ФЕДЕРАЛЬНОЕ ГОСУДАРСТВЕННОЕ БЮДЖЕТНОЕ ОБРАЗОВАТЕЛЬНОЕ УЧРЕЖДЕНИЕ ВЫСШЕГО ОБРАЗОВАНИЯ "РЯЗАНСКИЙ ГОСУДАРСТВЕННЫЙ АГРОТЕХНОЛОГИЧЕСКИЙ УНИВЕРСИТЕТ ИМЕНИ П.А. КОСТЫЧЕВА"

Подписано цифровой подписью: ФЕДЕРАЛЬНОЕ ГОСУДАРСТВЕННОЕ БЮДЖЕТНОЕ ОБРАЗОВАТЕЛЬНОЕ УЧРЕЖДЕНИЕ ВЫСШЕГО ОБРАЗОВАНИЯ "РЯЗАНСКИЙ ГОСУДАРСТВЕННЫЙ АГРОТЕХНОЛОГИЧЕСКИЙ УНИВЕРСИТЕТ ИМЕНИ П.А. КОСТЫЧЕВА" DN: c=RU, st=Рязанская область, street=ул. Костычева, д.1, l=г. Рязань, title=Ректор, ou=Ректорат, o=ФЕДЕРАЛЬНОЕ ГОСУДАРСТВЕННОЕ БЮДЖЕТНОЕ ОБРАЗОВАТЕЛЬНОЕ УЧРЕЖДЕНИЕ ВЫСШЕГО ОБРАЗОВАНИЯ "РЯЗАНСКИЙ ГОСУДАРСТВЕННЫЙ АГРОТЕХНОЛОГИЧЕСКИЙ УНИВЕРСИТЕТ ИМЕНИ П.А. КОСТЫЧЕВА", 1.2.643.100.1=120D31303236323031303734393938, 1.2.643.100.3=120B3039323830303935383738, 1.2.643.100.4=120A36323239303030363433, 1.2.643.3.131.1.1=120C363232383131383930343737, email=university@rgatu.ru, givenName=Александр Владимирович, sn=Шемякин, cn=ФЕДЕРАЛЬНОЕ ГОСУДАРСТВЕННОЕ БЮДЖЕТНОЕ ОБРАЗОВАТЕЛЬНОЕ УЧРЕЖДЕНИЕ ВЫСШЕГО ОБРАЗОВАНИЯ "РЯЗАНСКИЙ ГОСУДАРСТВЕННЫЙ АГРОТЕХНОЛОГИЧЕСКИЙ УНИВЕРСИТЕТ ИМЕНИ П.А. КОСТЫЧЕВА" Дата: 2022.04.11 16:28:09 +03'00'

**УТВЕРЖ ДАЮ Врио ректора ФГБОУ ВО РГАТУ А.В. Ш емякин густа 2021 г.**

ФЕДЕРАЛЬНОЕ ГОСУДАРСТВЕННОЕ БЮДЖЕТНОЕ ОБРАЗОВАТЕЛЬНОЕ УЧРЕЖДЕНИЕВЫСШЕГО ОБРАЗОВАНИЯ «РЯЗАНСКИЙ ГОСУДАРСТВЕННЫЙ АГРОТЕХНОЛОГИЧЕСКИЙ УНИВЕРСИТЕТ ИМЕНИ П.А.КОСТЫЧЕВА»

# **КАЛЕНДАРНЫЙ ПЛАН ВОСПИТАТЕЛЬНОЙ РАБОТЫ СО СТУДЕНТАМИ на 2021 - 2022 УЧЕБНЫЙ ГОД**

*Воспитание - деятельность, направленная на развитие личности, создание условий для самоопределения и социализации обучающихся на основе социокультурных, духовно-нравственных ценностей и принятых в российском обществе правил и норм поведения в интересах человека, семьи, общества и государства, формирование у обучающихся чувства патриотизма и гражданственности, уважения к памяти защитников Отечества и подвигам героев Отечества, к закону и правопорядку, человеку труда и старшему поколению, взаимного уважения, бережного отношения к культурному наследию и традициям многонационального народа Российской Федерации, к природе и окружающей среде.*

**Целью системы воспитания в вузеявляется содействие социальному, патриотическому, духовно**нравственному, эстетическому и физическому развитию студенческой молодежи, то есть: *формирование Гражданина - личности, способной полноценно жить в новой России и быть полезной обществу.*

*Приоритеты воспитательной работы.*

*Воспитательная работа в вузе* — это в определенной мере завершающий этап воспитания молодого человека в системе образования, и это предъявляет к ней особые требования:

*S* ориентация студентов на гуманистические мировоззренческие установки и жизненные ценности в существующих социально-экономических условиях, формирование гуманистическогосамосознания;

*S* формирование гражданственности, национального самосознания, патриотизма, уважения кзаконности и правопорядку, внутренней свободы и собственного достоинства;

*S* формирование корпоративной культуры;

*S* воспитание потребности в саморазвитии и самообразовании во всех отраслях жизнедеятельности (в науке, образовании, культуре, спорте и т.д.);

*S* обеспечение достойного образовательного и этического уровня;

*S* приобщение к общечеловеческим нравственным ценностям;

*S* воспитание потребности к труду как важной жизненной ценности;

*s* привитие толерантности;

*s* воспитание потребности в здоровом образе жизни.

#### *Основные принципы воспитательной работы со студентами*

## *Принципы воспитаниянаправлены на развитие социально активной, образованной, нравственно и физически здоровой личности*

*У Уважение к правам и свободам человека и гражданина, толерантность, соблюдение правовых и этических норм;*

*У Патриотизм и гражданственность: воспитание уважительного отношения, любви к России, чувства сопричастности и ответственности;*

*У Объективизм и гуманизм как основа взаимодействия с субъектами воспитания;*

*У Демократизм, предполагающий реализацию системы воспитания, основанной на педагогике сотрудничества;*

*У Профессионализм, ответственность и дисциплина;*

*У Конкурентоспособность, обеспечивающая формирование личности специалиста, способного к динамичной социальной и профессиональной мобильности;*

*У Социальное партнерство, обеспечивающее расширение культурно-образовательного пространства университета и позволяющее сочетать общественные интересы, концентрировать средства и ресурсы в реализации совместных проектов;*

*У Вариативность технологий и содержания воспитательного процесса.*

## **Календарный план воспитательной работы со студентами ФГБОУ ВО РГАТУ**

## **( сентябрь,2021 - август,2022 гг.)**

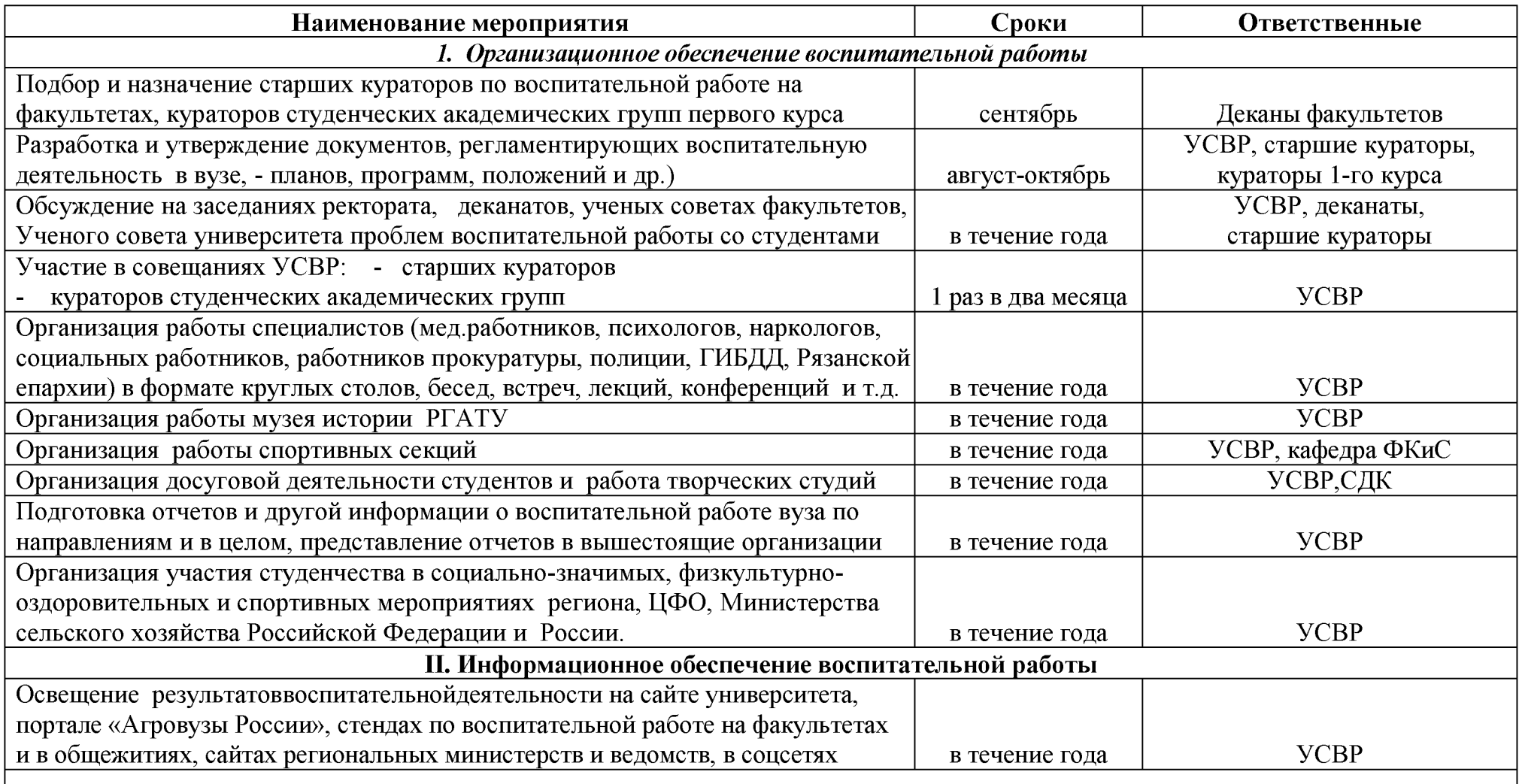

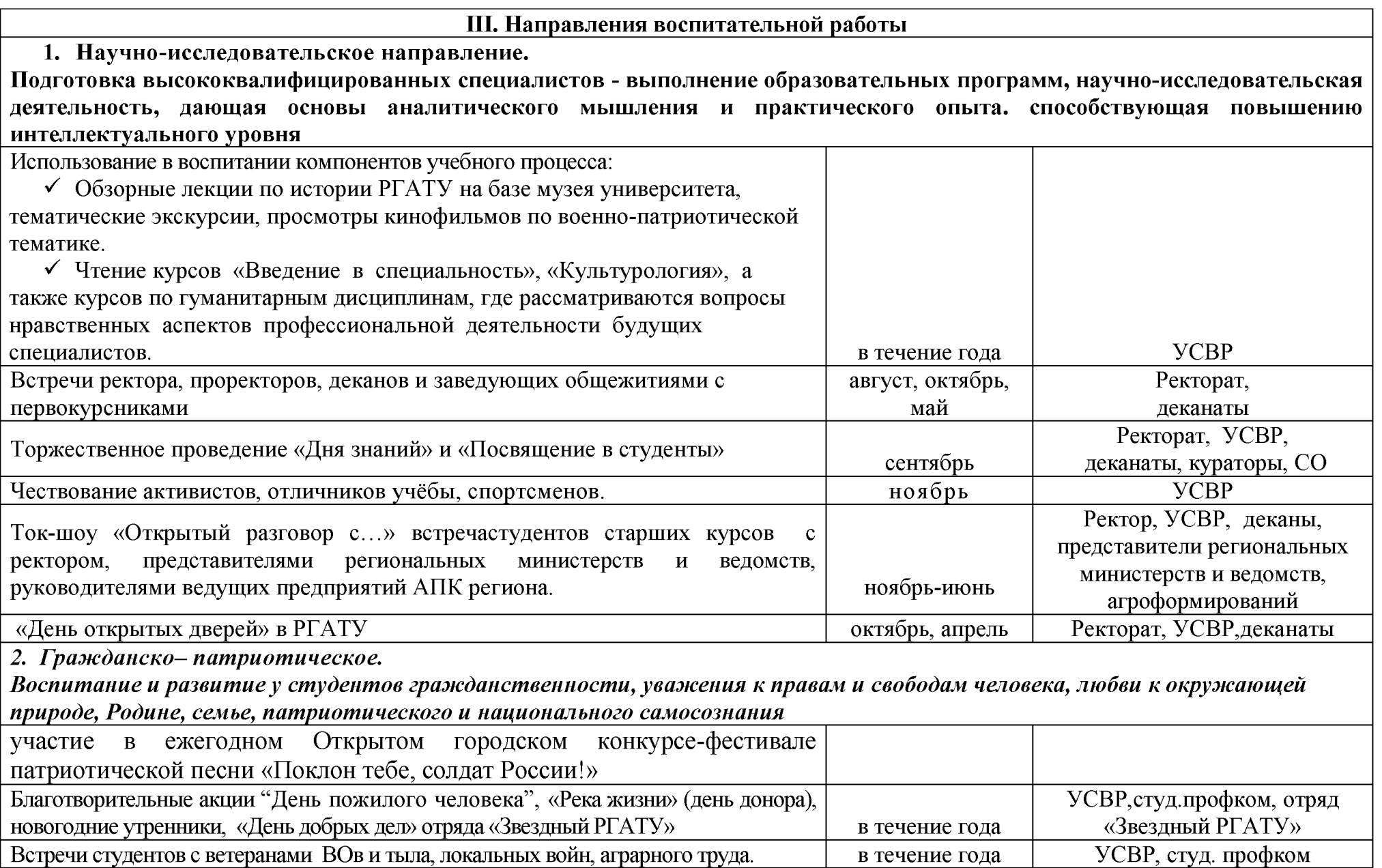

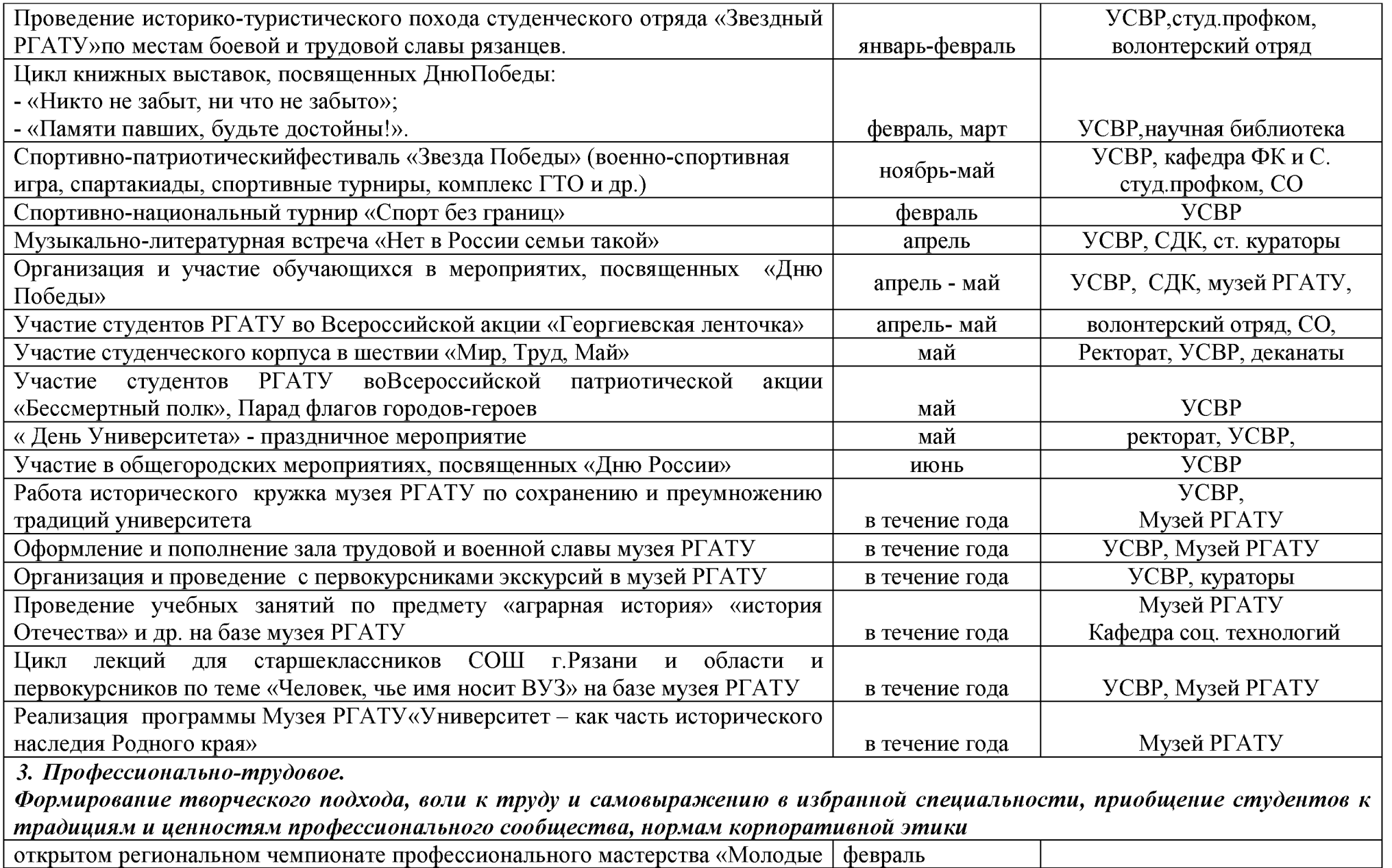

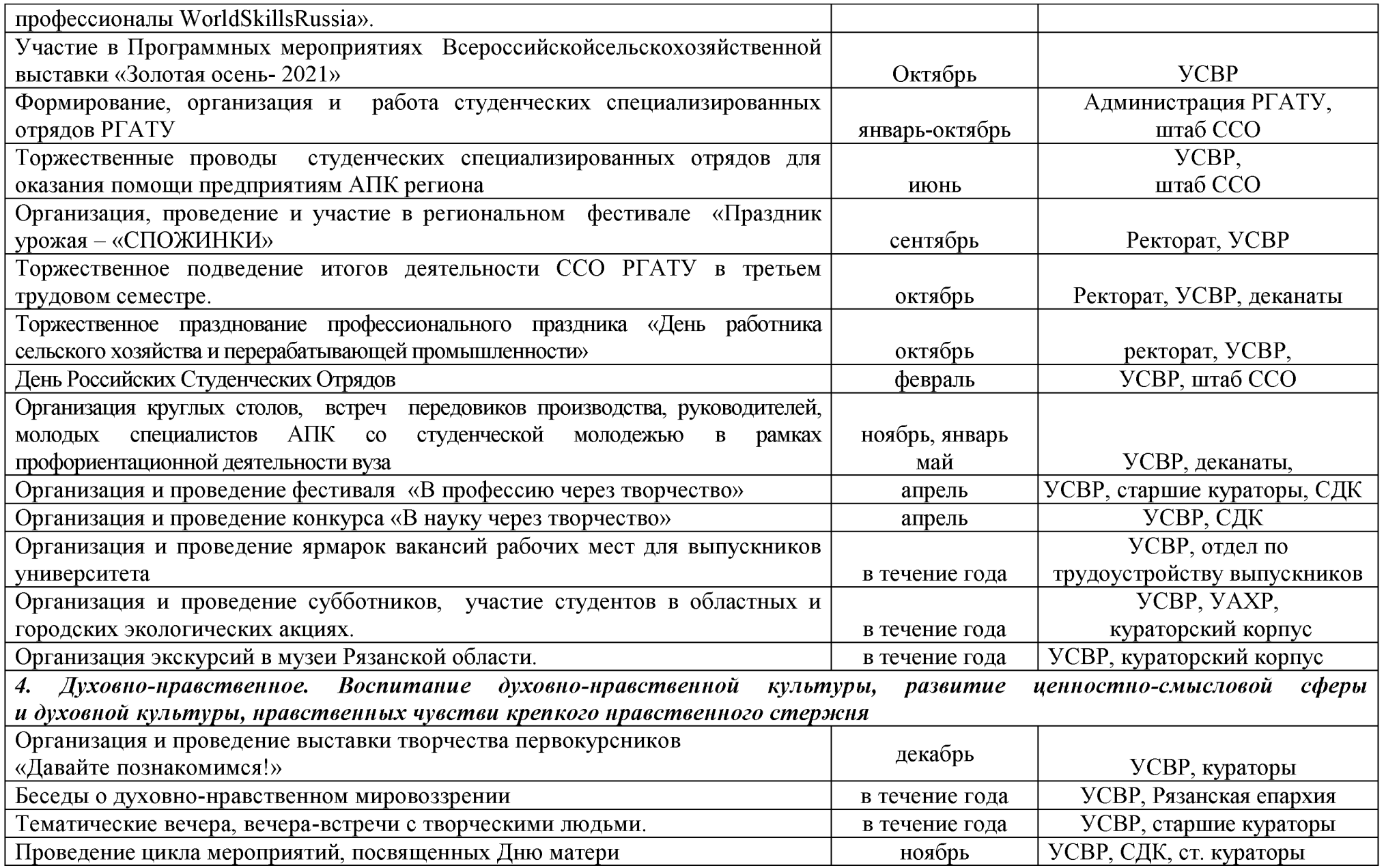

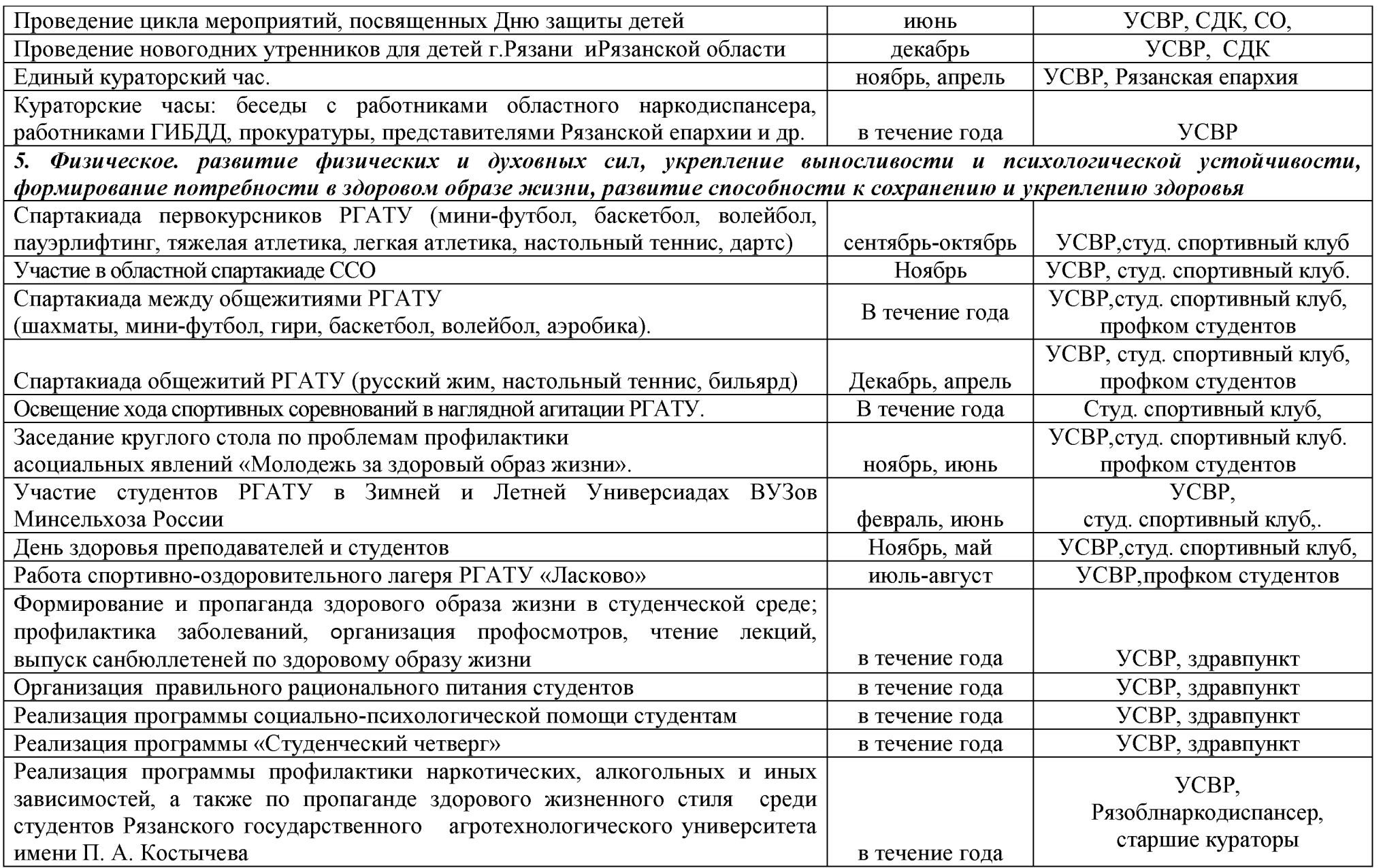

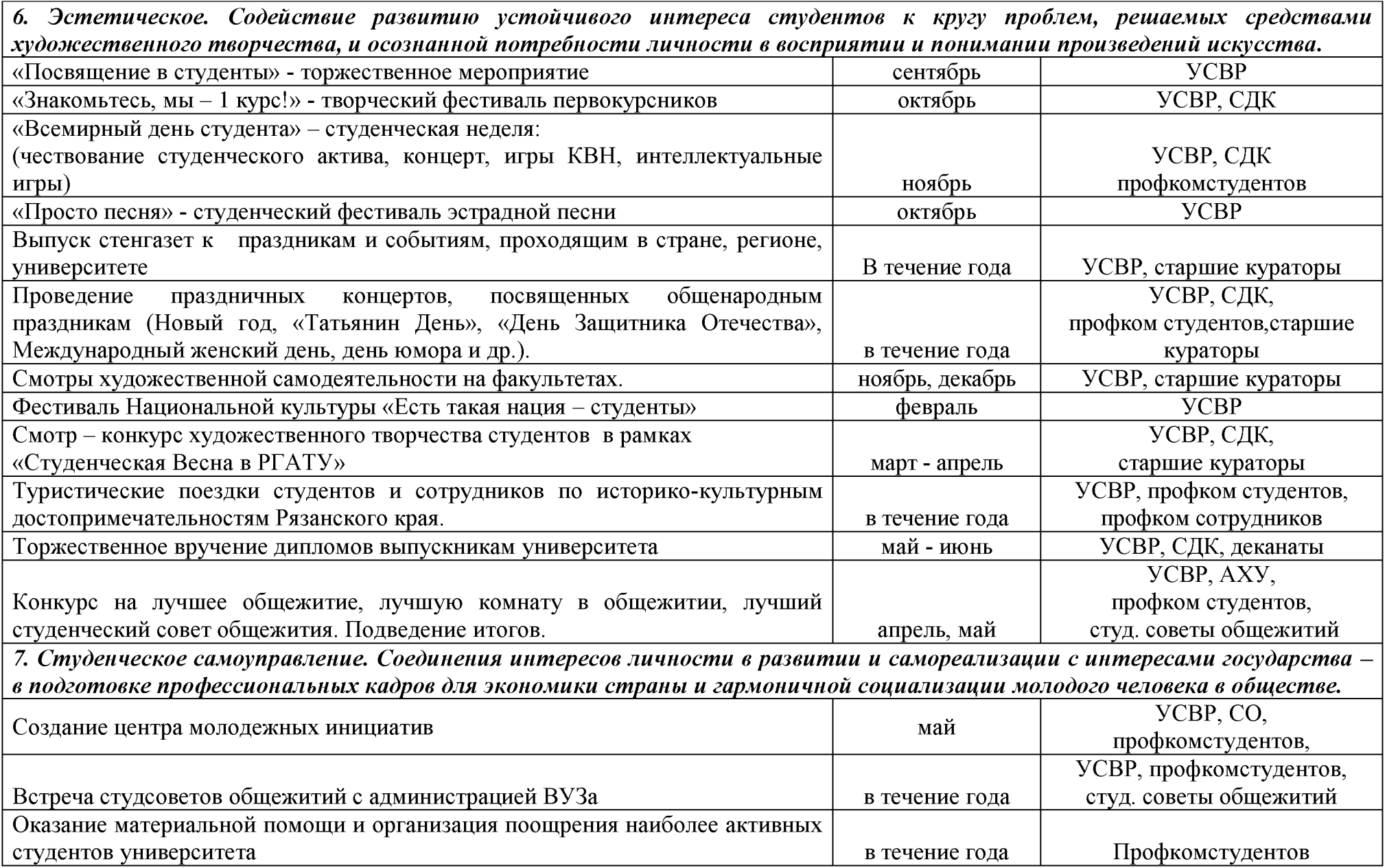

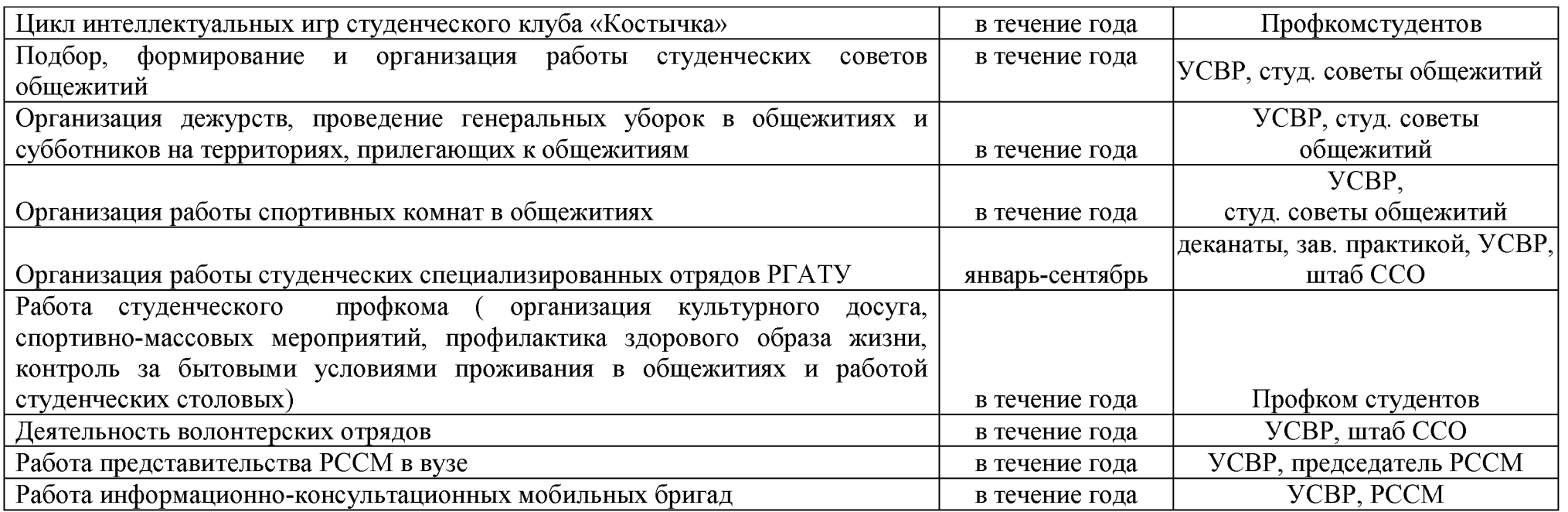

#### *Критерии эффективности воспитательной среды университета:*

- *•* Массовость участия студентов в социально значимых мероприятиях университета и региона.
- Качество участия студентов в различных мероприятиях, результативность участников соревнований, конкурсов, фестивалей, интеллектуальных игр, конференция и др.
- Присутствие постоянной и живой инициативы студентов, их самостоятельный поиск новых форм вне учебной работы, стремление к повышению качества проведения культурно-массовых, спортивно-массовых и оздоровительных мероприятий.
- Отсутствие правонарушений в студенческой среде.

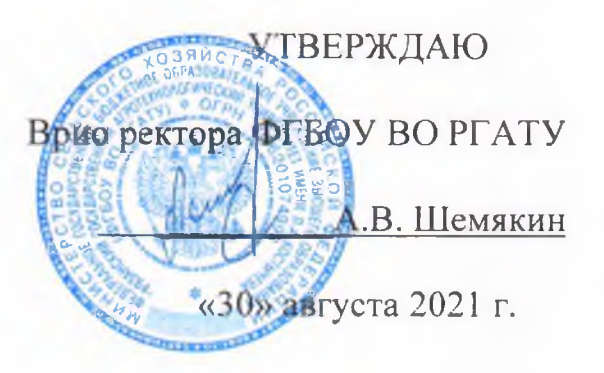

#### **РАБОЧАЯ ПРОГРАММА ВОСПИТАНИЯ**

**в Рязанском государственном агротехнологическом университете имени П.А. Костычева на период 2021 - 2022 гг.**

## **Содержание**

#### **Пояснительная записка**

#### **1. Общие положения**

Концептуально-ценностные основания и принципы организации воспитательного процесса в Рязанском государственном агротехнологическом университете имени П. А. Костычева (далее Университет)

1.1. Методологические подходы к организации воспитательной деятельности в Рязанском государственном агротехнологическом университете имени П.А.Костычева

1.2. Цель и задачи воспитательной работы в Рязанском государственном агротехнологическом университете имени П.А. Костычева Содержание и условия реализации воспитательной работы в образовательной организации высшего образования

1.3. Воспитывающая (воспитательная) среда Университета

1.4. Направления воспитательной деятельности и воспитательной работы

1.5. Приоритетные виды деятельности обучающихся в воспитательной системе Рязанского государственного агротехнологического университета имени П.А. Костычева

1.6. Формы и методы воспитательной работы в Университете

1.7. Ресурсное обеспечение реализации воспитательной деятельности в Университете

1.8. Инфраструктура Рязанского государственного агротехнологического университета имени П.А. Костычева, обеспечивающая реализацию рабочей программы воспитания

1.9. Социокультурное пространство. Сетевое взаимодействие с организациями, социальными институтами и субъектами воспитания

## 2. **Управление системой воспитательной работы в Рязанском государственном агротехнологическом университете имени П.А. Костычева**

2.1. Воспитательная система и управление системой воспитательной работой в Университете

2.2. Студенческое самоуправление (co-управление) в Университете

2.3. Мониторинг качества воспитательной работы и условий реализации содержания воспитательной деятельности

Рабочая программа воспитания в Рязанском государственном агротехнологическом университете имени П.А. Костычева представляет собой ценностно-нормативную, методологическую, методическую и технологическую основу организации воспитательной деятельности в вузе.

Областью применения рабочей программы воспитания (далее - Программа) в Рязанском государственном агротехнологическом университете имени П.А. Костычева (далее - университет) являются образовательное и социокультурное пространство, образовательная и воспитывающая среды в их единстве и взаимосвязи.

Программа ориентирована на организацию воспитательной деятельности субъектов образовательного и воспитательного процессов.

Основным средством осуществления воспитательной деятельности является воспитательная система и соответствующая ей Рабочая программа воспитания и План воспитательной работы.

Рабочая программа выстраивает свою воспитательную систему в соответствии со спецификой профессиональной подготовки в Университете.

При выстраивании воспитательной системы следует исходить из следующих положений:

1. Воспитательная работа - это деятельность, направленная на организацию воспитывающей среды и управление разными видами деятельности воспитанников с целью создания условий для их приобщения к социокультурным и духовно-нравственным ценностям народов Российской Федерации, полноценного развития, саморазвития и самореализации личности при активном участии самих обучающихся.

2. Программа призвана оказать содействие и помощь субъектам образовательных отношений в разработке структуры и содержания Рабочей программы воспитания и Плана воспитательной работы образовательной организации высшего образования.

3. Рабочая программа воспитания в Рязанском государственном агротехнологическом университете имени П.А.Костычева разработана в соответствии с нормами и положениями:

- Конституции Российской Федерации;

- Федерального закона от 29.12.2012 г. № 273-ФЗ «Об образовании в Российской Федерации;

 $-$  Федерального закона от 31.07.2020 № 304-ФЗ «О внесении изменений в Федеральный закон «Об образовании в Российской Федерации» по вопросам воспитания обучающихся»;

 $-$  Федерального закона от 05.02.2018 г. № 15-ФЗ «О внесении изменений в отдельные законодательные акты Российской Федерации по вопросам добровольчества (волонтерства)»;

- Указа Президента Российской Федерации от 19.12.2012 г. № 1666 «О Стратегии государственной национальной политики Российской Федерации на период до 2025 года»;

- Указа Президента Российской Федерации от 24.12.2014 г. № 808 «Об утверждении Основ государственной культурной политики»;

- Указа Президента Российской Федерации от 31.12.2015 № 683 «О Стратегии национальной безопасности Российской Федерации» (с изменениями от 06.03.2018 г.);

- Указа Президента Российской Федерации от 07.05.2018 г. № 204 «О национальных целях и стратегических задачах развития Российской Федерации на период до 2024 года»;

- Указа Президента Российской Федерации от 09.05.2017 г. № 203 «Стратегия развития информационного общества в Российской Федерации на 2017-2030 гг.»;

- Распоряжения Правительства от 29.05.2015 г. № 996-р «Стратегия развития воспитания в Российской Федерации на период до 2025 года»;

- Распоряжения Правительства от 29.11.2014 г. № 2403-р «Основы государственной молодежной политики Российской Федерации на период до 2025 года»;

- Плана мероприятий по реализации Основ государственной молодежной политики Российской Федерации на период до 2025 года, утвержденных распоряжением Правительства Российской Федерации от 29.11.2014 г. № 2403-р;

- Распоряжения Правительства Российской Федерации от 29.12.2014 г. № 2765-р «Концепция Федеральной целевой программы развития образования на 2016-2020 годы»;

- Постановления Правительства Российской Федерации от 26.12.2017 г. № 1642 «Об утверждении государственной программы Российской Федерации «Развитие образования»;

- письма Министерства образования и науки Российской Федерации от 14.02.2014 № ВК-262/09 «Методические рекомендации о создании и деятельности советов обучающихся в образовательных организациях»;

- Приказа Федеральной службы по надзору в сфере образования и науки (Рособрнадзор) от 14.08.2020 №831 «Об утверждении Требований к структуре официального сайта образовательной организации в информационно-телекоммуникационной сети «Интернет» и формату предоставления информации»;

- Посланий Президента России Федеральному Собранию Российской Федерации.

- Государственной программы «Комплексное развитие сельских территорий»;

- Основ государственной молодежной политики Российской Федерации на период до 2025 года;

- Стратегии развития молодежи Российской Федерации на период до 2025 года;

- Программы Гражданско-патриотического воспитания студентов аграрных вузов России на 2021-2025 годы;

- Устава Рязанского государственного агротехнологического университета имени П.А.Костычева;

-Локальных нормативных актов Рязанского государственного агротехнологического университета имени П.А.Костычева и др.

4. Рабочая программа воспитания в Рязанском государственном агротехнологическом университете имени П.А.Костычева разработана в традициях отечественной педагогики и образовательной практики и базируется на принципе преемственности и согласованности с целями и содержанием Программы воспитания в системе СПО.

5. Программа воспитания является частью ОПОП, разрабатываемой и реализуемой в соответствии с действующим с действующим федеральным государственным образовательным стандартом (далее - ФГОС).

Во исполнение положений Федерального закона от 31 июля 2020 г. № 304-ФЗ «О внесении изменений в Федеральный закон «Об образовании в Российской Федерации» по вопросам воспитания обучающихся» в университете разработаны:

- *Рабочая программа воспитания* в Рязанском государственном агротехнологическом университете имени П.А. Костычева (определяет комплекс основных характеристик осуществляемой в университете воспитательной деятельности);

- *Рабочие программы воспитания* как часть ОПОП, реализуемых Рязанским государственным агротехнологическим университетом имени П.А. Костычева (разрабатывается на период реализации образовательной программы и определяет комплекс ключевых характеристик системы воспитательной работы университета (принципы, методологические подходы, цель, задачи, направления, формы, средства и методы воспитания, планируемые результаты и др.));

- *Календарный план воспитательной работы* Рязанского государственного агротехнологического университета имени П.А. Костычева, конкретизирующий перечень событий и мероприятий воспитательной направленности, которые организуются и проводятся университетом и (или) в которых субъекты воспитательного процесса принимают участие.

## **1. ОБЩИЕ ПОЛОЖЕНИЯ**

## **1Л. Концептуально-ценностные основания и принципы организации воспитательного процесса в университете**

## **Концептуально-ценностные основания.**

Приоритетной задачей государственной политики в Российской Федерации является формирование стройной системы национальных ценностей, пронизывающей все уровни образования.

При разработке рабочей программы воспитания, календарного плана воспитательной работы и содержания воспитательного процесса использовались положения Стратегии национальной безопасности Российской Федерации, в которой определены следующие **традиционные духовно-нравственные ценности:**

- приоритет духовного над материальным;

- защита человеческой жизни, прав и свобод человека;

- семья, созидательный труд, служение Отечеству;

- нормы морали и нравственности, гуманизм, милосердие, справедливость, взаимопомощь, коллективизм;

- историческое единство народов России, преемственность истории нашей Родины.

#### **Принципы организации воспитательного процесса в университете:**

- системности и целостности, учета единства и взаимодействия составных частей воспитательной системы университета (содержательной, процессуальной и организационной);

- природосообразности (как учета в образовательном процессе индивидуальных особенностей личности и зоны ближайшего развития), приоритета ценности зоровья участников образовательных отношений, социально-психологической поддержки личности и обеспечения благоприятного социально-психологического климата в коллективе;

- культуросообразности образовательной среды, ценностно-смыслового наполнения содержания воспитательной системы и организационной культуры университета, гуманизации воспитательного процесса;

субъект-субъектного взаимодействия в системах «обучающийся обучающийся», «обучающийся - академическая группа», «обучающийся преподаватель», «преподаватель - академическая группа»;

- приоритета инициативности, самостоятельности, самореализации обучающихся в учебной и внеучебной деятельности, социального партнерства в совместной деятельности участников образовательного и воспитательного процессов;

- co-управления как сочетания административного управления и студенческого самоуправления, самостоятельности выбора вариантов направлений воспитательной деятельности (в зависимости от традиций университета, его специфики, отраслевой принадлежности и др.);

- соответствия целей совершенствования воспитательной деятельности наличествующим и необходимым ресурсам;

- информированности, полноты информации, информационного обмена, учета единства и взаимодействия прямой и обратной связи.

Приведенные выше принципы организации воспитательной деятельности согласуются с методологическими подходами к организации воспитательной деятельности в университете.

#### **1.2. Методологические подходы к организации воспитательного процесса в университете**

В основу рабочей программы воспитания положен комплекс методологических подходов, включающий подходы:

- ценностно-ориентированный,

- системный,

- системно-деятельностный,

- культурологический,

- проблемно-функциональный,

- научно-исследовательский,

- проектный,

- ресурсный,

- здоровьесберегающий,

- информационный.

Ценностно-ориентированный подход - в основе управления воспитательным процессом лежит созидательная, социально-направленная деятельность.

*Системный подход* - предполагает рассмотрение воспитательного процесса как открытой социально-психологической, динамической, развивающейся системы, состоящей из двух взаимосвязанных подсистем: управляющей (руководство вуза, проректор по воспитательной работе, заместитель декана по воспитательной работе, куратор учебной группы, преподаватель) и управляемой (студенческое сообщество вуза, студенческий актив, студенческие коллективы, студенческие группы и др.).

*Системно-деятельностный подход* - позволяет установить уровень целостности воспитательной системы вуза, а также степень взаимосвязи ее подсистем в образовательном процессе.

*Культурологический подход* - способствует реализации культурной направленности образования и воспитания и направлен на создание в вузе

культуросообразной среды и организационной культуры, а также на повышение общей культуры обучающихся, формирование их профессиональной культуры и культуры труда.

*Проблемно-функциональный подход* - позволяет осуществлять целеполагание с учетом выявленных воспитательных проблем и рассматривать управление системой воспитательной работы вуза как непрерывную серию взаимосвязанных, выполняемых одновременно или в некоторой последовательности управленческих функций (анализ, планирование, организация, регулирование, контроль), сориентированных на достижение определенных целей).

*Научно-исследовательский подход -* воспитательную работу в ООВО как деятельность, имеющую исследовательскую основу и включающую вариативный комплекс методов теоретического и эмпирического характера.

*Проектный подход* - разрешение имеющихся социальных и иных проблем посредством индивидуальной или совместной проектной или проектноисследовательской деятельности обучающихся под руководством преподавателя. Проектная технология имеет социальную, творческую, научноисследовательскую, мотивационную и практико-ориентированную направленность.

*Ресурсный подход* - нормативно-правовое, кадровое, финансовое, информационное, научно-методическое, учебно-методическое и материальнотехническое обеспечение реализации воспитательного процесса.

*Здоровъесберегающий подход -* направлен на повышение культуры здоровья и сбережение здоровья субъектов образовательных отношений, создание здоровьеформирующей и здоровьесберегающей образовательной среды, актуализацию и реализацию здорового образа жизни.

*Информационный подход* - позволяет определять актуальный уровень состояния воспитательной системы вуза и иметь ясное представление о том, как скорректировать ситуацию.

## **1.3. Цель и задачи воспитательной работы в университете**

Воспитание студентов является приоритетным направлением деятельности университета, имеет системный характер, осуществляется в тесной взаимосвязи учебной и внеучебной работы, строится в соответствии с действующими нормативными документами и требованиями.

**Цель воспитательной работы** - создание условий для активной жизнедеятельности обучающихся, их гражданского самоопределения, профессионального становления и индивидуально-личностной самореализации в созидательной деятельности для удовлетворения потребностей в нравственном, культурном, интеллектуальном, социальном и профессиональном развитии.

#### **Задачи воспитательной работы в университете:**

развитие мировоззрения и актуализация системы базовых ценностей личности;

приобщение студенчества к общечеловеческим нормам морали, национальным устоям и академическим традициям;

воспитание уважения к закону, нормам коллективной жизни, развитие гражданской и социальной ответственности;

воспитание положительного отношения к труду, воспитание социально значимой целеустремленности и ответственности в деловых отношениях;

содействие росту престижа аграрных специальностей;

обеспечение развития личности и ее социально-психологической поддержки, формирование личностных качеств, необходимых для эффективной профессиональной деятельности;

выявление и поддержка талантливой обучающихся, формирование организаторских навыков, творческого потенциала, вовлечение обучающихся в процессы саморазвития и самореализации;

формирование культуры и этики профессионального общения;

воспитание внутренней потребности личности в здоровом образе жизни, ответственного отношения к природной и социокультурной среде;

повышение уровня культуры безопасного поведения;

- развитие личностных качеств и [установок,](https://ru.wikipedia.org/wiki/%D0%A3%D1%81%D1%82%D0%B0%D0%BD%D0%BE%D0%B2%D0%BA%D0%B0_(%D0%BF%D1%81%D0%B8%D1%85%D0%BE%D0%BB%D0%BE%D0%B3%D0%B8%D1%8F)) социальных навыков и [управленческими](https://ru.wikipedia.org/wiki/%D0%9C%D0%B5%D0%BD%D0%B5%D0%B4%D0%B6%D0%BC%D0%B5%D0%BD%D1%82) [способностями.](https://ru.wikipedia.org/wiki/%D0%A1%D0%BF%D0%BE%D1%81%D0%BE%D0%B1%D0%BD%D0%BE%D1%81%D1%82%D0%B8)

В системе воспитания в рамках воспитательного процесса университет ориентируется на формирование следующих компетенций:

*социально-культурная компетенция*: предполагает понимание закономерностей исторического развития человечества; знание мировой истории и истории Отечества, уважительное отношение к отечественной истории; сознательное и ответственное отношение к духовно-нравственным ценностям и моральным нормам, сформированность мировоззренческих понятий и идеалов, нравственного поведения; эстетических вкусов, выбор честного жизненного пути; понимание безусловной ценности семьи, забота о старшем и младшем поколениях.

Формирование данной компетенции основывается на ценностях: человек, отечество, семья, культура, добро и красота через включение студентов в следующие виды социальных практик: успешное освоение учебного плана направления подготовки, социокультурные проекты, историко-краеведческая работа, деятельность творческих, волонтерских объединений, дискуссионных клубов и др.

*Гражданско-патриотическая компетенция:* проявляется в социальных чувствах, содержанием которых является любовь к Отечеству, готовность подчинить его интересам свои частные интересы, гордость достижениями и культурой своей Родины, желание сохранять её культурные особенности, стремление защищать интересы Родины и своего народа, уважение к другим народам и странам, к их национальным обычаям и традициям; способность принимать на себя ответственность, участвовать в выработке совместных

решений, совершать выбор, в поддержании и развитии демократических институтов и институтов гражданского общества; толерантность, уважительное отношение к представителям других наций, культур, конфессий, уважительное отношение к истории своего народа, отечества. Формирование данной компетенции основывается на ценностях: отечество, нация, народ, мир, гражданственность, патриотизм, свобода.

Данная компетенция формируется через включение студентов в следующие виды социальных практик: историко-архивная работа, поисковые отряды, дискуссионные клубы, социально-значимая деятельность и благотворительные акции, участие в смотрах- конкурсах и фестивалях патриотической тематики и др.

*Профессионально-трудовая компетенция.* направлена на профессиональное, социальное и личностное самоопределение; планирование будущего образа и качества жизни, профессионального пути и карьеры; готовности к постоянным изменениям в личной и профессиональной жизни (мобильность, конкурентоспособность, инновационное мышление, инициатива, самостоятельность, ответственность, производительность); готовность к адаптации на рынке труда, к профессиональному росту. Формирование данной компетенции основывается на ценностях: труд, профессиональная деятельность, общество.

Данная компетенция формируется через включение студентов в следующие виды социальных практик: успешное освоение учебного плана направления подготовки, участие в работе студенческих трудовых отрядов, участие в работе СКБ, малых инновационных предприятий при вузе, трудовой семестр, учебнопроизводственные практики, освоение дополнительных квалификаций и др.

*Эколого-валеологическая компетенция*: направлена на ответственное отношение к окружающей среде, формирование природоохранного и ресурсосберегающего мышления и поведения, понимание сущности и взаимосвязи социальных и природных процессов, эволюции научных идей; утверждение ценностей здоровья и здорового образа жизни, укрепление здоровья во всех его аспектах (физический, психологический, социальный); формирование культуры сексуального поведения; нетерпимое отношение к разным формам зависимости (наркомания, табакокурение, алкоголизм, и др.). В основе формирования данной компетенции - ценности: человечество, природа, земля, здоровье.

Данная компетенция формируется через включение студентов в следующие виды социальных практик: природоохранная деятельность, акции экологического содержания, занятия физической культурой и спортом и др.

*Информационно-коммуникативная компетенция.* направлена на формирование мотивации к социальному взаимодействию, совместной деятельности, сотрудничеству со сверстниками и старшим поколением; навыков работы в группе, способности к установлению продуктивных социальных связей, овладению приемами и техниками общения; формирование поисковых и аналитических умений в работе с информацией, способности к систематизации, классификации, осмыслению информации в разных контекстах; понимание

сущности природных и социальных явлений; владение информационными технологиями, компьютерными и интернет-технологиями; критическое отношение к информации, в т.ч. к информации, распространяемой СМИ. Формирование данной компетенции основывается на ценностях: человек, познание, знание, истина, уважение, понимание, взаимодействие. Данная компетенция формируется через включение студентов в следующие виды социальных практик: работа в органах студенческого самоуправления, работа в творческих и научно-исследовательских группах, организационнодеятельностные игры, участие в работе студенческих СМИ и др.

*Личностно-развивающая компетенция*: направлена на формирование внутреннего нравственного императива, активной жизненной позиции, реализации своего мировоззрения, системы ценностей; формирование готовности и способности учиться на протяжении всей жизни, работать над изменением своей личности, поведения, деятельности и отношений с целью прогрессивного личностно-профессионального развития; формирование творческипреобразовательной установки по отношению к собственной жизни, способность к преодолению трудностей, решению проблем, принятию решений и выбору оптимальной линии поведения в нестандартных и сложных ситуациях; выраженная мотивация к установлению личностных отношений, устойчивость по отношению к неблагоприятным факторам среды.

Формирование данной компетенции основывается на ценностях: самоопределение, самореализация, самообразование.

Данная компетенция формируется через включение студентов в следующие виды социальных практик: тренинги личностного роста, участие в работе молодежных форумов и конференций, различные формы общественно-полезной деятельности и др.

## **2. СОДЕРЖАНИЕ И УСЛОВИЯ РЕАЛИЗАЦИИ ВОСПИТАТЕЛЬНОЙ РАБОТЫ В УНИВЕРСИТЕТЕ**

## **2Л. Воспитывающая (воспитательная) среда университета**

Воспитывающая среда вуза - движущая сила, источник мотивации личности к самореализации, саморазвития, самораскрытия потенциала студента, несущего ответственность за свой жизненный и профессиональный выбор.

**Среда** рассматривается как единый и неделимый фактор внутреннего и внешнего психосоциального и социокультурного развития личности, таким образом, человек выступает одновременно и в качестве объекта, и в роли субъекта личностного развития.

**Образовательная среда** представляет собой систему влияний и условий формирования личности по заданному образцу, а также возможностей для ее развития, содержащихся в социальном и пространственно-предметном окружении.

**Воспитывающая (воспитательная) среда** - это среда созидательной деятельности, общения, разнообразных событий, возникающих в них отношений, демонстрации достижений.

Воспитывающая среда является интегративным механизмом взаимосвязи социокультурной, инновационной, акмеологической, рефлексивной, адаптивной, безопасной, благоприятной и комфортной, здоровьеформирующей и здоровьесберегающей и других сред.

## **2.2. Направления воспитательной деятельности и воспитательной работы в университете**

#### **2.2.1. Направления воспитательной деятельности**

Указанные цели и задачи реализуются посредством различных направлений воспитательной деятельности:

- *гражданско-патриотическое и правовое воспитание -* меры, способствующие становлению активной гражданской позиции личности, осознанию ответственности за благополучие своей страны, усвоению норм права и модели правомерного поведения;

- *духовно-нравственное воспитание -* воздействие на сферу сознания студентов, формирование эстетических принципов личности, ее моральных качеств и установок, согласующихся с нормами и традициями социальной жизни;

- *профессионально-трудовое воспитание -* формирование творческого подхода, воли к труду и самовыражению в избранной специальности, приобщение студентов к традициям и ценностям профессионального сообщества, нормам корпоративной этики;

- *эстетическое воспитание -* содействие развитию устойчивого интереса студентов к кругу проблем, решаемых средствами художественного творчества, и осознанной потребности личности в восприятии и понимании произведений искусства;

- *физическое воспитание* - совокупность мер, нацеленных на популяризацию спорта, укрепление здоровья студентов, усвоение ими принципов и навыков здорового образа жизни;

- *экологическое воспитание,* понимаемое не только в узком, природоохранном, а в предельно широком - культурно-антропологическом смысле.

## **2.2.2. Направления воспитательной работы**

Содержанием воспитательной работы в университете являются различные виды совместной деятельности преподавателей и студентов, которые осуществляются по следующим направлениям:

- приоритетные направления: гражданско-патриотическое и духовнонравственное воспитание;

- вариативные направления: профессионально-трудовое, научно-образовательное<br>эстетическое, экологическое, спортивно-оздоровительное, студенческое эстетическое, экологическое, спортивно-оздоровительное, студенческое самоуправление.

Таблица 1. Направления воспитательной работы в университете и соответствующие им воспитательные задачи

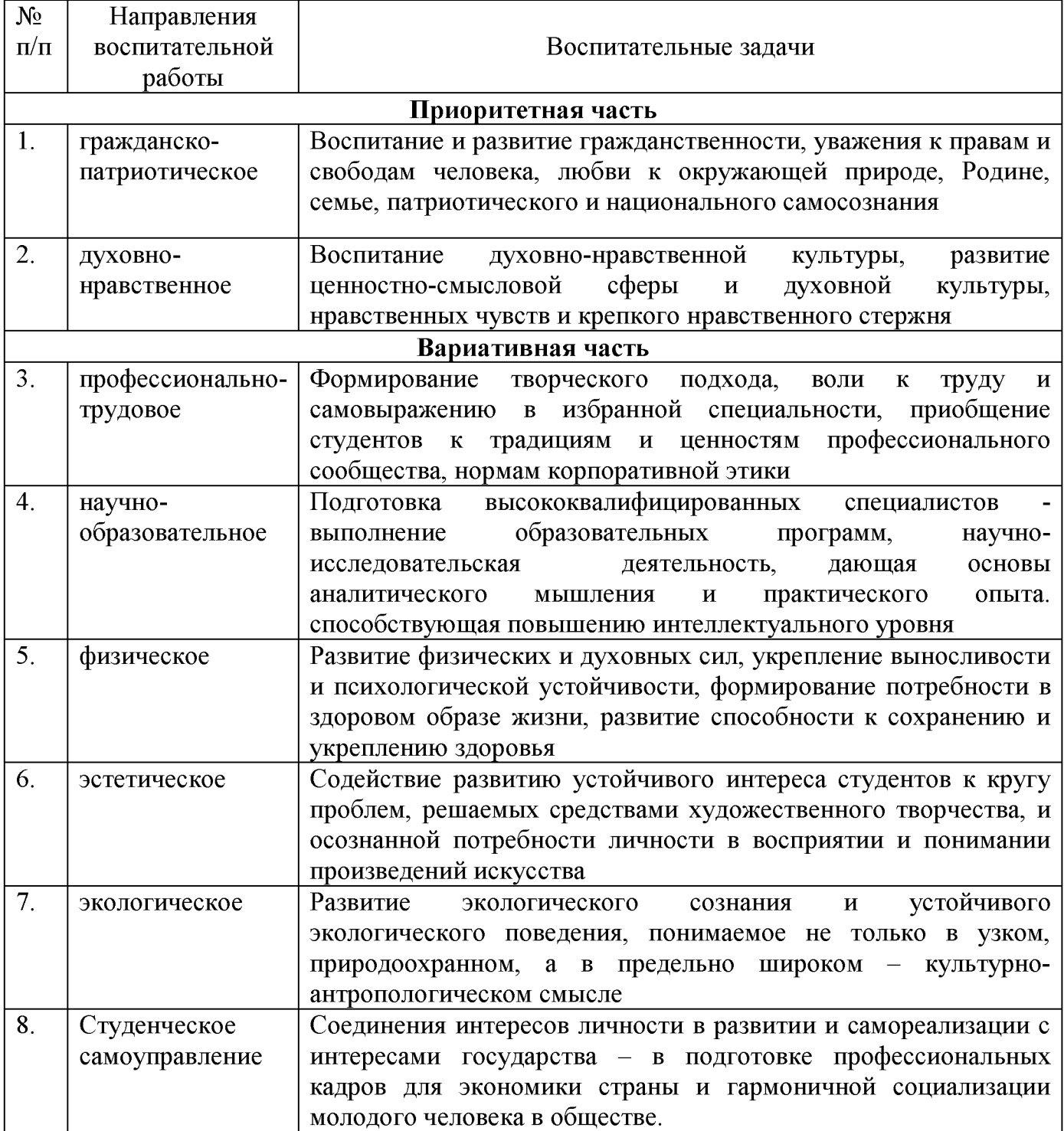

## **2.3. Приоритетные виды деятельности обучающихся в воспитательной системе университета**

*Приоритетными видами деятельности* обучающихся в воспитательной системе в университете выступают:

- проектная деятельность как коллективное творческое дело;

- волонтерская (добровольческая) деятельность;

- учебно-исследовательская и научно-исследовательская деятельность;

- студенческое международное сотрудничество;

- деятельность и виды студенческих объединений;

- досуговая, творческая и социально-культурная деятельность по организации и проведению значимых событий и мероприятий;

- вовлечение студентов в профориентацию;

- вовлечение студентов в предпринимательскую деятельность;

- профилактика негативных явлений в социальной среде;

- другие виды деятельности обучающихся.

## **2.4. Формы организации и методы воспитательной работы в университете**

Под *формами организации* воспитательной работы понимаются различные варианты организации конкретного воспитательного процесса, в котором объединены и сочетаются цель, задачи, принципы, закономерности, методы и приемы воспитания в Университете.

*Основные формы организации* воспитательной работы выделяются по количеству участников данного процесса:

а) массовые формы работы: на уровне района, города, университета;

б) мелкогрупповые и групповые формы работы: на уровне учебной группы и в мини-группах;

в) индивидуальные формы работы: с одним обучающимся.

Все формы организации воспитательной работы в своем сочетании гарантируют с одной стороны - оптимальный учет особенностей обучающегося и организацию деятельности в отношении каждого по свойственным ему способностям, а с другой - приобретение опыта адаптации обучающегося к социальным условиям совместной работы с людьми разных идеологий, национальностей, профессий, образа жизни, характера, нрава и т.д.

*Методы воспитания -* способы влияния преподавателя/организатора воспитательной деятельности на сознание, волю и поведение обучающихся Университета с целью формирования у них устойчивых убеждений и определенных норм поведения (через разъяснение, убеждение, пример, совет, требование, общественное мнение, поручение, задание, упражнение, соревнование, одобрение, контроль, самоконтроль и др.).

В процессе воспитательной работы в университете используются технологии воспитания, ведущие к самовоспитанию, саморазвитию. При этом соблюдается гуманистическая направленность методов воспитания, происходит индивидуализация и оптимизация их использования, в зависимости от ситуации.

В целом же используются следующие методы:

- *методы патриотического воспитания*, формирования гражданской позиции (учебные занятия, кураторские часы, акции, соревнования, интеллектуальные игры и др.);

- *методы включения студентов* в разнообразные виды коллективной творческой деятельности, способствующей формированию самостоятельности и инициативы (студенческое самоуправление, общеуниверситетские праздники, декады специальностей, занятия в творческих кружках, спортивных секциях, в волонтерском движении, в конкурсах, в третьем трудовом семестре);

- *методы нравственного воспитания*, воспитания культуры поведения и общения, формирования здорового образа жизни (учебные занятия, беседы, акции, кураторские часы, месячники, диспуты, дискуссии, тренинги и др.)

- *методы совместной деятельности* преподавателей и студентов в воспитательной работе, принимающей формы сотрудничества, соучастия (учебные занятия, профессиональные конкурсы, выставки творческих работ, конференции, олимпиады, презентации);

- *методы взаимодействия* преподавателей, студентов и родителей в воспитательном процессе (родительские собрания, индивидуальные консультации, праздники, профориентационная, санитарно-профилактическая деятельность и др.)

- *методы формирования* профессионального сознания, интереса к выбранной специальности (учебные занятия, научно - практические конференции, профессиональные конкурсы, экскурсии на базовые предприятия, беседы со специалистами);

- *методы* нравственного воспитания - воспитания культуры поведения и общения, формирование здорового образа жизни (учебные занятия, беседы, акции, кураторские часы, диспуты, дискуссии и др.);

Реализация конкретных форм и методов воспитательной работы воплощается в календарном плане воспитательной работы, утверждаемом ежегодно на предстоящий учебный год на основе направлений воспитательной работы, установленных в настоящей рабочей программе воспитания.

## 2.4. **Ресурсное обеспечение реализации рабочей программы воспитания в образовательной организации высшего образования**

Ресурсное обеспечение воспитательной деятельности университета направлено на создание условий для осуществления деятельности по воспитанию обучающихся в контексте реализации основных профессиональных образовательных программ.

*Ресурсное обеспечение реализации рабочей программы воспитания в университете* включает следующие его *виды:*

*-* нормативно-правовое обеспечение;

- кадровое обеспечение;

- финансовое обеспечение;

- информационное обеспечение;

- научно-методическое и учебно-методическое обеспечение;

- материально-техническое обеспечение.

*Нормативно-правовое обеспеченно,* воспитательной деятельности разрабатывается в Университете в соответствии с нормативно-правовыми документами вышестоящих организаций, сложившимся опытом воспитательной деятельности, имеющимися ресурсами и включает следующие документы:

- концепция воспитательной деятельности;

-Программа воспитания в Рязанском государственном агротехнологическом университете имени П.А. Костычева;

- Рабочие программы воспитания (как часть основных профессиональных образовательных программ, реализуемых университетом, на период реализации образовательной программы)

- Календарный план воспитательной работы в Рязанском государственном агротехнологическом университете имени П.А. Костычева;

- приказы, распоряжения, положения, определяющие и регламентирующие воспитательную деятельность;

- протоколы решений Учёного совета, на котором рассматривались вопросы воспитательной деятельности;

- отчёты о проделанной воспитательной работе за год.

*Кадровое обеспечение.* Управление воспитательной деятельностью обеспечивается кадровым составом, включающим следующие должности: ректор (уполномоченный проректор), начальник управления по социальновоспитательной работе, начальники отделов У СВР, руководитель студенческого спортивного клуба, директор студенческого дворца культуры, обеспечивающие воспитательную деятельность по направлениям. Административный, учебновспомогательный и обслуживающий персонал УСВР, студенческого спортивного клуба и других подразделений, привлекаемых к организации воспитательной деятельности, определяется университетом в соответствии с существующими нормами расчёта штатного расписания.

В учебных структурных подразделениях университета воспитательную деятельность организуют заместители деканов по воспитательной работе, преподаватели из числа научно-педагогических работников, кураторы академических групп, руководители студенческих объединений и др.

Организаторы воспитательной деятельности обязаны проходить курсы повышения квалификации не реже 1 раза в 3 года.

*Информационное обеспечение* воспитательной деятельности направлено на: - информирование о возможностях для участия обучающихся в социально значимой деятельности, преподавателей - в воспитательной деятельности и их достижениях;

- наполнение сайта университета информацией о воспитательной деятельности и студенческой жизни;

- информационную и методическую поддержку воспитательной деятельности;

- планирование воспитательной деятельности и её ресурсного обеспечения;

- расходование средств на организацию культурно-массовой, физкультурной и спортивной, оздоровительной деятельности;

- поиск, сбор, анализ, обработку, хранение и предоставление информации;

- организацию студенческих СМИ;

- дистанционное взаимодействие всех участников (обучающихся, педагогических работников, органов управления в сфере образования, общественности);

- дистанционное взаимодействие университета с другими организациями социальной сферы.

Информационное обеспечение воспитательной деятельности включает: комплекс информационных ресурсов, в том числе цифровых, совокупность технологических и аппаратных средств (компьютеры, принтеры, сканеры и др.)..

*Финансовое обеспечение.* Финансирование воспитательной деятельности обеспечивает условия для решения задач воспитания. Реализация воспитательной деятельности имеет многоканальное финансирование:

- средства для организации культурно-массовой, физкультурной и спортивной, оздоровительной работы с обучающимися в объеме месячного размера части стипендиального фонда, предназначенной на выплаты государственных академических стипендий студентам и государственных социальных стипендий студентам по образовательным программам среднего профессионального образования и двукратного месячного размера части стипендиального фонда, предназначенной на выплаты государственных академических стипендий студентам и государственных социальных стипендий студентам, по образовательным программам высшего образования (ст.36 п. 15 ФЗ-273);

- субсидии на реализацию программ развития деятельности студенческих объединений (на конкурсной основе);

- средства университета от приносящей доход деятельности;

- другие источники, не запрещённые законом.

Использование указанных средств на иные, в том числе ремонтные, хозяйственные работы и услуги, приобретение мебели и хозяйственного инвентаря и другие цели, не связанные с воспитательной деятельностью, не допускается.

Университет вправе предусмотреть выделение доли средств от приносящей доход деятельности на организацию воспитательной деятельности среди обучающихся, проходящих обучение на внебюджетной основе.

*Научно-методическое обеспечение* воспитательного процесса рассматривается в трех направлениях: организационно-информационное (научнометодическая база, банк передового педагогического опыта и студенческих инноваций, издательская деятельность), технологическое (сбор и обработка информации, планирование и проведение мероприятий по внедрению системы качества), методическое (внедрение во все процессы профессиональной

образовательной организации системы менеджмента качества, обобщение, представление и распространение опыта работы преподавателей).

Постоянный обмен мнениями и проведение специальных исследований по вопросам:

- сущности воспитательного процесса;

- проблемам организации ВР;

- способов решения содержательных задач;

- обоснования форм и методов осуществления воспитательной работы;

В основу научно-методического обеспечения положены следующие принципы: гуманизации, вариативности, опережающего характера образовательно-воспитательных программ, адресности, разнообразия форм обучения, социального партнерства.

*Материально-техническое обеспечение* воспитательной деятельности позволяет:

- проводить массовые мероприятия, собрания, досуг и общение обучающихся, групповой просмотр кино- и видеоматериалов, организовывать сценическую работу, театрализованные представления;

- организовывать специализированные семинары, выездные стажировки по изучению опыта организации ВР в других вузах.

- выпускать печатные и электронные изданий и т.д.;

- проводить систематические занятия физической культурой и спортом, секционные спортивные занятия, участвовать в физкультурно-спортивных и оздоровительных мероприятиях, выполнении нормативов комплекса ГТО;

- обеспечивать доступ к информационным ресурсам Интернета, учебной и художественной литературе, коллекциям медиаресурсов на электронных носителях, к множительной технике для тиражирования учебных и методических текстографических и аудио- и видеоматериалов, результатов творческой, научноисследовательской и проектной деятельности обучающихся.

## **2.6. Инфраструктура университета, обеспечивающая реализацию рабочей программы воспитания**

Инфраструктура университета, обеспечивающая реализацию рабочей программы воспитания, включает в себя:

- помещения для работы органов студенческого самоуправления - объекты, обеспеченные средствами связи, компьютерной и мультимедийной техникой, интернет-ресурсами и специализированным оборудованием;

- спортивные сооружения - спортивные игровые залы и площадки, оснащённые игровым, спортивным оборудованием и инвентарём, открытый стадион широкого профиля;

- помещения для проведения культурного студенческого досуга и занятий художественным творчеством, техническое оснащение которых обеспечивает качественное воспроизведение фонограмм, звука, видеоизображений, а также световое оформление мероприятия (актовый зал, репетиционные помещения и др);

- объекты социокультурной среды (музеи, библиотека, центры и др.).

- зоны отдыха;

- образовательное пространство, рабочее пространство и связанные с ним средства труда и оборудования; службы обеспечения; иное.

Для организации воспитательной деятельности в общежитиях предусмотрены соответствующие помещения (спортивные комнаты, помещения для культурно-массовых мероприятий и кружковой работы и т.п.), имеются спортивные площадки для игровых видов спорта.

## **2.7. Социокультурное пространство. Сетевое взаимодействие с организациями, социальными институтами и субъектами воспитания**

Воспитание студентов осуществляется через формирование социокультурного пространства вуза - создание условий, которые обеспечивают возможность продуктивного взаимодействия субъектов воспитательного процесса.

Социокультурное пространство вуза характеризуется как пространство:

- построенное на ценностях, устоях общества, нравственных ориентирах, принятых вузовским сообществом;

- правовое, где в полной мере действует основной закон нашей страны - Конституция РФ, законы, регламентирующие образовательную деятельность, работу с молодежью, и более частное - Устав университета и правила внутреннего распорядка;

- высокоинтеллектуальное, содействующее приходу молодых одаренных людей в фундаментальную и прикладную науку, где сообщество той или иной научной школы - одно из важнейших средств воспитания студентов;

- пространство высокой коммуникативной культуры, толерантного диалогового взаимодействия студентов и преподавателей, студентов друг с другом;

- продвинутых информационно-коммуникационных технологий;

- открытое к сотрудничеству, с работодателями, с различными социальными партнерами, в том числе с зарубежными;

- ориентированное на психологическую комфортность, здоровый образ жизни, богатый событиями, традициями, обладающими высоким воспитательным потенциалом.

Средствами создания социокультурного пространства выступают: интеллектуально-творческая атмосфера вуза, включение воспитательных идей в содержание образовательных программ; традиции, корпоративные отношения, которые создают особый университетский дух; эстетическое окружение.

Источниками воспитания в университета являются: содержание образования, корпоративная культура, разнообразная деятельность (учебная, внеучебная, исследовательская, общественно-полезная, социально-культурная, инновационная).

Социокультурное пространство вуза призвано помочь молодому человеку войти в новое общество, освоить его ценности и нормы и успешно действовать в

данной среде, помогает индивиду, с одной стороны, погрузиться в прошлое, почувствовать связь с ментальностью народа, всем человечеством, а с другой позволяет увидеть тенденции развития будущего общества. В этом процессе и происходит развитие личности.

К воспитательной деятельности университет привлекает социальных партнеров - РРОО "ИВПЕС "Десантное Братство", ОМОО «Российский союз сельской молодежи», Областное государственное бюджетное учреждение дополнительного образования "Детский эколого-биологический центр», Рязанская областная организация ВОИ, РО ООО «Союз пенсионеров России», Агропромышленный союз товаропроизводителей Рязанской области), Рязанскую епархию Рязанской Митрополии Русской Православной церкви и др.

## **3. Управление системой воспитательной работы и мониторинг качества организации воспитательной деятельности**

## **3.1. Воспитательная система и система управления воспитательной работой в образовательной организации высшего образования**

Воспитательная система вуза представляет собой целостный комплекс воспитательных целей и задач, кадровых ресурсов, их реализующих в процессе целенаправленной деятельности, и отношений, возникающих между участниками воспитательного процесса.

Функциями управления системой воспитательной работы в университете выступают: анализ, планирование, организация, контроль и регулирование.

## **3.2. Студенческое самоуправление (co-управление) в университете**

Студенческое самоуправление - это социальный институт, осуществляющий управленческую деятельность, в ходе которой обучающиеся принимают активное участие в подготовке, принятии и реализации решений, относящихся к жизни вуза и их социально значимой деятельности.

*[Цель](https://dic.academic.ru/dic.nsf/ruwiki/7325)* студенческого самоуправления: создание условий для проявления способностей и талантов обучающихся, самореализации обучающихся через различные виды деятельности (проектную, волонтерскую, учебноисследовательскую и научно-исследовательскую, студенческое международное сотрудничество, деятельность студенческих объединений, досуговую, творческую и социально-культурную, участие в организации и проведении значимых событий и мероприятий; участие в профориентационной и предпринимательской деятельности и др.).

*Задачи студенческого самоуправления.*

*-* сопровождение функционирования и развития студенческих объединений;

- правовая, информационная, методическая, ресурсная, психологопедагогическая, иная поддержка органов студенческого самоуправления;

- подготовка инициатив и предложений для администрации университета, органов власти и общественных объединений по проблемам, затрагивающим интересы обучающихся и актуальные вопросы общественного развития;

- организация сотрудничества со студенческими, молодёжными и другими общественными объединениями в Российской Федерации и в рамках международного сотрудничества;

- формирование собственной активной социальной позиции студентов;

- развитие молодежного добровольчества (волонтерства);

- поддержка студентов в реализации студенческих инициатив.

## **3.3. Мониторинг качества воспитательной работы и условий реализации содержания воспитательной деятельности**

С целью повышения эффективности воспитательной работы в начале и в конце учебного года проводится мониторинг состояния воспитательной работы в университете, определяющий жизненные ценности студенческой молодежи, возникающие проблемы, перспективы развития и т.д., на основании которого совершенствуются формы и методы воспитания.

*Мониторинг качества воспитательной работы -* форма организации сбора, хранения, обработки и распространения информации о системе воспитательной работы в университете, обеспечивающая непрерывное слежение и прогнозирование развития данной системы.

Способами оценки достижимости результатов воспитательной деятельности на личностном уровне выступают:

- методики диагностики ценностно-смысловой сферы личности и методики самооценки;

- анкетирование, беседа и др.;

- анализ результатов различных видов деятельности;

- фокус-группы;

- самооценка;

- портфолио и др.

Согласно целям и задачам, представленным в настоящей Программе, показателями эффективности воспитательной деятельности являются следующие критерии:

#### • *количественные критерии*

- количество мероприятий, разных направлений и уровней, проведенных в университете:

- количество студентов, задействованных в мероприятиях;

-количество студентов, задействованных в кружковой и секционной работе;

- количество студентов, вовлеченных в деятельность студенческого самоуправления;

- количество правонарушений и преступлений;

- количество студентов, состоящих на профилактических учетах.

#### • *качественные критерии*

-повышение уровня развития студенческой группы;

-удовлетворённость студентов жизнью в университете;

-повышение доли студентов, участвующих в мероприятиях различного уровня;

-снижение доли студентов, состоящих на профилактических учетах (от общего количества студентов).

Ключевыми показателями эффективности *качества воспитательной работы и условий реализации содержания воспитательной деятельности* также выступают: качество ресурсного обеспечения реализации воспитательной деятельности; качество инфраструктуры университета; качество воспитывающей среды и воспитательного процесса; качество управления системой воспитательной работы в университете; качество студенческого самоуправления; иное.

Обучающиеся университета учитывают свои индивидуальные достижения в Портфолио, которое содержит общую информацию об обучающемся и его заслугах в разных областях образовательного пространства.

Все участники Программы четко осознают, что главными составляющими стратегии работы должны быть:

- высокое качество всех мероприятий Программы;

- удовлетворение потребностей обучающихся, родительского сообщества, социальных партнеров, общества в целом.

Министерство сельского хозяйства Российской Федерации Федеральное государственное бюджетное образовательное учреждение высшего образования «Рязанский государственный агротехнологический университет имени П.А. Костычева»

Кафедра гуманитарных дисциплин

#### **Методические указания**

**к практическим занятиям по дисциплине «Иностранный язык»**  направление подготовки: 08.03.01 Строительство форма обучения: очная, заочная

Методические указания к практическим занятиям по дисциплине «Иностранный язык» для студентов очной и заочной формы обучения по направлению подготовки 08.03.01 Строительство

Разработчик доцент кафедры гуманитарных дисциплин

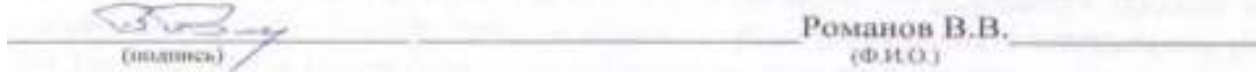

Рассмотрены и утверждены на заседании кафедры « 31 » мая 2021 г., протокол № 10а

Заведующий кафедрой гуманитарных дисциплин (кафедра)

 $\frac{c}{\sqrt{a^2}}$ - Лазуткина Л.Н.

Председатель учебно-методической комиссии по направлению подготовки 08.03.01 Строительство

 $\frac{1}{\sqrt{2}}$  д.В. Колошеин

Методические указания одобрены учебно–методической комиссией по направлению подготовки 08.03.01 Строительство « 31 » мая 2021 г., протокол №10(11)

## **СОДЕРЖАНИЕ**

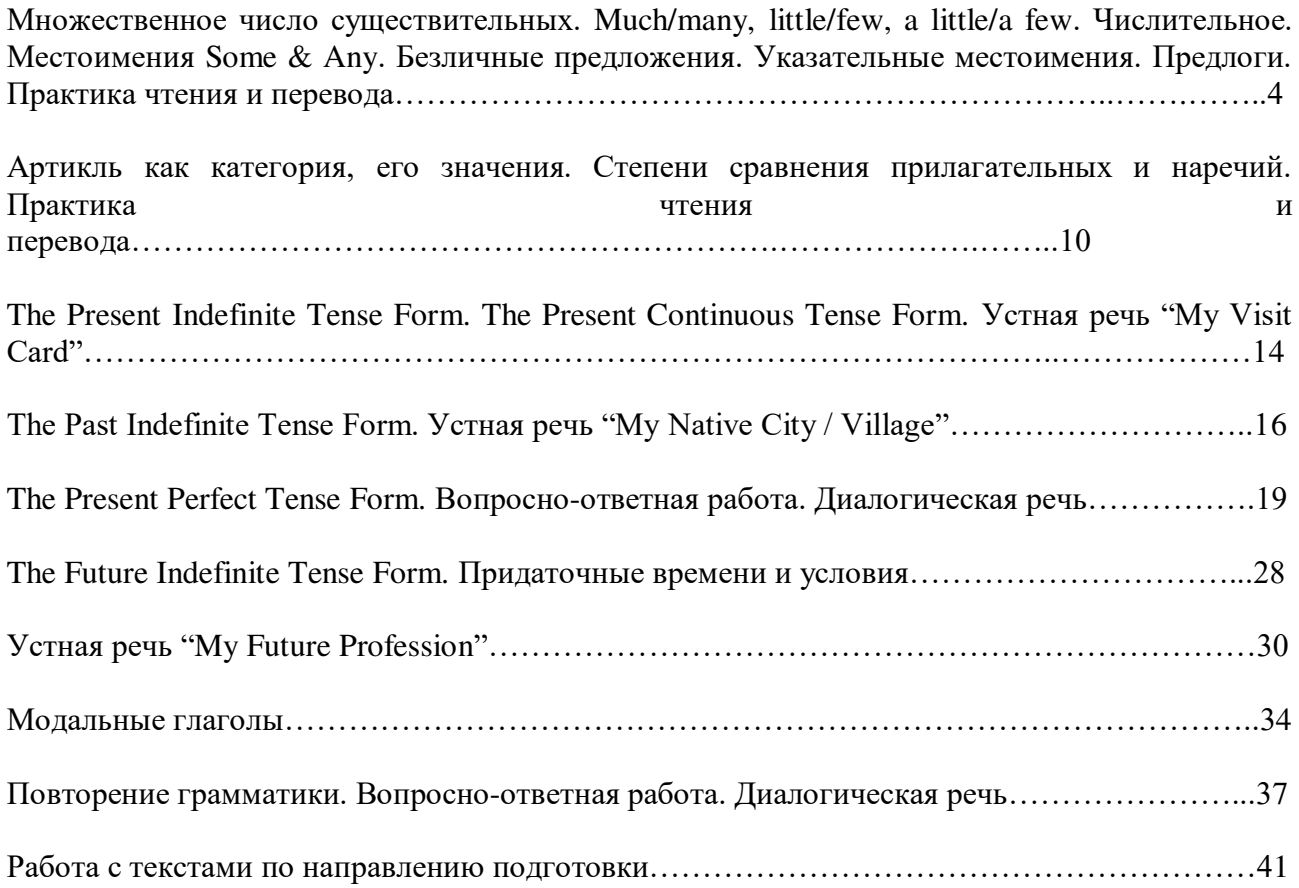

#### **НАИМЕНОВАНИЕ РАЗДЕЛА ДИСЦИПЛИНЫ**

*Множественное число существительных. Much/many, little/few, a little/a few. Числительное. Местоимения Some & Any. Безличные предложения. Указательные местоимения. Предлоги. Практика чтения и перевода.*

#### **МНОЖЕСТВЕННОЕ ЧИСЛО СУЩЕСТВИТЕЛЬНЫХ**

**Упражнение 1.** Образуйте форму множественного числа нижеприведенных существительных.

*month, horse, flower, potato, book, plan, bridge, match, nose, bus, box, army, carrot, watch, onion, shop, address, day, fly, hotel, lady, key, gate, clock, office, city.*

**Упражнение 2.** Распределите существительные по колонкам в зависимости от того, как произносится окончание множественного числа.

*Friend, cinema, bottle, lake, bus, glass, bed, boy, hat, cap, tape, shop, brush, bench, box.*

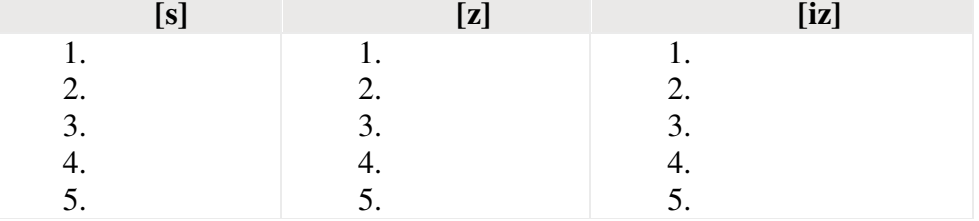

**Упражнение 3.** Найдите 6 ошибок в образовании множественного числа существительных, заканчивающихся на –O.

*Photoes, dodoes, zeroes, tomatoes, Negroes, potatos, kiloes, buffaloes, videos, pianoes, mosquitoes, stereoes, radios, studios, echos, heroes.*

**Упражнение 4.** Образуйте множественное число существительных, оканчивающихся на –F/-FE.

*Shelf, calf, grief, cliff, life, knife, proof, reef, sheaf, wife, safe, gulf, self, elf, leaf, loaf, wolf, chief.* 

**Упражнение 5.** Образуйте множественное число следующих существительных и аббревиатур.

*Mouse, deer, foot, woman, sheep, p., goose, Norman, ox, swine, aircraft, M.P., tooth, child, man, German, grouse.*

**Упражнение 6.** Образуйте множественное число следующих сложных существительных.

*Boy-messenger, sister-in-law, text-book, pocket-knife, statesman, fellow-worker, merry-goround, man-servant, hotel-keeper, forget-me-not, lady-bird, woman-doctor, looker-on, editor-inchief, passer-by, commander-in-chief, handful.*

**Упражнение 7.** Раскройте скобки, употребите в нужном числе и согласуйте предложение при помощи глагола to be (где необходимо).

- 1. All the dirty (одежда) ... in the washing machine.
- 2. These two (перекрестка) ... dangerous places for (водителей) and (пешеходов) ...
- 3. Both the (средства) ... of transport save energy.
- 4. (Эти деньги) ... not mine. I can't take it.
- 5. The bad (новость) ... that the train is delayed by an hour.
- 6. Many (видов) ... of aquatic plants need very little light.
- 7. She got some (советов) ... from the tourist agency. (Они) ... very useful.
- 8. Several (пешеходов) ... injured during the accident.
- 9. There (много полезных советов) ... in the book on baby care.
- 10. (Эти виды) ... of birds are very rare.
- 11. The (полиция) ... investigating a series of attacks in the area.
- 12. We found with a sense of relief that there ... no (комаров) ... at the campsite.
- 13. (Физика) ... her favourite subject.
- 14. (Фонетика) ... a brand of linguistics.
- 15. In summer (скот) ... mainly fed on green grass.

# **MUCH/MANY, LITTLE/FEW, A LITTLE/A FEW**

# **Упражнение 1.** Подчеркните правильное слово:

1) They're going away for a few / a little days.

- 2) I think you've put too many / too much sugar in your tea.
- 3) How many / much time have we got left?
- 4) Do you know much / many foreign people? No, I don't. I know very few / a few.
- 5) He's got little / a little time. He can play football.
- 6) We've got little / a little coffee. It's not enough for all of us.
- 7) There are a few / few sweets in the box. It's almost empty.

8) I've got few / a few apples. I can make some juice.

# **Упражнение 2.** Исправьте ошибки:

- 1) There isn't many milk in the fridge.
- 2) How much tomatoes do you need?
- 3) There're a few people at the theatre. It's almost empty.
- 4) There is many juice in the cartoon.
- 5) This dress doesn't cost many money.
- 6) How much tigers are there in the zoo?
- 7) I would like a little biscuits to drink with tea.
- 8) We've got few ham. We can't make any hamburgers.

# **Упражнение 3.** Вставьте many, much, a lot of.

- 1) How … sugar would you like?
- 2) How … peppers have we got?
- 3) I've got … new business ideas.
- 4) There aren't … benches in the yard.
- 5) I saw … interesting films last week.
- 6) How … is this dress?

# **Упражнение 4.** Выберите правильный ответ.

- 1) How … cheese should I buy?
- A much B many C lots of

2) Could I have … more ice in my drink? A a few B a little C many

3) Only … people know that he was a famous actor. A much B a few C a little

4) I've got …. free time today. There're a lot of businesses to do. A little B much C few

5) She doesn't eat … chocolate because she's on a diet. A many B a lot of C much

6) How … sweets are there in the bowl? A lots of B few C many

**Упражнение 5.** Вставьте a little, a few, little, few.

1) What would you like in your tea? – Just …. sugar, please.

2) I've only got … money, so I can't afford to buy this jacket.

3) There are still …tickets left for the concert next Monday. – Great. I'll go and buy one.

4) There's …. wine in the bottle. Would you like some?

5) Are there … chemists near here? Yes, …

6) I eat … fish. I prefer meat.

#### **ЧИСЛИТЕЛЬНОЕ**

**Упражнение 1.** Заполните пропуски подходящим порядковым или количественным числительным).

a) There are \_\_\_\_\_\_\_\_ months in a year.

b) January is \_\_\_\_\_\_\_\_ month of the year.

c) May is \_\_\_\_\_\_\_\_\_ month of the year.

d) There are \_\_\_\_\_\_\_\_ months in winter.

e) December is \_\_\_\_\_\_\_\_ month of the year and \_\_\_\_\_\_\_\_ month of winter.

f) There are days in a week: one is Monday, one is Tuesday, one is Wednesday, \_\_\_\_\_\_\_\_\_ one is Thursday, \_\_\_\_\_\_\_\_ one is Friday, \_\_\_\_\_\_\_\_ one is

Saturday and  $\qquad \qquad$  one is Sunday.

g) Sunday is \_\_\_\_\_\_\_\_ day of the week in England and \_\_\_\_\_\_\_\_ one in Russia.

h) Monday is \_\_\_\_\_\_\_\_ day in Russia and \_\_\_\_\_\_\_\_ in Great Britain.

i) There are \_\_\_\_\_\_\_\_\_ hours in a day, \_\_\_\_\_\_\_\_\_ minutes in an hour and \_\_\_\_\_\_\_\_\_ seconds in a minute.

j) September, April, June and November have \_\_\_\_\_\_\_\_ days. All the rest have \_\_\_\_\_\_\_\_ except February.

k) There are \_\_\_\_\_\_\_\_ days in February except the leap year. It's the time when February has  $\frac{\text{days}}{\text{days}}$ 

**Упражнение 2.** Прочитайте по-английски.

a)  $1.12.1958 - 5.10.1831 - 25.2.1758 - 13.4.1685 - 20.9.1586 - 2.8.1405 - 10.9.2012$ 

b)  $\frac{1}{4}$  - 2/3- 6/7 - 4.45 - 1.5 - 10.2 - 5.75 -  $\frac{1}{2}$  -  $\frac{3}{4}$  - 12.1 - 3.5 - 2.34 - .9 - .65

c)  $19874 - 1200200 - 7500 - 10500 - 8500750 - 3060 - 555 - 20300 - 3777 - 2256300$ 

d) January 21 - February 10 - March 8 - April 2 - May 3 - June 4 - July 5 - August 19 - September 1 - October 7 - November 8 - December 31

## **МЕСТОИМЕНИЯ SOME & ANY**

**Упражнение 1.** Вставьте something (anything, nothing) или somebody (anybody/ nobody) или everybody (everything/ everywhere) по смыслу.

I am afraid he knows \_\_\_\_\_ about it.

Is there  $\qquad$  in the basket? — No, it's empty.

I've prepared\_\_\_\_\_\_for dinner which you'll like very much.

I know \_\_\_\_ who can help you.

Is there\_\_\_\_\_ here who can speak Japanese?

There was \_\_\_\_\_ in the room. It was dark.

The room was full. was present at the meeting.

We can start. was ready for the party.

**Упражнение 2.** Вставьте something (anything, nothing) или somebody (anybody/ nobody) или everybody (everything/ everywhere) по смыслу.

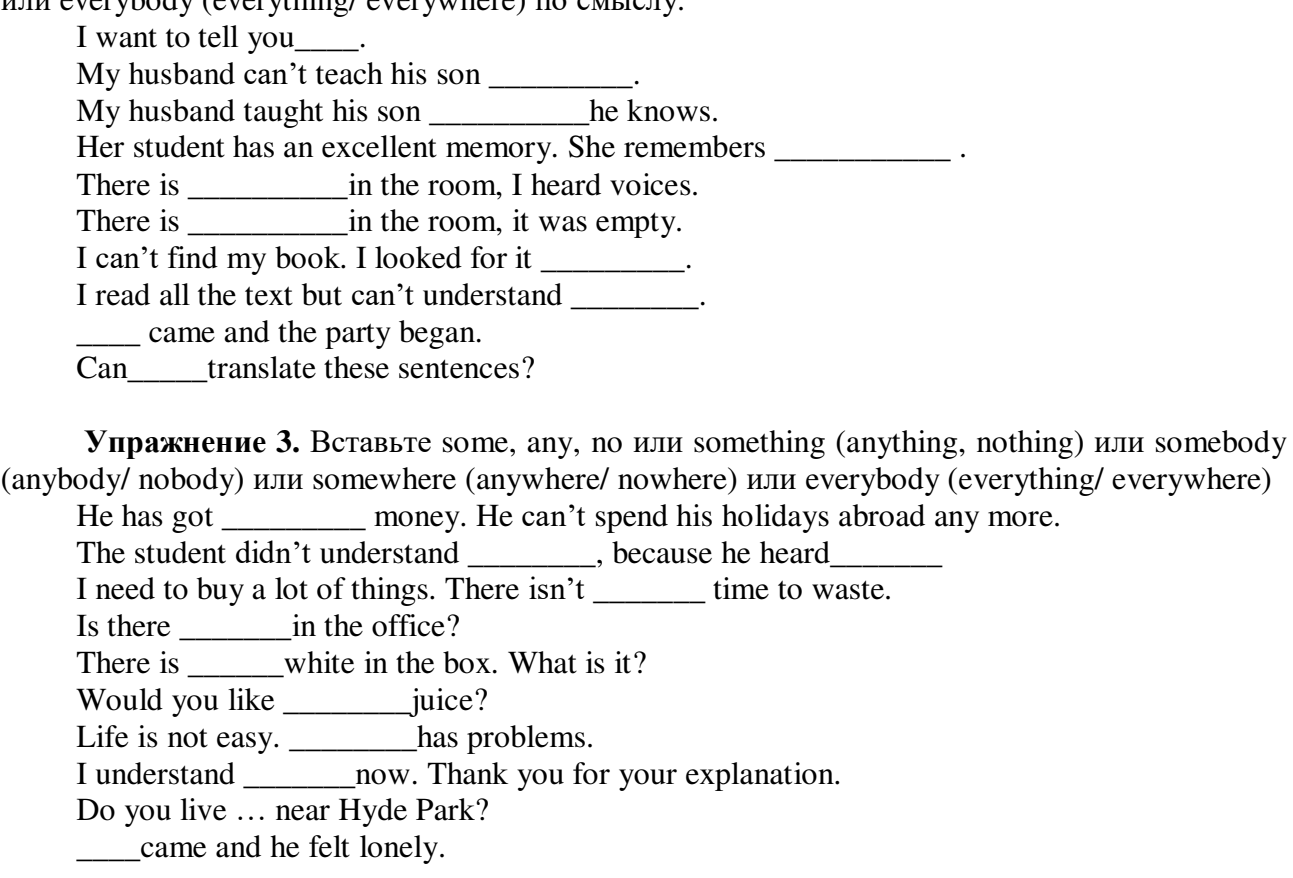

**Упражнение 4.** Вставьте some, any, no или их производные по смыслу.

Can I have \_\_\_\_\_\_\_\_\_\_\_\_milk in my tea?

Can I have to drink?

Are there \_\_\_\_\_chess players here?

Is there \_\_\_\_\_\_\_\_\_ who can play chess here?

I saw \_\_\_\_\_\_\_ near the wood that looked like a tent.

\_\_\_\_\_\_\_\_ left a textbook in our classroom yesterday.

I am not a perfectionist. **Example 2** is perfect in this world.

Where are you going?  $- I$  am not going

It so happened that he had \_\_\_\_\_\_\_\_\_to go.

We've got \_\_\_\_\_\_\_\_\_\_to eat, we've got only \_\_\_\_\_\_\_\_\_\_\_\_to drink.

There were of my friends there.

I am sure … has taken your bag.

The old man had \_\_\_\_\_\_ to help him.

The patient has a bad memory. She can't remember \_\_\_\_\_\_\_\_\_\_\_.

He has got \_\_\_\_\_\_\_\_money. He eats only fast food.

Do you live \_\_\_\_\_\_\_\_near Jim?

## **Упражнение 5.** Переведите на английский язык.

1. Дайте мне хлеба. 2. Хотите кофе? 3. У вас есть какие-нибудь интересные английские книги? 4. Любой студент знает это. 5. Возьмите любую книгу, которая вам нравится. 6. Приходите в любое время (которое вас устраивает). 7. В холодильнике есть еда. Вы хотите что-нибудь поесть? 8. В кувшине есть молоко. Будете пить молоко? 9. У меня нет чая, но есть кофе. 10. У нас здесь нет рек, но есть несколько озер. 11. Есть ли какая-нибудь разница между ними? 12. Я не вижу никакой разницы. 13. Думаю, разницы нет. 14. Никто из вас не знает, как много он работал в молодости.

**Упражнение 1.** В следующих предложениях надо поставить глагол-связку "to be" в нужное время и перевести на родной язык.

- 1. It … a long time ago. I had a dog I always took out for a walk in the evening.
- 2. It … raining for three hours without stopping.
- 3. What time is it now? It … 8 o'clock by my watch.
- 4. It … only two miles to the station from here. Let's walk there, shall we?
- 5. It … cold outside. It … snowing. Put on your coat.
- 6. It … ten degrees below zero yesterday.
- 7. When we returned home yesterday it … very late.
- 8. It ... sleeting all the evening yesterday. The weather was beastly so I didn't feel like going

out.

- 9. It … rather dull and looks like rain.
- 10. It … getting cold. The temperature is falling. Stay at home.
- 11. It … spring weather today. The sun is shining brightly and it… very warm.
- 12. It … almost 2 o'clock and the night was dark.
- 13. I think it … hot tomorrow. The temperature is rising.
- 14. It … not far to any town or village from here.
- 15. It … too early to make any decision. Let's think it over once again.
- 16. What is the weather like today? It ... fine today. It ... sunny, but it .. cold for October.
- 17. It was October, it … drizzling and dark.
- 18. It … getting dark. It … time to return home.
- 19. It … thundering. It looks like a storm.
- 20. What time did you finish your work? It … 6 o'clock.
- 21. It has stopped raining. It … clearing up.
- 22. It … often close during the rainy season in India.
- 23.. It … twenty degrees above zero today.
- 24. It … a long way to the railway station from here. Let's take a taxi.
- 25. What was the weather like yesterday? It … sleeting.
- 26. It … hot tomorrow. They say, it … thirty-five degrees above zero.
- 27. It … cloudy today. It … going to rain.
- 28. It … too early to leave. I want to stay here.
- 29. What day is it today? It … Tuesday.
- 30. It … not far from my house to the forest.
- 31. It … still snowing. There … a lot of snow everywhere tomorrow.
- 32. Take an umbrella. It … pouring.
- 33. It … 112 miles from London to Birmingham.
- 34. It … frosty yesterday. How bitterly cold it …!
- 35. It … close in the room. Could you please open the window?
- 36. Though the day is hot, it … cool in the shade.
- 37. Yesterday it … rainy and foggy. The weather … beastly.
- 38. It … getting warmer today. It … going to thaw.
- 39. It … dry and sunny today.
- 40. What's the date today? It … the 15th of April, 2014.

# **УКАЗАТЕЛЬНЫЕ МЕСТОИМЕНИЯ**

**Упражнение 1.** Поставьте this или these. Переведите предложения.

- 1. … cream isn't good.
- 2. … is my air-plane ticket.
- 3. … books belong to his children.
- 4. … river is the longest in the region.
- 5. … trainers were made in Italy.

**Упражнение 2.** Поставьте that или those. Переведите предложения.

- 1. … tomatoes are not fresh.
- 2. … house is mine.
- 3. … letters are for Mike.
- 4. … is our boss.
- 5. … cranes work every night.

**Упражнение 3.** Поставьте this, that, these или those. Переведите предложения.

- 1. Could you pass me … tool beside you?
- 2. … jeans over there are quite cheap.
- 3. … apples are much sweeter that those ones.
- 4. Look here! Do you like … concrete?
- 5. Do you know … engineer in black over there?
- 6. … shoes are very tight. I must take them off.
- 7. How much is … equipment in the shop?
- 8. … tower looks so small because it's far away.
- 9. … technologies we saw abroad were so interesting.
- 10. … ice-cream I am eating is my favourite.

**Упражнение 4.** Измените предложения в единственном числе на множественное, или наоборот.

- 1. This building is quite old. (Это здание довольно старое.)
- 2. That is our engineer. (Там наш инженер.)
- 3. Pass me those spades, please. (Передай мне те лопаты, пожалуйста.)
- 4. Is this your key? (Это твой ключ?)
- 5. Look at this building. (Посмотри на это здание.)
- 6. These tests are too difficult for me. (Эти тесты слишком сложны для меня.)

7. Who is that woman near the building plot? (Кто вон та женщина возле участка застройки?)

- 8. This apartment looks great. (Эта квартира смотрится здорово.)
- 9. Whose cars are these? (Чьи это машины?)
- 10. Those glasses are broken. (Те бокалы разбиты.)

# **ПРЕДЛОГИ**

**Упражнение 1.** Заполните пропуски требующимися предлогами места):

1) He's swimming the river. 2) Where's Julie? She's school. 3) The plant is \_\_\_\_\_ the table. 4) There is a crack \_\_\_\_\_ the bath. 5) Please put those spades \_\_\_\_\_ the wall. 6) Frank is \_\_\_\_\_\_ holiday for three weeks. 7) There are two pockets \_\_\_\_\_\_ this bag. 8) I read the news \_\_\_\_\_ the newspaper. 9) The truck driver is standing \_\_\_\_\_ the bed. 10) He was standing \_\_\_\_\_ the bus stop. 11) I'll meet you \_\_\_\_\_\_ the building plot. 12) She hung a picture \_\_\_\_\_\_ the wall. 13) John is \_\_\_\_\_ the garden. 14) There's nothing \_\_\_\_\_ TV tonight. 15) I stayed \_\_\_\_\_ home all weekend. 16) There was a crack \_\_\_\_\_ the ceiling. 17) Unfortunately, Mr Brown is \_\_\_\_\_ hospital. 18) Don't sit \_\_\_\_\_ the table! Sit \_\_\_\_\_ a chair. 19) There are four concrete blocks \_\_\_\_\_ the roof. 21) Tomorrow we are going \_\_\_\_\_\_ Moscow.

**Упражнение 2.** Заполните пропуски подходящими предлогами:

1. Peter is going to the garage Sunday. 2. My brother's birthday is \_\_\_\_\_\_ the 5th of November. 3. My birthday is \_\_\_\_\_ May. 4. We are going to see my parents \_\_\_\_\_\_ the weekend. 5. \_\_\_\_\_ 1666, a great fire broke out in London. 6. I don't like walking alone in the streets \_\_\_\_\_ night. 7. What are you doing the afternoon? 8. My friend has been living in Canada two years. 9. I have been waiting for you \_\_\_\_\_ seven o'clock. 10. I will have finished this essay \_\_\_\_\_ Friday.

**Упражнение 3.** Переведите на английский язык, употребляя предлоги at, on, in, to, into.

1. Где Коля? — Он в университете. 2. Папа ходит на работу каждый день. 3. Вчера папа был на работе, а мама была дома. 4. Вчера я ходил в библиотеку. В библиотеке я взял очень интересную книгу. 5. Катя сидела за столом. На столе лежали книги и тетради. Папа подошел к столу и поставил на стол вазу. В вазу он поставил цветы. 6. Вчера мы ходили на выставку. На выставке мы видели много картин. 7. Где Том? — Он на стадионе. Он всегда ходит на стадион в воскресенье. А его сестра ходит в плавательный бассейн. Сейчас она в бассейне. 8. Ты любишь ходить в театр? 9. Когда мы пришли на вокзал, мы поставили свои вещи на платформу и сели на скамейку. Мама пошла в магазин и купила лимонаду. 10. Вчера на уроке учитель сказал мне: "На доске две ошибки. Иди к доске и исправь ошибки". 11. Вы были вчера на концерте? — Нет, мы работали в библиотеке, а потом мы пошли в парк. В парке мы играли, а потом сидели на траве. 12. Положи книгу в портфель и иди к доске. 13. Сегодня во дворе, много ребят.

**Упражнение 4.** Переведите на английский язык, употребляя предлоги at, on, in, to.

В прошлом месяце моя тетя не ходила на работу. Она вставала в десять часов и ложилась спать в полночь. Она часто ходила в театр и в кино. Но в этом месяце она встает на восходе солнца, потому что она опять ходит на работу. Она работает в нашем университете. Учебный год в университете начинается в сентябре, а кончается в мае. В январе и в июне студенты сдают экзамены. Тетя ходит в университет во вторник, в среду, в четверг и в субботу. В понедельник она всегда работает в библиотеке. В пятницу она обычно ездит за город. Она встает в семь часов и едет на вокзал. За городом она проводит целый день и возвращается в город на закате. На будущей неделе моя тетя поедет в Лондон, а в будущем году — в Нью-Йорк.

**Упражнение 5.** Переведите на английский язык.

1. Четвертого июня мы поедем за город. 2. Я люблю ходить в парк осенью. 3. На этой неделе мы будем встречать наших друзей в аэропорту. Самолет прибывает в семь часов вечера. Я думаю, что мы ляжем спать только в полночь. 4. Прошлой зимой он часто ходил на каток в воскресенье. 5. На прошлой неделе мы ходили в Русский музей. 6. Летом солнце встает рано утром, а садится поздно вечером. 7. Прошлым летом мы ездили на юг. Когда мы были на юге, мы ходили к морю каждый день. Мы вставали на рассвете и купались.

# *Артикль как категория, его значения. Степени сравнения прилагательных и наречий. Практика чтения и перевода.*

# **АРТИКЛЬ КАК КАТЕГОРИЯ, ЕГО ЗНАЧЕНИЯ**

**Упражнение 1.** Поставьте артикли, где они необходимы.

- 1. … Hotels in … Europe can often be small, hot, and old.
- 2. He is … unhappy person.
- 3. We saw … extremely large dog.
- 4. She told … very sad story.
- 5. There was no … sun today.
- 6. I have … good idea.
- 7. I have … some homework to do for tomorrow.
- 8. Male has … airport.
- 9. Say … 'Hi' to Kate.
- 10. I arrived in … USA last … Monday.

# **Упражнение 2.** Найдите ошибки.

- a) We live near the road.
- b) When would you like to stay at an European Hotel?

c) I got a new book from the library.

d) Dan and I often watch musical on TV.

e) Your English is great.

f) I wear wedding ring.

g) My husband tries to go to a bed at 9 pm.

h) I can cook the chicken for dinner.

i) I have no family.

j) Was weather nice?

**Упражнение 3.** Выберите правильные предложения — где артикли расставлены правильно.

— I'll send you a message tomorrow.

— I've seen Niagara Falls many times.

— I have a lot of music.

— Monday was our Labor Day holiday.

— American movies are very popular in Russia.

— He has lovely blue eyes.

— British English and American English.

— He's the only child.

— I had a bad Saturday.

— I don't like sushi at all.

**Упражнение 4.** Расставьте артикли, где это необходимо.

1. Do you know where I left … car keys?

2. I want to change … channel. OK, … remote control is over there.

3. What does she do? She's … gym instructor.

4. Is there … Internet cafe around here? I need to send … Facebook message.

5. I have … two sisters and … brother. … brother works as … programmer.

6. Now I am working on … two projects, one of which is … Pyramid City Project.

7. I was in Samara … last summer. … summer of 2007 was hot and dry.

8. Mark gets up early. He always listens to … radio in … morning.

9. Today is another … wet day, and I have cancelled … my trip to … Vancouver Island for … lunch.

10. Have you read about … German court sentenced … 88-year-old woman to … six months in … prison for denying … Holocaust? I haven't seen … articles or … reports about … old woman being put in ... jail from ... Holocaust.

**Упражнение 5.** Скажите по-английски следующие предложения, не забывайте про артикли.

a) Я пришлю тебе email завтра.

б) Я видел Ниагарский водопад много раз.

c) У меня есть много музыки.

d) В понедельник был праздник «День труда».

e) Американские фильмы очень популярны в России.

f) У него прекрасные голубые глаза.

g) Британский английский и американский английский.

h) Он единственный ребенок.

i) У меня была плохая суббота.

j) Я вообще не люблю суши.

# **СТЕПЕНИ СРАВНЕНИЯ ПРИЛАГАТЕЛЬНЫХ И НАРЕЧИЙ**

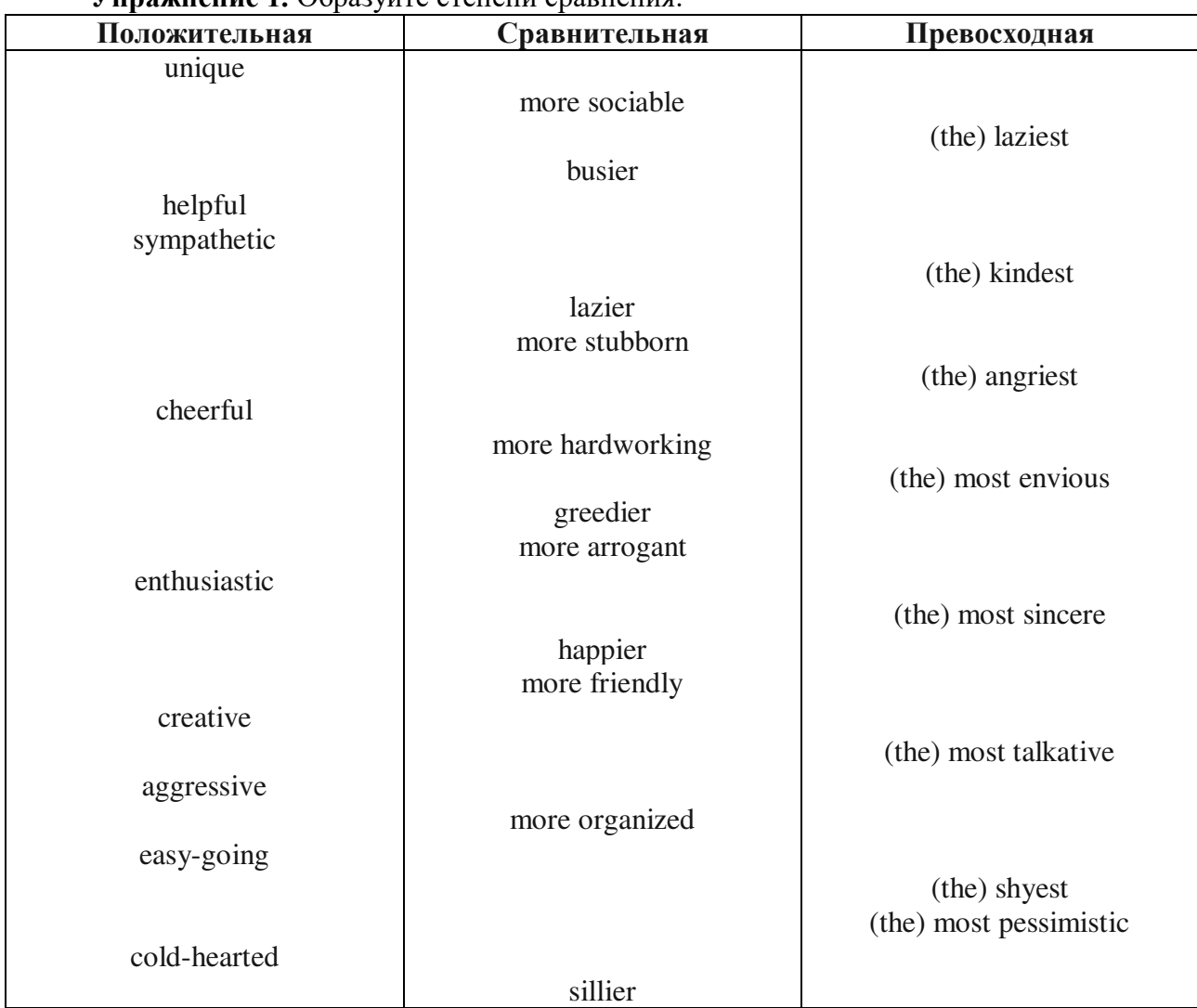

**Упражнение 1.** Образуйте степени сравнения:

**Упражнение 2.** Раскройте скобки, употребляя требующуюся форму прилагательного.

1. We should eat (healthy) food.

- 2. Today the streets aren't as (clean) as they used to be.
- 3. It's (bad) mistake he has ever made.
- 4. This man is (tall) than that one.
- 5. Asia is (large) than Australia.
- 6. The Volga is (short) than the Mississippi.
- 7. Which building is the (high) in Moscow?
- 8. Mary is a (good) student than Lucy.
- 9. The Alps are (high) than the Urals.
- 10. This garden is the (beautiful) in our town.
- 11. She speaks Italian (good) than English.
- 12. Is the word "newspaper" (long) than the word "book"?
- 13. The Thames is (short) than the Volga.
- 14. The Arctic Ocean is (cold) than the Indian Ocean.
- 15. Chinese is (difficult) than English.
- 16. Spanish is (easy) than German.
- 17. She is not so (busy) as I am.
- 18. It is as (cold) today as it was yesterday.
- 19. She is not so (fond) of sports as my brother is.
- 20. Today the weather is (cold) than it was yesterday.
- 21. This book is (interesting) of all I have read this year.
- 22. January is the (cold) month of the year.
- 23. My sister speaks English (bad) than I do.
- 24. Which is the (hot) month of the year?
- 25. Which is the (beautiful) place in this part of the country? :
- 26. This good-looking girl is the (good) student in our group.

**Упражнение 3.** Переведите следующие предложения на английский язык.

- 1. Это очень легкая задача. Дайте мне более трудную задачу.
- 2. Летом дни длинные, а ночи короткие.
- 3. 22 июня самый длинный день.
- 4. В июле дни короче.
- 5. В декабре дни самые короткие.
- 6. Я думаю, что наш учитель английского языка был очень терпелив.
- 7. Моя учительница немецкого языка самый энергичный человек.
- 8. Мы знаем, твой сосед очень скучный человек.
- 9. Какая самая смешная телевизионная программа?
- 10. Это были самые счастливые дни в ее жизни.

**Упражнение 4.** Раскройте скобки, употребляя требующуюся форму прилагательного.

1. Which is (large): the United States or Canada? 2. What is the name of the (big) port in the United States? 3. Moscow is the (large) city in Russia. 4. The London underground is the (old) in the world. 5. There is a (great) number of cars and buses in the streets of Moscow than in any other city of Russia. 6. St. Petersburg is one of the (beautiful) cities in the world. 7. The rivers in America are much (big) than those in England. 8. The island of Great Britain is (small) than Greenland. 9. What is the name of the (high) mountain in Asia? 10. The English Channel is (wide) than the straits of Gibraltar. 11. Russia is a very (large) country.

**Упражнение 5.** Переведите на английский язык, используя прилагательные в положительной, сравнительной и превосходной степени:

- 1. Я такой же сильный, как Джон.
- 2. Я сильнее Джона.
- 3. Джон самый сильный в классе.
- 4. Эта комната такая же холодная, как та комната.
- 5. Эта комната самая холодная из всех.
- 6. Мой дом такой же большой, как твой дом.
- 7. Мой дом больше твоего.
- 8. Мой дом самый большой в городе.
- 9. Мэри такого же возраста, как Джейк.
- 10. Мэри старше Джейка.
- 11. Джейк самый старший в классе.
- 12. Эта книга такая же интересная, как та книга.
- 13. Эта книга интереснее той.
- 14. Эта книга самая интересная.

*The Present Indefinite Tense Form. The Present Continuous Tense Form. Устная речь "My Visit Card".*

## **THE PRESENT INDEFINITE TENSE FORM THE PRESENT CONTINUOUS TENSE FORM**

**Упражнение 1.** Раскройте скобки, употребляя глаголы в форме Present Simple или Present Continuous.

1. He (to work) in the city centre.

2. I (to write) an essay now.

3. You (to go) to school on Sundays?

4. We (not to dance) every day.

5. They (to play) in the hall now?

6. Where he (to live)?  $-$  He (to live) in a village.

7. He (to sleep) now?

8. They (to read) many books.

9. The children (to eat) cakes now.

10. He (to help) his mother every day.

11. You (to play) the piano well?

12. Look! Michael (to dance) now.

**Упражнение 2.** Раскройте скобки, употребляя глаголы в форме Present Simple или Present Continuous.

1. Her father (not to watch) TV at the moment. He (to sleep) because he (to be) tired.

2. Where your uncle (to work)? – He (to work) at school.

3. Your friend (to do) his homework now?

4. When you usually (to come) home from school? – I (to come) at four o'clock.

5. My sister (not to play) the piano now. She (to play) the piano in the evening.

6. You (to read) a magazine and (to think) about your holiday at the moment?

7. I (to sit) in the waiting room at the dentist's now.

8. When you (to listen) to the news on the radio?

9. You (to play) chess now?

10. My father (not to work) at the shop.

11. Look at the sky: the clouds (to move) slowly, the sun (to appear) from behind the clouds, it (to get) warmer.

12. I (not to drink) coffee in the evening. I (to drink) coffee in the morning.

13. What your friend (to do) now? – She (to wash) the dishes.

14. Your grandfather (to work) at this factory?

## **Упражнение 3.** *Выберите из скобок нужную форму. Объясните сделанный выбор.*

1. It sometimes (snows/is snowing) here in April. 2. It (snows/is snowing) now. 3. Every morning mother (cooks/is cooking) breakfast for us. 4. It is 8 o'clock now. Mother (cooks/ is cooking) breakfast. 5. Every day father (leaves/is leaving) the house at half past eight. 6. Now it is half past eight. Father (leaves/is leaving) the house. 7. We often (watch/are watching) TV. 8. Now we (sit/ are sitting) in armchairs and (watch/are watching) TV. 9. Sometimes Mike (does/is doing) his lessons in the evening. 10. Look at Mike. He (does/is doing) his lessons. 11. It often (rains/is raining) in September. 12. It (rains/is raining) now. 13. Every day the family (has/is having) tea at 5 o'clock. 14. It is 5 o'clock now. The family (has/is having) tea.

# **Упражнение 4.** *Поставьте глаголы в скобках в нужном времени и в нужной форме.*

1. Не often (go) to the cinema. 2. They (watch) TV at the moment. 3. She (write) letters to her mother every week. 4. Nina usually (drive) to work. 5. Father (sit) on the sofa now. 6. Listen. The telephone (ring). 7. Tim (study) a new language every year. 8. We always (spend) the summer in York. 9. In summer we usually (go) to the seaside. 10. Look at Tom. He (ride) a horse. 11. He

often (watch) birds in autumn. 12. Don't ask me now. I (write) an exercise. 13. She usually (watch) television in the evening. 14. I (play) the piano every day.

## **Упражнение 5.** *Найдите ошибки и исправьте их.*

1.We not going to school today. 2. What you doing after school? 3. At the moment Peter is work in Russia. 4. Does he got a new car? 5. He never wear a hat. 6. He don't like black coffee. 7. We are have a good time. 8. What you doing now? 9. It rains at the moment. 10. How you like the game?

# **Упражнение 6.** *Поставьте глаголы, данные в скобках, в нужном времени.*

1. My brother (talk) to Tom now. 2. Не (work) hard every day. 3. That girl (speak) English very well. 4. My friend (enjoy) hamburgers very much. 5. John and Frank (write) letters at this moment. 6. The children (sleep) for two hours every afternoon. 7. It (rain) very much in autumn. 8. Miss Peters (talk) to Mr. Johnson right now. 9. We (do) Exercise 13. 10. My mother (cook) very well.

## **Упражнение 7.** *Найдите ошибки и исправьте их.*

1. Where your sister work? 2. I'm go to the cinema tonight. 3. How much you sleep? 4. We no wear a uniform at school. 5. That's my brother over there. He stands near the window. 6. Claire not like oranges. 7. Sorry. You can't speak to Jane. She's sleep. 8. My friend live in Great Britain. 9. Peter's a businessman. He's working all over the world.

#### **Упражнение 8.** *Переведите на английский язык.*

1. Я люблю апельсиновый сок. Я всегда пью его по утрам.

2. — Что ты сейчас пьешь? — Я пью апельсиновый сок.

3. — Том, куда ты идешь? — Я иду в библиотеку. — Я всегда хожу в библиотеку по субботам.

4. — Где Джек? — Он играет в саду.

5. Джек хорошо играет в теннис.

## **Упражнение 9.** *Поставьте глаголы в скобках в Present Simple или Present Continuous.*

1. Elephants (not/eat) meat. 2. He (go) to the cinema once a week. 3. He (not/watch) always a good film. 4. Uncle George always (come) to dinner on Sundays. 5. He (not/work) on Sundays, of course. 6. Look! A big white bird (sit) in our garden.

**Упражнение 10.** *Поставьте глаголы в скобках в Present Simple или Present Continuous.*

1. —What you (do) here? —I (wait) for a friend. 2. —He (speak) French? —Yes, he (speak) French well. 3. Someone (knock) at the door. 4. Don't go into the classroom. The students (write) a dictation there. 5. The man who (read) a book is our English teacher. 6. Let's go for a walk. It (not/rain). 7. — Where is Joe? — He (look for) his key. 8. Don't disturb Ed. He (do) his homework. 9. We usually (watch) TV One but tonight we (watch) TV Two for a change. 10.—What's that noise? —Sam (play) ball.

## **MY VISIT CARD**

I am Alexander Petrov. Alexander is my first name and Petrov is my surname. I am seventeen years old. I want to tell you a few words about my family. My family is large. I've got a mother, a father, a sister, a brother and a grandmother.

There are six of us in the family.

My mother is a teacher of biology. She works in a college. She likes her profession. She is a good-looking woman with brown hair and green eyes. She is forty-four but she looks much younger. She is tall and slim.

My father is a computer programmer. He is very experienced. He is a broad-shouldered, tall man with fair hair and grey eyes. He is forty-six. My father often sings and when we are at home and have some free time, I play the guitar and we sing together. My father knows all about new radio sets and likes to repair old ones. He is also handy with many things. When he was small, he liked to take everything to pieces. My grandmother told me a story that once my father tried to "repair" their kitchen clock. He managed to put all the wheels and screws back again — but the clock did not work. They had to give it to a repairman. But that happened a long time ago. Now he can fix almost everything: a vacuum cleaner, a washing machine, a fridge and what not. He's got a few shelves where he keeps everything he needs. On the table there's always a radio in pieces. My parents have been married for twenty-six years. They have much in common, but they have different views on music, books and films. For example, my father likes horror films and my mother likes "soap operas". My father is fond of tennis. My mother isn't interested in sports. But my parents have the same opinion about my education and upbringing.

My parents are hard-working people. My mother keeps house and takes care of me and my father. She is very good at cooking and she is clever with her hands. She is very practical. My father and I try to help her with the housework. I wash the dishes, go shopping and tidy our flat. My grandmother is a pensioner. She lives with us and helps to run the house. She is fond of knitting.

My sister Helen is twenty-five. She is married and has a family of her own. She works as an accountant for a small business company. Her husband is a scientist. They've got twins: a daughter and a son. They go to a nursery school. My brother Boris is eleven. He is a schoolboy. He wants to become a doctor but he is not sure yet. Three months ago he dreamed of being a cosmonaut. I want to become a student. I'd like to learn foreign languages. I think I take after my father. I'm tall, fair-haired and even-tempered. I always try to be in a good mood.

We've got a lot of relatives. We are deeply attached to each other and we get on very well.

## **Упражнение 11.** *Найдите в тексте эквиваленты следующих слов и выражений*

Воспитание, заботиться о ком-либо, она хорошо готовит, играть на гитаре, у нее умелые руки, уметь делать что-либо, быть искусным в чем-либо, вести хозяйство, разбирать на части, пылесос, детский сад, стиральная машина, быть похожим, и так далее, суметь, иметь много общего, быть сильно привязанным к кому-либо, уравновешенный.

**Упражнение 12.** Подготовьте рассказ о себе.

*The Past Indefinite Tense Form. Устная речь "My Native City / Village"*

# **THE PAST INDEFINITE TENSE FORM**

## **Упражнение 1.** Составьте предложения, используя Past indefinite

- 1. football / play / he / yesterday
- 2. Irina / nice clothes / day before yesterday / wear
- 3. my / pen / to be / it
- 4. have / we / breakfast / at 7 o'clock
- 5. this morning / I / drink / coffee
- 6. see / we / a spider / yesterday
- 7. she / eat / apples / this morning
- 8. London / they / in / to be / last year
- 9. my sister / him / call / yesterday
- 10. a doctor / to be / two years ago / my mother

# **Упражнение 2.** Переведите предложения, используя Past simple tense

- 1. Я был учителем 5 лет назад
- 2. Ирина играла на гитаре вчера
- 3. Она жила в Париже, 2 года назад
- 4. Мой отец не читал газету сегодня утром
- 5. Анна соврала мне вчера
- 6. Я был счастлив этой ночью
- 7. Она любила эту машину
- 8. Я гуляла в парке вчера

9. Их не было здесь в прошлый понедельник

10. На прошлой неделе была хорошая погода

# **Упражнение 3.** Составьте вопрос и отрицание к предложению

- 1. I was tired
- 2. Kris spoke English
- 3. His sister was a model
- 4. I liked my phone
- 5. Masha read magazine
- 6. They were students
- 7. This shop opened at 9 o'clock
- 8. She was pretty
- 9. Tom lied
- 10. Marina wore skirts

**Упражнение 4.** Составьте специальный вопрос к предложению I lived in London (Where) Kris spoke English (What language) His sister was a model (Who) I liked my phone (What) Masha read magazine this morning (When) This car was black (What color) This shop opened at 9 o'clock (What time) She was pretty (who) Tom lied yesterday (When) Marina wore skirts (what)

# **Упражнение 5.** Вставьте глаголы из списка в предложения в нужной форме **play, use, get up, know, to be, to be, have, read, to be, watch**

They dinner at 8 o'clock

It \_\_\_ my car two years ago

They early this morning

Anna \_\_\_ the piano yesterday

They solders last year

It \_\_\_ a clear car yesterday

He \_\_\_ TV last evening

I much about games many years ago

Larisa didn't books last week

She didn't laptop last month

# **Упражнение 6.** Составьте специальный вопрос к предложению

- 1. I lived in London (Where)
- 2. Kris spoke English (What language)
- 3. His sister was a model (Who)
- 4. I liked my phone (What)
- 5. Masha read magazine this morning (When)
- 6. This car was black (What color)
- 7. This shop opened at 9 o'clock (What time)
- 8. She was pretty (who)
- 9. Tom lied yesterday (When)

## 10. Marina wore skirts (what)

**Упражнение 7. Вставьте глаголы из списка в предложения в нужной форме**

play, use, get up, know, to be, to be, have, read, to be, watch

- 1. They dinner at 8 o'clock
- 2. It \_\_\_ my car two years ago
- 3. They early this morning
- 4. Anna \_\_\_ the piano yesterday
- 5. They \_\_\_ solders last year
- 6. It \_\_\_ a clear car yesterday
- 7. He TV last evening
- 8. I much about games many years ago
- 9. Larisa didn't \_\_\_ books last week
- 10. She didn't laptop last month

# **MY NATIVE CITY / VILLAGE**

**Упражнение 1.** Прочитайте и переведите текст:

## **MY VILLAGE**

A village is a quiet, peaceful place outside the city, which is a perfect place for rest. My native village is situated in Azovsky District and it's called Alexandrovka.

At the moment my grandparents live there and we often visit them. I grew up in this village, as my parents were most of the time at work. So, my grandmother raised me and I feel there at home.

Each weekend or holiday season I spend in Alexandrovka. My favourite time of the year is summer. It's the time when I can live there for three months.

Our house is comparatively small, but it's not a problem for us. It's a one-storey house with a basement and an attic. There are three bedrooms in the house, a kitchen, a bathroom and a toilet.

 The house is surrounded by enormous land. This is where my grandparents grow fruit and vegetables. Every summer we have our own harvest of potatoes, tomatoes, cabbages, various herbs, apples, plums, apricots. There is a small flower bed as well. This is where my grandma grows the tulips and the daffodils.

We also have a summer bath in the backyard. It is a very convenient invention. It saves lots of water and energy. Other houses in the village are similar to ours. By the way I have many friends in the village, so there is no time to be bored. We swim in the nearest lake, we play hideand-seek and we simply run around during the summer days.

Thus, summer in my village flies quickly. On the 1st of September I have to be in the city, as the school starts. However, I look forward to new weekends and holidays to go to the village. Being there is a real pleasure for me.

**Упражнение 2.** Прочитайте и переведите текст:

## **RYAZAN CITY, RUSSIA**

**Ryazan** is a city in Russia, the capital of the Ryazan region, standing on the right bank of the Oka River. It is a major scientific, military and industrial center of the country, a large river port located 196 km south-east of Moscow.

Ryazan was founded in 1095.

Originally "Ryazan" was the name of the capital of the Ryazan principality located about 50 km south-east of the present city. Today, you can find the historical and landscape museumreserve Staraya Ryazan (old Ryazan) there.

In the city and around it, there is a network of monasteries. Some of them, Holy Trinity, Solotchinsky and Poschupovsky, are among the oldest monasteries in Russia.

The main types of urban transport are buses, trolley-buses and minivans.

There are different architectural, cultural, natural and archaeological sites in Ryazan and around it.

Ryazan Kremlin is the core of the city, an architectural dominant of the historical part of Ryazan. It was founded on a hill at the confluence of the Trubezh and the Lybed rivers. Ryazan Kremlin got its present look in the beginning of the 20th century.

Next to the Kremlin, you can find Cathedral Park, the complex of Transfiguration Monastery, Prioksky Forest Park. During navigation, you can go sightseeing by river buses from the Kremlin pier. Two main squares of Ryazan are Sobornaya Square and Lenin Square.

The main streets of Ryazan are Sobornaya Street, Pervomaysky Avenue and Lenin Street.

The central part of Ryazan has a lot of historical buildings. Saltykov-Shchedrin, Uritskiy and Sadovaya streets represent a rare example of Russian wooden architecture, but unfortunately, under the pressure of modern high-rise buildings, unique monuments of wooden architecture are gradually lost.

Ryazan has a number of buildings built in the classical style: a gymnasium (current Polytechnical Institute), the former Nobility Assembly, a hospital and a market.

**Упражнение 3.** Прокомментируйте одно из следующих высказываний: East or West, home is best. There is no place like home. So many countries, so many customs. When at Rome, do as the Romans do.

**Упражнение 4.** Подготовьте рассказ о Рязани (10-15 предложений).

*The Present Perfect Tense Form. Вопросно-ответная работа. Диалогическая речь.*

#### **THE PRESENT PERFECT TENSE FORM**

**Упражнение 1.** Заполните пары предложений. Используйте настоящее совершенное в одном предложении, а прошедшее простое - в другом.

1. I (know) \_\_\_\_\_\_\_ her for six years.

 $I$  (know)  $\frac{I}{I}$  him when I was at school.

2. He (live)  $\frac{1}{\sqrt{2\pi}}$  in Paris from 1997 to 2000.

He (live) \_\_\_\_\_\_\_\_ in New York since 2001.

3. Where's Pete? I (not see) him for ages.

I (not see) \_\_\_\_\_\_\_ Pete last night.

4. We (be)  $\frac{1}{2}$  at primary school from 1993 to 1998.

We (be) \_\_\_\_\_\_\_\_ in this class since September.

5. I (not watch) \_\_\_\_\_\_\_ this video yet.

I (not watch) \_\_\_\_\_\_\_ a video at the weekend.

**Упражнение 2.** Поставьте глаголы в скобках в простое прошедшее или настоящее совершенное.

- 1. I \_\_\_\_\_\_\_ (never/ be) to the USA. I  $(want)$  to go there last summer but I couldn't.
- 2. He \_\_\_\_\_\_\_ (live) in this street all his life.
- 3. His father \_\_\_\_\_\_\_\_ (come back) to London last Sunday.
- 4. Yan \_\_\_\_\_\_\_\_\_\_ (write) a letter to Nick two days ago.
- 5. He \_\_\_\_\_\_\_\_ (send) his letter yesterday.
- 6. They (just/ buy) some postcards.

# **Упражнение 3.** Выберите верный вариант.

1. She has /'s had a moped since she was 15.

2. We took /'ve taken a taxi to town that morning.

- 3. We played /'ve played volleyball last night
- 4. I'm really hungry. I didn't eat / haven't eaten since last night.
- 5. They visited / 've visited Colorado last summer.

**Упражнение 4.** Поставьте глаголы в скобках в простое прошедшее или настоящее совершенное*.*

1. Maria (get) some bad news last week. She (be) sad since she (get) the bad news.

2. I (start) \_\_\_\_\_\_ school when I was five years old. I (be) \_\_\_\_\_\_ at school since I (be) \_\_\_\_\_\_ five years old.

3. I (change) \_\_\_\_\_\_ my job three times this year.

4. I (change) we my job three times last year.

5. The weather was hot and dry for many weeks. But two days ago it (rain) \_\_\_\_\_\_.

6. Tom (break) \_\_\_\_\_\_ his leg five days ago. He's in hospital. He (be) \_\_\_\_\_\_ in hospital since he (break) \_\_\_\_\_\_\_ his leg.

7. Are you going to finish your work before you go to bed?  $- I$  (finish)  $\quad$  it (already). I (finish) \_\_\_\_\_\_ my work two hours ago.

**Упражнение 5.** Поставьте глаголы в скобках в простое прошедшее или настоящее совершенное.

1. I (have, just) \_\_\_\_\_\_ a nice pot of coffee. Would you like a cup?

2. I (see, not) Steve this morning yet.

3. Carol and I are old friends. I (know) her since I (be) a freshman in high school.

4. Maria (have) a lot of problems since she (come) to this country.

5. I (go) to Paris in 2003 and 2006.

6. A car came round the corner and I (jump) \_\_\_\_\_\_ out of the way.

- 7. Don't throw the paper away because I (not to read) \_\_\_\_\_\_ it yet.
- 8. Is Jim going to eat lunch with us today? No. He (eat)  $\qquad \qquad$  (already). He (eat) \_\_\_\_\_\_ lunch an hour ago.
- 9. Since we (start) \_\_\_\_\_\_ doing this exercise, we (complete) \_\_\_\_\_\_ some sentences. 10. I (be)  $\frac{ }{ }$  never to Italy.

**Упражнение 6.** Поставьте глаголы в скобках в простое прошедшее или настоящее совершенное.

- 1. You (ever work) in a shop?
- 2. I (work) at my uncle's shop when I was younger.
- 3. It's the first time I (be) on a ship.
- 4. Ann is looking for her key. She can't find it. She (lose) her key.
- 5. How many symphonies Beethoven (compose) \_\_\_\_\_\_?
- 6. Look! Somebody (spill) \_\_\_\_\_\_ ink on the notebook.
- 7. You (have) \_\_\_\_\_\_ a holiday this year yet?
- 8. You (see) \_\_\_\_\_\_ any good films recently?
- 9. He (have, not) any problems since he (come) here.

# **Упражнение 7.** Поставьте глаголы в скобках в простое прошедшее или настоящее совершенное.

1. I (cut) some flowers from my garden yesterday. I (cut) lots of flowers from my garden so far this summer.

2. I (not  $/$  see) \_\_\_\_\_\_\_\_ Tom lately.

3. The artist (draw) \_\_\_\_\_\_ a picture of sunset yesterday. She (draw) \_\_\_\_\_\_ many pictures of sunsets in her lifetime.

4. I (feed) \_\_\_\_\_\_ birds at the park yesterday. I (feed) \_\_\_\_\_\_ birds at the park every day since  $I$  (lose) my job.

5. Ann (wake up) \_\_\_\_\_\_ late and (miss) \_\_\_\_\_\_\_ her breakfast on Monday.

6. I (forget)  $\qquad$  to turn off the stove after dinner. I (forget)  $\qquad$  to turn off the stove a lot of times in my lifetime.

7. The children (hide) \_\_\_\_\_\_ in the basement yesterday. They (hide) \_\_\_\_\_\_ in the basement often since they (discover) \_\_\_\_\_\_ a secret place there.

8. The baseball player (hit) \_\_\_\_\_\_\_ the ball out of the stadium yesterday. He (hit) \_\_\_\_\_\_\_ a lot of homeruns since he (join) \_\_\_\_\_\_ our team.

9. We first (meet) in 2001. So we (know) each other for 8 years.

**Упражнение 8.** Поставьте глаголы в скобках в простое прошедшее или настоящее совершенное.

- 1. She (change) a lot since she left school.
- 2. I (see) this film and I don't want to see it again.
- 3. Jazz (originate) \_\_\_\_\_\_ in the United States around 1900.
- 4. Tom Hanks (win) \_\_\_\_\_\_ an Oscar several times already.
- 5. Long ago, they (build) \_\_\_\_\_\_ most houses out of wood.
- 6. Scientists still (not/find) \_\_\_\_\_\_ a cure for cancer.
- 7. Sean (eat, never) \_\_\_\_\_\_ Chinese food before.
- 8. In my first job, I (be) \_\_\_\_\_\_ responsible for marketing.
- 9. The last job I (apply) \_\_\_\_\_\_ for required applicants to speak some Japanese.
- 10. The first modern Olympics (take) place in Athens more than a hundred years ago.
- 11. I am writing in connection with the advertisement which (appear) in December.

**Упражнение 9.** Поставьте глаголы в скобках в простое прошедшее или настоящее совершенное.

My family and I (move) from London to Cardiff last summer, so we (live) in Cardiff for seven months now. I miss my friends in London. My best friend is called Megan. We (meet) at primary school, so I (know) her for nine years. Unfortunately, I (not see) her since last summer.

I go to Greystone Secondary School in Cardiff. I (be) at the school since last September. At first I (not like) it because I (not have) any friends here. But the students in my class are really nice and I'm happy here now.

**Упражнение 10.** Исправьте ошибки в предложениях.

- 1. We lived here since 1997.
- 2. I've been ill since two days.
- 3. How long do you know him?
- 4. Susie has seen a good film last night.
- 5. We've finished our homework just.
- 6. I've already wrote three letters.

**Упражнение 11.** Поставьте глаголы в скобках в простое прошедшее или настоящее совершенное.

Helen: That's a nice tennis racket. Is it new?

Andy: No, (I/have) it for about a year, but (I/not play) with it very much. (I/buy) \_\_\_\_\_\_\_\_ it in Florida.

Helen: When (you/go) \_\_\_\_\_\_\_\_ to America?

Andy:  $(I/go)$  \_\_\_\_\_\_\_\_\_ there with my family in the spring.

Helen: What was it like?

Andy: Great! (I/stay) with my pen-friend.

Helen: Is your pen-friend American?

Andy: Yes. (I/have) \_\_\_\_\_\_\_\_\_ an American pen-friend for two years. (he/come)

to England last summer.

Helen: (I/not meet) \_\_\_\_\_\_ him.

Andy: No, (you/be) \_\_\_\_\_\_\_ on holiday in Turkey.

**Упражнение 12.** Выберите правильную форму глагола.

- 1. We went/ 've been to the seaside last summer.
- 2. I finished / 've finished my homework. Can I go out now?
- 3. I was / 've been ill three months ago.
- 4. Have you been / Did you to the shop? I need some stamps.
- 5. My hobby is fishing. I've caught / caught a lot of fish.
- 6. Jenny is in Oxford today, but she was /has been in London yesterday.
- 7. I played / 've played basketball when I was younger, but I don't play now.
- 8. I've already seen / already saw 'Shrek'.
- 9. Julie has been / was ill since Tuesday.
- 10. I didn't see / haven't seen Josh since 1998.
- 11. We've stayed / stayed at our grandparents for three days. We arrived home yesterday.
- 12. The dog went / has gone to sleep an hour ago.
- 13. I had / 've had a cat for two years. Its name is Willis.
- 14. I've waited / waited for a bus for twenty minutes. Then I decided to walk.

# **ВОПРОСНО-ОТВЕТНАЯ РАБОТА. ДИАЛОГИЧЕСКАЯ РЕЧЬ.**

**Упражнение 1.** Заполните пропуски и воспроизведите диалоги:

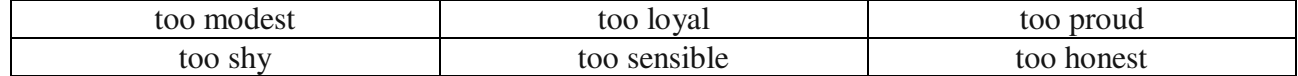

I think Mark took some money from my bag while we were out. No, he is to do a thing like that.

- I am still waiting for Liza to say sorry for sending that fax to the wrong address

- You'll wait for a long time. Liza is \_\_\_\_\_\_\_\_\_\_\_\_\_\_ to admit anything is her fault.

- Jenny left a window open when she went out this morning. Anybody could have got in. - Are you sure it was Jenny? She is \_\_\_\_\_\_\_\_\_\_\_\_\_\_\_ to do anything like that.

- Apparently, Amy asked Tom if he would like to go out tomorrow night.
- I don't believe you. She is to ask a boy out.

- Julie got the highest mark in the class, but she didn't say a word. - No, she wouldn't. She is to say anything about it.

- I thought Martin was a good friend but he has been telling everybody that I am boring.

- Are you sure? Martin is to say something like that behind your back.

#### **Упражнение 2.** Заполните пропуски и воспроизведите диалоги:

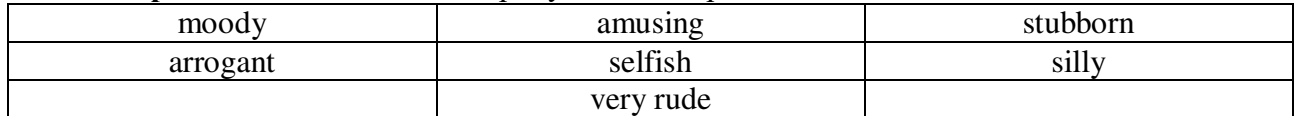

- Lucy never thinks about anyone but herself. - Yes, she can be a bit \_\_\_\_\_\_\_\_\_\_ sometimes.

- Oh, Laura's impossible. One-minute life is wonderful and the next minute she's in her room crying.

- Yes, she can be a bit \_\_\_\_\_\_\_\_, can't she?

# - I really don't like Bob. He seems to think that he's more important than anybody else.

- He certainly can be very \_\_\_\_\_\_\_\_\_

- Martin's such good fun. He's got a great sense of humor.

- Yes, he can be very .

- I wish Joe would stop playing practical jokes all the time. It gets very tiring. - Yes, he can he really \_\_\_\_\_\_\_\_\_ at times. I wish he'd grow up and behave like an adult.

- I told Emma that she shouldn't leave university but she never listens to me.

- No, she really can be very\_\_\_\_\_\_\_\_\_ when she wants, can't she?

- I invited Sue and Gerry for dinner. They turned up an hour and a half late and didn't even apologize!

- Really? That was \_\_\_\_\_\_\_\_\_\_ of them, wasn't it?

**Упражнение 3.** Воспроизведите диалоги:

*Dialogue 1*

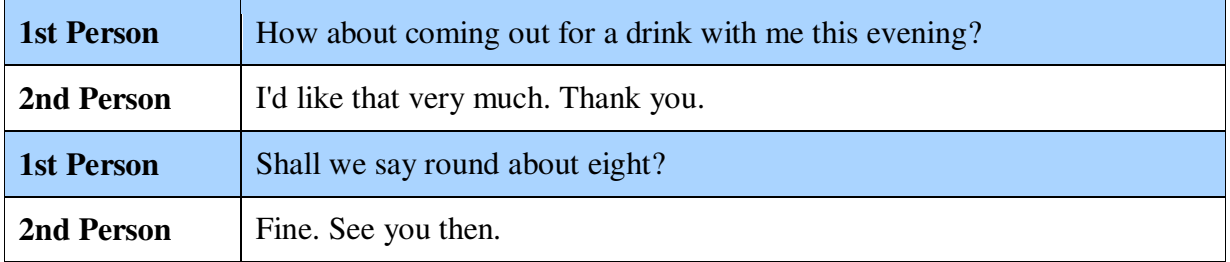

#### *Dialogue 2*

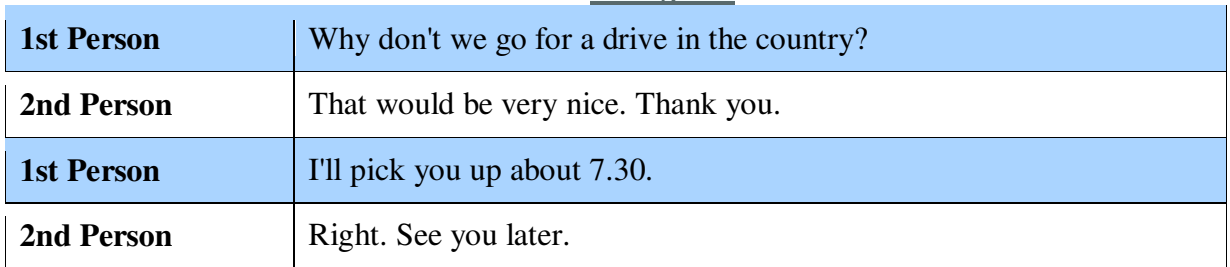

# *Dialogue 3*

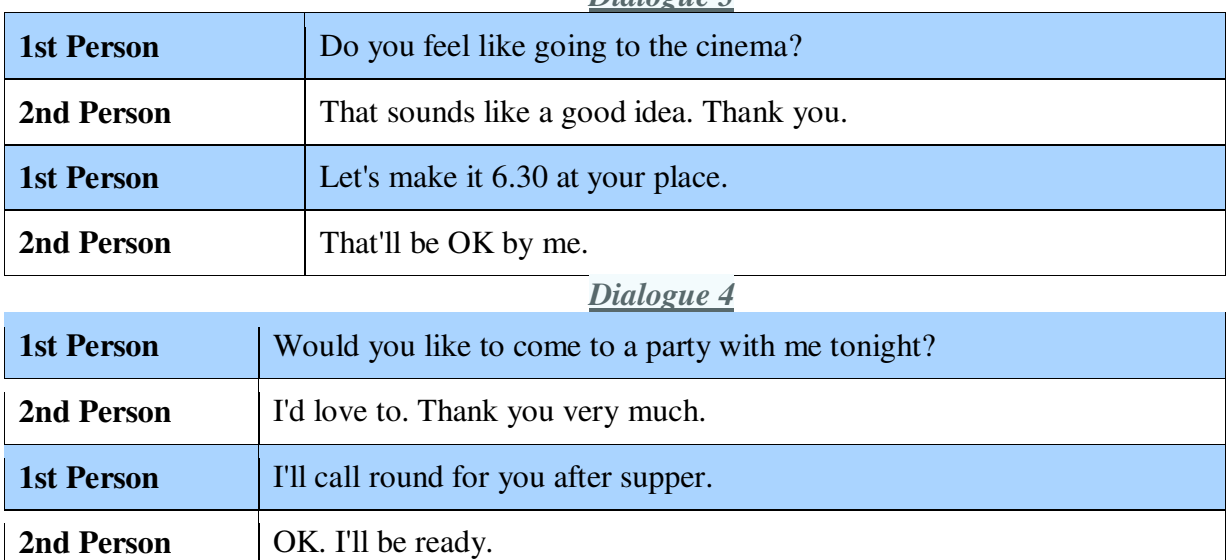

**Упражнение 4.** Воспроизведите диалоги:

**1** 

A: Do you like sports?

B: Yes, of course I do. I love sports.

A: What kind of sport do you play?

B: I play soccer and tennis.

A: What's your favorite sport?

B: I like soccer the best.

**2** 

A: I'm not an athlete, but I like to exercise.

B: What kind of exercise do you like to do?

A: I like to go jogging and I like to go swimming.

B: I like to go jogging, too.

A: Where do you usually go jogging?

B: I usually go jogging in the Central Park.

**Упражнение 5.** Воспроизведите диалоги:

## **MUSIC**

Benjamin: Samantha, do you like music?

Samantha: Yes, I love it. Why do you ask?

Benjamin: My brother gave me two tickets to the concert, so I'm looking for someone to accompany me.

Samantha: Sure. I'd love to come. What type of concert is it? Is it pop, rock, classical or what?

Benjamin: It's a pop concert, where several singers perform.

Samantha: Ok. I'm not a fan of pop, but I'll go with you.

Benjamin: Which music do you like?

Samantha: I really like jazz and blues. However, I sometimes listen to rock or classical music. I guess it depends on my mood. But I definitely like music of good quality.

## **ART**

Dina: Hello Adam. How about going to the city museum? I've never been there, but my mum says this place is worth visiting.

Adam: Sounds good. I'm all for it! Let's visit the museum. I've also never been there.

Dina: Are you a fan of art? There is also an art gallery on the second floor.

Adam: I like contemporary art of young and yet infamous artists, but there are some worldfamous artists whose work I respect. For example, Salvador Dali, Pablo Picasso, Claude Monet, etc.

Dina: I see. You are lucky, then. The city museum has several exhibition halls which feature classic art and modern compositions.

Adam: Great! We should definitely go there. And who is your favourite artist?

Dina: Most of all I like the art works of Ivan Aivazovsky, but they are kept either in Tretyakov Gallery or in Pushkin Museum of Fine Arts.

**Упражнение 6.** Воспроизведите диалоги:

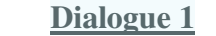

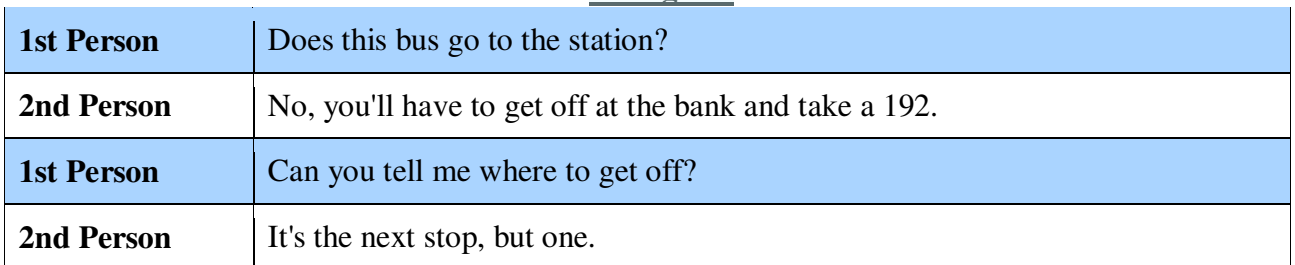

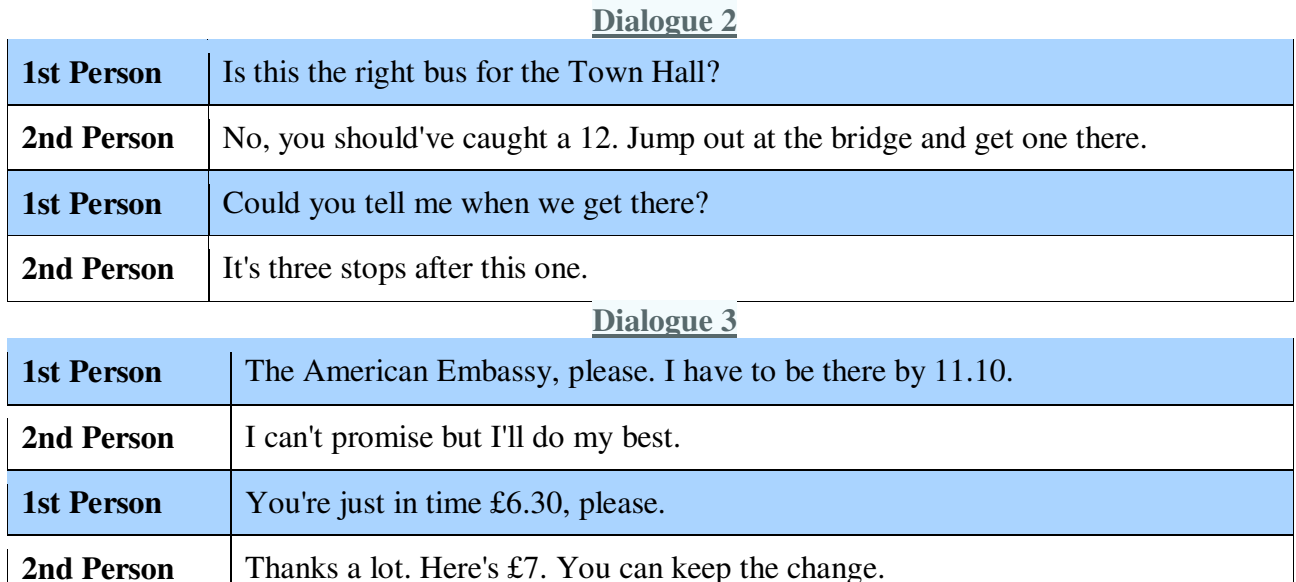

**Упражнение 7.** Работа в парах. Задайте вопросы товарищу. Пусть он ответит на них:

- a) What is your favourite kind of transport? Why?
- b) How often do you use public transport?
- c) How do you get to University?
- d) How long does it take?
- e) Do you / your parents have a car? Is it convenient to have a car?
- f) When do you use a taxi?
- g) What do you think of our city transport? Why?
- h) Do you feel safe when you use public transport?
- i) How could the city transport be improved?

# **Упражнение 8.** Заполните пропуски и воспроизведите диалоги:

the way to the station can you tell me five minutes' walk is it far miss it no distance at all quite all right take a bus the traffic lights too far

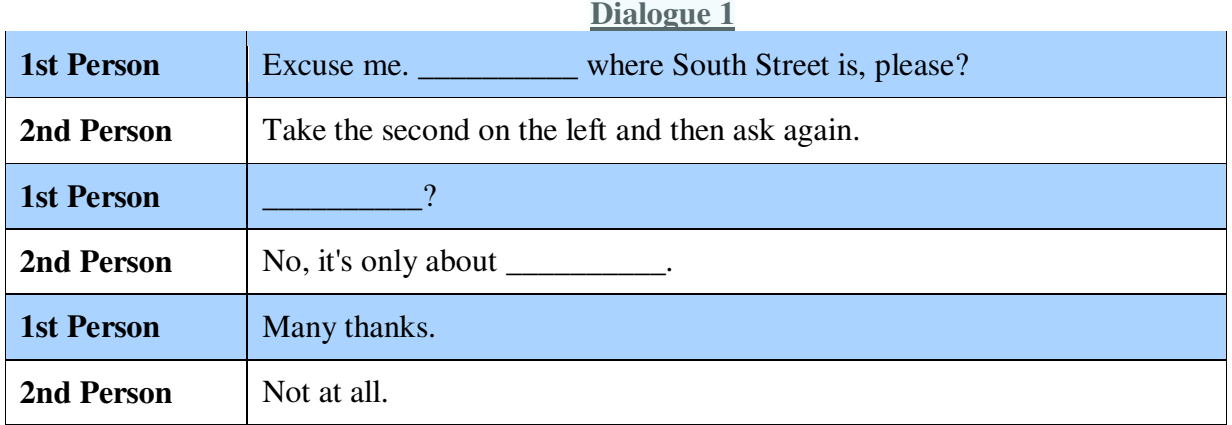

# **Dialogue 2**

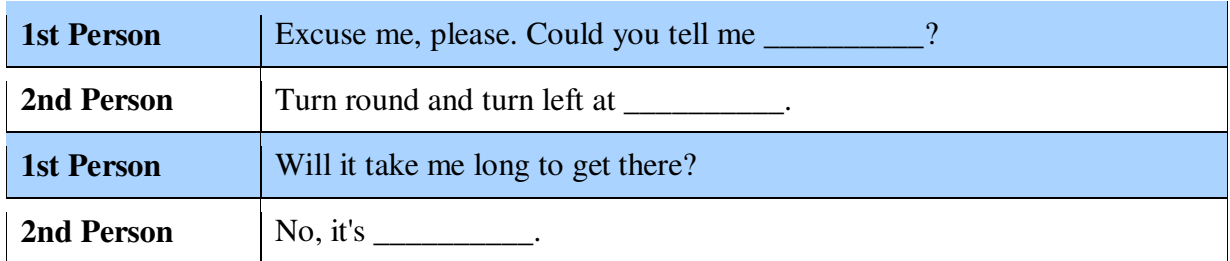

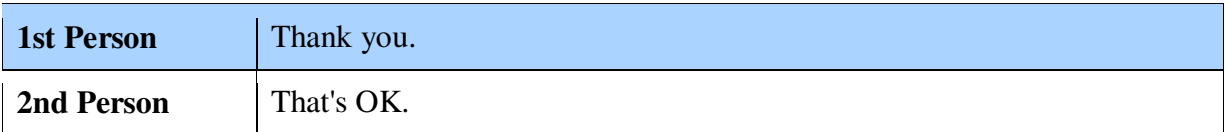

# **Dialogue 3**

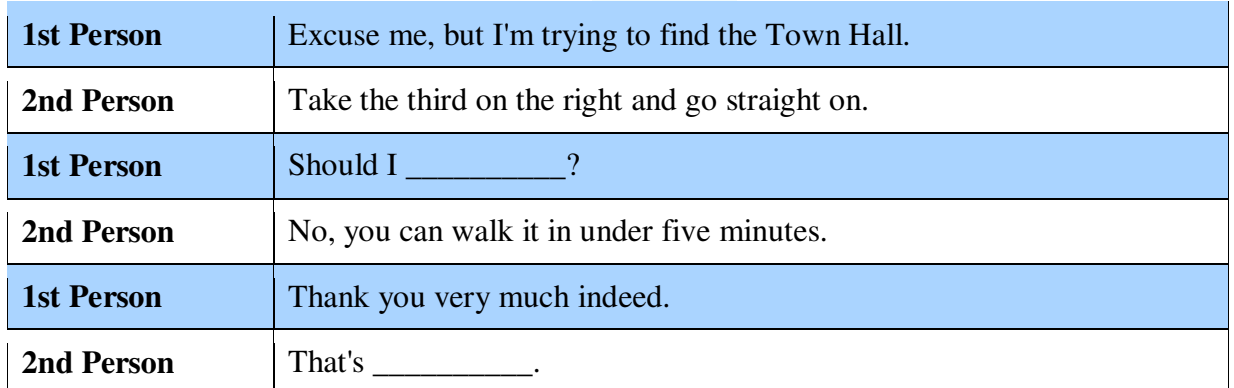

# **Dialogue 4**

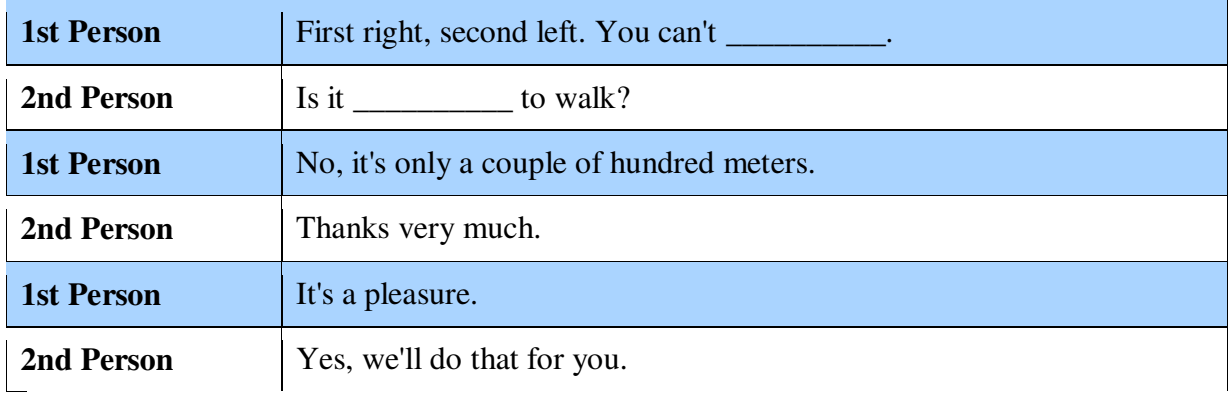

# **Упражнение 9.** Воспроизведите диалоги:

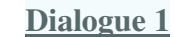

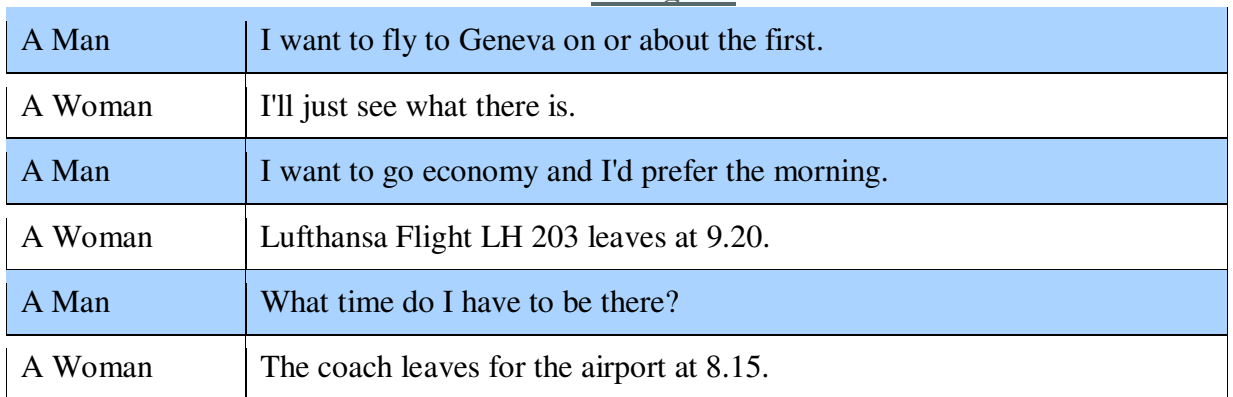

# **Dialogue 2**

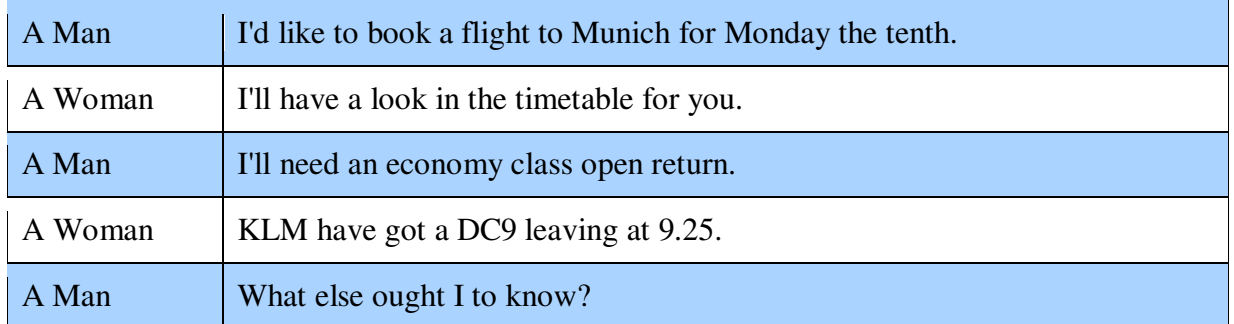

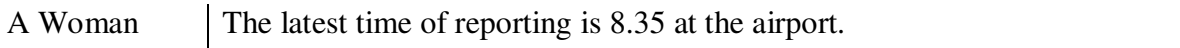

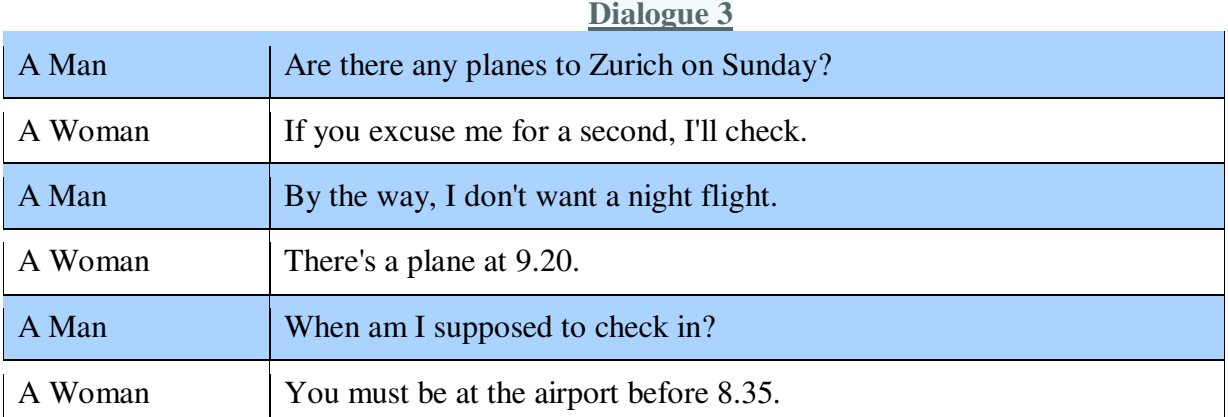

**Упражнение 10.** Вы услышите диалог. Определите, какие из приведённых утверждений **А–G** соответствуют содержанию текста **(1 – True)**, какие не соответствуют **(2 – False)** и о чём в тексте не сказано, то есть на основании текста нельзя дать ни положительного, ни отрицательного ответа **(3 – Not stated)**. Занесите номер выбранного Вами варианта ответа в таблицу. Вы услышите запись дважды. [https://en](https://en-ege.sdamgia.ru/files/4924.mp3)[ege.sdamgia.ru/files/4924.mp3](https://en-ege.sdamgia.ru/files/4924.mp3) 

A) Alice is going shopping for carbonated water.

B) The choice of shopping is limited by Alice's decision to cycle.

C) They need more soap and toothpaste.

D) Alice is inexperienced in making electrical repairs.

E) The only way to travel at that time was by bicycle.

F) Dad believes even slow moving traffic is dangerous.

G) Alice's brother Michael also rides a bike.

Запишите в ответ цифры, расположив их в порядке, соответствующем буквам:

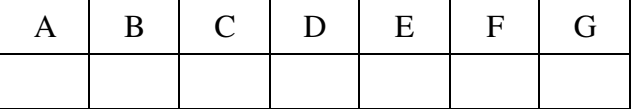

**Упражнение 11.** Вы услышите диалог. Определите, какие из приведённых утверждений **А–G** соответствуют содержанию текста **(1 – True)**, какие не соответствуют **(2 – False)** и о чём в тексте не сказано, то есть на основании текста нельзя дать ни положительного, ни отрицательного ответа **(3 – Not stated)**. Занесите номер выбранного Вами варианта ответа в таблицу. Вы услышите запись дважды. [https://en](https://en-ege.sdamgia.ru/files/23402.mp3)[ege.sdamgia.ru/files/23402.mp3](https://en-ege.sdamgia.ru/files/23402.mp3) 

A. It's difficult for both Bill and Cindy to get up early.

B. Cindy expected to have earned more money than she got.

C. Cindy's old camera had to be repaired several times.

D. Cindy is an enthusiastic photographer.

E. Cindy is going to buy a toy for her younger sister.

F. Bill hopes his savings will be enough to pay for college tuition.

G. Cindy and Bill have never been to the coffee house on Main Street.

Запишите в ответ цифры, расположив их в порядке, соответствующем буквам:

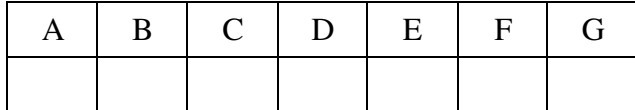

**Упражнение 12.** Вы услышите диалог. Определите, какие из приведённых утверждений **А–G** соответствуют содержанию текста **(1 – True)**, какие не соответствуют **(2 – False)** и о чём в тексте не сказано, то есть на основании текста нельзя дать ни положительного, ни отрицательного ответа **(3 – Not stated)**. Занесите номер выбранного Вами варианта ответа в таблицу. Вы услышите запись дважды. [https://en](https://en-ege.sdamgia.ru/files/12382.mp3)[ege.sdamgia.ru/files/12382.mp3](https://en-ege.sdamgia.ru/files/12382.mp3) 

A) Mr Harris has carried out work on Mrs French's house before.

B) The painting and attic conversion are being done in the same house.

C) Mr Harris tells Mrs French his phone number.

D) Mrs French wants both of her bathrooms to be redecorated.

E) Mrs French hasn't decided what work needs to be done to her garage yet.

F) It will take Mr Harris two weeks to do all the work that Mrs French needs done.

G) Mrs French wants her husband to be at home when Mr Harris comes.

Запишите в ответ цифры, расположив их в порядке, соответствующем буквам:

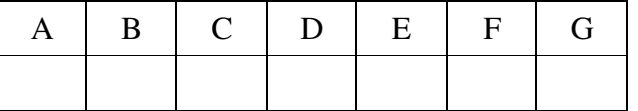

*The Future Indefinite Tense Form. Придаточные времени и условия.* 

# **THE FUTURE INDEFINITE TENSE FORM**

**Упражнение 1.** Образуйте специальный вопрос к предложению Nina will be at school in 10 minutes (Where) The competition will start tomorrow (When) Ben will buy a new bicycle (What) Sam will come soon (Who) We will go to the cinema at 6 o'clock (What time) They will fly to Australia next week (Where)

**Упражнение 2.** Поставьте глаголы в скобках в простом будущем времени I think he (to be) glad to see you I think this party (to be) very fun I think Mike (not to go) to school today I think you (to pass) the exam I think the weather (to be) good tomorrow I don't think we (to go) for a walk today

**Упражнение 3.** Дайте краткий положительный и отрицательный ответы на заданный вопрос

Will you go with me? Will we go to the zoo? Will Kate be in the park today? Will he solve this problem? Will you buy a new car? Will they go to Paris next Monday?

**Упражнение 4.** Определите в каких из предложений используется время Future simple Mike wants to be a doctor I will be a teacher There are many birds in the sky Anna will not go with you

They will go to the zoo tomorrow I will visit my father in 2 days

**Упражнение 5.** Переведите следующие предложения на английский язык, используя Future Indefinite Tense.

1. Не волнуйся. Я уверена, он не будет задавать тебе много вопросов.

2. Завтра воскресенье и в парке будет много народу.

3. Я думаю, он примет твое предложение.

4. В нашем городе будет еще один кинотеатр.

5. Может быть, они не будут обсуждать этот вопрос сейчас.

6. Недалеко от моего дома будет школа.

7. Думаю, мы когда-нибудь встретимся еще.

8. Боюсь, вы не увидите ее сегодня. Ее нет дома сейчас.

9. Ты выглядишь очень усталым. Иди спать. Я сама уберу со стола и вымою посуду.

10. Летние каникулы начнутся в конце июня.

11. Вероятно, я поеду в Англию на несколько лет.

12. У него будет много работы на следующей неделе.

13. Я не могу перевести это предложение. – Сейчас я объясню тебе, как это сделать.

14. Когда у нас будут уроки английского языка?

15. Когда-нибудь я заработаю много денег и буду путешествовать по всему миру.

16. Думаю, вам понравится моя новая квартира.

17. У меня ужасно болит голова. – В самом деле? Сейчас я принесу тебе аспирин.

18. Уверен, она извинится перед ним. Она не хотела его обидеть.

19. Мы будем помнить об этом все нашу жизнь.

20. Боюсь, вам не понравится то, что я скажу.

# **ПРИДАТОЧНЫЕ ВРЕМЕНИ И УСЛОВИЯ**

**Упражнение 1.** Придаточные времени и условия. Поставьте глагол в нужную видовременную форму:

a) I'll be ready as soon as you \_\_\_\_\_\_\_\_ (be).

b) We'll stay here till she \_\_\_\_\_\_\_\_ (return).

c) When  $I$  \_\_\_\_\_\_\_\_\_\_ (to see) you tomorrow,  $I$  \_\_\_\_\_\_\_\_\_\_ (show) you my new book.

d) I'm sorry but you need to stay in the office until you \_\_\_\_\_\_\_\_\_\_ (to finish) your work.

e) Before we \_\_\_\_\_\_\_\_\_\_ (to start) our lesson, we \_\_\_\_\_\_\_\_\_\_ (to have) a review.

f) We  $\qquad$  (to wait) in the shelter until the bus  $\qquad$  (to come).

g) When you  $\frac{1}{\sqrt{2\pi}}$  (to get) off the train, I  $\frac{1}{\sqrt{2\pi}}$  (to wait) for you by the ticket machine.

h) Please, call us when you \_\_\_\_\_\_\_\_ (arrive).

i) I'll call you, when the plane \_\_\_\_\_\_\_\_ (land).

j) I'll tell you when the party \_\_\_\_\_\_\_\_\_ (start).

k) He will wait for you until you \_\_\_\_\_\_\_\_ (be) back.

l) We're going on holiday,  $I \_$  (tell) you about it when we  $\_$  (come) back.

m) I \_\_\_\_\_\_\_\_ (play) tennis tomorrow if the weather \_\_\_\_\_\_\_\_ (stay) warm.

n) They \_\_\_\_\_\_\_\_\_ (clean) the house after the party  $\qquad$  (finish).

o) Please let me know, when you  $\frac{1}{\sqrt{1-\frac{1}{n}}}\$  it out.

p) \_\_\_\_\_\_\_\_ (you, miss) me, while  $I$  \_\_\_\_\_\_\_\_ (be) away?

q) Joe looks different now. When you next \_\_\_\_\_\_\_\_ (see) him, you \_\_\_\_\_\_\_\_ (not, recognize) him.

r) I need to get to the bank before they (close).

**Упражнение 2.** В следующих предложениях надо раскрыть скобки и поставить глаголы в нужном времени. Переведите предложения.

1. Before John (to start) for London he (to come) to my place to say good-bye.

- 2. You (to invite) Tom to our party when you (to see) him?
- 3. Your granny (to be amazed) when you (to see) the view.
- 4. I (to catch) the train if I (to take) a taxi?
- 5. You (not to go) until I (to know) the truth.
- 6. You (to phone) me as soon as you arrive in London?
- 7. If Ann (to look after) the luggage, I (to buy) the tickets.
- 8. What he (to do) if he (to fail) his exam?
- 9. You (to have) a bicycle of your own when you (to be) older.
- 10. If a beggar (to ask) you for money, you (to give) him any?
- 11. What you (to do) when you (to graduate from) your University?
- 12. Let's go to the cafe when the concert (to be over).
- 13. I hope we (to see) before you (to leave).
- 14. You (to forgive) Tom if he (to apologize) to you?
- 15. Stay at home until your husband (to return). Give him the note as soon as he (to come).
- 16. What you (to do) if you (to want; to hire) a taxi?
- 17. If I (to meet) Mary today I (to speak) to her.
- 18. The child (not to improve) unless his elder brother (to set) him a good example.
- 19. You (must; to help) him if he (to be) in trouble.
- 20. Henry (to be busy) when we (to return) home?
- 21. I (not to go) to the party unless you (to come) with me.
- 22. You (can; to play) the piano if you (to like).
- 23. The boy (to complain) if I (to punish) him?
- 24. Don't get off the bus until it (to stop).
- 25. You (can; to do) this work If he (to fail) you?
- 26. I (not to express) an opinion until I (to know) the facts.
- 27. If he (to make) another attempt, he (to succeed)?
- 28. The river (not to begin; to rise) until some rain (to fall).
- 29. I (to write) to you when I (to leave) England.
- 30. As soon as Henry (to spend) that money, he (to try; to borrow) some more.
- 31. We (to go) to the country tomorrow if the weather (to be) fine?
- 32. The train (not can; to move) until the snow (to fall).
- 33. If you (to take) more interest in the language you (to succeed).
- 34. Don't leave the house until you (to wash) your face.
- 35. What you (to do) if your children (to behave) badly?
- 36. When John (to grow) a beard, even his closest friends (not to recognize) him.
- 37. You (to go) with us to the Zoo tomorrow if you (to be) a good boy.
- 38. You (to help) me if I (to need) you?
- 39. If you (to leave) the letter on the table, my sister (to post) it for you.
- 40. What you (to do) if you (not to share) your companion's opinion?

# *Устная речь "My Future Profession"*

**Упражнение 1.** Вы услышите 6 высказываний. Установите соответствие между высказываниями каждого говорящего A–F и утверждениями, данными в списке 1–7. Используйте каждое утверждение, обозначенное соответствующей цифрой, только один раз. В задании есть одно лишнее утверждение. Вы услышите запись дважды **[https://en](https://en-ege.sdamgia.ru/files/4915.mp3)[ege.sdamgia.ru/files/4915.mp3](https://en-ege.sdamgia.ru/files/4915.mp3)**

- 1. The speaker was glad when she/he was given more serious work to do.
	- 2. The speaker learned nothing important at work.
	- 3. The speaker did not want to take any responsibility.
	- 4. The speaker didn't mind doing a lot of things during work practice.
	- 5. The speaker wants to do the same kind of work in the future.
	- 6. The speaker has a different idea of the profession after completing the practice.

7. The speaker felt rather nervous before starting work.

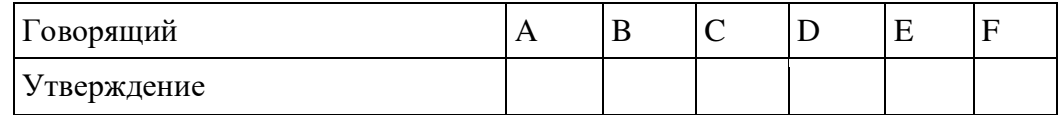

**Упражнение 2.** Вы услышите 6 высказываний. Установите соответствие между высказываниями каждого говорящего A–F и утверждениями, данными в списке 1–7. Используйте каждое утверждение, обозначенное соответствующей цифрой, только один раз. В задании есть одно лишнее утверждение. Вы услышите запись дважды **[https://en](https://en-ege.sdamgia.ru/files/4957.mp3)[ege.sdamgia.ru/files/4957.mp3](https://en-ege.sdamgia.ru/files/4957.mp3)** 

- 1. I feel unhappy because I can't change public attitude to our planet.
- 2. I would like to see new energy saving laws introduced.
- 3. I am afraid of the after-effects of human activities.
- 4. I am sure that wise attitude to basic earth supplies is necessary.
- 5. I do not want my family to live in polluted environment.
- 6. I am for the use of energy saving practices in house construction.
- 7. I find many simple ways to help our planet in everyday life.

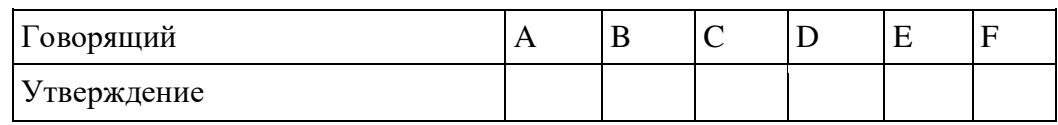

**Упражнение 3.** Вы услышите 6 высказываний. Установите соответствие между высказываниями каждого говорящего A–F и утверждениями, данными в списке 1–7. Используйте каждое утверждение, обозначенное соответствующей цифрой, только один раз. В задании есть одно лишнее утверждение. Вы услышите запись дважды **[https://en](https://en-ege.sdamgia.ru/files/4960.mp3)[ege.sdamgia.ru/files/4960.mp3](https://en-ege.sdamgia.ru/files/4960.mp3)**

- 1. I would not return to using chemical cleaners that are bad for my family.
- 2. I find recycling necessary to keep our planet clean.
- 3. I would like people to care more about our planet water resources.
- 4. I am sure our clean and safe future is worth new green habits today.
- 5. I am concerned about the long-term effects of pollution in big cities.
- 6. I am trying to stop people from polluting the air.
- 7. I want people stop and think about the way we treat waste.

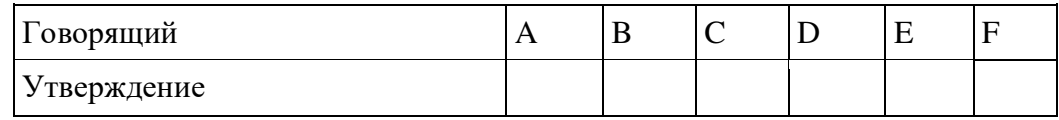

**Упражнение 4.** Вы услышите 6 высказываний. Установите соответствие между высказываниями каждого говорящего A–F и утверждениями, данными в списке 1–7. Используйте каждое утверждение, обозначенное соответствующей цифрой, только один раз. В задании есть одно лишнее утверждение. Вы услышите запись дважды **[https://en](https://en-ege.sdamgia.ru/files/4966.mp3)[ege.sdamgia.ru/files/4966.mp3](https://en-ege.sdamgia.ru/files/4966.mp3)**

- 1. Clear instructions at work are very important.
- 2. Personal discussions in the office can distract from work.
- 3. It is important to think about gender differences in office work.
- 4. Employees' health must be the top priority for office managers.
- 5. Positive atmosphere is important at work.
- 6. Effective communication is important for both employers and employees.
- 7. Team spirit is a key to success both for the office and its employees.

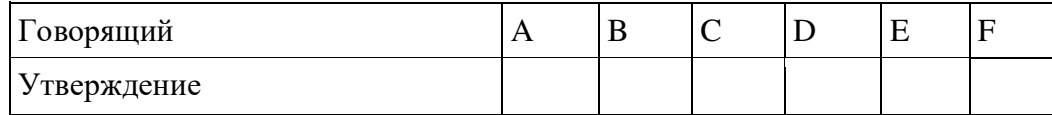

**Упражнение 5.** Вы услышите 6 высказываний. Установите соответствие между высказываниями каждого говорящего A–F и утверждениями, данными в списке 1–7. Используйте каждое утверждение, обозначенное соответствующей цифрой, только один раз. В задании есть одно лишнее утверждение. Вы услышите запись дважды **[https://en](https://en-ege.sdamgia.ru/files/4948.mp3)[ege.sdamgia.ru/files/4948.mp3](https://en-ege.sdamgia.ru/files/4948.mp3)**

1. The speaker has some time to herself / himself at work.

2. The speaker hasn't given up the job because she / he likes dealing with customers.

3. There is a growing need for the speaker's services.

4. Although the job is boring the speaker does it because it is wellpaid.

5. The speaker enjoys her / his job although she / he doesn't make good money.

6. The speaker agrees to do any job because she / he needs money badly.

7. The speaker likes the environment and the fact that she / he doesn't have to work too quick-

ly.

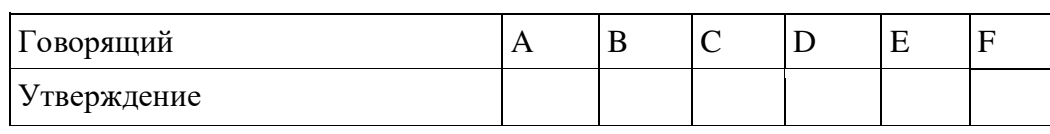

**Упражнение 6.** Прочитайте и переведите текст:

# **UNIVERSITY BACKGROUND**

The history of the Federal State Budget Educational Institution of Higher Education «Ryazan State Agrotechnological University Named After P.A. Kostychev» lasts more than sixty years. On May, 18th 1949 the Council of Ministers of the USSR accepted the solution to found the Agricultural Institute in Ryazan. On May, 30th 1949 Ryazan Agricultural the Institute was named after Pavel Andreevich Kostychev by the resolution of the Ministry of Higher Education.

In 1949 Ryazan Agricultural Institute Named after Professor P.A. Kostychev set about studying the first students on specialties «Agronomy» and «Zootechnics».

In 1995 the institute got the status of Ryazan State Agricultural Academy Named after Professor P.A. Kostychev for the merits in personnel training and faculty's great contribution to science and industry. In 2007 the academy got the status of the university. Let them say that 60 years is not an age for the institution, but not everyone can promote from the institute to the university for such a period of time!

Having passed a great way of formation and developing the University has turned to be one of the biggest agrarian universities of the Russian Federation. Today FSBEI HE «Ryazan State Agrotechnological University Named after P.A. Kostychev» is a multi-field institution that has got a license and a state accreditation. It is a big educational and scientific center.

The university is a teaching, research and production complex with 6 faculties, 23 departments, an institute for advanced training, an educational and methodological center, an academy of beekeeping and modern biotechnologies, and a school for raising the qualifications of managers and horse breeding specialists. The university prepares students in 16 Bachelor's degree programs, 2 programs for specialists, 8 Master's degree programs, 6 specialties of Secondary Professional Education and 5 programs for postgraduate students.

Today the University uses computers and different information technologies in the training process. It presupposes the practical study and integration of educational process and science. The institution has been among the first in Russia to start the target specialists training under contract with the Ministry of Agriculture and Food of Ryazan oblast and the Government of Ryazan oblast.

The University has a modern material and technical base, which includes 4 educational buildings; 5 comfortable hostels; a Student Palace of Culture; a library; a health center; canteens; sports camp "Laskovo"; a sports complex, including a stadium and 10 gyms.

The University prepares the personnel for enterprises of the agro-industrial complex and other branches of industry as well as for the city enterprises connected with production, processing and realization of food, building, road transport, planning and accountability, social work.

Due to a wide range of specialties all the graduators of the University get a good job and do not regret about choosing their professions.

Our University has rich and wonderful traditions that many generations of students treasure and increase. During its activity the University has prepared more than 40 thousand specialists including engineers (mechanic engineers, electrical engineers, automotive engineers and others), accountants, economists, merchandizers, ecologists, agronomists, technologists, zoo-engineers, veterinarians and others.

**Упражнение 7.** Прочитайте и переведите текст:

## **WHAT KIND OF JOB DO YOU WANT TO HAVE IN THE FUTURE?**

Choosing a profession is one of the most important decisions that influences all our life. It's like choosing a wife or a husband, choosing friends to rely on.

There are many reasons for choosing this or that profession. Nowadays everybody is interested in money. In our materialistic world, people try to find a well-paid job and these jobs are mostly connected with business, politics and banking. Jobs connected with education, science and art are not very popular among young people.

Another reason is our parents and what they do for a living. Many young people follow in their parents' steps. Peer pressure can also be important. Some teenagers who are cinema fans can get under the influence of some film stereotypes and go in for dancing or singing to become a celebrity.

I think the most important thing is to follow your heart. It means young people should understand what they are really good at and where their great passion is. Usually a person has a talent in this or that area: science, art, doing something with their hands or sympathizing with people who are in need. We all have talents. If we do what we love we get more satisfaction from our work, can easily work long hours and surely can achieve better results. If not, soon we will feel bored and uninterested.

Sometimes young people feel frustrated as they can't understand what they want. My parents say that we shouldn't be afraid of trying things out. And if we have made the wrong choice, we can always start again and look for a new job.

I also think that we should know more about different jobs. If you want to be a barista, then be ready to stand long hours on your feet and get on with different people even those who are rude. No doubt, sometimes you will have to work under stress. On the other hand, it's a wonderful place to make friends and have a part-time job when you study at a university. It's a good choice for people who are outgoing, communicative, cheerful, diplomatic and love people. If you are serious, determined, intelligent, hardworking, persistent and creative, why not set up your own business?

What about me? I am still in two minds about what to do after school. On the one hand I am interested in getting a well-paid job with a chance of promotion. Of course, I want to work with friendly colleagues and get on well with the boss. I don't mind having a good pension when I am retired. On the other hand, I would like something challenging and adventurous. I can't stand a monotonous nine-to-five job in an office. I like to explore new places and meet new people. I also enjoy reading and sharing information. Nobody will call me indifferent. I am thinking about being a travel agent or a journalist. To be honest, I am afraid that I don't meet all the job requirements. I am responsible but a little absent-minded, I have a quick mind but I am not very patient, I am computer literate but I don't have a good command of English. I know that I should get necessary qualifications and that's why I am going to enter a university and major in either tourism or journalism.

**Упражнение 8.** Приготовьте список причин (5-10), обусловивших выбор Вами профессии. Оформите их в виде словосочетаний.

## **MY FUTURE SPECIALITY**

I am a first-year student. I study at the Civil Engineering Faculty. This faculty trains civil engineers. The whole process of studying deals with mastering new construction methods and progressive technology of production of building structures and materials.

While at school I was interested in physics and mathematics and after finishing school I decided to become a civil engineer. Everybody knows that it is a very useful and interesting profession nowadays. Our builders and civil engineers are busy with the expansion and modernization of the building materials industry, the introduction of new building machines and progressive speedy methods of construction.

We begin to master our specialty from the first year of studying at the University. Besides physics and mathematics special engineering subjects such as strength of materials, descriptive geometry, theoretical mechanics, building materials, geodesy, architecture are taught at our faculty.

Our University Academic Staff goes hand in hand with the latest development in science. Many brilliant lecturers deliver lectures to us.

Much work is done by students in laboratories, which are equipped with modern apparatus, appliances, machines and devices. Different stands, diagrams, tables and posters are at our disposal. We do laboratory tests and experiments on building materials and building structures.

In summer many students of our faculty have their labor term. They are sent to work at different construction sites according to their specialty. This is of great use for them as they get acquainted with their future work and learn to employ in practice the knowledge they gained at the University.

After graduating from the University we'll work at building material factories, on construction sites, in design and research institutions.

## **Упражнение 10.** Ответьте на данные ниже вопросы:

- 1. Where do you study?
- 2. What faculty do you study at?
- 3. Are you a second-year student?
- 4. What specialists does the Civil Engineering faculty train?
- 5. What were you interested at school?
- 6. What are our builders and civil engineers busy with?
- 7. What subjects are taught at your faculty?
- 8. What do you do in the laboratories?
- 9. What are the laboratories equipped with?
- 10. Where will you work after graduating from the University?

Упражнение **11.** Подготовьте рассказ о выбранной Вами профессии (10-15 предложений).

#### *Модальные глаголы*

**Упражнение 1.** Вставьте модальные глаголы may или can.

1. ... I come in? 2. Let me look at your exercises. I ... be able to help you. 3. I ... not swim, because until this year the doctor did not allow me to be more than two minutes in the water. But this year he says I ... stay in for fifteen minutes if I like, so I am going to learn to swim. 4. Libraries are quite free, and anyone who likes ... get books there. 5. I ... come and see you tomorrow if I have time. 6. Take your raincoat with you: it ... rain today. 7. Do you think you ... do that? 8. I ... finish the work tomorrow if no one bothers me anymore. 9. ... we come and see you next Sunday at three o'clock in the afternoon? 10. What time is it? — It  $\ldots$  be about six o'clock, but I am not sure. 11. Only a person who knows the language very well ... answer such a question.

**Упражнение 2.** Вставьте модальные глаголы may (might) или can (could).

1. ... you help me? 2. I ... not imagine her speaking in public: I knew that she was so shy. 3. Something was wrong with the car: he ... not start it. 4.-A fool ... ask more questions than a wise man ... answer. 5. She asked me if she ... use my telephone. 6. ... I use your pen? 7. ... I find a pen on that table? 8. You ... read this book: you know the language well enough. 9. You ... take this book: I don't need it. 10. ... I help you? 11. ... I ask you to help me? 12. The school was silent: nothing ... be heard in the long dark corridors. 13. Waiting ... be endless, you know. 14. ... you tell me the nearest way to the city museum? 15. They ... think that I am too weak to take part in the excursion, but I am strong enough to do any kind of hard work, indeed. 16. He knew this period of history very well: he had read everything on the subject he ... find in the rich university library.

**Упражнение 3.** Переведите на английский язык, употребляя модальные глаголы must, may или can.

1. Можно мне взять вашу книгу? 2. На уроке английского языка вы должны говорить только по-английски. 3. Мы должны сегодня сдать тетради? 4. Можно мне задать вам вопрос? — Пожалуйста. 5. Я не могу пойти с вами в кино, так как я очень занят. 6. Можно здесь курить? — Пожалуйста. 7. Он сейчас должен быть в своем кабинете. Вы можете поговорить с ним. 8. Можно войти? — Пожалуйста. 9. Вы должны прочитать этот текст. 10. Может ли он выполнить это задание? 11. Я должен сегодня поговорить со своим другом. 12. Мы должны заплатить за электричество к концу месяца. 13. Эта женщина — прекрасный водитель. Она может водить даже автобус. 14. Можно мне бутерброд с тунцом и чашечку кофе?

**Упражнение 4.** Вставьте модальные глаголы to have to или to be to.

1. Where ... the lecture to take place? — I suppose in the assembly hall. 2. So, our plan is as follows: I ... to go to the library and bring the books. You ... to look through all the material here. Later we ... to work together. 3. "You ... to do it alone, without anybody's help," she said sternly. 4. I ... to help my friends with this work now, so I cannot go with you. 5. It was raining hard and we ... to wait until it stopped raining. 6. I ... to ask him about it tomorrow, as today he has already gone. 7. Why didn't you tell me that I ... to buy the books? 8. According to the order of the schoolmistress all the pupils ... to return the library books before the twenty-third of May. 9. As we had agreed before, we ... to meet at two o'clock to go to the stadium together. But Mike did not come. I waited for another half hour, but then I ... to leave as I was afraid to be late. 10. The meeting ... to begin at five o'clock. Don't be late. 11. She ... to send a telegram because it was too late to send a letter. 12. They decided that she ... to send them a telegram every tenth day. 13. You ... to learn all the new words for the next lesson. 14. Do you know this man? He ... to be our new teacher of history. 15. Who ... to go to the library to get the new books? — I was, but I couldn't because I ... to finish some work at the language laboratory. 16. It is raining. You ... to put on your raincoat. 17. "The patient ... to stay in bed for a few days," ordered the doctor. 18. The child had stomach trouble and ... to take castor oil. 19. I told her she ... to open the window for a while every day.

## **Упражнение 5.** Вставьте модальные глаголы may, must или need.

1. ... I take this book for a little while? — I am sorry, but I ... return it to the library at once. 2. Alec ... practice this sound specially, but the other pupils ... not: they all pronounce it properly. 3. They ... come any time they like between ten and twelve in the morning, but they ... not come if they don't want to. 4. ... I go there right now? — Yes, you ... . 5. ... we hand in our compositions tomorrow? — No, you ... not, you ... hand them in after Sunday. 6. ... John really do this today? — No, he ... not, he ... do it tomorrow if he likes. 7. You ... not let this cup fall: it ... break. 8. ... I help you with your coat? 9. You ... park your car only in your own space in the back of the building. 10. You ... have cancelled your trip to Canada. But you have always wanted to visit the largest French city Montreal and see your friend Nina.

**Упражнение 6.** Вставьте модальные глаголы can, may, must или need.

1. Peter ... return the book to the library. We all want to read it. 2. Why ... not you understand it? It is so easy. 3. ... we do the exercise at once? — Yes, you ... do it at once. 4. ... you pronounce this sound? 5. You ... not have bought this meat: we have everything for dinner. 6.1... not go out today: it is too cold. 7. ... I take your pen? — Yes, please. 8. We ... not carry the bookcase upstairs: it is too heavy. 9. We ... not carry the bookcase upstairs ourselves: the workers will come and do it. 10. When ... you come to see us? — I ... come only on Sunday. **11.** Shall I write a letter to him? — No, you ... not, it is not necessary. 12. ... you cut something without a knife? 13. Everything is clear and you ... not go into details now. 14. He ... not drink alcohol when he drives. 15. Don't worry! I ... change a light bulb. 16. By the end of the week I ... have finished writing my book. 17. She ... not call the doctor again unless she feels worse.

**Упражнение 7.** Переведите на английский язык, употребляя модальный глагол must.

1. Должно быть, он знает несколько иностранных языков. 2. Должно быть, он сейчас работает над своим новым романом. 3. Наверное, они сейчас наслаждаются прекрасной погодой. 4. Наверное, она пытается найти старые письма. 5. Вероятно, они сейчас любуются красотой южной природы. 6. Вероятно, он уже вернулся с юга. 7. Наверное, она потеряла мой адрес. 8. Должно быть, они уже закончили свою работу. 9. Вероятно, он все рассказал на суде. 10. Должно быть, она все приготовила заранее. 11. Должно быть, он еще здесь. 12. Должно быть, они только что пришли. 13. По-видимому, он унес бумаги с собой. 14. Очевидно, здесь уже кто-то был. 15. Вероятно, они над ним смеются. 16. Должно быть, они тогда жили здесь. 17. Должно быть, идет дождь. 18. Вероятно, это здесь.

**Упражнение 8.** Заполните пропуски глаголами must, mustn't, don't have to, should, shouldn't, might, can, can't:

1. Rose and Ted \_\_\_\_\_\_\_\_\_\_\_\_\_\_\_\_\_\_\_ be good players. They have won hundreds of cups!

2. You \_\_\_\_\_\_\_\_\_\_\_\_\_\_\_\_\_ pay to use the library. It's free.

3. I'm not sure where my wife is at the moment. She \_\_\_\_\_\_\_\_\_\_\_\_\_\_\_\_\_\_\_ be at her dance class.

4. Jerry \_\_\_\_\_\_\_\_\_\_\_\_\_\_\_\_\_ be working today. He never works on Sundays.

5. You \_\_\_\_\_\_\_\_\_\_\_\_\_\_\_\_\_ be 18 to see that film.

6. You \_\_\_\_\_\_\_\_\_\_\_\_\_\_\_\_\_ hear this story. It's very funny.

7. Dad \_\_\_\_\_\_\_\_\_\_\_\_\_\_\_\_\_ go and see a doctor. His cough is getting worse all the time.

8. You don't have to shout. I \_\_\_\_\_\_\_\_\_\_\_\_\_\_\_\_\_\_\_\_\_ hear you very well.

9. It \_\_\_\_\_\_\_\_\_\_\_\_\_\_\_\_\_ be him. I saw him a week ago, and he didn't look like that.

10. You look pretty tired. I think you \_\_\_\_\_\_\_\_\_\_\_\_\_\_\_\_\_ go to bed early tonight.

11. Let me look. I \_\_\_\_\_\_\_\_\_\_\_\_\_\_\_\_\_\_\_\_\_\_\_ be able to help you.

12. "Children, you \_\_\_\_\_\_\_\_\_\_\_\_\_\_\_\_\_\_\_\_\_\_ cross the street if the lights are red!"

13. You \_\_\_\_\_\_\_\_\_\_\_\_\_\_\_\_\_ sit so near the TV. It's bad for your eyes.

14. I'm sorry but I \_\_\_\_\_\_\_\_\_\_\_\_\_\_\_\_\_\_\_\_\_ give you a lift because my car is broken.

15. I \_\_\_\_\_\_\_\_\_\_\_\_\_\_\_\_\_\_\_\_\_ stop and talk to you now. I have to get to the library.

16. You really \_\_\_\_\_\_\_\_\_\_\_\_\_\_\_\_\_\_\_\_\_\_\_\_ go to the Louvre if you're in Paris. It's wonderful.

17. You \_\_\_\_\_\_\_\_\_\_\_\_\_\_\_\_\_ come to the party if you don't feel well. 18. I don't know where Kelly is. She be at her sister's.

19. You have passed all your tests. You \_\_\_\_\_\_\_\_\_\_\_\_\_\_\_\_\_\_\_ be very pleased with yourself.

20. You \_\_\_\_\_\_\_\_\_\_\_\_\_\_\_\_\_\_\_\_\_ smoke in your car, especially if there are children sitting in the back.

21. You work this evening. I can do the tasks for you.

22. John doesn't need a calculator. He \_\_\_\_\_\_\_\_\_\_\_\_\_\_\_\_\_ do sums in his head.

23. Passengers \_\_\_\_\_\_\_\_\_\_\_\_\_\_\_\_\_\_\_\_\_\_\_\_ open the door when the train is moving.

24. It \_\_\_\_\_\_\_\_\_\_\_\_\_\_\_\_\_ rain today. It's getting cloudy already.

25. I \_\_\_\_\_\_\_\_\_\_\_\_\_\_\_\_\_ pay for the tickets because I got them from Sam for free/

**Упражнение 9.** Заполните пропуски глаголами can – can't - could – couldn't - didn't need to - must – mustn't - needn't:

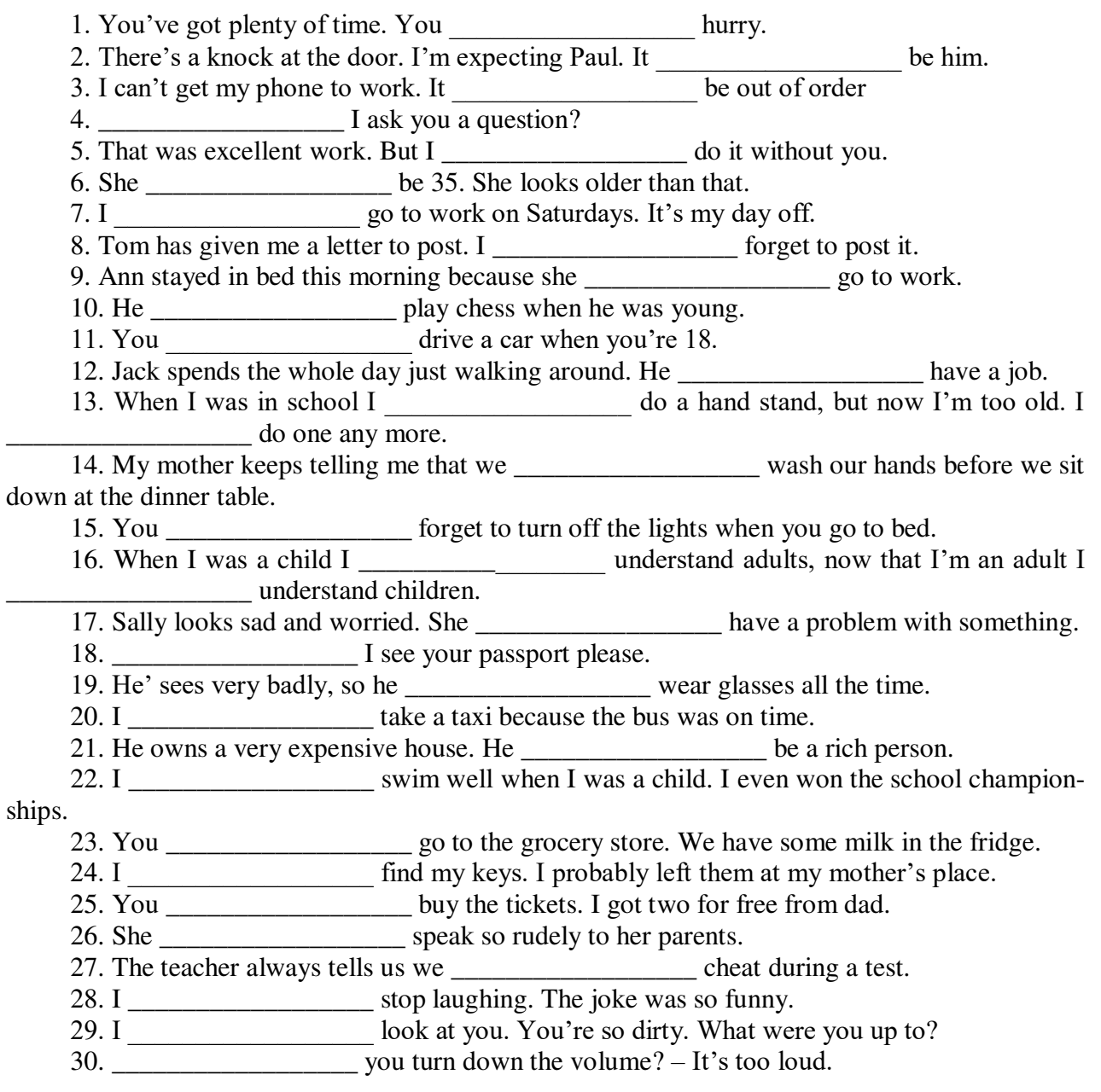

*Повторение грамматики. Вопросно-ответная работа. Диалогическая речь*

**Упражнение 1.** Прочитайте диалоги. Найдите случаи употребления различных грамматических явлений и дайте им объяснения:

## **A**

- *A: Hi there, can I help you with anything?*
- *B: Yes, please, I'm looking for a T-shirt.*
- *A: What size are you?*
- *B: I'm a medium.*
- *A: What colour would you like?*
- *B: Maybe a blue or green one.*
- *A: Here you are. How about these?*
- *B: Thank you. Can I try them on anywhere?*
- *A: Certainly, the changing room is over there.*
- *B: Thank you.*
- *A: How do they fit?*
- *B: They're both fantastic. I really like them.*
- *A: Yes, the blue looks nice on you, it really brings out your eye colour.*

*B: Thank you. I'll buy both of them!*

*A: Great! Please go to the tills, and pay over there.*

*B: Alright, thank you for your help.*

*C: Who's next please!*

*B: Hi there, I'd like to buy these please.*

*C: OK, how would you like to pay?*

*B: Do you take credit cards?*

*C: Yes, we do.* 

*B: Okay, here's my credit card.*

*C: Enter your pin number into the machine please.*

*B: Okay, done.*

*C: Thank you. Shall I put your receipt in the bag?*

*B: Yes, please.*

*C: Here you go. Have a nice day!*

*B: Thank you, goodbye!*

## *B*

*A: Are you next in the queue sir?*

*B: Yes, I'd like to buy this watch as a gift for my wife please.*

*A: Okay, would you like me to gift wrap it for you?* 

*B: Yes, please, that would be great!*

*A: Are you sure this is the right size for your wife?*

*B I'm not sure, it's just a guess!*

*A: I can print a gift receipt so she doesn't see the price, but can bring it back to change the size if she needs to. Would you like me to do that?* 

*B: Yes, please, that would be amazing!*

*A: Okay, that'll be sixty-five dollars and ninety-five cents for the watch please.*

*B: Can I pay by cheque please?*

*A: No, I'm afraid we don't accept cheques.*

*B: Okay no problem, I'll pay by debit card then.*

*A: Please insert your card into the machine, and then enter your PIN.*

*B: Okay, done.*

*A: Would you like me to put the gift receipt in the box with the watch?*

*B: Yes, please, that'll be perfect.*

*A: Here you go sir. Enjoy the rest of your day.*

*B: Thank you very much!*

**Упражнение 2.** Прочитайте диалоги. Найдите случаи употребления различных грамматических явлений и дайте им объяснения:

## **A**

**Travel Agent:** *Good afternoon madam, how can I help you today?*

**Customer:** *Good afternoon, I would like to* **book a trip** *to Italy for 2 people and a* 6 year old child *please.*

**TA:** *Is there anywhere in particular you would like to go?*

**C:** *I can't decide between Venice or Rome, whichever is cheaper as we're on a* **budget** *this year!*

**TA:** *Okay, and when would you like to go?*

**C:** *We have two weeks of* **holiday** *between 18th June and 2nd July, and we'd like to go for at least 10 days during that period.*

**TA:** *No problem, I'll just check to see which* **destination** *would be* cheaper…. *We have a special* **promotion** *on at the moment, if you* **book** *a* **package deal** *to Venice, you get* **free transfer** *to and from your hotel to the airport, plus one free meal each day. Would you be interested in that?*

**C:** *Yes, that sounds great!*

**TA:** *And would you like* **full-board** *or* **half-board***?*

**C:** *Well, seeing as we will get one free meal each anyway, I think* **self-catering** *would be better. I'll have a little bit of extra money to* **splash out** *in a nice restaurant somewhere!*

**TA:** *Okay, that's fine. We have a* **hotel** *that offers* **self-catering facilities** *and is right in the centre of Rome. They also have special facilities for children such as meal deals, extra beds, a play area in the lobby and a crèche.*

**C:** *Perfect! I won't need to spend too much money on* **transport** *and our son will surely have fun too!*

**TA:** *Exactly. Your outbound flight will be on the 19th June, departing from London Gatwick Airport at* 11:30am*, and your return flight will be on the 30th June at* 10:30pm. *That gives you 11 and a half days in Rome, does that suit you?*

**C:** *Yes, that's excellent, and we'll still have a couple of days to recover before going back to work! How much will that be?*

**TA:** *Well, the* **promotion** *is £200 per adult, and your child can go for free because he is under 8 years old. That includes the* **return flights***,* **accommodation** *for 11 nights,* **airport transfer** *and a* **complimentary** *meal each per day. Shall we go ahead and* **book it***?*

**C:** *Wow, that is a fabulous deal! Yes. please.*

**TA:** *Okay. How would you like to pay?*

**C: Credit card** *please. Here you go.*

**TA:** *Thank you. Could I also see your* **passports** *please?*

**C:** *Sure, here you go.*

**TA:** *Thank you. Here are your* **tickets** *and everything else you'll need to know about your* **package holiday.** *Remember to keep all your* **travel documents** *safe throughout the whole trip.*

**C:** *Thank you so much for your help!*

**TA:** *You are welcome. Enjoy the rest of your day and please contact us if you have any queries before you set off on your* **holiday***!*

#### **B**

*A: Sarah, I've managed to book the flights and the train tickets for our vacation to Switzerland!* 

*B: Wow, that's so exciting! So, are we leaving next month on the date we wanted? A: No, we're leaving next week! The travel agency gave us a great package deal and we've saved a lot of money, but it meant changing the dates to go earlier. We don't have to work anyway, so I thought it would be nice!* 

*B: Oh, I see! Okay, that means we'll have to start packing very soon. What will the weather be like?* 

*A: Well, it'll be spring but we're going for 3 weeks, so I would say it's safer to take clothing for hot and cold weather. We'll probably go skiing too, so let's pack our snow gear.* 

*B: Sure. I'm going to pack a few bikinis too, just in case we find a small beach!* 

*A: It might be easier to take our backpacks, as we can fit more into them.* 

*B: I agree, they're a lot bigger than the suitcases. Have you got all our travel documents together?* 

A: *I just need to print off the flight confirmation details and the train <i>tickets*.

*B: Great. I'll get some dollars exchanged to Swiss franc for the first few days.*

*A: Okay, so you're in charge of getting the currency sorted and I'll keep all the travel documents together. Now, let's start packing!*

# **C**

*Porter***:** *Good morning Sir, welcome to The Royal Pavilion Hotel. May I take your bags please?*

*Guest***:** *Oh, that's very kind of you! Thank you. I am quite tired after that journey.* **P:** *Please follow me this way to the* **check-in** *desk.*

*Hotel Receptionist***:** *Good morning Sir, do you have a* **reservation***?*

**G:** *Yes, I* **booked** *online.*

**HR:** *Which name was it booked in?*

**G:** *Mr. Graham Watts* **HR:** *Yes, I have it here. Could I see the* **credit card** *you paid with please?* **G:** *Yes, here you go.* **HR:** *Thank you. Would you like an* **alarm** *call to wake you up?* **G:** *Yes, please. If you could call me around 11am, that'd be great. I would like to rest for a few hours before my meeting.* **HR:** *No problem. The* **complimentary** *breakfast is served until 11:30 and you can call for* **room service** *at any time.* **G:** *I will most probably do that! Thanks.* **HR:** *Your room is number 237 on the third floor and here's the key. Our* **porter** *will help you with your bags and show you to your room.* **G:** *That's wonderful, thank you. Is there a Wi-Fi connection available in my room?* **HR:** *Yes, you'll find the password in you room beside the TV. We hope you enjoy your stay* 

*with us.*

**P:** *Okay Mr. Watts, if you please come this way, I'll show you to your room…*

**Упражнение 3.** Вы услышите репортаж дважды. Выберите правильный ответ 1, 2 или 3.<https://en-ege.sdamgia.ru/files/8891.mp3>

Speaking about his background, Nigel says that...

1) his family was related to aviation.

2) he decided to become a pilot at an early age.

3) it took him quite long to understand that he wanted to fly.

**Упражнение 4.** Вы услышите репортаж дважды. Выберите правильный ответ 1, 2 или 3.<https://en-ege.sdamgia.ru/files/8891.mp3>

At present, Nigel's main ambition is to work on ...

1) trans-Atlantic flights.

2) popular international flights.

3) local flights.

**Упражнение 5.** Вы услышите репортаж дважды. Выберите правильный ответ 1, 2 или 3.<https://en-ege.sdamgia.ru/files/8891.mp3>

When Nigel decided to get a pilot's license, he had to ...

1) change many jobs.

2) combine work and studies.

3) leave school to work.

**Упражнение 6.** Вы услышите репортаж дважды. Выберите правильный ответ 1, 2 или 3.<https://en-ege.sdamgia.ru/files/8891.mp3>

Nigel explains that «to get instrument rating» means to demonstrate the ability to ...

1) operate any type of aircraft.

2) use different equipment on the ground.

3) fly in any weather conditions.

**Упражнение 7.** Вы услышите репортаж дважды. Выберите правильный ответ 1, 2 или 3.<https://en-ege.sdamgia.ru/files/8891.mp3>

Nigel can't get a job with a major airline because ...

1) these airlines have stopped hiring new pilots.

- 2) he doesn't have enough experience.
- 3) his pilot's license is not valid.
**Упражнение 8.** Вы услышите репортаж дважды. Выберите правильный ответ 1, 2 или 3.<https://en-ege.sdamgia.ru/files/8891.mp3>

In order to achieve his aim, Nigel still needs to ...

- 1) gain more flying skills.
- 2) choose a suitable airline.
- 3) pass a medical test.

**Упражнение 9.** Вы услышите репортаж дважды. Выберите правильный ответ 1, 2 или 3.<https://en-ege.sdamgia.ru/files/8891.mp3>

Before he gets enough experience, Nigel is ready to work ...

1) in faraway places.

2) for a low salary.

3) with many different people.

*Работа с текстами по направлению подготовки*

#### **Text 1. CONSTRUCTION**

Man has always been a builder. The kind of house he built in the beginning depended on the climate, on his enemies and on the building material at hand. The first houses in many parts of the world were made of wood, for in those days the greater part of the earth was covered with forests. In other regions the most convenient building material was stone. Although houses were built without cement, the remains of a few of them still exist.

The ancient Egyptians built very simple houses by present standards. Having dried the bricks in the sun they put up four walls and above these they placed a flat roof. The roof was flat because there was very little rain in Egypt. Although their buildings were simple in construction, the Egyptian art of building was very beautiful. Their pyramids and monuments, sphinxes and palaces arouse our wonder to this day.

The first lessons in the art of making columns were given to the world in ancient Egypt.

In our country architecture flourished for the first time in Kiev Russ. Unfortunately, only a few of the church buildings of that period have remained. The churches of the time were strong buildings with thick walls and small windows. They often had to serve as fortresses during enemy invasions. Tourists from all over the world come to see the famous Cathedral of St. Sophia in Polotsk the cornerstone of which was laid in 1037 to commemorate the victory over the Pechenegs.

Since then the architecture and structural materials have been greatly changed. A very advanced construction technique today is the use of precast concrete. According to this method the reinforced concrete units are manufactured at a factory and are then simply assembled at the construction site. This method helped our country to restore its economy after the Second World War, when many residential as well as industrial buildings were destroyed.

The first blocks made of prefabricated units appeared in the villages in the Volgograd and Moscow regions.

At present, the building industry is the largest one in Belarus and it holds an important place in the National Economy of our country. Many highly-educated civil engineers, skilled and unskilled workers are engaged in construction. Builders use many new materials such as reinforced concrete, precast concrete, light weight concrete, gas concrete, many decorative materials, oil paints, wall paper. Synthetics are among them. Such traditional materials as stone, brick, wood are in great use as well. Various elements and components are assembled on the site.

Now vibro-rolled panels are being widely used in construction. The assembly method is developing into the main method of apartment and industrial construction. All the working processes are mechanized. Modern construction can't be imagined without building machinery. Lorries, cranes, bulldozers, excavators are available at all construction sites.

Prefabricated structures are transported by lorries and immediately hoisted into position. Finished blocks of prefabricated flats with interior decoration are assembled on many construction sites. Transport brings a complete flat to the prepared foundations of a building. A powerful gantrycrane lifts the  $18 - 20$  ton flat and carefully sets it on the foundation. After the final inspection, electricians, plumbers and gas-men can begin their work.

#### **Text 2. RESIDENTIAL AND INDUSTRIAL BUILDINGS**

In technically developed countries the building industry, comprising skilled and unskilled workers in many trades, building engineers and architects, managerial staff and designers employs a considerable proportion of the available labor force.

Building industry, including residential public and industrial construction, holds a considerable place in the National Economy and is being carried on a large scale. It is the largest single industry in the country. The problems of construction have grown into major, political issues in most countries.

Housing is prominent among the factors affecting the level of living. The improvement of the housing represents a concrete and visible rise in the general level of living. In many countries residential construction has constituted at least 12 per cent and frequently more than 25 per cent of all capital formation. Since the USSR home building industry is the concern of the state. The research and development in housing technology is carried out on a national scale and is being paid much attention to.

The ever growing housing demands have brought to life new methods of construction with great emphasis upon standardization, new levels of technological advance, utilizing such techniques as offsite prefabrication, precutting, use of reinforced concrete panels and large-scale site planning. At present, prefabricated structures and precast elements may be classified into two principal groups – for residential houses and industrial buildings.

Present-day design for residential construction envisages all modern amenities for a dwelling. They advocate larger, better built and better equipped flats and houses. Steel was gradually substituted for iron and permitted wider rooms and larger windows. Windows can be enlarged to the extent that they constitute a large fraction of the wall area. There is a marked improvement in the heating and ventilating systems as well as in hot-water supply, kitchen and sanitary fittings. Many tenants now can afford better furnishings, refrigerators, washing machines, etc. A house which is a physical environment where a family develops is acquiring a new and modern look.

Industrial buildings comprise another significant type of construction. This type of construction involves factories, laboratories, food processing plants, mines, office buildings, stores, garages, hangars and other storage facilities, exhibition halls, etc. Modern industrial buildings have demonstrated the advantages of reinforced concrete arches, metal frames, glass walls and prefabricated standardized mass produced parts.

#### **Text 3. TYPES OF BUILDINGS**

Types of buildings depend upon social functions and may be classified according to the role in the Community. The types of buildings may be domestic, educational, office, industrial, recreational, etc. The common and necessary conditions are:

a) its suitability to use by human beings in general and its adaptability to particular human activities;

b) the stability and permanence of its construction.

Speaking of residential construction, we must say that the apartment houses are mostly built to suit urban conditions. Group housing provides home for many families and is at once public and private. The techniques of construction or the methods by which structures are formed from particular materials are influenced not only by the availability and character of materials but also by the total technological development of society.

The evolution of techniques is conditioned by two factors:

1) one is economic – the search for a maximum of stability and durability in building with a minimum of materials, labour and time;

2) the other is expressive – the desire to produce meaningful form.

Large housing programs have tended to stimulate technological change in the building industry. Modular design (i.e. design in which the elements are dimensioned in combinations of a fixed unit) has led to standardization of elements, interchangeability of parts and increased possibilities for mass production, with resultant economies. Entire apartment assemblages are available and are being used to an increasing extent. These techniques aim at a higher output of better structures at lower cost. The high degree of mechanization and standardization is successfully achieved by reinforced concrete blocks and units. Reinforced concrete homes are produced by a variety of construction methods. Various methods of constructing reinforced concrete houses involve extensive use of large sections manufactured in heavily mechanized factories and erected at the site.

In order to build a house first an excavation is dug by bulldozers. Then a foundation is laid to carry the load of a structure and to keep the walls and the floors from the contact with soil. Floors divide a building into storeys and carry the loads too. The upper part of a structure is a roof; it ties a building, gives the firmness to the structure and protects 47 people from rain, wind, snow, etc. Doors, windows, stairs, lifts are integral elements of a building and they are always precast or prefabricated.

When a structure is ready builders start to decorate it. When decoration work is over a building is considered to be finished. The built-in space of an apartment should be carefully thought of as well. There is a considerable trend toward built-in furniture. Rooms should be both efficient and visually satisfying. The extent of built-in cabinets must be determined. Drawers and shelves can often be concealed behind walls, freeing valuable floor space.

#### **Text 4. BUILDING A HOUSE**

Planning а house. If a person decides to build a house, he or she must first select a lot or piece of land. The next step is to consult an architect or builder. This expert will check local zoning laws and electrical, building and plumbing codes. Knowledge of these codes protects the buyer in both the present and the future. For example, the zoning law in the area may permit the construction of factories near the new house. Such construction might well decrease the value of the house.

The architect then designs the house, according to the buyer's ideas. He or she makes specifications and blue prints that become the basis for the contract between the builder and the buyer. They provide information on size, materials, and how the house is to be built. The architect also supervises the construction of the house.

The frame is the skeleton around which the rest of the house is built. After the footings and foundation have been formed, workers bolt wooden sills or base plates to the foundation. The sills support the outside walls. Floor joists or support beams are attached to the sills about 16 inches (41 centimeters) apart. A joist runs from one sill and joins with another joist from the opposite sill. They meet at a main support beam or basement wall about midway between the house's sides. Floor boards or plywood nailed on top of the joists make the bottom layer of the floor. The structure then is solid enough to hold the wall frames of the house. Wall frames include vertical pieces of lumber called studs and horizontal pieces called plates. Carpenters assemble and nail together each wall frame separately before attaching it to the sill. Then they lift each frame into place and brace it temporarily. When all the outside walls have been raised, they are nailed together and braced permanently.

The sheathing or inner layer of the outside wall may be wood, fiberboard, or plasterboard nailed to the studs. Sometimes builders tack tar paper to the sheathing before adding the siding or outer layer. Siding may be aluminum, brick, stone, or wood placed directly over the sheathing or tar paper.

The roof seals the top of the house. Some roofs are flat, but most are slanted. Slanted roofs are often formed by pieces of lumber called rafters. Carpenters nail the bottom ends of the rafters to the plates at the top of the outside walls. The rafters slant from the plates and meet at the ridgeboard. A board places at the ridge, or top edge of the roof. Rafters support the weight of the roof just as joists support the weight of the floor.

After carpenters nail sheathing to the tops of the rafters, they add heavy building paper or building felt to it. Then they add the final layer of asphalt or slate shingles, or roofing asphalt.

Flashings, or strips of sheet metal, placed around the chimney and other roof openings, insulate the roof from the chimney and also prevent water from leaking into the house.

#### **Text 5. INTERIOR CONSTRUCTION OF A HOUSE**

Interior construction of a house includes: floors, walls, windows, and doors.

Floors have two layers. The lower layer lies at an angle across the floor joists. The upper, finished layer is made from tongue and groove boards. One side of each board has a tongue, or lip, and the other side has a groove or slot. The tongue of one board fits snugly into the groove of another board. Carpenters drive nails through the groove side so that the nail heads cannot be seen on the finished floor. Most finished floors are made of hardwoods, such as maple or oak, which have been finely sanded and later sealed with wood filler. The wood may then be finished with wax, shellac, varnish, or plastic. Other floors have such coverings as linoleum or rubber, vinyl or asphalt tile.

Walls. Rooms are made by building inside walls after the outside walls have been attached to the foundation. Inside walls, also called partitions, are really small-sized frames like the outside walls. They have studs and must be supported by plates, joists and girders.

If plaster is to be applied, the interior walls must first be covered with lath, or strips of wood, metal, or plasterboard. The lath is set horizontally about 3 inches (8 centimeters) apart. Wallboard, plasterboard, or plywood may be used in place of plaster.

Windows. Most parts of a window come from a lumber mill, already cut in the proper sizes. Carpenters leave space in the frame for windows and window pulleys, weights and sashes. Window sashes are made of wood or metal, usually either aluminum or lightweight steel.

Doors. Both doors and door frames may usually be bought ready-made. Carpenters attach the doors high enough to swing over rugs or carpets. A threshold fills in the space under an outside door.

Electricity. Electrical wiring provides lighting and furnishes outlets for lamps, washing machines, and other appliances. In some houses, electricity also provides heat. Before construction starts, the builder determines the location and type of wiring. Wires vary in size, depending on the equipment in the house and how far the current must travel. Standard wiring is designed for 110 volt current. But builders often specify heavy-duty, 220-volt wiring if large electrical appliances, such as a stove and a water heater, or an air conditioning system are installed.

Electricians install wiring while carpenters build the frame. Wiring is done in a series of circuits. Each set of wires has several outlets. Electricians often place the wiring for a furnace on a separate circuit. This keeps the furnace running in ease if another circuit breaks down.

Wires become hot and can cause fires if they are overloaded, so electricians install a fuse for each electrical. A fuse box usually holds all the fuses. If too much current passes through a circuit, the wire in the fuse melts or blows. Electricians often install another protective device called a circuit breaker, instead of a fuse box. If the circuit becomes overloaded, the circuit breaker automatically cuts off the current.

#### **Text 6. THE LAST STEPS IN FINISHING A HOUSE**

Plumbing. During construction, plumbers install the pipes that will supply gas and water, and carry away waste. They install bathroom fixtures and sinks just before other workers add the finishing touches to the house. Plumbers also install traps to keep out sewages. The trap used for bathroom washbasins, for example a P-shaped pipe, locates directly below the drain. Water settles in the lower part of the pipe and prevents sewages from backing tip and leaking into the room. To function properly, traps must have outside ventilation of the air.

A cast-iron waste disposal pipe runs from inside the house to about 5 feet (1,5 meters) outside, where it connects with a pipe of another material, usually clay. This pipe connects homedisposal pipe with the sewerage system of the city. In areas without a city sewerage system, a septic tank near the house holds sewage until it dissolves. Water from the sewage flows through pipes into the ground. The sludge, remaining in the tank, must be removed at intervals.

Insulation reduces the amount of heat or cold that passes through walls, floors, and ceilings of a house. When the air around the house is warmer or colder than the air inside, heat passes from the warm air to the cold air. This means that in winter the heat will pass to the outside, and the house

will become cold. In summer the heat outside passes into the house. Insulation fills the air spaces in walls, floors and ceilings and creates dead-air space. This helps to prevent heat from passing through. Insulation can save fuel costs in heating a house.

Insulation is made from many materials, including cellulose, rock wool, a glassy lava called perlite, gypsum, certain plastics, fiberglass, and a flaky mineral called vermiculite. Insulation comes as blankets, boards, paper and sheathing. It is also available in a loose, crumb like form. The type of insulation used depends on the climate and on whether it insulates floors, ceilings or walls.

Heating and air conditioning. Most houses have central heating systems. One furnace or heating unit, supplies heat for the entire house. Such houses are heated by warm air, steam, or hot water. In hot-air heating a fan, connected to the furnace, blows warm air through pipes into the rooms. In steam or hot-water heating the steam or hot water passes through radiators that stand throughout the house. In radiant heating, hot-water pipes run under the floors or in the ceilings or walls.

Air-conditioning units may be used to cool and heat houses. An air conditioner takes warm air from the house, cools it, removes moisture, and recirculates cool air. It also may warm cold air, add moisture and recirculate warm air.

Interior decoration. In a new house, builders usually paint the rooms and finish the floors as a part of the contract with the homeowner. The owner generally selects, buys and arranges the furnishings. But sometimes the owner hires a professional interior decorator to do this job.

Landscaping is the last step in building a house. Most builders try to keep the natural outline of the land and to preserve different sorts of trees which grow in this place.

#### **6. Учебно-методическое и информационное обеспечение дисциплины:**

#### **6.1 Основная литература:**

1. Английский язык. Учебник для бакалавров (+ CD-ROM) [Электронный ресурс] / Ю. Б. Кузьменкова. – М. : Юрайт-Издат, 2015.- ЭБС «Юр Волкова, Т. П. English for Bachelor's Degree Students (Английский язык для студентов-бакалавров) : учебное пособие / Т. П. Волкова. — Мурманск : МГТУ, 2018. — 238 с. — ISBN 978-5-86185-958-5. — Текст : электронный // Лань : электронно-библиотечная система. — URL: <https://e.lanbook.com/book/142709>

2. Ткаченко, И.А. Английский язык для строителей (B1-B2) : учебное пособие для академического бакалавриата / И. А. Ткаченко, Л. О. Трушкова. — 2-е изд. — Москва : Издательство Юрайт, 2019. — 139 с. — (Университеты России). — ISBN 978-5-534-11303-7. — Текст : электронный // ЭБС Юрайт [сайт]. — URL: [http://www.biblio](http://www.biblio-online.ru/bcode/444882)[online.ru/bcode/444882](http://www.biblio-online.ru/bcode/444882)

#### **6.2 Дополнительная литература**

1. Гамова, О. Л. Английский язык : вusiness English : деловой английский : учебное пособие / О. Л. Гамова. - Воронеж : Издательско-полиграфический центр «Научная книга», 2019. - 84 с. - ISBN 978-5-4446-1332-0. - Текст : электронный. - URL: <https://znanium.com/catalog/product/1086212>

2. Белоусова, А. Р. Английский язык для студентов сельскохозяйственных вузов : учебник / А. Р. Белоусова, О. П. Мельчина. — 6-е изд., испр. — Санкт-Петербург : Лань, 2020. — 352 с. — ISBN 978-5-8114-4745-9. — Текст : электронный // Лань : электроннобиблиотечная система. — URL:<https://e.lanbook.com/book/126156>

#### **6.3 Периодические издания**

Composite Structures. [Электронный ресурс]. Режим доступа: <http://www.sciencedirect.com/science/journal/02638223>

#### **6.4 Сведения об электронных образовательных ресурсах, к которым обеспечивается доступ обучающихся, в том числе приспособленных для использования инвалидами и лицами с ограниченными возможностями здоровья**

Электронная библиотека <http://bibl.rgatu.ru/web/Default.asp> является частью электронной образовательной среды ФГБОУ ВО РГАТУ. Версия для слабовидящих.

Формируется на основе заключения авторских договоров. Состоит из четырех разделов:

«Электронный каталог» -<http://bibl.rgatu.ru/Marcweb2/Default.asp>

«Наши авторы» -<http://bibl.rgatu.ru/WEB/OurAuthors.asp>

«Полезные ссылки» - <http://bibl.rgatu.ru/WEB/InformResources.asp>

«Электронно-библиотечные системы» -<http://bibl.rgatu.ru/WEB/EBS.asp>

Доступ к полным текстам документов для преподавателей и обучающихся университета по логину и паролю.

На основе договоров с агрегаторами электронно-библиотечных систем обеспечен доступ к коллекциям, включающим учебные и научные образовательные ресурсы, соответствующие направлениям подготовки университета.

#### **Собственные электронные образовательные ресурсы**.

БД «Монографии РГАТУ» -<http://bibl.rgatu.ru/Marcweb2/DictSearch.asp>

БД «Учебники и учебные пособия РГАТУ» -<http://bibl.rgatu.ru/Marcweb2/DictSearch.asp>

БД «Методические указания для освоения дисциплин» <http://bibl.rgatu.ru/Marcweb2/Default.asp>

БД «Патенты» -<http://bibl.rgatu.ru/Marcweb2/Default.asp>

#### **Образовательные электронные ресурсы на договорной основе.**

1. **ЭБС «Лань» -**<http://e.lanbook.com/>Версия сайта для слабовидящих. Договор №06/19/44/ЕП от 10.19.2019

Срок действия договора: **16.12.2019 – 15.12.2020** 

Мобильное приложение со специальным сервисом для незрячих.

Условия доступа: в университете - по IP-адресу; дома - по логину и паролю после регистрации в университете. Неограниченное число пользователей.

Договор № 310/20 от 09 .06.2020

Срок действия договора: **01.07.2020 – 01.07.2021**

Условия доступа: в университете - по IP-адресу; дома - по логину и паролю после регистрации в университете. Неограниченное число пользователей.

2. **ЭБС «Юрайт» -<http://www.biblio-online.ru/>** Версия сайта для слабовидящих.

Договор № 4371от 17.08.2020

Срок действия договора: **01.09.2020 – 31.08.2021**

Условия доступа: в университете - по IP- адресу; дома - по логину и паролю после регистрации в университете. Неограниченное число пользователей.

3. **ЭБС «IPRbooks» -<http://www.iprbookshop.ru/>** Версия сайта для слабовидящих.

Договор № 07/19/44/ЕП от 31.12.2019

Срок действия договора: **16.02.2020-16.02.2021** 

ЭБС «PRbooks». Лицензионное соглашение №6115/19 от 31.12.2019 (для лиц с ОВЗ)

Срок действиясоглашения: **16.02.2020-16.02.2021** 

Условия доступа: в университете - по IP– адресу ; дома - по логину и паролю после регистрации в университете. Неограниченное число пользователей.

4. **ЭБС «Троицкий мост» - [http://www.trmost.ru/lib-main.shtml?all\\_books](http://www.trmost.ru/lib-main.shtml?all_books)** Версия сайта для слабовидящих.

Договор № 2307/20С от 028.07.2020

Срок действия договора: **15.08.2020 – 15.08.2021**

Условия доступа: в университете - по логину и паролю; дома - по логину и паролю.

5. **ЭБ ИЦ «Академия» -<http://www.academia-moscow.ru/>** Контракт №1281/ЭБ-20 от 20.03.2020

Срок действия контракта: **01.04.2020 – 31.03.2023** 

Контракт № 0194/ЭБ -18 от 03.12.2018

Срок действия контракта: **01.12.2018 - 01.12.2021**

Условия доступа: в университете - по логину и паролю; дома - по логину и паролю. Неограниченное число пользователей.

Договор № 30024/ЭБ-18 от 27.08.2018

Срок действия договора: **01.09.2018 - 31.08.2021**

Условия доступа: в университете - по логину и паролю; дома - по логину и паролю. Неограниченное число пользователей.

6. **ЭБС «ZNANIUM.COM**» - [http://znanium.com](http://znanium.com/)Версия сайта для слабовидящих.

Договор (контракт) №4586 от 21.08.2020

Срок действия договора: **01.09.2020 - 31.08.2021** 

Условия доступа: в университете – по IP - адресу; дома - по логину и паролю.

Неограниченное число пользователей.

## **Базы данных электронного каталога.**

«Книги» -<http://bibl.rgatu.ru/Marcweb2/Default.asp>

«Статьи» -<http://bibl.rgatu.ru/Marcweb2/Default.asp>

# МИНИСТЕРСТВО СЕЛЬСКОГО ХОЗЯЙСТВА РОССИЙСКОЙ ФЕДЕРАЦИИ ФГБОУ ВО РЯЗАНСКИЙ ГОСУДАРСТВЕННЫЙ АГРОТЕХНОЛОГИЧЕСКИЙ УНИВЕРСИТЕТ ИМЕНИ П.А. КОСТЫЧЕВА

# ФАКУЛЬТЕТ ЭКОНОМИКИ И МЕНЕДЖМЕНТА

# КАФЕДРА БИЗНЕС-ИНФОРМАТИКИ И ПРИКЛАДНОЙ МАТЕМАТИКИ

# ИНФОРМАТИКА

Методические указания к практическим занятиям обучающихся по направлению подготовки 08.03.01 Строительство (уровень бакалавриата) направленность (профиль) программы: «Автомобильные дороги», «Городское строительство и хозяйство»

УДК 681.142.37 ББК 32.81

Черкашина, Л.В.

Информатика: методические указания к практическим занятиям обучающихся по направлению подготовки 08.03.01 Строительство (уровень бакалавриата) направленность (профиль) программы: «Автомобильные дороги», «Городское строительство и хозяйство» [Электронный ресурс] – Рязань, ЭБС ФГБОУ ВО РГАТУ, 2020.

Указания содержат задания для практических занятий и методические указания по их выполнению.

Работа подготовлена на кафедре "Бизнес-информатика и прикладная математика".

Рецензенты:

Текучев В.В., д.э.н., профессор кафедры «Бизнес-информатика и прикладная математика»

Ваулина О.А., доцент кафедры «Бухгалтерский учет, анализ и аудит»»

Утверждены на заседании кафедры бизнес-информатики и прикладной математики

31 мая 2021 г. протокол № 10а

Председатель учебно-методической комиссии по направлению 08.03.01 Строительство

 $\bigcirc$   $\bigcirc$   $\bigcirc$ 

Методические указания одобрены учебно–методической комиссией по направлению подготовки 08.03.01 Строительство « 31 » мая 2021 г., протокол №10(11)

# **Содержание**

Введение 4<br>Практические работы 6 Практические работы 6

#### **Введение**

Целью изучения дисциплины «Информатика» является освоение студентами основ информационных технологий и приобретение практических навыков для их эффективного применения в профессиональной деятельности, а также для непрерывного, самостоятельного повышения уровня квалификации на основе современных образовательных и иных информационных технологий.

Задачи курса:

1) дать студенту базовые знания по основам информационных технологий;

2) научить использовать современные пакеты прикладных программ на уровне квалифицированного пользователя.

Практические работы выполняются обучающимися с использованием предложенной им методической литературы и необходимых дидактических материалов, что позволяет облегчить работу и совершенствовать ее качество.

Подготовка к практическим занятиям может вестись с использованием списка основной и дополнительной литературы, изучения опыта работы отечественных и зарубежных фирм, с использованием сети Интернет.

Текущий контроль на практических занятиях осуществляется преподавателем в форме защиты практической работы; промежуточный контроль проводится в форме зачета с оценкой.

Практические занятия по дисциплине направлены на формирование следующих компетенций:

УК-4 - Способен осуществлять деловую коммуникацию в устной и письменной формах на государственном языке Российской Федерации и иностранном(ых) языке(ах);

ОПК-2 - Способен вести обработку, анализ и представление информации в профессиональной деятельности с использованием информационных и компьютерных технологий.

4

# **Практические работы**

# **Практическая работа № 1 Текстовый процессор Microsoft Word. Базовые возможности, основные понятия, работа с таблицами, рисунками и объектами средствами Microsoft Word.**

**Цель работы:** научиться создавать и использовать различные объекты MS Word, создавать и форматировать таблицы, проводить сортировку данных в них.

**Задание 1:** Постройте организационную структуру по следующему тексту (дизайн произвольный):

Базы данных разделяют:

По характеру хранимой информации:

фактографические

документальные

По способу хранения информации:

централизованные

распределенные

По структуре организации:

реляционные

нереляционные

Сохраните файл под именем: «схема1.doc»

**Задание 2:** Оформите текст из задания 1 в виде маркированного списка. Используйте нестандартный маркер, различные шрифты и рамки.

Сохраните файл под именем «список1.doc»

**Задание 3:** Наберите формулу, используя редактор формул

$$
\int_{0}^{t} \frac{dQ}{Q^{4} + \frac{Bi}{Sk}Q - \left(1 + \frac{Bi}{Sk}\right)} = \frac{a_{1} + 2a_{2}}{\left(1 - a_{0} + \frac{a_{1}}{2}\right)\sqrt{a_{1}^{2} + \sigma a_{0}^{2}}}
$$

Сохраните файл под именем «формула1.doc»

# **Задание 4:**

Оформите объявление при помощи панели рисования:

Сохраните файл под именем «реклама1.doc»

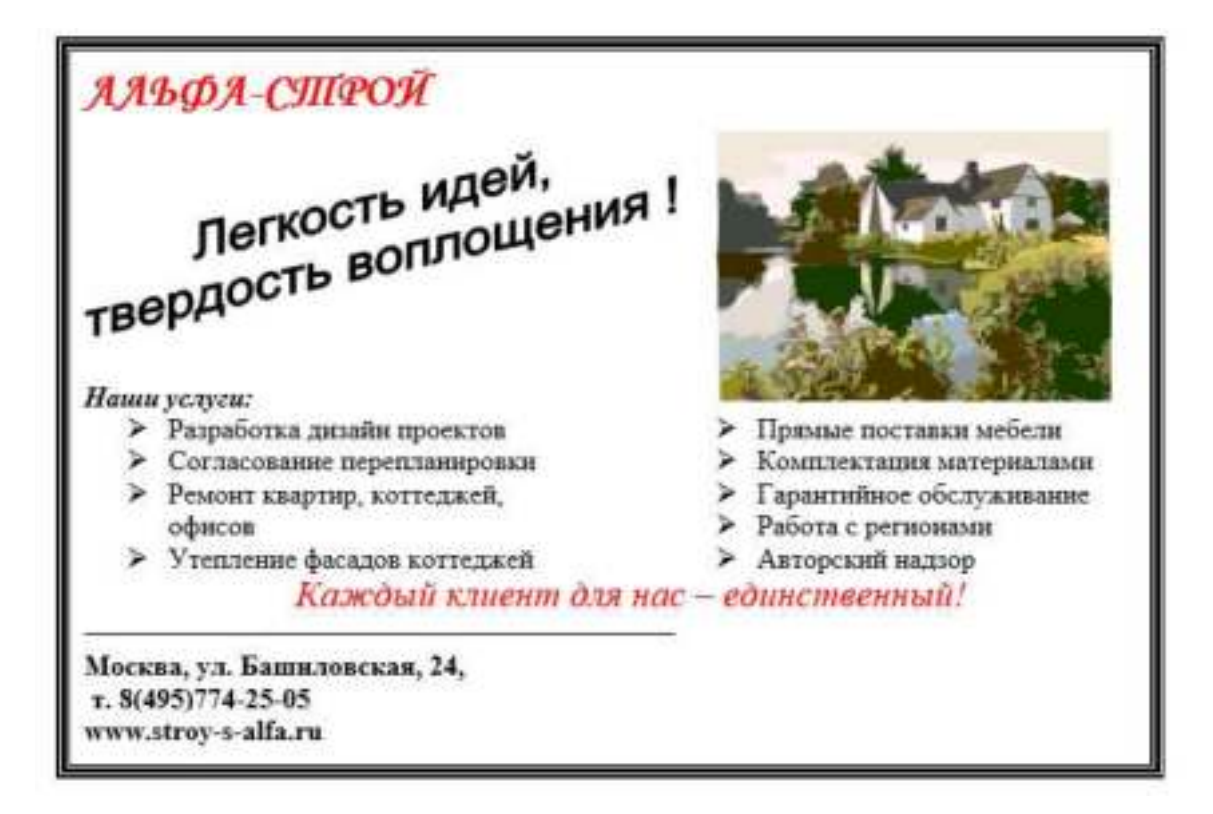

**Задание 5.** Создать и заполнить таблицу 1.

| $N_2$           |              | Стройматериалы             |           |               |           |               |         |
|-----------------|--------------|----------------------------|-----------|---------------|-----------|---------------|---------|
| $\Pi$ . $\Pi$ . | Наименование | Цемент                     |           | Фанера        |           | Шифер         |         |
|                 | предприятия  | $\lceil \mathrm{T} \rceil$ |           | (тыс. листов) |           | (тыс. листов) |         |
|                 |              | 2013 г.                    | $2014$ r. | 2013 г.       | $2014$ r. | 2013 г.       | 2014 г. |
|                 | Стройка      | 875                        | 950       | 429           | 327       | 215           | 113     |
| ∍               | Апельсин     | 258                        | 299       | 115           | 158       | 98            | 46      |
| 3               | Управдом     |                            | 53        |               | 18        | 35            | 44      |

Таблица 1 - Динамика объема закупок

Вставить строку между строками с номерами 1 и 2 и ввести в нее произвольные данные. Добавить строку в конце таблицы, в которую также ввести произвольные данные. Отсортировать по алфавиту названия предприятий. Оформить таблицу с помощью походящего стиля.

**Задание 6**.Создать и заполнить таблицу 2.

Таблица 2 – Счет за ремонт квартиры

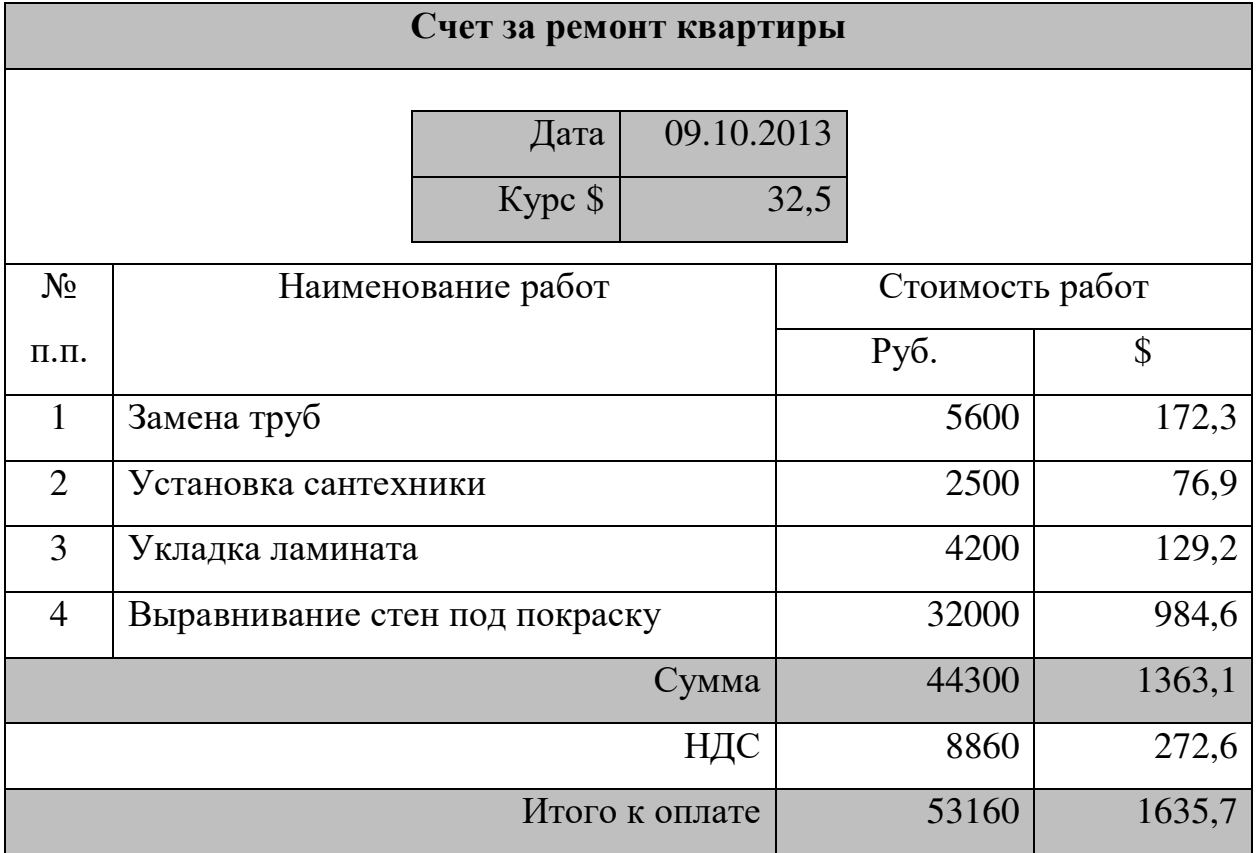

# **Задание 7**

1. Составить свое резюме для занятия вакантной должности главного

инженера с использованием шаблона *Изысканное резюме.* Вставить в резюме фотографию или другой графический объект.

# **Задание 8**

2. Создать шаблон бланка:

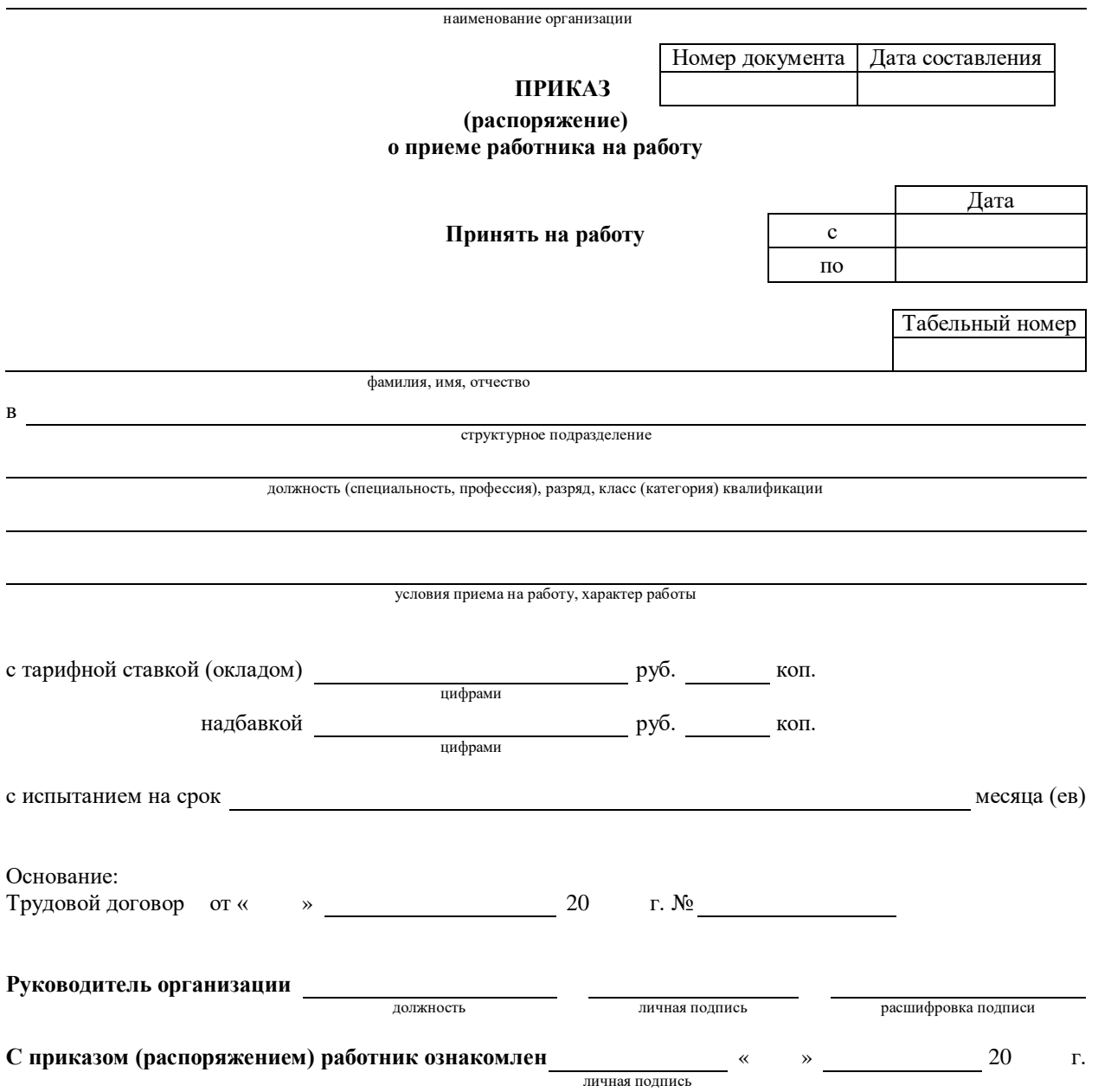

# **Практическая работа № 2 Основы технологии работы в СУБД. Типовая структура интерфейса. Функциональные возможности, основные команды выполнения типовых операций в среде СУБД.**

**Цель работы:** научится использовать различные способы создания таблиц в СУБД MS Access, формировать их структуру и выбирать типы хранимых данных, осуществлять поиск и фильтрацию, формировать запросы.

1. Запустить MS Access. Создать базу данных «Группа Студентов».

2. Создать в режиме *Конструктора* таблицу с именем «Группа1».

Включить в нее поля, указанные в *Таблице 1*. Ключевым сделать поле *Номер*.

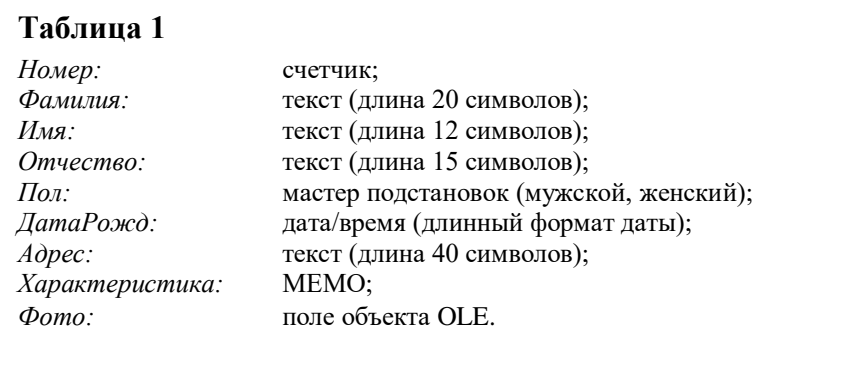

3. Создать подобную таблицу в *Режиме таблицы*, назвать «Группа2». Откорректировать типы данных в соответствии с указанными в таблице 1.

4. Выбрать шаблон таблицы «Контакты», оставить поля, совпадающие с указанными в таблице 1. Назвать таблицу «Группа3». В режиме *Конструктора* включить недостающие поля и привести в соответствие типы данных.

5. В таблице «Группа1» в режиме *Конструктора*, а в таблице «Группа2» в *Режиме таблицы* вести дополнительное поле *Стипендия* логического типа, расположив его между полями *Пол* и *ДатаРожд*. Удалить поля *Имя* и *Отчество*. Отредактировать название поля *Фамилия* на *ФИО,* и изменить размер поля на 40.

6. Ввести в таблицу «Группа1» десять записей (информацию о

студентах вашей группы). В поле *Стипендия* поставить галочку некоторым студентам, получающим стипендии. В поле *Фото* прикрепить к каждой записи графический объект (в ячейке вызвать контекстное меню  $\rightarrow$  команда *Вставить объект → Создать из файла → Обзор →* найти нужный файл). Если фото отсутствуют, то создать изображения в графическом редакторе Paint (*Вставить объект → Создать новый → Точечный рисунок*).

7. Создать электронную таблицу MS Excel со структурой, указанной в таблице 1, заполнить её тремя записями (информацией о трех студентах вашей группы) и сохранить под именем «Группа4». Импортировать таблицу в созданную базу данных. Откорректировать типы данных в соответствии с указанными в таблице 1.

8. Создать связь с Excel-таблицей «Группа4» и дать созданному ярлыку имя «Группа5». Провести произвольные изменения в Excel-таблице «Группа4» для некоторых записей. Просмотреть внесенные изменения в MS Access.

9. Открыть таблицу «Группа1». Отсортировать данные таблицы:

- по фамилии;
- по дате рождения.
- 10. Осуществить поиск:
	- фамилий, начинающихся на определенную (любую) букву;
	- определенной даты рождения.

11. Открыть таблицу «Группа1». Установить по очереди *Фильтр по выделенному*, который выводит все записи для студентов:

- по определенной фамилии;
- у которых фамилия начинается на определенную букву;
- рожденных в определенный год;
- мужского (женского) пола;
- получающих стипендию.
- 12. С помощью фильтра *Настраиваемый фильтр* исключить:
	- студентов мужского (женского) пола;

– людей с определенной фамилией.

13. С помощью фильтра *Изменить фильтр*, а затем с помощью *Расширенного фильтра*, вывести все записи:

– студентов, рожденных после определенного года;

– рожденных после определенного года и получающих стипендию;

– рожденных после определенного года; получающих стипендию студентов мужского (женского) пола.

После выполнения заданий снять все фильтры.

14. Открыть БД «Группа студентов».

15. Создать *Простой запрос* с именем «Записная книга». В качестве источника выбрать таблицу «Группа1», отобрать поля: *ФИО*, *ДатаРожд*, *Адрес*. Отсортировать по алфавиту поле *ФИО*. Запустить запрос на выполнение.

16. Создать *Простой запрос* с именем «Стипендия». В качестве источника выбрать таблицу «Группа1», отобрать все поля. В режиме *Конструкторазапросов* отсортировать по *ФИО*, а также включить следующие вычисляемые поля:

– *Начислено*, где набрать выражение *iif ([Стипендия];500;0*). Данное поле будет начислять 500 рублей тем, у кого установлен флажок в поле *Стипендия*;

– *Удержано*, которое удержит с начисленной суммы 1% *([Начислено]\*0,01*);

– *На выдачу* (*[Начислено] – [Удержано]*).

Запустить запрос на выполнение.

17. Создать запрос в режиме *Конструктора* с именем «Ведомость». В качестве источника взять запрос «Стипендия» и выбрать поля: *ФИО*, *Начислено*, *Удержано*, *На выдачу*. Установить условие отбора для отображения только тех, кто получает стипендию. Запустить запрос на выполнение.

11

18. Создать запрос в режиме *Конструктора* с именем «Поиск по ФИО». В качестве источника выбрать все поля запроса «Стипендия». В *Конструкторе запросов* ввести команду для создания параметра поиска по *ФИО* (команда *LIKE[Введите ФИО]*). Запустить запрос на выполнение.

19. Создать *Запрос на создание таблицы* с именем «Копия таблицы», запуск которого создаст точную копию таблицы «Группа1» с именем «Группа $1\;\;1$ ».

20. На основе таблицы «Группа1\_1» создать *Простой запрос* с именем «Возраст», в который выбрать поля: *Номер*, *ФИО*, *ДатаРожд*. В запросе создать вычисляемое поле *Возраст*, в котором определить возраст каждого студента по формуле *Year(Date()–[Датарожд])–1900*. На основе запроса «Возраст» создать *Запросы на создание таблицы*, в которых вывести данные о студентах, с возрастом:

– >22 (имя запроса «Возраст1»);

–  $\langle 22 \rangle$  (имя запроса «Возраст2»).

21. Создать *Запрос на удаление* с именем «Удаление», запуск которого удалит из таблицы «Группа1\_1» все записи, в поле которых отсутствует флажок. Запустить запрос на выполнение.

22. Создать *Запрос на добавление* с именем «Добавление», запуск которого добавит из таблицы «Группа1» в таблицу «Группа1\_1» все записи, в поле которых отсутствует флажок. Запустить запрос на выполнение.

23. В таблицу «Группа1» ввести дополнительное числовое поле *Начислено*. Создать *Запрос на обновление* с именем «Обновление», который введет в поле *Начислено* число 300 для тех записей, в поле *Стипендия* которых установлен флажок.

# **Практическая работа № 3 Web-браузер. Интернет и его службы**

**Цель:** Научиться определять *IP-адрес* компьютера, ознакомиться с назначением и возможностями *Web*-*браузера Internet Explorer*, сформировать

12

навыки работы с программой *Internet Explorer*, научиться проводить поиск и «скачивания» информации в сети, сформировать навыки работы с поисковыми системами и с электронной почтой.

# **Задание 1. Определите цифровой IP-адрес своего компьютера**

- 1.1. Создайте в текстовом процессоре *MS Word* документ:
- a) Введите в него заголовок «Отчет по практической работе №3».
- b) Задайте параметры страницы:
- все поля по 2 см;
- номер страницы вверху справа;
- верхний колонтитул (размер шрифта 10): первая строка *Ваша фамилия, № группы*, *ПК\_№* (№ – номер вашего ПК) вторая строка автотекст *Полное имя файла* и *Дата создания* (выравнивание по левому краю).

c) Сохраните документ в папке *лаб\_2* (необходимо создать), в Вашем каталоге под именем *Отчет2*.

1.2. Откройте в ОС *Windows ХР* окно *Командная строка*: *Пуск → Программы → Стандартные → Командная строка*

1.3. В открывшемся окне, после приглашения ОС *MS-DOS* введите команду **ipconfig** и нажмите клавишу *ENTER*.

1.4. Сделайте *Screenshot* окна и вставьте его в Ваш документ *Отчет2*.

1.5. Закройте окно *Сеанс MS-DOS*.

## **Задание 2. Работа с папкой Избранное**

2.1. Запустите программу *Internet Explorer*.

2.2. На панели *Адрес* введите: **http://alexovo.narod.ru/indexgv.htm**

2.3. Просмотрите загруженную страницу.

2.4. Из контекстного меню рабочей области программы выберите в команду *Добавить в Избранное*.

- 2.5. В поле *Имя* введите: *Экспериментальная страница*.
- 2.6. Щелкните на кнопке *ОК*.
- 2.7. Щелкните на кнопке *Домой* на панели инструментов.

2.8. Выполните команду *Избранное → Экспериментальная страница*.

2.9. Убедитесь, что в папке *Избранное* действительно была сохранена информация о загружаемой странице.

2.10. Выполните команду *Избранное → Упорядочить избранное*. Щелкните на кнопке *Создать папку*. Дайте новой папке имя *Материалы*.

2.11. Выберите пункт *Экспериментальная страница*. Щелкните на кнопке *Переместить*.

2.12. В диалоговом окне *Обзор папок* выберите папку *Материалы*, после чего щелкните на кнопке *ОК*.

2.13. Закройте диалоговое окно *Упорядочить избранное* и программу *Internet Explorer*. Разрывать соединение с *Интернетом* не следует!

2.14. Выполните команду *Пуск → Избранное → Материалы → Экспериментальная страница*.

2.15. Ознакомьтесь с тем, какая страница при этом загружается.

2.16. Продемонстрируйте результаты преподавателю.

2.17. Уничтожьте папку *Материалы* и все ее содержимое.

#### **Задание 3. Работа с FTP-архивом в Интернет**

3.1. На панели *Адрес* введите: **ftp://ftp.microsoft.com/** 

3.2. Внимательно рассмотрите способ представления каталога архива *FTP* в программе *Internet Explorer*.

3.3. Сделайте *Screenshot* окна и вставьте его в Ваш документ *Отчет2*. Обратите внимание на то, как выглядит значок в строке адреса.

3.4. Двойными щелчками на значках папок откройте папку /Products/Windows/Windows95/CDRomExtras/FunStuff/.

3.5. В контекстном меню значка **clouds.exe** выберите пункт *Копировать в папку*.

3.6. В появившемся диалоговом окне, выберите папку *лаб\_2* из своего каталога для сохранения файла.

14

3.7. В диалоговом окне загрузки файла установите флажок *Закрыть диалоговое окно после завершения загрузки*.

3.8. Следите за ходом загрузки файла по этому диалоговому окну.

3.9. Убедитесь, что сохраненный файл находиться в папке *лаб\_2* Вашего каталога, открыв ее, при помощи программы *Проводник*.

#### **Задание 4. Настройка Web-браузера Internet Explorer**

# 4.1. **Установите** *Домашнюю страницу***, с которой следует начинать обзор** *about:blank* **(***С пустой***)**

a) Откройте окно обозревателя *Internet Explorer*.

b) Выполните команду *Сервис → Свойства обозревателя*, воспользовавшись управляющим меню.

c) В диалоговом окне *Свойства обозревателя* на вкладке *Общие* в поле *Домашняя страница* щелкните по командной кнопке *С пустой*.

d) В поле *Временные файлы Интернета* щелкните по командной кнопке *Удалить файлы*.

e) Щелкните на кнопке *ОК*.

#### 4.2. **Настройка отображения объектов**

a) Выполните команду *Сервис → Свойства обозревателя*.

b) Откройте вкладку *Дополнительно*.

c) Сбросьте флажки *Воспроизводить анимацию*, *Воспроизводить звуки*, *Воспроизводить видео*, *Отображать рисунки*.

d) Щелкните на кнопке *ОК*.

#### e) На панели *Адрес* введите: **http://alexovo.narod.ru/indexgv.htm**

f) Щелкните на одной из пустых рамок для рисунков правой кнопкой мыши, и выберите в контекстном меню команду *Показать рисунок*.

#### 4.3. **Смена кодировки вывода Web-страницы**

a) Используя управляющее меню обозревателя, смените кодировку вывода страницы с *Win-1251* на *KOI-8* и наоборот командой: *Вид → Кодировка →* …(выбрать необходимую).

4.4. **Знакомство с настройками свойств обозревателя для фильтрации негативной информации**

a) Выполните команду *Сервис → Свойства обозревателя*, воспользовавшись управляющим меню.

b) В диалоговом окне *Свойства обозревателя* на вкладке *Безопасность* щелкните по командной кнопке *Другой*.

c) В диалоговом окне *Параметры безопасности* посмотрите, какие существуют параметры (ничего не изменять, только посмотреть).

d) Щелкните на кнопке *Отмена*, для закрытия окна *Параметры безопасности*.

e) В диалоговом окне *Свойства обозревателя* на вкладке *Содержания* посмотрите, какие есть элементы управления для *ограничения доступа к информации, получаемой из Интернет*.

f) Щелкните на кнопке *Отмена*, для закрытия окна *Свойства обозревателя*.

#### **Задание 5. Работа с электронной почтой**

5.1. Загрузите страницу бесплатного почтового сервера *mail.ru* (**www.mail.ru** );

5.2. Пройдите регистрацию и получить электронный почтовый ящик на сервере *mail.ru*;

5.3. Запомните (запишите) электронный адрес и пароль;

5.4. Выбрать пункт *Помощь* и ознакомиться с назначением пунктов *Папки*, *Адреса*, *Настройки*;

5.5. Прочтите письмо службы технической поддержки в папке *Входящие*;

5.6. Отправите письма одногруппникам, узнав их адреса;

5.7. Выйдите из почтовой службы (Отключитесь);

5.8. Подключитесь к почтовой службе *mail*.*ru*;

5.9. Просмотрите почту и сохраните одно из полученных писем в папке *лаб\_2* Вашего каталога;

16

5.10. Ответите на полученные письма;

5.11. В адресную книгу внесите адреса (не менее 2) одногруппников;

5.12. Напишите поздравительное письмо одногруппнику, воспользовавшись вкладкой *Расширенный формат*, для создания форматированного письма с разным начертанием и цветом шрифта, вставив подходящие смайлики и жесты, прикрепив к своему письму заранее созданный графический файл. Для вставки адреса воспользуйтесь адресной книгой.

5.13. Найдите и прочитайте письмо с вложением. Сохранить его в папке *лаб\_2* Вашего каталога.

5.14. Сделайте распечатку одного из полученных писем.

5.15. Сделайте *Screenshot* окна с *Адресной книгой* и вставьте его в Ваш документ *Отчет2.*

5.16. Сделайте *Screenshot* окна с отображением *списка писем* в папке *Входящие*, и вставьте его в Ваш документ *Отчет2.*

5.17. Отправьте письмо преподавателю, указав свою фамилию и номер группы в тексте письма и приложив к нему свой отчет о работе (*Отчет2*).

#### **Задание 6. Знакомство с поисковой системой Yandex**

6.1. На панели *Адрес* программы *Internet Explorer* введите адрес поисковой системы: **http://www.yandex.ru/**

6.2. Внимательно рассмотрите загруженную страницу, найдите поле для ввода ключевых слов и кнопку запуска поиска, перечень каталогов.

6.3. Найдите ссылку *Помощь* и ознакомьтесь с разделом *Как искать в Яндексе*.

6.4. Необходимую информацию сохраните в папке *лаб\_2* Вашего каталога.

6.5. На панели *Адрес* программы *Internet Explorer* введите адрес **http://www.allbest.ru/union/** для просмотра сайта, на котором находиться список *образовательных ресурсов*. Просмотрите наиболее интересные для вас ссылки.

17

**Задание 7. Поиск информации по ключевым словам (выполняется по вариантам)**

7.1. В поле для ввода ключевых слов введите ключевые слова по своему варианту.

7.2. Щелкните на кнопке *Найти*.

7.3. Просмотрите результаты поиска.

7.4. Просмотрите всю первую группу ссылок на найденные страницы. Необходимую информацию по предложенной теме сохраните в папке *лаб\_2* Вашего каталога:

a) Адрес страниц (используя буфер обмена и ссылку).

- b) Графические изображения (не менее 3).
- c) Текст в формате типа:
- Текстовый файл (\*.txt);
- Веб-страница, полностью(\*.htm, \*.html);
- Веб-страница, только HTML  $(*.$ htm,  $*.$ html).
	- d) Фрагмент текста с *Web-страницы*.

e) Видеоизображения, анимацию, gif-файлы, звуковые файлы (если такая информация будет).

#### **Задание 8. Поиск информации в каталогах**

8.1. Используя систему вложенных каталогов, выберите каталог (раздел, ссылку), соответствующий вашей теме.

8.2. Найдите в нем документы (2-3) соответствующие вашей теме, и сохраните их в папке *лаб\_2* Вашего каталога. Просмотрите скаченные документы. Ненужные удалите.

### *Критерии оценки практической работы*

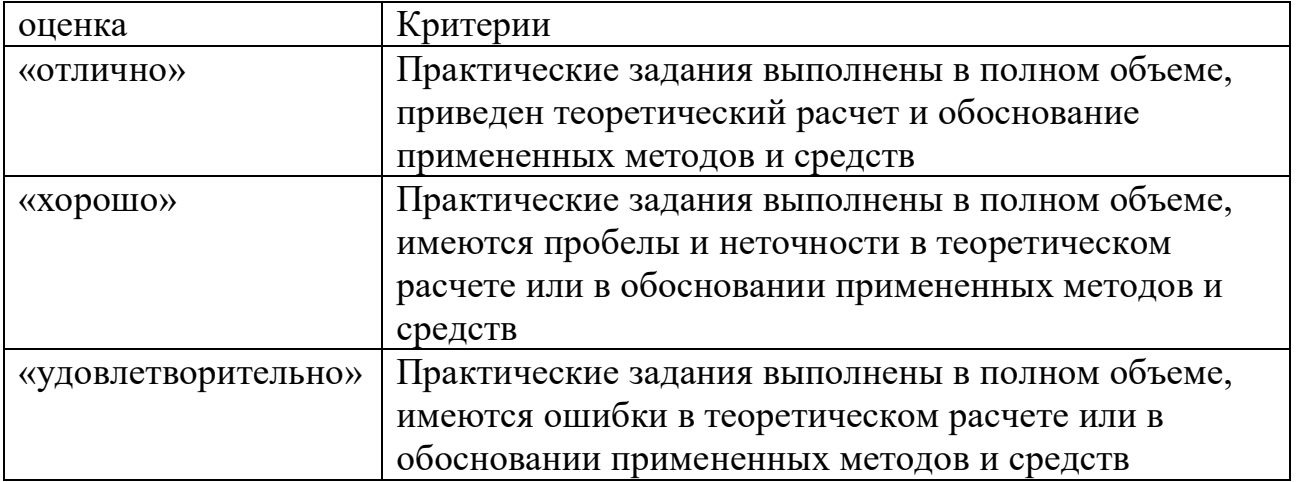

### **6.Учебно-методическое обеспечение дисциплины**

#### **6.Учебно-методическое обеспечение дисциплины**

#### **6.1 Основная литература**

Гуриков, С. Р. Информатика : учебник / С. Р. Гуриков. - 2-е изд., перераб. и доп. - Москва : НИЦ ИНФРА-М : Форум, 2020. - 630 с. - (Высшее образование: Бакалавриат). - ISBN 978-5-16-015023-9. - Текст : электронный. - URL: https://znanium.com/catalog/product/1014656

#### **6.2 Дополнительная литература**

1. Асташова, Т. А. Информатика : учебное пособие / Т. А. Асташова. — Новосибирск : Новосибирский государственный технический университет, 2017. — 108 c. — ISBN 978-5-7782-3435-2. — Текст : электронный // Электронно-библиотечная система IPR BOOKS : [сайт]. — URL: http://www.iprbookshop.ru/91207.html

2. Гаврилов, М. В. Информатика и информационные технологии : учебник для вузов / М. В. Гаврилов, В. А. Климов. — 4-е изд., перераб. и доп. — Москва : Издательство Юрайт, 2020. — 383 с. — (Высшее образование). — ISBN 978-5-534-00814-2. — Текст : электронный // ЭБС Юрайт [сайт]. — URL:<https://urait.ru/bcode/449779>

3. Информатика : методические указания / составители В. А. Самойлов [и др.]. — Санкт-Петербург : СПбГУ ГА, 2019. — 94 с. — Текст : электронный // Лань : электронно-библиотечная система. — URL: https://e.lanbook.com/book/145618

#### **6.3 Периодические издания**

- 1 Информатика [Текст]: ежемесячный журнал.- М.: ООО «Издательский дом «Первое сентября».-12 раз в год. – 2010-2015.
- 2 Информационные технологии [Текст]: теоретический и прикладной научно-технический журнал. М.: Издательство «Новые технологии»– 12 раз в год. – 2010-2015.
- 3 Вестник Рязанского государственного агротехнологического университета имени П.А. Костычева : науч.-производ. журн. / учредитель и издатель федеральное государственное бюджетное образовательное учреждение высшего образования «Рязанский государственный агротехнологический университет имени П.А.Костычева». – 2009 - . – Рязань, 2018 - . - Ежекварт. – ISSN : 2077 - 2084

#### 6.4 **Перечень ресурсов информационно-телекоммуникационной сети «Интернет»**

1 Информационно-аналитическое электронное издание в области информационных технологий CHIP [Электронный ресурс] – Режим доступа: http://ichip.ru/

- 2 Информационное электронное издание о новых технологиях, развитии науки и техники«Компьютерра» [Электронный ресурс] – Режим доступа: [http://www.computerra.ru](http://www.computerra.ru/)
- 3 ЭБС «Юрайт». Режим доступа: [https://biblio-online.ru](https://biblio-online.ru/)
- 4 Электронная библиотека РГАТУ Режим доступа: <u><http://bibl.rgatu.ru/web/Default.asp></u>
- 5 Гарант Режим доступа : [http://www.garant.ru](http://www.garant.ru/)<br>6 «КонсультантПлюс» Режим доступа: http://w
- «КонсультантПлюс» Режим доступа: [http://www.consultant.ru](http://www.consultant.ru/)
- 7 eLIBRARY Режим доступа: [https://elibrary.ru/defaultx.asp?](https://elibrary.ru/defaultx.asp)

### **МИНИСТЕРСТВО СЕЛЬСКОГО ХОЗЯЙСТВА РФ**

## **ФЕДЕРАЛЬНОЕ ГОСУДАРСТВЕННОЕ БЮДЖЕТНОЕ ОБРАЗОВАТЕЛЬНОЕ УЧРЕЖДЕНИЕ ВЫСШЕГО ОБРАЗОВАНИЯ «Рязанский государственный агротехнологический университет имени П.А. Костычева»**

**Кафедра: "Строительство инженерных сооружений и механика"**

**И.В.Шеремет** 

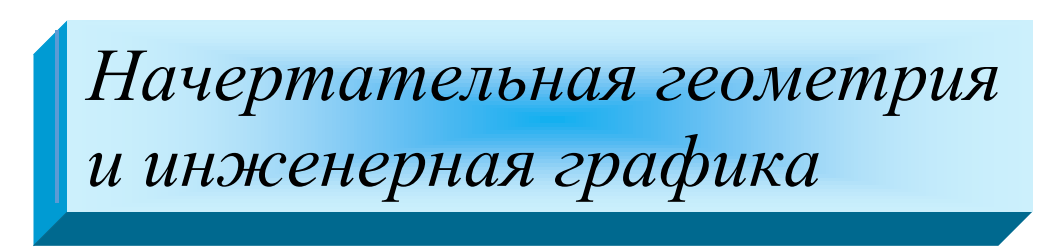

# **Методические указания**

для выполнения практических занятий для студентов 1 курса автодорожного факультета направления подготовки:

**08.03.01 Строительство**

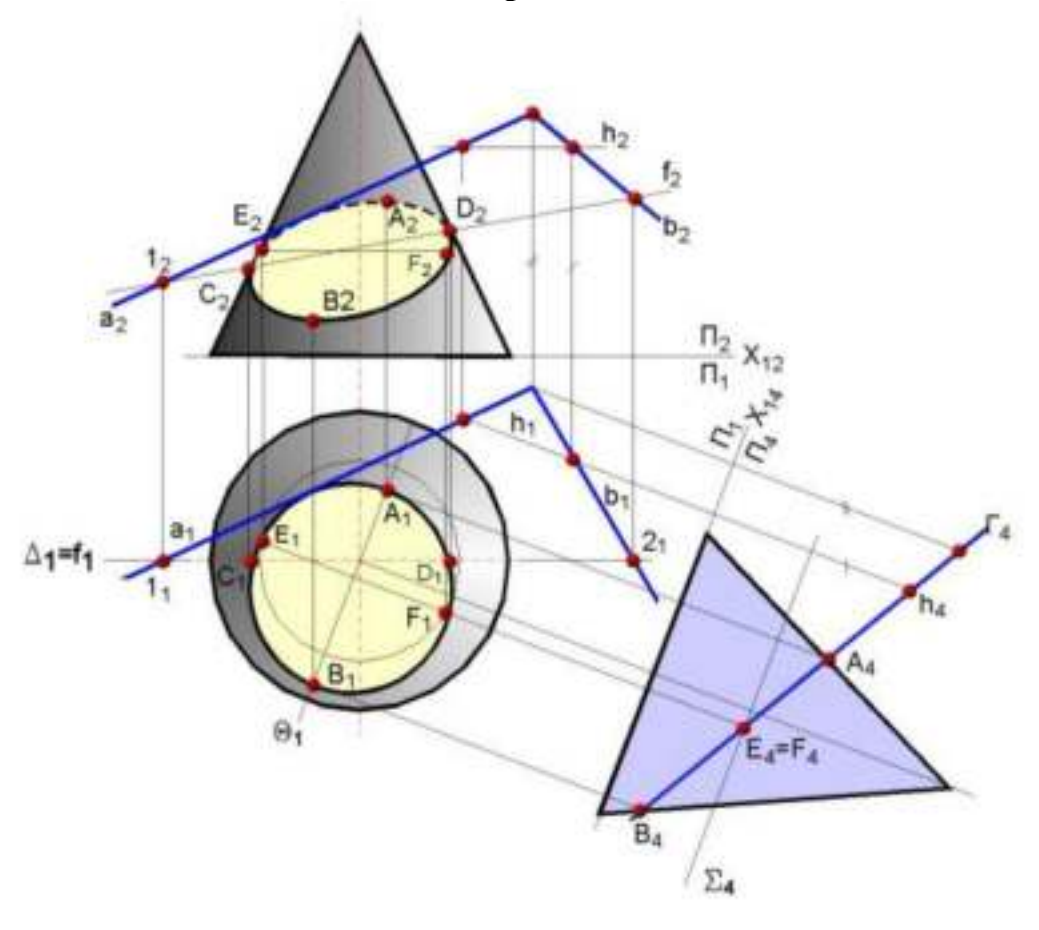

Рязань, 2021г.

Методические указания составлены с учетом требований федерального государственного образовательного стандарта высшего образования по направлению подготовки (специальности) 08.03.01 Строительство

Рецензент: к.т.н, доцент кафедры СИСиМ Ткач Т.С.

Рассмотрены и утверждены на заседании кафедры СИСиМ «31» мая 2021г., протокол № 10а

Зав. кафедрой СИСиМ д.т.н., профессор, Борычев С.Н. (кафедра) (подпись) (Ф.И.О.)

Председатель учебно-методической комиссии по направлению подготовки 08.03.01 Строительство

\_\_\_\_\_\_\_\_\_\_\_ \_\_\_\_\_\_\_\_\_\_\_\_\_\_\_\_\_\_\_\_Д.В. Колошеин\_\_\_\_\_\_\_\_\_\_\_\_\_

Методические указания одобрены учебно–методической комиссией по направлению подготовки 08.03.01 Строительство « 31 » мая 2021 г., протокол  $N<sub>2</sub>10(11)$ 

#### **Введение**

 Начертательная геометрия входит в ряд дисциплин, составляющих основу высшего образования. Изучение дисциплины способствует развитию пространственного мышления, необходимого бакалавру для глубокого понимания технического чертежа, для возможности проектирования новых технических объектов. Изучение дисциплины способствует формированию общепрофесси ональной компетенции ОПК-1: Способен решать задачи профес-сиональной деятель-ности на основе ис-пользования теорети-ческих и практических основ естественных и технических наук, а также математическо-го аппарата, универсальной компетенции УК-2: Способен определять круг задач в рамках поставленной цели и выбирать оптимальные спосо-бы их решения, исхо-дя из действующих правовых норм, име-ющихся ресурсов и ограничений. Изучение курса начертательной геометрии базируется на материале школьного курса элементарной геометрии и учит способам построения чертежей фигур и методам чтения чертежей для выявления свойств изображенных на них предметов. Умения представлять мысленно форму предметов и их взаимное расположение в пространстве особенно важны для эффективного использования современных технических средств на базе вычислительной техники, для машинного проектирования технических устройств и технологии их изготовления. В связи с этим, в курсе начертательной геометрии решаются три основные задачи:

- 1. Изучение способов построения изображений пространственных фигур.
- 2. Исследование способов воспроизведения по данному плоскому чертежу соотношений пространственных геометрических форм, безошибочного чтения чертежа.
- 3. Изучение методов решения пространственных задач на построение на двухмерном чертеже.

# **Занятие № 1(1.1.1)**

Введение. Предмет начертательной геометрии. Проекционный метод отображения пространства на плоскость. Центральное , параллельное и ортогональное проецирование. Основные свойства.

### Контрольные вопросы

- 1.В чем заключается метод Г.Монжа?
- 2.Какие бывают плоскости проекций? Дать их названия и обозначения.
- 3.Какими координатами определяется расстояние от точки до горизонтальной, фронтальной плоскостей проекций?
- 4.В каких квадрантах пространства положительна абсцисса точки?
- 5.В каких квадрантах пространства отрицательна ордината точки?
- 6.Какие координаты точки определяют положение ее фронтальной проекции? Горизонтальной?
- 7.Какая координата точки является общей для ее горизонтальной и фрон тальной проекций?
- 8.Какое проецирование называется ортогональным?

# **Точка в системе плоскостей П1,П2. Метод Г.Монжа**

### *Типовая задача*

Построить эпюр точки А, лежащей во втором квадранте пространства на расстоянии 10мм от горизонтальной плоскости проекций и 20мм от фронтальной плоскости проекций.

# *Алгоритм решения задачи***:**

- 1. Определить знаки координат точки
- 2. Определить значение координат
- 3. По найденным координатам построить эпюр точки

## *Решение:*

1. Точка находится во втором квадранте, поэтому знаки координат II $(+;-;+)$ 

2. Расстояние от точки до горизонтальной плоскости проекций  $\Pi_1$  есть аппликата, поэтому z=10мм;расстояние от точки до фронтальной плоскости проекций  $\Pi_2$  есть ордината, поэтому у=20мм. Исходя из этого точка А имеет коор динаты А(0; -20;10)

3.Для того, чтобы построить эпюр точки, необходимо определить, какими координатами задаются горизонтальная и фронтальная проекции точки.  $A'(x;y)(0;-20)$ ,  $A''(x;z)(0;10)$ . На оси X в любом месте отмечаем точку  $A<sub>x</sub>$ через нее проводим линию связи,перпендикулярную оси X.Начинаем отмечать точточку А׳, откладывая ординату вверх 20мм (т.к. отрицательная ордината направлена вверх), затем отмечаем точку А״, откладывая положительную аппликату тоже вверх10мм(т.к.положительная аппликата направлена вверх) (Рис.1)

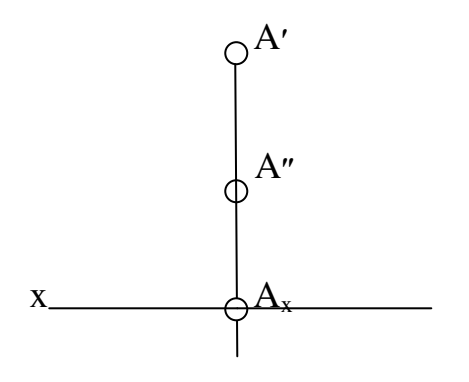

Рис.1

## Задача №1

Построить эпюр точки, лежащей в первом квадранте пространства на расстоянии 15мм от фронтальной плоскости проекций и 5мм от горизонтальной плоскости проекций.

## Задача №2

Построить эпюр точки, лежащей в четвертом квадранте пространства на расстоянии 5мм от фронтальной плоскости проекций и 10мм от горизонтальной плоскости проекций.

# Задача №3

Построить эпюр точки, лежащей в третьем квадранте пространства на расстоянии 20мм от фронтальной плоскости проекций и 5мм от горизонтальной плоскости проекций.

# Задача №4

Построить эпюр точки, лежащей во втором квадранте пространства, равноудаленной от фронтальной и горизонтальной плоскостей проекций на расстоянии 10мм.

# Задача №5

Построить эпюр точки, принадлежащей верхней поле фронтальной плоскости проекций на расстоянии 5мм от оси Х.

# Задача №6

Построить эпюр точки, лежащей на задней поле фронтальной плоскости проекций на расстоянии 5мм от оси Х.

# Задача №7

Построить эпюр точки, лежащей на передней поле горизонтальной плоскости проекций на расстоянии 10мм от оси Х.

## Задача №8

Построить эпюр точки, лежащей на задней поле горизонтальной плоскости проекций на расстоянии 15мм от оси Х.

# **Занятие №2(1.1.3)**

Задание точки, линии, плоскости и многогранников на комплексном чертеже Монжа. Метод Г.Монжа. Точка в системе плоскостей  $\Pi_1$ ,  $\Pi_2$ ,  $\Pi_3$ . Координаты

#### точки.

### Контрольные вопросы

- 1. Как называется и обозначается третья плоскость проекций в системе плоскостей  $\Pi_1$ ,  $\Pi_2$ ,  $\Pi_3$ ?
- 2. Какими координатами определяется расстояние от точки до профильной плоскости проекций?
- 3. Какие координаты точки определяют положение ее профильной проекции?
- 4. Чем отличается квадрант от октанта?
- 5. Назовите знаки координат в восьми октантах.
- 6. Какая общая координата для фронтальной и профильной плоскостей проекций?
- 7. Как определяются симметричные точки?

# **Точка в системе плоскостей П1,П2,П3.**

# *Типовая задача*

Построить эпюр точки, расположенной в первом октанте пространства на расстоянии 10мм от горизонтальной плоскости проекций, 15мм от фронтальной плоскости проекций и 20мм от профильной плоскости проекций в системе плоскостей  $\Pi_1, \Pi_2$ 

# *Алгоритм решения задачи:*

- 1. Определить знаки координат точки;
- 2. Определить значение координат;
- 3. По найденным координатам построить эпюр точки

# *Решение:*

- 1. Точка находится в первом октанте, поэтому знаки координат  $I(+;+;+)$
- 2. Расстояние от точки до горизонтальной плоскости проекций  $\Pi_1$  есть аппликата, поэтому z=10мм; расстояние от точки до фронтальной плоскос ти проекций  $\Pi_2$  есть ордината, поэтому  $y=15$ мм; расстояние от точки до профильной плоскости есть абсцисса, поэтому x=20мм. Исходя из этого точка А имеет координаты (20;15;10).Так как эпюр требуется построить в системе  $\Pi_1,\Pi_2$ , то находим горизонтальную и фронтальную проекции точки.  $A'(x;y)(20;15)$ ,  $A''(x;z)(20;10)$ .
- 3. На оси Х в любом месте отмечаем точку О (начало координат) и от нее влево откладываем20мм(т.к.положительная абсцисса направлена влево), получаем точку $A_x$ . Затем через эту точку строим перпендикуляр к оси Х. Отложив вверх 15мм, получим точку А״, отложив вниз 10мм, получим  $A$ '(рис.2.1).

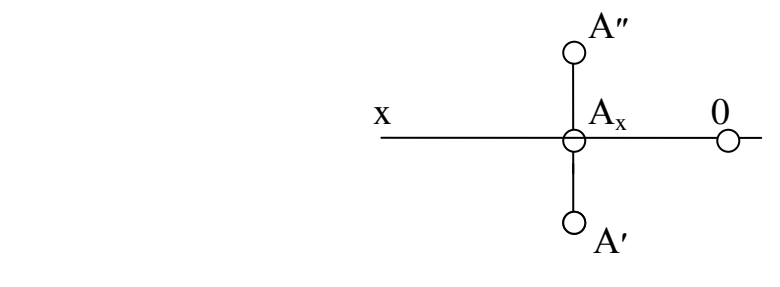

#### Рис.2.1

#### Задача №1

Построить эпюр точки, расположенной в седьмом октанте на расстоянии 15мм от горизонтальной плоскости проекций, 5мм от фронтальной плоскости проекций и 25мм от профильной плоскости проекций в системе плоскостей  $\Pi_1, \Pi_2.$ 

### Задача №2

Построить эпюр точки, расположенной в восьмом октанте на расстоянии 20 мм от профильной плоскости проекций и 10мм от горизонтальной и фронтальной плоскостей проекций в системе плоскостей  $\Pi_1$ ,  $\Pi_2$ .

#### Задача №3

Построить эпюр точки, лежащей на границе V и VI октантов пространства на расстоянии 5мм от горизонтальной плоскости проекций и 15мм от профильной плоскости проекций в системе плоскостей  $\Pi_1$ ,  $\Pi_2$ .

### *Типовая задача*

Построить эпюр точки, расположенной в первом октанте пространства на рас стоянии 10мм от горизонтальной плоскости проекций, 15мм от фронтальной плоскости проекций и 20мм от профильной плоскости проекций в системе плоскостей  $\Pi_1, \Pi_2, \Pi_3$ .

## *Алгоритм решения задачи:*

- 1.Определить знаки координат точки;
- 2.Определить значение координат;
- 3.По найденным координатам построить эпюр точки.

## *Решение:*

- 1. Точка находится в первом октанте, поэтому знаки координат  $I(+;+;+)$ .
- 2. Расстояние от точки до горизонтальной плоскости проекций  $\Pi_1$  есть аппликата, поэтому z=10мм;расстояние от точки до фронтальной плоскости проекций  $\Pi_2$  есть ордината, поэтому у=15мм; расстояние от точки до профильной плоскости есть абсцисса, поэтому x=20мм. Исходя из этого точка А имеет координаты (20;15;10). Так как эпюр требуется построить в системе  $\Pi_1, \Pi_2, \Pi_3$ , то находим горизонтальную, фронтальную и профиль ную проекции точки.  $A'(x,y)(20;15)$ ,  $A''(x;z)(20;10)$ ,  $A'''(y':z)(15;10)$ .
- 3. Строим систему координатных осей. На осях откладываем значения координат с соответствующими знаками координат (Рис.2.2).

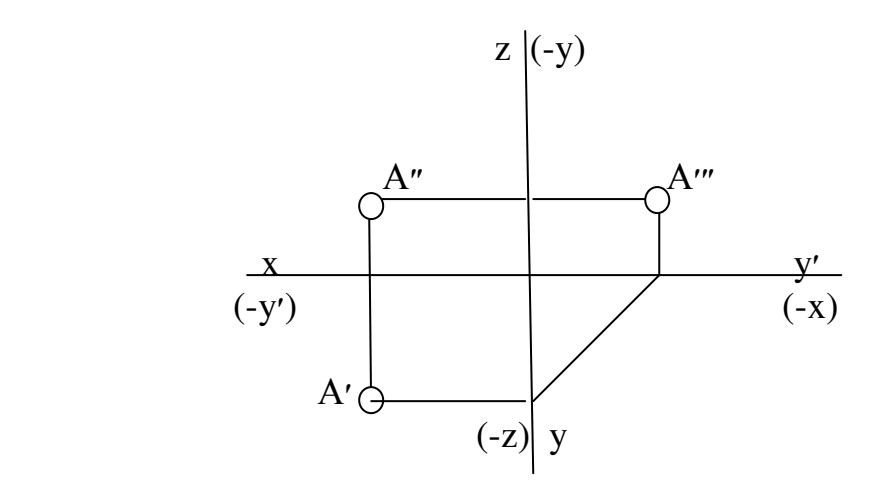

Рис.2.2

### Задача №4

Построить эпюр точки А в системе плоскостей  $\Pi_1, \Pi_2, \Pi_3$  с координатами(10; -15;25). Определить октант пространства, в котором находится точка А.

## Задача №5

Построить эпюр точки А в системе плоскостей  $\Pi_1, \Pi_2, \Pi_3$  с координатами(10; -15;-5). Определить октант пространства, в котором находится точка А.

### Задача №6

Построить эпюр точки А в системе плоскостей  $\Pi_1,\Pi_2,\Pi_3$  с координатами(-20; 10;-25). Определить октант пространства, в котором находится точка А.

# Задача №7

Построить эпюр точки, расположенной в шестом октанте пространства на расстоянии 20мм от горизонтальной плоскости проекций, 10мм от фронтальной плоскости проекций и 25мм от профильной плоскости проекций в системе плоскостей  $\Pi_1, \Pi_2, \Pi_3$ .

#### Задача №8

Построить эпюр точки, расположенной в третьем октанте пространства на расстоянии 5мм от горизонтальной плоскости проекций, 15мм от фронтальной плоскости проекций и 10мм от профильной плоскости проекций в системе плоскостей  $\Pi_1, \Pi_2, \Pi_3$ .

## Задача №9

Построить эпюр точки В, симметричной точке А относительно профильной плоскости проекций А(-5;-15;15). В каких октантах находятся точки А и В? Задача №10

Построить эпюр точки В, симметричной точке А относительно оси Х.А(15;20 -10). В каких октантах находятся точки А и В?

## Задача №11

Построить эпюр точки В, симметричной точке А относительно оси Z. А(-25; -20; 15). В каких октантах находятся точки А и В?

Задача №12
Построить недостающую проекцию точки. Определить октант пространства, в котором она расположена.

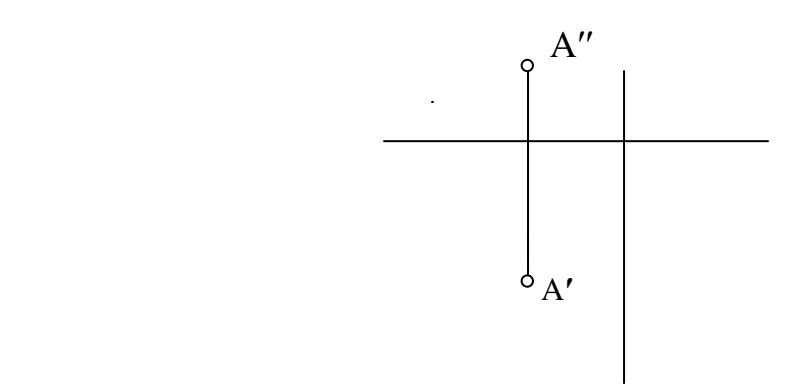

#### Задача №13

Построить недостающую проекцию точки А. Построить точку В, симметричную точке А относительно оси У. Определить октанты, в которых находятся точки А и В.

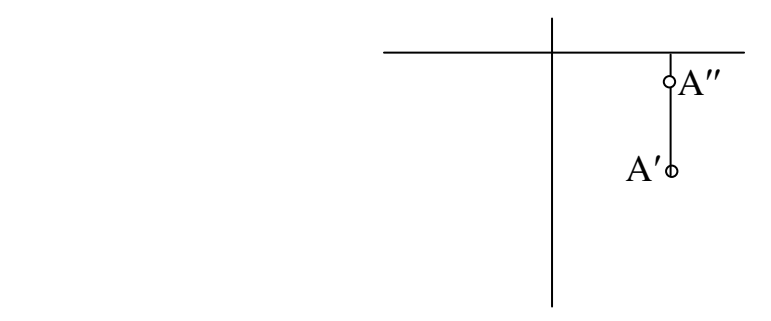

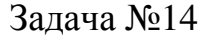

Построить недостающую проекцию точки А. Построить точку В, симметричную точке А относительно оси X. Определить октанты, в которых находятся точки А и В.

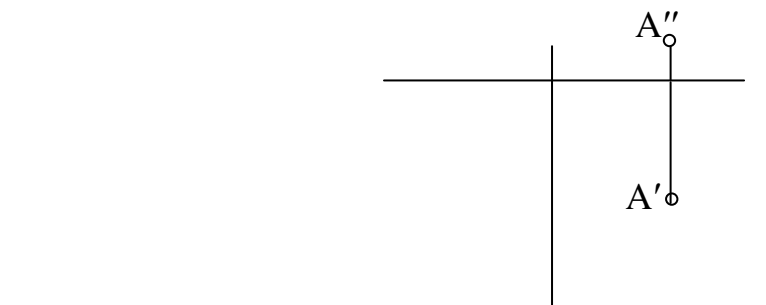

#### Задача №15

Построить недостающую проекцию точки А. Построить точку В, симметричную точке А относительно начала координат.Определить октанты, в которых находятся точки А и В.

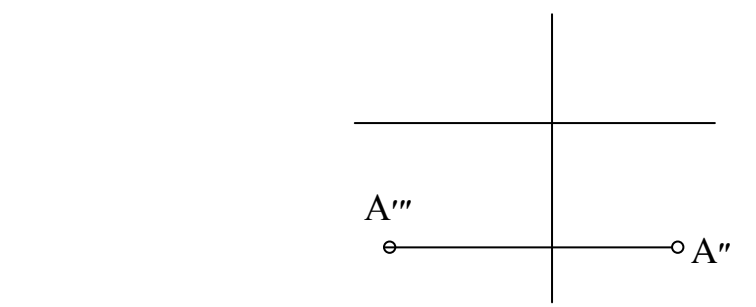

#### Задача №16

Построить недостающую проекцию точки А. Построить точку В, симметричную точке А относительно плоскости П<sub>2</sub>. Определить октанты, в которых находятся точки А и В.

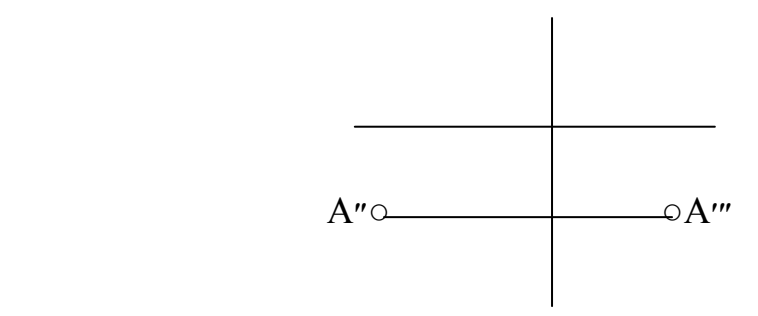

#### Задача №17

Построить недостающую проекцию точки А. Построить точку В, симметричную точке А относительно плоскости  $\Pi_2$ . Определить октанты, в которых находятся точки А и В.

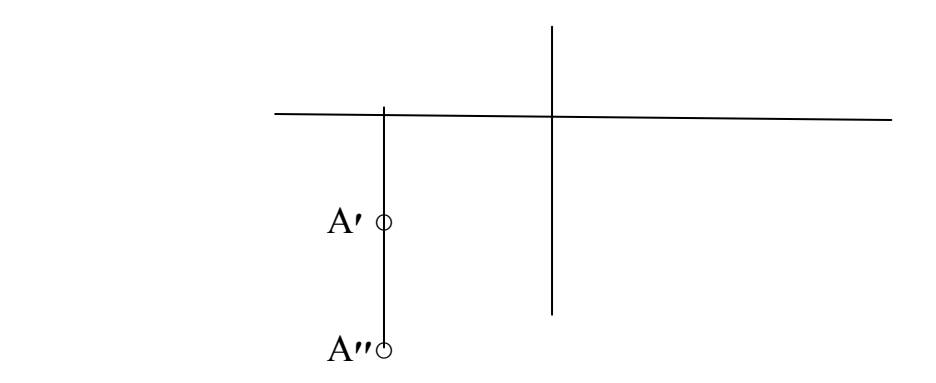

## Задача №18

Построить недостающую проекцию точки А. Построить точку В, симметричную точке А относительно плоскости  $\Pi_3$ . Определить октанты, в которых находятся точки А и В.

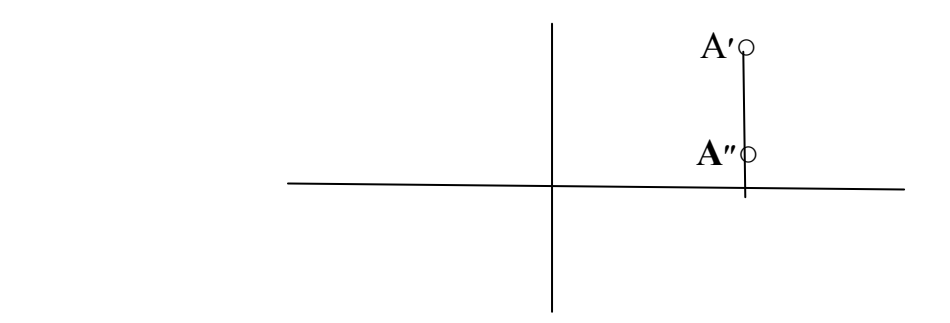

## **Занятие №3(1.2.1)**

Позиционные задачи. Задачи на взаимную принадлежность точек, прямых и плоскостей. Задачи на пересечение прямой и плоскости и двух плоскостей. Алгоритмы решения задач.

Контрольные вопросы

1.Какая прямая называется прямой общего положения?

2.Какая прямая называется линией уровня? Какие линии уровня Вы знаете?

3.Постройте эпюр произвольной фронтали, горизонтали и профильной прямых. Назовите их основные свойства.

4.Какая прямая называется проецирующей? Какие бывают проецирующие прямые?

5.Постройте эпюр произвольной горизонтально-проецирующей прямой; фронтально-проецирующей прямой; профильно-проецирующей прямой. Назовите их основные свойства.

6.Может ли отрезок прямой быть меньше проекции на плоскость проекций?

7.В каком случае отрезок прямой проецируется на плоскость проекций в нату ральную величину?

8.Какая прямая проецируется в натуральную величину на горизонтальную плоскость проекций? На фронтальную? На профильную?

9.Как называется прямая, параллельная оси Z, оси Х, оси У?

# **Прямая общего положения. Частные положения прямых. Типовая задача**

Дать эпюр отрезка АВ, расположенного в первом квадранте пространства, параллельного фронтальной плоскости проекций, касающегося в точке А горизонтальной плоскости проекций

## *Алгоритм решения задачи:*

1. Определить знаки координат отрезка АВ.

2. Спроецировать отрезок АВ на горизонтальную и фронтальную плоскос ти проекций.

#### *Решение*

- 1. Отрезок АВ находится в первом квадранте, поэтому знаки координат  $I(+;+;+)$ .
- 2. Так как точка А касается горизонтальной плоскости проекций, то ее фронтальная проекция А״ лежит на оси Х (Рис.3.1).

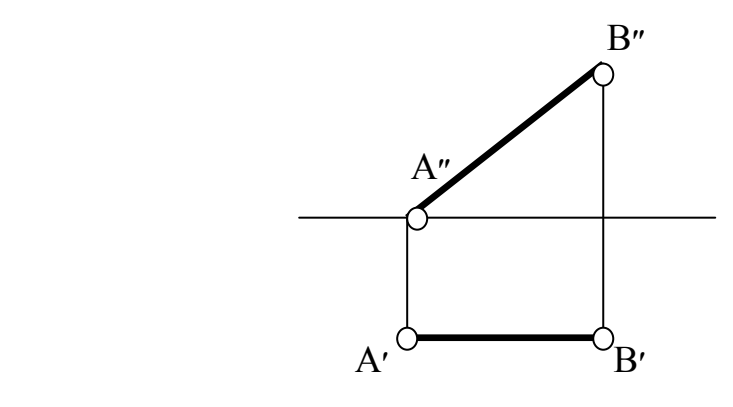

Рис.3.1

Задача №1

Дать эпюр отрезка АВ:

1.1.Расположенного в четвертом квадранте пространства. Точка А отрезка равноудалена от фронтальной и горизонтальной плоскостей проекций на 15мм, точка В удалена от фронтальной плоскости проекций на 5мм, а от горизонтальной плоскости проекций - на 25мм.

1.2.Расположенного на задней поле горизонтальной плоскости проекций. Точка А удалена от оси Х на 10мм, точка В удалена от фронтальной плоскости проекций на 15мм.

1.3.Лежащего во втором квадранте пространства перпендикулярно фронтальной плоскости проекций, пересекающего фронтальную плоскость про екций в точке В.

1.4.Лежащего в первом квадранте пространства перпендикулярно профиль ной плоскости проекций на расстоянии 15мм от фронтальной и горизонтальной плоскостей проекций.

Задача №2

Построить недостающую проекцию отрезка АВ. Определить, в каком октанте пространства он расположен (Рис.3.2-3.7)

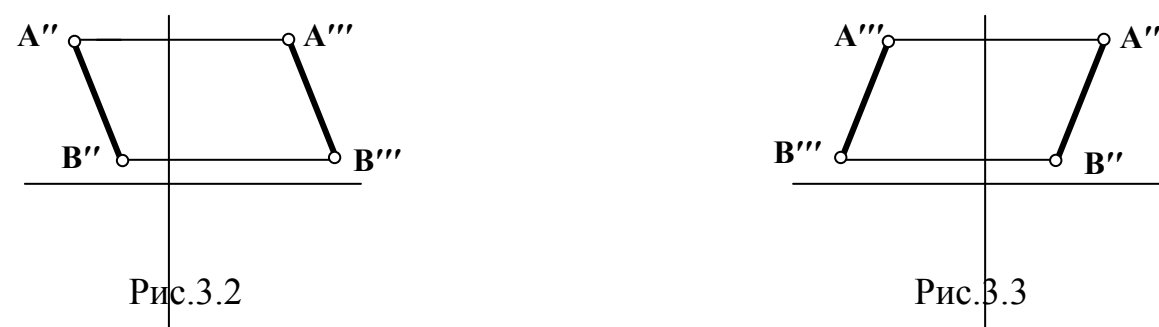

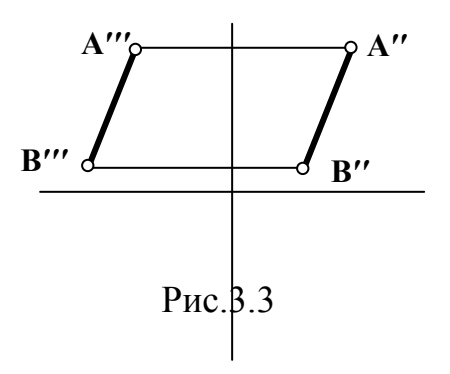

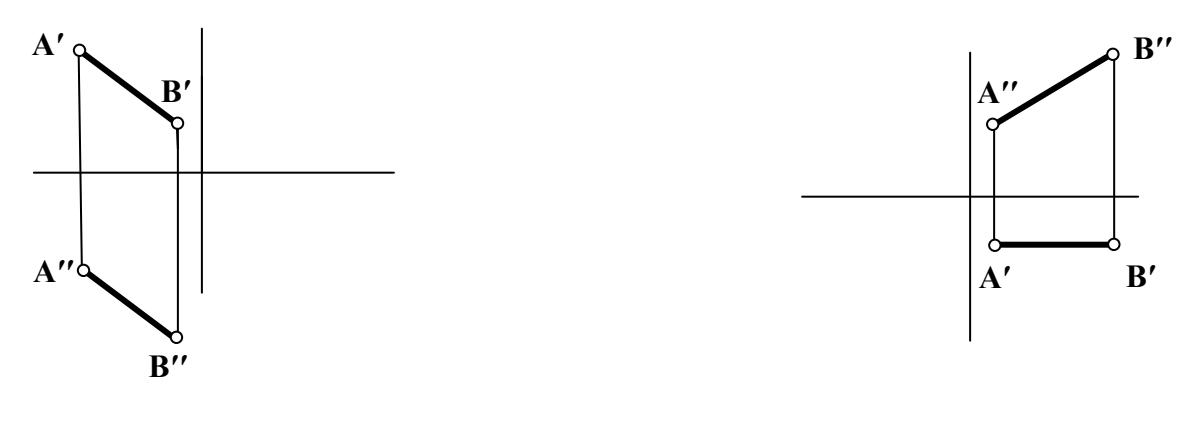

Рис. 3.4 Рис.3.5

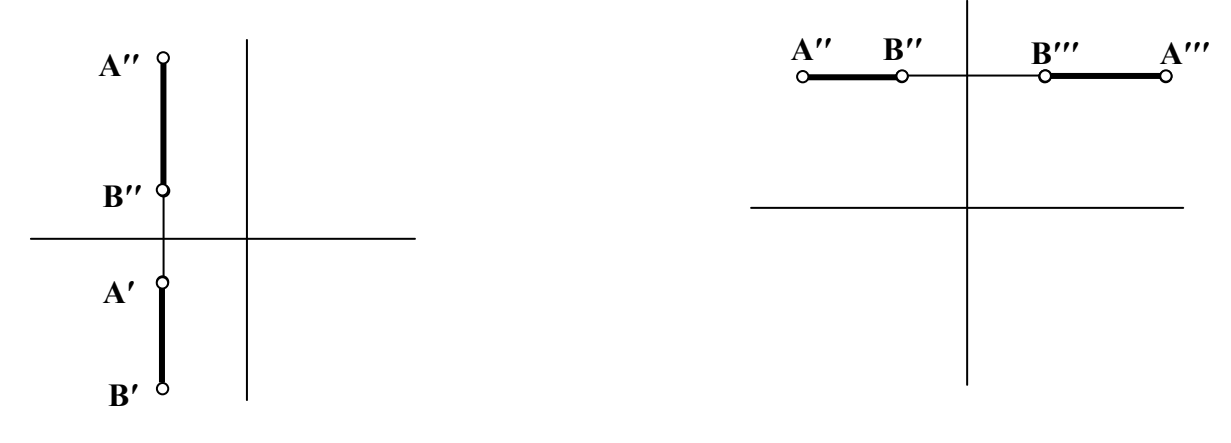

Рис.3.7

Рис.3.6

Задача №3

Определить, принадлежит ли точка С отрезку прямой АВ (Рис.3.8-3.11). Определить, в каком октанте пространства находится отрезок АВ.

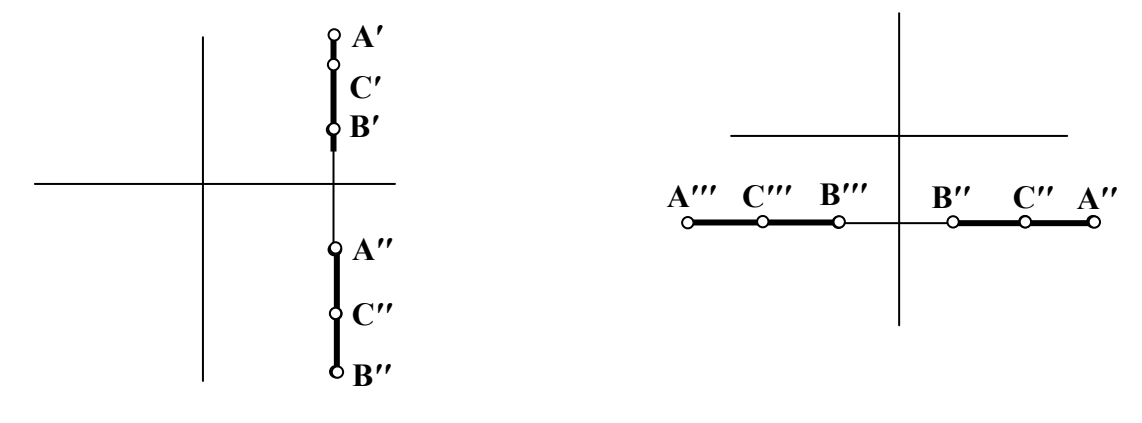

Рис.3.8 Рис.3.9

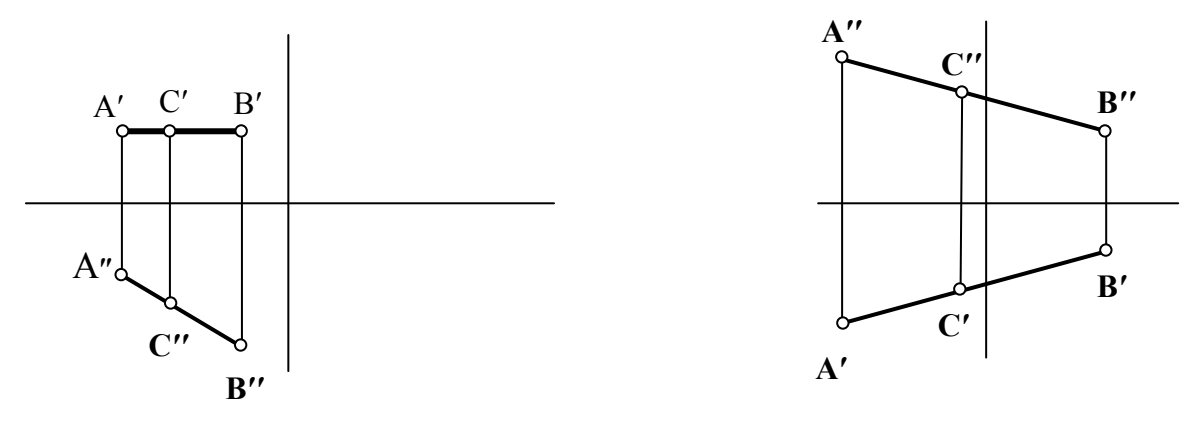

Рис.3.10

Рис.3.11

## Занятие №4(1.2.4)

Следы прямой. Линии уровня, проецирующие прямые. Контрольные вопросы

- 1. Что называется следом прямой?
- 2. Какие следы прямой бывают? Как они обозначаются?
- 3. Какая координата равна нулю:
	- для фронтального следа прямой;
	- для горизонтального следа прямой.
- 4. Имеет ли фронталь горизонтальный след? Фронтальный след?

#### Следы прямой. Метод прямоугольного треугольника

#### Типовая задача

Найти следы прямой АВ, определить, через какие квадранты пространства она проходит, определить участки видимости проекций прямой.

## Алгоритм решения задачи:

- 1. Найти пересечение проекций прямой с осью Х
- 2. Обозначить найденные проекции следов и определить недостающие их проекции
- 3. Определить границы квадрантов, пересекаемых прямой
- 4. Методом вспомогательных точек определить, через какие квадранты проходит данная прямая
- 5. Определить видимые и невидимые участки прямой

## Решение:

Чтобы найти горизонтальный след прямой:

- 1. Продолжаем фронтальную проекцию прямой АВ до пересечения с осью Х. На пересечении находим фронтальную проекцию горизонталь ного следа - точку М".
- 2. Из точки М" проводим линию связи до пересечения с горизонтальной проекцией прямой АВ. На пересечении находим горизонтальную проек цию горизонтального следа (М'), а соответственно и сам горизонтальный след (M).

Фронтальный след прямой АВ находим по аналогичной схеме:

 1.Продолжим горизонтальную проекцию прямой до пересечения с осью Х и находим горизонтальную проекцию фронтального следа (N').

 2. Из полученной точки проводим линию связи до пересечения с фронтальной проекцией прямой АВ и находим фронтальную проекцию фронтального следа (N"=N).

 3.Переходим ко второй половине задачи - определению квадрантов пространства, через которые проходит заданная прямая. Мы уже определили, что границами квадрантов в пространстве являются плоскости проекций, а на эпюре - следы прямой.

 4.Поскольку точки А и В находятся в первом квадранте пространства (гори зонтальные проекции обеих точек находятся ниже оси x, а фронтальные проекции - выше), то между следами М и N прямая расположена в первом квадранте пространства. Слева от точки N в любом месте прямой АВ отметим точ ку С', а в точке пересечения линии связи с фронтальной проекцией прямой, найдем точку С". Мы видим, что полученная точка С лежит во втором квадранте пространства Аналогичным способом построим эпюр точки D, лежащей правее горизонтального следа прямой и определяем, что точка расположена в четвертом квадранте пространства.

 5.Далее необходимо определить видимость участков проекций прямой: I квадрант - горизонтальная и фронтальная проекции видимые;

II квадрант - горизонтальная проекция - видимая, фронтальная - не видимая; III квадрант - горизонтальная и фронтальная проекции не видимые;

IV квадрант - фронтальная проекция - видимая, горизонтальная проекция не видимая(Рис.4).

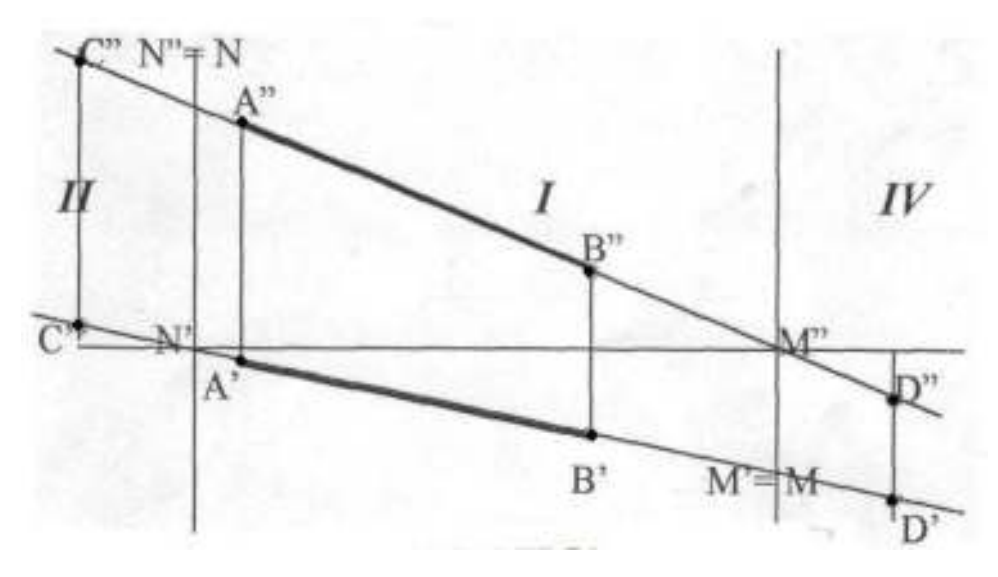

Рис.4

Найти следы прямой АВ. Определить, через какие квадранты пространства она проходит. Определить видимость участков проекций прямой АВ  $(Pnc.4.1-4.8)$  $B'$ 

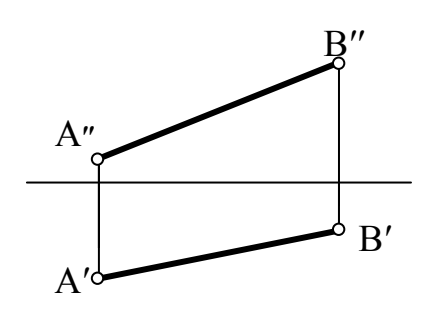

Рис 4.1

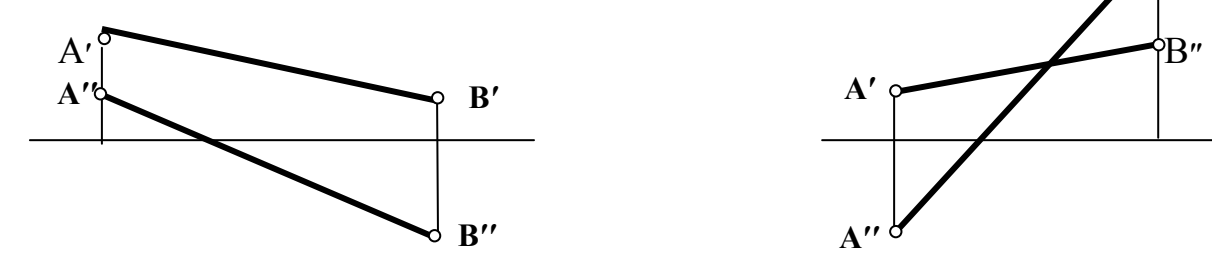

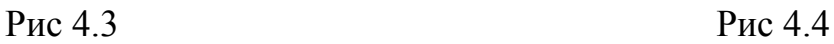

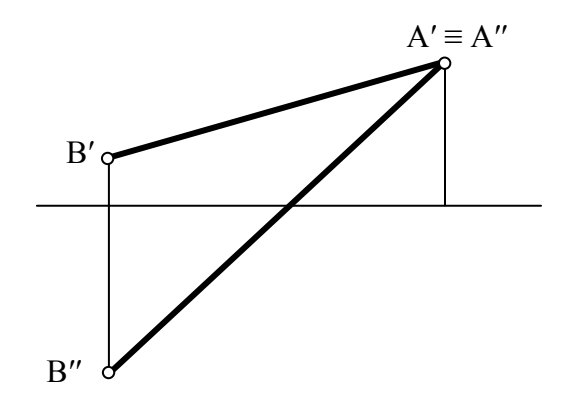

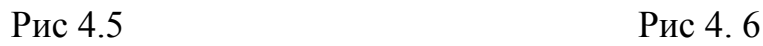

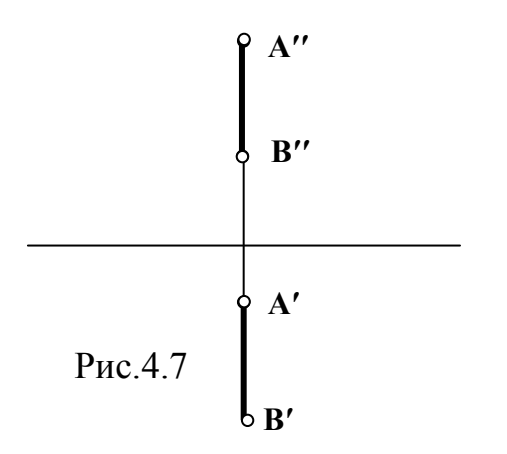

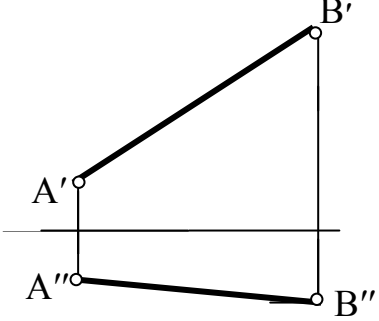

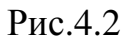

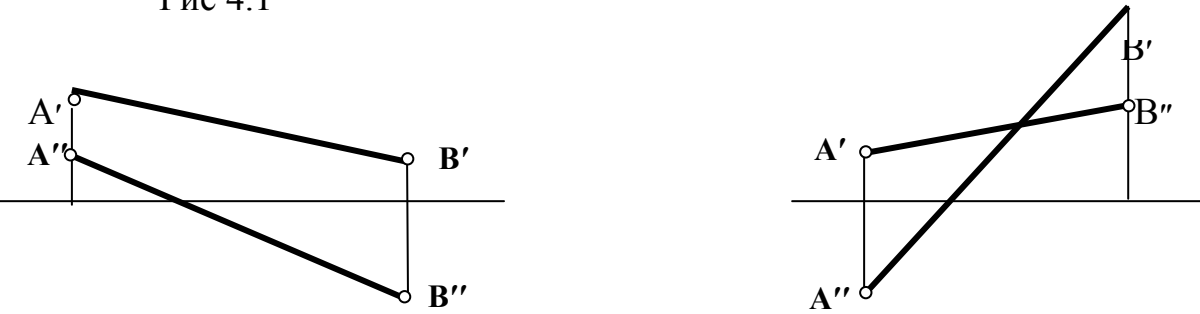

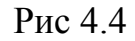

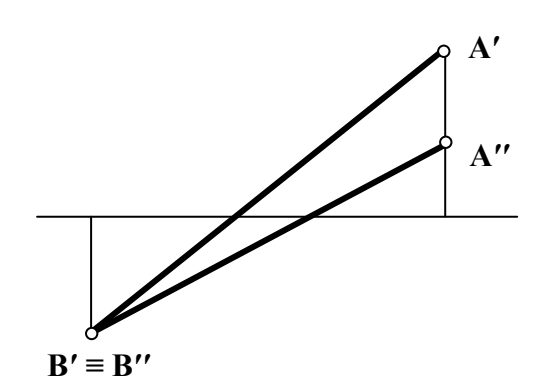

16

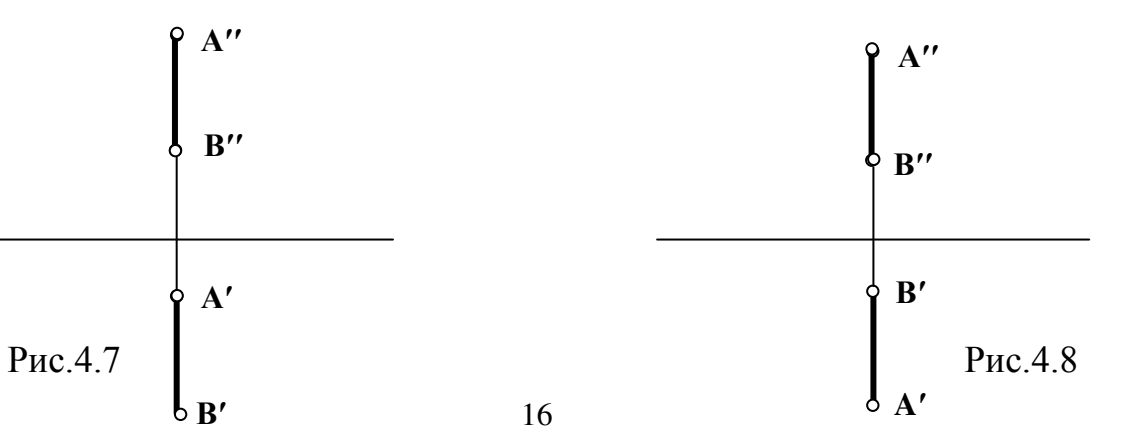

## Задача № 2

Построить эпюр прямой АВ, если известно положение ее следов. Определить участки видимости прямой и через какие квадранты пространства она проходит (Рис.4.9 – 4.14).

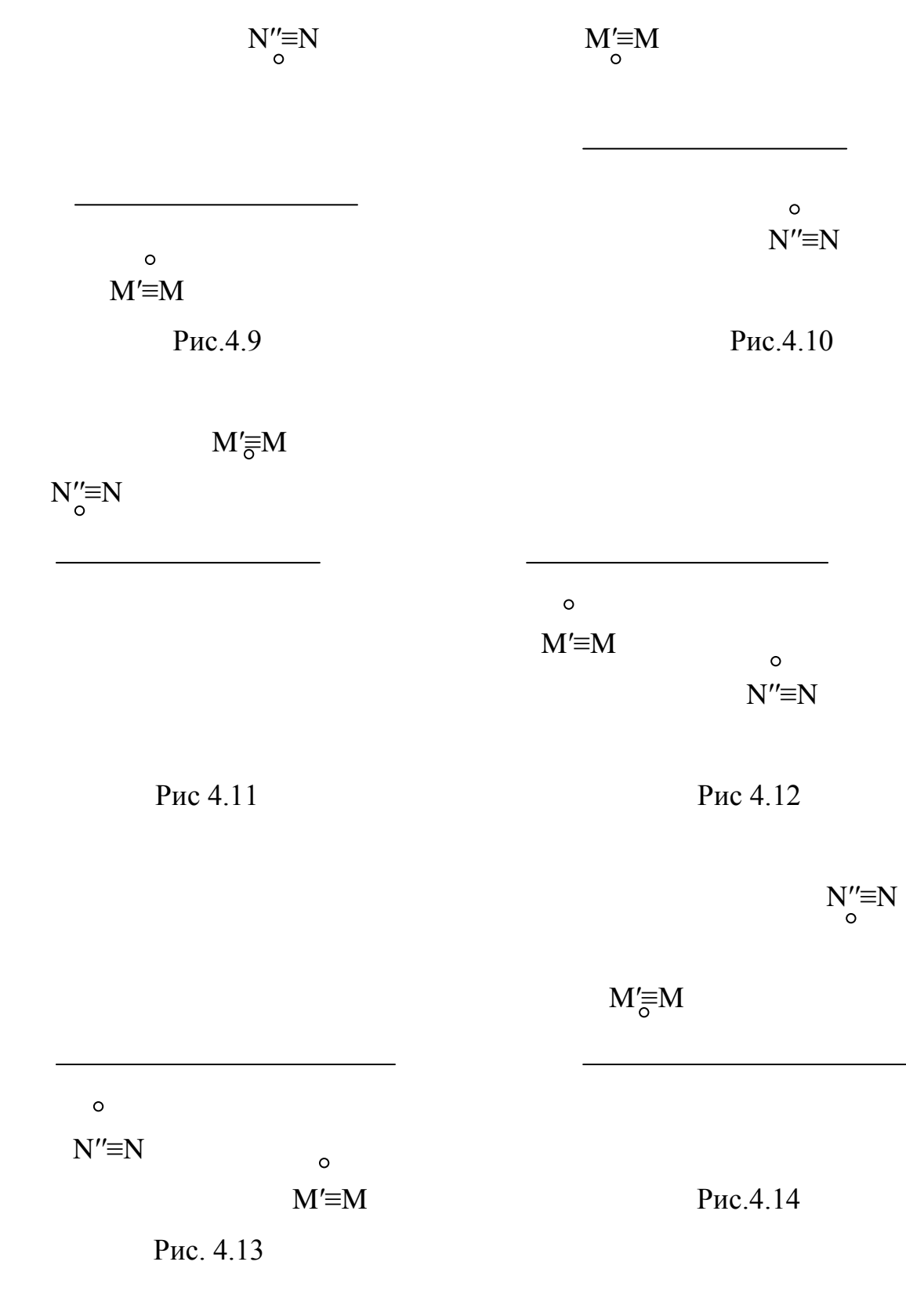

# **Занятие №5(1.2.5)**

Следы плоскости, главные линии плоскости. Плоскости уровня,

проецирующие плоскости.

Контрольные вопросы

1. В чем заключается метод прямоугольного треугольника?

2. Для чего применяется метод прямоугольного треугольника?

## **Метод прямоугольного треугольника**

#### **Типовая задача**

Найти угол наклона отрезка АВ к фронтальной плоскости проекций. *Алгоритм решения задачи:*

- 1. Определение проекции отрезка, на котором выполняется построение
- 2. Применение метода прямоугольного треугольника

# *Решение:*

- 1.Так как необходимо найти угол наклона к фронтальной плоскости проекций, то построение выполняем на фронтальной проекции прямой.
- 2. От точки В״ перпендикулярно А״В״ откладываем прямую.
- 3. На ней откладываем разницу расстояний В"В<sup>0</sup>.
- 4. Отрезок А"В<sup>0</sup> и является натуральной величиной (Рис.5).

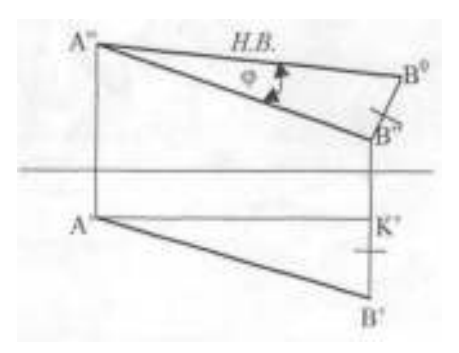

Рис.5

## Задача №1

 Найти натуральную величину отрезка АВ и угол наклона к горизонтальной плоскости проекций (Рис.5.1-5.12)

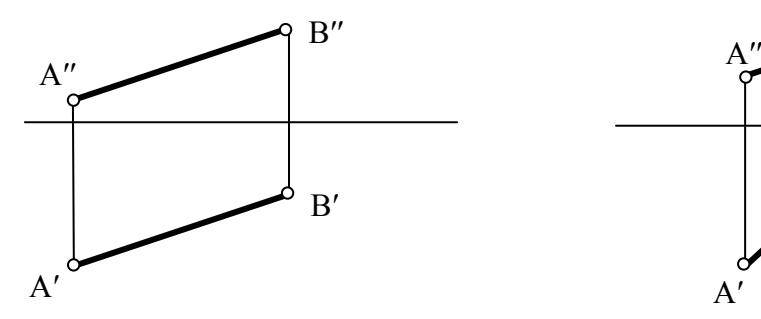

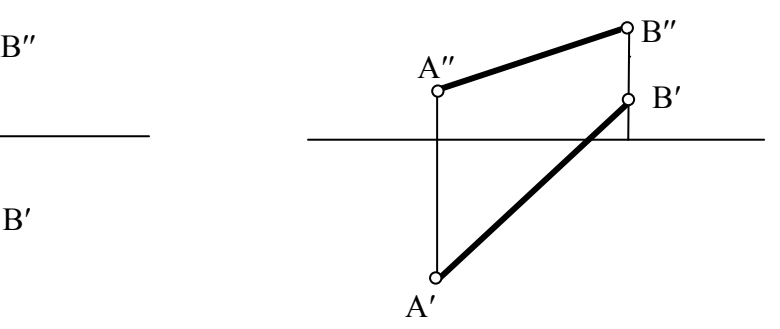

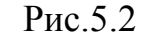

Рис. 5.1

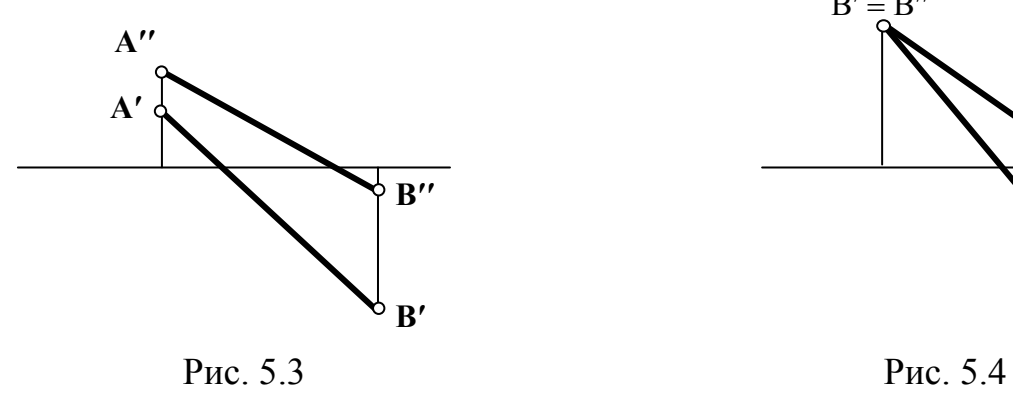

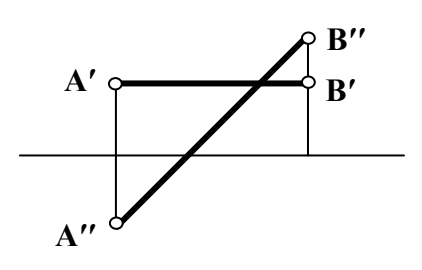

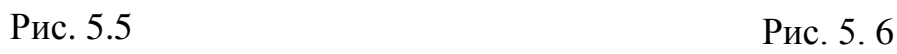

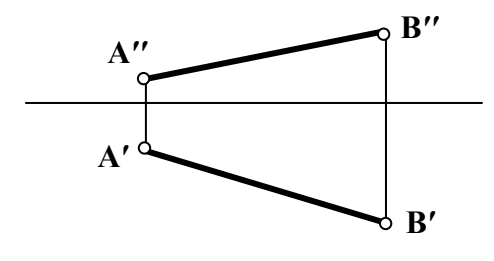

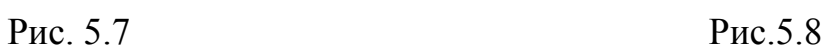

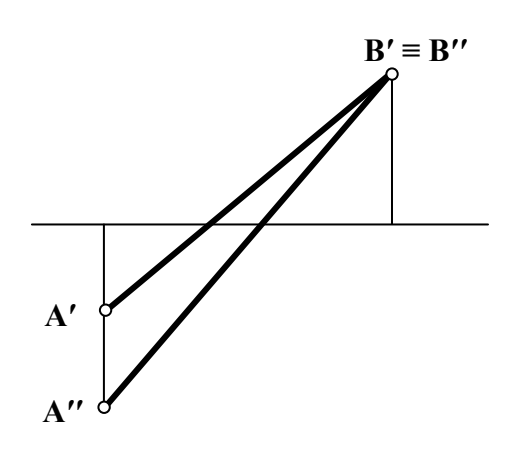

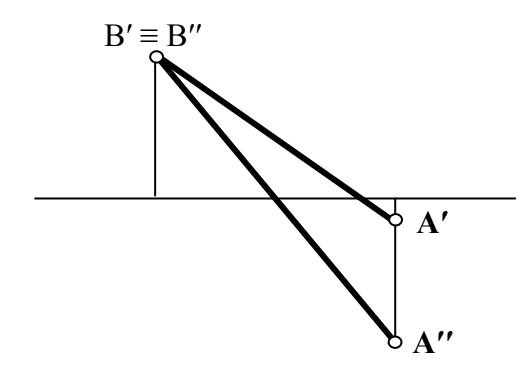

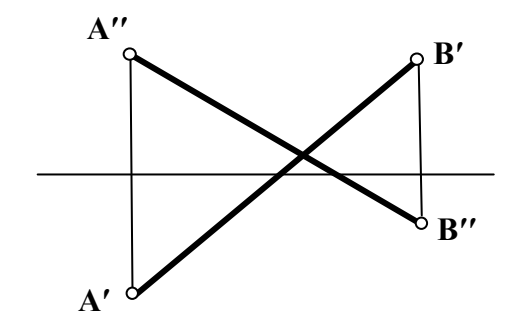

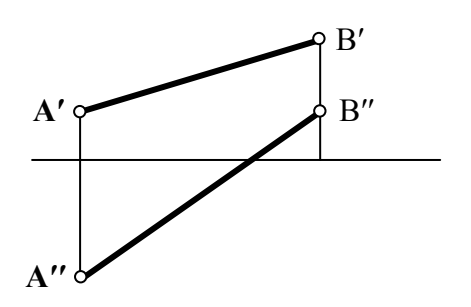

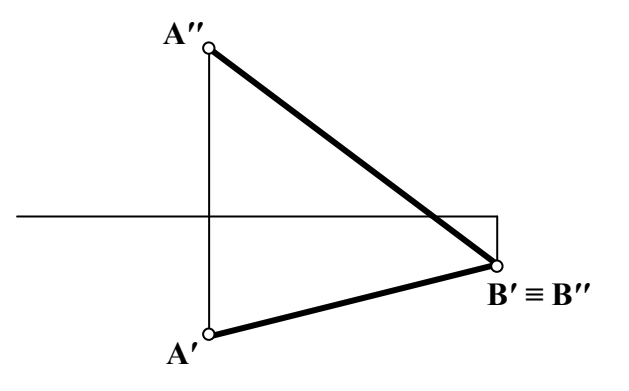

Рис. 5.9 Рис. 5.10

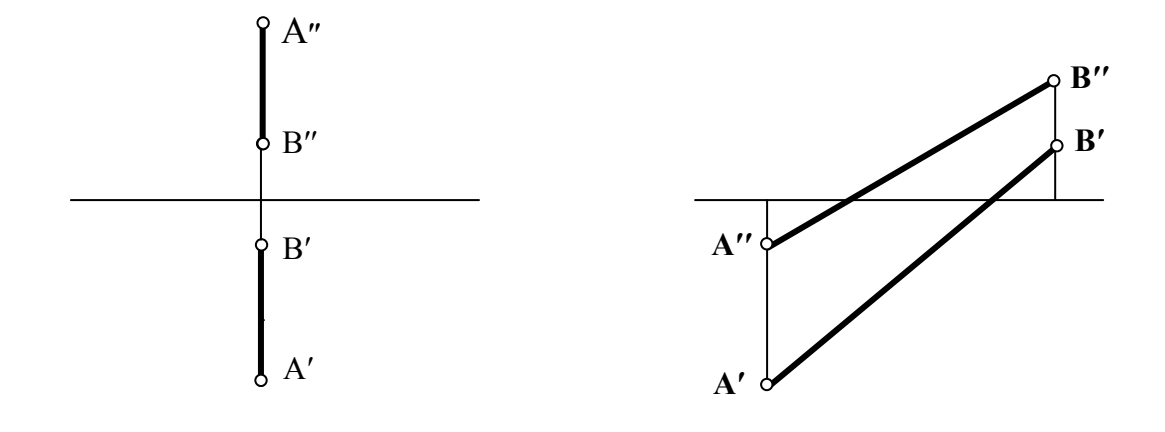

Рис.5.11

Рис.5.12

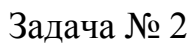

Определить натуральную величину отрезка АВ и угол его наклона к фронтальной плоскости проекций (Рис.5.13 –5.19).

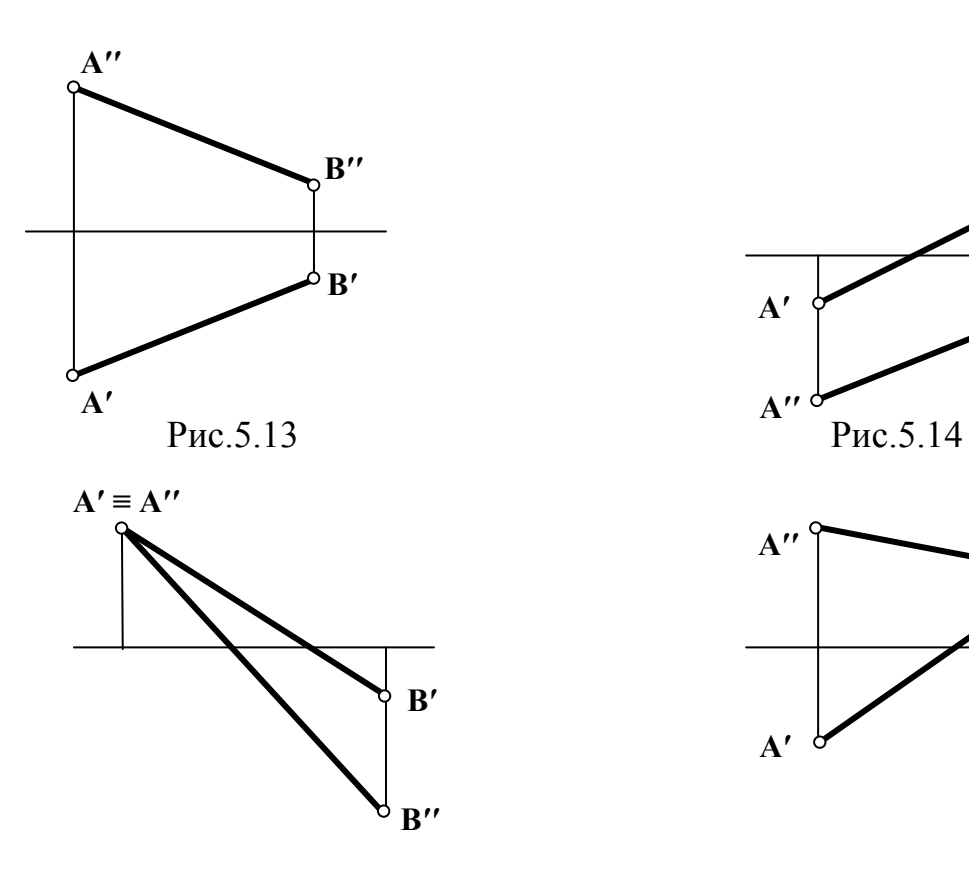

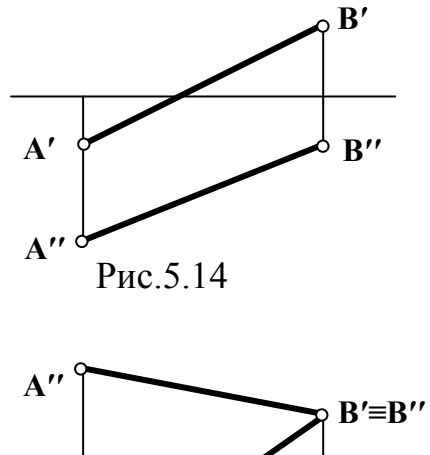

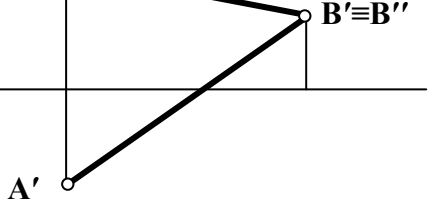

Рис.5.15 Рис. 5.16

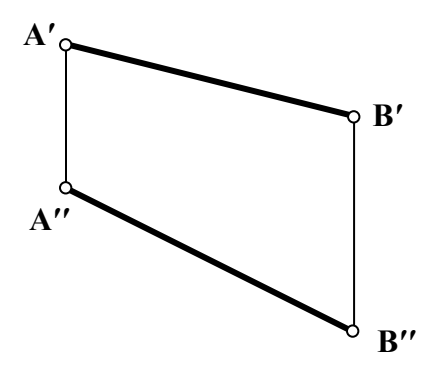

Рис. 5.17

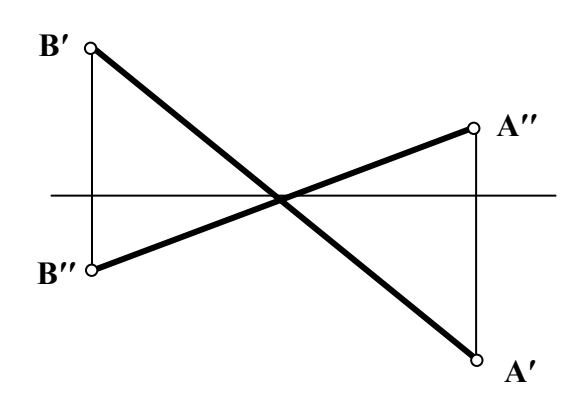

Рис. 5.18

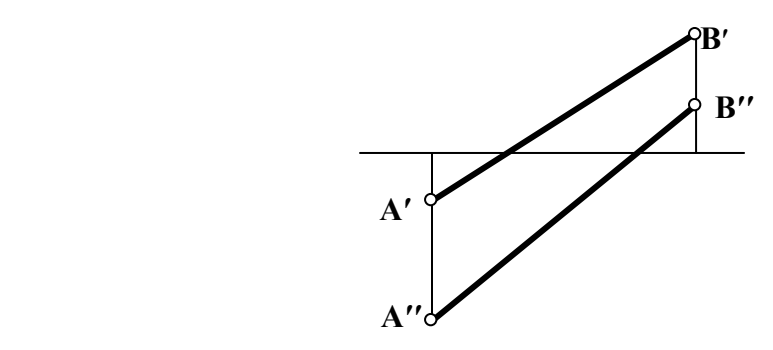

Рис.5.19

# Занятие № 6(1.3.1)

Метрические задачи. Определение натуральной величины отрезка прямой методом прямоугольного треугольника.

## Контрольные вопросы

- 1. Как формулируется теорема о проецировании прямого угла?
- 2. Перечислите возможные случаи взаимного расположения двух прямых в пространстве.
- 3. Дать эпюр двух пересекающихся, скрещивающихся, параллельных прямых.
- 4. Как расположены две прямые в пространстве, если их фронтальные проекции взаимно параллельны, а горизонтальные проекции пересекаются?
- 5. Как расположены две прямые в пространстве, если их горизонтальные проекции параллельны и фронтальные проекции также параллельны?

#### Теорема о проецировании прямого угла

## Типовая залача

Определить расстояние от точки С до прямой АВ.

## Алгоритм решения задачи:

- 1. Опустить перпендикуляр из точки С на прямую АВ.
- 2. Методом прямоугольного треугольника определить натуральную величину полученного отрезка.

## Решение:

- 1. Опуская перпендикуляр из точки С на прямую АВ учтем, что прямая АВ - фронталь, а значит угол между прямыми CD и AB по теореме о проецировании прямого угла будет проецироваться в натуральную величину на фронтальную плоскость проекций. Опустим из точки С" перпендикуляр на проекцию А"В". Основанием перпендикуляра является точка D". По линии связи найдем горизонтальную проекцию D', и соединив горизонтальные проекции точек С и D, проведем горизонтальную проекцию перпендикуляра CD.
- 2. Отрезок CD определяет расстояние от точки С до прямой АВ. Чтобы най ти величину этого отрезка, воспользуемся методом прямоугольного треугольника. Отрезок С° D" и ьтсе яамокси яаньларутан величина (Рис.6).

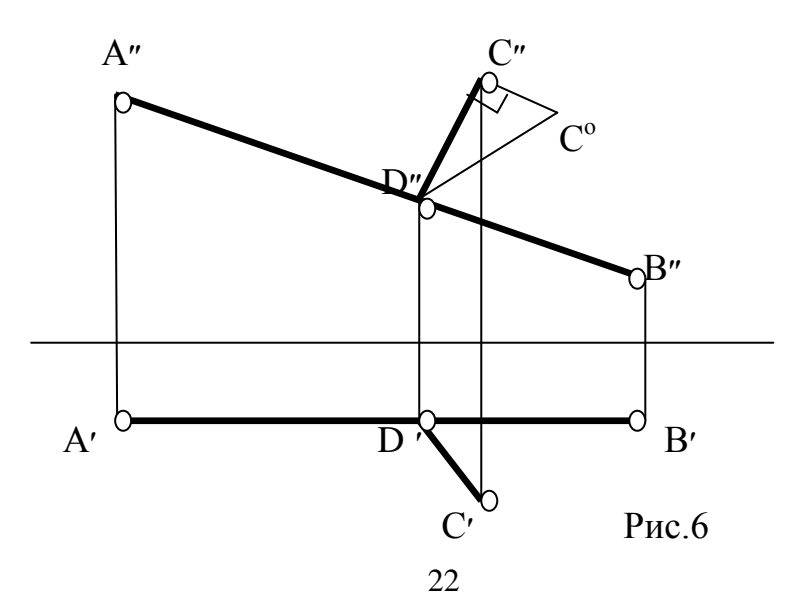

#### Задача №1

Построить эпюр фронтали, расположенной на расстоянии 15 мм от фронтальной плоскости проекций и пересекающей прямую АВ в точке С под прямым углом (Рис.6.1, 6.2).

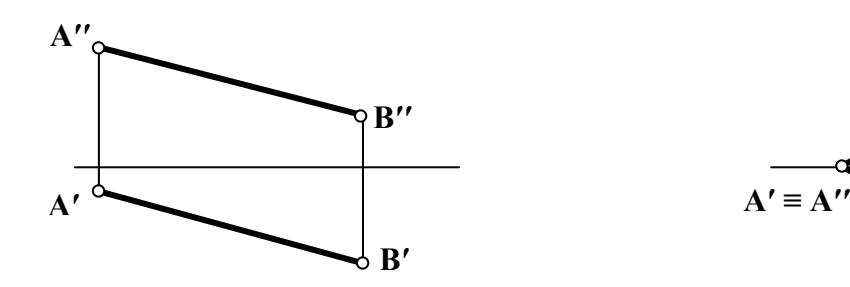

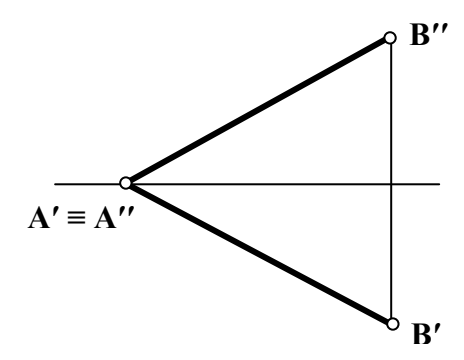

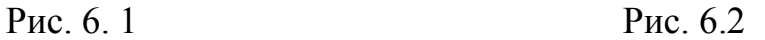

Задача № 2

Построить эпюр горизонтали, расположенной на расстоянии 10 мм от горизонтальной плоскости проекций и пересекающей прямую АВ под прямым углом (Рис. 6.3, 6.4).

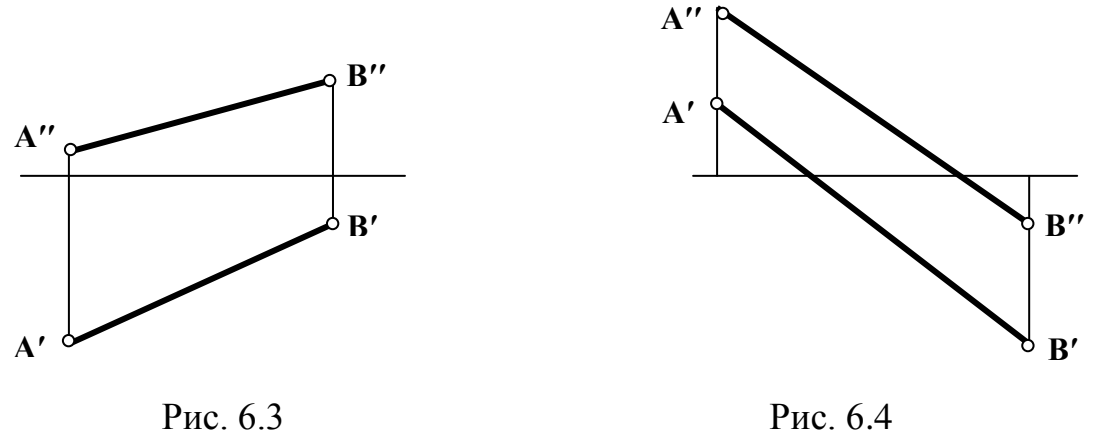

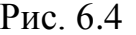

#### **Типовая задача**

Построить эпюр квадрата ABCD, если сторона ВС лежит на прямой KL *Алгоритм решения задачи:*

1.Отложить перпендикуляр из точки В׳ к прямой KL.

 2.Методом прямоугольного треугольника находим натуральную величину стороны квадрата.

 3.Откладываем стороны квадрата на соответствующих проекциях прямой. *Решение:* 

1.По линии связи находим точку В', которая находится на К'L'.

2. По теореме о проецировании прямого угла проводим перпендикуляр к проекции K'L' через точку В'.

3. Находим точку А' путем пересечения линии связи, опущенной из точки А", с перпендикуляром, проведенным к К'L'.

4. Методом прямоугольного треугольника находим натуральную величину отрезка А'В'.

5. Так как у квадрата все стороны равны и сторона ВС лежит на прямой KL, то измерив натуральную величину отрезка АВ, откладываем его влево или вправо от точки В.

- 6. Получаем точку С.
- 7. Точку D' находим исходя из свойств квадрата.
- 8. Находим точку D"(рис.7).

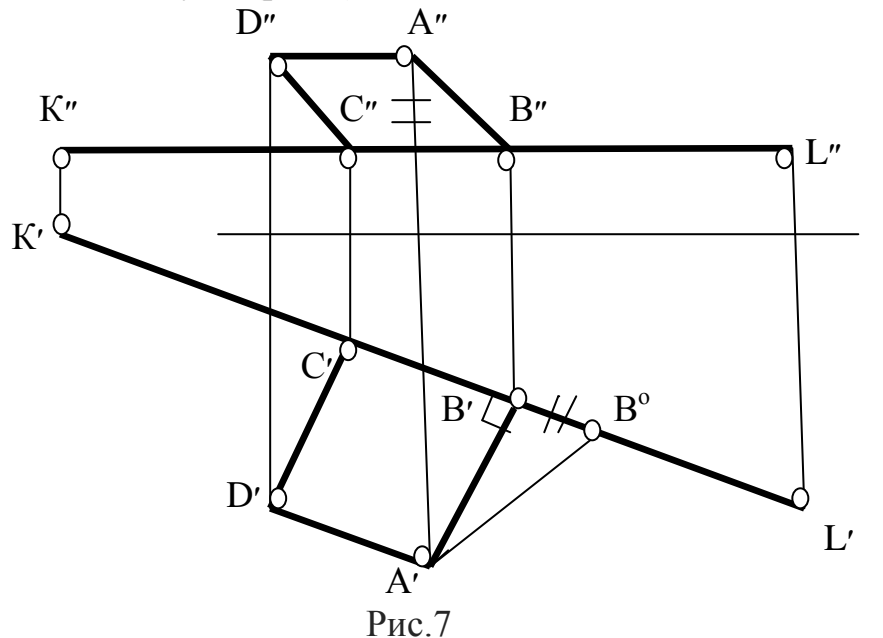

Задача №3

Построить эпюр равнобедренного треугольника АВС с основанием ВС на прямой KL, если его высота AD равна его основанию ВС (Рис. 7.1,7.2).

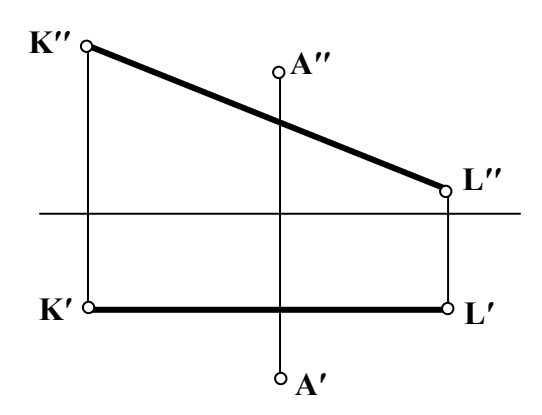

Рис. 7.1

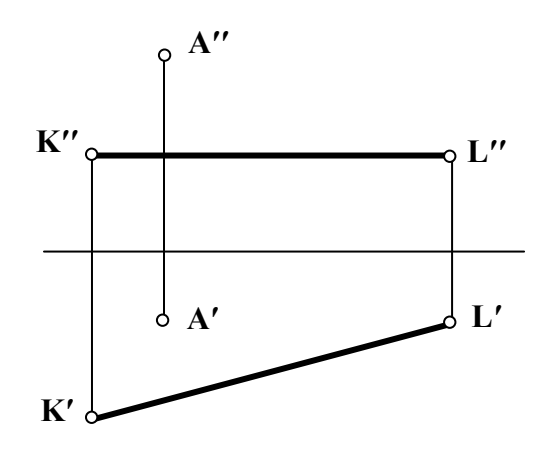

Рис.7.2

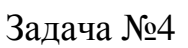

Построить эпюр прямоугольного треугольника АВС, катеты которого равны между собой и катет ВС лежит на прямой КL (Рис. 7.3.7.4).

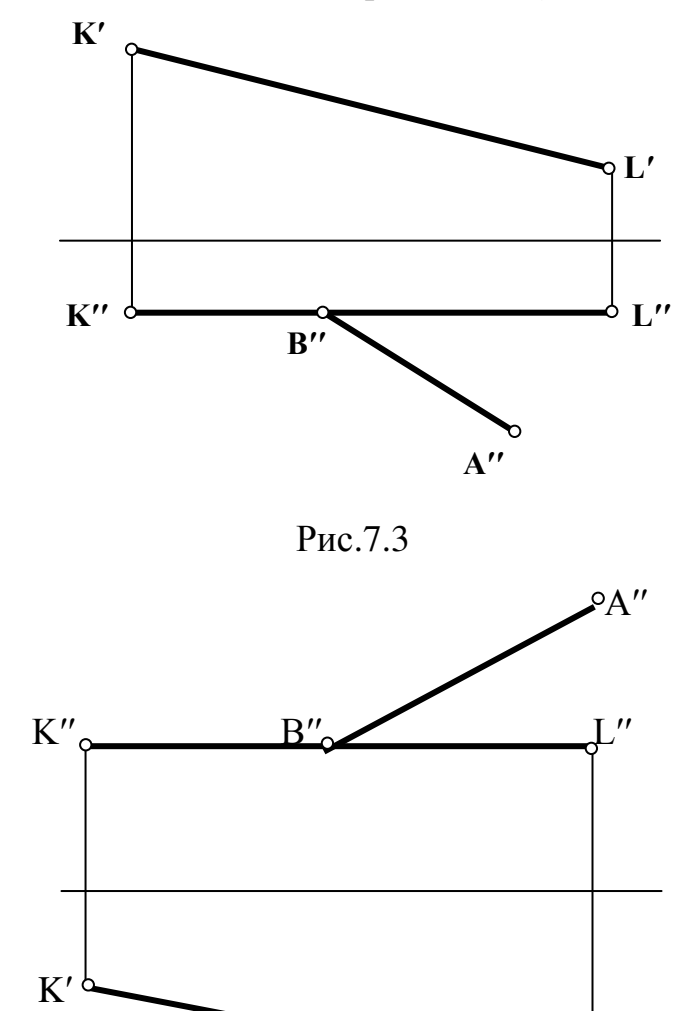

Рис. 7.4

 $\sim$   $|U|$ 

# Задача №5

Построить эпюр прямоугольника АВСD, сторона ВС которого лежит на прямой КL и в два раза меньше стороны АВ (Рис. 7.5, 7.6).

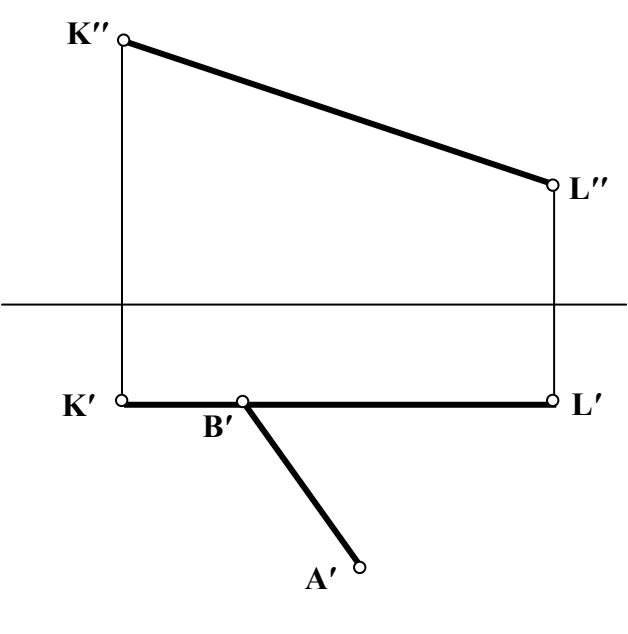

Рис.7.5

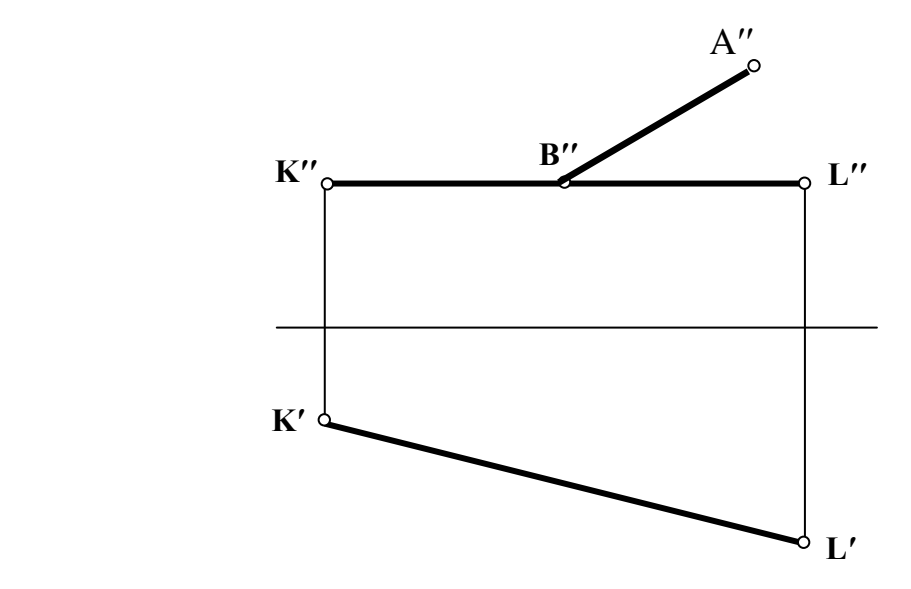

Рис.7.6

Задача № 6

Построить эпюр ромба АВСD, если ВD – одна из его диагоналей, а вершина А лежит на прямой КL (Рис. 7.7,7.8)

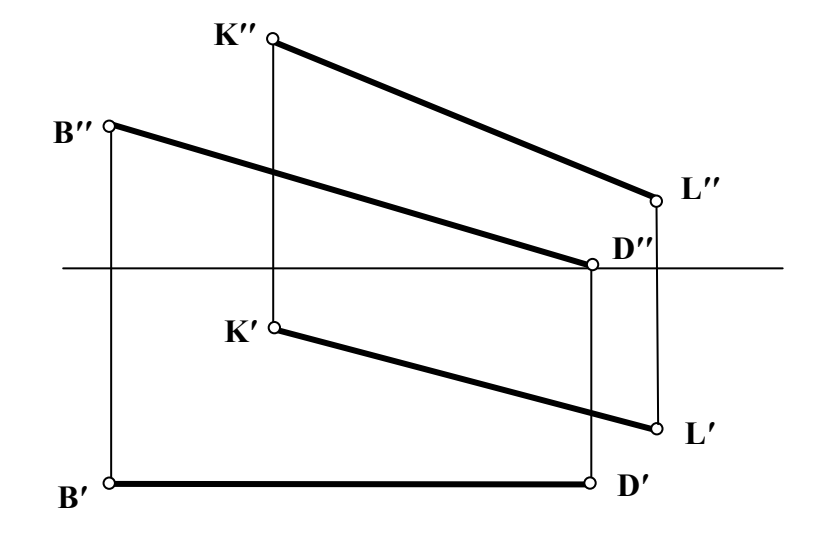

Рис.7.7

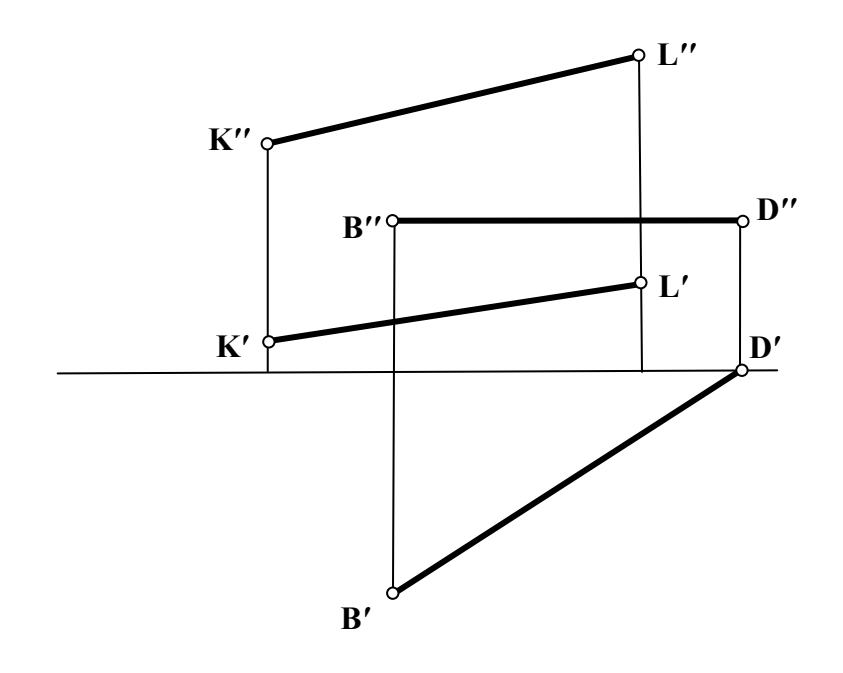

Рис.7.8

## Занятие № 7(1.3.2)

Теорема о проекции прямого угла, задачи на перпендикулярность прямой и плоскости.

#### Контрольные вопросы

1. Перечислите способы задания плоскости в начертательной геометрии.

2. Можно ли задавать плоскость скрещивающимися прямыми? Параллельными прямыми?

3.Что называется следом плоскости? Дать определение. Перечислить следы плоскости, которые вы знаете.

4. Какая точка называется точкой схода следов?

5. Какой оси принадлежит точка схода горизонтального и профильного следов плоскости?

6. Назовите признаки принадлежности отрезка прямой плоскости.

7. Назовите признак принадлежности точки плоскости.

## Плоскость

## Типовая залача

Достроить горизонтальную проекцию прямой АВ, принадлежащей плоскости  $\alpha$ .

## Алгоритм решения задачи: I способ

- 1. Построить недостающие проекции точек, принадлежащих прямой АВ и плоскости а.
- 2. Провести соответствующую проекцию прямой через полученные про екции точек.

## Решение:

1. Если прямая принадлежит плоскости, то ее фронтальный след принадлежит фронтальному следу плоскости, а ее горизонтальный след принадлежит горизонтальному следу плоскости. Найдем горизонтальный след прямой АВ. Для этого найдем точку пересечения фронтальной проекции прямой с осью х – фронтальную проекцию горизонтального следа М". Горизонтальный след, в соответствии с определением, находим, проведя линию связи из точки М'' до пересечения с горизонтальным следом плоскости, h'<sub>од</sub>. Фронталь ный след прямой АВ найдем на пересечении фронтальной проекции прямой с фронтальным следом плоскости а. Горизонтальная проекция фронтального следа (N') прямой всегда принадлежит оси х.

2. Таким образом построили горизонтальные проекции двух точек, принадлежащих одновременно и плоскости а и прямой АВ. Такими точками являются горизонтальные проекции следов прямой (N' и M'). Для построения горизонтальной проекции прямой АВ соединяем полученные горизонтальные проекции следов М и N и находим горизонтальные проекции точек, ограничи вающие отрезок АВ(Рис.7.1).

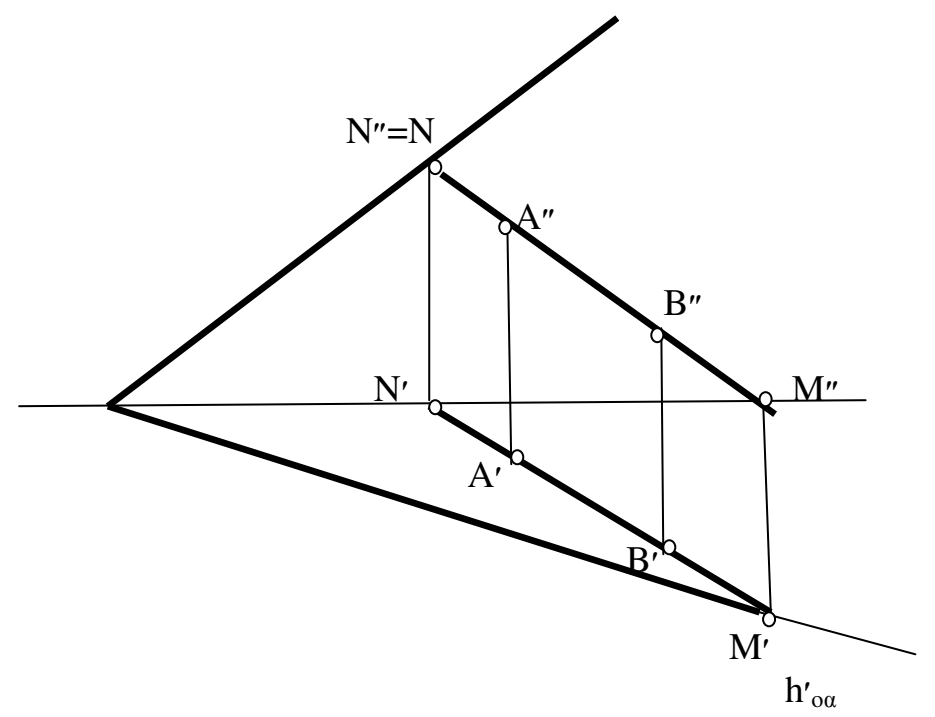

Рис. 7.1 II способ

1. Способ основан на признаке принадлежности прямой плоскости. Для нахождения недостающей проекции прямой в данном случае, найдем недостающие проекции двух точек, принадлежащих и заданной прямой и данной плоскости.

2. Найдем горизонтальную проекцию точки А. Для этого через точку А проведем горизонталь, принадлежащую плоскости  $\alpha$ . На горизонтальной проекции этой горизонтали и будет лежать горизонтальная проекция точки А. Для нахождения горизонтальной проекции точки В также проведем горизонталь через эту точку.

3. Соединив горизонтальные проекции полученных точек, получим горизонтальную проекцию заданного отрезка АВ(Рис. 7.2).

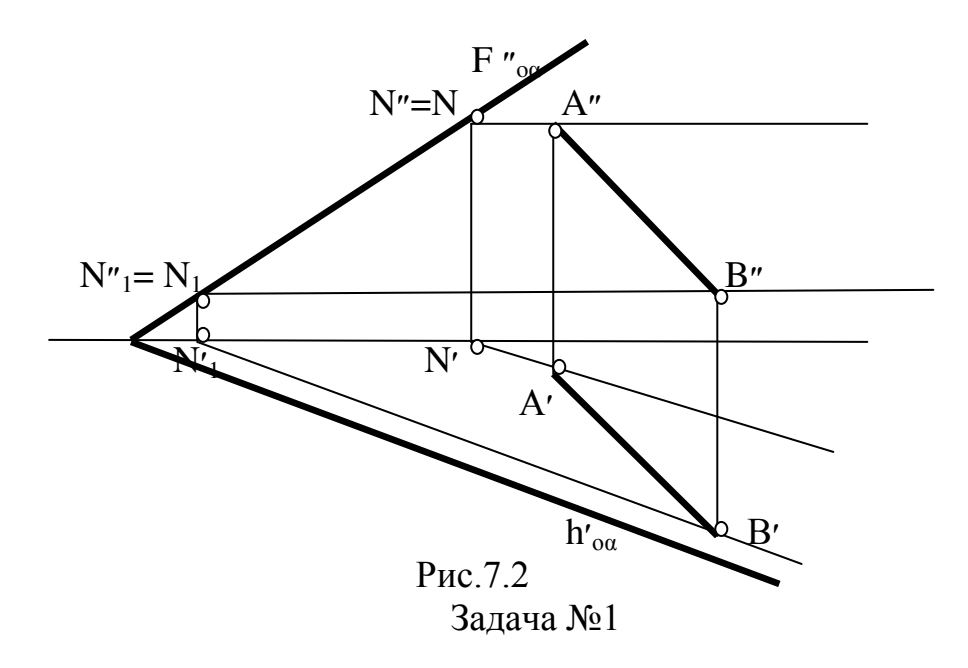

Определить, принадлежит ли прямая АВ плоскости α. а) Плоскость задана следами(Рис.7.3,7.4).

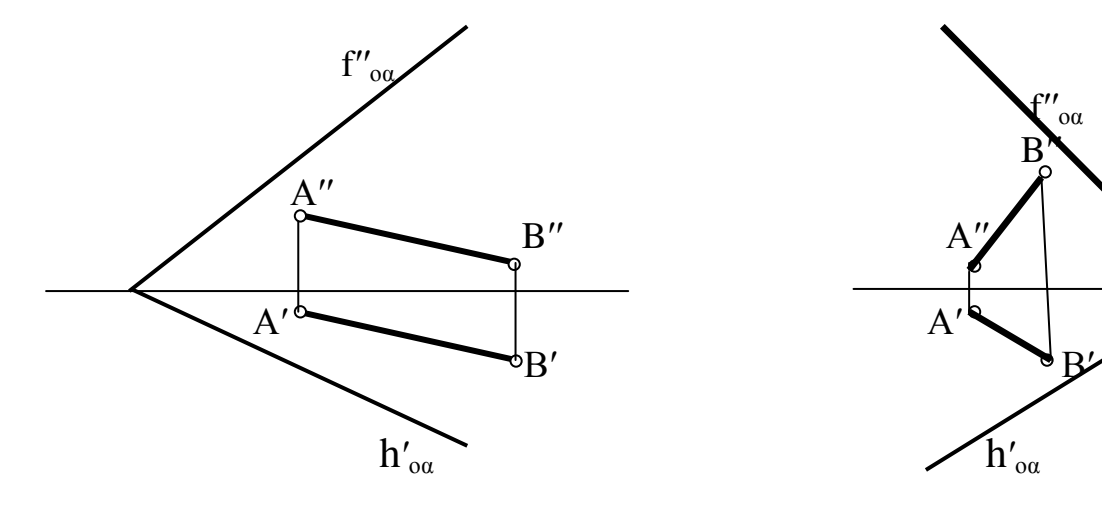

Рис.7.3 Рис.7.4

f′′οα

б) Плоскость задана тремя точками: С,D,E (Рис.7.5,7.6)

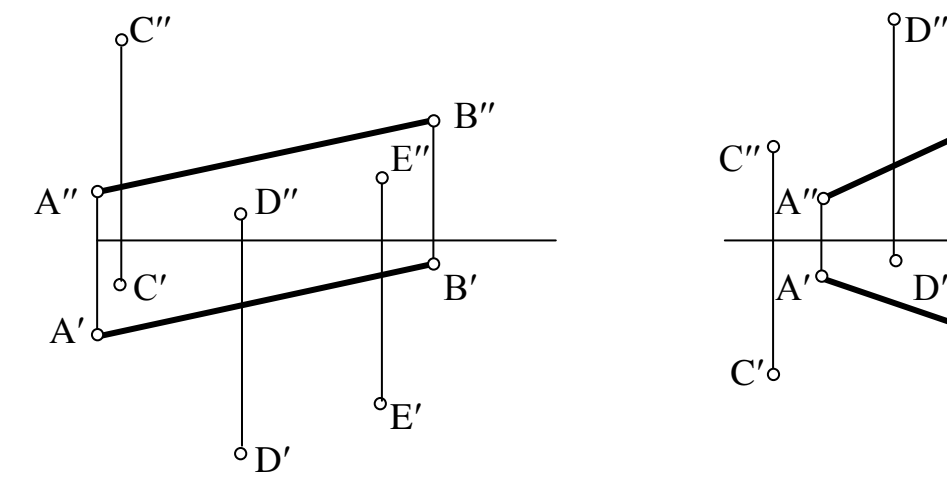

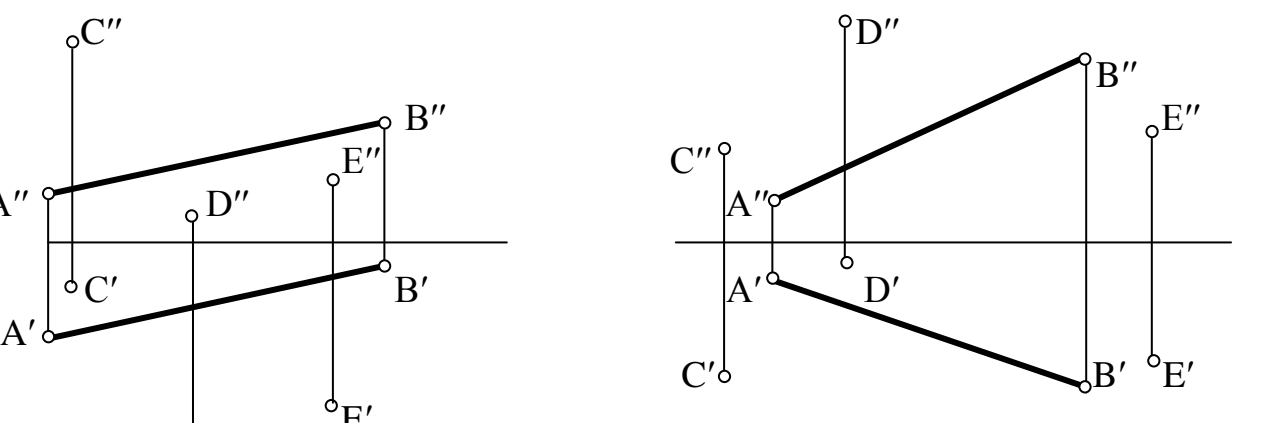

Рис.7.5 Рис.7.6

Задача№2

Достроить недостающую проекцию прямой AB,принадлежащей плоскости α. а)Плоскость задана следами (Рис.7.7,7.8).

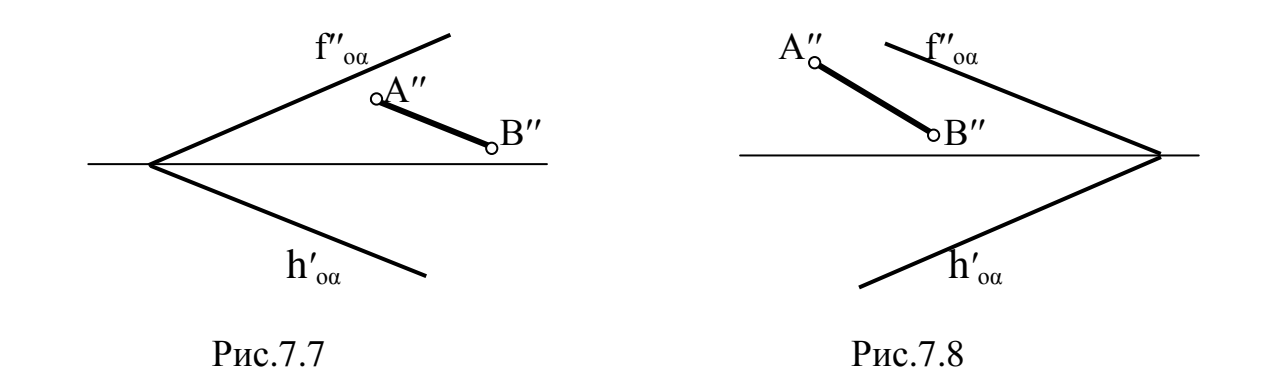

б) Плоскость задана треугольником CDE (Рис.7.9,7.10)

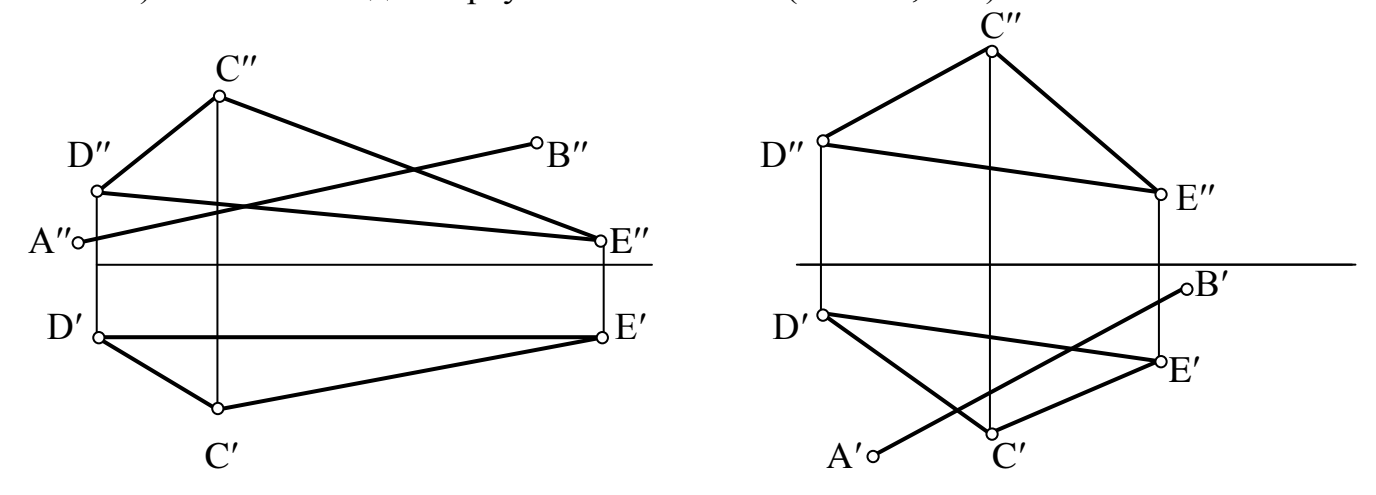

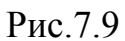

Рис.7.9 Рис.7.10

в) Плоскость задана прямой CD и точкой E (Рис.7.11.7.12)

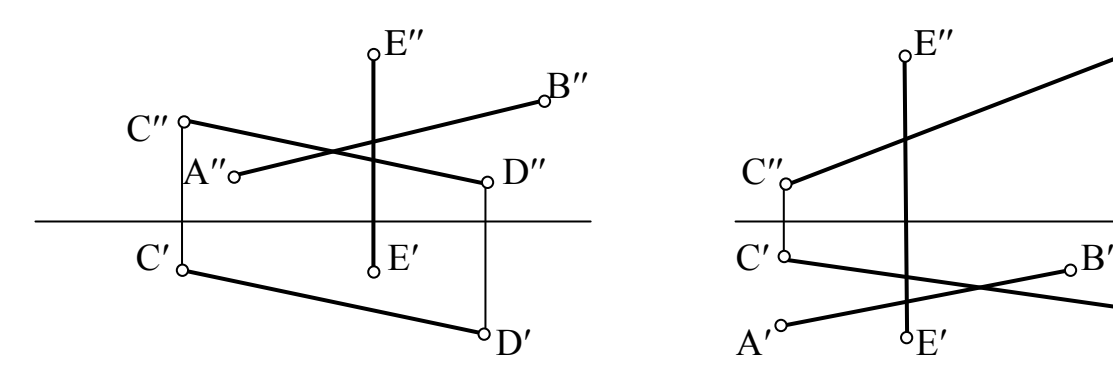

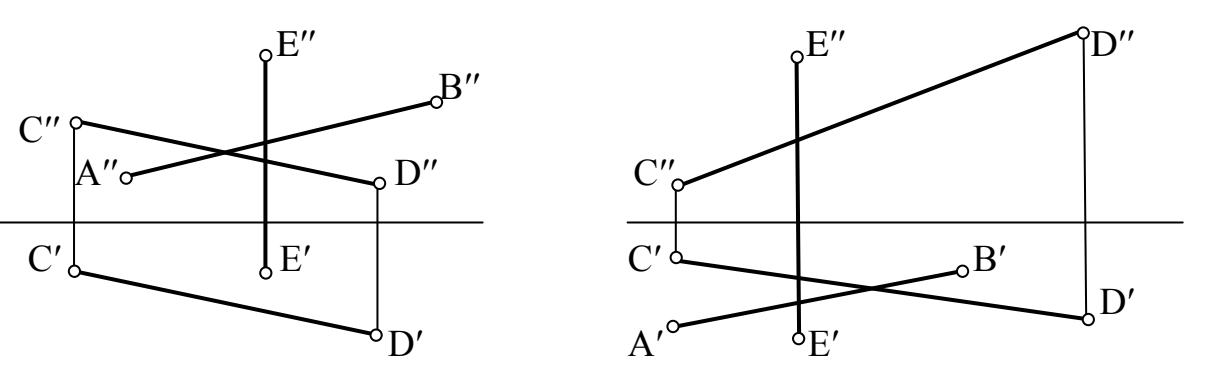

Рис.7.11 Рис.7.12

## Занятие№8(1.4.1), 9(1.4.3)

Способы преобразования комплексного чертежа. Введение новых плоскостей проекций. Плоскопараллельное перемещение. Вращение оригинала вокруг проецирующих прямых  $\mathbf{M}$ прямых уровня. Применение способов преобразования проекций к решению позиционных и метрических задач. Алгоритмы решения задач

#### Контрольные вопросы

- 1) Перечислите главные линии плоскости.
- 2) Какая прямая называется линией ската плоскости.
- 3) Можно ли задать плоскость положением только её линии ската?
- 4) Какие плоскости называются плоскостями обшего положениями?
- 5) Какие плоскости называются плоскостями уровня?
- 6) Имеет ли горизонтальная плоскость горизонтальный след? А фронтальный?
- 7) Какие плоскости называются проецирующими?

## Главные линии плоскости. Частные положения плоскостей Залача№1

Построить недостающий след плоскости а, если точка А принадлежит этой плоскости (Рис.8.1-8.4).

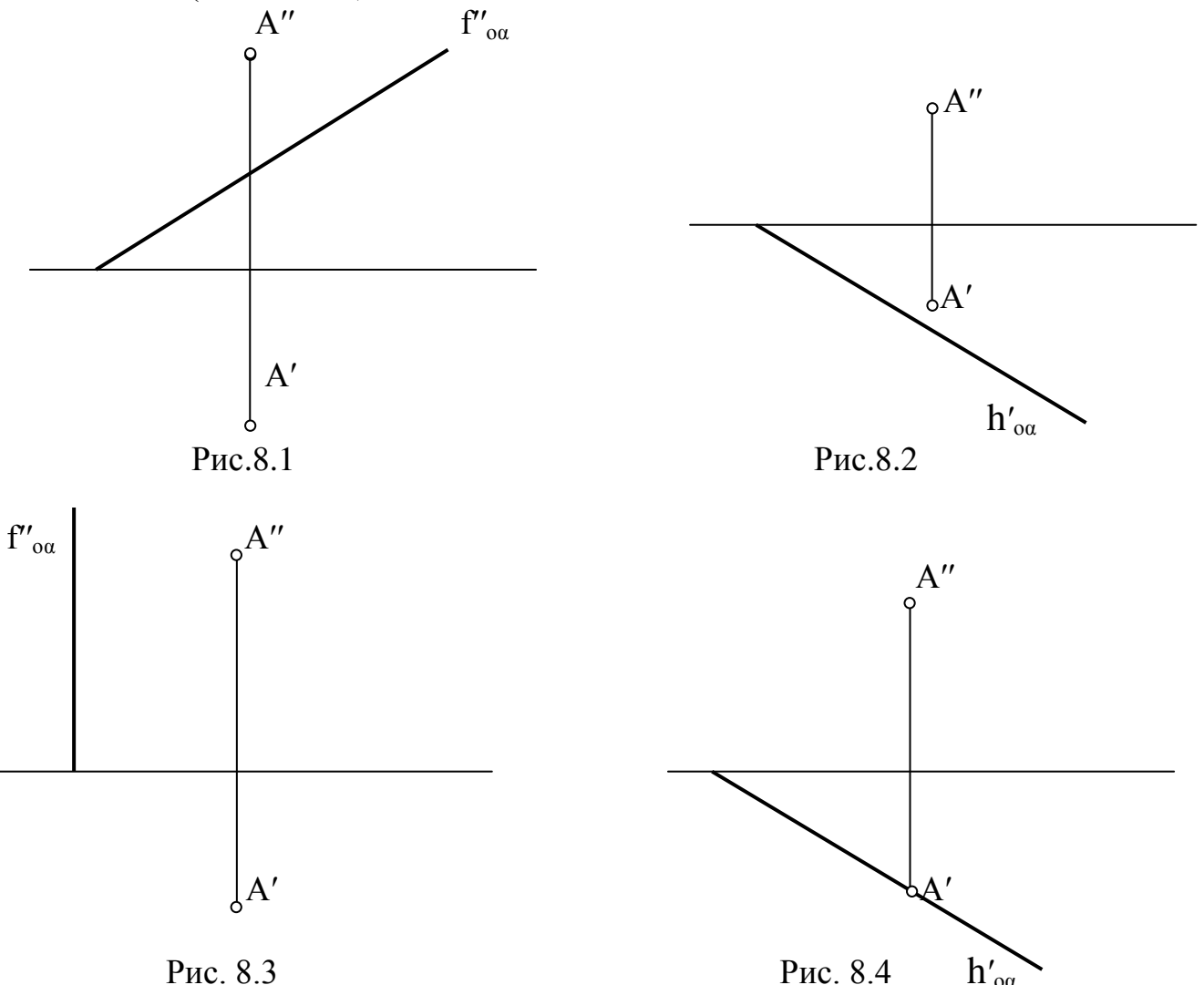

Задача№2 Задать плоскость следами. Плоскость задана прямыми AB и CD (Рис.8.5,8.6)

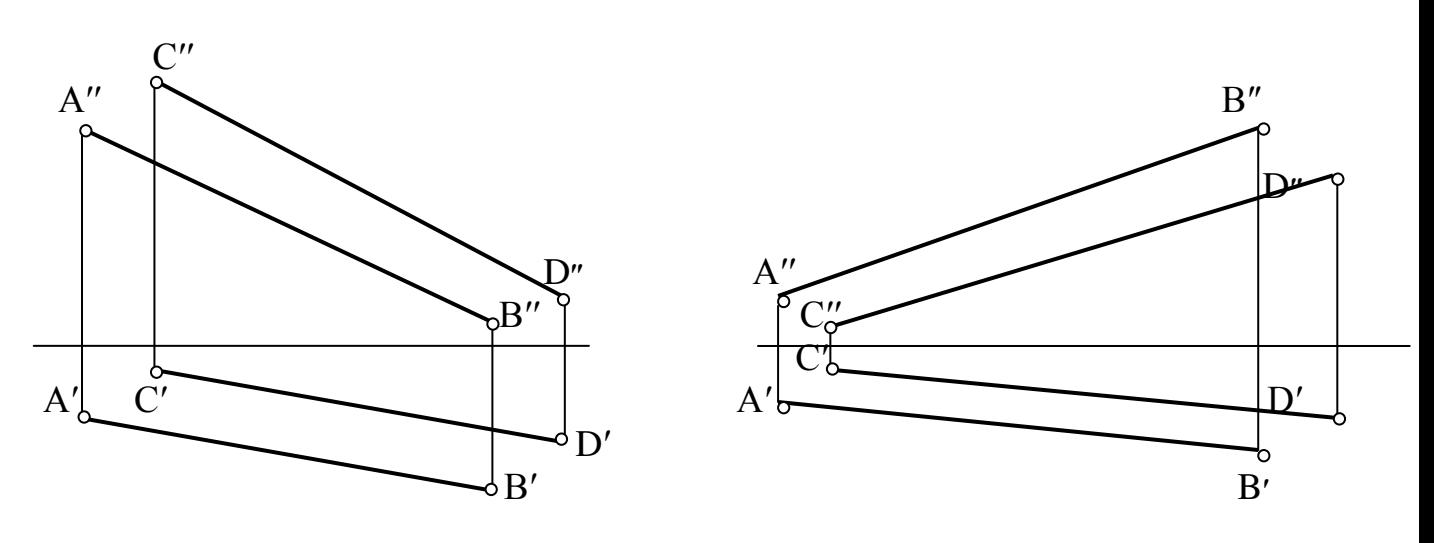

## Рис.8.5 Рис.8.6

## **Типовая задача**

Определить угол наклона плоскости α к горизонтальной плоскости проекций *Алгоритм решения задачи:*

- 1. Построить линию ската.
- 2. Методом прямоугольного треугольника найти натуральную величину линии ската и определить угол наклона.

#### *Решение:*

- 1. Проводим горизонтальную проекцию линии ската перпендикулярно горизонтальному следу плоскости (М'N'). Фронтальные проекции линии ската находим по линиям связи(М"N").
- 2. Методом прямоугольного треугольника находим натуральную величину линии ската М׳N<sup>о</sup> и обозначаем угол наклона (Рис.8.7).

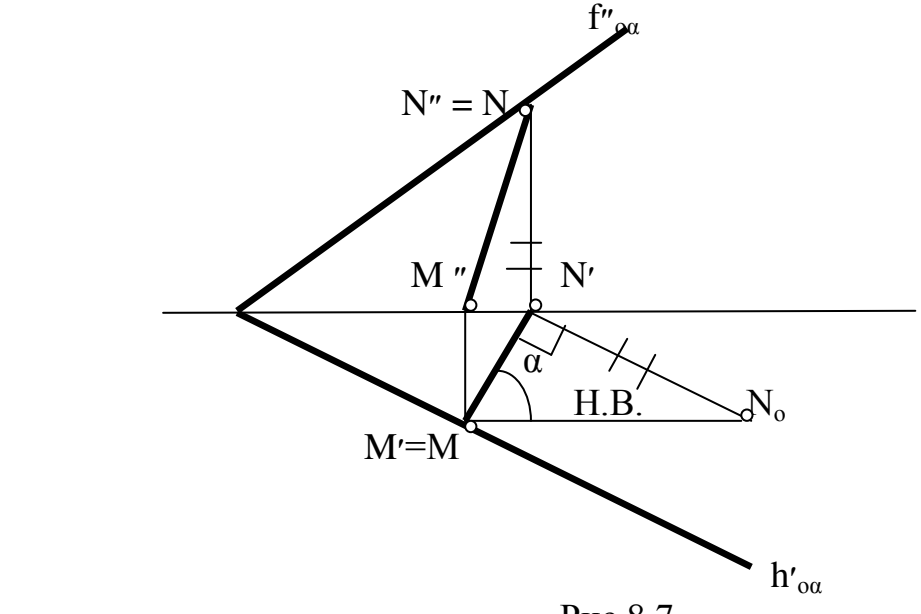

Рис.8.7

# Задача№3

Определить угол наклона плоскости α к горизонтальной плоскости проекций а) Плоскость задана следами (Рис.8.8,8.9)

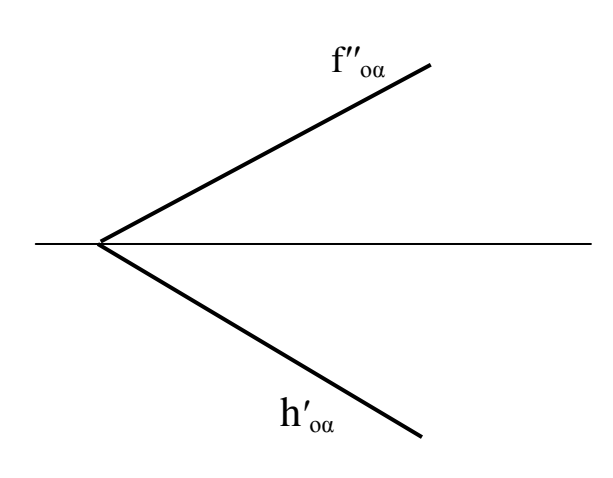

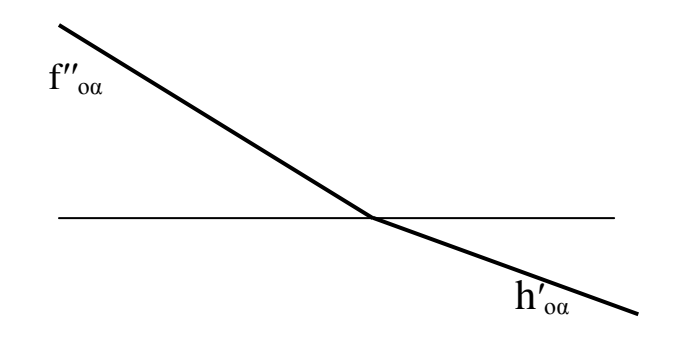

Рис.8.8 Рис.8.9

б) Плоскость задана отсеком (Рис.8.10,8.11)

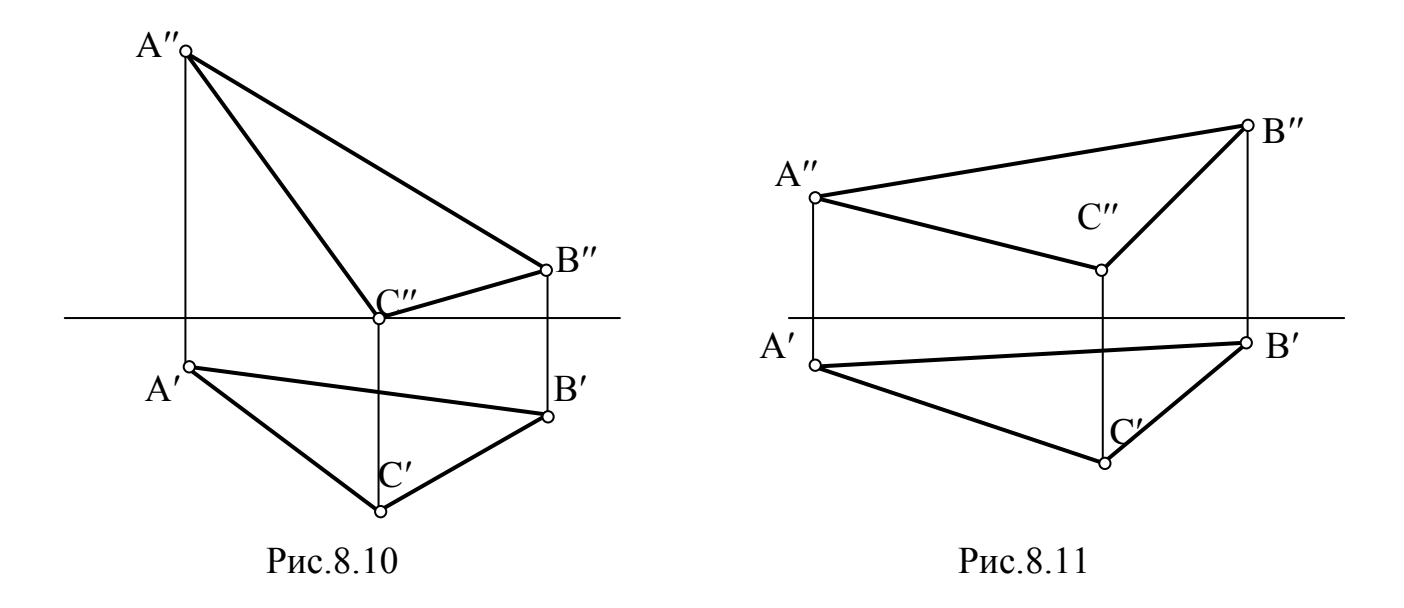

# Задача№4

Определить угол наклона плоскости α к фронтальной плоскости проекций. а) Плоскость задана следами (Рис.8.12-8.15)

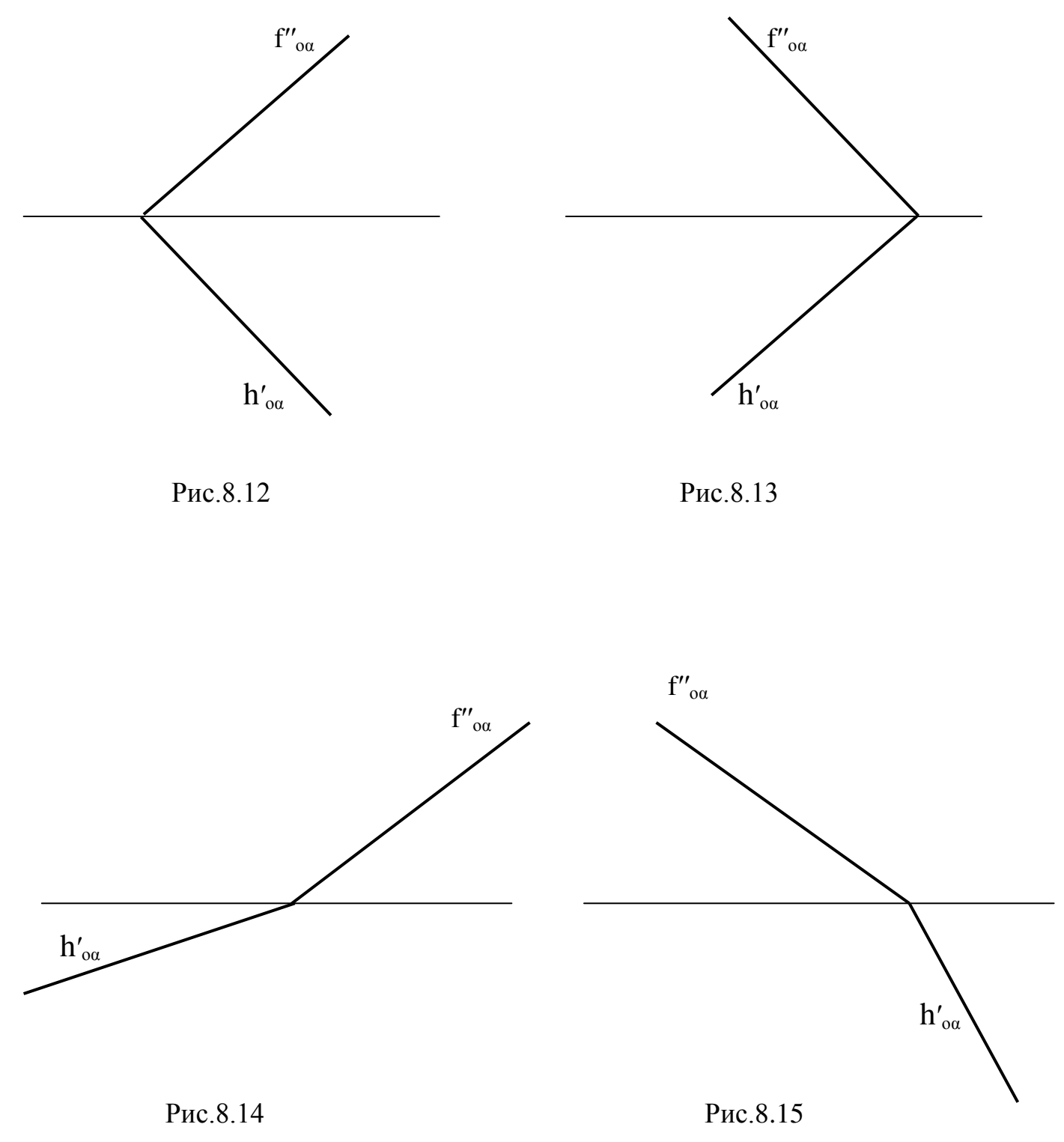

## **ЛИТЕРАТУРА**

#### **Основная литература**

Нуралин, А. Ж. Начертательная геометрия и инженерная графика : учебное пособие / А. Ж. Нуралин. — Уральск : ЗКАТУ им. Жангир хана, 2019. — 313 с. — ISBN 978-601-319- 169-0. — Текст : электронный // Лань : электронно-библиотечная система. — URL: https://e.lanbook.com/book/147901

#### **Дополнительная литература**

1. Начертательная геометрия и инженерная графика. Часть 1 : учебное пособие / М. В. Савенков, С. А. Гришин, Н. Н. Зеленова, Т. Н. Бурунова. — Ростов-на-Дону : Институт водного транспорта имени Г.Я. Седова – филиал «Государственный морской университет имени адмирала Ф.Ф. Ушакова», 2015. — 94 c. — ISBN 2227-8397. — Текст : электронный // Электронно-библиотечная система IPR BOOKS : [сайт]. — URL: http://www.iprbookshop.ru/57350.html

2.Савенков, М. В. Начертательная геометрия и инженерная графика. Часть 2 : учебное пособие / М. В. Савенков, С. А. Гришин, Н. Н. Зеленова. — Ростов-на-Дону : Институт водного транспорта имени Г.Я. Седова – филиал «Государственный морской университет имени адмирала Ф.Ф. Ушакова», 2016. — 105 c. — ISBN 2227-8397. — Текст : электронный // Электронно-библиотечная система IPR BOOKS : [сайт]. — URL: http://www.iprbookshop.ru/57351.html

3. Чекмарев, А. А. Инженерная графика : учебник для прикладного бакалавриата / А. А. Чекмарев. — 13-е изд., испр. и доп. — Москва : Издательство Юрайт, 2019. — 389 с. — (Бакалавр. Прикладной курс). — ISBN 978-5-534-07025-5. — Текст : электронный // ЭБС Юрайт [сайт]. — URL:<https://urait.ru/bcode/432988> 4. Начертательная геометрия и инженерная графика: Учебное пособие / Гулидова Л.Н.,Константинова О.Н., Касьянова Е.Н. - Краснояр.:СФУ, 2016. - 160 с.: ISBN 978-5-7638-3565-6. Текст : электронный. - URL:

<https://znanium.com/catalog/product/978662>

#### **Периодические издания – нет**

#### **Перечень ресурсов информационно-телекоммуникационной сети «Интернет»**

- 1. ЭБС «ЮРАЙТ» Режим доступа: http://www.biblio online/ru
- 2. Облегчѐнная система трѐхмерного твердотельного моделирования КОМПАС-3D LT для

ЭВМ. Версии 9 и 10. Демонстрационные версии КОМПАС-3D.

 3. Михалкин К.С., Хабаров С.К. КОМПАС-3D V6. Практическое руководство / Михалкин

К.С., Хабаров С.К. – Москва: ООО «Бином-Пресс», 2013г - 86с.

# Содержание

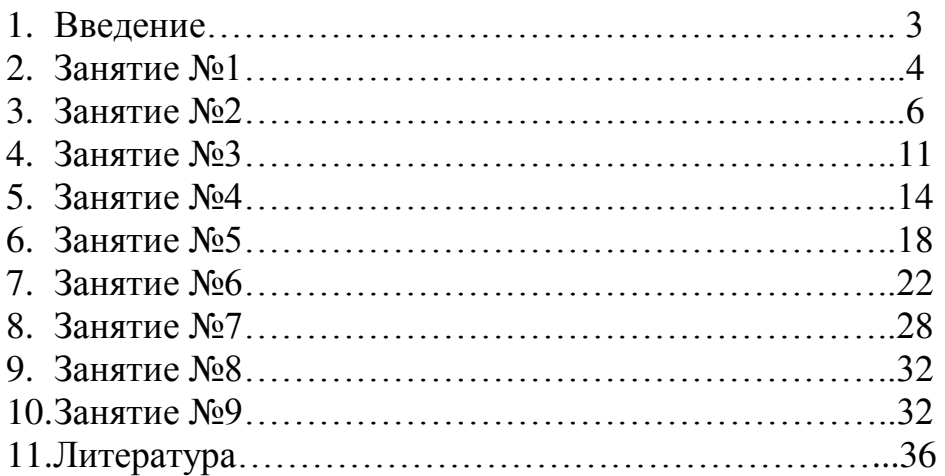

**Федеральное государственное бюджетное образовательное учреждение высшего образования «РЯЗАНСКИЙ ГОСУДАРСТВЕННЫЙ АГРОТЕХНОЛОГИЧЕСКИЙ УНИВЕРСИТЕТ ИМЕНИ П.А. КОСТЫЧЕВА»**

**Инженерный факультет**

**Кафедра Электротехники и физики**

**Пащенко В.М. Афанасьев М.Ю. Мишина Т.О.**

# **МЕТОДИЧЕСКИЕ УКАЗАНИЯ К ПРАКТИЧЕСКИМ ЗАНЯТИЯМ ПО ФИЗИКЕ**

**для студентов направления подготовки 08.03.01 «Строительство»**

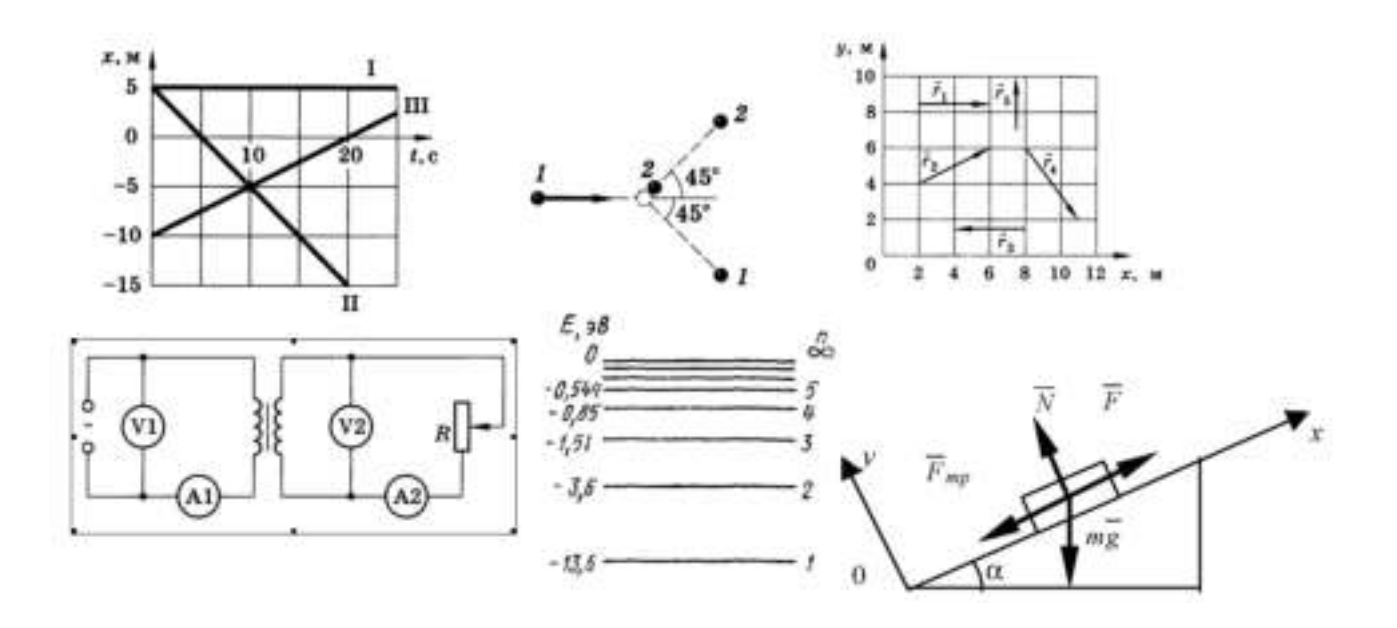

Рабочая тетрадь обсуждена на заседании кафедры «Электротехника и физика» РГАТУ 31 мая 2021 г. (протокол № 10а) и рекомендована к изданию.

 $3$ ав. кафедрой ЭиФ $\begin{bmatrix} \downarrow \downarrow \downarrow \downarrow \downarrow \downarrow \downarrow \downarrow \downarrow \end{bmatrix}$ С.О. Фатьянов

Председатель учебно-методической комиссии по направлению подготовки 08.03.01 Строительство

\_\_\_\_\_\_\_\_\_\_\_ \_\_\_\_\_\_\_\_\_\_\_\_\_\_\_\_\_\_\_\_Д.В. Колошеин\_\_\_\_\_\_\_\_\_\_\_\_\_

Рабочая тетрадь утверждена на заседании учебно – методической комиссии автодорожного факультета 31 мая 2021 г. (протокол № 10а) и рекомендована к изданию.

# *Тематика практических занятий по физике:*

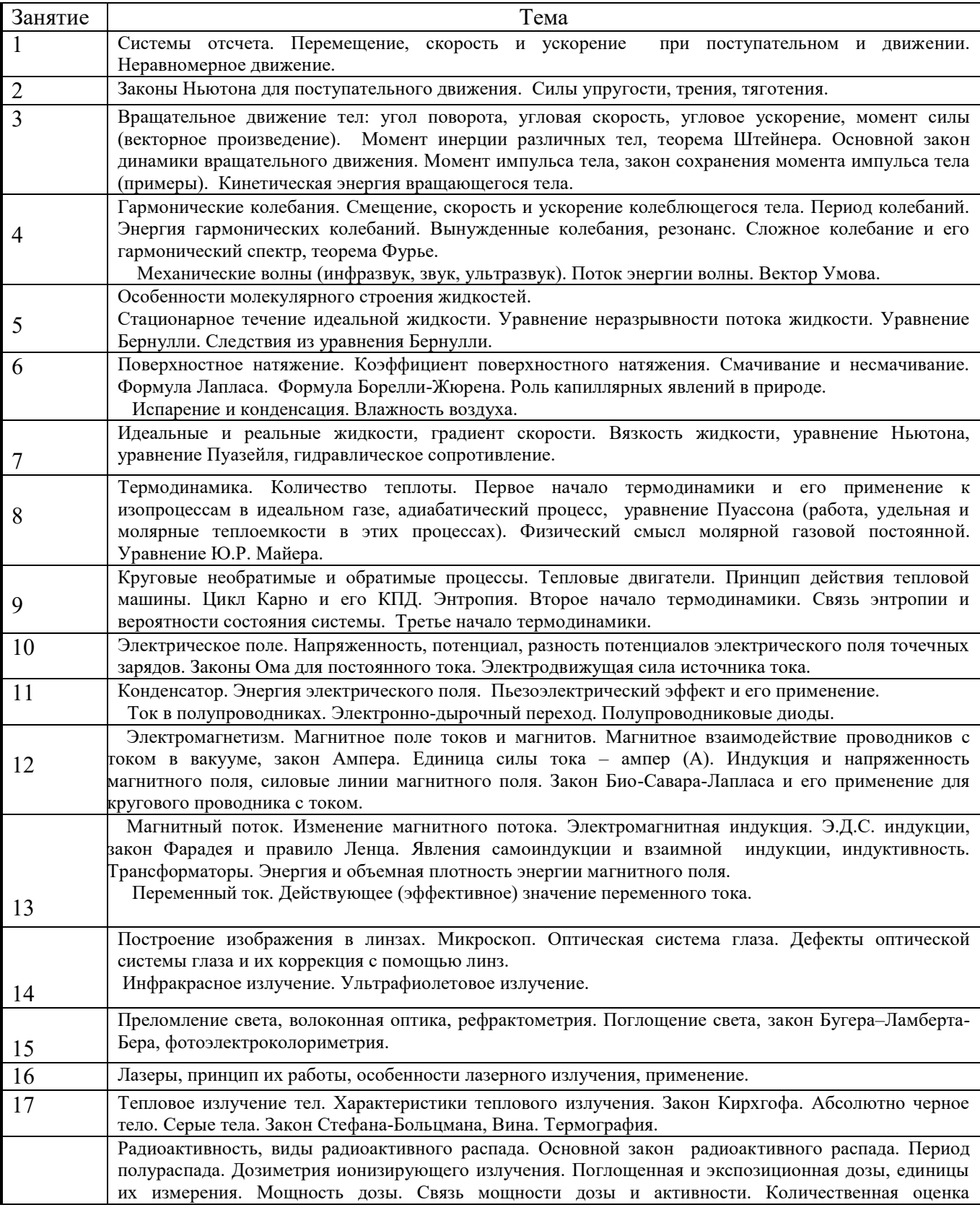

Прежде всего, приступая к решению задач по физике, пусть и самой простой, необходимо внимательно и несколько раз прочитать условие и попытаться выявить явление, установить основные законы, которые используются в задаче, а после приступать к грамотного непосредственно поиску правильного ответа. Для поиска ответа, действительности, необходимо хорошо владеть только двумя умениями - уяснить физический смысл, который отражает суть задания, и верно выстраивать цепочку различных минивопросов, ведущих к ответу на основной вопрос задачи. Определившись, в итоге, с законом, который применяется в определенной задаче. Необходимо начинать задавать себе конкретные, короткие вопросы, при этом каждый следующий должен непременно быть связан с предшествующим, либо главным законом задачи. В результате, у вас выстроится точная логическая цепочка из взаимосвязанных мини-вопросов, а также мини-ответов к ним, то есть появиться структурированность, определенный каркас, который поможет найти выражение в формулах, связанных между собой. В итоге, получив подобную структуру, необходимо просто решить полученную систему уравнений с несколькими переменными и получить ответ.

Решение задачи можно условно разбить на четыре этапа и в соответствии с данными этапами установить критерии оценки:

- 1. Ознакомиться с условием (анализ условия задачи задачи и его наглядная интерпретация схемой или чертежом), 0,5 балл.
- 2. Составить план решения задачи (составление уравнений, связывающих физические величины, которые характеризуют рассматриваемое явление с количественной стороны), 2 балла:
- 3. Осуществить решение (совместное решение полученных уравнений относительно той или иной величины, считающейся в данной задаче неизвестной), 2 балла;
- 4. Проверка правильности решения задачи (анализ полученного результата и числовой расчет), 0,5 балла.

Максимальное количество баллов: 5.

18

Оценка выставляется по количеству набранных баллов.

#### МЕТОДИЧЕСКИЕ УКАЗАНИЯ К РЕШЕНИЮ ЗАДАЧ

1. Внимательно прочитайте условия задачи. Сделайте сокращенную запись данных и искомых физических величин, предварительно представив их в системе СИ. Система СИ состоит из основных, дополнительных и производных единиц.

Основными единицами являются: единица длины - метр (м); массы - килограммы (кг); времени - секунда (с); силы электрического тока - ампер (А); термодинамической температуры кельвин (К); количества вещества - моль (моль); силы света - кандела (кд). Дополнительные единицы: единица плоского угла - радиан (рад); единица телесного угла - стерадиан (ср). Производные единицы устанавливаются через другие единицы данной системы на основании физических законов, выражающих взаимосвязь между соответствующими величинами.

2. В условиях и при решении задач часто используются множители и приставки СИ для образования десятичных и дольных единиц (см. Приложение).

3. Вникните в смысл задачи. Представьте физическое явление, о котором идет речь; введите упрощающие предположения, которые можно сделать при решении. Для этого необходимо использовать такие абстракции, как материальная точка, абсолютно твердое тело, луч света.

4. Если позволяет условие задачи, выполните схематический чертеж.

5. С помощью физических законов установите количественные связи между заданными и искомыми величинами, то есть составьте замкнутую систему уравнений, в которой число уравнений равнялось бы числу неизвестных.

6. Найдите решение полученной системы уравнений в виде алгоритма, отвечающего на вопрос залачи.

7. Проверьте правильность полученного решения, использую правило размерностей.

8. Подставьте в полученную формулу численные значения физических величин и проведете вычисления. Обратите внимание на точность численного ответа, которая не может быть больше точности исхолных величин.

#### Практическое занятие № 1. Системы отсчета.

Перемещение, скорость и ускорение при поступательном и движении. Неравномерное движение.

#### Контрольные вопросы и залания

1. Кинематический закон движения для координатного способа определения движения материальной точки.

2. Кинематический закон движения для естественного движения для векторного способа определения движения.

3. Кинематический закон движения для естественного способа определения движения.

4. Как найти вектор скорости лля конкретного, векторного и естественного способов определения движения?

5. Как найти вектор ускорения для разных способов определения движения?

6. Какую формулу можно использовать для нахождения пути, если точка прошла при криволинейном движении?

7. Локажите формулу, связывающую векторы линейной и угловой скорости.

8. Почему равны векторы тангенциального и нормального ускорения в случае криволинейного движения материальной точки? Как найти модули этих векторов?

9. Чему равны векторы тангенциального и нормального ускорения и их модули для вращательного движения материальной точки?

10. Как связан вектор полного ускорения с векторами углового ускорения и угловой скорости для вращательного движения? Запишите формулу связи и проанализируйте ее.

#### Примеры решения задач

Пример 1. Уравнение движения материальной точки вдоль оси х имеет вид  $3x = A + Bt + Ct$ , где А=2 м, В=1 м/с, С=-0,5 м/с3. Найти координату х, скорость ои ускорение а точки в момент

Решение. Координату х найдем, подставив в уравнение движения числовые значения коэффициентов А, В и С и времени () 3  $x = 2 + 1 \cdot 2 - 0.5 \cdot 2 = 0$  (м), Мгновенная скорость есть первая производная от Найти: v, а -? координаты по времени: 2 В 3Ct dt dx  $v = = +$ . В момент времени  $t=2$  с ()  $2v = 1-3.0,5.2 = -5$  (м/с). Ускорение точки найдем, взяв первую производную от скорости по времени: Ct dt d a = 6 v = В момент времени t=2 c a = 6(-0,5) $\cdot$  2 = -6 (м/с<sup>2</sup>)

#### **Механика**

#### **Кинематика**

- **1.** Две прямые дороги пересекаются под углом  $\alpha = 60^\circ$ . От перекрёстка по ним удаляются машины: одна со скоростью  $v_1=60 \text{ km}/4$ , другая со скоростью  $v_2=80 \text{ km}/4$ . Определить скорости *υ* и *υ*<sup>"</sup>, с которыми одна машина удаляется от другой. Перекрёсток машины прошли одновременно.
- **2.** Три четверти своего пути автомобиль прошёл со скоростью  $v_1=60 \text{ }\kappa w/v$ , остальную часть пути – со скоростью  $v_2=80 \text{ km/s}$ . Какова средняя путевая скорость  $\langle v \rangle$  автомобиля?
- **3.** Уравнение прямолинейного движение имеет вид  $x = At + Bt^2$ , где  $A = 3m/c$ ;  $B = -0.25m/c^2$ . Построить графики зависимости координаты и пути от времени для заданного движения.
- 4. Движения двух материальных точек выражаются уравнениями  $x_1 = A_1 + B_1 t + C_1 t^2$ , *х2=А2+В2t+С2t 2* , где *А1=20м; А2=2м; В2=В1=2м/с*;  $C_I = -4M/c^2$ ;  $C_2 = 0, 5M/c^2$ . В какой момент времени *t* скорости этих точек будут одинаковыми? Определить скорости  $v_1$  и  $v_2$  и ускорение  $a_1$  и  $a_2$  точек в этот момент.
- *5.* С какой высоты Н упало тело, последний метр своего пути оно прошло за время *t=0,1c*?
- 6. Движение точки по прямой задано уравнением x=At+Bt<sup>2</sup>, где  $A=2m/c$ ;  $B=0,5m/c^2$ . Определить среднюю путевую скорость  $\langle v \rangle$  движения точки в интервале времени от  $t_1 = lc$  до  $t_2=3c$ .
- *7.* Материальная точка движется по плоскости согласно уравнению *r(t)=iAt<sup>3</sup>+jBt<sup>2</sup>* . Написать зависимость: 1) *υ(t);* 2) *а(t).*
- $8$ . Точка движется по кривой с постоянным тангенциальным ускорением  $a_{\tau} = 0, 5$ м/с<sup>2</sup>. Определить полное ускорение *а* точки на участке кривой с радиусом кривизны *R=3м*, если точка движется на этом участке со скоростью *υ =2м/с*.
- *9.* Написать для четырёх случаев, представленных на рис. 1: 1) кинематические уравнения движения  $x = f_1(t)$  и  $y = f_2(t)$ ; 2) уравнение траектории

 $y = \varphi(x)$ . На каждой позиции рисунка – *а, б, в, г* – изображены координатные оси, указаны начальное положение точки А, её начальная скорость *υ*0 и ускорение *g.* 

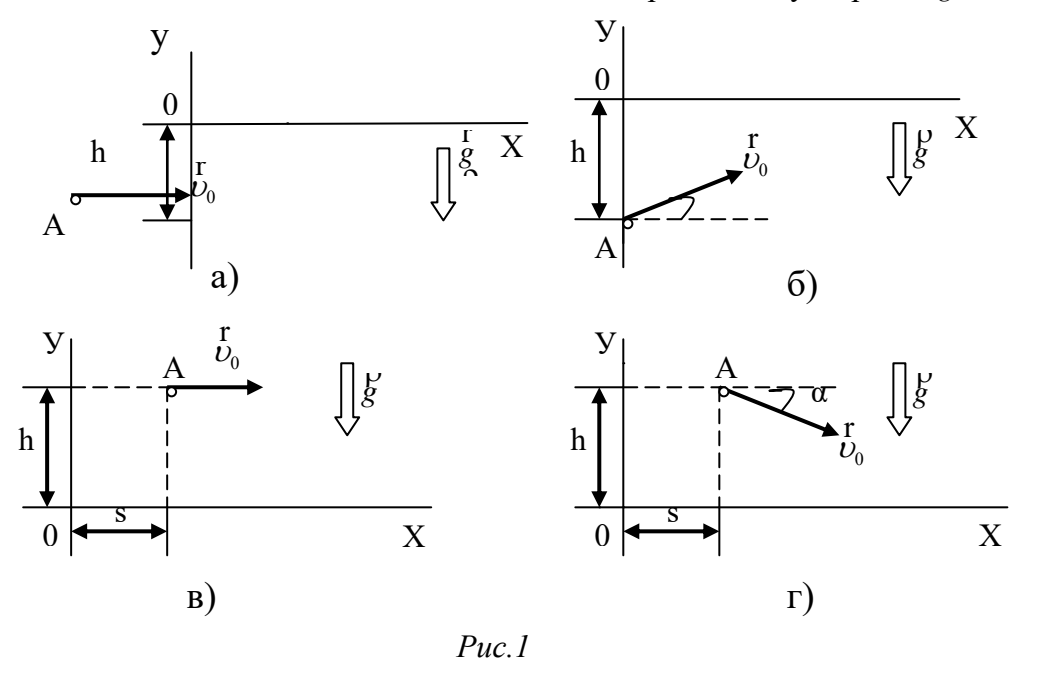

- $10$ . Пуля пущена с начальной скоростью  $v_0 = 200$ м/с под углом  $\alpha = 60^\circ$  к горизонту. Определить максимальную высоту H подъёма, дальность s полёта и радиус *R* кривизны траектории пули в её наивысшей точке. Сопротивлением воздуха пренебречь.
- *11.* Два бумажных диска насажены на общую горизонтальную ось так, что плоскости их параллельны и отстоят на *d=30см* друг от друга. Диски вращаются с частотой *n=25с*-1. Пуля, летевшая параллельно оси, на расстоянии *r=12см* от нее пробила оба диска. Пробоины в

дисках смещены друг относительно друга на расстояние *s=5см*, считая по дуге окружности. Найти среднюю путевую скорость <*υ*> пули в промежутке между дисками и оценить создаваемое силой тяжести смещение пробоин в вертикальном направлении. Сопротивление воздуха не учитывать.

- *12.* На цилиндр, который может вращаться около горизонтальной оси, намотана нить. К концу нити привязали грузик и предоставили ему возможность опускаться. Двигаясь равноускоренно, грузик за время *t=3с* опустился на *h=1,5м*. Определить угловое ускорение ε цилиндра, если его радиус *r=4см*.
- *13.* Диск радиусом r=20см вращается согласно уравнению *φ=А+Вt+Сt* 3 , где *А=3рад*; *В=-1рад/с*;  $C=0$ ,  $Ipa\partial/c^3$ . Определить тангенциальное  $a_{\tau}$ , нормальное  $a_{\tau}$  и полное *а* ускорения точек на окружности диска для момента времени *t=10с*.
- *14.* Колесо автомашины вращается равноускоренно. Сделав *N=50* полных оборотов, оно изменило частоту вращения от  $n_1 = 4c^{-1}$  до  $n_2 = 6c^{-1}$ . Определить угловое ускорение  $\varepsilon$  колеса.
- *15.* На токарном станке протачивается вал диаметром *d=60мм*. Продольная подача *h* резца равна *0,5мм* за один оборот. Какова скорость *υ* резания, если за интервал времени ∆*t=1мин* протачивается участок вала длиной *l*=*12см*?

#### **Динамика.**

- **1.** На столе стоит тележка массой  $m_1 = 4\kappa$ *г*. К тележке привязан один конец шнура, перекинутого через блок. С каким ускорением *а* будет двигаться тележка, если к другому концу шнура привязать гирю массой  $m_2 = 1 \kappa^2$ ?
- **2.** Наклонная плоскость, образующая угол *α=25*<sup>0</sup> с плоскостью горизонта, имеет длину *l*=*2м*. Тело, двигаясь равноускоренно, соскользнуло с этой плоскости за время *t=2с*. Определить коэффициент трения *f* тела о плоскость.
- **3.** Материальная точка массой *m=2кг* движется под действием некоторой силы *F* согласно уравнению  $x = A + Bt + Ct^2 + Dt^3$ , где  $C = I \cdot Mc^2$ ,  $D = -0, 2\cdot Mc^3$ . Найти значение этой силы в моменты времени  $t_1 = 2c$  и  $t_2 = 5c$ . В какой момент времени сила равна нулю?
- **4.** Тело массой  $m=5k$ *г* брошена под углом  $\alpha=30^\circ$  к горизонту с начальной скоростью  $v_0=20$ м/с. Пренебрегая сопротивлением воздуха, найти: 1) импульс силы F, действующей на тело, за время его полёта; 2) изменение ∆*p* импульса тела за время полёта.
- **5.** Шарик массой *m=100г* упал с высоты *h=2,5м* на горизонтальную плиту, масса которой много больше массы шарика, и отскочил от неё вверх. Считая удар абсолютно упругим, определить импульс *p*, полученный плитой.
- **6.** Автоцистерна с керосином движется с ускорением *а*=*0,7м/с*<sup>2</sup> . Под каким углом *φ* к плоскости горизонта расположен уровень керосина в цистерне?
- **7.** Диск радиусом *R=40см* вращается вокруг вертикальной оси. На краю диска лежит кубик. Принимая коэффициент трения *f=0,4*, найти частоту n вращения, при которой кубик соскользнёт с диска.
- **8.** Автомобиль массой *m=5т* движется со скоростью *υ =10м/с* по выпуклому мосту. Определить силу *F* давления автомобиля на мост в его верхней части, если радиус *R* кривизны моста равен *50м.*
- **9.** Автомобиль идёт по закруглению шоссе, радиус R кривизны которого равен 200м. Коэффициент трения *f* колёс о покрытие дороги равен *0,1* (гололёд). При какой скорости v автомобиля начнётся его занос?
- **10.** Тонкое однородное медное кольцо радиусом *R=10см* вращается относительно оси, проходящей через центр кольца, с угловой скоростью *ω=10рад/с*. Определить нормальное напряжение σ, возникающей в кольце в двух случаях: 1) когда ось вращения перпендикулярна плоскости кольца и 2) лежит в плоскости кольца Деформацией кольца при вращении пренебречь.
- **11.** Определить момент инерции *J* материальной точки массой *m=0,3кг* относительно оси, отстоящей от точки на *r=20см*.
- **12.** Два однородных тонких стержня: АВ длиной  $l_1=40c$ м и массой  $m_1=900c$  CD длиной  $l_2=40c$ м и массой *m*2=*400г* скреплены под прямым углом (рис.2).
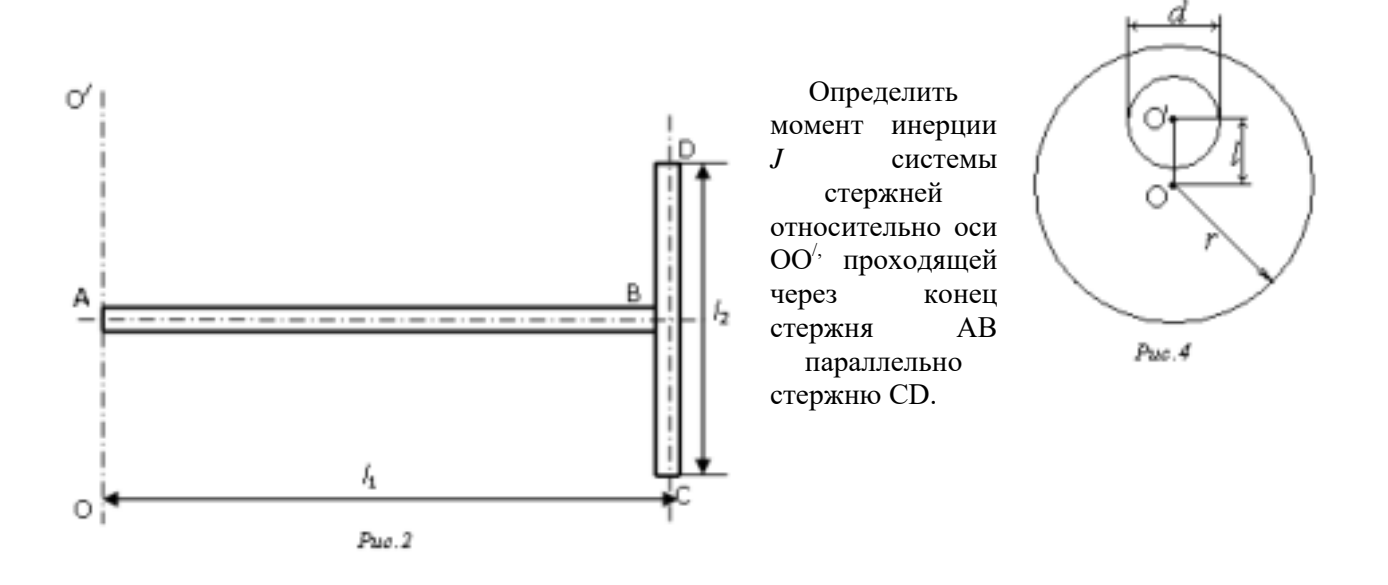

- **13.** Определить момент инерции *J* проволочного равностороннего треугольника со стороной *а*  =*10см* относительно: 1) оси, лежащей в плоскости треугольника и проходящей через его вершину параллельно стороне, противоположно этой вершине (рис.3, а); 2) оси, совпадающей с одной из сторон треугольника (рис.3, б). Масса треугольника *m* равна *12 г*  и равномерно распределена по длине проволоки.
- **14.** В однородном диске массой *m=1кг* и радиусом *r=30см* вырезано круглое отверстие диаметром  $d=20c$ м, центр которого находится на расстоянии  $l=15c$ м от оси диска (рис.4). Найти момент инерции *J* полученного тела относительно оси, проходящей перпендикулярно плоскости диска через его центр.
- *15.* Тонкий однородный стержень длиной *l*=*1м* может свободно вращаться вокруг горизонтальной оси, проходящей через *О* на стержне (рис.5). Стержень отклонили от вертикали на угол *α* и отпустили. Определить для начального момента времени угловое ε и тангенциальное *а*τ ускорение точки В на стержне. Вычисления произвести для следующих случаев: 1) а=0, b=2/3l, α = π/2; 2) а = l/3, b=l, α = π/3; 3) а = l/4, b=l/2, α=2/3π.

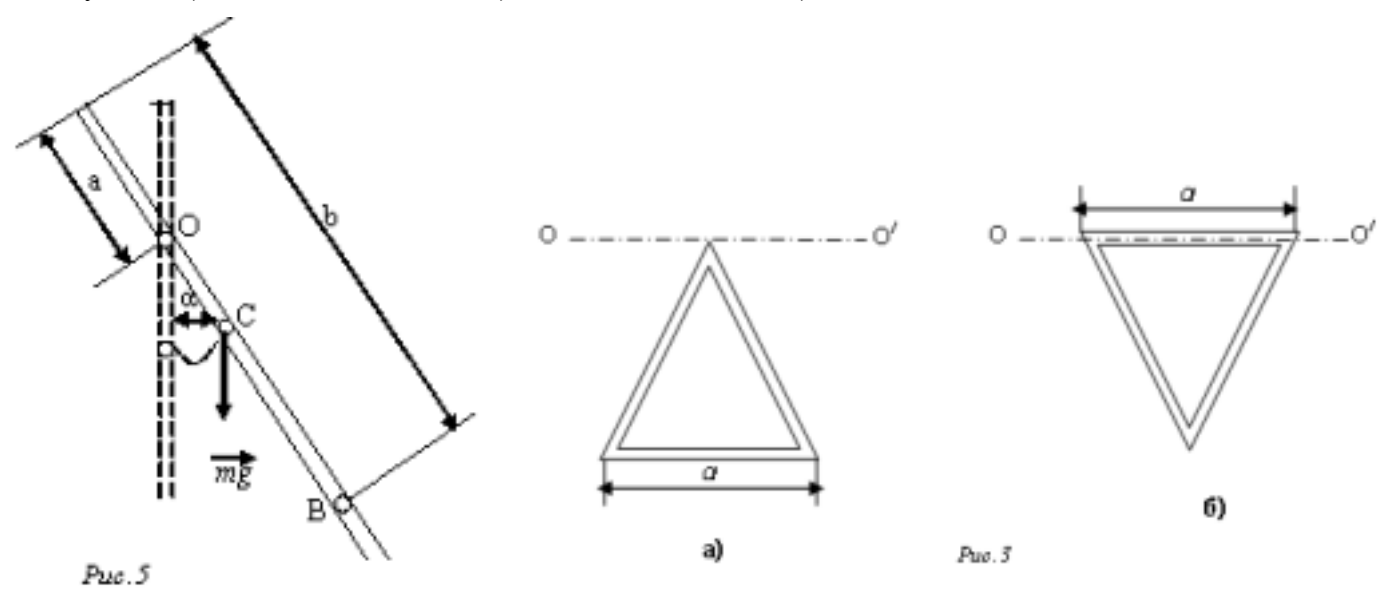

- **16.** Вал массой *m=100кг* и радиусом *R=5см* вращался с частотой *n=8с*-1. К цилиндрической поверхности вала прижали тормозную колодку с силой *F=40Н*, под действием которой вал остановился через *t=10с*. Определить коэффициент трения *f.*
- **17.** Два тела массами  $m_1=0.25\kappa$ *г* и  $m_2=0.15\kappa$ *г* связаны тонкой нитью, переброшенной через блок (рис.6). Блок укреплён на краю горизонтального стола, по поверхности которого скользит тело массой  $m_1$ . С каким ускорением *а* движутся тела и каковы силы  $T_1$  и  $T_2$  натяжение нити по обе стороны от блока? Коэффициент трения тела о поверхность стола равен *0,2*. Масса *m* блока равна *0,1кг* и её можно считать равномерно распределённой по ободу. Массой нити и трением в подшипниках оси блока пренебречь.

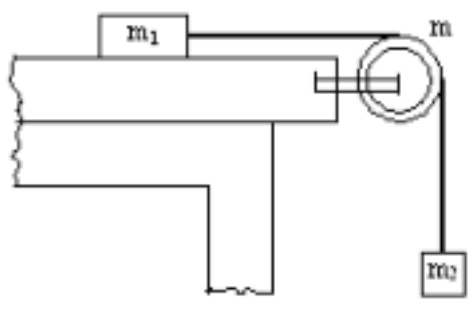

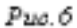

- *18.* Шар массой *m=10кг* и радиусом *R=20см* вращается вокруг оси, проходящей через его центр. Уравнение вращения шара имеет вид  $\varphi = \hat{A} + Bt^2 + Ct^3$ , где  $B = 4p a\partial/c^2$ ;  $C = -1p a\partial/c^3$ . Найти закон изменения момента сил, действующих на шар. Определить момент сил *М* в момент времени *t = 2c*.
- **19.** Искусственный спутник обращается вокруг Земли по окружности на высоте *h=3,6Мм*. Определить линейную скорость *υ* спутника. Радиус *R* Земли и ускорение свободного падения *g* на поверхности Земли считать известным.
- **20.** К проволоке диаметром *d=2мм* подвешен груз массой *m=1кг*. Определить напряжение σ, возникшее в проволоке.
- **21.** Однородный стержень длиной *l* =*1,2м*, площадью поперечного сечения *S=2см<sup>2</sup>*и массой *m=10кг* вращается с частотой *n=2с-*<sup>1</sup> вокруг вертикальной оси, проходящей через конец стержня, скользя при этом без трения по горизонтальной поверхности. Найти наибольшее напряжение *σ*max материала стержня при данной частоте вращения.
- **22.** К вертикальной проволоке длиной *l*=*5м* и площадью поперечного сечения *S=2мм<sup>2</sup>* подвешен груз массой *m=5,1кг*. В результате проволока удлинилась на *х=0,6мм*. Найти модуль Юнга материала проволоки.
- **23.** К стальному стержню длиной  $l = 3m$  и диаметром  $d = 2cn$  подвешен груз массой  $m=2,5 \cdot 10^3$ *кг*. Определить напряжение σ в стержне, относительное ε и абсолютное х удлинения стержня.
- **24.** Проволока длиной *l* =*2м* и диаметром *d =1мм* натянута практически горизонтально. Когда к середине проволоки подвесили груз массой *m=1кг*, проволока растянулась настолько, что точка подвеса опустилась на
	- *h =4см*. Определить модуль Юнга *Е* материала проволоки.

### **Работа и энергия. Закон сохранения.**

- **1.** Под действием постоянной силы *F* вагонетка прошла путь *s =5м* и приобрела скорость *υ =2м/с*. Определить работу *A* силы, если масса m вагонетки равна *400кг* и коэффициент трения *f =0,01*.
- **2.** Найти работу *A* подъёма груза по наклонной плоскости длинной *l* =*2м*,. если масса *m* груза равна  $\hat{100}$ кг, угол наклона  $\hat{\varphi} = 30^0$ , коэффициент трения  $f = 0, 1$  и груз движется с ускорением  $a = 1m/c^2$ .
- **3.** Тело массой *m =1кг*, брошенное с вышки в горизонтальном направлении со скоростью  $v_0=20$ м/с, через  $t=3c$  упало на землю. Определить кинетическую энергию *T*, которую имело тело в момент удара о землю. Сопротивлением воздуха пренебречь.
- **4.** Материальная точка массой *m=2кг* двигалась под действием некоторой силы согласно уравнению *х=А+Вt+Сt <sup>2</sup>+Dt*<sup>3</sup> , где *А=10м*; *В=-2м/с*; *С=1м/с*<sup>2</sup> ; *D=-0,2м/с*<sup>3</sup> . Найти мощность *N*, затрачиваемую на движение точки, в моменты времени  $t_1 = 2c$  и  $t_2 = 5c$ .
- **5.** Пружина жёсткостью *k=10 кН/м* была сжата на *х1=4см*. Какую нужно совершить работу *А*, чтобы сжатие пружины увеличить до х<sub>2</sub>=18см?
- **6.** Две пружины с жёсткостями *k=0,3кН/м* и *k2=0,5кН/м* скреплены последовательно и растянуты так, что абсолютная деформация *х2* второй пружины равна *3см*. Вычислить работу *А*, растяжения пружин.
- **7.** Две пружины, жёсткости которых  $k_l = 1 \kappa H/M$  и  $k_l = 3 \kappa H/M$ , скреплены параллельно. Определить потенциальную энергию *П* данной системы при абсолютной деформации *х=5см*.
- **8.** Пуля массой *m=10г*, летевшая со скоростью *υ =600м/с*, попала в баллистический маятник (рис.7) массой *M=5кг* и застряла в нём. На какую высоту *h*, откачнувшись после удара, поднялся маятник?

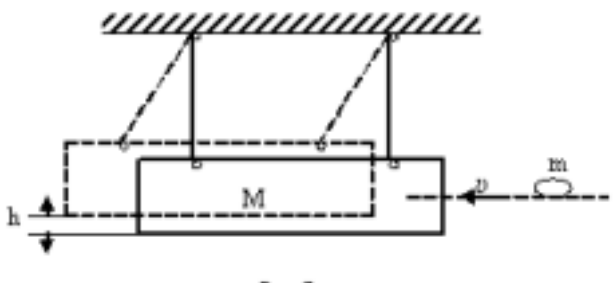

Puo. 7

- **9.** Шар массой  $m_1 = 200z$ , движущийся со скоростью  $v_1 = 10w/c$ , ударяет неподвижный шар массой  $m_2=800$ г. Удар прямой, абсолютно упругий. Каковы будут скорости *u*<sub>1</sub> и *u*<sub>2</sub> шаров после удара?
- **10.** Шар массой  $m_1 = 10\kappa$ г, движущийся со скоростью  $v_1 = 4m/c$ , сталкивается с шаром массой *m*2=*4кг*, скорость *υ*2 которого равна *12м/с.* Считая удар прямым, неупругим, найти скорость *u*  шаров после удара в двух случаях: 1) малый шар нагоняет большой шар, движущийся в том же направлении; 2) шары движутся навстречу друг другу.
- **11.** В лодке массой  $m_1 = 240\kappa$  стоит человек массой m<sub>2</sub>=60 $\kappa$ г. Лодка плывёт со скоростью  $v_1 = 2m/c$ . Человек прыгает с лодки в горизонтальном направлении со скоростью  $v = 4m/c$ (относительно лодки). Найти скорость u движение лодки после прыжка человека в двух случаях: 1) человек прыгает вперёд по движению лодки и 2) в сторону, противоположную движению лодки.
- **12.** На железнодорожной платформе установлено орудие. Масса платформы с орудием *M= 15т*. Орудие стреляет вверх под углом  $\varphi = 60^\circ$  к горизонту в направлении пути. С какой скоростью *υ*1 покатится платформа вследствие отдачи, если масса снаряда *m=20кг* и он вылетает со скоростью *υ*2=*600м/с*?
- **13.** Снаряд массой *m=10кг* обладал скоростью *υ =200м/с* в верхней точке траектории. В этой точке он разорвался на две части. Меньшая массой  $m_1 = 3\kappa$  получила скорость  $u_1 = 400m/c$  в прежнем направлении. Найти скорость *u*2 второй, большей части после разрыва.
- **14.** Маховик вращается по закону, выражаемому уравнением  $\varphi = A + Bt + Ct^2$ , где  $A = 2p a \partial$ ; *В=32рад/с*; *С=-4рад/с*<sup>2</sup> . Найти среднюю мощность <*N*>, развиваемую силами, действующими на маховик при его вращении, до остановки, если его момент инерции  $J = 100 \text{kg·m}^2$ .
- *15.* Маховик в виде диска массой *m=80кг* и радиусом *R=30см* находится в состоянии покоя. Какую работу *А*1 нужно совершить, чтобы сообщить маховику частоту *n=10с*-1? Какую

работу *А*2 пришлось бы совершить, если бы при той же массе диск имел меньшую толщину, но вдвое больший радиус?

- *16.* Обруч и сплошной цилиндр, имеющие одинаковую массу *m=2кг*, катятся без скольжения с одинаковой скоростью  $v = 5m/c$ . Найти кинетические энергии  $T_1$  и  $T_2$  этих тел.
- *17.* Определить линейную скорость *υ* центра шара, скатившегося без скольжения с наклонной плоскости высотой *h=1м*.
- **18.** Однородный тонкий стержень массой  $m_1=0,2\kappa\epsilon$  и длиной  $l=l\mu$  может свободно вращаться вокруг горизонтальной оси z, проходящей через точку О (рис.8). В точку А на стержне попадает пластилиновый шарик, летящий горизонтально (перпендикулярно оси z) со скоростью  $\nu =10$ м/с и прилипает к стержню. Масса *m*<sub>2</sub> шарика равна *10г*. Определить угловую скорость  $\omega$ стержня и линейную скорость u нижнего кольца стержня в начальный момент времени. Вычисления выполнить для следующих значений расстояния между точками А иО: 1) l/2; 2) l/3; 3) l/4.

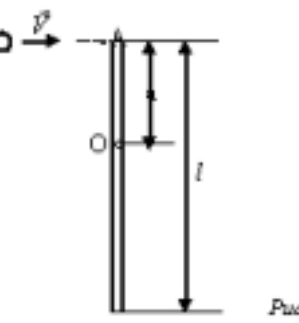

**19.** Человек стоит на скамье Жуковского и ловит рукой мяч массой *m=0,4кг*, летящий в горизонтальном направлении со скоростью *υ =20м/с*. Траектория мяча проходит на расстоянии *r=0,8м* от вертикальной оси вращения скамьи. С какой угловой скоро-

стью ω начнёт вращаться скамья Жуковского с человеком, поймавшим мяч, если суммарный момент инерции *J* человека и скамьи равен 6кг м<sup>2</sup>?

*20.* Человек стоит на скамье Жуковского и держит в руках стержень, расположенный вертикально вдоль оси вращения скамейки. Стержень служит осью вращения колеса, расположенного на верхнем конце стержня. Скамья неподвижна, колесо вращается с частотой *n1=10с*-1. Радиус *R* колеса равен *20см,* его *m=3кг*. Определить частоту вращения *n*2 скамьи, если человек повернёт стержень на угол *180*<sup>0</sup> ? Суммарный момент инерции *J*  человека и скамьи равен *6кг·м*<sup>2</sup> . Массу колеса можно считать равномерно распределённой по ободу.

#### **Гармонические колебания**

- *1.* Определить период *T*, частоту *v* и начальную фазу  $\varphi$  колебаний, задан ных уравнений  $x = A$  $\sin \omega (t + \tau)$ ,  $\text{rge } \omega = 2.5\pi c^{-1}$ ,  $\tau = 0.4$  c.
- 2. Точка совершает колебания по закону  $x = A \sin(\omega t + \varphi)$ , где
- *3. А = 4 см.* Определить начальную фазу *φ*, если: 1) *х (0) = 2 см* и
- **4.**  $x(0) < 0$ ; 2)  $x(0) = 2\sqrt{3}$  *cm n*  $x(0) > 0$ ; 3)  $x(0) = -2\sqrt{2}$  *cm n*  $x(0) < 0$ ; 4)  $x(0) = -2\sqrt{3}$  *cm n*  $x$  $(0) > 0$ . Построить векторную диаграмму для момента  $t = 0$ .
- *5.* Точка равномерно движется по окружности против часовой стрелки с периодом *Т = 6 с.*  Диаметр *d* окружности равен 20 см. Написать уравнение движения проекции точки на оси *х*, проходящую через центр окружности, если в момент времени, принятый за начальный, проекция на оси *х* равна нулю. Найти смещение *х*, скорость *х* и ускорение *х* проекции точки в момент  $t = 1$   $c$ .
- *6.* Два одинаково направленных гармонических колебания одного периода с амплитудами *А1 = 10 см* и *А<sup>2</sup> = 6 см* складываются в одно колебание с амплитудой *А = 14 см.* Найти разность фаз *∆φ* складываемых колебаний.
- *7.* Точка участвует в двух одинаково направленных колебаниях:  $x_1 = A_1 \sin \omega t$  и  $x_2 = A_2 \cos \omega t$ , где  $A_1 = I$  *см;*  $A_2 = 2$  *см;*  $\omega = I$  *c*<sup>-1</sup>. Определить амплитуду *A* результирующего колебания, его частоту ν и начальною фазу *φ.* Найти уравнение этого движения.
- *8.* Складываются два взаимно перпендикулярных колебания, выражаемых уравнениями
- $x = A_1 \sin \omega t$   $\mu$  y =  $A_2 \cos \omega (t + \tau)$ ,  $\mu$  =  $A_1 = 2 \cos \omega t$ ,  $A_2 = I \cos \omega t$ ,  $\omega = \pi c^{-1}$ ;  $\tau = 0.5 \c$ . Найти уравнение траектории и построить её, показав направление движения точки.
- *9.* Материальная точка массой *m = 50 г* совершает колебания, уравнение которых имеет вид *х = А cos ωt*, где *А = 10 см; ω = 5 с-1 .* Найти силу *F,* действующую на точку, в двух случаях: 1) в мо мент, когда фаза  $\omega t = \pi/3 \ c^{-1}$ ; 2) в положении наибольшего смещения точки.
- *10.* Найти возвращающую силу *F* в момент *t = 1 с* и полную энергию *Е* материальной точки, совершающей колебания по закону *х = А cos ωt,* где *А = 20 см; ω = 2π/3 с-1 .* Масса m материальной точки равна *10 г.*
- *11.* Тонкий обруч, повешенный на гвоздь, вбитый горизонтально в стену, колеблется в плоскости, параллельной стене. Радиус *R* обруча равен *30 см.* Вычислить период *Т* колебаний обруча.
- *12.* Физический маятник представляет собой тонкий однородный стержень массой *m* с

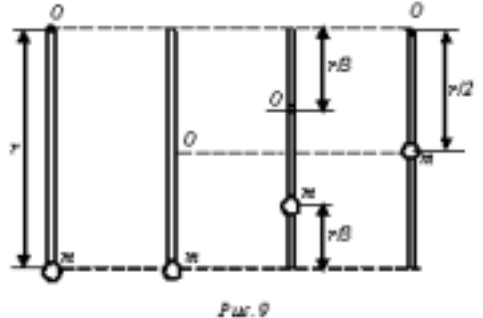

укреплённым на нём маленьким шариком массой *m.* Маятник совершает колебания около горизонтальной оси, проходящей через точку *О* на стержне. Определить период *Т* гармонических колебаний маятника для случаев *а, б, в, г,* изображённых на рисунке 9. Длина *l* стержня равна *1 м.* Шарик рассматривать как материальную точку.

- *1.* Ареометр массой  $m = 50$  г, имеющий трубку диаметром  $d = 1$  см, плавает в воде. Ареометр немного погрузили в воду и затем предоставили самому себе, в результате чего он стал совершать гармонические колебания. Найти период *Т* этих колебаний.
- *2.* Набухшее бревно, сечение которого постоянно по всей длине, погрузилось вертикально в воду так, что над водой находится лишь малая (по сравнению с длиной) его часть. Период *Т*  колебаний бревна равен *5 с.* Определить длину *l* бревна.
- *3.* Амплитуда затухающих колебаний маятника за время *t<sup>1</sup> = 5 мин* уменьшилась в два раза. За какое время *t2* считая от начального момента, амплитуды уменьшится в восемь раз?
- *4.* Вагон массой *m = 80 т* имеет четыре рессоры. Жесткость *k* пружин каждой рессоры равна *500 кН/м.* При какой скорости *υ* вагон начнёт сильно раскачиваться вследствие толчков на стыках рельс, если длина *l* рельса равна *12,8 м*?
- *5.* К спиральной пружине жесткостью *k = 10 Н/м* подвесили грузик массой *m = 10 г* и погрузили всю систему в вязкую среду. Приняв коэффициент сопротивления *r* равным *0,1*   $\kappa z/c$ , определить: 1) частоту  $v_0$  собственных колебаний; 2) резонансную частоту  $v_{\text{next}}$ ; 3) резонансную амплитуду *Арез,* если вынуждающая сила изменяется по гармоническому закону и её амплитудное значение *F<sup>0</sup> = 0, 02Н*; 4) отношение резонансной амплитуды к статическому смещению под действием силы *F0.*

### **Гидродинамика**

*6.* Вода течет в горизонтально расположенной трубе переменного сечения. Скорость *υ*1 воды в широкой части трубы равна 20 см/с. Определить скорость  $v_2$  в узкой части трубы, диаметр  $d_2$ которой в *1,5* раза меньше диаметра *d*1 широкой части.

- *7.* В широкой части горизонтально расположенной трубы нефть течет со скоростью *υ*<sup>1</sup> = *2м/с.* Определить скорость *υ*2 нефти в узкой части трубы, если разность *Δр* давлений в широкой и узкой частях ее равна *6.65 кПа.*
- *8.* В горизонтально расположенной трубе с площадью *S<sup>1</sup>* поперечного сечения, равной *20 см<sup>2</sup>* , течет жидкость. В одном месте труба имеет сужение, в котором площадь *S<sup>2</sup>* сечения равна *12 см<sup>2</sup>* . Разность Δ*h* уровней в двух

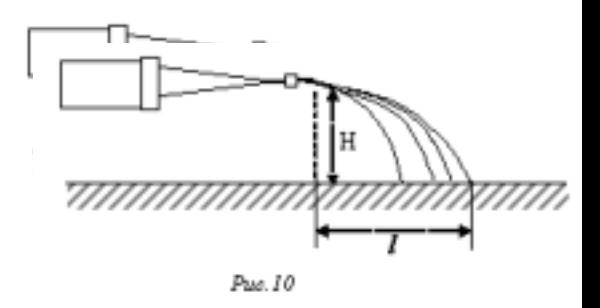

манометрических трубках, установленных в широкой и узкой частях трубы, равна *8 см.* Определить объемный расход *Q*v жидкости.

- **9.** Горизонтальный цилиндр насоса имеет диаметр  $d_1 = 20$  см. В нем движется со скоростью  $v_1$  $=$  *1м/с* поршень, выталкивая воду через отверстие диаметром  $d_2 = 2c$ м. С какой скоростью  $v_2$ будет вытекать вода из отверстия? Каково будет избыточное давление ρ воды в цилиндре?
- *10.* К поршню спринцовки, расположенной горизонтально, приложена сила *F = 15 Н.*  Определить скорость *υ* истечения воды из наконечника спринцовки, если площадь *S* поршня равна *12 см<sup>2</sup> .*
- *11.* Давление *p* ветра на стену равно *200 кПа.* Определить скорость *υ* ветра, если он дует перпендикулярно стене. Плотность *ρ* воздуха равна *1,29кг/м<sup>3</sup> .*
- *12.* Струя воды диаметром *d* = *2 см,* движущаяся со скоростью *υ* =10 м/с, ударяется о неподвижную плоскую поверхность, поставленную перпендикулярно струе. Найти силу *F* давления струи на поверхность, считая, что после удара о поверхность скорость частиц воды равна нулю.
- *13.* Бак высотой *h* = *15 мм* наполнен до краев водой. На расстоянии *d* = *1м* от верхнего края бака образовалось отверстие малого диаметра. На каком расстоянии *l* от бака падает на пол струя, вытекающая из отверстия?
- *14.* Струя воды с площадью *S1* поперечного сечения, равной *4 см<sup>2</sup> ,* вытекает в горизонтальном направлении из брандспойта, расположенного на высоте *H = 2м* над поверхностью Земли, и падает на эту поверхность на расстоянии  $l = 8m$  (рис.10). Пренебрегая сопротивлением воздуха движению воды, найти избыточное давление *р* воды в рукаве, если площадь *S<sup>2</sup>* поперечного сечения рукава равна *50 см<sup>2</sup> ?*
- *15.* Бак высотой *H = 2м* до краев заполнен жидкостью. На какой высоте *h* должно быть проделано отверстие в стене бака, чтобы место падения струи, вытекающей из отверстия, было на максимальном от бака расстоянии.
- *16.* Вода течет по круглой гладкой трубе диаметром *d* = *5см* со средней по сечению скоростью <*υ*> = *10см/с*. Определить число Рейнольдса *Re* для потока жидкости в трубе и указать характер течения жидкости.
- *17.* В трубе с внутренним диаметром *d* = *3см* течет вода. Определить максимальный массовый расход *Q*m,max, воды при ламинарном течении.
- **18.** Медный шарик диаметром  $d = l \text{cm}$  падает с постоянной скоростью в касторовом масле. Является ли движение масла, вызванное падением шарика, ламинарным? Критическое значение числа Рейнольдса *Reкр = 0,5.*
- *19.* Латунный шарик диаметром *d = 0,5 мм* падает в глицерине. Определить: 1) скорость *υ* установившегося движения шарика; 2) является ли при этой скорости обтекание шарика ламинарным?
- **20.** При движении шарика радиусом  $r_1 = 2.4$  мм в касторовом масле ламинарное обтекание наблюдается при скорости *υ1* шарика, не превышающей *10см/с.* При какой минимальной скорости  $v_2$  шарика радиусом  $r_2 = 1$  мм в глицерине обтекание станет турбулентным?

# **Молекулярная физика и термодинамика. Уравнение газового состояния.**

- **1.** В цилиндр длиной  $l = 1, 6$ м., заполненный воздухом при нормальном атмосферном давлении  $p_0$ , начали медленно вдвигать поршень площадью  $S = 200 \text{ cm}^2$ . Определить силу F, которая будет действовать на поршень, если его остановить на расстоянии  $1_1= 10$  см. от дна цилиндра.
- **2.** Оболочка воздушного шара объемом  $V = 800$  м<sup>3</sup> целиком заполнена водородом при температуре  $T_1 = 273$  К. На сколько изменится подъемная сила шара при повышении температуры до  $T_2 = 293$  К? Считать объем V оболочки неизменным и вешнее давление нормальным. В нижней части оболочки имеется отверстие, через которое водород может выходить в окружающее пространство.
- **3.** Котел объемом  $V = 2$  м<sup>3</sup> содержит перегретый водяной пар массой m = 10кг при температуре T = 500 К. определить давление p пара в котле.
- **4.** Баллон объемом  $V = 20$  л содержит углекислый газ массой m = 500г под давлением р = 1,3МПа. Определить температуру T газа.
- **5.** Манометр в виде стеклянной U-образной трубки с внутренним диаметром *d*=5 мм (рис. 8.1, *а*) наполнен ртутью так, что оставшийся в закрытом колене трубки воздух занимает при нормальном атмосферном давлении объем  $V_1 = 10$  мм<sup>3</sup>. При этом разность уровней  $\Delta h_1$  ртути в обоих коленах трубки равна 10 см. При соединении открытого конца трубки с большим сосудом (рис. 8.1, б) разность  $\Delta h_2$  уровней ртути уменьшилась до 1 см. Определить давление в сосуде.
- 6. При нагревании идеального газа на  $\Delta T=1$  К при постоянном давлении объем его увеличился на 1/350 первоначального объема. Найти начальную температуру *T* газа.
- **7.** Полый шар вместимостью V=10 см<sup>3</sup>, заполненный воздухом при температуре  $T_1$ =573 К, соединили трубкой с чашкой, заполненной ртутью. Определить массу m ртути, вошедшей в шар при остывании воздуха в нем до температуры  $T_2$ =293 К. Изменением вместимости шара пренебречь.
- **8.** В оболочке сферического аэростата находится газ объемом V=1500 м3, заполняющий оболочку лишь частично. На сколько изменится подъемная сила аэростата, если газ в аэростате нагреть от  $T_0 = 273$  К до T=293 К? Давления газа в оболочке и окружающего воздуха постоянны и равны нормальному атмосферному давлению.
- **9.** Котел вместимостью V=2 м<sup>3</sup> содержит перегретый водяной пар массой m=10кг при температуре *T*=500 К. Определить давление *p* пара в котле.
- **10.** Определить количество вещества *v* водорода, заполняющего сосуд вместимостью V=3 л, если концентрация *п* молекул газа в сосуде равна 2·10<sup>18</sup> м<sup>-3</sup>.
- **11.** Газ массой m=58,5 г находится в сосуде вместимостью V=5 л. Концентрация *п* молекул газа равна 2,2·10<sup>26</sup> м<sup>-3</sup>. Какой это газ?

# **Основное уравнение кинетической теории газов. Энергия молекул.**

- **1.** Определить количество вещества υ и число N молекул газа, содержащегося в колбе вместимостью  $V = 240 \text{ cm}^3$  при температуре Т = 290К и давлении р = 50 кПа.
- **2.** В колбе вместимостью  $V = 100 \text{ cm}^3$  содержится некоторый газ при температуре T = 300К. На сколько понизится давление p газа в колбе, если вследствие утечки из колбы выйдет  $N = 10^{20}$  молекул?
- **3.** В колбе вместимостью  $V = 240 \text{ cm}^3$  находится газ при температуре Т = 290 К и давлении р = 50кПа. Определить количество вещества υ газа и число N его молекул.
- **4.** Определить среднюю кинетическую энергию  $\epsilon_{\text{E}}$  поступательного движения и среднее значение  $\leq \epsilon$  полной кинетической энергии молекулы водяного пара при температуре  $T =$ 600К. Найти также кинетическую энергию W поступательного движения всех молекул пара, содержащего количество вещества υ = 1 кмоль.
- **5.** Найти среднюю квадратичную  $\langle u_{\kappa} \rangle$ , среднюю арифметическую  $\langle u \rangle$  и наиболее вероятную  $u_{\rm B}$  скорости молекул водорода. Вычисления выполнить для трех значений температуры: 1) Т=20 К, 2) Т=300 К, 3) Т=5 кК.
- 6. Колба вместимостью  $V = 4$  л содержит некоторый газ массой m = 0,6 г под давлением  $p =$ 200 кПа. Определить среднюю квадратичную скорость  $\langle u_{\text{KS}} \rangle$  молекул газа.<br>7. Определить среднюю арифметическую скорость  $\langle u \rangle$  молекул газа, есл **7.** Определить среднюю арифметическую скорость <u> молекул газа, если их средняя

квадратичная скорость  $\langle u_{KB} \rangle = 1$  км/с.

**8.** Определить наиболее вероятную u<sub>g</sub> скорость молекул водорода при температуре  $T = 400$  K.

# **Явления переноса: диффузия, вязкость, теплопроводность.**

- 1. Средняя длина свободного пробега <l> атомов гелия при нормальных условиях равна 180 нм. Определить диффузию D гелия.
- **2.** Определить, во сколько раз отличается диффузия  $D_1$  газообразного водорода от диффузии  $D_2$ газообразного кислорода, если оба газа находятся при одинаковых условиях.
- **3.** Вычислить динамическую вязкость η кислорода при нормальных условиях.
- **4.** Найти динамическую вязкость η гелия при нормальных условиях, если диффузия D при тех же условиях равна  $1,06 * 10^{-4}$  м<sup>2</sup>/с.
- **5.** Определить зависимость динамической вязкости от давления *p* при следующих процессах: 1) изотермическом; 2) изохорном. Изобразить эти зависимости на графиках.
- **6.** Найти зависимость теплопроводности  $\lambda$  от температуры T при следующих процессах: 1) изобарном; 2) изохорном. Изобразить эти зависимости на графиках.

# **Теплоемкость идеального газа.**

- **1.** Вычислить удельные теплоемкости Cp и Cv газов: 1) гелия; 2) водорода; 3) углекислого газа.
- **2.** Каковы удельные теплоемкости Cp и Cv смеси газов, содержащей кислород массой  $m_1 = 10$  г и азот массой  $m_2 = 20$  г.
- **3.** Определить удельную теплоемкость Cv смеси газов, содержащей  $V_1 = 5$  л водорода и  $V_2 = 3$  л гелия. Газы находятся при одинаковых условиях.
- **4.** Смесь газов состоит из аргона и азота, взятых при одинаковых условиях и в одинаковых объемах. Определить показатель адиабаты у такой смеси.
- **5.** Найти показатель адиабаты у смеси газов, содержащей кислород и аргон, если количества вещества\* того и другого газа в смеси одинаковы и равны *v*.
- **6.** Определить показатель адиабаты частично диссоциировавшего газообразного азота, степень диссоциации которого равна 0,4.

# **Первое начало термодинамики.**

- 1. Азот массой m = 5 кг, нагретый на  $\Delta T = 150$  K, сохранил неизменный объем V. Найти: 1) количество теплоты Q, сообщенное газу; 2) изменение ∆U внутренней энергии; 3) совершенную газом работу А.
- **2.** Азот нагревался при постоянном давлении, причем ему было сообщено количество теплоты Q = 21 кДж. Определить работу А, которую совершил при этом газ, и изменение ∆U его внутренней энергии.
- 3. Водород массой m = 4 г был нагрет на  $\Delta T = 10$  К при постоянном давлении. Определить работу А расширения газа.
- **4.** Газ, занимавший объем  $V = 12$  л под давлением  $p = 100$  кПа, был изобарически нагрет от  $T_1$  $=300$  К до Т<sub>2</sub> = 400 К. Определить работу А расширения газа.
- 5. На нагревание кислорода массой m = 160 г на  $\Delta T = 12$  К было затрачено количество теплоты  $Q = 1.76$  кДж. Как протекал процесс: при постоянном объеме или постоянном давлении?
- 6. Азот массой m = 200 г расширяется изотермически при температуре  $T = 280$  K, причем объем газа увеличивается в два раза. Найти: 1) изменение ∆U внутренней энергии газа; 2) совершенную при расширении газа работу А; 3) количество теплоты Q, полученное газом.
- **7.** Какая доля *ω1* количества теплоты *Q1*, подводимого к идеальному газу при изобарном процессе, расходуется на увеличение *ΔU* внутренней энергии газа и какая доля *ω<sup>2</sup> —* на работу *А* расширения? Рассмотреть три случая, если газ: 1) одноатомный; 2) двухатомный; 3) трехатомный.
- **8.** В цилиндре под поршнем находится азот массой  $m=0,6$  кг, занимающий объем  $V<sub>I</sub>=1,2$  м<sup>3</sup> при температуре *Т*=560 К. В результате подвода теплоты газ расширился и занял объем *V2*=4,2 м<sup>3</sup> , причем температура осталась неизменной. Найти: 1) изменение *ΔU* внутренней энергии газа; 2) совершенную им работу *A*; 3) количество теплоты *Q*, сообщенное газу.
- **9.** При изотермическом расширении водорода массой *m*=1 г, имевшего температуру *T*=280 К, объем газа увеличился в три раза. Определить работу *А* расширения газа и полученное газом количество теплоты *Q*.
- **10.** При изотермическом расширении кислорода, содержавшего количество вещества *ν*=l моль и имевшего температуру *Т*=300 К, газу было передано количество теплоты *Q*=2 кДж. Во сколько раз увеличился объем газа?
- **11**. Автомобильная шина накачена до давления  $p_1=220$  кПа при температуре  $T_1=290$  К. Во время движения она нагрелась до температуры *T2*=330 К и лопнула. Считая процесс, происходящий после повреждения шины, адиабатным, определить изменение температуры *ΔT* вышедшего из нее воздуха. Внешнее давление *р<sup>0</sup>* воздуха равно 100 кПа.
- **12.** Водород при нормальных условиях имел объем *V1*=100 м 3 **.** Найти изменение *ΔU* внутренней энергии газа при его адиабатном расширении до объема  $V_2$ =150 м<sup>3</sup>.
- **13.** Углекислый газ  $CO_2$  массой  $m=400$  г был нагрет на  $\Delta T=50$  К при постоянном давлении. Определить изменение *ΔU* внутренней энергии газа, количество теплоты *Q*, полученное газом, и совершенную им работу *А.*
- **14.** Кислород массой *m*=800 г, охлажденный от температуры *t1*=100°C до температуры *t2*=20°С, сохранил неизменным объем *V.* Определить: 1) количество теплоты *Q*, полученное газом; 2) изменение *ΔU* внутренней энергии и 3) совершенную газом работу *А.*

# **Круговые процессы. Термический К.П.Д. Цикл Карно.**

- **1.** В результате кругового процесса газ совершил работу А = 1 Дж и передал охладителю количество теплоты  $Q_2 = 4.2$  Дж. Определить термический к.п.д.  $\eta$  цикла.
- **2.**Совершая замкнутый процесс, газ, получил от нагревателя количество теплоты  $Q_1 = 4$  кДж. Определить работу А газа при протекании цикла, если его  $\kappa$ na<sup>n</sup> термический к.п.д.  $\eta = 0,1$ .
- **3.** Идеальный двухатомный газ, содержащий количество вещества υ = 1 кмоль, совершает замкнутый цикл, график которого изображен на рисунке. Определить: 1) количество теплоты Q<sub>1</sub>, полученное от нагревателя; 2) количество теплоты  $Q_2$ , переданное охладителю; 3) работу А, совершаемую газом за цикл; 4) термический к.п.д. η цикла.

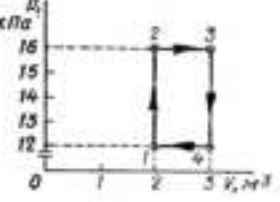

- **4.** Идеальный двухатомный газ, содержащий количество вещества υ = 1 моль, находящийся под давлением  $p_1 = 0.1$  МПа при температуре  $T_1 = 300$  K, нагревают при постоянном объеме до давления  $p_2 = 0.1$  МПа. После этого газ изотермически расширился до начального давления и затем изобарически был сжат до начального объема V<sub>1.</sub> Построить график цикла. Определить температуру Т газа для характерных точек цикла и его термический к.п.д. η.
- **5.** Идеальный газ, совершающий цикл Карно, <sup>2</sup>/<sub>3</sub> количества теплоты Q<sub>1</sub>, полученного от нагревателя, отдает охладителю. Температура Т<sub>2</sub> охладителя равна 280 К. Определить температуру  $T_1$  нагревателя.
- 6. Идеальный газ, совершает цикл Карно. Температура  $T_2$  охладителя равна 290 К. Во сколько раз увеличится к.п.д. цикла, если температура нагревателя повысится от  $T_1$  = 400 К до  $T_2$  = 600 К?
- **7.** Идеальный газ, совершает цикл Карно. Работа А<sub>1</sub> изотермического расширения газа равна 5 Дж. Определить работу  $A_2$  изотермического сжатия, если термический к.п.д.  $\eta$  цикла равен 0,2.
- **8.** Идеальный газ совершает цикл Карно. Работа *A1* изотермического расширения газа равна 5 Дж. Определить работу *A2* изотермического сжатия, если термический КПД η цикла равен 0,2.

# **Энтропия.**

- **1.** Смешали воду массой m<sub>1</sub> = 5 кг при температуре T<sub>1</sub> = 280 К с водой массой m<sub>2</sub> = 8 кг при температуре  $T_2$  = 350 К. Найти: 1) температуру Ø смеси; 2) изменение ∆S энтропии происходящее при смешивании.
- **2.** Найти изменение ∆S энтропии при изобарическом расширении азота массой m = 4 г от объема
- $V_1 = 5$  л до объема  $V_2 = 9$  л.
- Лед массой m<sub>1</sub> = 2 кг при температуре  $t_1 = 0$ <sup>0</sup>С был превращен в воду той же температуры с помощью пара, имеющего температуру  $t_2 = 100^0$ С. Определить массу m<sub>2</sub> израсходованного пара. Каково изменение ∆S энтропии системы лед-пар?
- **3.** Кислород массой *m*=2 кг увеличил свой объем в *n*=5 раз один раз изотермически, другой адиабатно. Найти изменения энтропии в каждом из указанных процессов.

**4.** Водород массой *m*=100 г был изобарно нагрет так, что объем его увеличился в *n*=3 раза, затем водород был изохорно охлаждён так, что давление его уменьшилось в *n*=3 раза. Найти изменение *ΔS* энтропии в ходе указанных процессов.

# **Уравнение Ван-дер-Ваальса. Критическое состояние.**

- **1.** В сосуде вместимостью  $V = 10$  л находится азот массой m = 0,25 кг. Определить: 1) внутреннее давление *р'* газа: 2) собственный объему молекул.
- **2.** Вычислить критические температуру  $T_{\kappa p}$  и давление  $p_{\kappa p}$ .: 1) кислорода; 2) воды.
- **3.** Определить давление *р,* которое будет производить кислород, содержащий количество вещества  $v = 1$  моль, если он занимает объем  $V = 0.5$  л при температуре  $T = 300$  К. Сравнить полученный результат с давлением, вычисленным по уравнению Менделеева-Клапейрона.
- **4.** В сосуде вместимостью  $V = 0.3$  л находится углекислый газ, содержащий количество вещества υ = 1 моль при температуре Т = 300 К. Определить давление *р* газа: 1) по уравнению Менделеева-Клапейрона; 2) по уравнению Baн-дер-Ваальса.
- **5.** Вычислить постоянные *а и b* в уравнении Ван-дер-Ваальса для азота, если известны критические температуры *Tкр*=126 К и давление *ркр=3,39* МПа.
- **6.** Во сколько раз концентрация *nкр* молекул азота в критическом состоянии больше концентрации *n0* молекул при нормальных условиях?
- **1.** Вычислить постоянные а и b в уравнении Ван-дер-Ваальса для азота, если известны критические температуры Т кр = 126 К и давление *р* кр = 3,39 МПа.
- **2.** Жидким пентаном  $C_5H_{12}$  плотность p которого равна 626 кг/м<sup>3</sup>, частично заполняют прочную кварцевую колбу и запаивают ее так*,* что над пентаном остаются только насыщающие пары. Определить, какую часть ε внутреннего объема колбы должен занимать пентан, чтобы можно было наблюдать при нагревании переход вещества через критическую точку. Постоянная b Ван-дер-Ваальса равна 14,5 х  $10^{-5}$ м<sup>3</sup>/моль.
- **3.** Определить плотность p водяных паров в критическом состоянии.

# **Внутренняя энергия.**

- **1.** Определить внутреннюю энергию U азота содержащего количество вещества  $v = 1$  моль, при критической температуре Т кр = 126 К.Вычисления выполнить для четырех значений объемов V*:*
- 1) 20 л;2) 2 л; 3) 0,2 л; 4) Vкр.
- **2.** Найти внутреннюю энергию U углекислого газа массой m = 132 г при нормальном давлении  $p_0$  и температуре  $T = 300$  К в двух случаях, когда газ рассматривают: 1) как идеальный; 2) как реальный.
- **3.** Определить изменение  $\Delta U$  внутренней энергии неона, содержащего количество вещества  $v=1$ моль, при изотермическом расширении его объема от  $V_1=1$  л до  $V_2=2$  л.
- 4. В сосуде вместимостью  $V_1 = 1$  л содержится m = 10 г азота. Определить изменение  $\Delta T$ температуры азота, если он расширяется в пустоту до объема  $V_2 = 10$  л.
- 5. Газообразный хлор массой m = 7,1 г находится в сосуде вместимостью  $V_1 = 0,1$  л. Какое количество теплоты Q необходимо подвести к хлору, чтобы при расширении его в пустоту до объема  $V_2 = 1$  л температура газа осталась неизменной?

# **Поверхностное натяжение. Капиллярные явления.**

- **1.** Масса m 100 капель спирта, вытекающего из капилляра, равна 0,71 г. Определить поверхностное натяжение  $\sigma$  спирта, если диаметр d шейки капли в момент отрыва равен 1 мм.
- **2.** Трубка имеет диаметр  $d_1 = 0.2$  см. На нижнем конце трубки повисла капля воды, имеющая в момент отрыва вид шарика. Найти диаметр  $d_2$  этой капли.
- **3.** Какую работу А нужно совершить, чтобы, выдувая мыльный пузырь, увеличить его диаметр от  $d_1 = 1$  см до  $d_2 = 11$  см? Считать процесс изотермическим.
- **4.** Две капли ртути радиусом r = 1 мм каждая слилась в одну большую каплю. Какая энергия Е выделится при этом слиянии? Считать процесс изотермическим.
- **5.** Определить силу F, прижимающую друг к другу две стеклянные пластинки размерами 10 х 10 см, расположенные параллельно друг к другу, если расстояние l между пластинками равно 22 мкм, а пространство между ними заполнено водой. Считать мениск вогнутым с диаметром d, равным расстоянию между пластинками.
- **6.** Капиллярная трубка диаметром d = 0,5 мм наполнена водой. На нижнем конце трубки вода провисла в виде капли. Эту каплю можно принять за часть сферы радиуса  $r = 3$  мм. Найти высоту h столбика воды в трубке.
- **7.** На какую высоту h поднимается вода между двумя параллельными друг другу стеклянными пластинками, если расстояние d между пластинками равно 0,2 мм.
- **8.** Воздушный пузырек диаметром d *=* 2 мкм находится в воде у самой ее поверхности. Определить плотность ρ воздуха в пузырьке, если воздух над поверхностью воды находится при нормальных условиях.
- **9.** На сколько давление p воздуха внутри мыльного пузыря больше атмосферного давления  $p_0$ , если диаметр пузыря d = 5 мм ?
- **10**. Покровное стеклышко для микроскопа имеет вид круга диаметром d = 16 мм. На него нанесли воду массой *т* = 0,1 г и наложили другое такое же стеклышко, в результате оба стеклышка слиплись. С какой силой F, перпендикулярной поверхностям стеклышек, надо растягивать их, чтобы разъединись? Считать, что вода полностью смачивает стекло и поэтому меньший радиус r кривизны боковой поверхности водяного слоя равен половинё расстояния d между стеклышками.
- **11**. Глицерин поднялся в капиллярной трубке на высоту h = 20 мм. Определить поверхностное натяжение σ глицерина, если диаметр d канала трубки равен 1 мм.
- **12**. Диаметр d канала стеклянной трубки чашечного ртутного барометра равен 5 мм. Какую поправку Δp нужно вводить в отсчеты по этому барометру, чтобы получить верное значение атмосферного давления ?
- **13**. Разность  $\Delta h$  уровней жидкости в коленах U-образной трубки равна 23 мм. Диаметры  $d_1$  и  $d_2$ каналов в коленах трубки равны соответственно 2 мм и 0,4 мм. Плотность ρ жидкости равна 0,8 г/см<sup>3</sup>. Определить поверхностное натяжение р жидкости.
- **14**. В жидкость нижними концами опущены две вертикальные капиллярные трубки с внутренними диаметрами  $d_1 = 0.05$  см и  $d_2 = 0.1$  см. Разность  $\Delta h$  уровней жидкости в трубках равна 11,6 мм. Плотность р жидкости равна 0,8 г/см<sup>3</sup>. Найти поверхностное натяжение о жидкости

# **Электростатика. Взаимодействие зарядов.**

- **1.** Два шарика массой m = 0,1 г каждый подвешены в одной точке на нитях длинной  $1 = 20$  см каждая. Получив одинарный заряд разошлись так, что нити образовали между собой угол  $\alpha$  = 60°. Найти заряд каждого шарика.
- **2.** Расстояние между двумя точечными зарядами  $Q_I$ =l мкКл и  $Q_2$ = $-Q_I$  равно 10 см. Определить силу *F,* действующую на точечный заряд *Q*=0,1 мкКл, удаленный на *r1*=6 см от первого и на  $r<sub>2</sub>=8$  см от второго зарядов.
- **3** Два одинаковых проводящих заряженных шара находятся на расстоянии *r*=30 см. Сила притяжения *F1* шаров равна 90 мкН. После того как шары были приведены в соприкосновение и удалены друг от друга на прежнее расстояние, они стали отталкиваться с силой *F2*=160 мкН. Определить заряды *Q<sup>1</sup>* и *Q2,* которые были на шарах до их соприкосновения. Диаметр шаров считать много меньшим расстояния между ними.
- **4.** Три одинаковых заряда *Q* = 1 нКл каждый расположены по вершинам равностороннего треугольника. Какой отрицательный заряд *Q*1 нужно поместить в центре треугольника, чтобы его притяжение уравновесило силы взаимного отталкивания зарядов? Будет ли это равновесие устойчивым?
- **5.** Тонкий длинный стержень равномерно заряжен с линейной плотностью т заряда, равной 10 мкКл/м. На продолжении оси стержня на расстоянии *а*=20 см от его конца находится точечный заряд *Q*=10 нКл. Определить силу *F* взаимодействия заряженного стержня и точечного заряда.
- 6. Тонкая нить длиной  $l = 20$  см равномерно заряжена линейной плотностью  $\tau = 10$  н $K_{\text{I}}/M$ . На расстоянии *a =* 10 см от нити, против ее середины, находится точечный заряд *Q =* 1 нКл. Вычислить силу *F,* действующую на этот заряд со стороны заряженной нити.
- **7**. Тонкое полукольцо радиусом *R=*10 см несет равномерно распределенный заряд с линейной плотностью =1 мкКл/м. В центре кривизны полукольца находится заряд *Q*=20 нКл. Определить силу *F* взаимодействия точечного заряда и заряженного полукольца.

# **Напряженность электростатического поля.**

- **1.** Расстояние *d* между двумя точечными зарядами  $O<sub>I</sub>=+8$  нКл и  $O<sub>2</sub>= -5.3$  нКл равно 40 см. Вычислить напряженность *Е* поля в точке, лежащей посередине между зарядами. Чему равна напряженность, если второй заряд будет положительным?
- **2.** Два точечных заряда *Q1*=2*Q* и *Q2*= –*Q* находятся на расстоянии *d* друг от друга. Найти положение точки на прямой, проходящей через эти заряды, напряженность *Е* поля в которой равна нулю.
- **3.** Тонкое кольцо радиусом  $R = 8$  см несет заряд, равномерно распределенный с линейной плотностью = 10 нКл/м. Какова напряженность *E* электрического поля в точке, равноудаленной от всех точек кольца на расстояние *r =* 10 см?
- **4**. Две концентрические металлические заряженные сферы радиусами *R1* = 6 см и *R2 =* 10 см несут соответственно заряды *Q1 =* 1 нКл и *Q2 =* - 0,5 нКл. Найти напряженности *E* поля в точках, отстоящих от центра сфер на расстояниях *r1 =*5 см ; *r2* = 9 см ; *r3 =* 15 см. Построить график зависимости *E (r).*
- 5. Тонкий стержень длиной  $l=10$  см заряжен с линейной плотностью  $\tau=400$  нКл/м. Найти напряженность *Е* электрического поля в точке, расположенной на перпендикуляре к стержню, проведенном через один из его концов, на расстоянии *r*=8 см от этого конца.
- **6.** Две бесконечные параллельные пластины равномерно заряжены с поверхностной плотностью  $\sigma_l$ =10 нКл/м<sup>2</sup> и  $\sigma_2$ = -30 нКл/м<sup>2</sup>. Определить силу взаимодействия между пластинами, приходящуюся на площадь S, равную 1 м<sup>3</sup>.
- **7.** Электрическое поле создано двумя бесконечными параллельными пластинами, несущими одинаковый равномерно распределенный по площади заряд ( $\sigma = 1$  нКл/м<sup>2</sup>). Определить напряженность *E* поля: 1) между пластинами; 2) вне пластин. Построить график изменения напряженности вдоль линии, перпендикулярной пластинам.
- **8.** Электрическое поле создано двумя бесконечными параллельными пластинами, несущими равномерно распределенный по площади заряд с поверхностными плотностями  $\sigma_1$ = 1нКл/м<sup>2</sup> и  $\sigma_2 = 3$  нКл/м<sup>2</sup>. Определить напряженность  $\vec{E}$  поля : 1) между пластинами ; 2) вне пластин. Построить график изменения напряженности вдоль линии, перпендикулярной пластинам.
- **9.** Точечный заряд *Q*=l мкКл находится вблизи большой равномерно заряженной пластины против ее середины. Вычислить поверхностную плотность заряда пластины, если на точечный заряд действует сила *F*=60 мН.
- **10.** Параллельно бесконечной пластине, несущей заряд, равномерно распределенный по площади с поверхностной плотностью  $\sigma$ =20 нКл/м<sup>2</sup>, расположена тонкая нить с равномерно распределенным по длине зарядом ( $\tau$ =0,4 нКл/м). Определить силу *F*, действующую на отрезок нити длиной *l*=1 м.
- **11.** Прямая, бесконечная, тонкая нить несет равномерно распределенный по длине заряд  $(\tau_i=1)$ мкКл/м). В плоскости, содержащей нить, перпендикулярно нити находится тонкий стержень длиной *l*. Ближайший к нити конец стержня находится на расстояний *l* от нее. Определить силу *F*, действующую на стержень, если он заряжен с линейной плотностью  $\tau_2 = 0,1$  мкКл/м.
- **12.** Электрическое поле создано двумя бесконечными параллельными пластинами, несущими равномерно распределенный по площади заряд с поверхностными плотностями  $\sigma_l$  = 2нКл/м<sup>2</sup> и  $\sigma_2 = -5$  нКл/м<sup>2</sup>. Определить напряженность *E* поля : 1) между пластинами ; 2) вне пластин. Построить график изменения напряженности вдоль линии, перпендикулярной пластинам.
- **13.** Эбонитовый сплошной шар радиусом *R =* 5 см несет заряд, равномерно распределенный с объемной плотностью = 10 нКл/м<sup>3</sup> . Определить напряженность *E* и смещение *D*  электрического поля в точках: 1) на расстоянии  $r_1 = 3$  см от центра сферы; 2) на поверхности сферы; 3) на расстоянии  $r_2 = 10$  см от центра сферы. Построить график зависимости  $E(r)$ .
- **14.** Полый стеклянный шар несет равномерно распределенный по объему заряд. Его объемная плотность  $\rho = 100$  нКл/м<sup>3</sup>. Внутренний радиус  $R_I$  шара равен 5 см, наружный –  $R_2 = 10$  см. Вычислить напряженность *E* и смещение *D* электрического поля в точках , отстоящих от центра сферы на расстоянии: 1) *r1 =* 3 см ; 2) *r2 =* 6 см ; 3) *r3 =* 12 см. Построить график зависимости *E(r)* и *D(r).*

# **Поток напряженности электростатического поля. Теорема Остроградского-Гаусса.**

**1**. В центре сферы радиусом *R =* 10 см находится точечный заряд *Q =* 10нКл. Определить поток

 $\Phi_{\rm E}$  вектора напряженности через часть сферической поверхности площадью  $S = 20 \text{ cm}^2$ .

- **2.** Электрическое поле создано точечным зарядом *Q*=0,1 мкКл. Определить поток электрического смещения через круглую площадку радиусом *R*=30 см. Заряд равноудален от краев площадки и находится на расстоянии *а*=40 см от ее центра.
- **3.** Электрическое поле создано бесконечной прямой равномерно заряженной линией  $(\tau=0,3)$ мк $K_{\text{I}}/M$ ). Определить поток  $W$  электрического смещения через прямоугольную площадку, две большие стороны которой параллельны заряженной линии и одинаково удалены от нее на расстояние *r*=20 см. Стороны площадки имеют размеры *а*=20 см, *b*=40 см.
- **4.** По тонкому кольцу радиусом *R =* 10 см равномерно распределен заряд с линейной плотностью  $\tau = 10$  нКл/м. Определить потенциал  $\varphi$  в точке, лежащей на оси кольца, на расстоянии *а =* 5 см от центра.
- **5.** На отрезке тонкого прямого проводника равномерно распределен заряд с линейной плотностью  $\tau = 10$ нКл/м. Вычислить потенциал  $\varphi$  создаваемый этим зарядом в точке, расположенной на оси проводника и удаленной от ближайшего конца отрезка на расстояние, равное длине этого отрезка.
- **6.** Две бесконечные параллельные плоскости находятся на расстоянии *d =* 0,5 см друг от друга. На плоскостях равномерно распределены заряды с поверхностными плотностями  $\sigma_1 = 0.2$ мкКл/м<sup>2</sup> и  $\sigma_2$  = -0,3 мкКл/м<sup>3</sup>. Определить разность потенциалов *U* между плоскостями.
- 7. Бесконечная плоскость равномерно заряжена с поверхностной плотностью  $\sigma = 4$  нКл/м<sup>2</sup>. Определить значение и направление градиента потенциала электрического поля, созданного этой плоскостью.

# **Электроемкость.**

- **1.** Найти электроемкость *С* уединенного металлического шара радиусом *R =* 1 см.
- **2.** Шар радиусом  $R_1 = 6$  см заряжен до потенциала  $\varphi_1 = 300B$ , а шар радиусом  $R_2 = 4$  см до потенциала  $\varphi_2$  = 500В. Определить потенциал  $\varphi$  шаров после того, как их соединили металлическим проводником. Емкостью соединительного проводника пренебречь.
- **3.** На пластинах плоского конденсатора равномерно распределен заряд с поверхностной плотностью
- $\sigma = 0.2$  мк $K\pi/M^2$ . Расстояние *d* между пластинами равно 1 мм. На сколько изменится разность потенциалов на его обкладках при увеличении расстояния *d* между пластинами до 3 мм?
- **4.** В плоский конденсатор вдвинули плитку парафина толщиной *d =* 1см, которая вплотную прилегает к его пластинам. На сколько нужно увеличить расстояние между пластинами , чтобы получить прежнюю емкость?
- **5.** Две концентрические металлические сферы радиусами  $R_1 = 2$  см и  $R_2 = 2$ ,1см образуют сферический конденсатор. Определить его электроемкость *С ,* если пространство между сферами заполнено парафином.
- **6.** Конденсатор состоит издвух концентрических сфер. Радиус *R1* внутренней сферы равен 10 см, внешней *R2 =* 10,2 см. Промежуток между сферами заполнен парафином. Внутренней сфере сообщен заряд *Q =* 5 мкКл. Определить разность потенциальв *U* между сферами.
- **7.** Три одинаковых плоских конденсатора соединены последовательно. Электроемкость *C* такой батареи конденсаторов равна 89 пФ. Площадь *S* каждой пластины равна 100см<sup>2</sup> . Диэлектрик – стекло. Какова толщина *d* стекла?
- **8.** Конденсаторы соединены так, как это показано на рис. 17.1. Электроемкости конденсаторов:  $C_1 = 0.2$  мк $\Phi$ ;  $C_2 = 0.1$  мк $\Phi$ ;  $C_3 = 0.3$  мк $\Phi$ ;  $C_4 = 0.4$  мк $\Phi$ . Определить электроемкость С, батареи конденсаторов.
- **9.** Плоский воздушный конденсатор электроемкостью *C =* 1,11 нФ заряжен до разности потенциалов *U =* 300В. После отключения от источника тока расстояние между пластинами конденсатора было увеличено в пять раз. Определить : 1) разность потенциалов *U* на обкладках конденсатора после их раздвижения; 2) работу *A* внешних сил по раздвижению пластин.
- **10.** Конденсатор электроемкостью *С1* = 666 пФ зарядили до разности потенциалов *U =* 1,5 кВ и отключили от источника тока. Затем к конденсатору присоединили параллельно второй, незаряженный конденсатор электроемкостью *C2 =* 444 пФ. Определить энергию, израсходованную на образование искры , проскочившей при соединении конденсаторов.
- **11.** Пластину из эбонита толщиной *d = 2* мм и площадью *S = 300* см*<sup>2</sup>*поместили в однородное электрическое поле напряженностью *E =* 1 кВ/м , расположив так, что силовые линии

перпендикулярны ее плоской поверхности. Найти: 1) плотность связанных зарядов на поверхности пластин ; 2) энергию *W* электрического поля, сосредоточенную в пластине.

### **Постоянный электрический ток.**

- **1.** Сила тока в проводнике равномерно нарастает от  $l_0 = 0$  до  $l = 3A$  в течение времени  $t = 10$  с. Определить заряд *Q*, прошедший в проводнике.
- **2.** Определить плотность тока в железном проводнике длиной *l =*10 м, если провод находится под напряжением *U =* 6 B.
- **3.** Напряжение *U* на шинах электростанции равно 6,6 кВ. Потребитель находится на расстоянии *l =* 10 км. Определить площадь *S* сечения медного провода который следует взять для устройства двух-проводной линии передачи, если сила тока *l* в линии равно 20A и потери напряжения в проводах не должны превышать 3%.
- **4.** Внутреннее сопротивление *r* батареи аккумуляторов равно 3 Ом. Сколько процентов от точного значения э.д.с. составляет погрешность, если, измеряя разность потенциалов на зажимах батареи вольтметр с сопротивлением  $R<sub>6</sub> = 200$  Ом, приняв ее равной э.д.с.?
- **5.** К источнику тока с э.д.с.  $\varepsilon = 1.5$  В присоединили катушку с сопротивлением  $R = 0.1$  Ом. Амперметр показал силу тока, равную  $l_1 = 0.5$  А. Когда к источнику тока присоединили последовательно еще один источник тока с такой же э.д.с., то сила тока I в той же катушке оказалась равной 0,4 А. Определить внутренние сопротивления *r1* и *r2* первого и второго источников тока.
- 6. Два одинаковых источника тока с э.д.с.  $\varepsilon = 1.2$  В и внутренним сопротивлением  $r = 0.4$  Ом соединены, как показано на рис. 19.6, *a,б.* Определить силу тока I в цепи и разность потенциалов *U* между точками A и В в первом и втором случаях.
- **7.** Две батареи аккумулятора ( $\varepsilon_1 = 10$  В;  $r_1 = 1$  Ом;  $\varepsilon_2 = 8$  В;  $r_2 = 2$  Ом) и реостат ( $R = 6$  Ом) соединены, как показано на рис.19.7. Найти силу тока в бата реях и реостате.
- **8.** Два источника тока ( $\varepsilon_1 = 8$  В;  $r_1 = 2$  Ом;  $\varepsilon_2 = 6$  В;  $r_2 = 1.5$  Ом) и реостат ( $R = 10$  Ом) соединены, как показано на рис. 19.8. Вычислить силу тока I, текущего через реостат.
- **9.** Три сопротивления  $R_1 = 5$  Ом;  $R_2 = 1$  Ом и  $R_3 = 3$  Ом, а также источник тока с э.д.с.  $\varepsilon_1 = 1.4$  В соединены, как показано на рис. 19.11. Определить э.д.с.  $\varepsilon$  источника тока, который надо подключить в цепь между точками A и В, чтобы в сопротивлении *R3* шел ток силой I = 1 A в направлении, указанном стрелкой. Сопротивление источника тока пренебречь.
- **10.** Лампочка и реостат, cоединенные последовательно, присоединены к источнику тока. Напряжение *U* на зажимах лампочки равно 40 В, сопротивление R реостата равно 10 Ом. Внешняя цепь потребляет мощьность P = 120 Вт. Найти силу тока I в цепи.
- **11.** Э.д.с. батареи аккумуляторов  $\varepsilon = 12$  В, сила тока *I* короткого замыкания равна 5 А. Какую наибольшую мощность *Pmax* можно получить во внешней цепи, соединенной с такой батареей?
- **12.** Обмотка электрического кипятильника имеет две секции. Если включена только первая секция, то вода закипает через *t1* = 15 мин, если только вторая, то через *t2* = 30 мин. Через сколько минут закипит вода, если обе секции включить последовательно? параллельно?
- **13.** При силе тока  $I_1 = 3$  А во внешней цепи батареи аккумуляторов выделяется мощность  $P_1 =$ 18 Вт, при силе тока  $I_2 = 1$  А – соответственно  $P_2 = 10$  Вт. Определить э.д.с.  $\varepsilon$  и внутреннее сопротивление *r* батареи.
- 14. Сила тока I в металлическом проводнике равна 0,8 A, сечение S проводника 4 мм<sup>2</sup>. Принимая, что в каждом кубическом сантиметре металла содержится  $n = 2.5 * 10^{-2}$  свободных электронов, определить среднюю скорость <v> их упорядоченного движения.
- **15.** Плотность тока *ј* в медном проводнике равна 3 А/мм<sup>2</sup> . Найти напряженность *E*  электрического поля в проводнике.
- 16. В медном проводнике объемом  $V = 6$  см<sup>3</sup> при прохождении по нему постоянного тока за время *t =* 1 мин выделилось количество теплоты *Q =* 216 Дж. Вычислить напряженность *E*  электрического поля в проводнике.
- **17.** При силе тока *I =* 5 А за время *t* = 10 мин в электролитической ванне выделилось  $m = 1,02$  г двухвалентного металла. Определить его относительную атомную массу  $A_r$ .
- **18.** Определить толщину h слоя меди, выделившейся за время *t =* 5 ч при электролизе медного купороса, если плотность тока *ј =* 80 А/м<sup>2</sup> .
- **19.** Сколько атомов двухвалентного металла выделится на 1 см<sup>2</sup>поверхности электрода за время  $t = 5$  мин при плотности тока  $j = 10$  A/m<sup>2</sup>?
- **20.** Энергия ионизации атома водорода  $E_i = 2.18 * 10^{-18}$  Дж. Определить потенциал ионизации  $U_i$ водорода.
- **21.** Какой наименьшей скоростью *υmin* должен обладать электрон, чтобы ионизировать атом азота, если потенциал ионизации *Ui* азота равен 14,5 В.

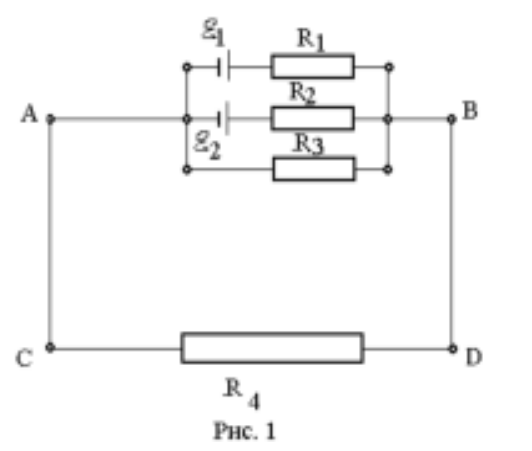

 **22.** Определить силу токов на всех участках электрической цепи (рис. 1), если  $\varepsilon_1 = 10 B$ ,

 $\varepsilon_2$  = 12 B, R<sub>1</sub> = 2 O<sub>M</sub>, R<sub>2</sub> = 2 O<sub>M</sub>, R<sub>3</sub> = 8 O<sub>M</sub>,

 $R_4$  = 4 Ом. Внутренними сопротивлениями пренебречь.

**23.** Два источника тока  $\varepsilon_1 = 10$  В с внутренним сопротивлением  $r_1 = 4$  Ом и  $\varepsilon_2 = 6$  В с внутренним сопротивлением  $r_2 = 2$  Ом соединены, как показано на рис. 2 . Определить силы тока в проводнике и источниках тока. Сопротивление проводника  $R = 6$ Ом.

**24.** Две батареи ( $\varepsilon_1 = 10 B$ ,  $r_1 = 2 O$ м,  $\varepsilon_2 = 24 B$ ,  $r_2 = 6$ 

Ом) и проводник сопротивление  $R = 16$  Ом соединены как показано на рис. 2. Определить силу тока в батареях и проводнике.

**25**. Определить силу тока  $I_3$  в проводнике  $R_3$  (рис. 3) и напряжение  $U_3$  на концах этого проводника, если  $\varepsilon_1 = 8$  В,  $\varepsilon_2 = 10$  В,  $R_1 = 2$  Ом,  $R_2 = 4$  Ом,  $R_3 = 3$  Ом. Внутренним сопротивление источников тока пренебречь.

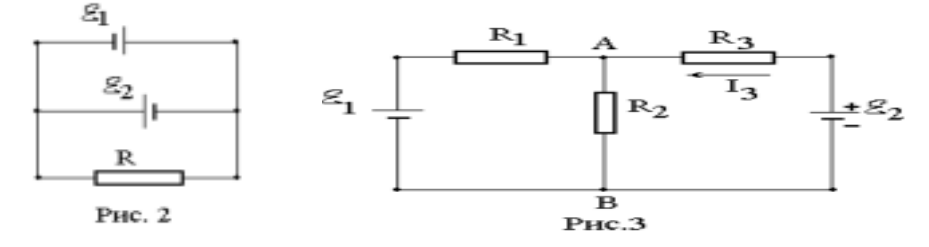

**26**. Электрическая цепь состоит из двух гальванических элементов, трех сопротивлений и гальванометра (рис. 4). В этой цепи  $R_1 = 50$  Ом,  $R_2 = 25$  Ом,  $R_3 = 5$  Ом, э.д.с. элемента  $\varepsilon_1 = 4$  В. Гальванометр регистрирует ток I<sub>3</sub> = 40 мА, идущий в направлении, указанном стрелкой.

Определить э.д.с.  $\varepsilon_2$  второго элемента.<br>27. Воздух между плоскими электродами  **27**. Воздух между плоскими электродами ионизационной камеры ионизируется

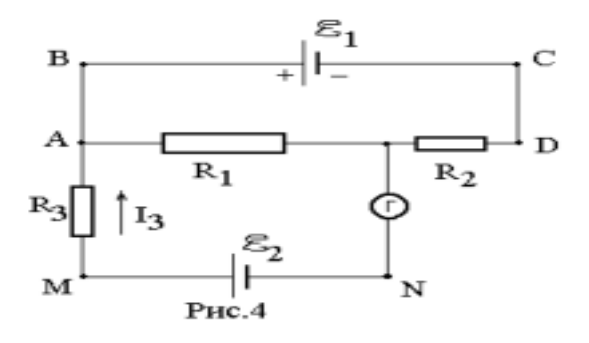

рентгеновскими лучами. Силы тока, текущего через камеру,  $1,2 \cdot 10^{-6}$  A. Площадь каждого электрода 300 см<sup>2</sup> , расстояние между ними 2 см, разность потенциалов 100 В. Определить концентрацию пар ионов между пластинами, если ток далек от насыщения. Подвижность положительных и отрицательных ионов равна соответственно 1,4 и 1,9 см<sup>2</sup>/В•с. Заряд каждого иона равен

элементарному заряду.

Сопротивлением гальванометра и внутренним сопротивлением элементов пренебречь.

 **28**. Газ, заключенный в ионизационной камере между плоскими пластинами, облучается рентгеновскими лучами. Определить плотность тока насыщения jнас, если ионизатор образует в объеме<br>V = 3 см<sup>3</sup> газа n = 5•10<sup>6</sup>

пар ионов в секунду. Принять, что каждый ион несет на себе элементарный заряд. Расстояние между пластинами камеры d = 2см.

# **ЭЛЕКТРОМАГНЕТИЗМ**

#### *Магнитное поле постоянного тока*

**1.** Напряженность *Н* магнитного поля равна 79,6 кА/м. Определить магнитную индукцию  $B_0$ этого поля в вакууме.

 **2.** Магнитная индукция *В* поля в вакууме равна 10 мТл. Найти напряженность *Н* магнитного поля.

 **3.** Найти магнитную индукцию в центре тонкого кольца, которому идет ток *I*=10 А. Радиус r кольца равен 5 см.

 **4.** Напряженность *Н* магнитного поля в центре кругового витка радиусом r=8 см равна 30 А/м. Определить напряженность *H*1*.*

 **5.** Длинный прямой соленоид из проволоки диаметром *d*=0,5 мм намотан так, что витки плотно прилегают друг к другу. Какова напряженность *Н* магнитного поля внутри соленоида при силе тока *I*=4 А? Толщиной изоляции пренебречь.

 **6.** По прямому бесконечно длинному проводнику течет ток *I*=50 А. Определить магнитную индукцию *В* в точке, удаленной на расстояние r=5 см от проводника.

**7.** Два длинных параллельных провода находятся на расстоянии r=5 см один от другого. По проводам текут в противоположных направлениях одинаковые токи *I*=10 А каждый. Найти напряженность *H* магнитного поля в точке, находящейся на расстоянии  $r_1$ =2 см от одного и г<sub>2</sub>=3 см от другого провода.

**8.** По двум бесконечно длинным прямым параллельным проводам текут токи  $I_1=20$  А и  $I_2=30$ А в одном направлении. Расстояние *d* между проводами равно 10 см. Вычислить магнитную индукцию  $\vec{B}$  в точке, удаленной от обоих проводов на одинаковое расстояние  $r=10$  см.

 **9.** Электрон в невозбужденном атоме водорода движется вокруг ядра по окружности радиусом r=53 пм. Вычислить силу эквивалентного кругового тока *I* и напряженность *H* поля в центре окружности.

> *Сила, действующая на проводник с током в магнитном поле. Магнитный поток*

**1.** Прямой провод, по которому течет ток *1=*1 кА, расположен в однородном магнитном поле перпендикулярно линиям индукции. С какой силой *F* действует поле на отрезок провода длиной *l=*1 м если магнитная индукция *В* равна 1 Тл?

 **2.** Прямой провод длиной *l*=10 см, по которому течет ток *I=*20 А, находится в однородном магнитном поле с индукцией *В* =0,01 Тл. Найти угол α между направлениями вектора **В** и тока, если на провод действует сила *F*=10 мН.

 **3.** Квадратная проволочная рамка расположена в одной плоскости с длинным прямым проводом так, что две ее стороны параллельны проводу. По рамке и проводу текут одинаковые токи *I*= 1 кА. Определить силу *F,* действующую на рамку, если ближайшая к проводу сторона рамки находится на расстоянии, равном ее длине.

 **4.** По двум параллельным проводам длиной *l*=1 м каждый текут одинаковые токи. Расстояние *d* между проводами равно 1 см. Токи взаимодействуют с силой *F*=1 мН. Найти силу тока *I* в проводах.

**5.** По витку радиусом г=5 см течет ток  $I=10$  А. Определить магнитный момент  $p_m$  кругового тока.

 **6.** Очень короткая катушка содержит *N=*1000 витков тонкого провода. Катушка имеет квадратное сечение со стороной длиной  $a=10$  см. Найти магнитный момент P<sub>m</sub> катушки при силе тока *I=* 1 А.

 **7.** Электрон в атоме водорода движется вокруг ядра по круговой орбите некоторого радиуса. Найти отношение магнитного момента *р<sup>т</sup>* эквивалентного кругового тока к моменту импульса *L* орбитального движения электрона. Заряд электрона и его массу считать известными. Указать направления векторов **р<sup>m</sup>** и *L*.

 **8.** Проволочный виток радиусом *R=*5 см находится в однородном магнитном поле напряженностью *H=*2 кА/м. Плоскость витка образует угол α=60° с направлением поля. По витку течет ток *I=*4 А. Найти механический момент *М,* действующий на виток.

**9.** Вычислить циркуляцию вектора индукции вдоль контура, охватывающего токи  $I_1 = 10$  A,  $I_2$ = 15 A, текущие в одном направлении, и ток  $I_3$ =20 A, текущий в противоположном направлении.

**10.** Найти магнитный поток Ф, создаваемый соленоидом сечением S= 10 см<sup>2</sup>, если он имеет *п* = 10 витков на каждый сантиметр его длины при силе тока *I*=20 А.

11. Плоский контур, площадь S которого равна 25 см<sup>2</sup>, находится в однородном магнитном поле с индукцией *B*=0,04 Тл. Определить магнитный поток Ф, пронизывающий контур, если плоскость его составляет угол  $\beta$ =30° с линиями индукции.

**12.** Плоская квадратная рамка со стороной а=20 см лежит в одной плоскости с бесконечно длинным прямым проводом, по которому течет ток *I* =100 А. Рамка расположена так, что ближайшая к проводу сторона параллельна ему и находится на расстоянии *I*=10 см от провода. Определить магнитный поток Ф, пронизывающий рамку.

# *Работа по перемещению проводника с током в магнитном поле. Электромагнитная индукция. Индуктивность.*

 **1.** В однородном магнитном поле с индукцией *B*=0,01 Тл находится прямой провод длиной *l=8* см, расположенный перпендикулярно линиям индукции. По проводу течет ток *I*=2 А. Под действием сил поля провод переместился на расстояние s=5 см. Найти работу *A* сил поля.

2. Плоский контур, площадь S которого равна 300 см<sup>2</sup>, находится в однородном магнитном поле с индукцией *В* =0,01 Тл. Плоскость контура перпендикулярна линиям индукции. В контуре поддерживается неизменный ток *I*=10 А. Определить работу *А* внешних сил по перемещению контура с током в область пространства, магнитное поле в которой отсутствует.

 **3.** Магнитный поток Ф=40 мВб пронизывает замкнутый контур. Определить среднее значение ЭДС индукции <  $\mathbb{F}$  >, возникающей в контуре, если магнитный поток изменится до нуля за время  $\Delta t = 2$  мс.

**4.** Прямой провод длиной  $l=40$  см движется в однородном магнитном поле со скоростью  $v=5$ м/с перпендикулярно линиям индукции. Разность потенциалов *U* между концами провода равна 0,6 В. Вычислить индукцию *В* магнитного поля.

 **5.** В однородном магнитном поле с индукцией *B*=0,4 Тл в плоскости, перпендикулярной линиям индукции поля, вращается стержень длиной *l*=10 см. Ось вращения проходит через один из концов стержня. Определить разность потенциалов *U* на концах стержня при частоте вращения *n*=16 с<sup>-1</sup>.

6. Рамка площадью  $S=200 \text{ cm}^2$  равномерно вращается с частотой  $n=10 \text{ c}^{-1}$  относительно оси, лежащей в плоскости рамки и перпендикулярно линиям индукции однородного магнитного поля (*B*=0,2 Тл). Каково среднее значение ЭДС индукции <*i*> за время, в течение которого магнитный поток, пронизывающий рамку, изменится от нуля до максимального значения?

**7.** Магнитная индукция *B* поля между полюсами двухполюсного генератора равна 0,8 Тл. Ротор имеет *N*=100 витков площадью *S*=400 см<sup>2</sup> . Определить частоту *п* вращения якоря, если максимальное значение ЭДС индукции  $\varepsilon_i$ =200 В.

**8.** Проволочный виток радиусом *r*=4 см, имеющий сопротивление *R*=0,01 Ом, находится в однородном магнитном поле с индукцией *B*=0,04 Тл. Плоскость рамки составляет угол *α*=30° с линиями индукции поля. Какое количество электричества *Q* протечет по витку, если магнитное поле исчезнет?

**9.** Проволочное кольцо радиусом *r*=10 см лежит на столе. Какое количество электричества *Q* протечет по кольцу, если его повернуть с одной стороны на другую? Сопротивление *R* кольца равно 1 Ом. Вертикальная составляющая индукции *В* магнитного поля Земли равна 50 мкТл.

**10.** По катушке индуктивностью L=0,03 мГн течет ток *I*=0,6 А. При размыкании цепи сила тока изменяется практически до нуля за время *Δt*=120 мкс. Определить среднюю ЭДС самоиндукции < $\varepsilon_i$ >, возникающую в контуре.

**11. С** помощью реостата равномерно увеличивают силу тока в катушке на *ΔI*=0,1 А в 1 с. Индуктивность *L* катушки равна 0,01 Гн. Найти среднее значение ЭДС самоиндукции <*i*>.

**12.** Индуктивность *L* катушки равна 2 мГн. Ток частотой υ=50 Гц, протекающий по катушке, изменяется по синусоидальному закону. Определить среднюю ЭДС самоиндукции <*i*>, возникающую за интервал времени *Δt*, в течение которого ток в катушке изменяется от минимального до максимального значения. Амплитудное значение силы тока  $I_0$ =10 A.

**13.** Соленоид индуктивностью *L*=4 мГн содержит *N*=600 витков. Определить магнитный поток Ф, если сила тока *I*, протекающего по обмотке, равна 12 А.

## *Энергия магнитного поля, колебательный контур.*

**1.** По обмотке соленоида индуктивностью *L*=0,2 Гн течет ток *I*=10 А. Определить энергию *W* магнитного поля соленоида.

**2.** Индуктивность *L* катушки (без сердечника) равна 0,1 мГн. При какой силе тока *I* энергия *W* магнитного поля равна 100 мкДж?

**3.** Соленоид содержит *N*=1000 витков. Сила тока *I* в его обмотке равна 1 А, магнитный поток Ф через поперечное сечение соленоида равен 0,1 мВб. Вычислить энергию *W* магнитного поля.

**4.** При индукции *В* поля, равной 1 Тл, плотность энергии *ω* магнитного поля в железе равна 200 Дж/м<sup>3</sup>. Определить магнитную проницаемость µ, железа в этих условиях.

**5.** Определить объемную плотность энергии *ω* магнитного поля в стальном сердечнике, если индукция *В* магнитного поля равна 0,5 Тл\*.

**6.** Найти плотность энергии *ω* магнитного поля в железном сердечнике соленоида, если напряженность *Н* намагничивающего поля равна 1,6 кА/м.

**7.** Катушка индуктивностью *L*=l мГн и воздушный конденсатор, состоящий из двух круглых пластин диаметром *D*=20 см каждая, соединены параллельно. Расстояние *d* между пластинами равно 1 см. Определить период *Т* колебаний.

**8.** Конденсатор электроемкостью *C*=500 пФ соединен параллельно с катушкой длиной *l*=40 см и площадью S сечения, равной 5 см<sup>2</sup>. Катушка содержит N=1000 витков. Сердечник немагнитный. Найти период *Т* колебаний.

**9.** Катушка (без сердечника) длиной  $l = 50$  см и площадью  $S_1$  сечения, равной 3 см<sup>2</sup>, имеет *N*=1000 витков и соединена параллельно с конденсатором. Конденсатор состоит из двух пластин площадью  $S_2$ =75 см<sup>2</sup> каждая. Расстояние  $d$  между пластинами равно 5 мм. Диэлектрик — воздух. Определить период *Т* колебаний контура.

**10.** На какую длину волны *λ* будет резонировать контур, состоящий из катушки индуктивностью *L*=4 мкГн и конденсатора электроемкостью *С*=1,11 нФ?

#### **6. ОПТИКА**

#### *Геометрическая оптика*

**1.** На столе лежит лист бумаги. Луч света, падающий на бумагу под углом  $\varepsilon$ =30°, дает на ней светлое пятно. Насколько сместится это пятно, если на бумагу положить плоскопараллельную стеклянную пластину толщиной *d*=5 см?

**2.** Луч падает под углом  $\varepsilon=60^{\circ}$  на стеклянную пластинку толщиной d=30 мм. Определить боковое смещение *Δx*; луча после выхода из пластинки.

**3.** Луч света переходит из среды с показателем преломления *n1* в среду с показателем преломления *n2*. Показать, что если угол между отраженным и преломленным лучами равен *π/2,* то выполняется условие tg $\varepsilon_l = n_2/n_l$  ( $\varepsilon_l$  — угол падения).

**4.** Луч света падает на грань призмы с показателем преломления *п* под малым углом. Показать, что если преломляющий угол θ призмы мал, то угол отклонения σ лучей не зависит от угла падения и равен  $\theta$ (n — 1).

 **5.** На тонкую линзу падает луч света. Найти построением ход луча после преломления его линзой: а) собирающей (рис. 28.7, *а);* б) рассеивающей (рис. 28,7 б). На рисунке: O оптический центр линзы; *F —* главный фокус.

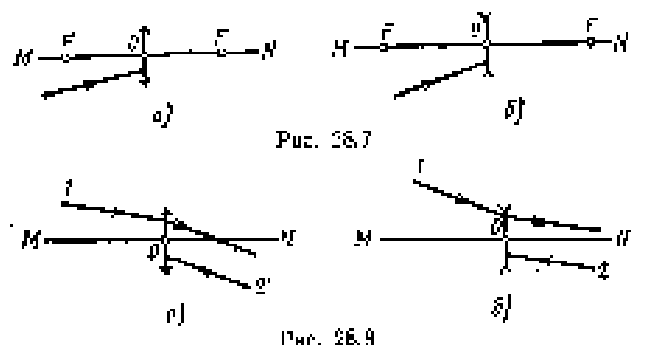

**6.** На рис. 28.8, *а, б,* указаны положения главной оптической оси *MN* линзы и ход луча *1.* Построить \* ход луча *2* после преломления его линзой.

**7.** Линза, расположенная на оптической скамье между лампочкой и экраном, дает на экране резко увеличенное изображение лампочки. Когда Лампочку передвинули Δ*l*=40 см ближе к экрану, на нем появилось резко уменьшенное, изображение лампочки. Определить фокусное расстояние *f* линзы, если расстояние *l* от лампочки до экрана равно 80 см.

**8.** Каково наименьшее возможное расстояние *l* между предметом и его действительным изображением, создаваемым собирающей линзой с главным фокусным расстоянием *f*=12 см?

**9.** Из стекла требуется изготовить плосковыпуклую линзу, оптическая сила Ф которой равна 5 дптр. Определить радиус *R* кривизны выпуклой поверхности линзы.

**10.** Из двух часовых стекол с одинаковыми радиусами *R* кривизны, равными 0,5 м, склеена двуяковогнутая «воздушная» линза. Какой оптической силой Ф будет обладать такая линза в воде?

**11.** Тонкая линза, помещенная в воздухе, обладает оптической силой  $\Phi_1 = 5$  дптр, а в некоторой жидкости  $\Phi_2$ =-0,48 дптр. Определить показатель преломления n<sub>2</sub> жидкости, если показатель преломления n<sub>1</sub> стекла, из которого изготовлена линза, равен 1,52.

**12.** Фокусное расстояние *f1* объектива микроскопа равно 8 мм, окуляра *f2*==4 см. Предмет находится на Δ*а*=0,5 мм дальше от объектива, чем главный фокус. Определить увеличение Г микроскопа.

#### *Фотометрия. Интерференция света*

**1.** Определить силу света *I* точечного источника, полный световой поток Ф которого равен 1 лм.

**2.** Лампочка, потребляющая мощность Р=75 Вт, создает на расстоянии *r*=3 м при нормальном падении лучей освещенность *E*=8 лк. Определить удельную мощность *р* лампочки (в ваттах на канделу) и световую отдачу η лампочки (в люменах на ватт).

**3.** На высоте *h*=3 м над землей и на расстоянии *r*=4 м от стены висит лампа силой света *I*=100 кд. Определить освещенность *Е<sup>1</sup>* стены и *Е2* горизонтальной поверхности земли у линии их пересечения.

 **4.** Над центром круглой площадки висит лампа. Освещенность *E<sup>1</sup>* в центре площадки равна 40 лк, *Е2* на краю площадки равна 5 лк. Под каким углом в падают лучи на край площадки?

5. Сколько длин волн монохроматического света с частотой колебаний  $v=5*10^{14}$  Гц уложится на пути длиной *l*=1,2 мм: 1) в вакууме; 2) в стекле?

**6.** На пути световой волны, идущей в воздухе, поставили стеклянную пластинку толщиной *h*=1 мм. На сколько изменится оптическая длина пути, если волна падает на пластинку: 1) нормально; 2) под углом ε=30°?

**7.** Расстояние *d* между двумя когерентными источниками света ( $\lambda$ =0,5 мкм) равно 0,1 мм. Расстояние *b* между интерференционными полосами на экране в средней части интерференционной картины равно 1 см. Определить расстояние *l* от источников до экрана.

**8.** При некотором расположении зеркала Ллойда ширина *b* интерференционной полосы на экране оказалась равной 1 мм. После того как зеркало сместили параллельно самому себе на расстояние Δ*d*=0,3 мм, ширина интерференционной полосы изменилась. В каком направлении и

<u>.</u>

на какое расстояние Δ*l* следует переместить экран, чтобы ширина интерференционной полосы осталась прежней? Длина волны λ монохроматического света равна 0,6 мкм.

**9.** Плоскопараллельная стеклянная пластинка толщиной *d*=1,2 мкм и показателем преломления *n*=1,5 помещена между двумя средами с показателями преломления *n<sup>1</sup>* и *n2* (рис. 30.8). Свет с длиной волны  $\lambda = 0.6$  мкм падает нормально на пластинку. Определить оптическую

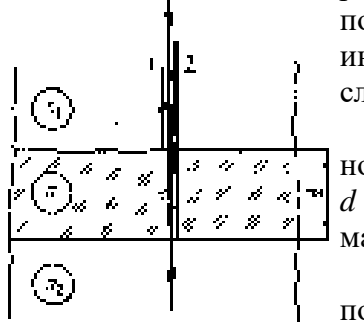

разность хода Δ волн 1 и 2, отраженных от верхней и нижней поверхностей пластинки, и указать, усиление или ослабление интенсивности света происходит при интерференции в следующих  $c$ лучаях: 1)  $n_1$ < $n_2$  $n_3$ ; 2)  $n_1$  $>$  $n_2$  $n_3$ ; 3)  $n_1$   $<$  $n_2$  $n_3$ ; 4)  $n_1$  $>$  $n_3$  $n_2$ .

**10.** На мыльную пленку (*n*=1,3), находящуюся в воздухе, падает нормально пучок лучей белого света. При какой наименьшей толщине  $d$  пленки отраженный свет с длиной волны  $\lambda=0.55$  мкм окажется максимально усиленным в результате интерференции?

**11.** Пучок монохроматических (λ=0,6 мкм) световых волн падает под углом  $\varepsilon_1 = 30^\circ$  на находящуюся в воздухе мыльную пленку  $(n=1,3)$ .

 $P_{DC}$ ,  $00.8$ При какой наименьшей толщине *d* пленки отраженные световые волны будут максимально ослаблены интерференцией? максимально усилены?

**12.** Плосковыпуклая линза выпуклой стороной лежит на стеклянной пластинке. Определить толщину *d* слоя воздуха там, где в отраженном свете (λ=0,6 мкм) видно первое светлое кольцо Ньютона.

**13.** На экране наблюдается интерференционная картина от двух когерентных источников света с длиной волны λ=480 нм. Когда на пути одного из пучков поместили тонкую пластинку из плавленого кварца с показателем преломления *n*=1,46, то интерференционная картина сместилась на *m*=69 полос. Определить толщину *d* кварцевой пластинки.

**14.** В оба пучка света интерферометра Жамена были помещены цилиндрические трубки длиной *l*=10 см, закрытые с обоих концов плоскопараллельными прозрачными пластинками; воздух из трубок был откачан. При этом наблюдалась интерференционная картина в виде светлых и темных полос. В одну из трубок был впущен водород, после чего интерференционная картина сместилась на *m*=23,7 полосы. Найти показатель преломления *п* водорода. Длина волны λ света равна 590 нм.

#### *Дифракция света. Поляризация света*

**1.** На щель шириной  $a=0.05$  мм падает нормально монохроматический свет  $(\lambda=0.6 \text{ MKM})$ . Определить угол φ между первоначальным направлением пучка света и направлением на четвертую темную дифракционную полосу.

**2.** На щель шириной  $a=0,1$  мм падает нормально монохроматический свет ( $\lambda=0.5$  мкм). За щелью помещена собирающая линза, в фокальной плоскости которой находится экран. Что будет наблюдаться на экране, если угол φ дифракции равен: 1) 17'; 2) 43'.

**3.** Сколько штрихов на каждый миллиметр содержит дифракционная решетка, если при наблюдении в монохроматическом свете  $(\lambda=0.6$  мкм) максимум пятого порядка отклонен на угол φ=18°?

**4.** На дифракционную решетку, содержащую *n*=100 штрихов на 1 мм, падает нормально монохроматический свет. Зрительная труба спектрометра наведена на максимум третьего порядка. Чтобы навести трубу на другой максимум того же порядка, ее нужно повернуть на угол Δφ=20°. Определить длину волны λ света.

**5.** Дифракционная решетка содержит *n*=200 штрихов на 1 мм. На решетку падает нормально монохроматический свет (λ=0,6 мкм). Максимум какого наибольшего порядка дает эта решетка?

**6.** На грань кристалла каменной соли падает параллельный пучок рентгеновского излучения (λ=147 пм). Определить расстояние *d* между атомными плоскостями кристалла, если дифракционный максимум второго порядка наблюдается, когда излучение падает под углом  $9=31°30'$  к поверхности кристалла.

**7.** Какова длина волны λ монохроматического рентгеновского излучения, падающего на кристалл кальцита, если дифракционный максимум первого порядка наблюдается, когда угол  $\mathcal G$ между направлением падающего излучения и гранью кристалла равен 3°?

Расстояние *d* между атомными плоскостями кристалла принять равным 0,3 нм.

**8.** Параллельный пучок рентгеновского излучения падает на грань кристалла. Под углом =65° к плоскости грани наблюдается максимум первого порядка. Расстояние *d* между атомными плоскостями кристалла 280 пм. Определить длину волны *λ* рентгеновского излучения.

9. Пучок света, идущий в воздухе, падает на поверхность жидкости под углом  $\varepsilon_1 = 54^\circ$ . Определить угол преломления ε`2 пучка, если отраженный пучок полностью поляризован.

**10.** На какой угловой высоте φ над горизонтом должно находиться Солнце, чтобы солнечный свет, отраженный от поверхности воды, был полностью поляризован?

**11.** Пучок естественного света, идущий в воде, отражается от грани алмаза, погруженного в воду. При каком угле падения  $\varepsilon_{\rm B}$  =отраженный свет полностью поляризован?

**12.** Анализатор в **k=2** раза уменьшает интенсивность света, приходящего к нему от поляризатора. Определить угол α между плоскостями пропускания поляризатора и анализатора. Потерями интенсивности света в анализаторе пренебречь.

# **7. КВАНТОВООПТИЧЕСКИЕ ЯВЛЕНИЯ. ФИЗИКА АТОМА**

**1.** Определить температуру *Т,* при которой энергетическая светимость *Me* черного тела равна 10 кВт/ $\overline{M}^2$ .

**2.** Поток энергии Фе, излучаемый из смотрового окошка плавильной печи, равен 34 Вт. Определить температуру *Т* печи, если площадь отверстия  $S = 6$  см<sup>2</sup>.

**3.** Определить энергию W излучаемую за время *t=* 1 мин из смотрового окошка площадью S=8 см<sup>2</sup> плавильной печи, если ее температура T=1,2 кК.

**4.** Можно условно принять, что Земля излучает как серое тело, находящееся при температуре T=280 К. Определить коэффициент теплового излучения ε Земли, если энергетическая светимость *Me* ее поверхности равна 325 кДж/(м*<sup>2</sup>* \*ч).

5. На какую длину волны  $\lambda_m$  приходится максимум спектральной плотности энергетической светимости  $(M_{\lambda,T})_{max}$  черного тела при температуре  $t=0$ °C?

**6.** Определить температуру *Т* черного тела, при которой максимум спектральной плотности энергетической светимости  $(M_{\lambda T})_{max}$  приходится на красную границу видимого спектра ( $\lambda_1$  =750 нм); на фиолетовую *(λ2=380* нм).

**7.** Максимальная спектральная плотность энергетической светимости *(Mλ,T)max* черного тела равна 4,16\*10 $^{11}$  (Вт/м<sup>2</sup>)/м. На какую длину волны  $\lambda_{\rm m}$  она приходится?

**8.** Температура *Т* черного тела равна 2 кК. Определить:

1) спектральную плотность энергетической светимости  $(M_{\lambda T})$  *для* длины волны  $\lambda$ =600 нм; 2) энергетическую светимость  $M_e$  в интервале длин волн от  $\lambda_1$ =590 нм до  $\lambda_2$ =610 нм. Принять, что средняя спектральная плотность энергетической светимости тела в этом интервале равна значению, найденному для длины волны  $\lambda$ =600 нм.

**9.** Определить работу выхода *А* электронов из натрия, если красная граница фотоэффекта  $λ<sub>0</sub>=500$  HM.

**10.** Какая доля энергии фотона израсходована на работу вырывания фотоэлектрона, если красная граница фотоэффекта  $\lambda_0 = 307$  нм и максимальная кинетическая энергия  $T_{\text{max}}$ фотоэлектрона равна 1 эВ?

11. На поверхность лития падает монохроматический свет  $(\lambda=310 \text{ }\mu\text{m})$  Чтобы прекратить эмиссию электронов, нужно приложить задерживающую разность потенциалов *U* не менее 1,7 В. Определить работу выхода *А.*

**12.** Определить длину волны λ ультрафиолетового излучения, падающего на поверхность некоторого металла, при максимальной скорости фотоэлектронов, равной 10 Мм/с. Работой выхода электронов из металла пренебречь.

**13.** Определить максимальную скорость v<sub>max</sub> фотоэлектронов, вылетающих из металла под действием  $\gamma$ -излучения с длиной волны  $\lambda$ =0,3 нм.

**14.** Определить поверхностную плотность I потока энергии излучения, падающего на зеркальную поверхность, если световое давление *р* при перпендикулярном падении лучей равно 10 мкПа.

15. На зеркальце с идеально отражающей поверхностью площадью S=1,5 см<sup>2</sup> падает нормально свет от электрической дуги. Определить импульс *р,* полученный зеркальцем, если поверхностная плотность потока излучения  $\varphi$ , падающего на зеркальце, равна 0,1 МВт/м<sup>2</sup>. Продолжительность облучения t = 1с.

**16.** Определить длину волны λ*,* массу *т* и импульс *р* фотона с энергией ε =1 МэВ. Сравнить массу этого фотона с массой покоящегося электрона.

**17.** Определить длину волны λ фотона, импульс которого равен импульсу электрона, обладающего скоростью v =10 Мм/с.

**18.** Монохроматическое излучение с длиной волны λ=500 нм падает нормально на плоскую зеркальную поверхность и давит на нее с силой F=10 нН. Определить число  $N_1$  фотонов, ежесекундно падающих на эту поверхность.

19. Вычислить радиусы r<sub>2</sub> и r<sub>3</sub> второй и третьей орбит в атоме водорода.

**20**. Определить скорость v электрона на второй орбите атома водорода.

**21**. Определить частоту обращения электрона на второй орбите атома водорода.

**22.** Определить потенциальную П, кинетическую *Т* и полную *Е* энергии электрона, находящегося на первой орбите атома водорода.

**23.** Определить длину волны λ*,* соответствующую третьей спектральной линии в серии Бальмера.

**24.** Найти наибольшую  $\lambda_{\text{max}}$  наименьшую  $\lambda_{\text{min}}$  длины волн в первой инфракрасной серии спектра водорода (серии Пашена).

25. Вычислить длину волны  $\lambda$ , которую испускает ион гелия Не<sup>+</sup> при переходе со второго энергетического уровня на первый. Сделать такой же подсчет для иона лития  $Li^{++}$ .

**26.** Определить скорость v электронов, падающих на антикатод рентгеновской трубки, если минимальная длина волны  $\lambda_{\text{min}}$  в сплошном спектре рентгеновского излучения равна 1 нм.

27. Определить коротковолновую границу  $\lambda_{\min}$  сплошного спектра рентгеновского излучения, если рентгеновская трубка работает под напряжением U=30 кВ.

**28.** Вычислить наибольшую длину волны  $\lambda_{\text{max}}$  в К-серии характеристического рентгеновского спектра скандия.

**29** Рентгеновская трубка работает под напряжением U=1 MB. Определить наименьшую длину волны  $\lambda_{\text{min}}$  рентгеновского излучения.

# **8. ФИЗИКА АТОМНОГО ЯДРА И ЭЛЕМЕНТАРНЫХ ЧАСТИЦ. СТРОЕНИЕ АТОМНЫХ ЯДЕР. РАДИОАКТИВНОСТЬ.**

**1.** Зная постоянную Авогадро N<sub>A</sub>, определить массу m<sub>a</sub> нейтрального атома углерода <sup>12</sup>С и массу *т,* соответствующую углеродной единице массы.

**2.** Хлор представляет собой смесь двух изотопов с относительными атомными массами  $A_{r1}$ =34,969 и  $A_{r2}$ =36,966. Вычислить относительную атомную массу  $A_r$  хлора, если массовые доли  $\omega_l$  и  $\omega_2$  первого и второго изотопов соответственно равны 0,754 и 0,246.

**3.** Бор представляет собой смесь двух изотопов с относительными атомными массами  $A_{r1}=10,013$  и  $A_{r2}=11,009$ . Определить массовые доли  $\omega_1$  и  $\omega_2$  первого и второго изотопов в естественном боре. Относительная атомная масса *Аr* бора равна 10,811.

**4.** Ядро радия  $^{226}$ 88Ra выбросило α-частицу (ядро атома гелия  $^4$ 2He). Найти массовое число *А* и зарядовое число Z вновь образовавшегося ядра. По таблице Д. И. Менделеева определить, какому элементу это ядро соответствует.

**5.** Ядро азота <sup>14</sup>7N захватило α-частицу и испустило протон. Определить массовое число *A* и зарядовое число Z образовавшегося в результате этого процесса ядра. Указать, какому элементу это ядро соответствует.

**6.** В ядре изотопа углерода  $^{14}$ <sub>6</sub>C один из нейтронов превратился в протон (β-даспад). Какое ядро получилось в результате такого превращения?

7. Ядро плутония  $^{238}$ <sub>01</sub>Pu испытало шесть последовательных α-распадов. Написать цепочку ядерных превращений с указанием химических символов, массовых и зарядовых чисел промежуточных ядер и конечного ядра.

**8.** Постоянная распада  $\lambda$  рубидия <sup>89</sup>Rb равна 0,00077 с<sup>-1</sup>. Определить его период полураспада  $T_{1/2}$ .

**9.** Какая часть начального количества атомов радиоактивного актиния 225Ас останется через 5 сут? через 15 сут?

**10.** За какое время *t* распадается ¼ начального количества ядер радиоактивного изотопа, если период его полураспада *Т1/2*=24 ч?

**11.** При распаде радиоактивного полония 210Ро в течение времени *t=* 1ч образовался гелий  $^4$ Не, который при нормальных условиях занял объем V=89,5 см<sup>3</sup>. Определить период полураспада Т<sub>1/2</sub> полония.

**12.** Определить число *N* атомов, распадающихся в радиоактивном изотопе за время t=10 с, если его активность A=0,1 МБк. Считать активность постоянной в течение указанного времени.

**13.** За время *t*=1сут активность изотопа уменьшилась от A<sub>1</sub>=118 ГБк до A<sub>2</sub>=7,4 ГБк. Определить период полураспада Т<sub>1/2</sub> этого нуклида.

14. Какая доля  $\omega$  всех молекул воздуха при нормальных условиях ионизируется рентгеновским излучением при экспозиционной дозе Х==258 мкКл/кг?

**15.** Воздух при нормальных условиях облучается γ-излучением. Определить энергию *W,* поглощаемую воздухом массой m=5 г при экспозиционной дозе излучения Х=258 мк Кл/кг.

16. Под действием космических лучей в воздухе объемом  $V=1$  см<sup>3</sup> на уровне моря образуется в среднем N=120 пар ионов за промежуток времени  $\Delta t = 1$  мин. Определить экспозиционную дозу *Х* излучения, действию которого подвергается человек за время *t* = 1 сут.

**17.** Используя известные значения масс нейтральных атомов 1  $_{1}H, \frac{2}{ }$  $\rm _1H,$   $\rm ^{12}$  $_{6}^{\circ}$ С и электрона, определить массы *m<sub>p</sub>* протона, m<sub>я</sub> ядра <sup>12</sup>  $\mathcal{C}$ .

**18.** Определить дефект массы ∆m и энергию связи *Есв* ядра атома тяжелого водорода.

**19.** Определить удельную энергию связи  $E_{y}$  ядра<sup>12</sup>  $6^{\circ}$ 

**20.** Энергия связи *Eсв* ядра, состоящего из двух протонов и одного нейтрона, равна 7,72 МэВ. Определить массу ma нейтрального атома, имеющего это ядро.

**21.** Определить энергию *Е,* которая выделится при образовании из протонов и нейтронов ядер гелия 4  $_{2}$ Не массой m=1 г.

**22.** Какую наименьшую энергию связи *Е* нужно затратить, чтобы разделить ядро 4 2Не на две одинаковые части?

**23.** Определить наименьшую энергию *Е*, необходимую для разделения ядра углерода  $12<sub>6</sub>C$  на три одинаковые части.

# **9. ЭЛЕМЕНТЫ КВАНТОВОЙ МЕХАНИКИ ВОЛНОВЫЕ СВОЙСТВА МИКРОЧАСТИЦ**

**1.** Определить длину волны де Бройля λ характеризующую волновые свойства электрона, если его скорость v =1 Мм/с. Сделать такой же подсчет для протона.

**2.** Электрон движется со скоростью  $v = 200$  Мм/с. Определить длину волны де Бройля  $\lambda$ , учитывая изменение массы электрона в зависимости от скорости.

**3.** Определить длину волны де Бройля  $\lambda$  электрона, если его кинетическая энергия  $T = 1$  кэ $B$ .

**4.** Найти длину волны де Бройля λ протона, прошедшего ускоряющую разность потенциалов U: 1)  $1 \text{ kB}$ ; 2)  $1 \text{ MB}$ .

**5.** Электрон движется по окружности радиусом  $r = 0.5$  см в однородном магнитном поле с индукцией  $B = 8$  м $T_J$ . Определить длину волны де Бройля  $\lambda$  электрона.

**6.** Определить неточность Δ*х* в определении координаты электрона, движущегося в атоме водорода со скоростью  $v = 1.5 \cdot 10^6$  м/с, если допускаемая неточность  $\Delta v$  в определении скорости составляет 10 % от ее величины. Сравнить полученную неточность с диаметром *d* атома водорода, вычисленным по теории Бора для основного состояния, и указать, применимо ли понятие траектории в данном случае.

7. Электрон с кинетической энергией T = 15 эВ находится в металлической пылинке диаметром *d* = 1 мкм. Оценить относительную неточность Δ*v*, с которой может быть определена скорость электрона.

**8.** Написать уравнение Шредингера для линейного гармонического осциллятора. Учесть, что сила, возвращающая частицу в положение равновесия,  $f = -\beta x$  (где  $\beta$  — коэффициент пропорциональности, *х—*смещение).

**9.** Временная часть уравнения Шредингера имеет вид

 $\frac{\partial}{\partial t}$  = EY  $i\eta \frac{\partial \Psi}{\partial t} = E \Psi$  Найти решение уравнения.

**10.** Может ли  $[\psi(x)]^2$  быть больше единицы?

**11.** Электрон находится в бесконечно глубоком прямоугольном одномерном потенциальном ящике шириной *l* (рис. 46.4). Написать уравнение Шредингера и его решение (в тригонометрической форме) для области *II* (*0<x<l*).

**12.** Электрон находится в потенциальном ящике шириной *l* = 0,5 им. Определить наименьшую разность  $\Delta E$  энергетических уровней электрона. Ответ выразить в электронвольтах.

**13.** Частица в потенциальном ящике шириной *l* находится в возбужденном состоянии (п = 2). Определить, в каких точках интервала  $(0 \le x \le l)$  плотность вероятности  $[\psi_2(x)]^2$  нахождения частицы максимальна и минимальна.

**14.** Электрон находится в потенциальном ящике шириной *l*. В каких точках в интервале (0 < *x* < *l*)плотность вероятности нахождения электрона на первом и втором энергетических уровнях одинакова? Вычислить плотность вероятности для этих точек. Решение пояснить графически.

#### **1. Контрольные вопросы по темам (разделам) для опроса на занятиях**

#### *Раздел 1. Механика.*

*Тема 1. Кинематика*

1. Сформулируйте понятия: модели в механике; система отсчета; траектория; путь; перемещение.

2. Приведите определения величин: скорость; ускорение; угловая скорость, угловое ускорение.

*Тема 2. Динамика. Законы сохранения.*

1. Сформулируйте первый закон Ньютона.

2. Дайте понятие массы и силы. Сформулируйте второй закон Ньютона.

- 3. Сформулируйте третий закон Ньютона.
- 4. Расскажите о силах трения.
- 5. Дайте понятие импульс и сформулируйте закон его сохранения.

6. Что такое центр масс системы?

7. Дайте понятия энергии, работы и мощности. Что такое кинетическая и потенциальная энергии. Сформулируйте закон сохранения энергии.

8. Расскажите об абсолютно упругом и абсолютно неупругом ударах тел.

9. Дайте понятие момента импульса материальной точки. Сформулируйте закон сохранения момента импульса.

*Тема 3. Механика твердого тела.*

1. Дайте понятия момента инерции, момента силы и момента импульса твердого тела.

2. Сформулируйте уравнение динамики вращательного движения твердого тела.

3. Расскажите о деформациях твердого тела.

*Тема 4. Тяготение. Неинерциальные системы отсчета.*

1. Сформулируйте закон всемирного тяготения.

2. Сформулируйте законы Кеплера.

3. Дайте понятия величинам: сила тяжести и вес. Что такое невесомость?

4. Расскажите о поле тяготения и его характеристиках. Как находится работа в поле тяготения?

5. Привести определения космических скоростей.

6. Расскажите о неинерциальных системах отсчета.

*Тема 5. Элементы механики жидкостей.*

1. Дайте определение давления.

2. Сформулируйте уравнение неразрывности.

3. Сформулируйте уравнение Бернулли.

4. Что такое вязкость. Расскажите о режимах течения жидкостей. Расскажите о движении тел в жидкостях и газах.

*Тема 6. Основы релятивистской механики*.

1. Приведите преобразования Галилея. Сформулируйте механический принцип относительности.

2. Сформулируйте постулаты специальной теории относительности. Приведите преобразования Лоренца и следствия из них. Дайте понятие интервала между событиями.

3. Сформулируйте основной закон релятивистской динамики материальной точки.

4. Приведите формулу взаимосвязи массы и энергии.

# *Раздел 2. Молекулярная физика и термодинамика.*

*Тема 7. Молекулярно-кинетическая теория идеальных газов*.

1. Поясните опытные законы идеального газа.

2. Сформулируйте уравнение состояния идеального газа.

3. Сформулируйте основное уравнение молекулярно-кинетической теории идеальных газов.

4. Сформулируйте закон равномерного распределения энергии по степеням свободы молекул.

5. Поясните закон Максвелла о распределении молекул идеального газа по скоростям и энергиям.

6. Поясните распределение Больцмана. Приведите барометрическую формулу.

7. Как определяются среднее число столкновений и средняя длина свободного пробега молекул.

8. Расскажите о кинетических явлениях (явлениях переноса).

*Тема 8. Основы термодинамики.*

1. Сформулируйте Первое начало термодинамики.

2. Поясните, как определяется работа газа при изменении объема.

3. Дайте понятие теплоемкости.

4. Расскажите о применении первого начала термодинамики к различным изопроцессам.

5. Дайте понятие адиабатического процесса.

6. Дайте понятие кругового процесса, обратимых и необратимых процессов.

7. Расскажите об энтропии системы, ее статистическом толковании и связи с термодинамической вероятностью.

8. Сформулируйте Второе начало термодинамики.

9. Сформулируйте Третье начало термодинамики (уравнение Нернста-Планка).

10. Расскажите о тепловых двигателях и холодильных машинах.

11. Поясните цикл Карно и его КПД.

*Тема 9. Реальные газы, жидкости и твердые тела.*

1. Расскажите о межмолекулярном взаимодействии. Поясните уравнение и изотермы Ван-Дер-Ваальса.

2. Дайте понятие внутренней энергии реального газа.

3. Приведите основные свойства жидкостей.

4. Расскажите о явлении поверхностного натяжения и смачивания.

5. Поясните формулу для определения давления под искривленной поверхностью жидкости. Расскажите о капиллярных явлениях.

6. Расскажите о твердых телах и их теплоемкости.

7. Расскажите о фазовых переходах.

8. Поясните диаграмму состояния вещества.

# *Раздел 3. Электромагнетизм.*

*Тема 10. Электростатика в вакууме и веществе.*

1. Сформулируйте закон сохранения электрического заряда.

2. Сформулируйте закон Кулона.

3. Дайте понятие электростатического поля и его характеристик.

4. Сформулируйте принцип суперпозиции электростатических полей. Расскажите о поле диполя.

5. Сформулируйте теорему Гаусса для электростатического поля в вакууме.

6. Дайте понятие циркуляции вектора напряженности электростатического поля.

7. Поясните связь между напряженностью и потенциалом. Дайте понятие эквипотенциальных поверхностей.

8. Расскажите о типах диэлектриков и их поляризации.

9. Сформулируйте теорему Гаусса для электростатического поля в диэлектрике.

10. Поясните условия на границе двух диэлектриков.

- 11. Дайте понятие сегнетоэлектриков.
- 12. Расскажите о проводниках в электростатическом поле.
- 13. Дайте определение электрической емкости уединенного проводника.
- 14. Расскажите о конденсаторах.
- 15. Расскажите об энергии электростатического поля.

*Тема 11. Постоянный ток.*

1. Дайте понятия: электрический ток, сила и плотность тока.

2. Дайте понятия: сторонние силы, электродвижущая сила и напряжение.

- 3. Что такое сопротивление проводников. Сформулируйте закон Ома.
- 4. Расскажите о работе и мощности тока. Сформулируйте закон Джоуля-Ленца.
- 5. Сформулируйте закон Ома для неоднородного участка цепи.
- 6. Приведите и поясните правила Кирхгофа.
- 7. Расскажите об элементарной классической теории электропроводности металлов.
- 8. Поясните эмиссионные явления.

9. Расскажите о газовых разрядах.

*Тема 12. Магнитостатика в вакууме и веществе.*

- 1. Расскажите о магнитном поле и его характеристиках.
- 2. Сформулируйте закон Био-Савара-Лапласса. Поясните как он применяется.
- 3. Сформулируйте закон Ампера и поясните, как он применяется.
- 4. Расскажите о магнитном поле движущегося заряда.
- 5. Расскажите о действии магнитного поля на движущийся заряд.
- 6. Поясните эффект Холла.

7. Дайте понятие циркуляции вектора индукции магнитного поля в вакууме. Чему оно равно?

- 8. Расскажите о магнитных полях соленоида и тороида.
- 9. Расскажите о магнитном поле в веществе.
- 10. Поясните условия на границе раздела двух магнетиков.
- 11. Сформулируйте теорему Гаусса для поля В.

12. Поясните, как определяется работа по перемещению проводника и контура с током в магнитном поле.

*Тема 13. Электромагнитная индукция и магнитные свойства вещества.*

1. Поясните опыты Фарадея и сформулируйте закон Фарадея.

2. Расскажите о вращении рамки в магнитном поле.

3. Дайте понятие индуктивности контура. Расскажите о явлении самоиндукции. Расскажите о токах при замыкании и размыкании цепи.

4. Расскажите о взаимной индукции. Поясните, как работает трансформатор.

5. Расскажите о энергии магнитного поля.

6. Расскажите о магнитном поле в веществе. Дайте определение диа-, пара- и феромагнетиков.

*Тема 14. Уравнения Максвелла для электромагнитного поля.*

1. Поясните уравнения Максвелла для электромагнитного поля.

2. Сформулируйте принцип относительности в электродинамике.

*Тема 15. Механические и электромагнитные колебания.*

1. Дайте понятие гармонических колебаний и их характеристик.

2. Расскажите о механических гармонических колебаниях. (колебания пружинного, математического и физического маятников).

3. Расскажите о свободных гармонических колебаниях в колебательном контуре.

4. Расскажите о сложении гармонических колебаний одного направления и одинаковой частоты. Что называется биением?

5. Расскажите о сложении взаимно перпендикулярных колебаний.

6. Расскажите о свободных затухающих колебаниях.

7. Расскажите о вынужденных колебаниях. Что понимают под явлением резонанс.

*Тема 16. Квазистационарные токи.*

1. Что понимают под переменным током, активным, реактивным и полным сопротивлениями. Что представляют резонанс напряжений и резонанс токов.

2. Как определяется мощность, выделяемая в цепи переменного тока.

*Тема 17. Упругие волны.*

1. Что понимают под волновыми процессами. Какие волны называются продольными, а какие поперечными.

2. Поясните уравнение бегущей волны и волновое уравнение.

3. Что понимают под интерференцией волн.

- 4. Какие волны называются стоячими.
- 5. Что представляют звуковые волны.
- 6. Поясните эффект Доплера в акустике.

7. Дайте понятие ультразвука.

*Тема 18. Электромагнитные волны.*

1. Поясните дифференциальное уравнение электромагнитной волны.

2. Расскажите о энергии электромагнитных волн.

3. Как определяется импульс электромагнитного поля.

4. Расскажите о применении электромагнитных волн.

### *Раздел 5. Оптика. Квантовая природа излучения.*

*Тема 19. Геометрическая оптика.*

- 1. Сформулируйте основные законы геометрической оптики.
- 2. Сформулируйте формулу тонкой линзы. Как строятся изображения в тонкой линзе?
- 3. Что такое аберрации оптических систем?
- 4. Сформулируйте понятия основных фотометрических величин.

*Тема 20. Интерференция света.*

- 1. Дайте понятия когерентности и монохроматичности световых волн.
- 2. Что такое интерференция света. Объяснить методы наблюдения интерференции света.
- 3. Расскажите об интерференции света в тонких пленках.
- 4. Расскажите о применении интерференции света.

*Тема 21. Дифракция света.*

1. Сформулируйте принцип Гюйгенса-Френеля.

2. Расскажите о методе зон Френеля.

3. Расскажите о дифракции Френеля и дифракции Фраунгофера.

4. Поясните формулу дифракционной решетки.

5. Поясните формулу Фульфа-Брэггов.

6. Дайте понятие разрешающей способности оптических приборов.

7. Сформулируйте основные понятия голографии.

*Тема 22. Взаимодействие электромагнитных волн с веществом.*

1. Что такое дисперсия света?

2. В чем суть электронной теории дисперсии света?

3. Сформулируйте закон поглощения света (закон Бугера).

4. Поясните эффект Доплера.

5. В чем суть излучения Вавилова-Черенкова?

*Тема 23. Поляризация света.*

1. Дайте понятия естественного и поляризованного света.

2. Расскажите о поляризации света при отражении и преломлении на границе двух диэлектриков (закон Бугера).

3. Расскажите о двойном лучепреломлении.

4. Расскажите о поляризационных призмах и поляроидах.

5. Расскажите об искусственной оптической анизотропии.

6. Расскажите о вращении плоскости поляризации.

*Тема 24. Квантовая природа излучения.* 

1. Дайте понятия теплового излучения и его характеристик.

2. Сформулируйте законы: Кирхгофа, Стефана-Больцмана и смещения Вина.

3. Поясните формулу Рэлея-Джинса и Планка.

4. Расскажите об оптической пирометрии.

5. Сформулируйте законы внешнего фотоэффекта.

6. Поясните уравнение Эйнштейна для внешнего фотоэффекта.

7. Расскажите о применении фотоэффекта.

8. Дайте понятия массы и импульса фотона.

9. Поясните формулу для определения давления света.

10. Расскажите об эффекте Комптона.

11. В чем заключается единство корпускулярных и волновых свойств электромагнитного излучения.

*Тема 25. Теория атома водорода по Бору.* 

1. Дайте понятия моделей атома Томсона и Резерфорда.

2. Расскажите о спектре атома водорода.

3. Сформулируйте постулаты Бора и расскажите о спектре атома водорода по Бору.

*Тема 26. Элементы квантовой механики.*

1. Дайте понятие корпускулярно-волнового дуализма свойств вещества.

2. Сформулируйте соотношения неопределенностей.

3. Дайте понятия волновой функции и ее статистического смысла.

4. Поясните общее уравнение Шредингера и уравнение Шредингера для стационарных состояний.

5. Расскажите о движении свободной частицы.

6. Расскажите о частице в потенциальном ящике.

7. Поясните туннельный эффект.

8. Расскажите о линейном гармоническом осцилляторе в квантовой механике.

*Тема 27. Элементы физики атомов и молекул.*

1. Расскажите об атоме водорода в квантовой механике.

2. Дайте понятие спина электрона и спинового квантового числа.

3. Сформулируйте принцип неразличимости тождественных частиц.

- 4. Дайте понятие фермионов и бозонов.
- 5. Сформулируйте принцип Паули.
- 6. Расскажите о распределении электронов в атоме по состояниям.
- 7. Дайте понятие о рентгеновских спектрах.
- 8. Дайте понятие о молекулярных спектрах.
- 9. Расскажите об оптических квантовых генераторах (лазерах).

*Тема 28. Элементы квантовой статистики и физики твердого тела.*

1. Расскажите об основныех понятиях квантовой статистики и зонной теории твердых тел.

*Тема 29. Элементы физики атомного ядра.*

- 1. Приведите основные понятия об атомном ядре.
- 2. Что такое дефект массы и энергия связи ядра.
- 3. Сформулируйте основные модели ядра.
- 4. Расскажите о радиоактивном излучении и его видах.
- 5. Сформулируйте закон радиоактивного распада.
- 6. Сформулируйте основные закономерности альфа-, бета-распада и гамма-излучения.
- 7. Расскажите о методах наблюдения и регистрации радиоактивных излучений и частиц.
- 8. Расскажите о ядерных реакциях.

*Тема 30. Элементы физики элементарных частиц.*

- 1. Приведите классификацию элементарных частиц.
- 2. Расскажите о фундаментальных взаимодействиях.

### **Множители и приставки для образования десятичных кратных и дольных единиц**

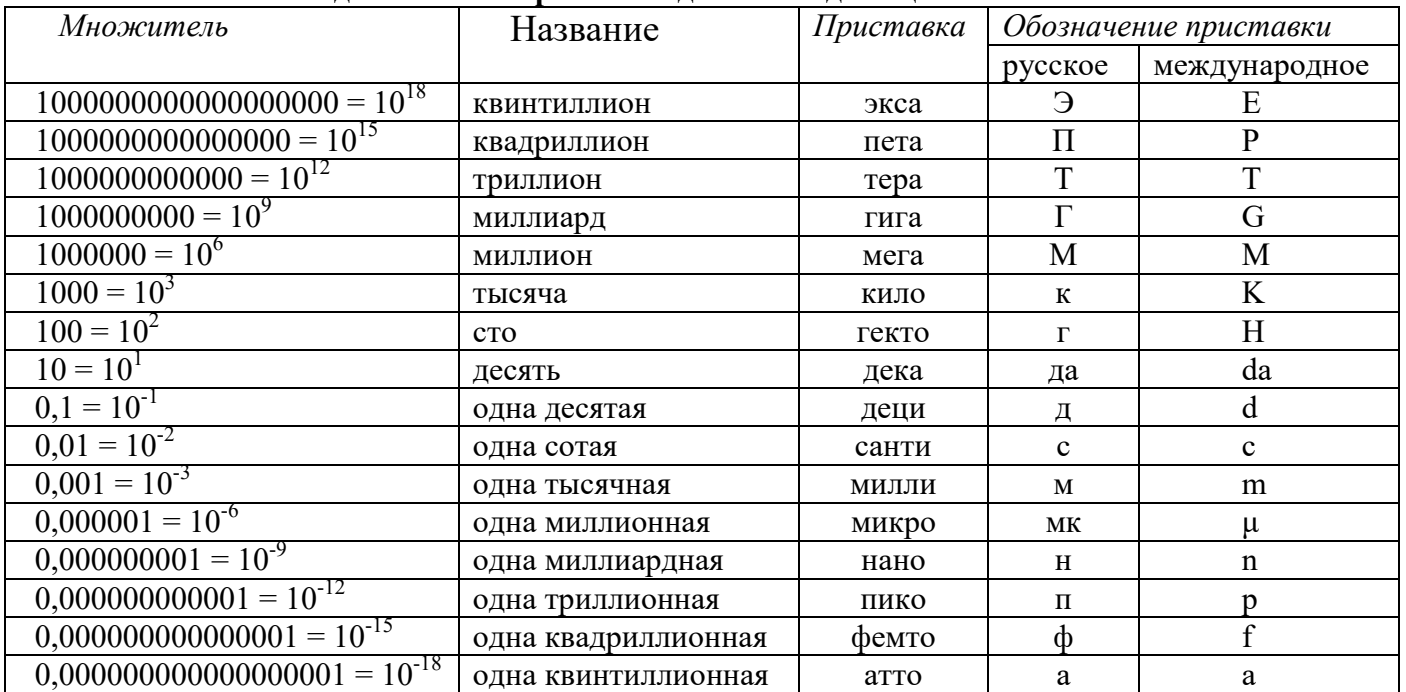

### **Греческий алфавит**

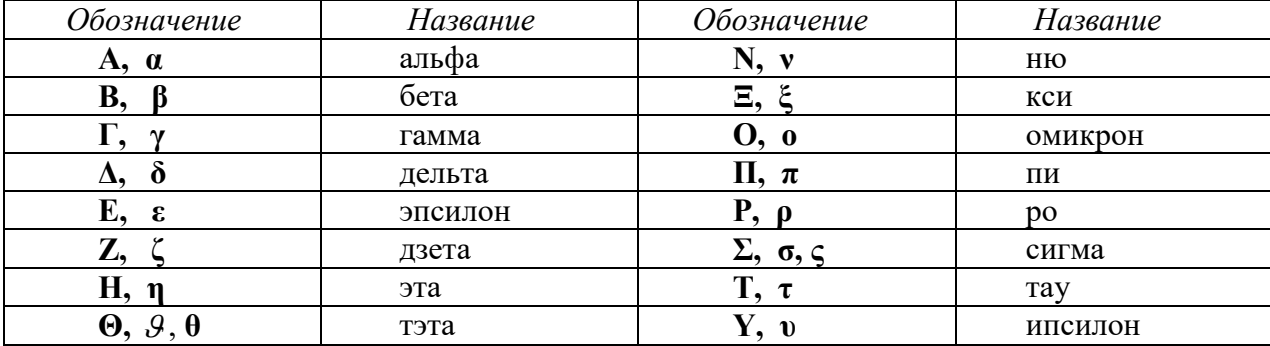

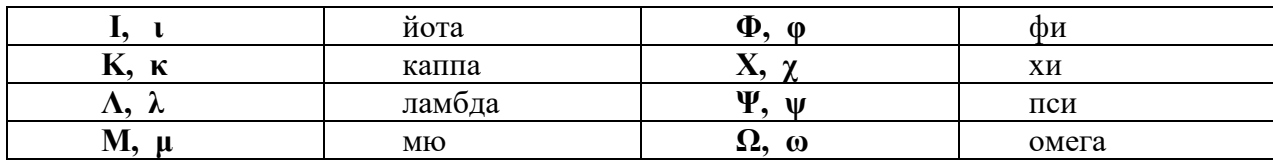

# **Задачи для самостоятельного решения**

1. Уравнение прямолинейного движения материальной точки *x=At+Bt<sup>3</sup>* , где *А*=2, 5 м/с;  $B=0,05$  м/с<sup>3</sup>. Определить средние значения скорости <  $v_x$  > и ускорения <  $a_x$  > за первые 3 с движения и сравнить их с мгновенными значениями этих величин в начальный и конечный моменты этого отрезка времени.

2. Барабан сепаратора *R*= 0,25 м вращается согласно уравнению *φ=A+Bt+Ct<sup>3</sup>* , где  $A=2,5$  рад;  $B=-0,8$  рад/с;  $C=0,15$  рад/с<sup>3</sup>. Определить тангенциальное  $a<sub>z</sub>$  и  $a<sub>n</sub>$  и полное *a* ускорения точек на поверхности барабана в момент времени *t*=10 с.

3. Точка движется по окружности радиусом *R*=0,8 м согласно уравнению *ξ=*   $At+Bt^3$ ,  $\Gamma \text{I}$ , где *ξ*-криволинейная координата, отсчитанная вдоль окружности от некоторой начальной точки;  $A=9$ м/с;  $B=0,1$  м/с<sup>3</sup>. Определить скорость *v*, полное линейное ускорение *a* и угловое ускорение *ε* точки через *t*= 3с после начала движения.

4. Движение точки по окружности радиусом  $R=1,3$  м описывается уравнением  $\varphi$ =  $At + Bt^3$ , где  $A=0,6$  рад;  $B=0,25$  рад/с<sup>3</sup>. Определить угловую скорость  $\omega$ , угловое ускорение *ε* полное линейное ускорение a точки через t= 4с после начала движения.

5. Две материальные точки движутся вдоль оси *х* согласно уравнениям  $x_1 = A_1 + B_1 t + C_1 t^2$ , где  $A_1 = 10$  м;  $B_1 = 2$  м/с;  $C_1 = -2$ м/с<sup>2</sup>;  $A_2 = 3$  м;  $B_2 = 1$  м/с;  $C_2 = 0.2$  м/с<sup>2</sup>. Определить скорости  $v_1$  и  $v_2$  и ускорения  $a_1$  и  $a_2$  этих точек: а) в момент времени, когда их скорости будут одинаковы; б) в момент времени, когда точки займут на оси одинаковое положение.

6. Направление ствола орудия, жестко закрепленного на железнодорожной платформе, составляет угол  $30^{\circ}$  с линией горизонта. Проекция направления ствола на плоскость земли отклонения на такой же угол от направления рельсов. Определить, на какой расстояние откатится платформа при выстреле снарядов массой  $m_1$ =60 кг, вылетающим со скоростью  $v_1$ =480 м/с. Масса платформы с орудием *m2*=18 т, коэффициент трения *f*=0,03.

7. Снаряд массой m=8 кг разорвался на 2 осколка на высоте h=30 м в горизонтальном полете со скоростью  $v=250$  м/с. Больший осколок массой m<sub>1</sub>=6 кг получил скорость *v1*=400 м/с в направлении полета снаряда. На каком расстоянии друг от друга упали осколки? Сопротивлением воздуха пренебречь.

8. Снаряд массой 8 кг в горизонтальном полете со скоростью *v=*250 м/с на высоте  $h=30$  м разорвался на 2 осколка. Меньший из них массой  $m_1=2$  кг полетел вертикально вверх со скоростью  $v<sub>I</sub>=100$  м/с. На каком расстоянии друг от друга упадут осколки? Сопротивлением воздуха пренебречь.

9. Две одинаковые лодки массами m=200 кг ( вместе с людьми и грузами) движутся в неподвижной воде встречными курсами со скоростями  $v=1$  м/с относительно воды и проходят на небольшом расстоянии друг от друга. В момент,

когда лодки поравнялись, с каждой из них на другую был переброшен груз массой  $m_l$ =30 кг со скоростью  $v_l$ = 0,5 м/с в перпендикулярном курсу лодки направлении. Определить скорость лодки после переброски грузов и угловое изменение курса каждой лодки.

10. По доске массой *m1*=20 кг и снабженной легкими колесиками пошел человек массой  $m_2$ =60 кг со скоростью  $v_2$ =1 м/с (относительно доски). С какой скоростью υ (относительно пола) стала двигаться доска? Трением вращающихся колесиков пренебречь.

11. Пружина жесткостью *k*=500 Н/м сжата силой *F*=100 Н. Определить работу внешней силы, дополнительно сжимающей эту пружину на *∆l=2 см.*

12. Две пружины жесткостью  $\kappa_1=0.5$  кН/м и  $\kappa_2=1$ кН/м скреплены параллельно. Определить потенциальную энергию этой системы при абсолютной деформации *∆l*=4 см.

13. Определить работу по растяжению двух соединенных последовательных пружин жесткостями  $\kappa_1$ =400 Н/м и  $\kappa_2$ =250 Н/м, если первая пружина при этом растянулась на *∆l=2 см.*

14. Из ствола автоматического пистолета вылетела пуля массой  $m_1=10$  г со скоростью  $v=300$  м/с. Затвор пистолета массой  $m<sub>2</sub>=200$  г прижимается к стволу пружиной, жесткость которой *κ*=25 кН/м. На какое расстояние отойдет затвор после выстрела? Пистолет считать жестко закрепленным.

15. Груз, положенный на верхний конец спиральной пружины, сжимает ее на *∆l*=3 мм. Каково будет максимальное сжатие пружины при падении того же груза на верхний конец пружины с высоты *h*=8 см?

16. На барабан сепаратора диаметром 1 м с моментом инерции  $J = \kappa r \cdot M^2$  в течении t=0,5 мин действует вращающий момент M=12 Н·м. По прекращении действия вращающего момента в барабан вылили V=10 л молока плотностью  $\rho$ =1028 кг/м<sup>3</sup>. Определить частоту вращения сепаратора.

17. Человеку, стоящему на оси неподвижной платформы, в виде диска передали вращающееся на легкой вертикальной оси колесо радиусом 40 см и массой 4 кг, распределенной по ободу колеса. Суммарный момент инерции человека с платформой J=8  $\kappa r \cdot \kappa^2$ . Центр инерции человека с колесом лежит на оси платформы. Образовав осью колеса угол α=30° с осью платформы, человек привел ее во вращение. Определить частоту вращения платформы с человеком, если колесо раскручивалось силой натяжения шнура F= 500 Н, действовавшей на обод колеса по касательной в течении  $t=1.5$  с.

18. Человек, стоящий в центре круглой платформы радиусом R= 3 м и моментом инерции J= 10 кг $\cdot$ м<sup>2</sup>, вращающейся с частотой n<sub>1</sub>=1c<sup>-1</sup>, перешел к краю платформы и нажал педаль тормоза, прижимающего деревянную тормозную колодку к деревянному ограждению платформы с силой *F*=20 Н. Определить продолжительность торможения. Масса человека *m*= 80 кг, его момент инерции рассчитывать как для материальной точки. Коэффициент трения *f*=0,1.

19. Скамья Жуковского с человеком, стоящим в центре ее и опирающимся на лом длиной 1,2 м и массой 12 кг, приведена во вращение натяжением шнура  $F = 20$  H, действовавшим в течении  $t=7$  с на шкив  $R=15$  см. Момент инерции скамьи с человеком J=10  $\text{kr·m}^2$ . Определить частоту вращения скамьи после того, как человек поднимет лом на грудь, повернув его горизонтально и держась за его середину.

20.Человеку, стоящему на неподвижной скамье Жуковского, передали вращающееся на вертикальной легкой оси колесо массой *m*= 3 кг и радиусом R= 30 мм. Масса колеса распределен по его ободу. Момент инерции человека со скамьей J = 7,5 кг·м<sup>2</sup>. Определить угловую скорость вращения платформы, если человек перевернет ось вращения колеса на угол  $\alpha$ =180°, оставив ее вертикальной. Колесо приводилось во вращение шнуром-пускателем длинной *l*=1,5 м, намотанных на шкив диаметром  $d=20$  см в течение времени  $t=1,5$  с.

21. По круговой орбите вокруг Земли обращается спутник массой *m*= 2 т с периодом Т=105 мин. Определить полную механическую энергию спутника относительно Земли.

22. Спутник массой *m*= 3 т вращается вокруг Земли по круговой орбите на высоте *h*=520 км. Определить полную механическую энергию спутника относительно Земли.

23. Определить механическую энергию, которой обладает Луна, вращаясь в гравитационном поле.

24. Спортсмен мечет диск диаметром d= 22 см и массой *m*=2 кг под углом α=45° к линии горизонта с начальной скоростью υ=24м/с. Определить механическую энергию летящего диска в верхней точке траектории, если частота ее вращения в полете *n*=4 1/с.

25. Во время игры в городки бита массой 1,3 кг была брошена горизонтально на высоте 1,6 м от земли со скоростью *υ*=7 м/с. В полете бита вращалась относительно оси, перпендикулярной бите и проходящей через ее середину вертикально с частотой  $n=5$  с<sup>-1</sup>. Определить полную механическую энергию биты. 26. Маятник Фуко имеет длину *l*=50 м и представляет собой железный шар диаметром *d*=20 см.Амплитуда колебания маятника А=2 м. Определить потенциальную, кинетическую и полную энергии маятника при фазе  $\varphi = 5/8 \pi$  и соответствующий этому условию момент времени, считая начало отсчета времени в середине траекторий качаний.

27. На стержне массой *m1* =0,1 кг и длиной *l*=30 см укреплены два одинаковых грузика массой *m2* =0,5 кг: один – в середине стержня, другой – на одном из его концов. Стержень с грузиками колеблется около горизонтальной оси, проходящей через свободный конец стержня, достигая максимального углового отклонения α=3°. Определить приведенную длину маятника, кинетическую и потенциальную энергии при фазе  $\varphi = \pi/3$  и соответствующий этому условию момент времени, считая начало отсчета времени в положении равновесия.

28. На невесомом стержне длиной *l*=1,5 м, качающимся с угловым размахом α=2,5° относительно горизонтальной оси, перпендикулярной стержню и проходящей через верхний его конец, укреплены грузы *m1* =1 кг на расстоянии  $r_1$  =1 м от оси и  $m_2$ =2 кг на нижнем конце стержня. Определить приведенную длину маятника, его кинетическую и потенциальную энергии при фазе  $\varphi = \pi/4$  и соответствующий этому условию момент времени, считая начало отсчета времени в положении равновесия.

29. На концах невесомого стержня длиной *l*=1,7 м, качающегося в вертикальной плоскости относительно горизонтальной оси, перпендикулярной стержню и проходящей на расстоянии *r*= 20 см от верхнего его конца, укреплены грузы *m<sup>1</sup>*  $=0.5$  кг на верхнем и  $m_2=1.5$  кг на нижнем концах. Угловая амплитуда колебаний α=2°. Определить приведенную длину физического маятника, его кинетическую, потенциальную энергии и фазу колебаний в момент времени *t* = 1,5 с, отсчитанный от момента прохождения маятником положения равновесия.

30. Груз массой *m*=200 г подвешенный к пружине, удлиняет ее на *∆l=*8 см*.* Определить кинетическую, потенциальную энергии и фазу колебаний в момент времени *t* = 1с, отсчитанный от момента прохождения маятником положения равновесия. Предложить альтернативный способ вычисления энергий.

31. Один баллон объемом  $V_1=10$  л содержит кислород под давлением  $\rho_1=1,5$  МПа, другой баллон объемом  $V_2=22$  л содержит гелий под давлением  $\rho_2=0.6$  МПа при той же температуре. Баллоны соединили и газы образовали однородную смесь без изменения температуры. Определить парциальные давления, концентрации молекул и массы компонентов смеси, если на вращательное движение молекулы газа приходится энергия  $\varepsilon_{\text{\tiny BD}}=4.14\cdot 10^{-21}$  Дж.

32. Смесь водорода и азота общей массой *m*=290 г при температуре Т=600К и давлении  $p=2,46$  МПа занимает объем V=30л. Определить внутреннюю энергию смеси газов, а также массы и парциальное давление компонентов смеси.

33. Некоторое количество молекул аммиака обладает энергией хаотического движения вдвое больше, чем такое же количество молекул азота. В каком соотношении находятся давления этих газов, если аммиак занимает объем вдвое больший, чем азот? Предложите два способа решения.

34. Средняя энергия вращательного движения молекулы кислорода равна  $\varepsilon_{\text{\tiny BD}}=2,76.10^{-20}$  Дж. Давление газа  $\rho=0.5$  МПа. Вычислить двумя способами плотность газа и концентрацию его молекул.

35. Смесь состоит из азота с массовой долей  $\omega_1=1/9$  и аргона с массовой долей  $\omega_2$ =8/9 при давлении  $\rho$ =0,2 МПа. Определить плотность смеси и ее молярную внутреннюю энергию, если концентрация молекул смеси составила 4,83 $\cdot 10^{25}$  м<sup>-3</sup>.

36. Определить массу углекислого газа продиффундировавшего за 1 час через  $1 \text{ m}^2$ почвы, прогретой до температуры 27°С. Коэффициент диффузии через почву принять равным D=0,05 см<sup>2</sup>/с. Плотность газа у поверхности почвы  $\rho_2=1,0.10^{-2}$ г/см<sup>3</sup>, а на глубине h=0,5 м и  $\rho_1$ =1,2·10<sup>-2</sup> г/см<sup>3</sup>. Определить во сколько раз почва ослабляет диффузию.

37. Сколько теплоты пройдет за 1 час через  $1\text{m}^3$  поверхности льда толщиной 25 см, если температура воздуха -20°С, а температура воды у поверхности льда 0°С? Во сколько раз интенсивность передачи теплоты через лед выше, чем через воздух, при отсутствии теплопередачи конвенцией и излучением?

38. Определите количество теплоты, проходящее через 1 м<sup>2</sup> поверхности суглинистой почвы за 1 час, если температура поверхности почвы  $t_1 = 18C^{\circ}$ , а на глубине h=0,5 м

 $t_2 = 10C$ °. Во сколько раз процесс теплопроводности через почву интенсивнее, чем через воздух?

39. Определить градиент плотности углекислого газа в почве, если через площадь  $S= 1$ га за время  $t = 2$  часа в атмосферу прошел газ массой m= 6 кг. Коэффициент диффузии

 $D=$  0,04 см<sup>2</sup>/с. Определить, во сколько раз почва ослабляет диффузию, если температура атмосферы  $t<sub>B</sub> = 17C<sup>o</sup>$ .

40. Определить толщину слоя песчаной почвы, если за время t=3 часа через площадь  $S= 1r$ а проходит теплота  $Q=511$  Дж. Температура у поверхности почвы  $t_1$  $=20C^{\circ}$ , а на нижнем слое  $t_2 = 7C^{\circ}$ . Определить во сколько раз процесс теплопроводности в песчаной почве интенсивнее чем в воздухе.

41. Определить показатель адиабаты γ идеального газа, который при температуре  $T=350K$  и давлении р=0.4 МПа занимает объем V=300 л и имеет теплоемкость  $\langle C_v \rangle = 857$  Дж/К.

42. Трехатомный газ под давлением р=240 кПа и температуре t=20ºC занимает объем V=10 л. Определить теплоемкости этого газа при постоянном объеме  $\langle C_{\nu} \rangle$  и при постоянном давлении «С<sub>р</sub>».

43. Определить отношение показателя адиабаты смеси газов, полученном при смешении m<sub>1</sub>= 5 г гелия и m<sub>2</sub>= 2 г водорода, к показателям адиабаты чистых компонентов.

44. Считая влажный воздух двухкомпонентной смесью газов, вычислить молярные изохорическую  $C_v$  и изобарическую  $C_p$  теплоемкости при температуре t=21 ºC и относительной влажности φ=89%.

45. Определить молярные теплоемкости  $C_p$  и  $C_v$  и показатель адиабаты для смеси, образованной m<sub>1</sub>= 7 г азота, m<sub>2</sub>= 12 г кислорода и m<sub>3</sub>=18 г углекислого газа.

46. Углекислый газ в количестве m=200г, являясь рабочим телом в цикле Карно, отдал охладителю теплоту  $Q_2$ = 14 кДж. Определить температуру  $T_1$  нагревателя и отношение объемов газа при изотермическом расширении, если при температуре охладителя

Т2= 280К работа цикла составила А=6кДж.

47. Гелий, являясь рабочим веществом в цикле Карно, получил от нагревателя теплоту  $Q_1$  = 4, 38 кДж и совершил за один цикл работу А=2,4 кДж. Температура охладителя

 $T_2$ = 273К. Определить температуру нагревателя и отношение объемов газа в конце и начале адиабатического расширения.

48. Азот, совершая цикл Карно, отдал охладителю 67% теплоты, полученной от нагревателя. Определить массу газа и температуру охладителя, если температура нагревателя  $T_1=430K$ , а объем газа в процессе изотермического расширения увеличился втрое при совершении им работы 18кДж.

49. Водяной пар, совершая цикл Карно, получил теплоту  $Q_1 = 84$  кДж. Определить количество газа и его работу за один цикл, если температура нагревателя в 3 раза больше температуры охладителя  $T_2=300K$ , а объем газа уменьшился в 4 раза в процессе потери им теплоты в охладителе.

50. Одноатомный газ в цикле Карно совершил работу А=100Дж, получив  $Q_1$ = 500Дж теплоты от нагревателя, имеющего температуру  $T_1$  = 400К. Определите температуру охладителя и количество рабочего вещества, совершившего цикл, если в процессе адиабатического расширения газ совершил работу 2кДж.

51. Найти массу m воды, вошедшей в стеклянную трубку диаметром канала  $d=0,8$ мм , опущенную в воду на малую глубину. Считать смачивание полным.

52. Какую работу А надо совершить при выдувании пузыря, чтобы увеличить его объем от  $V_1 = 8 \text{ cm}^3$  до  $V_2 = 16 \text{ cm}^3$ ? Считать процесс изотермическим.

53. Какая энергия Е выделится при слиянии двух капель ртути диаметром  $d_1=0,8$ мм и  $d_2=1,2$ мм в одну каплю?

54. Глицерин поднимается в капиллярной трубке с диаметром канала d=1мм на высоту h=20мм. Определить коэффициент поверхностного натяжения ά глицерина. Считать смачивание полным.

55. Найти добавочное давление внутри мыльного пузыря диаметром d=5 см. Какую работу нужно совершить, чтобы выдуть этот пузырь?

56. На расстоянии d=30 см находятся два точечных заряда  $q_1$  = -20нКл и  $q_2$ =40нКл. Определить силу F, действующую на заряд  $q_3$ = 12нКл, удаленный от обоих зарядов на одинаковое расстояние a=20см.

57. Расстояние между точечными зарядами  $q_1 = 32 \cdot 10^{-6}$  Кл и  $q_2 = -32 \cdot 10^{-6}$  Кл равно 12 см. Определить напряженность и потенциал поля в точке, удаленной на 8 см от первого и от второго зарядов.

58. Определить напряженность Е поля, создаваемого тонким длинным стержнем с линейной плотностью заряда  $\tau=20$ мкКл/м в точке, находящейся на расстоянии а=4см от стержня вблизи его середины.

59. Две параллельные заряженные плоскости бесконечной протяженности, поверхностные плоскости зарядов которых  $\sigma_1 = 4$ мк $K \pi / m^2$  и  $\sigma_2 = -0.8$ мк $K \pi / m^2$ , находятся на расстоянии  $d=0.6$  см. Определить разность потенциалов U между плоскостями.

60. С какой слой (на единицу длины) взаимодействуют две заряженные бесконечно длинные параллельные нити с одинаковой линейной плотностью заряда τ=40мкКл/м, находящиеся на расстоянии r=8 см друг от друга.

61. Пылинка массой m=20мкг, несущая на себе заряд q= 40нКл, влетела в электрическое поле в направлении силовых линий. После прохождения разности потенциалов U=300В пылинка имела скорость υ=10 м/с. Определить скорость пылинки до того как она влетела в поле.

62. Электрон, обладавший кинетической энергией  $W<sub>k</sub>=20$ э $B$ , влетел в однородное электрическое поле в направлении силовых линий поля. Какой скоростью будет обладать электрон, пройдя в этом поле разность потенциалов U=16В?

63. Электрон, пройдя в плоском конденсаторе путь от одной пластины до другой, приобрел скорость  $v=10^5$  м/с. Расстояние между пластинами d=10мм. Найти 1) разность потенциалов между пластинами, 2) поверхностную плотность заряда σ на пластинах.

64. Пылинка m=3 нг, несущая на себе N=10 электронов, прошла в вакууме ускоряющую разность потенциалов U=2 мВ. Какова кинетическая энергия пылинки? Какую скорость приобрела пылинка?

65. Ион атома лития Li<sup>+</sup> прошел разность потенциалов U<sub>1</sub>=300B, ион атома натрия  $\mathrm{Na}^+$  - разность потенциалов U<sub>2</sub>=400В. Найти отношение скоростей этих ионов.

66. Пространство между пластинами плоского конденсатора заполнено двумя слоями диэлектрика: стекла толщиной  $d_1=0,3$  см и слоем парафина  $d_2=0,4$  см. Разность потенциалов между обкладками U=400В. Определить напряженность Е поля и падение потенциала в каждом из слоев.

67. Два одинаковых плоских воздушных конденсатора соединены последовательно в батарею, которая подключена к источнику тока с э.д.с.

 $\varepsilon$ =10В. Определить, насколько изменится напряжение на одном из конденсаторов, если другой поместить в трансформаторное масло.

68. Плоский конденсатор с площадью пластин S=100 см<sup>2</sup> каждая, заряжен до разности потенциалов U=3 кВ. Расстояние между пластинами d=4 см. Диэлектрик – стекло. Определить энергию W поля конденсатора и плотность w энергии поля.

69. Четыре одинаковые капли ртути, заряженных до потенциала  $\varphi_1 = 20B$ , сливаются в одну. Каков потенциал ф образовавшейся капли?

70. Плоский конденсатор состоит из двух круглых пластин радиусом R=12 см каждая. Расстояние между пластинами d=3мм. Конденсатор присоединили к источнику напряжения U=100В. Определить заряд q

 и напряженность Е поля конденсатора в двух случаях: а) диэлектрик – воздух; б) диэлектрик – стекло.

71. Определить силу токов на всех участках электрической цепи ( рис.16 ), если  $\varepsilon_1 = 10B = 12B$ ,  $R_1 = 2O$ м,  $= 2O$ м,  $= 8O$ м,  $R_4 = 4O$ м. Внутренними сопротивлениями источников

тока пренебречь.

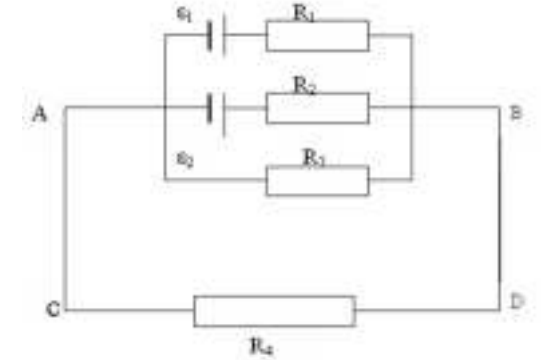

put 16

72. Два источника тока  $\varepsilon_1=10B$  с внутренним сопротивлением  $r_1$ =40м и  $\varepsilon_2$ =6В с внутренним сопротивлением  $r_2=20M$  соединены, как показано на рис.17. Определить силы тока в проводнике и источниках тока. Сопротивление проводника R=6Ом.

73. Две батареи  $(\epsilon_1=10B, r_1=20M, \epsilon_2=24B,$  $r_2=6$ Ом) и проводник сопротивлением  $R=16$ Ом соединены, как показано на рис.17.Определить силу тока в батареях и проводнике.

74. Определить силу тока  $I_3$  в проводнике  $R_3$  (рис.18) и напряжение  $U_3$  на концах этого проводника, если  $\varepsilon_1=8B$ ,  $\varepsilon_2=10B$ ,  $R_1=20M$ ,  $R_2=$  40M,  $R_3=30M$ . Внутренним

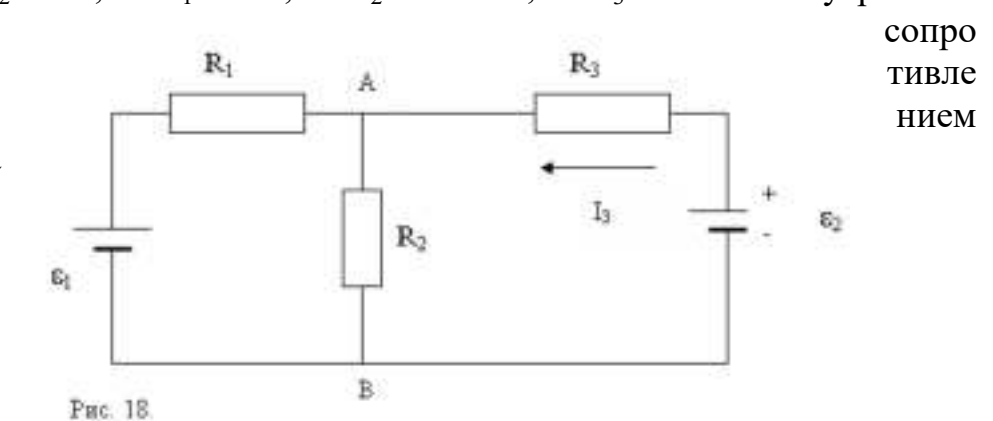

Рис. 17

источников тока пренебречь.
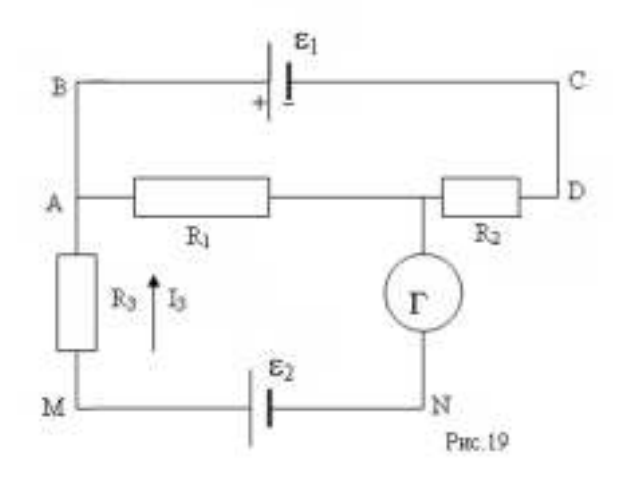

75. Электрическая цепь состоит из двух гальванических элементов, трех сопротивлений и гальванометра (рис.19). В этой цепи  $R_1 = 50$  Ом,  $R_2 = 25$  Ом,

 $R_3=5$  Ом, э.д.с. элемента  $\varepsilon_1=4B$ . Гальванометр регистрирует ток  $I_3=40$  мА, идущий в направлении, указанном стрелкой. Определить э.д.с.  $\varepsilon_2$  второго элемента. Сопротивлением гальванометра и внутренним сопротивлением элементов пренебречь.

76. Воздух между плоскими электродами ионизационной камеры ионизируется рентгеновскими лучами. Силы тока, текущего через камеру,  $1,2 \cdot 10^{-6}$ А. Площадь каждого электрода 300 см<sup>2</sup>, расстояние между ними 2 см, разность потенциалов 100В.Определить концентрацию пар ионов между пластинами, если ток далек от насыщения. Подвижность положительных и отрицательных ионов равна соответственно 1,4 и 1,9 см/В·с.Заряд каждого иона равен элементарному заряду. 77. Газ, заключенный в ионизационной камере между плоскими пластинами, облучается рентгеновскими лучами. Определить плотность тока насыщения j<sub>нас</sub>, если ионизатор образует в объеме  $V=3$  см<sup>3</sup> газа  $n=5.10^6$  пар ионов в секунду. Принять, что каждый ион несет на себе элементарный заряд. Расстояние между пластинами камеры d=2 см.

78. Объем газа, заключенного между электродами ионизационной камеры , 0,5л. Газ ионизируется рентгеновскими лучами. Сила тока насыщения  $4.10^{9}$ А. Сколько пар ионов образуется в 1с в 1см<sup>3</sup> газа? Заряд каждого иона равен элементарному заряду.

79. Воздух ионизируется рентгеновскими лучами. Определить удельную проводимость о воздуха, если в объеме V=1 см<sup>3</sup> газа находится в условиях равновесия  $n=10^8$  пар ионов

80. К электродам разрядной трубки, содержащей водород, приложена разность потенциаловU=10В. Расстояние между электродами равно 25см. Ионизатор создает в объеме V=1 см<sup>3</sup> водорода n=10<sup>7</sup> пар ионов в секунду. Найти плотность тока j в трубке.

81.По прямому проводнику длиной *I=1м* течет ток *I=100А.* Определить индукцию *В* магнитного поля в точке, равноудаленной от концов проводника и находящейся на расстоянии *b=0,5м* от него.

82.Из проводника длиной *l=3,14м* сделано полукольцо. Определить индукцию *В*  магнитного поля в точке, лежащей в центре диаметра полукольца, если разность потенциалов на концах проводника *U=100B,* сопротивление проводника *r=50м.*

83. Индукция *В* магнитного поля в точке, лежащей на оси проводящего кольца на расстоянии *b =0,6м* от плоскости кольца, равна *50мТл.* Определить силу тока в кольце. Радиус кольца *R=0,8M.* 

84 Два длинных прямых параллельных проводника с одинаково направленными токами *I1=2А* и *I2=4А* расположены на расстоянии *r =10см* друг от друга. Определить магнитную индукцию *В* в точке, лежащей в середине отрезка прямой, соединяющего проводники.

85.По двум длинным прямым параллельным проводникам текут в противоположных направления токи *I1= 1А* и *I2=5А.* Определить магнитную индукцию *В* в точке, лежащей на продолжении прямой, соединяющей проводники, на расстоянии *b=5см* от второго проводника. Расстояние между проводниками *r=15см.* Прямая соединяющая проводники перпендикулярна им.

86.Протон, пройдя в электрическом поле ускоряющую разность потенциалов ∆φ*=100кВ,* влетел в однородное магнитное поле с индукцией *В=5Тл*  перпендикулярно линиям индукции и начал двигаться по окружности. Определить частоту вращения протона.

 87.Электрон влетел в однородное магнитное поле под углом α*=60°* к направлению линий магнитной индукции и движется по спирали радиуса *R=2CM.* Индукция магнитного поля *В=10мТл.* Определить шаг спирали, по которой движется электрон.

88. Прямой провод длиной *l=0,Зм,* по которому течет ток силой *I=20А,* помещен в однородное магнитное поле под углом *а=30°* к линиям индукции. Магнитная индукция *В=1,5Тл.* Какую работу *А* совершат силы, действующие на провод со стороны поля, перемещая его на расстояние *S=20CM* перпендикулярно линиям поля?

89. Квадратная проволочная рамка со стороной *а=10см* помещена в однородное магнитное поле с индукцией *В=1Тл.* Сила тока в рамке *I=50А.* Определить потенциальную (механическую )энергию рамки в магнитном поле, если на рамку действует механический момент *М= 0,25Нм.* 

90. Тонкое проводящее кольцо радиусом *R=20 CM* подвешено в свободном однородном поле с напряженностью *Н=10<sup>5</sup> А/м.* Сила только в кольце *I=2А.* Какую работу надо совершить, чтобы повернуть кольцо на угол φ*=60°* вокруг оси, лежащей в плоскости кольца и проходящей через его центр?

91. Проволочная рамка, содержащая *N=40* витков, вращается в однородном магнитном поле относительно оси, лежащей в плоскости рамки перпендикулярна линиям индукции. Индукция магнитного поля *В=0,2Тл,* площадь контура рамки *S= 100см .* Амплитудное значение ЭДС индукции, возникающей в рамке, *Еi max=5B.*  Определить частоту вращения *п* рамки.

92. Плоский проводящий контур с площадью *S=50CM<sup>2</sup>* помещен в однородное магнитное поле, индукция которого *В=4Тл.* Сопротивление контура *R=10 Ом.* Плоскость контура составляет угол *а=30°* с линиями магнитной индукции.

Определить величину заряда *q,* который пройдет по контору при выключении магнитного поля.

93. По соленоиду, содержащему *N=600* витков, течет ток силой *I=5А* .Длина соленоида *l=40см,* площадь его сечения *S=10 CM<sup>2</sup> ,* сердечник не магнитный. Определить среднее значение ЭДС *<ЕS>* самоиндукции, которая возникает в соленоиде, если сила тока уменьшится практически до нуля за время ∆*t=0,4мc* после отключения соленоида от источника тока.

94. Источник тока замкнули на катушку с индуктивностью L*=0,4Гн.* Определить сопротивление R катушки, ели сила тока в катушке достигает *20%* ее максимального значения за время *t=01c* после замыкания цепи.

95. На картонный каркас намотан в один слой провод диаметром *d=0,5мм* так, что витки плотно прилегают друг к другу. Определить объемную плотность энергии магнитного поля такого соленоида при токе *I=2А.* 

96. В опыте с бипризмой Френеля расстояние между мнимыми источниками света

*d=0,5 мм,* длина волны монохроматического света, падающего на бипризму, *λ=500нм.* Расстояние между интерференционными максимумами на экране *∆х=1,5мм.* Определить расстояние *L* от мнимых источников до экрана.

97. На стеклянную пластинку положена выпуклой стороной плосковыпуклая линза с радиусом кривизны *R= 6м.* Расстояние между пятым и десятым светлыми кольцами Ньютона в отраженном свете *r10-r5=1,8мм.* Определить длину волны λ монохроматического света, падающего нормально на установку.

98. На мыльную пленку толщенной d*=0,5мкм* падает монохроматический свет с длиной волны *λ=0,56мкм.* Показатель преломления пленки *п=1,33.* При каком наименьшем угле падения лучей отраженный свет максимально усилен?

99. На пластину со щелью падает нормально монохроматический свет с длиной волны *λ=400нм.* Дифракционная картина наблюдается на экране, расположенном на расстоянии *L=1,5м* от пластины. Найти ширину щели, если второй дифракционный максимум смещен от центрального на расстояние *l=3см.*

100. На дифракционную решетку, содержащую *N=250* штрихов на миллиметр, падает нормально белый свет, а затем проецируется помещенной вблизи решеткой линзой на экран. Расстояние от линзы до экрана *L=1,2м.* Границы видимого спектра: λ*кр=0,780мкм и λф=0,400мкм.* Определить ширину спектра первого порядка на экране.

101. Угол преломления луча в жидкости *i2=41°.* Определить показатель преломления n жидкости, если отраженный луч максимально поляризован.

102. Предельный угол полного внутреннего отражения в бензоле *А=42°.*  Определить угол максимальной поляризации *i<sup>в</sup>* света при отражении от этого вещества.

103. Пучок естественного света, последовательно проходя через два николя, ослабляется в 6 раз. Принимая, что коэффициент поглощения каждого николя  $\kappa$ =0,1 найти угол  $\varphi$  между плоскостями пропускания николей.

104. Два николя, плоскости пропускания которых образуют между собой угол φ*=45°,* ослабляют проходящий через них пучок естественного света в *п=10раз.*  Определить коэффициент *к* поглощения света в николях (потерей света при отражении пренебречь).

105. При прохождении поляризованного света через слой 5%-го сахарного раствора толщиной *li=10см* плоскость поляризации повернулась на угол *φ1=3°.* Найти концентрацию *С<sup>2</sup>* другого раствора сахара толщиной *l2=15см,* если плоскость поляризации повернулась при этом на угол  $\varphi_2 = 5.4^\circ$ .

106. Вычислить энергию W, излучаемую с поверхности *S=1M 2* абсолютно черного тела за время *t=10мин,* если известно, что максимум спектральной плоскости энергетической светимости приходится на длину волны λ*тах=460нм.*

107. Температура поверхности Земли равна *t=25°C.* Определить среднюю энергетическую светимость Земли *RТ,* если степень черноты поверхности Земли *ат=0,25.* 

108. При измерении температуры раскаленной вольфрамовой нити радиационный пирометр показывает температуру *ТР=2000К.* Считая, что поглощательная способность для вольфрама не зависит от частоты излучения и равна  $a_T=0.35$ , определить истинную температуру Т вольфрамовой нити.

109. При нагревании абсолютно черного тела максимум спектральной плотности энергетической светимости переместился с λ*1=560HM* на λ*2=650нм.* Во сколько раз изменилась энергетическая светимость тела?

110. Определить, пользуясь формулой Планка, максимальное значение спектральной плотности энергетической светимости *uλТ* абсолютно черного тела при температуре *Т=1500К.*

111. Определить красную границу λ*<sup>0</sup>* фотоэффекта для цинка, если работа выхода электронов из цинка равна *Авых=4эВ.*

112. На поверхность металла падает монохроматический свет с длиной волны λ=*250нм.* Определить максимальную скорость *vmax* фотоэлектронов, вылетающих с поверхности металла, если красная граница фотоэффекта λ*0=310нм.*

113. На катод из лития падает монохроматический свет с длиной волны λ*=420нм.*  Определить работу выхода электронов из лития, если задерживающая разность потенциалов  $U_{min} = 625 \text{MB}.$ 

114. На серебряную пластинку падает монохроматический свет. Фототок прекращается при минимальной задерживающей разности потенциалов *Umin=0,75В.*  Определить длину волны падающего излучения, если работа выхода электронов из серебра *Авых=4,7эВ.*

115. Под действием ультрафиолетового излучения *(λ=200нм)* электроны вылетают с поверхности металла с максимальной скоростью *vmax=1,2·10<sup>6</sup> м/с.* Определить максимальную длину волны λ*0,* при которой возможен фотоэффект.

116. На зачерненную поверхность падает нормально монохроматический свет с длиной волны λ *=650нм.* Определить давление света на поверхности, если концентрация фотонов в потоке излучения (число фотонов в единице объема пространства)  $n=5.10^{13} \text{ m}^3$ .

117. Свет падает нормально на зеркальную поверхность, находящуюся на расстоянии *r=0,2м* отточенного монохроматического источника мощностью *Р=220Вт.* Определить давление, оказываемое светом на зеркальную поверхность. Считать, что вся мощность источника расходуется на излучение.

118. Какую силу давления испытывает поверхность, если на нее падает нормально поток излучения *Фе=0,2Вт?* Коэффициент отражения поверхности считать равным  $\rho = 0.5$ .

119. Монохроматический свет с длиной волны λ*=0,6мкм,* падая нормально на серую поверхность *(ρ=0,*7), оказывает давление *р=10мПа*.Определить плотность потока фотонов (число фотонов, падающих на единицу площади в единицу времени), падающих на эту поверхность.

120. Определить коэффициент отражения *р* поверхности, если при падении нормально на поверхность монохроматического света с длиной волны *λ=0,7мкм* он оказывает давление  $p=15$ мПа при плотности потока фотонов  $N=10^{25}$ м<sup>-2</sup> $c^{-1}$ .

121. Найдите длину волны фотона, который испускается при переходе атома водорода из состояния *п = 9* в основное состояние.

122. Сколько энергии необходимо для того, чтобы вырвать из атома водорода электрон, находящийся в состоянии *п* = 3?

123. Сколько оборотов совершит электрон, находящийся в атоме водорода в состоянии *п = 2,* до перехода его в состояние *п* =1? Среднее время жизни возбужденного состояния *t≈10 -8* с.

124. Время жизни возбужденного состояния атома в среднем *t≈10 -8* с. Определить ширину спектральной линии, связанной с распадом этого состояния, если ей соответствует длина волны  $\lambda$  = 4000 Å.

125. Насколько будут отличаться длины волн, соответствующие α-линии в спектрах обычного водорода и его изотопа, трития?

126. Исходя из модели атома Бора определить:

а) Сколько разных состояний у электрона с главным квантовым числом *п=3?*

б) Величину момента импульса электрона в состоянии атома водорода с

 $n = 3, l = 2.$ 

в) Насколько в долях исходной массы уменьшится масса атома водорода при переходе из состояния *п = 2* в основное состояние?

127. Фотон с энергией 100 кэВ испытывает комптоновское рассеяние на угол 90°.

а) Какова его энергия после рассеяния?

б) Чему равна кинетическая энергия электрона отдачи?

в) Определить направление движения электрона отдачи.

128. Электрон приобрел скорость *v = 9·10<sup>7</sup> м/с* в результате соударения с фотоном. При этом фотон испытывает обратное рассеяние. Чему равна энергия фотона после рассеяния и чему равна длина волны де Бройля электрона?

129. Природный бор представляет собой смесь изотопов  ${}^{0}_{15}B$  и  ${}^{11}_{5}B$  с атомной массой 10,82 а. е. м. Какова доля каждого<sub>10</sub>из изотопов в природном боре? Во сколько раз ядерная плотность изотопа <sup>5</sup>В больше, чем атомная плотность изотопа  $^{11}_{5} \text{B}$ ?

130. При какой максимальной кинетической энергии электрона и атома водорода в основном состоянии соударение будет упругим и каковы длины волн де Бройля электрона и атома водорода при этих условиях?

131. Определить длину волны де Бройля, соответствующую телу массой *1,50 кг*, летящему со скоростью *5,00 м/с*.

132. Одновременно определяется положение и импульс электрона с энергией *2,00 кэВ*. Если его положение определяли с точностью *1,00 Å* то с какой точностью (в процентах) можно определить при этом его импульс?

133. Чему равна полная кинетическая энергия электрон-позитронной пары, образованной фотоном с энергией *Е = 4,00 мэВ*?

134. Чему равна минимальная энергия фотона, необходимая для рождения пары μ+ и μ-? (Масса каждого мюона в 207 раз больше массы электрона). Чему равна длина волны такого фотона?

135. Пучок электронов с энергией 70 эВ рассеивается на кристалле, как при дифракции рентгеновского излучения. Максимум первого порядка наблюдается под углом *θ = 45°.* Чему равно расстояние между атомными плоскостями кристалла, на котором происходит дифракция электронов?

136. В электронном микроскопе используются электроны с энергией *Е = 40,0 кэВ*. Определить максимальную разрешающую способность микроскопа, считая, что она равна длине волны, соответствующей этим электронам.

137. Сравните неопределенности в скоростях электрона и протона, заключенных в объеме размером 10,0 Å.

138. Чему равен теоретический предел разрешающей способности электронного микроскопа, в котором электроны ускоряются напряжением *50,0 кВ*? (При расчетах использовать релятивистские формулы).

139. Определить кинетическую энергию электронов, которые дифрагируют на кристалле с расстоянием между атомными плоскостями *d = 0,91 Å*, а первый дифракционный максимум наблюдается под углом *θ= 65°.*

140. Определить расстояние между атомными плоскостями кристалла, если при дифракции на нем пучок электронов дает второй дифракционный максимум под углом *<sup>θ</sup> = 88°,* а кинетическая энергия электронов *Т= 40,0 эВ*.

141. Период полураспада изотопа  $\frac{14}{6}$ С составляет  $T_{1/2} = 5700$  лет. В какой-то момент времени образец этого изотопа содержит N=  $10^{22}$  ядер? Чему равна активность этого образца?

142. Период полураспада трития  ${}^{3}_{1}H$  (относительно  $\beta$ -распада) Т= 12,5 года. Какая часть образца чистого трития останется нераспавшейся через 25 лет?

143. Период полураспада <sup>238</sup><sub>92</sub> U (относительно (β - распада)

 $T_{1/2} = 4,50 \cdot 10^9$ лет. Сколько распадов в 1 секунду происходит в 1,00 г  $^{238}_{92}$ U?

144. При распаде радия испускается α-частица с энергией 5,78 МэВ. Сколько дебройлевских длин волн α-частицы уложится внутри ядра при диаметре ядра радия г = 2,00 $\cdot$ 10<sup>-14</sup> м?

145. Определить, какую минимальную энергию должна иметь α- частица, чтобы пошла реакция

 $^{4}_{2}He + ^{14}_{7}N + 1,18 M$ э $B \rightarrow ^{17}_{8}O + ^{1}_{1}H$ ?

146. Определить, какую минимальную энергию должен иметь нейтрон, чтобы пошла реакция

<sup>1</sup><sub>0</sub> n + <sup>16</sup><sub>8</sub> O+2,2 МэВ→<sup>13</sup><sub>6</sub> C+ <sup>4</sup><sub>2</sub> Не

и каковы энергии связи и массы ядер, образовавшихся в результате этой реакции? 147. Какой минимальной энергией должен обладать фотон *γ-* излучения для того, чтобы он мог: а) расщепить α - частицу на тритон и протон; б) расщепить *а*частицу на ядро  $\frac{3}{2}$ Не и нейтрон?

148. Определите, существует ли у реакции  ${}_{1}^{2}H(d, n)$   ${}_{2}^{3}He$  пороговая энергия, выделяется или поглощается энергия в результате этой реакции?

149. Допишите следующие реакции:

<sup>35</sup><sub>17</sub> Cl +?→ <sup>32</sup><sub>16</sub> S+ <sup>4</sup><sub>1</sub>He

 $^{10}_{5}B + ? \rightarrow \frac{7}{3}Li + ^{4}_{2}He$ 

и определите энергетический эффект каждой из этих реакций.

150. При делении <sup>235</sup> <sup>92</sup>*U* выделяется около 200 МэВ энергии. Какая доля начальной массы <sup>235</sup> <sup>92</sup>*U + n* превращается в энергию? Сколько энергии необходимо для удаления одного протона из ядра  $\frac{235}{92}U$ ?

151. В некотором образце германия постоянная Холла  $R_H$ =1,25·10<sup>-3</sup>  $\frac{M}{K_H}$  $\frac{m^3}{\sqrt{3}}$ , соотношение концентраций электронов проводимости и дырок равно 1/3. а) Определить, во сколько раз подвижность электронов в этом образце больше подвижности дырок? б) Какая часть электропроводности обусловлена электронами?

152. Э. д. с. Холла в некотором плоском проводнике шириной  $b = 2.5$  см равна  $E<sub>H</sub>$ *= 50 мВ*. Определить скорость носителей зарядов при этих условиях.

153. Покажите, что э. д. с. Холла дается формулой  $E_H = v_e Bb$ , где  $v_g$  — скорость дрейфа носителей заряда в плоском проводнике шириной *b.* 

154. Определите плотность электронов *п* в проводнике при эффекте Холла, если э. д. с. Холла  $E_H = 50$  *мВ*. Индукция магнитного поля В=  $5.10^{-5}$  Тл. Ширина проводника  $b = 2$  см, скорость дрейфа зарядов  $v_g = 5 \cdot 10^4$  м/с.

155. Прямоугольную пластину из полупроводника р- типа поместили в магнитное поле с индукцией В = 5 кГс. К концам пластины приложили постоянное напряжение U=10 В. При этом Холловская разность потенциалов оказалась  $U_{\text{H}}$  = 50 мВ, удельное сопротивление  $\rho = 2.5$  Омс $\cdot$ м, постоянная Холла  $R<sub>H</sub> = 1,25 \cdot 10^{-3}$ м 3 /Кл. Определить отношение длины образца к его ширине *b .* 

156. Глубина потенциальной ямы металла составляет 1 эВ, а работа выхода 4 эВ.

а) Найдите полную энергию электронов на уровне Ферми.

б) Насколько увеличивается кинетическая энергия электрона при его проникновении в металл?

в) Какова концентрация электронов на уровне Ферми?

157. Во сколько раз возрастает сопротивление из чистого германия, если его температуру понизить с 300 К до 30 К?

158. Металл № 1 имеет глубину потенциальной ямы *U1=* 4 эВ и энергию Ферми Е  $F_1$  = 3 эВ, а металл № 2 соответственно  $U_2$  = 3,5 эВ и Е  $F_2$  = 2 эВ. Какова будет контактная разность потенциалов, если эти металлы привести в соприкосновение? Какой из металлов будет иметь более высокий потенциал?

159. Определить концентрацию свободных электронов и дырок в чистом кремнии и указать положение уровня Ферми.

160. Цезий имеет плотность  $\rho = 1.90 \cdot 10^3 \text{ кr/m}^3$ . Определить энергию Ферми в эВ у электронов проводимости цезия. Определить также среднюю кинетическую энергию электронов *<Е>* в предположении, что полная энергия Ферми в образцe, содержащем **N** электронов, равна *EF = <E>N.* 

### *Справочные данные.*

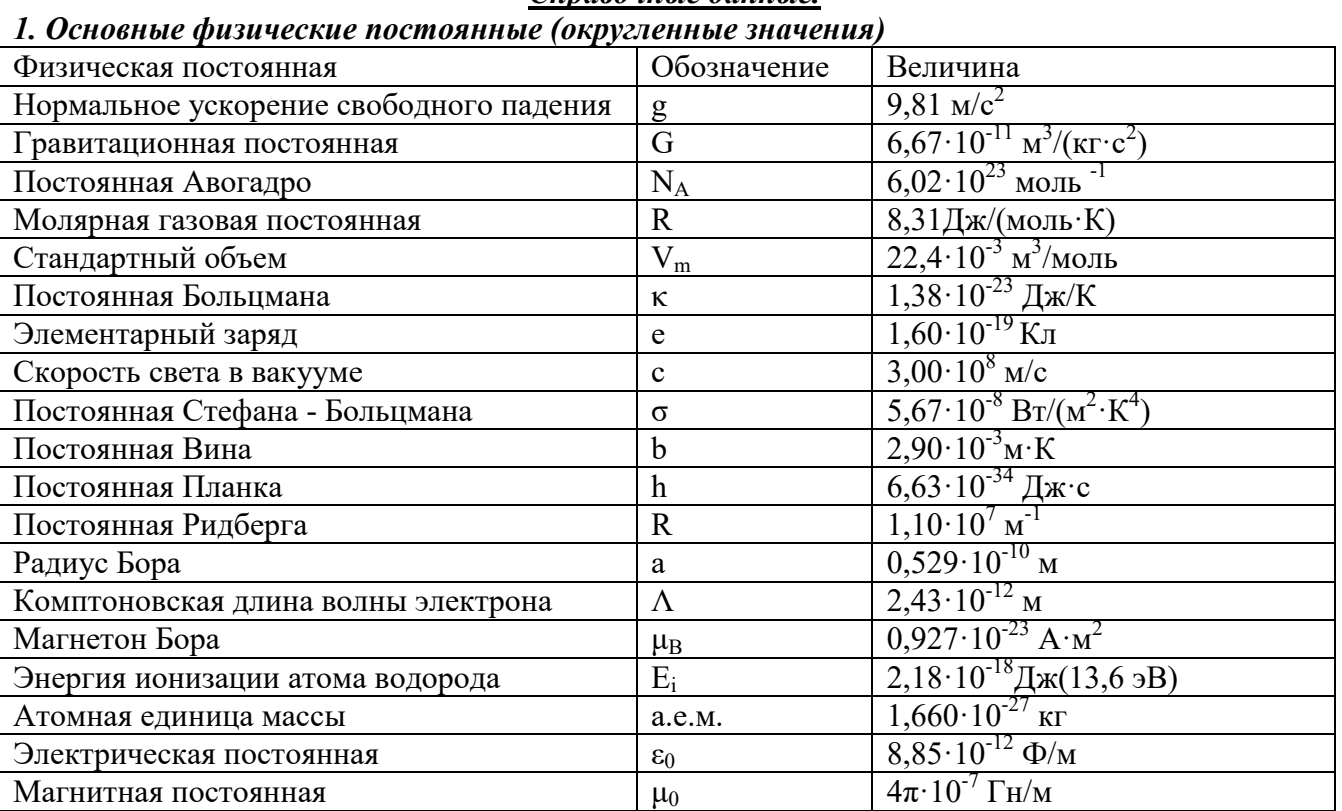

### *2. Некоторые астрономические величины*

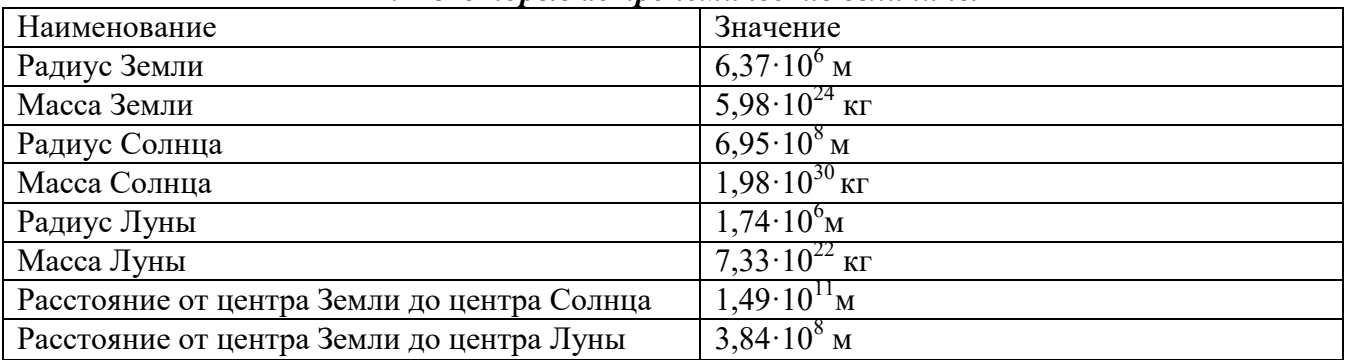

## *3. Плотность тверды тел.* Твердое тело  $\Pi$ лотность, кг/м<sup>3</sup> Твердое тело Плотность, кг/м<sup>3</sup><br>Медь 8,93·10<sup>3</sup> Алюминий  $\begin{array}{|l|c|c|c|c|}\n\hline\n2,70.10^3 & \text{Meqb} & \text{8,93.10}^3 \\
\hline\n500\text{h}^3 & 3,50.10^3 & \text{Hukellb} & 8,90.10^3 \\
\hline\n\end{array}$ Барий  $\frac{3,50 \cdot 10^3}{6,02 \cdot 10^3}$  Никель  $\frac{8,90 \cdot 10^3}{11,3 \cdot 10^3}$ Ванадий  $6,02 \cdot 10^3$  Свинец  $11,3 \cdot 10^3$ Висмут 9,80 $\cdot 10^3$  Серебро 10,5 $\cdot 10^3$ Железо 7,88 $\cdot 10^3$  Цезий 1,90 $\cdot 10^3$ Литий  $0,53\cdot 10^3$  Цинк  $7,15\cdot 10^3$

## *4. Плотность жидкостей*

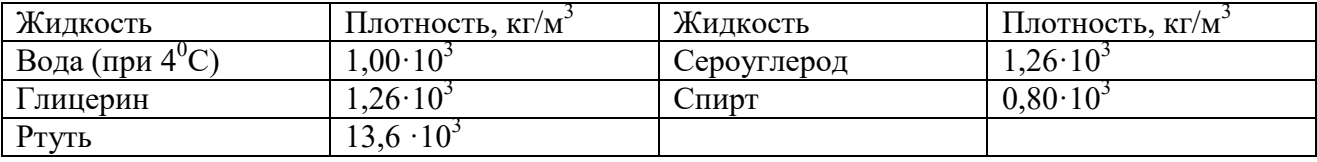

*5. Зависимость плотности сухого воздуха от температуры.*

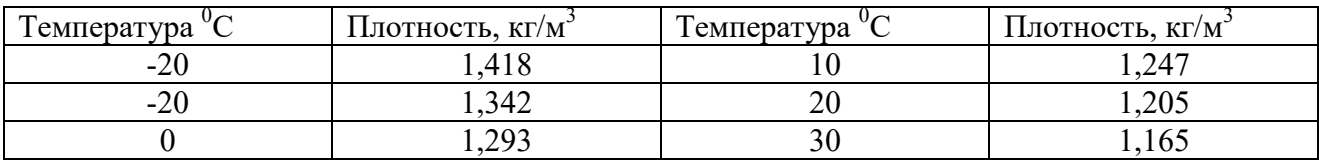

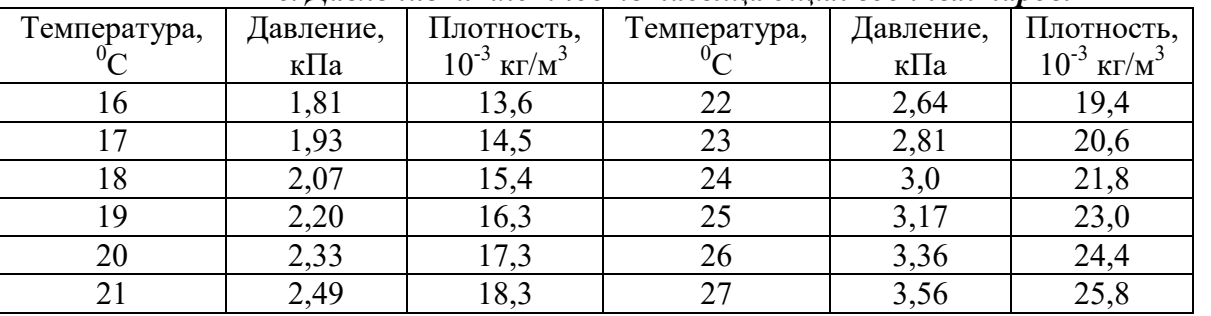

### *6. Давление и плотность насыщающих водяных паров.*

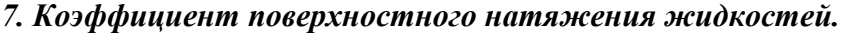

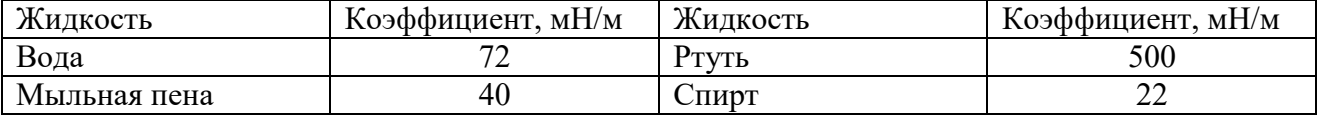

### *8. Эффективный диаметр молекулы.*

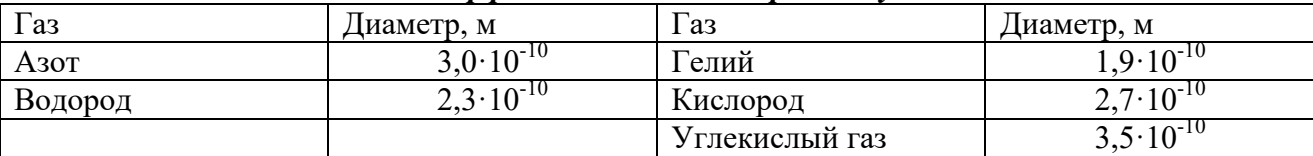

## *9. Коэффициент теплопроводности (Дж/(м·с·К))*

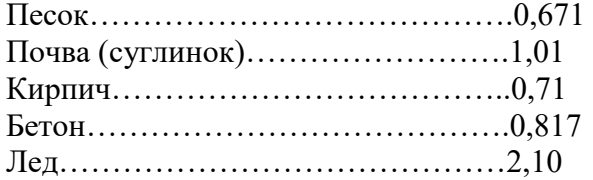

## *10. Диэлектрическая проницаемость*

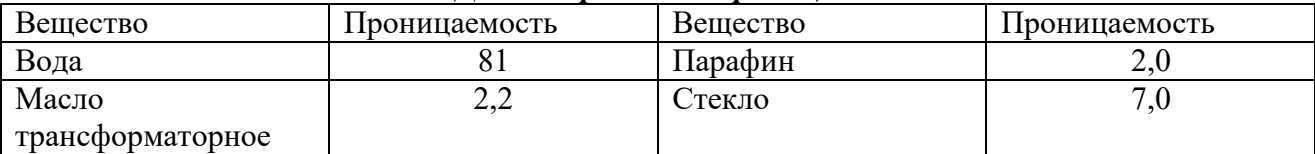

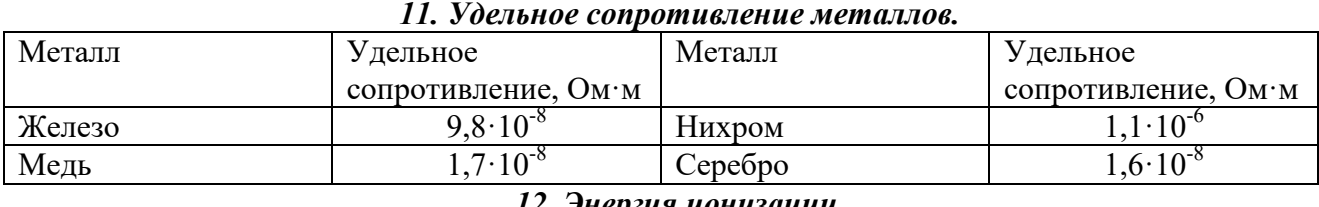

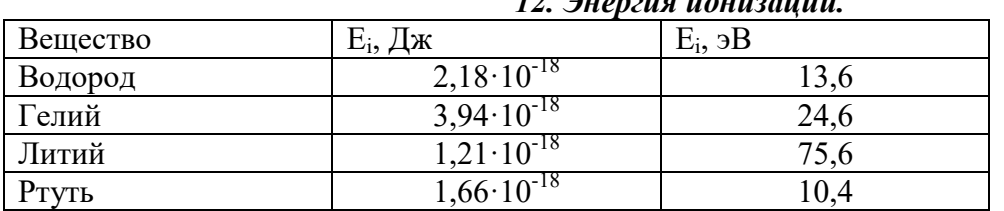

## *13. Подвижность ионов в газах, м<sup>2</sup> /(В·с)*

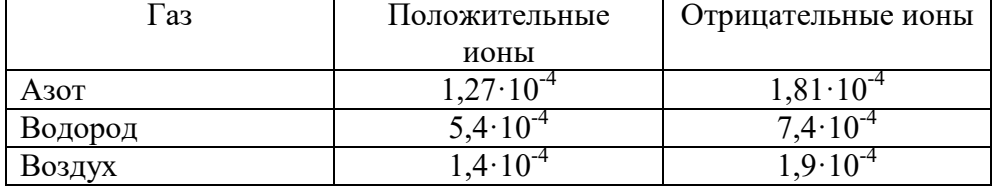

## 14. Показатель преломления.

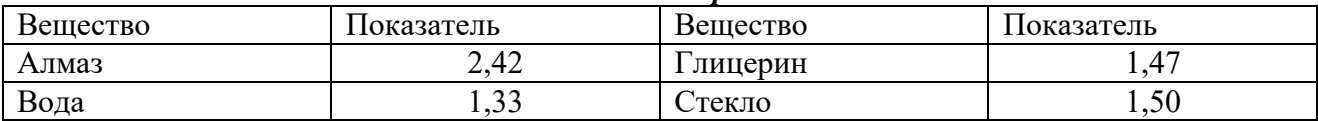

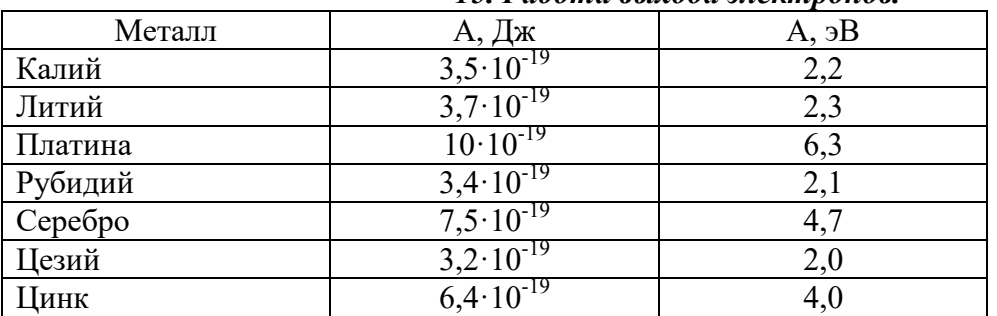

## 15. Работа выхода электронов.

16. Относительные атомные массы (округленные значения) $A_r$  и порядковые номера Z некоторых элементов.

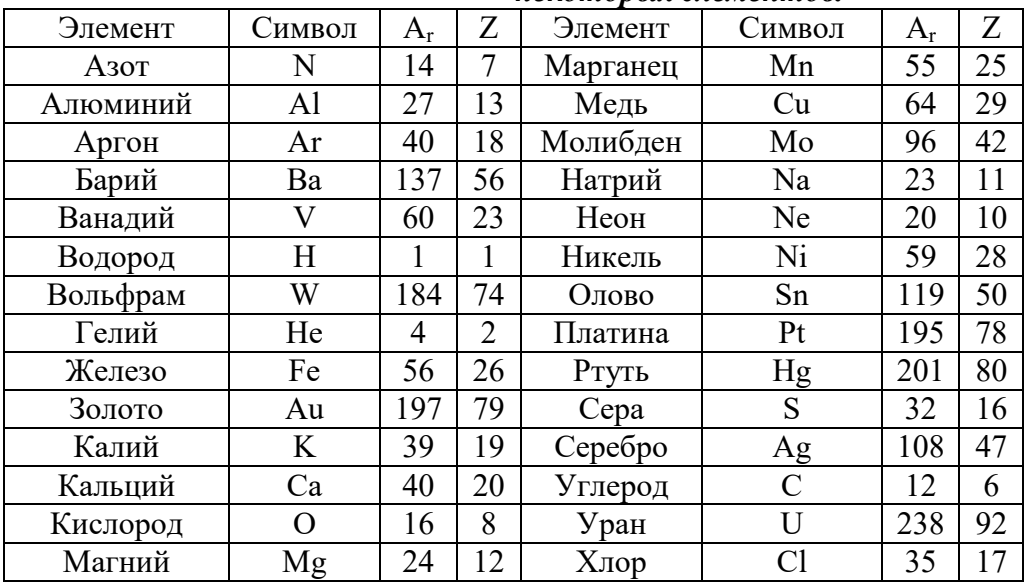

### 17. Масса атомов легких изотопов.

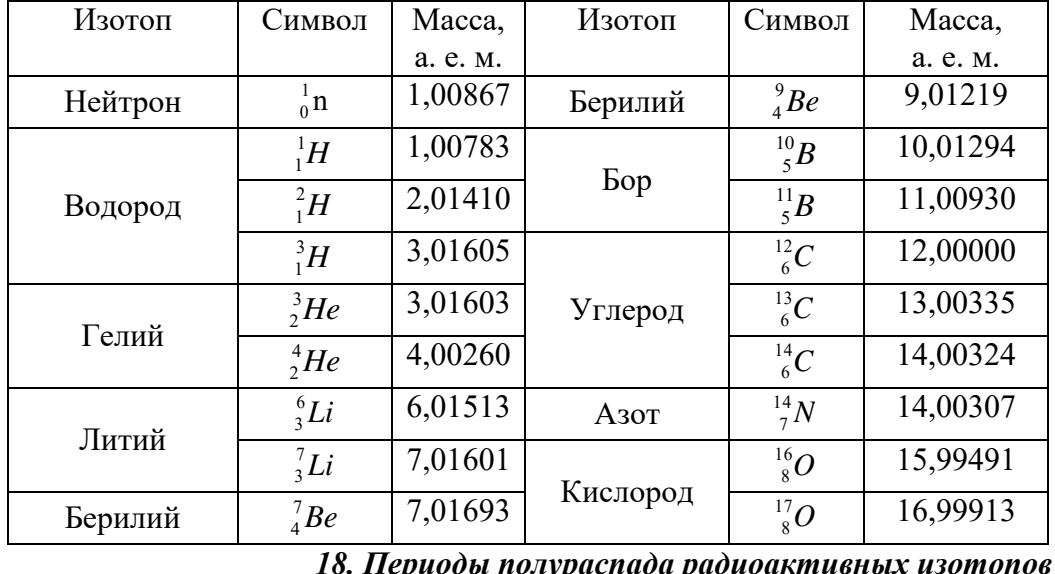

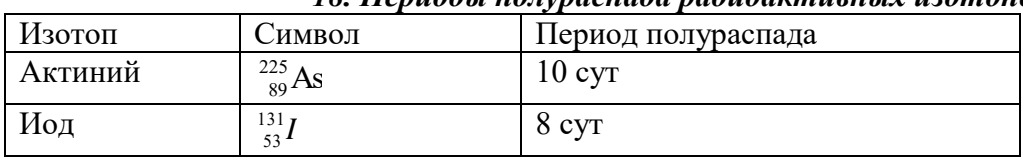

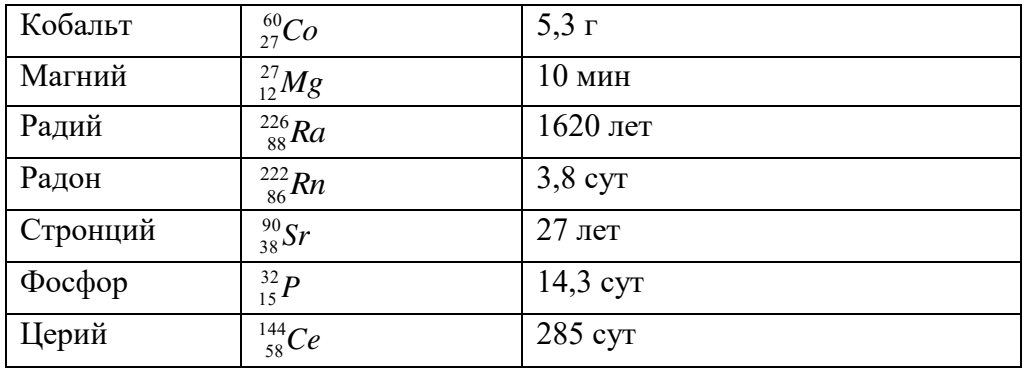

### 19. Масса и энергия покоя некоторых частиц

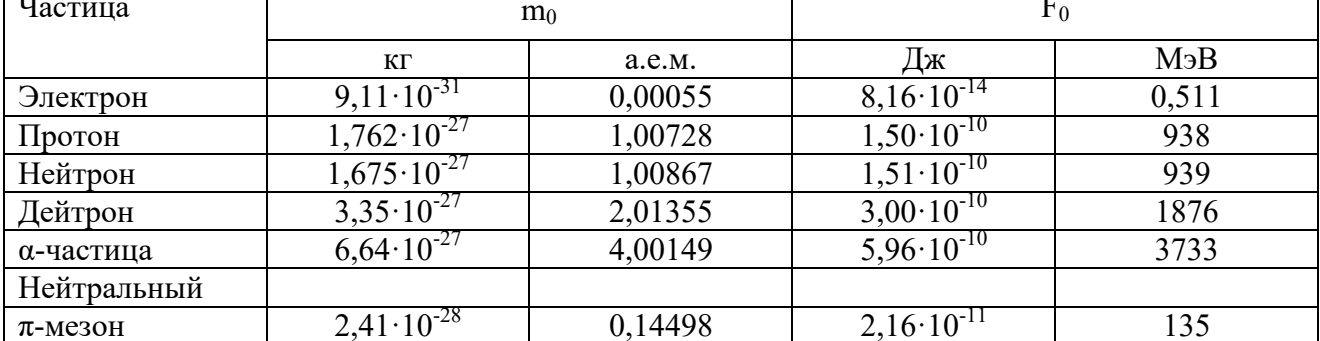

20.Ширина запрещенной зоны для некоторых полупроводников и изоляторов.

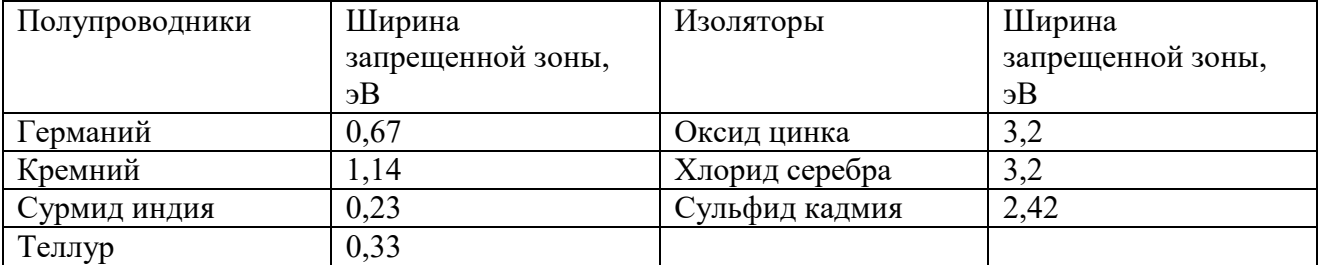

## Литература.

1. Физика: Методические указания по изучению дисциплины /Всеросс. с.х. ин-т заоч. обучения; Сост.Д.П. Трутнев, Г.А. Слисаренко, А.Ф. Толстой, О.А. Липа, Ю.М. Евдокимов. М., 1993, 218 с

2. Яворский Б.М. Справочник по физике для инженеров и студентов вузов/Б.М. Яворский, А.А. Детлаф, А.К. Лебедев.-8-е изд., перераб и испр.- М : ООО «Издательство ОНИКС», 2006.-1056 с. Ил.

3. Трофимова Т.И. Курс физики: учебное пособие для ВУЗов/Т.И. Трофимова.-11е изд., стер.-М.: изд.центр «Академия», 2006.-560 с.

4. Чертов А.Г., Воробьев А.А. Задачник по физике. М.: Высшая школа., 1988.

5. Трофимова Т.И. Физика 500 основных законов и формул.

## Некоторые формулы.

Аналогия поступательного и вращательного движения.

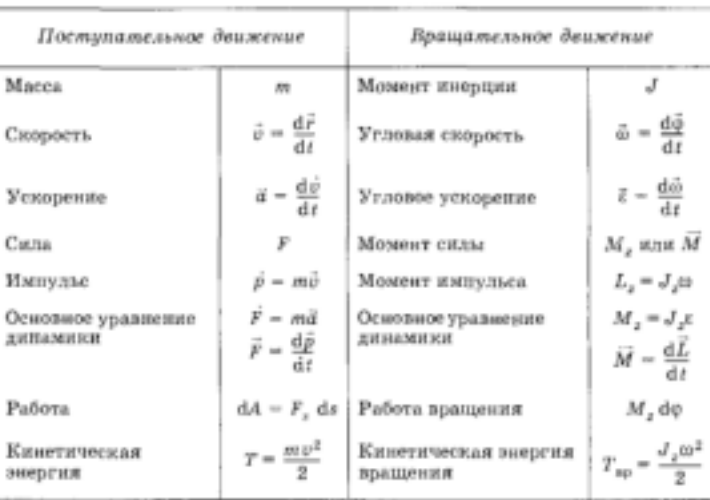

Скорость и ускорение.

$$
\mathcal{V} = \frac{dS}{dt}, \quad \mathcal{V} = \frac{dV}{dt}, \quad \mathcal{Q} = \frac{dV}{dt}
$$

Равномерное движение:  $v = const$ 

 $S = vt$ ,  $x = x_0 + vt$ ;

Равнопеременное движение:

$$
a = const, \t a = \frac{v - v_0}{t}, \t a = \frac{v^2 - v_0^2}{2S};
$$
  
\n
$$
S = v_0 t + \frac{at^2}{2}, \t S = \frac{v^2 - v_0^2}{2a}; \t v = v_0 + at, \t v = \sqrt{v_0^2 - 2aS};
$$
  
\n
$$
x = x_0 + v_0 t + \frac{at^2}{2};
$$

 $\sim$ 

Криволинейное движение.<br> $\stackrel{\textstyle\mathsf{D}}{V}=\vert\nu\vert\cdot\stackrel{\textstyle\mathsf{D}}{e}_r$ 

 $a = a_r e_r + \frac{v^2}{R} e_n$ ,  $a = a_r + a_n$ <br>  $b = \frac{d\phi}{dt}$ ,  $\omega = \frac{v}{R}$ ,  $\omega = \frac{2\pi}{T}$ ;  $\omega = \frac{d\omega}{dt}$ ;  $\mathcal{P}_{v} = \left[\mathcal{O} * \mathcal{P}\right], \quad v = \frac{2\pi R}{T}; \quad v = \frac{1}{T}, \quad v = \frac{N}{t};$  $a_u = \left[\mathcal{E} * \mathcal{F}\right], \ a_u = \omega \, v, \quad a_u = \frac{v^2}{R}, \qquad a_u = \frac{4\pi^2 R}{T^2};$ Первый закон Ньютона:

при  $\sum F = 0 \Rightarrow v = const.$ Второй закон Ньютона.<br>  $F = \frac{dP}{dt}$ ,  $F = ma + \frac{dm}{dt}$ ,  $p$ , при m=const  $\rightarrow$   $F = ma$ Третий закон Ньютона.<br> $\mathop{P_{12}}\limits^{\ldots}=\mathop{P_{21}}\limits^{\ldots}$ 

Основной закон динамики для неинерциальных систем отчета.  $ma = ma_0 + F_{unepu}$ , где а- ускорение в неинерциальной а<sub>0</sub>- в инерциальной системе отчета. Силы разной природы.

Cкорость центра масс  $v_{u.x.} = \frac{\sum_{i=1}^{n} P_i}{\sum_{i=1}^{n} m_i}$ ;

Закон всемирного тяготения.

$$
F = G \frac{m_1 m_2}{R^2},
$$
  
\n
$$
g = G \frac{m_{\text{maxement}}}{R_{\text{maxement}}}
$$
 - ускорениеന 1000- 20 падения на планиете.  
\n
$$
v = \sqrt{m_{\text{max}} G}
$$
 - первая космически хкорость.

### Вес тела.

р=тg - вес тела в покое. p=m(g+a) - опора движется с ускорением вверх. p=m(g-a) - опора движется с ускорением вниз.  $p = m(g - v^2/r)$  - движение по выпуклой траектории.  $p=m(g+v^2/r)$  - движение по вогнутой траектории. Сила трения.  $\mathcal{F} = \mu N$ , Закон Гука.  $F_{vnp}$ =-кх, - сила упругости деформированной пружины.  $\sigma = \frac{F}{s}$  - механическое напряжение  $\varepsilon = \Delta l / l_0$  - относительное продольное удлинение (сжатие)  $\varepsilon' = \Delta d / d_0$  - относительное поперечное удлинение (сжатие)  $\frac{\varepsilon'}{c}$  =  $\mu$ , где  $\mu$ - коэффициент Пуассона. Закон Гука:  $\sigma = E\varepsilon$ , где Е-модуль Юнга.  $\oint = \frac{Es \Delta l}{l_0}$  $W_{\text{run}} = V \frac{E \varepsilon^2}{2}$ , кинетическая энергия упругорастянутого (сжатого) стержня. (V-объем тела)

Динамика и статика вращательного движения.<br>  $L = I \omega \rho$  - момент импульса<br>  $M = \frac{dL}{dt}$ ;  $M = I \varepsilon + \omega \frac{dI}{dt}$  - момент силы

L=const - закон сохранения момента импульса.  $M = Fl$ , где l- плечо

 $I = I_0 + mb^2$  - теорема Штейнера

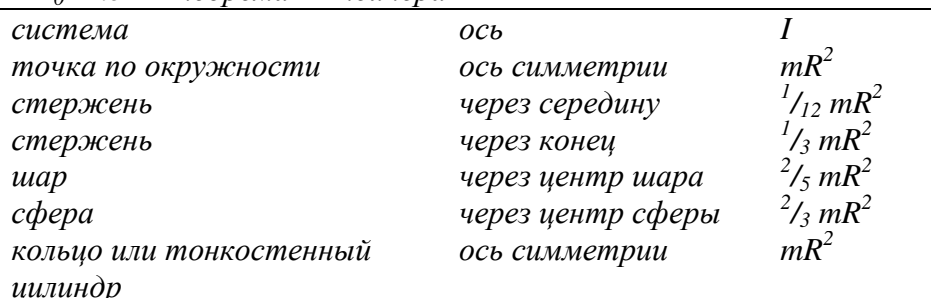

$$
l_2 mR^2
$$

Условие равновесия тел  $\sum M = 0$ Законы сохранения. Закон сохранения импульса. P=mv; - импульс тела.  $\sum F = 0$  $Ft = AP$ Потенцуальная и кинетическая энергия. Мощность.  $A = \mathop{F}^{\circ} \cdot \mathop{S}^{\circ}$  - работа силы  $F$  $A = AF$  $N = \frac{dA}{dt}$  - мощность  $E_{\kappa u n} = \frac{m v^2}{2}$  - кинетическая энергия  $E_{\text{run}} = \frac{mv^2}{2} + \frac{I\omega^2}{2}$  - кинетическая энергия вращательного движения.  $E_p$ =mgh - потенциальная энергия поднятого над землей тела.  $E_p = \frac{kx^2}{2}$  - потенциальная энергия пружины Закон сохранения энергии.

 $E_{\kappa l}+E_{nl}=E_{\kappa 2}+E_{n2}$ 

## Уравнение состояния.

pV=NkT - уравнение состояния (уравнение Менделеева- Клайперона)

$$
N = v N_A, \quad v = \frac{m}{\mu}, \quad N = \frac{m}{m_0};
$$

 $U = \frac{i}{2} Nkt$ ,  $U = \frac{i}{2} pV$  - полная внутренняя энергия системы.<br>
Число атомов | i  $i+2$ 

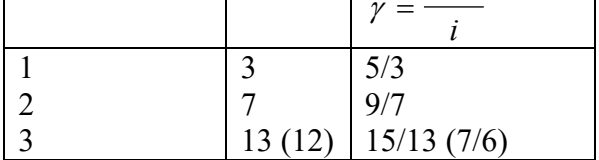

$$
p = \frac{1}{3} m_0 n v^2
$$
 - основное уравнение молекулярно- кинетически теории  

$$
p = \sum p_i
$$
 - закон Дальтона для давления смеси газов.  

$$
n = \frac{N}{N}, \quad p = nkT;
$$

*npu N*=const  $\Rightarrow$   $\frac{pV}{T}$  = const

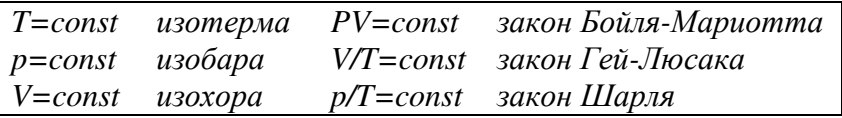

## Броуновское движение.

$$
\langle v^2 \rangle = \frac{3kT}{m_0}
$$
 среднеквадратичная скорость молекул.

 $v = \sqrt{2kT/m_0}$  - наиболее вероятная скорость молекул.  $v = \sqrt{\frac{8kT}{\pi m}}$  - средняя арифметическая скорость молекул.

 $f(v) = 4\pi \left(\frac{m_0}{2\pi kT}\right)^{3/2} v^2 e^{\frac{-m_0 v^2}{2kT}}$  - Закон Максвелла для распределения молекул идеального газа по

скоростям.

Среднее число соударений молекулы за 1с:  $\langle z \rangle = \sqrt{2\pi} d^2 n \langle v \rangle$ 

Средняя длинна свободного пробега молекул  $\langle l \rangle = \frac{1}{\sqrt{2\pi} d^2 n}$ 

 $\langle r \rangle = \frac{\langle v \rangle t}{\sqrt{2 \pi d^2}}$  - средний путь молекулы за время t.

Распределение в потенциальном поле.

 $p_h = p_0 e^{\frac{-mgh}{kT}}$  - барометрическая формула.  $n_h = n_0 e^{\frac{-mgh}{kT}}$  - распределение Больцмана.

## Термодинамика.

 $\Delta U = \Delta Q - A$  - первое начало термодинамики.  $A = p\Delta V$  - paboma zasa.

 $V^{\gamma} p = const$  - уравнение адиабаты.

Теплоемкость 
$$
C = \frac{dQ}{dT}
$$
, удельная тепловмкость  $c = C/m$ .

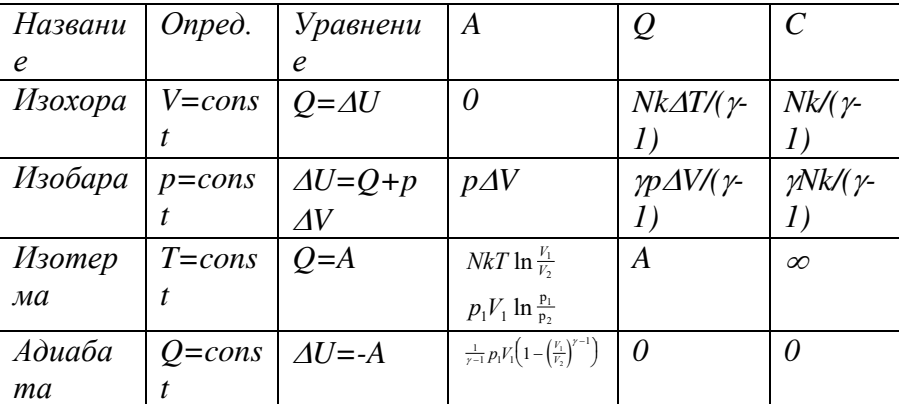

Тепповой бапанс

 $Q_{om\partial} = Q_{no\pi\nu}$  $Q = c \cdot \text{max}$  - теплота на нагрев (охлаждение) Q=rm - Теплота парообразования (конденсации)  $Q = \lambda m$  - плавление (кристаллизация)  $Q = qm - c$ горание.

Тепловое расширение.

 $l=l_0(I+\alpha\Delta T)$   $V=V_0(I+\beta\Delta T)$ 

Тепловые машины.

 $\eta = \frac{A}{\Omega}$  - коэффициент полезного действия

$$
\eta = \frac{Q_1 - Q_2}{Q_1}, \quad \eta_{\text{max}} = \frac{T_1 - T_2}{T_1}
$$
\n  
\nh\n  
\nh\n  
\n $p = \frac{F_{\text{Oase1}}}{S}, \quad p = \rho gh$  (Oae*nene na* znyóune h).\n  
\np =  $\frac{m}{l}$  - n*nom*noem.\n  
\n $F_A = gp_{\text{new}}V_{\text{mean}}$  (cuna Apxuneða).\n  
\n $\frac{F_1}{S_1} = \frac{F_2}{S_2}$  - (zuòpaauueckuŭ npec).\n  
\nph = const - 3axon cooóquacouuxca cocyòos.\n  
\n $\rho Sv = const$  - ypaeneune nepaspusenorum.\n  
\n $\frac{\rho v^2}{2} + \rho gh + p = const$  - ypaeneune Бepny.nnu ( $\frac{\rho v^2}{2}$  - динамическое, p - cmamuческое, pgh -  
\nzuòpocmamuueckoe daanene.)\n  
\n $F_{\text{max}} = \sigma I$   $E_{\text{max}} = \sigma S$  - cuna u shepzua nosepxnocmnozo натяжения.\n  
\nh =  $\frac{2\sigma}{\rho gr}$  - sucoma noòbema.xuùscomu e xanunappe.

## *Электрические и электромагнитные явления.* Электростатика.

$$
F_{K} = \frac{1}{4\pi\epsilon_{0}} \cdot \frac{|q_{1}| \cdot |q_{2}|}{r^{2}} - 3a \kappa \omega_{H} Ky \pi \omega_{H} a.
$$
\n
$$
E = \frac{F}{q}, E = \frac{1}{4\pi\epsilon_{0}} \cdot \frac{|q|}{r^{2}} - 4a\eta p \pi x \omega_{H} a \omega_{H} a \omega_{H} b \omega_{H} a \omega_{H} b \omega_{H} b \omega_{H} b \omega_{H} b \omega_{H} b \omega_{H} b \omega_{H} b \omega_{H} b \omega_{H} b \omega_{H} d \omega_{H} d
$$

 $A = q \int_{a}^{B} E \cdot dl$ ,  $A = q(\varphi_1 - \varphi_2)$  $U = \varphi_1 - \varphi_2$ ,  $U = \frac{A}{a}$ ,  $U = E \Delta d$  $C = \frac{q}{\omega}$  - электроемкость уединенного проводника.  $C = \frac{q}{U}$ ,  $C = \frac{\varepsilon \varepsilon_0 S}{d}$ ,  $W = \frac{qU}{2} = \frac{CU^2}{2} = \frac{q^2}{2C}$  плоский конденсатор.  $C = 4\pi\epsilon \epsilon_0 r$  - электроемкость заряженного шара.  $C = 4\pi\epsilon\epsilon_0 \frac{r_1 r_2}{r_1 - r}$  - электроемкость сферического конденсатора.  $C_{napan} = \sum C_i$   $\frac{1}{C} = \sum \frac{1}{C}$  - батарея конденсаторов. p=qd - дипольный момент.  $P = \frac{\sum p_i}{V}$  поляризованность диэлектрика. Р=желЕ где ж-диэлектрическая восприимчивость.  $\varepsilon = 1 + \kappa$   $\varepsilon = \frac{E}{E}$   $\varepsilon$  диэлектрическая проницаемость.  $\oint \varepsilon E ds = \frac{\sum q_{cgs}}{s}$  - теорема Гаусса для диэлектриков. Электродинамика. Постоянный ток.  $I=\frac{q}{l}$ ,  $I=qnSv$ ,  $j=\frac{I}{c}=qnv$  $I = \frac{U}{R}$ ,  $I = \frac{\varepsilon}{R + r}$ ,  $j = \frac{E}{R} = E\gamma$  Закон Ома.  $R = \rho \frac{l}{s}$ ;  $R = R_0(1 + \alpha \Delta T)$  - Зависимость сопротивления проводника от температуры  $\epsilon = \frac{A_{cm}}{q}, \quad A_{cm} = \epsilon I \Delta t, \quad I_{\kappa.s.} = \frac{\epsilon}{r}$  $Q = A = IU\Delta t = I^2 R\Delta t = \frac{U^2}{R} \Delta t$  - закон Джоуля-Ленца.  $P = \frac{dA}{dt} = IU = I^2 R = \frac{U^2}{R}$   $\omega = \gamma E^2 = \frac{E^2}{R} = jE$  $\sum I_i = 0$  - правило Кирхгофа для узлов.  $\sum I_i R_i = \sum \varepsilon_k$  - правило Кирхгофа для контуров. Последовательное соединение проводников: I=const,  $U = \sum U_i$ ,  $R = \sum R_i$ Параллельное соединение:  $I = \sum I_i$ , U=const,  $\frac{1}{R} = \sum \frac{1}{R_i}$ 

## Законы электролиза.

 $m = kq = k\Delta T$  - первый закон Фарадея.

$$
k = \frac{\mu}{neN_A}
$$
 - *emopoŭ* 3*akon Фара* dea.

## Электромагнетизм.

 $F_{\text{top}} = q \left[\begin{matrix} \rho * \beta \\ \gamma * \beta \end{matrix}\right], F_{\text{in}} = Bqv - cu\pi a \text{.}$  Поренца.  $F_A = BII - c$ ила Ампера, действующая на проводник длиной l.  $B = \frac{\left[\oint \ast E\right]}{r^2}, \quad B = \frac{\mu_0}{4\pi} \cdot \frac{q[\oint \ast F]}{r^3}$  $\hat{B} = \frac{\mu_0 I}{2\mu} (\cos \alpha_1 - \cos \alpha_2)$ магнитная индукция поля в точке.  $B = \frac{\mu_0 I}{2 R}$  - магнитная индукция в центре витка.  $B = \mu_0 I \frac{N}{I}$  - индукция внутри соленоида.  $B = \frac{\mu\mu_0}{4\pi} \cdot \frac{2I}{R}$  индукция поля проводника на расстоянии R от оси.  $\oint B dS = 0 \quad \oint B d\vec{l} = \mu_0 \sum I_{\text{supmp}}$  $B = \mu\mu_0 H$  связь между магнитной индукцией и напряженностью магнитного поля.<br> $B = \sum_{i=1}^{n} B_i$  - принцип суперпозиции магнитных полей.  $F = \mu \mu_0 \frac{I_1 I_2}{2 \pi R}$  - сила взаимодействия двух проводников.  $\Phi = B dS$  магнитный поток.  $W_{M,n.} = \frac{LI^2}{2}$ - энергия магнитного поля.  $L=\frac{\Phi}{I}$  $\epsilon_i = -\frac{d\Phi}{dt}$  ЭДС индукции в замкнутом контуре.  $\varepsilon_{is} = -L \frac{dI}{dt}$  ЭДС самоиндукции.

## Колебания и волны. Оптика. Акустика.

Механические и электромагнитные колебания.

 $x = A\cos(\omega_0 t + \varphi)$  - уравнение гармонических колебаний.  $v = -A\omega_0 \sin(\omega_0 t + \varphi)$ ,  $a = -A\omega_0^2 \cos(\omega_0 t + \varphi) = -\omega_0^2 x$  $E = \frac{1}{2} m A^2 \omega_0^2$  - полная энергия колеблющейся точки.  $2\pi$ 

$$
T = \frac{-1}{\omega}
$$

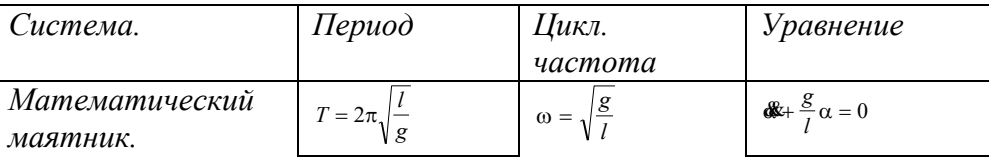

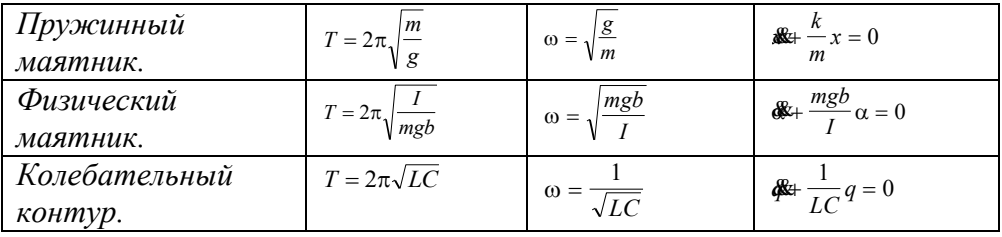

Сложение колебаний.

$$
A^{2} = A_{1}^{2} + A_{2}^{2} + 2A_{1}A_{2} \cos(\varphi_{2} - \varphi_{1}), \ \ npu \ \omega_{I} = \omega_{2}
$$
\n
$$
x = x_{1} + x_{2} = \overline{x}_{m1}e^{i\omega_{1}t} + \overline{x}_{m2}e^{i\omega_{2}t} = \overline{x}_{m1}e^{i\omega_{1}t}(1 + \frac{\overline{x}_{m2}^{2}}{\overline{x}_{m1}^{2}}e^{i\Delta\omega t})
$$
\n
$$
T = \frac{2\pi}{\sqrt{x}} - \text{ } nepu\text{ }i\omega\text{ }i\omega_{1}u\text{.}
$$

$$
T = \frac{1}{\Delta \omega} - n \, \text{e} \, \text{e} \, \
$$

Затухающие колебания.

$$
\omega = i\lambda \pm \omega_0, \quad \omega_0 = \sqrt{\omega^2 - \lambda^2}
$$

$$
x = \bar{x}_{m}^{1} e^{-\lambda t} e^{\pm \omega_0 t}
$$

$$
q = q_0 e^{-\lambda t} e^{-t \sqrt{\frac{R^2 - 1}{4L - LC}}}
$$

Переменный ток.

$$
I_m = \frac{\varepsilon}{Z}
$$
  
\n
$$
Z = Z_R + Z_L + Z_C - \text{nonindă} \quad \text{umneđanc } \text{uenu.}
$$
  
\n
$$
Z_R = R, \qquad Z_L = i \quad \omega L, \qquad Z_C = -i \frac{1}{\omega C}
$$
  
\n
$$
Z = \sqrt{R^2 + \left(\omega L - \frac{1}{\omega C}\right)^2} - \text{mody}_{\text{ub non-HO}} \quad \text{unmeđanca } \text{uenu.}
$$
  
\n
$$
I_{\text{odicme}} = \frac{I_m}{\sqrt{2}}, \qquad U_{\text{odicme}} = \frac{U_m}{\sqrt{2}} - \text{odicmeyrouque } \text{anquenu.}
$$

Упругие волны.

$$
C \kappa opocmb \text{ волны в газе: } c = \sqrt{\gamma \frac{kT}{m_0}}, \text{ в твердом теле: } c = \sqrt{\frac{E}{\rho}}
$$

 $\lambda = vT$ ,  $v = \lambda v$ уравнение плоской волны:  $\xi(x,t) = A\cos(\omega t - kx + \varphi_0)$  $\Delta \varphi = \begin{cases} \pi, & \text{if } \rho_1 < \rho_2 \\ 0, & \text{if } \rho_1 > \rho_2 \end{cases}$  $\alpha_{_{na\partial}} = \alpha_{_{omp}}$ Отражение

 $\frac{\sin\alpha_{na\partial}}{\sin\alpha_{n\text{per}}} = \frac{c_2}{c_1}$ Преломление  $\Delta \varphi = 0$  $lim \alpha_{na\partial} = arcsin(c_2/c_1)$ 

Интерференция: 
$$
\Delta_{\text{max}} = \pm 2m \frac{\lambda}{2}
$$
,  $\Delta_{\text{min}} = \pm (2m+1) \frac{\lambda}{2}$   
\n $\Delta x = A_1 \cos(\omega t - kx_1) + A_2 \cos(\omega t - kx)$   
\nфазовал v *u zpynno u *czynno* u *exopocmu*:  $u = \frac{d\omega}{dt}$ ,  $u = v - \lambda \frac{dV}{d\lambda}$* 

$$
v = \frac{(\mathbf{v} \pm \mathbf{v}_{n_{\text{puew}}})}{(\mathbf{v} \mu \mathbf{v}_{\text{uemo+}})} v_0 - \varphi \varphi \varphi \exp \mathcal{A} \text{onn} \varphi a.
$$

Электромагнитные волны.

$$
V = \frac{1}{\sqrt{\epsilon_0 \mu_0}} \cdot \frac{1}{\sqrt{\epsilon \mu}} = \frac{c}{\sqrt{\epsilon \mu}} \cdot \phi \text{ as a monomorphism}
$$
  
\n
$$
E \sqrt{\epsilon_0 \epsilon} = H \sqrt{\mu_0 \mu}
$$
  
\n
$$
Omega_{na\delta} = \alpha_{omp}
$$
  
\n
$$
\Delta \varphi = \begin{cases} \pi, \text{ } \text{ } m \text{ } \rho_1 < \rho_2 \\ 0, \text{ } \text{ } m \text{ } \rho_1 > \rho_2 \end{cases}
$$
  
\n
$$
\Delta \varphi = \begin{cases} \pi, \text{ } \text{ } m \text{ } \rho_1 < \rho_2 \\ 0, \text{ } \text{ } m \text{ } \rho_1 > \rho_2 \end{cases}
$$
  
\n
$$
\Delta \varphi = 0
$$
  
\n
$$
\lim_{\alpha_{na\delta} = \arcsin(c_2/c_1)}
$$

Оптика

 $\Delta = n_1 x_1 - n_2 x_2$  - разность хода.  $V = \frac{c}{n}$  - скорость света в среде  $\frac{\sin \theta_{na\delta}}{\sin \theta_{omp}} = \frac{n_2}{n_1}$  - закон преломления.  $\frac{1}{f} + \frac{1}{d} = \frac{1}{F} = \mathcal{A}$  - формула линзы.  $K = \frac{h}{H} = \frac{f}{d}$  - увеличение линзы.

# Квантовая физика и теория относительности.

$$
E = h\nu - \text{supp} \text{ sup } \text{ monom} \text{ in } \text{ monom} \text{ in } \text{ Hom} \text{ in } \text{ Hom} \text{ in }
$$

Атомная физика.

$$
r_n = \frac{4\pi\epsilon_0 n^2 n^2}{mZe^2} = a_0 \frac{n^2}{Z}
$$
  

$$
N = N_0 \cdot 2^{-\frac{t}{T}} \quad \text{-} \text{saxon} \text{ pacnada}
$$

### **Методы и формы организации обучения 1. Основная литература**

Айзенцон, А. Е. Физика : учебник и практикум для вузов / А. Е. Айзенцон. — Москва : Издательство Юрайт, 2020. — 335 с. — (Высшее образование). — ISBN 978-5-534-00487-8. — Текст : электронный // ЭБС Юрайт [сайт]. — URL: https://urait.ru/bcode/450504

## **2. Дополнительная литература**

1.Логунова, Э. В. Практикум по физике : учебное пособие / Э. В. Логунова. — Омск : Омский ГАУ, 2020. — 87 с. — ISBN 978-5-89764-833-7. — Текст : электронный // Лань : электроннобиблиотечная система. — URL: https://e.lanbook.com/book/136149

2. Дмитриева, Е. И. Физика : учебное пособие / Е. И. Дмитриева. — 2-е изд. — Саратов : Ай Пи Эр Медиа, 2019. — 143 c. — ISBN 978-5-4486-0445-4. — Текст : электронный // Электроннобиблиотечная система IPR BOOKS : [сайт]. — URL: http://www.iprbookshop.ru/79822.html

3. Андреева, Н. А. Физика : сборник задач : практическое пособие / Н. А. Андреева, Е. В. Корчагина. - Воронеж : Воронежский институт ФСИН России, 2019. - 188 с. - Текст : электронный. - URL: https://znanium.com/catalog/product/1086249

## **3. Периодические издания**

Вестник Рязанского государственного агротехнологического университета имени П.А. Костычева : науч.-производ. журн. / учредитель и издатель федеральное государственное бюджетное образовательное учреждение высшего образования «Рязанский государственный агротехнологический университет имени П.А.Костычева». – 2009 - . – Рязань, 2018 - . - Ежекварт. – ISSN : 2077 - 2084

## **4. Перечень ресурсов информационно-телекоммуникационной сети «Интернет»**

ЭБС «Юрайт». - Режим доступа: [https://biblio-online.ru](https://biblio-online.ru/) ЭБС «IPRbooks». - Режим доступа: [http://www.iprbookshop.ru](http://www.iprbookshop.ru/) Электронная библиотека РГАТУ - Режим доступа:<http://bibl.rgatu.ru/web/Default.asp> Гарант – Режим доступа : [http://www.garant.ru](http://www.garant.ru/) «КонсультантПлюс» - Режим доступа: [http://www.consultant.ru](http://www.consultant.ru/) eLIBRARY – Режим доступа: [https://elibrary.ru/defaultx.asp?](https://elibrary.ru/defaultx.asp)

## **МИНИСТЕРСТВО СЕЛЬСКОГО ХОЗЯЙСТВА РОССИЙСКОЙ ФЕДЕРАЦИИ**

## **ФЕДЕРАЛЬНОЕ ГОСУДАРСТВЕННОЕ БЮДЖЕТНОЕ ОБРАЗОВАТЕЛЬНОЕ УЧРЕЖДЕНИЕ ВЫСШЕГО ОБРАЗОВАНИЯ «РЯЗАНСКИЙ ГОСУДАРСТВЕННЫЙ АГРОТЕХНОЛОГИЧЕСКИЙ УНИВЕРСИТЕТ ИМЕНИ П.А.КОСТЫЧЕВА»**

Технологический факультет

Кафедра селекции и семеноводства, агрохимии, лесного дела и экологии

## Методические указания к практическим занятиям студентов по дисциплине

## **«Химия»**

**Уровень профессионального образования бакалавриат** 

**Направление подготовки 08.03.01 Строительство**

**Направленность (Профили) Автомобильные дороги**

**Квалификация выпускника бакалавр** 

**Химия:** методические указания к практическим занятиям для студентов направления подготовки: 08.03.01 Строительство. – Сост.: Л. Е. Амплеева, доцент, к.б.н.; ФГБОУ ВО РГАТУ. – Рязань, РГАТУ, 2021. – 27 с.

Рецензент: д.б.н, профессор кафедры общей химии с курсом биоорганической и органической химии ГБОУ ВПО РязГМУ Минздрава России Чурилов Г.И.

Методические указания разработаны в соответствии с ФГОС и рабочей программой учебной дисциплины «Химия» по направлению подготовки: 08.03.01 Строительство.

Данные методические указания являются необходимой составной частью учебнометодического комплекса по дисциплине «Химия» и включают описание основных лабораторных и практических работ. Их последовательность соответствует расположению основных разделов курса химии в рабочих программах по химии. Описанию лабораторных работ предшествуют небольшие теоретические введения, а завершают их задания для выполнения по данной теме и контрольные вопросы для самопроверки. В приложение включены справочные таблицы, необходимые при решении задач и выполнении лабораторных работ.

 Указания содержат общие правила работы в химической лаборатории, технику безопасности, порядок оформления отчетов по лабораторным работам, а также список рекомендованной литературы.

Разработчики:

.

Доцент кафедры селекции и семеноводства, агрохимии,

лесного дела и экологии  $\mathcal{LLCP}$  Л. Е. Амплеева

Рассмотрены на заседании кафедры «31» мая 2021 г, протокол № 10а.

Зав. кафедрой селекции и семеноводства, агрохимии,

лесного дела и экологии Г.Н. Фадькин

### ВВЕДЕНИЕ

 Настоящие методические указания предназначены для выполнения лабораторных работ по курсу дисциплины «Химия» для студентов направления подготовки 08.03.01 Строительство.

Методические указания дают основу теоретических знаний, необходимых для выполнения лабораторных работ, а также знакомят с методиками экспериментов и расчетов.

 На лабораторных занятиях студенты углубляют теоретические знания и овладевают навыками и техникой химического эксперимента. Без умения экспериментировать даже при совершенном овладении теорией не может быть полноценного специалиста любых отраслей АПК. Это умение не является природным даром, а вырабатывается практикой.

 К выполнению лабораторных работ допускаются студенты после инструктажа и проверки преподавателем правил работы и техники безопасности в химической лаборатории. Перед выполнением лабораторных работ студенты должны ознакомиться с теоретическим введением и методиками, после выполнения – подготовить отчет по работе.

 Методические указания составлены в соответствии с государственным стандартом и рабочими программами по «Химии» для студентов очной и заочной форм обучения. Предназначены для проведения лабораторных занятий студентов по основным разделам дисциплины «Химия». В приложении приведены основные физические и химические величины, а также перечень химических понятий, необходимых для изучения общей химии. Представлен список рекомендуемой литературы.

 Методические указания ориентированы на процесс освоения учебной дисциплины «Химия» и формирование у обучающихся следующих компетенций:

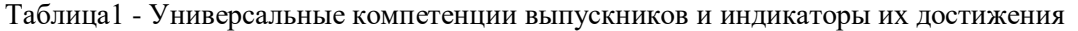

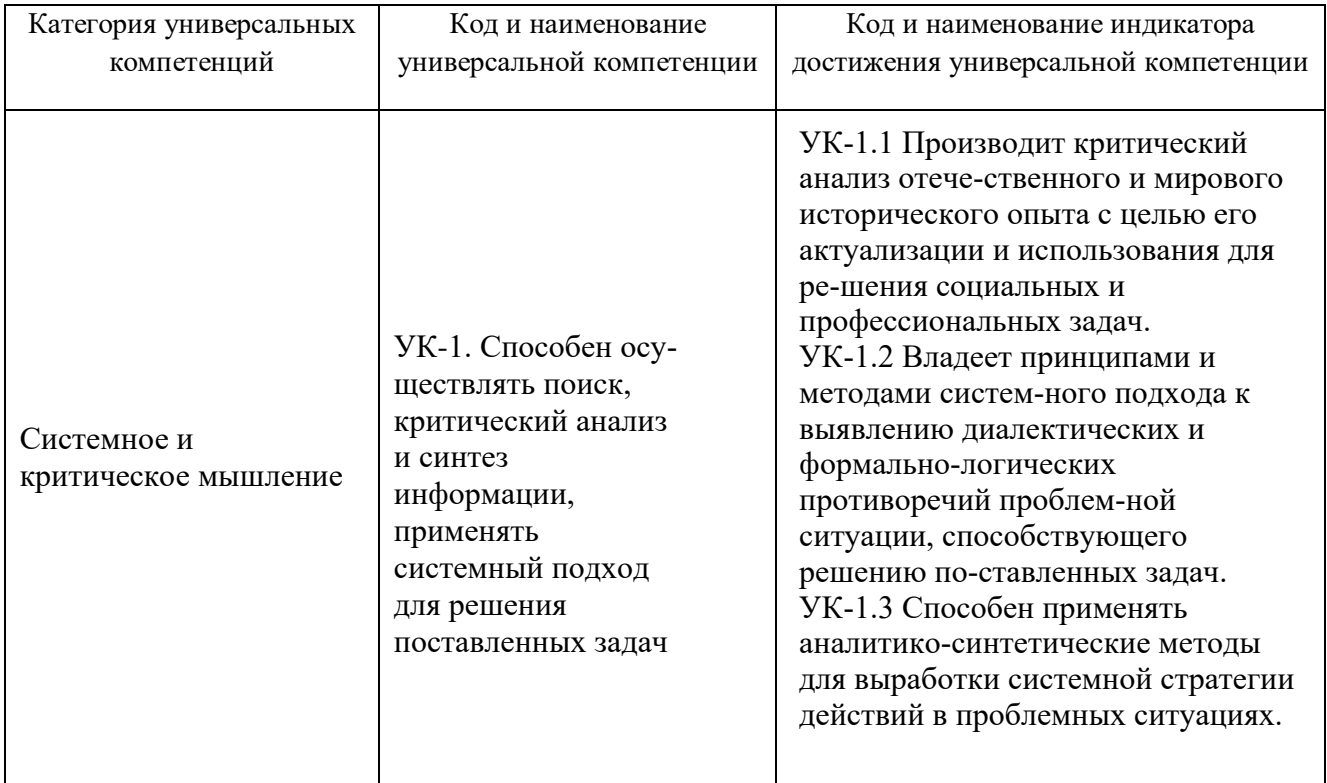

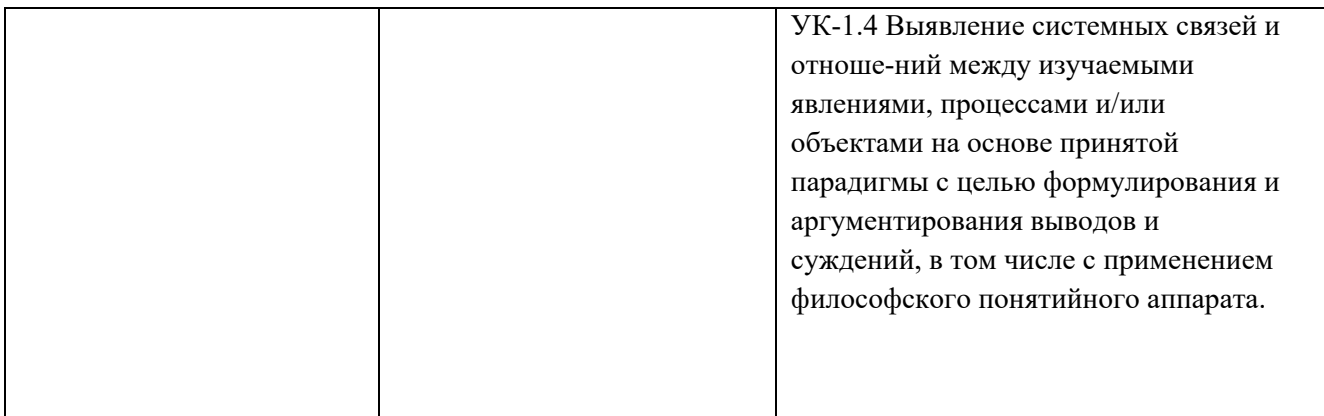

Таблица 2- Общепрофессиональные компетенции выпускников и индикаторы их достижения

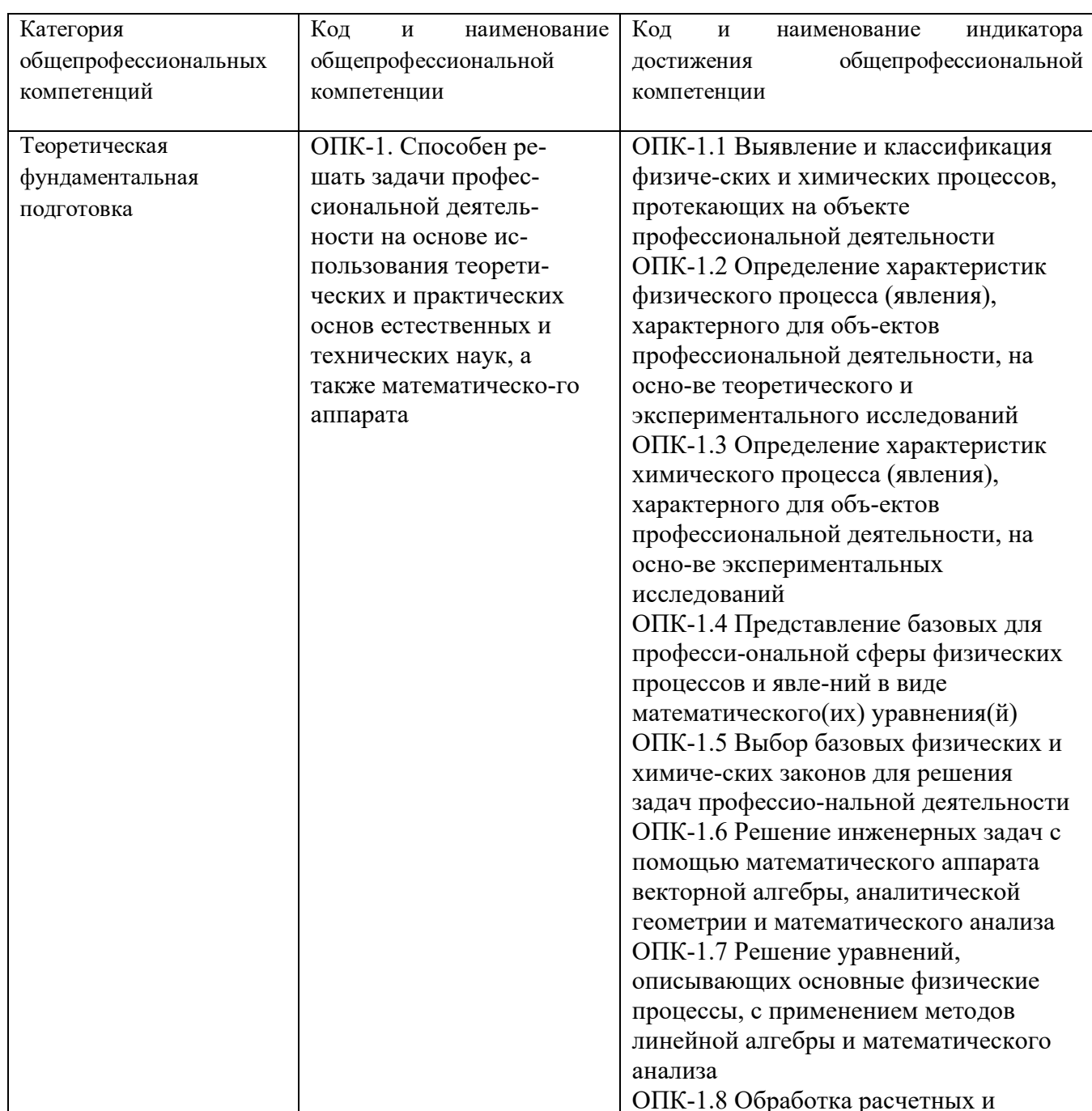

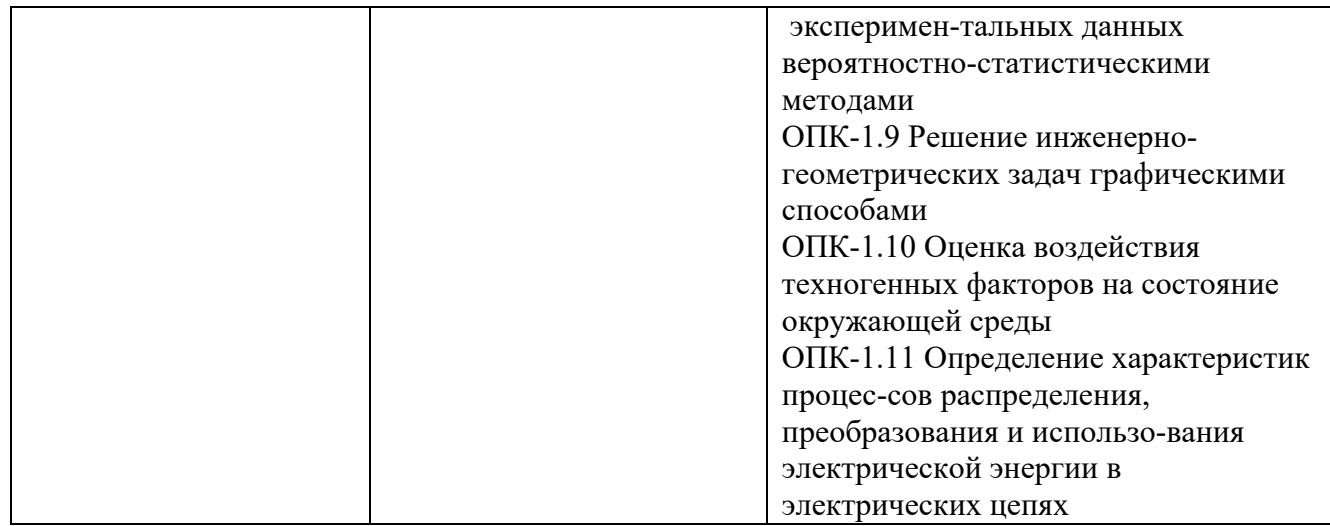

### **2. Порядок работы в химической лаборатории**

Студенты допускаются к работе в лаборатории общего практикума только после инструктажа по технике безопасности и получения зачета по правилам работы в химической лаборатории и техники безопасности.

Студенты обязаны расписаться в журнале в том, что они ознакомлены с правилами техники безопасности работ и обязуются их выполнять.

## **3. Правила безопасности при работе студентов в химической лаборатории**

1. Перед началом лабораторной работы необходимо внимательно ознакомиться с заданием, оборудованием, реактивами и правилами безопасности при выполнении данного задания.

2. Химические реакции проводят с таким количеством реагентов указанной концентрации и в тех приборах и посуде, которые указаны в руководстве. При этом необходимо решить вопрос о том (если это не указано в руководстве), где следует проводить опыт: на лабораторном столе или в вытяжном шкафу.

3. На лабораторном столе выполняются опыты, которые не представляют опасности для работающего.

4. В вытяжном шкафу выполняются все опыты с ядовитыми, неприятно пахнущими веществами, с концентрированными кислотами и щелочами. Эти вещества должны находиться в вытяжном шкафу и выносить их на лабораторные столы запрещается.

5. Разбавление концентрированных кислот производится в вытяжном шкафу в тонкостенной химической посуде, при этом кислота вливается в воду небольшими порциями и при перемешивании особую осторожность нужно соблюдать при разбавлении серной кислоты (сильный разогрев!).

6. При работе с электроприборами (электрические плитки, муфельные печи, сушильные шкафы и др.) нужно обращать внимание на их исправность, правильную изоляцию контактов, заземление. Нельзя использовать приборы с оголенными контактами, неисправными вилками и т.п.

7. В лаборатории категорически запрещается принимать пищу.

8. При проведении опытов нельзя отвлекаться от основной работы и оставлять приборы без наблюдения.

9. Запрещается исследовать запах газа, выделяющегося при реакции, непосредственно из реакционного сосуда. Нужно осторожно движением руки направить на себя воздух с примесью этого газа.

### **4. Правила пользования реактивами, посудой**

1. Если необходимо провести пробирочную реакцию с растворами веществ, то при помощи пипетки отбирается небольшое количество раствора и вводится в пробирку. При этом нельзя глубоко опускать пипетку в пробирку и касаться стенок пробирки кончиком пипетки.

Если в руководстве не указаны количества веществ, необходимых для выполнения опыта, то брать их нужно в малом количестве (1/6 объема пробирки). Если раствора окажется в пробирке больше, чем нужно, то обратно в склянку этот раствор выливать нельзя.

2. При работе с сухими веществами необходимо брать их специальной ложечкой или шпателем. После использования шпатель тщательно обтереть фильтровальной бумагой и только тогда можно брать другую порцию реактива.

Если в руководстве не указано количество сухого вещества, то брать его нужно в малом количестве (должно быть закрыто дно пробирки). Если сухого реактива оказалось в избытке, то обратно в склянку высыпать реактив нельзя!

3. При нагревании раствора, содержащегося в пробирке, необходимо соблюдать следующие правила: пробирка вносится в пламя при помощи специального держателя; отверстие пробирки должно быть направлено в сторону от себя и от других работающих рядом сотрудников; необходимо производить легкое перемешивание жидкости в пробирке.

4. При нагревании сухого вещества, содержащегося в пробирке, также соблюдается указанные правила.

5. Растворы, осадки, содержащие соединения серебра и других редких металлов, нельзя выливать в канализацию, а нужно сливать в специальные сосуды для сбора остатков этих солей.

6. Остатки крепких кислот выливают в специальные банки для слива..

7. В лаборатории необходимо соблюдать тишину и дисциплину.

8. После окончания работы следует вымыть посуду и привести в порядок рабочее место.

### **5. Оказание первой помощи в лаборатории при несчастных случаях**

При несоблюдении правил техники безопасности в лаборатории возможны следующие поражения: легкое отравление хлором, окисью углерода и др. легкие ожоги от нагревательных приборов, порезы стеклом, поражения концентрированных кислотами и щелочами.

Во всех случаях поражения необходимо немедленно обратиться к преподавателю или лаборанту, у которых есть телефон и аптечка.

1. При порезах стеклом нужно удалить осколки из ранки, смазать ее йодом и перевязать.

2. При ожоге рук или лица серной кислотой необходимо быстро смыть кислоту большим количеством воды, а затем 10%-ым раствором соды.

3. Попавшую на лицо или руки щелочь нужно смыть большим количеством воды (пока кожа не перестанет быть скользкой). Затем промывают раствором уксусной кислоты.

4. При отравлении хлором, сероводородом и др. немедленно вывести пострадавшего на чистый воздух.

5. При ожогах глаз концентрированными кислотами нужно тщательно промыть глаза большим количеством воды, затем 2% раствором NaHCO<sub>3</sub> (питьевая сода). Затем немедленно обратиться к врачу.

6. При ожогах глаз крепкими щелочами: NaOH, KOH, NH 4 ОН нужно после тщательного промывания глаз водой промыть их слабой кислотой (2% раствором борной или уксусной кислоты). Необходимо срочно обратиться к врачу.

Все лабораторные работы проводятся под контролем преподавателя или лаборанта.

## **6. Оформление лабораторных работ**

 Каждый студент оформляет отчет по выполненной лабораторной работе в соответствии с рекомендуемой формой:

1) дата выполнения;

2) название лабораторной работы;

3) цель данной работы;

4) название опыта;

5) наблюдения, уравнения реакций, схемы приборов, расчеты, таблицы, графики;

6) выводы;

7) используемая литература;

8) домашнее задание.

 В большинстве лабораторных работ необходимо проводить расчеты. Для числовых значений рассчитываемых величин достаточно 3–4 значащих цифры (число знаков, стоящих после предшествующих им нулей).

 Для учета отклонения результатов измерений от истинных значений проводят расчет ошибок, для этого необходимо получить не менее трех результатов измерений. Среднее арифметическое этих значений наилучшим приближением к истинному значению.

 При обработке результатов отдельных измерений следует определять абсолютную и относительную ошибки данной величины. Абсолютная ошибка показывает, на сколько данная величина больше или меньше истинной; отношение этой ошибки к истинной величине, умноженной на 100, дает относительную ошибку (%).

 В ряде лабораторных работ результаты измерений представляют в виде графиков. Их строят на миллиметровой бумаге и вклеивают в отчет. Около осей координат указывают буквенные обозначения величин и их единицы измерений. Через равные интервалы на оси наносят деления в соответствующем масштабе, но не менее трех и не более 6–8. Масштаб выбирают так, чтобы кривая полученной зависимости занимала почти всю площадь графика и не была прижата к одной из осей координат или расположена на каком-то небольшом участке. Против делений на осях ставят числовые значения измеряемой величины. Кривую проводят через точки, руководствуясь не только их расположением, но теоретическими соображениями о виде полученной зависимости. Например, если известно, что исследуемая зависимость линейная, то проводят прямую, хотя экспериментальные точки могут несколько отличаться от нее вследствие погрешности эксперимента.

## **Практическая работа № 1. Строение атома. Заполнение энергетических уровней. Описание свойств элементов по положению в П.С.Э.**

### **Тема 1. «Квантово-механическая модель строения атома»**

 *Цель: Сформировать современные представления о строении атома, изучить его влияние на свойства элементов и их соединений, изучить систему квантовых чисел для характеристики энергетического состояния электрона в атоме.*

Индивидуальные задания выполняются по варианту, номер которого совпадает с порядковым номером фамилии студента в журнале группы. При выполнении заданий следует использовать Периодическую таблицу Д.И. Менделеева, справочную и учебную литературу по химическим свойствам элементов и их соединений.

**Задание №1**. Для трех элементов с порядковыми номерами Z<sub>1</sub>, Z<sub>2</sub> и Z<sub>3</sub> составьте полные электронные конфигурации атомов. Подчеркните валентные электроны. Укажите, к каким электронным семействам (*s*-, *p*-, *d*- или *f*-) относятся данные элементы. Исходя из положения в Периодической системе элементов, кратко опишите химические свойства подчёркнутого элемента (металлические или неметаллические, возможные степени окисления, формулу высшего гидроксида и др.).

*Таблица 2*

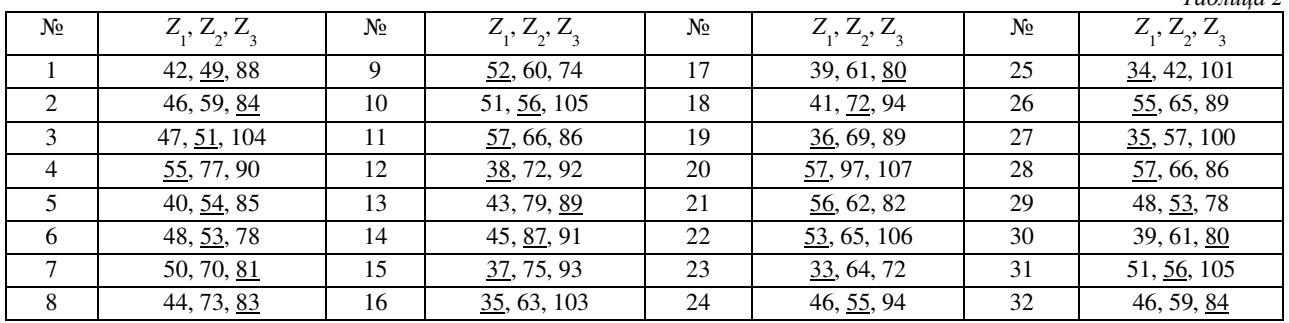

**Задание №3. Полная электронная формула атома.** По валентным электронам атома, указанным в Вашем варианте, определите его порядковый номер и символ, представьте полную электронную конфигурацию этого атома.

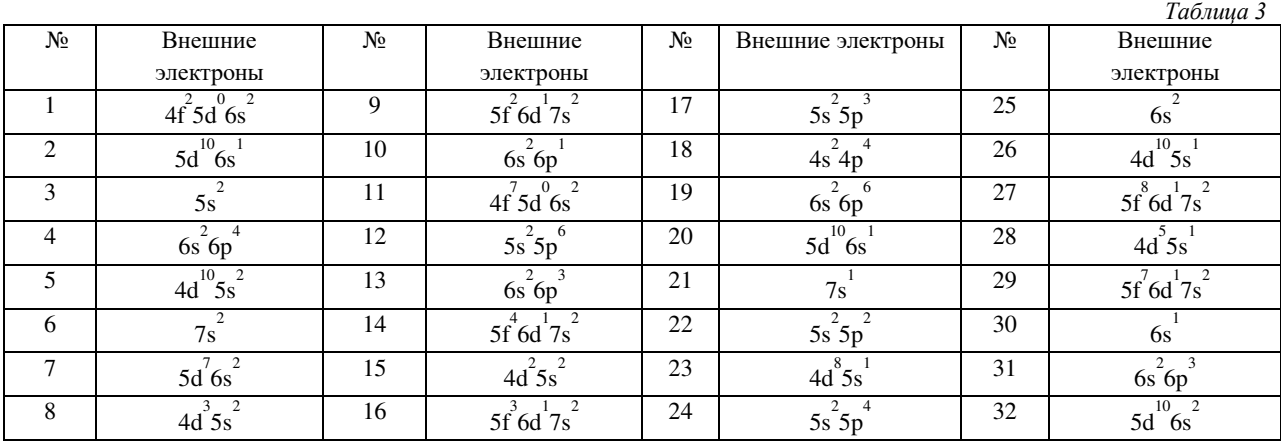

#### **Контрольные вопросы:**

- 1. На чем основана квантово-механическая модель строения атома?
- 2. Дайте определение атому, из чего он состоит?
- 3. Строение многоэлектронных атомов.
- 4. Принцип Паули, правило Гунда, правила Клечковского.
- 5. Электронные конфигурации атомов, электронные формулы атомов и ионов?

#### **Библиографический список:**

1. Глинка Н.Л. Общая химия: учебное пособие для вузов. / Под ред. А.И. Ермакова. М.: Интеграл-Пресс, 2009. С. 55-105.

2. Третьяков Ю.Д., Тамм М.Е. Неорганическая химия Том 1: учебник для студ. высш. уч. заведений. М.: издательский центр «Академия», 2004. – С. 119-133.

### **Тема №2. Периодический закон и периодическая система Д.И. Менделеева**

 Периодичность (или повторяющееся изменение отличительных характеристик предметов и явлений) – это неотъемлемое свойство движущейся материи, позволяющее с помощью ограниченного набора элементов реализовать бесконечное многообразие Природы. Однако только в химии это фундаментальное положение естествознания сформулировано в 1869 году Дмитрием Ивановичем Менделеевым как Периодический закон. Сейчас хорошо известно, что причиной периодического изменения химических свойств простых и сложных веществ является сходство в строении внешних (валентных) электронных оболочек атомов.

 В электронейтральном атоме число электронов совпадает с зарядом атомного ядра, который определяется числом протонов *р*. В свою очередь, заряд атомного ядра совпадает с порядковым номером элемента. Современная формулировка Периодического закона Д.И. Менделеева отражает эти закономерности: «Свойства атомов, а также соединений, ими образуемых, находятся в периодической зависимости от порядкового номера элемента в Периодической таблице».

 К периодически изменяющимся относятся кислотно-основные и окислительные свойства веществ, радиусы атомов и ионов, энергии ионизации, характер химических связей и др. Как показывают расчеты по формулам (6) и (7), у элементов, относящихся к одной подгруппе Периодической системы элементов Д.И. Менделеева, эффективный заряд ядра приблизительно одинаков, в результате чего по мере возрастания порядкового номера элемента радиус атомов, как правило, последовательно увеличивается, а энергия электрона – уменьшается.

 При переходе слева направо вдоль каждого периода радиус атомов постепенно уменьшается, поскольку в пределах одного периода число заселённых энергетических уровней остаётся постоянным, средний радиус электронов любого энергетического уровня, определяемый преимущественно главным квантовым числом *n* также мало изменяется, а заряд ядра последовательно возрастает.

 Энергию связи внешних электронов с атомным ядром характеризует энергия (потенциал) ионизации *Ii*. Для свободного атома – это первый потенциал ионизации  $I_{\frac{1}{2}}$ , для однозарядного катиона – второй  $I_{\frac{1}{2}}$ , для двухзарядного – третий *I*<sub>3</sub> и т.д. Если известно соответствующее значение энергии ионизации, то, пользуясь формулой (6), можно определить эффективный заряд атомного ядра 7 из условия *E<sup>n</sup> = - I*<sup>i</sup>

$$
Z^* = \sqrt{\frac{I_i n^2}{R}}.
$$
\n(8)

.<br>Используя формулу (4) и найденное значение Z<sup>\*</sup>, можно рассчитать средний размер атомной орбитали с квантовыми числами *n* и *l*:

$$
r = \frac{5,29n^2}{Z^*} \left( \frac{3}{2} - \frac{l(l+1)}{2n^2} \right).
$$
 (9)

 Размеры, форма и энергетические характеристики АО внешних энергетических уровней атомов определяют периодический характер изменения в периодах и подгруппах большого количества свойств элементов и образуемых ими соединений. Так, к периодически изменяющимся в зависимости от положения атома в Периодической таблице относятся, наряду с радиусами атомов и потенциалов ионизации, электроотрицательность, молярный объем, устойчивые степени окисления, тип химических связей у простых веществ, кислотно-основной характер оксидов и гидроксидов, окислительно-восстановительные свойства.

 Существуют также свойства, которые связаны со строением электронных оболочек атомов и ионов, но периодического изменения в зависимости от зарядов атомных ядер не наблюдается. Одним из таких свойств является окраска соединений, которая обусловлена переходами валентных электронов между энергетическими подуровнями внешних энергетических уровней. Эти переходы определяются преимущественно характером и прочностью химических связей в соединениях, изменение которых даже для однотипных веществ имеет сложный характер.

### **«Изменение свойств элементов и их соединений в зависимости от расположения их в Периодической системе Д.И. Менделеева»**

 *Цель: сформировать знания о периодической системе и периодическом законе как основание систематики элементов и их свойств.*

 Индивидуальные задания выполняются по варианту, номер которого совпадает с порядковым номером фамилии студента в журнале группы. При выполнении заданий следует использовать Периодическую таблицу Д.И. Менделеева, справочную и учебную литературу по химическим свойствам элементов и их соединений.

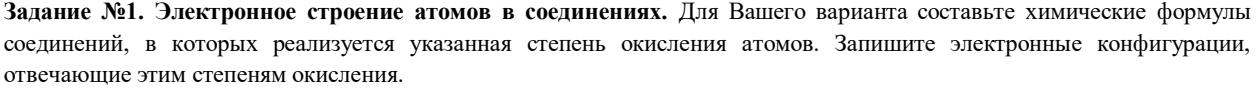

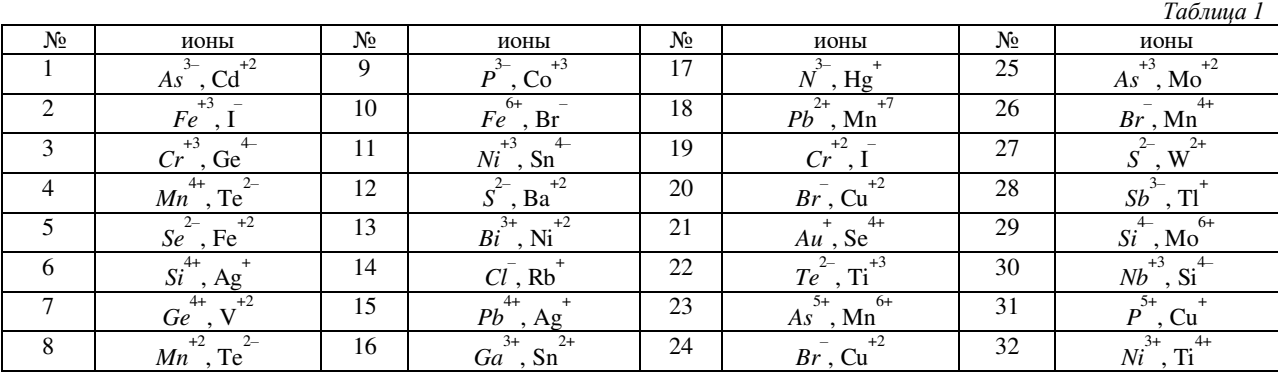

**Задание №2. Изменение свойств элементов в подгруппах.** В соответствии с Вашим вариантом, для подгруппы элементов II—V периодов составьте конфигурацию внешних валентных электронов. Пользуясь справочным материалом, для каждого элемента укажите значения радиуса атомов или ионов, первого потенциала ионизации и электроотрицательности. Исходя из положения элементов в Периодической таблице, опишите окислительновосстановительные свойства простых веществ. Сделайте вывод, как изменяются указанные свойства атомов при увеличении порядкового номера элемента в подгруппе. Что является причиной периодического изменения свойств атомов? *Таблица 2*

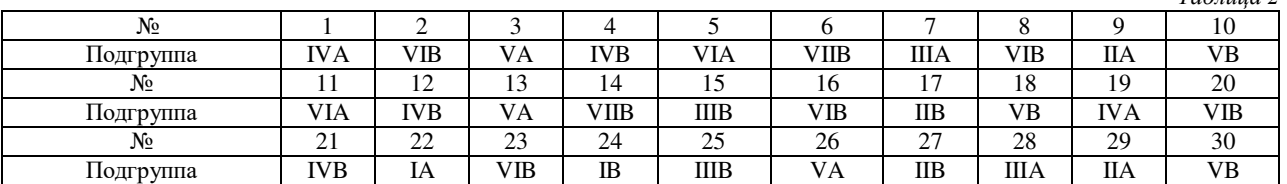

**Задание №3. Изменение радиусов атомов в периоде.** Для заданных в Вашем варианте атомов с порядковыми номерами Z<sub>4</sub>, Z<sub>5</sub>, Z<sub>6</sub>, Z<sub>7</sub> составьте полные электронные конфигурации, укажите валентные электроны, укажите к какой

подгруппе (главной или побочной) относятся эти атомы.

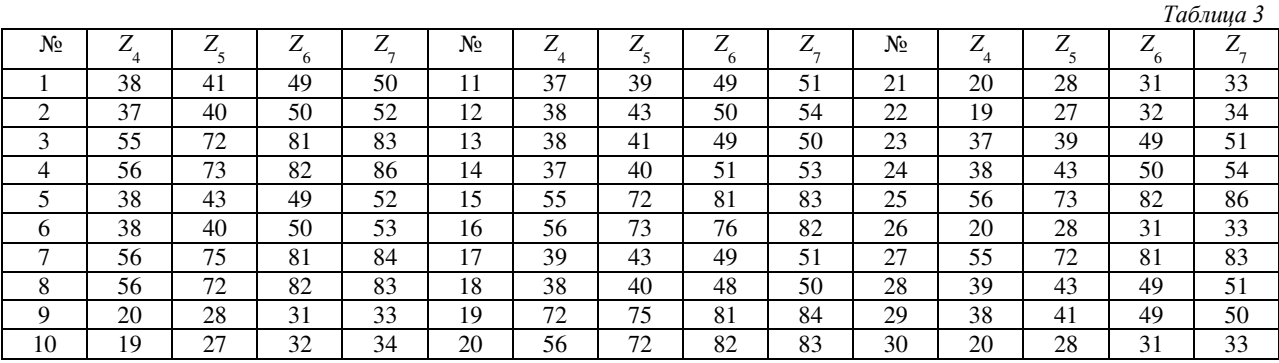

Сделайте выводы о том,

− как изменяются радиусы атомов в пределах одного периода;

− какие факторы оказывают основное влияние на размеры атомов.

**Задание №6. Изменение кислотно-основных свойств элементов в периодах.** Для элементов III периода, за исключением хлора и аргона, запишите электронные конфигурации валентных подуровней, возможные степени окисления и химические формулы оксидов и гидроксидов, отвечающие наиболее высоким степеням окисления. Запишите названия этих соединений.

 Проведите опыты, с помощью которых можно установить химический характер гидроксидов с высшими степенями окисления каждого атома. При выполнении опытов следует использовать таблицу растворимости солей, оснований и кислот в воде.

**Контрольные вопросы:**

- 1. Сформулируйте Периодический закон Д.И.Менделеева?
- 2. Типы элементов (s, р, d, f) и их расположение в периодической системе?
- 3. Периодическое изменение свойств элементов в соответствии с электронной структурой их атомов по периодам и группам.
- 4. Атомные и ионные радиусы. Энергия ионизации. Сродство к электрону. Электроотрицательность.

#### **Библиографический список:**

- 1. Глинка Н.Л. Общая химия: учебное пособие для вузов. / Под ред. А.И. Ермакова. М.: Интеграл-Пресс, 2009. С. 46-52.
- 2. Третьяков Ю.Д., Тамм М.Е. Неорганическая химия Том 1: учебник для студ. высш. уч. заведений. М.: издательский центр «Академия», 2004. – С. 140-146.

## **Практическая работа №2 «Получение и свойства неорганических веществ»**

#### **Краткая теория к работе :ОСНОВНЫЕ КЛАССЫ НЕОРГАНИЧЕСКИХ СОЕДИНЕНИЙ**

 Неорганические соединения классифицируются как по составу, так и по свойствам (функциональным признакам). По составу они подразделяются на двухэлементные (бинарные) и многоэлементные соединения. По функциональным признакам неорганические соединения подразделяются на классы в зависимости от характерных свойств и состава. Выделяют следующие основные классы: оксиды, кислоты, основания (как частный случай гидроксидов, т. е. соединений, включающих группу ОН) и соли.

 *Оксиды* – сложные вещества, состоящие из атомов кислорода и другого элемента. В оксидах кислород проявляет степень окисления -2. Общая формула оксидов:  $\frac{3}{x}Oy^2$ .

 Оксиды делятся на солеобразующие и несолеобразующие. Последних довольно мало (СО, NО, N2О). Они не образуют солей ни с кислотами, ни со щелочами. Солеобразующие оксиды делятся на основные (их гидраты – основания), кислотные (их гидраты – кислоты), амфотерные (их гидраты проявляют свойства, как кислот, так и оснований).

 По современной номенклатуре названия этого класса строятся следующим образом: к слову «оксид» добавляется название элемента с указанием его степени окисления, если она не постоянная. Например, МgО – оксид магния; СО – оксид углерода (II); CO<sub>2</sub> – оксид углерода (IV).

 К основным оксидам относятся оксиды щелочных и щелочноземельных металлов, а также многие оксиды других металлов со степенью окисления +1, +2. Они взаимодействуют с водой с образованием оснований:

#### $CaO + H<sub>2</sub>O = Ca(OH)<sub>2</sub>.$

Основные оксиды взаимодействуют с кислотными оксидами и кислотами, образуя соли:

$$
CaO + CO2 = CaCO3; CaO + 2HCl = CaCl2 + H2O
$$

Кислотные оксиды образуют неметаллы (Cl<sub>2</sub>O, CO<sub>2</sub>, SO<sub>2</sub>, N<sub>2</sub>O<sub>5</sub> и др.), а также металлы со степенью окисления +5, +6,  $+7$  (V<sub>2</sub>O<sub>5</sub>, CrO<sub>3</sub>, Mn<sub>2</sub>O<sub>7</sub>).

Многие кислотные оксиды непосредственно взаимодействуют с водой, образуя кислоты:

$$
CO_2 + H_2O = H_2CO_3
$$
;  $SO_3 + H_2O = H_2SO_4$ 

Со щелочами кислотные оксиды образуют соль и воду:

#### $N_2O_5 + 2NaOH = 2NaNO_3 + H_2O$

 Амфотерные оксиды образуют металлы, имеющие степень окисления +2, +3, иногда +4. К амфотерным оксидам относятся, например, ВеО, ZnO, Al2O3, Cr2O3, SnO, PbO, MnO<sup>2</sup> и др. Они характеризуются реакциями солеобразования и с кислотами, и с основаниями, так как в зависимости от условий проявляют как основные, так и кислотные свойства. Например:  $Cr_2O_3 + 6HCl = 2CrCl_3 + 3H_2O$ ;  $Cr_2O_3 + 2NaOH = 2NaCrO_2 + H_2O$ 

Оксиды можно получить следующими способами:

1) непосредственно взаимодействием простого вещества с кислородом:

$$
2Mg + O_2 = 2MgO; \ 4P + 5O_2 = 2P_2O_5
$$

2) разложением сложных веществ:  $Cu(OH)2 = t^{\circ} CuO + H_2O$ ;  $CaCO3 = t^{\circ} CaO + CO_2$ 

#### $2Zn(NO_3)_2 = t^{\circ} 2 ZnO + 4NO_2 + O_2$

 *Кислоты* – вещества, при электролитической диссоциации которых катионами могут быть только положительно заряженные ионы водорода Н+ (фактически ионы гидроксония [H3O]+):  $HCl \rightarrow H^+ + Cl^-$ 

 Основность кислоты определяется числом катионов водорода, которые образуются при диссоциации молекулы кислоты: НСl – одноосновная кислота,  $H_2SO_4$  – двухосновная,  $H_3PO_4$  – трехосновная.

Кислоты можно разделить на бескислородные (HCl, HBr, HCN, H2S) и кислородсодержащие (HNO3, H2SO4, H3PO4).

 Названия кислородсодержащих кислот, в которых степень окисления кислотообразующего элемента (центрального атома) равна номеру группы в периодической системе элементов Д. И. Менделеева (высшая степень окисления), образуется от названия элемента с добавлением суффикса –н (–ов или –ев) и окончания –ая. Например: HNO<sup>3</sup> – азот–**н**– ая кислота, H2SiO<sup>3</sup> – кремни–**ев**–ая кислота. При меньшей степени окисления центрального атома названия кислот образуются с суффиксом – ист. Например, HNO<sup>2</sup> – азот–**ист**–ая кислота, H2SO<sup>3</sup> – серн–**ист**–ая кислота. В зависимости от содержания молекул воды некоторые кислоты могут находиться в мета- или ортоформе. Приставка мета- означает минимальное содержание молекул воды, орто- – на одну или несколько молекул больше. Например, HPO<sup>3</sup> – метафосфорная кислота, H3PO4 (HPO<sup>3</sup> +Н2О) – ортофосфорная кислота.

 В названиях бескислородных кислот к наименованию элемента добавляют слово «водородная». Например, HCl – хлороводородная, H2S – сероводородная.

В соответствии с электролитической диссоциацией **общие свойства** кислот обусловлены ионами водорода Н<sup>+</sup> .

1) В растворах кислот индикаторы меняют свою окраску: лакмус становится красным, метиловый оранжевый – розовым.

2) Кислоты реагируют с основаниями и основными оксидами:

 $H_2SO_4 + Mg(OH)_2 = MgSO_4 + 2H_2O$ ;  $2HNO_3 + CaO = Ca(NO_3)_2 + H_2O$ 

3) При взаимодействии кислот с солями могут образовываться новые соль и кислота. Реакции этого типа идут при условии образования малорастворимых, летучих или малодиссоциирующих (слабых электролитов) продуктов реакции:  $2HCl + CaCO_3 = CaCl_2 + H_2CO_3$ ;  $H_2SO_4 + BaCl_2 = BaSO_4 + 2HCl$ .

Кислоты получают гидратацией кислотных оксидов:  $P_2O_5 + H_2O = H_3PO_4$ 

обменной реакцией соли с кислотой: Са3(РО4)2 + 3H2SO<sup>4</sup> = 3СаSO4 + 2H3РО<sup>4</sup>

 *Основания* – вещества, при электролитической диссоциации которых в качестве анионов образуются гидроксид-ионы  $OH:$  NaOH  $\rightarrow$  Na<sup>+</sup> + OH-

 Кислотность основания определяется числом ионов ОН-, образующихся при диссоциации молекулы гидроксида. NаОН – однокислотное основание,  $Ca(OH)_2$  – двухкислотное основание, Fe(OH)<sub>3</sub> – трехкислотное основание.

По растворимости в воде различают:

а) основания, растворимые в воде – щелочи, например, LiOH, NaOH, KOH, Ca(OH)<sub>2</sub>, Ba(OH)<sub>2</sub> и др.;

б) основания, нерастворимые в воде, например: Cu(OH)2, Fe(OH)3, Cr(OH)3;

Названия оснований образуются из слова «гидроксид» и названия соответ-

ствующего металла с указанием его степени окисления, если она переменная. Например, Ca(OH)<sub>2</sub> – гидроксид кальция,  $Fe(OH)_2$  – гидроксид железа (II),  $Fe(OH)_3$  – гидроксид железа (III).

1) Водные растворы щелочей изменяют окраску индикаторов. В их присутствии фиолетовый лакмус синеет, бесцветный фенолфталеин становится малиновым.

2) Щелочи реагируют с кислотными оксидами и кислотами:

 $Ba(OH)_2 + CO_2 = BaCO_3 + H_2O$ ;  $2NaOH + H_2SO_4 = Na_2SO_4 + 2H_2O$ 

3) При действии щелочей на растворы солей получаются новая соль и новое

основание, причем одно из полученных веществ должно выпадать в осадок:

 $2KOH + CuSO<sub>4</sub> = Cu(OH)<sub>2</sub> + K<sub>2</sub>SO<sub>4</sub>$ 

 $Ca(OH)<sub>2</sub> + Na<sub>2</sub>CO<sub>3</sub> = CaCO<sub>3</sub> + 2NaOH$ 

С точки зрения электролитической диссоциации общие свойства щелочей обусловлены гидроксид-ионами ОН-.

Нерастворимые в воде основания, так же, как и щелочи, взаимодействуют с кислотами:

$$
Fe(OH)3 + 3HCl = FeCl3 + 3H2O
$$

и разлагаются при нагревании:  $2Fe(OH)$ <sub>3</sub> =t<sup>o</sup> Fe<sub>2</sub>O<sub>3</sub> + 3H<sub>2</sub>O

Получить щелочи можно растворением в воде соответствующих металлов и их оксидов:

 $2Na + 2H_2O = 2NaOH + H_2$  ;  $CaO + H_2O = Ca(OH)_2$ 

 Общий способ получения нерастворимых в воде оснований – действие щелочей на растворимые соли металлов, основания которых нерастворимы:

 $2NaOH + FeSO<sub>4</sub> = Fe(OH)<sub>2</sub> + Na<sub>2</sub>SO<sub>4</sub>$ 

 Основания являются частным случаем группы соединений с общим названием «гидроксиды». Гидроксиды – вещества, содержащие группу ОН-, получаются соединением оксидов с водой. В зависимости от того, какой ион (Н+ или ОН-) образуется при электролитической диссоциации, гидроксиды бывают трех видов: основные (основания), кислотные (кислородсодержащие кислоты) и амфотерные (амфолиты).

 Амфолиты – это гидроксиды, которые проявляют как основные, так и кислотные свойства. К ним относятся, например,  $Cr(OH)_3$ ,  $Zn(OH)_2$ ,  $Be(OH)_2$ ,  $Al(OH)_3$  и др.

 Амфотерные гидроксиды способны реагировать как с кислотами, так и со щелочами. С кислотами они реагируют как основания, а со щелочами – как кислоты. Чтобы установить амфотерность гидроксида, следует провести две реакции взаимодействия его с кислотой и со щелочью. Если обе реакции имеют место, то гидроксид амфотерен. Например, гидроксид алюминия Al(OH)3 при взаимодействии со щелочью ведет себя как кислота H<sub>3</sub>AlO<sub>3</sub> (ортоалюминиевая) или HAlO<sub>2</sub> (метаалюминиевая):

 $Al(OH)_{3} + 3HCl = AlCl_{3} + 3H_{2}O$ ;  $Al(OH)_{3} + 3NaOH = Na_{3}AlO_{3} + 3H_{2}O$ 

 *Соли* – вещества, при диссоциации которых образуются катионы металлов (или аммония NН4+) и анионы кислотных остатков.

 Соли можно рассматривать как продукты полного или частичного замещения атомов водорода в молекуле кислоты атомами металла или гидроксильных групп в молекуле основания кислотными остатками. В зависимости от этого соли делятся на средние, кислые и основные.

 Средние соли – продукты полного замещения, они состоят только из катионов металлов или NН4+ и анионов кислотных остатков.

 Чтобы правильно написать формулу какой-либо соли, следует учитывать величины зарядов катиона и аниона. Число каждого иона должно быть таким, чтобы алгебраическая сумма зарядов была равна нулю, т.е. соединение было электронейтральным. Например, сульфат хрома (III) состоит из ионов Cr<sup>3+</sup> и SO4<sup>2-</sup>, имеет состав Cr2(SO4)3, а ортофосфат кальция, состоящий из ионов  $Ca^{2+}$  и  $PO_4^3$ -,  $-Ca_3(PO_4)_2$ .

 Названия солей составляют из названия аниона кислоты в именительном падеже и названия катиона в родительном падеже (хлорид натрия, карбонат кальция и т.п.). Если степень окисления катиона металла переменная, ее указывают римскими цифрами в скобках (сульфат железа (II) – FeSО4, сульфат железа (III) – Fe2(SО4)3).

 Кислые соли (гидросоли) – продукты неполного замещения ионов водорода многоосновных кислот катионами металлов. Их образуют только многоосновные кислоты. Признак кислой соли – наличие в ее составе незамещенных Н+. Для верного написания формул кислых солей следует рассчитать заряд аниона с учетом незамещенных ионов Н+ (НСО<sup>3</sup> + , НРО<sup>4</sup> 2+, Н2РО<sup>4</sup> + ). Число ионов подбирается так, чтобы соединение было электронейтральным. Например, формула кислой соли из ионов  $Cr3^+$  и НРО4<sup>2-</sup> имеет состав  $Cr2(HPO_4)$ 3.

 Названия кислых солей образуются добавлением к названию аниона (кислотного остатка) приставки гидро- или дигидро-, если не замещены два иона Н+, что возможно только для трехосновных кислот: Ca(HCO3)2 - гидро-карбонат кальция,  $Al_2(HPO_4)$ <sub>3</sub> – гидроортофосфат алюминия,  $Al(H_2PO_4)$ <sub>3</sub> – дигидроортофосфат алюминия.

 Основные соли (гидроксосоли) по составу являются продуктами неполного замещения гидроксогрупп основания на кислотные остатки. Их образуют только многокислотные основания. Признак гидроксосоли – наличие в составе незамещенных ОН-. Для верного написания формул основных солей следует рассчитать заряд катиона с учетом незамещенных групп ОН- (CaOH+, AlOH<sup>2+</sup>, Al(OH)2+). Далее число ионов, как для средних и кислых солей, подбирается так, чтобы соединение было электронейтральным. Например, формула гидроксосоли из ионов Al(OH)<sub>2</sub>+ и SO<sub>4</sub><sup>2</sup>:  $(Al(OH)<sub>2</sub>)<sub>2</sub>SO<sub>4</sub>$ .

 Названия основных солей образуются добавлением к названию катиона металла приставки гидроксо- или дигидроксо-, если незамещены две гидроксогруппы, что возможно только для трехкислотных оснований: (CuOH)2CO3 – карбонат гидроксомеди; Al(OH)SО<sup>4</sup> – сульфат гидроксоалюминия, (Al(OH)2)2SО<sup>4</sup> – сульфат дигидроксоалюминия.

Средние соли получают следующими способами:

1) металл + неметалл:  $2Na + Cl_2 = 2NaCl$ 2) металл + кислота:  $Mg + 2HCl = MgCl_2 + H_2$ 3) металл + соль:  $Zn + CuSO_4 = Cu + ZnSO_4$ 4) основной оксид + кислотный оксид:  $CaO + CO<sub>2</sub> = CaCO<sub>3</sub>$ 5) основание + кислота:  $Zn(OH)_2 + 2HNO_3 = Zn(NO_3)_2 + 2H_2O$ 6) соль + соль:  $Pb(NO_3)_2 + Na_2SO_4 = PbSO_4 + 2NaNO_3$ 7) основной оксид + кислота:  $CuO + H_2SO_4 = CuSO_4 + H_2O$ 8) кислотный оксид + основание:  $P_2O_5 + 6NaOH = 2Na_3PO_4 + 3H_2O$ 9) щелочь + соль:  $Ba(OH)_2 + K_2CO_3 = BaCO_3 + 2KOH$ 10) кислота + соль:  $H_2SO_4 + BaCl_2 = BaSO_4 + 2HCl$  Кислые соли могут быть получены в кислой среде: 1) основание + кислота (избыток): NaOH + H<sub>3</sub>PO<sub>4</sub> = NaH<sub>2</sub>PO<sub>4</sub> + H<sub>2</sub>O  $2NaOH + H_3PO_4 = Na_2HPO_4 + H_2O$ 2) средняя соль + кислота (избыток):  $Na_3PO_4 + 2H_3PO_4 = 3NaH_2PO_4$  $2Na_3PO_4 + H_3PO_4 = 3Na_2HPO_4$ Основные соли могут быть получены в щелочной среде: 1) кислота + основание (избыток): Al(OH)<sub>3</sub> + 2HCl = AlOHCl<sub>2</sub> + 2H<sub>2</sub>O  $Al(OH)_{3} + HCl = Al(OH)_{2}Cl + H_{2}O$ 2) средняя соль + щелочь:  $AICl_3 + NaOH = AIOHCl_2 + NaCl$  $AICI<sub>3</sub> + 2NaOH = Al(OH)<sub>2</sub>Cl + 2NaCl$  Превращение кислых и основных солей в средние происходит следующими способами: 1) кислая соль + щелочь: NaHSO<sub>3</sub> + NaOH = Na2SO<sub>3</sub> + H<sub>2</sub>O

$$
\mathrm{Ca}(\mathrm{H_{2}PO_{4}})_{2}+2\mathrm{Ca}(\mathrm{OH})_{2}=\mathrm{Ca}_{3}(\mathrm{PO_{4}})_{2}+4\mathrm{H_{2}O}
$$

2) основная соль + кислота:  $(CuOH)_2SO_4 + H_2SO_4 = 2CuSO_4 + 2H_2O$ 

#### Залачи лля самостоятельной работы:

1. Напишите формулы оксидов, которым соответствуют следующие основания: Mg(OH)2, LiOH, Fe(OH)3, Bi(OH)3,  $Cu(OH)$ 

2. С какими из следующих веществ будет реагировать оксид углерода (IV): Al, H<sub>2</sub>O, MgO, NaCl, AgNO<sub>3</sub>, NaOH, ZnO?

3. С какими из следующих веществ будет реагировать оксид цинка: SO<sub>3</sub>, P<sub>2</sub>O<sub>5</sub>, H<sub>3</sub>PO<sub>4</sub>, CaO, Ba(OH)<sub>2</sub>, N<sub>2</sub>, NO?

4. С какими из следующих оксидов будет реагировать соляная кислота: SiO<sub>2</sub>, CuO, SO<sub>2</sub>, Fe<sub>2</sub>O<sub>3</sub>, P<sub>2</sub>O<sub>5</sub>, CO<sub>2</sub>?

5. Могут ли одновременно находиться в растворе: LiOH и NaOH, KOH и SO<sub>2</sub>, Sr(OH)<sub>2</sub> и NO<sub>2</sub>, NaOH и P<sub>2</sub>O<sub>5</sub>, Ba(OH)2 и CO2, Са (ОН)2 и HCl, NaCl и NaOH, СаСО3 и СО2?

6. Какие из приведенных ниже гидроксидов растворяются в щелочах: Mg(OH)2, Ni(OH)2, Zn(OH)2, Cd(OH)2, Fe(OH)2, Fe(OH)<sub>3</sub>, Al(OH)<sub>3</sub>, Ca(OH)<sub>2</sub>, Sn(OH)<sub>2</sub>?

7. Можно ли приготовить растворы, которые содержали бы одновременно: AlCl<sub>3</sub> и NaOH; KAlO<sub>2</sub> и HCl? Ответ мотивируйте. Составьте уравнения соответствующих реакций.

8. Составьте уравнения реакций, с помощью которых можно осуществить следующие превращения:

a) Al  $\rightarrow$  Na[Al (OH)<sub>4</sub>]  $\rightarrow$  Al(OH)<sub>3</sub>  $\rightarrow$  Al<sub>2</sub>O<sub>3</sub>  $\rightarrow$  Al<sub>2</sub>(SO<sub>4</sub>)<sub>3</sub> $\rightarrow$  BaSO<sub>4</sub>;

6)  $Mg \to MgO \to Mg(NO_3)_2 \to Mg(OH)_2 \to MgCl_2 \to MgCO_3 \to CO_2 \to KHCO_3$ ;

 $\overrightarrow{B}$ )  $\overrightarrow{Zn} \rightarrow \overrightarrow{Zn}$  $\overrightarrow{OA}$  $\rightarrow \overrightarrow{Zn}$  $\overrightarrow{OA}$  $\overrightarrow{DA}$  $\overrightarrow{2}$  $\overrightarrow{AD}$  $\rightarrow \overrightarrow{Zn}$  $\overrightarrow{CA}$  $\rightarrow \overrightarrow{CA}$  $\overrightarrow{CA}$  $\rightarrow \overrightarrow{CA}$  $\overrightarrow{OA}$  $\rightarrow \overrightarrow{CA}$  $\overrightarrow{OA}$  $\rightarrow \overrightarrow{CA}$  $\overrightarrow{OA}$ 

r) Cu  $\rightarrow$  CuO  $\rightarrow$  Cu(NO<sub>3</sub>)<sub>2</sub>  $\rightarrow$  Cu(OH)<sub>2</sub>  $\rightarrow$  CuO;

 $\Box$ ) Na  $\rightarrow$  NaOH  $\rightarrow$  NaHSO<sub>4</sub>  $\rightarrow$  Na<sub>2</sub>SO<sub>4</sub>  $\rightarrow$  BaSO<sub>4</sub>;

e) 
$$
Cl_2 \rightarrow HCl \rightarrow NaCl \rightarrow AgCl;
$$

 $x) S \rightarrow SO_2 \rightarrow SO_3 \rightarrow H_2SO_4 \rightarrow K_2SO_4 \rightarrow BaSO_4;$ 

3)  $P \rightarrow P_2O_5 \rightarrow H_3PO_4 \rightarrow NaH_2PO_4 \rightarrow Na_2HPO_4 \rightarrow Na_3PO_4$ ;

 $H) N_2O_5 \rightarrow HNO_3 \rightarrow Cu(NO_3)_2 \rightarrow Cu(OH)_2 \rightarrow CuO;$ 

 $\kappa$ )  $N_2 \rightarrow NH_3 \rightarrow (NH_4)_2SO_4 \rightarrow NH_3 \rightarrow NO;$ 

 $\Pi$ ) S  $\rightarrow$  FeS  $\rightarrow$  H<sub>2</sub>S  $\rightarrow$  SO<sub>2</sub>  $\rightarrow$  Na<sub>2</sub>SO<sub>3</sub>  $\rightarrow$  Na<sub>2</sub>SO<sub>4</sub>  $\rightarrow$  BaSO<sub>4</sub>;

### Контрольные вопросы:

1. На какие основные классы подразделяются неорганические соединения?

2. Назовите типы оксидов и дайте характеристику каждого из них, способы их получения.

3. Что такое основность кислоты? Укажите свойства кислот и способы их получения.

4. Что такое кислотность основания? Укажите их свойства и способы их получения.

5. Какие соединения называют гидроксидами? Назовите типы гидроксидов.

6. Какие металлы образуют амфотерные гидроксиды? Укажите их свойства.

7. Что называется солью? Охарактеризуйте средние, кислые соли и основные соли.

8. Укажите способы получения средних солей.

9. Укажите способы получения гидро- и гидроксосолей, взаимные переходы различных типов солей.

#### Библиографический список:

- Коренев Ю.М., Овчаренко В.П., Егоров Е.Н. Общая и неорганическая химия. Часть ІІ. Основные классы неорганических соединений. - М.: Школа имени А.Н. Колмогорова, Издательство Московского университета,  $2000-36c$
- 2. Глинка Н.Л. Общая химия: учебное пособие для вузов. / Под ред. А.И. Ермакова. М.: Интеграл-Пресс, 2009. С. 37-43.

### Лабораторная работа №1

### Электролитическая диссоциация. «Гидролиз солей».

## Цель работы - экспериментальное изучение процесса электролитической диссоциации и электропроводности сильных и слабых электролитов.

Оборудование и реактивы: лабораторный реостат, угольные электроды; хлорид натрия, мрамор, хлорид аммония; растворы соляной кислоты, гидроксида натрия, уксусной кислоты, гидроксида аммония, хлорида железа (III), метасиликата натрия, хлорида бария.

Краткая теория к работе Электролитами называются вещества, растворы или расплавы которых проводят электрический ток.

Электролитическая диссоциация - это процесс распада электролита на ионы под действием полярных молекул растворителя. В зависимости от степени электролитической диссоциации (α) различают сильные и слабые электролиты.

Степень диссоциации – это отношение числа молекул распавшихся на ионы (n) к  $A = N/n$ общему числу молекул (N):
Если  $\alpha > 0.3$ , т.е. из 100 молекул более 30 молекул распались на ионы, то электролит сильный. К сильным электролитам относятся:

- некоторые неорганические кислоты, такие как HCl, HBr, HI, HNO<sub>3</sub>, H<sub>2</sub>SO<sub>4</sub>, H<sub>2</sub>SeO<sub>4</sub>, HClO<sub>4</sub>. HMnO<sub>4</sub>:

- основания щелочных и некоторых щелочноземельных металлов;

- почти все растворимые соли.

Сильные электролиты диссоциируют в одну стадию, количественной характеристикой процесса является константа диссоциации (отношение произведения равновесных концентраций образовавшихся ионов к равновесной концентрации исходного вещества).  $H_2SO_4 \rightarrow 2H^+ + SO_4{}^2$ Например:

$$
K_{\pi} = \frac{[H^+]^2 [SO_4^{-2}]}{[H_2 SO_4]}
$$

Слабые электролиты могут диссоциировать ступенчато, причем процесс протекает преимущественно по первой ступени, слабее по второй и совсем незначительно по третьей. **Lock accountable** 

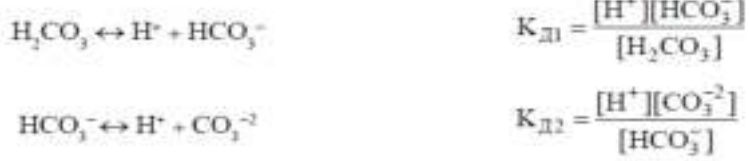

К слабым электролитам относятся:

1) все органические кислоты;

2) неорганические кислоты, кроме упомянутых выше;

3) основания металлов, за исключением щелочных и щелочноземельных;

4) вода.

Одновременно с процессом диссоциации (распада на ионы) происходит процесс ассоциации (соединения положительно и отрицательно заряженных ионов в молекулы), т. е. электролитическая диссоциация является обратимой реакцией.

На степень электролитической диссоциации существенное влияние оказывают концентрация электролита и температура. Обычно при разбавлении раствора и повышении температуры процесс усиливается.

#### Опыт 1. Направление обменных ионных процессов в растворах электролитов

а) Образование малорастворимых веществ. В три пробирки внесите по 2-3 капли следующих растворов: в первую - хлорида железа FeCl<sub>3</sub>, во вторую - силиката натрия  $Na<sub>2</sub>SiO<sub>3</sub>$ , в третью - разбавленной серной кислоты H<sub>2</sub>SO<sub>4</sub>. Добавьте в них по такому же количеству растворов: в первую пробирку - едкого натра, во вторую - соляной кислоты, в третью — хлорида бария. Напишите в молекулярном и ионном виде уравнения протекающих реакций, направленных в сторону образования малорастворимых веществ.

б) Образование слабых кислот и оснований. В две пробирки внесите по 5-7 капель: в первую - раствора ацетата натрия NaCH<sub>3</sub>COO, во вторую - хлорида аммония. Добавьте в первую пробирку несколько капель серной кислоты (1:1), перемешайте раствор стеклянной палочкой и слегка подогрейте.

Определите по запаху, что реакция протекала в сторону образования слабой уксусной кислоты. Напишите молекулярное и ионное уравнения реакций. Во вторую пробирку добавьте 4 н. раствора щелочи и подогрейте раствор. Определите по запаху выделение аммиака. Напишите молекулярные и ионные уравнения реакций.

 **в) Реакции нейтрализации.** Возьмите в две пробирки по 5-7 капель 2 н. раствора щелочи и добавьте по одной капле фенолфталеина. Под влиянием каких ионов фенолфталеин окрасился в красный цвет? В одну пробирку добавляйте по каплям 2 н. раствор соляной или серной кислоты, во вторую - 2 н. раствор уксусной кислоты до обесцвечивания раствора. Чем объясняется исчезновение гидроксид-ионов при добавлении кислоты? В каком случае обесцвечивание раствора наступило быстрее?

Напишите молекулярные и ионные уравнения реакций нейтрализации щелочи соляной и уксусной кислотами.

**г) Образование летучих продуктов реакции.** Поместите в две пробирки по 5—7 капель раствора соды Na2CO3. Проверьте наличие в растворе иона  $\theta G_3^{2-}$  , для чего в одну пробирку добавьте несколько капель хлорида кальция. Какое вещество выпало в осадок? Напишите ионное уравнение реакции.

Добавьте во вторую пробирку несколько капель серной кислоты (1:1) и наблюдайте выделение газа. Подогрейте слегка пробирку, дождитесь конца выделения газа и добавьте несколько капель раствора хлорида кальция. Почему не выпадает осадок  $CaCO<sub>3</sub>$ ? Напишите ионное уравнение реакции взаимодействия соды **с** серной кислотой.

## **Опыт 2. Определение характера среды растворов с помощью индикаторов.**

Для каждого индикатора подготовьте две пробирки: одну с 0,01 н. НCl, другую – с 0.01н раствором NaOH (2 мл). Внесите в каждую пробирку по две капли индикатора. Перемешайте. Запишите цвет, оценку рН в следующую таблицу

Таблина

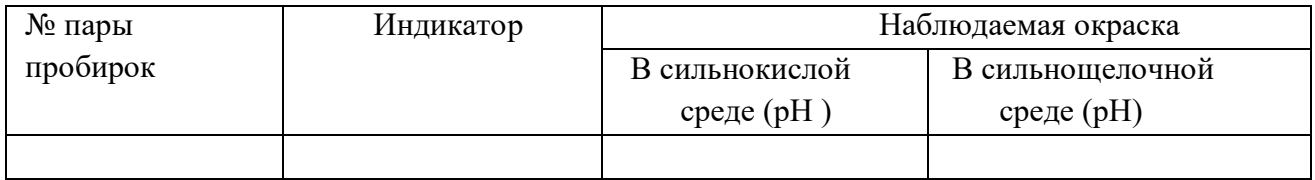

**Определение рН исследуемого раствора**. Получите у преподавателя задание (раствор соли, кислоты, основания). Определите рН раствора с помощью универсальной индикаторной бумаги, рН- метра . По найденной величине рН (найденной с помощью рН- метра) оцените степень диссоциации электролита.

## **Опыт 2. «Гидролиз солей».**

*Целью работы является экспериментальное изучение гидролиза солей в зависимости от их природы, влияния различных факторов на степень гидролиза, определение и измерение водородного показателя при растворении веществ в воде, указывающее на протекание в растворе гидролиза.*

 Оборудование и реактивы: спиртовка, пробирки на 10 мл – 8 шт, стакан емкостью 50 мл – 1 шт, рН-метр; растворы хлорида натрия, карбоната натрия, сульфата алюминия, сульфата калия, хлорида алюминия, ацетата калия – 0,1 моль/л, нитрата висмута – 0,5 моль/л, фенолфталеина, метилового оранжевого; металл – цинк.

**Краткая теория к работе.** Химическое обменное взаимодействие ионов растворенной соли с водой, приводящее к образованию слабодиссоциирующих продуктов (молекул слабых кислот или оснований, анионов кислых и катионов основных солей) и сопровождающееся измерением рН среды, называется *гидролизом*.

 Изменение рН при растворении солей в воде является одним из основных признаков, указывающих на протекание в растворе гидролиза. Так, раствор, получающийся при растворении ацетата натрия в воде, имеет щелочную реакцию (р $H > 7$ ):

 $NaCH_3COO + H_2O \leftrightarrow CH_3COOH + NaOH$ 

или в ионной форме  $CH_3COO + H_2O \leftrightarrow CH_3COOH + OH$ 

 Характер гидролиза растворенного вещества определяется природой соли. Различают несколько вариантов взаимодействия соли с водой.

**1. Гидролиз по аниону.** Соль, образованная сильным основанием и слабой кислотой, гидролизуется по аниону, так как анион образует с ионами водорода слабодиссоциирующее соединение:  $KCN + H_2O \leftrightarrow KOH + HCN$ или в ионной форме  $CN^+ + H_2O \leftrightarrow OH^- + HCN$ .

Реакция среды щелочная (рН > 7).

Соли, образованные многоосновной слабой кислотой, гидролизуются ступенчато.

Первая ступень:  $K_2CO_3 + H_2O \leftrightarrow KHCO_3 + KOH$ или в ионной форме  $e^{-2}$  + H<sub>2</sub>O  $\leftrightarrow$  HCO<sub>3</sub><sup>-</sup> + OH-Вторая ступень:  $KHCO_3 + H_2O \leftrightarrow H_2CO_3 + KOH$ или в ионной форме  $HCO^{3-} + H_2O \leftrightarrow H_2CO_3 + OH^{-}$ 

**2. Гидролиз по катиону.** Соль, образованная слабым основанием и сильной кислотой, гидролизуется по катиону, так как катион образует с ионами гидроксида слабодиссоциирующее соединение. Поскольку в результате гидролиза образуется сильная кислота, то раствор такой соли имеет р $H < 7$ . Соли слабых многокислотных оснований гидролизуются ступенчато.

Первая ступень: Fe<sub>2</sub>(SO4)<sub>3</sub> + 2H<sub>2</sub>O ↔ 2FeOHSO<sub>4</sub> + H<sub>2</sub>SO<sub>4</sub>  $Fe^{+3} + H_2O \leftrightarrow (FeOH)^{+2} + H^+$ 

Вторая ступень:  $2FeOHSO_4 + 2H_2O \leftrightarrow [Fe(OH)_2]_2SO_4 + H_2SO_4$ 

 $(FeOH)^{+2} + H_2O \leftrightarrow Fe(OH)_2^{+2} + H^+$ 

Третья ступень: [Fe(ОH)2]2SO<sup>4</sup> + 2Н2О ↔ 2Fe(ОH)<sup>3</sup> + Н2SO<sup>4</sup>

 $Fe(OH)<sub>2</sub><sup>+</sup> + H<sub>2</sub>O \leftrightarrow Fe(OH)<sub>3</sub> + H<sup>+</sup>$ 

**3. Гидролиз по катиону и аниону.** Соль, образованная слабым основанием и слабой кислотой, гидролизуется и по катиону, и по аниону:

$$
NH_4CH_3COO + H_2O \leftrightarrow CH_3COOH + NH_4OH
$$

или в ионной форме  $NH_4^+$  +  $CH_3COO^-$  +  $H_2O \leftrightarrow NH_4OH$  +  $CH_3COOH$ .

От силы образующихся слабых кислоты и основания зависит рН среды, обычно составляющий 6–8.

**4.** Соль, образованная сильным основанием и сильной кислотой – гидролизу не подвергается.

## **3.1. Образование основных и кислых солей при ступенчатом гидролизе.**

Поместите в чистые пробирки 5-6 капель каждого из предложенных растворов солей, внесите по две капли индикатора и зафиксируйте значения рН. Заполните таблицу и напишите молекулярные и ионные уравнения гидролиза каждой соли по ступеням.

Таблица

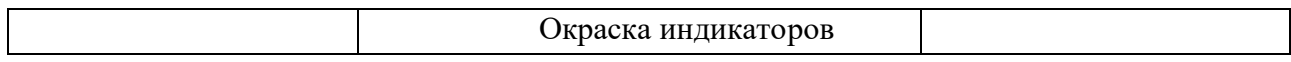

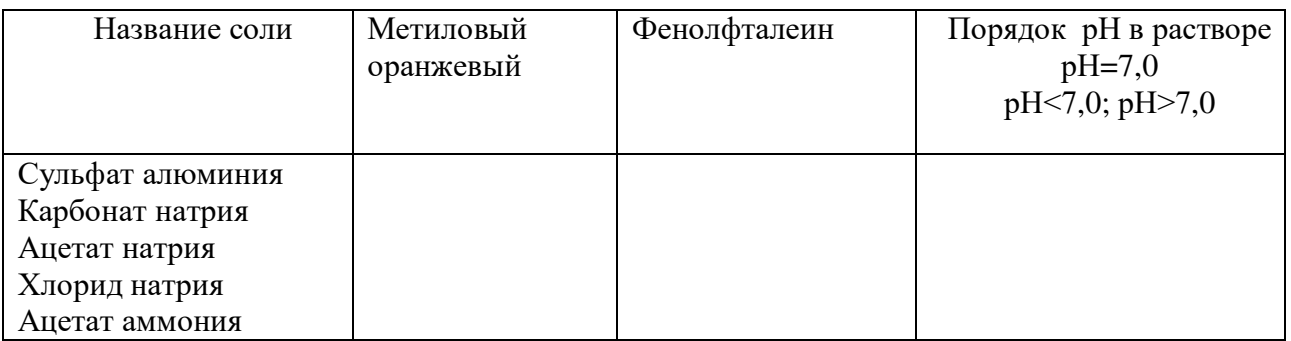

#### **Контрольные вопросы**

- 1. Какие вещества называются электролитами?
- 2. В чем заключается механизм процесса диссоциации?
- 3. Что такое степень и константа диссоциации электролита и от чего зависят их величины?
- 4. В чем суть закона разбавления Освальда?
- 5. Что называется гидролизом?
- 6. Какие типы гидролиза в зависимости от состава солей известны?
- 7. Что такое степень и константа гидролиза?
- 8. Какие факторы и как влияют на степень гидролиза солей?

9. Что называется водородным показателем? Каково значение рН в нейтральной, кислой и щелочной средах?

#### **Библиографический список:**

1. Глинка, Николай Леонидович. Общая химия [Текст] : учебник для студентов нехимических специальностей вузов / Глинка, Николай Леонидович ; под ред. В.А. Попкова, А.В. Бабкова. - 18-е изд. ; перераб. и доп. - М. : Юрайт, 2011. - 886 с.

## **Лабораторная работа**

#### **«Восстановление перманганат-иона в различных средах».**

#### **(Окислительно – восстановительные процессы).**

## *Цель работы – изучение окислительно-восстановительных свойств веществ, приобретение опыта составления окислительно-восстановительных реакций.*

Реактивы: растворы с концентрацией 0,1 н.: BaCl<sub>2</sub>, SnCl<sub>2</sub>, KI, I<sub>2</sub>, H<sub>2</sub>O<sub>2</sub>, K<sub>2</sub>Cr<sub>2</sub>O<sub>7</sub>; растворы с концентрацией 2 н.: КОН,  $HNO<sub>3</sub>$ , HCl,  $H<sub>2</sub>SO<sub>4</sub>$ ; раствор KMnO<sub>4</sub> с концентрацией 0,01 н., хлорная вода; концентрированная серная кислота (96%-ная), концентрированная азотная кислота (60%-ная); сухие вещества: цинк в гранулах, сульфит калия или натрия.

**Краткая теория к работе.** *Окисли́тельно-восстанови́тельные реакции* – это химические реакции, протекающие с изменением степеней окисления атомов, входящих в состав реагирующих веществ, реализующихся путём перераспределения электронов между атомом-окислителем и атомом-восстановителем.

 В процессе окислительно-восстановительной реакции восстановитель отдаёт электроны, то есть *окисляется*; окислитель присоединяет электроны, то есть *восстанавливается*. Причём любая окислительно-восстановительная реакция

представляет собой единство двух противоположных превращений – окисления и восстановления, происходящих одновременно и без отрыва одного от другого

## **Опыт 1. Влияние рН среды на окислительно восстановительный процесс.**

В три пробирки внесите 3-4 капли раствора перманганата калия KMnO4. В первую (чтобы получить рН раствора <7) добавьте 2-3 капли раствора серной кислоты, во вторую (рН раствора >7) добавьте 2-3 капли раствора щелочи, в третьей пробирке (рН 7). Затем в каждую из пробирок внесите по два микрошпателя сульфита натрия  $Na<sub>2</sub>SO<sub>3</sub>$  и тщательно размешайте стеклянными палочками до полного растворения кристаллов. Через некоторое время отметьте изменение окраски растворов во всех трех пробирках. Напишите уравнение соответствующих реакций и расставьте коэффициенты методом электронного баланса.

Отметить изменение цвета раствора после добавления реактива.

- 1. KMnO<sub>4</sub> + H<sub>2</sub>SO<sub>4</sub> + Na<sub>2</sub>SO<sub>3</sub>  $\rightarrow$  K<sub>2</sub>SO<sub>4</sub> + MnSO<sub>4</sub> + Na<sub>2</sub>SO<sub>4</sub> + H<sub>2</sub>O
- 2. KMnO<sub>4</sub> + KOH + Na<sub>2</sub>SO<sub>3</sub>  $\rightarrow$  K<sub>2</sub>MnO<sub>4</sub> + Na<sub>2</sub>SO<sub>4</sub> + H<sub>2</sub>O
- 3. KMn0<sub>4</sub> + H<sub>2</sub>O + Na<sub>2</sub>SO<sub>3</sub>  $\rightarrow$  MnO<sub>2</sub>  $\downarrow$  + Na<sub>2</sub>SO<sub>4</sub> + KOH

**Опыт 2. Влияние реакций среды на окислительно восстановительный потенциал.** В две пробирки поместите по пять капель хромата калия  $K_2CrO_4$  (раствор желтого цвета) и внесите по 2-3 капли: в одну – раствора серной кислоты, в другую – раствора щелочи. Изменение окраски раствора в одной из пробирок на оранжевую обусловлено переходом иона  $\mathcal{C}rO_4^{2-},$ устойчивого в щелочной среде, в ион  $Cr_2O_7^{2-}$ , устойчивый в кислой среде. В каждую пробирку добавьте по нескольку капель нитрита калия. В обоих ли случаях изменилась окраска раствора? В какой среде произошло изменение окислительного числа хрома от +6 до  $+3$  (зеленая окраска характерна для иона  $Cr^{3+}$ ). Напишите уравнение соответствующих реакций и расставьте коэффициенты методом электронного баланса.

Задание 1. Расставьте коэффициенты в уравнениях методом электронного баланса:

1) K<sub>2</sub> Cr<sub>2</sub> O<sub>7</sub> + H2SO4 = CrO3 + K2SO4 + H2O;

2) КМnО4 + КОН + Na2SO3 = K2MnO4 + Na2SO4 + Н2О.

3)  $Ag + H2S + O2 \rightarrow Ag S + H2O;$ 

4) Fe  $(CrO2)2 + K2CO3 + O2 \rightarrow Fe2O3 + K2 CrO4 + CO2$ ;

5) Na2MoO4 + HC1 +A1  $\rightarrow$  MoCl2 + A1C13 + NaCl + H2O;

6) PbS + H2O2  $\rightarrow$  PbSO4 + H2O;

7)  $Fe2O3 + Na2CO3 + KNO3 \rightarrow Na2FeO4 + CO2 + KNO2$ ;

8)  $SnCl2 + K2Cr2O7 + H2SO4 \rightarrow Sn(SO4)2 + SnCl4 + Cr2 (SO4)3 + K2SO4 + H2O;$ 

9)  $NO2 + O2 + H2O \rightarrow HNO3$ .

## **Контрольные вопросы**

- 1. Что называется степенью окисления элемента?
- 2. Что происходит с электронами при окислении, восстановлении элемента?
- 3. Дать определение процессу диспропорционирования.
- 4. Как относятся понятия «степень окисления» и «валентность» элемента?

## **Библиографический список:**

1. Глинка, Николай Леонидович. Общая химия [Текст] : учебник для студентов нехимических специальностей вузов / Глинка, Николай Леонидович ; под ред. В.А. Попкова, А.В. Бабкова. - 18-е изд. ; перераб. и доп. - М. : Юрайт, 2011. - 886 с.

## **Лабораторная работа №2. «Химические свойства металлов»**

Цель работы – изучение химических свойств металлов.

 Оборудование и реактивы: пробирки, штатив-подставка, стеклянные палочки; растворы гидроксида натрия, соляной кислоты, азотной кислоты, серной кислоты (разбавленные и конц.); металлы: железо, алюминий, свинец, медь, цинк, магний; растворы солей этих металлов.

 **Краткая теория к работе**. Все элементы главных подгрупп I и II групп периодической системы, а также водород и гелий, относят к s-элементам (всего 13 элементов). Электронная структура внешнего энергетического уровня имеет вид ns<sup>1</sup> и ns<sup>2</sup> соответственно.

 Все они, кроме *водорода* и *гелия*, являются металлами. Металлы I группы называют *щелочными,* так как они реагируют с водой, образуя щелочи. Металлы II группы, за исключением бериллия и магния, называют *щелочноземельными***.** Франций, завершающий I группу, и радий, завершающий II группу, являются *радиоактивными*.

 Химические свойства s-элементов сходны между собой – они легко отдают свои валентные электроны, т.е. являются типичными восстановителями, и образуют ионы с устойчивыми конфигурациями благородных газов. Высокая восстановительная активность щелочных и щелочноземельных металлов проявляется в очень низких значениях их потенциалов (энергий) ионизации (ПИ) и электроотрицательностей (ЭО). Это активные металлы. Сверху вниз по группе их активность увеличивается, так как уменьшаются потенциалы ионизации. Как правило, они образуют соединения с ионным типом связи (кроме водорода – ковалентная связь).

Наиболее характерная степень окисления:  $+1$ ,  $+2$ . У атомов s-элементов второй группы более устойчивая электронная конфигурация, состоящая из заполненного двумя электронами s-подуровня и незаполненного 2р-подуровня.

## *Опыт 1. Химическая активность металлов (вытеснение одних металлов другими из растворов их солей)*

Исходя из активности металлов, их располагают в определенной последовательности (ряд напряжений металлов). Более активный металл (расположенный левее в ряду напряжений) будет вытеснять менее активный из раствора его соли. В растворы солей цинка, железа, свинца и меди опустить металлы: цинк, железо, свинец, медь (каждый металл в раствор соли, кроме своей). Где происходит вытеснение металлов? Соответствуют ли полученные результаты положению металлов в ряду напряжений? Написать уравнения химических реакций.

## *Опыт 2. Реакции взаимодействия металлов с водой*

С водой взаимодействуют металлы, стоящие в ряду активности до железа, с образованием соответствующего гидроксида металла и водорода. Однако эта реакция протекает активно с металлами, стоящими до магния. Остальные металлы, как правило, покрыты оксидными пленками.

Кусочки магния или алюминия опустить в пробирку с водой. Записать наблюдения. Положить в пробирку немного алюминия и взболтать с 3–5 мл воды. Объяснить, почему реакция не идет. Кипятить алюминиевые опилки, добавив в пробирку 2–3 мл разбавленного раствора щелочи. Слить жидкость, несколько раз промыть опилки водой для удаления щелочи и оставить опилки в воде. Через некоторое время происходит выделение пузырьков газа. Составить уравнение реакции взаимодействия алюминия с водой. Указать условие возможности протекания этой реакции.

## *Опыт 3. Взаимодействие металлов с растворами щелочей*

Амфотерные металлы (Zn, Al, Pb, Sn,…) взаимодействуют с растворами щелочей с образованием комплексных соединений и выделением водорода. В пробирки поместить немного Al, Zn, Pb и осторожно прилить разбавленный раствор гидроксида натрия. Что наблюдается? Составить уравнения реакций.

## *Опыт 4. Получение и свойства гидроксидов амфотерных металлов*

1. К раствору соли алюминия в пробирке прилить по каплям раствор гидроксида натрия до образования осадка. Что он собой представляет, каков его цвет? Составить уравнение реакции в молекулярной и ионной форме.

2. Разделить осадок, полученный в опыте, на две пробирки. В одну пробирку прибавить разбавленный раствор соляной кислоты, в другую – раствор щелочи. Что наблюдается? Сделать вывод о химическом характере гидроксида. Составить уравнение реакции в молекулярной и ионной формах, имея в виду, что алюминат образуется в форме гидроксокомплекса.

## *Опыт 5. Взаимодействие металлов с соляной кислотой*

Разбавленная соляная кислота взаимодействует с металлами, расположенными до водорода в ряду напряжений, с выделением водорода. Концентрированная кислота растворяет металлы, стоящие и после водорода (например, медь). В пробирки налить по 2–3 мл 2 н. соляной кислоты. Опустить в каждую пробирку указанные преподавателем кусочки металлов. Отметить наблюдения. Составить уравнения химических реакций.

## *Опыт 6. Взаимодействие металлов с серной кислотой*

Разбавленная серная кислота взаимодействует с металлами, расположенными до водорода в ряду напряжений, с выделением водорода. Концентрированная кислота взаимодействует с металлами, стоящими в ряду напряжений и после водорода (за исключением серебра, золота, платины). В зависимости от активности металла может выделяться либо оксид серы (IV), либо сера, либо сероводород. Повторить предыдущий опыт, заменив соляную кислоту серной кислотой. Сначала опыты проводить с разбавленной (2 н.)  $H_2SO_4$ , затем с концентрированной\*. Написать уравнения соответствующих реакций.

## *Опыт 7. Взаимодействие металлов с азотной кислотой*

Азотная кислота взаимодействует почти со всеми металлами (за исключением золота, платины, родия, иридия). В зависимости от природы металла и концентрации кислоты продуктами реакции могут быть  $NH_4NO_3$ , азот, оксиды азота (N<sub>2</sub>O, NO, NO<sub>2</sub>). Чем более активный металл взаимодействует с кислотой, тем более глубоко протекает восстановление азота. В две пробирки положить по кусочку меди. В одну из них налить 2– 3 мл разбавленной азотной кислоты, в другую 2–3 мл концентрированной кислоты. Какой газ выделяется? Написать уравнения реакций.

В две пробирки положить по кусочку металла (цинк или магний), стоящих в ряду напряжений до водорода, прилить в одну из них 2–3 мл разбавленной азотной кислоты, в другую 2–3 мл концентрированной азотной кислоты. Сделать наблюдения. Написать уравнения реакций.

## **Контрольные вопросы**

1. Перечислите важнейшие физические и химические свойства металлов.

2. Какие металлы относятся к группе щелочных, щелочноземельных, «благородных» металлов, какие металлы называются черными и цветными металлами?

3. Какие металлы взаимодействуют со щелочами, пассивируются в конц. кислотах?

4. Как изменяются металлические свойства элементов в группах и периодах в периодической системе элементов?

5. Алюминиевая пластинка опущена в раствор хлорида никеля и хлорида меди. Какой металл осаждается? Написать уравнение реакции.

## **Библиографический список:**

1. Глинка, Николай Леонидович. Общая химия [Текст] : учебник для студентов нехимических специальностей вузов / Глинка, Николай Леонидович ; под ред. В.А. Попкова, А.В. Бабкова. - 18-е изд. ; перераб. и доп. - М. : Юрайт, 2011. - 886 с.

# **Приложение 1**

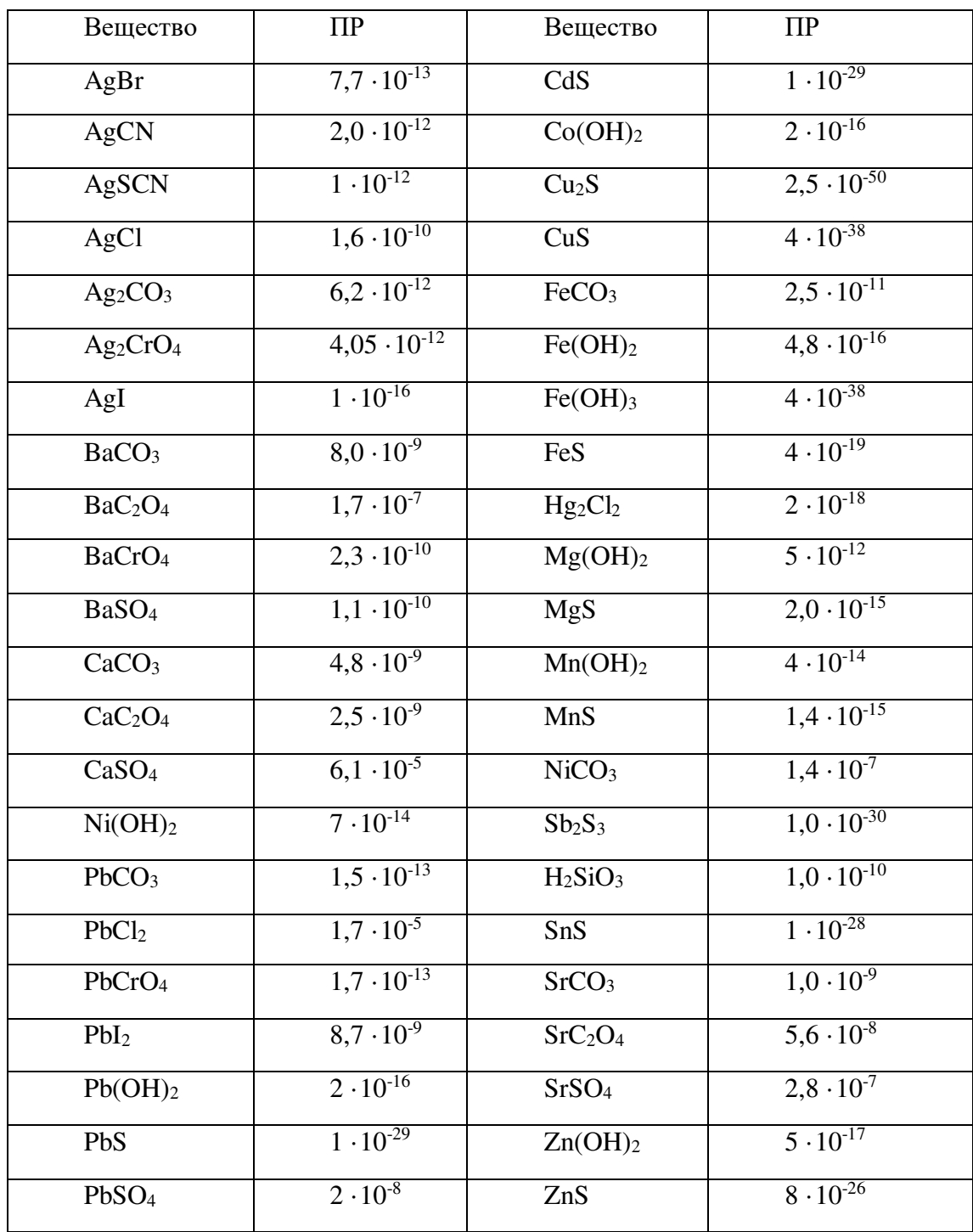

Произведения растворимости малорастворимых в воде веществ при 25 º С

# Приложение 2

## Константы диссоциации кислот и оснований

 $K\!A \;\leftrightarrows\; \! \! \! \! \! K^+ \; + \; \! \! A^-$ 

$$
K_{\partial uc} = \frac{[\mathbf{K}^+] \cdot [\mathbf{A}^-]}{[KA]}
$$

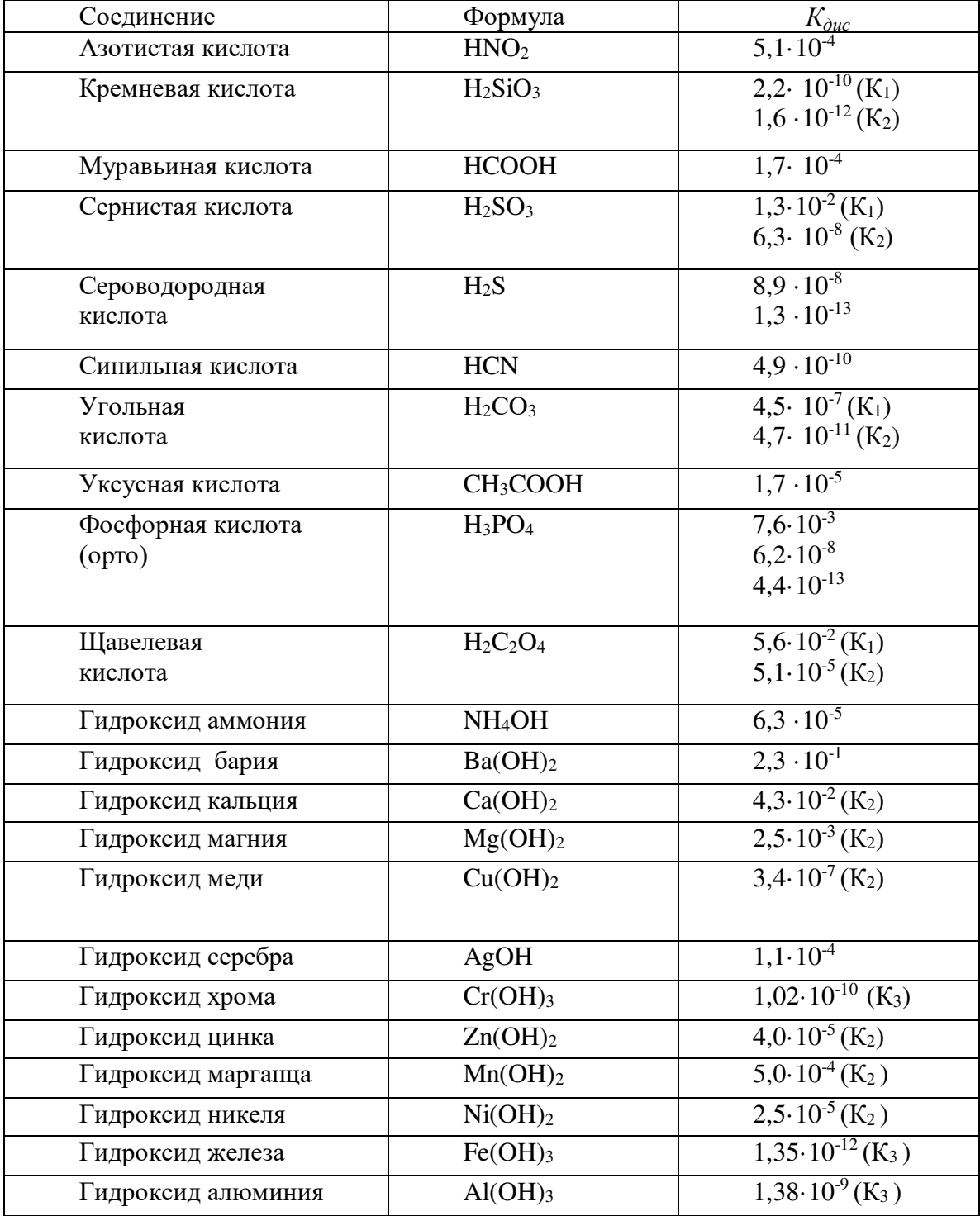

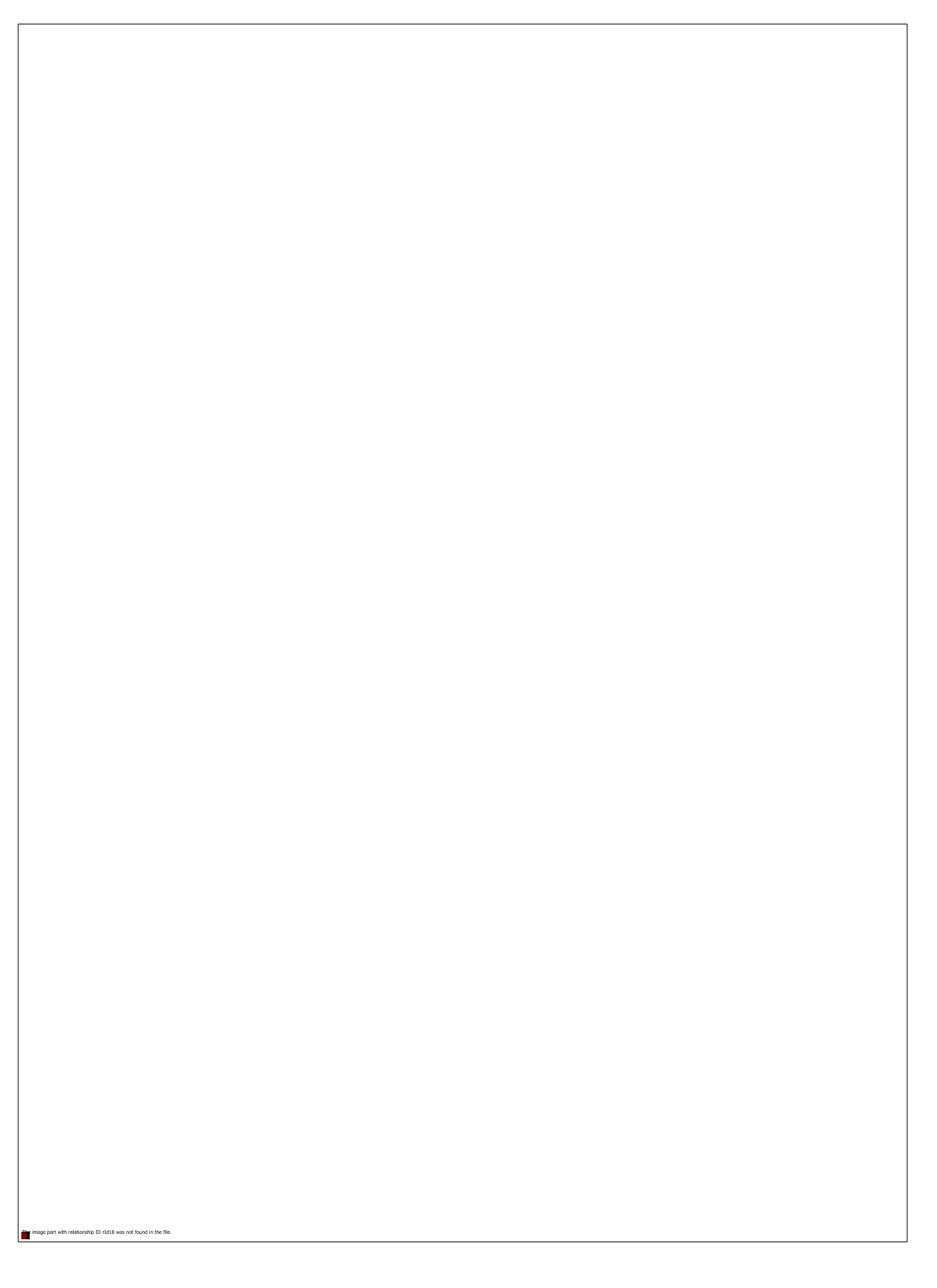

**Приложение 4**

| Элемент   | Электродный процесс                                    | $\varphi^\circ$ , B |
|-----------|--------------------------------------------------------|---------------------|
| Li        | $Li-e \leftrightarrow Li^{+}$                          | $-3,04$             |
| Rb        | $Rb - e \leftrightarrow Rb^+$                          | $-2,95$             |
| $\bf K$   | $K - e \leftrightarrow K^+$                            | $-2,93$             |
| Cs        | $Cs - e \leftrightarrow Cs^+$                          | $-2,92$             |
| Ba        | Ba - 2 e $\leftrightarrow$ Ba <sup>+2</sup>            | $-2,90$             |
| <b>Sr</b> | $Sr - 2e \leftrightarrow Sr^{+2}$                      | $-2,89$             |
| Ca        | Ca - 2 e $\leftrightarrow$ Ca <sup>+2</sup>            | $-2,87$             |
| Na        | $\overline{Na} - e \leftrightarrow Na^+$               | $-2,71$             |
| Mg        | Mg - 2 e $\leftrightarrow$ Mg <sup>+2</sup>            | $-2,37$             |
| Al        | Al - 3 e $\leftrightarrow$ Al <sup>+3</sup>            | $-1,66$             |
| Ti        | $Ti - 2 e \leftrightarrow Ti^{+2}$                     | $-1,63$             |
| Mn        | Mn - 2 e $\leftrightarrow$ Mn <sup>+2</sup>            | $-1,18$             |
| Zn        | $Zn - 2e \leftrightarrow Zn^{2}$                       | $-0,76$             |
| Cr        | $Cr - 3 e \leftrightarrow Cr^{+3}$                     | $-0,74$             |
| Fe        | Fe - 2 e $\overline{\leftrightarrow}$ Fe <sup>+2</sup> | $-0,44$             |
| Cd        | $Cd - 2e \leftrightarrow Cd^{+2}$                      | $-0,40$             |
| Co        | $Co-2e \leftrightarrow Co^{+2}$                        | $-0,28$             |
| Ni        | Ni - 2 e $\overline{\leftrightarrow}$ Ni <sup>+2</sup> | $-0,25$             |
| Sn        | Sn - 2 e $\leftrightarrow$ $\overline{\text{Sn}^{+2}}$ | $-0,14$             |
| Pb        | $Pb - 2e \leftrightarrow Pb^{+2}$                      | $-0,13$             |
| H         | H <sub>2</sub> - 2 e $\leftrightarrow$ 2H <sup>+</sup> | 0,00                |
| Sb        | Sb - 3 e $\leftrightarrow$ Sb <sup>+3</sup>            | $+0,20$             |
| <b>Bi</b> | Bi-3 e $\leftrightarrow$ Bi <sup>+3</sup>              | $+0,22$             |
| Cu        | $Cu - 2e \leftrightarrow Cu^{+2}$                      | $+0,34$             |
| Ag        | Ag - e $\leftrightarrow$ Ag <sup>+</sup>               | $+0,80$             |
| Hg        | $Hg - 2e \leftrightarrow Hg^{+2}$                      | $+0,85$             |
| Pt        | Pt -2 e $\leftrightarrow$ Pt <sup>+2</sup>             | $+1,19$             |
| Au        | Au - 3 e $\leftrightarrow$ Au <sup>+3</sup>            | $+1,50$             |

## **Стандартные окислительно-восстановительные потенциалы (φ°) (ряд напряжений металлов)**

## **Список литературы**

#### **Основная литература**

Мартынова, Т. В. Неорганическая химия : учебник / Т.В. Мартынова, И.И. Супоницкая, Ю.С. Агеева. — Москва : ИНФРА-М, 2021. — 336 с. + Доп. материалы [Электронный ресурc]. — (Высшее образование: Бакалавриат). —DOI 10.12737/25265. - ISBN 978-5-16- 012323-3. - Текст : электронный. - URL:<https://znanium.com/catalog/product/1206069>

#### **Дополнительная литература**

1. Стась, Н. Ф. Справочник по общей и неорганической химии : учебное пособие / Н. Ф. Стась. — Томск : Томский политехнический университет, 2014. — 93 c. — ISBN 2227-8397. — Текст : электронный // Электронно-библиотечная система IPR BOOKS : [сайт]. — URL: http://www.iprbookshop.ru/34718.html

2. Смарыгин, С. Н. Неорганическая химия. Практикум : учебно-практическое пособие для среднего профессионального образования / С. Н. Смарыгин, Н. Л. Багнавец, И. В. Дайдакова. — Москва : Издательство Юрайт, 2019. — 414 с. — (Профессиональное образование). — ISBN 978-5-534-03577-3. — Текст : электронный // ЭБС Юрайт [сайт]. — URL: https://urait.ru/bcode/426513

#### **Периодические издания – нет**

#### **Интернет-ресурсы**

#### **Базы данных, информационно-справочные и поисковые системы:**

Электронная библиотека <http://bibl.rgatu.ru/web/Default.asp> является частью электронной образовательной среды ФГБОУ ВО РГАТУ. Версия для слабовидящих.

Формируется на основе заключения авторских договоров. Состоит из четырех разделов:

«Электронный каталог» -<http://bibl.rgatu.ru/Marcweb2/Default.asp>

«Наши авторы» -<http://bibl.rgatu.ru/WEB/OurAuthors.asp>

«Полезные ссылки» -<http://bibl.rgatu.ru/WEB/InformResources.asp>

«Электронно-библиотечные системы» -<http://bibl.rgatu.ru/WEB/EBS.asp>

Доступ к полным текстам документов для преподавателей и обучающихся университета по логину и паролю.

На основе договоров с агрегаторамиэлектронно-библиотечных систем обеспечен доступ к коллекциям, включающим учебные и научные образовательные ресурсы, соответствующие образовательным программам университета.

*Электронные базы данных собственной генерации:*

#### **Библиографические:**

«Электронный каталог» (Книги) -<http://bibl.rgatu.ru/Marcweb2/>

«Электронный каталог» (Статьи)-<http://bibl.rgatu.ru/Marcweb2/Default.asp>

#### **Полнотекстовые:**

«Монографии РГАТУ» -<http://bibl.rgatu.ru/Marcweb2/DictSearch.asp>

«Учебники и учебные пособия РГАТУ» -<http://bibl.rgatu.ru/Marcweb2/DictSearch.asp>

«Методические указания для освоения дисциплин» -<http://bibl.rgatu.ru/Marcweb2/Default.asp>

«Патенты» -<http://bibl.rgatu.ru/Marcweb2/Default.asp>

#### **Образовательные электронные ресурсы на договорной основе**.

1.ЭБС «Лань» [-http://e.lanbook.com/](http://e.lanbook.com/)

Договор №717/18 от 23.11.2018

Срок действия договора: 16.12.2018 – 15.12.2019

Мобильное приложение со специальным сервисом для незрячих.

Условия доступа: в университете - по IP-адресу; дома- по логину и паролю после регистрации в университете. Неограниченноечисло пользователей.

Договор № А566/19 от 13 .06.2019

Срок действия договора: 01.07.2019 – 30.06.2020

Условия доступа: в университете - по IP-адресу; дома - по логину и паролю после регистрации в университете. Неограниченное число пользователей.

2. ЭБС «Юрайт» -<http://www.biblio-online.ru/>. Версия сайта для слабовидящих.

Договор № 04/19/44/ЕП от04.07.2019

Срок действия договора: 01.09.2019 – 31.08.2020

Условия доступа: в университете - по IP-адресу; дома - по логину и паролю после регистрации в университете. Неограниченное число пользователей.

3. ЭБС «IPRbooks» -<http://www.iprbookshop.ru/>Версия сайта для слабовидящих.

Договор № 4872/19 от 15.02.2019

Срок действия договора:16.02.2019-15.02.2020

ЭБС « IPRbooks». Лицензионное соглашение №4877/19 от 15.02.2019 (для лиц с ОВЗ)

Срок действия соглашения: 16.02.2019-15.02.2020

Условия доступа: в университете - по IP–адресу; дома - по логину и паролю после регистрации в университете. Неограниченное число пользователей.

4. ЭБС «Троицкий мост» - [http://www.trmost.ru/lib-main.shtml?all\\_books](http://www.trmost.ru/lib-main.shtml?all_books)

Версия сайта для слабовидящих.

Договор № 0406/19С от 04.07.2019

Срок действия договора:16.08.2019 – 15.08.2020

Условия доступа: в университете - по логину и паролю; дома - по логину и паролю.

5.ЭБ ИЦ«Академия» -<http://www.academia-moscow.ru/>

Контракт № 0194/ЭБ -18 от 03.12.2018

Срок действия контракта: 01.12.2018 - 0.1.12.2021

Условия доступа: в университете - по логину и паролю; дома - по логину и паролю. Неограниченное число пользователей.

Лицензионный договор (контракт) №КлДОО2714/ЭБ-17 от 16.01.2017.

Срок действия договора: 16.01.2017 - 16.01.2020

Условия доступа: в университете - по логину и паролю; дома - по логину и паролю. Неограниченное число пользователей.

Лицензионный договор (контракт) №КлДОО2714/ЭБ-17-1 от 14.03.2017.

Срок действия договора: 14.03.2017 - 14.03.2020

Договор № 30024/ЭБ-18 от 27.08.2018

Срок действия договора: 01.09.2018 - 31.08.2021

Условия доступа: в университете - по логину и паролю; дома - по логину и паролю. Неограниченное число пользователей.

6. ЭБС «ZNANIUM.COM» - [http://znanium.com](http://znanium.com/)Версия сайта для слабовидящих.

Договор (контракт) №05/19/44/ЕП от 04.07.2019

Срок действия договора: 01.09.2019 - 31.08.2020

Условия доступа: в университете - по логину и паролю; дома - по логину и паролю.

Неограниченное число пользователей.

Гарант – Режим доступа : [http://www.garant.ru](http://www.garant.ru/) 

«КонсультантПлюс» - Режим доступа: [http://www.consultant.ru](http://www.consultant.ru/)

1. eLIBRARY – Режим доступа: [https://elibrary.ru/defaultx.asp?](https://elibrary.ru/defaultx.asp)

## МИНИСТЕРСТВО СЕЛЬСКОГО ХОЗЯЙСТВА РОССИЙСКОЙ ФЕДЕРАЦИИ

ФЕДЕРАЛЬНОЕ ГОСУДАРСТВЕННОЕ БЮДЖЕТНОЕ ОБРАЗОВАТЕЛЬНОЕ УЧРЕЖДЕНИЕ ВЫСШЕГО ОБРАЗОВАНИЯ «РЯЗАНСКИЙ ГОСУДАРСТВЕННЫЙ АГРОТЕХНОЛОГИЧЕСКИЙ УНИВЕРСИТЕТ ИМЕНИ П.А. КОСТЫЧЕВА»

**Кафедра бизнес-информатики и прикладной математики**

**А.Ф. Владимиров**

## **МЕТОДИЧЕСКИЕ УКАЗАНИЯ**

**к практическим занятиям с индивидуальными заданиями по дисциплине «МАТЕМАТИКА» для бакалавров-заочников направления подготовки 08.03.01 «Строительство»**

> *Электронная библиотека РГАТУ Режим доступа:<http://bibl.rgatu.ru/web>*

> > **Рязань 2021**

УДК 51(075.8) ББК 22.1 В 573

Автор: Владимиров А.Ф.

Рецензент: доцент кафедры бизнес-информатики и прикладной математики, и прикладной математики,<br>кандидат экономических наук, доцент и при пример, при принимать В.И. Машкова

МЕТОДИЧЕСКИЕ УКАЗАНИЯ к практическим работам по выполнению контрольной работы с индивидуальными заданиями по дисциплине «МАТЕМАТИКА» для бакалавровзаочников направления подготовки 08.03.01 «Строительство» [Электронный ресурс]. – Рязань: ФГБОУ ВО РГАТУ, 2021. – 51 с.

Методические указания составлены с учётом требований федерального государственного образовательного стандарта высшего образования по направлению подготовки 08.03.01 «Строительство» (уровень бакалавриата), утверждённого приказом Министерства образования и науки Российской Федерации от 31.05.2017 №481, и в соответствии с рабочей программой учебной дисциплины Б1.О.16. «Математика», рассмотрены и одобрены учебнометодической комиссией по направлению подготовки 08.03.01 «Строительство» ФГБОУ ВО РГАТУ, протокол №10а от 31 мая 2021 г.

Председатель учебно-методической комиссии по направлению подготовки комиссии по направлению подготовки<br>
08.03.01 «Строительство» Д.В. Колошеин

© ФГБОУ ВО РГАТУ, 2021 © А.Ф. Владимиров, 2021

# **СОДЕРЖАНИЕ**

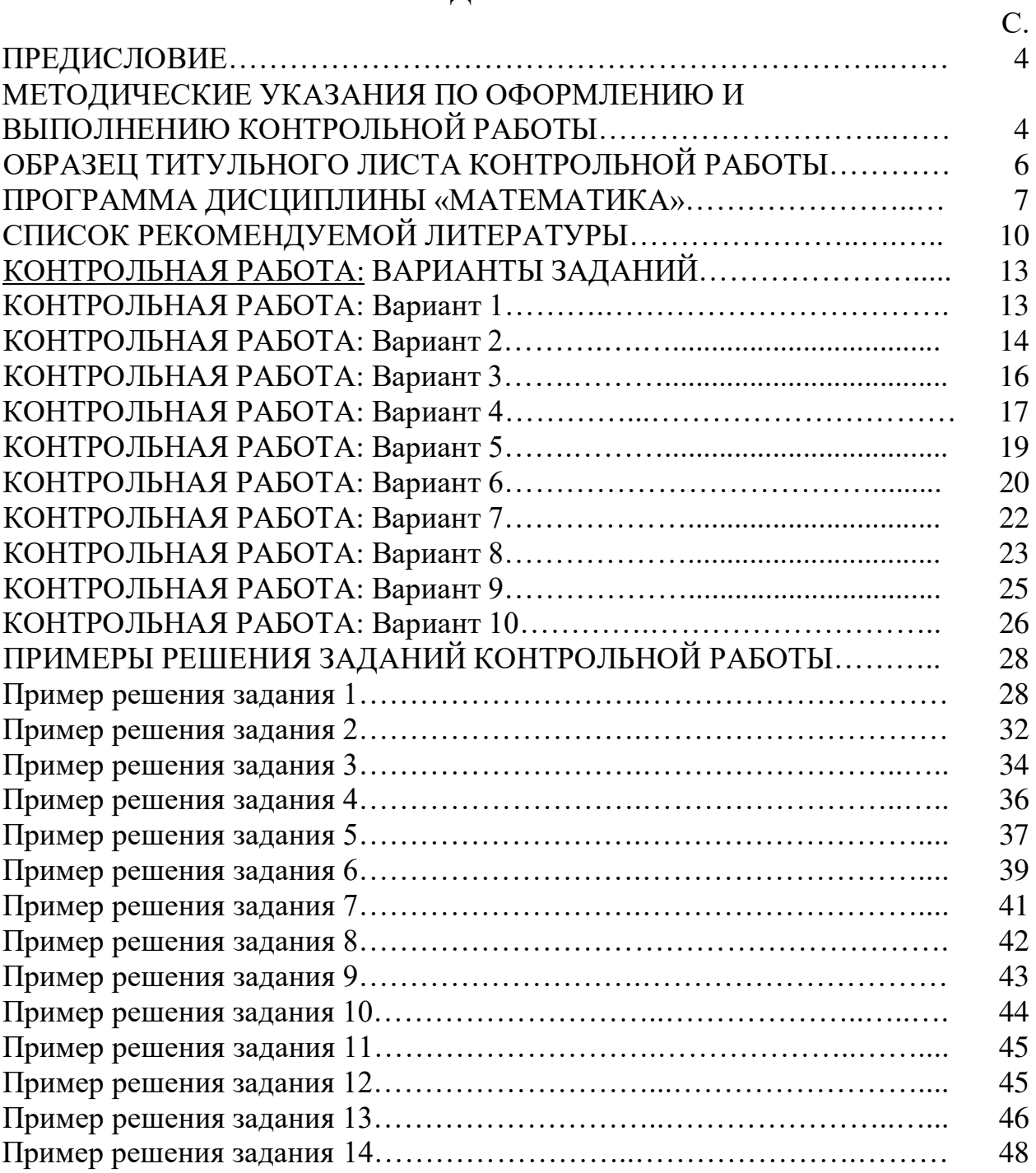

## **ПРЕДИСЛОВИЕ**

Методические указания предназначены для организации самостоятельной работы студентов ФГБОУ ВО РГАТУ по направлению подготовки 08.03.01 «Строительство» (уровень бакалавриата) заочной формы обучения, изучающих дисциплину «Математика» в объёме 252 часов на первом курсе в соответствии с ФГОС ВО, утверждённым приказом Министерства образования и науки Российской Федерации 31.05.2017 №481. Оно содержит *Программу* дисциплины «Математика», а также не только *задания контрольной работы*, но и *примеры выполнения каждого задания*. Для удобства студентов, в каждом варианте собраны сразу все выполняемые студентом задания каждой контрольной работы. Вся информация об учебном процессе и учебно-методических материалах дана на сайте А.Ф. Владимирова:

## **Сайт А.Ф. Владимирова – Режим доступа: https://vlaf53.wixsite.com/vlaf**

## **МЕТОДИЧЕСКИЕ УКАЗАНИЯ ПО ОФОРМЛЕНИЮ И ВЫПОЛНЕНИЮ КОНТРОЛЬНОЙ РАБОТЫ**

**Контрольная работа выполняется студентом по своему варианту и оформляется с учётом далее изложенных требований** по оформлению и доставляется лично студентом на кафедру бизнес-информатики и прикладной математики преподавателю, ведущему занятия со студентами, до начала зачётноэкзаменационной сессии или на сессии. *Последняя цифра номера варианта совпадает с последней цифрой шифра в зачётной книжке студента.*

**Контрольная работа** состоит из *заданий 1-14* и выполняется в процессе изучения или после изучения тем с 1-ой по 13-ю Программы дисциплины «Математика».

Контрольная работа *оформляется в отдельной единой школьной тетради* (достаточного, но не чрезмерного объёма) *с полями* и *пишется самим студентом от руки*. Тетрадь должна иметь *титульный лист,* образец которого дан на странице 6 (можно напечатать или написать от руки). *При оформлении контрольной работы следует полностью переписывать условие каждого задания и после слова «Решение» давать само решение с подробными пояснениями.*

Если контрольная работа правильно оформлена, и все её задания выполнены верно, то преподаватель пишет на титульном листе «*контрольная работа допущена к зачёту*». Но *зачитывается контрольная работа только после личной беседы преподавателя со студентом по заданиям работы*. Зачтённые контрольные работы являются условием допуска студента к зачёту или экзамену. Если контрольная работа неправильно оформлена, или не все задания контрольной работы выполнены верно, то преподаватель пишет на титульном листе «*контрольная работа не допущена к зачёту*». После этого работа возвращается студенту для доработки, затем повторно рецензируется преподавателем. При этом прежний вид проверенной контрольной работы

сохраняется, и к нему в конце на свободных или дополнительных листах добавляется работа над ошибками.

**Образцы решений и оформления заданий контрольных работ приведены на страницах 28-51.** 

Рекомендуемая для обучения литература дана на страницах 10-12. Желаю успехов в изучении математики!

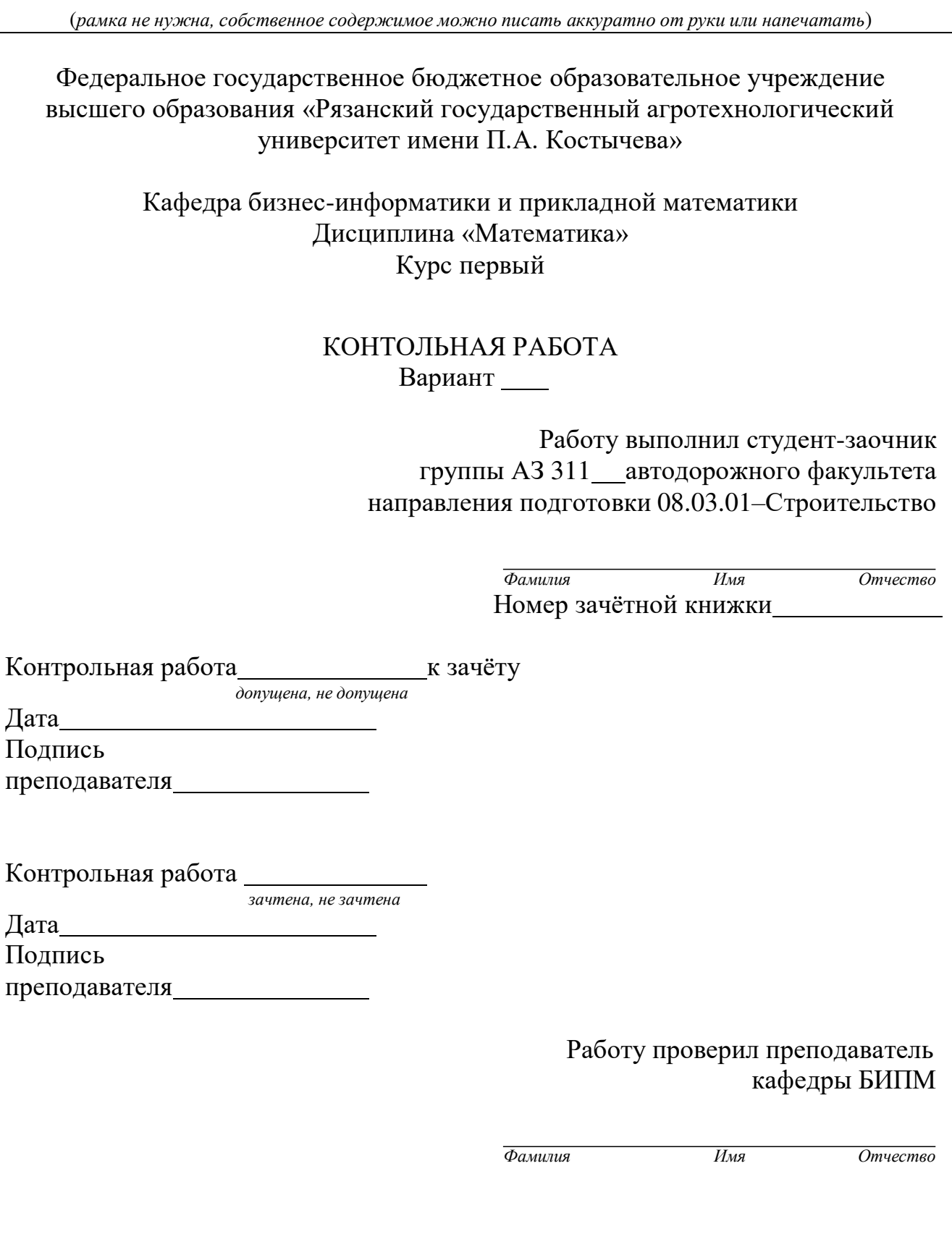

**ОБРАЗЕЦ ТИТУЛЬНОГО ЛИСТА КОНТРОЛЬНОЙ РАБОТЫ**

 $\prod$  $n$ р

 $\overline{\mu}$ а  $\prod$ 

пр $\overline{p}$ 

# Рязань–20\_\_ г.

# **ПРОГРАММА ДИСЦИПЛИНЫ «МАТЕМАТИКА»**

## **Тема №1. Определители, матрицы, системы линейных алгебраических уравнений (СЛАУ)**

- 1. Определители квадратных матриц. Теорема Лапласа.
- 2. Свойства определителей.
- 3. Матрицы и действия над ними.
- 4. Обратная матрица.
- 5. Матричное решение систем линейных алгебраических уравнений (СЛАУ).
- 6. Решение СЛАУ по формулам Крамера.
- 7. Решение СЛАУ методом Гаусса.

## **Тема №2. Векторная алгебра**

- 8. Направленные отрезки и векторы.
- **9.** Линейные операции над векторами. Понятие линейного пространства**.**
- 10. Линейная комбинация векторов. Разложение вектора по базису.
- 11. Проекция вектора на ось и её свойства.
- 12. Равенство координат и проекций вектора в декартовом базисе.
- 13. Скалярное произведение векторов, его свойства и выражение в координатной форме.
- 14. Векторное произведение векторов, его свойства и выражение в координатной форме.
- 15. Смешанное произведение векторов, его свойства и выражение в координатной форме.

## **Тема №3. Аналитическая геометрия**

- 16. Различные уравнения прямой линии на плоскости.
- 17. Расстояние от точки до прямой линии на плоскости.
- 18. Угол между прямыми линиями на плоскости. Условия параллельности и перпендикулярности прямых линий.
- 19. Полярная система координат на плоскости.
- 20. Определение, уравнение и построение эллипса, его эксцентриситет.
- 21. Определение, уравнение и построение гиперболы, её эксцентриситет.
- 22. Определение, уравнение и построение параболы.
- 23. Определение эллипса и гиперболы с помощью директрисы и фокуса.
- 24. Различные уравнения плоскости в пространстве. Расстояние от точки до плоскости.
- 25. Различные уравнения прямой линии в пространстве.
- 26. Взаимное расположение двух плоскостей в пространстве, прямой и плоскости, двух прямых в пространстве.

# **Тема №4. Предел и непрерывность функции**

- 27. Предел и непрерывность функции в точке. Односторонние пределы.
- 28. Предел функции на бесконечности.
- 29. Бесконечно большие величины.
- 30. Арифметические свойства пределов и неопределённости. Следствия для непрерывных функций
- 31. Предел сложной функции. Следствия для непрерывных функций.
- 32. Предельный переход в неравенствах.
- 33. Первый замечательный предел и следствия из него.
- 34. Второй замечательный предел и следствия из него.
- 35. Бесконечно малые величины и их свойства.
- 36. Определение предела функции на языке бесконечно малых. Определение непрерывности функции на языке приращений.
- 37. Сравнение бесконечно малых и бесконечно больших величин. Применение эквивалентных величин при нахождении пределов.
- 38. Классификация точек разрыва функции.
- 39. Свойства непрерывных на отрезке функций.

## **Тема №5. Производная и дифференциал**

- 40. Производная, её геометрический и механический смысл.
- 41. Непрерывность дифференцируемой функции.
- 42. Таблица производных.
- 43. Производная суммы, произведения, частного.
- 44. Производная обратной функции.
- 45. Производная сложной функции.
- 46. Таблица производных сложных функций.
- 47. Формула логарифмического дифференцирования и случаи её применения.
- 48. Дифференциал, его связь с производной, геометрический и механический смысл и применение в приближённых вычислениях.
- 49. Правила нахождения дифференциала и инвариантность его формы.
- 50. Производные и дифференциалы высших порядков.
- 51. Дифференцирование неявно заданной функции.
- 52. Дифференцирование параметрически заданной функции.
- 53. Дифференцирование вектор-функции скалярного аргумента.

## **Тема №6. Основные теоремы о дифференцируемых функциях**

- 54. Теорема Ферма.
- 55. Теорема Ролля.
- 56. Теорема Лагранжа. Формула Лагранжа.
- 
- 57. Формула Лагранжа.<br>58. Правило Лопиталя для раскрытия неопределённостей вида  $\begin{bmatrix} 0 \ \pi \end{bmatrix}$ и  $\begin{bmatrix} \infty \ -1 \end{bmatrix}$ .  $\binom{0}{\infty}$

## 59. Формулы Тейлора и Маклорена.

## **Тема №7. Исследование поведения функций и построение их графиков**

- 60. Достаточные условия возрастания, убывания и постоянства функции.
- 61. Исследование функции на максимум и минимум с помощью первой производной.
- 62. Достаточные условия выпуклости и вогнутости графика функции. Точки перегиба.
- 63. Асимптоты графика функции.
- 64. Общий план исследования функции и построение её графика.
- 65. Достаточные условия максимума и минимума функции, основанные на постоянстве знака второй производной.
- 66. Прикладные задачи на экстремум.

67. Наименьшее и наибольшее значения функции на отрезке.

## **Тема №8. Первообразная и неопределённый интеграл**

- 68. Понятие первообразной и неопределённого интеграла.
- 69. Таблица неопределённых интегралов.
- 70. Линейность интеграла и метод непосредственного интегрирования.
- 71. Метод замены переменной в неопределённом интеграле (подстановка и подведение функции под знак дифференциала).
- 72. Метод интегрирования по частям неопределённого интеграла.
- 73. Алгоритм интегрирования дробно-рациональных функций.

## **Тема №9. Определённый интеграл**

- 74. Понятие определённого интеграла как предела интегральных сумм.
- 75. Формула Ньютона-Лейбница для вычисления определённого интеграла.
- 76. Замена переменной и интегрирование по частям в определённом интеграле.
- 77. Геометрические (длина линии, площадь плоской фигуры, объём тела) и физические (работа переменной силы) приложения определённого интеграла.
- 78. Свойства определённого интеграла.
- 79. Несобственные интегралы с бесконечными пределами интегрирования.
- 80. Несобственные интегралы от разрывных функций.

## **Тема №10. Функции нескольких переменных**

- 81. Определение функции нескольких переменных, её предела и непрерывности. График функции двух переменных.
- 82. Частные производные различных порядков. Теорема о смешанных производных.
- 83. Полный дифференциал функции двух переменных, его применение в приближённых вычислениях.
- 84. Понятие экстремума функции двух переменных. Необходимые условия экстремума. Достаточные условия максимума и минимума функции

## **Тема №11. Комплексные числа**

- 85. Комплексные числа и действия над ними в алгебраической форме.
- 86. Действия над комплексными числами в тригонометрической форме. Формула Муавра.
- 87. Формула Эйлера. Показательная форма комплексного числа.
- 88. Извлечение корней из комплексного числа.

## **Тема №12. Дифференциальные уравнения**

- 89. Понятия о дифференциальных уравнениях (ДУ). Задачи, приводящие к ДУ.
- 90. Общие сведения о ДУ первого порядка. ДУ с разделяющимися переменными.
- 91. Дифференциальные уравнения первого порядка, однородные относительно переменных.
- 92. Линейные ДУ первого порядка. Дифференциальные уравнения Бернулли.
- 93. Общие сведения о ДУ второго порядка. Случаи понижения порядка ДУ.
- 94. Свойства решений и структура общего линейного однородного ДУ второго порядка (ЛОДУ).
- 95. Решение ЛОДУ второго порядка с постоянными коэффициентами с помощью характеристического уравнения.
- 96. Теорема о структуре общего решения линейного неоднородного ДУ второго порядка (ЛНДУ). Теорема о суперпозиции решений ЛНДУ.
- 97. Подбор частного решения ЛНДУ с постоянными коэффициентами по виду правой части.

## Тема№13. Числовые ряды и степенные ряды

- 98. Ряд и его сходимость. Необходимый признак сходимости. Свойства сходящихся рядов.
- 99. Сравнение рядов с положительными членами.
- 100. Признак Даламбера сходимости ряда с положительными членами.
- 101. Интегральный признак Коши сходимости ряда с положительными членами. Признак сравнения с обобщённым гармоническим рядом.
- 102. Знакочередующиеся ряды. Признак Лейбница.
- 103. Абсолютная и условная сходимости знакопеременного ряда.
- 104. Степенные ряды. Теорема Абеля. Интервал и радиус сходимости степенного ряда. Ряды по степеням  $(x-x_0)$ .
- 105. Свойства степенных рядов: непрерывность суммы ряда, дифференцирование и интегрирование в интервале сходимости.
- 106. Применение ряда геометрической прогрессии для разложения в ряд функций  $1/(1 + x)$ , ln(1 + x),  $1/(1 + x^2)$ , arctg(x).
- 107. Ряды Тейлора и Маклорена.
- 108. Разложение в ряд Маклорена функций  $e^x$ , sin x, cos x.
- 109. Разложение в ряд Маклорена функций  $(1+x)^{\alpha}$ ,  $1/\sqrt{1+x}$ ,  $1/\sqrt{1-x^2}$ , arcsin x
- 110. Вычисление определённых интегралов разложением подынтегральной функции в ряд Маклорена.

## СПИСОК РЕКОМЕНДУЕМОЙ ЛИТЕРАТУРЫ

## Основная литература

 $1<sup>1</sup>$ Богомолов, Н. В. Математика: учебник для вузов / Н. В. Богомолов, П. И. Самойленко. -5-е изд., перераб. и доп. - Москва: Издательство Юрайт, 2020. - 401 с. - (Высшее образование). - ISBN 978-5-534-07001-9. - Текст: электронный // ЭБС Юрайт [сайт]. -URL: https://urait.ru/bcode/449938.

## Лополнительная литература

- Математика: учеб. пособие / Ю.М. Данилов, Л.Н. Журбенко, Г.А. Никонова, Н.В.  $2.$ Никонова, С.Н. Нуриева; под ред. Л.Н. Журбенко, Г.А. Никоновой. – Москва: ИНФРА-М, 2019. – 496 с. – (Высшее образование: Бакалавриат). – ISBN 978-5-16-010118-7. – Текст: электронный. – URL: https://znanium.com/catalog/product/989799.
- $3.$ Глухова, О.Ю. Математика: учебно-методическое пособие / О.Ю. Глухова, О.В. Малышенко. - Кемерово: КемГУ, 2018. - 118 с. - ISBN 978-5-8353-2412-5. - Текст: электронный Лань: электронно-библиотечная  $IIRL:$  $\mathcal{U}$ система. https://e.lanbook.com/book/135231.
- $\overline{4}$ . Березина, Н.А. Высшая математика: учебное пособие / Н.А. Березина. - 2-е изд. -Саратов: Научная книга, 2019. - 158 с. - ISBN 978-5-9758-1888-1. - Текст: электронный

// Электронно-библиотечная система IPR BOOKS: [сайт]. – URL: [http://www.iprbookshop.ru/80978.html.](http://www.iprbookshop.ru/80978.html) 

- 5. Математика: учеб. пособие / Ю.М. Данилов, Л.Н. Журбенко, Г.А. Никонова, Н.В. Никонова, С.Н. Нуриева; под ред. Л.Н. Журбенко, Г.А. Никоновой. – Москва: ИНФРА-М, 2019. – 496 с. – (Высшее образование: Бакалавриат). - ISBN 978-5-16-010118-7. - Текст: электронный. - URL: https://znanium.com/catalog/product/989799.
- 6. Письменный, Д.Т. Конспект лекций по высшей математике: полный курс [Текст] // Д.Т. Письменный. – 12-е изд. – М.: Айрис-пресс, 2014. – 608 с. (100 экз. в библиотеке РГАТУ).
- 7. Шипачёв, В.С. Высшая математика. Полный курс: учебник для академического бакалавриата [Электронный ресурс] / В.С. Шипачёв; под ред. А.Н. Тихонова. – 4-е изд., исп. и доп. – М.: Издательство Юрайт, 2015. – 607 с. – ЭБС «Юрайт».
- 8. Владимиров, А.Ф. Методические указания для самостоятельной работы по выполнению контрольной работы с индивидуальными заданиями по дисциплине «Математика» для бакалавров-заочников направления подготовки 08.03.01 «Строительство» [Электронный ресурс] / А.Ф. Владимиров. – Рязань: ФГБОУ ВО РГАТУ, 2020. – 51 с. – ЭБ РГАТУ. (Сайт А.Ф. Владимирова, раздел «Студентам-заочникам»).
- 9. Владимиров, А.Ф. Тезисы лекций по дисциплине «Математика» для студентов направления подготовки 08.03.01 «Строительство» [Электронный ресурс] / А.Ф. Владимиров. – Рязань: ФГБОУ ВО РГАТУ, 2020. – 32 с. – ЭБ РГАТУ.
- 10. Дорофеев, С.Н. Высшая математика [Электронный ресурс] / С.Н. Дорофеев. М.: ООО «Издательство «Мир и Образование», 2011. – 592 с. – ЭБС «БиблиоРоссика».
- 11. Владимиров, А.Ф. Методические указания для практических занятий по дисциплине «Математика» для студентов направления подготовки 08.03.01 «Строительство» [Электронный ресурс] / А.Ф. Владимиров. – Рязань: Издательство ФГБОУ ВО РГАТУ, 2020. – 110 с. – ЭБ РГАТУ.
- 12. Владимиров, А.Ф. Теория направленных отрезков и геометрических векторов: учебнометодическое пособие для студентов и преподавателей [Текст] / А.Ф. Владимиров. – Рязань: РГАТУ, 2010. – 37 с. (10 экз. в библиотеке РГАТУ. (Сайт А.Ф. Владимирова, раздел «Публикации»).
- 13. Владимиров, А.Ф. О распространённости логически противоречивых определений в учебной литературе по векторной алгебре [Текст] / А.Ф. Владимиров // Вестник Рязанского государственного агротехнологического университета имени П.А. Костычева. – 2010. – №3(7). – С.48-56. (Сайт А.Ф. Владимирова, раздел «Публикации»).
- 14. Владимиров, А.Ф. Функция как одно из первоначальных неопределяемых понятий математики или диалектика категорий «предмет» и «функция» [Текст] / А.Ф. Владимиров // Вестник Рязанского государственного агротехнологического университета имени П.А. Костычева. – 2012. – №4(16). – С.14-21. (Сайт А.Ф. Владимирова, раздел «Публикации»).
- 15. Владимиров, А.Ф. О понятиях предела и непрерывности функции одной действительной переменной в преподавании «Введения в математический анализ» [Текст] / А.Ф. Владимиров // Вестник Рязанского государственного агротехнологического университета имени П.А. Костычева. – 2014. – №1(21). – С.8-13. (Сайт А.Ф. Владимирова, раздел «Публикации»).
- 16. Владимиров, А.Ф. О преодолении иллюзий в определении функции "Определитель" [Текст] / А.Ф. Владимиров // Инновационные подходы к развитию агропромышленного комплекса региона: Материалы 67-ой международной научно-практической конференции 18 мая 2016 года. Часть 2. – Рязань: Издательство Рязанского государственного агротехнологического университета, 2016. – С.54-59. (Сайт А.Ф. Владимирова, раздел «Публикации»).
- 17. Владимиров, А.Ф. Об определениях несобственного интеграла и ряда / А.Ф. Владимиров // Математика: фундаментальные и прикладные исследования и вопросы образования [Электронный ресурс]: материалы Международной научно-практической конференции

26-28 апреля 2016 года / под общ. ред. канд. физ.-мат. наук, доц. Е.Ю. Лискиной; Ряз. гос. ун-т имени С.А. Есенина. – Рязань, 2016. – 596 с. – Электрон. текстовые дан. (1 файл: 12,9 МВ). – Рязань, 2016. – 1 электрон. опт. диск (CD-ROM). –С.369-375. (Сайт А.Ф. Владимирова, раздел «Публикации»).

- 18. Владимиров, А.Ф. Обучение студентов обращению с несобственными числами: бесконечными +∞, −∞, ∞ и конечными *a*+0, *a*−0 [Текст] / А.Ф. Владимиров // Современные технологии в науке и образовании – СТНО-2017 [Текст]: мат. II междунар. науч.-техн. и науч.-метод. конф. / под общ. ред. О.В. Миловзорова. – Рязань: Рязан. гос. радиотехн. ун-т, 2017; Рязань. – 280 с. – С.136-139.
- 19. Владимиров, А.Ф. Понятие обобщённо непрерывной функции и его применение при вычислении пределов [Текст] / А.Ф. Владимиров // Совершенствование системы подготовки и дополнительного профессионального образования кадров для агропромышленного комплекса: Материалы национальной научно-практической конференции 14 декабря 2017 года. – Часть 2. – Рязань: Издательство Рязанского государственного агротехнологического университета, 2017. – С.225-230. (Сайт А.Ф. Владимирова, раздел «Публикации»).
- 20. Владимиров, А.Ф. О понятии величины в математике и её приложениях [Текст] / А.Ф. Владимиров // Современные технологии в науке и образовании – СТНО-2018 [Текст]: сб. тр. междунар. науч.-техн. форума: в 10 т. Т.10. / под общ. ред. О.В. Миловзорова. – Рязань: Рязан. гос. радиотехн. ун-т, 2018; Рязань. – 234 с. – С.150-154. (Сайт А.Ф. Владимирова, раздел «Публикации»).

## КОНТРОЛЬНАЯ РАБОТА: Варианты заданий

## КОНТРОЛЬНАЯ РАБОТА: Вариант 1

Задание 1. Решить систему линейных алгебраических уравнений: 1) матричным способом, 2) по формулам Крамера, 3) методом Гаусса:

$$
\begin{cases}\n2x - 3y - 5z = 1, \\
3x + y - 2z = -4, \\
x - 2y + z = 5.\n\end{cases}
$$

Задание 2. Даны координаты вершин треугольника ABC:  $A(-8,-3)$ ,  $B(4,-12)$ ,  $C(8,10)$ . Сделать чертёж к задаче и найти: 1) уравнения сторон AB. и AC и их угловые коэффициенты; 2) тангенс угла  $A$ ; 3) уравнение высоты CD; 4) координаты точки  $D$ ; 5) длину высоты  $CD$ .

Задание 3. Даны четыре точки  $M_1$ ,  $M_2$ ,  $M_3$ ,  $M_0$ . Составить уравнение плоскости, проходящей через три точки  $M_1$ ,  $M_2$ ,  $M_3$ . Составить канонические уравнения прямой, проходящей через точку  $M_0$  перпендикулярно найденной плоскости. Найти точку пересечения прямой и плоскости.

 $M_1(-3, 4, -7), M_2(1, 5, -4), M_3(-5, -2, 0), M_0(-12, 7, -1).$ 

Задание 4. Найти указанные пределы:

a) 
$$
\lim_{x \to 2} \frac{3x^2 - 5x - 2}{2x^2 - x - 6}
$$
; 6)  $\lim_{x \to \infty} \frac{2x^2 - 3x + 1}{3x^2 + x + 4}$ .

Задание 5. Найти производные данных функций, пользуясь правилами дифференцирования:

a) 
$$
y = \frac{3x - 4}{\sqrt{x^3 + 3x - 2}}
$$
;  $\delta$ )  $y = (3^{\sin 2x} - \cos^2 2x)^3$ ;  
\n $\epsilon$ )  $y = \ln \arcsin \sqrt{1 - x^2}$ ;  $\epsilon$ )  $y = \ln \sqrt[3]{\frac{2 - x^2}{x^3 - 6x}}$ ;  $\delta$ )  $y = (2x + 3)^{tgx}$ .

Задание 6. Требуется изготовить открытый сверху цилиндрический сосуд максимальной вместимости. Каковы должны быть размеры сосуда (радиус основания R и высота H), если на его изготовление имеется  $S=84.82$   $\partial M^2$ материала  $(S \approx 27\pi)$ ?

Задание 7. Исследовать на экстремум функцию двух переменных и найти максимальное или минимальное значение этой функции, либо указать, что

такого значения функция не имеет:  $z = xy - x^2 - 2y^2 + x + 10y - 8$ .

Задание 8. Выполнить указанные действия над комплексными числами:  $\frac{2-2i}{1-\sqrt{3}i}$ ;  $\left(\frac{-1-i}{\sqrt{2}}\right)^5$ ;  $\left(\frac{4\sqrt{6}}{2}\right)^5$  Результаты записать в алгебраической форме, во

втором случае результат записать также в показательной форме, в третьем случае все корни указанной степени также изобразить геометрически.

Задание 9. Найти интегралы методом подведения под знак дифференциала:

$$
\int \frac{dx}{\arcsin x \cdot \sqrt{1-x^2}}; \quad \int \frac{x^3 dx}{\sqrt{4-x^8}}; \quad \int e^{\sin^2 x} \cdot \sin 2x dx.
$$

Задание 10. Найти интегралы методом интегрирования по частям:

$$
\int (4-16x)\sin(4x)dx; \quad \int \arcsin xdx.
$$

Задание 11. Вычислить точное значение интеграла  $\int f(x)dx$ :

$$
a=1, b=9, f(x) = \sqrt{6x-5}
$$
.

Задание 12. Решить задачу Коши для линейного дифференциального уравнения первого порядка:  $y' - y/x = x^2$ ,  $y|_{x=1} = 0$ .

 $13.$ Решить Задание задачу Коши линейного неоднородного ДЛЯ дифференциального уравнения второго порядка:

$$
y' - 6y' + 9y = x^2 - x + 3
$$
,  $y|_{x=0} = 4/3$ ,  $y'|_{x=0} = 1/27$ .

Задание 14. Найти радиус и интервал сходимости степенных рядов, используя абсолютную сходимость степенных рядов в соответствующем интервале и применяя признак сходимости Даламбера, и исследовать сходимость на концах интервалов, используя интегральный признак Коши, признак Лейбница, необходимый признак сходимости:

1) 
$$
\sum_{n=1}^{+\infty} \frac{(x-2)^n}{n5^n};
$$
 2) 
$$
\sum_{n=1}^{+\infty} \frac{nx^n}{5^n}.
$$

## КОНТРОЛЬНАЯ РАБОТА: Вариант 2

Задание 1. Решить систему линейных алгебраических уравнений: 1) матричным способом, 2) по формулам Крамера, 3) методом Гаусса:

$$
\begin{cases}\n2x + 3y - z = 3, \\
x + y + 3z = -4, \\
3x + 5y + z = 4.\n\end{cases}
$$

Задание 2. Даны координаты вершин треугольника ABC:  $A(-3,10)$ ,  $B(9,1)$ , C(7:15). Слелать чертёж к залаче и найти: 1) уравнения сторон AB, и AC и их угловые коэффициенты; 2) тангенс угла  $A$ ; 3) уравнение высоты CD; 4) координаты точки D; 5) длину высоты CD.

Задание 3. Даны четыре точки  $M_1$ ,  $M_2$ ,  $M_3$ ,  $M_0$ . Составить уравнение плоскости, проходящей через три точки  $M_1$ ,  $M_2$ ,  $M_3$ . Составить канонические уравнения прямой, проходящей через точку  $M_0$  перпендикулярно найденной плоскости. Найти точку пересечения прямой и плоскости.

$$
M_1(-3;4;-7), M_2(1;5;-4), M_3(-5;-2;0), M_0(-12;7;-1).
$$

Задание 4. Найти указанные пределы:

a) 
$$
\lim_{x \to -5} \frac{2x^2 + 15x + 25}{5 - 4x - x}; 6) \lim_{x \to \infty} \frac{5x^2 - 2x + 1}{2x + x - 3}.
$$

Задание 5. Найти производные данных функций, пользуясь правилами дифференцирования:

a) 
$$
y = \frac{x+3}{\sqrt{x^3 - 6x - 9}}
$$
; b)  $y = \left[2 \arctan x + \ln(1 + x^2)\right]^4$ ;  
\na)  $y = \ln t g x^3$ ; c)  $y = \ln \sqrt[4]{\frac{3x^2 + 2}{x^3 + 2x}}$ ; d)  $y = (1 + \cos x)^{x^2}$ .

Задание 6. Требуется поставить палатку в форме правильной четырёхугольной пирамиды заданной боковой поверхности  $S=4\sqrt{3}m^2$ . Каковы должны быть размеры палатки (сторона основания а и высота Н), чтобы вместимость палатки была наибольшей

Задание 7. Исследовать на экстремум функцию двух переменных и найти максимальное или минимальное значение этой функции, либо указать, что такого значения функция не имеет:  $z = 3x^2 + 3xy + y^2 - 6x - 2y + 1$ .

Задание 8. Выполнить указанные действия над комплексными числами:  $\frac{2+3i}{\cdot}$ ;  $\left(\frac{1-i}{\cdot}\right)^{40}$ ;  $\frac{6}{\cdot}\sqrt{-1}$ . Результаты записать в алгебраической форме, во втором  $2-3i$   $\sqrt{2}$ 

случае результат записать также в показательной форме, в третьем случае все корни указанной степени также изобразить геометрически.

Задание 9. Найти интегралы методом подведения под знак дифференциала:

$$
\int \frac{dx}{x\sqrt{1-\ln^2 x}};\ \int \frac{xdx}{1+x^4};\ \int \frac{\sin 2x}{\sqrt{1+\cos^2 x}}dx.
$$

Задание 10. Найти интегралы методом интегрирования по частям:

$$
\int (3x+4)e^{3x} dx; \int \ln(x+1) dx.
$$

Задание 11. Вычислить точное значение интеграла  $\int f(x)dx$ :

$$
a = -1, b = 7, f(x) = \sqrt[3]{9x + 1}.
$$

Задание 12. Решить задачу Коши для линейного дифференциального уравнения первого порядка:

$$
y' - yctgx = 2x\sin x, \ y\Big|_{x=\pi/2} = 0
$$

линейного неоднородного  $13.$ Залание Решить залачу Коши ЛЛЯ дифференциального уравнения второго порядка:

$$
y' - 4y = x^2 e^{2x}
$$
,  $y|_{x=0} = 0$ ,  $y'|_{x=0} = 1$ .

Задание 14. Найти радиус и интервал сходимости степенных рядов, используя абсолютную сходимость степенных рядов в соответствующем интервале и применяя признак сходимости Даламбера, и исследовать сходимость на концах интервалов, используя интегральный признак Коши, признак Лейбница, необходимый признак сходимости:

1) 
$$
\sum_{n=1}^{+\infty} \frac{(x-2)^n}{n5^n}; \ 2) \sum_{n=1}^{+\infty} \frac{nx^n}{5^n}.
$$

## КОНТРОЛЬНАЯ РАБОТА: Вариант 3

Задание 1. Решить систему линейных алгебраических уравнений: 1) матричным способом, 2) по формулам Крамера, 3) методом Гаусса:

$$
\begin{cases}\nx - 3y - z = 1, \\
2x + y + z = -7, \\
2x - y - 3z = 5.\n\end{cases}
$$

Задание 2. Даны координаты вершин треугольника ABC:  $A(-2,7)$ ,  $B(10,-2)$ ,  $C(8,12)$ . Сделать чертёж к задаче и найти: 1) уравнения сторон AB. и AC и их угловые коэффициенты; 2) тангенс угла  $A$ ; 3) уравнение высоты CD; 4) координаты точки  $D$ ; 5) длину высоты CD.

Задание 3. Даны четыре точки  $M_1$ ,  $M_2$ ,  $M_3$ ,  $M_0$ . Составить уравнение плоскости, проходящей через три точки  $M_1$ ,  $M_2$ ,  $M_3$ . Составить канонические уравнения прямой, проходящей через точку  $M_0$  перпендикулярно найденной плоскости. Найти точку пересечения прямой и плоскости.

 $M_1(1;3;0)$ ,  $M_2(4;-1;2)$ ,  $M_3(3;0;1)$ ,  $M_0(4;3;0)$ .

Задание 4. Найти указанные пределы:

a) 
$$
\lim_{x \to -1} \frac{4x^2 + 7x + 3}{2x + x - 1}
$$
; 6)  $\lim_{x \to \infty} \frac{3 - 2x - x^2}{x^2 + 4x + 1}$ .

Задание 5. Найти производные данных функций, пользуясь правилами дифференцирования:

$$
a) y = \frac{2x - 7}{\sqrt{x^2 + 8x - 14}}, \quad 6) y = (5^{ctg 2x} + \sin^{-1} 2x)^3;
$$
  
\n
$$
a) y = \ln \arccos \frac{1}{x}, \quad a) y = \ln \sqrt[8]{\frac{4x^2 - 1}{4x^2 + 1}}; \quad a) y = (tg 2x)^{\cos 2x}
$$

**Задание 6.** Равнобедренный треугольник, периметр которого  $p = 12$ , вращается вокруг основания. Найти основание  $a$ , при котором полученное тело вращение имеет наибольший объём.

Задание 7. Исследовать на экстремум функцию двух переменных и найти максимальное или минимальное значение этой функции, либо указать, что такого значения функция не имеет:  $z = 3xy - x^2 - 4y^2 + 4x - 6y$ .

Задание 8. Выполнить указанные действия над комплексными числами:  $\frac{5-12i}{3+4i}$ ;  $\left(1-i\sqrt{3}\right)^6$ ;  $\sqrt[3]{-i}$ . Результаты записать в алгебраической форме, во

втором случае результат записать также в показательной форме, в третьем случае все корни указанной степени также изобразить геометрически.

Задание 9. Найти интегралы методом подведения под знак дифференциала:

$$
\int \frac{dx}{tgx \cdot \cos^2 x}; \int \frac{\arctg^3 x dx}{1 + x^2}; \int e^{x^5} \cdot x^4 dx.
$$

Задание 10. Найти интегралы методом интегрирования по частям:

$$
\int x^2 e^{2x} dx; \quad \int \arctg \sqrt{6x-1} dx.
$$

Задание 11. Вычислить точное значение интеграла  $\int f(x)dx$ :

$$
a = -3, b = 5, f(x) = \sqrt[3]{9x + 19}.
$$

Задание 12. Решить задачу Коши для линейного дифференциального уравнения первого порядка:

$$
y' + y \cos x = (\sin 2x)/2, \ y|_{x=0} = 0.
$$

Залание  $13.$ Решить залачу Коши линейного неоднородного ЛЛЯ дифференциального уравнения второго порядка:

$$
y' - 5y' + 6y = 2\cos x, \ y|_{x=0} = 3, \ y'|_{x=0} = 1/2.
$$

Задание 14. Найти радиус и интервал сходимости степенных рядов, используя абсолютную сходимость степенных рядов в соответствующем интервале и применяя признак сходимости Даламбера, и исследовать сходимость на концах интервалов, используя интегральный признак Коши, признак Лейбница, необходимый признак сходимости:  $\sqrt{2}$ 

1) 
$$
\sum_{n=1}^{+\infty} \frac{x^n}{(n+2)^2}
$$
; 2) 
$$
\sum_{n=1}^{+\infty} \frac{(x-2)^{n+1}}{2^n}
$$

#### КОНТРОЛЬНАЯ РАБОТА: Вариант 4

Задание 1. Решить систему линейных алгебраических уравнений: 1) матричным способом, 2) по формулам Крамера, 3) методом Гаусса:

$$
\begin{cases}\n4x + 3y - 2z = -1, \\
3x + y + z = 3, \\
x - 2y - 3z = 8.\n\end{cases}
$$

Задание 2. Даны координаты вершин треугольника *ABC*:  $A(-10,9)$ ,  $B(2,0)$ ,  $C(6,22)$ . Сделать чертёж к задаче и найти: 1) уравнения сторон AB. и AC и их угловые коэффициенты; 2) тангенс угла  $A$ ; 3) уравнение высоты CD; 4) координаты точки  $D$ ; 5) длину высоты  $CD$ .

Задание 3. Даны четыре точки  $M_1$ ,  $M_2$ ,  $M_3$ ,  $M_0$ . Составить уравнение плоскости, проходящей через три точки  $M_1$ ,  $M_2$ ,  $M_3$ . Составить канонические уравнения прямой, проходящей через точку  $M_0$  перпендикулярно найденной плоскости. Найти точку пересечения прямой и плоскости.

 $M_1(1;-1; 1), M_2(-2;0; 3), M_3(2;1;-1), M_0(-2; 4; 2).$ Задание 4. Найти указанные пределы:

a) 
$$
\lim_{x \to 3} \frac{2x^2 - 9x + 9}{x^2 - 5x + 6}
$$
; 6)  $\lim_{x \to \infty} \frac{3x^2 - 5x + 4}{x^3 - x + 1}$ .

Задание 5. Найти производные данных функций, пользуясь правилами дифференцирования:

a) 
$$
y = \frac{3x-4}{\sqrt{x^2+9x-6}}
$$
;   
  $y = (5^{\sin^2 x} - \cos 2x)^3$ ;  
\n $y = \ln \cos e^{-4x}$ ;   
\n $z = \ln \sqrt[3]{\frac{x^3-2}{x^3+2}}$ ;   
\n $z = \ln \sqrt[3]{\frac{x^3-2}{x^3+2}}$ ;   
\n $z = \ln \sqrt[3]{\frac{x^3-2}{x^3+2}}$ ;   
\n $z = \ln \sqrt[3]{\frac{x^3-2}{x^3+2}}$ ;   
\n $z = \ln \sqrt[3]{\frac{x^3-2}{x^3+2}}$ ;   
\n $z = \ln \sqrt[3]{\frac{x^3-2}{x^3+2}}$ ;   
\n $z = \ln \sqrt[3]{\frac{x^3-2}{x^3+2}}$ ;   
\n $z = \ln \sqrt[3]{\frac{x^3-2}{x^3+2}}$ ;   
\n $z = \ln \sqrt[3]{\frac{x^3-2}{x^3+2}}$ ;   
\n $z = \ln \sqrt[3]{\frac{x^3-2}{x^3+2}}$ ;   
\n $z = \ln \sqrt[3]{\frac{x^3-2}{x^3+2}}$ ;   
\n $z = \ln \sqrt[3]{\frac{x^3-2}{x^3+2}}$ ;   
\n $z = \ln \sqrt[3]{\frac{x^3-2}{x^3+2}}$ ;   
\n $z = \ln \sqrt[3]{\frac{x^3-2}{x^3+2}}$ ;   
\n $z = \ln \sqrt[3]{\frac{x^3-2}{x^3+2}}$ ;   
\n $z = \ln \sqrt[3]{\frac{x^3-2}{x^3+2}}$ ;   
\n $z = \ln \sqrt[3]{\frac{x^3-2}{x^3+2}}$ ;   
\n $z = \ln \sqrt[3]{\frac{x^3-2}{x^3+2}}$ ;   
\n $z = \ln \sqrt[3]{\frac{x^3-2}{x^3+2}}$ ;   
\n $z = \ln \sqrt[3]{\frac{x^3-2}{x^3+2}}$ ;   
\n $z = \ln \sqrt[3]{\frac{x^3-2}{x^3+2}}$ ;   
\n $z = \ln \sqrt[3]{\frac{x^$ 

**Задание 6.** В эллипс  $\frac{x^2}{128} + \frac{y^2}{32} = 1$  вписать прямоугольник наибольшей площади.

Найти стороны этого прямоугольника, если они параллельны осям эллипса. Задание 7. Исследовать на экстремум функцию двух переменных и найти максимальное или минимальное значение этой функции, либо указать, что такого значения функция не имеет:  $z = 3x^2 + 3y^2 + 5xy + 4x + 7y + 5$ .

Залание 8. Выполнить указанные лействия над комплексными числами:  $\frac{\cos \pi + i \sin \pi}{\left(\pi + i \sin \left(\pi + i \right)\right)}$ ;  $\left(\frac{1+i \sqrt{3}}{2}\right)^{30}$ ;  $\frac{3}{\sqrt{11}}$ . Результаты записать в алгебраической

форме, во втором случае результат записать также в показательной форме, в третьем случае все корни указанной степени также изобразить геометрически. Задание 9. Найти интегралы методом подведения под знак дифференциала:

$$
\int \frac{\cos x dx}{\sin^4 x}; \quad \int e^{\frac{1}{x}} \cdot \frac{dx}{x^2}; \quad \int e^x \cdot ctg \ e^x dx.
$$

Задание 10. Найти интегралы методом интегрирования по частям:

$$
\int (4x-2)\cos 2x dx; \int \arccos x dx.
$$

Задание 11. Вычислить точное значение интеграла  $\int f(x)dx$ :

$$
a = -1, b = 7, f(x) = \sqrt{3x + 4}.
$$

Задание 12. Решить задачу Коши для линейного дифференциального уравнения первого порядка:

$$
y' + ytgx = \cos^2 x
$$
,  $y|_{x=\pi/4} = 1/2$ .

 $13.$ Залание Решить задачу Коши **ДЛЯ** линейного неоднородного дифференциального уравнения второго порядка:

$$
y' + 2y' - 8y = 3\sin x, \ y|_{x=0} = -1, \ y'|_{x=0} = -3/2.
$$

Задание 14 Найти радиус и интервал сходимости степенных рядов, используя абсолютную сходимость степенных рядов в соответствующем интервале и применяя признак сходимости Даламбера, и исследовать сходимость на концах интервалов, используя интегральный признак Коши, признак Лейбница, необходимый признак сходимости:  $\frac{1}{2}$ 

$$
1) \sum_{n=1}^{+\infty} \frac{(2x)^n}{5^n \sqrt{n}}; \ 2) \sum_{n=1}^{+\infty} \frac{(x+1)^{n-1}}{(2n+3)^3}.
$$

## КОНТРОЛЬНАЯ РАБОТА: Вариант 5

Задание 1. Решить систему линейных алгебраических уравнений: 1) матричным способом, 2) по формулам Крамера, 3) методом Гаусса:

$$
\begin{cases}\n5x - 2y + z = -1, \\
2x + y + 2z = 6, \\
x - 3y - z = -5.\n\end{cases}
$$

Задание 2. Даны координаты вершин треугольника ABC:  $A(0,2)$ ,  $B(12,-7)$ ,  $C(16;15)$ . Сделать чертёж к задаче и найти: 1) уравнения сторон AB. и AC и их угловые коэффициенты; 2) тангенс угла  $A$ ; 3) уравнение высоты CD; 4) координаты точки  $D$ ; 5) длину высоты CD.

Задание 3. Даны четыре точки  $M_1$ ,  $M_2$ ,  $M_3$ ,  $M_0$ . Составить уравнение плоскости, проходящей через три точки  $M_1$ ,  $M_2$ ,  $M_3$ . Составить канонические уравнения прямой, проходящей через точку  $M_0$  перпендикулярно найденной плоскости. Найти точку пересечения прямой и плоскости.

 $M_1(1;2;0)$ ,  $M_2(1;-1;2)$ ,  $M_3(0;1;-1)$ ,  $M_0(2;-1;4)$ .

Задание 4. Найти указанные пределы:

a) 
$$
\lim_{x \to 4} \frac{5x - x^2 - 4}{x^2 - 2x - 8}
$$
; 6)  $\lim_{x \to \infty} \frac{2x^2 + x - 4}{3 + x - 4x}$ .

Задание 5. Найти производные данных функций, пользуясь правилами

a) 
$$
y = \frac{3x - 8}{\sqrt{x^2 + 3x - 4}}
$$
; b)  $y = \left(2^{\cos^2 x} + \sin^2 x\right)^3$ ;  
\n $y = e^{\arcsin \sqrt{1-x}}$ ; c)  $y = \ln \sqrt[4]{\frac{5 - x^2}{x^3 - 15x}}$ ; d)  $y = (x + 1)^{\arctg \sqrt{x}}$ 

Задание 6. Требуется изготовить закрытый цилиндрический бак максимальной вместимости. Каковы должны быть размеры бака (радиус R и высоты H), если на его изготовление имеется S=18,84  $m^2$  материала (S $\approx$ 6 $\pi$ ).

Задание 7. Исследовать на экстремум функцию двух переменных и найти максимальное или минимальное значение этой функции, либо указать, что

такого значения функция не имеет:  $z = 3xy - x^2 - 3y^2 - 6x + 9y - 4$ .

Задание 8. Выполнить указанные действия над комплексными числами:  $\frac{3+4i}{3-4i}$ ;  $(-1-i)^6$ ;  $\sqrt[3]{i}$ . Результаты записать в алгебраической форме, во втором

случае результат записать также в показательной форме, в третьем случае все корни указанной степени также изобразить геометрически.

Задание 9. Найти интегралы методом подведения под знак дифференциала:

$$
\int e^{x^2} \cdot x dx; \quad \int \frac{e^x dx}{9 + e^{2x}}; \quad \int \frac{\sin x dx}{\sqrt{\cos x}}
$$

Задание 10. Найти интегралы методом интегрирования по частям:

$$
\int (1-4x)\sin 4x dx; \int \arctg\left(\sqrt{x}\right)dx.
$$

Задание 11. Вычислить точное значение интеграла  $\int f(x)dx$ :

$$
a = -2, b = 6, f(x) = \sqrt{3x + 7}.
$$

Задание 12. Решить задачу Коши для линейного дифференциального уравнения первого порядка:

$$
y' - \frac{y}{x+2} = x^2 + 2x
$$
,  $y|_{x=-1} = 3/2$ .

Залание 13. Решить Коши ДЛЯ задачу линейного неоднородного дифференциального уравнения второго порядка:

$$
y' + 2y' + 10y = -\sin 2x
$$
,  $y|_{x=0} = 0$ ,  $y'|_{x=0} = 3/4$ .

Задание 14. Найти радиус и интервал сходимости степенных рядов, используя абсолютную сходимость степенных рядов в соответствующем интервале и применяя признак сходимости Даламбера, и исследовать сходимость на концах интервалов, используя интегральный признак Коши, признак Лейбница, необходимый признак сходимости:

1) 
$$
\sum_{n=1}^{+\infty} \frac{2}{3^{2n}} \left(\frac{x}{2}\right)^{2n+1}
$$
; 2) 
$$
\sum_{n=1}^{+\infty} \frac{(x+6)^n}{4^{n+1}}
$$

## КОНТРОЛЬНАЯ РАБОТА: Вариант 6

Задание 1. Решить систему линейных алгебраических уравнений: 1) матричным способом, 2) по формулам Крамера, 3) методом Гаусса:

$$
\begin{cases}\n3x + 3y + 2z = -1, \\
2x + y - z = 3, \\
x - 2y - 3z = 4.\n\end{cases}
$$

Задание 2. Даны координаты вершин треугольника  $ABC: A(-9,6), B(3,-3), C(7,19)$ . Сделать чертёж к задаче и найти: 1) уравнения сторон АВ. и АС и их угловые коэффициенты; 2) тангенс угла  $A$ ; 3) уравнение высоты *CD*; 4) координаты точки D; 5) длину высоты CD.

Задание 3. Даны четыре точки  $M_1$ ,  $M_2$ ,  $M_3$ ,  $M_0$ . Составить уравнение плоскости, проходящей через три точки  $M_1$ ,  $M_2$ ,  $M_3$ . Составить канонические уравнения прямой, проходящей через точку  $M_0$  перпендикулярно найденной плоскости. Найти точку пересечения прямой и плоскости.

 $M_1(1;0;2)$ ,  $M_2(1;2;-1)$ ,  $M_3(2;-2;1)$ ,  $M_0(-5;-9;1)$ . Задание 4. Найти указанные пределы:

a) 
$$
\lim_{x \to 5} \frac{x^2 - 7x + 10}{x^2 - 10x + 25}
$$
; 6)  $\lim_{x \to -1} \frac{x + 1}{\sqrt{3x + 7} - 2}$ .

Задание 5. Найти производные данных функций, пользуясь правилами дифференцирования:

$$
a) y = \frac{4x}{\sqrt{x^3 + 5x^2 - 2}}; \quad b) y = \ln \sqrt[4]{\frac{x^2 + 4}{x^3 + 12x}};
$$
  

$$
a) y = (5^{tg^2x} - x^2)^3; \quad c) y = e^{arctg^2\sqrt{2x - 1}}; \quad d) y = (\arcsin x)^{\sqrt{1 - x^2}}
$$

Задание 6. В прямоугольной системе координат через точку  $M(2,3)$  проведена вместе осями координат образует прямая, которая  $\mathbf{c}$ треугольник. расположенный в первом квадранте. Каковы должны быть отрезки, отсекаемые прямой на осях координат, чтобы площадь треугольника была наименьшей? Задание 7. Исследовать на экстремум функцию двух переменных и найти

максимальное или минимальное значение этой функции, либо указать, что

такого значения функция не имеет:  $z = x^2 + y^2 + 3xy - x - 4y + 1$ . Задание 8. Выполнить указанные действия над комплексными числами:

 $\frac{-\sqrt{2}+i\sqrt{6}}{-1+i\sqrt{3}}$ ;  $(1+\sqrt{3}i)^{2}$ ;  $\sqrt[3]{-8}$ . Результаты записать в алгебраической форме, во

втором случае результат записать также в показательной форме, в третьем случае все корни указанной степени также изобразить геометрически.

Задание 9. Найти интегралы методом подведения под знак дифференциала:

$$
\int t g \ x \cdot \frac{dx}{\cos^2 x}; \ \int \frac{\ln x dx}{x}; \ \int e^{\cos x} \cdot \sin x dx.
$$

Задание 10. Найти интегралы методом интегрирования по частям:

$$
\int (1-6x)e^{2x}dx; \int \frac{\ln x}{\sqrt{x}}dx.
$$

Задание 11. Вычислить точное значение интеграла  $\int f(x)dx$ :

$$
a = 0, b = 8, f(x) = \sqrt[3]{9x - 8}.
$$

Задание 12. Решить задачу Коши для линейного дифференциального уравнения первого порядка:

$$
y' - \frac{y}{x+1} = e^x(x+1), \quad y|_{x=0} = 1.
$$

 $13.$ Решить Коши линейного неоднородного Залание залачу **ЛЛЯ** дифференциального уравнения второго порядка:

$$
y' + y' - 6y = x^2 - 1
$$
,  $y|_{x=0} = 0$ ,  $y'|_{x=0} = 1$ .

Задание 14. Найти радиус и интервал сходимости степенных рядов, используя абсолютную сходимость степенных рядов в соответствующем интервале и применяя признак сходимости Даламбера, и исследовать сходимость на концах интервалов, используя интегральный признак Коши, признак Лейбница, необходимый признак сходимости:

1) 
$$
\sum_{n=1}^{+\infty} \frac{x^n}{(2n-3)^2}
$$
; 2) 
$$
\sum_{n=1}^{+\infty} \frac{(x+1)^n}{(2n-1) \cdot 6^n}
$$
.
# КОНТРОЛЬНАЯ РАБОТА: Вариант 7

Задание 1. Решить систему линейных алгебраических уравнений: 1) матричным способом, 2) по формулам Крамера, 3) методом Гаусса:

$$
\begin{cases}\n2x - y + 3z = 1, \\
x + 2y + z = 8, \\
4x - 3y - 2z = -1.\n\end{cases}
$$

Задание 2. Даны координаты вершин треугольника *ABC*:  $A(1,0)$ ,  $B(13,-9)$ ,  $C(17,13)$ . Сделать чертёж к задаче и найти: 1) уравнения сторон AB. и AC и их угловые коэффициенты; 2) тангенс угла  $A$ ; 3) уравнение высоты CD; 4) координаты точки  $D$ ; 5) длину высоты CD.

Задание 3. Даны четыре точки  $M_1$ ,  $M_2$ ,  $M_3$ ,  $M_0$ . Составить уравнение плоскости, проходящей через три точки  $M_1$ ,  $M_2$ ,  $M_3$ . Составить канонические уравнения прямой, проходящей через точку  $M_0$  перпендикулярно найденной плоскости. Найти точку пересечения прямой и плоскости.

 $M_1(1;2;-3)$ ,  $M_2(1;0;1)$ ,  $M_3(-2;-1;6)$ ,  $M_0(3;-2;-9)$ .

Задание 4. Найти указанные пределы:

a) 
$$
\lim_{x \to -2} \frac{x^3 + 8}{x^2 + x - 2}
$$
; 6)  $\lim_{x \to 4} \frac{\sqrt{x} - 2}{x^2 - 6x + 8}$ .

Задание 5. Найти производные данных функций, пользуясь правилами дифференцирования:

$$
a) y = \frac{4x + 1}{\sqrt{x^2 - 16x - 2}}; \quad 6) y = \left(4^{tg\sqrt{x}} + \sqrt{x}\right)^3;
$$
  

$$
a) y = \arcsin x \cdot \sqrt{1 - x^2}; \quad y = \ln \sqrt[3]{\frac{3 - x^2}{x^3 - 9x}}; \quad y = (\cos x)^{\cos x}.
$$

Задание 6. Резервуар, открытый сверху, имеет форму прямоугольного параллелепипеда с квадратным основанием. Каковы должны быть размеры резервуара, чтобы на его изготовление пошло наименьшее количество материала, если он должен вмещать 256 л воды?

Задание 7. Исследовать на экстремум функцию двух переменных и найти максимальное или минимальное значение этой функции, либо указать, что

такого значения функция не имеет:  $z = x^2 + y^2 - xy + x + y + 2$ .

Задание 8. Выполнить указанные действия над комплексными числами:  $\frac{1-i}{1+i}$ ;  $\left(\frac{\sqrt{3}+i}{2}\right)^6$ ;  $\sqrt[4]{-16}$ . Результаты записать в алгебраической форме, во

втором случае результат записать также в показательной форме, в третьем случае все корни указанной степени также изобразить геометрически.

Задание 9. Найти интегралы методом подведения под знак дифференциала:

$$
\int \frac{\arccos^2 x dx}{\sqrt{1-x^2}}; \quad \int \frac{x^2 dx}{\sqrt{x^3+1}}; \quad \int \frac{dx}{x\sqrt{1+\ln^2 x}}.
$$

Задание 10. Найти интегралы методом интегрирования по частям:

$$
\int (2x-3)\cos 2x dx; \quad \int \ln(x+\sqrt{1+x^2}) dx.
$$

Задание 11. Вычислить точное значение интеграла  $\int f(x)dx$ :

$$
a=1, b=9, f(x)=\sqrt[3]{9x-17}.
$$

Задание 12. Решить задачу Коши для линейного дифференциального уравнения первого порядка:

$$
y' - \frac{y}{x} = x \sin x, \quad y|_{x = \pi/2} = 1.
$$

 $13.$ Решить Коши Залание залачу ЛЛЯ линейного неоднородного дифференциального уравнения второго порядка:

$$
y' - 5y' + 4y = x^2 + 3
$$
,  $y|_{x=0} = 1$ ,  $y'|_{x=0} = 2$ .

Задание 14. Найти радиус и интервал сходимости степенных рядов, используя абсолютную сходимость степенных рядов в соответствующем интервале и применяя признак сходимости Даламбера, и исследовать сходимость на концах интервалов, используя интегральный признак Коши, признак Лейбница, необходимый признак сходимости:  $\sim$ 

1) 
$$
\sum_{n=1}^{+\infty} \frac{x^{2n+1}}{3^{2n}}; 2) \sum_{n=1}^{+\infty} \frac{(x-6)^n}{5n-3}.
$$

#### КОНТРОЛЬНАЯ РАБОТА: Вариант 8

Задание 1. Решить систему линейных алгебраических уравнений: 1) матричным способом, 2) по формулам Крамера, 3) методом Гаусса:

$$
x-2y + z = 4,
$$
  
\n
$$
2x + y + 3z = 5,
$$
  
\n
$$
3x + 4y + z = -2.
$$

Задание 2. Даны координаты вершин треугольника ABC:  $A(-4,10)$ ,  $B(8,1)$ ,  $C(12;23)$ . Сделать чертёж к задаче и найти: 1) уравнения сторон AB. и AC и их угловые коэффициенты; 2) тангенс угла  $A$ ; 3) уравнение высоты CD; 4) координаты точки D; 5) длину высоты CD.

**Задание 3.** Даны четыре точки  $M_1$ ,  $M_2$ ,  $M_3$ ,  $M_0$ . Составить уравнение плоскости, проходящей через три точки  $M_1$ ,  $M_2$ ,  $M_3$ . Составить канонические уравнения прямой, проходящей через точку  $M_0$  перпендикулярно найденной плоскости. Найти точку пересечения прямой и плоскости.

$$
M_1(3;10;-1), M_2(-2;3;-5), M_3(-6;0;-3), M_0(-6;7;-10).
$$

Задание 4. Найти указанные пределы:

a) 
$$
\lim_{x \to 5} \frac{(x-5)^2}{x^2 - 3x - 10}
$$
; 6)  $\lim_{x \to 1} \frac{\sqrt{x+3} - 2}{\sqrt{x-1}}$ .

Задание 5. Найти производные данных функций, пользуясь правилами дифференцирования:

a) 
$$
y = \frac{2x - 3}{\sqrt{x^2 + 4x - 3}}
$$
; b)  $y = (3 \arctos 2x - \ln(1 + 4x^2))^4$ ;  
\n $\log y = \ln \sin(2x^2)$ ; c)  $y = \ln \frac{5}{\sqrt{x^3 - 4x}}$ ; d)  $y = (tg 2x)^{tg 2x}$ .

Задание 6. Требуется вырыть яму цилиндрической формы с круглым основанием и вертикальной боковой поверхностью заданного объёма  $V=25$   $M^3$  $(V \approx 8\pi)$ . Каковы должны быть линейные размеры ямы (радиус R высота H), чтобы на облицовку её дна и боковой поверхности пошло наименьшее количество материала.

Задание 7. Исследовать на экстремум функцию двух переменных и найти максимальное или минимальное значение этой функции, либо указать, что

такого значения функция не имеет:  $z = 4 - 5x^2 - y^2 - 4xy - 4x - 2y$ .

Задание 8. Выполнить указанные действия над комплексными числами:  $\frac{1}{2+3i}$ ;  $(1+i)^4$ ;  $\sqrt[4]{-1}$ . Результаты записать в алгебраической форме, во втором

случае результат записать также в показательной форме, в третьем случае все корни указанной степени также изобразить геометрически.

Задание 9. Найти интегралы методом подведения под знак дифференциала:

$$
\int \frac{\cos x dx}{\sqrt{\sin x}}; \quad \int \sin(\ln x) \frac{dx}{x}; \quad \int \frac{(x+1)dx}{x^2 + 2x + 3}
$$

**Задание 10.** Найти интегралы методом интегрирования по частям:

$$
\int (4-3x)e^{-3x} dx; \quad \int \frac{\arcsin(\sqrt{x})}{\sqrt{1-x}} dx.
$$

Задание 11. Вычислить точное значение интеграла  $\int f(x)dx$ :

$$
a = 2, b = 10, f(x) = \sqrt[3]{9x - 26}.
$$

Задание 12. Решить задачу Коши для линейного дифференциального уравнения первого порядка:

$$
y' + \frac{y}{x} = \sin x, \quad y|_{x = \pi} = 1/\pi.
$$

13. Залание Решить задачу Коши ЛЛЯ линейного неоднородного дифференциального уравнения второго порядка:

$$
y' + 4y' - 12y = 8\sin 2x, \ y|_{x=0} = 0, \ y'|_{x=0} = 0.
$$

Задание 14. Найти радиус и интервал сходимости степенных рядов, используя абсолютную сходимость степенных рядов в соответствующем интервале и применяя признак сходимости Даламбера, и исследовать сходимость на концах интервалов, используя интегральный признак Коши, признак Лейбница, необходимый признак сходимости:  $\mathbb{R}^{\mathbb{Z}^2}$ 

$$
1) \sum_{n=1}^{+\infty} \frac{x^n}{3^n \sqrt{n}}; \ 2) \sum_{n=1}^{+\infty} \frac{(n+1)x^n}{3^n (n+2)}.
$$

## КОНТРОЛЬНАЯ РАБОТА: Вариант 9

Задание 1. Решить систему линейных алгебраических уравнений: 1) матричным способом, 2) по формулам Крамера, 3) методом Гаусса:

$$
\begin{cases}\n2x - y + 3z = 3, \\
x + 2y + z = 2, \\
x - 3y + 4z = -1.\n\end{cases}
$$

Задание 2. Даны координаты вершин треугольника *ABC*:  $A(2,5)$ ,  $B(14,-4)$ ,  $C(18,18)$ . Сделать чертёж к задаче и найти: 1) уравнения сторон AB. и AC и их угловые коэффициенты; 2) тангенс угла  $A$ ; 3) уравнение высоты CD; 4) координаты точки  $D$ ; 5) длину высоты CD.

Задание 3. Даны четыре точки  $M_1$ ,  $M_2$ ,  $M_3$ ,  $M_0$ . Составить уравнение плоскости, проходящей через три точки  $M_1$ ,  $M_2$ ,  $M_3$ . Составить канонические уравнения прямой, проходящей через точку  $M_0$  перпендикулярно найденной плоскости. Найти точку пересечения прямой и плоскости.

$$
M_1(-1;2;4), M_2(-1;-2;-4), M_3(3;0;-1), M_0(-2;3;5).
$$

Задание 4. Найти указанные пределы:

a) 
$$
\lim_{x \to 3} \frac{x^2 - 6x + 9}{x^3 - 27}
$$
;   
  $\delta$ )  $\lim_{x \to 2} \frac{x^2 - x - 2}{\sqrt{4x + 1} - 3}$ .

Задание 5. Найти производные данных функций, пользуясь правилами дифференцирования:

a) 
$$
y = \frac{2x^3 + 5}{\sqrt{x^4 + 2x}}
$$
; b)  $y = \left(4 \arccos 2x - \sqrt{1 - 4x^2}\right)^3$ ;  
\n $y = \ln \arcsin \frac{2}{\sqrt{x}}$   $z$ ,  $y = \ln \sqrt{\frac{1 - x^2}{x^3 - 3x}}$ ;  $\frac{\partial y}{\partial y} = (ctg x)^{\sin x}$ 

**Задание 6.** Из круглого бревна радиуса  $R = 2\sqrt{3}$  требуется вырезать балку прямоугольного сечения с основанием *b* и высотой *h*. Прочность балки пропорциональна  $bh^2$ . При каких значениях  $b$  и  $h$  прочность балки будет наибольшей?

Задание 7. Исследовать на экстремум функцию двух переменных и найти максимальное или минимальное значение этой функции, либо указать, что такого значения функция не имеет:  $z = 2x^2 - xy + y^2 - 3x - y + 1$ .

Задание 8. Выполнить указанные действия над комплексными числами:  $\frac{\cos(\pi/4) + i \sin(\pi/4)}{\cos(3\pi/4) + i \sin(3\pi/4)}$ ;  $(1 + \sqrt{3}i)^4$ ;  $\sqrt[6]{1}$ . Результаты записать в алгебраической

форме, во втором случае результат записать также в показательной форме, в третьем случае все корни указанной степени также изобразить геометрически. Задание 9. Найти интегралы методом подведения под знак дифференциала:

$$
\int \frac{\cos x dx}{4 + \sin^2 x}; \quad \int x \cdot 3^{x^2} dx; \quad \int \frac{dx}{x \cdot (\ln x + 1)}.
$$

Задание 10. Найти интегралы методом интегрированця по частям:

$$
\int (8+16x)\cos 4x dx; \quad \int \frac{\frac{\arccos(\sqrt{t})}{\sqrt{1-x}}}{\sqrt{1-x}} dx.
$$

**Задание 11.** Вычислить точное значение интеграла  $\int f(x)dx$ :

$$
a = 3, b = 11, f(x) = \sqrt[3]{9x - 35}
$$

Задание 12. Решить задачу Коши для линейного дифференциального уравнения первого порядка:

$$
y' + \frac{y}{2x} = x^2
$$
,  $y|_{x=1} = 1$ .

Залание  $13.$ Решить задачу Коши линейного неоднородного ЛЛЯ дифференциального уравнения второго порядка:

$$
y' + 6y' + 9y = 2e^{-3x}
$$
,  $y|_{x=0} = 1$ ,  $y'|_{x=0} = -3$ .

Задание 14. Найти радиус и интервал сходимости степенных рядов, используя абсолютную сходимость степенных рядов в соответствующем интервале и применяя признак сходимости Даламбера, и исследовать сходимость на концах интервалов, используя интегральный признак Коши, признак Лейбница, необходимый признак сходимости:

$$
\sum_{n=1}^{+\infty} \frac{3x}{\sqrt{n}} = \sum_{n=1}^{+\infty} \frac{(x-2)^n}{3^n}.
$$

#### КОНТРОЛЬНАЯ РАБОТА: Вариант 10

Задание 1. Решить систему линейных алгебраических уравнений: 1) матричным способом, 2) по формулам Крамера, 3) метолом Гаусса:

$$
\begin{cases}\n3x + y - 2z = 1, \\
x - 2y + 3z = 5, \\
2x + 3y - z = -4.\n\end{cases}
$$

Задание 2. Даны координаты вершин треугольника ABC:  $A(-1,4)$ ,  $B(11,-5)$ ,  $C(15;17)$ . Сделать чертёж к задаче и найти: 1) уравнения сторон AB. и AC и их угловые коэффициенты; 2) тангенс угла  $A$ ; 3) уравнение высоты CD; 4) координаты точки  $D$ ; 5) длину высоты  $CD$ .

Задание 3. Даны четыре точки  $M_1$ ,  $M_2$ ,  $M_3$ ,  $M_0$ . Составить уравнение плоскости, проходящей через три точки  $M_1$ ,  $M_2$ ,  $M_3$ . Составить канонические уравнения прямой, проходящей через точку  $M_0$  перпендикулярно найденной плоскости. Найти точку пересечения прямой и плоскости.

$$
M_1(0;-3;1), M_2(-4;1;2), M_3(2;-1;5), M_0(-3;4;-5).
$$

Задание 4. Найти указанные пределы:

a) 
$$
\lim_{x \to -3} \frac{2x_2^2 + 5x - 3}{3x + 11x + 6}
$$
; 6)  $\lim_{x \to 5} \frac{x^2 - 25}{\sqrt{2x - 1} - 3}$ .

Задание 5. Найти производные данных функций, пользуясь правилами дифференцирования:

a) 
$$
y = \frac{x^3 - 10}{\sqrt{x^4 - 8x}}
$$
; b)  $y = \left(6 \arccot g 3x + \arccot g 3x\right)^4$ ;  
\na)  $y = \ln t g \frac{1}{\sqrt{x}}$    
\nb)  $y = \left(6 \arccot g 3x + \arccot g 3x\right)^4$ ;  
\nb)  $y = \frac{1}{\sqrt{x^3 - 10x}}$ ; c)  $y = (x + \ln x)^{\frac{1}{x}}$ .

Задание 6. Требуется изготовить закрытый цилиндрический бак заданного объёма V=50  $M^3$  (V $\approx$ 16 $\pi$ ). Каковы должны быть размеры бака (радиус R и высота  $H$ ), чтобы на его изготовление пошло наименьшее количество материала? Задание 7. Исследовать на экстремум функцию двух переменных и найти максимальное или минимальное значение этой функции, либо указать, что

такого значения функция не имеет:  $z = 3x^2 - 2xy + y^2 - 2x - 2y + 3$ .

Задание 8. Выполнить указанные действия над комплексными числами:  $\frac{1+i\sqrt{3}}{2+2i}$ ;  $\left(\frac{-1+i\sqrt{3}}{2}\right)^{60}$ ;  $\sqrt[4]{1}$ . Результаты записать в алгебраической форме, во

втором случае результат записать также в показательной форме, в третьем случае все корни указанной степени также изобразить геометрически.

Задание 9. Найти интегралы методом подведения под знак дифференциала:

$$
\int \frac{\sqrt{tg \, x} dx}{\cos^2 x}; \quad \int \cos^1 \left( \frac{1}{x} \right) \frac{dx}{x^2}; \quad \int x \cdot \left( x^2 + \right) dx.
$$

Залание 10. Найти интегралы метолом интегрирования по частям:

$$
\int (6x-2)e^{3x} dx; \int \arctg\left(\sqrt{x-1}\right) dx.
$$

Задание 11. Вычислить точное значение интеграла  $\int f(x)dx$ :

$$
a = 4, b = 12, f(x) = \sqrt[3]{9x - 44}
$$
.

Задание 12. Решить задачу Коши для линейного дифференциального уравнения

первого порядка:  $y' + \frac{2xy}{1 + x^2} = \frac{2x^2}{1 + x^2}$ ,  $y|_{x=0} = 2/3$ .

линейного неоднородного Залание 13. Решить задачу Коши для дифференциального уравнения второго порядка:

$$
y' + 4y = e^{-2x}
$$
,  $y|_{x=0} = 0$ ,  $y'|_{x=0} = 0$ .

Задание 14. Найти радиус и интервал сходимости степенных рядов, используя абсолютную сходимость степенных рядов в соответствующем интервале и применяя признак сходимости Даламбера, и исследовать сходимость на концах интервалов, используя интегральный признак Коши, признак Лейбница, необходимый признак сходимости: 

$$
I) \sum_{n=1}^{+\infty} \frac{2^n \cdot x^n}{7^n \cdot \sqrt{n}}; 2) \sum_{n=1}^{+\infty} \frac{(x-1)^n}{5^n}.
$$

# ПРИМЕРЫ РЕШЕНИЯ ЗАДАНИЙ КОНТРОЛЬНЫХ РАБОТ

Пример решения задания 1. Решить систему линейных алгебраических уравнений (СЛАУ): 1) матричным способом, 2) по формулам Крамера, 3)

Metodom Faycea:  $\begin{cases}\n2x - 3y + z = -7, \\
x + 4y + 2z = -1, \\
x - 4y = -5.\n\end{cases}$ 

Замечание. Следует предварительно изучить теорию с примерами из рекомендованных учебников или учебных пособий. Например, перед выполнением данного задания следует изучить главу 1 из учебного пособия [1] в списке рекомендуемой литературы на странице 10. В частности, нужно научиться складывать и перемножать матрицы, умножать матрицу на число, вычислять определители матриц разными способами, знать, что такое минор и алгебраическое дополнение элемента матрицы, уметь находить обратную матрицу, уметь приводить расширенную матрицу к треугольной и диагональной форме с помощь элементарных преобразований над строками этой матрицы. Напомним здесь некоторые из упомянутых положений.

*Произведением* матрицы A размеров  $m \times k$  на матрицу B размеров  $k \times n$ называется матрица С размеров  $m \times n$ , каждый элемент  $c_{ii}$  которой равен сумме парных произведений элементов  $i$ -й строки матрицы  $A$  на соответствующие элементы *j*-го столбца матрицы *B*. Например, умножая матрицу размеров  $3 \times 3$ на матрину размеров  $3\times1$ . получаем матрину размеров  $3\times1$ :

$$
\begin{bmatrix} 1 \\ 1 \\ -2 \\ 5 \\ 6 \end{bmatrix} \cdot \begin{bmatrix} 4 \\ 2 \\ 5 \\ 4 \\ 1 \end{bmatrix} \cdot \begin{bmatrix} 4 \\ 5 \\ 5 \\ 1 \\ 1 \end{bmatrix} = \begin{bmatrix} 1 \cdot 4 + 2 \cdot 5 + 3 \cdot 1 \\ 2 \cdot 4 + 4 \cdot 5 + 1 \cdot 1 \\ 5 \cdot 4 + (-3) \cdot 5 + 4 \cdot 1 \end{bmatrix} = \begin{bmatrix} 17 \\ 3 + 20 + 1 \\ 8 + 20 + 1 \end{bmatrix} = \begin{bmatrix} 17 \\ 13 \\ 6 \end{bmatrix}
$$

Определитель квадратной матрицы второго порядка находим по правилу диагоналей: произведение элементов главной диагонали берём с внешним знаком «плюс», произведение элементов побочной диагонали берём с внешним знаком «минус», как показано на двух схемах и примере:

$$
\begin{vmatrix} 0 & 0 \\ 0 & 1 \end{vmatrix}, \quad \begin{vmatrix} -2 & 3 \\ 4 & 5 \end{vmatrix} = (-2) \cdot 5 - 3 \cdot 4 = -10 - 12 = -22.
$$

Определитель квадратной матрицы третьего порядка находим по правилу диагоналей и треугольников. Здесь произведение элементов главной диагонали и произведение элементов в вершинах треугольников с основаниями, параллельными главной диагонали, берём с внешним знаком «плюс»; а произведение элементов побочной диагонали и произведение элементов в вершинах треугольников с основаниями, параллельными побочной диагонали, берём с внешним знаком «минус», как показано на двух схемах и примере:

 , , 1 2 3 4 5 6 7 8 9 1 5 9 2 6 7 3 4 8 3 5 7 2 4 9 1 6 8 45 84 96 105 72 48 72.

*Минором* элемента *aij* матрицы *А* называется определитель матрицы меньшего порядка, которая остаётся после вычёркивания строки и столбца исходной матрицы, на пересечении которых находится данный элемент; минор обозначается символом *M ij* . Например,

$$
M_{21} = \begin{vmatrix} 1 & 2 & 3 \\ 4 & 5 & -6 \\ 7 & 8 & 9 \end{vmatrix} = \begin{vmatrix} 2 & 3 \\ 8 & 9 \end{vmatrix} = 2 \cdot 9 - 3 \cdot 8 = 18 - 24 = -6.
$$

*Алгебраическим дополнением* элемента *aij* матрицы *А*, обозначаемым символом  $A_{ij}$ , называется минор этого элемента, умноженный на  $(-1)^{i+j}$ , т.е.  $A_{ij} = (-1)^{i+j} \cdot M_{ij}$ .

Теорема Лапласа. *Определитель квадратной матрицы любого порядка равен сумме парных произведений элементов некоторой строки (некоторого столбца) матрицы на алгебраические дополнения этих элементов*.

Например, разложим ранее вычисленный определитель по первой строке матрицы:

$$
\begin{vmatrix} 1 & 2 & 3 \ 4 & 5 & -6 \ 7 & 8 & 9 \ \end{vmatrix} = 1 \cdot (-1)^{1+1} \cdot \begin{vmatrix} 5 & -6 \ 8 & 9 \end{vmatrix} + 2 \cdot (-1)^{1+2} \cdot \begin{vmatrix} 4 & -6 \ 7 & 9 \end{vmatrix} + 3 \cdot (-1)^{1+3} \cdot \begin{vmatrix} 4 & 5 \ 7 & 8 \end{vmatrix} =
$$

 $= 1 \cdot (45 + 48) - 2 \cdot (36 + 42) + 3 \cdot (32 - 35) = 93 - 156 - 9 = -72.$ 

Удобно, если в некоторой строке или в некотором столбце много нулевых элементов. При этом предварительно можно эти нули получить, если воспользоваться свойством определителей: *определитель матрицы не изменится, если к элементам одной строки прибавить соответствующие элементы другой строки, умноженные на одно и то же число*. *Аналогично для столбцов*. Например, умножим первую строку матрицы для продолжающегося примера на  $(-4)$  и прибавим результат ко второй строке, затем умножим первую строку матрицы на  $(-7)$  и прибавим результат к третьей строке. Для выполняемых преобразований сделаем соответствующие пометки около первой строки со стрелками ко второй и третьей строке. Затем разложим определитель по первому столбцу матрицы:

$$
\begin{vmatrix} 1 & 2 & 3 \ 4 & 5 & -6 \ \hline \end{vmatrix} \begin{vmatrix} -4 \end{vmatrix} \begin{vmatrix} -7 \end{vmatrix} = \begin{vmatrix} 1 & 2 & 3 \ 0 & -3 & -18 \ 0 & -6 & -12 \ \end{vmatrix} = 1 \cdot (-1)^{1+1} \cdot \begin{vmatrix} -3 & -18 \ -6 & -12 \ \end{vmatrix} = 36 - 108 = -72.
$$

Решение. 1) Матричный способ. Данной СЛАУ соответствуют три матрицы: матрица системы  $A$ , матрица-столбец переменных  $X$  и матрицастолбец свободных членов В:

$$
A = \begin{pmatrix} 2 & -3 & 1 \\ 1 & 4 & 2 \\ 1 & -4 & 0 \end{pmatrix}, \qquad \qquad X = \begin{pmatrix} x \\ y \\ z \end{pmatrix}, \qquad \qquad B = \begin{pmatrix} -7 \\ -1 \\ -5 \end{pmatrix}.
$$

Система записывается в виде матричного уравнения  $AX = B$ . Если определитель матрицы  $\Delta(A) \neq 0$ , то матрица имеет обратную матрицу  $A^{-1}$ , и peщение системы в матричной форме имеет вид  $X = A^{-1}B$ . Если  $A = \begin{pmatrix} a_{11} & a_{12} & a_{13} \\ a_{21} & a_{22} & a_{23} \\ a_{31} & a_{32} & a_{33} \end{pmatrix}$ , то  $A^{-1} = \frac{1}{\Delta(A)} \begin{pmatrix} A_{11} & A_{21} & A_{31} \\ A_{12} & A & A \\ A_{13} & A_{23} & A_{33} \end{pmatrix}$ , где  $A$  – ал

дополнения элементов  $a_{ii}$  матрицы А.

Для данной СЛАУ находим сначала определитель матрицы *A*:  
\n
$$
\Delta(A) = \begin{vmatrix}\n2 & -3 & 1 \\
1 & 4 & 2 \\
1 & -4 & 0\n\end{vmatrix} = 0 + (-6) + (-4) - 4 - 0 - (-16) = 2.
$$

Поскольку  $\Delta(A) \neq 0$ , то обратная матрица  $A^{-1}$  существует. Для её нахождения вычисляем алгебраические дополнения:

$$
A_{11} = \begin{vmatrix} 4 & 2 \ -4 & 0 \end{vmatrix} = 8; \t A_{21} = -\begin{vmatrix} -3 & 1 \ -4 & 0 \end{vmatrix} = -4; \t A_{31} = \begin{vmatrix} -3 & 1 \ 4 & 2 \end{vmatrix} = -10; A_{12} = -\begin{vmatrix} 1 & 2 \ 1 & 0 \end{vmatrix} = 2; \t A_{22} = \begin{vmatrix} 2 & 1 \ 1 & 0 \end{vmatrix} = -1; \t A_{32} = -\begin{vmatrix} 2 & 1 \ 1 & 2 \end{vmatrix} = -3; A_{13} = \begin{vmatrix} 1 & 4 \ 1 & -4 \end{vmatrix} = -8; \t A_{23} = -\begin{vmatrix} 2 & -3 \ 1 & -4 \end{vmatrix} = 5; \t A_{33} = \begin{vmatrix} 2 & -3 \ 1 & 4 \end{vmatrix} = 11.
$$
  
Takum ofpason,  $A^{-1} = \frac{1}{2} \begin{vmatrix} 8 & -4 & -10 \ 2 & -1 & -3 \ -8 & 5 & 11 \end{vmatrix}$ . Ocraërcs bhuucjut.

$$
\begin{pmatrix} x \\ y \\ z \end{pmatrix} = X = A^{-1} \cdot B = \frac{1}{2} \begin{pmatrix} 8 & -4 & -10 \\ 2 & -1 & 7 \\ -8 & 5 & 1 \end{pmatrix} \cdot \begin{pmatrix} -7 \\ -1 \\ -5 \end{pmatrix} = \frac{1}{2} \begin{pmatrix} -56 + 4 + 50 \\ -14 + 1 + 15 \\ 56 - 5 - 55 \end{pmatrix} = \begin{pmatrix} -1 \\ 1 \\ -2 \end{pmatrix}.
$$

Итак, система имеет единственное решение:  $x = -1$ ,  $y = 1$ ,  $z = -2$ .

2) Формулы Крамера. Определитель  $\Delta(A)$  кратко обозначим  $\Delta$ . Если в определителе  $\Delta$  все столбцы за исключением первого оставить без изменения, а вместо первого столбца поместить столбец свободных членов, то получим определитель, который обозначим  $\Delta_1$ . Аналогично, если в главном определителе Д второй столбен заменить столбном свободных членов, оставив остальные

неизменными, то получим второй вспомогательный определитель  $\Delta_2$ . Наконец, заменяя третий столбец определителя  $\Delta$  столбцом свободных членов, получим третий вспомогательный определитель  $\Delta_3$ . Тогда решение СЛАУ (если  $\Delta(A) \neq 0$ ) находится по формулам Крамера:  $x = \Delta_1/\Delta$ ,  $y = \Delta_2/\Delta$ ,  $z = \Delta_3/\Delta$ .

Главный определитель  $\Delta$  мы уже вычислили в предыдущем пункте:  $\Delta = 2$ . Вычислим вспомогательные определители разными способами:

$$
\Delta_1 = \begin{vmatrix} -7 & -3 & 1 \\ -1 & 4 & 2 \\ -5 & -4 & 0 \end{vmatrix} \begin{vmatrix} -7 & -1 & 1 \\ -5 & -4 & 0 \\ -5 & -4 & 0 \end{vmatrix} = 1 \cdot \begin{vmatrix} 13 & 10 \\ -5 & -4 \\ -5 & -4 \end{vmatrix} = -2;
$$
  
\n
$$
\Delta_2 = \begin{vmatrix} 2 & -7 & 1 \\ 1 & -1 & 2 \\ 1 & -5 & 0 \end{vmatrix} \begin{vmatrix} -2 & -7 & 1 \\ -3 & 13 & 0 \\ 1 & -5 & 0 \end{vmatrix} = 1 \cdot \begin{vmatrix} -3 & 13 \\ 1 & -5 \end{vmatrix} = 2;
$$
  
\n
$$
\Delta_3 = \begin{vmatrix} 2 & -3 & -7 \\ 1 & 4 & -1 \\ 1 & -4 & -5 \end{vmatrix} = -40 + 3 + 28 - (-28) - 15 - 8 = 59 - 63 = -4.
$$

По формулам Крамера получаем:

$$
x = \frac{\Delta_1}{\Delta} = \frac{-2}{2} = -1, \quad y = \frac{\Delta_2}{\Delta} = \frac{2}{2} = 1, \quad z = \frac{\Delta_3}{\Delta} = \frac{-4}{2} = 2.
$$

Система имеет то же самое единственное решение:  $x = -1$ ,  $y = 1$ ,  $z = -2$ .

3) Метод Гаусса. Составляем расширенную матрицу системы  $A^*$ , которая получается из матрицы А приписыванием справа столбца свободных членов. Для наглядности матрицу А отделяем вертикальной чертой.

Сначала осуществляем прямой ход метода Гаусса. Матрицу  $A^*$ преобразованиями элементарными Приводим  $\overline{K}$ ступенчатому  $\omega$ . Элементарными преобразованиями расширенной матрицы являются следующие преобразования над её строками (над уравнениями системы):

- 1. Перемена местами двух строк (двух уравнений).
- 2. Удаление строки из одних нулей (удаление из системы уравнения со всеми нулевыми коэффициентами).
- 3. Прибавление к одной строке другой строки, умноженной на число (прибавление к одному уравнению другого уравнения, умноженного на число).
- 4. Умножение или деление на число, не равное нулю, всех элементов строки (всех коэффициентов уравнения).

После каждого элементарного преобразования получаем **HOBVIO** расширенную матрицу, соответствующую новой системе уравнений, которая равносильна исходной СЛАУ. Переход от одной матрицы к другой в результате элементарных преобразований обозначаем знаком эквивалентности ~, а сами матрицы называем эквивалентными. Около каждой матрицы справа отмечаем осуществляемые преобразования:

$$
A^* = \begin{pmatrix} 2 & -3 & 1 & -7 \\ 1 & 4 & 2 & -1 \\ 1 & -4 & 0 & -5 \end{pmatrix} \begin{pmatrix} 1 & -4 & 0 & -5 \\ 1 & 4 & 2 & -1 \\ 2 & -3 & 1 & -7 \end{pmatrix} \begin{pmatrix} 1 & -4 & 0 & -5 \\ 0 & 8 & 2 & 4 \\ 0 & 5 & 1 & 3 \end{pmatrix} : 2 \sim \begin{pmatrix} 1 & -4 & 0 & -5 \\ 0 & 4 & 1 & 2 \\ 0 & 5 & 1 & 3 \end{pmatrix} \begin{pmatrix} 1 & -4 & 0 & -5 \\ 0 & 4 & 1 & 2 \\ 0 & 1 & 0 & 1 \end{pmatrix} \begin{pmatrix} 1 & -4 & 0 & -5 \\ 0 & 4 & 1 & 2 \\ 0 & 1 & 0 & 1 \end{pmatrix} \begin{pmatrix} 1 & -4 & 0 & -5 \\ 0 & 1 & 0 & 1 \\ 0 & 4 & 1 & 2 \end{pmatrix} \begin{pmatrix} 1 & -4 & 0 & -5 \\ 0 & 1 & 0 & 1 \\ 0 & 0 & 1 & 2 \end{pmatrix}.
$$

Итак, привели матрицу  $A^*$  к эквивалентной матрице ступенчатого вида. Обратный ход метода Гаусса «снизу вверх» также лучше осуществлять в матричной форме за несколько шагов. Нужно обнулить все элементы над главной диагональю. Здесь достаточно одного преобразования:

$$
A^* \sim \begin{bmatrix} 1 & -4 & 0 & -5 \\ 0 & 1 & 0 & 1 \\ 0 & 0 & 1 & -2 \end{bmatrix} \begin{bmatrix} 4 \\ 4 \end{bmatrix} \sim \begin{bmatrix} 1 & 0 & 0 & -1 \\ 0 & 1 & 0 & 1 \\ 0 & 0 & 1 & -2 \end{bmatrix}
$$

Снова система имеет то же самое решение:  $x=-1$ ,  $y=1$ ,  $z=-2$ .

Пример решения задания 2. Даны координаты вершин треугольника ABC:  $A(0,3)$ , B(12;-6), C(10;8). Сделать чертёж к задаче и найти: 1) уравнения сторон AB. и AC и их угловые коэффициенты; 2) тангенс угла A; 3) уравнение высоты  $CD$ ; 4) координаты точки  $D$ ; 5) длину высоты  $CD$ .

Решение. Сразу делаем чертёж (рис.1).

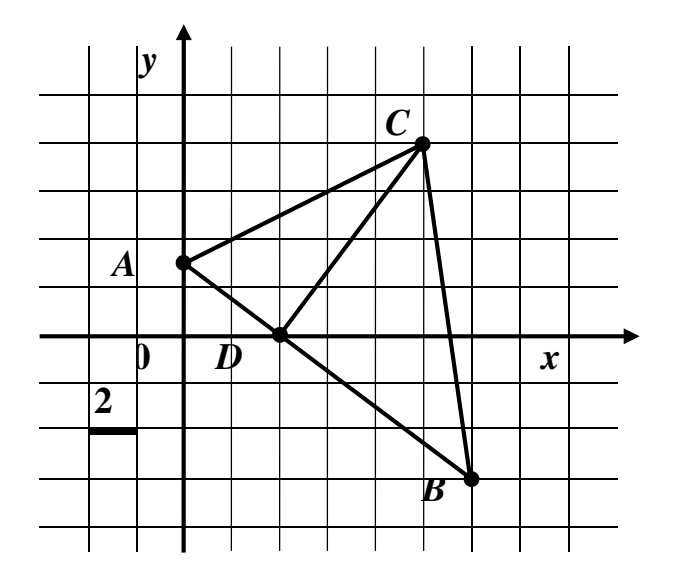

 $P<sub>MC.1</sub>$ . Треугольник  $ABC$ ДЛЯ примера решения задания 2.

1) Уравнения сторон находим как уравнения прямых, проходящих через две точки с координатами  $(x_1, y_1)$  и  $(x_2, y_2)$ :  $\frac{x - x_1}{x_2 - x_1} = \frac{y - y_1}{y_2 - y_1}$ . Поэтому уравнение прямой *AB* имеет вид:  $\frac{x-0}{12-0} = \frac{y-3}{-6-3}$ , упрощая которое получаем общее уравнение прямой линии  $px+qy+r=0$ , т.е. в нашем случае общее уравнение прямой *AB*<br>  $\frac{x}{4} = \frac{y-3}{-3} \Leftrightarrow -3x = 4y - 12 \Leftrightarrow 3x + 4y - 12 = 0.$ получим  $\overline{B}$ виде:

Выражая из этого уравнения переменную у, т.е. записывая уравнение в виде  $y = kx + b$ , получаем уравнение прямой с угловым коэффициентом k. Для уравнения *AB* имеем после упрощений:  $y = -\frac{3}{4}x + 3$ . Отсюда находим угловой коэффициент прямой  $AB$ :  $k_{AB} = -\frac{3}{4}$ 

Уравнение прямой AC имеет вид:  $\frac{x-0}{10-0} = \frac{y-3}{8-3}$ , упрощая которое получаем общее уравнение:  $\frac{x}{10} = \frac{y-3}{5} \Leftrightarrow x = 2y - 6 \Leftrightarrow x - 2y + 6 = 0$ . Отсюда  $y = \frac{1}{2}x + 3$ ,  $k_{AC} = \frac{1}{2}$ .

2) Угол  $A$  – это внутренний угол треугольника ABC, образованный и АС, которые заданы своими уравнениями с угловыми **ПрямымиАВ** коэффициентами:  $k_{AB} = -\frac{3}{4}$ ,  $k_{AC} = \frac{1}{2}$ .

По Рис.2 видим, что угол A острый, поэтому должно получиться  $tg$  A>0 (если угол А тупой, то  $tg A$ <0). В нашем примере чертежу соответствует формула:

*tg* 
$$
A = \frac{k_{AC} - k_{AB}}{1 + k_{AB} \cdot k_{AC}}
$$
. *Mrak, nonyuae M tg*  $A = \frac{1}{1 + \frac{1}{1 + \frac{1}{1 + \frac{1}{1 - \frac{1}{1}}}}}\n = \frac{10}{9} = 2$ .

3) Уравнение высоты СD будем искать в виде уравнения прямой, проходящей через данную точку  $C(x_C, y_C)$  с данным угловым коэффициентом  $k_{CD}$ :  $y - y_C = k_{CD} \cdot (x - x_C)$ . При этом воспользуемся условием перпендикулярности прямых линий *AB* и *CD*:  $k = -\frac{1}{k_{AP}}$ . Отсюда: условием  $k_{AB}$  =  $-\frac{1}{k_{AB}} = \frac{4}{3}$ . Подставляем в уравнение координаты точки C и угловой коэффициент  $k_{CD}$  и преобразуем уравнение  $CD$  к общей форме:

$$
y-8 = \frac{4}{3}(x-10) \Leftrightarrow 3y - 24 = 4x - 40 \Leftrightarrow 4x - 3y - 16 = 0.
$$

4) Точка D является точкой пересечения прямых АВ и. СD. Поэтому её координаты должны удовлетворить и уравнению прямой  $AB$ , и уравнению прямой СD, т.е. должны являться решением системы этих уравнений:

$$
\begin{cases} 3x + 4y - 12 = 0, \\ 4x - 3y - 16 = 0. \end{cases} \Leftrightarrow \begin{cases} 3x + 4y = 12, \\ 4x - 3y = 16. \end{cases}
$$

Решим систему по формулам Крамера. Находим главный определитель CHERENT:  $\Delta = \begin{vmatrix} 3 & 4 \\ 4 & -3 \end{vmatrix} = -25$ . Находим вспомогательные определители:<br> $\Delta_x = \begin{vmatrix} 12 & 4 \\ 16 & -3 \end{vmatrix} = -36 - 64 = -100$ ,  $\Delta_y = \begin{vmatrix} 3 & 12 \\ 4 & 16 \end{vmatrix} = 48 - 48 = 0$ .

Находим координаты точки D:  $x = \frac{\Delta_x}{\Delta} = \frac{-100}{-25} = 4$ ,  $y = \frac{\Delta_y}{\Delta} = \frac{0}{-25} = 0$ .

Значит, точка имеет координаты  $D(4,0)$ . Видим, что расчётные координаты совпали с координатами точки D на рис.1!

5) Длину высоты *CD* можно найти как длину отрезка *CD* :  

$$
\left| \overrightarrow{CD} \right| = \sqrt{(x_D - x_C)^2 + (y_D - y_C)^2} = \sqrt{(4 - 10)^2 + (0 - 8)^2} = \sqrt{36 + 64} = 10.
$$

Длину высоты CD можно найти также как расстояние от точки  $C(x_C, y_C)$ до прямой линии AB, заданной общим уравнением  $px + qy + r = 0$ , по формуле:

результаты расчётов совпали.

**Пример решения задания 3.** Даны четыре точки  $M_1$ ,  $M_2$ ,  $M_3$ ,  $M_0$ . Составить уравнение плоскости, проходящей через три точки  $M_1$ ,  $M_2$ ,  $M_3$ . Составить канонические уравнения прямой, проходящей через точку  $M_0$  перпендикулярно найденной плоскости. Найти точку пересечения прямой и плоскости.

 $M_1(1; 5; -7)$ ,  $M_2(-3; 6; 3)$ ,  $M_3(-2; 7; 3)$ ,  $M_0(1; -1; 2)$ .

Решение. Уравнение плоскости, проходящей через три данные точки  $M_1(x_1, y_1, z_1), M_2(x_2, y_2, z_2), M_3(x_3, y_3, z_3)$  можно записать с помощью определителя

$$
\begin{vmatrix} x - x_1 & y - y_1 & z - z_1 \ x_2 - x_1 & y_2 - y_1 & z_2 - z_1 \ x_3 - x_1 & y_3 - y_1 & z_3 - z_1 \end{vmatrix} = 0.
$$

Подставляя в выражение для него координаты точек  $M_1$ ,  $M_2$ ,  $M_3$ , получим

$$
\begin{vmatrix} x-1 & y-5 & z+7 \ -3-1 & 6-5 & 3+7 \ -2-1 & 7-5 & 3+7 \ \end{vmatrix} = 0.
$$

Разложим определитель по первой строке матрицы:

$$
\begin{vmatrix} (x-1) \ 2 & 10 \end{vmatrix} - (y-5) \begin{vmatrix} -4 & 10 \ -3 & 10 \end{vmatrix} + (z+7) \begin{vmatrix} -4 & 1 \ -3 & 2 \end{vmatrix} = 0.
$$

Вычисляя определители матриц второго порядка, получаем:

$$
-10(x-1) + 10(y-5) - 5(z+7) = 0
$$

Сокращая слагаемые на (-5) и раскрывая скобки, приводим уравнение плоскости К общему виду  $Ax + By + Cz + D = 0$ :

 $2x-2y+z+15=0$ .  $(1)$ 

При составлении канонических уравнений прямой, проходящей через точку  $M_0(x_0, y_0, z_0)$  перпендикулярно найденной плоскости, учтём, что в качестве направляющего вектора прямой можно взять вектор нормали к плоскости  $n(A, B, C)$ , как показано на рис.2.

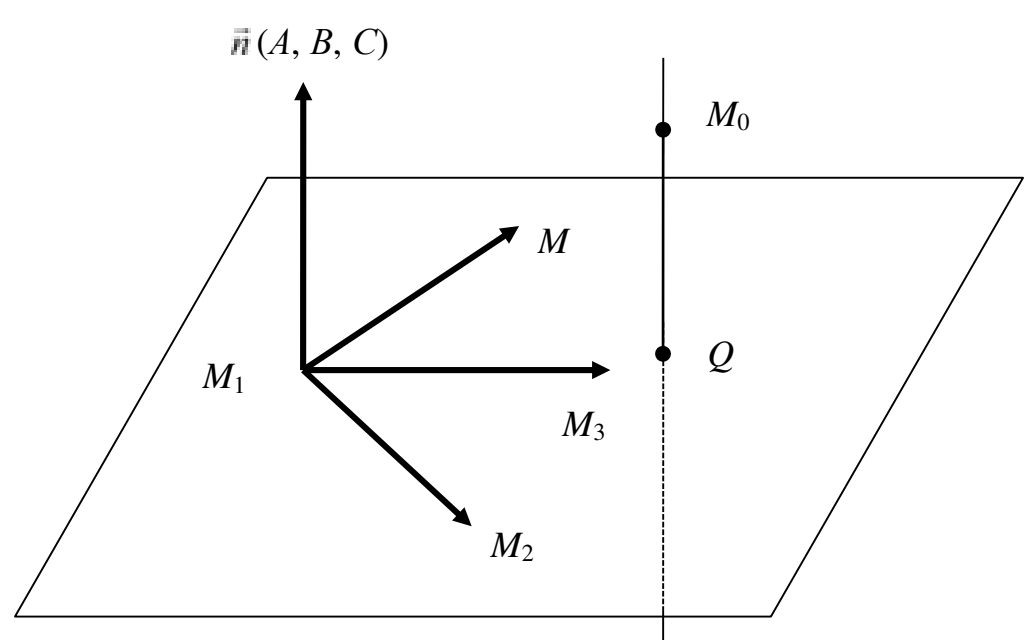

Рис.2. Геометрические образы для примера решения задания 3.

Тогда канонические уравнения прямой линии запишутся в виде

$$
\frac{x - x_0}{A} = \frac{y - y_0}{B} = \frac{z - z_0}{C}
$$

Подставляя в эти уравнения координаты точки  $M_0$  и координаты вектора *n* , получаем:

$$
\frac{x-1}{2} = \frac{y+1}{-2} = \frac{z-2}{1}.
$$
 (2)

Чтобы найти координаты точки  $Q(x, y, z)$  пересечения прямой и плоскости, составим систему из уравнения плоскости (1) и из канонических уравнений прямой (2), введя в них параметр *t*:

$$
\begin{cases}\n\frac{x-1}{2} = \frac{y+1}{2} = \frac{z-2}{1} = t, \\
2x - 2y + z + 15 = 0.\n\end{cases}
$$
\n(3)

Выразим *x*, *y*, *z* через *t* из первого уравнения системы (3), т.е. получим параметрические уравнения прямой:

 $x=2t+1$ ,  $y=-2t-1$ ,  $z=t+2$ .  $(4)$ 

Подставляем уравнения (4) в уравнение плоскости системы (3), чтобы далее разрешить полученное уравнение относительно t:

 $2(2t+1)-2(-2t-1)+t+2+15=0.$ 

Раскрываем скобки и упрощаем: 9t + 21 = 0. Находим  $t = -\frac{7}{3}$ .

Подставим найденное значение  $t$  в уравнения (4), получая тем самым координаты точки Q:  $x = -\frac{11}{3}$ ,  $y = \frac{11}{3}$ ,  $z = -\frac{1}{3}$ .

Итак, найдены уравнение искомой плоскости  $2x - 2y + z + 15 = 0$ ,<br>уравнения искомой прямой  $\frac{x-1}{2} = \frac{y+1}{-2} = \frac{z-2}{1}$ , координаты точки их<br>пересечения  $Q_1^{\left(-11, 11, -1\right)}$ .  $\frac{1}{3}$   $\frac{1}{3}$   $\frac{1}{3}$ 

Пример решения задания 4. Найти указанные пределы:

a) 
$$
\lim_{x \to 1} \frac{4x^2 - 7x + 3}{2x - x - 1}
$$
; 6)  $\lim_{x \to \infty} \frac{3 - 2x - 3x^2}{x^2 + 4x + 1}$ .

**Решение.** *a*) Непосредственная подстановка значения<br>
оеделенность вида  $\frac{0}{0}$ :  $\frac{4 \cdot 1^2 - 7 \cdot 1 + 3}{2 \cdot 1^2 - 1 - 1} = \frac{0}{0}$ . Разложим чи  $x=1$ лаёт числитель неопределенность  $\overline{M}$ 

знаменатель дроби на множители. Ясно, что одним из множителей будет  $(x-1)$ . Второй множитель можно получить либо пользуясь формулой разложения найдя квадратного трехчлена  $Ha$ множители,  $er$ корни  $x_1, x_2,$  $ax^{2} + bx + c = a(x - x_{1})(x - x_{2})$ , либо делением уголком квадратного трёхчлена на  $(x-1)$ . Применим для числителя первый способ, для знаменателя – второй. Pешим уравнение  $4x^2 - 7x + 3 = 0$ :  $D = b^2 - 4ac$ ,  $D = 7^2 - 4 \cdot 4 \cdot 3 = 1$ ,  $\sqrt{D} = 1$ ,  $x_{1,2} = \frac{-b \pm \sqrt{D}}{2a}$ ,  $x_{1,2} = \frac{7 \pm 1}{8 \cdot 3}$ ,  $x_1 = \frac{3}{4}$ ,  $x_2 = 1$ . Получаем разложение числителя:<br> $4x^2 - 7x + 3 = 4 \left(x - \frac{8 \cdot 3}{4}\right) \left(x - 1\right) = (4x - 3)(x - 1)$ .

Для знаменателя осуществим деление уголком:

$$
\begin{array}{c|c}\n-2x^2 - x - 1 \\
\hline\n2x^2 - 2x \\
\hline\n-x - 1 \\
\hline\n0\n\end{array}\n\quad\n\begin{array}{c}\nx - 1 \\
\hline\n2x + 1 \\
\hline\n0\n\end{array}
$$

В итоге находим предел:

 $\lim_{x\to 1} \frac{4x^2 - 7x + 3}{2x^2 - x - 1} = \lim_{x\to 1} \frac{(4x - 3)(x - 1)}{(2x + 1)(x - 1)} = \lim_{x\to 1} \frac{(4x - 3)}{(2x + 1)} = \frac{4 \cdot 1 - 3}{2 \cdot 1 + 1} = \frac{1}{3}.$ 

б) Здесь имеется неопределённость вида  $\overline{\phantom{a}}$ . Для её раскрытия поделим числитель и знаменатель на  $x$  в старшей степени, т.е. на  $x^2$ , и учтём, что выражения вида  $\frac{k}{r^{\alpha}}$  имеют своим пределом число 0 при условии, что  $x \rightarrow \infty$  и  $\alpha > 0$ :

$$
\lim_{x \to \infty} \frac{3 - 2x - 3x^2}{x^2 + 4x + 1} = \lim_{x \to \infty} \frac{\frac{3}{x^2} - \frac{2x}{x^2} - \frac{3x^2}{x^2}}{\frac{x^2}{x^2} + \frac{4x}{x^2} + \frac{1}{x^2}} = \lim_{x \to \infty} \frac{\frac{3}{x^2} - \frac{2}{x^2}}{1 + \frac{4}{x} + \frac{1}{x^2}} = \frac{0 - 0 - 3}{1 + 0 + 0} = -3
$$

Пример решения задания 5. Найти производные данных функций, пользуясь правилами дифференцирования:

a) 
$$
y = \frac{3x + 4}{\sqrt{x^2 + 6x - 6}}
$$
;  $y = (4^{\cos^2 x} - \cos 2x)^4$ ;  
\na)  $y = \ln \cos \sqrt{x}$ ;  $z)y = \ln \frac{6}{\sqrt{x^6 - 2}}$ ;  $\frac{dy}{dx}y = (1 + x^2)^{\arccos x}$ .

**Решение.** *a*) Применим формулу производной частного  $\left(\frac{u}{v}\right)^{v} = \frac{u^{v} \cdot v - u \cdot v^{v}}{v^{2}}$  и формулу производной сложной функции  $\left(\sqrt{u}\right)^{v} = \frac{1}{2} \frac{u^{v}}{\sqrt{u}}$ . правило дифференцирования суммы, правило вынесения постоянного

множителя за знак производной, табличные производные:

$$
\left(\frac{3x+4}{\sqrt{x^2+6x-6}}\right)^{1} = \frac{(3x+4)\sqrt{x^2+6x-6}-(3x+4)\frac{\left(x^2+6x-6\right)}{2\sqrt{x^2+6x-6}}}{x^2+6x-6} =
$$

$$
\frac{3 \cdot \sqrt{x^2 + 6x - 6} - (3x + 4) \frac{2x + 6}{2\sqrt{x^2 + 6x - 6}}}{x^2 + 6x - 6} = \frac{3 \cdot \sqrt{x^2 + 6x - 6} - \frac{(3x + 4)(x + 3)}{\sqrt{x^2 + 6x - 6}}}{x^2 + 6x - 6} = \frac{x^2 + 6x - 6}{x^2 + 6x - 6} = \frac{5x - 30}{\sqrt{x^2 + 6x - 6} \cdot (\sqrt{x^2 + 6x - 6})}.
$$

б) Здесь применяем формулы  $(u^n) = n \cdot u^{n-1} \cdot u$ ,  $(u^u) = a^u \cdot \ln a \cdot u$ , а также табличные производные:

$$
\left( (4^{\cos^2 x} - \cos 2x)^4 \right) = 4(4^{\cos^2 x} - \cos 2x)^3 (4^{\cos^2 x} - \cos 2x)^1 =
$$
  
= 4(4^{\cos^2 x} - \cos 2x)^3 \left( 4^{\cos^2 x} \ln 4 \cdot (\cos^2 x) + \sin 2x \cdot (2x)^1 \right) =  
= 4(4^{\cos^2 x} - \cos 2x)^3 \left( 4^{\cos^2 x} \ln 4 \cdot 2 \cos x \cdot (-\sin x) + \sin 2x \cdot 2 \right) =  
= 4(4^{\cos^2 x} - \cos 2x)^3 \left( -4^{\cos^2 x} \cdot 2 \ln 2 \cdot \sin 2x \cdot + \sin 2x \cdot 2 \right) =  
= 8 \sin 2x \cdot (4^{\cos^2 x} - \cos 2x)^3 \left( -4^{\cos^2 x} \cdot \ln 2 + 1 \right)

в) Здесь удобно предварительно воспользоваться свойствами логарифмов:  $y = \frac{1}{6} \left( \ln \left( x^6 - 2 \right) - \ln \left( x^6 - 2 \right) \right)$ . Теперь дифференцируем, применяя, в частности, формулу  $(\ln |u|)^{n} = \frac{1}{n} \cdot u^{n}$ :

$$
y' = \frac{1}{6} \left( \ln \left( x^6 - 2 \right) - \ln \left( x^6 + 2 \right) \right) = \frac{1}{6} \left( \left( \ln \left( x^6 - 2 \right) - \left( \ln \left( x^6 + 2 \right) \right) \right) \right) =
$$
  
\n
$$
\frac{1}{6} \left( \frac{1}{x^6 - 2} \left( x_6 - 2 \right) - \frac{1}{x^6 + 2} \left( x_6 + 2 \right) \right) = \frac{1}{6} \left( \frac{6x^5}{x^6 - 2} - \frac{6x^5}{x^6 + 2} \right) =
$$
  
\n
$$
= x^5 \cdot \frac{x^6 + 2 - x^6 + 2}{(x^6 - 2)(x^6 + 2)} = \frac{4x^5}{x^{12} - 4}.
$$

г) Производную от показательно-степенной функции находят с помощью формулы логарифмического дифференцирования  $y = y \cdot (\ln y)$ :

$$
\begin{aligned}\n &\left( (1+x^2)^{\arccos x} \right)^{\cdot} = (1+x^2)^{\arccos x} \cdot \left( \ln(1+x^2)^{\arccos x} \right)^{\cdot} = \\
 &= (1+x^2)^{\arccos x} \cdot \left( \arccos x \cdot \ln \left( 1+x^2 \right) \right) = \\
 &= (1+x^2)^{\arccos x} \cdot \left( \left( \arccos x \right)^{\cdot} \cdot \ln \left( 1+x^2 \right) + \arccos x \cdot \left( \ln \left( 1+x^2 \right) \right) \right) \\
 &= (1+x)^{\cdot} \left( \ln \left( 1+x^2 \right) + \arccos x \cdot \left( \ln \left( 1+x^2 \right) \right) \right) \\
 &= (1+x)^{\cdot} \left( \ln \left( 1+x^2 \right) + \arccos x \cdot \left( \ln \left( 1+x^2 \right) \right) \right) \\
 &= \left( \ln \left( 1+x^2 \right) + \arccos x \cdot \left( \ln \left( 1+x^2 \right) \right) \right)\n \end{aligned}
$$

$$
= (1 + x2)arccos x \cdot \left(-\frac{\ln(1 + x2)}{\sqrt{1 - x2}} + \frac{2x \cdot \arccos x}{1 + x2}\right)
$$

**Пример решения задания 6.** На эллипсе  $2x^2 + y^2 = 18$  даны две точки  $A(1, 4), B(3, 0)$ . Найти на данном эллипсе третью точку C, такую, чтобы площадь треугольника АВС была наибольшей.

Решение. Приведём уравнение эллипса к канонической форме:

 $rac{x^2}{3^2} + \frac{y^2}{(3\sqrt{2})^2} = 1$ . Полуоси эллипса – малая  $a = 3$  и большая  $b = 3\sqrt{2} \approx 4.24$  (его  $Qv_x$  –  $\pi$  эллипс, три точки на нём  $A(1; 4)$ ,  $\overrightarrow{B(3; 0)}$   $\overrightarrow{u}$   $C(x; y)$ ,  $\overrightarrow{u}$  треугольник *ABC* (рис.3).

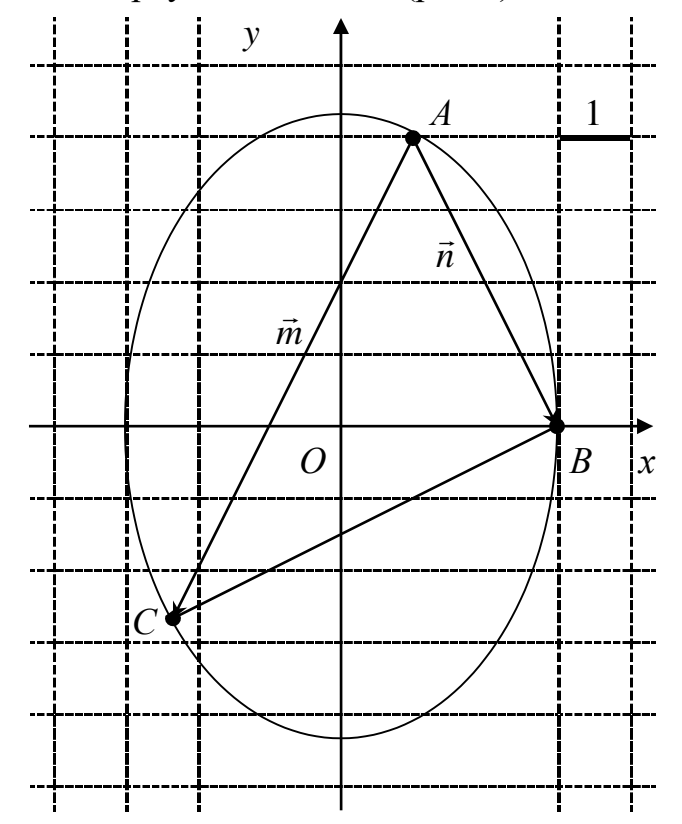

Рис.3. Эллипс, треугольник *ABC* и векторы  $\vec{m}$  и  $\vec{n}$  в примере задания 6.

 $S = \frac{1}{2} |\vec{m} \times \vec{n}|$ , rge  $\vec{m}$   $\vec{n}$  – Площадь треугольника АВС найдём по формуле векторы, порождённые направленными отрезками АС и  $\overrightarrow{AB}$ . Составим эти векторы, найдём их векторное произведение и его модуль:

$$
\vec{m} = (x_C - x_A)\vec{i} + (y_C - y_A)\vec{j} = (x - 1)\vec{i} + (y - 4)\vec{j}, \n\vec{n} = (x_B - x_A)\vec{i} + (y_B - y_A)\vec{j} = (3 - 1)\vec{i} + (0 - 4)\vec{j} = 2\vec{i} - 4\vec{j},
$$

$$
\vec{m} \times \vec{n} = \begin{vmatrix} \vec{i} & \vec{j} & \vec{k} \\ x-1 & y-4 & 0 \\ 2 & -4 & 0 \end{vmatrix} = \vec{k}(-4x-2y+12),
$$
  
\n
$$
|\vec{m} \times \vec{n}| = |-4x - 2y + 12| = |4x + 2y - 12|.
$$
  
\nTorra  $S = |2x + y - 6|$ . A  
\n $Z = S^2$ , T.e.  $z = (2x + y - 6)^2$ ,  
\n $Z = S^2$ , T.e.  $z = (2x + y - 6)^2$ ,  
\n $Z = S^2$ , T.e.  $z = (2x + y - 6)^2$ ,  
\n $Z = S^2$ ,  
\n $Z = (2x + y - 6)^2$ ,  
\n $Z = (2x + y - 6)^2$ ,  
\n $Z = (2x + y - 6)^2$ ,  
\n $Z = (2x + y - 6)^2$ ,  
\n $Z = (2x + y - 6)^2$ ,  
\n $Z = (2x + y - 6)^2$ ,  
\n $2x^2 + y^2 = 18$ .  
\n $Z = 18$ .  
\nE  
CJH  
X

$$
\begin{cases}\n z - (2x + y - 6) & \to \text{max}, \\
 2x^2 + y^2 = 18.\n\end{cases}
$$
 (1)

Выразим х через у из уравнения (2) и подставим в уравнение (1), учитывая, что максимум функции может быть достигнут только для отрицательных значений х, чтобы высота треугольника АВС была максимальной:

$$
x = -\sqrt{\frac{18 - y^2}{2}}, \quad z = \left(-\sqrt{\frac{18 - y^2}{2}} + y - 6\right)^2, \quad y \in [-\frac{3}{\sqrt{2}}, \frac{2}{\sqrt{2}}] \approx [-4.24; 4.24]
$$
  
Harotan mponasbo/uny<sup>2</sup> z no y n nppaashusaem ee hyino:  

$$
z' = 2\left(-\sqrt{\frac{18 - y^2}{2}} + y - 6\right)\left(-\sqrt{\frac{18 - y^2}{2}} + y - 6\right) =
$$

$$
= 2\left(-\sqrt{\frac{18 - y^2}{2}} + y - 6\right)\left(-\sqrt{\frac{y^2}{2}} + 1\right);
$$

$$
z' = 0, \quad 2\left(-\sqrt{\frac{18 - y^2}{2}} + y - 6\right)\left(-\sqrt{\frac{y^2}{2}} + 1\right) = 0.
$$

Выражение в первой скобке последнего уравнения пропорционально площади  $S$ , потому при максимальном значении  $S$  оно не должно равняться нулю. Поэтому нулю равен второй множитель в левой части последнего уравнения:

$$
+1=0 \Leftrightarrow y=-\sqrt{36-2y^2} \Leftrightarrow \begin{cases} y \le 0, \\ y^2 = 36-2y^2 \end{cases} \Leftrightarrow
$$
  

$$
\Leftrightarrow \begin{cases} y \le 0, \Leftrightarrow y = -2\sqrt{3} \approx -3,46. \\ y = \pm 2\sqrt{3} \end{cases} \approx -3,46.
$$
  
Orctoja  $x = -\sqrt{\frac{18 - (-2\sqrt{3})^2}{2}} = -\sqrt{3}$ . 3a**METHM**, 470 Tppi  $y = -4$  44.

производная меняет знак с плюса на минус при переходе через точку  $v = -2\sqrt{3} \approx -3.46$  слева направо, то исследуемая функция имеет максимум в этой

точке. Таким образом, площадь треугольника АВС будет максимальной для точки  $C(-\sqrt{3}; -2\sqrt{3})$ 

Пример решения задания 7. Исследовать на экстремум функцию двух переменных и найти максимальное или минимальное значение этой функции, либо указать, что такого значения функция не имеет:

 $z = f(x, y) = 2x^{2} + xy + y^{2} - 4x - y + 5$ .

Решение. Приведём сначала теоретические сведения.

Необходимое условие экстремума. Дифференцируемая функция двух переменных  $z = f(x, y)$  может иметь экстремум только в *стационарных точках*, в которых ее частные производные  $f'_x$ ,  $f'_y$  обращаются в нуль. Все точки, подозрительные на экстремум, находятся из условия:

$$
\begin{cases}\nJ_x(x, y) = 0, \\
f'(x, y) = 0. \\
y\n\end{cases}
$$
\n(1)

Достаточное условие экстремума. Чтобы ответить на вопрос о том, является ли точка  $M_0(x_0, y_0)$ , найденная из условия (1), точкой экстремума, проверяется достаточный признак наличия или отсутствия экстремума. А именно, вычисляются значения вторых производных в этой точке  $A = f^{(0)}(x_0, y_0)$ 

$$
B = f'(x, y), C = f'(x, y), \Delta = AC - B^2. \text{ Tor, each}
$$
  
\n
$$
\Delta > 0, A > 0, \text{ to } M_0(x_0, y_0) - \text{TOH}x \text{ and } M_0(x_0, y_0)
$$
  
\n
$$
\Delta > 0, A < 0, \text{ to } M_0(x_0, y_0) - \text{TOH}x \text{ and } M_0(x_0, y_0)
$$
  
\n
$$
\Delta < 0, \text{ to } M_0(x_0, y_0) - \text{He}
$$
  
\n
$$
\Delta = 0, \text{ to } \text{TP} \text{Cyc, } M_0(x_0, y_0) - \text{He}
$$
  
\n
$$
\Delta = 0, \text{ to } \text{TP} \text{Cyc, } M_0(x_0, y_0) - \text{He}
$$
  
\n
$$
\Delta = 0, \text{ to } \text{TP} \text{Cyc, } M_0(x_0, y_0) - \text{He}
$$
  
\n
$$
\Delta = 0, \text{ to } \text{TP} \text{Cyc, } M_0(x_0, y_0) - \text{He}
$$
  
\n
$$
\Delta = 0, \text{ to } \text{TP} \text{Cyc, } M_0(x_0, y_0) - \text{He}
$$
  
\n
$$
\Delta = 0, \text{ to } \text{TP} \text{Cyc, } M_0(x_0, y_0) - \text{He}
$$
  
\n
$$
\Delta = 0, \text{ to } \text{TP} \text{Cyc, } M_0(x_0, y_0) - \text{He}
$$
  
\n
$$
\Delta = 0, \text{ to } \text{TP} \text{Cyc, } M_0(x_0, y_0) - \text{He}
$$
  
\n
$$
\Delta = 0, \text{ to } \text{TP} \text{Cyc, } M_0(x_0, y_0) - \text{He}
$$
  
\n
$$
\Delta = 0, \text{ to } \text{TP} \text{Cyc, } M_0(x_0, y_0) - \text{He}
$$
  
\n
$$
\Delta = 0, \text{ to } \text{TP} \text{Cyc, } M_0(x_0, y_0) - \text{He}
$$
  
\n
$$
\Delta = 0, \
$$

Сначала найдем стационарные точки для данной функции. Частные производные равны  $f_x(x, y) = 4x + y - 4$ ,  $f_y(x, y) = 2y + x - 1$ . Решая систему<br>
(1), которая для нашей задачи примет вид  $f_x(x, y) = 4x + y - 4 = 0$ , получим:<br>  $f'(x, y) = 2y + x - 1 = 0$ ,

$$
\begin{cases} 4x + y - 4 = 0, \\ 2y + x - 1 = 0, \end{cases} \Leftrightarrow \begin{cases} y = 4 - 4x, \\ 2(4 - 4x) + x - 1 = 0, \end{cases} \Leftrightarrow \begin{cases} y = 4 - 4x, \\ -7x = -7, \end{cases} \Leftrightarrow \begin{cases} x = 1, \\ y = 0 \end{cases}
$$

Итак, точка  $M_0(1,0)$  – подозрительная на экстремум. Проверим для точки  $M_0(1,0)$  выполнимость достаточного признака экстремума (выполнимость одного из условий 1-4 из (2)). В нашем случае имеем:

 $A = f_{xx}^{\prime}(1,0) = 4$ ,  $B = f_{xy}^{\prime}(1,0) = 1$ ,  $C = f_{yy}^{\prime}(1,0) = 2$ ,

 $\Delta = AC - B^2 = 4 \cdot 2 - 1 = 7 > 0$ ,  $A = 4 > 0$ . Значит, точка  $M_0(1,0)$  является точкой минимума для функции  $z = 2x^2 + xy + y^2 - 4x - y + 5$ . При этом

 $z_{\text{min}} = f(1,0) = 2 \cdot 1^2 + 1 \cdot 0 + 0^2 - 4 \cdot 1 - 0 + 5 = 3.$ <br> **Пример решения задания 8.** Выполнить указанные действия над числами:  $\frac{5+2i}{5-2i}$ ;  $(-1+i)^8$ ;  $\sqrt[6]{1}$ . Результаты записать комплексными  $\overline{B}$ алгебраической форме, во втором случае результат записать также в показательной форме, в третьем случае все корни указанной степени также изобразить геометрически.

**Peunehne.** Деление комплекных чисел осуществляется по формуле:  
\n
$$
\frac{z_1}{z_2} = \frac{z_1 \cdot \overline{z}_2}{z_2 \cdot \overline{z}_2}, \text{ где число } \overline{z}_2 \text{ комплекено счислом } z_2, \text{ т.е. если}
$$
\n
$$
z_2 = x_2 + y_2 \cdot i, \text{ то } \overline{z}_2 = x_2 - y_2 \cdot i. \text{ Учитываем, что } i^2 = -1. \text{ В нашем служе:\n
$$
\frac{5+2i}{5+2i} = \frac{(5+2i) \cdot (5+2i)}{(5-2i) \cdot (5+2i)} = \frac{25+20i+4i^2}{25-4i^2} = \frac{25+20i-4}{25+4} = \frac{21+20i}{29} = \frac{21}{29} + \frac{20}{29}i.
$$
\nOTBer: 

\n
$$
\frac{5+2i}{5-2i} = \frac{21}{29} + \frac{20}{29}i.
$$
$$

Возведение комплексного числа в натуральную степень удобно осуществлять по формуле Муавра, предварительно представив комплексное число z в тригонометрической форме. Если  $z = r(\cos \varphi + i \sin \varphi)$ , **TO**  $z^n = r^n$  (cosn $\varphi$  + isin n $\varphi$ ). При этом, если  $z = x + iy$ , то модуль комплексного числа равен  $r = \sqrt{x^2 + y^2}$ , а его аргумент подчинён уравнению  $tg \varphi = \frac{y}{r}$ . При этом выбирают главное значение аргумента  $\varphi \in [0,2\pi)$  или  $\varphi \in (-\pi,\pi]$ . В нашем случае  $z = -1 + i$ ,  $r = \sqrt{(-1)^2 + 1^2} = \sqrt{2}$ ,  $tg \varphi = \frac{1}{-1} = -1$ . Комплексное число расположено во второй четверти, поэтому выбираем главное значение аргумента<br>  $\varphi = -\frac{\pi}{4} + \pi = \frac{3\pi}{4}$ . Поэтому  $z = -1 + i = \sqrt{2} \left( \cos \frac{3\pi}{4} + i \sin \frac{3\pi}{4} \right)$ . Тогда:<br>  $\frac{8}{z} = \left( -1 + i \right)^8 = \left( \sqrt{2} \left( \cos \frac{3\pi}{4} + i \sin \frac{3\pi$ 

Показательная форма полученного комплексного числа, благодаря формуле Эйлера  $e^{i\varphi} = \cos \varphi + i \sin \varphi$ , имеет вид:

$$
z^{8} = (-1+i)^{8} = 16(\cos 6\pi + i \sin 6\pi) = 16e^{i6\pi}.
$$

OTBeT:  $(-1+i)^8 = 16 = 16e^{i6\pi}$ .

Извлечение корней *п*-ой степени из комплексного числа, представленного в тригонометрической форме, осуществляется по формуле:

$$
\omega = {n \over \sqrt{2}} = {n \over r} \int_{0}^{n} \left( \frac{\varphi + 2\pi k}{\cos(\varphi + 2\pi k)} + i \sin(\varphi + 2\pi k) \right)^{2} = 0, 1, ..., n-1,
$$
  
\nk

где  $(\sqrt[n]{r})$  означает арифметический корень *n*-ой степени из действительного положительного числа. Число различных корней  $\omega_k$  равно *n*.

Представим число 1 в тригонометрической форме  $1 = 1(\cos\theta + i \sin\theta)$  и применим к нему общую формулу корня 6-ой степени

$$
\frac{\omega}{\omega_k} = \left(\frac{6}{1}(\cos 0 + i \sin 0)\right) = \left(\frac{6}{1}\right)^{1/2} \left(\cos \left(\frac{0 + 2\pi k}{6}\right) + i \sin \left(\frac{0 + 2\pi k}{6}\right)\right) = 0,1,2,3,4,5,
$$

упрощая которую, получаем:

$$
\omega_k = \cos \frac{\pi k}{3} + i \sin \frac{\pi k}{3}, \ k = 0, 1, 2, 3, 4, 5.
$$

Находим все корни 6-ой степени из комплексного числа 1 и изображаем их на единичной окружности комплексной плоскости (рис.4):

Order:

\n
$$
\omega_0 = \cos 0 + i \sin 0 = 1 + i0 = 1,
$$
\n
$$
\omega_1 = \cos \frac{\pi}{3} + i \sin \frac{\pi}{3} = \frac{1}{2} + i \frac{\sqrt{3}}{2},
$$
\n
$$
\omega_2 = \cos \frac{2\pi}{3} + i \sin \frac{2\pi}{3} = -\frac{1}{2} + i \frac{\sqrt{3}}{2},
$$
\n
$$
\omega_3 = \cos \pi + i \sin \pi = -1 + i0 = -1,
$$
\n
$$
\omega_4 = \cos \frac{4\pi}{3} + i \sin \frac{4\pi}{3} = -\frac{1}{2} - i \frac{\sqrt{3}}{2},
$$
\n
$$
\omega_5 = \cos \frac{5\pi}{3} + i \sin \frac{5\pi}{3} = \frac{1}{2} - i \frac{\sqrt{3}}{2}
$$

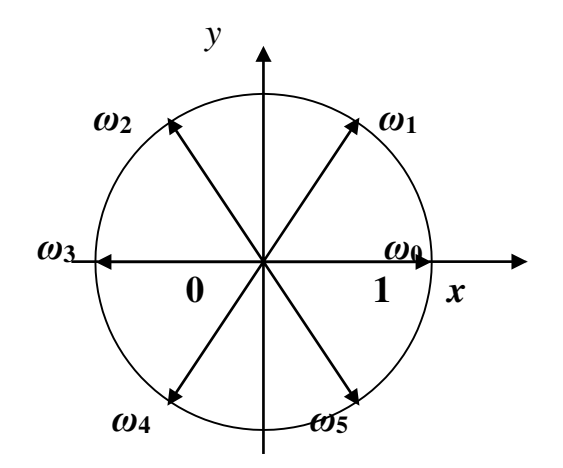

Рис.4. Все корни 6-ой степени из комплексного числа  $z = 1$  расположены на единичной окружности и делят окружность на 6 равных частей, т.е. расположены в вершинах правильного шестиугольника.

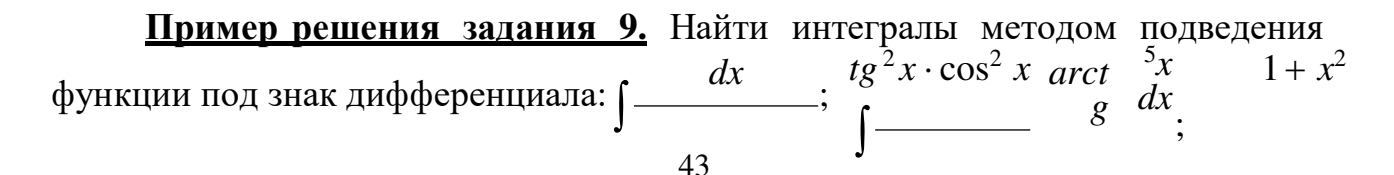

 $\int e^{x^6}$ 

 $\cdot x^5$  $dx$ .

**Решение.** Формула подведения функции  $u = \varphi(x)$  под знак дифференциала имеет вид:

$$
\int f(\varphi(x))\cdot \varphi'(x)dx = \begin{vmatrix} u = \varphi(x), \\ du = \varphi'(x)dx \end{vmatrix} = \int f(u)du.
$$

Успех применения данной формулы обусловлен тем, чтобы заметить, что, во-первых, значение некоторой функции  $u = \varphi(x)$  является промежуточным аргументом некоторой другой функции  $f$ , во-вторых, оставшаяся часть подынтегральной функции есть производная  $\varphi'(x)$  замеченной функции или для этой производной не хватает всего лишь постоянного множителя (как в третьем интеграле данного задания).

Применим эту формулу для данных интегралов:

$$
\int \frac{dx}{tg^2x \cdot \cos^2 x} = \left| \frac{u = tg x}{du = \frac{dx}{\cos^2 x}} \right| = \int \frac{du}{u^2} = -\frac{1}{u} + C = -\frac{1}{tg x} + C = -ctg x + C;
$$
\n
$$
\int \frac{arctg^5 x \cdot dx}{1 + x^2} = \left| \frac{u = arctg x}{du = \frac{dx}{1 + x^2}} \right| = \int u^5 du = \frac{u^6}{6} + C = \frac{arctg^6 x}{6} + C;
$$
\n
$$
\int e^{x^6} x^5 dx = \left| \frac{u = x^6}{du = 6x^5 dx} \right| = \int e^u \cdot \frac{1}{6} du = \frac{1}{6} \int e^u du = \frac{1}{6} e^u + C = \frac{1}{6} e^{x^6} + C.
$$

Пример решения задания 10. Найти интегралы методом интегрирования по частям:  $\int (4-32x)\sin(4x)dx$ ;  $\int \arcsin 2x \cdot dx$ .

Решение. Метод интегрирования по частям в неопределённом интеграле состоит в использовании формулы  $\int u dv = uv - \int v du$ , в которой  $u = u(x)$ ,  $v = v(x)$ . Применим эту формулу, подбирая правильно  $\vec{u}$  и  $dv$ , а затем находя  $du$  и  $v$ :

$$
\int (4-32x)\sin(4x) \cdot dx = \begin{vmatrix} u = 4-32x, & dv = \sin(4x)dx \\ du = -32dx, & v = \int \sin(4x)dx = -\frac{1}{2}\cos(4x) \end{vmatrix} =
$$
  
=  $(4-32x)\begin{pmatrix} -\frac{1}{2}\cos(4x) \\ 4 \end{pmatrix} - \int \begin{pmatrix} -\frac{1}{2}\cos(4x) \\ 4 \end{pmatrix} (-32dx) =$   
=  $(8x-1)\cos(4x) - 8\int \cos(4x) \cdot dx = (8x-1) \cdot \cos(4x) - 8 \cdot \frac{1}{4}\sin(4x) + C =$   
=  $(8x-1) \cdot \cos(4x) - 2 \cdot \sin(4x) + C.$ 

Во втором интеграле, кроме метода интегрирования по частям, применим также метод замены переменной в форме подведения функции под знак дифференциала:

$$
\int \arcsin 2x \cdot dx = \begin{vmatrix} u = \arcsin 2x, & dv = dx \\ du = \frac{2dx}{\sqrt{1 - 4x^2}}, & v = x \end{vmatrix} = x \cdot \arcsin 2x - \int \frac{2x \cdot dx}{\sqrt{1 - 4x^2}} =
$$
  
\n
$$
\begin{vmatrix} t = 1 - 4x^2 \\ dt = -8xdx \\ -2xdx = \frac{1}{4}dt \end{vmatrix} = x \cdot \arcsin 2x + \int \frac{4}{\sqrt{t}} dx = x \cdot \arcsin 2x + \frac{1}{4} \int \frac{dt}{\sqrt{t}} =
$$
  
\n
$$
= x \cdot \arcsin 2x + \frac{1}{4} \cdot 2\sqrt{t} + C = x \cdot \arcsin 2x + \frac{1}{2}\sqrt{1 - 4x^2} + C.
$$

Пример решения задания 11. Вычислить точное значение интеграла  $\int f(x)dx$ , если  $a = 0, b = 3, f(x) = \sqrt[4]{5x + 1}$ .

Решение. Определённый интеграл на заключительном этапе вычисляется по формуле Ньютона-Лейбница:  $\int_a^b f(x)dx = F(x)\psi = F(b) - F(a)$ . Первообразные

функции в ряде случаев могут быть найдены методом непосредственного интегрирования по условной формуле:

$$
\int f(x)dx = F(x) + C \Rightarrow \int f(ax+b)dx = \frac{1}{a}F(ax+b) + C.
$$

Составим определённый интеграл по представленным данным и вычислим его, применяя упомянутые выше формулы: 3  $\mathcal{L}$ 

$$
\int_{0}^{3} \sqrt[4]{3x + 1} dx = \int_{0}^{3} (5x + 1)4 dx = \frac{1}{5} \cdot \frac{(5x + 1)5}{5} \Big|_{0}^{3} = \frac{4}{25} \cdot (5x + 1)4 \Big|_{0}^{3} = \frac{4}{25} \cdot \left( \frac{5}{16} + \frac{5}{14} \right) = \frac{124}{25} = 4 \frac{24}{25}.
$$

Пример решения задания 12. Решить задачу Коши для линейного дифференциального уравнения первого порядка:

$$
y' + ctg x \cdot y = 2\cos x, \ y\Big|_{x=\frac{\pi}{2}} = 1.
$$

Решение. Будем решать это уравнение методом Бернулли в виде произведения двух функций  $y = u \cdot v$ , распоряжаясь удобным образом функцией  $v$ . Находим производную этого произведения  $y' = u' \cdot v + u \cdot v'$ , подставляем в исходное уравнение  $y = u \cdot v$  и  $y' = u' \cdot v + u \cdot v'$ , вынесем за скобки общий множитель и:

$$
u' \cdot v + u \cdot v' + ctg x \cdot uv = 2\cos x, \quad u' \cdot v + u \cdot (v' + ctg x \cdot v) = 2\cos x
$$

Положим, что выражение в скобках равно 0, тогда получим систему двух дифференциальных уравнений для искомых функций и и v:

 $\begin{cases} v' + ctg \ x \cdot v = 0, \\ u' \cdot v = 2 \cos x. \end{cases}$ 

Первое уравнение решим как уравнение с разделяющимися переменными, полагая произвольную постоянную равной нулю и выбирая знак плюс при освобождении от знака логарифма и знака модуля:

$$
v' + ctg x \cdot v = 0, \quad \frac{dv}{dx} + ctg x \cdot v = 0, \quad \frac{dv}{v} + ctg x \cdot dx = 0, \quad \int \frac{dv}{v} + \int ctg x \cdot dx = 0,
$$
  
\n
$$
\ln|v| + \ln|\sin x| = 0, \quad \ln|v \cdot \sin x| = 0, \quad v \cdot \sin x = 1, \quad v = \frac{1}{\sin x}.
$$
  
\nHäägenhyto dyhkluho  $v = \frac{1}{\sin x}$  noqcrashneno stopoe ypashenne eucrembu  
\n $u' \cdot v = 2 \cos x$  u uhrerpupyem ero, yuhrbibaa mponabohyto nocroshhyto:  
\n $u' \cdot \frac{1}{\sin x} = 2 \cos x, \quad u' = 2 \cos x \cdot \sin x, \quad u' = \sin 2x,$   
\n $u = \int \sin 2x \cdot dx = -\frac{1}{2} \cos 2x + C.$   
\nTerepe haxogum ofouee peueneu e nepbohauabhoro ypashehiya:  
\n $y = u \cdot v, \quad y = \left(\frac{2C - \cos 2x}{1}\right)^{1}$ .

$$
\left(\frac{2C - \cos 2x}{2}\right) \cdot \frac{1}{\sin 2x}
$$

Учтём начальное условие  $y\Big|_{x=\frac{\pi}{2}}=1$ , составим уравнение для нахождения

постоянной и найдём её:  
 
$$
1 = \left(\frac{2C - \cos \pi}{2}\right) \cdot \frac{1}{\sin \frac{\pi}{2}}, \quad 1 = \frac{2C + 1}{2}, \quad 2C = 1.
$$

Получаем частное решение и упрощаем его:<br>  $y = \left(\frac{1 - \cos 2x}{2}\right) \cdot \frac{1}{\sin x}, \quad y = \frac{\sin^2 x}{\sin x}, \quad y = \sin x.$ 

Решением исходной задачи Коши является функция  $y = \sin x$ .

Пример решения задания 13. Решить задачу Коши для линейного неоднородного дифференциального уравнения второго порядка:

 $y' + 2y' + 17y = -2\sin 2x$ ,  $y|_{x=0} = 0$ ,  $y'|_{x=0} = 4/5$ .

**Решение.** Общее решение  $y$ линейного неоднородного дифференциального уравнения (ЛНДУ) складывается как сумма общего

решения У линейного однородного дифференциального уравнения (ЛОДУ) и частного решения  $\overline{y}$  ЛНДУ, т.е.  $y = Y + \overline{y}$ .

Чтобы найти *Y*, составим ЛОДУ и его характеристическое уравнение через соответствие в этих уравнениях  $y'' \mapsto k^2$ ,  $y' \mapsto k$ ,  $y \mapsto 1$ :

 $y' + 2y' + 17y = 0$ ,  $k^2 + 2k + 17 = 0$ .

Найдём корни характеристического уравнения как квадратного уравнения через дискриминант  $D$  и формулу корней квадратного уравнения:

 $D=2^2-4\cdot 1\cdot 17=-64$ ,  $\sqrt{D}=\pm 8i$ ,  $k_{1,2}=\frac{-2\pm 8i}{2}=-1\pm 4i$ .

Примем во внимание теоретические результаты для составления общего решения ЛОДУ.

1) Если  $D > 0$ , т.е. корни характеристического уравнения при этом различные и действительные,  $k_1 \neq k_2$ , то  $Y = C_1 e^{k_1 x} + C_2 e^{k_2 x}$ , где  $C_1$  и  $C_2$ произвольные постоянные.

2) Если  $D=0$ , т.е. корни характеристического уравнения при этом одинаковые и действительные,  $k_1 = k_2 = k$ , то  $Y = e^{kx} (C_1 + C_2 x)$ .

3) Если  $D < 0$ , т.е. корни характеристического уравнения при этом сопряжённые,  $k_1$ <sub>2</sub> =  $\alpha \pm i\beta$ , различные  $\overline{M}$ комплексно **TO**  $Y = e^{\alpha x} (C_1 \cos \beta x + C_2 \sin \beta x).$ 

В нашем примере реализован третий случай при условии  $\alpha = -1$ ,  $\beta = 4$ , поэтому  $Y = e^{-x} (C_1 \cos 4x + C_2 \sin 4x)$ 

Примем во внимание теоретические рекомендации для составления частного решения ЛНДУ по виду его правой части  $f(x)$ .

1) Пусть  $f(x) = M \cos bx + N \sin bx$ . Тогда  $\bar{y} = x^m (A \cos bx + B \sin bx)$ , где *m* - кратность корня  $k = ib$  характеристического уравнения ЛОДУ, а постоянные  $A$ и В подлежат определению методом неопределённых коэффициентов. Заметим, что случай  $m=1$  соответствует резонансу – увеличению амплитуды колебаний с увеличением х. Второй возможный случай  $m=0$  и  $x^m=1$  - случай отсутствия резонанса.

2) Пусть  $f(x) = P_n(x)$  – многочлен степени *n*. Тогда  $\bar{y} = x^m Q_n(x)$ , где  $Q_n(x)$ - многочлен степени *п* с неопределёнными коэффициентами, подлежащими определению,  $m$  – кратность корня  $k = 0$  характеристического уравнения ЛОДУ. При этом *т* может равняться 1 (резонанс) или 0 (отсутствие резонанса).

3) Пусть  $f(x) = P_n(x) \cdot e^{ax}$ . Тогда  $\overline{y} = x^m Q_n(x) \cdot e^{ax}$ , где  $Q_n(x)$  – многочлен степени *п* с неопределёнными коэффициентами, подлежащими определению, *т* - кратность корня  $k = a$  характеристического уравнения ЛОДУ. При этом *m* может равняться 1 или 2 (резонанс), или 0 (отсутствие резонанса).

Для нашего уравнения  $y' + 2y' + 17y = -2\sin 2x$  реализовался первый случай при отсутствии резонанса, т.к.  $f(x) = -2\sin 2x$ , но нет корней характеристического уравнения  $k = 2i$ . Поэтому ищем частное решение ЛНДУ в

виде  $\overline{y} = A\cos 2x + B\sin 2x$ . Чтобы найти коэффициенты A и B, найдём первую и вторую производную частного решения и подставим их вместе с искомым частным решением в ЛНДУ:

 $\overline{y}$  = -2Asin 2x + 2B cos2x,  $\overline{y}$  = -4A cos2x - 4B sin 2x,  $-4A\cos 2x - 4B\sin 2x + 2(-2A\sin 2x + 2B\cos 2x) + 17(A\cos 2x + B\sin 2x) = -2\sin 2x$  $(13A+4B)\cos 2x + (-4A+13B)\sin 2x = -2\sin 2x$ .

Приравнивая коэффициенты при синусах и косинусах, получаем систему линейных алгебраических уравнений относительно коэффициентов А и В, решаем эту систему:

Таким образом,  $y = \frac{8}{185} \cos 2x - \frac{26}{185} \sin 2x$ . Общее решение ЛНДУ имеет

BHA  $y = e^{-x} (C_1 \cos 4x + C_2 \sin 4x) + \frac{8}{185} \cos 2x - \frac{26}{185} \sin 2x$ .

Чтобы найти частное решение ЛНДУ, удовлетворяющее начальным условиям  $y|_{x=0} = 0$ ,  $y'|_{x=0} = 4/5$ , найдём производную общего решения ЛНДУ и алгебраических уравнений относительно составим систему линейных коэффициентов  $C_1$  и  $C_2$ :

$$
y' = -e^{-x} (C_1 \cos 4x + C_2 \sin 4x) + e^{-x} (-4C_1 \sin 4x + 4C_2 \cos 4x) -
$$
  
\n
$$
-\frac{16}{185} \sin 2x - \frac{52}{185} \cos 2x,
$$
  
\n
$$
\begin{cases}\nC_1 = -\frac{8}{185}, \\
1 - C_1 + 4C_2 - \frac{4}{185} = \frac{4}{5}; \\
0 = 0,\n\end{cases}
$$
\n
$$
\begin{cases}\nC_1 = -\frac{8}{185}, \\
C_2 = \frac{4}{185}.\n\end{cases}
$$

Окончательно получаем частное решение ЛНДУ, удовлетворяющее начальным условиям:

$$
y = e^{-x} \left( -\frac{8}{185} \cos 4x + \frac{48}{185} \sin 4x \right) + \frac{8}{185} \cos 2x - \frac{26}{185} \sin 2x.
$$

Пример решения задания 14. Найти радиус и интервал сходимости степенных рядов, используя абсолютную сходимость степенных рядов в соответствующем интервале и применяя признак сходимости Даламбера, и исследовать сходимость на концах интервалов, используя интегральный признак Коши, признак Лейбница, необходимый признак сходимости:

$$
1) \sum_{n=1}^{+\infty} \frac{3^n \cdot x^n}{5^n \cdot \sqrt{n}}; 2) \sum_{n=1}^{+\infty} \frac{(x+1)^n}{4^n}
$$

**Решение.** Степенной ряд  $\sum_{n=1}^{\infty} a_n x^n$  имеет радиус сходимости R и интервал

сходимости  $(-R, R)$ , для каждой точки внутри которого ряд сходится абсолютно, т.е. сходится также ряд из абсолютных величин членов исходного ряда. За границами интервала сходимости ряд расходится, а в граничных точках x=-R и  $x=R$  требуется дополнительное исследование на сходимость с применением других признаков сходимости - интегрального признака Коши, признака Лейбница для знакочередующихся рядов, необходимого признака сходимости.

Отличие степенного ряда  $\sum_{n=1} a_n (x - x_0)^n$  состоит в том, что его интервал

сходимости имеет вид  $(x_0 - R, x_0 + R)$ , где  $R$  – радиус сходимости.

Абсолютная сходимость степенного ряда в интервале сходимости позволяет применять для нахождения радиуса сходимости признак Даламбера, при условии, что получаемый предел строго меньше 1.

1) Исследуем сходимость ряда  $\sum_{n=1}^{+\infty} \frac{3^n \cdot x^n}{5^n \cdot \sqrt{n}}$ . Найдём предел отношения

модуля следующего члена ряда к модулю предыдущего:

$$
\lim_{n \to \infty} \left| \frac{3^{n+1} \cdot x^{n+1}}{5^{n+1} \cdot \sqrt{n+1}} \right| : \left| \frac{3^n \cdot x^n}{5^n \cdot \sqrt{n}} \right| = \lim_{n \to \infty} \left| \frac{3^{n+1} \cdot x^{n+1}}{5^{n+1} \cdot \sqrt{n+1}} \right| \cdot \left| \frac{5^n \cdot \sqrt{n}}{3^n \cdot x^n} \right| = \frac{3}{5} |x| \cdot \lim_{n \to \infty} \sqrt{\frac{n}{n+1}} = \frac{3}{5} |x| \cdot \sqrt{\lim_{n \to \infty} \frac{n}{n+1}} = \frac{3}{5} |x| \cdot \sqrt{\lim_{n \to \infty} \frac{1}{n+1}} = \frac{3}{5} |x| \cdot \sqrt{\frac{1}{1+0}} = \frac{3}{5} |x|.
$$

Полагаем, что  $\frac{3}{5}|x| < 1$ , откуда получаем  $|x| < \frac{5}{2}$ , т.е. радиус сходимости ряда<br>  $R = \frac{5}{3}$ , интервал сходимости ряда  $\left(-\frac{5}{3}, \frac{5}{3}\right)$ . Исследуем сходимость ряда на

концах интервала сходимости.

Если 
$$
x = \frac{5}{3}
$$
, то получаем ряд  $\sum_{n=1}^{+\infty} \frac{3^n \cdot 3^n \cdot 3^n}{5^n \cdot \sqrt{n}} = \sum_{n=1}^{+\infty} \frac{1}{\sqrt{n}}$ . Исследуем полученный  
ряд с помощью ннтерального признака Коши. Для функции  
 $f(x) = \frac{1}{\sqrt{x}}, x \in [1, +\infty)$  составим несобственный интеграл и испедуем его

 $(5)$ 

 $\int_{1}^{+\infty} \frac{1}{\sqrt{x}} dx = \lim_{b \to +\infty} \int_{1}^{b} \frac{1}{\sqrt{x}} dx = \lim_{b \to +\infty} 2\sqrt{x} \Big|_{1}^{b} = \lim_{b \to +\infty} (2\sqrt{b} - 2\sqrt{t}) = +\infty.$ сходимость:

Несобственный интеграл расходится, значит и ряд  $\sum_{n=1}^{\infty} \frac{1}{\sqrt{n}}$  расходится.

EclW 
$$
x = -\frac{5}{3}
$$
, to no  
nyu a P M  $\sum_{n=1}^{+\infty} \frac{3^n \cdot (-3)^n}{5^n \cdot \sqrt{n}} = \sum_{n=1}^{\infty} \frac{(-1)^n}{\sqrt{n}}$ .   
Исследуем

полученный знакочередующийся ряд с помощью признака Лейбница. Проверим два условия признака Лейбница.

а) Найдём предел модуля общего члена ряда:  $\lim_{n\to\infty} \frac{1}{\sqrt{n}} = 0$ . Условие выполнено.

б) Монотонное убывание модулей членов ряда тоже очевидно:

 $\frac{1}{\sqrt{1}} > \frac{1}{\sqrt{2}} > \cdots > \frac{1}{\sqrt{n}} > \frac{1}{\sqrt{n+1}} > \cdots$ 

Полученный знакочередующийся ряд сходится по признаку Лейбница.<br>
Таким образом, областью сходимости степенного ряда  $\sum_{n=1}^{+\infty} \frac{3^n \cdot x^n}{5^n \cdot \sqrt{n}}$ является полуинтервал  $\begin{bmatrix} 5 & 5 \\ - & 3 \end{bmatrix}$ .

$$
\sum_{n=1}^{+\infty} (x+1)^n
$$

2) Исследуем сходимость ряда  $\sum_{n=1}^{\infty} \frac{1}{4^n}$ . Найдём предел отношения

модуля следующего члена ряда к модулю предыдущего:

$$
\lim_{n \to \infty} \left| \frac{(x+1)^{n+1}}{4^{n+1}} \right| \cdot \left| \frac{(x+1)^n}{4^n} \right| = \lim_{n \to \infty} \left| \frac{(x+1)^{n+1}}{4^{n+1}} \right| \cdot \left| \frac{4^n}{(x+1)^n} \right| = \frac{|x+1|}{4}.
$$

Полагаем, что  $\frac{|x+1|}{4}$ <1, откуда получаем  $|x+1|$ <4, т.е. радиус сходимости ряда  $R = 4$ , интервал сходимости ряда  $(-5, 3)$ . Исследуем сходимость ряда на концах интервала сходимости.

 $+\infty$   $(3+1)^n$   $\infty$ Если *x* = 3, то получаем ряд  $\sum_{n=1}^{\infty} \frac{1}{4^n} = \sum_{n=1}^{\infty} 1 = 1 + 1 + \dots + 1 + \dots$  Здесь предел общего члена ряда равен 1 и не равен 0, т.е. не выполняется необходимый признак сходимости, и ряд расходится.  $+\infty$   $\left(-5+1\right)^n$  + $\infty$ 

Если 
$$
x = -5
$$
, то получаем ряд  $\sum_{n=1}^{\infty} \frac{1}{4^n} = \sum_{n=1}^{\infty} (-1)^n =$ 

 $=1-1+\cdots+(-1)^n+\cdots$ . Здесь предел общего члена ряда не равен 0, т.к. он не

существует: lim *n*→+∞  $(-1)^n$ выполняется необходимый признак сходимости, и ряд расходится.  $\qquad \qquad \qquad$   $\qquad \qquad$   $\qquad \qquad$ 

Таким образом, областью сходимости степенного ряда  $\sum_{n=1}^{\infty} \frac{1}{4^n}$ является

интервал  $(-5, 3)$ .

#### **6.Учебно-методическое обеспечение дисциплины**

#### **6.1.Основная литература**

Богомолов, Н. В. Математика : учебник для вузов / Н. В. Богомолов, П. И. Самойленко. — 5-е изд., перераб. и доп. — Москва : Издательство Юрайт, 2020. — 401 с. — (Высшее образование). — ISBN 978-5-534-07001-9. — Текст : электронный // ЭБС Юрайт [сайт]. — URL: https://urait.ru/bcode/449938

#### **6.2. Дополнительная литература**

1. Математика : учеб. пособие / Ю.М. Данилов, Л.Н. Журбенко, Г.А. Никонова, Н.В. Никонова, С.Н. Нуриева ; под ред. Л.Н. Журбенко, Г.А. Никоновой. — Москва : ИНФРА-М, 2019. — 496 с. — (Высшее образование: Бакалавриат). - ISBN 978-5-16-010118-7. - Текст : электронный. - URL: https://znanium.com/catalog/product/989799

2. Глухова, О. Ю. Математика : учебно-методическое пособие / О. Ю. Глухова, О. В. Малышенко. — Кемерово : КемГУ, 2018. — 118 с. — ISBN 978-5-8353-2412-5. — Текст : электронный // Лань : электроннобиблиотечная система. — URL: https://e.lanbook.com/book/135231

3. Березина, Н. А. Высшая математика : учебное пособие / Н. А. Березина. — 2-е изд. — Саратов : Научная книга, 2019. — 158 c. — ISBN 978-5-9758-1888-1. — Текст : электронный // Электроннобиблиотечная система IPR BOOKS : [сайт]. — URL: http://www.iprbookshop.ru/80978.html

4.Математика : учеб. пособие / Ю.М. Данилов, Л.Н. Журбенко, Г.А. Никонова, Н.В. Никонова, С.Н. Нуриева ; под ред. Л.Н. Журбенко, Г.А. Никоновой. — Москва : ИНФРА-М, 2019. — 496 с. — (Высшее образование: Бакалавриат). - ISBN 978-5-16-010118-7. - Текст : электронный. - URL: https://znanium.com/catalog/product/989799

## **6.3. Периодические издания**

- Журнал «Математическое образование» Режим доступа:http://matob.ru/
- Журнал «Математика в высшем образовании» Режим доступа:http://www.unn.ru/math/

## **6.4. Перечень ресурсов информационно-телекоммуникационной сети «Интернет»**

- ЭБ РГАТУ– Режим доступа: http://bibl.rgatu.ru/web
- ЭБС «Юрайт» Режим доступа: http://www.biblio-online.ru
- ЭБС «IPR-Books» Режим доступа: http://iprbookshop.ru
- ЭБС «ZNANIUM.COM» (Знаниум) Режим доступа: http://znanium.com/
- ЭБ ИЦ «Академия» Режим доступа:http://www.academia-moscow.ru/
- eLIBRARY Режим доступа: http://elibrary.ru/
- Единое окно доступа к образовательным ресурсам/ Каталог/ Профессиональное образование/ Математика и естественно-научное образование/ Математика/ Ресурсы/ – Режим доступа: http://window.edu.ru/catalog?p\_rubr=2.2.74.12
- Библиотека сайтаmath.ru Режим доступа: http://www.math.ru/lib/
- Библиотека сайта«Мир математических уравнений»/ Библиотека/ Книги по математике– Режим доступа: http://eqworld.ipmnet.ru/ru/library/mathematics.htm
- Единый портал интернет-тестирования– Режим доступа: http://www.i-exam.ru/
- Сайт А.Ф. Владимирова– Режим доступа: <https://vlaf53.wixsite.com/vlaf>

# МИНИСТЕРСТВО СЕЛЬСКОГО ХОЗЯЙСТВА РОССИЙСКОЙ ФЕДЕРАЦИИ Федеральное государственное бюджетное образовательное учреждение высшего образования «РОССИЙСКИЙ ГОСУДАРСТВЕННЫЙ АГРОТЕХНОЛОГИЧЕСКИЙ УНИВЕРСИТЕТ ИМЕНИ П.А.КОСТЫЧЕВА»

Кафедра «Строительство инженерных сооружений и механика»

# Методические указания к практическим занятиям.

По дисциплине

« ИНЖЕНЕРНАЯ ГЕОЛОГИЯ»

Направление «Строительство»

Рязань 2021г.

Методические указания составлены с учетом требований федерального государственного образовательного стандарта высшего образования по направлению подготовки08.03.01 «Строительство», утвержденного 12 марта 2015 №201.

Разработчик: старший преподаватель кафедры СИСиМ (должность, кафедра)

lacy

ст преподаватель Л.А. Маслова

(Ф.И.О)

.

Рецензент: Доктор технических наук, доцент кафедры «Сельхозхозяйственные,

дорожные и специальные машины» <u>АКИ</u> И.Б. Тришкин

Рассмотрена и утверждена на заседании кафедры «31» мая 2021г., протокол №10а

Заведующий кафедрой «Строительство инженерных сооружений и механика»

Доктор технических наук, профессор С.Н. Борычев

# ТЕТРАДЬ ДЛЯ ЛАБОРАТОРНО- ПРАКТИЧЕСКИХ РАБОТ по дисциплине: «ИНЖЕНЕРНАЯ ГЕОЛОГИЯ»

.

для студентов строительных специальностей

Выполнил: ФИО студента

группа \_\_\_\_\_\_\_\_\_\_\_\_\_\_\_\_

специальность\_\_\_\_\_\_\_\_\_\_

Принял: \_\_\_\_\_\_\_\_\_\_\_\_\_\_

#### **Лабораторная работа № 1.**

# **ОПИСАНИЕ И ОПРЕДЕЛЕНИЕ ПОРОДООБРАЗУЮЩИХ МИНЕРАЛОВ.**

**Цель работы:** Самостоятельно определять минералы макроскопическим методом.

#### *Порядок выполнения лабораторной работы*

**Средства и оборудование:** коллекция минералов, шкала твердости Мооса, фарфоровая пластина, 10-ти процентный раствор соляной кислоты, предметное стекло.

#### **Порядок работы:**

.

- 1. Дать определение минерала и привести их классификацию.
- 2. Установить класс и химический состав минерала в соотвествии с классификацией.
- 3. Определить цвет минералов. Цвет минерала определяется на глаз и при сравнении с хорошо знакомыми предметами. На первое место ставится оттенок, на второе – основной цвет (голубовато-белый и др.)
- 4. Определить цвет черты. Для определения цвета черты минерала провести его острым углом по матовой поверхности фарфоровой пластинки.
- 5. Определить твердость минерала по шкале Мооса. При определении твердости исследуемых минералов необходимо пользоваться эталонами в порядке их расположения в шкале Мооса (таблица 1). Для этого провести с нажимом острым углом эталона по свежей поверхности исследуемого минерала и затем стереть сухим пальцем этот след. Установить наличие царапины на минерале. Если царапины нет, необходимо взять следующий эталон из шкалы и
повторить все операции до тех пор, пока очередной эталон не оставит царапину на исследуемом минерале. Значение твердости определяется с точностью до 0,5.

- 6. Определить блеск минерала. При определении блеска исследуемый минерал необходимо вращать в руках под лучами света, чтобы выяснить характер его отражения от поверхности минерала. Наименование блеска установить по его интенсивности в соответствии с классификацией.
- 7. Определить спайность минералов.

.

- 8. Определение излома. Вид излома минерала определяется по характеру свежей поверхности раскола. Излом определяется у минералов с несовершенной и весьма несовершенной спайностью.
- 9. Особые свойства минералов:

- реакция минералов на соляную кислоту. Для проведения реакции капнуть на поверхность минерала 10-ти процентный раствор соляной кислоты. Если минерал относится к классу карбонатов, то реакция протекает с выделением углекислого газа в виде пузырьков. Карбонаты по разному реагируют с кислотой. Например: кальцит вскипает от кислоты в образце, доломит взаимодействует только с подогретой соляной кислотой или после измельчения в порошок;

- магнитность минералов. Минерал поднести к компасу. При отклонении стрелки от первоначального положения – минерал обладает магнитными свойствами, если стрелка остается в прежнем положении минерал не обладает этими свойствами;

- органолептические признаки определяются с помощью органов чувств.

*Результаты лабораторной работы оформить в виде таблицы.*

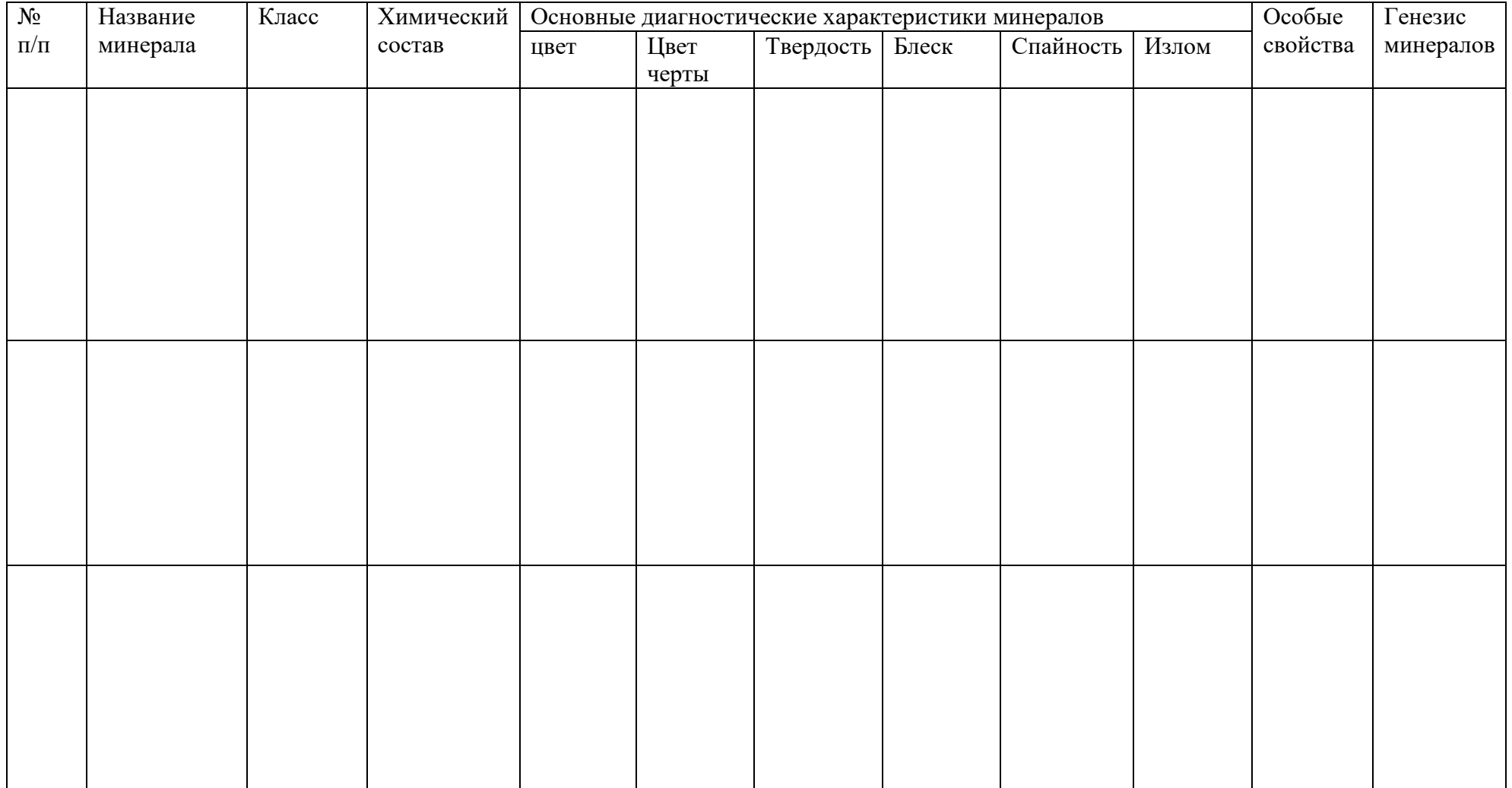

# **Характеристика основных видов породообразующих минералов**

# . **Контрольные вопросы к защите лабораторной работы.**

- 1. Что такое габитус минералов?
- 2. Какие группы минералов выделяют по габитусу?
- 3. Понятие минерала.
- 4. Главные диагностические признаки минерала.
- 5. От чего зависит цвет минералов?
- 6. Как определить цвет минерала?
- 7. Как определить цвет черты минерала?
- 8. Понятие блеска минералов.
- 9. На какие группы по блеску делятся минералы?
- 10.Виды неметаллического блеска.
- 11.Понятие спайности минералов. Виды спайности минералов.
- 12.Понятие излома минералов. Виды излома минералов.
- 13.Что такое твердость минералов?
- 14. Как определить твердость минералов с помощью шкалыМооса?
- 15. Как определить реакцию минералов на соляную кислоту идля каких минералов ее проводят?

# **Краткие сведения из теории.**

1. **Габитус** или форма минералов – признак, определяющих их строение.

**2. Габитус**

.

– изометричный, призматический, столбчатый, волокнистый, таблитчатый, листовой, чешуйчатый

- кубический, октаэдрический, дипирамидальный.

Форма двойника – ласточкин хвост. Характерен для гипса.

Сростание – форма друз или щеток.

Жеода – заполнение кристаллом крупной полости оолиты, дендриты, натечные, сталактиты и сталагмиты, корочки, землистые налеты.

3. **Минералы** – однородные по своему составу и строению природные химические соединения, образованные в результате определенных физико-химических процессов в земной коре и на поверхности.

магматического генезиса (эндогенные) – при остывании, дифференциации кристаллизации магмы и ее производных (газов, горячих водных растворов и др.).

- осадочного генезиса (экзогенные) – под действием различных процессов на поверхности Земли.

- метаморфического генезиса – воздействие высоких температур, больших давлений и флюидов (серпантин, асбест, тальк, хлорид и др.).

4. **Главные диагностические признаки минералов**:

1) оптические свойства: цвет минерала, цвет черты, прозрачность, блеск

2) плотность, спайность, твердость, излом.

5. **Цвет минерала** – важное диагностическое свойство.

Делят на: идиохроматические (со свойственным цветом)

аллохроматические (с изменением цвета)

Зависит от: включения чужеродных примесей или нарушения строения кристаллических решеток.

6. **Цвет минерала определяется** на свежем изломе, т.к. многие минералы в тонкораздробленном состоянии имеют иной цвет, чем в куске. Практически цвет определяется на глаз, уточняя его оттенок.

## 7. **Цвет черты минерала определяется так:**

Необходимо провести его острым углом по фарфоровой пластинке.

8. **Блеск** – способность минерала отражать падающий на них свет.

# 9. **Делится на:**

.

Металлический – сильный, напоминает блеск наполированного металла (пирит)

Полулиталлический – как бы потускневший от времени металл (графит).

10.алмазный – самый интенсивный блеск (алмаз) характерен для прозрачных

стеклянный – напоминает блеск стекла (гипс) самый низкий показатель приломления

жирный – поверхность кажется как бы покрыта тонкой пленкой масла восковой – слабый жирный блеск (халцедон) , ямочная поверхность

перламутровый – радужный перелив, характерен для материалов с совершенной спайностью (слюда)

шелковистый – мерцающий, напоминает блеск шелковой материи (хризотил – асбест)

12. **Спайность** – способность минерала раскалываться по определенным кристаллографическим направлениям с образованием гладких, блестящих, параллельных плоскостей, вызываемых плоскостями спайности.

# 13. **Виды спайности:**

1) весьма совершенная – без труда с помощью ногтя расщепляется.

2) совершенная – при ударе молотком минерал дробится на обломки

3) средние – при расколе минерал распадается на куски (с плоской спайностью и неровные поверхности).

4) несовершенная – минерал раскалывается в основном по неровным поверхностям, иногда с трудом обнаруживаются плоскости спайности. Некоторые минералы не обладают спайностью – кварц.

14. **Излом** – форма поверхности, образующаяся при раскалывании минерала. Минералы, обладающие спайностью дают ровный, ступенчатый излом, минералы с несовершенной спайностью имеют следующий излом: раковистый, занозистый ….., зернистый (апатит), землистый (каолит).

15. **Твердость** – способность минерала оказывать сопротивление …..механическому воздействию, царапыванию, вдавливанию, истиранию.

16. см. начало

.

17. см. начало

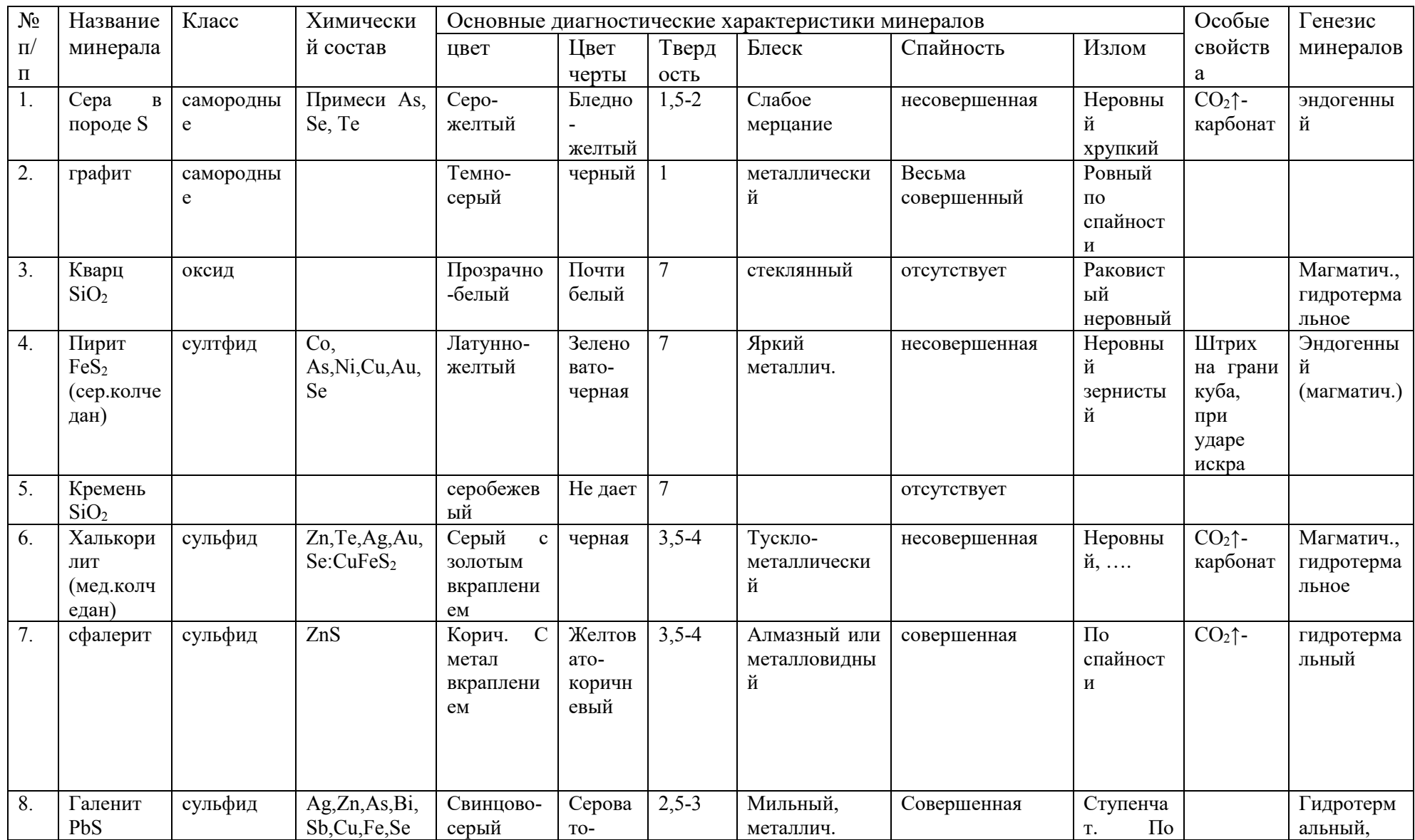

# **Характеристика основных видов породообразующих минералов**

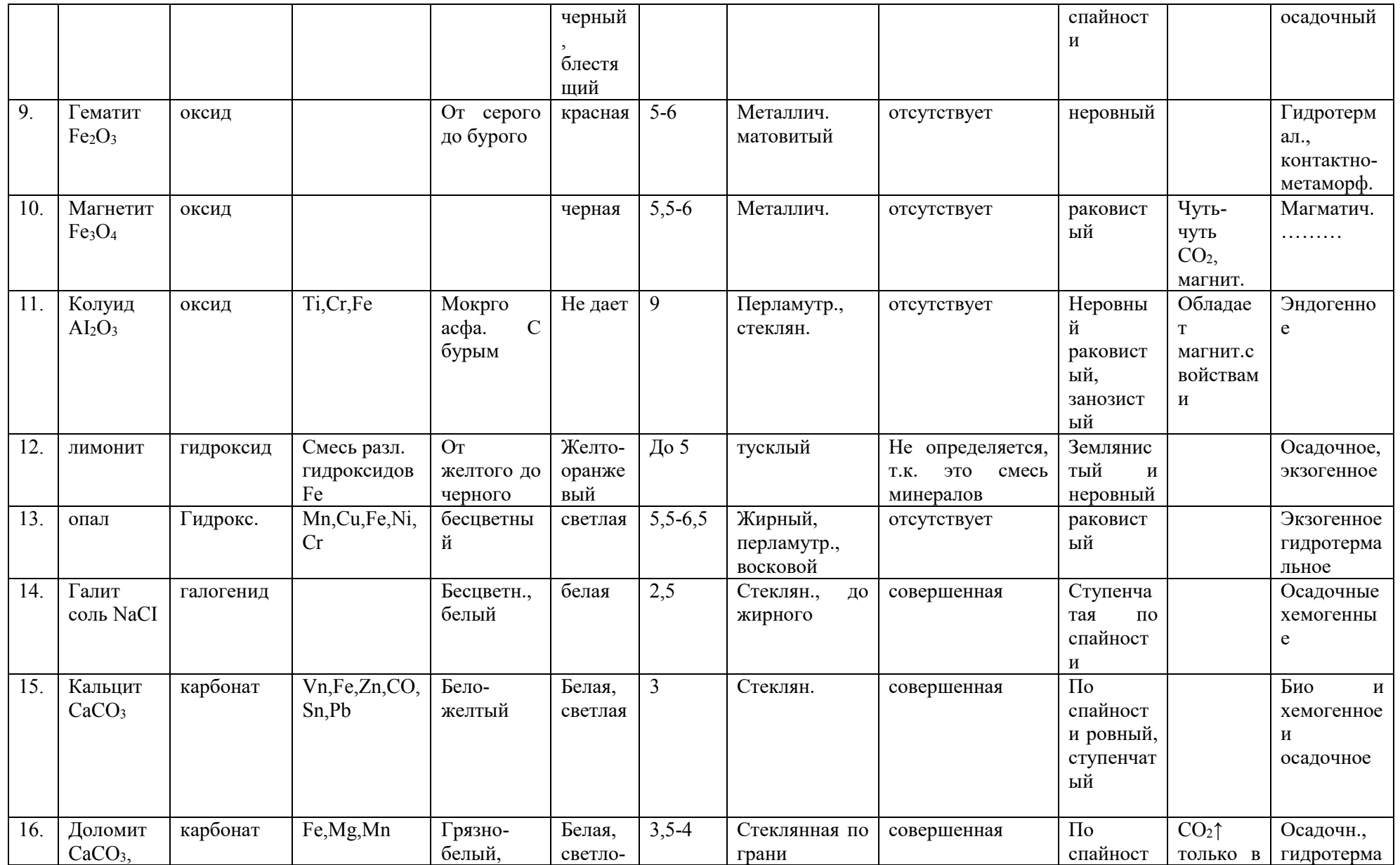

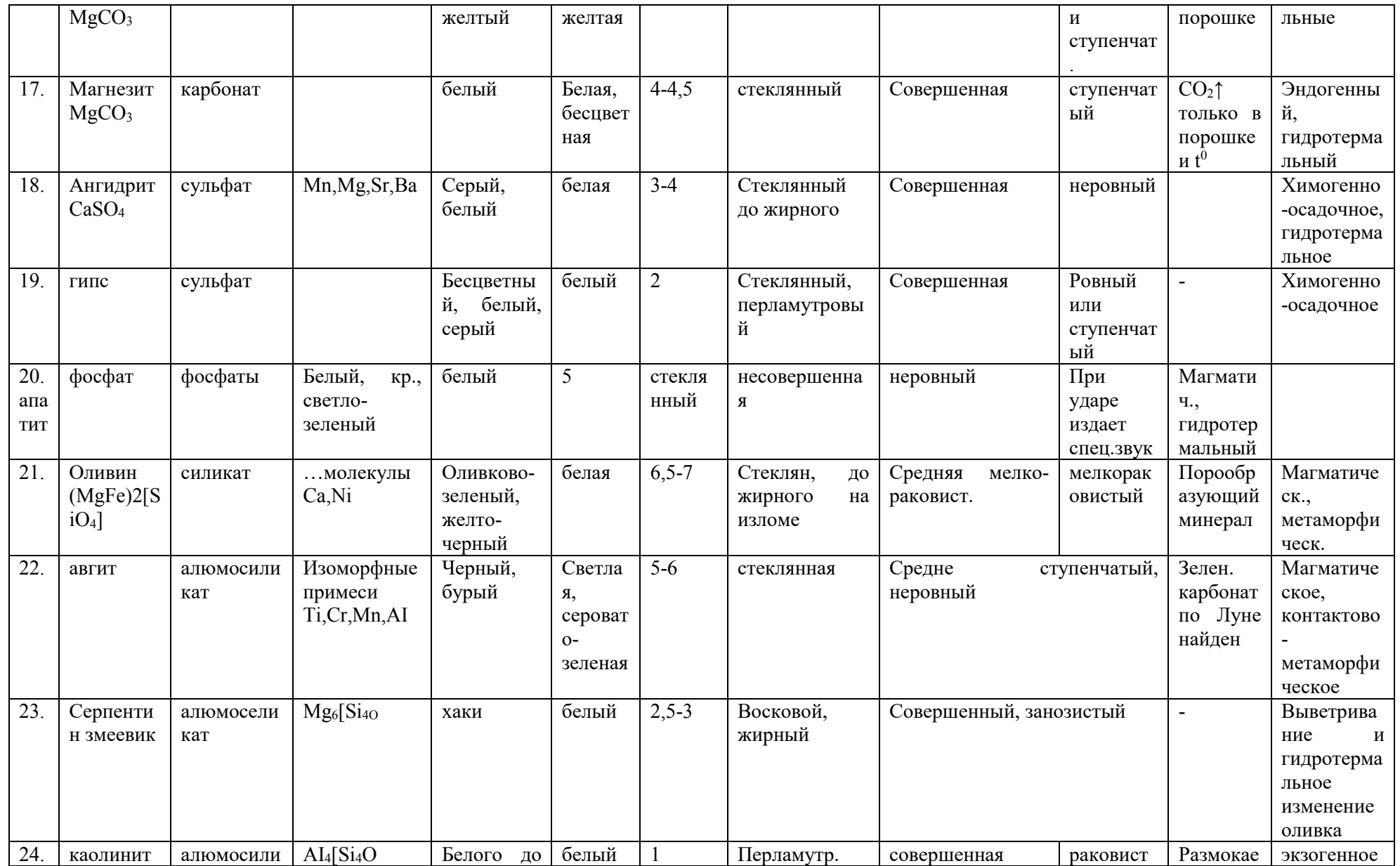

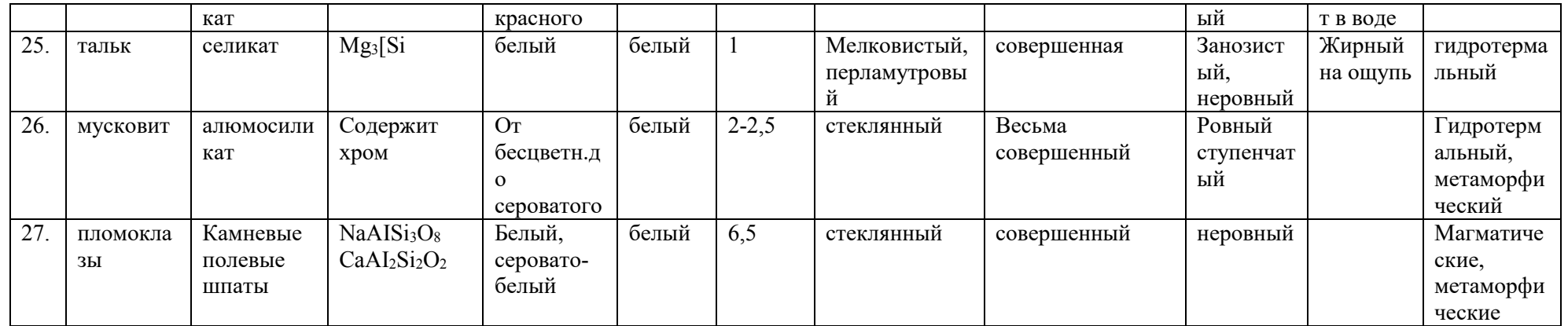

МИНИСТЕРСТВО СЕЛЬСКОГО ХОЗЯЙСТВА РОССИЙСКОЙ ФЕДЕРАЦИИ

Федеральное государственное образовательное учреждение высшего профессионального образования

«Рязанский Государственный Агротехнологический Университет им.

П.А. Костычева»

Кафедра « Строительство инженерных сооружений и механика»

# ТЕТРАДЬ ДЛЯ ЛАБОРАТОРНО- ПРАКТИЧЕСКИХ РАБОТ по дисциплине: «ИНЖЕНЕРНАЯ ГЕОЛОГИЯ»

# для студентов строительных специальностей

Выполнил: ФИО студента

группа \_\_\_\_\_\_\_\_\_\_\_\_\_\_\_\_

специальность\_\_\_\_\_\_\_\_\_\_

Принял: \_\_\_\_\_\_\_\_\_\_\_\_\_\_

Рязань 2013

## **Лабораторная работа № 2**

## **Описание и определение горных пород.**

**Цель работы:** научить студентов самостоятельно определять горные породы макроскопическим методом.

## **Порядок выполнения лабораторной работы.**

**Средства и оборудование:** коллекция магматических, осадочных и метаморфических горных пород, лупа, 10-ти процентный раствор соляной кислоты, предметные стекла, стакан с водой.

Таблицы классификации магматических, осадочных и метаморфических горных пород.

# **Порядок работы.**

1. По совокупности признаков классифицировать горные породы по группам и подгруппам.

Магматические горные породы классифицировать по условиям образования и содержанию кремнезема  $SiO<sub>2</sub>$ .

Осадочные горные породы разделить по условиям образования, обломочные породы по структурным признакам (размеру частиц, форме и наличного цемента), биохимические и химические породы по химическому составу.

Метаморфические породы по типу метаморфизма.

2. Определить структуру, текстуру, минеральный состав и цвет породы.

Цвет горных пород определяется их преобладающим тоном. На первом месте указывается оттенок, на втором – основной цвет породы (розоватосерый, светло-серый).

3. Указать формы залегания горных пород.

4. Охарактеризовать строительные характеристики пород и область их применения в строительстве.

*Результаты лабораторной работы оформить в виде таблицы.*

# **Характеристика основных видов горных пород**

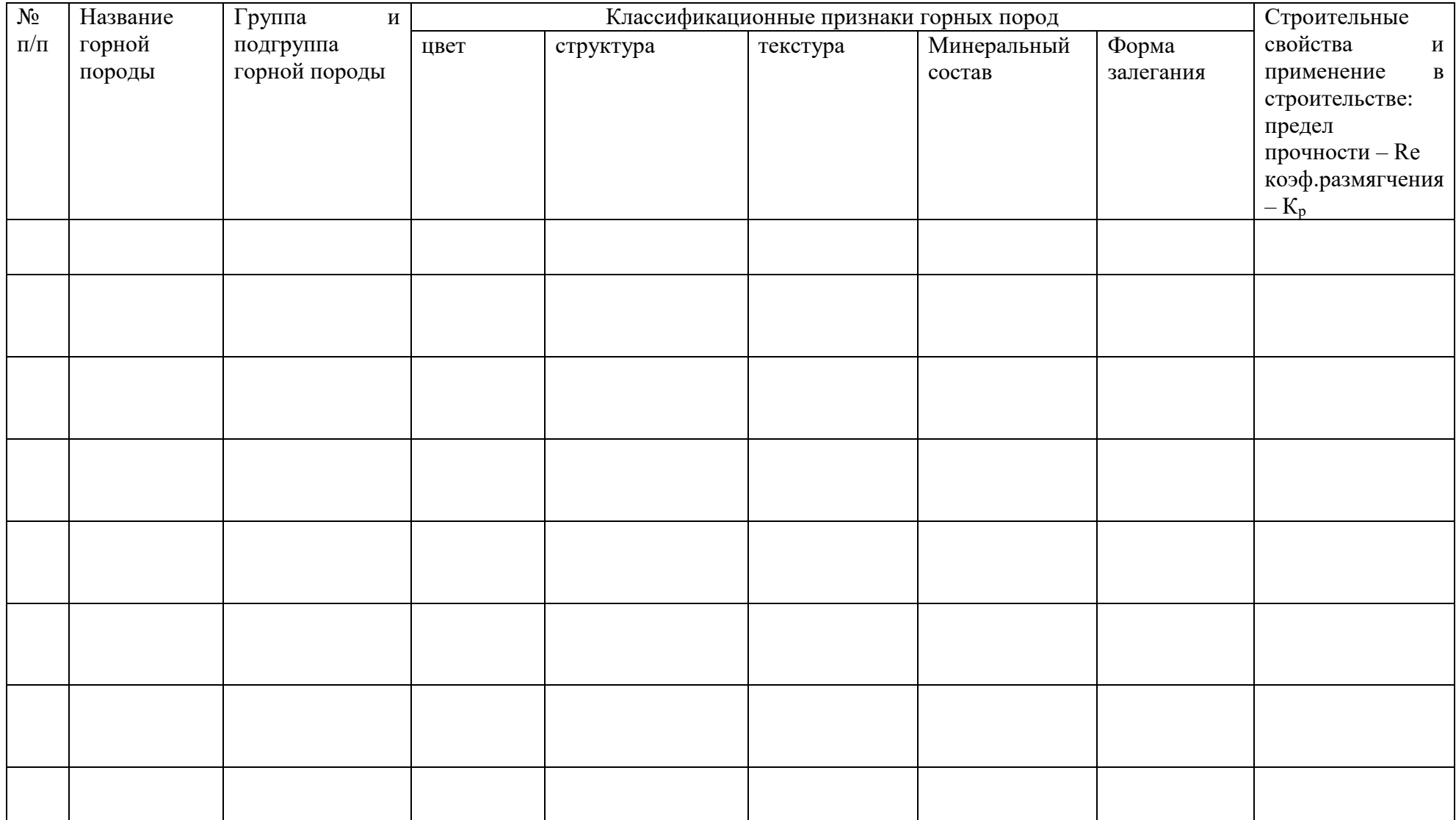

# **Контрольные вопросы к защите лабораторной работы.**

- 1. Понятие горной породы.
- 2. Классификационные признаки горных пород.
- 3. Понятие магматических горных пород.
- 4. Какие структуры и текстуры характерны для интрузивных пород?
- 5. Какие структуры и текстуры характерны для эффузивных пород?
- 6. Перечислить главные породообразующие минералы магматических горных пород.
- 7. Понятие осадочных пород.
- 8. Классификация магматических горных пород.
- 9. Понятие текстуры осадочных пород и их структурные признаки.
- 10. Классификация обломочных пород.
- 11. Основные породообразующие минералы химических и биохимических пород.
- 12. Понятие метаморфических горных пород.
- 13. Факторы и типы метаморфизма.
- 14. Какие структуры и текстуры характерны для метаморфических пород?

#### **Краткие сведения из теории.**

1. **Горные породы –** естественные устойчивые ассоциации минералов, сформировавшиеся в результате геологических процессов и залегающих в виде определенных тел.

**2. Классификация горных пород.** Горные породы характеризуются составом строения и формами залегания. Бывают: *полиминералы* (состоят из нескольких минералов) и *мономинералы* (состоят из одного минерала).

**Структура** – особенности внутреннего строения породы, которая определяется абсолютными и относительными размерами формой и взаимным расположением кристаллов, зерен или обломков, слагающих породу, а также связью их между собой.

**Текстура** – совокупность признаковсложения горных породы, обусловленных ориентировкой и относительным расположением в пространстве ее составных частей.

3. **Магматические горные породы –** породы, которые образовались в результате застывания магмы, представляющей собой огненно-жидкий силикатный расплав.

4. **Интрузивные (глубинные) горные породы** – породы, которые образовались в результате внедрения магмы в толщу земной коры под действием больших давлений длительного остывания, летучих веществ, содержащихся в магме происходит медленная и полная ее кристаллизация.

#### *Структура:*

*–* по степени кристалличности – *полнокристаллические;*

- по абсолютному размеру зерен – *крупнозернистые* (более 5 мм);

- среднезернистые (2-5мм) или *мелкозернистые* (0,5-2мм);

– по относительному размеру – *равномернозернистые* (порфировидные) – характеризуются мелкозернистой массой.

Пегматитовая структура – взаимное прорастание кристаллов разных минералов.

*Текстура: массивные* – составляющие их минералы располагаются равномерно и без выраженной ориентировки.

Реже образуются пятнистые или полосчатые.

5. **Эффузивные (излившиеся) горные породы –** горные породы, образовавшиеся при растеканий магмы по поверхности земли остывания и выносом летучих минерализаторов в окружающую атмосферу, породы не успевают раскристаллизироваться.

*Структура:*

- по степени кристалличности: *неполнокристаллические (полукристаллические)*,

*стекловатые* – совсем нераскристаллизовавшиеся,

*аморфные –* для неполнокристаллической породы характерна *порфировая структура*.

*Текстура:* массивные, алюидальные (минералы ориентированы вдоль направления течения), пузыристые.

6. **Силикаты –** полевые шпаты (60%), пироксены и амфиболы (17%), слюды  $(4\%)$ , прочие  $(6\%)$ .

**Окислы:** кварц (12%)

**Светоокрашенные** (богатыеSi, AI) – полевые шпаты и кварц

**Темноцветные** (содержащие Fe, Mg) – пироксины, амфиболы, оливин, биотит

*Первичные –* в результате кристаллизации магмы

*Вторичные –* продукт видоизменения первичных минералов (выветривание, метаморфизм\*серпентин, хлорит, тальк, каолинит,….

-тхимическому составу (по содержанию окиси кремния):

- кислые (содержащие  $SiO<sub>2</sub>$  более 65%)

- средние (52-65%),

- основные (40-52%)

- ультраосновные (менее 40%).

7. **Осадочные горные породы –** породы, которые образуются в поверхностной зоне земной коры при низких температурах и невысоких давлений, в результате разрушения любых других ранее существовавших пород, выпадение в осадок различных веществ из водной среды, накопление продуктов жизнедеятельности растительных и животных организмов, а так же путем скопления обломочного материала, выбрасываемого вулканами.

Делятся на: обломочные химические, органогенные, пирокластические.

8. см 6 вопрос.

9. Минералы осадочных пород, могут быть в кристаллическом, аморфном и коллоидном состояниях, а сами породы – в рыхлом связном, сильно уплотненном, сцементированном и кристаллическом состояниях.

Осадочные горные породы как правило слоисты с отпечатками растений и животных.

10. **Обломочные породы** → разрушение материнских пород при выветривании  $\rightarrow$  перенос водой, ветром, ледниками  $\rightarrow$  отложением в пониженных частях рельефа  $\rightarrow$  уплотнение.

Бывают: крупнообломочные, мелкообломочные, окатные.

Классификация обломочных пород базируется на структурных признаках – размер и формы слагающих частиц с учетом состоянии породы.

11. **Породы химические и биохимические –** выпадения из истинных (путем кристаллизации) и коллоидных (вследствие …) водных растворов.

Известняк, мел, известковый туф, мергель, доломит, диатолий и трепел, опока, гипс и ангидрит, торф.

12. **Метаморфические горные породы –** возникают в результате преобразований, ранее существовавших осадочных и магматических пород, происходящих в земной коре под воздействием высокой температуры, большого давления, газовых и водных растворов.

13. **Метаморфизм** – перекристаллизация пород в изменении их минерального, а иногда и химического состава, структуры и текстуры.

**Региональный метаморфизм –** преобразованиям подвергаются огромные толщи пород, погрузившиеся на большую глубину в зонах прогибов или в результате боковых опусканий.

**Контактовый метаморфизм –** изменениям подвергаются осадочные породы при внедрении в них магматических тел.

Метаморфические породы состоит из минералов, устойчивых в условиях высоких температур и давлений (кварц, шпаты, слюды, авгит, серицит, хлорит, тальк, графит.

14. *Структуры* метаморфических пород обычно кристаллические чаще ………

*Текстуры* их разнообразны. Чаще всего – сланцевая.Текстура (параллельное расположение чещуйчатых и табличатых минералов).

Также метаморфические породы характеризуются полосчатой,пятнистой,волокнистой или полосчатой текстурой, но могут быть и массивного сложения.

# **Характеристика основных видов горных пород**

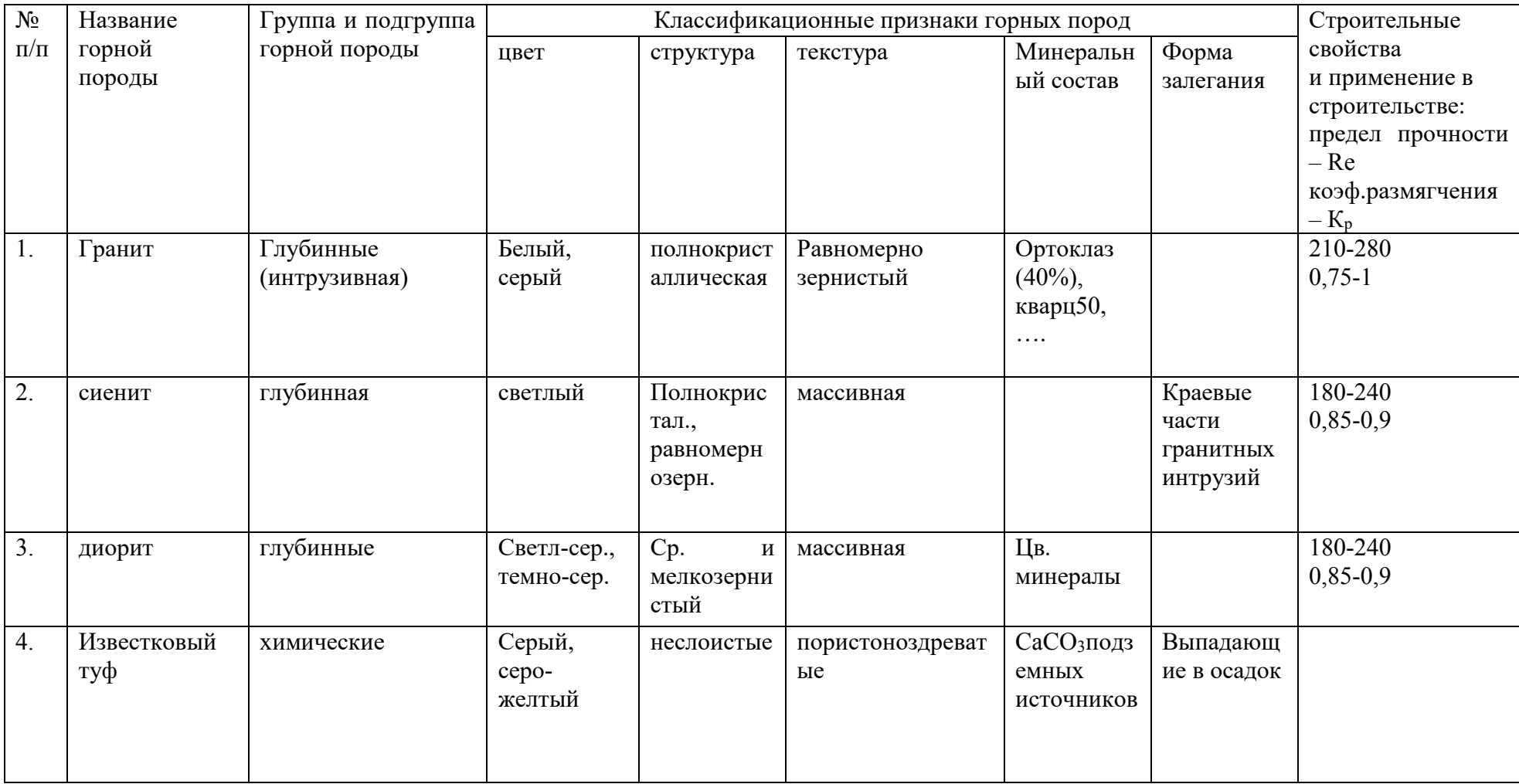

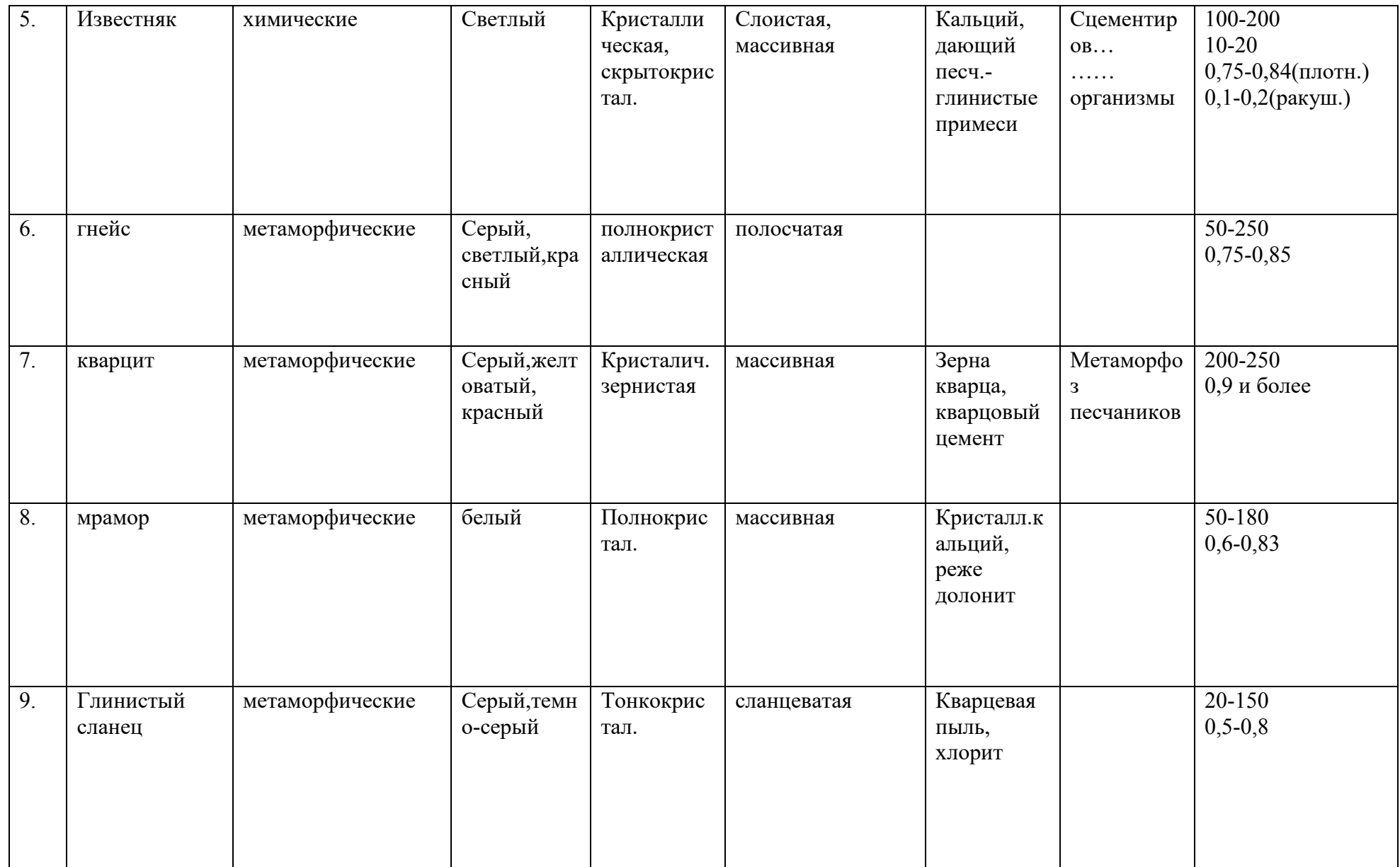

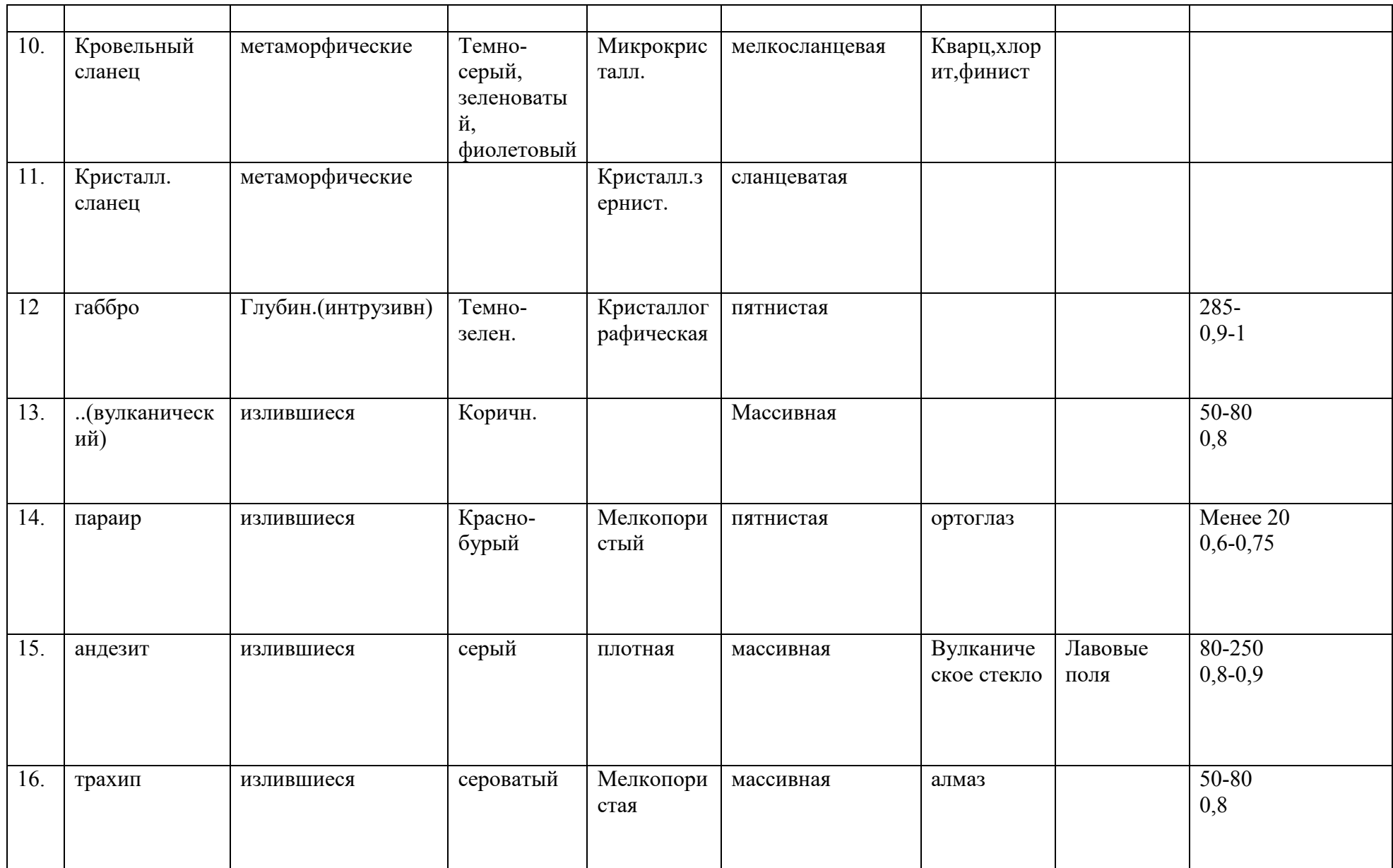

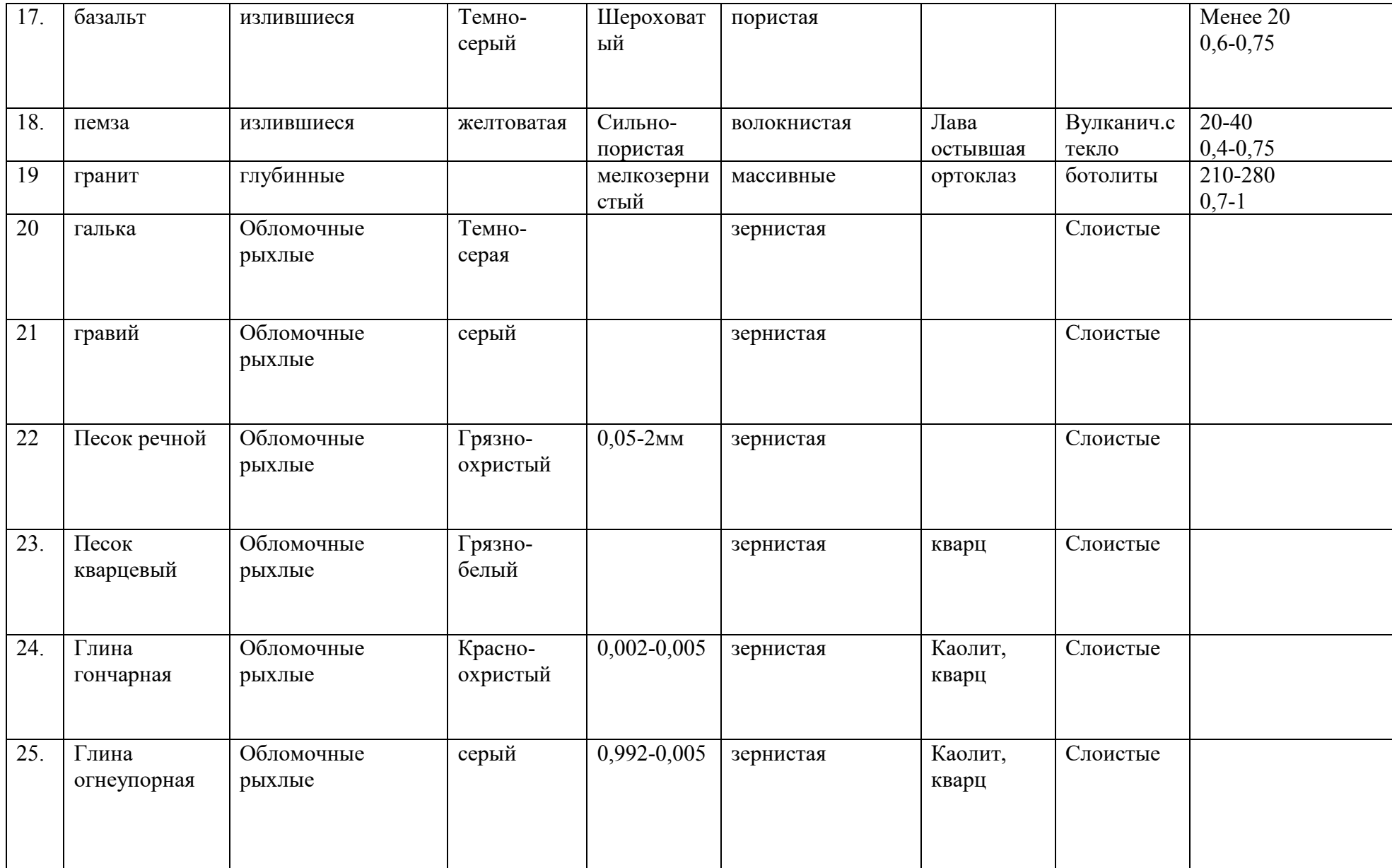

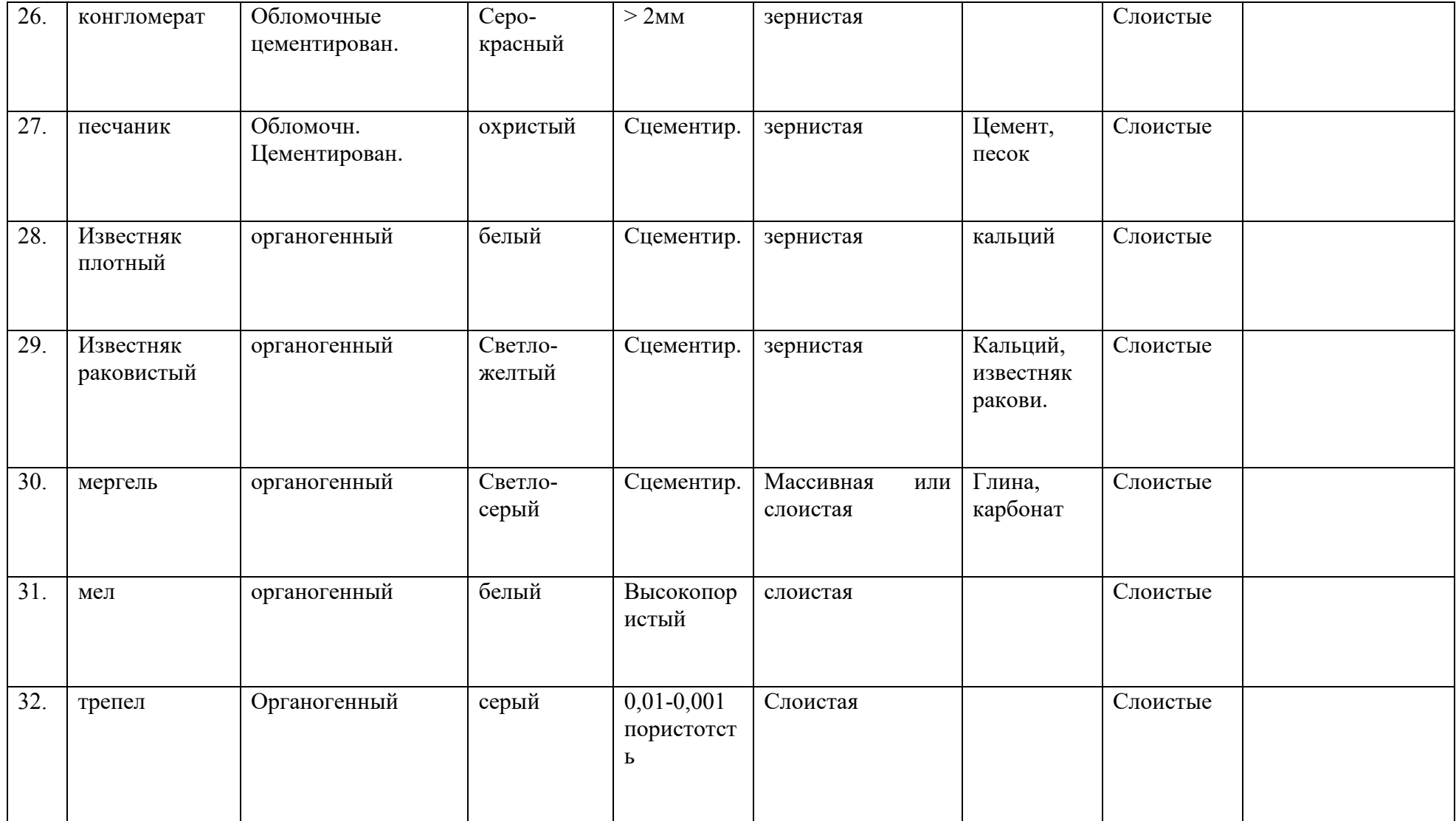

#### **6. Учебно-методическоеобеспечениедисциплины**

# **6.1 Основная литература**

1. Кузнецов, О. Ф. Инженерная геодезия : учебное пособие / О. Ф. Кузнецов. — 3-е изд. — Москва, Вологда : Инфра-Инженерия, 2020. — 268 c. — ISBN 978-5-9729-0467-9. — Текст : электронный // Электронно-библиотечная система IPR BOOKS : [сайт]. — URL: <http://www.iprbookshop.ru/98396.html>

# **6.2 Дополнительная литература**

1. Ананьев, В. П. Инженерная геология : учебник / В.П. Ананьев, А.Д. Потапов, А.Н. Юлин. — 7-е изд., стереотип. — Москва : ИНФРА-М, 2017. — 575 с. — (Высшее образование: Бакалавриат). - ISBN 978-5-16-011775-1. - Текст : электронный. - URL: <https://znanium.com/catalog/product/769085>

2. Ермолович, Е. А. Основы инженерной геологии: физико-механические свойства грунтов и горных пород. Практикум : учебное пособие для среднего профессионального образования / Е. А. Ермолович, А. В. Овчинников, Е. В. Лычагин. — 2-е изд. — Москва : Издательство Юрайт, 2020. — 289 с. — (Профессиональное образование). — ISBN 978-5-534-13329-5. — Текст : электронный // ЭБС Юрайт [сайт]. — URL:<https://urait.ru/bcode/457500>

3. Колмогоров, С. Г. Инженерная геология : учебное пособие / С. Г. Колмогоров, П. Л. Клемяционок, С. С. Колмогорова. — Санкт-Петербург : ПГУПС, 2018. — 90 с. — ISBN 978-5-7641-1093-6. — Текст : электронный // Лань : электронно-библиотечная система. — URL: <https://e.lanbook.com/book/111735>

# **6.3 Периодические издания**

Вестник Рязанского государственного агротехнологического университета имени П.А. Костычева : науч.-производ. журн. / учредитель и издатель федеральное государственное бюджетное образовательное учреждение высшего образования «Рязанский государственный агротехнологический университет имени П.А.Костычева». – 2009 - . – Рязань, 2020 - . - Ежекварт. – ISSN : 2077 – 2084 – Текст : непосредственный.

# **6.4 Перечень ресурсов информационно-телекоммуникационной сети «Интернет»**

ЭБС «Лань». – URL : [https://e.lanbook.com](https://e.lanbook.com/) 

- ЭБС «Юрайт». URL : [https://urait.ru](https://urait.ru/)
- ЭБС «IPRbooks». URL : [http://www.iprbookshop.ru](http://www.iprbookshop.ru/)
- ЭБС «Znanium.com». URL : [https://znanium.com](https://znanium.com/)
- ЭБ РГАТУ. URL : <http://bibl.rgatu.ru/web/Default.asp>
- Справочно-правовая система «Гарант». URL : - [http://www.garant.ru](http://www.garant.ru/)
- Справочно-правовая система «КонсультантПлюс». URL : [http://www.consultant.ru](http://www.consultant.ru/)
- -Бухгалтерская справочная «Система Главбух». URL : [https://www.1gl.ru](https://www.1gl.ru/)
- Научная электронная библиотека elibrary. URL : <https://www.elibrary.ru/defaultx.asp>

- Центральная научная сельскохозяйственная библиотека (ЦНСХБ) - URL : [http://www.cnshb.ru](http://www.cnshb.ru/)

-Научная электронная библиотека КиберЛенинка. - URL : [https://cyberleninka.ru](https://cyberleninka.ru/)

-Федеральный портал «Российское образование». - URL : <http://www.edu.ru/documents/>

- Информационная система «Единое окно доступа к образовательным ресурсам». - URL :

# <http://window.edu.ru/>

- Федеральный центр информационно-образовательных ресурсов. - URL : <http://fcior.edu.ru/>

- Polpred.com Обзор СМИ. - URL : <http://polpred.com/>

Лицензионные:

Windows XPProfessional SP20606 PartNo. X12-55674 RUOffice 365 для образованияE1 (преподавательский) 70dac036-3972-4f17-8b2c-626c8be57420; Консультант плюс, договор 2674

Свободно распространяемые:

 7-Zip, MozillaFirefox, Opera, GoogleChrome, Thunderbird, AdobeAcrobatReader ЭБС «ZNANIUM.COM» (Знаниум). Договор (контракт) №3248 эбс от 27.08.2018 ЭБ ИЦ «Академия». Лицензионный договор (контракт) №15 от 11.12.2015

# **ФЕДЕРАЛЬНОЕ ГОСУДАРСТВЕННОЕ БЮДЖЕТНОЕ ОБЩЕОБРАЗОВАТЕЛЬНОЕ УЧРЕЖДЕНИЕ ВЫСШЕГО ОБРАЗОВАНИЯ «РЯЗАНСКИЙ ГОСУДАРСТВЕННЫЙ АГРОТЕХНОЛОГИЧЕСКИЙ УНИВЕРСИТЕТ ИМЕНИ П.А. КОСТЫЧЕВА»**

# **МЕТОДИЧЕСКИЕ УКАЗАНИЯ**

к практическим занятиям по дисциплине **«Инженерные сети и сооружения»** 

Рязань 2021г.

Методические указания выполнены в соответствии с учетом требований федерального государственного образовательного стандарта высшего образования по направлению подготовки 08.03.01 - Строительство, утвержденного приказом министерства образования и науки Российской Федерации № 481 от 31 мая 2017 г. (дата утверждения ФГОС ВО)

Рецензент: к.т.н., доцент и с.Г. Малюгин

Рассмотрена и утверждена на заседание кафедры протокол № 10а от 31 мая 2021 г.

Зав. кафедрой СИСиМ, профессор **Ворычев С.Н.** 

Одобрено учебно-методической комиссией автодорожного факультета Протокол № 10а от 31 мая 2021г.

Одобрены учебно-методической комиссией по направлению подготовки «Строительство»

протокол № 10а от 31.05. 2021 г.

Председатель учебно-методической комиссии по направлению подготовки 08.03.01 Строительство

\_\_\_\_\_\_\_\_\_\_\_\_\_\_ \_\_\_\_\_\_\_\_\_\_\_\_\_\_\_\_\_\_ Колошеин Д.В.

(подпись)

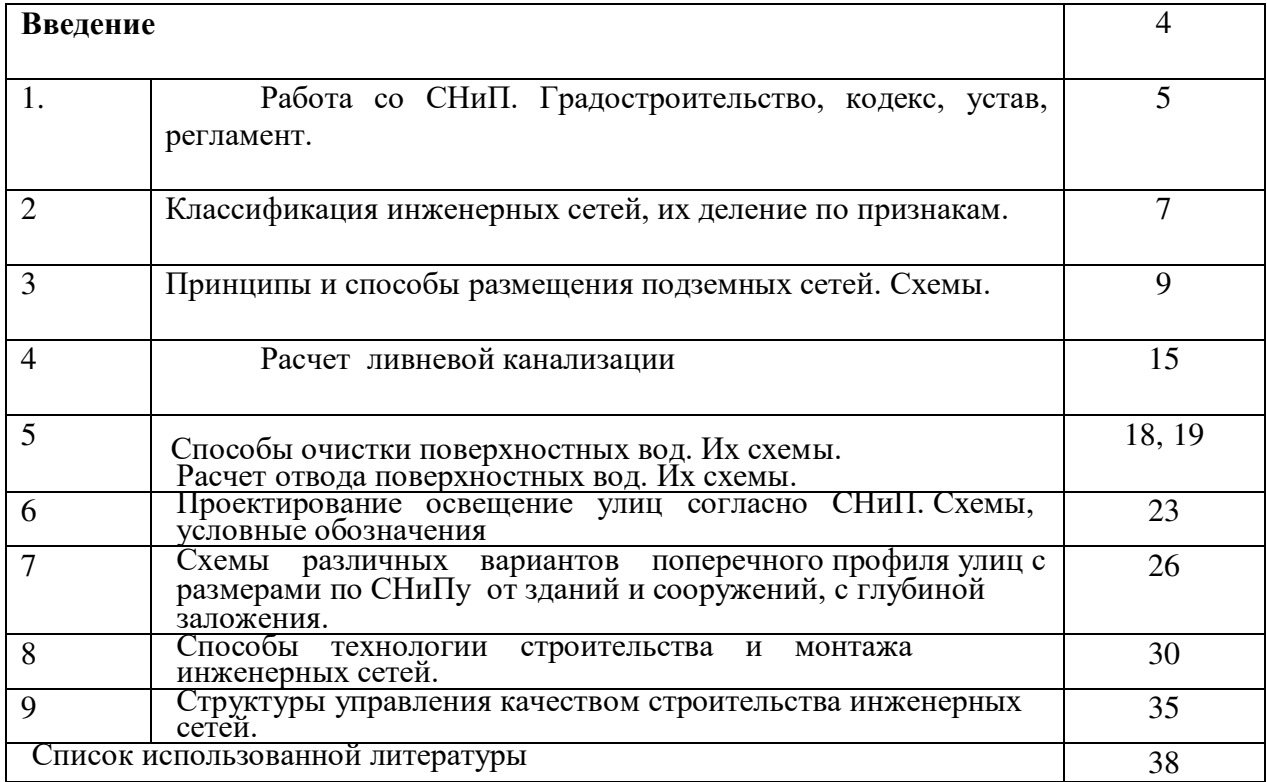

# **СОДЕРЖАНИЕ**

# **Введение**

Инженерные сети городов и поселений представляют собой очень важный элемент инженерного благоустройства, которое неразрывно связано с градостроительством и является одной из важнейших его составных частей.

Градостроительство решает задачи создания благоприятной жизненной среды с обеспечением комфортных условий для всехвидов деятельности населения.

Благоустройство городов включает в себя ряд мероприятий по улучшению санитарно-гигиенических условий жилой застройки, транспортному и инженерному обслуживанию населения, искусственному освещению городских территорий и оснащению их необходимым оборудованием, оздоровлению городской среды средствами санитарной очистки.

Инженерное обслуживание призвано обеспечить комфортное проживание и деятельность населения в различных климатических условиях.

Инженерные сети — необходимое составляющее звено в осуществлении прогрессивных тенденций градостроительства.

В урбанизированных инфраструктурах будущего вероятно появление новых видов инженерных сетей наряду с использованием существующих, которые обеспечивают населенные пункты холодным и горячим водоснабжением, канализацией, газификацией, отоплением, вентиляцией, мусороудалением, электроэнергией и т.д.

# ПРАКТИЧЕСКАЯ РАБОТА № 1

## Работа со СНиП. Градостроительство, кодекс, устав, регламент.

#### Литература.

1. Николаевская И.А. Инженерные сети и оборудование территорий, зданий и стройплощадок: учебник для студ. сред.проф.образования /И.А. Николаевская, Л.А. Горлопанова, Н.Ю. Морозова/ под ред. И.А. Николаевской.-4-е изд.-М.: Издательский центр «Академия», 2008.

Исходные данные.

- 1. Учебник Николаевской И.А.
- 2. СНиП 2.07.01-89\* .

#### Задание.

1. Общие понятия инженерных сетей.

**Инженерные сети** городов и поселений представляют собой очень важный элемент инженерного благоустройства, которое неразрывно связано с градостроительством и является одной из важнейших его составных частей.

Градостроительство решает задачи создания благоприятной жизненной среды с обеспечением комфортных условий для всех видов деятельности населения.

**Инженерные сети -** необходимое составляющее звено в осуществлении прогрессивных тенденций градостроительства.

Основными задачами данной дисциплины является наиболее полное рассмотрение следующих проблем: организация рельефа и поверхностного стока; особые условия инженерной подготовки; вертикальная планировка улиц, площадей; дорог; инженерное оборудование поселений и зданий; основы гидравлики; водоснабжение и канализация зданий и поселений; тепло и газоснабжение территории; электроснабжение, электротехнологии и электрооборудование территорий, зданий, стройплощадок; охрана природы и окружающей среды.

**Градостроительный кодекс РФ –** этот документ федерального законодательства РФ регулирует отношения в области создания системы расселения, градостроительного планирования, застройки, благоустройства городских и сельских поселений, развития их инженерной, транспортной и социальной инфраструктур, рационального природопользования, сохранения объектов историко-культурного наследия и охраны окружающей природной среды в целях обеспечения благоприятных условий проживания населения.

*Градостроительство –* деятельность государственных органов, органов местного самоуправления, физических и юридических лиц в области градостроительного планирования, развития территорий и поселений, определение видов использования земельных участков, проектирования строительства и реконструкция объектов недвижимости, общественных и государственных интересов, а также национальных, историко-культурных, экологических, природных особенностей указанных территорий и поселений. ограничений на их использование.

*Инженерные, транспортные и социальные инфраструктуры –* комплекс сооружений и коммуникаций транспорта, связи, инженерного оборудования, а также объектов социального и культурно-бытового обслуживания населения, обеспечивающий устойчивое развитие и функционирование территорий и межселенных территорий.

*Межселенные территории –* территории за пределами границ поселений.

*Государственные градостроительные нормативы и правила –* нормативнотехнические документы, разработанные и утвержденные федеральными органами или органами субъектов РФ архитектуры и градостроительства и подлежащие обязательному использованию при градостроительной деятельности всех видов.

2. Дать определения основных понятий по инженерным сетям: устав,

регламент, кодекс и т.д.

#### Практическая работа №2.

## Классификация инженерных сетей, их деление по признакам.

#### **1. Инженерные сети на городских улицах.**

Инженерное обеспечение современного города представляет собой совокупность следующих систем:

- Водо-, газо- и теплоснабжения.
- Канализации (бытовой и дождевой).
- Вентиляции и кондиционирования.
- Мусороудаления.
- Электроснабжения, освещения, телефонизации, радиофикации, телевидения.

В систему инженерного обеспечения входят:

#### *- головные сооружения.*

#### *- инженерные сети.*

*Головные сооружения* включают насосные станции на сетях, центральные и контрольно-распределительные пункты на сетях, трансформаторные подстанции, диспетчерские пункты и вентиляционные устройства, станции забора воздуха и его очистки, камеры и колодцы трубопроводов, тоннелей, каналов.

*Инженерные сети*состоят из самих трубопроводов различного назначения, дренажей, кабелей, а также вспомогательных устройств и сооружений (коллекторов и тоннелей).

#### **Инженерные сети подразделяют по ряду признаков:**

1. В соответствии с планировочной структурой городов или по роли в жизнеобеспечении города:

2. По виду:

а) трубопроводы разных систем и назначения.

Б) кабельные сети.

В) общие коммуникационные тоннели и коллекторы для совместной прокладки трубопроводов и кабелей, а также коллекторы и каналы для прокладки отдельных видов сетей.

3. По способу прокладки:

а) подземные.

Б) надземные.

4. По месту расположения:

а) внешние, проходящие снаружи зданий и сооружений по городским, и внегородским территориям.

Б) внутренние, расположенные внутри зданий и сооружений.

5. По назначению:

- газопроводы. Выделяют сети низкого давления – менее 0,05 МПа, среднего давления – 0,05-0,3 МПа, высокого давления 2 категории – 0,6-1,2 МПа. Встречаются газопроводы с давлением до 5,0 МПа.

- теплопроводы или теплосеть. Сеть , как правило, из двух веток: по одной трубе поставляют горячий носитель к потребителю (температура около  $105^0$ ), по второй трубе – обратно на ТЭЦ (температура около 70<sup>0</sup>С). Давление 0,5...1,5МПА. Встречаются и трехтрубные теплосети.

- водопроводы (давление 0,5…1,5МПа, но есть до 2,5 МПа).

- канализации для бытовых или производственных вод. В зависимости от рельефа местности безнапорные или напорные сети.

- канализации дождевые или Ливневы (водосток) для отвода поверхностных вод. Безнапорные сети за исключением отдельных участков.

- дренажи. Предназначены для искусственного снижения содержания влаги в грунте в защищаемой зоне; бывают мелкого и глубокого заложения.

- Кабели. Выделяют кабели высокого напряжения – мощностью более 0,5кВ, низкого напряжения – мощностью до 0,5 кВ, слаботочные – телефон, телеграф, телевидение, Интернет.

-Коллекторы, тоннели и каналы. Коллекторы по размерам делят на проходные с высотой прохода от 1,8м, полупроходные  $-1, -1, 6$ м и непроходные (каналы)  $-0, 6-1, 0$ м. Если коллекторы предназначены для пропуска большого количества жидкости, их называют «мокрые». Каналы не предназначены для обслуживания изнутри, в них обычно размещают два трубопровода и не более 10 кабелей.

**Подземные сети** разделяют на *кабельные, трубопроводные и тоннельные (коллекторы или каналы).* 

# Практическая работа №3. Принципы и способы размещения подземных сетей. Схемы. Литература.

1. Николаевская И.А. Инженерные сети и оборудование территорий, зданий и стройплощадок: учебник для студ. сред.проф.образования /И.А. Николаевская, Л.А. Горлопанова, Н.Ю. Морозова/ под ред. И.А. Николаевской.-4-е изд.-М.: Издательский центр «Академия», 2008.

Исходные данные.

1.Учебник Николаевской И.А.

2. СНиП 2.07.01-89\* .

#### Задание.

- 1. Общие понятия инженерных сетей.
- 2. Изобразить схемы раздельной прокладки инженерных сетей в поперечном профиле улицы (согласной СНиП 2.07.01-89\* ).
- 3. Изобразить способы размещения инженерных сетей.
- 4. Выводы.

#### Общие сведения.

1. Инженерные сети населенных пунктов проектируют как комплексную систему, объединяющую все надземные, наземные и подземные сети с учетом их развития на расчетный период. Подземные сети прокладывают преимущественно под улицами и дорогами. Для этого в поперечных профилях улиц и дорог предусматривают места для укладки сетей: на полосе между красной линией и линией застройки прокладывают кабельные сети (силовые, связи, сети сигнализации и диспетчеризации); под тротуарами располагают тепловые сети или проходные коллекторы; на разделительных полосах – водопровод, газопровод и хозяйственно-бытовую канализацию. При ширине улиц более 60м в пределах красной линии сети водопровода и канализации прокладывают по обеим сторонам улиц. При реконструкции проезжих частей улиц и дорог обычно сети, расположенные под ними, переносят под разделительные полосы и тротуары. Исключение могут составлять самотечные сети хозяйственно-бытовой и ливневой канализации.

Городские подземные коммуникации постоянно развиваются и представляют собой сложную систему – важную часть городского «организма». Подземные сети подразделяют на транзитные, магистральные и распределительные (разводящие).

**К транзитным** относятся подземные коммуникации, которые проходят через город, но в городе не используются, например, газопровод, нефтепровод, идущий от месторождения к другим поселениям.

**К магистральным** относятся основные сети города, по которым подаются или отводятся основные виды носителей в городе, рассчитанные на большое число потребителей. Их располагают обычно в направлении основных транспортных магистралей города.

**К распределительным (разводящим)** сетям относятся коммуникации, которые ответвляются от магистральных сетей и подводятся непосредственно к домам.

2. Принципы размещения и способы прокладки подземных коммуникаций.

Размещение распределительных трасс подземных сетей на территории микрорайона и жилых кварталов зависит от общего планировочного решения и рельефа местности.

Расстояния от подземных сетей зданий до зданий, сооружений, зеленых насаждений и соседних подземных сетей располагаются вне зоны давления в грунте от зданий, что способствует сохранению целостности основания фундаментов здания, предохранению его от размыва (рис. 1). Соблюдение нормативных расстояний, кроме того, предотвращает возможность повреждений, а в случае необходимости обеспечивает условие ремонта. Минимальные значения этих расстояний даны в СНиП 2.07.01-89\*.
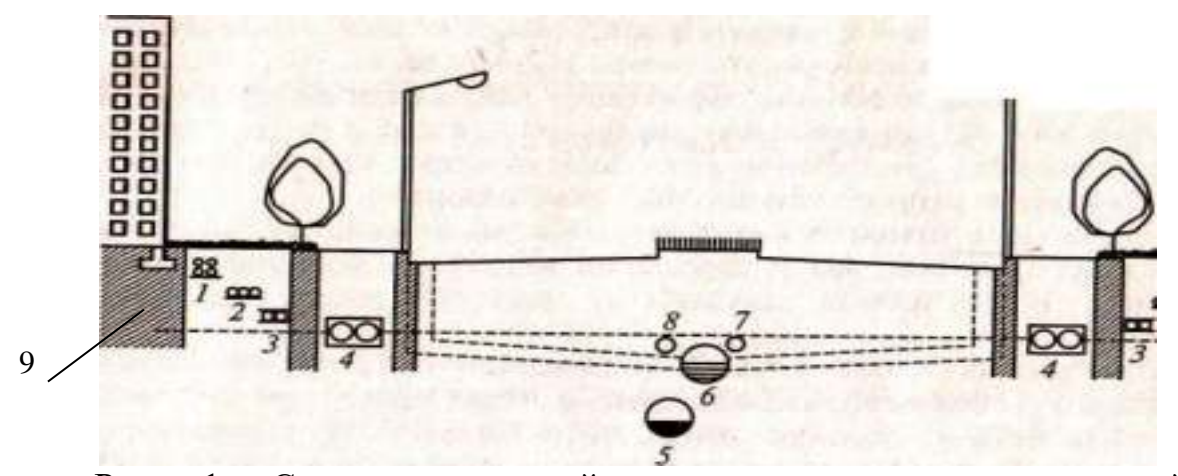

Рис. 1. Схема раздельной прокладки инженерных сетей в поперечном профиле улицы:

1 — слаботочные кабели; *2 —* силовые кабели; *3 —* телефонные кабели; 4- теплосеть; *5—* канализация; 6— водосток; 7 — газопровод; *8*  водопровод; 9- граница зоны промерзания.

Подземные инженерные сети прокладывают тремя способами:1) раздельным способом, когда каждую коммуникацию прокладывают в грунте отдельно с соблюдением санитарно-технологических и строительных условий размещения, независимо от способов и сроков прокладки остальных коммуникаций; 2) совмещенным способом (рис. 2а), когда одновременно в одной траншее прокладывают коммуникации различного назначения; 3) в коллекторе (рис.2б,в), когда в одном коллекторе совместно прокладывают сети одного или разных назначений.

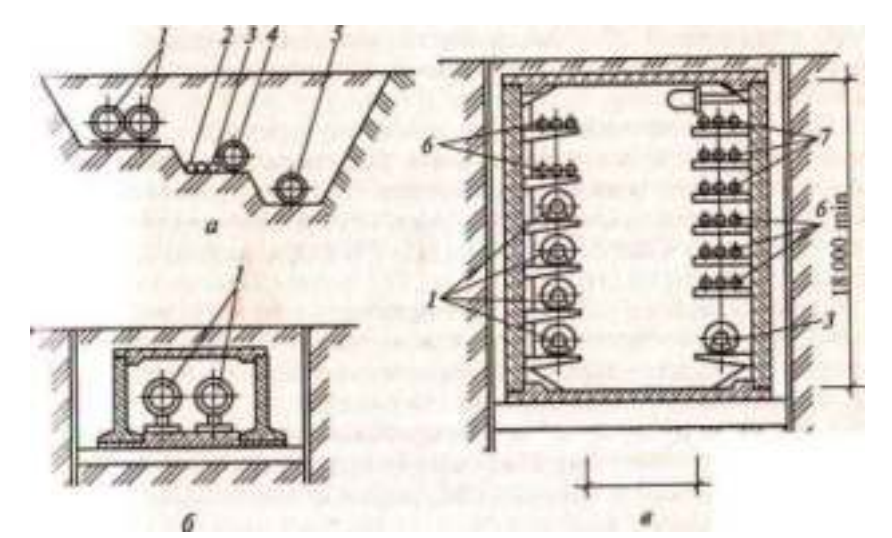

Рис.2 Способы размещения инженерных сетей:

а) в общей траншее; б) – в непроходном коллекторе; в проходном коллекторе; 1-теплосеть, 2-газопровод, 3- водопровод, 4-водосток, 5 канализация, 6- кабели связи, 7-силовые кабели.

1-й способ прокладки поземных сетей имеет недостатки, поскольку значительные земляные работы при вскрытии одной коммуникации, могут способствовать повреждению другой.

2-й способтрубопроводы укладывают одновременно, причем в одной траншее могут располагаться кабели, трубопроводы и непроходные каналы. Этот способ применим при реконструкции улиц или создании новой застройки.

Эти два способа используют при прокладке инженерных сетей одного направления. Когда сеть поземных коммуникаций развита, места в траншеях не хватает, применяют третий способ. В коллекторе могут быть размещены идущие в одном направлении тепловые сети, кабели связи и силовые кабели. Не разрешается совместная прокладка газопроводов и трубопроводов с горючими и легковоспламеняющимися веществами.

Подземные сети имеют разную глубину заложения. Различают сети мелкого и глубокого заложения. Сети мелкого заложения располагают в зоне промерзания грунта, а сети глубокого заложения – ниже зоны промерзания грунта. Глубина промерзания грунта определяют по СНиП 2.01.-82. Для Москвы  $=140c$ м.

К сетям мелкого заложения относятся сети, эксплуатация которых допускает значительное охлаждение: электрические и силовые кабели, кабели телефонной связи и сигнализации, газопроводы, теплосети.

К сетям глубокого заложения относятся подземные коммуникации, которые не допускают изменения агрегатного состояния транспортируемой жидкости (переохлаждения): водопровод, канализация, водосток.

Для подземных сетей могут использоваться стальные, бетонные, железобетонные, асбестоцементные, керамические и полиэтиленовые трубопроводы. Их прокладывают непосредственно в грунте, каналах, коллекторах, тоннелях, по эстакадам в районах вечномерзлых грунтов.

Устройство систем подземных коммуникаций требует знаний в области гидравлики (гидростатики и гидродинамики). Инженерные сети проектируют на основании гидравлических расчетов труб в соответствии со СНиП 3.05.04- 85.

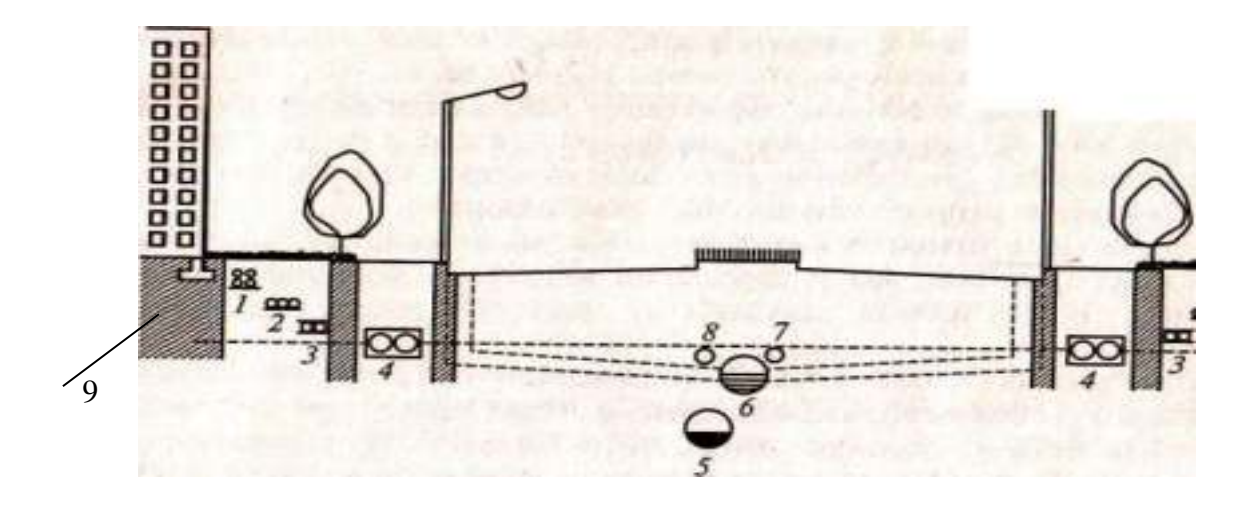

Рис. 1. Схема раздельной прокладки инженерных сетей в поперечном профиле улицы:

1 — слаботочные кабели; *2 —* силовые кабели; *3 —* телефонные кабели; 4- теплосеть; *5—* канализация; 6— водосток; 7 — газопровод; *8*  водопровод; 9- граница зоны промерзания.

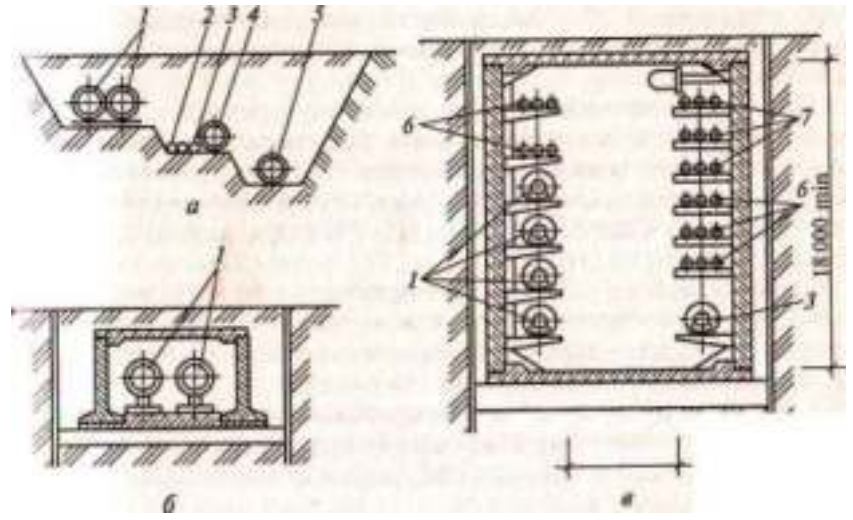

Рис.2 Способы размещения инженерных сетей:

а) в общей траншее; б) – в непроходном коллекторе; в проходном коллекторе; 1-теплосеть, 2-газопровод, 3- водопровод, 4-водосток, 5 канализация, 6- кабели связи, 7-силовые кабели.

### **Практическая работа** №4 (по вариантам) **Расчет ливневой канализации. Общие сведения.**

Расчетный расход в сети ливневой канализации определяют:

 $Q = F \varphi g$ ,

Где Q – расчетный расход, т.е. количество воды, которое должно пройти через сечение трубы водостока в единицу времени, л/с; F – действительная площадь бассейна, с которой образуется сток, га;  $\varphi$  - коэф-т стока, характеризующий отношение полученного количества стока с данной площади к количеству выпавших осадков; g – расчетная интенсивность дождя, л/с га 1га.

Значение средних коэффициентов стока j отдельных (частных) площадей зависит от процентного содержания в них различных видов однородных покрытий (крыши зданий, асфальтовые покрытия; зеленые насаждения и др.), частные значения  $\varphi$  которых приводятся в технической литературе, С повышением уровня благоустройства территории средние значения  $\varphi$  будут возрастать за счет увеличения площади непроницаемых и полупроницаемых покрытий, имеющих более высокое значение частных коэффициентов стока.

Гидравлический расчет сети водостоков, т. е. определение сечений труб на отдельных расчетных интервалах, выполняют по основным формулам гидравлики. При определении сечений труб водостоков используют готовые таблицы, в которых приведены значения скоростей и отводоспособности труб в зависимости от проектируемых их уклонов. Это избавляет проектировщиков от лишнихподсчетов и значительно сокращает затрачиваемся время на проектирование.

В табл. 1 приведены площади сечения *W*крупных труб различных диаметров Д, значения гидравлических радиус R= $\omega$ /p, т.е, отношение площади живого cечения трубы, а также гидромодули скорости *Wv*= V/ *<sup>i</sup>* и пропускной способности трубы  $K_o = Q/\sqrt{i}$  при полном наполнении трубы и самотечном ее режиме.

Пользуясь в дальнейшем указанными значениями*Wvи КQ,* можно определить скорость потока в трубе *V,* м/с, и пропуcкную способность трубы Q м 3 /с, при различных уклонах iи полном наполнении трубы:

 $V = W_v \sqrt{i}$   $Q = K_Q \sqrt{i}$ .

### **ПРИМЕР:**

На интервале расчетных точек n-(n-1) расчетный расход в трубе  $Q_P = 2.5$ м<sup>3</sup>/с (2500 л/с), проектируемый уклон i=0,012 и соответствует уклону поверхности. Для пропуска расчетного расхода Q<sub>P</sub> при заданном уклоне трубы iнеобходимо подобрать нужное сечение трубы Д и указать ее пропускную способность Q.

Намечаем предварительный диаметр трубы Дпред. 1м и определяем ее пропускную способность Q при намеченном i.

Скорость потока в трубе Д=1м при уклоне i=0,012  $V = W_{12} \sqrt{i} = 28.57 \sqrt{0.012} = 3.13$  M/c.

| Диаметр трубы<br>Д, м | Площадь сечения,<br>M | Гидравлический<br>радиус $R = w/p$ | $W_{\scriptscriptstyle D} = V/\sqrt{i}$ | $K_Q =$<br>$Q/\sqrt{i}$ |
|-----------------------|-----------------------|------------------------------------|-----------------------------------------|-------------------------|
| 0.3                   | 0,071                 | 0,075                              | 12,85                                   | 0,908                   |
| 0,4                   | 0,126                 | 0,1                                | 15,55                                   | 1,954                   |
| 0.5                   | 0,196                 | 0,125                              | 18,06                                   | 3,546                   |
| 0,6                   | 0,283                 | <b>OH5</b>                         | 20,39                                   | 5,76                    |
| 0.7                   | 0,385                 | 0,18                               | 22,6                                    | 8.7                     |
| 0,8                   | 0,503                 | 0,2                                | 24,68                                   | 12,41                   |
| 0,9                   | 0,636                 | 0,22                               | 26,72                                   | 17,00                   |
| 1                     | 0,785                 | 0,25                               | 28,57                                   | 22,44                   |
| 1,1                   | 0,95                  | 0,28                               | 30,49                                   | 28,98                   |
| 1,2                   | 1,131                 | 0,3                                | 32,33                                   | 36,56                   |
| 1.3                   | 1,327                 | 0,32                               | 34,08                                   | 45,24                   |
|                       |                       |                                    |                                         |                         |
| 1.4                   | 1,54                  | 0,35                               | 35,79                                   | 55,09                   |
| 1,5                   | 1,767                 | 0,38                               | 37,58                                   | 66,41                   |

Значения гидравлических элементов для круглых труб при полном их наполнении (табл.1)

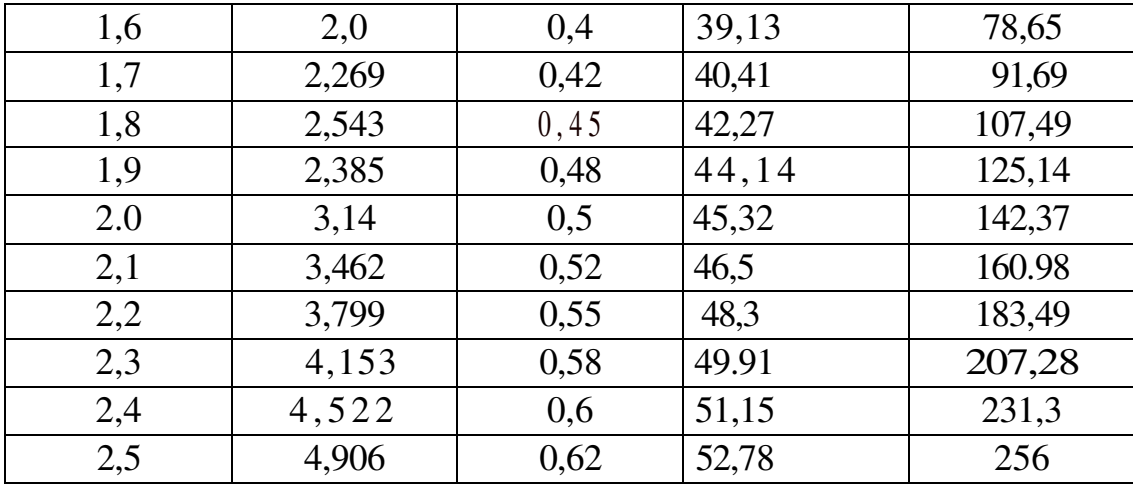

Пропускная способность трубы при полном ее наполнении и самотечном режиме

 $Q = K_{Q} \sqrt{i} = 22,44 \sqrt{0,012} = 2,46 \,\mathrm{m}^3/\mathrm{c}.$ 

Значения W*V*bKQдля трубы Д=1м получим из таблицы 1. Пропускная способность трубы принятого диаметра  $Q/Q_P=(2,46/2,5)*100=98\%$ .

Следовательно, намеченный диаметр трубы Д=1м соответствует пропуску расчетного расхода на данном расчетном интервале.

### ПРАКТИЧЕСКАЯ РАБОТА №5. (по вариантам)

Способы очистки поверхностных вод. Их схемы.

Системы водоотведения зависят от состава сточных вод. Степень загрязнения характеризуется количеством загрязнения в единицу объема. Концентрация загрязнений зависит от нормы потребления воды в населенном пункте, характера производства, места сбора осадочных вод, их количества. Система канализации сточных вод обеспечивает прием, транспортировку, очистку, обеззараживание, утилизацию полезных веществ и отведение в водоем. Существуют два вида канализации: вывозная и сплавная

#### **2. Наружные канализационные сети.**

Наружная канализация состоит из подземных трубопроводов, по которым из домов самотеком отводятся воды к насосным станциям. Внутриквартальная сеть присоединяется к насосным станциям. Внутриквартальная сеть присоединяется к уличной В местах соединения сооружают контрольные колодцы, располагаемые у красных линий улиц.

#### **3.Очистка сточных вод.**

Канализация не только отводит сточные воды от зданий, но и очищает их до такой степени, что при попадании в водоем они не нарушают его санитарных условий. Для этого служат канализационные сети, насосные станции перекачки, сооружения для очистки сточных вод и выпуска сточных очищенных вод.

### **4. Система хозяйственно-бытовой канализации.**

Внутренняя канализационная сеть включает в себя устройства сбора сточных жидкостей, установленные в квартирах (ванны, умывальники, унитазы, мойки), отводные трубопроводы, канализационные стояки, выпуски в наружные сети, расположенные в подвале или техподполье.

**Основы гидравлического расчета канализационных сетей.** Канализационную сеть рассчитывают на пропуск максимального секундного расхода сточных вод. Цель расчета наружных канализационных сетей состоит в определении экономически выгодных диаметров в зависимости от расхода и принятого уклона.

### **Внутренний водосток с покрытий и дворовая система канализации.**

Система внутреннего водостока предназначена для отведения атмосферных осадков по сети трубопроводов сквозь здание в ливневую канализацию (городской водосток). Внутренний водосток состоит из водосборных воронок, трубопроводов, выпусков, устройств для прочистки и осмотра сети через ревизии.

#### **Двороваясистемаканализации.**

Для зданий котеджной застройки небольшой этажности применяют дворовую канализацию. Ее конструкция предусматривает поступление из внутренних канализационных стояков сточных вод в квартальную или уличную сеть самотеком.

#### ЛАБОРАТОРНАЯ РАБОТА №1

Расчет отвода поверхностных вод. Их схемы.

### Литература.

1. Цупиков С.Г. Технология и организация возведения земляного полотна автомобильных дорог./С.Г.Цупиков, В.М. Дудин, И.С.Тюремнов/. – Учебное пособие. – Ярославль: Изд-во ЯГТУ, 2008.

### Задание.

- 1. Понятие отвода поверхностных вод.
- 2. Рассчитать расход  $Q_{\phi}$ , который должен пройти через сечение А-А.
- 3. Вывод.

### Общие сведения.

Прочность и устойчивость земляного полотна в значительной степени зависят от наличия и исправности водоотводных сооружений и устройств. При превышении определенной скорости течения воды может размывать земляное полотно, поэтому необходимо принимать меры по предотвращению размыва. Эти меры заключаются в том, что прежде всего обеспечивают надежный сток поверхностных вод и отвод при понижении грунтовых вод до допустимого уровня.

В состав системы поверхностного водоотвода входят боковые канавы в выемках и вдоль насыпей высотой до 1,5м, канавы отводящие воду от дороги в водоемы, лотки на горных дорогах и т.д. Ряд водоотводных сооружений должен начать работу до возведения земляного полотна. Поэтому отсыпку насыпи начинают с разработки резервов и канав.

Канавы с откосами 1:1,5 и реже 1:2 придают уклон не менее  $5\%$ . В равнинной местности на отдельных участках возможно снижение уклона до 3%0. Глубина боковых канав с заложением откосов 1:3 не должна превышать 0,5м.

Вся площадь, с которой стекает в данную канаву, называется ее бассейном. Поперечные размеры канав (рис. 1) устанавливают с расчетом на пропуск максимального расчетного расхода воды. Наименьшая глубина канав определяется получаемой по расчету глубиной наполнения с прибавлением к ней 0,2м на возвышение бровки канавы над расчетным уровнем воды, но во всех случаях глубина канавы и ширина ее по дну должны быть не менее 0,6м (на болотах 0,8м).

Расположение, поперечные размеры и уклоны канав проектируют таким образом, чтобы вода протекала в них без переполнения, а скорость определяют по существующим нормам стока поверхностных вод, с учетом принятого в расчет наиболее интенсивного ливня и крутизны склонов. Основная зависимость – фактический расход воды в канаве  $\mathrm{Q}_\varphi$  равен площади живого сечения  $\omega,$  м<sup>2</sup>, умноженной на среднюю скорость протекания воды V, м/с.:

 $Q_{\Phi^{=}\omega\cdot V}$  , м<sup>3</sup>/с.

Необходимую площадь сечения канавы определяют подбором: для этого, исходя из местных условий, сначала задаются конкретными размерами сечения и уклона для канавы, затем определяют сукорость течения воды в м/с по формуле:

 $V = C \sqrt{Ri}$ 

где С- коэффициент, зависящий от шероховатости русла и от гидравлического радиуса

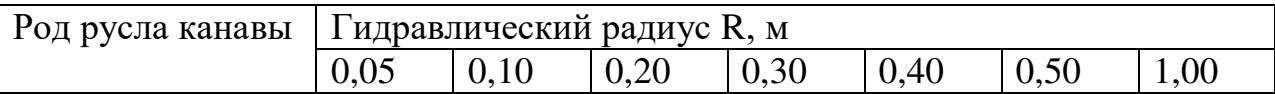

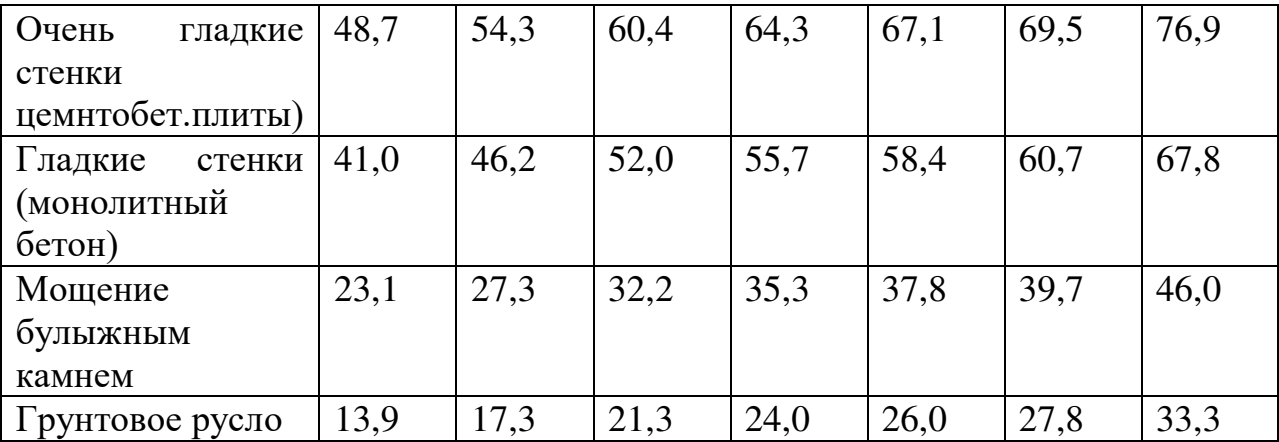

R – гидравлический радиус, м.

i– уклон дна водостока.

Величина гидравлического радиуса

 $R = \omega / n$ 

 $\omega$  - площадь сечения водного потока в канаве, м $^2$ 

*n длинасмоченногопериметраэтогосечения м* ,

Из рис. площадь живого сечения  $\omega$ и длина смоченного периметра n равны:

$$
\omega = dh + 2\frac{hmh}{2} = dh + mh^2
$$

$$
n = d + 2b = d + 2h\sqrt{1 + m^2}
$$

где m – величина, показывающая, во сколько раз заложение откоса канавы больше его высоты;

b –длина откосной части смоченного периметра,

$$
b = \sqrt{h^2 + (mh)^2} = h\sqrt{1 + m^2}
$$

d – ширина канавы по дну, м.

Умножая полученную скорость V на площадь живого сечения  $\omega$ потока, получаем расход  $Q_{\phi}$ , который фактически может пропустить канава при принятых величинах I, R, C.

Расчет канавы ведут в следующем порядке. Установив крутизну откосов и ширину канав по дну, назначают продольный уклон канавы, затем задаются глубиной воды в канаве и определяют последовательно площадь

живого сечения, смоченный периметр, гидравлический радиус, среднюю скорость течения воды в заданном сечении и расход воды.

Вывод. Когда фактический расход оказывается значительно больше расчетного, следует уменьшить размеры канавы во избежание неоправданного удорожания ее устройства, а когда получается, что  $Q_{\phi} < Q_{p}$ , то увеличить уклон или глубину, т.е. размеры поперечного сечения канавы, которые влияют на величину гидравлического радиуса R. Подбор глубины канавы заканчивают, когда фактический расход отличается от расчетного не более чем на 5%.

Технология работ состоит из тщательной планировки поверхности дна и откосов автогрейдерами с откосниками, разбрызгивания автогудронатором через шланг по поверхности канав укрепляющего материала. Всю систему поверхностного водоотвода проверяют по ее работе во время сильного дождя. Замеченные места застоя воды или размыва отмечают и исправляют.

### **ЛАБОРАТОРНАЯ РАБОТА №2** (по вариантам)

### Проектирование освещение улиц согласно СНиП. Схемы,

### условные обозначения

### **1. Три вида электроустановок в системе электроснабжения.**

В настоящее время нельзя представить себе жизнь и деятельность современного человека без электричества. Оно уже давно прочно вошло во все отрасли народного хозяйства и быт людей. Основное достоинство электрической энергии – относительная простота производства, передачи, дробления и преобразования.

В системе электроснабжения объектов можно выделить три вида электроустановок:

- по производству электроэнергии – электрические станции;

- по передаче, преобразованию и распределению электроэнергии – электрические сети и подстанции;

- по потреблению электроэнергии в производственных и бытовых нуждах – приемники электроэнергии.

*Электрической станцией* называется предприятие, на котором вырабатывается электрическая энергия. На этих станциях различные виды энергии (энергия топлива, падающей воды, ветра, атомная и др.) с помощью электрических машин, называемых генераторами, преобразуются в электрическую энергию.

В зависимости от используемого вида первичной энергии электрические станции разделяют на следующие основные группы: тепловые, гидравлические, атомные, ветряные и др.

*Приемником электроэнергии* называется электрическая часть производственной установки, получающая электроэнергию от источника и преобразующая ее в механическую, тепловую, световую энергию, энергию электростатического и электромагнитного полей.

Совокупность электроприемников производственных установок цеха, корпуса, предприятия, присоединенных с помощью электрических сетей в общему пункту электропитания, называется *электропотребителем.*

Совокупность электрических станций, линий электропередачи, подстанций, тепловых сетей и приемников, объединенных общим процессом выработки, преобразования, распределения тепловой и электрической энергии называется *энергетической системой.* Единая энергетическая система (ЕЭС) объединяет энергетические системы отдельных районов, соединяя их линиями электропередачи.

### **2. Определение электрической сети.**

*Электрической сетью* называется совокупность электроустановок для передачи и распределения электроэнергии, состоящая из подстанций и распределительных устройств, которые соединены линиями электропередачи, и работающая на определенной территории.

Электрические сети подразделяются по следующим признакам.

- 1. Напряжение сети. Сети могут быть напряжением до 1 кВ низковольтными, или низкого напряжения и выше 1 кВ – высоковольтными, или высокого напряжения.
- 2. Род тока. Сети могут быть постоянного и переменного тока. Электрические сети выполняются в основном по системе трехфазного переменного тока, это является целесообразным.
- 3. Назначение. По характеру потребителей и в зависимости от назначения территории, на которой они находятся, различают сети в городах, сети промышленных предприятий, сети электрического транспорта, сети в сельской местности. Вместе с тем применяют понятии « питающие сети» и «распределительные».
- 4. Конструктивное выполнение сетей. Линии могут быть воздушными, кабельными и токопроводами. Подстанции могут быть открытыми и закрытыми.

### **3. Электроснабжение городских предприятий.**

### Электроснабжение городских предприятий.

Электроснабжение предприятий в зависимости от их энергоемкости может осуществляться по одной или двум системам электрических сетей. Одна система (внешнее электроснабжение) состоит из воздушных или кабельных линий различных напряжений, по которым электроэнергия передается от районных подстанций энергосистемы до приемных пунктов (центральный распределительный пункт (ЦРП), распределительная подстанция (РП), главная понижающая станция (ГПП)) на предприятиях. Другая система (внутреннее электроснабжение) состоит из кабельных сетей напряжением 6…10кВ, расположенных на территории предприятия, по которым электроэнергия передается от ГПП, ЦРП, РП на цеховые трансформаторные подстанции.

*ЦЕНТРАЛЬНЫЙ РАСПРЕДЕЛИТЕЛЬНЫЙ ПУНКТ (ЦРП)-*это распределительное устройство, расположенное на территории крупного предприятия, получающее питание непосредственно от ЦП на напряжение  $6...10$ кВ и распределяющее электроэнергию на то же напряжение между РП и ТП предприятия.

*ГЛАВНАЯ ПОНИЖАЮЩАЯ СТАНЦИЯ (ГПП)*- трансформаторная подстанция, расположенная на территории крупного энергоемкого предприятия, получающая питание непосредственно от энергосистемы 35..100кВ между РП и ТП предприятия.

Распределение электроэнергии осуществляется по радиальным, магистральным и смешанным схемам. При *радиальных* каждая подстанция питается отдельными линиями, при *магистральных* к одной линии можно присоединить группу из нескольких городских трансформаторных подстанций. Радиальные схемы электроснабжения надежны, но они требуют большого расхода проводов и кабелей, а также высоковольтной аппаратуры; стоимость сетей значительно выше, чем при магистральной схеме. В крупных городах применяются радиальные и магистральные схемы в зависимости от требований к надежности электроснабжения присоединенных потребителей.

Городские электрические сети напряжением 6-10 кВ характерны тем, что в любом из микрорайонов могут оказаться потребители всех категорий по надежности электроснабжения. Естественно, это требует надлежащего построения схемы сети. Для подключения городских подстанций с двумя трансформаторами номинальной мощностью до 630 кВ. А часто применяют двухлучевую схему на стороне низшего напряжения с контакторной автоматикой. При выходе из строя одного из лучей высшего напряжения или трансформатора нагрузка автоматически переключается на неповрежденный кабель и второй трансформатор.

Двухлучевая схема обходится несколько дороже петлевой с резервными перемычками, применяемой в небольших городах и средних. При петлевой схеме

переключение производится вручную выездным персоналом, а ответственные объекты приходится выделять на отдельные линии.

В экспериментальном порядке в некоторых городах сооружаются и эксплуатируются участки сетей по замкнутой схеме, которые имеют высокую степень надежности и большую пропускную способность, но требуют несколько большего расхода цветного металла, сложны в эксплуатации, требуют применения специальных видов релейной защиты.

*Провода* в электрических сетях применяют *неизолированные и изолированные.* Неизолированные используют преимущественно на воздушных линиях, изолированные – для открытых и скрытых проводок внутри здания. Неизолированные провода изготовляют из меди, алюминия, стали и их сплавов. Они бывают однопроволочными и многопроволочными, которые более гибкие и удобнее в монтаже. Кроме того многопроволочные прочнее и устойчивее к вибрациям, возникающим при сильном ветре. Медные провода противостоят атмосферным воздействиям, но из-за дефицита они лимитируются. Стальные провода обладают низкой проводимостью, их сопротивление зависит от значения пропускаемого тока. Их применяют для передачи незначительной мощности, главным образом в небольших населенных пунктах и сельской местности.

*Изолированные провода* имеют жилы, заключенные в изоляционную оболочку. Бывают провода незащищенные, для неподвижной прокладки, у которых изоляция не защищена от механических и химических воздействий; защищенные – с дополнительной защитной оболочкой для неподвижных прокладок.

Кабели состоят из одной или нескольких скрученных изолированных жил, заключенных в герметическую металлическую, резиновую или пластмассовую оболочку. Защитные оболочки предохраняют изоляцию от вредных воздействий влаги, различных кислот и т.п. Кабели изготовляют одно-, двух-, трех-, четырехжильными. Для прокладки в грунте и других местах, где требуется защита от механических повреждений, применяют кабели с броней из стальной ленты, покрываемой для защиты от коррозии битумными компаундами. Кабели выпускают на номинальное напряжение 1,3,6,10 кВ и выше. Существуют ряд марок кабелей с пластмассовой изоляцией без брони, но с достаточно прочной оболочкой, которые разрешается прокладывать в грунтах. Для сетей напряжением 110 кВ и выше применяются специальные маслонаполненные кабели.

Изоляция проводов и кабелей, применяемых в электросетях, должна соответствовать номинальному напряжению, а защитные оболочки – способу прокладки.

### ЛАБОРАТОРНАЯ РАБОТА № 3

## Схемы различных вариантов поперечного профиля улиц с размерами по СНиПу от зданий и сооружений, с глубиной заложения.

### **Литература:**

### 1. СНиП 2.07.01-89\* .

### **Общие сведения**

### **1. Раздельная прокладка.**

В этом случае сети прокладывают по заданной трассе без учета прокладки какихлибо других попутных инженерных сетей. Раздельная прокладка может быть осуществлена как подземно- непосредственно в грунте или в специальных каналах, так и наземно – по отдельно стоящим опорам или эстакадам, а также по стенам зданий. Раздельная прокладка является наиболее распространенным видом прокладки, технически и экономически оправданным, когда число прокладываемых инженерных сетей относительно небольшое и имеет свободная территория.

Существует несколько способов раздельной прокладки сетей:

- подземная раздельная прокладка электрокабелей, контрольных кабелей и кабелей связи непосредственно в грунте (рис.1а)- глубина прокладки – 0,8-1,2м от поверхности земли. Для защиты кабелей в грунте над ними иногда укладывают ряд кирпичей или черепицы; подземная прокладка кабелей в асбестоцементных трубах (рис.1б); прокладка непосредственно в грунте неизолированных металлических и неметаллических трубопроводов – водопроводов, канализационных сетей, газопроводов и др. (рис.1, в) – глубина прокладки – 0,6…3м и более от поверхности земли; прокладка в грунте водяных тепловых сетей с теплоизоляцией бесканально и в типовых сборных непроходных железобетонных каналах (рис.1,г,д); прокладка сетей в грунтовых валах при наличии высокого уровня стояния грунтовых или паводковых вод, а также при наличии вечномерзлых или солончаковых грунтов (рис.1,в). Обвалования сооружают из неагрессивных, сыпучих, хорошо дренирующих грунтов и часто устраивают над ними пешеходные дорожки и даже проезды; наземная прокладка водяных тепловых сетей на низких, средних и высоких опорах (рис.1,ж). Таким же образом можно прокладывать пароконденсатопроводы, газопроводы, сети хладагентов и др. Следует отметить, что прокладка инженерных сетей в грунтовых валах, а также по наземным опорам выше уровня грунтовых и паводковых вод предохраняет сети от действия воды, агрессивности грунтов и от электрокорозии; прокладка сетей по стенам здания или вне сооружения (рис.1,з). Сети, проложенные внутри здания, хорошо защищены от атмосферного влияния. Снаружи допустима прокладка сетей, не боящихся замерзания или имеющих спутникинагреватели.

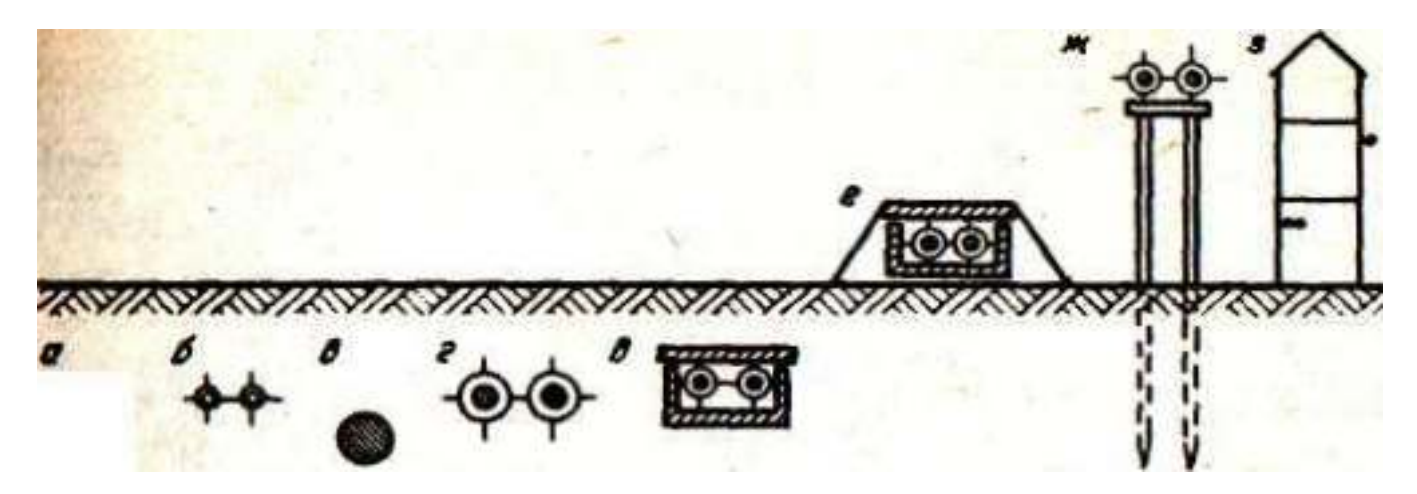

#### **Рис.1 раздельная прокладка инженерных сетей.**

а- прокладка кабелей непосредственно в грунте б-прокладка кабелей подземно в асбестоцементных трубах; в-прокладка трубопровода непосредственно в грунте; гбесканальная подземная прокладка тепловых сетей, покрытых теплоизоляционным слоем; д- прокладка тепловых сетей в подземных непроходных каналах; е- прокладка каналов тепловых сетей в обваловании; ж- прокладка тепловых сетей наземно по сваям-опорам; зпрокладка сетей по стенам зданий.

### **2. Совмещенная прокладка сетей.**

При большом числе инженерных сетей и недостатке свободных территорий целесообразно применять совместную прокладку сетей по единым строительным конструкциям. Совмещенную прокладку инженерных сетей следует рассматривать как новый метод, который имеет еще много нерешенных и спорных вопросов. Действующие в стране системы совмещенной прокладки инженерных сетей несмотря на некоторые недостатки технического, архитектурного и эстетического характера зарекомендовали себя как рациональные решения, сокращающие площади застройки территорий, дающие экономию капитальных затрат, увеличение срока службы и повышение надежности действия инженерных сетей.

Совмещенная прокладка инженерных сетей наземно по непроходным и проходным эстакадам. При небольшом числе трубопроводов и отсутствии кабелей, требующих защиты от солнечного воздействия, сети прокладывают по наземной непроходной эстакаде. (рис.2,а). Для прокладки значительного числа трубопроводов используют однояросную проходную эстакаду (рис.2,б), на которой предусмотрена проходная дорожка для обеспечения удобства прокладки, эксплуатации и ремонта сетей. При необходимости используют двухъярусную эстакаду с проходными дорожками как на первом, так и на втором ярусах (рис.2,в).

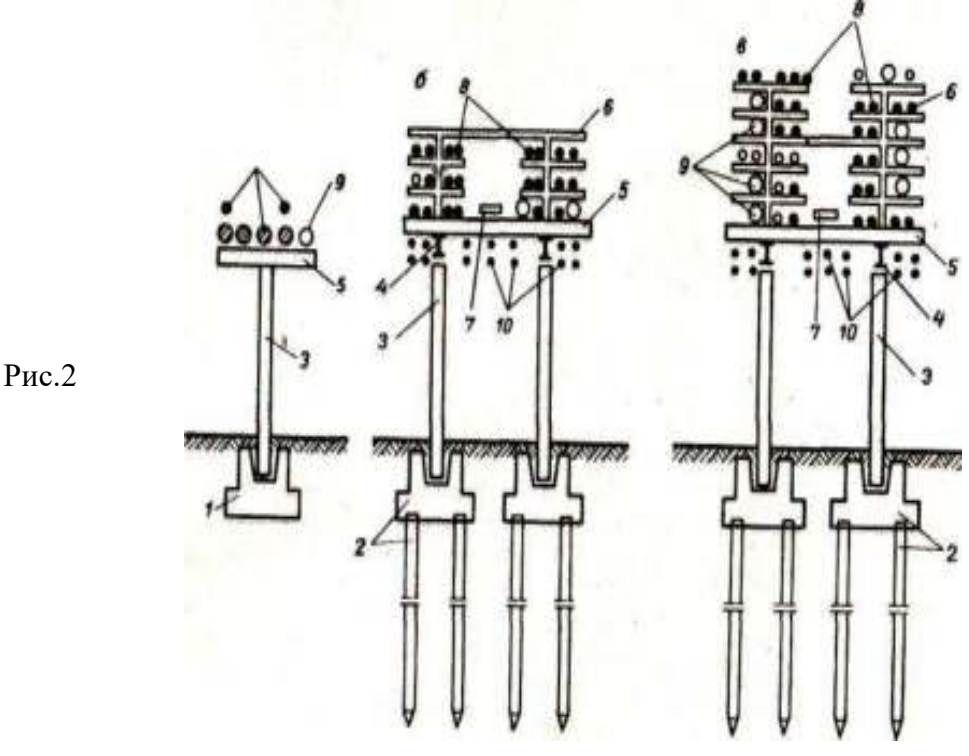

Совмещенная прокладка инженерных сетей по наземным эстакадам.

а-совмещенная прокладка сетей по одноярусной непроходной эстакаде; бсовмещенная прокладка сетей по однояросной проходной эстакаде; в-совмещенная прокладка сетей по 2-х ярусной эстакаде: 1-фундамент, 2- свайные основания, 3-колонна, 4-балка, 5- траверса, 6 – верхнее строение эстакады, 7- проходная дорожка, 8 трубопроводы проектируемые, 9- трубопроводы перспективные, 10- кабели.

Совмещенная прокладка инженерных сетей подземно по проходным каналами и туннелям. В случаях, когда число трубопроводов небольшое и диаметры их малы, совмещенную прокладку сетей ведут подземно в сборных полупроходных каналах высотой 1,4..1,6м. При большем числе трубопроводов используют проходные каналы высотой 2,1…3м. Заглубление проходных, а также полупроходных каналов небольшое и составляет 0,5…2м от поверхности земли до верха каналов. При большом числе трубопроводов и наличии кабелей совмещенную прокладку инженерных сетей ведут в подземном проходном 2-х ярусном туннеле диаметром 5м и более. Заглубление этих туннелей, сооружаемых из сборных элементов, может быть любым.

Совмещенная прокладка инженерных сетей по техническим коридорам и этажам зданий. Такая прокладка сетей особенно целесообразна в случаях, когда здания расположены на небольших расстояниях друг от друга.

Совмещенная прокладка инженерных сетей по кровлям зданий. В настоящее время инженерные сети прокладывают только по кровлям промышленных зданий. При пологой кровле трубопроводы размещают на высоте 0,3…1м над поверхностью крыши. При более крутой кровле сети располагают ступенями – лестницеобразно. Для обслуживания и ремонта сетей при необходимости может быть сооружена проходная дорожка.

Совмещенная прокладка инженерных сетей по стенам зданий. Этот способ прокладки является весьма экономичным, поскольку стена- ограждающий элемент здания – одновременно выполняет роль несущей конструкции для сетей. Чаще всего трубопроводы размещают на внутренней стороне стены; в этом случае они хорошо защищены от влияния солнца и атмосферы.

Однако нередко внутренняя сторона стен здания занята технологическим оборудованием, устройствами для складирования и транспортирования материалов, и свободного места для прокладки сетей нет. Поэтому в ряде случаев сети размещают по наружным сторонам стен зданий. Этим достигается также освобождение помещений от загромождения трубопроводами.

Подобный способ прокладки сетей может быть оправдан и рекомендован в застройке зданий промышленного назначения при условии высокого качества выполнения строительно-монтажных и отделочных работ.

### **ЛАБОРАТОРНАЯ № 4**

Способы технологии строительства и монтажа инженерных сетей.

Литература:

1. Горячев М.Г. Инженерные сети и оборудование: Учебное пособие/ Горячев М.Г., Расторгуев М.Ю. МАДИ (ГТУ).-М., 2009.-122с.

План:

1. Общие положения (технология и организация строительства водостока).

2. Определить геометрически размеры траншеи под продольный водосток.

3. Вывод.

*1. Общие положения.*

Строительство водосточной сети характеризуется вытянутыми вдоль трассы фронтом работ и слагается из отдельных последовательно выполняемых операций. Наиболее рациональной организацией строительства является поточный метод, в рамках которого необходимо предусматривать опережающее производство сосредоточенных работ: строительство очистных сооружений, сложных камер и т.п.

Существуют два принципиальных подхода к строительству подземных сетей и водостока в частности:

1. **Открытым способом**, заключающимся в отрытии траншей и котлованов, прокладке водостоков со всеми сооружениями в них и последующей засыпке траншей и котлованов.

**2. Закрытым способом,** основанным на отрытии шахт и бестраншейной прокладке трубопроводов между шахтами.

Получили распространение четыре метода бестраншейной прокладки, имеющие различные модификации:

Прокол;

Продавливание,

Горизонтальное бурение,

Щитовая проходка.

Укрупненная технология строительства водосточной сети открытым способом включает следующие основные процессы:

1. Подготовительные работы.

2. Разработка траншей и котлованов.

3. Устройство креплений откосов траншей и котлованов.

4. Устройство оснований под трубы и колодцы.

5. Монтаж труб и колодцев водосточной сети.

6. Заделка стыков и гидроизоляция труб.

7. Испытание водосточной сети.

8. Засыпка траншей с уплотнением грунта.

9. Заключительные работы.

**2.** *Определить геометрически размеры траншеи под продольный водосток.*

Перед началом разработки технологии строительства водостока, необходимо установить объемы работ разных видов, в т.ч. оплачиваемые объемы земляных работ.

Геометрические размеры траншеи зависят от следующих факторов:

- климатических условий района эксплуатации водостока.

- размеров продольного водостока.

- типа грунта.

- состояния грунта во время производства работ.

Геометрические размеры траншеи определяют:

1. Объем земляных работ.

2. Технологию строительства.

3. Выбор машин, механизмов и состав звеньев для производства работ.

4. Продолжительность (сроки) строительства.

Все указанное, как следствие, устанавливает трудозатраты и стоимость работ.

Минимальная глубина траншеи зависит от максимального значения глубины промерзания грунта в районе строительства и диаметра продольного водостока:

$$
h_{\text{mp}} = z_{\text{mp}} + 0.3(0.5) + \delta_{\text{m}}
$$

где z<sub>пр</sub> – глубина промерзания грунта, м;

0,3 (0,5) – запас на расположение лотка трубы относительно границы промерзания , м;

 $\delta$ - толщина стенки трубы, м; например, для железобетонных труб  $\delta$  $=1/12x\pi$ .

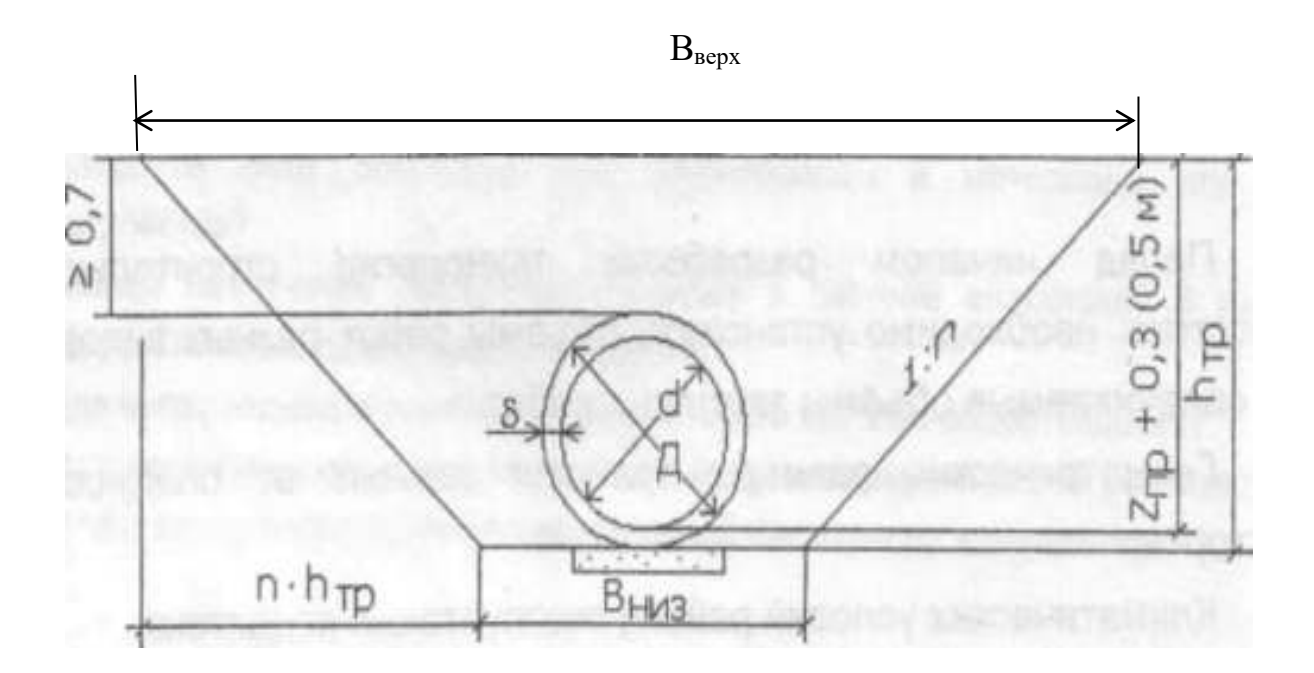

Схема к назначению расчётных параметров поперечника траншеи под водосток

Проверка правильности размещения трубопровода для защиты от механических повреждений:

 $h_{TP}$  - d - 2 $\delta \geq 0.7$ , м, где d - внутренний диаметр трубы, м;

0,7 - минимальное расстояние до верха трубы, м.

Наружный диаметр равен:

 $\mu = d + 2\delta$ ,м.

Минимальные размеры траншеи понизу Внизопределяют по табл.

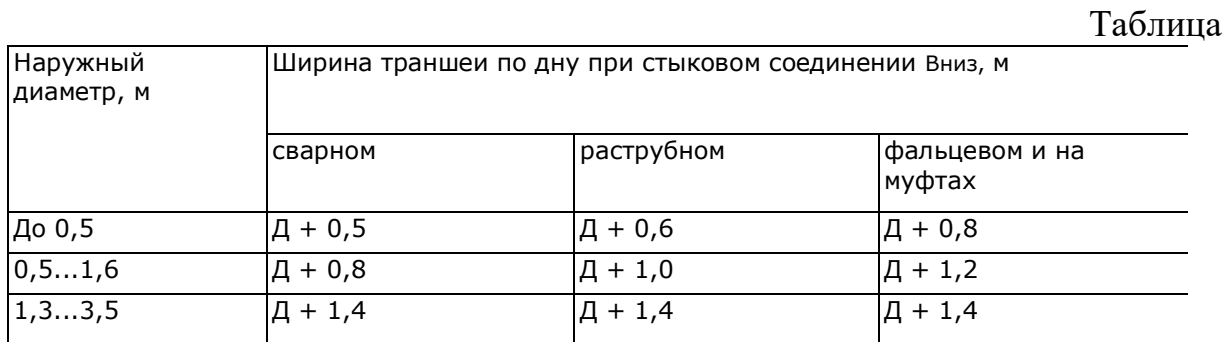

Ширина траншеи поверху Вверх зависит от крутизны заложения откосов, т.е. от типа грунта, состояния грунта по влажности и глубины траншеи:

$$
B_{_{\sf{sepx}}} = B_{_{\sf{mus}}} + 2\cdot h_{_{\sf{mp}}}\cdot n_{\sf{,M}}
$$

где n – коэффициент заложения откоса.

Таблица

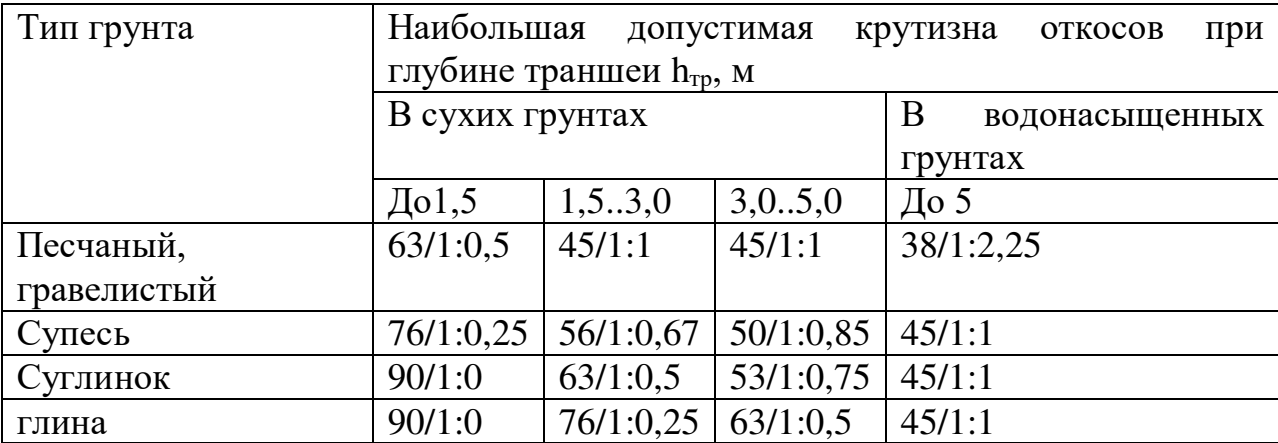

Вывод.

**Пример.** Определить геометрические размеры траншеи под продольный водосток диаметром 600мм.

Глубина промерзания составляет 1,1м.

Стык раструбный.

Грунт – суглинок сухой.

Толщина стенки трубы 0,05м.

## **РЕШЕНИЕ,**

Устанавливаем минимальную глубину траншеи:

$$
h_{_{\mathit{mp}}}=z_{_{\mathit{np}}}+0.3(0.5)+\delta\text{=1,1+0.5+0.05=1.65}\text{m}
$$

Проверяем на защиту от механических повреждений:

 $h_{TP}$  - d - 2 $\delta$  =1,65-0,6-2 $\cdot$ 0,05=0,95 $\geq$  0,7м.

Условие выполнено!

Определяем минимальную ширину траншеи понизу (по таблице):

$$
B_{\text{HMS}} = \text{H} + 1, 0 = d + 2 \cdot \delta + 1, 0 = 0, 6 + 2 \cdot 0, 05 + 1, 0 = 1, 7 \text{M}.
$$

Наибольшая крутизна откосной части траншеи для суглинка сухого при  $h_{\text{TD}}$ =1,65м составляет 1:0,5.

Тогда ширина траншеи поверху:

$$
B_{\text{sepx}} = B_{\text{max}} + 2 \cdot h_{\text{mp}} \cdot n = 1,7+2 \cdot 1,65 \cdot 0,5 = 3,35 \text{m}.
$$

**Вывод.**

### ЛАБОРАТОРНАЯ РАБОТА № 5

### Структуры управления качеством строительства инженерных сетей.

### **1. Общие положения, подготовительные и организационный работы.**

Строительство водосточной сети характеризуется вытянутым вдоль трассы фронтом работ и слагается из отдельных операций. Наиболее рациональной организацией строительства является *поточный метод.*

Существуют два принципиальных подхода к строительству подземных сетей и водостока в частности:

1. *Открытым способом*, заключающимся в отрытии траншей и котлованов, прокладке водостоков со всеми сооружениями в них и последующей засыпке траншей и котлованов.

*2. Закрытым способом,* основанным на отрытии шахт и бестраншейной прокладке трубопроводов между шахтами. Получили распространение четыре метода бестраншейной прокладки, имеющие различные модификации:

прокол;

продавливание;

горизонтальное бурение;

щитовая проходка.

**Подготовительные работы** при строительстве подземных сетей состоят из двух этапов:

- организационного

-технического.

*Технический этап включает:*

- Ограждение территории строительства в застроенной части города.
- Обеспечение строительства водой и электроэнергией, средствами связи, подземными путями.
- Устройство временных сооружений, необходимых для производства работ
- Освобождение трассы от строений
- Расчистка полосы отвода, снятие и складирование (при необходимости вывоз) растительного слоя грунта.
- Переустройство подземных коммуникаций и наземных сооружений
- Разметка мест пересечения с существующими и прокладываемыми подземными сетями.
- Разметка осей движения строительных машин и зон складирования грунта, материалов, изделий.

### **Разработка траншей и котлованов и способы разработки.**

Разработка траншей под трубопровод, смотровые колодцы, водосточные ветки и котлованов под дождеприемные колодцы ведется одноковшовыми экскаваторами, оборудованными обратной лопатой или драглайном с объемом ковша  $0, 25...1$ м $^3$ .

### **3.Правила организации разработки траншей.**

- Разработка траншей и котлованов, пересекающих существующие коммуникации, допускается только при наличии разрешения организации и должна производиться в присутствии представителей этой организации. Эти организации до начала работ на местности должны обозначить на местности знаками оси и границы этих коммуникаций.

Складирование материалов, движение транспортных средств и установка строительных машин вдоль бровок траншей разрешается по требованиям СНиП по технике безопасности, но не менее1,0м от бровки естественного откоса или крепления выемки.

### **4. Устройство креплений откосов траншей и котлованов, оснований под трубы и колодцы.**

В стесненных условиях (городская среда), при ограничении крутизны откоса приходится проводить укрепление стенок траншеи.

Конструкцию крепления устанавливают с учетом:

- глубины траншеи;

- типа грунта;

- состояния грунта;

- парка строительной техники;

- наличия застройки вблизи зоны разрытия.

В практике строительства дождевой канализации применяют следующие варианты крепления траншей:

1. *Закладные.*

-Крепление горизонтальными досками, дощатых стояков не менее 5см, горизонтальных распоров диаметров 12-18см.

-Вертикальное дощатое крепление применяют при подвижных грунтах.

-Инвентарные крепления состоят из стандартных щитов или металлических трубчатых рам с винтовыми распорками. Это сборно-разборные крепления , поэтому они менее трудоемки и материалоемки по сравнению с рассмотренными деревянными креплениями.

*2. Обсадные.*

Применяют на ответственных участках. Наиболее частый тип исполнения – крепление двутаврами или стальными трубами, погружаемыми бурением, дощатой забиркой между ними и распорной конструкций.

*3.Шпунтовые.*

Крепление стальными шпунтами с распорами или консольного типа. Шпунтовые крепления представляют собой сваи из углеродистой стали, погружаемые в грунт. Отдельные секции шпунтовых крепления соединяют посредством системы выступов и пазов.

#### **5. Монтаж труб и колодцев водосточной сети.**

Монтаж труб и колодцев водостока выполняют в следующей последовательности:

- транспортировка труб и колодцев на специальных автомобилях.

-разгрузка труб и колодцев краном.

-монтаж смотровых колодцев краном.

-монтаж водоприемных колодцев краном.

- монтаж труб водостока краном в соответствии в принятой схемой.

-монтаж водосточных веток краном или вручную.

### **6. Заделка стыков и гидроизоляция труб.**

Заделка стыковых соединений.

Наиболее распространенные виды стыковых соединений ж/б водостоков раструбные и фальцевые.

### Гидроизоляция труб

Изоляция, применяется при строительстве водостоков и коллекторов двух видов: Обмазочная, Оклеечная.

Требования к материалам.

Из всех видов обмазочной гидроизоляции наибольшее распространение в практике канализационного строительства получили покрытия из битумных материалов.

Для оклеечной гидроизоляции следует применять гнилостойкие рулонные материалы, обеспечивающие длительную водостойкость: изол, бризол, стеклорубероид и т.д.).

#### Испытание водосточной сети.

Водосток – безнапорный трубопровод, проводят испытания только на плотность, а на прочность необходимость отсутствует.

-п*редварительное испытание на плотность.*

Проводят при незасыпанной траншее после подбивки пазух. Трубопровод заполняют водой 24ч. Это обеспечивает набухание бетонных и ж/б труб, закрытие микропор и микротрещин. По истечении суток при наружном осмотре трубопровода не должно наблюдаться видимых утечек воды в стыках или в теле труб.

Трубопровод и колодец признаются выдержавшими предварительное испытание, если при их осмотре не обнаружено видимых утечек.

### **6. Учебно-методическое обеспечение дисциплины 6.1 Основная литература**

Шукуров, И. С. Инженерные сети : учебник / И. С. Шукуров, И. Г. Дьяков, К. И. Микири. — [Москва : Московский государственный строител](http://www.academia-moscow.ru/reader/?id=128092)ьный университет, Ай Пи Эр Медиа, ЭБС АСВ, 2016. — 278 c. — ISBN 978-5-7264-1310-5. — Текст : электронный // Электронно-библиотечная система IPR BOOKS : [сайт]. — URL: http://www.iprbookshop.ru/49871.html

### **6.2 [Дополнительная литература](http://www.academia-moscow.ru/reader/?id=117242)**

1. нженерные сети и сооружения : учебное пособие / Р. Р. Сафин, Н. Р. Галяветдинов, П. А. Кайнов, А. М. Горбунова. — Казань : Казанский национальный исследовательский технологический университет, 2015. — 155 c. — ISBN 978-5-7882-1716-1. — Текст : электронный // Электронно-библиотечная система IPR BOOKS : [сайт]. — URL: http://www.iprbookshop.ru/62170.html

2. лёкова, И. Ю. Водоотводящие сети и инженерные сооружения : учебное пособие / И. Ю. Шлёкова, А. И. Кныш. — Омск : Омский ГАУ, 2019. — 70 с. — ISBN 978-5-89764- 799-6. — Текст : электро[нный // Лань : электронно](http://www.iprbookshop.ru/63361.html)-библиотечная система. — URL: https://e.lanbook.com/book/119217

СНиП 2.08.01-89 Жилые здания. - М.:Госстрой, 1989.

СНиП 2.08.02-89 Общественные здания.- М.: Госстрой, 1989. 5. СНиП 2.07.01-89 Градостроительство. – М.:Стройиздат, 1989.

### **6.3. Периодическиеиздания - нет**

Строительная механика и расчет сооружений :теоретич. журн. / учредитель журнала : Научно–исследовательский центр Строительство (ФГУП НИЦ Строительство), объединивший авторитетные институты: ЦНИИСК им. В.А. Кучеренко, НИИЖБ и НИИОСП им. Н.М. Герсеванова. – 1959 - . – Москва : Акционерное общество "Научно-исследовательский центр "Строительство", 2020 - . – Двухмес. – ISSN 0039-2383. - Текст : непосредственный.

Строительные материалы : науч.-технич. и производ. журн. / учредители : ООО Рекламноиздательская фирма "СТРОЙМАТЕРИАЛЫ". – 1955 - . – Москва : Стройматериалы, 2020 - . – Ежемес. - ISSN 0585-430X. - Текс[т : непосредственный](http://www.academia-moscow.ru/reader/?id=150958)

### **6.4. Перечень ресурсов информационно-телекоммуникационной сети «Интернет»**

ЭБС «Лань». – URL :https://e.lanbook.com

ЭБС «IPRbooks». - URL : http://www.iprbookshop.ru ЭБ РГАТУ. - URL :http://bibl.rgatu.ru/web/[Default.asp](http://www.iprbookshop.ru/5071.html)

Справочно-правовая система «Гарант». - URL :- http://www.garant.ru

Справочно-правовая система «КонсультантПлюс». -URL :http://www.consultant.ru

-Бухгалтерская справочная «Система Главбух». - URL :https://www.1gl.ru

- Научная электронная библиотека elibrary. - URL : https://www.elibrary.ru/defaultx.asp

- Центральная научная сельскохозяйственная библиотека (ЦНСХБ) - URL :http://www.cnshb.ru

-Научная электронная библиотека КиберЛенинка. - URL :https://cyberleninka.ru

-Федеральный портал «Российское образование». - URL :http://www.edu.ru/documents/

- Информационная система «Единое окно доступа к образовательным ресурсам». - URL : http://window.edu.ru/

- Федеральный центр информационно-образовательных ресурсов. - URL :http://fcior.edu.ru/

- Polpred.com Обзор СМИ. - URL :http://polpred.com/

### **ТКАЧ Т.С.**

## **МЕТОДИЧЕСКИЕ УКАЗАНИЯ**

# **к практическим занятиям по дисциплине**

# **«Сопротивление Материалов»**

**(практикум для бакалавриата)**

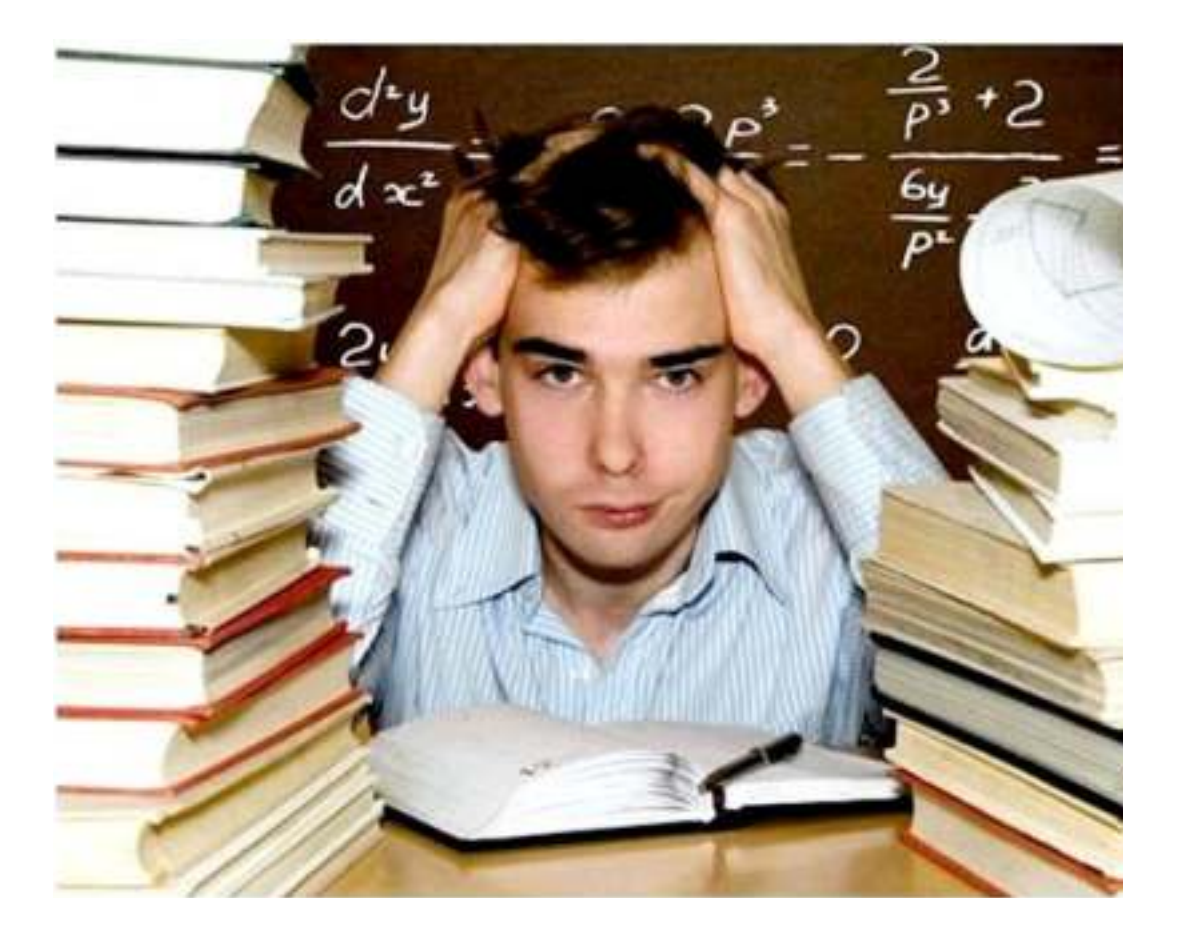

**Рязань 2021**

Методические указания составлены с учетом требований Федерального Государственного образовательного стандарта высшего образования (ФГОС ВО) по специальности 08.03.01. Строительство

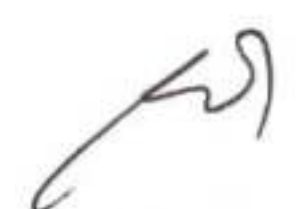

Разработчики: доцент, кафедры СИСиМ

Ткач Т.С.

2021 г., протокол № 10а.

рассмотрена и утверждена на заседании кафедры « 31 мая »

Рецензент : доцент, кафедры АТиТ  $\alpha$ 

Методические указания одобрены учебно- методической комиссией автодорожного факультета

31 мая 2021 г.

Председатель учебно- методической комиссии \_ \_Колошеин Д.В.

### Федеральное Государственное Бюджетное Образовательное Учреждение

Практикум разработан в соответствии с Государственным образовательным стандартом и рабочей программой дисциплины «Сопротивление материалов»: предназначен для студентов Автодорожного факультета по специальности 08.03.01. Строительство

ОПК-1 Способность решать задачи профессиональной деятельности на основе использования теоретических и практических основ естественных и технических наук, а также математического аппарата

ОПК-3 Способность принимать решения в профессиональной сфере, используя теоретические основы и нормативную базу строительства, строительной индустрии и жилищно-коммунального хозяйства

ОПК-6 Способность участвовать в проектировании объектов строительства и жилищно-коммунального хозяйства, в подготовке расчётного и технико-экономического обоснований их проектов, участвовать в подготовке проектной документации, в том числе с использованием средств автоматизированного проектирования и вычислительных программных комплексов

ПК-2 Способен организовывать и проводить работы по обследованию и испытанию строительных объектов и их конструкций

Рассматриваются задачи, наиболее часто встречающиеся при проектировании различных элементов деталей машин и механизмов на прочность, жесткость и устойчивость.

Также приведены варианты заданий и примеры их решения.

Иллюстраций: 44 шт.; таблиц: 14 шт.

# **Сопротивление Материалов**

**(практикум для бакалавриата)**

Усл. печ. л. 6,0.

Федеральное государственное образовательное учреждение высшего

образования

«Рязанский государственный агротехнологический университет имени

П.А.Костычева»

# Содержание.

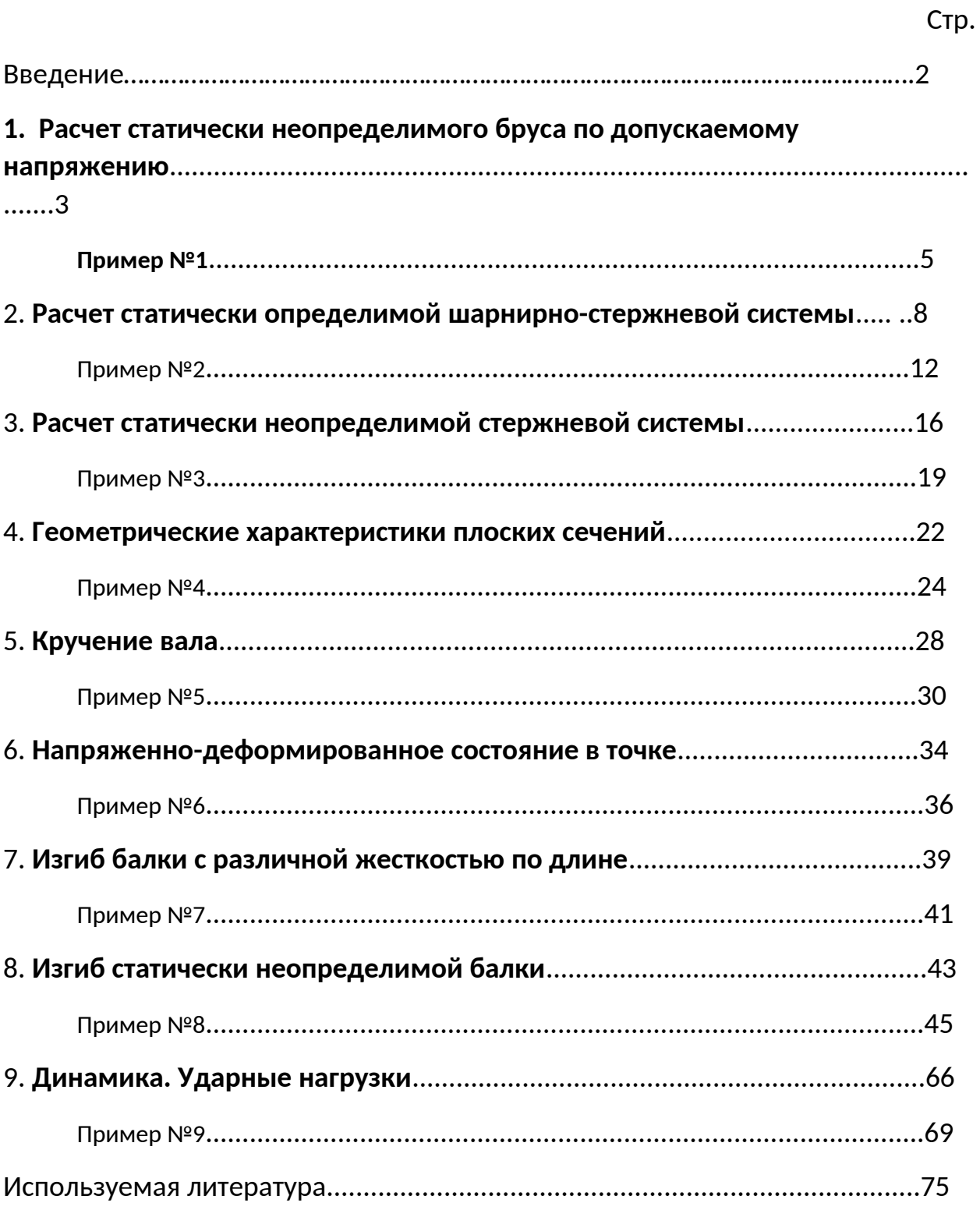

## **Введение**

«Сопротивление материалов» — наука о прочности, жесткости и устойчивости отдельных элементов конструкций (сооружений и машин).

Инженеру любой специальности часто приходится производить расчеты на прочность. Неправильный расчет самой незначительной на первый взгляд конструкции может повлечь за собой очень тяжелые последствия привести к разрушению конструкции в целом. При проведении расчетов на прочность необходимо стремиться к сочетанию надежности работы конструкции с ее дешевизной, добиваться наибольшей прочности при наименьшем расходе материала.

# **1. Расчет статически неопределимого бруса по допускаемому напряжению.**

### **Задание:**

1. Выразить значение продольной силы на каждом из участков.

2. Определить внешнюю нагрузку из допускаемого значения напряжения из условия  $\sigma_{\text{max}} \leq \sigma$ .

Приняв: *[σ]Сталь*=160 *МПа*; *ЕСталь*= 2 10 ∙ <sup>5</sup> *МПа*;

 $[{\sigma}]_{\sf Meas}$ =100 МПа;  $E_{\sf Meas}$ = 1·10<sup>5</sup> МПа;

 $[{\pmb{\sigma}}]^{+}$ чугун<sup>=40</sup> МПа;  $[{\pmb{\sigma}}]$  чугун<sup>=80</sup> МПа;  $E$ чугун<sup>=</sup> 1,2·10<sup>5</sup> МПа.

3. Построить эпюры внутренних усилий (*N*), нормальных напряжений (*σ*) и перемещений (*U*).

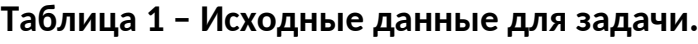

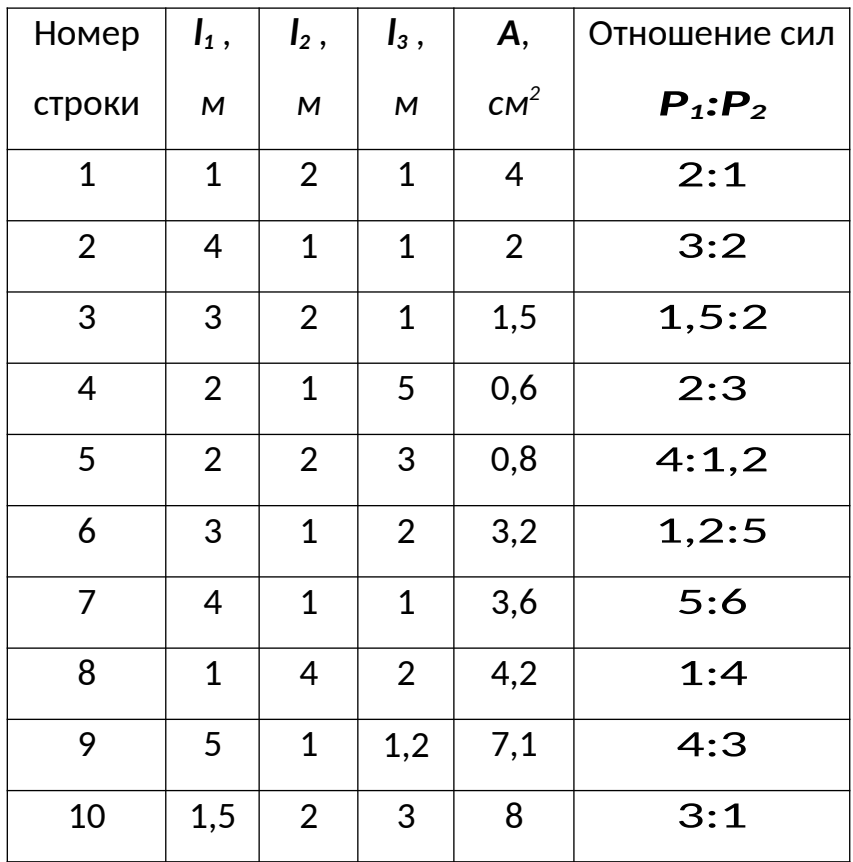

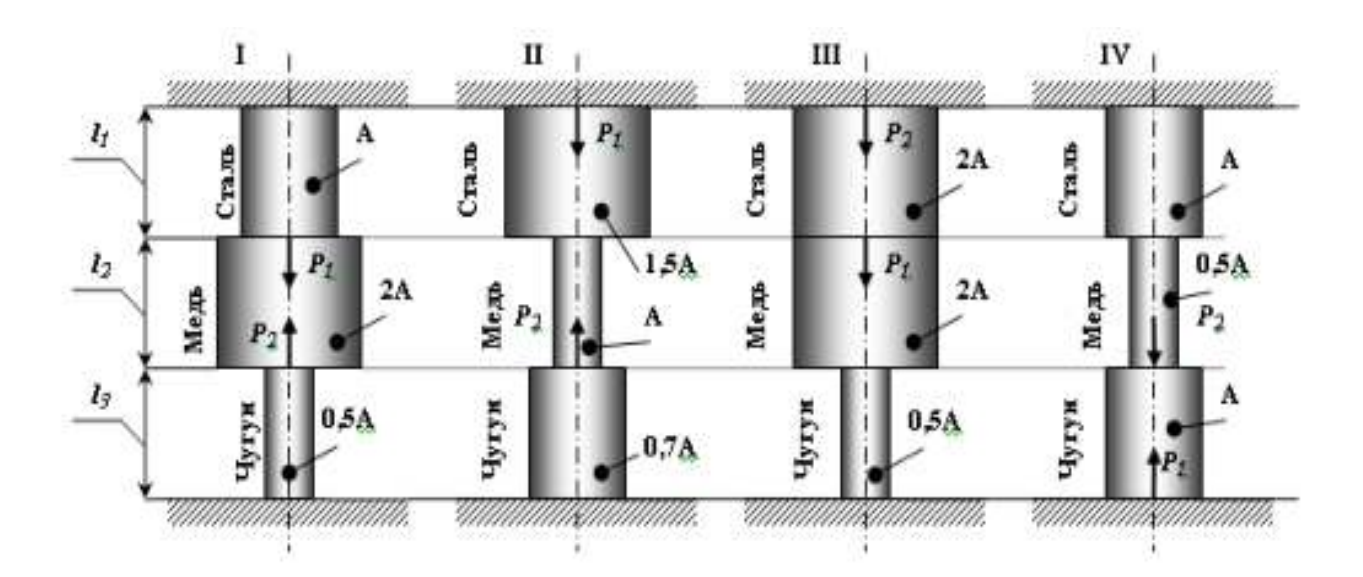

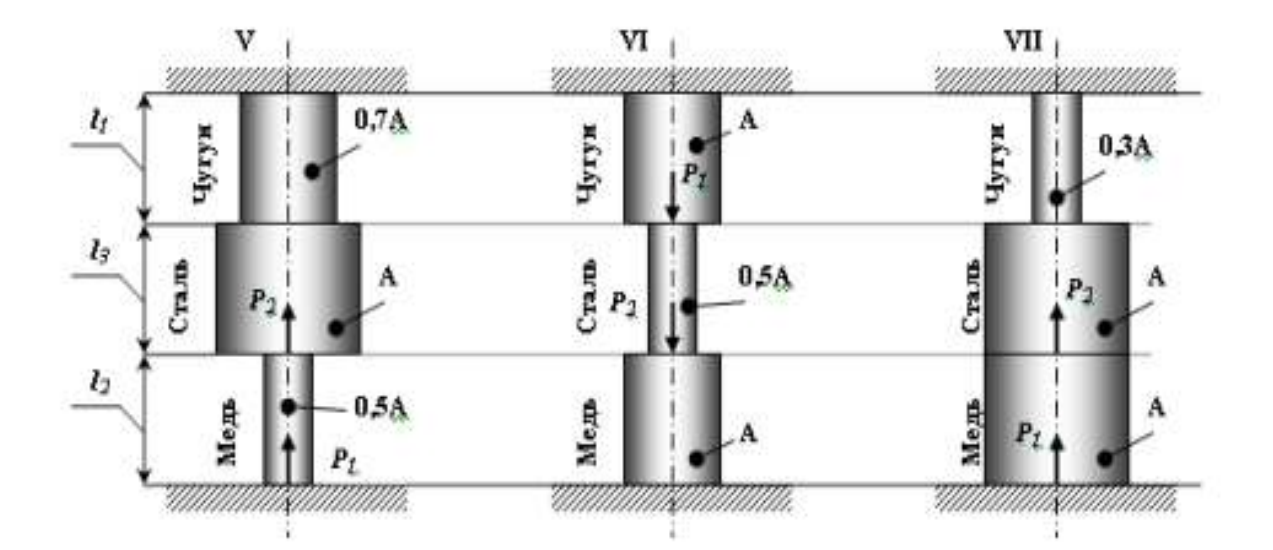

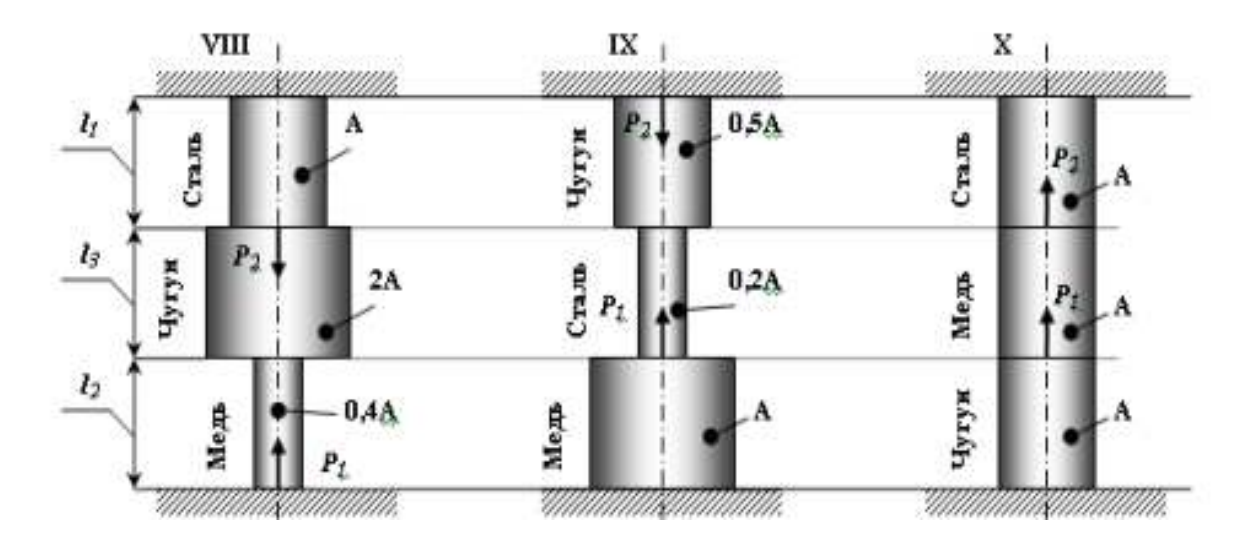

**Рисунок 1.1 – Статически неопределимый брус (варианты 1...10).**
# Пример № 1.

### Дано:

CXeMa 10,  $I_1=1$ M;  $I_2=1$ M;  $I_3=2$ M;  $A=2$  CM<sup>2</sup>;  $P_1$ ;  $P_2=3:1$ .

### Решение:

### 1. Выразить значение продольной силы на каждом из участков.

Данный вид деформации относится к одноосному напряженному состоянию. В жесткой заделке сверху и снизу бруса возникает по три опорных реакции (две из них равны «0»):  $R_x = R_x = 0$ ;  $M_x = M_y = 0$ .

Используя уравнения статики определяем значение опорных реакций  $\sum F(y) = R_r - P_2 - P_1 + R_k = 0$  $R_{Y}$   $\mu$   $R_{Y1}$ :

т.к. из данного уравнения нельзя выразить две неизвестные опорные составляем дополнительное уравнение реакции. то совместности деформации:

$$
\Delta l_1 + \Delta l_2 + \Delta l_3 = 0
$$

Мысленно одну из заделок и, используя метод сечения, выражаем значение продольных сил (внутреннего силового фактора):

Ceyenue 1-1:  $0 \le y_1 \le l_3$ 

 $\sum F(y) = R_y - P_2 - N_1 = 0$  otky a  $N_1 = R_y - P_2$ .

Сечение 2-2: 0 ≤  $y_2$  ≤  $I_2$ 

 $\sum F(y) = R_x - P_2 - N_2 = 0$  **OTKVIIA**  $N_x = R_y - P_2$ .

### Сечение 3-3: 0 ≤  $y_3$  ≤ 1,

 $\sum F(y) = R_y - P_2 - P_1 - N_3 = 0$ , **откуда**  $N_3 = R_y - P_2 - P_1$ .

Используя отношение сил:  $\frac{P_1}{P_2} = \frac{3}{1} \Rightarrow P_1 = 3 \cdot P_2$ , выражаем  $N_3$ :

$$
N_1 = R_2 - P_2 - 3 \cdot P_2 = R_1 - 4 \cdot P_2.
$$

*2. Определить внешнюю нагрузку из допускаемого значения напряжения.*

При центральном растяжении-сжатии напряжение определяется по формуле:  $\sigma = \frac{N}{4} \leq [\sigma]$ .

Определяем значения напряжения на каждом из участков:

**Yuacmov 1:** 
$$
\sigma = \frac{N_1}{A} = \frac{R_y - P_z}{A}
$$
  
\n**Yuacmov 2:**  $\sigma = \frac{N_2}{A} = \frac{R_y - P_z}{A}$   
\n**Yuacmov 3:**  $\sigma = \frac{N_3}{A} = \frac{R_y - 4 \cdot P_z}{A}$ .

Величина напряжения на каждом из участков не должна превышать допускаемого значения напряжения, которое зависит от материала, из которого он изготовлен.

Абсолютное удлинение каждого участка зависит от его жесткости, **тогда:**  $\frac{\sigma_1 \cdot l_3}{E_{\text{max}}} + \frac{\sigma_2 \cdot l_2}{E_{\text{max}}} + \frac{\sigma_3 \cdot l_1}{E_{\text{max}}} = 0$ 

$$
\frac{(R_y - P_2) \cdot 2}{1.2 \cdot 10^5} + \frac{(R_y - P_2) \cdot 1}{1 \cdot 10^5} + \frac{(R_y - 4 \cdot P_2) \cdot 1}{1.2 \cdot 10^5} = 0
$$
  
1,66 · R\_y - 1,66 · P<sub>2</sub> + R\_y - P<sub>2</sub> + 0,5 · R\_y - 2 · P<sub>2</sub> = 0  
1,66 · R\_y + R\_y + 0,5 · R\_y = 1,66 · P<sub>2</sub> + P<sub>2</sub> + 2 · P<sub>2</sub>  
3,166 · R\_y = 4,661 · P<sub>2</sub>  

$$
R_y = 1,4718 · P_2
$$

Выразим напряжения через неизвестную силу *Р2*:

$$
\sigma_1 = \frac{1,4718 \cdot B_2 - B_2}{2 \cdot 10^{-4}} = \frac{0,4718 \cdot B_2}{2 \cdot 10^{-4}} = 40,
$$
  

$$
\sigma_2 = \frac{0,4718 \cdot B_2}{2 \cdot 10^{-4}} = 40,
$$
  

$$
\sigma_3 = \frac{1,4718 \cdot B_2 - 4 \cdot B_2}{2 \cdot 10^{-4}} = \frac{-2,5282 \cdot B_2}{2 \cdot 10^{-4}} = -160.
$$

Из всех уравнений выражаем силу *Р2*:

 $D_1 = 169,56337 \cdot 10^{-4} \dot{I}$  $D_1 = 423,9084 \cdot 10^{-4} \dot{H}$ ,  $D_1 = 126.57 \cdot 10^{-4} \dot{H}$ 

Допускаемое значение силы  $\mathbf{P}_{2}$ :  $\left\lfloor D_{1} \right\rfloor$  = min  $P_{2}$ , тогда

 $D_1 = 126,57 \cdot 10^{-4} \dot{H}$ 

### *3. Построить эпюры внутренних усилий, нормальных напряжений и перемещений.*

$$
R_{\gamma} = 126.57 \cdot 10^{-4} \cdot 1,4718 = 186,286 \cdot 10^{-4} \, MHz
$$

Продольная сила равна:

$$
N_1 = (186,286 - 126,57) \cdot 10^{-4} = 59,716 \cdot 10^{-4} \, MHz
$$
\n
$$
N_2 = 59,716 \cdot 10^{-4} \, MHz
$$
\n
$$
N_3 = (186,286 - 4 \cdot 126,57) \cdot 10^{-4} = -319,994 \cdot 10^{-4} \, MHz
$$
\n
$$
\sigma_1 = \frac{N_1}{A} = \frac{59,716 \cdot 10^{-4}}{2 \cdot 10^{-4}} = 29,858 \, \text{Hz}
$$
\n
$$
\sigma_2 = \frac{N_2}{A} = \frac{59,716 \cdot 10^{-4}}{2 \cdot 10^{-4}} = 29,858 \, \text{Hz}
$$
\n
$$
\sigma_3 = \frac{N_3}{A} = -\frac{319,994 \cdot 10^{-4}}{2 \cdot 10^{-4}} = -159,997 \, \text{Hz}
$$

Используя формулу  $U_{i+1} = U_0 + \Delta l_i$  определяем перемещение каждой границы:

- **yacmok BC:** 
$$
\Delta l_{BC} = \frac{\sigma_1}{E_{\text{scalar}}} = \frac{29,858 \cdot 2}{1,2 \cdot 10^5} = 49,763 \cdot 10^{-5} i
$$
;

**- участок CD:**  $\Delta l_{CD} = \frac{\sigma_2 l_2}{E_{\text{true}}} = \frac{29,858 \cdot 2}{1 \cdot 10^5} = 29,858 \cdot 10^{-5} i$ ;

- **yaarok DE:** 
$$
\Delta l_{DE} = \frac{\sigma_2 \cdot l_2}{E_{\text{Raini}}} = \frac{-159,997 \cdot 2}{2 \cdot 10^5} = -79,99 \cdot 10^{-5} i
$$
.

Таким образом,  $\Delta l_{BC} + \Delta l_{CD} + \Delta l_{DE} = (49,763 + 29,858 - 79,99) \cdot 10^{-5} = 0$ .

Строим эпюры (рис. 1.2).

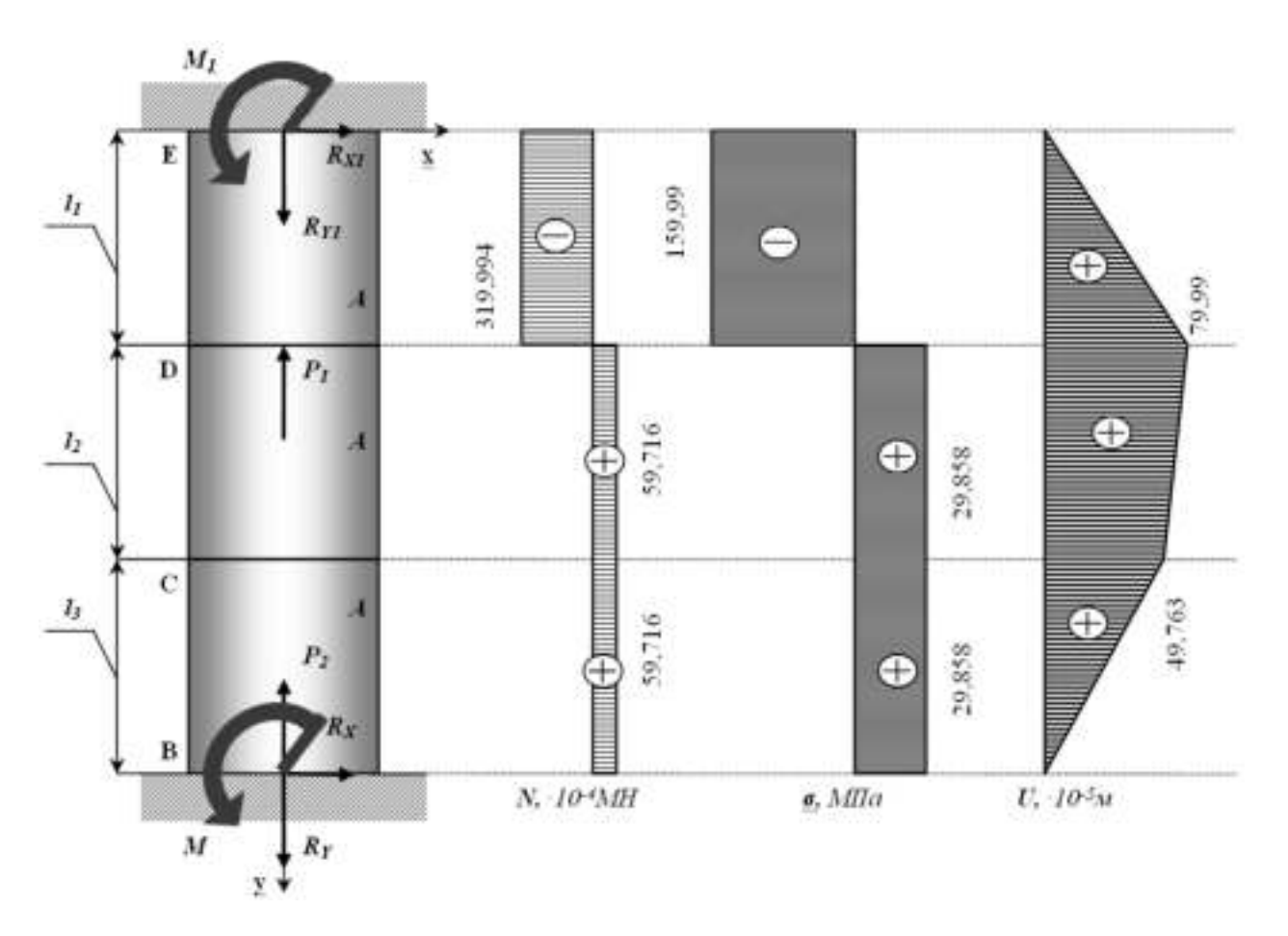

**Рисунок 1.2 – Статически неопределимый брус.**

### **Контрольные вопросы**:

- 1. В чем заключается принцип Сен- Венана?
- 2. Как вычисляется нормальное напряжение в поперечном сечении растянутого стержня?
- 3. Что называется абсолютный продольной и поперечной деформациями? Как определяется относительная продольная и поперечная деформация?
- 4. Сформулируете закон Гука и напишите его математическое выражение?
- 5. Что называется коэффициентом Пуассона и какие он имеет значения?
- 6. Изложите методику определения перемещений для общего случая растяжения и сжатия?

7. Какие системы называаются статически неопределимыми? Каков порядок их решения?

# 2. Расчет статически определимой шарнирностержневой системы.

Абсолютно жесткий брус опирается шарнирно неподвижную опору и прикреплен к двум стержням при помощи шарниров (рис. 2.1).

### Требуется:

1) найти усилия и напряжения в стержнях, выразив их через силу  $Q$ ;

2) найти допускаемую нагрузку  $Q_{\text{gon}}$ , приравняв большее из напряжений в двух стержнях допускаемому напряжению  $[\sigma]$ =160 МПа;

3) найти предельную грузоподъемность системы  $Q_{m}^{*}$  и допускаемую нагрузку  $Q_{\text{non}}$ , если предел текучести  $\sigma_{\text{m}}$  = 240 МПа и коэффициент запаса прочности  $k = 1, 5$ ;

4) сравнить величины  $Q_{\text{non}}$ , полученные при расчете по допускаемым напряжениям (см. пункт 2) и допускаемым нагрузкам (см. пункт 3).

Данные взять из табл.2.

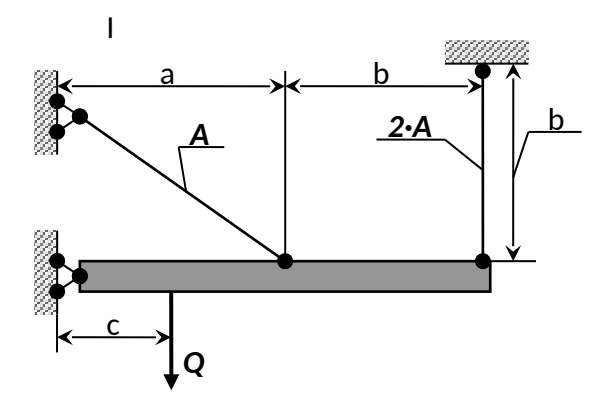

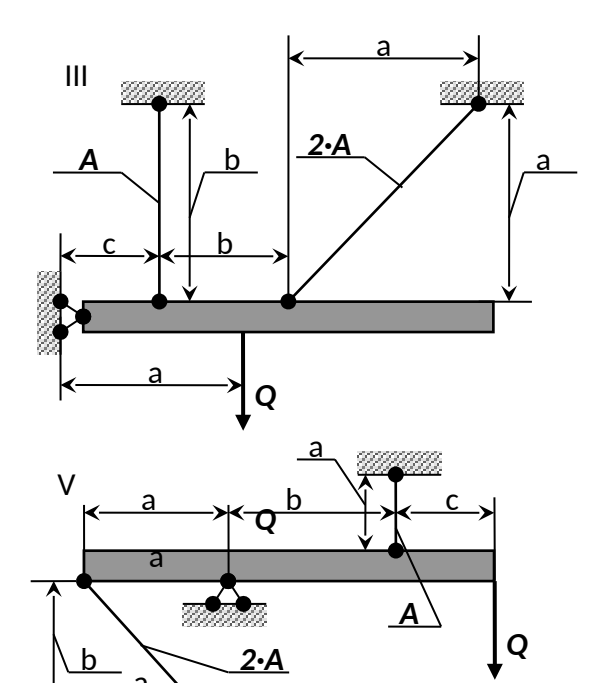

愛

 $\overline{a}$  $\parallel$ Millitti É.  $2·A$  $b$  $\overline{a}$  $\overline{a}$  $\overline{c}$  $\overline{\mathbf{Q}}$ 9000000  $\overline{N}$  $b$  $\overline{a}$ a  $\mathbb{Z}$  $\overline{A}$  $2·A$  $\overline{Q}$  $\mathbf c$  $\overline{c}$ W)

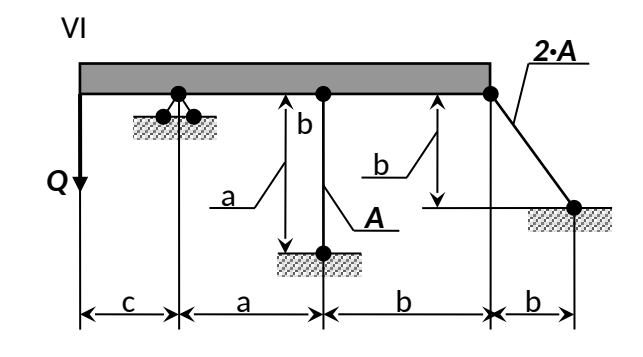

 $\overline{Q}$ 

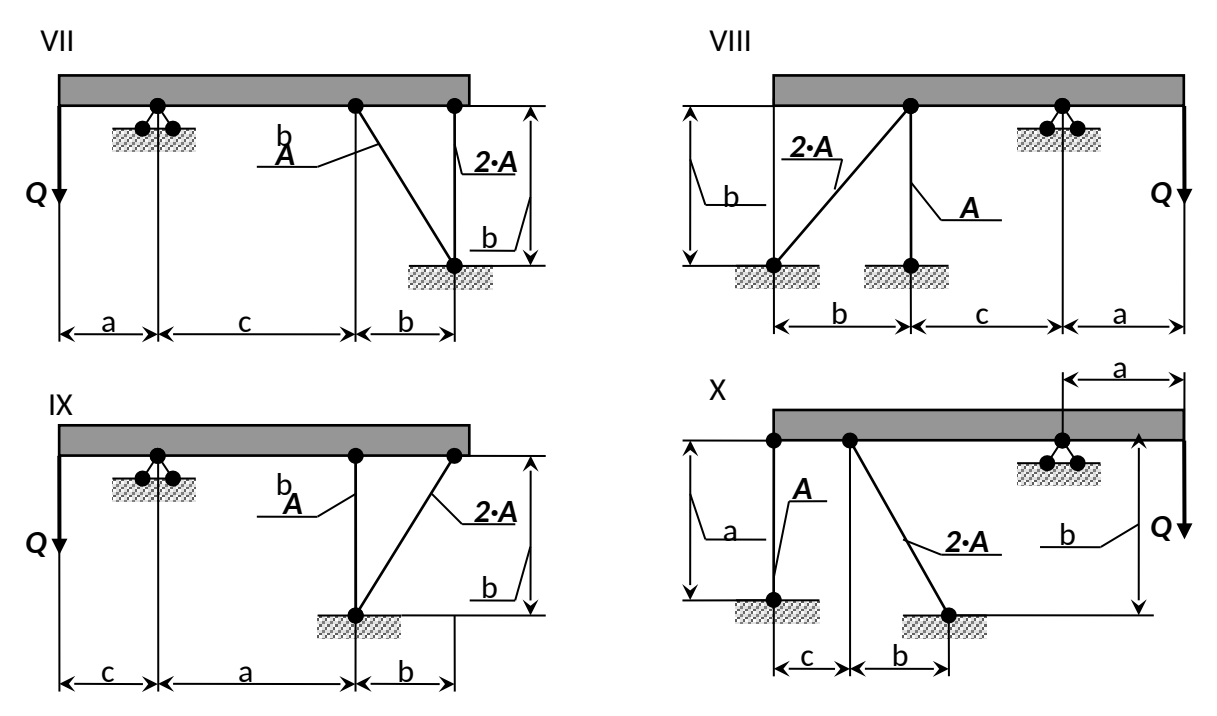

Рисунок 2.1 - Стержневые системы (по варианту).

Указания: Для определения двух неизвестных усилий в стержнях следует составить одно уравнение статики и одно уравнение совместности деформаций.

Для ответа на третий вопрос задачи следует иметь в виду, что в одном из стержней напряжение больше, чем в другом; условно назовем этот стержень первым. При увеличении нагрузки напряжение в первом стержне достигнет предела текучести ранее, чем во втором. Когда это произойдет, напряжение в первом стержне не будет некоторое время расти даже при увеличении нагрузки, система станет как бы статически определимой, нагруженной силой Q (пока еще неизвестной) и усилием в первом стержне:

$$
N_1 = \sigma_{\phi} \cdot F_1 \tag{2.1}
$$

При дальнейшем увеличении нагрузки напряжение и во втором стержне достигнет предела текучести:

$$
N_2 = \sigma_{\phi} \cdot F_2 \tag{2.2}
$$

Написав уравнение статики и подставив в него значения усилий (2.1) и (2.2), найдем из этого уравнения предельную грузоподъемность  $Q_*^*$ .

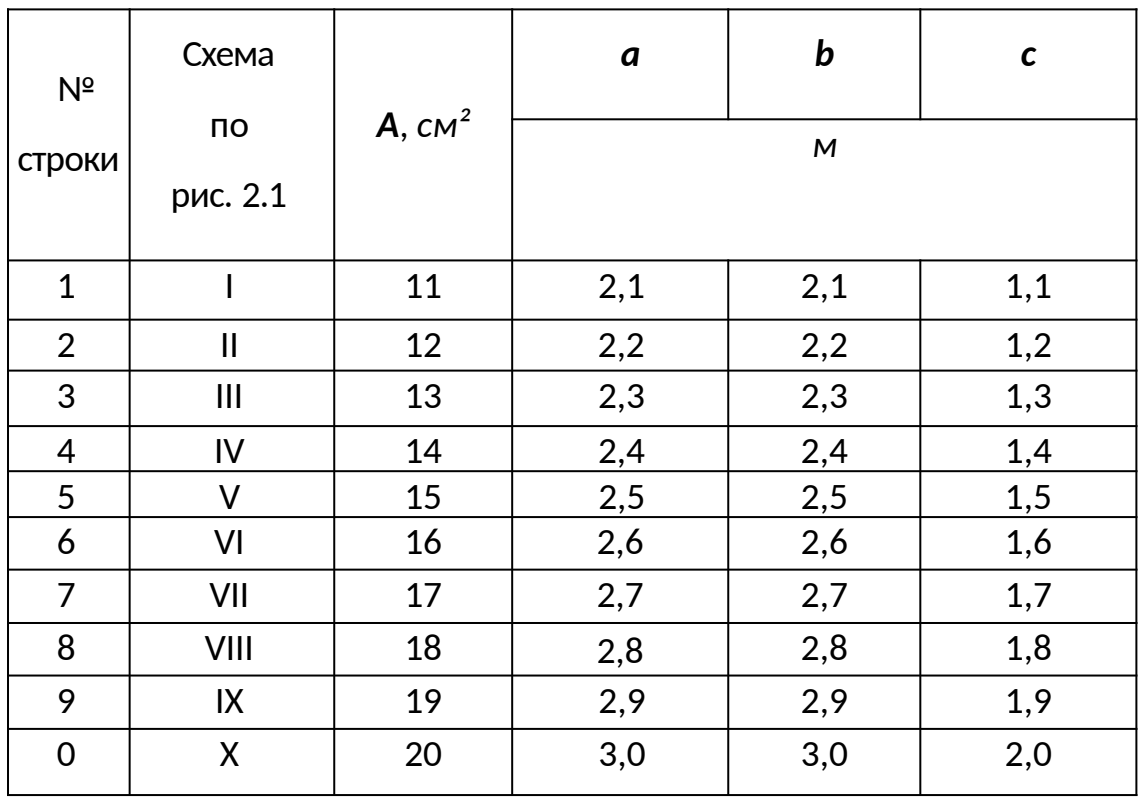

### Таблица 2 Данные для задачи №2.

# Пример № 2

### Дано:

Схема 10;

 $\vec{A}$  = 11 $\vec{n}$  i  $i$  :  $a$  = 2,6*i* ;  $b$  = 3*i* ;  $c$  = 2*i* ;  $k$  = 1,5;

 $\sigma$ <sub>0</sub> = 235,44*IIa* :[ $\sigma$ ] = 156,96*IIa* 

### Решение:

### 1. Определение величин усилий в тягах и реакций в опоре С.

Для определения величин усилий в тягах в зависимости от Q применим метод сечений. Сделав сечение по всем тягам и, приложив в местах сечения усилия  $N_1$  и  $N_2$ , возникающие в тягах, рассмотрим равновесие оставшейся части, нагруженной продольными усилиями в тягах  $N_1$  и  $N_2$ , реакциями опоры  $C$  ( $R_c$  и  $H_c$ ) и силой Q (рис. 2.2). Составим уравнение равновесия статики для оставшейся части, получим:

$$
\sum z = 0; \ N_2 \cos 45^\circ - H_C = 0; \tag{2.1}
$$
  

$$
\sum \phi = 0; \ R_C - Q - N_1 - N_2 \cos 45^\circ = 0; \tag{2.2}
$$
  

$$
\sum m_C (\overline{F}_K) = 0; \ Q \cdot a - N_1 \cdot (b + c) - N_2 \sin 45^\circ \cdot b = 0. \tag{2.3}
$$

Из уравнений равновесия видно, что система статически неопределима, так как три уравнения равновесия содержат в своем составе четыре неизвестных. Поэтому, для решения задачи необходимо составить дополнительное уравнение совместности деформаций, раскрывающее статическую неопределимость системы. Для составления дополнительного уравнения рассмотрим, деформированное состояние системы (рис. 2.2-в) имея в виду, что брус абсолютно жесткий и поэтому после деформации тяг остается прямолинейным. Это дополнительное уравнение получим,

рассматривая  $\Delta CAA'$  и  $\Delta CBB'$ . Эти треугольники подобны, поэтому:

$$
\frac{AA'}{b+c} = \frac{BB'}{b}
$$

где  $AA' = \Delta l_1 - \gamma A$ линение первой тяги.

Для определения абсолютного удлинения стержня №2 используем диаграмму Виллио: Продолжаем первоначальное направление стержня и из конечного положения  $B^I$  восстанавливаем перпендикуляр  $\tilde{A}O = \Delta I_2$ .

Отрезок  $\hat{A}O = \Delta l_2$  представляет собой удлинение стержня FB. Вследствие малости удлинения стержней (по сравнению с их длиной) можно считать, что угол а практически не меняется и дуга может быть заменена перпендикуляром, опущенным из узла B<sup>I</sup> на новое направление стержня.

Тогда из прямоугольного треугольника  $\Delta BB'O$  получим соотношение:

$$
BB' = \frac{BO}{\cos \alpha} = \frac{\Delta l_2}{\cos \alpha}.
$$

Тогда запишем уравнение совместности деформаций в виде:

$$
\frac{\Delta l_2}{b \cdot \cos \alpha} = \frac{\Delta l_1}{b + c} \tag{2.4}
$$

Выразив деформации тяг по формуле определения абсолютного удлинения, получим:

$$
\Delta l_1 = \frac{N_1}{E \cdot A} \cdot \frac{l_1}{E \cdot A} = \frac{N_1 \cdot a}{E \cdot A} = \frac{N_1 \cdot 2,6}{E \cdot 11 \cdot 10^{-4}} = 2363,64 \cdot \frac{N_1}{E};
$$

$$
\Delta l_2 = \frac{N_2}{E_1 2 A} = \frac{N_2 B}{\cos 45^\circ \cdot E_1 2 A} = \frac{N_2 B}{E_1 0.707 A} = 1928.76 \frac{N_2}{E}.
$$

Подставляя эти уравнения в выражение (2.4), получим:

$$
\frac{1928,76 \cdot N_2}{E \cdot 3 \cdot 0,707} = \frac{2363,64 \cdot N_1}{E \cdot (3+2)},
$$

отсюда:  $N_1 = 1.92 \cdot N_2$ 

Подставив найденное выражение в уравнение (2.3), получим:

$$
Q \cdot a - N_1 \cdot (b + c) - N_2 \cdot \sin 45^\circ \cdot b = 0
$$
  
2.6 \cdot Q - 1.92 \cdot (3 + 2) \cdot N\_2 - 3 \cdot 0.707 \cdot N\_2 = 0

отсюда:  $N_2 = 0.22 \cdot Q$ ;

тогда  $N_1 = 0,425 \cdot Q$ ;

Опорную реакцию *RC* определяем из уравнения (2.2):

$$
R_c - Q - N_1 - N_2 \cos 45^\circ = 0
$$
  
\n
$$
R_c - Q - 0,425 \cdot Q - 0,22 \cdot Q \cdot 0707 = 0 \Rightarrow R_c = 1,58 \cdot Q
$$

После определения величин усилий в тягах  $N_1$  и  $N_2$  и реакции  $R_c$ необходимо проверить правильность их вычисления. Для этого составим уравнение равновесия статики:

$$
\sum m_o(\vec{F}_*) = 0; \ Q \cdot (a+b) - R_g \cdot b - N_1 \cdot c = 0
$$
  

$$
Q \cdot (2,6+3) - 1,58 \cdot Q \cdot 3 - 0,425 \cdot Q \cdot 2 = 0 - \text{Bepho.}
$$

#### *2. Определим напряжения в стержнях.*

Определим нормальные напряжения, возникающие в тягах, учитывая то, что тяги работают на растяжение:

$$
\sigma_1 = \frac{N_1}{\dot{A}} = \frac{0.425 \cdot Q}{11 \cdot 10^{-4}} = 386.4 \cdot Q;
$$
  

$$
\sigma_2 = \frac{N_2}{2 \cdot \dot{A}} = \frac{0.22 \cdot Q}{2 \cdot 11 \cdot 10^{-4}} = 100 \cdot Q.
$$

Полученные величины напряжении показывают, что в тяге 1 напряжение достигнет предела текучести раньше, чем в тяге 2, т.к.  $\sigma_1 \geq \sigma_2$ . Поэтому, приравняв напряжение *σ1* к допускаемому напряжению, получим:

3. Определение предельной грузоподъемности  $Q_T$  (по методу разрушающих нагрузок).

При исчерпании несущей способности всех тяг напряжения в них достигнут предела текучести  $\sigma_m$ . В этом случае предельные усилия, которые возникнут в тягах, будут равны:

 $N_{\text{low}} = \vec{A} \cdot \sigma_0 = 11 \cdot 10^{-4} \cdot 235,44 \cdot 10^6 = 258,98\hat{e}H$  $N_{2ap}$  = 2  $\cdot$   $\vec{A}$   $\cdot \sigma_{\phi}$  = 2  $\cdot$  11  $\cdot$  10<sup>-4</sup>  $\cdot$  235,44  $\cdot$  10<sup>+</sup> = 517,97 $\hat{e}H$ 

Предельную величину внешней нагрузки, соответствующую исчерпанию несущей способности, найдем, из уравнения (2.3), подставив в него предельные значения  $N_{1np}$  и  $N_{2np}$ :

 $Q \cdot a - N_{\text{tan}} \cdot (b + c) - N_{\text{tan}} \cdot \sin 45^{\circ} \cdot b = 0$  $Q \cdot 2.6 - 258.98 \cdot (3 + 2) - 517.97 \cdot 0.707 \cdot 3 = 0 \Rightarrow Q_{\text{av}} = 920.58 \times H$ 

Грузоподъемность конструкции из расчета по методу разрушающих нагрузок получим путем, деления значения  $Q_{\text{max}} = 920.58 \text{ kH}$  на коэффициент **запаса**  $k = 1.5$ :

$$
Q_r^{\kappa} = \frac{920,58}{1,5} = 613,72\kappa H.
$$

Сравнивая полученные значения грузоподъемностей, видим, что грузоподъемность из расчета по методу разрушающих нагрузок больше грузоподъемности из расчета по методу допускаемых напряжений на:

$$
\frac{613,72-406,2}{406,2}\cdot 100\% = 51,1\% ,
$$

что говорит о скрытых возможностях грузоподъемности статически неопределимых систем, за счет перераспределения внутренних усилий при переходе в пластическое состояние.

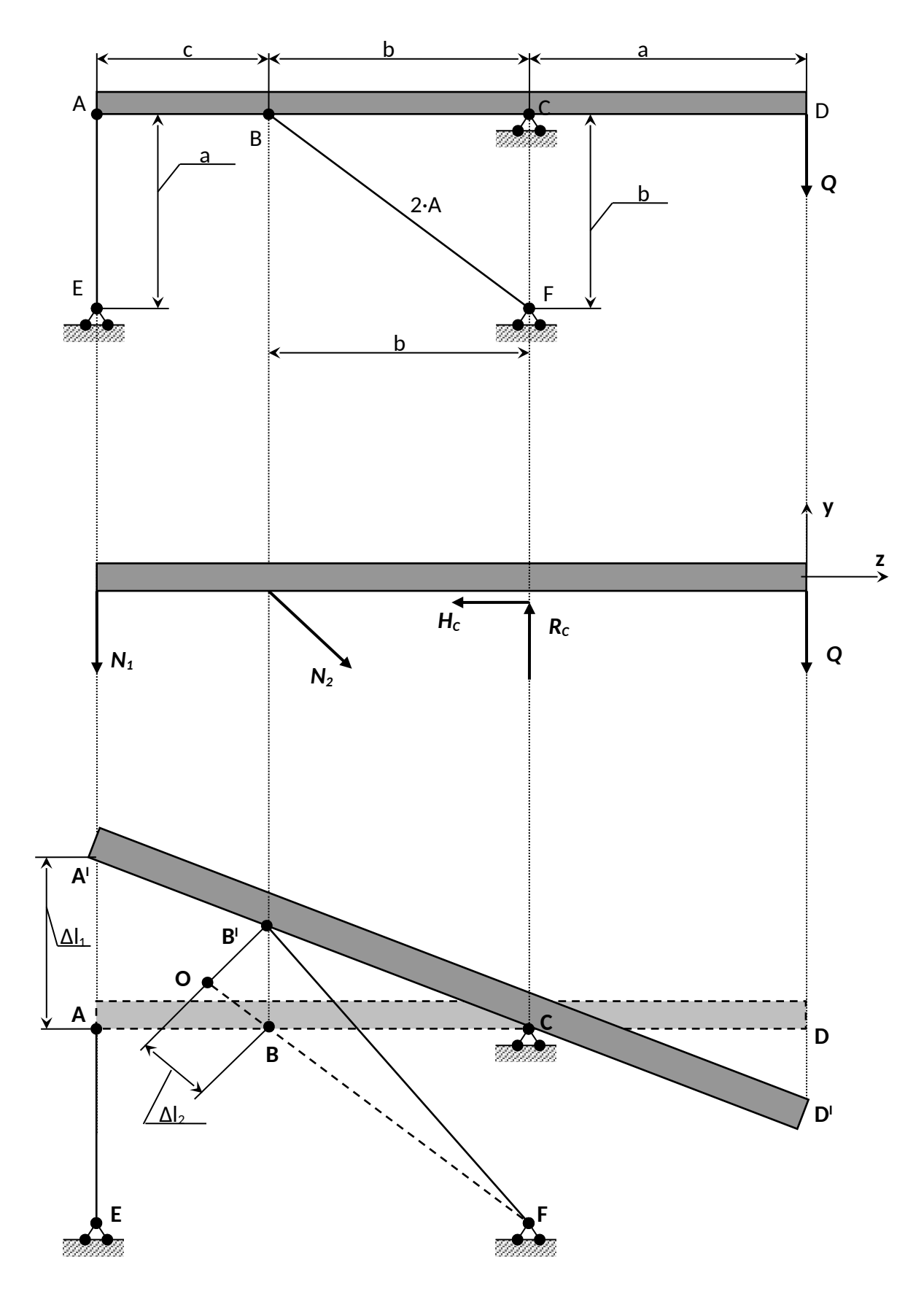

Рисунок 2.2 - Балка, содержащая жесткий элемент.

# 3. Расчет статически неопределимой стержневой системы.

### Задание:

1. Для стержневой системы составить все уравнения, необходимые для нахождения усилий.

2. Определить площадь поперечного сечения стержней из расчета на прочность по допускаемому напряжению, при условии  $\sigma_{\tau}$ =240 МПа, k=1,2.

### Примечание:

- горизонтальный брус считать недеформируемым его весом пренебречь;

- дано отношение площадей;

- нагрузка Р, размер а заданы в табл. 2;

-  $E_{Cmap} = 2.10^5$  M $\Pi a$ ;  $E_{Vyrv} = 2.10^5$  M $\Pi a$ ;  $E_{Mepb} = 2.10^5$  M $\Pi a$ .

Таблица 3 - Исходные данные для задачи.

| N <sup>2</sup> | Ρ,  | а,  | α,   | β,   | $A_1:A_2:A_3:A_4$ |  |
|----------------|-----|-----|------|------|-------------------|--|
| варианта       | кH  | м   | град | град |                   |  |
| 1              | 20  | 1,0 | 20   | 45   | 1:3:4:1           |  |
| $\overline{2}$ | 15  | 2,0 | 30   | 20   | 1:2:2:5           |  |
| 3              | 7   | 3,0 | 45   | 50   | 1:3:1:3           |  |
| 4              | 8,5 | 1,0 | 60   | 60   | 3:2:1:1           |  |
| 5              | 20  | 4,0 | 90   | 20   | 2:3:2:4           |  |
| 6              | 100 | 5,0 | 30   | 30   | 2:5:1:5           |  |
| 7              | 120 | 0,5 | 50   | 30   | 1,5:2:1,5:3       |  |
| 8              | 160 | 0,7 | 60   | 45   | 2:4:1,5:7         |  |
| 9              | 200 | 0,3 | 45   | 60   | 1,3:2:5:6         |  |
| 10             | 15  | 2,0 | 90   | 60   | 2:2:2:1           |  |

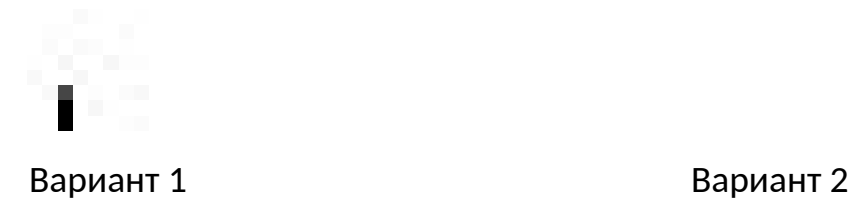

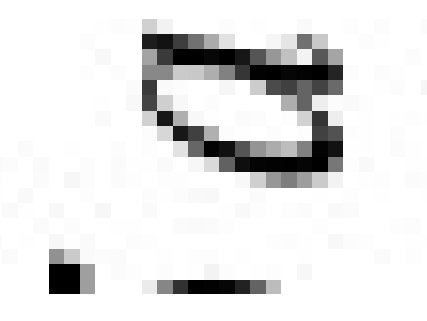

Вариант 3 Вариант 4

Вариант 5 Вариант 6

**Рисунок 3.1 – Стержневые системы (варианты 1...6).**

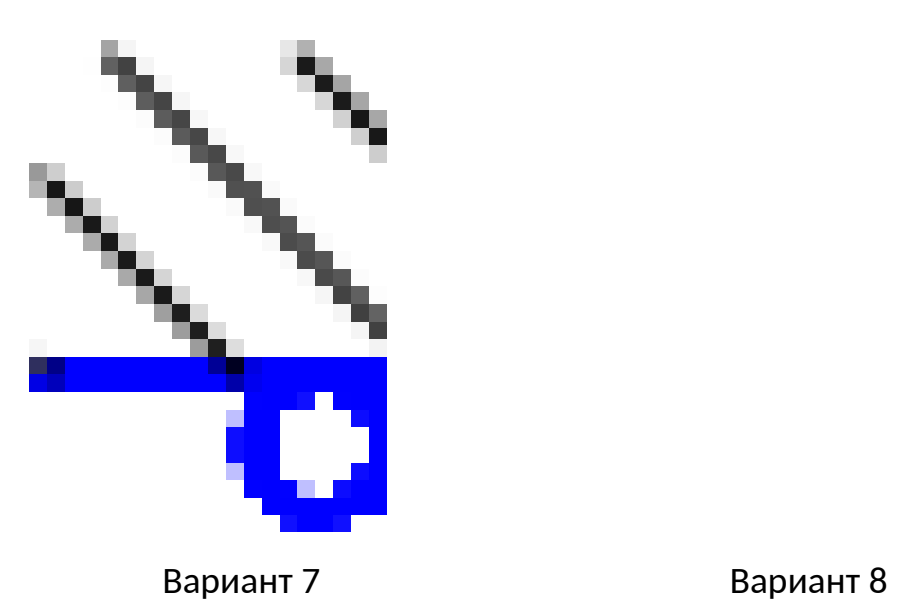

Вариант 9 Вариант 10

**Рисунок 3.2 – Стержневые системы (варианты 7...10).**

## Пример №3.

Дано:

 $P=40$  KH:  $A_1:A_2:A_3:A_4=2:1:3:1$ :

### Решение:

Усилия, возникающие в стержнях обозначим  $N_1$ ;  $N_2$ ;  $N_3$ ;  $N_4$ . Действие этих усилий, а также внешней нагрузки на горизонтальный брус изобразим на диаграмме усилий (рис. 3.3-б). Из рассмотрения этой диаграммы можно составить 3 уравнения равновесия. Суммируя проекции всех сил на горизонтальную ось, получим первое уравнение:

 $N_1 \sin \alpha = 0$ 

Так как  $\sin \alpha = \frac{a}{\sqrt{a^2 + l^2}} \neq 0$ , то из этого уравнения следует, что  $N_3/0$ . Второе уравнение: проекция всех сил на вертикальную ось:

 $N_1 + N_2 + N_3 - P = 0$ .

Третье уравнение получим, вычисляя сумму моментов всех сил относительно какой либо точки, например, точки приложения силы Р:

 $N_1 \cdot \vec{a} - 2 \cdot N_2 \cdot \vec{a} = 0$ .

Полученные три уравнения статики относительно четырех усилий свидетельствуют о том, что данная система является один раз статически неопределимой. Для получения уравнения совместности деформации рассмотрим перемещение горизонтального бруса при деформации стержней. Под действием внешней нагрузки брус смещается как жесткое целое. Уравнения первого, второго и четвертого стержней обозначим, соответственно,  $I_1$ ;  $I_2$ ;  $I_4$  и изобразим эти уравнения на диаграмме перемещений (рис. 3.3-в).

Установим геометрическую связь между удлинениями. Из подобия этих треугольников следует:

$$
\frac{\Delta l_1 - \Delta l_2}{a} = \frac{\Delta l_2 - \Delta l_4}{2 \cdot a} \text{ with } 2 \cdot \Delta l_1 - 3 \cdot \Delta l_2 + \Delta l_4 = 0.
$$

Выразим деформации через усилия:

$$
\Delta l_1 = \frac{N_1}{E \cdot A_1};
$$
\n
$$
\Delta l_2 = \frac{N_2 \cdot I}{E \cdot A_2} + \frac{N_2 \cdot I}{2 \cdot E \cdot A_2};
$$
\n
$$
\Delta l_4 = \frac{2 \cdot N_4 \cdot I}{E \cdot A_4}.
$$

Из отношения  $A_1:A_2:A_3:A_4=2:1:3:1$  следует, что:

$$
\frac{A_1}{\dot{A}_2} = 2 \text{ with } \hat{A}_2 = \frac{\dot{A}_1}{2};
$$
\n
$$
\frac{\dot{A}_1}{\dot{A}_4} = 2 \text{ with } \hat{A}_4 = \frac{\dot{A}_1}{2}.
$$
\n
$$
\Delta I_2 = \frac{2 \cdot N_2 \cdot d}{E \cdot A_1} + \frac{N_2 \cdot d}{E \cdot A_1} \quad \Delta I_4 = \frac{4 \cdot N_4 \cdot d}{E \cdot A_1} \quad \Delta I_1 = \frac{N_1 \cdot d}{E \cdot A_1}.
$$
\n
$$
2 \cdot N_1 - 9 \cdot N_2 + 4 \cdot N_4 = 0.
$$

Замыкающее уравнение и уравнения статики позволяют выразить усилия в стержнях:

$$
\begin{cases}\nN_1 - 4.5 \cdot N_2 + 2 \cdot N_4 = 0 \\
N_1 + N_2 + N_4 - P = 0 \\
N_1 = 2 \cdot N_4\n\end{cases}
$$
\n
$$
\begin{cases}\nN_1 - 4.5 \cdot N_2 + 2 \cdot N_4 = 0 \\
+ \\
4.5 \cdot N_1 + 4.5 \cdot N_2 + 4.5 \cdot N_4 - 4.5 \cdot P = 0\n\end{cases}
$$

таким образом 5.5  $N_1 + 6.5 N_4 - 4.5 P = 0$ ,

TAK KAK  $N_1 = 2 \cdot N_4$ , TO  $11 \cdot N_4 + 6.5 \cdot N_4 - 4.5 \cdot P = 0$ ,

$$
M J N_4 = 10,286 \hat{e} \hat{I} \qquad N_1 = 20,871 \hat{e} \hat{I}
$$

 $N_2 = P - N_4 - N_1$  или  $N_2 = 9,143 \hat{e} \hat{I}$ .

Из расчета на прочность определяем площадь сечения стержней:

$$
A \geq \frac{|N|}{|\sigma|},
$$

где [ $\sigma$ ] - допускаемое напряжение, определяется  $\left[\sigma\right] = \frac{\sigma_r}{k} = 200$  // $\hat{a}$ 

$$
A_1 \ge \frac{N_1}{[\sigma]} = \frac{20,571 \cdot 10^{-3}}{200} = 0,1028 \cdot 10^{-3} i^{-2} = 1,03 \tilde{n} i^{-2},
$$
  

$$
\vec{A}_2 = 0,515 \tilde{n} i^{-2}, \ \vec{A}_3 = 1,545 \tilde{n} i^{-2}, \ \vec{A}_4 = 0,515 \tilde{n} i^{-2}.
$$

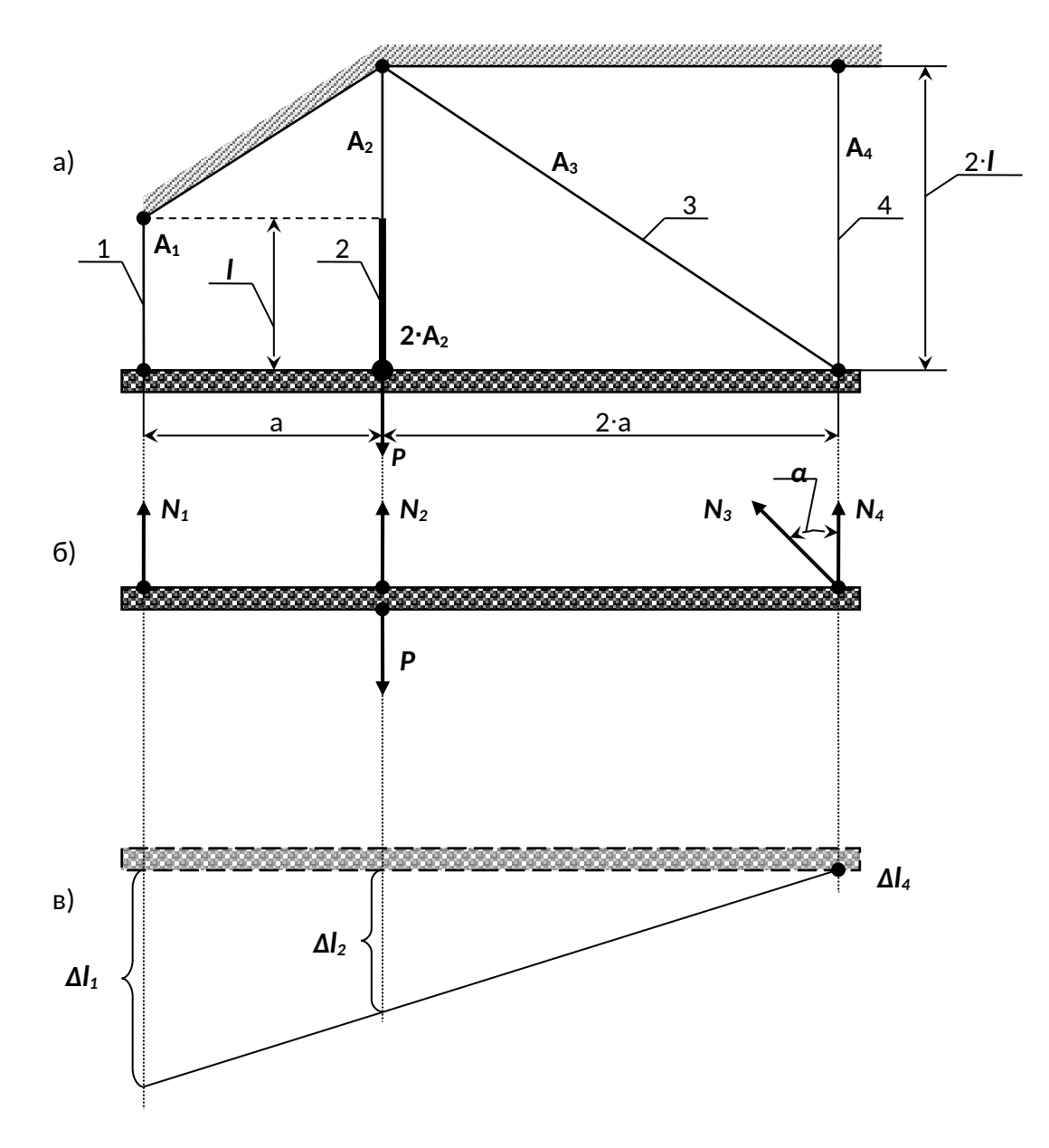

Рисунок 3.3 - Стержневая система.

### Контрольные вопросы

- 1. Какие характерные точки и участки имеет диаграмма растяжения низкоуглеродистой стали?
- 2. Какие величины характеризуют прочность и пластичность?
- 3. Что такое наклеп?
- 4. Что называется условным пределом текучести и для каких материалов он определяется?
- 5. Как определяется работа, затраченная на разрыв образца?
- 6. Как изменяются механические свойства стали с повышением и понижением температуры?
- 7. Какие методы применяются для расчета строительных конструкций, узлов и деталей машин и механизмов?
- 8. Как записывается условие прочности растянутого стержня по методу предельных состояний?
- 9. В чем разница между методом допускаемых напряжений и разрушающих нагрузок?

## 4. Геометрические характеристики плоских сечений.

Для заданного в табл. 4 поперечного сечения, состоящего из швеллера и равнобокого уголка или из двутавра и равнобокого уголка, или из швеллера и двутавра (рис. 4.1 - 4.2), требуется:

1) определить положение центра тяжести;

 $2)$ найти величины осевых (экваториальных) и центробежного моментов инерции относительно центральных осей ( $z_c$  и  $y_c$ );

3) определить направление главных центральных осей (U и V):

 $4)$ найти величины моментов инерции относительно главных центральных осей;

5) вычертить сечение в масштабе 1:1 (на миллиметровочной бумаге) и указать на нем все размеры в числах и все оси.

При расчете все необходимые данные следует брать из таблиц сортамента и, ни в коем случае, не заменять части профилей прямоугольниками.

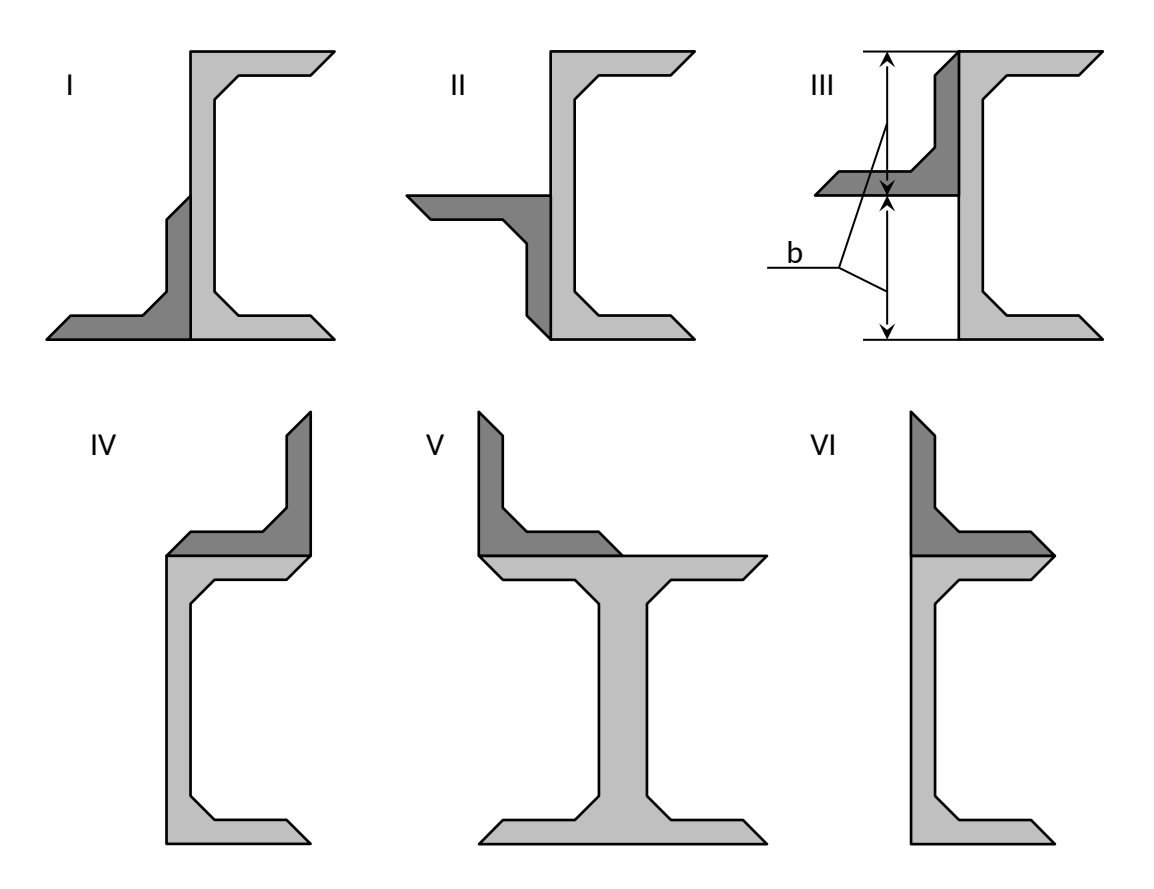

Рисунок 4.1 - Составное сечение (варианты 1...6).

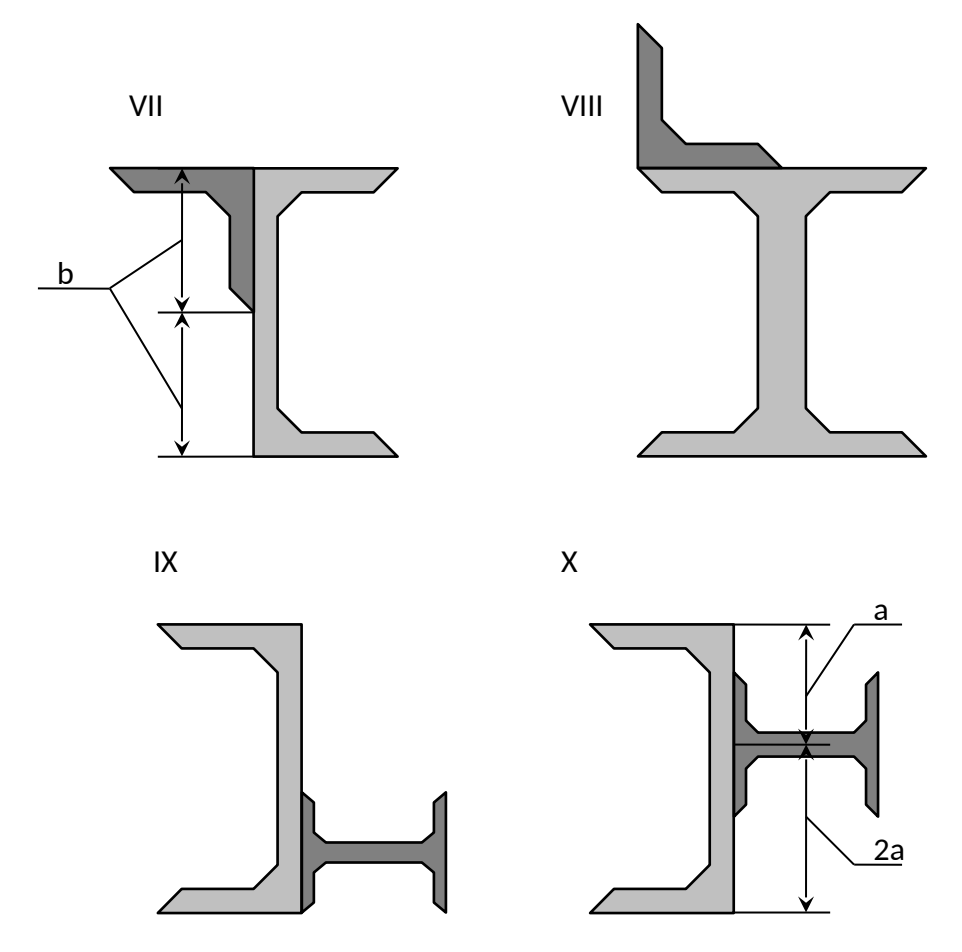

**Рисунок 4.2 - Составное сечение (варианты 7...10).**

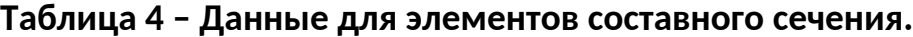

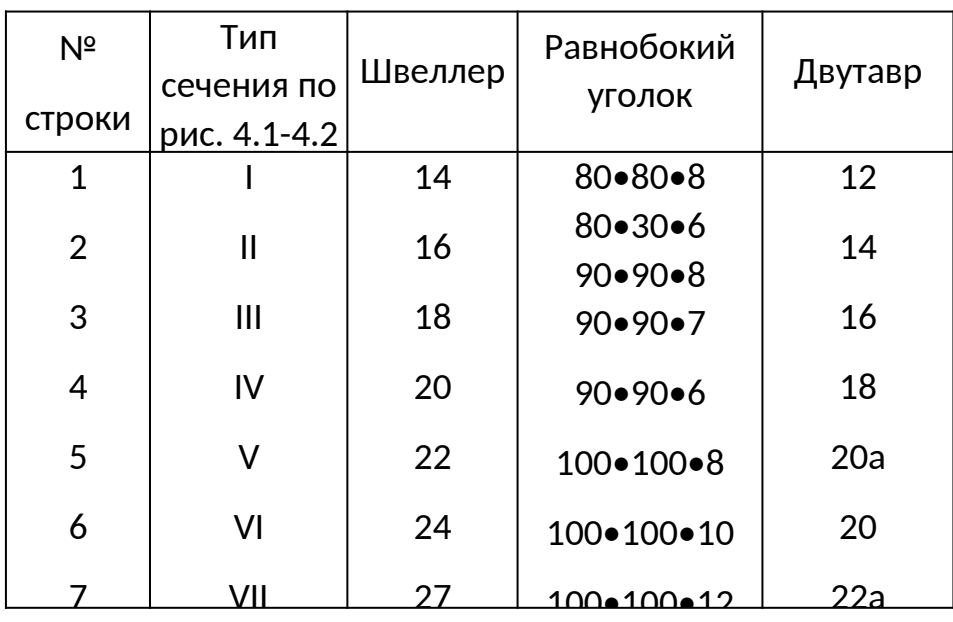

### **Пример №4**

#### **Дано:**

**Схема 10**; швеллер № 24; двутавр № 24.

#### **Решение:**

Из сортамента выписываем, все необходимые геометрические характеристики для профилей, входящих в составное сечение:

**Двутавр № 24** (ГОСТ 8239-72): *hдв*= 0,24 *м*; *bдв*= 0,115 *м*;

 $\mathbf{A}_{\mu\mu}$ = 34,8·10 4 *м*<sup>2</sup>;  $\mathbf{J}_{\mathsf{X}\mu\mu}$ = 3460·10<sup>-8</sup> м<sup>4</sup>;  $\mathbf{J}_{\mathsf{Y}\mu\mu}$ = 198·10<sup>-8</sup> м<sup>4</sup>.

**Швеллер №24** (ГОСТ 8240-72) : *hшв*= 0,24 *м*; *bшв*= 0,09 *м*;

 $\mathbf{A}_{\mu\nu}$ = 30,6·10 ́4 *м<sup>2</sup>*;  $\mathbf{J}_{\mathsf{X}_{\mathsf{A}}\mathsf{B}}$ = 2900·10<sup>-8</sup> м<sup>4</sup>;  $\mathbf{J}_{\mathsf{Y}_{\mathsf{A}}\mathsf{B}}$ = 208·10<sup>-8</sup> м<sup>4</sup>;  $\mathbf{Z}_{\mathsf{O}}$ <sub>4</sub> = 0,0242 м.

### *1. Определение общей площади составного сечения.*

Общая площадь составного сечения определяется по формуле:

 $\vec{A} = \vec{A}_{11} + \vec{A}_{21} = 34.8 \cdot 10^{-4} + 30.6 \cdot 10^{-4} = 65.4 \cdot 10^{-4} \cdot i^{-2}$ 

#### *2. Определение центра тяжести составного сечения.*

В качестве вспомогательных осей для определения положения центра тяжести примем горизонтальную и вертикальную оси *Хшв* и *Yшв*, проходящие через центр тяжести швеллера. Статические моменты площади всего сечения относительно этих осей будут равны:

$$
S_{\Delta\alpha\beta} = \tilde{A}_{\alpha\beta} \cdot \left( 0, 5 \cdot h_{\alpha\beta} - \frac{h_{\alpha\beta}}{3} \right) = 34,8 \cdot 10^{-4} \cdot \left( 0, 5 \cdot 0, 24 - \frac{0, 24}{3} \right) = 13,92 \cdot 10^{-5} \, i^{-3} \, ;
$$
  
\n
$$
S_{\gamma\alpha\beta} = \tilde{A}_{\alpha\beta} \cdot (Z_{O_{\alpha\beta}} + 0, 5 \cdot h_{\alpha\beta}) = 34,8 \cdot 10^{-4} \cdot (0,0242 + 0,5 \cdot 0,24) = 50,18 \cdot 10^{-5} \, i^{-3} \, .
$$

#### Координаты центра тяжести вычисляем, по формулам:

$$
Y_C = \frac{S_{\chi\bar{\omega}\bar{\sigma}}}{\tilde{A}} = \frac{13,92 \cdot 10^{-5}}{65,4 \cdot 10^{-4}} = 0,021i.
$$

3. Определение осевых и центробежного моментов инерции сечения относительно осей, проходящих через центр тяжести составного сечения.

Для определения указанных моментов инерции составного сечения воспользуемся формулами, выражающими зависимость между моментами инерции относительно параллельных осей:

$$
J_{\phi_{\alpha}} = J_{\text{Edd}} + \dot{A}_{\text{dd}} \cdot a_{\text{dd}}^2 + J_{\text{Xdd}} + \dot{A}_{\text{dd}} \cdot a_{\text{dd}}^2; \tag{4.1}
$$

$$
J_{Y_C} = J_{X\hat{a}\hat{a}} + \hat{A}_{\hat{a}\hat{a}} \cdot c_{\hat{a}\hat{a}}^2 + J_{Y\hat{a}\hat{a}} + \hat{A}_{\hat{a}\hat{a}} \cdot c_{\hat{a}\hat{a}}^2; \tag{4.2}
$$

$$
J_{X_cY_c} = J_{XY}^{ad} + A_{ad} \cdot a_{ad} \cdot \tilde{n}_{ad} + J_{XY}^{ad} + A_{ad} \cdot a_{ad} \cdot c_{ad}.
$$
 (4.3)

В этих формулах расстояние между осями, проходящими через центр тяжести составного сечения, и осями, проходящими через центры тяжести каждой составной части фигуры  $a_{\mu}$  и  $c_{\mu}$  (рис. 4.3) в рассматриваемом случае будут равны:

$$
a_{\omega\delta} = -y_{\bar{N}} = -0.021i \; ; \; \bar{n}_{\omega\delta} = -x_{\bar{N}} = -0.077i \; ;
$$
  

$$
a_{\omega\delta} = 0.5 \cdot h_{\omega\delta} - \frac{h_{\omega\delta}}{3} - |y_{\bar{N}}| = 0.5 \cdot 0.24 - \frac{0.24}{3} - 0.021 = 0.019i \; ;
$$
  

$$
c_{\omega\delta} = Z_{\delta\omega\delta} + 0.5 \cdot h_{\omega\delta} - |x_{\bar{N}}| = 0.0242 + 0.5 \cdot 0.24 - 0.077 = 0.067i \; .
$$

Подставив числовые значения величин в формулы (4.1) и  $(4.2)$ , получим:

$$
J_{x_c} = J_{\gamma\omega} + A_{\omega} \cdot a_{\omega}^2 + J_{x\omega} + A_{\omega} \cdot a_{\omega}^2;
$$

 $J_{X_c}$  =198  $\cdot 10^{-8}$  +34,8  $\cdot 10^{-8}$   $\cdot (0.019)^2$  +2900  $\cdot 10^{-8}$  +30,6  $\cdot 10^{-4}$   $\cdot (-0.021)^2$  =33,59  $\cdot 10^{-6}$  i<sup>-1</sup>;

$$
J_{Y_c} = J_{X\bar{m}\bar{i}} + \dot{A}_{\bar{m}\bar{j}} \cdot c_{\bar{m}\bar{i}}^2 + J_{Ym\bar{i}} + \dot{A}_{\bar{m}\bar{i}} \cdot c_{\bar{m}\bar{i}}^2;
$$

 $J_{Y_c}$  =3460 ·10<sup>-8</sup> +34,8 ·10<sup>-4</sup> ·(0,067)<sup>2</sup> + 208 ·10<sup>-4</sup> ·(-0,077)<sup>2</sup> =70,44 ·10<sup>-6</sup>*i* <sup>4</sup>.

При вычислении центробежного момента инерции составного сечения следует иметь в виду, что  $J_{\overline{\mathcal{X}}\overline{\mathcal{Y}}}$  и  $J_{\overline{\mathcal{X}}\overline{\mathcal{Y}}}^{\text{ad}}$  равны нулю, так как швеллер и двутавр имеют оси симметрии. Тогда:

$$
J_{x_{c}x_{c}} = J_{xx}^{ab} + \dot{A}_{ba} \cdot a_{aa} \cdot c_{aa} + J_{xx}^{ab} + \dot{A}_{ad} \cdot a_{ad} \cdot c_{ad};
$$

 $J_{X,Y}$  =0 + 34,8 ·10<sup>-4</sup> · (0,019) · (0,067) + 0 + 30,6 ·10<sup>-4</sup> · (-0,021) · (-0,077) =9,38 ·10<sup>-6</sup> i<sup>-4</sup>.

*4. Определение положения главных центральных осей инерции составного сечения.*

Угол наклона главных осей инерции, проходящих через центр тяжести составного сечения, к центральным осям, инерции *ХС* и *Y<sup>С</sup>* определим по формуле:

 $tg2\alpha = -\frac{2 \cdot J_{x_c t_c}}{J_v - J_v} = -\frac{2 \cdot 9,38 \cdot 10^{-6}}{33,59 \cdot 10^{-6} - 70,44 \cdot 10^{-6}} = 0,509 \Rightarrow 2\alpha \approx 26^{\circ}58' \Rightarrow \alpha \approx 13^{\circ}29'$ 

Так как угол получился положительным, то для отыскания положения главной оси максимального момента инерции **U** следует ось **YC**, осевой момент инерции относительно которой имеет наибольшее значение, повернуть на угол *α* против хода часовой стрелки. Вторая ось минимального момента инерции **V** будет перпендикулярна оси **U**.

### *5. Нахождение главных моментов инерции составного сечения и проведение проверок правильности их вычисления.*

Величины главных центральных моментов инерции составного сечения вычисляем, по формуле:

$$
J_{\text{MAX,min}} = \frac{J_{\text{X}_{\text{C}}} + J_{\text{Y}_{\text{C}}}}{2} + \sqrt{\left(\frac{J_{\text{X}_{\text{C}}} - J_{\text{Y}_{\text{C}}}}{2}\right)^2 + J_{\text{X}_{\text{C}}\text{X}_{\text{C}}}}^2};
$$
  
\n
$$
J_{\text{MAX}} = \left[\frac{33,59 + 70,44}{2} + \sqrt{\left(\frac{33,59 - 70,44}{2}\right)^2 + 9,38^2} \right] \cdot 10^{-6} = (52,015 + 20,675) \cdot 10^{-6} = 72,69 \cdot 10^{-6} i^{-4};
$$
  
\n
$$
J_{\text{min}} = (52,015 - 20,675) \cdot 10^{-6} = 31,34 \cdot 10^{-6} i^{-4}
$$

Для контроля правильности вычисления величины моментов инерции составного сечения производим проверки.

**1-ая проверка:**  $J_{\text{max}} + J_{\text{min}} = J_{X_c} + J_{Y_c} = const$ 

72,69  $\cdot 10^{-6}$  + 31,34  $\cdot 10^{-6}$  = 33,59  $\cdot 10^{-6}$  + 70,44  $\cdot 10^{-6}$  = 104,03  $\cdot 10^{-6}$   $\text{m}^4$  = const = BepHO

2-ая проверка:  $J_{\text{max}} > J_{\text{max}} > J_{\text{max}} > 0$ 

72.69  $\cdot 10^{-6}$  > 70.44  $\cdot 10^{-6}$  > 33.59  $\cdot 10^{-6}$  > 0 - BepHO.

Проверки удовлетворяются, что говорит о правильности вычисления моментов инерции составного сечения.

6. Определение радиусов эллипса инерции *i<sub>мах</sub>* и *i*<sub>min</sub>.

Используя формулы  $i_{max} = \sqrt[3]{\frac{J_{max}}{A}}$  и  $i_{min} = \sqrt[3]{\frac{J_{min}}{A}}$ ,

определяем значения радиусов инерции сечения и откладываем его по осям  $U$  и  $V$ :

$$
i_{MAX} = \sqrt[3]{\frac{72,69 \cdot 10^{-6}}{65,4 \cdot 10^{-4}}} = 0,105i = 10,5\pi i
$$

$$
i_{min} = \sqrt{\frac{31,34 \cdot 10^{-6}}{65,4 \cdot 10^{-4}}} = 0,069i = 6,9\pi i
$$

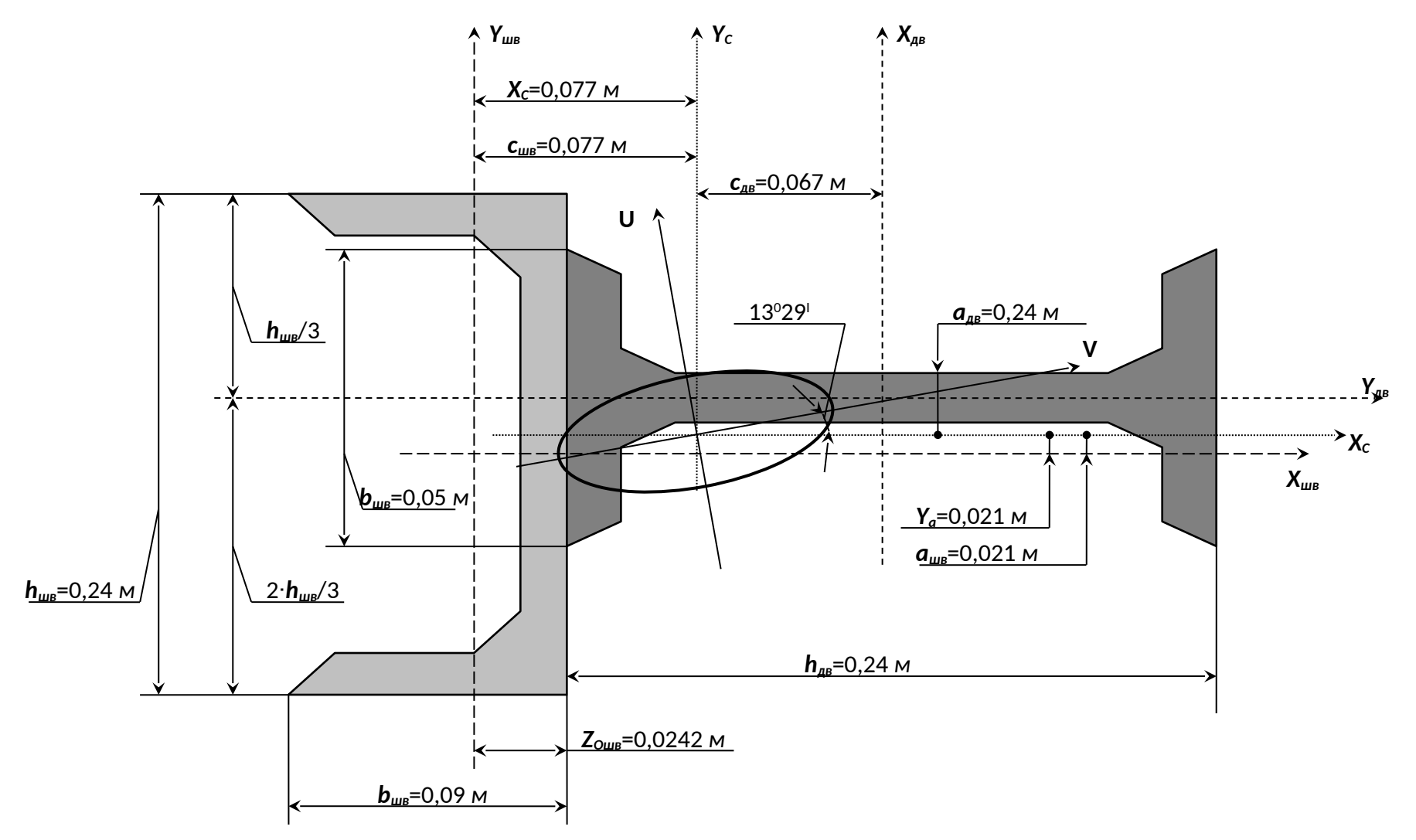

**Рисунок 4.3 – Плоское сечение.**

31

 $\sqrt{1}$ **Contract Contract Contract** 

### Контрольные вопросы

1. Что называется статическим моментом сечения относительно оси?

2. Какова размерность статического момента?

3. Чему равен статический момент относительно центральной оси?

4. По каким формулам определяются координаты центра тяжести?

5.Что называется осевым, полярным и центробежным моментом инерции?

6.Чему равна сумма осевых моментов инерции сечения относительно взаимно перпендикулярных осей?

7. Чему равны осевые моменты инерции круга, кольца относительно центральной оси?

8. Чему равны осевые моменты инерции прямоугольника и равнобедренного треугольника относительно центральной оси, параллельной их основанию?

9. Какие оси называются главными и какие- главными центральными?

10. Относительно каких центральных осей осевые моменты инерции имеют наибольшее значение?

11. Как определяется положение главных осей?

## 5. Кручение вала.

К стальному валу приложены три известных момента:  $M_1$ ,  $M_2$ ,  $M_3$  (рис.5.1 - $5.2$ ).

### Требуется:

1) установить, при каком значении момента Х угол поворота правого концевого сечения вала равен нулю;

2) для найденного значения Х построить эпюру крутящих моментов;

3) при заданном значении [т] определить диаметр вала из расчета на прочность и округлить его величину до ближайшей большей, соответственно равной: 30, 35, 40, 45, 50, 60, 70, 80, 90, 100 мм;

4) построить эпюру углов закручивания;

5) найти наибольший относительный угол закручивания (на 1 пог. м). Данные взять из табл. 5.

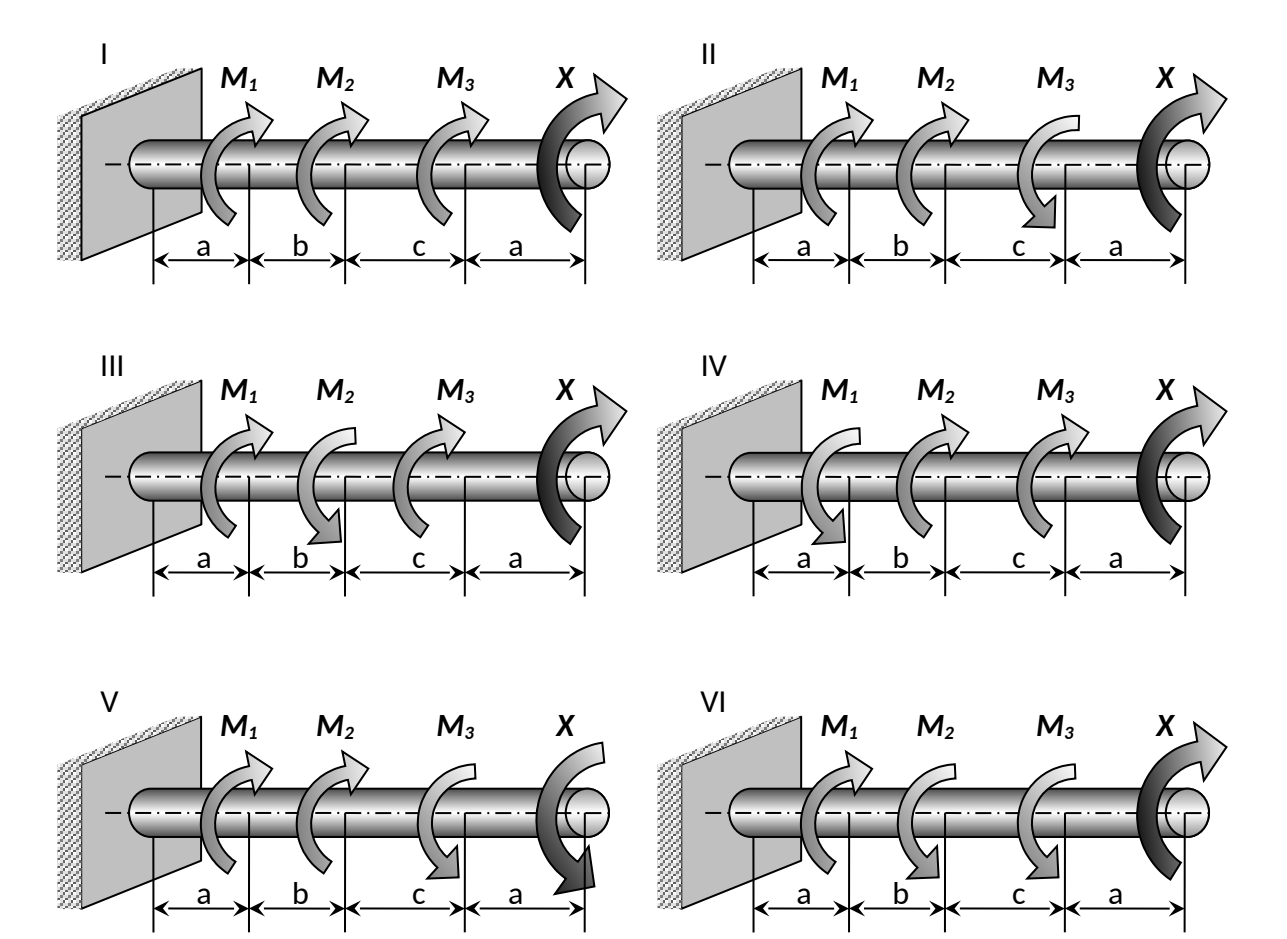

**Рисунок 5.1 – Расчетные схемы (варианты 1...6).**

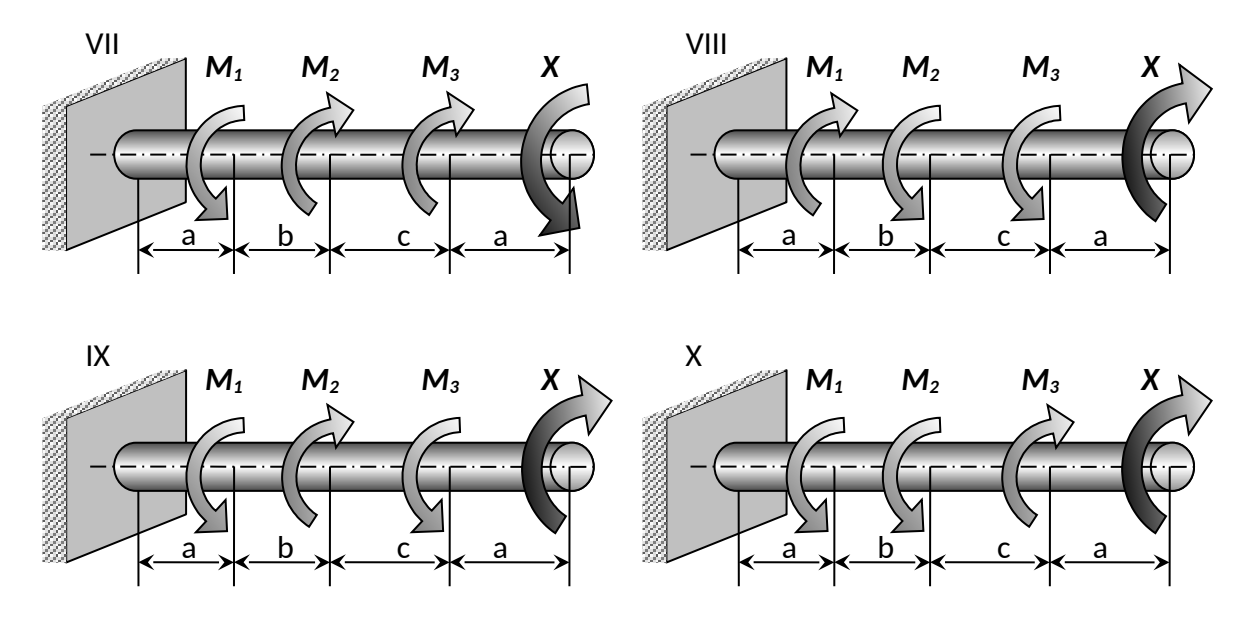

Рисунок 5.2 - Расчетные схемы (варианты 7...10).

| N <sup>2</sup> | Схема                  | Расстояния, м |     |             | Моменты, |                |       |                     |
|----------------|------------------------|---------------|-----|-------------|----------|----------------|-------|---------------------|
| строки         | по рис.<br>$2.1 - 2.2$ | a             | b   | $\mathbf c$ | KLC-M    |                |       | $[\tau],$           |
|                |                        |               |     |             | $M_1$    | M <sub>2</sub> | $M_3$ | KFC/CM <sup>2</sup> |
| $\mathbf{1}$   |                        | 1,1           | 1,1 | 1,1         | 110      | 110            | 110   | 350                 |
| $\overline{2}$ | Ш                      | 1,2           | 1,2 | 1,2         | 120      | 120            | 120   | 400                 |
| 3              | Ш                      | 1,3           | 1,3 | 1,3         | 130      | 130            | 130   | 450                 |
| 4              | IV                     | 1,4           | 1,4 | 1,4         | 140      | 140            | 140   | 500                 |
| 5              | V                      | 1,5           | 1,5 | 1,5         | 150      | 150            | 150   | 550                 |
| 6              | VI                     | 1,6           | 1,6 | 1,6         | 160      | 60             | 160   | 600                 |
| 7              | VII                    | 1,7           | 1,7 | 1,7         | 170      | 70             | 170   | 650                 |
| 8              | VIII                   | 1,8           | 1,8 | 1,8         | 180      | 80             | 180   | 700                 |
| 9              | IX                     | 1,9           | 1,9 | 1,9         | 190      | 90             | 190   | 750                 |
| 10             | X                      | 2,0           | 2,0 | 2,0         | 200      | 100            | 200   | 800                 |

Таблица 5 - Данные для задачи №4.

# **ЗАДАЧА №5**

### **Дано:**

Схема 10; *а*= 1,6 *м*; *b*=2 *м*; *с* =2 *м*; *М1* = 1570 *Н·м*; *М2* = 981 *Н·м*; *М3* = 1962 *Н·м*; [*τ*] = 34,34 *МПа.*

### **Решение:**

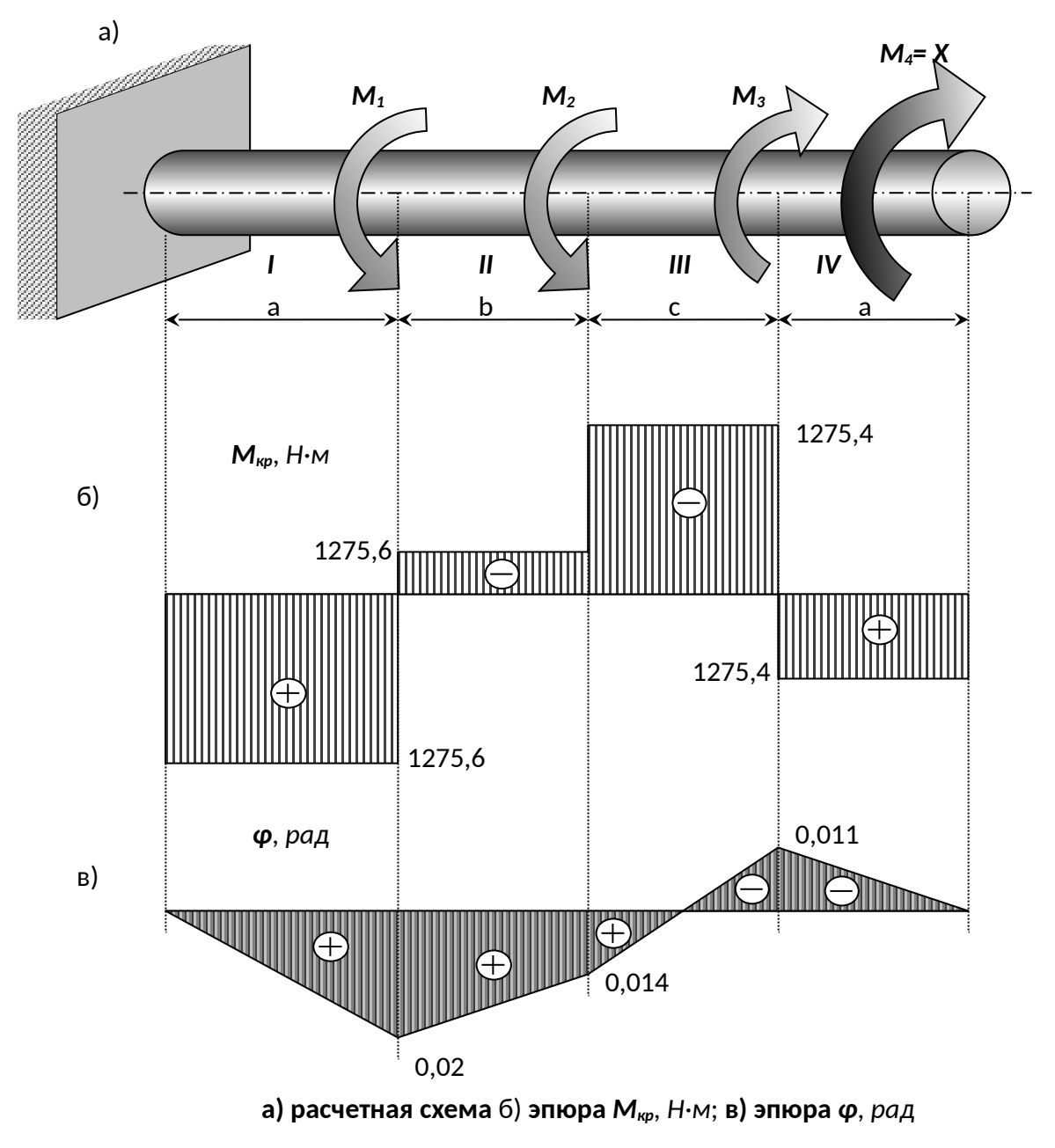

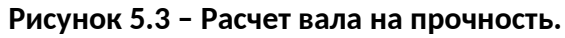

1. Установим, при каком значении момента Х угол поворота правого концевого сечения вала равен «0».

Определим по методу сечений крутящий момент в сечении IV.

Крутящий момент в любом, поперечном сечении определяется как алгебраическая сумма скручивающих внешних моментов, действующих по одну сторону от рассматриваемого сечения. Знак момента принимается

*положительным*, если крутящий момент, приложенный к сечению, при взгляде на него со стороны внешней нормали, вращает сечение по ходу часовой стрелки.

Рассмотрим сечение *IV* и равновесие правой отсеченной части:

**4 участок:**  $\sum M_{uv} = M_{+vt} - X = 0$ ;  $M_{+tv} = X$ ; **3 участок:**  $\sum M_m = M_{\text{tot}} - X - M_{\text{tot}} = 0$ ;  $M_{\text{tot}} = X + M_{\text{tot}}$ ; **2 участок:**  $\sum M_{\infty} = M_{2N} - X - M_1 + M_2 = 0$ ;  $M_{2N} = X + M_1 - M_2$ ; **1 участок:**  $\sum M_m = M_m - X - M_1 + M_2 + M_3 = 0$ ;  $M_{140} = X + M_3 - M_2 - M_1$ 

При нахождении угла закручивания на любом участке пользуемся формулой:  $\varphi_{\scriptscriptstyle \perp} = \varphi_{\scriptscriptstyle \wedge\text{-}\mathrm{Lap}} + \frac{M_{\scriptscriptstyle \wedge \mathrm{cpl}} \cdot x_{\scriptscriptstyle \perp}}{G \cdot L}.$ 

Определим угол закручивания стержня на конце правого участка:

$$
\varphi_{4sp} = \frac{M_{1\delta\delta} \cdot a}{G \cdot J_{\delta}} + \frac{M_{2\delta\delta} \cdot b}{G \cdot J_{\delta}} + \frac{M_{3\delta\delta} \cdot c}{G \cdot J_{\delta}} + \frac{M_{4\delta\delta} \cdot a}{G \cdot J_{\delta}}
$$

Так как *φ4кр* по условию задачи равен «*0*», то

$$
\begin{aligned}\n\vec{J}_{\text{tot}} \cdot \vec{a} + \vec{I}_{\text{tot}} \cdot \vec{b} + \vec{I}_{\text{tot}} \cdot \vec{n} + \vec{I}_{\text{tot}} \cdot \vec{a} &= 0; \\
(\vec{O} + \vec{I}_{\text{tot}} - \vec{I}_{\text{tot}} - \vec{I}_{\text{tot}}) \cdot \vec{a} + (\vec{O} + \vec{I}_{\text{tot}} - \vec{I}_{\text{tot}}) \cdot \vec{n} + \vec{O} \cdot \vec{a} &= 0 \\
\vec{O} &= -\frac{a \cdot (M_{\text{tot}} - M_{\text{tot}} - M_{\text{tot}}) + b \cdot (M_{\text{tot}} - M_{\text{tot}}) + M_{\text{tot}} \cdot \vec{a}}{2a + b + c} \\
&= \frac{1.6 \cdot (1962 - 981 - 1570) + 2 \cdot (1962 - 981) + 1962 \cdot 2}{2 \cdot 1.6 + 2 + 2} &= -686.6H \cdot \vec{a}\n\end{aligned}
$$

Знак «—» говорит о том, что момент *Х* направлен противоположно показанному на рисунке. Для найденного значения *Х* построим эпюру крутящих моментов (рис.5.3-б).

**4 участок:**  $\sum M_w = M_{aw} + M_A = 0$ ;  $M_{aw} = -M_A = -686,6Hm$ ;

**3 участок:**  $\sum M_w = M_{\text{Juv}} + M_4 - M_5 = 0$ ;  $M_{\text{Jup}} = -M_4 + M_5 = 1275,4$  Hu;

**2 yacmok:** 
$$
\sum M_{sp} = M_{2sp} + M_4 - M_2 + M_2 = 0
$$
;  $M_{2sp} = -M_4 + M_2 - M_2 = 294.4Hm$ 

**1 yacmok:** 
$$
\sum M_{sp} = M_{1sp} + M_{4} - M_{3} + M_{2} + M_{1} = 0;
$$

$$
M_{\text{top}} = -M_{\text{A}} + M_{\text{3}} - M_{\text{2}} - M_{\text{1}} = -1275,6Hw
$$

 *2. При заданном значении [ τ] определим диаметр вала из расчета на прочность.* 

Округлим его до ближайшего значения 30; 35; 40; 45; 50; 60; 70; 80; 90; 100*мм*.

Условие прочности при расчете деталей на кручение имеет вид:

$$
\tau = \frac{M_{sp}}{W_p} \leq [\tau] \tag{5.1}
$$

Так как, полярный момент сопротивления для круглого сечения:

$$
W_{\rho} = \frac{\pi \cdot d^3}{16},\tag{5.2}
$$

то, подставляя выражение (2.2) в (2.1) , получим  $\frac{16}{d} = \sqrt{\frac{16}{\pi} \frac{M_{\varphi}}{\left\lceil T \right\rceil}}$  $(2.3)$ 

Из эпюры крутящих моментов видно, что максимальный крутящий момент:  $M_{1\omega} = 1275,6H \cdot i$ 

Диаметр стержня (вала) определим по формуле (5.3), приняв его по всей длине одинаковым:  $d = \sqrt{\frac{16 \cdot 1275.6}{3.14 \cdot 34.34 \cdot 10^6}} = 0.057 \text{ m} = 57 \text{ m}$ 

В соответствии с приведенным рядом принимает: *d*= 60 *мм*.

#### *3. Построим, эпюру углов закручивания.*

Для этого определим:  $J_p = \frac{\pi}{32} \cdot \frac{d^4}{32} = \frac{3.14 \cdot 0.06^4}{32} = 12.72 \cdot 10^{-2} i^{-4}$ .

Так как, крутящие моменты на всех участках постоянны, то эпюры углов закручивания будут прямолинейны. Определим углы закручивания в соответствии с формулой (5.1), при левом, конце защемленном, то есть  $\varphi_A = 0$ 

$$
\varphi_{\text{loop}} = \frac{M_{1\omega} \cdot a}{G \cdot J_{\rho}} = -\frac{1275.6 \cdot 1.6}{8 \cdot 10^{10} \cdot 12.72 \cdot 10^{7}} = -0.02 \delta \dot{a} \ddot{a};
$$
  
\n
$$
\varphi_{2\omega r} = \varphi_{\text{loop}} + \frac{M_{2\omega} \cdot b}{G \cdot J_{\rho}} = -0.02 + \frac{294.4 \cdot 2}{101736} = -0.014 \delta \dot{a} \ddot{a};
$$
  
\n
$$
\varphi_{3\omega p} = \varphi_{2\omega p} + \frac{M_{3\omega} \cdot c}{G \cdot J_{\rho}} = -0.014 + \frac{1275.4 \cdot 2}{101736} = 0.011 \delta \dot{a} \ddot{a};
$$
  
\n
$$
\varphi_{4\omega p} = \varphi_{3\omega p} + \frac{M_{4\omega} \cdot a}{G \cdot J_{\rho}} = 0.011 - \frac{686.6 \cdot 1.6}{101736} = 0.
$$

4. Как видно из эпюры углов закручивания (рис. 5.3-в)

наибольший относительный угол закручивания (на 1 м) будет на I-ом участке и IIIем участке:

$$
\varphi_{\text{max}} = \frac{\varphi_{\text{top}} - 0}{a} = \frac{-0.02 - 0}{1.6} = 0.0125 \frac{p a \partial}{M}.
$$

#### Контрольные вопросы

1.Что такое чистый сдвиг?

2. Как записывается закон Гука при чистом сдвиге? Какие константы упругости вы знаете для изотропного материала и как они взаимосвязаны?

3.Из каких гипотез о кручении следует линейный закон распределения касательного напряжения в круглом поперечном сечении?

4. Что такое момент сопротивления сечения при кручении? В чем состоит условие прочности?

5. Как в общем случаи определяются углы закручивания?

6. Как найти диаметр вала, удовлетворяющего условиям прочности и жесткости?

# 6. Напряженно-деформированное состояние в точке.

#### Задание:

Для напряженного состояния (рис. 6.1 - 6.2) (напряжения даны в МПа).

#### Определить:

1) значения главных напряжений;

- 2) положение площадки, по которой действуют главные напряжения;
- 3) максимальные касательные напряжения;
- 4) главные деформации и относительное изменение объема.

### **Примечание:**

Принять *Е*=200 *ГПа*, *μ*=0,3.

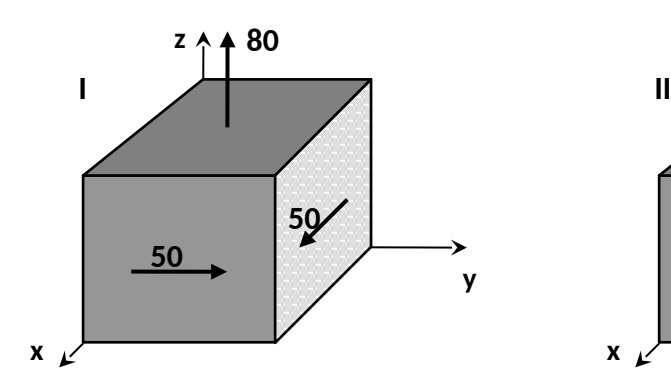

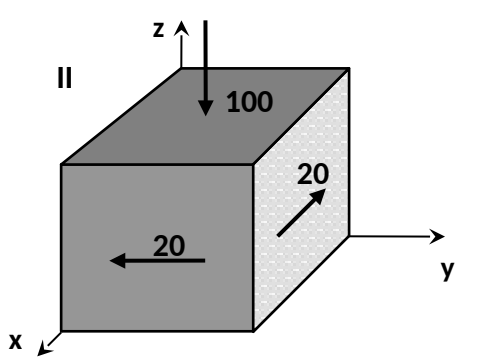

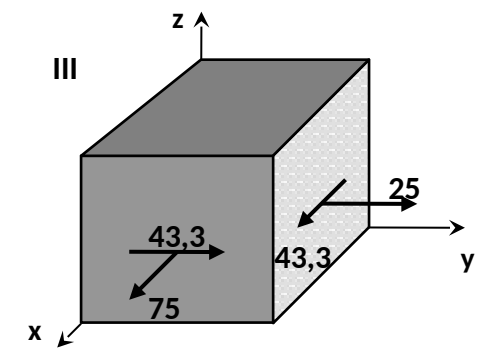

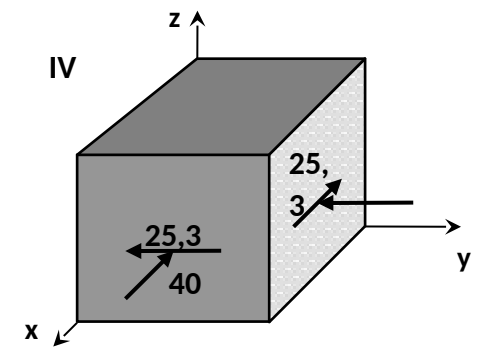

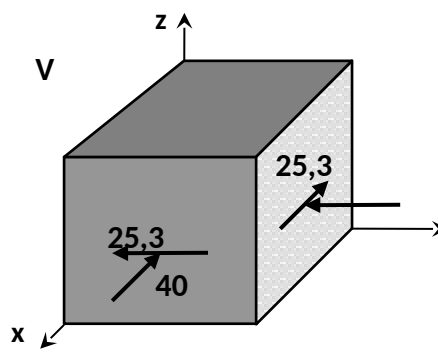

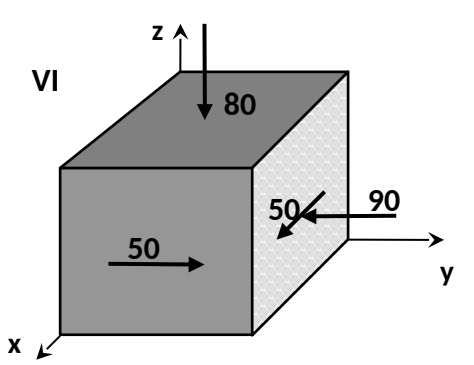

**Рисунок 6.1 – Напряженное состояние (варианты 1...6).**

**y**
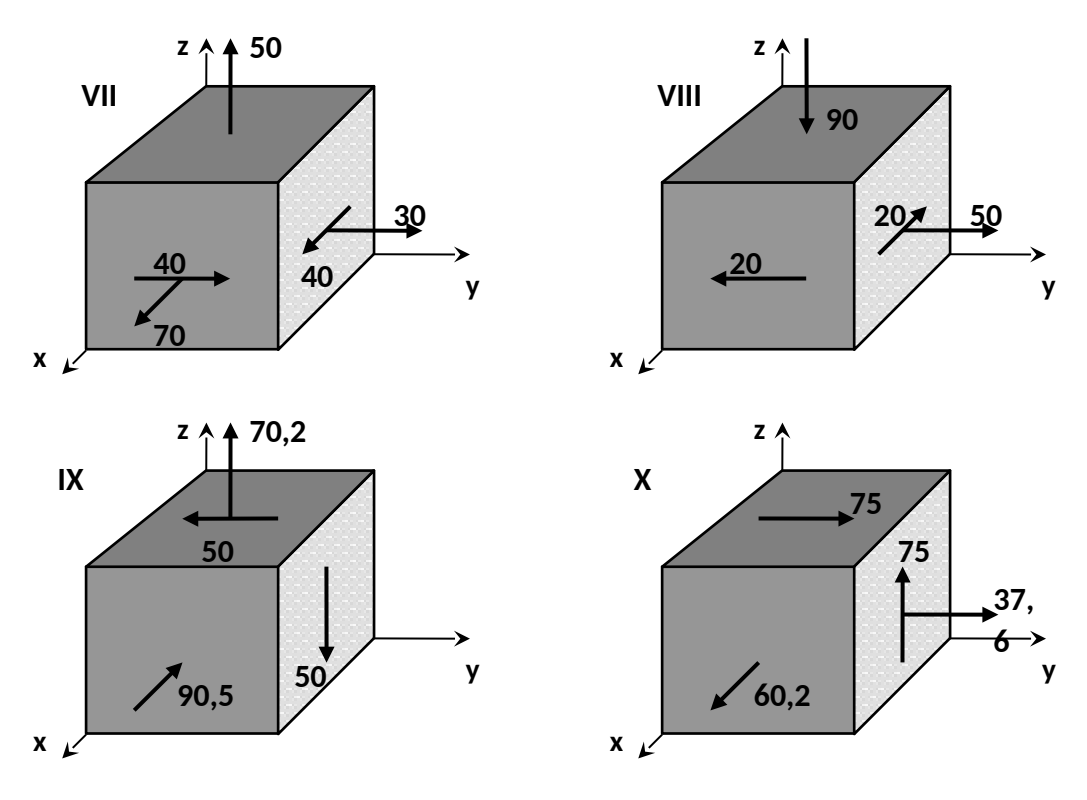

**Рисунок 6.2 – Напряженное состояние (варианты 7...10).**

## Пример №6.

#### Дано:

P= 10 M $\Pi a$ ; E= 200  $\Pi a$ ;  $\mu$ = 0,3.

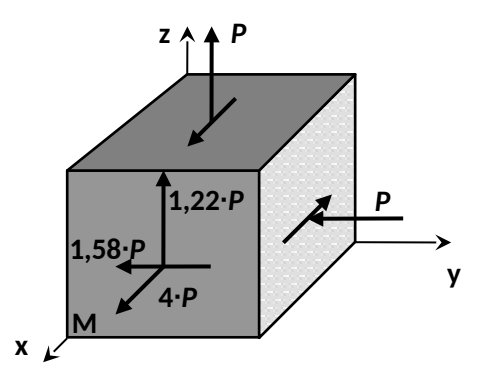

Рисунок 6.3 - Схема напряженного состояния.

#### Решение:

Согласно правилу знаков, для напряжений вычисляем значения компонент тензора напряжений:

$$
\sigma_{\partial} = 3 \cdot B; \quad \sigma_{\gamma} = B; \quad \sigma_{\bar{z}} = B;
$$

 $\tau_{ox} = -1.58 \cdot D$   $\tau_{ox} = 0$   $\tau_z = 1.22D$ 

Тензор напряжений записывается в виде:

$$
\overline{\sigma} = \begin{bmatrix} 3 \cdot D & -1.58 \cdot D & 1.22 \cdot D \\ -1.58 \cdot D & -D & 0 \\ 1.22 \cdot D & 0 & D \end{bmatrix}.
$$

Подставляя эти значения в:

 $\begin{vmatrix} \sigma_{\scriptscriptstyle X} \cdot \sigma & \tau_{\scriptscriptstyle \chi \tau} & \tau_{\scriptscriptstyle \chi \bar{\chi}} \\ \tau_{\scriptscriptstyle \chi \chi} & \sigma_{\scriptscriptstyle \gamma} \cdot \sigma & \tau_{\scriptscriptstyle \chi \bar{\chi}} \\ \tau_{\scriptscriptstyle \chi \chi} & \tau_{\scriptscriptstyle \chi \nu} & \sigma_{\scriptscriptstyle \gamma} \cdot \sigma \end{vmatrix} = 0 \,,$ 

получаем характеристическое уравнение для определения главных напряжений:

$$
\sigma^2 - 3 \cdot P \cdot \sigma^2 - 5 \cdot P^2 \cdot \sigma + 4 \cdot P^2 = 0.
$$

Разлагая левую часть этого уравнения на множители, получим:

$$
(\sigma - 4 \cdot P) \cdot (\sigma^2 + P \cdot \sigma - P^2) = 0,
$$

находим корни характеристического уравнения и, учитывая, что  $\sigma_1 \geq \sigma_2 \geq \sigma_1$ , определяем значения главных напряжений:  $\sigma_1 = 4 \cdot D$ ,  $\sigma_2 = 0.62 \cdot D$ ,  $\sigma_3 = -1.62 \cdot D$ .

Определим положение первой главной площадки, на которой действует напряжение  $\sigma_1 = 3 \cdot D$ .

Для этого рассмотрим два первых уравнения системы:

$$
\begin{aligned}\n\left(\sigma_x - \sigma_i\right) \cdot l_i + \tau_{\overline{XY}} \cdot m_i + \tau_{\overline{XZ}} \cdot h_i &= 0 \\
\tau_{\overline{YX}} \cdot l_i + \left(\sigma_y - \sigma_i\right) \cdot m_i + \tau_{\overline{YZ}} \cdot m_i &= 0\n\end{aligned}\n\bigg\} \quad 6.1
$$
\n
$$
\tau_{\overline{ZX}} \cdot l_i + \tau_{\overline{XY}} \cdot m_i + \left(\sigma_z - \sigma_i\right) \cdot m_i = 0
$$

подставив в них  $\sigma_i = \sigma_i (i = 1)$ , компоненты тензора напряжений на исходных площадках и условие нормировки, связывающие направляющие косинусы:

$$
I_1 - 1,58 \cdot m_1 - 1,22 \cdot n_1 = 0
$$
  

$$
- 1,58 \cdot I_1 - 5 \cdot m_1 = 0
$$
  

$$
I_1^2 + m_1^2 + n_1^2 = 0
$$

Решение этой системы определяет положение первой главной площадки с напряжением  $\sigma_i = 4 \cdot D$ :

$$
l_1 = \cos \alpha_1 = 0.887 \quad (\alpha_1 = 27^{\circ}30),
$$
  
\n
$$
m_1 = \cos \beta_1 = -0.280 \quad (\beta_1 = 73^{\circ}46),
$$
  
\n
$$
n_1 = \cos \gamma_1 = -0.361 \quad (\gamma_1 = 68^{\circ}50).
$$

Положение второй и третьей главных площадок определяется аналогично. При этом в систему уравнений (6.1) подставляются напряжения  $\sigma_i = \sigma_i$  и  $\sigma_i = \sigma_i$ соответственно.

Экстремальные касательные напряжения определяются по формуле:

$$
\tau_{MAX} = \frac{1}{2} \cdot (\sigma_1 - \sigma_3)
$$

$$
\tau_{MAX} = \frac{(\sigma_1 - \sigma_3)}{2} = \frac{(4 \cdot P + 1.62 \cdot P)}{2} = 2.81 \cdot P
$$

Главные деформации – по уравнениям обобщенного закона Гука:

$$
\varepsilon_x = \frac{1}{E} \mathcal{L} \sigma_x \cdot \mu \mathcal{L} \sigma_y + \sigma_z \mathcal{D},
$$

$$
\varepsilon_x = \frac{1}{E} \mathcal{L} \sigma_x \cdot \mu \mathcal{L} \sigma_x + \sigma_z \mathcal{D},
$$

$$
\varepsilon_{x} = \frac{1}{E} \left( G_{x} - \mu \left( G_{x} + \sigma_{y} \right) \right),
$$
\n
$$
y_{XY} = \frac{1}{G} \left( \tau_{XY} \right), \qquad y_{YZ} = \frac{1}{G} \left( \tau_{YZ} \right), \qquad y_{XZ} = \frac{1}{G} \left( \tau_{XZ} \right),
$$
\n
$$
\varepsilon_{1} = \frac{1}{E} \left( 4 \cdot P - \mu \left( 0.62 \cdot P - 1.62 \cdot P \right) \right) = \frac{P \left( 4 + \mu \right)}{E} = 0.215 \cdot 10^{-3},
$$
\n
$$
\varepsilon_{2} = \frac{1}{E} \left( 0.62 \cdot P - \mu \left( 4 \cdot P - 1.62 \cdot P \right) \right) = \frac{P \left( 0.62 - 2.38 \cdot \mu \right)}{E} = -0.0047 \cdot 10^{-3},
$$
\n
$$
\varepsilon_{3} = \frac{1}{E} \left( -1.62 \cdot P - \mu \left( 4 \cdot P + 0.62 \cdot P \right) \right) = \frac{-\left( 1.62 + 4.62 \cdot \mu \right)}{E} = -0.15 \cdot 10^{-3}.
$$

Относительное изменение объема вычисляем по формуле:

$$
\theta = \frac{\Delta V}{V} = \varepsilon_1 + \varepsilon_2 + \varepsilon_3 = (0.215 + 0.067 - 0.15) \cdot 10^{-3} = 0.06 \cdot 10^{-3}
$$

#### Контрольные вопросы

1.Что такое напряженное состояние в точке?

2. Дайте понятие о главных напряжениях и трех напряженных состояниях?

3. Как расположены площадки с максимальным касательным напряжение и как они выражаются через главное напряжение?

4. Опишите порядок определения экстремальных напряжений в точке и их направлений в случае плоского напряженного состояния?

5. Что такое инварианты напряженного состояния? Как определяются экстремальные напряжения в точке в случае объемного напряженного состояния?

6. Что такое деформированное состояние в точке?

7. Как связаны относительные линейные и объемная деформация в точке?

## 7. Изгиб балки с различной жесткостью по длине.

Для балки, изображенной на рис. 7.1 требуется:

- 1) найти величину изгибающего момента на левой опоре (в долях *q∙l 2 )*;
- 2) построить эпюры *Q* и *М;*
- 3) построить эпюру прогибов, вычислив две ординаты консоли.

Данные взять из табл. 7.

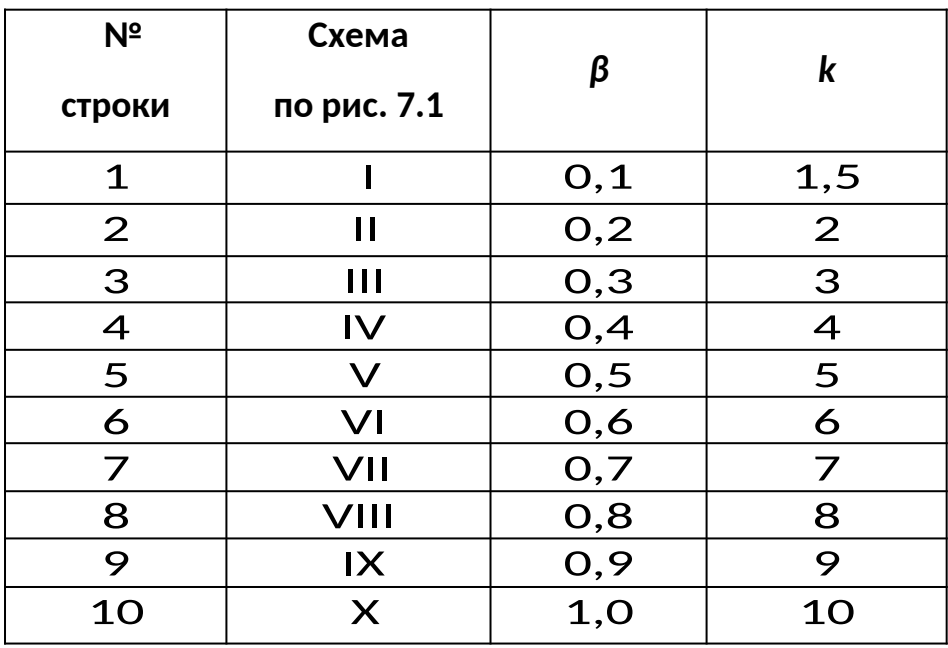

## **Таблица 7 – Исходные данные (по варианту)**.

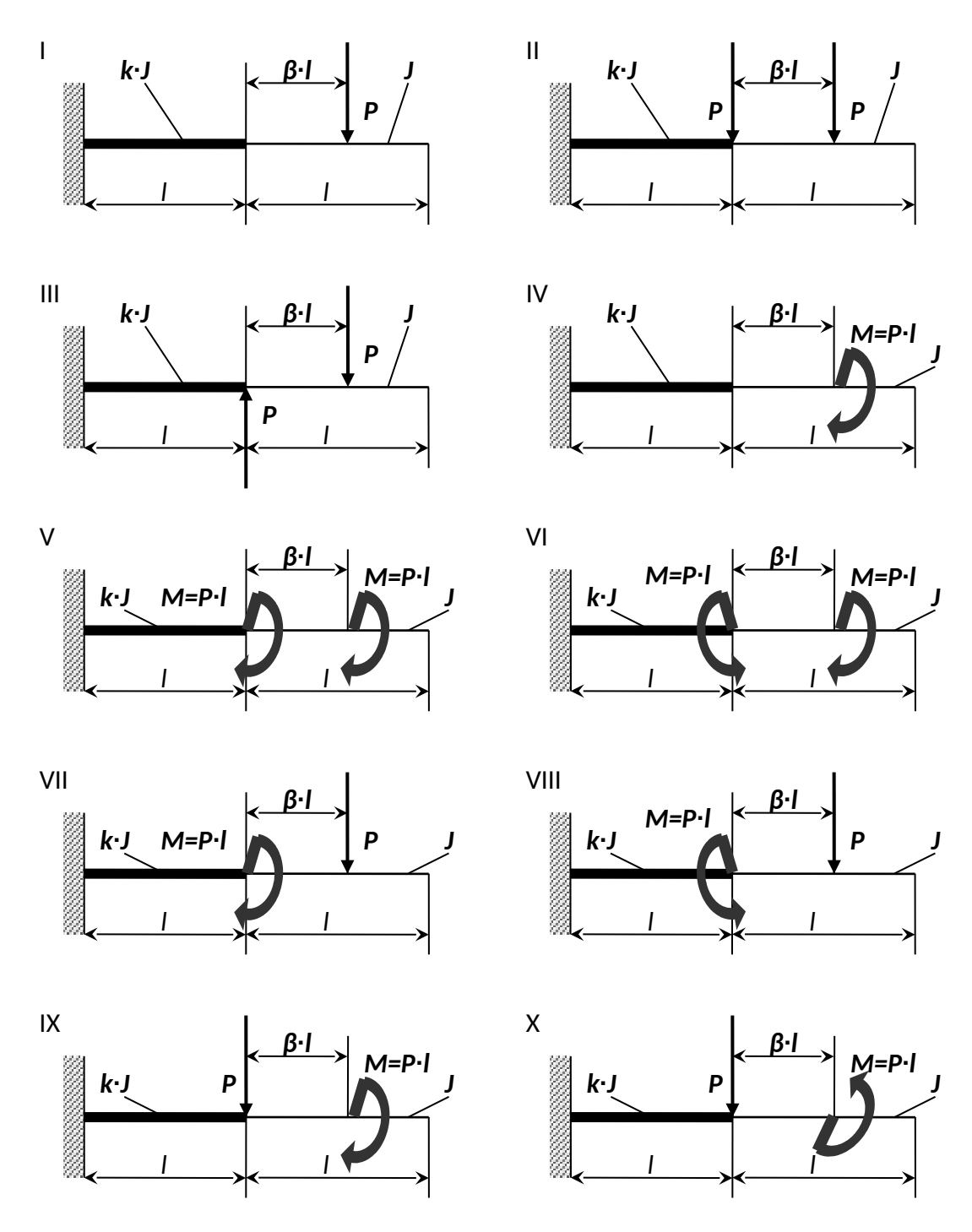

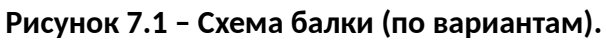

## Пример №7.

## Дано:

Схема 7,  $\beta$ =1;  $k$ =10.

### Решение:

## 1. Нахождение величины изгибающего момента на левой опоре (в долях  $q-1$ ).

Данный вид деформации относится к плосконапряженному состоянию. Поэтому для определения опорных реакций используются три уравнения статики:  $\sum F(y) = 0$   $\sum F(x) = 0$   $\sum m(i) = 0$ 

$$
\sum m(A) = M_A - M - P \cdot (I + \beta \cdot I) = 0
$$
  
\n
$$
M_A = M + P \cdot (I + \beta \cdot I) = P \cdot I + 2 \cdot P \cdot I = 3 \cdot P \cdot I
$$
  
\n
$$
\sum F(y) = -R_Y + P = 0 \Rightarrow R_Y = P
$$
  
\n
$$
\sum F(x) = R_X = 0
$$

### 2. Построение эпюр Q и M.

Используя метод сечения и правило знака определяем значение поперечной силы (Q) и изгибающего момента (М).

Сечение 1-1:  $0 ≤ δ$ , ≤/;

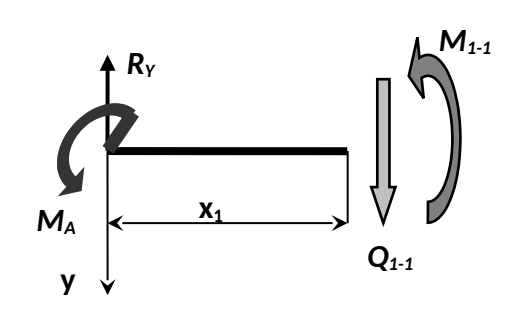

 $M_{1,1}(l) = P \cdot l - 3 \cdot P \cdot l = -2 \cdot P \cdot l$ .

$$
\sum F(y) = Q_{i-1} - R_Y = 0,
$$
  
\n
$$
Q_{i-1}(0) = R_Y = P,
$$
  
\n
$$
\sum m_{i-1} = M_{i-1} + M_A - R_Y \cdot x_i = 0,
$$
  
\n
$$
M_{i-1}(0) = R_Y \cdot x_i - M_A = -M_A = -3 \cdot P \cdot I
$$

**Сечение 2-2:**  $0 ≤ ∂$ , ≤/;

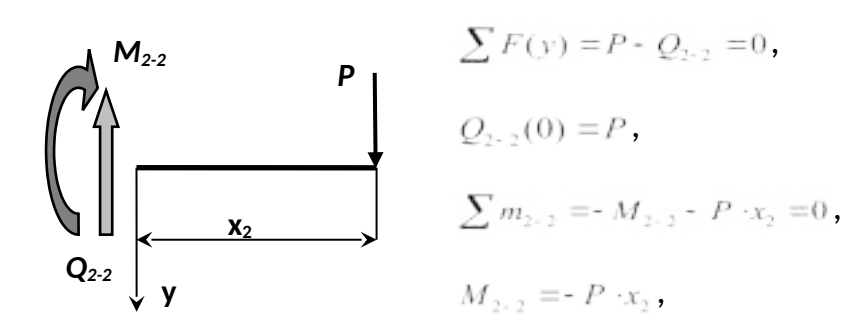

 $M_{2-2}(0) = 0$ ,  $M_{2-2}(l) = -P_l$ .

По найденным значениям строим эпюры (рис. 7.2).

*3. Построение эпюры прогибов и вычисление двух ординат в консоли.*

Используем уравнение начальных параметров.

Кинематические начальные параметры:  $J \cdot E \cdot y_0 = 0$  и  $J \cdot E \cdot \varphi_0 = 0$ .

Статические начальные параметры:  $Q_0 = R_r = P$  и  $M_Q = M_A = -3 \cdot P / I$ .

Определим прогиб в точке **В**:

$$
J \cdot E \cdot y_{\hat{A}} = J \cdot E \cdot y_0 + J \cdot E \cdot \varphi_0 + I - \frac{M_0}{2!} \cdot \frac{I^2}{3!} + \frac{Q_0}{3!} \cdot \frac{I^3}{4!}
$$
  

$$
J \cdot E \cdot y_{\hat{A}} = \frac{3 \cdot P \cdot I \cdot I^2}{2} + \frac{P \cdot I \cdot I^3}{6} = \frac{9 \cdot P \cdot I^3 + P \cdot I^3}{6} = \frac{10}{6} \cdot P \cdot I^3
$$

Определим прогиб в точке **С**:

$$
J \cdot E \cdot y_c = J \cdot E \cdot y_o + J \cdot E \cdot \varphi_o \cdot 2 \cdot l + \frac{M_o \cdot (2 \cdot l)^2}{2!} + \frac{Q_o \cdot (3 \cdot l)^3}{3!} + \frac{M \cdot l^2}{2!},
$$
  

$$
J \cdot E \cdot y_c = \frac{3 \cdot P \cdot l \cdot 4 \cdot l^2}{2} + \frac{P \cdot 8 \cdot l^3}{3} + \frac{P \cdot l \cdot l^2}{2} =
$$
  

$$
= \frac{12 \cdot P \cdot l^3}{2} + \frac{8 \cdot P \cdot l^3}{6} + \frac{P \cdot l^3}{2} = \frac{36 \cdot P \cdot l^3 + 8 \cdot P \cdot l^3 + 3 \cdot P \cdot l^3}{6} = \frac{47}{6} \cdot P \cdot l^3.
$$

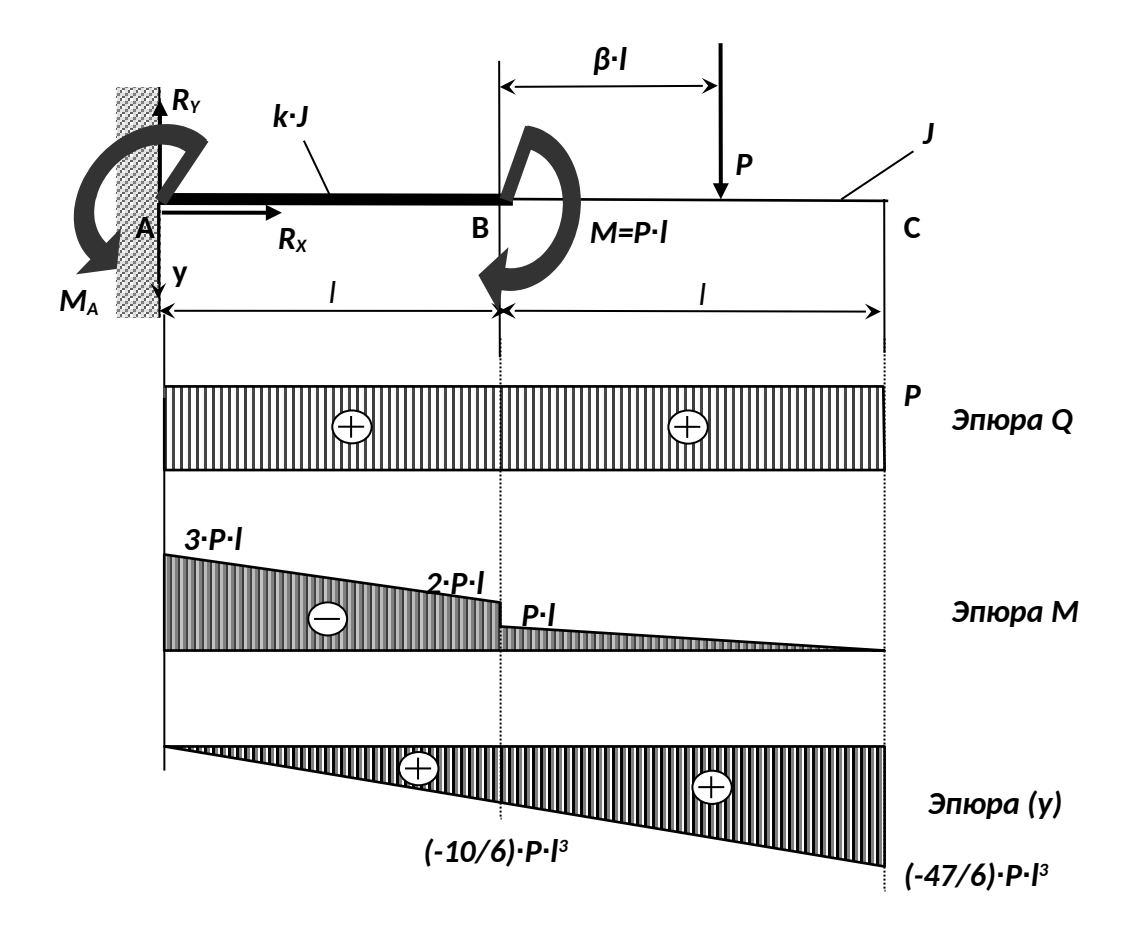

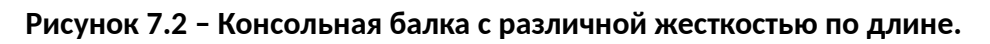

## **Контрольные вопросы**.

1.Что дает использование гипотезы плоских сечений и гипотезы о ненадавливании волокон при выводе формулы нормальных напряжений при изгибе?

2. Что такое главные центральные оси сечения и главные плоскости изгиба? 3. Чем различаются изгиб в главной и неглавной плоскостях?

4.Какая геометрическая характеристика сечения определяет прочность по нормальным напряжениям при изгибе?

5.Как находится опасная точка в сечении при плоском изгибе, косом изгибе и в общем случаи?

7. Какие характерные стадии работы проходит балка из пластичного материала при возрастании нагрузки от нуля до предельного значения?

8. Почему эпюра нормальных напряжений при изгибе кривого стержня нелинейная по высоте сечения? Где расположены точки с наибольшим нормальным напряжением?

## **8. Изгиб статически неопределимой балки.**

Для балки, изображенной на рис. 8.1 требуется:

1) найти величину изгибающего момента на левой опоре (в долях *q∙l 2 );* 

2) построить эпюры *Q* и *М;*

3) построить эпюру прогибов, вычислив три ординаты в пролете и две на консоли. Данные взять из табл. 8.

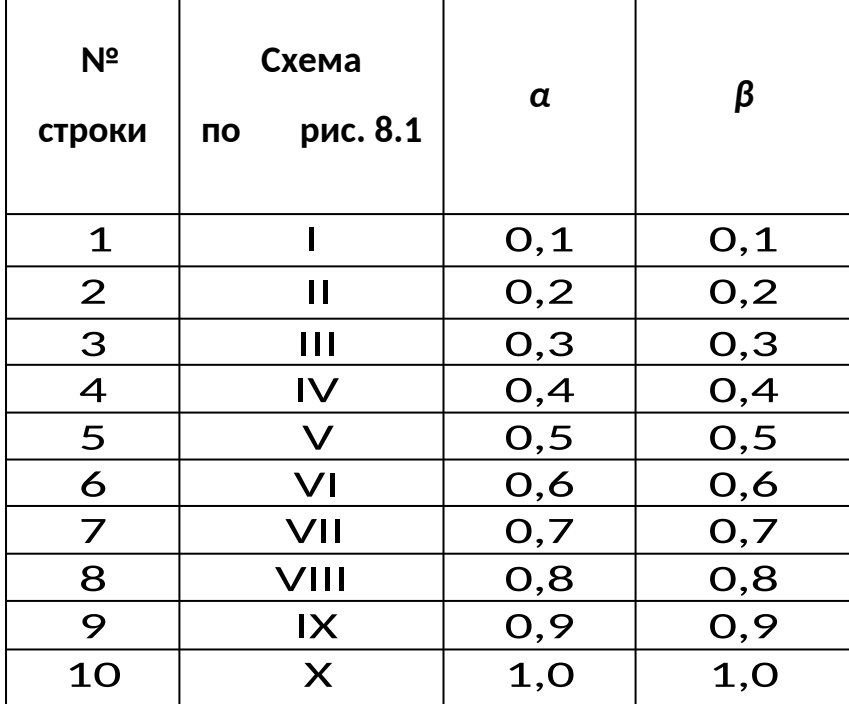

**Таблица 8**. – Данные для задачи.

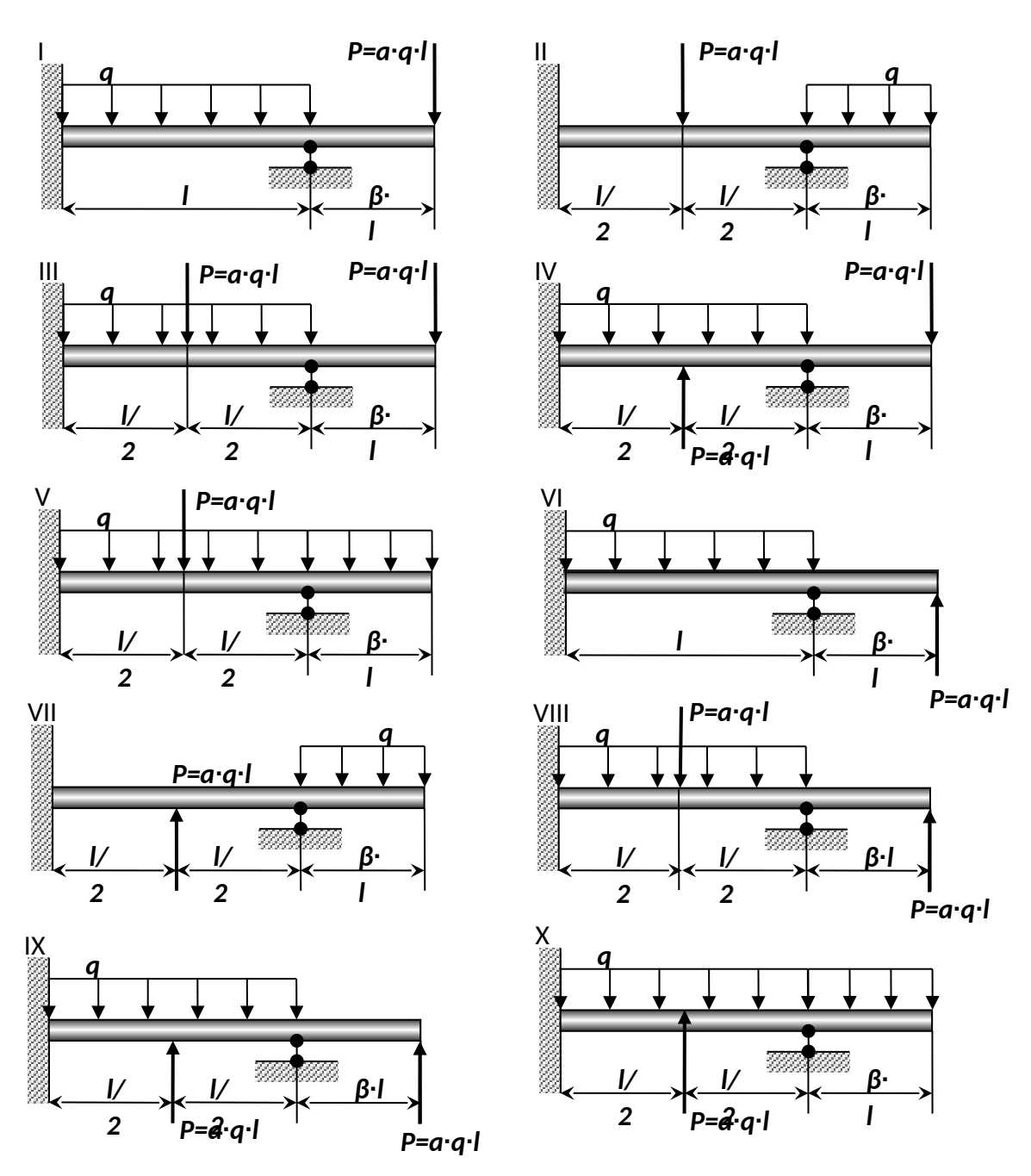

**Рисунок 8.1 – Схема нагружения балки (по варианту).**

**Указания:** Для ответа на первый вопрос нужно выбрать основную систему в виде свободно лежащей на двух опорах балки и составить уравнение деформаций, выражающее ту мысль, что суммарный угол поворота на левой опоре от заданной нагрузки и от опорного момента равен нулю. Для ответа на третий вопрос целесообразнее всего использовать метод начальных параметров, так как два начальных параметра *(у<sup>0</sup>* и *Θ0*) известны, а два других (*Мо* и *Qo*) будут найдены в процессе выполнения первых двух пунктов контрольной работы.

При построении эпюры прогибов надо учесть, что упругая линия балки обращена выпуклостью вниз там, где изгибающий момент положительный, и выпуклостью вверх там, где он отрицательный. Нулевым точкам эпюры М соответствуют точки перегиба упругой линии.

# Пример №8.

#### Дано:

**Cxema 5,**  $\alpha = 0.6; \ \beta = 0.5$ 

## Решение:

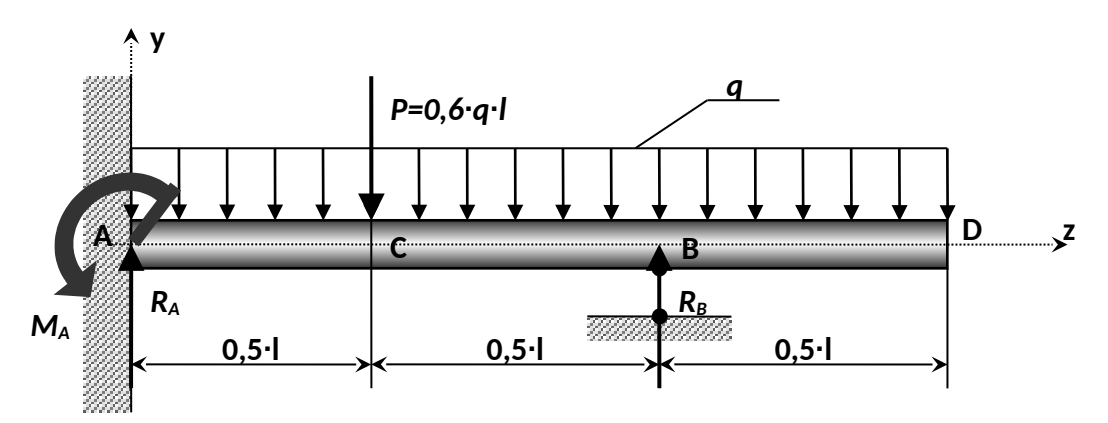

Рисунок 8.2 - Статически неопределимая балка.

<u>1. Определение изгибающего момента на левой опоре (в долях  $\mathbf{q} \cdot \hat{\mathbf{l}}$ ) и </u> опорной реакции R<sup>∆</sup> (в долях q·l).

Для этого составим два уравнения:

- уравнение статики, в виде суммы моментов всех сил относительно правой опоры (точки В);

- уравнение по методу начальных параметров, выражающее ту мысль, что прогиб на правой опоре равен нулю.

$$
\sum m_{B} = \frac{q \cdot (0.5 \cdot l)^{2}}{2} - \frac{q \cdot l^{2}}{2} - \frac{P \cdot l}{2} + R_{A} \cdot l - M_{A} = 0.
$$

$$
Πρεοδρα3γ, ποληναεμ: MA = RA + 0.675 + q + l2 = 0
$$
\n(8.1)

Составим, универсальное уравнение упругой линии балки:

 $EJy(z) = EJy_0 + EJ\theta_0 z - \frac{M_A \cdot z^2}{2} + \frac{R_A \cdot z^3}{6} - \frac{q \cdot z^4}{24} - \frac{P \cdot (z - 0.5l)^3}{6} + \frac{R_B \cdot (z - l)^3}{6}$ 

Так как начало координат выбрано на опоре **А**, то начальными параметрами будут силовые факторы, прогиб и угол поворота, возникающие в жесткой заделке, то есть:  $\theta_{4} = 0$  и  $y_{0} = y_{4} = 0$ , тогда:

$$
EJy(z) = -\frac{M_A \cdot z^2}{2} + \frac{R_A \cdot z^3}{6} - \frac{q \cdot z^4}{24} - \frac{P \cdot (z - 0.5l)^3}{6} + \frac{R_s \cdot (z - l)^3}{6} \bigg|_{z \ge 0}
$$

Запишем полученное выражение для прогиба на правой опоре, то есть, когда *y(z)=0* и *z=l*:

$$
-\frac{M_A - l^2}{2} + \frac{R_A - l^3}{6} - \frac{q l^4}{24} - \frac{0.6}{6} - \frac{0.5^3}{6} - \frac{q l^4}{6} = 0
$$
  
- 0.5  $M_A - l^2 + 0.0542$   $q l^4 = 0$  (8.2)

Решая систему уравнений (8.1) и (8.2) находим:

$$
R_A = 0.85 \cdot q \cdot l
$$
;  $M_A = 0.175 \cdot q \cdot l^2$ .

#### *2. Построение эпюр Q и M по участкам.*

*1 участок* (**АС**):

$$
M_1 = -M_A + R_A \cdot z_1 - \frac{q \cdot z_1^2}{2}; \qquad Q_1 = R_A - q \cdot z_1;
$$

**При**  $z_1 = 0$ :  $M_1 = -M_A = -0.175$   $\cdot q \cdot t^2$ ;  $Q_1 = R_A = 0.85$   $\cdot q \cdot t$ .

**ПРИ**  $z_1 = 0.5 \cdot l$ :  $M_1 = 0.125 \cdot q \cdot l^2$ ;  $Q_1 = 0.35 \cdot q \cdot l$ .

*2 участок* (**СВ**):

$$
M_2 = -M_A + R_A \cdot z_2 - \frac{q \cdot z_2^2}{2} - P \cdot (z_2 - 0.5 \cdot l); \quad Q_2 = R_A - q \cdot z_2 - P;
$$

**При** 
$$
z_2 = 0.5 \cdot l
$$
:  $M_2 = 0.125 \cdot q \cdot l^2$ ;  $Q_2 = -0.25 \cdot q \cdot l$ 

**При**  $z_2 = l$ :  $M_2 = -0.125 \cdot q \cdot l^2$ ;  $Q_2 = -0.75 \cdot q \cdot l$ .

*3 участок* (**DB**):

Координату будем отсчитывать от правого конца балки:

$$
M_3 = -\frac{q \cdot z_3^2}{2}; \qquad Q_3 + q \cdot z_3;
$$

**При**  $z_3 = 0$ ;  $M_3 = 0$ ;  $Q_3 = 0$ .

**При**  $z_1 = 0.5$  I:  $M_3 = -0.125$   $qI^2$ ;  $Q_3 = 0.5$   $qI$ .

По полученным значениям, строим эпюры *Q* u *M*. Из эпюры *Q* определяем неизвестное ранее значение *RB=1,279∙q∙l*.

#### *3. Построение эпюры прогибов.*

Для чего вычислим три ординаты в пролете и две на консоли. Составим универсальное уравнение упругой линии балки:

 $EJy(z) = -\frac{M_A \cdot z^2}{2} + \frac{R_A \cdot z^3}{6} - \frac{q \cdot z^4}{24} - \frac{P \cdot (z - 0.5 \cdot l)^3}{6} + \frac{R_B \cdot (z - l)^3}{6}$ **При**  $z = 0.25$   $\cdot l$ :  $E Jy(z) = -3.42$   $\cdot 10^{-3}$   $\cdot q$   $\cdot l^4$ . **При**  $z = 0.5$  I:  $E Jy(z) = -6.77 \cdot 10^{-3} \cdot q \cdot l^4$ . **При**  $z = 0.75$   $\cdot l$ :  $E I y(z) = -4.2 \cdot 10^{-3} \cdot q \cdot l^4$ . **При**  $z = l$ : *Ely*(*z*) = 0.

**При**  $z = 1,25$   $\cdot l$ :  $Ely(z) = -0.68$   $\cdot 10^{-3}$   $\cdot q$   $\cdot l^4$ .

**При**  $z = 1.5$   $\cdot l$ :  $Elv(z) = -3.64 \cdot 10^{-3} \cdot q \cdot l^4$ .

При построении эпюры прогибов видно, что упругая линия балки обращена выпуклостью вниз там, где момент положителен и выпуклостью вверх там, где он отрицательный. Нулевым, точкам эпюры *МХ* соответствуют точки перегиба упругой линии.

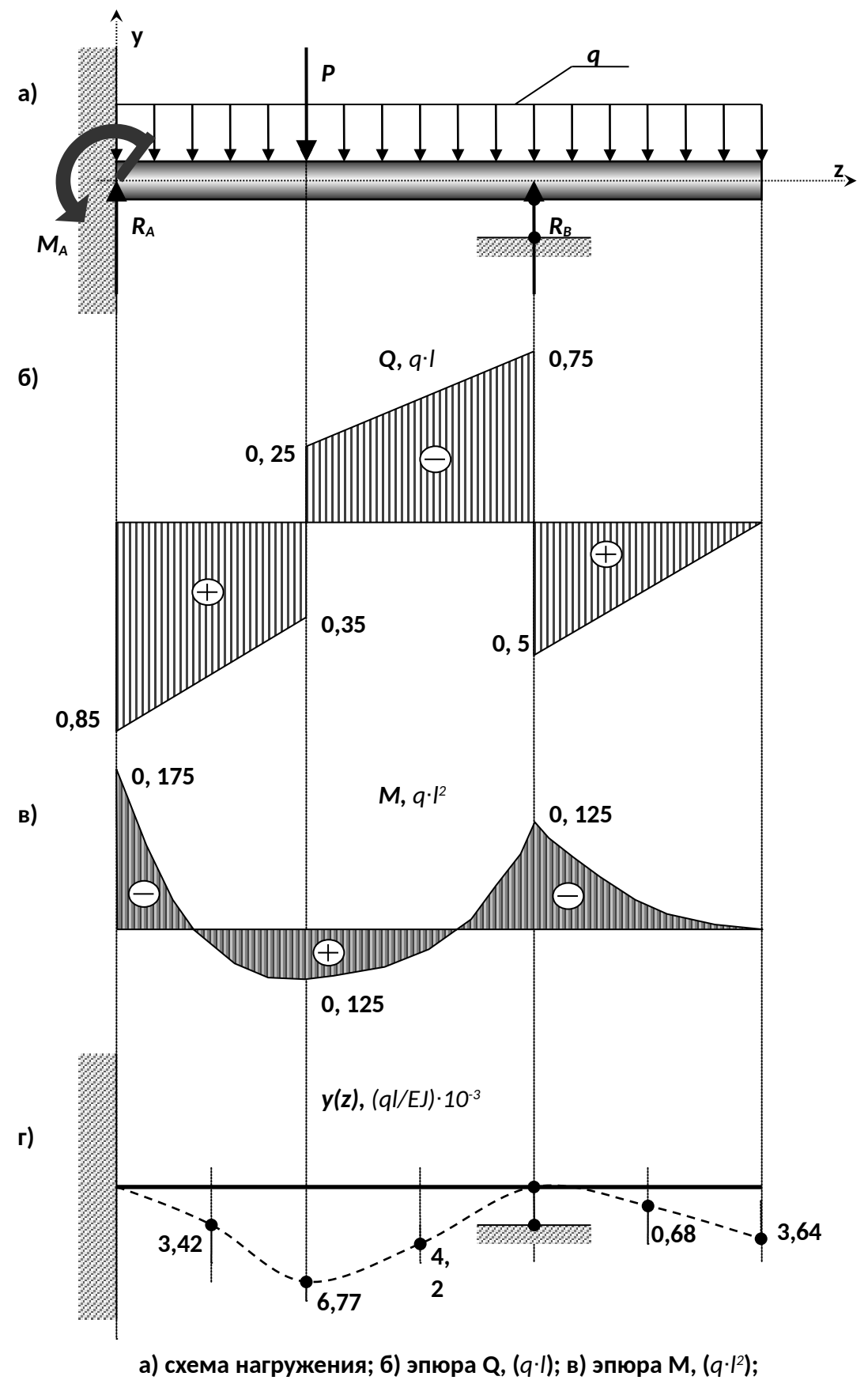

**г) эпюра y(z),** *(ql/EJ) 10 ∙ -3*

**Рисунок 8.3 – Статически неопределимая балка.**

## **Контрольные вопросы**

1. Как связаны функции прогибов, углов поворота сечений и углов наклона касательных к оси балки?

2.Что называется статически определимой и статически неопределимой системами?

3.Что такое геометрически неизменяемая и геометрически изменяемая стержневые системы?

4.Что такое основная система метода сил?

5.В чем заключается выбор основной системы?

6.Какой физический смысл уравнений деформаций( канонических уравнений метода сил)?

7.Как определяются внутренние усилия в статически неопределимых системах?

8.Чем определяется предельное состояние изгибаемой системы?

9.Что такое предельная нагрузка и как она определяется?

# 9. Динамика. Ударные нагрузки.

На двутавровую балку, свободно лежащую на двух жестких опорах (рис. 15.1), с высоты  $h$  падает груз  $F$ .

## Требуется:

1) найти наибольшее нормальное напряжение в балке;

2) решить аналогичную задачу при условии, что правая опора заменена пружиной, податливость которой (т.е. осадка от груза весом 1 mc) равна  $\alpha$ ;

3) сравнить полученные результаты.

Данные взять из табл. 15.

### Указание:

При наличии упомянутой в п. 2 пружины  $\Delta_{\text{SO}} = \Delta_A + \beta \cdot \Delta_{\text{SO}}$ ,

где  $\Delta_{\rm g}$  — прогиб балки, лежащей на жестких опорах, в том сечении, где приложена сила F (при статическом действии этой силы);

 $\Delta_{\text{LP}}$  — осадка пружины от реакции, возникающей от силы F;

 $\beta$  — коэффициент, устанавливающий зависимость между осадкой пружины и перемещением точки приложения силы F, вызванным поворотом всей балки вокруг центра шарнира левой опоры как жесткого целого (коэффициент  $\beta$ находится из подобия треугольников).

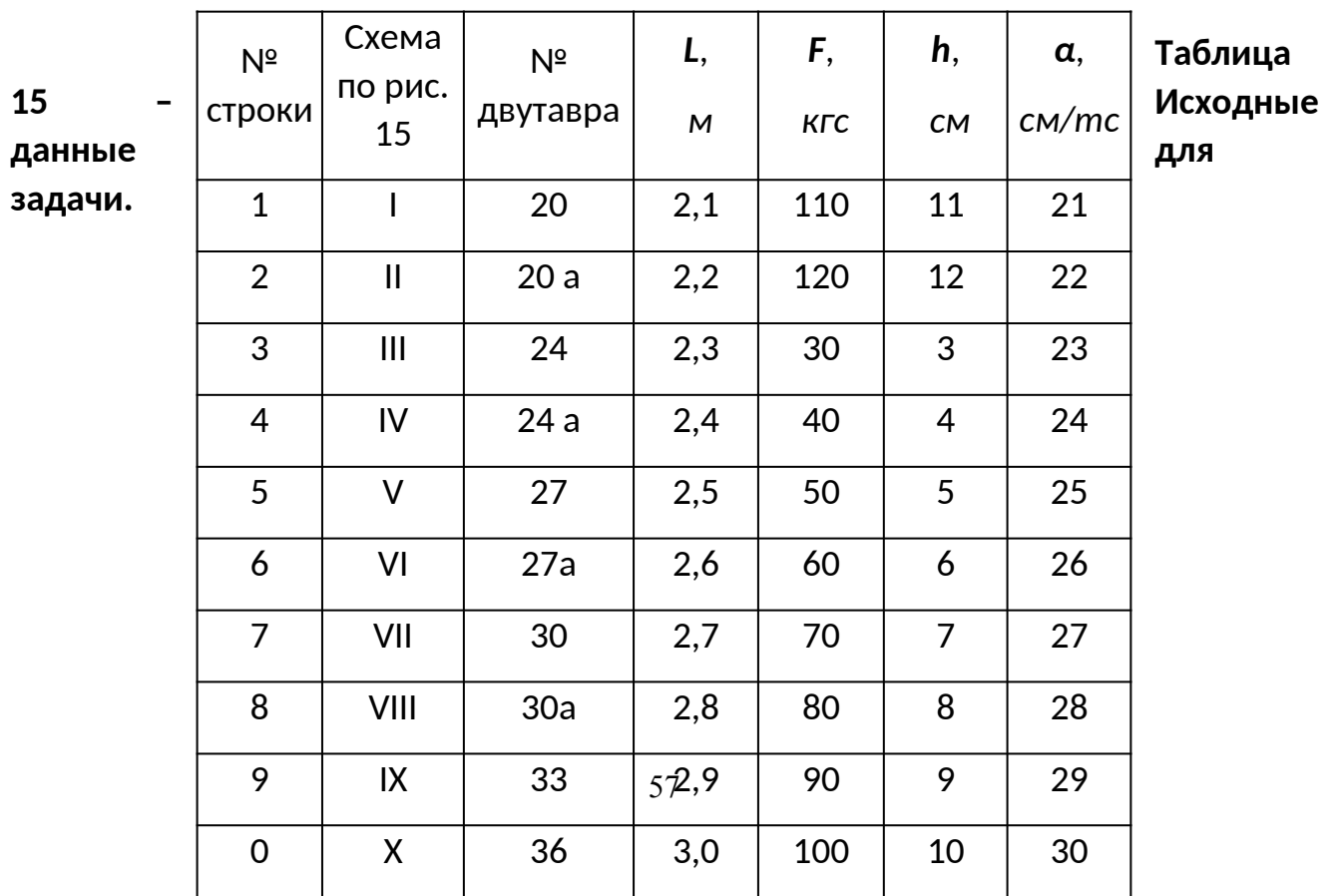

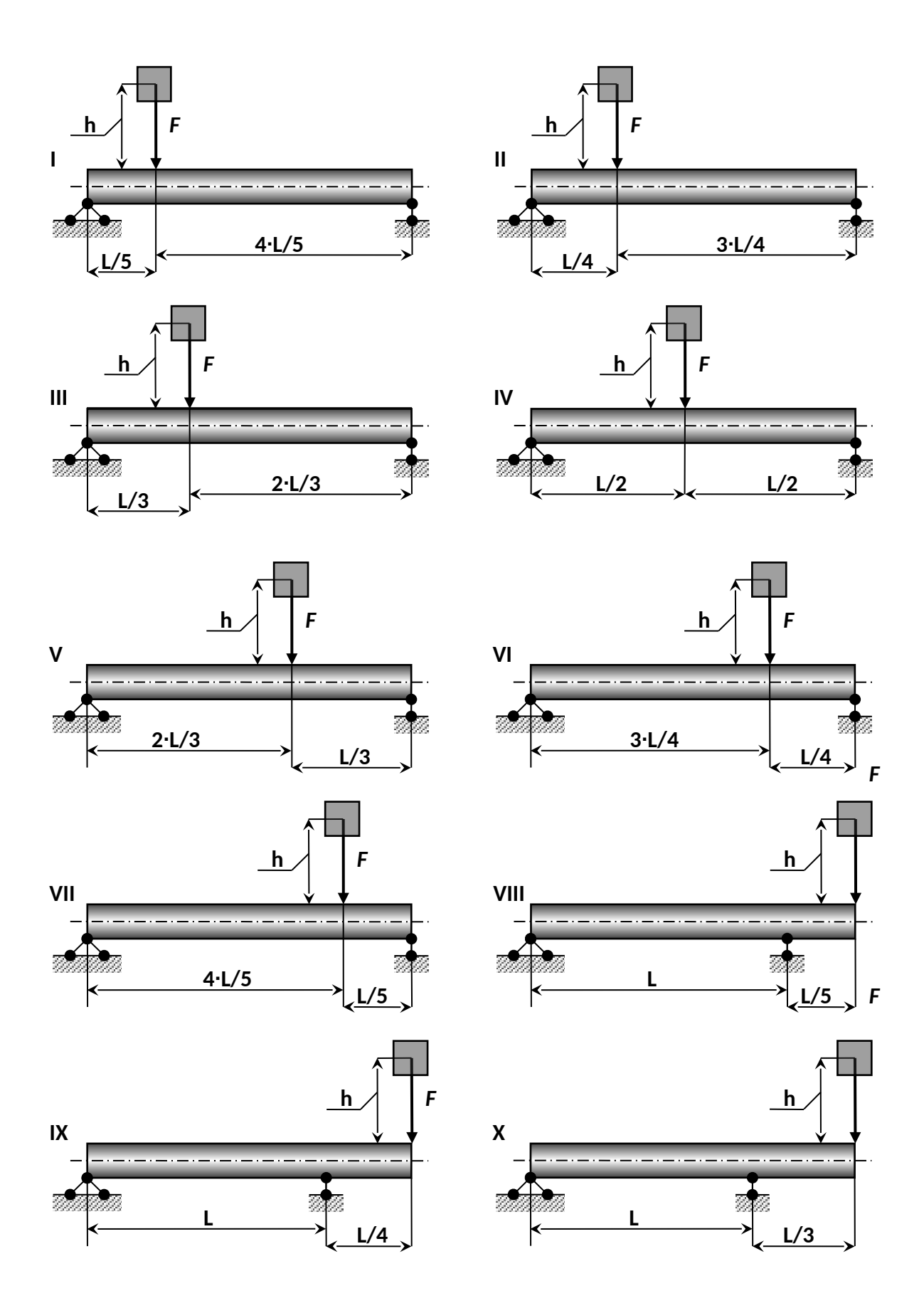

**Рисунок 15.2 – Расчетная схема (по вариантам).**

## Пример №9.

#### Дано:

Схема 5: двутавр № 27 :L=2.5м: F=588.6Н: h=5см: α=25.5 м/кН: E=2.1·10<sup>11</sup>Па.

#### Решение:

### I. Балка имеет обе опоры жесткие.

#### 1. Определение статического прогиба в сечении С.

Пользуясь уравнениями равновесия, найдем, опорные реакции балки АВ:

$$
R_A = \frac{F \cdot \frac{L}{3}}{I} = \frac{F}{3} = \frac{588.6}{3} = 196.2H;
$$
  

$$
R_B = \frac{F \cdot \frac{2 \cdot L}{3}}{L} = \frac{2 \cdot F}{3} = \frac{2 \cdot 588.6}{3} = 392.4H
$$

**Проверка:**  $\sum Y = 0$ , **т.е.**  $R_A + R_B - F = 0 \Rightarrow 196.2 + 392.4 - 588.6 = 0 - \frac{a}{d}$ 

## Для определения статического прогиба в точке С воспользуемся методом начальных параметров:

$$
E \cdot J_X \cdot Y_S^{\hat{\omega}} = E \cdot J_X \cdot Y_0 + E \cdot J_X \cdot \varphi_0 \cdot L + \frac{M_0 \cdot z^2}{2} + \frac{Q_0 \cdot z^3}{6},
$$

где  $Y_0 = 0$ ,  $M_0 = 0$ ;  $Q_0 = R_A = 196, 2H$ .

Угол поворота вначале координат  $\varphi_0$  определим путем, составления, уравнения прогибов для сечения В, где прогиб так же равен нулю:

$$
E \cdot J_X \cdot Y_N^{\text{ab}} = E \cdot J_X \cdot Y_0 + E \cdot J_X \cdot \varphi_0 \cdot L + \frac{R_A \cdot L^3}{6} - \frac{F \cdot (L - \frac{2 \cdot L}{3})^3}{6} = 0
$$

Так как, $Y_0$  и  $Y_s^{\text{cm}}$  равны нулю, то решив это уравнение найдем:

$$
\varphi_0 = \left[ \frac{F \cdot L^3}{162} - \frac{R_A \cdot L^3}{6} \right] \cdot \frac{1}{E \cdot J_x \cdot L} = -\frac{181.7}{E \cdot J_x}.
$$

Подставив значение *φ0* в уравнение прогиба, получаем:

$$
Y_{\hat{N}}^{\text{dil}} = \frac{181.7}{E \cdot J_x} \cdot \frac{2 \cdot L}{3} + \frac{1962}{6 \cdot E \cdot J_x} \cdot \left(\frac{2 \cdot L}{3}\right)^3 = \frac{151.4}{2.1 \cdot 10^{11} \cdot 5010 \cdot 10^{-8}} = -1.44 \cdot 10^{-5} i
$$

*2. Определение коэффициента динамичности по приближенной и точной формулам.*

a) По точной формуле: 
$$
K_{\lambda} = 1 + \sqrt{1 + \frac{2 \cdot h}{Y_{\lambda}^{4\lambda}}}} = 1 + \sqrt{1 + \frac{2 \cdot 0.05}{1.44 \cdot 10^{-5}}} = 84.36
$$
;

б) по приближенной формуле:  $K_A = \sqrt{\frac{2 \cdot h}{Y_A^{4M}}} = \sqrt{\frac{2 \cdot 0.05}{1.44 \cdot 10^{-5}}} = 83.33$ .

Следует отметить, что коэффициент динамичности по точной формуле отличается, от коэффициента динамичности по приближенной формуле на 1,22 %.

#### *3. Вычисление наибольшего нормального напряжения и прогиба при ударе.*

При определении динамических напряжений вначале следует найти статические напряжения. Максимальный изгибающий момент от нагрузки *F*, приложенной в точке **С** статически, определяется по формуле:

$$
M_{N} = \frac{F\left(\frac{2\cdot L}{3}\right)\left(\frac{L}{3}\right)}{L} = \frac{2\cdot F\cdot L}{9} = \frac{2\cdot 588.6\cdot 2.5}{9} = 327H\cdot i
$$

По полученному значению изгибающего момента строим эпюру *М*.

Статическое напряжение в точке **С**:  $\sigma_{\hat{N}}^{\hat{\omega}} = \pm \frac{\hat{I}_{-\hat{N}}}{W_{\hat{\omega}}} = \frac{327}{371 \cdot 10^{-6}} = \pm 0.88 \hat{I} \hat{I} \hat{a}$ 

Динамическое напряжение в точке **С** при ударе:

 $\sigma_{\hat{g}}^A = K_{\hat{g}} \cdot \sigma_{\hat{g}}^{\hat{m}} = 84,36 \cdot 0,88 = 74,24 M I a$ 

Динамический прогиб в точке  $C$ :

 $Y_c^{\lambda} = K$ ,  $Y_c^{\lambda} = 84.36 \cdot 1.44 \cdot 10^{-3} = 1.22 \cdot 10^{-3} i$ 

#### **II . В балке правая опора упругая.**

## *1) Определение коэффициента динамичности, при замене правой жесткой опоры пружиной.*

Осадка правой опоры под действием, силы *F*:

 $Y_n^{\text{app}} = \alpha \cdot R_n = 25.5 \cdot 10^{-3} \cdot 0.3924 = 10 \cdot 10^{-3} M$ .

Величина полного статического перемещения в точке **С**:

 $Y_{\hat{N}}^{inv} = Y_{\hat{N}}^{inv} + Y_{\hat{N}}^{inv} = Y_{\hat{N}}^{inv} + Y_{\hat{N}}^{inv} + \frac{2}{3} = 1,44 \cdot 10^{-5} + \frac{2 \cdot 10 \cdot 10^{-3}}{3} = 6,69 \cdot 10^{-3} i$ 

где  $Y_{\mathcal{R}}^{\pi\phi}$  - статический прогиб от силы **F**;

 $Y_{\rm eff}$ <sup>313</sup> - перемещение в точке **С** при осадке пружины.

Значение коэффициента динамичности при полном перемещении

**TOHKM C:** 
$$
K_{\pi}^{\prime} = 1 + \sqrt{1 + \frac{2 \cdot 0.05}{6.69 \cdot 10^{-3}}} = 4.99
$$

*2) Определение наибольших напряжений при упругой правой опоре (из пружины).*

$$
\sigma_{\hat{N}}^{\hat{A}} = K_A^{\hat{A}} \cdot \sigma_{\hat{N}}^{\hat{a}\hat{a}} = 4.99 \cdot 0.88 = M\hat{I}a
$$

*3) Сравнение динамических напряжений при балке на жестких опорах и при замене правой опоры пружиной.*

- для жестких опор:  $\sigma_c^{\pi}$  = 74,24 МПа;

- для упругих опоры:  $\sigma_s^{\frac{1}{4}} = 4.4$ М $\hat{I}a$ .

Отношение напряжений:  $\frac{\sigma_{\text{N}}^A}{\sigma_{\text{N}}^A} = \frac{74,24}{4.4} = 16,89$ .

Таким образом, замена жесткой опоры в балке пружиной снизит динамическое напряжение в опасной точке в 16,89 раза, с чем бесспорно необходимо считаться.

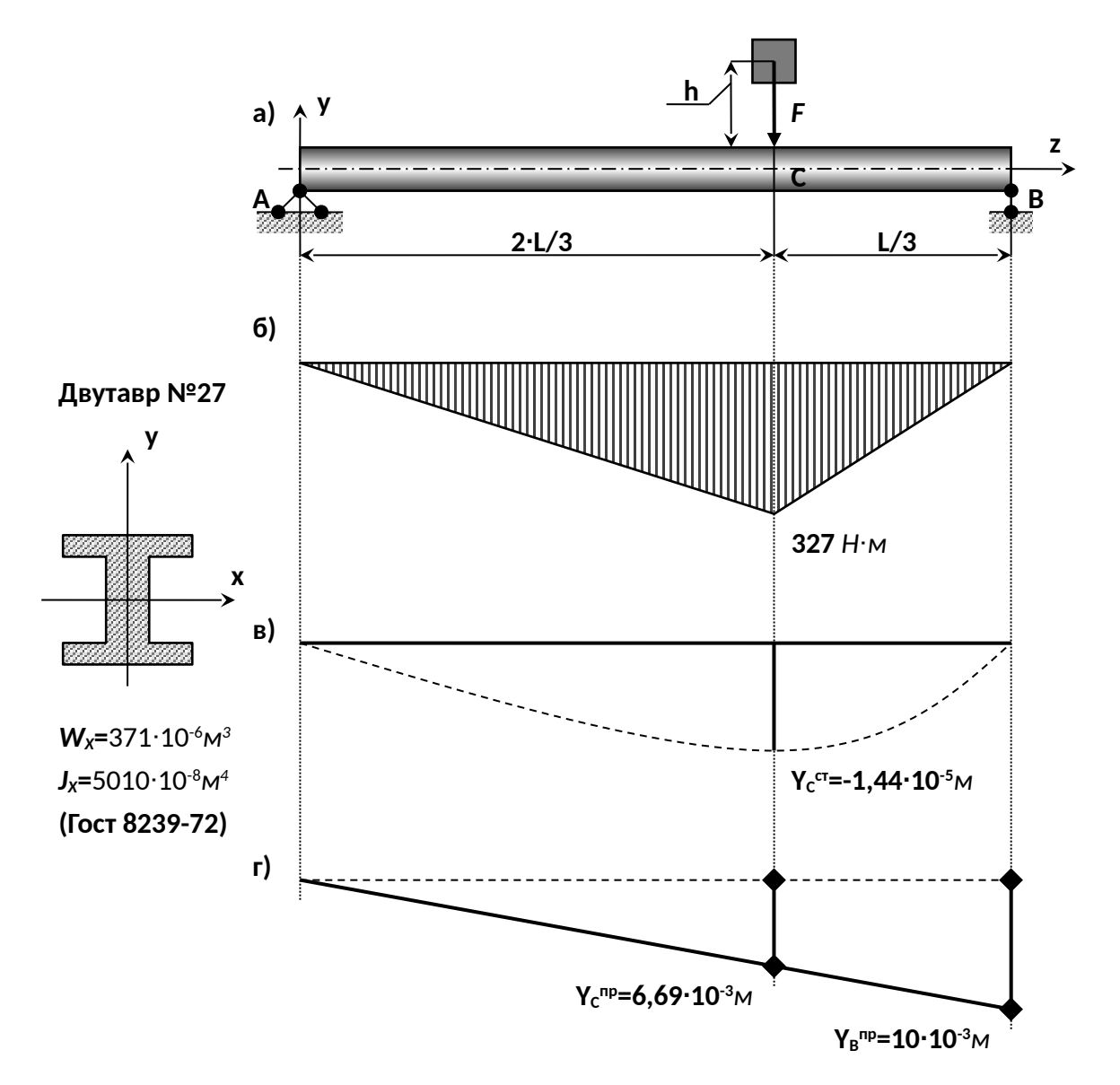

а) схема нагружения; б) эпюра М, кН·м; в) эпюра прогиба на жесткой опоре В;

г)эпюра прогиба на упругой опоре В

Рисунок 15.3 - Двухопорная балка.

#### Контрольные вопросы

- 1. Объясните особенности динамического нагружения по сравнению со статическим.
- 2. Что такое динамический коэффициент и чему он равен при подъеме груза с постоянным ускорением?
	- 3. Что такое удар? Какие допущения используются при определении динамического коэффициента при вертикальном ударе?
- **4.** Запишите формулу для динамического коэффициента при ударе. Объясните влияние на него величины и массы ударяемого груза.
- **5.** Как увеличивается распределенная масса стержня с помощью коэффициента приведения и из каких соображений он определяется?
	- **6.** Что такое волны деформаций и с какой скоростью они распределяются в стержне при растяжении- сжатии?

# **Используемая литература.**

## **6.1 Основная литература**

КривошаПК, С. Н. Сопротивление материалов : учебник и практикум для вузов / С. Н. КривошаПК. — 2 е изд., перераб. и доп. — Москва : Издательство Юрайт, 2020. — 397 с. — (Высшее образование). — ISBN 978-5-534-00491-5. — Текст : электронный // ЭБС Юрайт [сайт]. — URL: https://urait.ru/bcode/449918

## **6.2 Дополнительная литература**

1. Сопротивление материалов : учебное пособие / составители Н. И. Смолин [и др.]. — Тюмень : ГАУ Северного Зауралья, 2018. — 147 с. — Текст : электронный // Лань : электроннобиблиотечная система. — URL: https://e.lanbook.com/book/113498

2. Схиртладзе, А. Г. Сопротивление материалов: учебник: В 2 ч. Ч. 1 / А.Г. Схиртладзе, А.В. Чеканин, В.В. Волков. - Москва : КУРС : ИНФРА-М, 2018. - 272 с. - ISBN 978-5-906923-65-3. - Текст : электронный. - URL: https://znanium.com/catalog/product/933939

3. Буланов, Э. А. Решение задач по сопротивлению материалов / Э. А. Буланов. — 6-е изд. — Москва : Лаборатория знаний, 2020. — 216 c. — ISBN 978-5-00101-797-4. — Текст : электронный // Электронно-библиотечная система IPR BOOKS : [сайт]. — URL: http://www.iprbookshop.ru/6567.html

## **6.3 Периодические издания**

Вестник Рязанского государственного агротехнологического университета имени П.А. Костычева : науч.-производ. журн. / учредитель и издатель федеральное государственное бюджетное образовательное учреждение высшего образования «Рязанский государственный агротехнологический университет имени П.А.Костычева». – 2009 - . – Рязань, 2020 - . - Ежекварт. – ISSN : 2077 – 2084 – Текст : непосредственный.

Сельский механизатор : науч.-производ. журн. / учредители : Минсельхоз России ; ООО «Нива». – 1958 - . – Москва : ООО «Нива», 2020 - . – Ежемес. – ISSN 0131-7393. - Текст : непосредственный

## **6.4 Перечень ресурсов информационно-телекоммуникационной сети «Интернет»**

ЭБС «Лань». – URL : [https://e.lanbook.com](https://e.lanbook.com/)

- ЭБС «Юрайт». URL : [https://urait.ru](https://urait.ru/)
- ЭБС «IPRbooks». URL : [http://www.iprbookshop.ru](http://www.iprbookshop.ru/)
- ЭБС «Znanium.com». URL : [https://znanium.com](https://znanium.com/)
- ЭБ РГАТУ. URL : <http://bibl.rgatu.ru/web/Default.asp>

Справочно-правовая система «Гарант». - URL : - [http://www.garant.ru](http://www.garant.ru/)

Справочно-правовая система «КонсультантПлюс». - URL : [http://www.consultant.ru](http://www.consultant.ru/)

-Бухгалтерская справочная «Система Главбух». - URL : [https://www.1gl.ru](https://www.1gl.ru/)

- Научная электронная библиотека elibrary. - URL : <https://www.elibrary.ru/defaultx.asp>

- Центральная научная сельскохозяйственная библиотека (ЦНСХБ) - URL : [http://www.cnshb.ru](http://www.cnshb.ru/)

-Научная электронная библиотека КиберЛенинка. - URL : [https://cyberleninka.ru](https://cyberleninka.ru/)

-Федеральный портал «Российское образование». - URL : <http://www.edu.ru/documents/>

- Информационная система «Единое окно доступа к образовательным ресурсам». - URL : <http://window.edu.ru/>

- Федеральный центр информационно-образовательных ресурсов. - URL : http://fcior.edu.ru/ - Polpred.com Обзор СМИ. - URL : http://polpred.com/eLIBRARY – Режим доступа: <https://elibrary.ru/defaultx.asp>?

# МИНИСТЕРСТВО СЕЛЬСКОГО ХОЗЯЙСТВА РОССИЙСКОЙ ФЕДЕРАЦИИ ФЕДЕРАЛЬНОЕ ГОСУДАРСТВЕННОЕ БЮДЖЕТНОЕ ОБРАЗОВАТЕЛЬНОЕ УЧРЕЖДЕНИЕ ВЫСШЕГО ОБРАЗОВАНИЯ «РЯЗАНСКИЙ ГОСУДАРСТВЕННЫЙ АГРОТЕХНОЛОГИЧЕСКИЙ УНИВЕРСИТЕТ ИМЕНИ П.А. КОСТЫЧЕВА»

Кафедра «Автотракторная техника и теплоэнергетика»

# Методические указания

к практическим занятиям по курсу «Термодинамика и теплопередача» для студентов по направлению подготовки:

08.03.01 Строительство

РЯЗАНЬ 2021 г.

Рецензент:

Профессор кафедры «Электротехники и физики» ФГБОУ ВО РГАТУ д.б.н., профессор Пащенко В.М.

Авторы: к.т.н., доцент Максименко О.О.

Расчет термодинамического цикла методическое указание для практических работ студентов обучающихся по направлению подготовки 08.03.01 Строительство.

Указания составлены в соответствии с рабочей программой курса «Теплогазоснабжение с основами теплотехники», «Термодинамика и теплопередача». В указаниях изложены теоретические основы дисциплины «Теплотехника». Приводятся алгоритмы расчета термодинамических циклов и соответствующая им литература. В приложениях даются необходимые примеры основных расчетов циклов и процессов.

Подготовлены на кафедре «Автотракторная техника и теплоэнергетика»/ Максименко О.О.– Рязань: Изд. ФГБОУ ВО РГАТУ,2021/.

Методические указания рассмотрены и одобрены учебно-методической комиссией технологического факультета ФГБОУ ВО РГАТУ 31 мая 2021 года протокол № 10а

Председатель учебно-методической комиссии по направлению подготовки 08.03.01 Строительство

\_\_\_\_\_\_\_\_\_\_\_\_\_\_\_\_\_\_\_\_\_\_\_\_\_\_\_\_\_\_\_\_\_\_\_Д.В. Колошеин

## Содержание

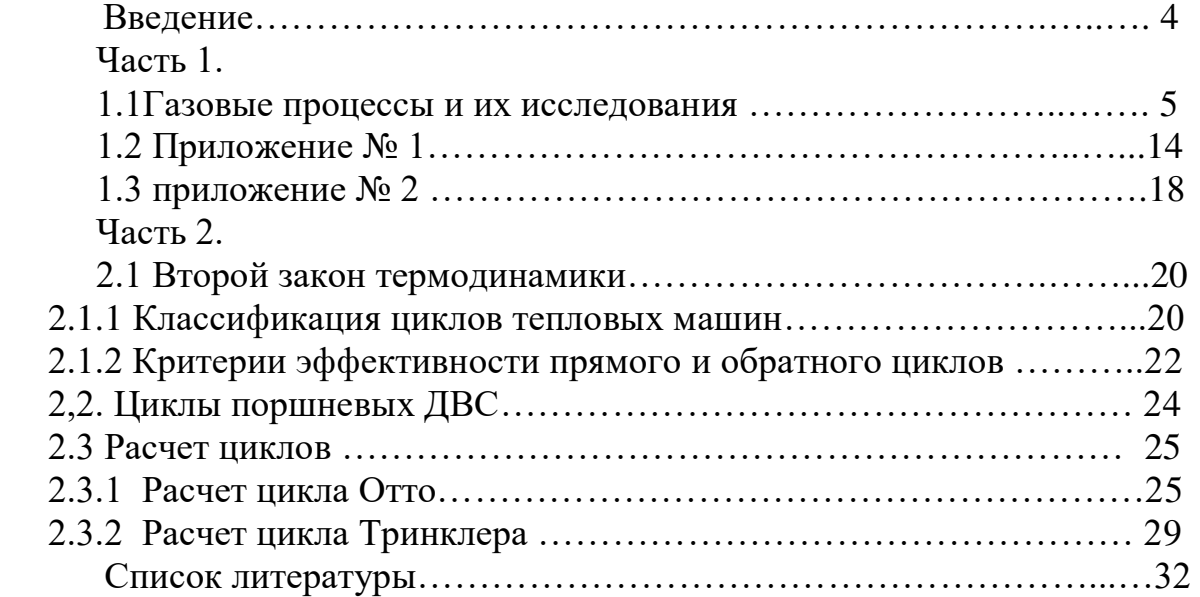

### Введение

Методические указания соответствуют разделу "Исследование термодинамических процессов", "Второй закон термодинамики" и "Циклы поршневых двигателей внутреннего сгорания".

Цель указаний - осмыслить содержание программы об идеальном газе, обратимости процессов, теплоёмкости газов, первом и втором законах термодинамики на основе процессов взаимопревращений тепловой и механической энергии и применительно к циклам тепловых машин - прямого и обратного; освоить практически расчёт циклов двигателей внутреннего сгорания. Систематизация материала из разных источников в сжатом виде, удобном для студента – очной и заочной формы обучения при дефиците специальной литературы и времени. При этом последовательность и форма изложения, принятые здесь по имеющемуся опыту, обеспечивают хорошее усвоение.

### 1.1 Газовые процессы и их исследования

В 1834 г. Клапейрон обнаружил интересную особенность: при изменении состояния газа его параметры р, V и T меняются так, что произведение давления на объём, делённое на температуру, для разных точек остаётся неизменным.

Математическое выражение этой особенности и является уравнением состояния идеального газа:

$$
\frac{p_1 V_1}{T_1} = \frac{p_2 V_2}{T_2} = \frac{pV}{T} = const.
$$
 Okончательно  $pV = m \cdot RT$  (1)

где *m* - масса газа, кг;

 $R$  - газовая постоянная, кДж/(кг·К);

уравнение подвело итог Это длительному процессу познания закономерностей поведения газов и одновременно послужило началом нового этапа - созданию теории газовых процессов, которая объективно способствовала изучению и пониманию явлений, отразившихся потом в содержании первого и второго законов термодинамики.

Следует обратить внимание на то, что процесс изменения состояния газа требует, как минимум, изменения двух параметров в любых сочетаниях давления и объёма, либо температуры и давления, либо температуры и объёма. При этом остаются неизменными соответственно температура, объём, давление. простейшие случаи, приводящие к изотермическому, Эти изохорному, изобарному процессам, были известны до Клапейрона.

Закон Бойля - Мариотта (1662, 1676 гг.) соответствует случаю постоянной температуры *T=const*; изменяющиеся параметры оказываются связанными соотношением

$$
\frac{p_1 V_1}{T_1} = \frac{p_2 V_2}{T_2}; \quad T. e. \qquad \frac{p_1}{p_2} = \frac{V_2}{V_1}
$$

Закон Шарля (1787 г.) получен при условии  $V = const$ :

$$
\frac{p_1}{T_1} = \frac{p_2}{T_2}
$$

Действие закона Гей-Люссака (1802 г.) ограничено условием  $P = const$ , при этом

$$
\frac{V_1}{T_1} = \frac{V_2}{T_2}
$$

В различных теплотехнических устройствах и тепловых машинах невозможно ограничить изменение состояния рабочих тел в виде газовых сред тремя перечисленными случаями. Чаще всего газовые процессы идут с изменением всех трёх параметров (например, при работе двигателей внутреннего сгорания), причём различные интенсивность и характер изменения каждого из них приводят к большому разнообразию процессов.

Изучаемые в термодинамике процессы являются абстрактной моделью реальных процессов и называются политропными. Считают, что в политропном процессе теплоемкость с условно сохраняет постоянное значение  $(c = const)$ . Величина с зависит от атомности газа и характера процесса.

Известно, что любой из этого множества процесс описывается уравнением

$$
pV^n = const,
$$
 (2)

которое называют уравнением политропного процесса.

Уравнение политропы выводится путём совместного решения двух исходных уравнений - состояния идеального газа (1) и первого закона термодинамики

$$
Q = \Delta U + L. \tag{3}
$$

При выводе уравнения получают дробь  $\frac{c-c_p}{c}$ , которую обозначают буквой

п и называют показателем политропы.

Этот показатель имеет своё числовое значение для каждого процесса. ограничены, отражает многообразие Пределы его изменения He что рассматриваемых процессов.

При некоторых значениях показателя политропы уравнение (2) сводится к изопроцессам: изотермическому, изохорному, изобарному и изоэнтропному (адиабатному):

$$
n = 1
$$
  
\n
$$
pV = const;
$$
  
\n
$$
n = \pm \infty
$$
  
\n
$$
V = const;
$$
  
\n
$$
n = 0
$$
  
\n
$$
p = const;
$$
  
\n
$$
n = k;
$$
  
\n
$$
pV^* = const;
$$
  
\n
$$
p = const;
$$
  
\n
$$
k = \frac{c_p}{c_s}
$$
, nor  
\n
$$
p = const.
$$

Каждый изопроцесс обладает выдающейся особенностью. Это легко установить, обратившись к уравнениям (1) и (3).

В изотермическом процессе внутренняя энергия не изменяется; т.к.  $\Delta T = 0$ , то  $\Delta U = mc_v$   $\Delta T = 0$ . Значит, особенностью этого процесса будет полный переход теплоты в механическую работу расширения:  $Q=L$ ; затрачиваемая на сжатие работа преобразуется в теплоту, отводимую от газа:  $-L = -Q$ .

В изохорном процессе работа не совершается, т.к. она обязательно связана с изменением объёма газа (расширением или сжатием). Поскольку здесь  $\Delta V = 0$ , то и  $L=0$ . Значит, подводимая к газу теплота аккумулируется газом в виде внутренней энергии:  $Q = \Delta U$ .

При охлаждении газа внутренняя энергия уменьшается на величину отведённой теплоты:  $\Delta U = -Q$ .

В изобарном процессе такой особенностью является постоянство давления.

Здесь расширение связано с повышением температуры, сжатие ведёт к охлаждению газа.

В адиабатном процессе, происходящем без теплообмена с внешней средой, теплота  $Q = 0$ .

Работа расширения совершается за счёт внутренней энергии газа:  $L = -\Delta U$ . Сжатие газа ведёт к эквивалентному затрачиваемой работе росту внутренней энергии:  $\Delta U = -L$ .

Заметим, что энтропия в этом случае остаётся неизменной, т. к. при  $Q = 0$ 

$$
\Delta S = \frac{Q}{T_{cp}} = 0.
$$

Именно это позволяет называть адиабатный процесс изоэнтропным.

Мы исчерпали перебор всех возможных вариантов, содержащихся в уравнениях (1) и (3) и приводящих к процессам с какими-либо исключительными признаками. Поэтому число основных процессов равно четырем. Они используются в термодинамике для построения идеальных циклов тепловых машин.

При исследовании газовых процессов нужно уметь определить:

1. Характер процесса,

2. Изменение внутренней энергии,

3. Внешнюю работу газа,

4. Теплоёмкость газа,

5. Изменение энтропии,

6. Теплоту, участвующую в процессе,

7. Соотношение между изменением внутренней энергии и теплотой (коэффициент α).

Исследование завершается изображением процесса в координатах р, V и T, S.

Рассмотрим отдельно каждую стадию исследования.

І. На характер процесса указывает величина показателя политропы.

Вычисление n производят чаще всего по известным или заданным параметрам состояния в начале и конце процесса, используя одно из трех соотношений:

$$
\frac{p_1}{P_2} = \left(\frac{V_2}{V_1}\right)^n; \quad \frac{T_1}{T_2} = \left(\frac{V_2}{V_1}\right)^{n-1}; \quad \frac{T_1}{T_2} = \left(\frac{p_1}{p_2}\right)^n
$$

Например, если известны температуры и давления, то

$$
\frac{n-1}{n} = \frac{\lg T_1/T_2}{\lg P_1/P_2},
$$

отсюда легко определяется показатель политропы.

2. Изменение внутренней энергии идеального газа не зависит от характера процесса, поэтому в любом случае

$$
\Delta U = m \cdot c_{v} (T_2 - T_1).
$$

3. В отличие от внутренней энергии внешняя работа газа зависит от характера процесса, на что указывает присутствие показателя политропы в формуле, с помощью которой эту работу вычисляют. Ниже приведены две равноценных разновидности этой формулы:

$$
L = \frac{1}{n-1}(P_1V_1 - P_2V_2) = \frac{mR}{n-1}(T_1 - T_2).
$$

Обратите внимание, что ни та, ни другая разновидность не дает возможности определения работы в изотермическом процессе, т.к.

$$
P_1 V_1 = P_2 V_2 \qquad \text{if} \quad T_1 = T_2.
$$

Поэтому для изотермического процесса приходится использовать другие выражения внешней работы:

$$
L = p_1 \cdot V_1 \cdot \ln \frac{V_2}{V_1} = m \cdot T \cdot R \cdot \ln \frac{P_1}{P_2}
$$

Приведенные в этом пункте выражения получены из общей формулы внешней работы газа

$$
L=\int\limits_{V_1}^{V_2}p\cdot dV.
$$

4. Теплоемкость газа существенно зависит от характера процесса. Решая уравнение  $n = \frac{c - c_p}{c - c}$ относительно *c*, получают формулу так называемой

политропной теплоёмкости:

$$
c = c_v \frac{n-k}{n-1} \tag{4}
$$

Анализ этой формулы позволяет оценить теплоёмкость в основных газовых процессах, а также выявить специфическую особенность теплоемкости газов: для определенной группы процессе она будет отрицательной.

Значение теплоёмкости в основных процессах легко получить:

изотермический  $(n=1), c = \infty$ , т. к.  $c_y \neq 0$ , а  $\frac{n-k}{n-1} = \infty$ ; изохорный  $(n=\pm\infty)$ ,  $c=c_v$ , т. к.  $\frac{n-k}{n-1}=1$ ; изобарный  $(n=0)$ ,  $c=c_p$ , т. к.  $\frac{0-k}{0-1} = k = \frac{c_p}{c}$ ; адиабатный  $(n = k)$ ,  $c=0$ , т. к.  $\frac{k-k}{k-1} = 0$ . Если n больше единицы, но меньше k, дробь  $\frac{n-k}{n-1}$  отрицательна. Поскольку

 $c_v > 0$ , правая часть уравнения (4) тоже будет отрицательной. Другими словами, группа процессов, находящихся между изотермой  $(n=1)$  и адиабатой  $(n = k)$ 

характеризуется отрицательной теплоёмкостью. Такой особенностью твердые и жидкие тела не обладают.

Вычисление теплоёмкости для конкретного процесса заключается в нахождении  $c_v$  из таблиц для заданного газа и умножении этой величины на своеобразный поправочный коэффициент, роль которого выполняет дробь в правой части формулы (4).

5. Изменение энтропии при известном показателе политропы удобно вычислять из выражения

$$
\Delta S = m \cdot c \cdot ln \frac{T_2}{T_1}.
$$

Чтобы контролировать правильность расчетов при решении задач, полезно знать свойства этой функции состояния.

Исходя из определения энтропии как приведенной теплоты, можно записать

$$
\Delta S = \frac{Q}{T_{cp}}.\tag{5}
$$

Здесь  $T_{cp}$  — средняя температура процесса,

$$
T_{cp} = \frac{T_2 - T_1}{\ln(T_2/T)_1}.
$$

Поскольку  $T_{cp}$  всегда больше нуля как любая абсолютная температура, то знак при теплоте всегда соответствует знаку изменения энтропии. Поэтому в обратимых процессах сообщение газу теплоты приводит к увеличению энтропии, а отвод тепла связан с её уменьшением. Это свойство используется при анализе процессов в системе координат T, S.

В круговых: обратимых процессах (циклах) величина энтропии не меняется,  $\tau$ . e.  $\Delta S = 0$ .

 $E$ спи  $Q=0$ , то из формулы (5) и  $\Delta S=0$ . Значит, в адиабатном обратимом процессе энтропия остаётся постоянной:

#### $S = const.$

6. Привычным является определение теплоты по формуле

## $Q = m \cdot c \cdot (T_2 - T_1)$ .

Однако для изотермического процесса она не годится, т. к.  $\Delta T=0$ . Это не означает, что теплота равна нулю - ведь процесс не адиабатный, а изотермический. Поэтому её приходится вычислять, учитывая, что в этом случае  $Q=L$ , т. е. применяя формулу работы газа в изотермическом процессе или используя другой способ - вычисление теплоты через среднюю температуру процесса и изменение энтропии.

Действительно, этот способ, всегда приводит к конечному результату:

$$
Q = T_{cp} \cdot (S_2 - S_1)
$$

7. Коэффициент  $\alpha$  показывает соотношение между изменением внутренней энергии и теплотой и аналогично показателю политропы и однозначно отражает характер процесса:

$$
\alpha = \frac{\Delta U}{Q} = \frac{m \cdot c_{\nu} (T_2 - T_1)}{m \cdot c (T_2 - T_1)} = \frac{c_{\nu} (n-1)}{c_{\nu} (n-k)} = \frac{n-1}{n-k}.
$$

8. Графическое изображение отдельных процессов с любым заданным показателем политропы требует знания некоторых положений и закономерностей, которые изложены ниже.

Используются обычно две системы координат. Первую из них  $p$ ,  $V$ называют рабочей диаграммой, потому что площадь, заключенная между линией процесса, ординатами крайних точек и осью абсцисс, выражает собой внешнюю работу газа (рисунок 1).

Вторую систему координат - *Т*, S называют тепловой диаграммой, т. к. аналогичная площадь отображает теплоту, участвующую в процессе (рисунок 2).

Характер внешней работы отмечается знаком. Если  $V_2 > V_1$ , т. е. идет расширение газа, то знак при L будет положительный; случаю сжатия газа  $(V_2 \le V_1)$ соответствует отрицательный знак.

Характер участия теплоты в конкретном процессе также отличают по знаку. Подводу теплоты соответствует "плюс", отводу "минус". О подводе теплоты свидетельствует увеличение энтропии: уменьшение энтропии указывает на отвод

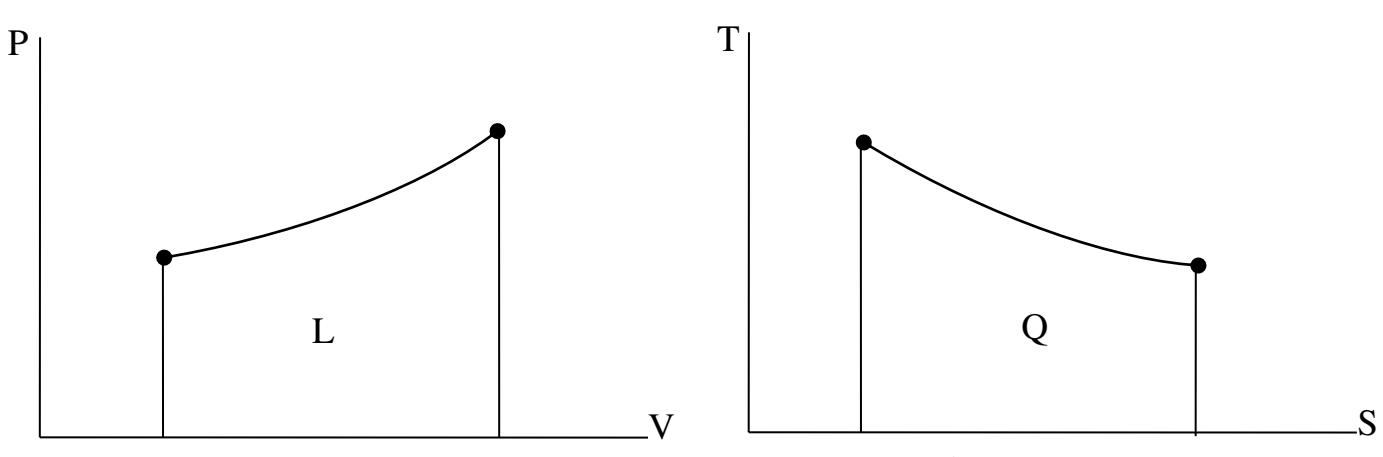

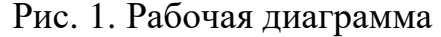

Рис. 2. Тепловая диаграмма

Отсюда вытекает общее простое правило. Знаки при  $L$  и  $Q$  определяются знаком изменения величины, откладываемой по оси абсцисс в обеих системах координат.

Обратите внимание, что при заданном графике процесса показатель политропы не зависит от направления, в котором происходит изменение состояния газа (расширение или сжатие, подвод или отвод теплоты).

По некоторым общим признакам, которыми обладают процессы изменения состояния газа, можно всесторонне охарактеризовать любой газовый процесс, т. е. Этому помогает  $er$ исследование. графическое изображение провести политропных процессов (рисунки 3 и 4). На этих графиках точка А является общей для всего множества процессов, из которого выделены и показаны четыре основных (изопроцессы). Они делят политропные процессы на четыре группы. Процессы каждой группы имеют общие специфические особенности в отношении характера изменения параметров состояния газа и характера изменения функций состояния.

Для упрощения анализа рассмотрим совокупность процессов, начинающихся в точке А и идущих с увеличением объема, т. е. процессы расширения (рисунок 3). Очевидно, при этом в каждом процессе работа L будет положительной.

Изохорный и изобарный процессы заключают между собой ту часть политропных процессов, которая отличается отрицательными значениями показателя политропы (группа I).

Для этой группы  $(0 \ge n \ge \infty)$  другими особенностями являются следующие.

1. Расширение сопровождается увеличением давления и температуры. Рост давления по мере увеличения объёма виден на графике. Характер изменения температуры выясняется из соотношения на примере одного из процессов этой группы - с показателем политропы  $n = -2$ .

$$
\frac{T_2}{T_1} = \left(\frac{V_1}{V_2}\right)^{-3} = \left(\frac{V_2}{V_1}\right)^3.
$$

2. Увеличение температуры даёт право утверждать, что внутренняя энергия BO3pacTaeT  $(+\Delta U)$ .

3. Положительные значения  $L$  и  $\Delta U$  определяют положительный знак
теплоты - это значит, что она сообщается газу. Подтверждением этому служит и характер изменения энтропии - она возрастает, т. к. в этой группе процессов  $c > 0$  $H \quad T_2 \geq T_1$ 

Между изобарным и изотермическим процессами существует группа II, для которой показатель политропы положителен и меняется в пределах  $0 \le n \le 1$ .

Особенности этой группы процессов.

1. Уменьшение давления газа по мере увеличения объема. При этом температура газа возрастает, т. к. показатель степени n-1 сохраняет отрицательное значение, как и для группы процессов I.

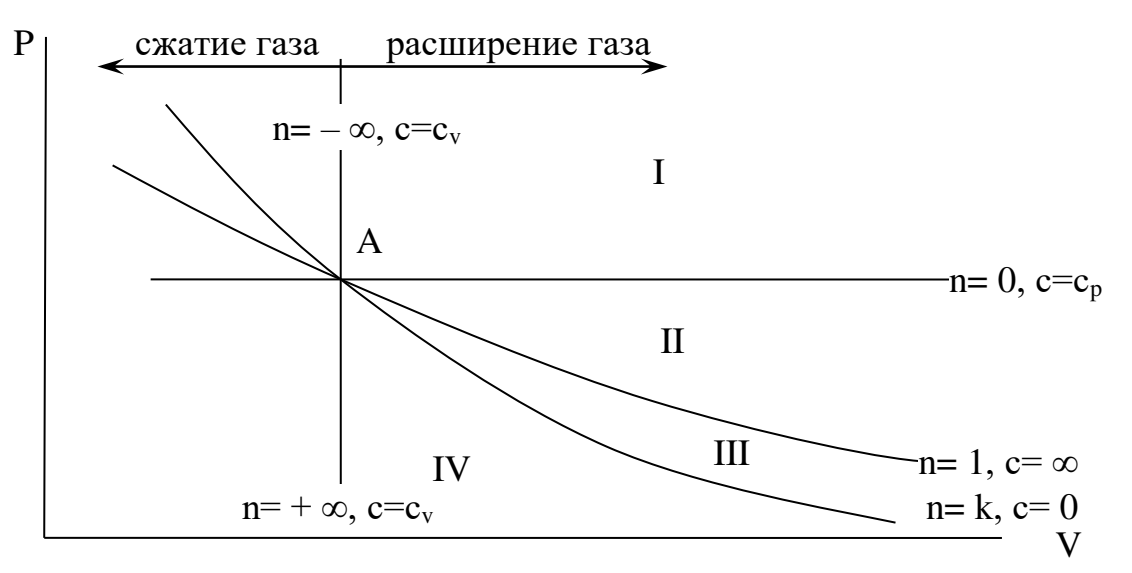

Рис. 3. Политропные газовые процессы в системе координат  $p$ , V

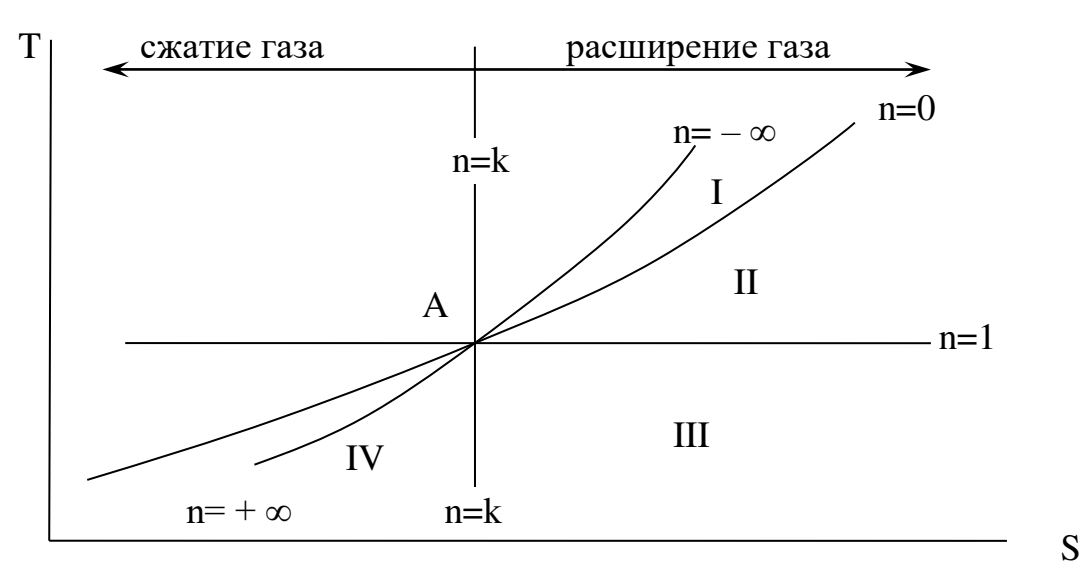

Рис. 4. Политропные газовые процессы в системе координат  $T$ , S

Остальные особенности совпадают с перечисленными для группы I: внутренняя энергия и энтропия увеличиваются, теплота сообщается газу.

Третья группа процессов располагается между изотермой и адиабатой. Значения показателя политропы находятся в пределах  $k > n > 1$ .

Особенности процессов группы III.

1. При расширении газа уменьшается не только давление, но и температура.

2. Уменьшение температуры означает, что внутренняя энергия будет

уменьшаться (-∆U), т. к. *T2 < T1*.

3. Работа газа преобладает над изменением внутренней энергии по абсолютной величине, поэтому теплота имеет положительный знак, что в свою очередь указывает на возрастание энтропии.

Напомним, что в соответствии с формулой (4) процессы III группы характеризуются отрицательной теплоёмкостью.

Четвертая группа процессов  $(+\infty > n > k)$  располагается между адиабатой и изохорой и имеет такие особенности.

1. Параметры состояния ведут себя так же, как и в предыдущей группе - по мере увеличения объёма давление и температура снижаются.

2. Изменение внутренней энергии преобладает над работой по абсолютной величине, поэтому теплота имеет отрицательный знак. Значит, в этой группе расширение сопровождается отводом теплоты и снижением энтропии.

Особую роль играют адиабатный и изотермический процессы.

Адиабата расширения делит политропные процессы на две части в отношении характера участия теплоты. Процессы с показателем политропы *n < k*, т. е. процессы I, II, III групп идут с подводом теплоты; вторую часть образуют процессы с *n < k* (т. е. группа IV). Это отчётливо видно на рисунке 4. Расширение газа, связанное с подводом теплоты и следовательно с увеличением энтропии, показывается линиями, идущими от точки А вправо. Процессы IV группы, в которых расширение сопровождается отводом теплоты и снижением энтропии, идут влево от точки А.

Изотермический процесс делит политропные процессы тоже на две части в отношении характера изменения внутренней энергии. Процессы расширения с показателем *n<*1, т. е. процессы I и II групп, совершаются с увеличением температуры, в результате чего внутренняя энергия возрастает. Процессы с показателем *n* > 1 (III и IV группы) сопровождаются уменьшением температуры и внутренней энергии.

Исследование процессов сжатия проводится в той же последовательности, но знак при *∆p*, *∆T*, *∆U*, *L*, *Q* и *∆S* меняется на обратный.

Можно составить четыре комбинации параметров состояния газа по характеру их изменения в процессе. Увеличение параметра отмечается знаком плюс, уменьшение - знаком минус (таблица).

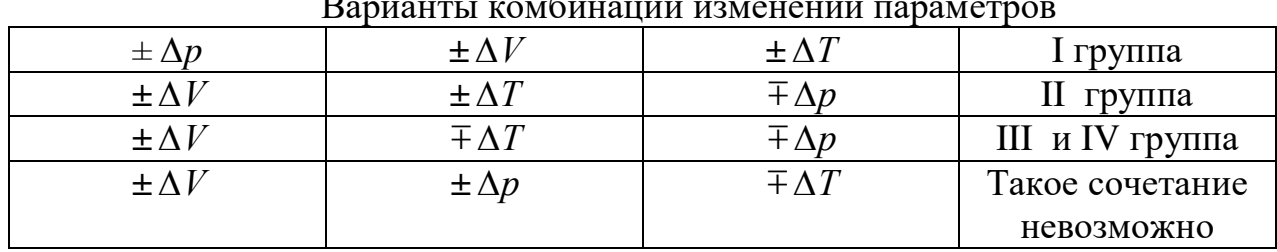

Варианты комбинаций изменений параметров

Анализ комбинаций показывает, что осуществимы только три первых, а последняя в таблице противоречит смыслу уравнения состояния. Другими словами, невозможен такой процесс, в котором при увеличении объёма и давления происходило бы уменьшение температуры.

Следует также обратить внимание на то, что если для определения состояния газа нужно задать два параметра состояния из трех, входящих в уравнение состояния, то для выяснения характера процесса расчётным путём необходимо иметь значения двух параметров в начале и конце процесса, например,  $V_1$ ,  $T_1$ ,  $V_2$ ,  $T_2$ , либо, по крайней мере, должно быть известно соотношение одноименных параметров, например,  $P_1/P_2$ ,  $T_1/T_2$  (см. примеры 2 и 3 приложения 1).

Можно ли выяснить особенности процесса, не прибегая к расчёту, т.е. установить группу, к которой принадлежит процесс? Можно в большинстве случаев, воспользовавшись таблицей.

По характеру изменения двух определенных параметров, а именно давления и объёма можно отличить процессы I группы. На это укажет согласованный характер изменения давления и объёма.

Противоположный характер изменения давления и температуры (например,  $+\Delta p$ ,  $-\Delta T$ ) служит однозначным признаком процессов II группы.

Во всех других случаях приходится указывать дополнительный признак, в частности, характер изменения третьего параметра.

Действительно, рост объёма  $(+\Delta V)$  и уменьшение давления  $(-\Delta p)$  одинаково характеризуют процессы II, III и IV групп. Точно также увеличение давления  $(+\Delta p)$  и температуры  $(+\Delta T)$  ещё не является достаточным для того, чтобы отнести процесс к I группе. Ведь теми же признаками обладают и процессы IV группы: при сжатии газа давление и температура увеличиваются. Нельзя определить принадлежность процесса только по характеру изменения объема и температуры, ибо рост объёма и температуры свойствен процессам I и II групп, а рост объёма и уменьшение температуры являются общим признаком процессов III и IV групп.

В отношении процессов III и IV групп недостаточным оказывается знать характер изменения всех трёх параметров состояния, т. к. он одинаков для процессов обеих групп. Приходится указывать ещё какой-нибудь отличительный признак. В его качестве удобно использовать характер участия теплоты в процессе.

### ПРИМЕРЫ ИССЛЕДОВАНИЯ ГАЗОВЫХ ПРОЦЕССОВ

Пример 1. Исследовать процесс, в котором участвует два килограмма кислорода, если известны параметры начального и конечного состояния газа.

 $P_1 = 1$  MIIa  $t_1 = 80$ °C Лано:  $ra3-O_2$  $m=2$  KT  $P_2 = 2 M \Pi a$  $V_2 = 0.15$   $M^3$ Вычисляем начальный объём газа, применяя уравнение состояния:

$$
V_1 = \frac{m \cdot R \cdot T_1}{P_1} = \frac{2 \cdot 260(80 + 273)}{1 \cdot 10^6} = 0,184 i^{-3}
$$
  
 
$$
R_{o_2} = \frac{8314}{32} = 260 \text{ Jx} / (\text{kr} \cdot \text{K}).
$$

Начальный объём больше конечного. Значит происходит сжатие газа. Определяем показатель политропы:

$$
n = \frac{\lg(P_2/P_1)}{\lg(V_1/V_2)} = \frac{\lg(2/1)}{\lg(0.184/0.15)} = \frac{\lg 2}{\lg 1.22} = \frac{0.301}{0.087} = 3.56.
$$

Полученное значение *п* больше показателя адиабаты  $k$ ; отсюда заключаем, что процесс принадлежит к IV группе.

Следовательно, можно перечислить некоторые признаки этого процесса: увеличение температуры и внутренней энергии, подвод теплоты, рост энтропии. Они помогут контролировать правильность дальнейших расчётов.

Температура в конце процесса:

$$
T_2 = T_1 \left(\frac{P_2}{P_1}\right)^{\frac{n-1}{n}} = 353 \cdot 2^{\frac{2,56}{3,56}} = 353 \cdot 2^{0,72} = 353 \cdot 1,64 = 580 \text{ K}.
$$

Изменение внутренней энергии:

 $\Delta U = m c_v (T_2 - T_1) = 2.0,652.227 = 296 \text{ KJ/K},$ 

где  $\tilde{n}_{v} = \frac{\overline{c}_{v}}{\mu} = \frac{20.8}{32} = 0.652 \text{ кДж/(кг·К) массовал теплоёмкость кислорода в процессе$ 

с постоянным объёмом (см. приложение 2).

# Теплота

$$
Q = mc (T_2 - T_1) = 2.0,9.227 = 250 \text{ kJ/K},
$$
  
\n
$$
\text{rge} \quad \tilde{n} = \tilde{n}_v \frac{n-k}{n-1} = 0,652 \frac{3,56 - 1,4}{3,56 - 1} = 0,55 \text{ kJ/K/(kT·K)} - 1
$$

массовая теплоёмкость кислорода в исследуемом процессе.

Работа газа:

$$
L = \frac{m \cdot R \cdot (T_1 - T_2)}{n - 1} = \frac{2 \cdot 260 \cdot (-227)}{2,56} = -46000 \text{ J} \cdot \text{m}.
$$

Отрицательный знак характеризует затраты работы на сжатие газа.

Проверим правильность расчётов, исходя из принципа сохранения энергии (первого закона термодинамики):

$$
Q = \Delta U + L = 296 - 46 = 250 \text{ kJ}.
$$

Изменение энтропии

$$
\Delta S = m \cdot c \cdot \ln \frac{T_2}{T_1} = 2 \cdot 0,55 \cdot 2,3 \cdot \lg \frac{580}{353} = 1,1 \cdot 2,3 \cdot \lg 1,65 = 1,1 \cdot 2,3 \cdot 0,218 = 0,552 \text{ KJ/K}.
$$

Для контроля этот расчёт можно продублировать:

$$
\Delta S = \frac{Q}{T_{cp}} = \frac{250}{457} = 0,547 \text{ kJ/K},
$$
  
 
$$
\text{LHC} \quad T_{cp} = \frac{227}{\log 165} = \frac{227}{23.0210} = \frac{227}{0.496} = 457 \text{ K}.
$$

Располагая расчётными данными, изобразим исследуемый процесс графически, выбрав удобный для этого масштаб по обеим осям координат.

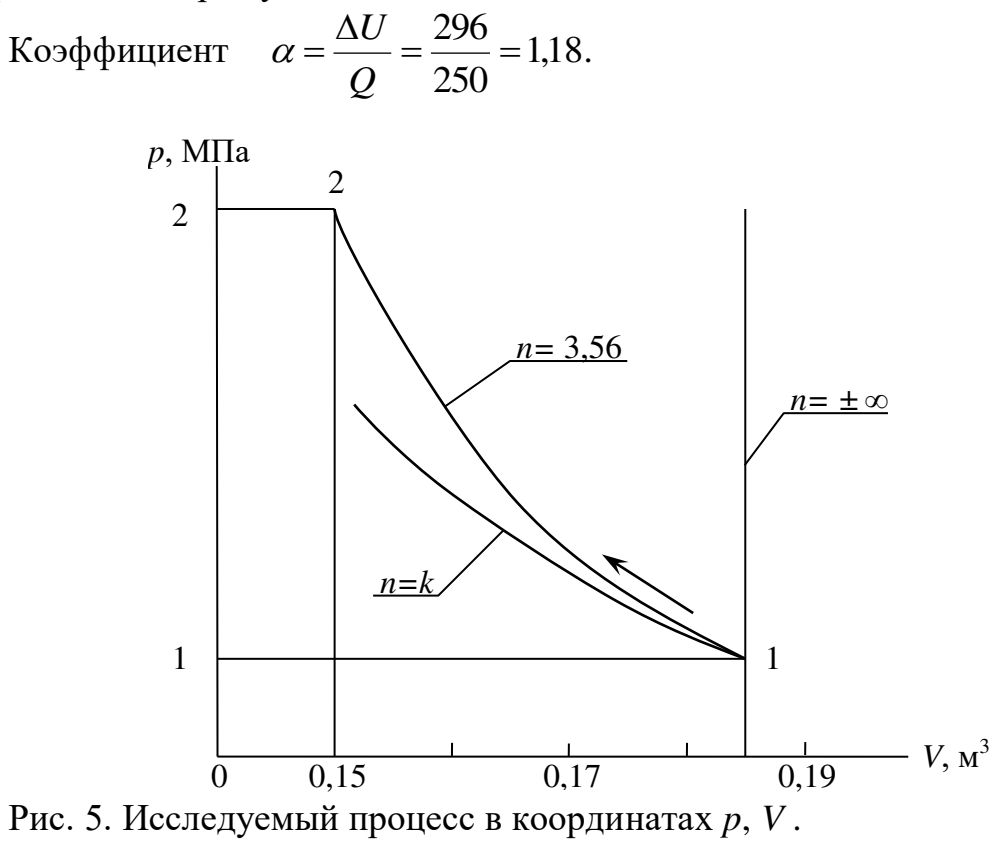

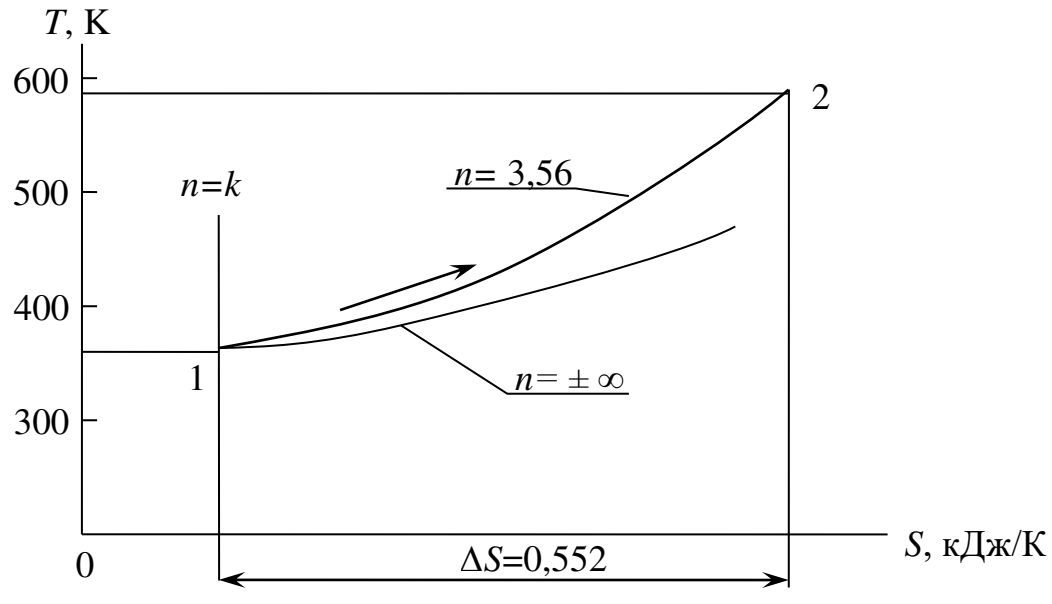

Рис. 6. Исследуемый процесс в координатах Т, S.

Пример 2. Охарактеризовать политропный процесс, совершаемый одним килограммом ацетилена, в котором его давление увеличивается в два раза, а температура - в два с половиной раза.

Дано: газ – С<sub>2</sub>H<sub>2</sub>,  $P_2/P_1 = 2$ ,  $T_2/T_1 = 2.5$ .

Определяем показатель политропы процесса

$$
\frac{T_2}{T_1} = \left(\frac{P_2}{P_1}\right)^{\frac{n-1}{n}} - 2.5 = 2^{\frac{n-1}{n}}
$$

После логарифмирования обеих частей равенства находим

$$
\frac{n-1}{n} = \frac{\lg 2.5}{\lg 2.0} = \frac{0.398}{0.301} = 1.325.
$$

$$
n-1=1,325
$$
;  $n=\frac{-1}{0,325}=-3,08$ 

Полученное значение показателя политропы меньше нуля. Это позволяет отнести процесс к I группе и перечислить следующие признаки процесса.

Увеличение давления и температуры будет сопровождаться увеличением объёма, т. е. происходит расширение газа.

В этом процессе расширения теплота подводится, происходит увеличение внутренней энергии и энтропии.

Пример 3. Охарактеризовать политропный процесс, если в отличие от условия примера 2 давление газа растёт быстрее, чем температура и известно, что давление увеличилось в два с половиной раза, а температура - в два раза.

Дано:  $P_2/P_1 = 2.5$ ,  $T_2/T_1 = 2$ .

Определяем показатель политропы процесса.

$$
\frac{T_2}{T_1} = \left(\frac{P_2}{P_1}\right)^{\frac{n-1}{n}} = 2 = 2.5^{\frac{n-1}{n}};
$$

$$
\frac{n-1}{n} = \frac{\lg 2}{\lg 2.5} = \frac{0.301}{0.398} = 0.757;
$$

$$
n - 1 = 0.757; n = \frac{-1}{-0.243} = 4.11
$$

Полученное значение показателя политропы больше показателя адиабаты для многоатомных газов (k=1,33). Согласно рисунку 3 процесс принадлежит к IV группе. Используя отличительные признаки процессов этой группы, можно установить особенности данного процесса.

Увеличение давления и температуры будет сопровождаться уменьшением объёма. Отсюда следует, что происходит сжатие газа.

Процесс сжатия должен сопровождаться подводом теплоты, увеличением внутренней энергии и энтропии.

Рассмотренные в примерах 2 и 3 процессы изображены в координатах р, V и  $T$ ,  $S$  на рисунках  $7$  и 8.

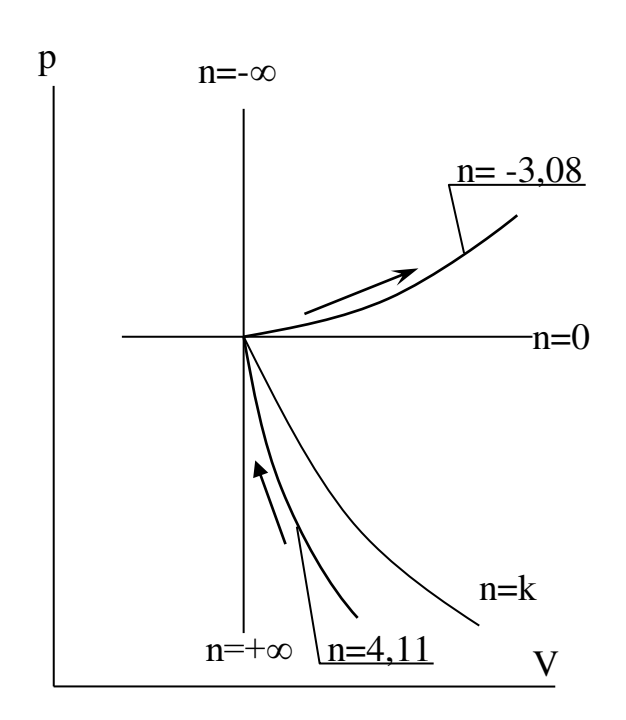

Рис. 7.

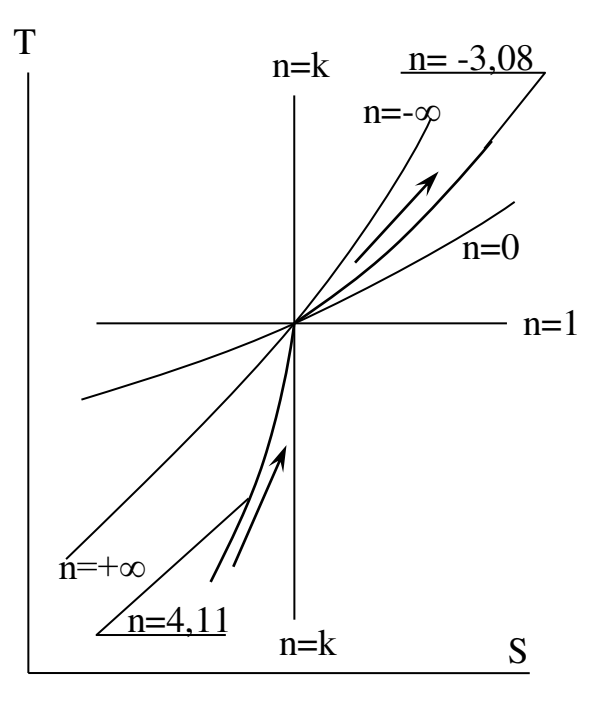

 $P$ ис 8.

### ОПРЕДЕЛЕНИЕ ТЕПЛОЕМКОСТИ ГАЗОВ

1. Определение теплоёмкости газа с учётом его реальных свойств и зависимости от температуры производят с помощью специальных таблиц. В зависимости от используемой в расчёте единицы измерения количества газа (киломоль, килограмм, кубический метр), в формуле теплоты применяют соответственно молярную, массовую или объёмную теплоёмкость.

Так, если газ задан количеством киломолей М, пишут

$$
Q = M(\overline{n}_0^{t_2} \cdot t_2 - \overline{c}_0^{t_1} \cdot t_1)
$$

где  $\tilde{n}_0^{t_1}$  и  $\tilde{n}_0^{t_2}$  - табличные значения средних молярных теплоёмкостей для указанных интервалов температур, кДж/(кмоль·К). Если газ задан числом килограммов т, пишут

$$
Q = m(\tilde{n}_0^{t_2} \cdot t_2 - c_0^{t_1} \cdot t_1)
$$

где  $c_0^{t_1}$  и  $c_0^{t_2}$  - табличные значения средних массовых теплоёмкостей для указанных интервалов температур, кДж/(кг·К). Наконец, если количество газа задано числом кубометров V, то

$$
Q=V_{i} (C_{0}^{t_{2}} \cdot t_{2} - C_{0}^{t_{1}} \cdot t_{1})
$$

где  $C_0^{t_1}$  и  $C_0^{t_2}$  - табличные значения объемных теплоемкостей, кДж/( $i_i^3$ · K),

 $V_{\mu}$  - объём газа, приведённый к нормальным условиям.

Пример 1. Определить теплоту для нагрева 10 м<sup>3</sup> углекислого газа от 100  $\rm{^{\circ}C}$  до 200  $\rm{^{\circ}C}$  при постоянном давлении 0,5 МПа.

Лано:  $V = 10$  м<sup>3</sup>  $t_1 = 100$  °C  $ra3 - CO<sub>2</sub>$  $P = 0.5$  MTa  $t_2 = 200$  °C

Приводим объём газа к нормальным условиям:  $-P_{H}$ =760 мм рт. ст.= 0,103 МПа,  $t_{H} = 0$  °С или 273 К:

$$
V_i = V \cdot \frac{P}{P_i} \cdot \frac{T_i}{T} = 10 \cdot \frac{0,103}{0,5} \cdot \frac{273}{373} = 10 \cdot 148 = 1,48 \text{ i}^3.
$$

Находим значения средних объёмных теплоёмкостей при постоянном давлении для углекислого газа в интервалах температур 0...100 °С и 0...200 °С:

$$
\tilde{N}_0^{t_1} = \tilde{N}_0^{-100} = 1,77 \text{ ĉAæ/(i}_{i}^3 \text{ }\hat{E}),\n\tilde{N}_0^{t_2} = \tilde{N}_0^{-200} = 1,80 \text{ }\hat{E}A\text{ }\hat{E}/(i_{i}^3 \text{ }\hat{E}).
$$

Вычисляем количество тепла:

 $Q = 1,48(1,80.200 - 1,77.100) = 270$  K $\lambda$ <sub>K</sub>.

2. При отсутствии таблиц теплоёмкостей допускается приближённое определение теплоёмкостей  $(\text{ra}^3)$ считают идеальным, зависимости теплоёмкости от температуры не учитывают).

Известно, что молярные теплоёмкости идеальных газов зависят только от атомности газа:

Одноатомные газы  $\bar{n}_{\rm g}$ =12,6 кДж/(кмоль · К)  $\overline{c}_p = 20.9 \text{ кДж/(кмоль} \cdot \text{K})$ 

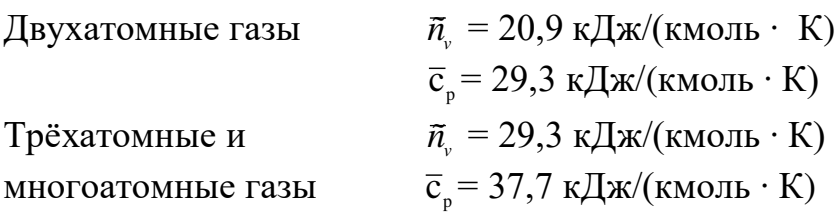

Исходя из этой таблицы, легко получить массовую либо объёмную теплоёмкость, зная род газа и используя связь между молярной, массовой и объёмной теплоёмкостями:

$$
\tilde{n} = \tilde{n} \cdot \mu = C \cdot V_{\mu}
$$

Пример 1. Определить массовую теплоёмкость азота при постоянном давлении.

Зная молекулярную массу азота  $\mu_{N2}$  =28 и выбрав из вышеприведённой таблицы соответствующую молярную теплоёмкость, находим:

$$
\tilde{n}_{p} = \frac{\vec{c}_{p}}{\mu_{N2}} = \frac{29.3}{28} = 1.05 \hat{e} \hat{A} \hat{E} / (\hat{e} \hat{a} \hat{E}).
$$

Пример 2. Определить объёмную теплоёмкость фреона - 12 при постоянном объёме.

Зная химическую формулу фреона - 12 CCl<sub>2</sub>F<sub>2</sub>, объём киломоля газа при нормальных условиях  $V_{\mu\nu}$ =22,41, и выбрав из таблицы нужное значение молярной теплоёмкости многоатомного газа, вычисляем

$$
c_{v} = \frac{\overline{c}_{v}}{V_{\mu i}} = \frac{29.3}{22.4} = 1.21 \hat{e} \hat{A} \hat{E} / (\hat{i}_{i}^{3} \cdot \hat{E}).
$$

Часть 2.

2.1 Второй закон термодинамики

2.1.1 Классификация циклов тепловых машин

Действие тепловых машин функционально связано с взаимопревращениями теплоты и работы для достижения необходимых человеку в его деятельности полезных эффектов: получения механической энергии за счёт теплоты, переноса теплоты от холодных сред к более нагретым.

Эти взаимопревращения происходят путём изменения параметров состояния рабочего тела в определённой последовательности и в нужном направлении.

Теоретической основой действия тепловых машин является второй закон термодинамики. Достаточно вспомнить две известные формулировки этого закона, чтобы понять его причастность к этим техническим устройствам:

невозможен периодически действующий механизм, который переводил бы теплоту, получаемую от источника, в работу целиком /В. Томсон/;

теплота не может переходить сама собой от холодного тела к более нагретому /Р. Клаузиус /.

В них содержатся не только запреты, но и в неявном виде указания на то, как эти запреты преодолеть, предусмотрев некоторые компенсирующие лействия.

Из этих формулировок следует, что реализация полезных эффектов на базе тепловых машин на практике требует выполнения определённых условий.

Эти условия выясняются при рассмотрении циклов тепловых машин, т.е. совокупности различных процессов, совершаемых рабочим телом и образующих единый круговой процесс.

Существует два вида циклов в термодинамике - прямой и обратный. Они показаны на рисунках 1 и 2.

Для выявления общих положений циклам придана пока произвольная форма. Объём рабочего тела меняется в заданных пределах, попеременно увеличиваясь и уменьшаясь.

Участвуя в процессах расширения и сжатия, рабочее тело при этом термически взаимодействует с двумя телами, имеющими разную температуру, причём температура  $T_1$  больше температуры  $T_2$ . В процессе расширения температура рабочего тела оказывается ниже температуры контактирующего с ним в этот момент тела. Тогда это тело выполняет роль теплоотдатчика и поэтому рабочему телу теплота сообщается. Сжатие рабочего

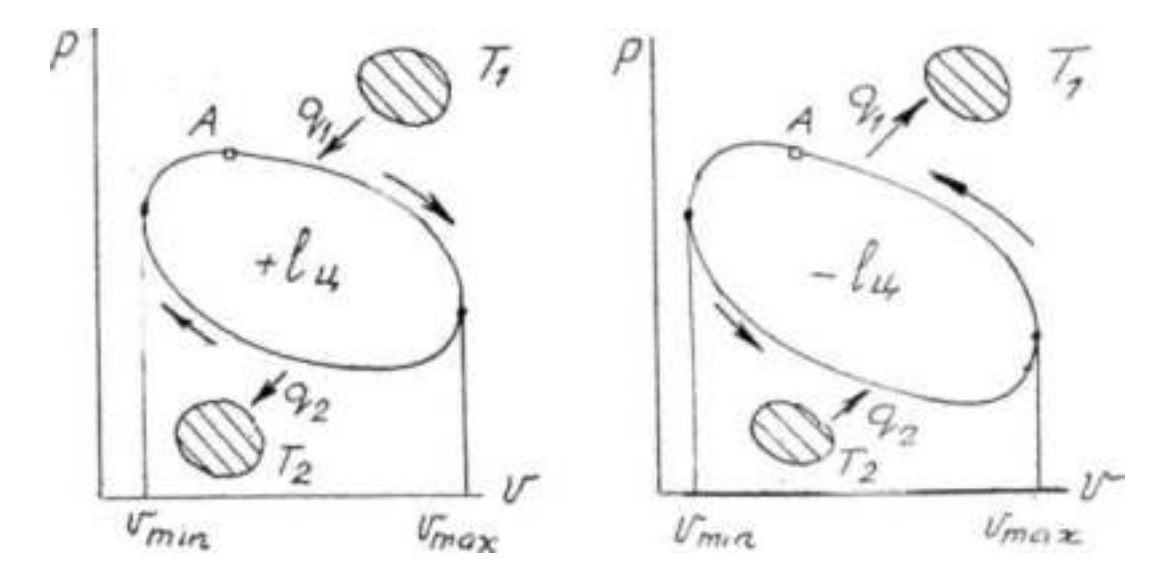

Рис. I. Прямой цикл. Рис. 2. Обратный цикл.

тела приводит к увеличению его температуры настолько, что контактирующее с ним на этой стадии второе тело выполняет роль теплоприёмника и поэтому теплота отводится от рабочего тела.

Сохраняя очертания контура цикла, можно из произвольно

выбранной начальной точки А цикла менять направление обхода его контура. В первом случае /см. рис. 1/ процесс расширения производится по верхней части контура, а процесс сжатия - по нижней. Во втором случае /см. рис. 2/ линией расширения будет служить нижняя часть контура, а линией сжатия - верхняя.

Меняя направление обхода контура цикла, приходим к совершенно разным конечным результатам. Следовательно, каждый из рассматриваемых циклов обладает резко отличающимися возможностями.

Принято называть цикл прямым, когда изменение состояния рабочего тела происходит на графике по ходу часовой стрелки. При этом тело с температурой  $T_1$  является тепло - отдатчиком, а тело с температурой  $T_2$  - теплоприёмником.

Обратным называется цикл, в котором изменение состояния рабочего тела соответствует на графике обходу контура цикла против хода часовой стрелки. При этом следует обратить внимание на то, что теплоотдатчиком становится тело с температурой  $T_2$ , а теплоприёмником - тело с температурой  $T_1$ .

Полезным эффектом от проведения прямого цикла является положительная /избыточная/ работа цикла, т.к. работа расширения больше работы, затрачиваемой на сжатие /линия расширения располагается выше линии сжатия/. Работа цикла используется для привода различных потребителей механической энергии /автомобиль, трактор, насос, компрессор и др./.

Тепловая машина, работающая по прямому циклу, называется поэтому тепловым двигателем.

В тепловом двигателе механическая энергия вырабатывается за счёт только части теплоты q<sub>1</sub> теплоотдатчика: другая часть её q<sub>2</sub> в цикле, т.к. передаётся теплоприёмнику.

Следовательно, необходимым условием удовлетворения требований второго закона термодинамики в данном случае будет обязательно неполная трансформация имеющейся теплоты в работу:

 $q_1 - q_2 = \ell_{\text{II}}$ 

В обратном цикле работа цикла будет отрицательной, поскольку работа сжатия преобладает над работой расширения /линия расширения располагается ниже линии сжатия/. Это означает, что осуществление обратного цикла требует заимствования механической энергии, подвода её извне. Затрата работы окупается тем, что удаётся организовать перенос теплоты от тела с низкой температурой  $T_2$  к телу с более высокой температурой  $T_1$ , т.е. своеобразную "перекачку" тепловой энергии от холодного тела к более нагретому.

Тепловая машина, работающая по обратному циклу, называется поэтому тепловым насосом.

Тепловой насос на практике применяется для достижения двух разных целей. В первом случае используется эффект охлаждения тела с низкой температурой  $T_2$  - тогда установка выполняет роль холодильника. Во втором случае используется эффект нагревания тела с большей температурой  $T_1$ частично за счёт отбора теплоты от тела с низкой температурой - тогда установка выполняет функцию отопительной установки, осуществляя теплонасосное отопление помещений.

В цикле теплового насоса требование второго закона термодинамики удовлетворяется тем, что "перемещение" теплоты от холодного тела к горячему производится за счёт затрачиваемой, т.е. подводимой извне к рабочему телу механической энергии *-* ℓ<sup>ц</sup>

2.1.2. Критерии эффективности прямого и обратного циклов

Исходя из закона сохранения энергии применительно к взаимопревращениям теплоты и работы /первого закона термодинамики/, в любом цикле выполняется равенство

 $q_1 - q_2 = \ell_{\mathfrak{u}}^*$ 

Используем это выражение для получения объективных показателей /критериев/ оценки совершенства циклов.

При оценке эффективности прямого цикла определяющим является вопрос о том, насколько полно в тепловом идеальном двигателе подводимая теплота q<sup>1</sup> переходит в работу цикла *ℓц*. Ответ на этот вопрос даёт величина термического коэффициента полезного действия цикла

$$
\eta_t = \frac{l_s}{q_1} = 1 - \frac{q_2}{q_1}
$$

Термический кпд показывает долю теплоты, переходящей в работу, т.е. наивысшую в заданных условиях степень использования теплоты, получаемой от теплоотдатчика.

\*При вычислении критериев эффективности все входящие в формулу величины берутся со знаком плюс.

Из формулы термического кпд видно, что его величина будет неизменно меньше единицы даже при самых благоприятных условиях. Целесообразно добиваться как можно более высоких значений термического кпд.

Оценка эффективности обратного цикла производится двояко в зависимости от того, с какой целью он применяется, какую функцию установка с тепловым насосом выполняет.

Если тепловой насос используется в режиме холодильной установки, то обращается внимание на то, с какими энергозатратами связан процесс отвода теплоты  $q_2$  холодного тела с температурой  $T_2$ . На этот вопрос отвечает уровень достигаемого в цикле холодильного коэффициента

$$
\varepsilon_{\delta} = \frac{q_2}{\ell_{\delta}}
$$

Холодильный коэффициент показывает, во сколько раз отводимая от охлаждаемого тела теплота больше затрачиваемой в цикле механической энергии. Чем больше холодильный коэффициент, тем эффективнее цикл. В зависимости от внешних условий и особенностей цикла холодильный коэффициент может принимать значения как меньше, так и больше единицы.

Если тепловой насос используют в режиме отопительной установки, с энергозатратами сравнивают теплоту q<sub>1</sub>, передаваемую телу с высокой температурой Т<sub>1</sub> и совершенство цикла оценивают отопительным коэффициентом

$$
\mathcal{E}_o = \frac{q_1}{\ell_{\breve{o}}}
$$

Отопительный коэффициент показывает, во сколько раз подводимая к теплоприёмнику теплота превышает затраты механической энергии на осуществление цикла. Независимо от условий отопительный коэффициент всегда больше единицы.

Чем больше величины каждого из перечисленных критериев, тем совершеннее соответствующий цикл, тем эффективнее используется в нём затрачиваемая энергия и будут выше экономические показатели теплоэнергетических установок. Нужно обратить внимание на связь между критериями эффективности прямого и обратного циклов.

Во-первых, произведение термического кпд и отопительного коэффициента одного и того же цикла равно единице, т.к.

$$
\eta_t = 1/\varepsilon_0
$$

Это означает, что чем совершеннее прямой цикл, тем менее эффективным будет тот же цикл как цикл обратный.

Во-вторых, для заданного обратного цикла отопительный коэффициент больше холодильного коэффициента на единицу:

$$
\varepsilon_o = \frac{q_1}{\ell_{\breve{o}}} = \frac{q_2 + \ell_{\breve{o}}}{\ell_{\breve{o}}} = 1 + \varepsilon_{\breve{o}}
$$

Одним из главных факторов совершенства циклов является температура горячего и холодного тел, взаимодействующих с рабочим телом. Это отчётливо видно на примере цикла Карно, для которого критерии эффективности приобретают следующие вид:

гермический кид 
$$
\eta_{ik} = \frac{\dot{O}_{1} - \dot{O}_{2}}{\dot{O}_{1}},
$$

холодильный коэффициент

$$
\varepsilon_{_{\tilde{o}\hat{e}}}=\frac{\grave{O}_{\!_2}}{\grave{O}_{\!_1}-\grave{O}_{\!_2}}\,,
$$

отопительный коэффициент 
$$
\varepsilon_{i\hat{e}} = \frac{\dot{O}_i}{\dot{O}_i - \dot{O}_i}
$$

Отсюда легко понять смысл принципа Карно в термодинамике и сделать из него практический вывод. Этот вывод учитывается при создании тепловых машин различного назначения: в прямых циклах нужно стремиться к увеличению разности температур теплоотдатчика и теплоприёмника, а в обратных циклах, наоборот, к её снижению.

2.2 Циклы поршневых ДВС

Циклы в упрощенном виде отражают сложные теплофизические процессы, происходящие в цилиндрах тепловых двигателей во время работы. На очертания цикла наибольшее влияние оказывают особенности принятого в конкретном двигателе способа смесеобразования и воспламенения горючей смеси.

По этим признакам современные поршневые две делятся на две основные группы: двигатели с принудительным воспламенением (например, карбюраторные ДВС), и двигатели с самовоспламенением (дизельные).

Для двигателей, работающих на бензине и имеющих искровое зажигание, термодинамической схемой рабочего процесса является идеальный цикл Отто, в котором теплота подводится в изохорном процессе.

Для двигателей с механическим впрыском дизельного топлива и самовоспламенением смеси (бескомпрессорных дизелей) такой схемой является идеальный цикл Тринклера, в котором теплота подводится последовательно по изохоре и по изобаре.

### 2.3. Расчет циклов

Расчёт идеального цикла включает определение параметров состояния рабочего тела в характерных точках цикла, работы цикла, количеств подведённой и отведённой теплоты, изменения энтропии, термического кпд цикла, среднего давления цикла.

Обычно для расчёта в качестве рабочего тела берут 1 кг воздуха, рассматриваемого как идеальный газ.

Цикл считается заданным, если известны параметры состояния одной из характерных точек (обычно точки 1) и параметры цикла.

Параметрами, характеризующими тот или иной цикл, являются:

степень сжатия

$$
\varepsilon=\frac{U_1}{U_2};
$$

степень повышения давления

$$
\lambda = \frac{D_3}{D_2} = \frac{\dot{O}_3}{\dot{O}_2};
$$

степень предварительного расширения

$$
\rho = \frac{U_4}{U_3} = \frac{\dot{O}_4}{\dot{O}_3}
$$

Достаточное число параметров для каждого цикла на две единицы меньше числа отдельных термодинамических процессов, составляющих цикл. Так, для цикла Отто, состоящего из четырёх процессов, нужно задать два параметра цикла. Этими параметрами будут степень сжатия и степень повышения давления. Цикл Тринклера состоит из пяти процессов, поэтому нужно задать три параметра цикла: степень сжатия, степень повышения давления и степень предварительного расширения.

На примере цикла Отто покажем порядок расчёта в общем виде, а цикл Тринклера рассчитаем для конкретных условий.

# 2.3.1. Расчет цикла Отто

Цикл с подводом тепла при постоянном объёме представлен в конце расчета на рисунках 3 и 4. Этот цикл состоит из двух изохор и двух адиабат. В качестве заданных величин имеем начальные давление и температуру рабочего тела р<sub>1</sub> и t<sub>1</sub>, а также степень сжатия  $\epsilon$  и степень повышения давления  $\lambda$ .

Определяем параметры состояния рабочего тела в характерных точках цикла.

Точка 1. Давление и температура начального состояния воздуха известны. Объём, занимаемый одним килограммом этого газа определяется из уравнения

состояния идеального газа:

$$
U_1 = \frac{RT_1}{P_1}
$$

Точка 2. При известной степени сжатия определяется удельный объём в этой точке:

$$
U_2 = \frac{U_1}{\varepsilon}
$$
  
Давление 
$$
P_2 = P_1 \cdot \left(\frac{U_1}{U_2}\right)^{\hat{e}} = P_1 \cdot \varepsilon^{\hat{e}}
$$

 $T_2 = T_1 \cdot \varepsilon^{k-1}$ Температура

Точка 3. Удельный объём рабочего тела при изохорном подводе теплоты остаётся постоянным  $v_1 = v_2$ 

Давление  $E$ 

$$
D_3 = D_2 \frac{\dot{O}_3}{\dot{O}_2} = D_2 \cdot \lambda
$$

Температура  $\hat{O}_3$ 

$$
_{3}=\dot{O}_{2}\cdot\lambda,\frac{\dot{O}_{3}}{\dot{O}_{2}}=\frac{B_{3}}{B_{2}}
$$

Точка 4. Согласно графику удельный объём  $v_4 = v_1$ 

Учитывая адиабатный характер процесса 3-4, давление в точке 4 определится из соотношения

$$
D_4 = D_3 \cdot \left(\frac{U_3}{U_4}\right)^{\varepsilon} = \frac{D_3}{\varepsilon^{\varepsilon}}
$$

Проще вычислить давление в точке 4, если Р<sub>3</sub> выразить через  $P_1$ :

$$
B_3 = B_1 \cdot \varepsilon^{\hat{e}} \cdot \lambda
$$
  
Torra 
$$
B_4 = B_1 \frac{\varepsilon^{\hat{e}} \cdot \lambda}{\varepsilon^{\hat{e}}} = B_1 \cdot \lambda
$$
  
Temneparypa B rouke 4: 
$$
\hat{O}_4 = \hat{O}_3 \left(\frac{U_3}{U_4}\right)^{\hat{e}-1} = \frac{\hat{O}_3}{\varepsilon^{\hat{e}-1}}
$$

После упрощений  $\hat{O}_4 = \hat{O}_1 \frac{\mathcal{E}^{\hat{e}-1} \cdot \lambda}{\hat{e}^{\hat{e}-1}} = \hat{O}_1 \cdot \lambda$ 

Количество подведённой теплоты  $q_1 = c_{\nu}(\dot{O}_1 - \dot{O}_2);$ отведенной -  $q_2 = c_n(\dot{Q}_1 - \dot{Q}_4)$ 

Работа цикла определяется исходя из соблюдения условий первого закона термодинамики

$$
\ell_{\sigma} = q_1 - q_2
$$

Изменение энтропии будет только в процессах с участием теплоты, т.е. в двух изохорных процессах, причём по свойству энтропии в обратимых круговых процессах алгебраическая сумма этих величин должна равняться нулю:

$$
\Delta S_{2-3} = \tilde{n}_{\nu} \ell n \frac{T_3}{T_2} = c_{\nu} \cdot \ell n \lambda
$$

$$
\Delta S_{4-1} = \tilde{n}_{\nu} \ell n \frac{T_1}{T_4} = c_{\nu} \ell n \frac{1}{\lambda} = -c_{\nu} \ell n \lambda.
$$

По найденным значениям давлений и удельных объёмов в характерных точках, приняв удобный масштаб этих параметров, производят построение цикла в системе координат Р,  $v$ . Аналогично производится построение цикла в координатах T,S по вычисленным значениям температур характерных точек и изменений энтропии в процессах 2-3 и 4-1.

Термический кпд цикла находят, используя полученные расчётом величины теплот q<sub>1</sub> и q<sub>2</sub> по формуле

$$
\eta = \frac{q_1 - q_2}{q_1}, \qquad \text{with} \qquad \eta_t = \frac{\ell_{\sigma}}{q_1}.
$$

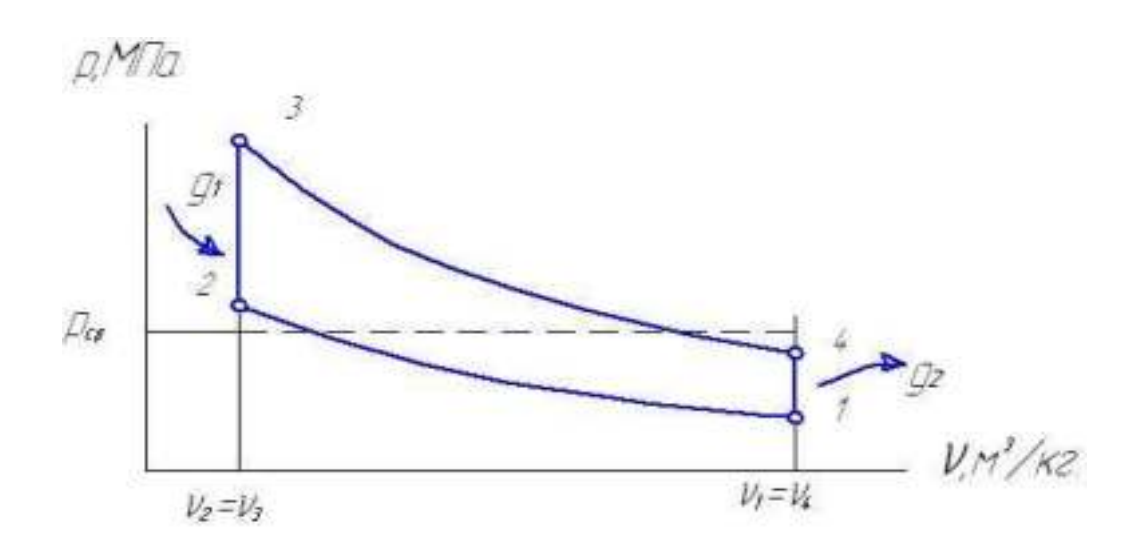

Рис. 3. Цикл Отто в координатах р, υ.

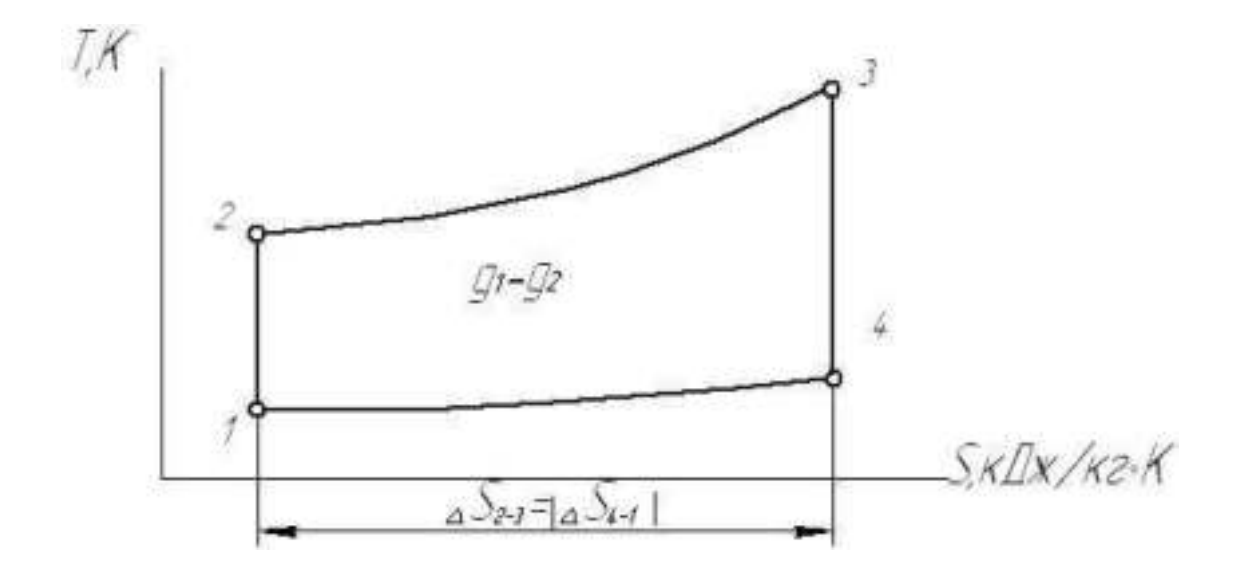

Рис. 4. Цикл в координатах Т, S.

Правильность расчётов можно проверить по известной аналитической зависимости

$$
\eta_{t}=1-\frac{1}{\varepsilon^{\hat{e}-1}}
$$

Среднее давление цикла находится по формуле, отражающей смысл этого показателя: условно постоянное давление, сохраняющееся при расширении рабочего тела в пределах крайних значений его объёмов и обеспечивающее полученную работу цикла

$$
\ell_{\scriptscriptstyle \partial} = D_{\scriptscriptstyle \tilde{n}\tilde{\partial}}(v_{\scriptscriptstyle 1}-v_{\scriptscriptstyle 2}); \qquad D_{\scriptscriptstyle \tilde{n}\tilde{\partial}} = \frac{\ell_{\scriptscriptstyle \partial}}{v_{\scriptscriptstyle 1}-v_{\scriptscriptstyle 2}}.
$$

Расчёт среднего давления цикла Отто можно продублировать, использовав другую формулу

$$
D_{\tilde{n}\tilde{\partial}}=D_1\cdot \varepsilon\frac{\varepsilon^{\tilde{e}-1}-1}{\varepsilon-1}\cdot\frac{\lambda-1}{\hat{e}-1}.
$$

2.3.2. Расчет цикла Тринклера

Цикл состоит из двух адиабат, двух изохор и изобары.

Заданы параметры состояния р<sub>1</sub> и Т<sub>1</sub> точки 1 и параметры цикла  $\varepsilon$ ,  $\lambda$ ,  $\rho$ . P<sub>1</sub>  $= 10^5$   $\Pi$ a,  $T_1 = 27 + 273 = 300$  K.

$$
\mathcal{E} = 15.0, \ \lambda = 2.0, \ \rho = 1.3
$$

Определяем параметры рабочего тела в характерных точках цикла. Точка 1. Давление и температура известны. Удельный объём вычисляется:

$$
v_1 = \frac{R\dot{Q}_1}{10} = \frac{287.300}{10} = 0.8610 \,\hat{i}^{-3} / \hat{e}\tilde{a}.
$$

Газовая постоянная воздуха  $R = 287$  Дж/кг. К) [1].

В процессе 1-2 рабочее тело адиабатически сжимается.

Точка 2. Удельный объём  $v_2 = \frac{v_1}{\varepsilon} = \frac{0.8610}{15} = 0.0574 i^{-3} l \hat{e}\tilde{a}.$ 

Давление р<sub>2</sub> = р<sub>1</sub>· $\varepsilon$ <sup>k</sup> = 10<sup>5</sup> · 15<sup>1,33</sup> = 10<sup>5</sup> · 36,66 Па.

Показатель диабаты для воздуха принят к = 1,33.

Teмпература  $T_2 = T_1 \cdot \varepsilon^{k-1} = 300 \cdot 15^{0,33} = 300 \cdot 2,444 = 733$  K.

Отметим, что температура точки 2 заметно превышает температуру самовоспламенения дизельного топлива, которая составляет 320...350° С [2].

В процессе 2-3 рабочему телу сообщается часть теплоты д' при постоянном объёме.

Точка 3. Так как в изохорном процессе объём не менялся, то  $v_1 = v_2 = 0.0574M^3/kT$ .

Давление р<sub>3</sub> = р<sub>2</sub> ·  $\lambda = 10^5$ ·36,66·2 = 10<sup>5</sup>·73,3 Па.

Температура Т<sub>3</sub> = Т<sub>2</sub> -  $\lambda$  = 733 • 2 = 1466 К.

В процессе 3-4 рабочему телу сообщается вторая часть теплоты при постоянном давлении q"1.

Точка 4. Так как предшествующий процесс изобарный, то давление  $p_4 = p_3 = 10^5 \cdot 73.3$  Па.

Температура 
$$
T_4 = T_3 \cdot \rho
$$
, т.к.  $\frac{\dot{O}_4}{\dot{O}_3} = \frac{U_4}{U_3}$ 

$$
T_4 = 1466 \cdot 1,3 = 1906 \text{ K}.
$$

В точке 4 цикла создаётся самая высокая температура и рабочее тело обладает поэтому наибольшим запасом внутренней энергии. Она используется для создания работы в процессе адиабатного расширения 4-5.

Точка 5. Удельный объём  $v_5 = v_1 = 0.861i^{-3}/e\tilde{a}$ .

Давление 
$$
p_5 = p_4 \left(\frac{U_4}{U_5}\right)^{\hat{e}} = \tilde{\partial}_4 \left(\frac{U_3 \cdot \rho}{U_2 \cdot \varepsilon}\right)^{\hat{e}} = \tilde{\partial}_4 \cdot \left(\frac{\rho}{\varepsilon}\right)^{\hat{e}}.
$$

Проще давление в этой точке находить, сопоставляя его с давлением в точке 1:

$$
\tilde{\partial}_5 = \tilde{\partial}_3 \left( \frac{\rho}{\varepsilon} \right)^{\hat{e}} = \tilde{\partial}_2 \cdot \lambda \left( \frac{\rho}{\varepsilon} \right)^{\hat{e}} = \tilde{\partial}_1 \cdot \varepsilon^{\hat{e}} \cdot \lambda \left( \frac{\rho}{\varepsilon} \right)^{\hat{e}}.
$$

Окончательно р<sub>5</sub> = р<sub>1</sub> ·  $\lambda \cdot \rho^e = 10^5 \cdot 2 \cdot 1.42 = 10^5 \cdot 2.835 \ddot{I} \dot{a}$ .

Teмпература  $T_5 = T_4 \left(\frac{\rho}{\varepsilon}\right)^{\varepsilon-1} = \dot{O}_1 \cdot \varepsilon^{\varepsilon-1} \cdot \lambda \cdot \rho \left(\frac{\rho}{\varepsilon}\right)^{\varepsilon-1}$ .

Окончательно Т<sub>5</sub> = Т<sub>1</sub>- $\lambda \cdot \rho^4 = 300 \cdot 2 \cdot 1,3^{1,33} = 850 \hat{E}$ .

Для вычисления изменения энтропии и теплоты понадобятся массовые теплоёмкости рабочего тела, осуществляющего цикл.

Чтобы приблизить свойства этого тела (воздуха), принятого за идеальный газ, на что указывает использование в расчётах уравнения Клапейрона, к фактическим свойствам воздуха как смеси реальных газов, теплоёмкости следует вычислять по формуле Майера [3]

$$
C_{p^-} c_{v} = R = c_v (\hat{e} - 1),
$$

в которую введём реальное значение газовой постоянной воздуха и среднее значение показателя адиабаты по данным таблиц [1].

Tor<sub>4</sub>a

\n
$$
\tilde{n}_{v} = \frac{R}{\hat{e} - 1} = \frac{287}{1,33 - 1} = 869,7 \text{ Å}\alpha \quad \text{(e\tilde{a}.\hat{E})}.
$$
\n
$$
c_{p} = c_{v} \cdot \hat{e} = 869,7 \cdot 1,33 = 1156,7 \text{ Å}\alpha \quad \text{(e\tilde{a}.\hat{E})}.
$$

Вычисляем изменение энтропии в процессах, протекающих с участием теплоты:

$$
\Delta S_{2-3} = \tilde{n}_{\nu} \ln \frac{T_3}{T_2} = c_{\nu} \ln \lambda = 0.87 \ln 2 = 0.87 \cdot 0.693 = 0.603 \hat{e} \ddot{A} \alpha \quad / (\hat{e} \tilde{a} \hat{E}).
$$
  

$$
\Delta S_{3-4} = \tilde{n}_{\delta} \ln \frac{T_4}{T_3} = c_{\rho} \ln \rho = 1.16 \ln 1.3 = 1.16 \cdot 0.262 = 0.304 \hat{e} \ddot{A} \alpha \quad / (\hat{e} \tilde{a} \hat{E}).
$$

$$
\Delta S_{5-1} = \tilde{n}_{\nu} \ln \frac{T_1}{T_5} = c_{\nu} \ln \frac{1}{\lambda \rho^{\varepsilon}} = -c_{\nu} \ln(\lambda \cdot \rho^{\varepsilon}) = -0.87 \cdot \ln 2.84 = -0.87 \cdot 1.04 = -0.905 \hat{e} \ddot{A} \alpha \quad / (\hat{e} \tilde{a} \hat{E}).
$$

Алгебраическая сумма изменений энтропии в цикле должна равняться нулю

$$
\Delta S_{2-3} + \Delta S_{3-4} + \Delta S_{5-1} = 0,603 + 0,304 - 0,905 \approx 0.
$$

Теплота, участвующая в процессах:

$$
q_{-3} = \tilde{n}_{\nu}(T_3 - T_2) = 0.87 \cdot (1466 - 733) = 638 \hat{e} \tilde{A} \alpha / \hat{e} \tilde{\alpha};
$$
  
\n
$$
q_4 = c_p (T_4 - T_3) = 1, 16 \cdot (1906 - 1466) = 509 \text{ kJx / kT};
$$
  
\n
$$
q_{5-1} = \tilde{n}_{\nu}(T_1 - T_5) = 0.87 \cdot (300 - 857) = 479 \hat{e} \tilde{A} \alpha / \hat{e} \tilde{\alpha}.
$$

Подведённая теплота в цикле:  $q = q' + q'' = q_{-3} = q_4 = 638 + 509 = 1147$  K $\text{A}$  K / K r.

Отведённая теплота по модулю:  $q_2 = [q_{-1}] = 479$  k $\mu$  k / kr.

Работа цикла  $\ell_a = q_1 - q_2 = 1147 - 479 - 668$  k $\pi$  / kr.

Термический кпд цикла

$$
\eta_{t} = \frac{\ell_{\delta}}{g_{1}} = \frac{668}{1147} = 0,582 \text{ with } 58,2 \text{ %.}
$$

Среднее давление цикла

$$
P_{cp} = \frac{668 \cdot 10^3}{0,861 - 0,0574} = 830 \cdot 10^3 \frac{\text{Åæ} \text{} \text{}^{\text{}}\text{}^{\text{}}\text{}^{\text{}}\text{}^{\text{}}\text{}}{\text{}^{\text{}}\text{}^{\text{}}\text{}} \text{}^{\text{}}\text{}^{\text{}}\text{}} \Rightarrow \frac{\text{I} \cdot \text{i}}{\text{i}} \Rightarrow \text{I\text{a}} = 8,3 \cdot 10^5 \text{ I\text{a}}.
$$

Результаты расчёта можно проверить, вычислив ещё раз термический кпд и среднее давление цикла по формулам:

$$
\eta_{a} = 1 - \frac{1}{\varepsilon^{k-1}} \cdot \frac{\lambda \rho^{k} - 1}{(\lambda - 1) + (\rho - 1)},
$$
\n
$$
P_{cp} = \frac{P_{1} \cdot \varepsilon_{k}}{\varepsilon - 1} \left\{ \lambda(\rho - 1) + \frac{\lambda \rho}{k - 1} \left[ 1 - \left( \frac{\rho}{\varepsilon} \right)^{k - 1} \right] - \frac{1}{k - 1} (1 - \frac{1}{\varepsilon^{k} - 1}) \right\}.
$$
\n
$$
\eta_{t} = 1 - \frac{1}{15^{0}, 33} \cdot \frac{2 \cdot 1, 3^{1, 33} - 1}{1 + 1, 33 \cdot 2 \cdot 0, 3} = 1 - 0, 42 = 0, 580.
$$
\n
$$
P_{cp} = \frac{10^{5} \cdot 15^{1, 33}}{14} \cdot \left\{ 0, 6 + \frac{2, 6}{0, 33} \left[ 1 - \left( \frac{1, 3}{15} \right)^{0, 4} \right] - \frac{1}{0, 33} \times (1 - \frac{1}{15^{0, 33}}) \right\} = 8, 3 \cdot 10^{5} \text{ I} \text{d}.
$$

Полученные данные позволяют построить цикл в масштабе в координатах P, *v* и T,S.

#### **Учебно-методическое и информационное обеспечение дисциплины:**

#### **1. Основная литература**

 Кудинов, В. А. Техническая термодинамика и теплопередача : учебник для вузов / В. А. Кудинов, Э. М. Карташов, Е. В. Стефанюк. — 4-е изд., перераб. и доп. — Москва : Издательство Юрайт, 2020. — 454 с. — (Высшее образование). — ISBN 978-5-534-06669-2. — Текст : электронный // ЭБС Юрайт [сайт]. — URL: https://urait.ru/bcode/449806

#### **2. Дополнительная литература**

1. Никифоров, А. И. Термодинамика и теплопередача : учебное пособие / А. И. Никифоров. — Санкт-Петербург : СПбГУ ГА, [б. г.]. — Часть 1 : Техническая термодинамика — 2014. — 206 с. — Текст : электронный // Лань : электронно-библиотечная система. — URL: https://e.lanbook.com/book/145589

2. Нечаев, Е. П. Лабораторный практикум по технической термодинамике и теплопередаче : учебное пособие / Е. П. Нечаев, А. И. Петров. — Мурманск : МГТУ, 2016. — 144 с. — ISBN 978-5-86185-922-6. — Текст : электронный // Лань : электронно-библиотечная система. — URL: https://e.lanbook.com/book/142623 3. Теоретические основы термодинамики и теплопередачи : учебное пособие / А. Н. Ларионов, Ю. И. Кураков, В. С. Воищев [и др.]. — Воронеж : Воронежский Государственный Аграрный Университет им. Императора Петра Первого, 2015. — 200 c. — ISBN 978-5-7267-0836-2. — Текст : электронный // Электронно-библиотечная система IPR BOOKS : [сайт]. — URL: http://www.iprbookshop.ru/72761.html

#### **3. Периодические издания**

Журнал «Вестник Волгоградского государственного архитектурно-строительного университета. Серия: «Строительство и архитектура». ЭБС «Агрилиб». Режим доступа : <http://ebs.rgazu.ru/>

Научно-технический журнал «Новости теплоснабжения», www.ntsn.ru

#### **4. Перечень ресурсов информационно-телекоммуникационной сети «Интернет»**

1. Операционная система Windows.

2. Обработка и оформление результатов лабораторных работ и курсового проекта предусмотрены с

использованием персонального компьютера. Применяется программное обеспечение: MSWord, MathCAD, MSExcel..

3. Средство подготовки презентаций: Power Point.

- 4. Средства компьютерных телекоммуникаций: Internet Explorer, Microsoft
- 5. Microsoft Outlook.
- 6. Demo-версия BASE, система автоматизированного расчета конструкций.
- 7. AutoCAD двух- и трёхмерная система автоматизированного проектирования.
- 8. [www.dwg](http://www.dwg/) материалы для проектировщика.
- 9. ЭБС ЮРАЙТ <http://www.biblio-online.ru/>

#### **Базы данных, информационно-справочные и поисковые системы:**

Электронная библиотека <http://bibl.rgatu.ru/web/Default.asp> является частью электронной образовательной среды ФГБОУ ВО РГАТУ. Версия для слабовидящих.

Формируется на основе заключения авторских договоров. Состоит из четырех разделов:

«Электронный каталог» [- http://bibl.rgatu.ru/Marcweb2/Default.asp](http://bibl.rgatu.ru/Marcweb2/Default.asp) 

«Наши авторы» [- http://bibl.rgatu.ru/WEB/OurAuthors.asp](http://bibl.rgatu.ru/WEB/OurAuthors.asp)

«Полезные ссылки» - <http://bibl.rgatu.ru/WEB/InformResources.asp>

«Электронно-библиотечные системы» -<http://bibl.rgatu.ru/WEB/EBS.asp>

Гарант – Режим доступа:  $\frac{http://www.garant.ru}{http://www.garant.ru}$  $\frac{http://www.garant.ru}{http://www.garant.ru}$  $\frac{http://www.garant.ru}{http://www.garant.ru}$ 

«КонсультантПлюс» - Режим доступа: [http://www.consultant.ru](http://www.consultant.ru/)

**ЭБС «Лань» -** <http://e.lanbook.com/>

**ЭБС «Юрайт» -<http://www.biblio-online.ru/>**.

**ЭБС «IPRbooks» [- http://www.iprbookshop.ru/](http://www.iprbookshop.ru/)**

**ЭБС «Троицкий мост» - [http://www.trmost.ru/lib-main.shtml?all\\_books](http://www.trmost.ru/lib-main.shtml?all_books)**

**ЭБ ИЦ «Академия» [- http://www.academia-moscow.ru/](http://www.academia-moscow.ru/)**

**ЭБС «ZNANIUM.COM**» - [http://znanium.com](http://znanium.com/)

5. 6.4.2 Теплотехника [Электронный ресурс] – Режим доступа: <http://e.lanbook.com/>

6.4.3 Теплогазоснабжение и вентиляция[Электронный ресурс] – Режим доступа: –<http://www.bibliorossica.com/>

**Федеральное государственное бюджетное учреждение высшего образования Рязанский государственный агротехнологический университет имени профессора П.А. Костычева**

**Автодорожный факультет Кафедра Строительство инженерных сооружений и механика**

> **Попов А.С. Костенко Н.А.**

# **Статически определимые стержневые системы**

# **Методические указания к практическим занятиям по**

**строительной механике для студентов направления: 08.03.01 «Строительство»**

**Рязань 2021**

#### **Рассмотрена на заседании кафедры « Строительство инженерных сооружений и**

#### **механика»**

**Протокол №\_\_\_\_**10а**\_\_\_\_\_\_\_\_\_\_\_**  $\frac{1}{2021}$  **2021r** 

Зав. кафедрой СИСиМ д.т.н., профессор

С.Н. Борычев

И. Б. Тришкин  $(OHO)$ 

**Рецензент: д.т.н.,доцент** 

**Утверждено учебно-методической комиссией Автодорожного факультета** 

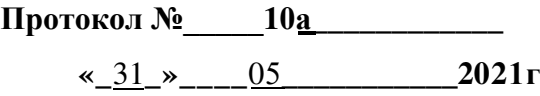

**Рязань: ФГБОУ ВО РГАТУ им. проф. П.А. Костычева, 2021-71с.**

**В методических указаниях представлены теоретические вопросы, контрольные задания, рассматриваются примеры решения задач и даются методические рекомендации к их выполнению.**

# **Содержание**

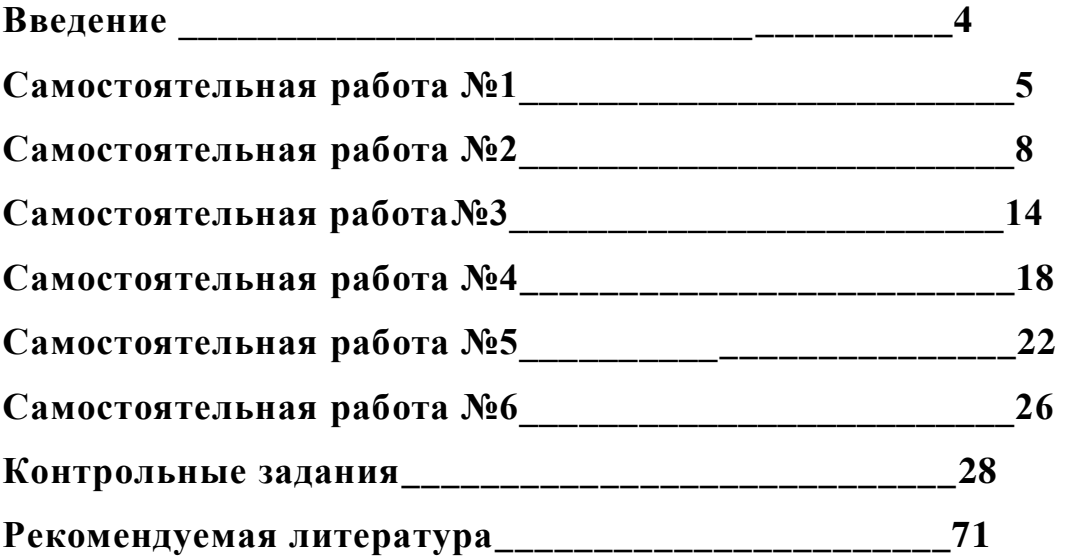

### ВВЕДЕНИЕ.

Основная цель сборника - помочь студенту усвоить законы статики кинематически неизменяемых плоских стержневых систем. От обычных учебников по строительной механике сборник отличается значительным многообразием расчетных схем конструкций, в которых требуется построить эпюры и линии влияния внутренних силовых факторов, либо определить линейные и угловые перемещения заданных сечений. Задачи в сборнике расположены по возрастающей сложности, при этом к каждому типу задач приводится пример расчета, необходимые для решения задач пояснения и требуемые для самостоятельного изучения темы учебники и учебные пособия.

Первая часть сборника посвящена статике стержневых систем, не имеющих «избыточных» (лишних) связей, Для определения внутренних сил в них достаточно знать (и уметь применять) только законы равновесия. В этой части приведены задачи, которые позволят студенту освоить методы и технику построения эпюр внутренних силовых факторов и линий влияния в различных по сложности стержневых системах.

Вторая часть сборника посвящена проблеме определения перемещений в стержневых системах от различных внешних воздействий (нагрузка, изменение температуры, кинематическое воздействие).

Сборник задач может быть использован на практических занятиях по строительной механике, при промежуточном контроле знаний студентов, а также на зачетах и экзаменах.

 $\overline{4}$ 

# **САМОСТОЯТЕЛЬНАЯ РАБОТА № 1.**

# **Расчет однопролетных балок.**

Исходные данные: схема балки на рис. 1.1,  $a=2$  м,  $b=2$  м,  $c=2$  м,  $d=2$  м, М=8 кНм, F=2кН, q=1 кН/м.

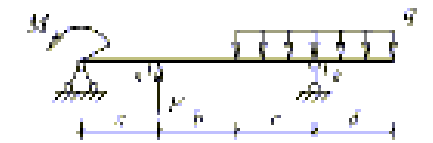

Рисунок 1.1

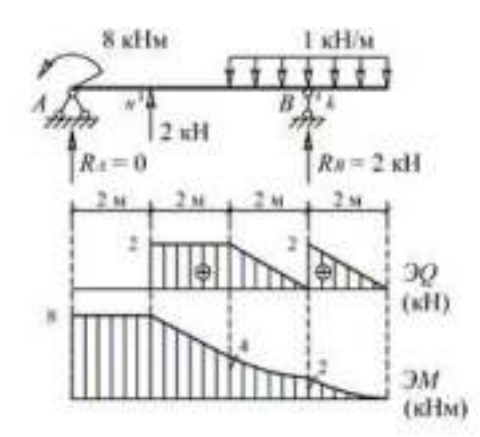

Рисунок 1.2 - Эпюры внутренних силовых факторов

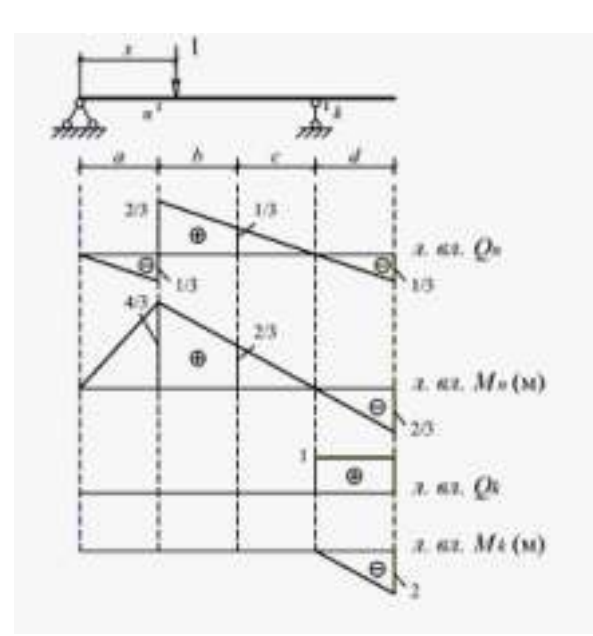

Рисунок 1.3 - Линии влияния внутренних силовых факторов в сечениях n и k Определение внутренних усилий S (изгибающего момента или поперечной силы) в сечениях n и k по формуле влияния:

 $S = M \cdot \mathbf{tg} \alpha + F \cdot y + g \cdot \omega$ ,

- где М сосредоточенный момент ("+" направлен по часовой стрелке, "-" направлен против часовой стрелки);
	- а наклон линии влияния в месте приложения М;
	- F сосредоточенная сила ("+" направлена вниз, "-" направлена вверх);
	- у ордината линии влияния под стрелой;
	- q интенсивность распределенной нагрузки ("+" направлена вниз, "-" направлена вверх);
	- ω площадь линии влияния под нагрузкой.

 $M_{-} = (-8) \cdot (4/6) + (-2) \cdot (4/3) + 1 \cdot 0 = -8$  KHM,  $Q_n = (-8) \cdot (-1/6) + (-2) \cdot (2/3) + 1 \cdot 0 = 0$ ,  $M_k = (-8) \cdot 0 + (-2) \cdot 0 + 1 \cdot (-2) = -2$  KHM,  $Q_k = (-8) \cdot 0 + (-2) \cdot 0 + 1 \cdot 2 = 2$  KH.

Значение усилий совпали с соответствующими усилиями в эпюрах.

### Пояснение к решению задачи.

1. Для построения линий влияния в балках целесообразно воспользоваться статико-кинематическнм методом. Суть метода заключается в том, что вначале определяется вид линии влияния. Для этого из балки удаляется связь, линию

 $\ddot{\phantom{0}}$ 

влияния усилия в которой требуется построить. В полученном таким образом механизме с одной степенью свободы строится эпюра возможных перемещений (рис. 1.4). В теории линий влияния на основе принципа возможных работ доказано, что вид линии влияния совпадает с очертанием этой эпюры. При известном очертании линии влияния любую ее ординату несложно вычислить из законов статики. Для этого достаточно установить единичный груз над ординатой, отделить часть балки, содержащей искомое усилие, и рассмотреть равновесие этой части.

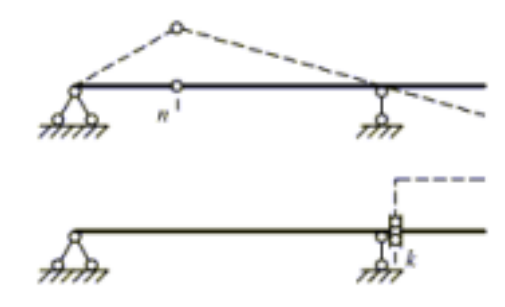

Эпюра возможных перемещений (пунктир) или вид линии влияния  $M_{\text{n}}$ 

Эпюра возможных перемещений (пунктир) или вид линии влияния  $Q_k$ 

Рисунок 1.4

Примечание: Знак линии влияния определиться автоматически, если возможное перемещение механизму задать в направлении, совпадающем с положительным направлением искомого усилия.

2. При определении усилий по линиям влияния следует помнить, что внешний сосредоточенный момент вносится в формулу влияния со знаком "+", если направлен по часовой стрелке, внешняя сосредоточенная сила и распределенная нагрузка со знаком «+», если направлены вниз. Такие правила приняты при выводе формулы влияния. Знак же тангенса определяется обычным образом, т.е. в первой и третьей четвертях он положительный (если линия влияния не перевернута).

 $\overline{7}$ 

# **САМОСТОЯТЕЛЬНАЯ РАБОТА № 2.**

# **Расчет многопролетных балок.**

Исходные данные: схема балки на рис. 2.1, 1=2 см, М=4 кНм, F=2 кН, q=2 кН/м.

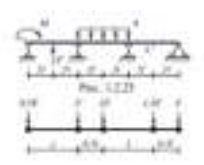

Рисунок 2.1

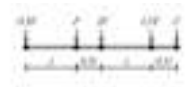

Рисунок 2.2

а) Кинематический анализ системы

1) Степень свободы системы

 $W = 3D - (2III + C) = 3 \cdot 3 - (2 \cdot 2 + 5) = 0.$ 

2) Геометрическая неизменяемость многопролетной балки следует из анализа ее "монтажно-поэтажной" схемы, показанной на рис. 2.3. Все диски на этой схеме имеют необходимое число правильно установленных связей. Следовательно, многопролетная балка является статически определимой системой.

$$
\mathcal{P}^{\star\star}_{\mathcal{I}}\mathcal{F}^{\star\star}_{\mathcal{I}}
$$

Рисунок 2.3

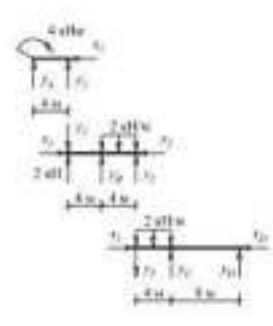

Рисунок 2.4

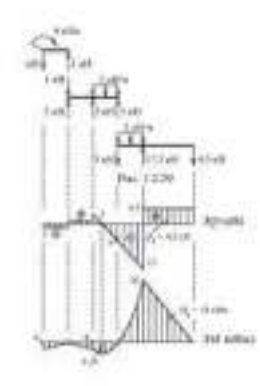

Рисунок 2.5

а) Реакции в связях

Силы, обеспечивающие равновесие дисков балки, показаны на рис. 2.4.

Из уравнений равновесия для диска А-1 находятся реакции:  $x_1=0$ ,  $y_A=-1kH$ ,  $y_1=1$  кН.

Из уравнений равновесия для диска 1-2 находятся реакции:  $x_2=0$ ,  $y_B=2kH$ ,  $y_2 = 5$ к $H$ .

Из уравнений равновесия для диска 2-Д находятся реакции:  $x_{\text{I}}=0$ ,  $y_{\text{C}}=17,5$ кН, уД=-4,5 кН.

Правильное направление и величины найденных.

б) Эпюры внутренних силовых факторов.

в) Линии влияния внутренних силовых факторов в сечении k

Рисунок 2.6

г) Определение внутренних силовых факторов в сечении k по линиям влияния

 $M_k = 4.0,5 + (-2) \cdot 2 + 2 \cdot (-8) = -18 \kappa H_M,$  $Q_k = 4 \cdot (-0.5/4) + (-2) \cdot (-0.5) + 2 \cdot 2 = 4.5 \kappa H.$ 

Знаки и значения усилий совпали со знаками и значениями усилий на эпюрах.

д) Определение невыгодного загружения линии влияния изгибающего момента в сечении k подвижной системой связанных грузов, показанной на рис. 2.2.

1) На рис. 2.7 показано положение системы грузов, при котором в сечении k возникает максимальный (наибольший со знаком плюс) изгибающий момент. Критическим грузом является сила 4 кН, так как при переходе этого груза через вершину знак производной Мk меняется с "+" на "- ":

 $\Leftarrow dM_k / dx = (1 + 2 + 4) \cdot 0, 5 + (3 + 2) \cdot (-0.5) > 0,$  $\Rightarrow$  dM<sub>k</sub> l dx = (1+2) · 0,5 + (3+2+4) · (-0,5) < 0,  $\max M_k = 1.0, 5 + 2.1, 5 + 4.2 + 3.1 + 2.0, 5 = 15,5 \kappa H_M.$ 

 $\begin{array}{|c|c|c|c|}\hline \multicolumn{3}{|c|}{\text{}} & \multicolumn{3}{|c|}{\text{}} & \multicolumn{3}{|c|}{\text{}} & \multicolumn{3}{|c|}{\text{}} & \multicolumn{3}{|c|}{\text{}} & \multicolumn{3}{|c|}{\text{}} & \multicolumn{3}{|c|}{\text{}} & \multicolumn{3}{|c|}{\text{}} & \multicolumn{3}{|c|}{\text{}} & \multicolumn{3}{|c|}{\text{}} & \multicolumn{3}{|c|}{\text{}} & \multicolumn{3}{|c|}{\text{}} & \multicolumn{3}{|c|}{$ 

Рисунок 2.7

 2) На рис. 2.8 показано положение системы грузов, при котором в сечении k возникает минимальный (наибольший со знаком минус) изгибающий момент. Критическим грузом является сила 4 кН, так как при

переходе этого груза через вершину знак производной  $M_k$  меняется с "-" на  $" + "$ 

$$
\begin{aligned}\n&\Leftarrow dM_k / dx = (1 + 2 + 4) \cdot (-0.5) + (3 + 2) \cdot 0.5 < 0, \\
&\Rightarrow dM_k / dx = (1 + 2) \cdot (-0.5) + (3 + 2 + 4) \cdot 0.5 > 0, \\
&\text{min } M_k = 1 \cdot (-0.5) + 2 \cdot (-1.5) + 4 \cdot (-2) + 3 \cdot (-1) + 2 \cdot (-0.5) = -15.5 \kappa H M.\n\end{aligned}
$$

### Рисунок 2.8

#### Пояснение к решению задачи.

1) Стержневая система является статически определимой, если степень ее свободы W равна нулю и она геометрически неизменяемая. В геометрически неизменяемых системах перемещения от нагрузок являются следствием только деформаций ее элементов. Для многопролетных статически определимых балок анализ геометрической неизменяемости проще выполнять через построение т.н. «монтажно-поэтажной» схемы, показывающей последовательность монтажа отдельных балок. На каждом «этаже» такой схемы должно присутствовать три связи (см. рис. 2.3).

определении реакций в связях многопролетной статически 2) При определимой балки целесообразно воспользоваться заключающимся наиболее обшим подходом,  $\mathbf{B}$ TOM. **ЧТО** любая многодисковая статически определимая система может быть представлена в виде набора отдельных дисков с действующими на них внешними связей, обеспечивающих им равновесие в реакциями нагрузками  $\boldsymbol{\mathrm{M}}$ составе системы, В теории статически определимых систем доказано, число независимых уравнений статики в точности равно числу реакций в что связях, включая и сипы взаимодействия в шарнирах, которые на смежные диски прикладываются в соответствии с законом Ньютона «действие равно

11

противодействию», T.e. равными  $\mathbf{M}$ противоположно направленными.

Примечание. Сосредоточенные внешние силы, действующие на шарниры, можно приложить к любому из смежных дисков.

После построения эпюр внутренних силовых факторов в отдельных дисках они объединяются и образуют эпюры для многопролетной балки в целом (см. рис. 2.5).

 $3)$  При усилий построении линий **ВЛИЯНИЯ**  $\overline{B}$ многопролетных балках проще всего воспользоваться статикокинематическим методом, описание которого приведено  $\overline{B}$ разделу  $1.1.$ Поскольку пояснениях  $\mathbf{K}$ линии влияния усилий  $\overline{B}$ статически определимых системах имеют полигональный вил. достаточно найти всего ОДНУ наиболее просто определяемую **TO** ординату этой линии условий равновесия ВЛИЯНИЯ. B примере И3 определена ордината, когда единичный груз установлен над сечением При таком положении груза балки  $\mathbf{k}$ . второстепенные отбросить  $(2.3)$  He работают, **HX**  $(c_{M.}$ рис. можно  $\overline{M}$ И3 законов изгибающий равновесия определить момент  $\overline{M}$ поперечную силу в сечении к основной балки.

4) Правила определения усилий по влияния и формула влияния ЛИНИЯМ приведены в разделе 1.1.

 $5)$ Определение максимального и минимального значений усилия S от подвижной системы связанных между собой сосредоточенных грузов требует нахождения невыгодного загружения линии влияния этой системой грузов. В теории линий влияния доказано, что в при невыгодном загружении один из грузов (критический) должен находиться над одной из вершин (критической) линии влияния: над выпуклой, если otыскивается maxS, и вогнутой, если отыскивается minS (линия влияния при этом не должна быть перевернута). Условием, что груз и вершина действительно критические, является смена знака производной усилия при переходе грузом вершины: с «+» на «-»,

 $12$ 

если отыскивается maxS, и с «-» на «+», если minS. Производная усилия определяется по формуле:

$$
dS/dx = \sum (F_i \cdot t g \alpha_i)
$$

где Fi - сосредоточенный груз;

 $\alpha_i$  - угол наклона линии влияния в месте приложения сосредоточенного груза  $F_i$ ;

Задача нахождения критического груза и критической вершины решается перебором возможных вариантов. Определение maxS и minS осуществляется по формуле влияния

$$
S=\sum (F_i\cdot y_i),
$$

где Fi - сосредоточенный груз;

 yi - ординаты линии влияния усилия S под сосредоточенными грузами, установленными в положение невыгодногозагружения.
#### САМОСТОЯТЕЛЬНАЯ РАБОТА № 3.

## **Расчет плоских рам.**

Исходные данные: схема рамы на рис.  $3.1$ , l=2 м, h=2 м, M=4 кНм, F=4 кН.

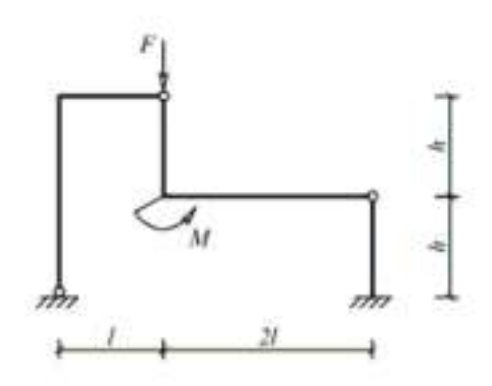

Рисунок 3.1

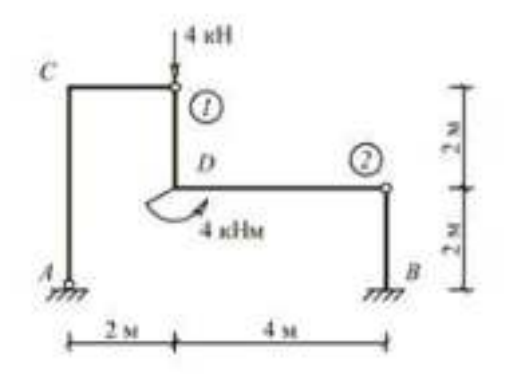

Рисунок 3.2

а) Кинематический анализ рамы

1) Степень свободы системы

 $W = 3D - (2III + C) = 3 \cdot 3 - (2 \cdot 2 + 5) = 0.$ 

2) Рама представляет собой неизменяемую фигуру (рис. 3.3), состоящую из трех дисков, соединенных между собой шарнирами А, 1 и 2, не лежащими на одной прямой. Следовательно, геометрическая неизменяемость рамной

 $\overline{1}$ 

конструкции обеспечена.

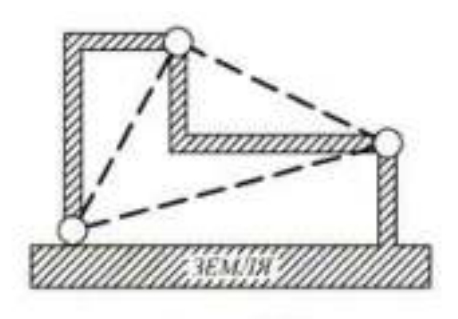

Рисунок 3.3

## б) Реакции в связях

Силы, обеспечивающие равновесие дисков рамы, показаны на рис. 3.4.

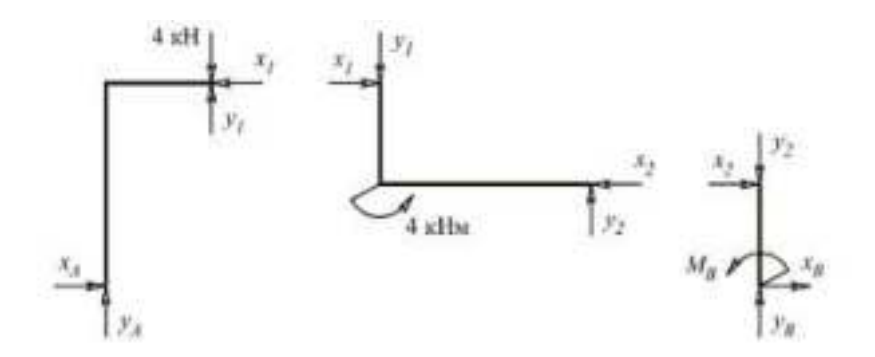

## Рисунок 3.4

Направление и величины реакций хд, уд, хв, ув, Мв, х1, у1, х2, у2, найденных из 9-и уравнений равновесия (по три для каждого диска), показаны на рис. 3.5.

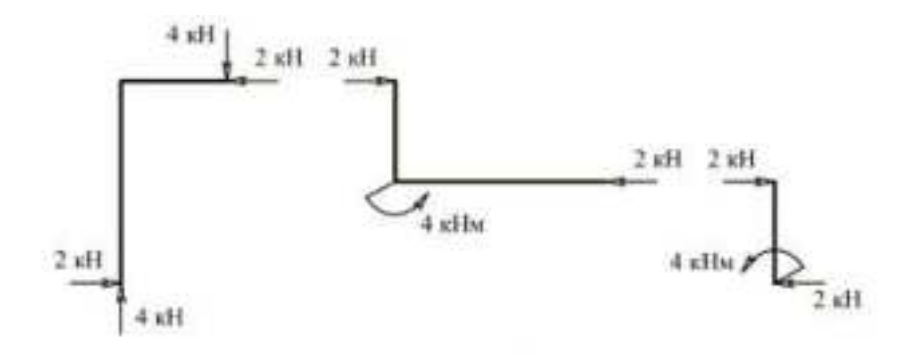

# Рисунок 3.5

в) Эпюры внутренних силовых факторов в дисках рамы

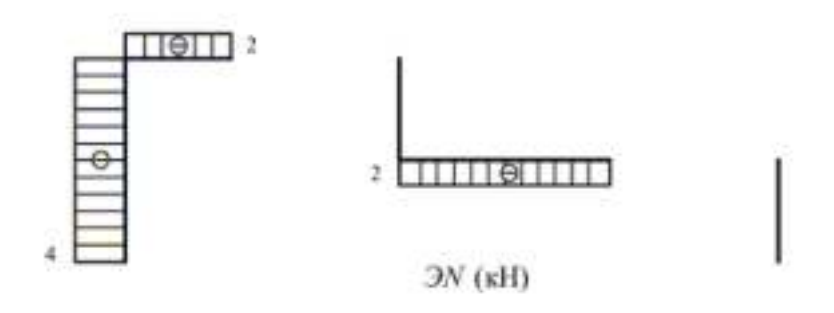

Рисунок 3.6 - Эпюры продольных сил (кН)

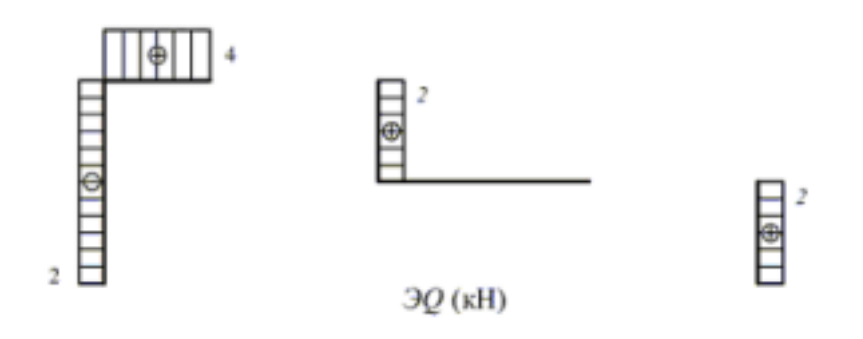

Рисунок 3.7 - Эпюры поперечных сил (кН)

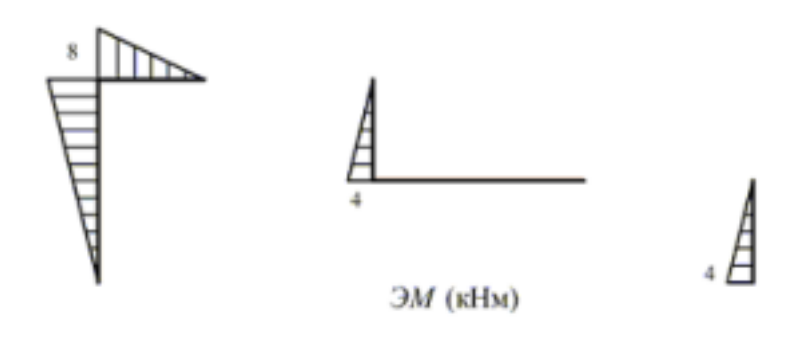

Рисунок 3.8 - Эпюры изгибающих моментов (кНм)

г) Проверка равновесия жестких узлов С и D

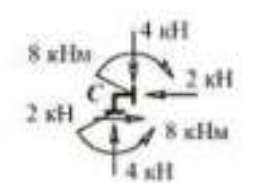

Рисунок 3.9 - Узел С

Рисунок 3.10 - Узел D

Узел С:

$$
\sum X = 0,
$$
  

$$
\sum Y = 0,
$$
  

$$
\sum M_C = 0.
$$

Узел D:

$$
\sum X = 0,
$$
  

$$
\sum Y = 0,
$$
  

$$
\sum M_D = 0.
$$

# **САМОСТОЯТЕЛЬНАЯ РАБОТА № 4.**

## **Расчет балочных ферм.**

## Примеры решения задачи.

Исходные данные: схема фермы на рис.3.1, l=4 м, h=3 м, F=3 кH.

а) Аналитическое определение усилий в отмеченных стержнях от неподвижной нагрузки

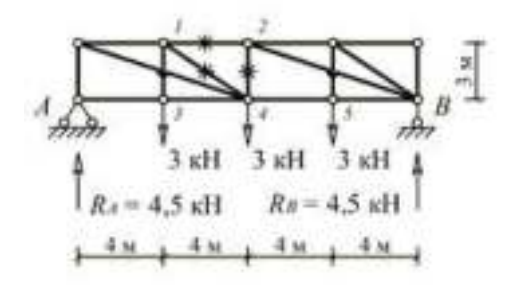

#### Рисунок 4.1

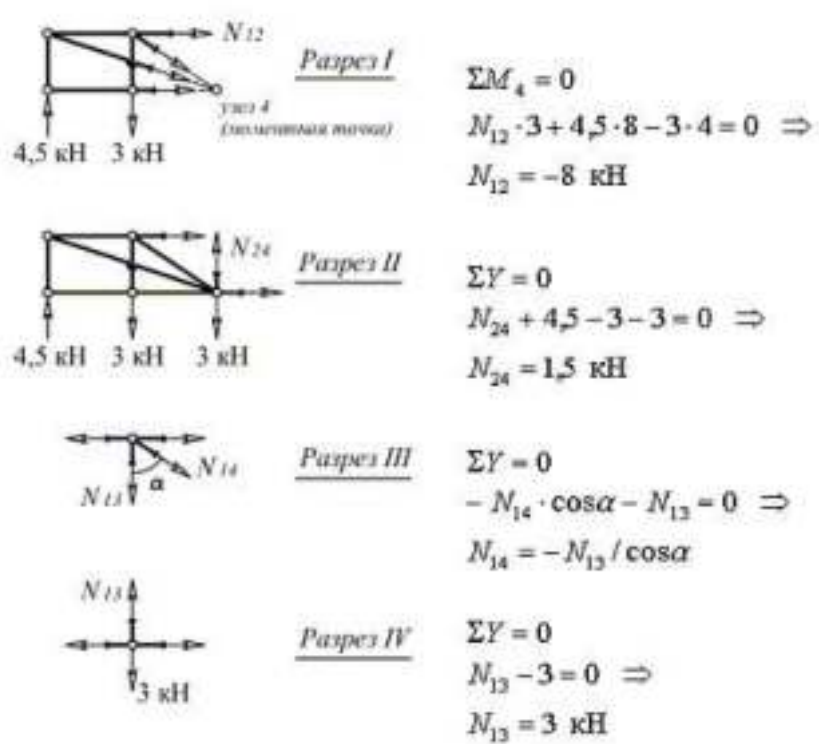

Рисунок 4.2

 $N_{14} = -N_{13}/\cos \alpha = -3/(3/5) = -5\kappa H.$ 

б) Линии влияния усилий для отмеченных на схеме стержней

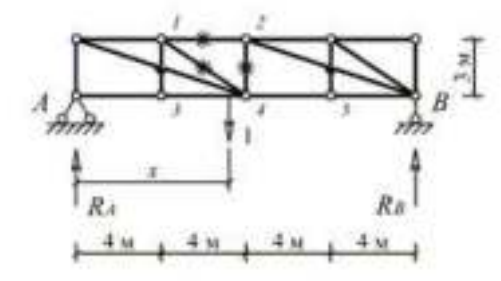

Рисунок 4.3

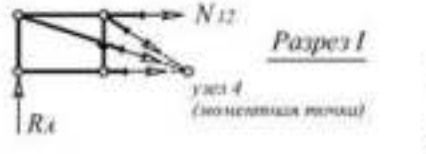

 $\Sigma M_4=0~\Longrightarrow$  $N_{12}=-R_A\cdot(8/3)$ (уравнение правой ветви)

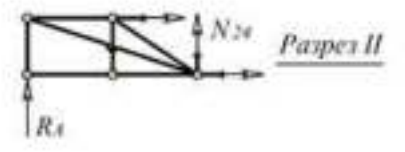

$$
\Sigma Y = 0 \implies
$$
  

$$
N_{24} = -R_A
$$

(уравнение правой ветви)

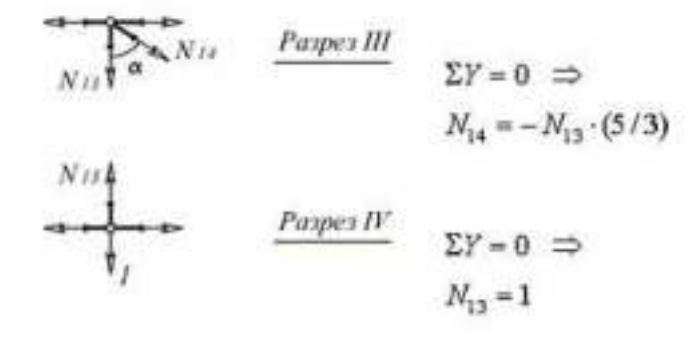

Рисунок 4.4

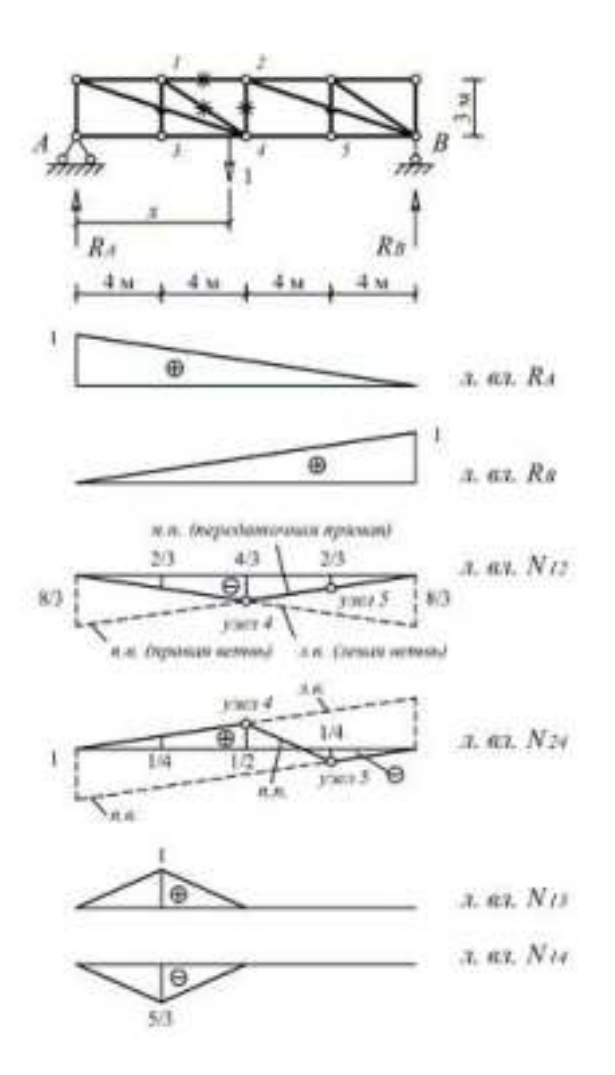

Рисунок 4.5

в) Определение усилий в отмеченных стержнях по формуле влияния от сил

 $F=3$  KH.

 $N_{12} = (3) \cdot (-2/3) + (3) \cdot (-4/3) + (3) \cdot (-2/3) = -8$  KH,  $N_{24} = (3) \cdot (1/4) + (3) \cdot (1/2) + (3) \cdot (-1/4) = 1.5$  KH,  $N_{13} = (3) \cdot (1) = 3$  kH,  $N_{14} = (3) \cdot (-5/3) = -5$  KH.

#### Пояснения к решению задачи.

1) Аналитический  $c\pi$ нахожления усилий от неполвижной требует равновесия отсеченной части фермы, нагрузки рассмотрения содержащей определяемое усилие.

2) Основой для построения линий влияния в стержнях фермы,  $\bf{B}$ большинстве случаев, являются линии влияния опорных реакций, вид и значение ординат которых очевиден. Задача, как правило, сводится к нахождению связи внутреннего усилия с реакциями опор через законы равновесия и последующего перемасштабирования линий влияния реакций. В приведенном примере связь усилия в стержне 1-2 с реакцией  $R_A$ , когда груз находится справа от разреза I, определена из равенства нулю моментов относительно точки (узла) 4 для левой отсеченной части фермы. В результате получено уравнение правой ветви, а левая ветвь, как известно, пересекается с правой в точке, лежащей на одной вертикали с моментной точкой (узлом) 4. Для усилия в стержне 2-4 ветви линии влияния параллельны, поскольку связь с реакцией определяется уравнением равновесия  $\sum Y = 0$ , Дня построения линии влияния усилия в стержне 1-4 использована связь этого усилия с усилием в стержне 1-3 из равновесия узла 1, а линия влияния усилия в стержне 1-3 легко построить, если рассмотреть равновесие узла 3.

## **САМОСТОЯТЕЛЬНАЯ РАБОТА № 5.**

## **Расчет перемещений от нагрузки.**

Исходные данные: схема рамы на рис. 5.1,  $l=2$  м,  $h=2$  м,  $q=3$  к $H/m$ .

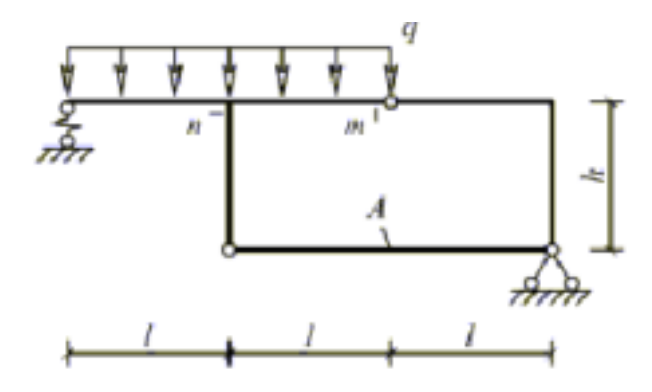

Рисунок 5.1

а) Расчетная схема рамы, эпюра изгибающих моментов и значение продольной силы в элементе от нагрузки

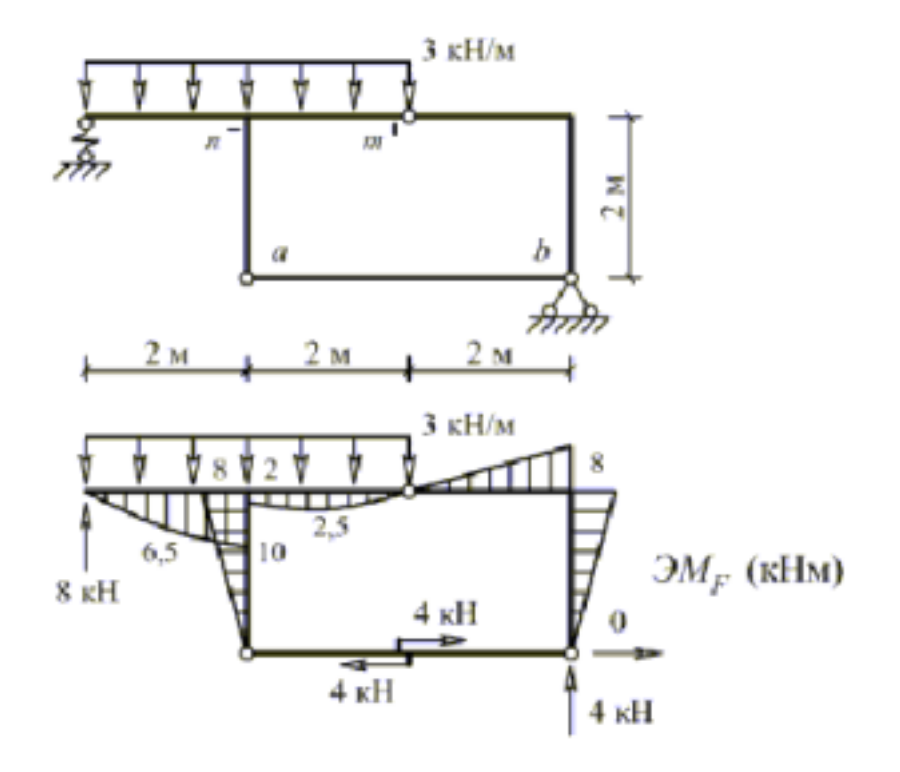

Рисунок 5.2

б) Эпюра изгибающих моментов и значение продольной силы в элементе ab от единичной силы, приложенной в сечении m.

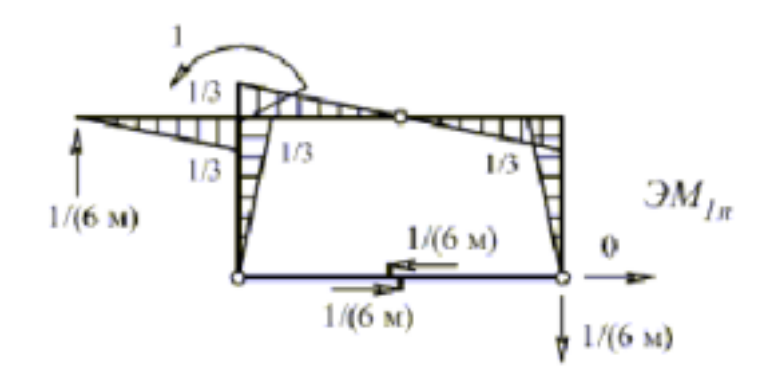

Рисунок 5.3

в) Эпюра изгибающих моментов и значение продольной силы в элементе ab от единичного момента, приложенного в сечении n

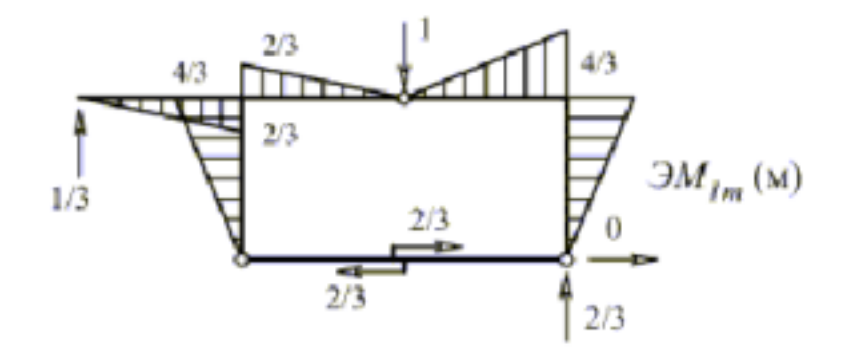

Рисунок 5.4

г) Линейное перемещение сечения m  $(\Delta_m)$  угловое перемещение сечения n  $(\varphi_n)$ , найденные по формуле Мора

$$
\Delta(\varphi) = \sum \int \frac{M_1 \cdot M_F}{EI} dx + \left(\frac{L}{EA} \cdot N_1 \cdot N_F\right)_{ab} + \frac{L^3}{EI} \cdot R_1 \cdot R_F,
$$

где М<sub>1</sub>, М<sub>F</sub> - эпюра моментов соответственно от единичного воздействия и заданной нагрузки;

 $\overline{2}$ 

 $N_1$ ,  $N_F$  - продольная сила в элементе ab соответственно от единичного воздействия и заданной нагрузки;

R1, RF - реакция в пружине соответственно от единичного воздействия

и заданной нагрузки.

$$
\Delta_m = \frac{1}{EJ} \left[ \frac{1}{2} \cdot 8 \cdot 2 \cdot \frac{2}{3} \cdot \frac{4}{3} \cdot 3 \right] + \frac{2}{6EJ} \left[ (0 - 4 \cdot 2, 5 \cdot \frac{1}{3} - 2 \cdot \frac{2}{3}) + (0 + 4 \cdot 6, 5 \cdot \frac{1}{3} + 10 \cdot \frac{2}{3}) \right] + \frac{4}{EA} \cdot 4 \cdot \frac{2}{3} + \frac{2^3}{EI} \cdot 8 \cdot \frac{1}{3} = \frac{88,89}{EJ} \text{ (M)}.
$$
\n
$$
\varphi_n = -\frac{1}{EJ} \left[ \frac{1}{2} \cdot 8 \cdot 2 \cdot \frac{2}{3} \cdot \frac{1}{3} \cdot 3 \right] + \frac{2}{6EJ} \left[ (0 - 4 \cdot 2, 5 \cdot \frac{1}{6} - 2 \cdot \frac{1}{3}) + (0 + 4 \cdot 6, 5 \cdot \frac{1}{6} + 10 \cdot \frac{1}{3}) \right] - \frac{4}{EA} \cdot 4 \cdot \frac{1}{6} + \frac{2^3}{EI} \cdot 8 \cdot \frac{1}{6} = \frac{17,89}{EI} \text{ (pau)}.
$$

#### Пояснения к решению задачи.

 $1)$  При эпюр изгибающих построении моментов использован прием, состоящий в том, что предварительно определена продольная сила в сжато-растянутом стержне ab. Для этого было записано выражение изгибающего момента относительно шарнира в отсеченной части, отделенной разрезом от рамы по шарниру и элементу аb, и этот момент приравнен к нулю.

 $2)$  B первый формуле Mopa член учитывает влияние Ha перемещения изгиба стержней величину рамы. Для участков  $\mathbf{c}$ изгибающих криволинейной эпюрой моментов ЭТОТ член рекомендуется вычислять по формуле Симпсона, т,е.

$$
\int_{L} \frac{M_{1} \cdot M_{F}}{EI} dx = \frac{L}{6EI} [(M_{1}M_{F})_{H} + 4(M_{1}M_{F})_{C} + (M_{1}M_{F})_{K}]
$$

где  $(M_1M_F)_H$ ,  $(M_1M_F)_c$ ,  $(M_1M_F)_K$  - произведение значений изгибающих моментов соответственно в начале, середине и конце участка.

На участках с прямолинейной эпюрой  $\rm M_F$ вычисление интеграла проще произвести по правилу Верещагина, т. е.

$$
\int_{L} \frac{M_{1}M_{F}}{EI} dx = \frac{\omega y}{EJ},
$$

 $\omega$  - значений площадь эпюры  $M_F$ ; где

у - ордината на эпюре  $M_1$  под (над) центром тяжести эпюры  $M_F$ .

3) Второй член формулы Мора учитывает влияние на величину отыскиваемого перемещения податливости сжато-растянутых стержней рамы. Этот член записан в форме решения интеграла Мора  $\int \frac{N_1 N_F}{E A} dx$  для случая, когда  $N_1$  и  $N_F$ =const.

4) Третий член в формуле Мора учитывает влияние на вершину отыскиваемого перемещения податливости упругих связей (пружин).  $O<sub>H</sub>$ форме решения интеграла Мора по аналогии с также представлен в предыдущим пунктом, если произвести замену  $N_1$  на  $R_1$ ,  $N_F$  на  $R_F$ , а вместо ЕА поставить жесткость пружины EI/L<sup>2</sup>.

#### **САМОСТОЯТЕЛЬНАЯ РАБОТА № 6.**

#### **Расчет перемещений от изменения.**

<u>Исходные данные:</u> схема рамы на рис. 6.1, l=2 м, h=2 м, t<sub>H</sub>=t, t<sub>B</sub>=-4t, l=2 м,  $t=10^{\circ}C$ .

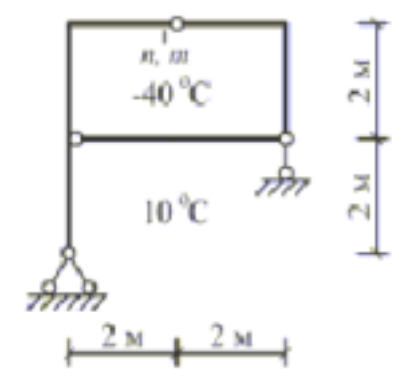

Рисунок 6.1

а) Эпюры изгибающих моментов и продольной силы в раме от единичной силы, приложенной в сечении m (для определения вертикального перемещения сечения m)

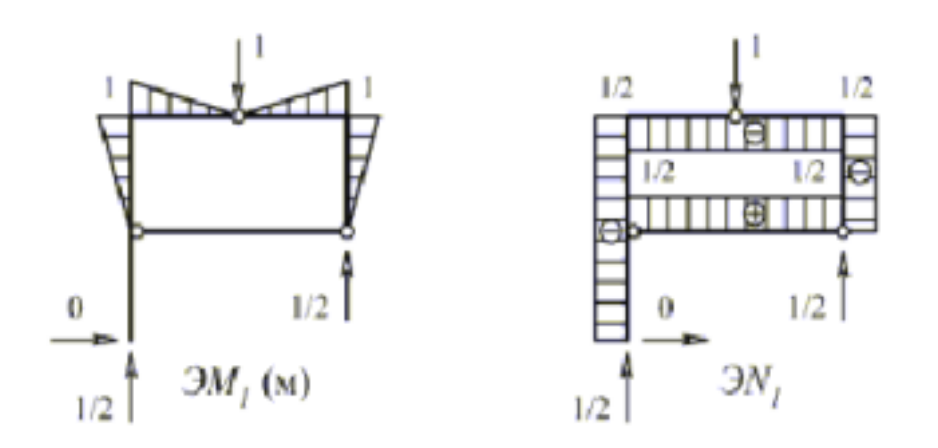

Рисунок 6.2

б) Эпюры изгибающих моментов и продольной силы в раме от единичного момента, приложенного в сечении n (для определения угла поворота сечения n)

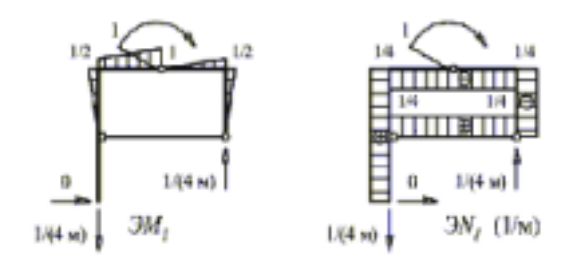

Рисунок 6.3

в) Линейное ( $\Delta$ <sub>m</sub>) перемещение сечения m и угловое ( $\varphi$ <sub>n</sub>) перемещение сечения n, найденные по формуле Мора

$$
\Delta(\varphi) = \sum at' \omega_{N_1} + \sum \frac{at''}{h} \omega_{M_1},
$$

где а - коэффициент линейного расширения,

$$
t' = (t_H + t_B)/2,
$$
  
\n
$$
t'' = |t_H - t_B|,
$$
  
\n
$$
\omega_{N_1}, \omega_{M_1}
$$
 - monagab and component  
\n
$$
N_1
$$
 in M<sub>1</sub> is a yac  
\n(creb  
where).

$$
\Delta m = \alpha \left( -15^{\circ} C \right) \cdot \left( -\frac{1}{Z} \cdot 6i \right) + 4 \frac{\alpha \cdot 50^{\circ} C}{0.2} \cdot \frac{1}{2} \cdot 1 \cdot 2 = 645 \alpha \left( m \right) = 645 \cdot 10^{-5} m = 6,45 mm,
$$
\n
$$
\varphi_n = \alpha \left( -15^{\circ} C \right) \cdot \left( 2\frac{1}{4} \right) + \frac{\alpha \cdot 50^{\circ} C}{0.2} \cdot \left( \frac{1}{2} \cdot 2\frac{1}{2} \cdot 4 + \frac{1}{2} \cdot 2 \right) = 442,5 \alpha \left( pa\right) = 0,004425 pa\right).
$$

## **КОНТРОЛЬНЫЕ ЗАДАНИЯ**

# **1.1 Расчет однопролетных балок.**

Формулировка задачи.

 Для одной из однопролетных балок, изображенных на рис. 1.1.1-1.1.25 требуется:

- построить эпюры внутренних силовых факторов и линии влияния внутренних усилий в сечениях n и k,

- определить усилия в сечениях n и k по линиям влияния от заданной нагрузки и сравнить их с усилиями на эпюрах.

Исходные данные для расчета принять из табл. 1.1.

Таблица 1.1

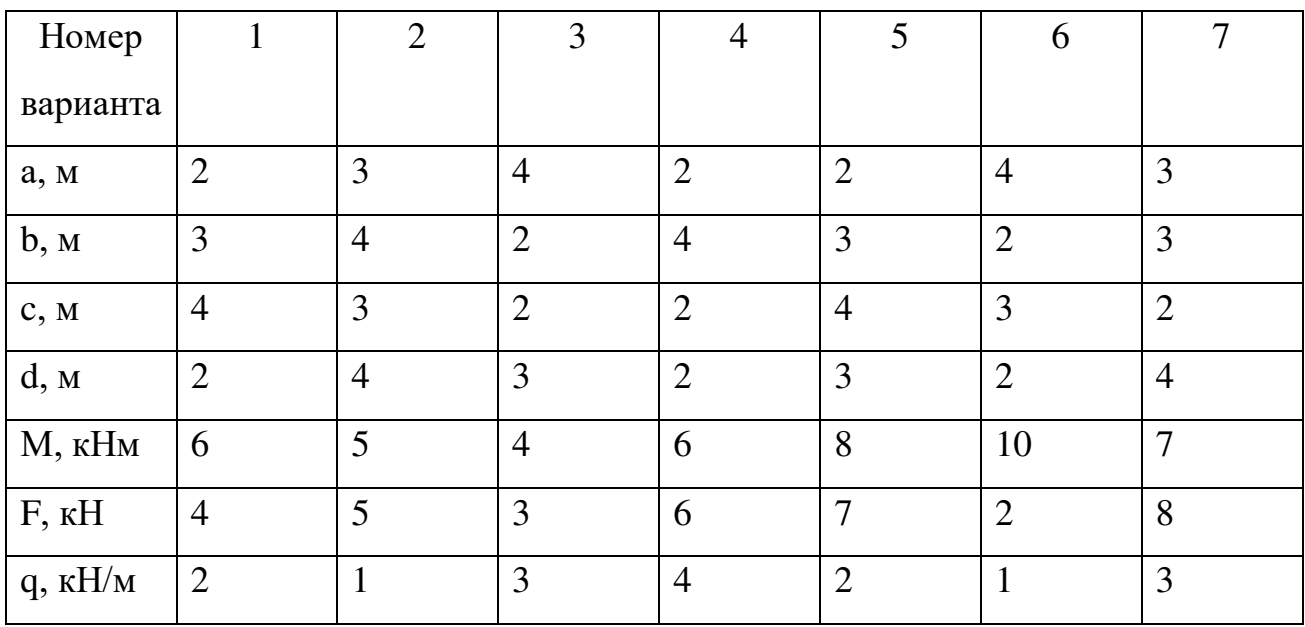

Рисунок 1.1.1

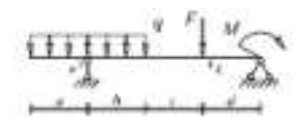

Рисунок 1.1.2

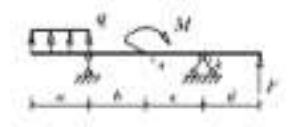

Рисунок 1.1.3

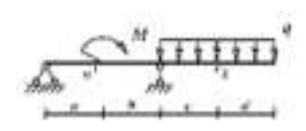

Рисунок 1.1.4

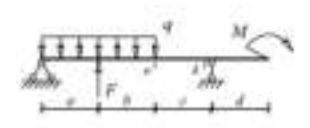

Рисунок 1.1.5

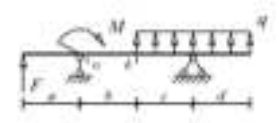

Рисунок 1.1.6

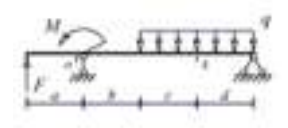

Рисунок 1.1.7

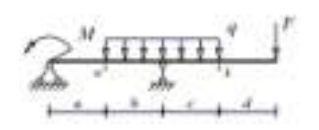

Рисунок 1.1.8

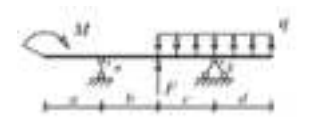

Рисунок 1.1.9

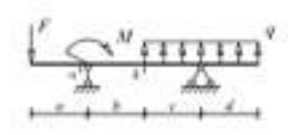

Рисунок 1.1.10

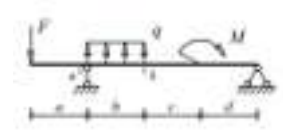

Рисунок 1.1.11

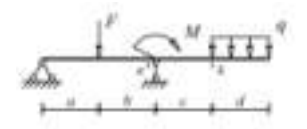

Рисунок 1.1.12

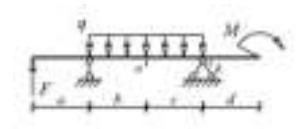

Рисунок 1.1.13

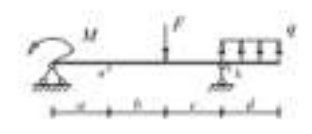

Рисунок 1.1.14

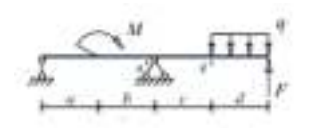

Рисунок 1.1.15

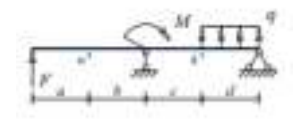

Рисунок 1.1.16

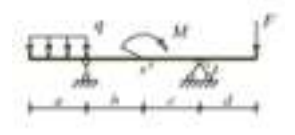

Рисунок 1.1.17

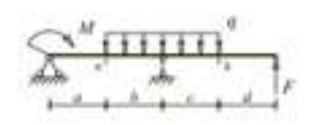

Рисунок 1.1.18

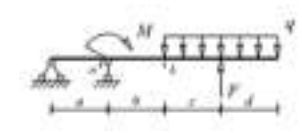

Рисунок 1.1.19

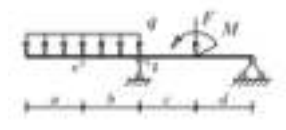

Рисунок 1.1.20

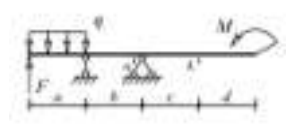

Рисунок 1.1.21

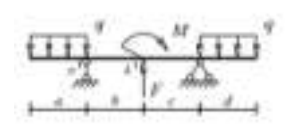

Рисунок 1.1.22

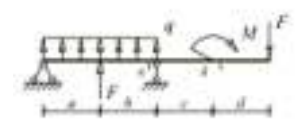

Рисунок 1.1.23

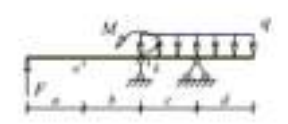

Рисунок 1.1.24

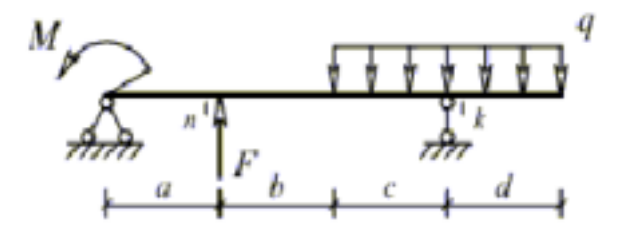

Рисунок 1.1.25

#### **1.2 Расчет многопролетных балок.**

#### Формулировка задачи.

 Для одной из многопролетных балок, изображенных на рис. 1.2.1-1.2.40 требуется:

- построить эпюры внутренних силовых факторов и линии влияния внутренних усилий в сечении k;

- определить усилия в сечении k по линиям влияния от заданной нагрузки и сравнить их с усилиями на эпюрах;

- найти максимальное и минимальное значение изгибающего момента в сечении k от подвижной системы связанных грузов, показанной на рис. 1.2.26. Исходные данные для расчета принять из табл. 1.2

Таблица 1.2

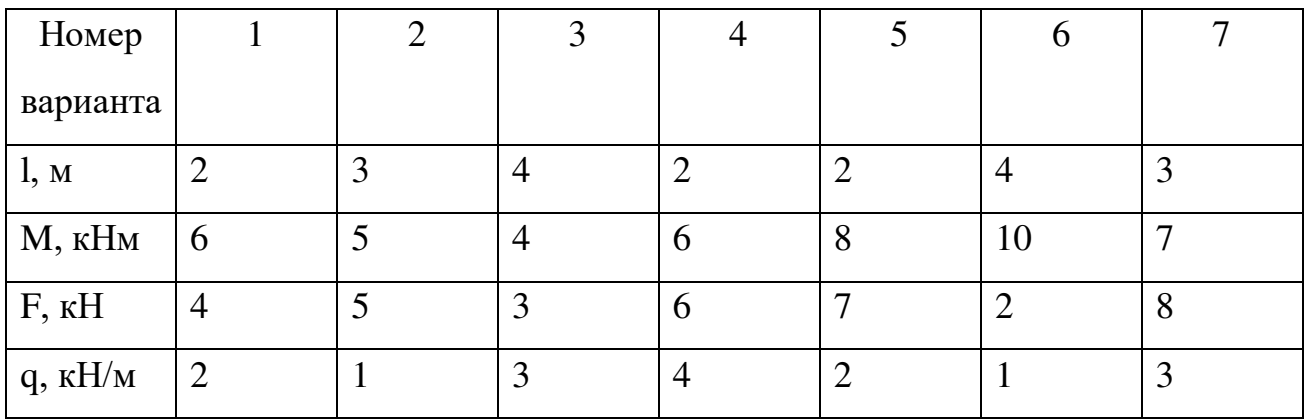

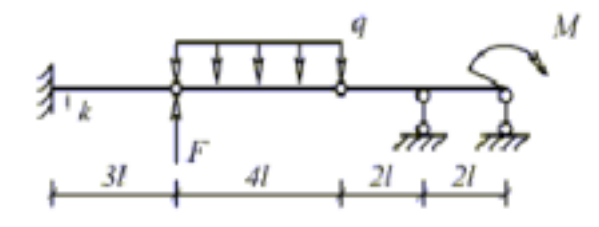

Рисунок 1.2.1

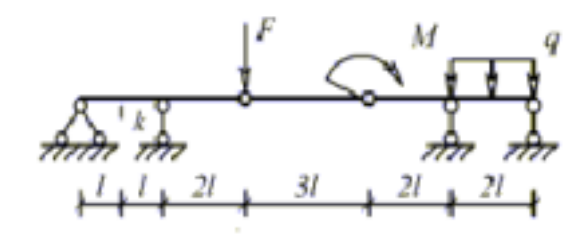

Рисунок 1.2.2

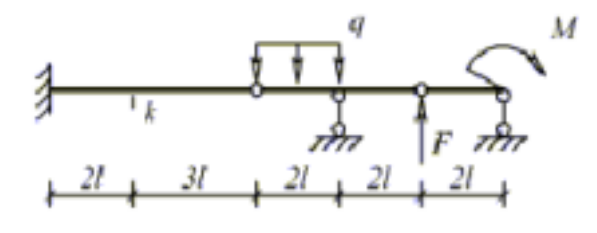

Рисунок 1.2.3

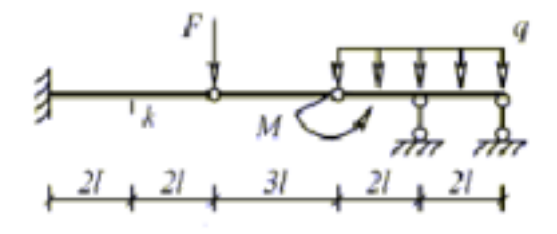

Рисунок 1.2.4

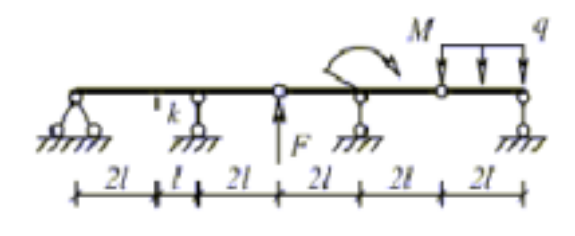

Рисунок 1.2.5

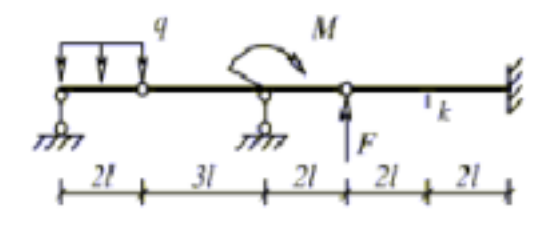

Рисунок 1.2.6

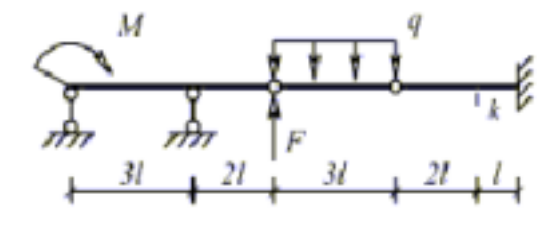

Рисунок 1.2.7

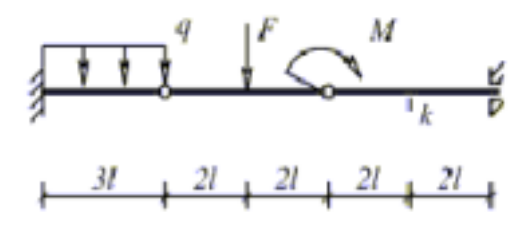

Рисунок 1.2.8

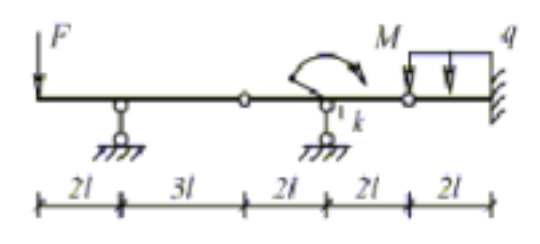

Рисунок 1.2.9

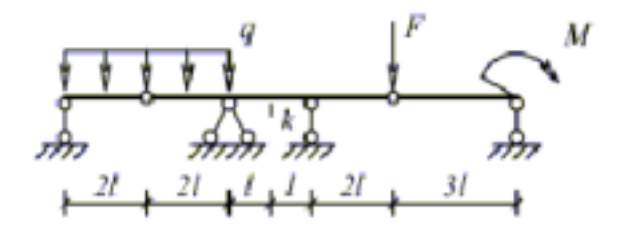

Рисунок 1.2.10

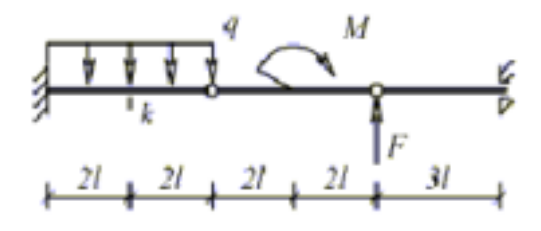

Рисунок 1.2.11

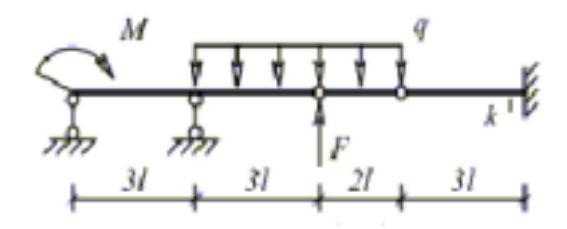

Рисунок 1.2.12

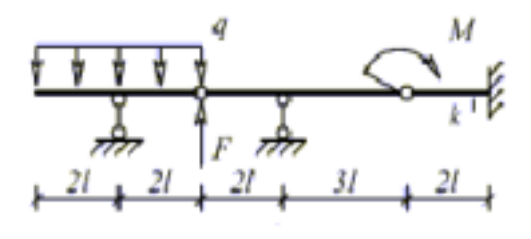

Рисунок 1.2.13

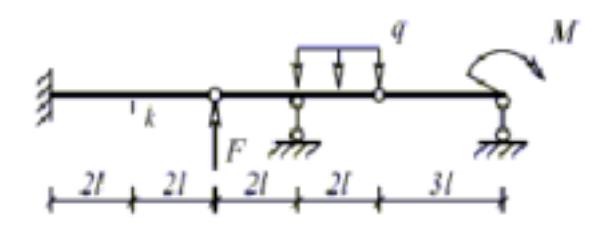

Рисунок 1.2.14

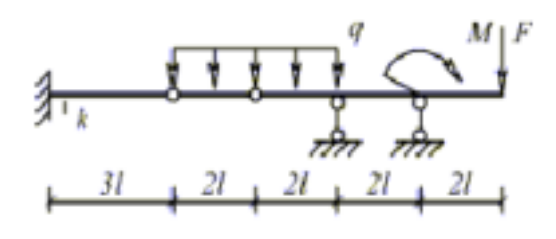

Рисунок 1.2.15

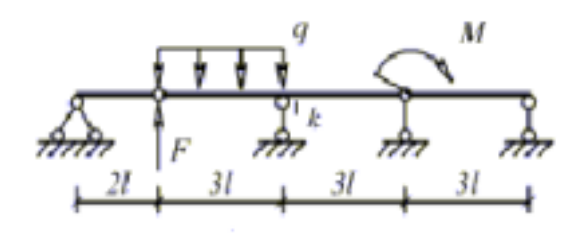

Рисунок 1.2.16

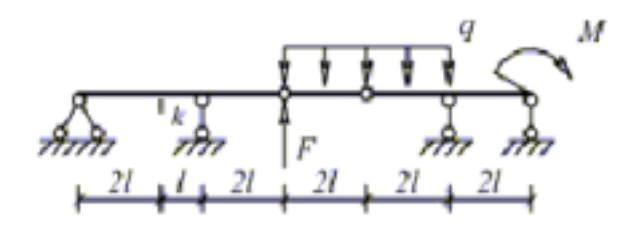

Рисунок 1.2.17

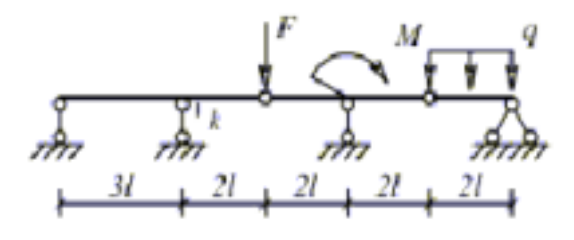

Рисунок 1.2.18

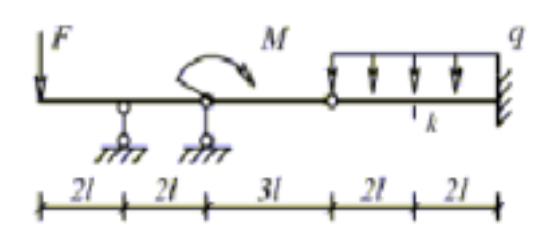

Рисунок 1.2.19

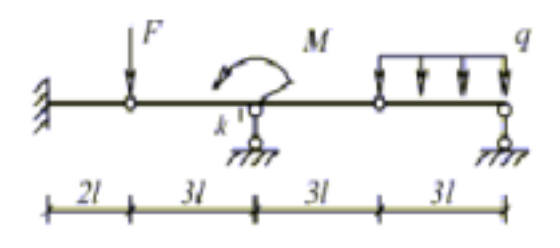

Рисунок 1.2.20

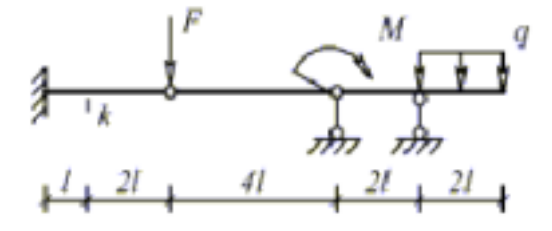

Рисунок 1.2.21

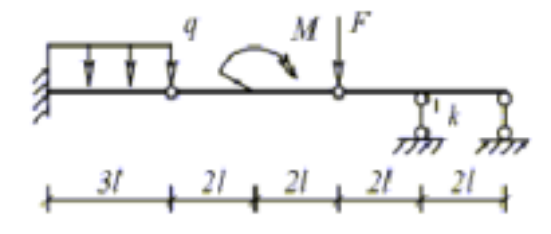

Рисунок 1.2.22

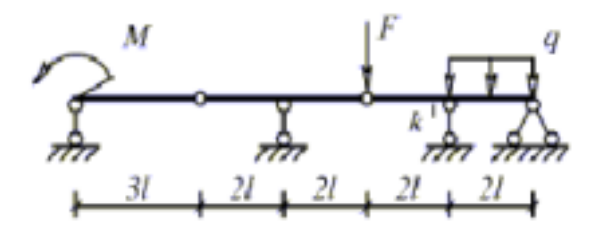

Рисунок 1.2.23

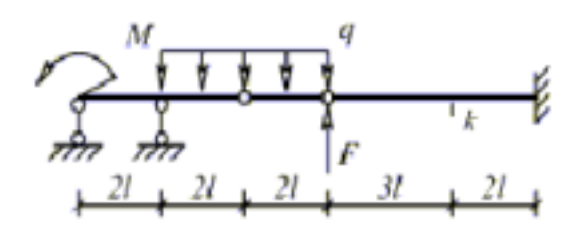

Рисунок 1.2.24

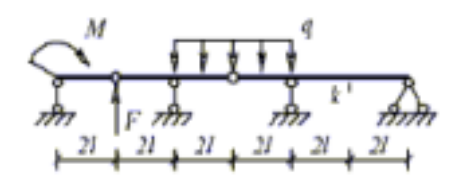

Рисунок 1.2.25

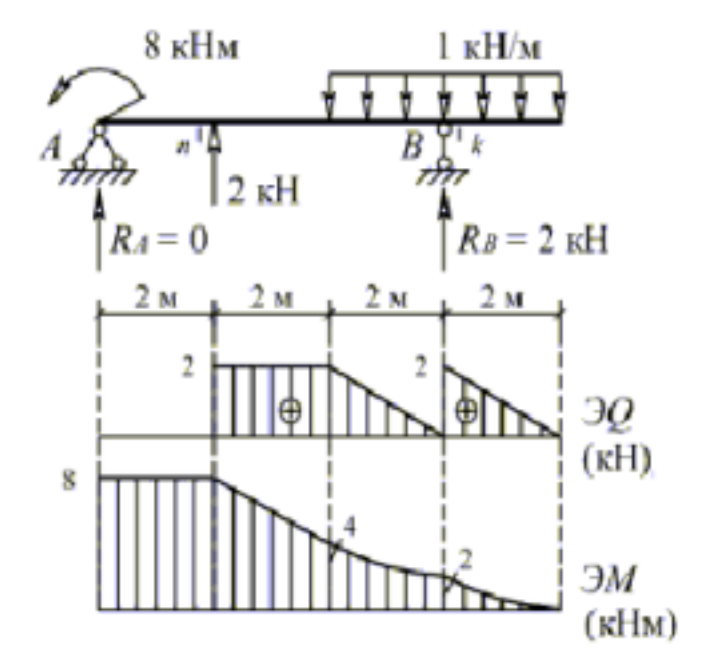

Рисунок 1.2.26

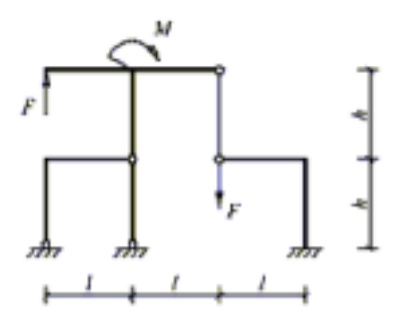

Рисунок 1.2.27

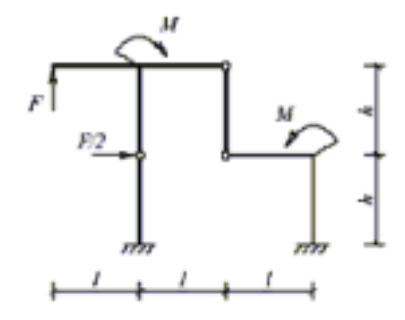

Рисунок 1.2.28

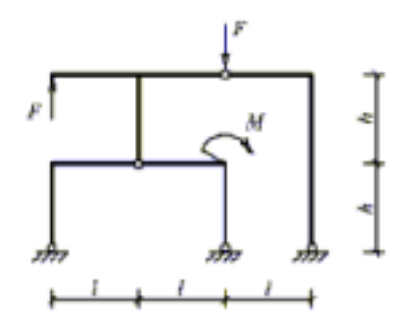

Рисунок 1.2.29

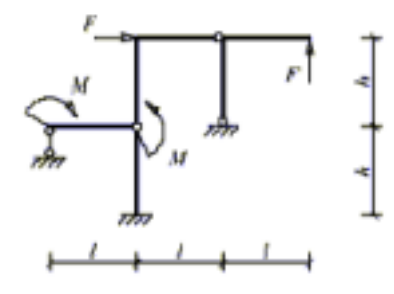

Рисунок 1.2.30

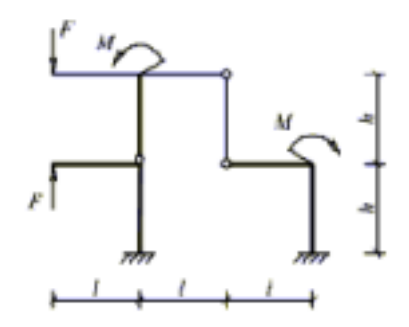

Рисунок 1.2.31

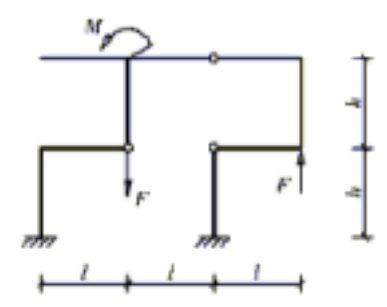

Рисунок 1.2.32

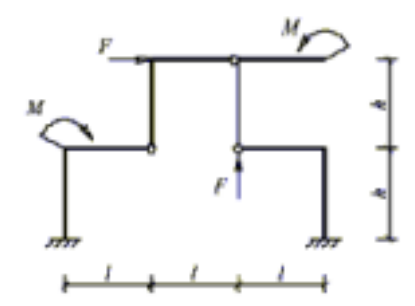

Рисунок 1.2.33

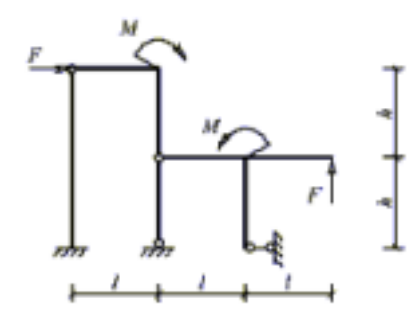

Рисунок 1.2.34

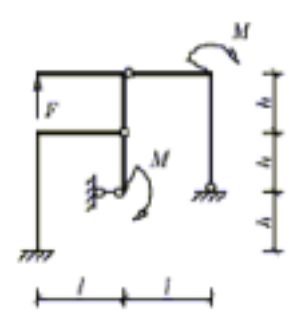

Рисунок 1.2.35

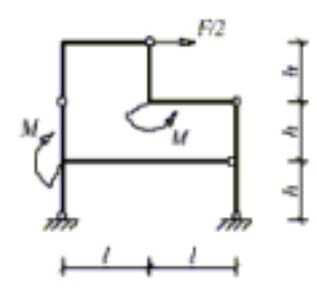

Рисунок 1.2.36

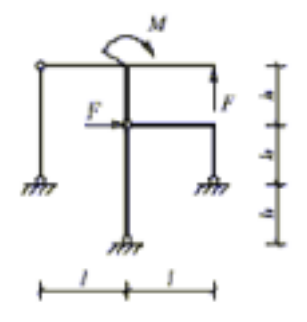

Рисунок 1.2.37

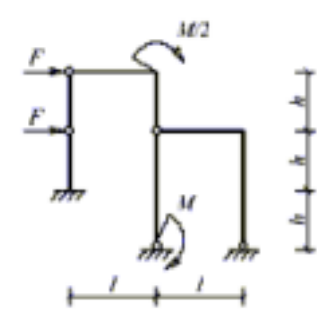

Рисунок 1.2.38

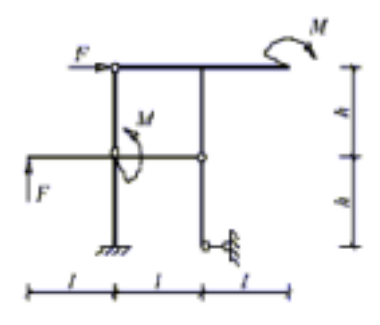

Рисунок 1.2.39

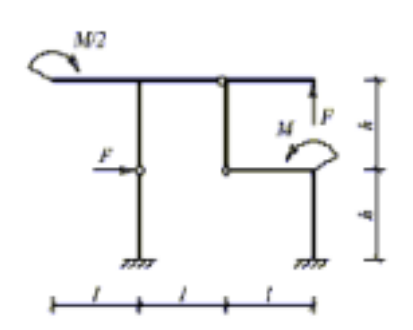

Рисунок 1.2.40

# **1.3 Расчет плоских рам.**

# Формулировка задачи.

Для одной из рам, изображенных на рис. 1.3.1-1.3.10, требуется:

- выполнить кинематический анализ;

- определить реакции в связях, включая силы взаимодействия в шарнирах;

- построить эпюры внутренних силовых факторов.

Исходные данные для расчета принять из табл. 1.3.

Таблица 1.3

| Номер    |   |                | 3 | 4 |   |     |                |
|----------|---|----------------|---|---|---|-----|----------------|
| варианта |   |                |   |   |   |     |                |
| l, M     |   | 3              | ◠ | 3 | 4 | 4   |                |
| h, M     |   | 3              | 3 | 4 | 3 | 4   | $\overline{4}$ |
| F, KH    | 3 | $\overline{4}$ |   |   | 4 |     | $\mathbf 6$    |
| М, кНм   | 5 | $\overline{4}$ | 6 | 4 | 6 | . J | 8              |

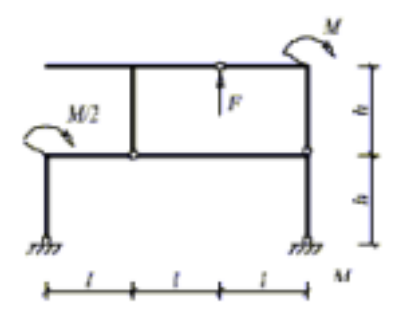

Рисунок 1.3.1

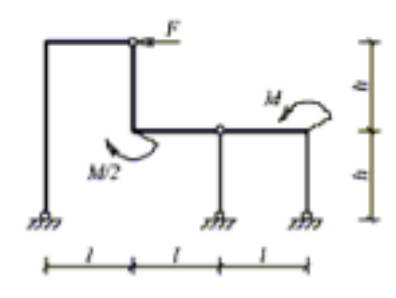

Рисунок 1.3.2

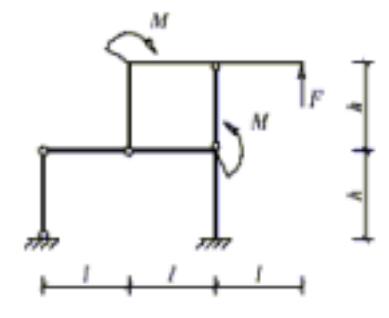

Рисунок 1.3.3

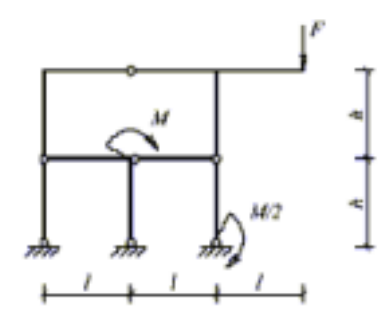

Рисунок 1.3.4

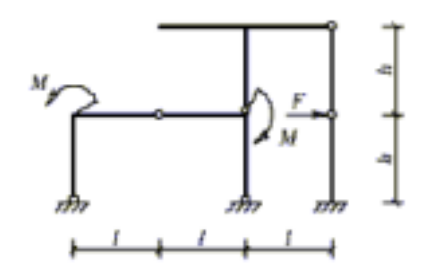

Рисунок 1.3.5

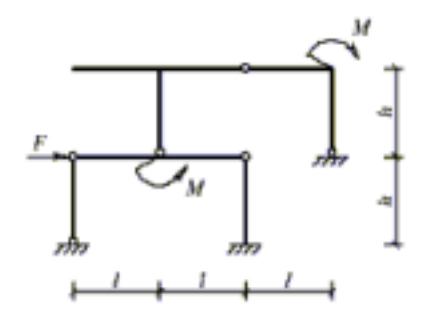

Рисунок 1.3.6

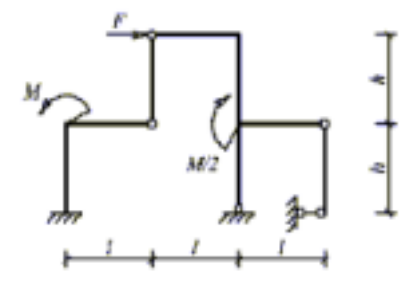

Рисунок 1.3.7

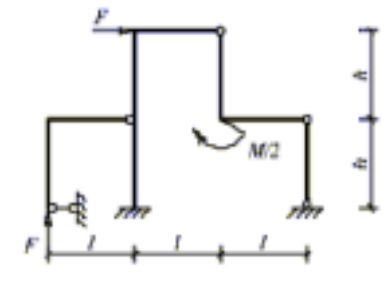

Рисунок 1.3.8

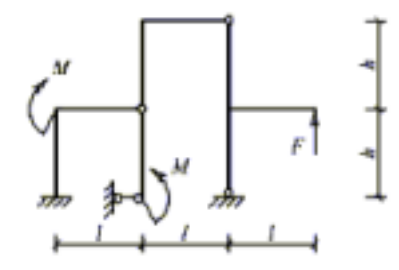

Рисунок 1.3.9

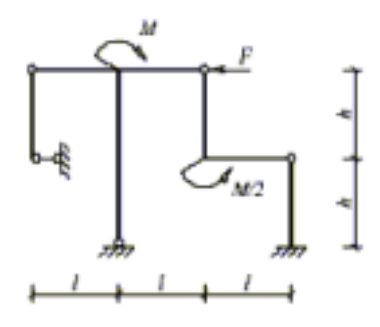

Рисунок 1.3.10

## **1.4 Расчет балочных ферм.**

#### Формулировка задачи.

 Для одной из балочных ферм, изображенных на рис.1.4.1-1.4.25 требуется:

- определить аналитически усилия в отмеченных стержнях от неподвижной нагрузки в виде сосредоточенных сил F, приложенных в каждом узле прямолинейного пояса фермы;

- построить линии влияния усилий для отмеченных стержней при "езде" по прямолинейному поясу фермы;

- вычислить по линиям влияния усилия в отмеченных стержнях от сил F и результаты сравнить со значениями усилий, полученными аналитически.

Исходные данные для расчета принять из табл. 1.4.

Таблица 1.4

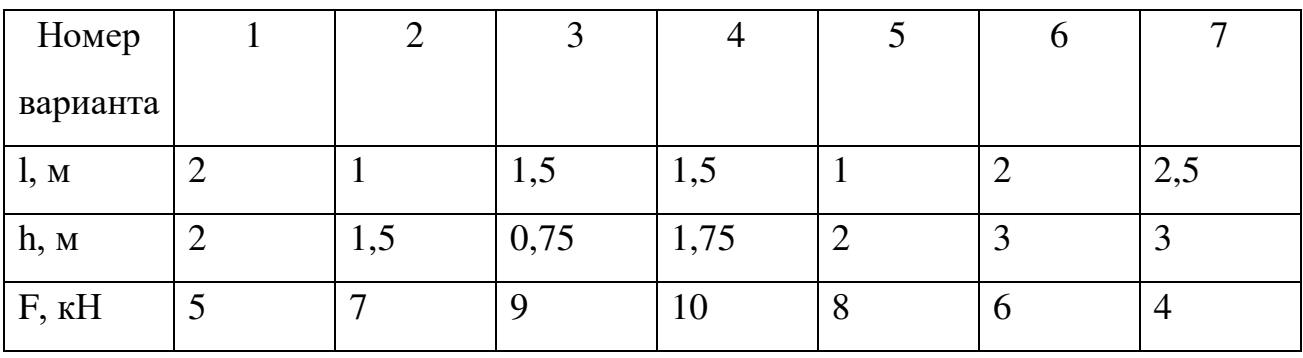

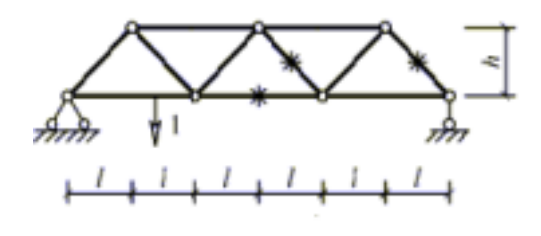

Рисунок 1.4.1

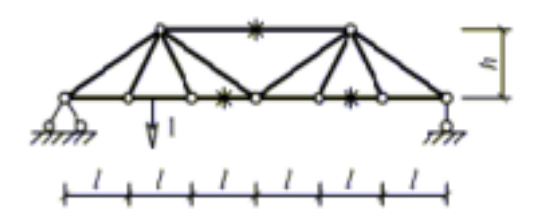

Рисунок 1.4.2

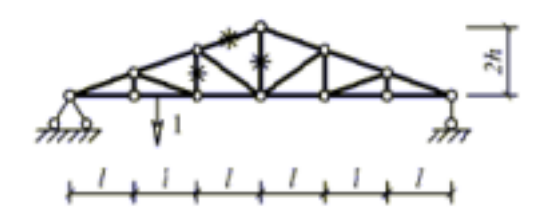

Рисунок 1.4.3

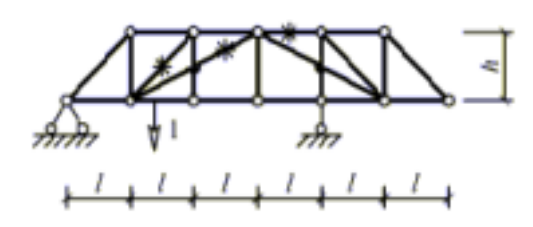

Рисунок 1.4.4

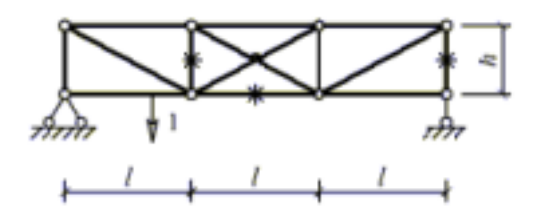

Рисунок 1.4.5

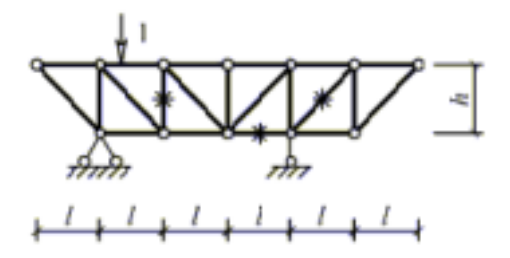

Рисунок 1.4.6

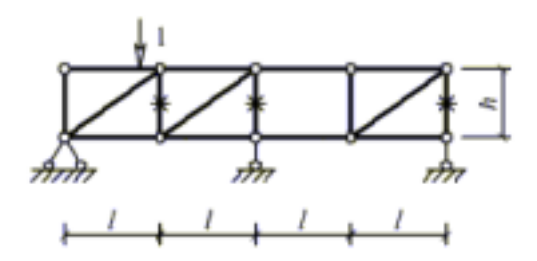

Рисунок 1.4.7

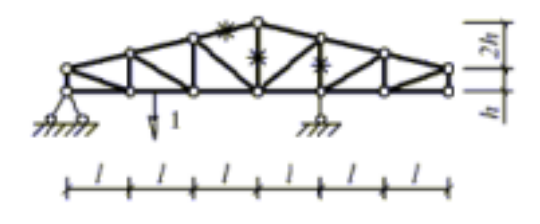

Рисунок 1.4.8

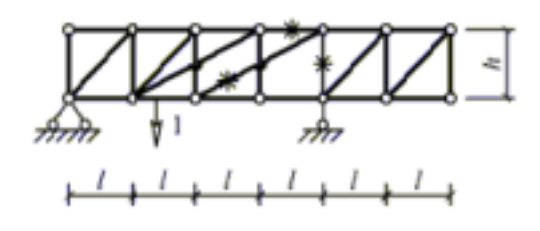

Рисунок 1.4.9

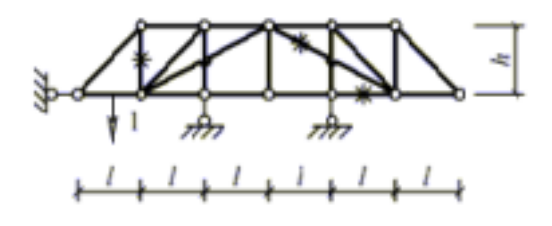

Рисунок 1.4.10

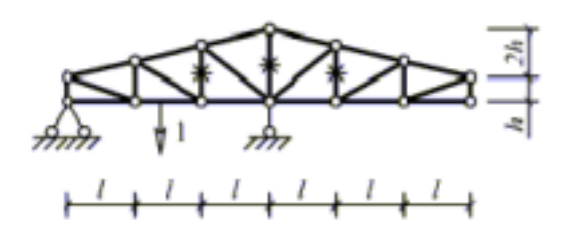

Рисунок 1.4.11

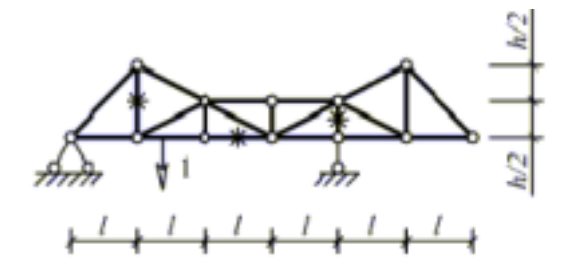

Рисунок 1.4.12

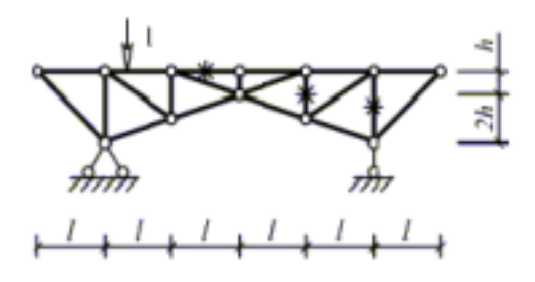

Рисунок 1.4.13

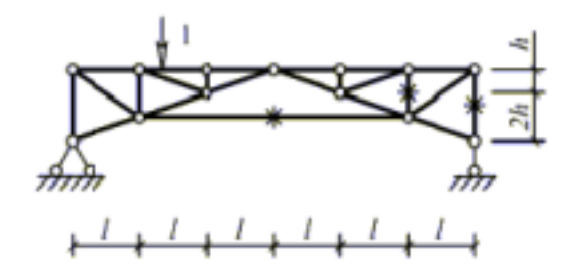

Рисунок 1.4.14

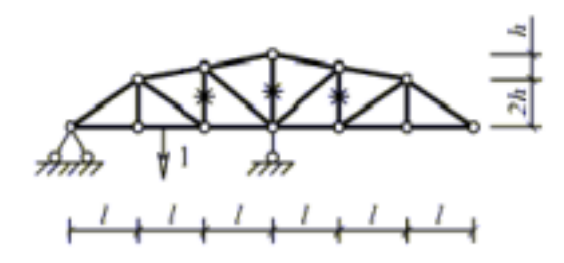

Рисунок 1.4.15

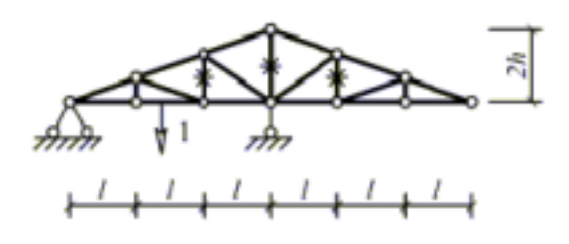

Рисунок 1.4.16

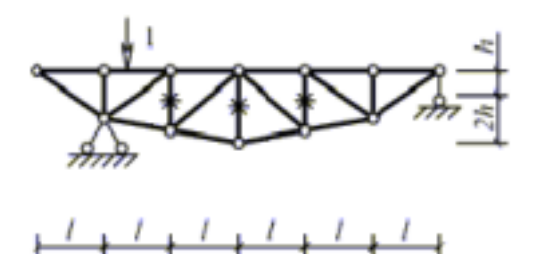

Рисунок 1.4.17

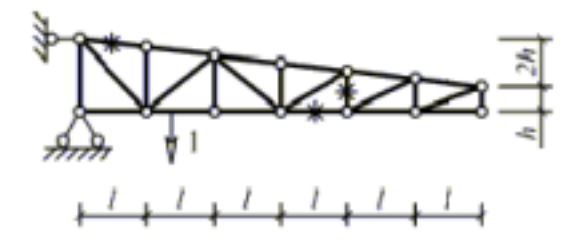

Рисунок 1.4.18

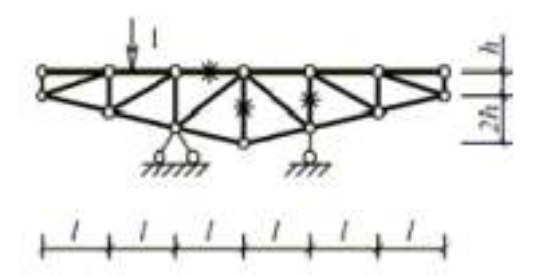

Рисунок 1.4.19

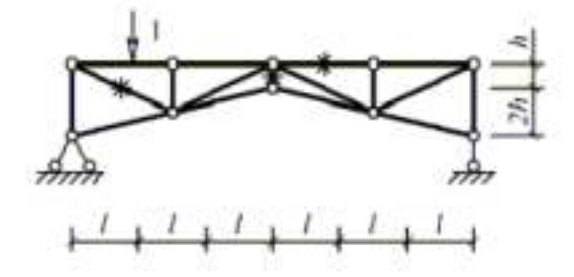

Рисунок 1.4.20

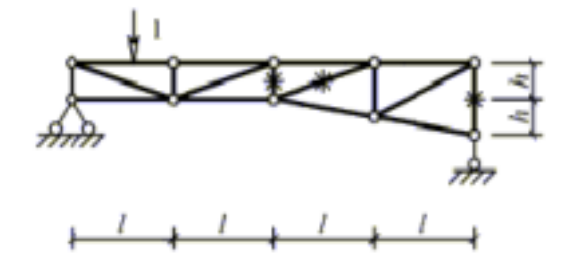

Рисунок 1.4.21

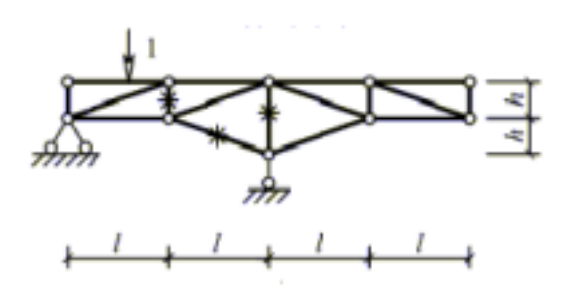

Рисунок 1.4.22

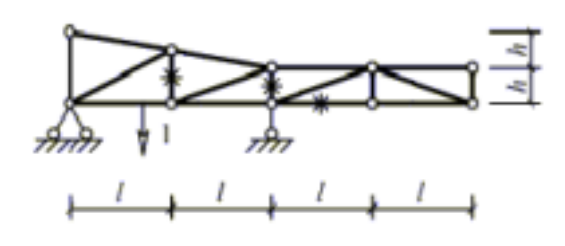

Рисунок 1.4.23

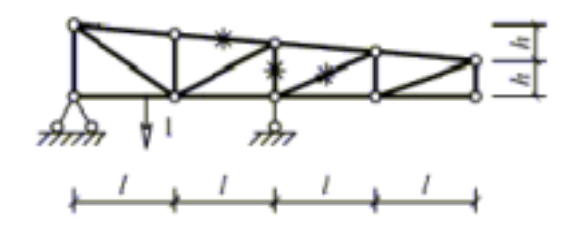

Рисунок 1.4.24

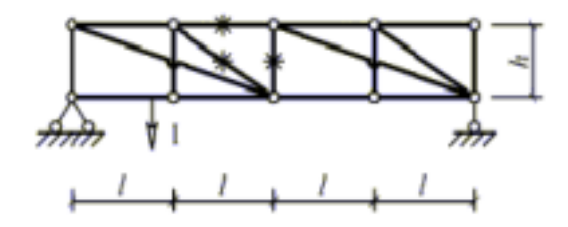

Рисунок 1.4.25.

## **1.5 Расчет перемещений от нагрузки.**

#### Формулировка задачи.

 Для одной из рам, изображенных на рис. 1.5.1-1.5.25, требуется определить линейное перемещение сечения m и угол поворота сечения n. Расчет перемещений выполнить с учетом податливости сжато-растянутых стержней и упругих связей (пружин). Для расчета принять:

- жесткость изгибаемых стержней EI постоянной по длине и одинаковой для всех элементов рамы;
- жесткость сжато-растянутых стержней EA=EI/l<sup>2</sup>;
- податливость пружин <sup>13</sup>/EI.

Исходные данные для расчета принять из табл. 1.5.

Таблица 1.5

| Номер                   |                |     |     |     |     |        |  |
|-------------------------|----------------|-----|-----|-----|-----|--------|--|
| варианта                |                |     |     |     |     |        |  |
| $q$ , $\kappa$ H/ $\mu$ | $\overline{2}$ | - 1 |     | 3,5 | 2,5 | 1,5    |  |
| l, M                    | 3,5            | 2,5 | 1,5 |     |     | ◠<br>J |  |
| h, M                    | 4              |     |     | 1,5 | 2,5 | 3,5    |  |

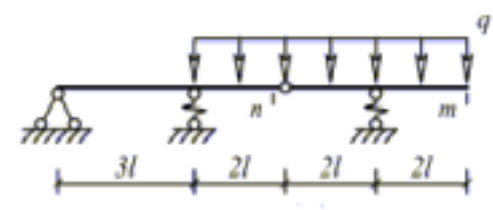

# Рисунок 1.5.1

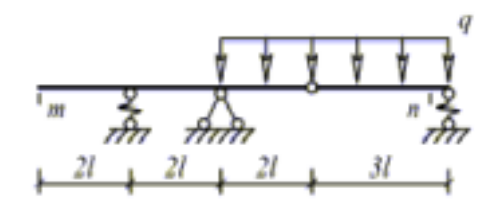

Рисунок 1.5.2

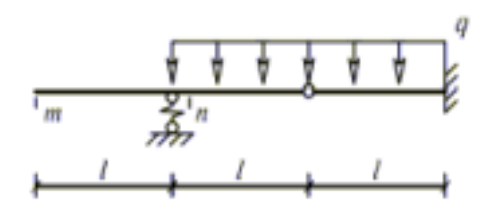

Рисунок 1.5.3

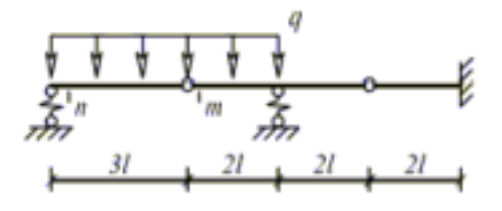

Рисунок 1.5.4

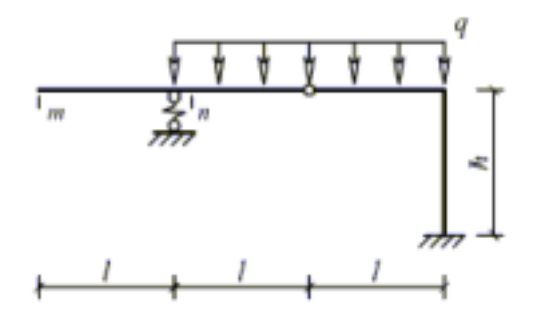

Рисунок 1.5.5

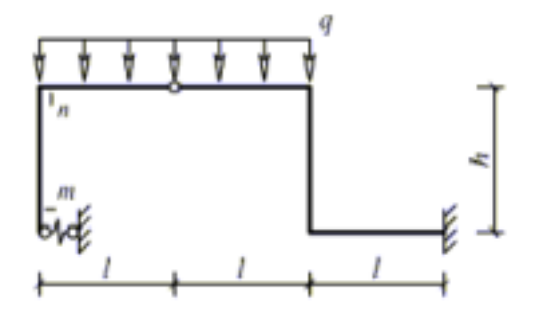

Рисунок 1.5.6

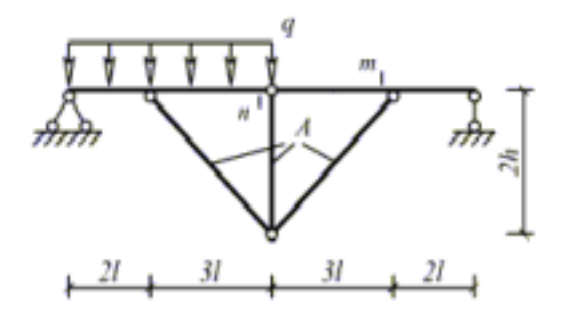

Рисунок 1.5.7

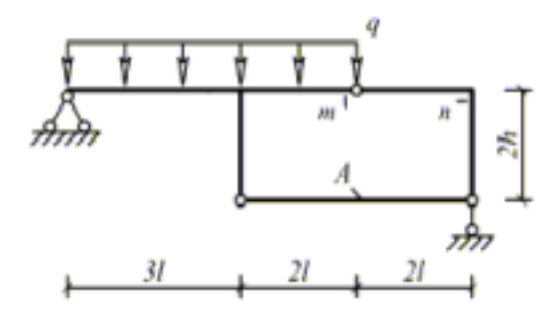

Рисунок 1.5.8

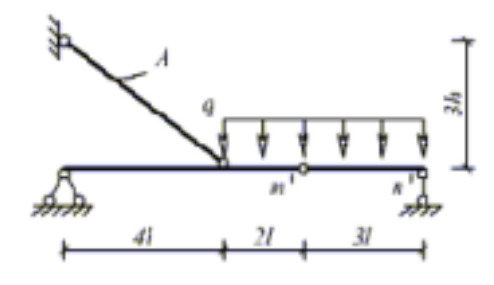

Рисунок 1.5.9

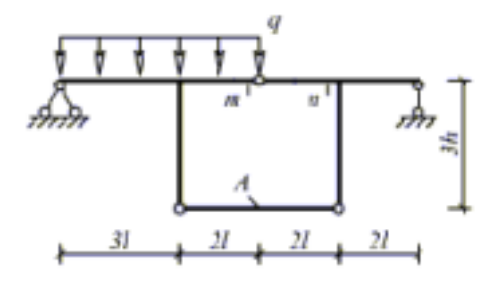

Рисунок 1.5.10

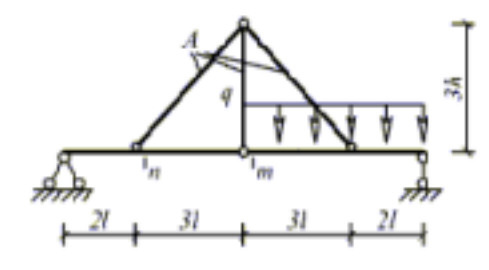

Рисунок 1.5.11

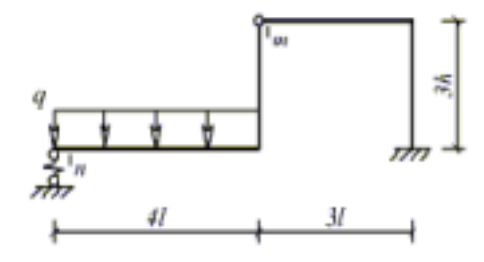

Рисунок 1.5.12

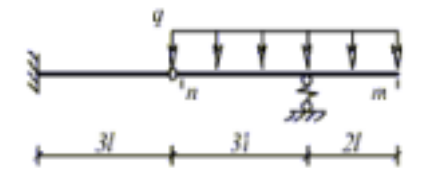

Рисунок 1.5.13

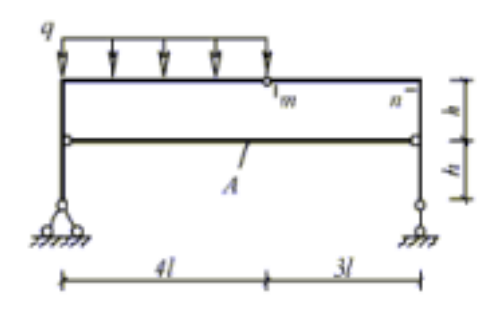

Рисунок 1.5.14

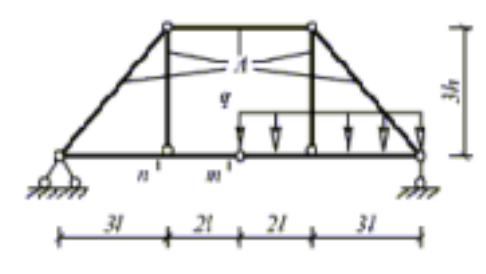

Рисунок 1.5.15

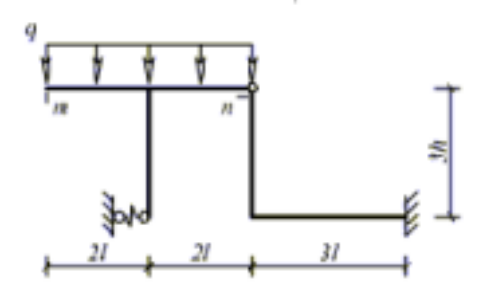

Рисунок 1.5.16

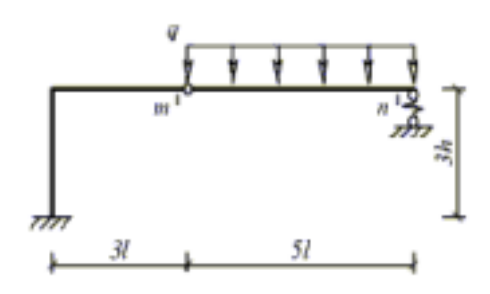

Рисунок 1.5.17

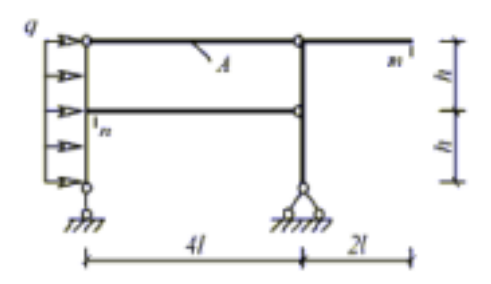

Рисунок 1.5.18

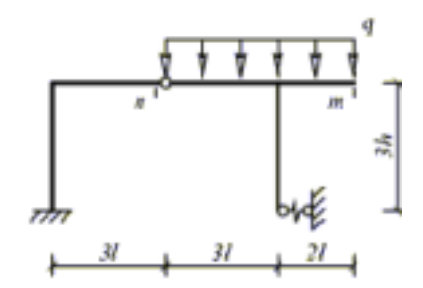

Рисунок 1.5.19

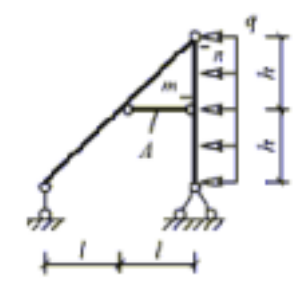

Рисунок 1.5.20

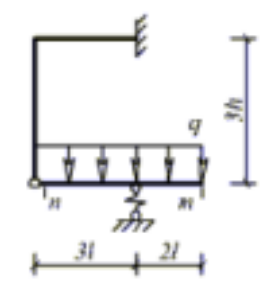

Рисунок 1.5.21

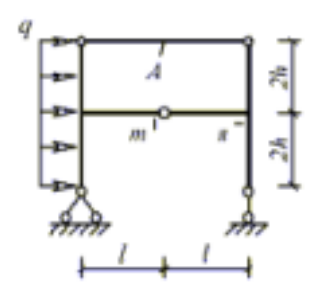

Рисунок 1.5.22

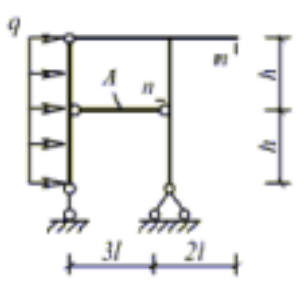

Рисунок 1.5.23

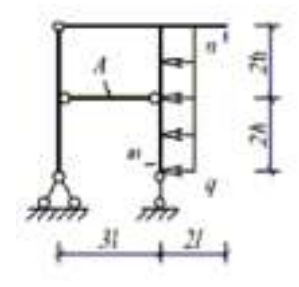

Рисунок 1.5.24

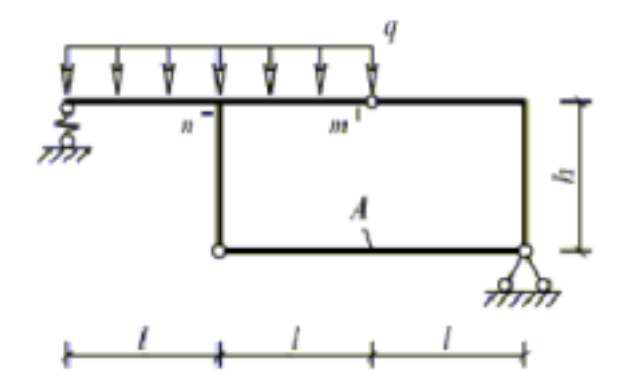

Рисунок 1.5.25

# 1.6 Расчет перемещений от изменения температуры.

### Формулировка задачи.

Для одной из рам, изображенных на рис. 1.6.1-1.6.25, требуется определить линейное перемещение сечения m и угол поворота сечения n. При расчете перемещений принять:

- высоту поперечного сечения всех стержней  $h_c=0,11$ ;

- положение центра тяжести поперечного сечения посередине его высоты;

- коэффициент линейного расширения одинаковым для всех элементов системы и равным  $\alpha = 10^{-5}$ 1/град;

- параметр температуры  $t = 10^{\circ}C$  (на схемах рам температура снаружи  $t_H$  не

# показана).

Исходные данные принять из табл. 1.6.

Таблица 1.6

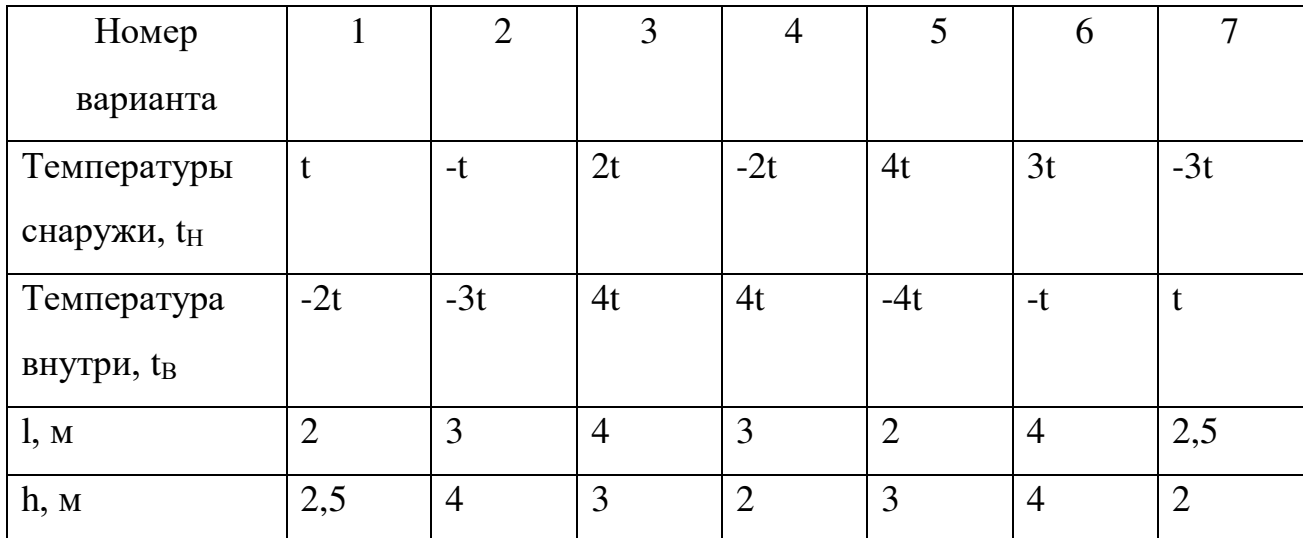

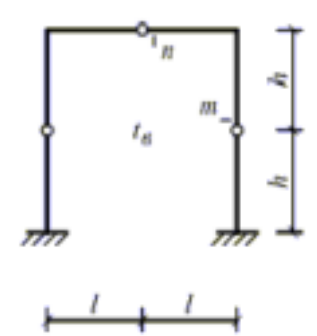

Рисунок 1.6.1

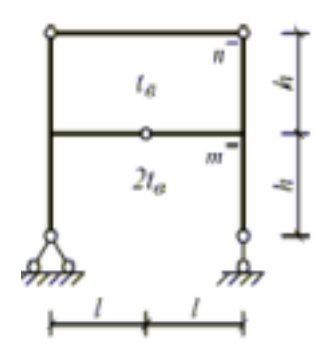

Рисунок 1.6.2

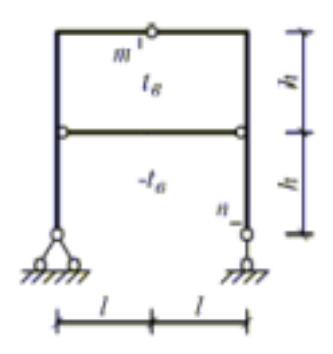

Рисунок 1.6.3

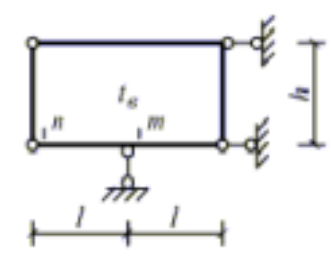

Рисунок 1.6.4

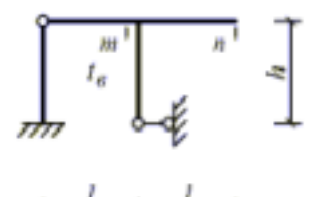

 $\frac{1}{2}$  $\overline{\mathbf{r}}$  $\overline{\phantom{0}}$  $^{+}$ ł

Рисунок 1.6.5

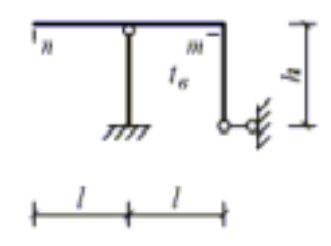

Рисунок 1.6.6

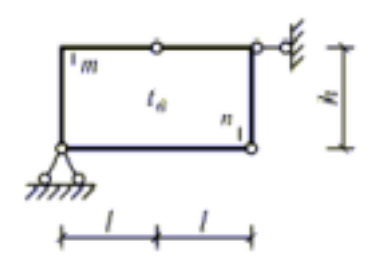

Рисунок 1.6.7

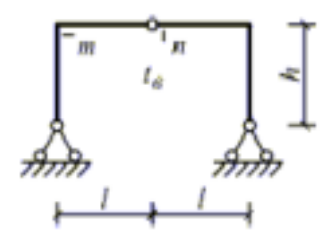

Рисунок 1.6.8

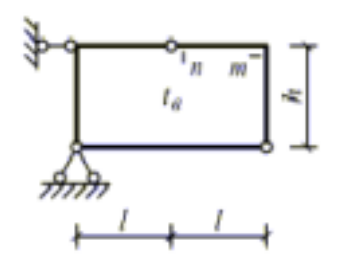

Рисунок 1.6.9

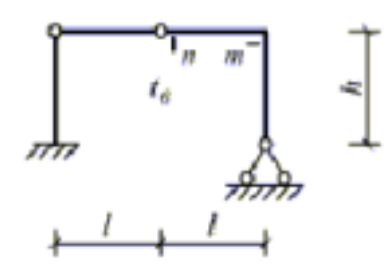

Рисунок 1.6.10

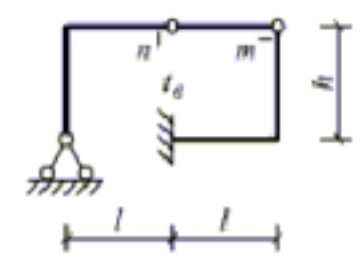

Рисунок 1.6.11

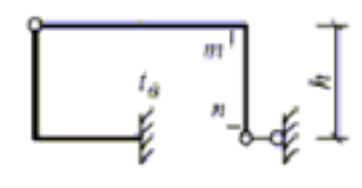

 $\overline{I}$  $\overline{1}$ ł  $\overline{\phantom{0}}$ 

Рисунок 1.6.12

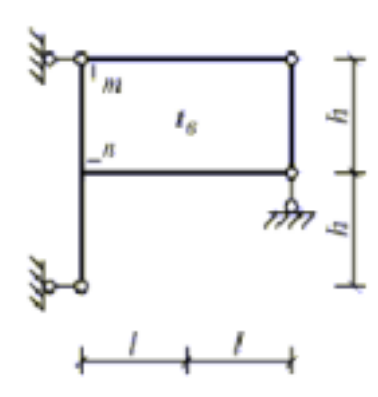

Рисунок 1.6.13

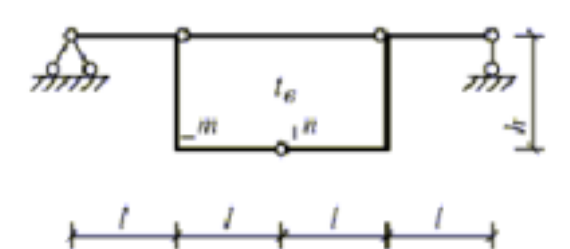

Рисунок 1.6.14

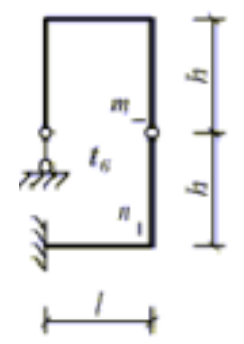

Рисунок 1.6.15

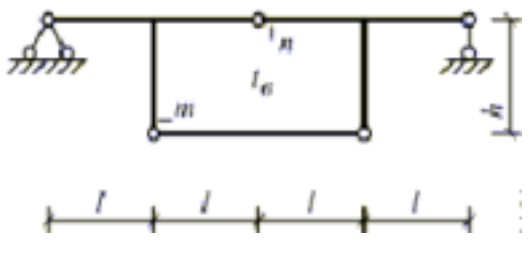

Рисунок 1.6.16

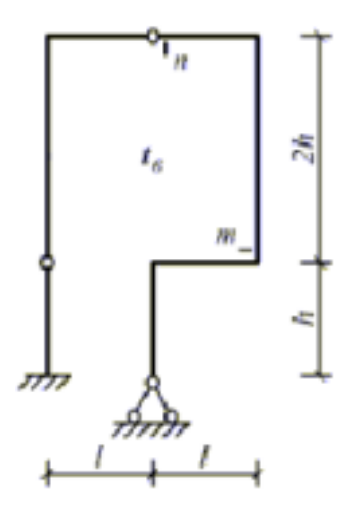

Рисунок 1.6.17

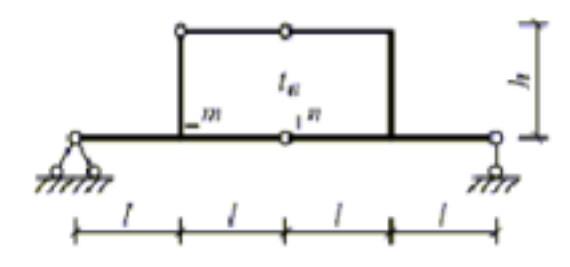

Рисунок 1.6.18

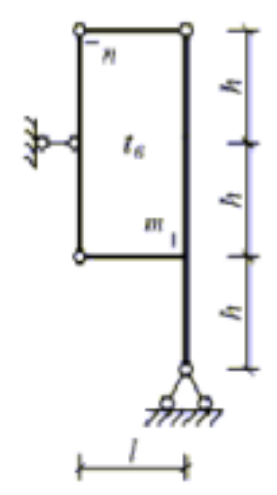

Рисунок 1.6.19

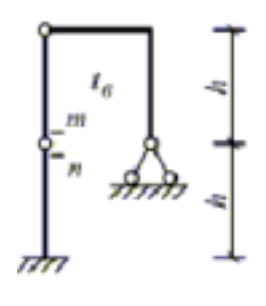

 $\overline{1}$ Į. ¥

Рисунок 1.6.20

 $\cup$ 

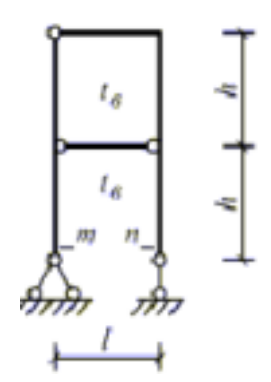

Рисунок 1.6.21

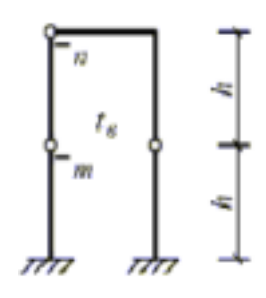

$$
\longmapsto
$$

Рисунок 1.6.22

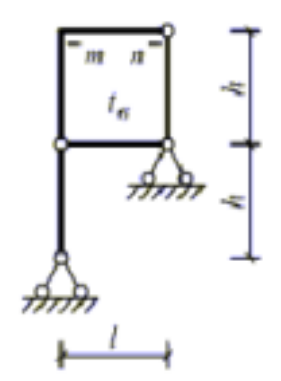

Рисунок 1.6.23

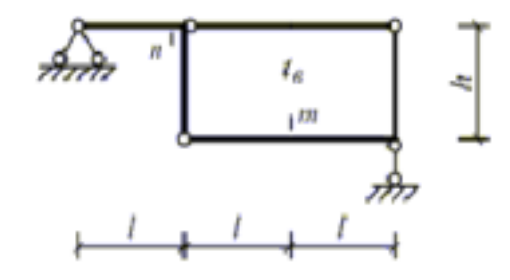

Рисунок 1.6.24

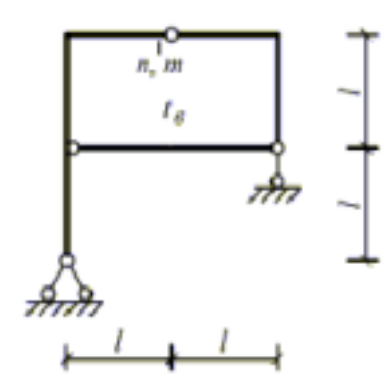

Рисунок 1.6.25

# **1.7 Расчет перемещений от кинематического воздействия.**

### Формулировка задачи.

Для одной из рам, изображенных на рис. 1.7.1-1.7.25 требуется:

- определить линейное и угловое перемещение сечения n и взаимный угол поворота сечений m и k;

- изобразить изменение геометрии рамы от кинематического воздействия.

При расчете перемещений принять:  $\Delta = 10^{-2} l, \varphi = \Delta/l$ .

Исходные данные принять из табл. 1.7.

Таблица 1.7

| Номер    |                |     |     |     |      |      |      |
|----------|----------------|-----|-----|-----|------|------|------|
| варианта |                |     |     |     |      |      |      |
| l, M     | 1, 0           | 2,0 | 2,5 | 3,0 | 3,25 | 2,75 | 1,75 |
| h, M     | $\angle, \cup$ |     | ت   |     |      |      |      |

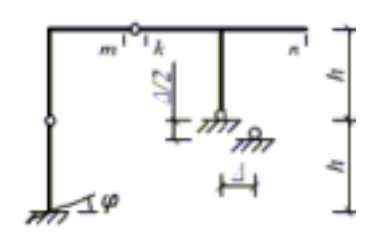

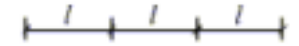

Рисунок 1.7.1

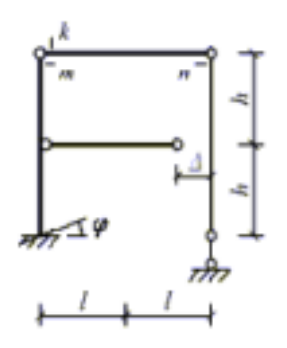

Рисунок 1.7.2

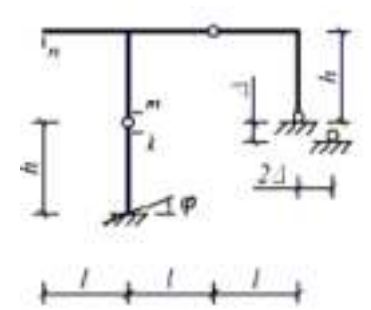

Рисунок 1.7.3

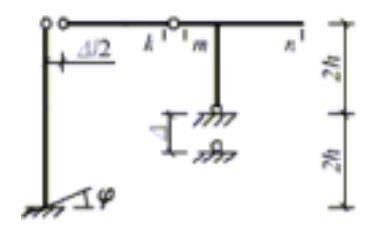

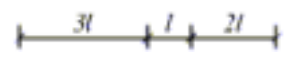

Рисунок 1.7.4

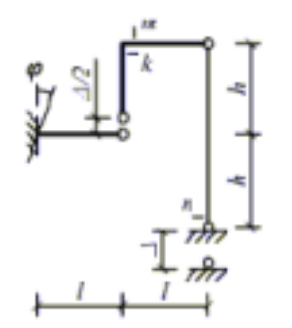

Рисунок 1.7.5

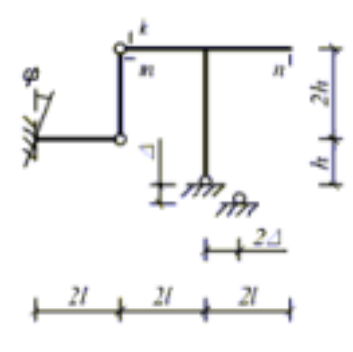

Рисунок 1.7.6

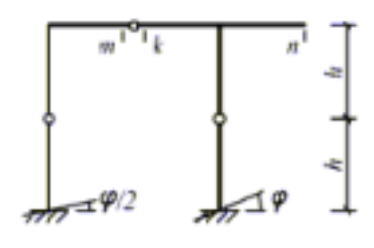

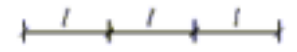

Рисунок 1.7.7

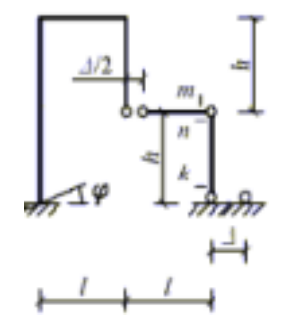

Рисунок 1.7.8

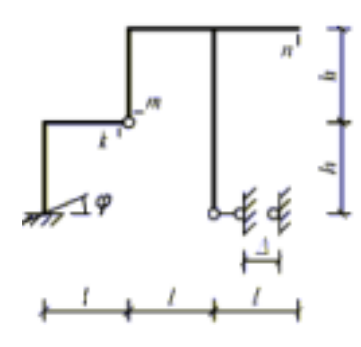

Рисунок 1.7.9

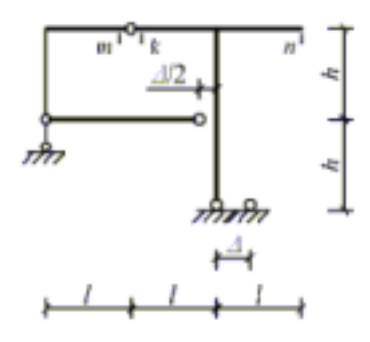

Рисунок 1.7.10

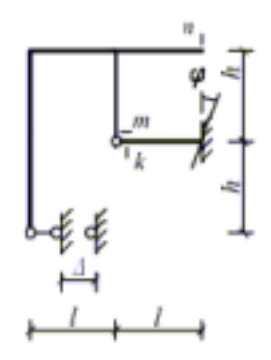

Рисунок 1.7.11

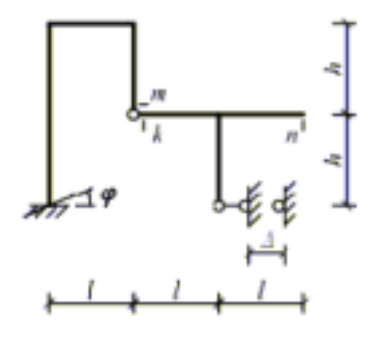

Рисунок 1.7.12

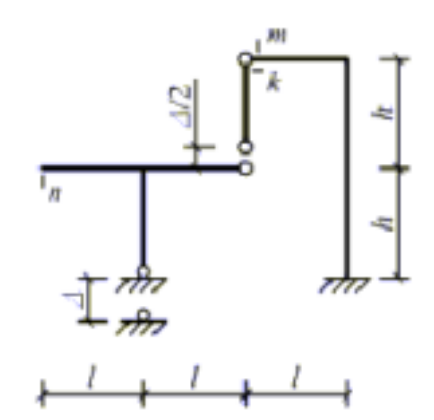

Рисунок 1.7.13

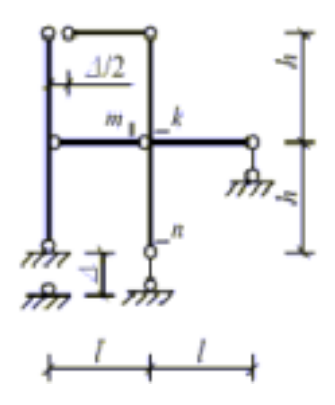

Рисунок 1.7.14

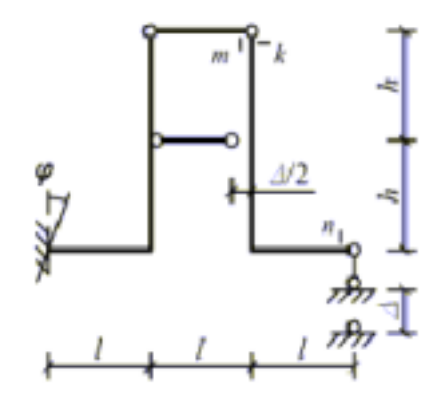

Рисунок 1.7.15

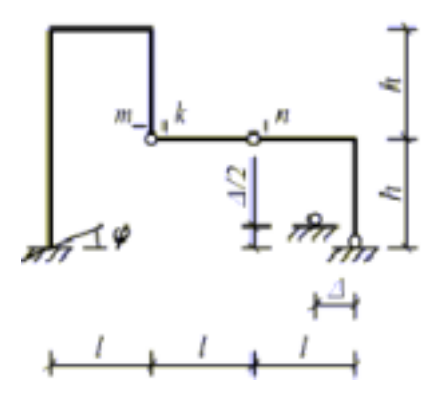

Рисунок 1.7.16

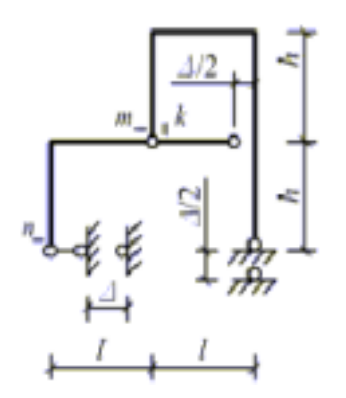

Рисунок 1.7.17

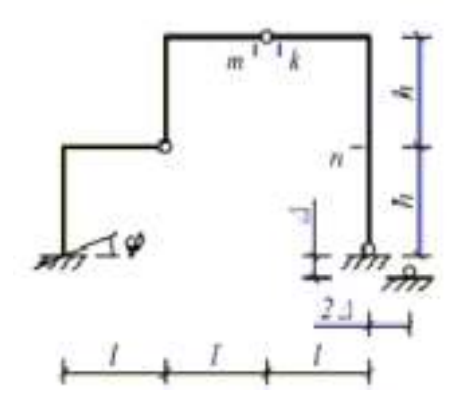

Рисунок 1.7.18

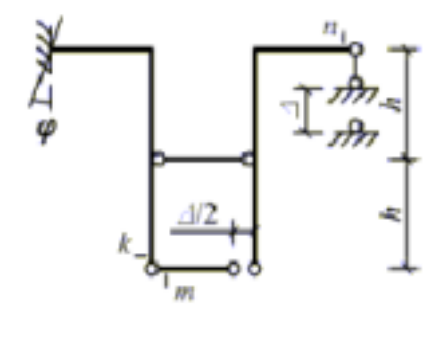

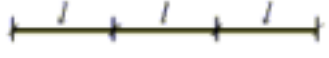

Рисунок 1.7.19

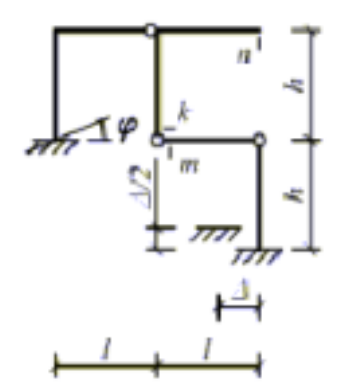

Рисунок 1.7.20

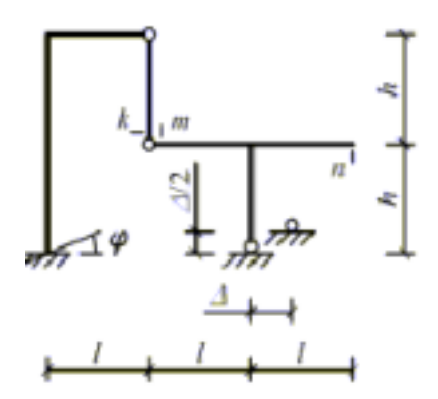

Рисунок 1.7.21

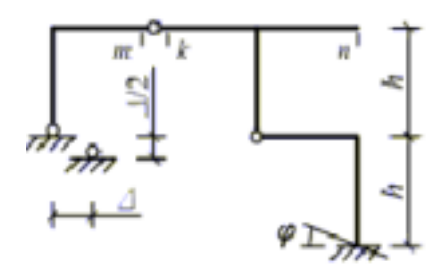

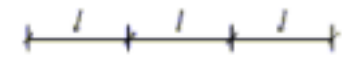

Рисунок 1.7.22

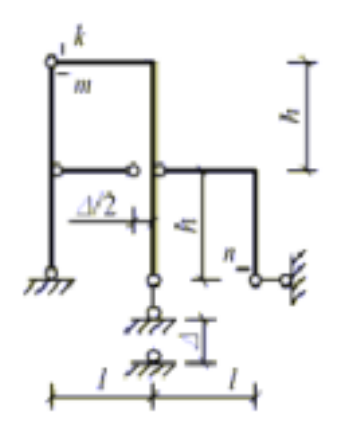

Рисунок 1.7.23

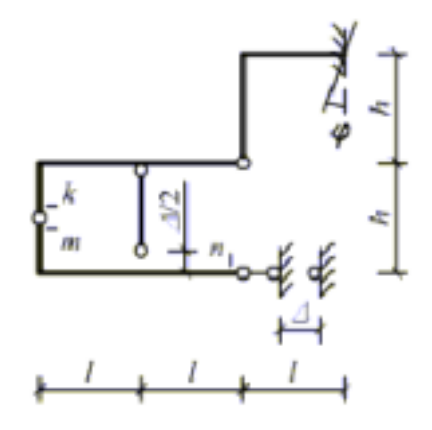

Рисунок 1.7.24

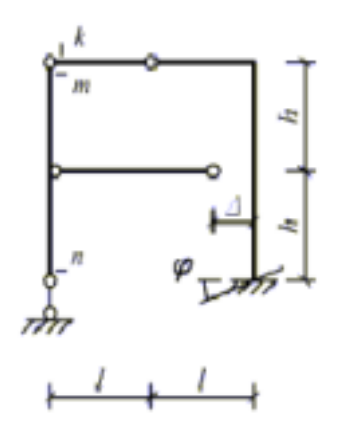

Рисунок 1.7.25

# Пояснения к решению задачи.

1) Знак произведения RjISj устанавливается по правилу: если направление реакции совпадает с направлением заданного перемещения связи, то знак произведения положительный; в противном случае - отрицательный.

2) При заданной неточности изготовления элемента вышеприведенное правило знаков сохраняется, но в этом случае роль реакции играет внутренний силовой фактор в сечении элемента по направлению заданной неточности.

# **6. Учебно-методическое и информационное обеспечение дисциплины:**

### **6.1 Основная литература**

1. Смирнов, В. А. Строительная механика : учебник для вузов / В. А. Смирнов, А. С. Городецкий ; под редакцией В. А. Смирнов. — 2-е изд., перераб. и доп. — Москва : Издательство Юрайт, 2020. — 423 с. — (Высшее образование). — ISBN 978-5-534-03317-5. — Текст : электронный // ЭБС Юрайт [сайт]. — URL: https://urait.ru/bcode/449879

### **6.2 Дополнительная литература**

1. Трушин, С. И. Строительная механика: метод конечных элементов : учеб. пособие / С.И. Трушин. — Москва : ИНФРА-М, 2019. — 305 с. + Доп. материалы [Электронный ресурс; режим доступа http://new.znanium.com]. — (Высшее образование: Бакалавриат). www.dx.doi.org/10.12737/17500. - ISBN 978-5-16-011428-6. - Текст : электронный. - URL: https://znanium.com/catalog/product/1032990

2. Строительная механика : учебное пособие / А. Г. Юрьев, Н. А. Смоляго, В. А. Зинькова, А. С. Горшков. — Белгород : Белгородский государственный технологический университет им. В.Г. Шухова, ЭБС АСВ, 2018. — 237 c. — ISBN 2227-8397. — Текст : электронный // Электронно-библиотечная система IPR BOOKS : [сайт]. — URL: http://www.iprbookshop.ru/92296.html

3. Строительная механика : учебно-методическое пособие / составители С. Н. Маклакова [и др.]. — пос. Караваево: КГСХА, 2016. — 78 с. — Текст: электронный // Лань: электроннобиблиотечная система. — URL: https://e.lanbook.com/book/133670

### **6.3 Периодические издания**

Вестник Рязанского государственного агротехнологического университета имени П.А. Костычева : науч.-производ. журн. / учредитель и издатель федеральное государственное бюджетное образовательное учреждение высшего образования «Рязанский государственный агротехнологический университет имени П.А.Костычева». – 2009 - . – Рязань, 2020 - . - Ежекварт. – ISSN : 2077 - 2084

**6.4 Сведения об электронных образовательных ресурсах, к которым обеспечивается доступ обучающихся, в том числе приспособленных для использования инвалидами и лицами с ограниченными возможностями здоровья** 

- 1. ЭБС «Юрайт». Режим доступа: [https://biblio-online.ru](https://biblio-online.ru/)
- 2. Электронная библиотека РГАТУ Режим доступа: <http://bibl.rgatu.ru/web/Default.asp>
- 3. Гарант Режим доступа:  $\frac{http://www.garant.ru}{http://www.garant.ru}$  $\frac{http://www.garant.ru}{http://www.garant.ru}$  $\frac{http://www.garant.ru}{http://www.garant.ru}$
- 4. «КонсультантПлюс» Режим доступа: [http://www.consultant.ru](http://www.consultant.ru/)
- 5. eLIBRARY Режим доступа: [https://elibrary.ru/defaultx.asp?](https://elibrary.ru/defaultx.asp)

# **ФЕДЕРАЛЬНОЕ ГОСУДАРСТВЕННОЕ БЮДЖЕТНОЕ ОБЩЕОБРАЗОВАТЕЛЬНОЕ УЧРЕЖДЕНИЕ ВЫСШЕГО ОБРАЗОВАНИЯ «РЯЗАНСКИЙ ГОСУДАРСТВЕННЫЙ АГРОТЕХНОЛОГИЧЕСКИЙ УНИВЕРСИТЕТ ИМЕНИ П.А. КОСТЫЧЕВА»**

# **МЕТОДИЧЕСКИЕ УКАЗАНИЯ**

# для практических занятий по дисциплине **«Гидравлика»**

# ЛИСТ СОГЛАСОВАНИЙ

Методические указания составлены с учетом требований федерального государственного образовательного стандарта высшего образования по направлению подготовки08.03.01 «Строительство», утвержденного приказом министерства образования и науки Российской Федерации

№ 481 от 31 мая 2017 г.

(дата утверждения ФГОС ВО)

Рассмотрена и утверждена на заседании кафедры « 31 » мая\_ 2021 г., протокол №10а

Заведующий кафедрой Строительство инженерных сооружений и механика\_

( кафедра)

Борычев Сергей Николаевич

(подпись) (Ф.И.О.)

Одобрены учебно-методической комиссией по направлению подготовки «Строительство» протокол № 10а от 31.05. 2021 г.

Председатель учебно-методической комиссии по направлению подготовки 08.03.01 Строительство

\_\_\_\_\_\_\_\_\_\_\_ \_\_\_\_\_\_\_\_\_\_\_\_\_\_\_\_\_\_\_\_Д.В. Колошеин\_\_\_\_\_\_\_\_\_\_\_\_\_

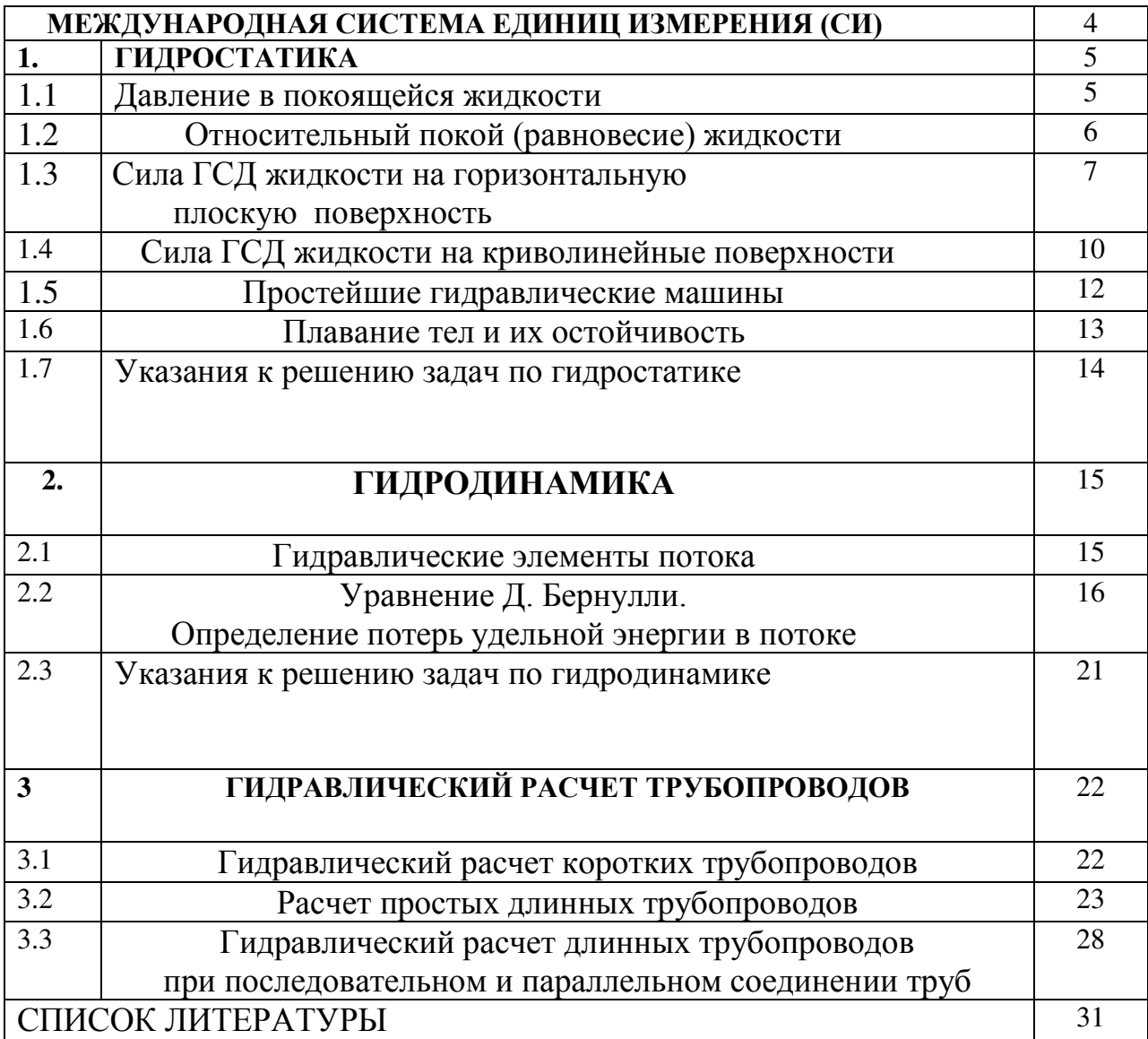

# СОДЕРЖАНИЕ

### **МЕЖДУНАРОДНАЯ СИСТЕМА ЕДИНИЦ ИЗМЕРЕНИЯ (СИ).**

1 января 1963 г. Государственным стандартом 9867-61 в нашей стране введена как предпочтительная международная система единиц измерения (сокращенное обозначения в русском написании СИ, в латинском SI). В стандарт включены 6 основных, 2 дополнительных и 27 важнейших производных единиц СИ.

В гидравлических расчѐтах из шести основных единиц измерения, перечисленных в ГОСТ 9867-61, используются три, а именно:

Длина – единица измерения метр (м);

Масса – единица измерения килограмм (кг);

Время – единица измерения секунда (с).

Из дополнительных единиц измерения в гидравлических расчѐтах употребляется для измерения углов радиан (рад). Из числа производных единиц в гидравлических расчѐтах используются следующие:

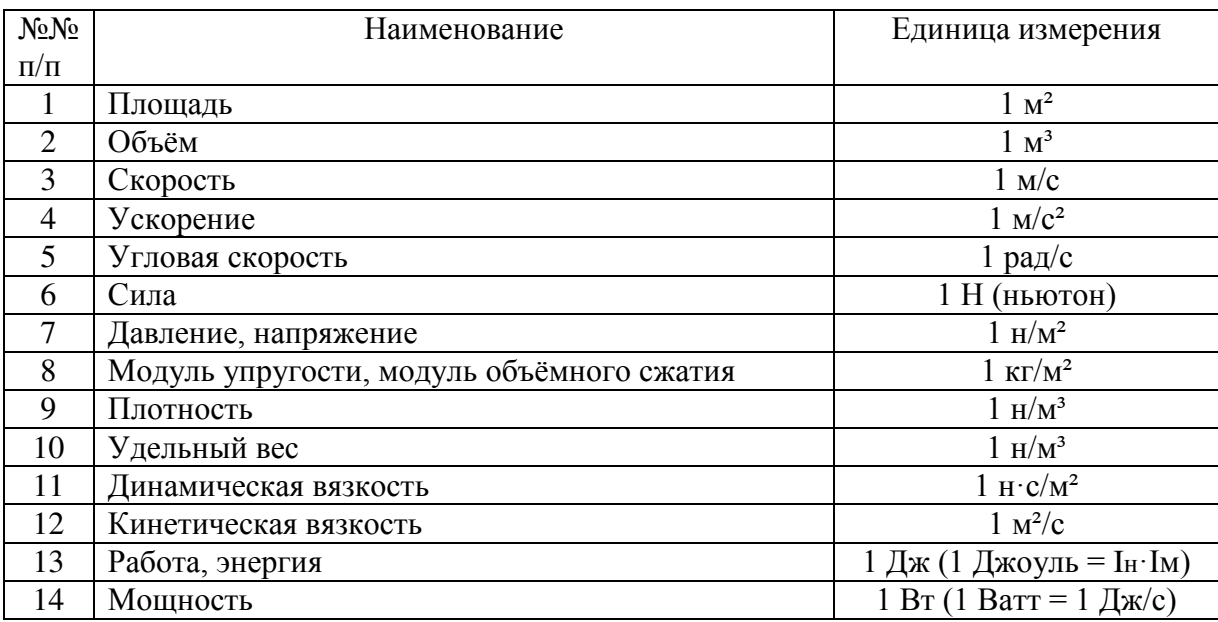

## 1.ГИДРОСТАТИКА

### 1.1 Давление в покоящейся жидкости

Гидростатическим давлением в данной точке покоящейся жидкости называется напряжение сжатия в ней, равное:

$$
P = \lim_{\Delta \omega \to 0} \frac{\Delta P}{\Delta \omega} \tag{1-1}
$$

где:  $\Delta\omega$  – элементарная площадка, содержащая данную точку;

ΔP - нормальная сжимающая сила, действующая на эту площадку.

Гидростатическое давление (ГСД) в точке всегда направлено по внутренней нормали, по всем направлениям одинаково по своей величине и зависит от положения точки в покоящейся жилкости.

Единицей измерения ГСД в СИ является Паскаль (Па): Формула единицы измерения Па.

Для измерения давления используют ещё техническую атмосферу: Вывод единицы 1 ат.

При решении большинства задач, связанных с определением ГСД, в покоящейся жидкости используется основное уравнение гидростатики: Формула (1-2)

где: 0 - плотность жидкости;

Z - геометрическая высота, т.е. расстояние от произвольной горизонтальной плоскости сравнения до рассматриваемой точки покоящейся жидкости;

Р - ГСД в этой точке.

Гидростатическое давление в точке определяется по формуле: Формула (1-3).

где: Ро-внешнее давление на свободной поверхности;

h - глубина погружения точки;

pgh- вес столба жидкости высотой h с площадью поперечного сечения равен единице;

 $\gamma$  - удельный вес жидкости.

Размерность гидростатического давления:

 $[P] = H/M^2$  (ньютон на квалратный метр).

Соответственно удельный вес имеет размерность:

 $[\gamma] = [\rho g] = H/M^3$  (ньютон на кубический метр).

Удельный вес обыкновенной чистой воды отличается от удельного веса дистиллированной воды при 4°С и в расчётах может приниматься:

 $\gamma$  = 1000 KT/M<sup>3</sup> = 9.81 · 10<sup>3</sup> H/M<sup>3</sup> = 9810 H/M<sup>3</sup>

Для других жидкостей, наиболее часто встречающихся в расчётах плотность  $\rho$  равна:

 $p_{\text{TVTb}} - 13600 \text{ kT/m}^3$ ; бензин - 750 кг/м<sup>3</sup>; нефть - 900 кг/м<sup>3</sup>; глицерин - 1250 кг/м<sup>3</sup>.

Гидростатическое давление может быть условно выражено высотой столба жидкости Р/у. В целом давление на открытой поверхности (в открытом резервуаре, в водоёме, в канале и др.) часто равно атмосферному, т.е.  $Po = PaT$ .

Величина давления  $P_{ar} = 1 \text{ krc/cm}^2 = 98100 \text{ m/m}^2$  называется технической атмосферой.

Давление, равное одной технической атмосфере, эквивалентно давлению столба воды высотой 10 м. т.е. Вывод давления одной техн. атмосферы.

Гидростатическое давление, определяемое по формуле (1-3) называется полным или абсолютным лавлением

Избыток абсолютного давления над атмосферным называется избыточным или манометрическим давлением Рман: Формула (1-4)

Недостаток абсолютного давления до атмосферного называется вакуумметрическим давлением: Формула (1-5)

Отношение манометрического давления к  $\rho g = \gamma$  называется пьезометрической высотой, а вакуума к  $\rho$ g — вакуумметрической высотой: Формулы (1-6) и (1-7).

Сумма членов (полный гидростатический напор и гидростатический напор без учёта атмосферного давления)

Графическое изображение величины и направления гидростатического давления, действующего на любую точку поверхности, называют эпюрой гидростатического давления.

### 1.2 Относительный покой (равновесие) жидкости

Здесь рассматриваются случаи относительного покоя жидкости, находящейся в сосуде, при движении в горизонтальном и вертикальном направлениях, с постоянным ускорением  $\pm$ а и вращающемся цилиндрическом сосуде вокруг вертикальной оси с постоянной угловой скоростью  $(0)$ 

Уравнения свободной поверхности при  $P = P_{ar}$  и начале координат, (как показано на рис. 1-1. ) соответственно имеет следующий вид:

$$
Z_{CB} - Z_0 = h' = -\frac{a}{gx};
$$
 (I-8)

$$
Z_{CB} - Z_0 = h' = 0; \t\t (I-9)
$$

$$
Z_{CB} - Z_0 = h' = \frac{\omega_0^2 \cdot r}{2g};
$$
 (I-10).

где: Z<sub>cв</sub> - текущая координата свободной поверхности жидкости в сосуде;

Z<sub>о</sub>- начальная глубина жидкости в сосуде для первых двух случаев или координатная параболоида вращения;

h' - высота параболоида вращения.

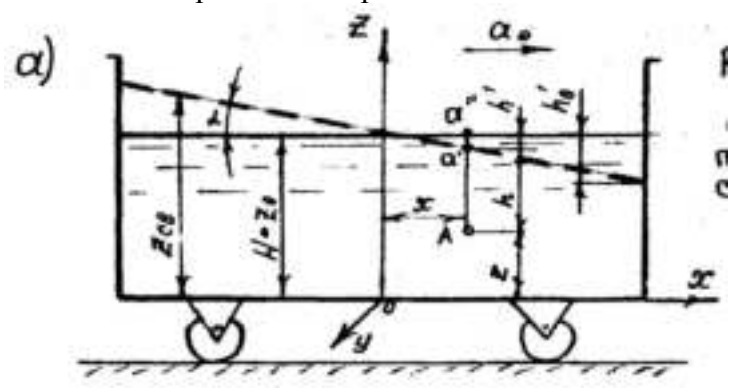

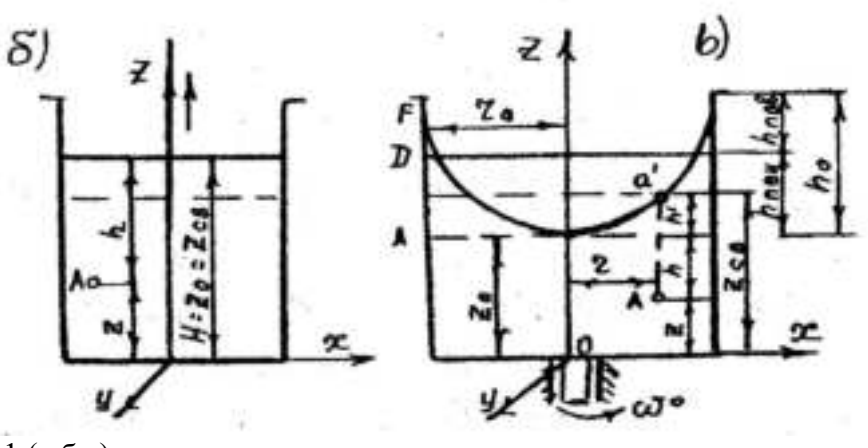

Рисунок 1-1  $(a, 6, b)$ 

Свободная поверхность жидкости для указанных выше случаев представляет собой соответственно наклонную к оси х под углом  $\alpha$  = arctga/g и горизонтальную плоскости, а также параболоид вращения. Для случая вращения жидкости в цилиндрическом сосуде из равенства объёмов следует, что WABCD= WABEF = WEBFA, откуда легко выражается зависимость:

$$
h_{IIOB} = h_{IIOH} = 0.5h_0', \qquad (I-11)
$$

где:  $h'_0$  - высота параболоиды вращения, соответствующая радиусу сосуда  $r_0$ .

Для первого и третьего случаев (см. рис. 1-1а,в) давление в точке рассматриваемого объёма жидкости определяется по уравнению (1-3), т.е. распределяется по гидростатическому закону, а глубину погружения точки под свободную поверхность жидкости рекомендуется определять по зависимости:

$$
h = Z_0 - Z \pm h'
$$
, (I-12).

Для случаев вращения жидкости в цилиндрическом сосуде величина h' принимается всегда с положительным знаком. При вертикальном перемешении сосуда с жилкостью с постоянным ускорением  $\pm$ а давление в точке рассматриваемого объёма определяется по уравнению:

$$
P = P_0 + \rho (g \pm a) h
$$
, (I-13)

где знак вертикального ускорения зависит от его направления.

### 1.3. Сила ГСД жидкости на горизонтальную плоскую поверхность.

Сила давления жидкости на горизонтальную поверхность определяется по формуле:

$$
P_{IOJIH} = (P_0 + \gamma h)\omega, (I-14)
$$

 $(I-15)$ 

где: Р<sub>полн</sub> - сила давления с учётом внешнего давления;

h - глубина данной горизонтальной поверхности;

00 - площадь горизонтальной поверхности, на которую действует давление.

Сила манометрического давления при условии, что внешнее давление в уравнении (1-14) равно атмосферному Ро=Рат, определяется по уравнению

$$
P=\mathcal{V}\!\!\!\!\!/\,\mathcal{W}\!\!\!\!/\,\mathcal{O}\,.
$$

# 4. Сила гидростатического давления и центр давления на плоские произвольно ориентированные стенки.

Сила давления жидкости на горизонтальную поверхность равна:

$$
P_{\text{IOJIH}} = (P_0 + \rho g h)\omega, \tag{I-16}
$$

Сила избыточного, т.е. манометрического давления, при условии, что Ро=Рат, определяется по уравнению

$$
P = \rho g h \omega.
$$

Центр давления проходит через центр тяжести эпюры давления, которая в рассматриваемом случае будет иметь вид прямоугольника или иначе говоря будет находиться в центре тяжести горизонтальной поверхности, испытывающей давление жидкости.

#### 5. Сила и центр давления на плоские поверхности произвольно ориентированные.

Сила и центр давления на плоские стенки могут быть вычислены аналитическим и графоаналитическим способом.

I. Аналитический способ. Полная сила давления на плоскую поверхность АВСД (рис. 1-2из лекций), произвольно ориентированную вычисляется по формуле:

$$
P = (P_0 + \rho g h_{\mu}) \omega, \qquad (1-17)
$$

гле:  $\omega$  - плошаль смоченной части поверхности;

h<sup>ц</sup> – глубина погружения центра тяжести смоченной площади;

g = -удельный вес жидкости.

Сила манометрического (избыточного) давления при Ро = Рат находится по формуле:  $P = \rho g h_{\mu} \cdot \omega$ ,  $(I-18)$ 

Центр давления (точка приложения равнодействующих сил манометрического давления) на плоскую поверхность АВСД симметричной относительно оси АС (рис. 1-2) определяется по формуле:

$$
Y_{II} = \frac{J}{\omega Y_c}, \qquad (I-19)
$$

или по формуле:

$$
Y_{II} = Y_C + \frac{J_0}{\omega Y_C}, \qquad (I-20)
$$

Как видно из формулы (1-20), центр давления расположен всегда ниже центра тяжести на величину L.

Для облегчения расчѐтов в таблице 1 приведены значения моментов инерции Io (относительно горизонтальной оси, проходящей через центр тяжести С), координаты центра тяжести Y<sub>c</sub>, центра давления Y<sub>u</sub> = Y<sub>c</sub> + е и площади ω наиболее распространённых плоских фигур.

При угле наклона стенки к горизонту  $\Theta = 90^{\circ}$ , Y<sub>c</sub>= hcи Y<sub>u</sub> = h<sub>u</sub>. В таблице 1 формулы для определения I<sub>o</sub>, Y<sub>c</sub>, ω, е приведены для вертикальных стенок ( $\Theta = 90^{\circ}$ ).

### Таблица I.1

Моменты инерции*J0*(относительно горизонтальной оси, проходящей через центр тяжести С), координаты центра тяжести *Y<sup>c</sup>* , центра давления *YЦ=YC+e* и площади *ω* нескольких плоских фигур

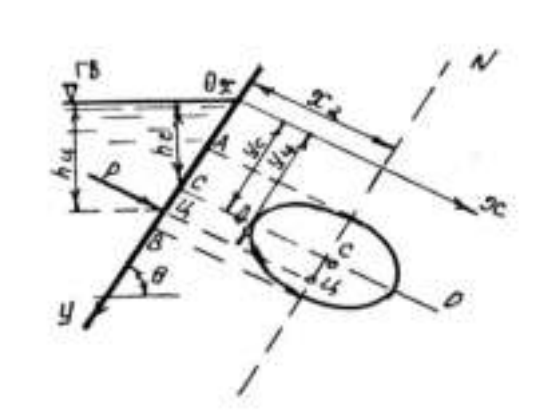

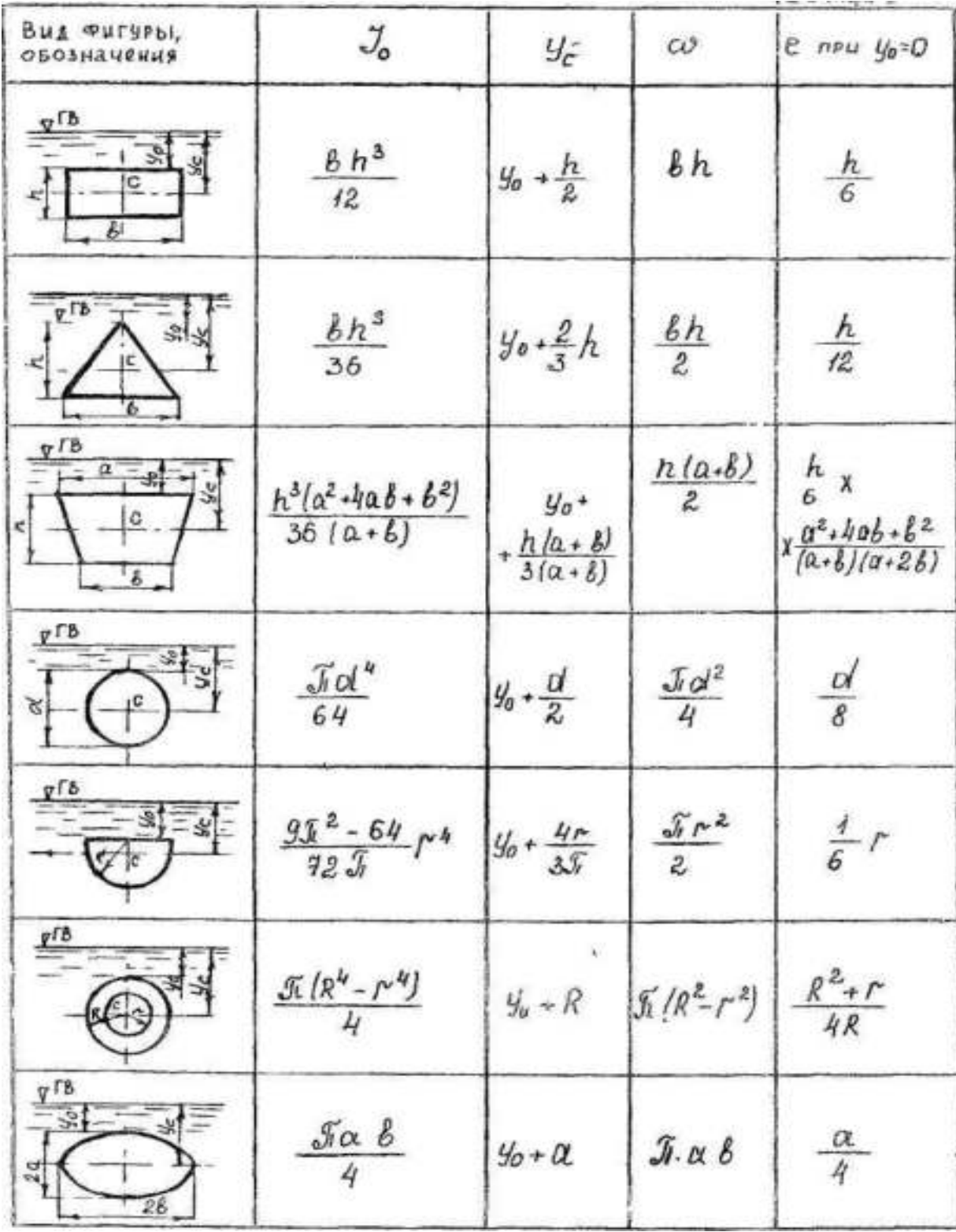

II. Графоаналитический способ. Для определения силы давления на плоскую стенку этим способом надо построить эпюру гидростатического давления. Сила давления будет равна площади эпюры F, умноженной на ширину стенки b:

 $P=F-b$ , (I-21).

Формула (1-21) справедлива для стенок, у которых ширина их не изменяется (b = const) с изменением глубины h. Если формулу (1-21) подставить вместо F (площадь эпюры полного гидростатического давления), то получим полную силу Рполн. Для нахождения центра давления нужно определить центр тяжести эпюры, из полученного центра провести линию, перпендикулярную к рассматриваемой поверхности до пересечения с ней и измерить расстояние от этой точки до свободной поверхности, что и даст расстояние от центра давления, т.е. координату центра давления. Разница результатов расчетов аналитическим и графоаналитическим способами не должна превышать более 5%.

При устройстве больших резервуаров, затворов, с целью уменьшения материалоѐмкости, увеличения жесткости, устраивают ригеля (горизонтальные балки) или фермы. Расположение их определяется гидравлическим расчѐтом из условия равной нагруженности.

Распределение ригелей из равенства давления приходящегося на каждый ригель (рис. 1-3)

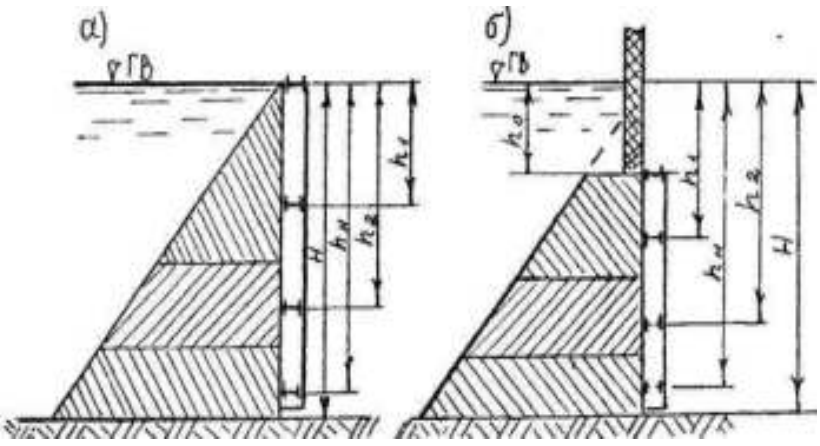

Рисунок I-3.Эпюра давления.

К размещению ригелей в плоских щитах:

а) верх щита совпадает со свободной поверхностью;

б) верх щита находится на глубине  $h_0$  от свободной поверхности

определяется по формуле:

$$
\frac{h_i}{H} = \frac{3}{2} \cdot \frac{1}{\sqrt{n+m}} \Big[ (i+m)^{1,5} - (i+m-1)^{1,5} \Big],\tag{I-22}
$$

где:  $\frac{n}{n} = \frac{n}{n} \left| \frac{n}{n+1} \right|$ 2  $\left(\frac{1}{0}\right)$  -J  $\backslash$  $\overline{\phantom{a}}$  $\setminus$ ſ  $=$ *h H m*  $\frac{n}{n} = \left(\frac{H}{n}\right)^2 - 1$ ; n – число ригелей;

 $i$  – порядковый номер;

*h<sup>0</sup> –* расстояние первого ригеля от уровня воды.

### *1.4 Сила ГСД жидкости на криволинейные поверхности*

В изучаемом курсе гидравлики рассматриваются криволинейные поверхности, которые имеют один центр кривизны (цилиндрические и сферические), т.к. только для таких поверхностей элементарные силы давления имеют одну точку пересечения и согласно законам механики твёрдого тела могут быть приведены к одной результирующей силе, величина которой и точка её приложения (центр давления) могут быть определены аналитическими и графоаналитическими способами.

 $\mathbf{I}$ Аналитический способ. Результирующая сила гидростатического давления на криволинейную поверхность определяют по формуле

$$
P = \sqrt{P_X^2 + P_Y^2 + P_Z^2} \,, \qquad (I-23).
$$

В случае цилиндрической криволинейной поверхности

$$
P = \sqrt{P_x^2 + P_z^2} \,, \tag{I-24}
$$

Горизонтальная составляющая P<sub>x</sub> по направлению оси ОХ (рис. 1-4).

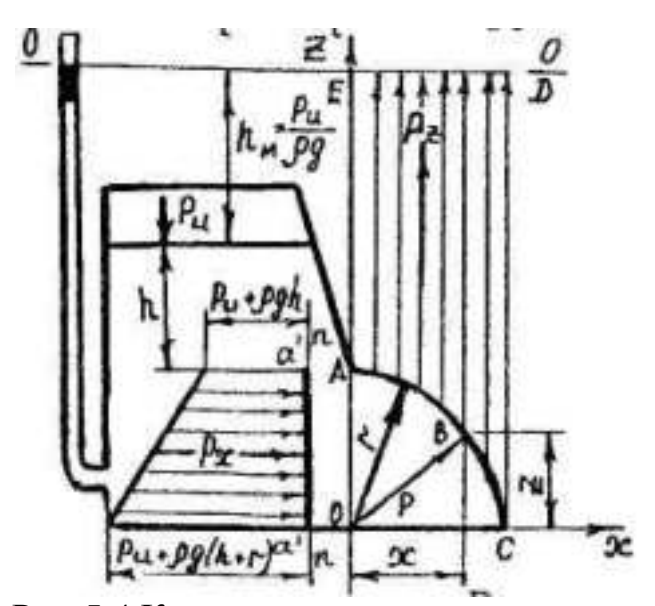

Рис. І-4. К расчету силы давления на криволинейную поверхность

$$
P_{X} = \rho g h'_{M(UT)} \cdot \omega_{Z}, \qquad (I-25)
$$

Рисунок 1-4. Вертикальная составляющая Pz силы давления P по направлению оси OZ.

$$
P_{Z} = \rho g W, \qquad (I-26).
$$

Для цилиндрических поверхностей поверхностный объём тела давления:

$$
W = \Omega_{m.\partial} \cdot b, \qquad (I-27)
$$

 $\Omega_{m\lambda} = \Omega_{\text{ARCDF}}$ 

Для сферических поверхностей объём тела давления равен объёму или части объёма сферы (в зависимости от степени заполнения сферы, т.е. уровня жидкости, создающего давление).

Направление результирующей силы давления на цилиндрическую криволинейную поверхность определяется по формулам:

$$
Cos(P\hat{O}x) = \frac{p_x}{p}
$$

$$
Cos(P\hat{O}z) = \frac{p_z}{p}
$$
 (I-28)

 $\lambda$ 

а координаты центра давления соответственно равны:

$$
X = r \cdot Cos(P\hat{O}x)
$$
  
\n
$$
Z = r \cdot Cos(P\hat{O}z)
$$
 (I-29)

Рассматривая силу давления на цилиндрическую поверхность с вертикальной образующей, легко получить так называемую «котельную» формулу (Мариотта), которая устанавливает связь между диаметром трубы d и её толщиной  $\delta$  стенок, давлением P в трубопроводе и напряжением  $\sigma$ 

в её стенках:  $\sigma = \frac{ra}{2\delta}$  $=\frac{Pd}{2a}$ , (1-30).

II. Графоаналитический способ. Для определения результирующей силы давления жидкости на криволинейную поверхность необходимо построить эпюру манометрического давления горизонтальной составляющей силы давления и тела давления (см. рис. 1-4). Эпюра манометрического давления горизонтальной составляющей строится аналогично, как на плоскую поверхность, а правило построения поперечного сечения тела давления следует из определения объѐма тела давления. Составляющая Рх результирующей силы Р определяется как объѐм эпюры манометрического давления, а  $P_z$  – по формуле (1-26). При построении эпюр давления следует принимать одинаковые масштабы по осям координат. Масштаб давлений следует выбирать таким образом, чтобы отрезок на эпюре, выражающий давление в точке, был в случае однородной жидкости по величине равен высоте столба жидкости над точкой и выражался в линейном масштабе. Например, если линейный масштаб 1:100, т.е. 1 см соответствует 100 см или 1 м, то масштаб равен 1 см – 1  $\rho g k$  Па; при масштабе 1:50 соответственно будет иметь масштаб давлений 1 см – 0,5 рg $k$  Па и т.д.

Для нахождения точки приложения результирующей силы давления определяются центры тяжести эпюр манометрического давления горизонтальной составляющей и тела давления, т.е. эпюра вертикальной составляющей. Результирующая сила Р проходит через точку пересечения составляющих Px и Pz и через центр кривизны криволинейной поверхности, точка пересечения которой с криволинейной поверхностью является центром давления. Начало координат рекомендуется принимать в центре кривизны (см. рис. 1-4).

### *1.5 Простейшие гидравлические машины*

В этом разделе рассматриваются задачи основанные на способности жидкости передавать изменение внешнего давления во все точки занятого ею пространства (закон Паскаля). На использовании этого свойства основан принцип действия многих гидравлических машин. В практике находят широкое применение такие простейшие гидравлические машины, как гидравлические домкраты, подъѐмники, гидравлические прессы, мультипликаторы (повысители давления), гидравлические аккумуляторы и другие.

При расчѐте простейших гидравлических машин используются закон равновесия жидкости, давления жидкости на плоские и криволинейные поверхности, закон механики твѐрдого тела.

# *1.6 Плавание тел и их остойчивость*

На тело погруженное в покоящуюся жидкость, действует выталкивающая сила, называемая архимедовой силой Р; она направлена вверх и равна весу вытесненной телом жидкости и проходит через центр тяжести объѐма погруженной части тела W, называемой водоизмещением.

Условие плавания тела выражается равенством

$$
P = G(1-31)
$$

где: G – вес тела;

P – результирующая сила давления жидкости на погруженное в нее тело – архимедова сила.

Сила Р находится по формуле

 $P = \rho g W$  (1-32)

Если вес тела G>P, тело тонет. При G = P, тело плавает в погруженном состоянии. Если G<P, тело находится в надводном плавании, находясь в определѐнном погружении. Глубина погружения наивысшей точки смоченной поверхности y называется осадкой тела (рис. 1-5а).

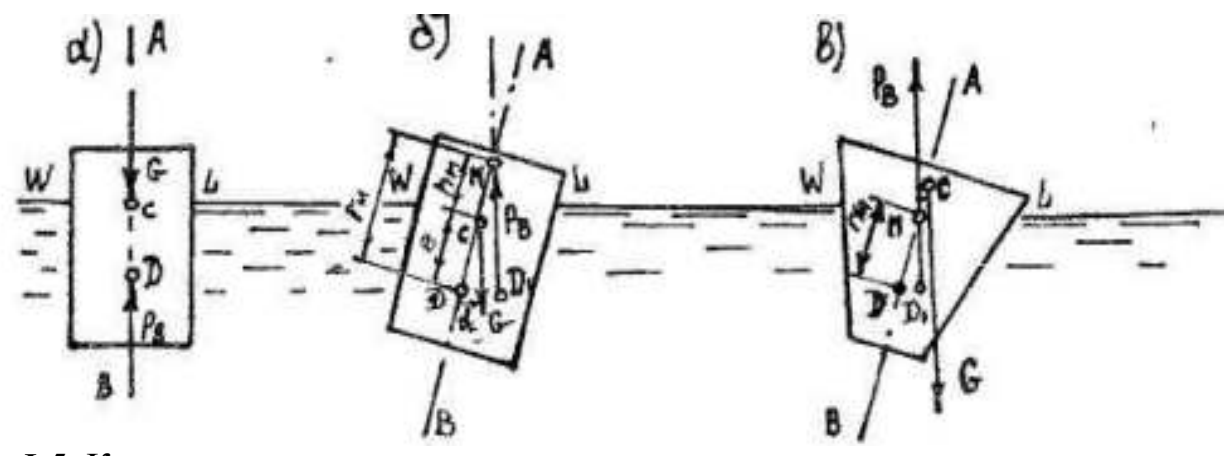

Рисунок I-5. К расчету плавания тел:

а) равновесное положение тела;

- б) остойчивое положение;
- в) неустойчивое положение.

Линия пересечения плоскости свободной поверхности жидкости с боковой поверхностью плавающего тела (в равновесном положении) называется ватерлинией. Площадь сечения тела плоскости свободной поверхности (в равновесном положении ограничена ватерлинией) называется площадью плоскости плавания.

Линия, проходящая через центр водоизмещения Д (или центр давления) при равновесии тела и центр тяжести плавающего тела С, называется осью плавания (рис. 1-5а).

Точка М пересечения оси плавания с вертикалью, проведѐнной через центр водоизмещения Д, при крене тела на угол α, называется метацентром (рис. 1-5*б*).

Расстояние от центра тяжести Д до центра водоизмещения С называется эксцентриситетом L; расстояние от точки С до метацентра М называется метацентрической высотой  $h_{M}$ , а  $r_{M}$  – метацентрическим радиусом.

Метацентрический радиус может (для небольших кренов, до 15º) быть вычислен по формуле

$$
r_M = \frac{J}{W},\tag{I-33}
$$

Метацентрическая высота:

$$
h_{M} = r_{M} - e = \frac{J}{W} - e , \qquad (I-34)
$$

При расчёте связанным с плаванием тел, кроме условия плавания (1-31) тело (судно, баржа и т.д.) должно удовлетворять условию остойчивости. Плавающее тело будет остойчивым в том случае, если при крене сила тяжести G и архимедова сила P создают момент, стремящийся уничтожить крен и вернуть тело в исходное положение.

Если центр тяжести тела С лежит ниже центра водоизмещения, то плавание будет, безусловно, остойчивым.

Если центр тяжести тела С лежит выше центра водоизмещения Д, то плавание будет остойчивым только при выполнении условия  $h_M > 0$  или  $r_M > e$ .

#### 1.7 Указания к решению задач по гидростатике

При решении задач на определение давления в той или иной точке объёма жидкости, находящейся в состоянии покоя необходимо, прежде всего, выяснить силы и направления их, затем составить уравнения равновесия этих сил относительно плоскости сравнения.

При расчёте используется основное уравнение гидростатики (1-2) или (1-3). При решении задач необходимо твёрдо различать давления абсолютное, избыточное и вакуум, и знать связь между давлением, плотностью жидкости и высотой, соответствующей этому давлению (пьезометрической высотой).

При решении задач, связанных с определением сил давления надо не смешивать такие понятия как давление р и сила Р, строго соблюдать размерности и учитывать свойства гидростатического давления.

В задачах, которых дано поршень или система поршней (простейшие гидравлические машины) используется закон Паскаля и уравнения равновесия всех сил действующих на систему в проекции на оси координат или уравнения моментов, или сочетание этих уравнений.

В задачах на относительный покой жидкости в общем случае следует учитывать действие двух массовых сил: силы тяжести и силы инерции, использовать основное свойство поверхностей уровня, в том числе свободной поверхности жидкости.
# **2. ГИДРОДИНАМИКА** *2.1 Гидравлические элементы поток***а**

1. Основы кинематики потока жидкости.

1.1Основные определения.

Линия тока – это линия, касательная к которой в каждой точке в данный момент времени совпадает с направлением скорости в этой точке. Такая скорость (в точке) называется местной скоростью.

Элементарная струйка – это бесконечно малый объѐм жидкости вокруг линии тока.

Поток – это движущийся объѐм жидкости конечных размеров. Поток состоит из бесконечно большого количества элементарных струек.

Живое сечение потока – есть сечение ω, нормальное в каждой своей точке, соответствующей линии тока.

Смоченный периметр – есть периметр живого сечения русла, соприкасающегося со стенками русла.

Гидравлический радиус  $R$  – есть отношение площади живого сечения  $\omega$  к смоченному периметру  $\chi$ :

$$
R = \frac{\omega}{\chi},\tag{II-1}.
$$

Расход потокаQ – есть объѐм жидкости, проходящей через живое сечение потока за единицу времени.

Средняя скорость  $\theta$  в живом сечении – есть условная, одинаковая для всех точек сечения скорость, при которой расход потока будет такой же, как при действительных местных скоростях, различных для различных точек сечения. Расход и средняя скорость связаны между собой формулами:

$$
Q = 9\omega, \qquad (II-2)
$$
  

$$
g = \frac{Q}{\omega}, \qquad (II-3)
$$

Средняя скорость в живом сечении может быть также определена из формулы:

$$
θ = \frac{JUdω}{ω},
$$
\n
$$
θ = \frac{ω}{ω},
$$
\n
$$
μπν πρνδπυχεθημο  $θ = \frac{\sum UΔω}{ω},$ \n
$$
(II-4)
$$
$$

Виды движения. Движение жидкости может быть неустановившимся и установившимся.

Неустановившееся движение – такое движение, при котором элементы потока (расход, скорость, глубина, давление и др.) изменяются по времени.

Установившееся движение – такое движение, при котором элементы потока не меняются по времени. Такое движение в свою очередь может быть равномерным или неравномерным.

Неравномерным называется движение, при котором элементы потока изменяются вдоль движения (по длине), оставаясь постоянным во времени.

Равномерным называется движение, при котором элементы потока (скорость, глубина, площадь живого сечения) вдоль движения не меняются.

Движение жидкости также может быть напорным и безнапорным.

Напорным называется движение, при котором поток по всему периметру живого сечения соприкасается со стенками русла и давление во всех точках сечения больше атмосферного.

При безнапорном движении поток имеет свободную поверхность, на которой давление равно атмосферному и лишь часть периметра живого сечения соприкасается со стенками русла.

Так как при установившемся движении расход в различных живых сечениях потока является величиной постоянной, то срелние скорости и плошали этих живых сечений связаны между собой уравнением неразрывности (сплошности) потока:

$$
\mathcal{G}_1 \omega_1 = \mathcal{G}_2 \omega_2 = \dots = \mathcal{G}_n \omega_n = Q = const , \qquad (\text{II-5})
$$

#### 2.2 Уравнение Д. Бернулли. Определение потерь удельной энергии в потоке.

Уравнение Бернулли выражает закон сохранения энергии лля потока реальной жилкости и является основным уравнением динамики, которое для установившегося плавно изменяющегося потока реальной жидкости, составленное для двух расчётных сечений 1-1 и 2-2 относительно произвольной горизонтальной плоскости сравнения имеет вид:

$$
z_1 + \frac{p_1}{\rho g} + \frac{\alpha_1 \beta_1^2}{2g} = z_2 + \frac{p_2}{\rho g} + \frac{\alpha_2 \beta_2^2}{2g} + h_{mp}, \quad (II-6)
$$

где Z - геометрическая высота, т.е. расстояние от произвольной горизонтальной плоскости сравнения до рассматриваемой точки в сечении (рис. II-1). Индексы относятся к номерам сечений, проведённым нормально линиям тока;

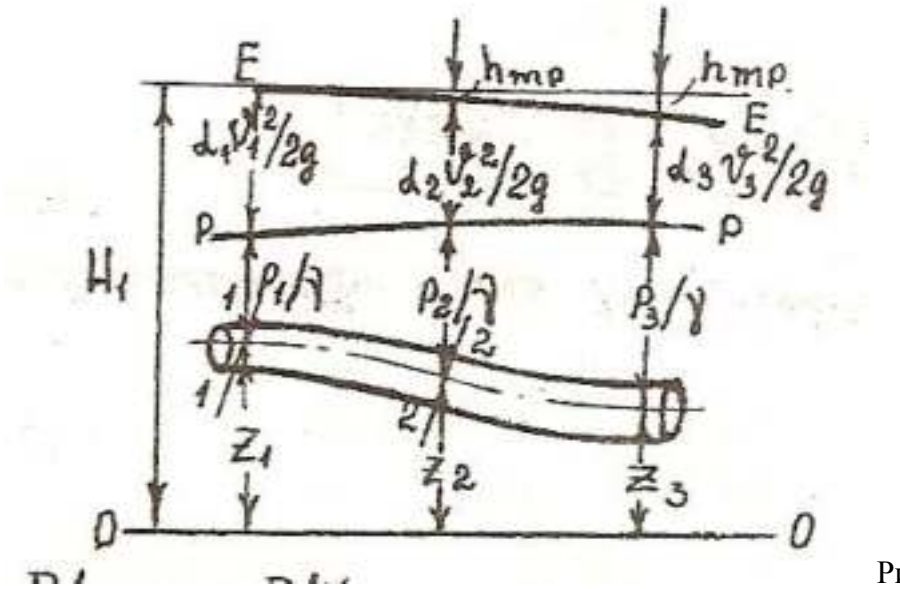

Рисунок 2-1.

Все члены уравнения (II-6) имеют линейную размерность.

Сумма трёх членов  $(z + \frac{p}{\rho g} + \frac{\alpha \theta^2}{2g})$  называется гидродинамическим напором и обозначается

 $H_{\cdot}$ 

C энергетической точки зрения  $(z + \frac{p}{\rho g} + \frac{\alpha \theta^2}{2g})$  выражает суммарную (потенциальную<br> $(z + \frac{p}{\rho g})$  и кинетическую  $\frac{\alpha \theta^2}{2g}$ ) удельную энергию потока, т.е. энергию, отнесённую к единице

веса протекающей жидкости.  $h_{rp}$  - такая часть удельной энергии, которая затрачивается на преодоление сопротивлений на участке между сечениями.

Средняя скорость V в сечении определяется из уравнения неразрывности (11-5). Коэффициент Кариолиса  $\alpha$  при плавно изменяющемся движении принимают в практических расчётах равным 1,0...1,1 (в потоках с ламинарным режимом коэффициент  $\alpha$  может достигать значительно больших значений вследствие резкой неравномерности распределения скоростей в сечении).

Уклон линии удельной энергии называется гидравлическим уклоном:

$$
J = \frac{dH}{dl} = \frac{d(z + |\frac{p}{\rho g} + \frac{\alpha \mathcal{G}^2}{2g})}{dl},
$$
 (II-7).

В случае изменения потерь напора по длине линейной зависимости, что имеет место, например в трубопроводах постоянного диаметра по длине, с постоянной шероховатостью, гидравлический уклон равен отношению потерь напора к длине, на которой эта потеря происходит:

$$
J = \frac{h_{mp}}{l} = \frac{(z_1 + \frac{p_1}{\rho g} + \frac{\alpha_1 \beta_1^2}{2g}) - (z_2 + \frac{p_2}{\rho g} + \frac{\alpha_2 \beta_2^2}{2g})}{l},
$$
 (II-8).

Пьезометрическим уклоном называется уклон пьезометрической линии:

$$
J_n = \frac{d(z + \frac{p}{\rho g})}{dl},
$$
 (II-9).

При равномерном движении, когда средняя скорость вдоль потока остаѐтся постоянной, гидравлический уклон равен пьезометрическому.

Режимы движения и расчёт потерь напора. Для применения уравнения Бернулли необходимо численно определить потери напора h<sub>тр</sub>. Потери напора h<sub>тр</sub> существенно зависят от режима движения (турбулентный режим, ламинарный). Для выяснения режима движения необходимо вычислить безразмерное число Рейнольдса Re.

При движении жидкости в круглой напорной трубе диаметром d число Рейнольдса Re определяется по формуле

$$
R_e = \frac{\mathcal{G}d}{V},\tag{II-10}
$$

Для безнапорных потоков

$$
R_{e(R)} = \frac{\mathcal{R}}{V},\tag{II-11}
$$

18

Число Рейнольдса соответствующее смене режимов движения называется критическим Re *кр*

Re < Re<sub>xp</sub> = 
$$
\frac{\mathcal{G}_{xp}d}{v}
$$
 = 2320, (II-12)

или

Re < Re<sub>*np*</sub> = 
$$
\frac{\mathcal{G}_{\text{kp}} R}{V}
$$
 = 580, (II-13).

В практике движение жидкости в основном турбулентное.

Для применения уравнения Бернулли в расчѐтах необходимо численно определить потери напора  $h_{\text{TP}}$ . Общие потери напора условно считают равными сумме потерь, вызываемым каждым сопротивлением в отдельности, т.е. применяют так называемый принцип наложения потерь напора. Условно считается, что каждый вид сопротивления проявляется независимо и полностью. Тогда общие потери напора будут равны

$$
h_{mp} = \sum h_{\partial x} + \sum h_{\text{mecm}} \,, \qquad \qquad (II-14)
$$

Потери напора на преодоление местных сопротивлений определяются по формуле:

$$
h_{\text{mem}} = \zeta_{\text{mem}} \frac{\mathcal{G}^2}{2g}, \qquad (\text{II-15})
$$

Таблица 2

Коэффициенты местных сопротивлений наиболее часто встречающихся в расчѐтах для квадратичной области сопротивления.

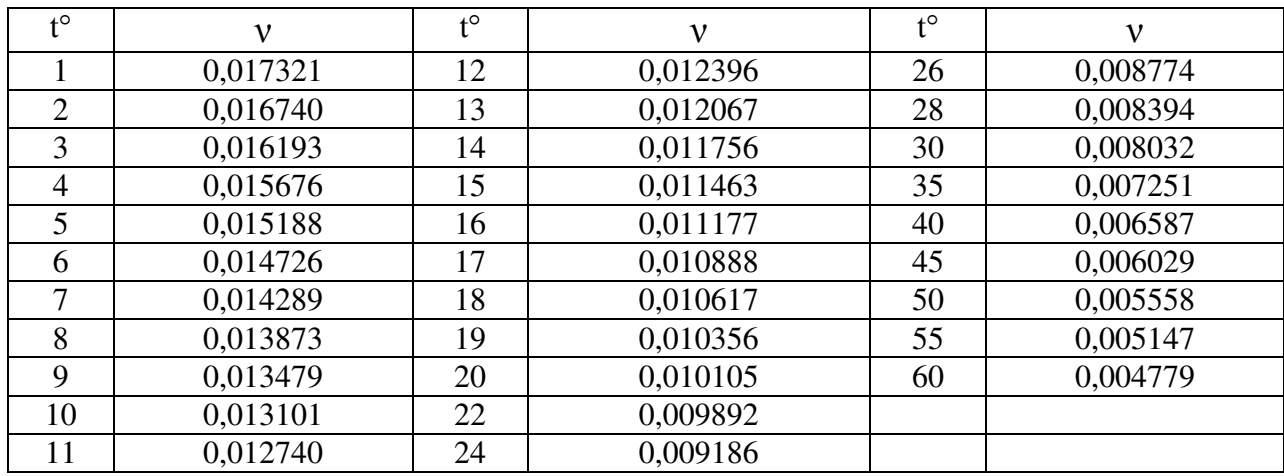

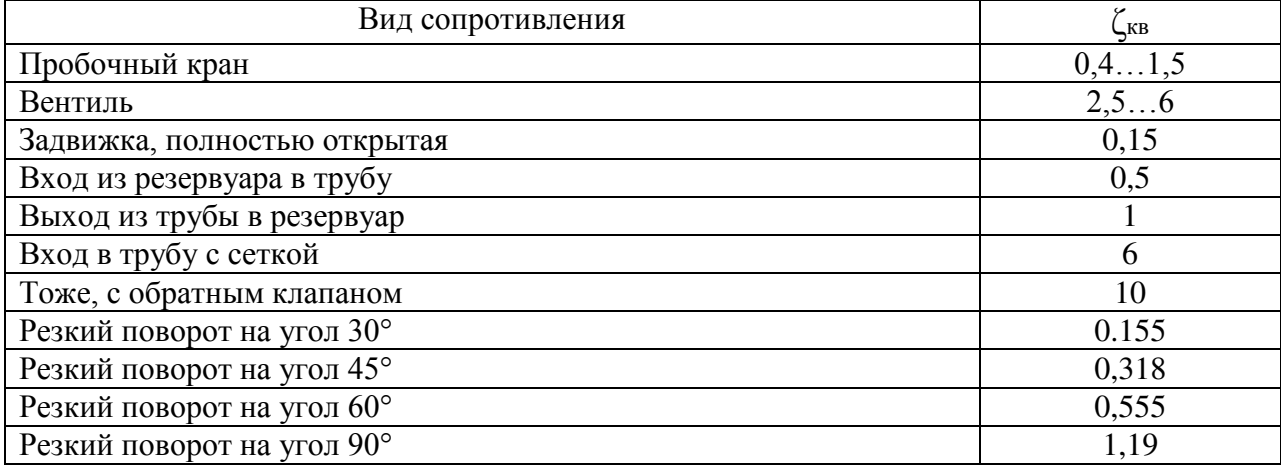

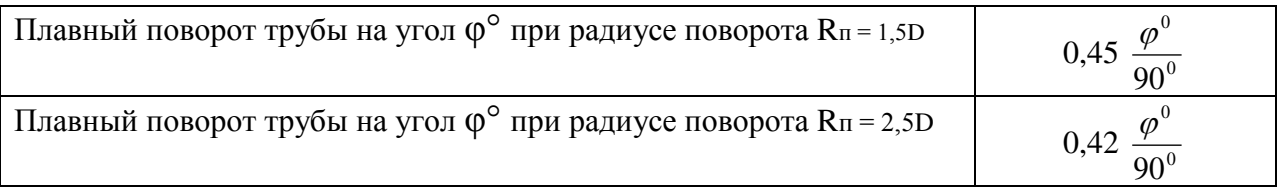

 В случае внезапного расширения трубопровода местные потери определяются по формуле:

$$
h_{B.P.} = \frac{(v_1 - v_2)^2}{2g},\tag{11-16}
$$

где,  $v_1, v_2$  - средние скорости в сечениях, выбранных соответственно до и после расширения потока.

Формула (11-16) может быть представлена в другом виде:

$$
h_{B.P.} = \left(\frac{\omega_2}{\omega_1} - 1\right)^2 \cdot \frac{\omega_2^2}{2g} = \zeta_{B.P.}'' \cdot \frac{\omega_2^2}{2g}, \quad (11-17)
$$

или

$$
h_{B.P.} = \left(1 - \frac{\omega_1}{\omega_2}\right)^2 \cdot \frac{\nu_1^2}{2g} = \zeta_{B.P.}^{\prime} \cdot \frac{\nu_1^2}{2g},\qquad(11-18)
$$

где  $\omega_1, \omega_2$  - площади сечения трубы до и после внезапного расширения.

Как видно из приведенных уравнений, коэффициент местных сопротивлений *ζ(мест)* может иметь различные значения в зависимости от того к какому сечению, а следовательно скоростному напору он отнесен. Поэтому в практических расчетах условимся относить коэффициент потерь к средней скорости в сечении за сопротивлением. Исключения составляют потери на выход из трубопровода в резервуар значительных размеров ( $v_2$ =0), которые принимаются равными

$$
h_{BbIX} = \zeta_{BbIX} \, \frac{v_1^2}{2g},\tag{11-19}
$$

где,  $\zeta_{B_n K} = 1$ .

Потери напора по длине вычисляются по формуле

$$
h_{\ell} = \lambda \frac{\ell}{4R} \cdot \frac{\nu^2}{2g},\tag{11-20}
$$

где  $\lambda$  - коэффициент гидравлического трения (коэффициент Дарси);

 $\ell$  - длина участка потока между рассматриваемыми сечениями;

*R*- гидравлический радиус.

Для круглых напорных труб формулу (11-20) удобнее представлять в следующем виде

$$
h_{\ell} = \lambda \frac{\ell}{d} \cdot \frac{v^2}{2g}, \qquad (11-21)
$$

где  $d$  - диаметр трубы.

Коэффициент  $\lambda$  является безразмерной величиной, зависящей от ряда характеристик - от диаметра и шероховатости трубы, вязкости и скорости движения жидкости. Влияние этих характеристик на величину проявляется по разному при различных режимах движения потока.

Так при ламинарном режиме движения жидкости ( $R_s$  < 2320 или  $R_s$  < 580) коэффициент  $\lambda$  определяется по формуле Пуазейля:

$$
\lambda = \frac{64}{R_e} = \frac{16}{R_{eR}};
$$
 (11-22)

При турбулентном режиме движения жидкости в интервале чисел Рейнольдса, ограниченном значениями 2320  $\leq$   $R_e \leq 40$   $\frac{d}{\Delta_2} = R_{\text{ex}}$ , который называется зоной гидравлически гладких русел, коэффициент Ларси рекомендуется определять соответственно по формулам Блазиуса и Колбрука:

$$
\lambda = \frac{0.3164}{R_e^{0.25}},
$$
\n
$$
\lambda = \frac{1}{(1.8 \cdot \lg \frac{R_e}{7})^2},
$$
\n(11-23)\n(11-24)

где  $\Delta$ <sub>Э</sub> - абсолютная величина так называемой эквивалентной равномерно - зернистой шероховатости [ I, с. 589... 590, 6, с. 72... 73].

Формула (11-23) дает результаты, хорошо совпадающие с опытными данными при  $Re < 10^{5}$ 

В интервале чисел Рейнольдса, ограниченном значениями

 $\text{Re}$  = 40  $\frac{d}{\Delta_2}$  <R<sub>e</sub>< 500  $\frac{d}{\Delta_2}$ , который называется переходной зоной, коэффициент Дарси

рекомендуется определять по формуле Л.Д. Альтшуля [1, с. 75]

$$
\lambda = 0.11(\frac{\Delta_3}{d} + \frac{68}{R_e}),\tag{11-25}
$$

а, при Re >Re = 500  $\frac{d}{\Delta_0}$ , который называется квадратичной зоной - соответственно по формулам Б.Л. Шифринсона и Прандтля: [1, с.176]

$$
\lambda = 0.11 \left(\frac{\Delta_3}{d}\right)^{0.25} \tag{11-26}
$$

$$
\lambda = \frac{1}{(2\lg \frac{3.7d}{\Delta_2})^2}.
$$
 (11-27)

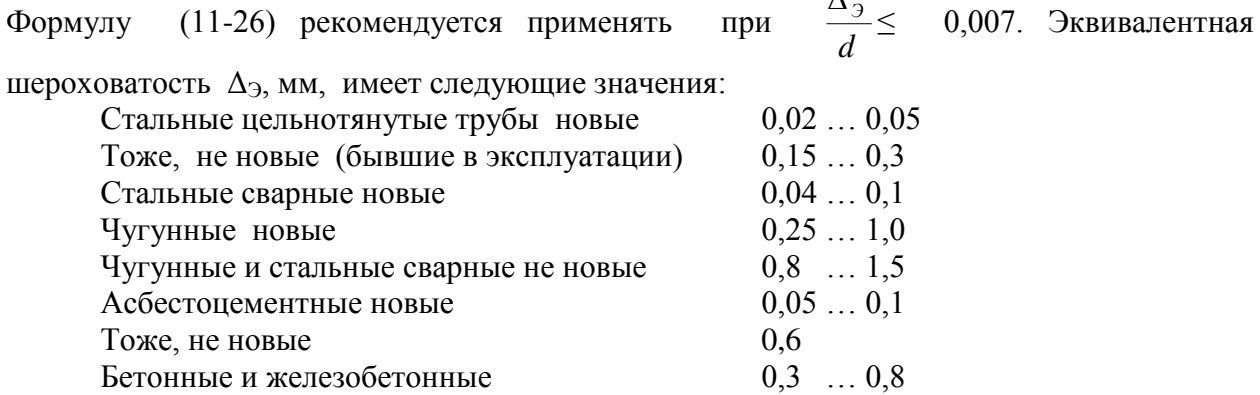

*Δ* 

#### **2.3 УКАЗАНИЯ К РЕШЕНИЮ ЗАДАЧ**

Задачи данного раздела основаны на применении уравнения Бернулли для потока реальной жидкости. При применении уравнения Бернулли важно правильно выбрать сечения, для которых оно записывается и плоскость отсчета удельной энергии. Последняя выбирается, если это возможно, из условия, чтобы все члены уравнения Бернулли входили с одним знаком.

В качестве сечений рекомендуется:

- свободную поверхность жидкости в резервуаре, где, как правило,  $v = v_0 = 0$ ; выход в атмосферу, где  $P_{135} = 0$ ;  $P_{a5c} = P_{a \text{TM}}$ ;

- сечение, где присоединен тот или иной манометр, вакуумметр, пьезометр;

- сечение, где трубопровод присоединен к источнику давления (например, насосу). Другими словами сечения рекомендуется назначать с учетом, по возможности, сокращения числа переменных параметров, с другой стороны, с учетом искомых величин (параметров).

Уравнение Бернулли рекомендуется сначала записать в общем виде, а затем привести его к расчетному виду.

Задачи на истечение из отверстий и насадков можно решать без записи уравнения Бернулли, а использовать формулу (11-27).

При расчете напора для внешнего цилиндрического насадка необходимо его сравнивать с максимально допустимой величиной, при которой в насадке происходит срыв вакуума, и соответственно принимать значение коэффициента расхода.

При расчете истечения при переменном напоре (опорожнение или наполнение резервуара и др.) движение в каждый момент времени движение жидкости рассматривается как установившееся.

#### **3. ГИДРАВЛИЧЕСКИЙ РАСЧЕТ ТРУБОПРОВОДОВ.** *3.1 ГИДРАВЛИЧЕСКИЙ РАСЧЕТ КОРОТКИХ ТРУБОПРОВОДОВ*

К гидравлически коротким относятся трубопроводы, длина которых превышает длину насадки (  $l \approx 4d$  ), а потери напора на преодоление местных сопротивлений составляют не более 5 … 10 % от потерь по длине потока.

В расчетах коротких трубопроводов в зависимости от условий применения или

назначения трубопровода могут быть известны напор H и давление Р, при котором работает трубопровод, расход Q жидкости проходящей, по нему, его геометрические размеры (длина *l* и диаметр *d* ) и материал трубопровода (эквивалентная шероховатость и коэффициент шероховатости *Δ<sup>Э</sup>* ) , физические свойства жидкости (плотность *ρ* и кинематический коэффициент вязкости *ν* ).

С учетом этого можно выделить три основных типа задач, встречающихся при гидравлическом расчете гидравлически коротких трубопроводов.

**1-й тип.** Известны *Q, l,d,ΔЭ (n), ρ,ν*, требуется найти неизвестный напор *Н* или давление *Р*, при котором обеспечится пропуск заданного (известного) расхода *Q*. Расчет начинается с выбора двух сечений, в одно из которых должно входить

неизвестное Н или Р, и плоскости отсчета , для которых записывается уравнение Бернулли

и после подстановки исходных (известных) величин приводится к расчетному виду. Из

него и определяется неизвестная (искомая) величина Н или Р. Потери напора или

удельной энергии рассчитываются согласно методике, описанной в п.II.1.

**2-й тип.** Известны *Н* или *Р*, *l, d, ΔЭ (n), ρ,ν,* требуется определить расход *Q*, который должен пропустить трубопровод.

Для данного типа задач также составляется уравнение Бернулли и приводится к расчетному виду. Так как в уравнении Бернулли в этом случае оказываются неизвестными средняя скорость потока и потери напора по длине, зависящие от коэффициента Дарси, то задачи подобного типа решаются обычно способом последовательного приближения. Сущность которого заключается в последовательном уточнении коэффициента Дарси, а следовательно и величины расхода. В первом приближении коэффициент Дарси рассчитывается по формулам, в которых он не зависит от скорости, т.е. по (11-26) или (11-27). Затем по (11--15) и (11-20) или (11-21) определяются потери удельной энергии (напора), значения которых подставляются в расчетное уравнение Бернулли, откуда и вычисляют среднюю скорость. Затем по методике, описанной в п.II.2 рассчитываются режим движения жидкости и зона сопротивления, в зависимости от которых уточняется коэффициент Дарси. По уточненному значению коэффициента Дарси корректируется величина средней скорости и расхода. Количество приближений принимается из условия, чтобы расхождения между двумя последними величинами расхода не превышала 5% или величины, заданной по условию задачи. Для обеспечения решения задач подобного типа скорости в функции диаметра в первом приближении можно принимать по таблице IV.

|                                              | - WOWAAA W - 1 |      |      |      |      |      |      |      |     |      |            |      |     |      |     |      |      |      |
|----------------------------------------------|----------------|------|------|------|------|------|------|------|-----|------|------------|------|-----|------|-----|------|------|------|
| Показатели                                   | Диаметр d, мм  |      |      |      |      |      |      |      |     |      |            |      |     |      |     |      |      |      |
|                                              | 50             | 75   | 100  | 125  | 150  | 200  | 250  | 300  | 350 | 400  | 450        | 500  | 600 | 700  | 800 | 900  | 1000 | 1100 |
| Рекомендуемая<br>предельная<br>скорость, м/с | 0.75           | 0.75 | 0.76 | 0,82 | 0.85 | 0.95 | 1,02 | 1,05 | 1.1 | 1,15 | $\cdot$ .2 | 1,25 | 1.3 | 1,35 | 1.4 | 1,45 | 1,50 | 1,55 |
| Рекомендуемый<br>предельный<br>расход, л/с   | 1,5            | 3.3  | 6    | 10   | 15   | 30   | 50   | 74   | 106 | 145  | 190        | 245  | 365 | 520  | 705 | 920  | 1200 | 1475 |

Рекомендуемые предельные расходы скорости в водопроводных трубах.

Таблица IV

**3-й тип.** Известны *Н* или *Р*, *Q, l, ΔЭ (n), ρ,ν*, требуется определить диаметр трубопровода *d*.

Аналогично, как и при решении задач предыдущих типов, составляют уравнение Бернулли и приводят его к расчетному виду, т.е. относительно диаметра трубопровода. Решается оно или способом подбора, т.е. диаметр d находится методом последовательного приближения или графоаналитическим методом. Наиболее простым и надежным является графоаналитический, сущность которого заключается в следующем. Задаются стандартным диаметром трубопровода [ 5, c. 126], соизмеряя с величиной расхода или руководствуясь рекомендациями, приведенными в таблице IV, по заданному расходу принимают диаметр. Для принятого диаметра рассчитывается величина Н или Р аналогично как и для задач первого типа. Если полученный Н или Р окажется больше расчетного (известного из задания), то диаметр увеличивается, в противном случае уменьшается и снова вычисляется Н и Р. Таким образом задают 3 … 5 разных стандартных диаметров и для каждого значения d находят Н или Р. При этом величина найденного значения Н или Р должна находиться в интервале вычисленных значений. Затем на миллиметровой бумаге строится график *Н= f(d)* или *Р= f(Н),* из которого по расчетному т.е. известному напору Н или давлению Р определяется искомый диаметр трубопровода , а за расчетный принимается ближайший больший стандартный диаметр.

#### *3. 2. Расчет простых длинных трубопроводов*

 Гидравлически длинными напорными трубопроводами называются трубопроводы, в которых потери удельной энергии или потери напора на местные сопротивления менее 5 … 10% от потерь напора по длине.

При этом потери на местные сопротивления либо вовсе не учитывают (в силу малости), либо учитывают путем увеличения потерь напора по длине 5 … 10%. Длинным простым трубопроводом считается трубопровод, имеющий постоянный диаметр по длине и не имеющий ответвлений.

Движение в простом длинном напорном трубопроводе, работающем при постоянном напоре является установившемся и равномерным, т.е. с постоянной скоростью  $v_0$ .

Расчетной формулой гидравлически длинного, простого напорного трубопровода является формула Дарси-Вейсбаха:

$$
\upsilon = C\sqrt{RJ},\qquad \qquad \text{(III-I)}
$$

которая легко трансформируется в формулу Шези:

$$
Q = \omega C \sqrt{RJ} \,, \tag{III-2}
$$

где: *Q* - расход жидкости;

 *ω* -площадь поперечного сечения трубопровода, считая по внутреннему диаметру *d* ;

 $\omega = \frac{\pi d^2}{4}$ ;

$$
R = \frac{\omega}{\chi}
$$
 - гидравлический радиус; для круглых труб  $R = \frac{d}{4}$ ;

 $\chi$  - смоченный периметр; для круглых труб  $\chi = \pi d$ ;

*l*  $J = \frac{H}{I}$  - гидравлический уклон;

*Н* - потери напора на преодоление сопротивлений по длине *l*;

*С* - коэффициент Шези, зависящий от R и шероховатости n внутренней поверхности трубопровода.

Для определения С предложен ряд формул.

Для расчета трубопроводов наиболее широко применяется формула Маннинга

$$
C = \frac{1}{n} R^{\frac{1}{6}}
$$
  

$$
C = \frac{1}{n} + 17{,}72 \cdot \lg R
$$

и формула И.И. Агроскина

В практических расчетах металлические трубопроводы можно разделить на две категории по характеристики шероховатости:

- новые стальные и чугунные трубы, для которых  $n = 0.0125$ :

- нормальные (бывшие в эксплуатации) стальные и чугунные трубы, для которых  $n = 0.014$ .

В формуле (III-2) произведение  $\omega \cdot C \sqrt{R} = K$ , л/с, называется расходной характеристикой или модулем расхода, имеющей размерность расхода. Численные значения *К* для стандартных диаметров, соответствующие квадратичной зоне сопротивления, приведены в таблице III-1.

С учетом изложенного формула (III-2) приобретает вид:

$$
Q = K\sqrt{J} = K\sqrt{\frac{h_{\partial x}}{l}}
$$
 (III-3)

Решив (III-3) относительно потерь напора по длине *hдл*, получим

$$
h_{\partial x} = \frac{Q^2 l}{K^2},\tag{III-4}
$$

Обозначив  $1000/K^2 = A$  (III-4) примет вид:

$$
h_{\partial x} = A \cdot L \cdot Q^2, \qquad \qquad (III-5)
$$

где: *L* - длина трубопровода, км;

*А* - удельное сопротивление трубопровода на километр длины.

Если движение воды в трубопроводах находится в доквадратичной зоне сопротивления, то в формулы (III-3), (III-4), (III-5) вводится поправочный коэффициент

$$
\theta = \frac{\xi}{\xi_{\scriptscriptstyle KB}} = \sqrt{\frac{\lambda_{\scriptscriptstyle KB}}{\lambda}}
$$

С учетом этого коэффициента расчетные формулы (III-3), (III-4), (III-5) примут вид:

$$
Q = \theta_{1} \cdot K_{\kappa} \sqrt{J}, \qquad \qquad (III-6)
$$

$$
h_{\scriptscriptstyle{\partial}_{\scriptscriptstyle{A}}} = \theta_{\scriptscriptstyle{2}} Q^2 \cdot \frac{L}{K_{\scriptscriptstyle{KB}}} = \theta_{\scriptscriptstyle{2}} \cdot A \cdot L \cdot Q^2, \tag{III-7}
$$

где:  $\theta_2 = \theta_1^{-2}$  - коэффициенты, учитывающие зону сопротивления.

Для водопроводных труб  $\theta_{\rm 1}$  и  $\,\theta_{\rm 2}$  приводятся в [I, табл. II, IV; 6,  $\,$  c.81] или в таблице III-2 в зависимости от средней скорости движения жидкости и материала трубопровода.

Поправочные коэффициенты <sup>1</sup> и <sup>2</sup> при различной скорости **υ** м/с.

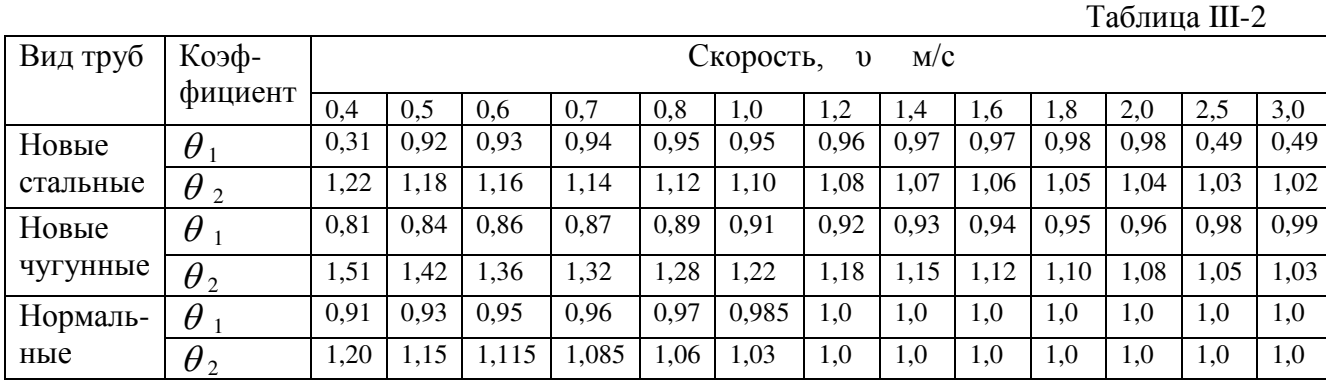

## Таблица III-1

# **Значения расходных характеристик** *К* **для квадратичной области сопротивления**

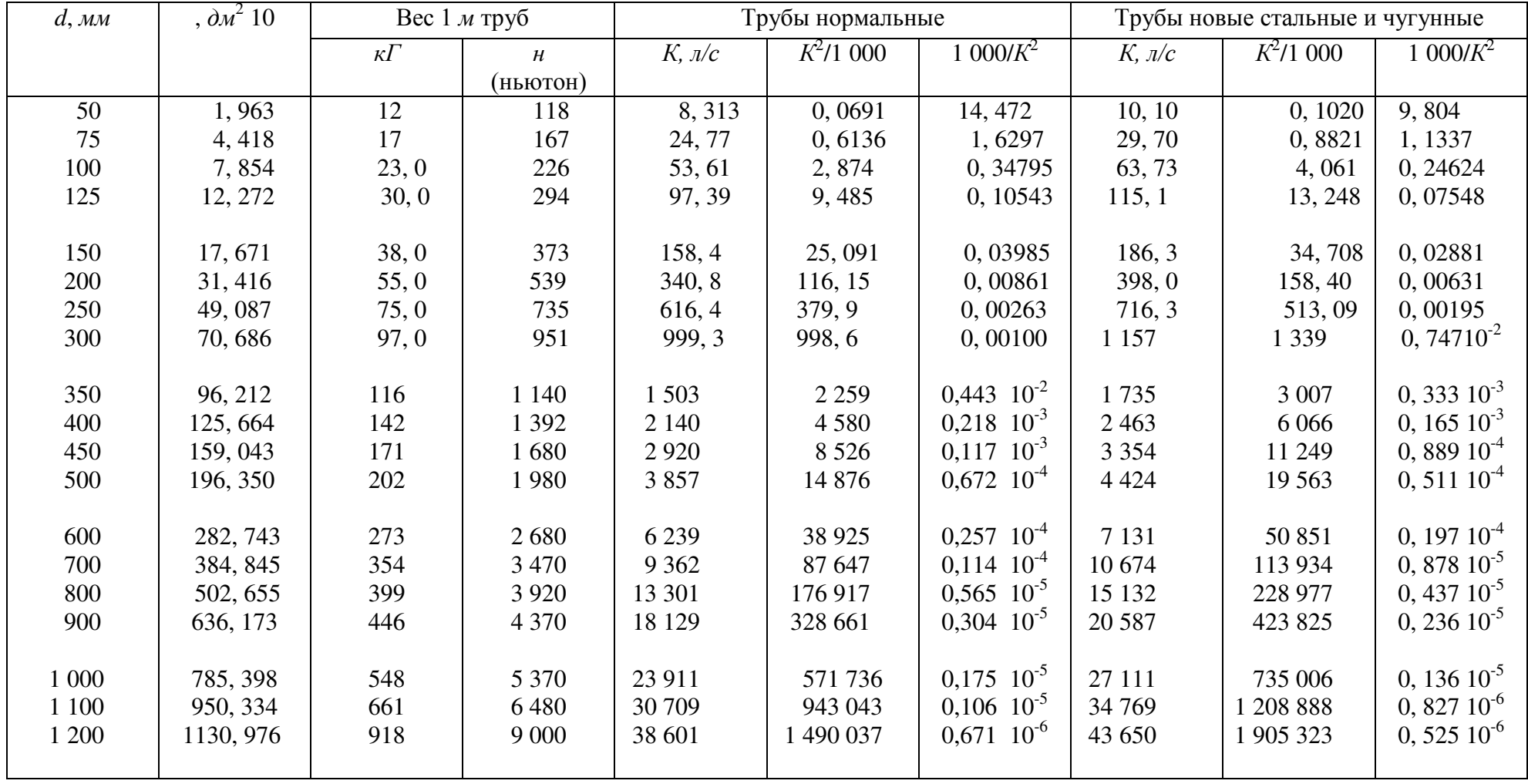

Значение скорости υ при превышении которой наступает квадратичная область сопротивления, приводятся в [I, c.259; 5 с. 124] или в таблице III-3.

Скорость **υ**, при превышении которой наступает квадратичная область сопротивления

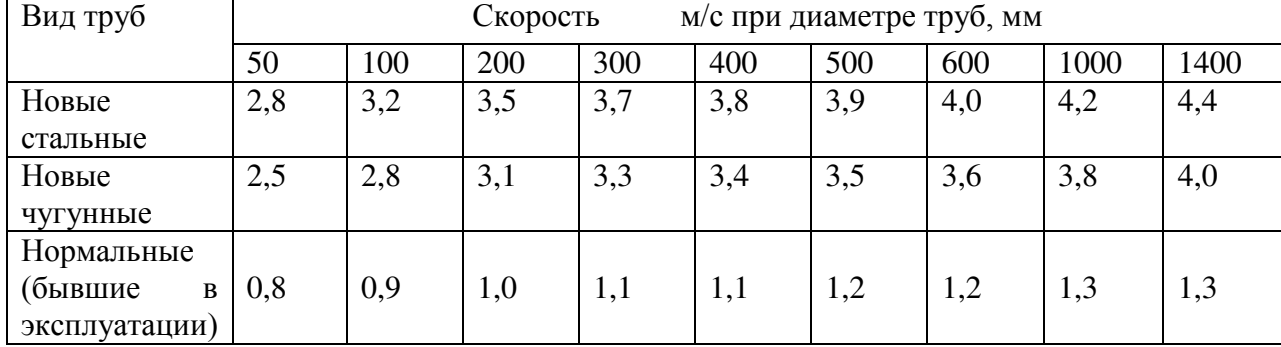

Если расход распределяется по длине трубопровода (раздача воды из поливного трубопровода в поливные борозды, отводы в близкорасположенные дома из магистрального трубопровода, идущего вдоль улицы селения и др.), т.е. в виде так называемой непрерывной раздачи *Qн.<sup>p</sup>.* потеря напора выражается формулой:

$$
H = \frac{1}{3} \cdot \frac{Q_{H.P.}^2 \cdot \ell}{K^2} \tag{III-8}
$$

Если кроме непрерывной раздачи *Qн.р*. имеется расход *Q <sup>т</sup>* , идущий транзитом до конца трубопровода, то в этом случае потери напора будут выражены так:

$$
H = \frac{(Q_r + 0.55Q_{H.P})^2 \cdot \ell}{K^2} = \frac{Q_{pacq}^2 \cdot \ell}{K^2}
$$
 (III-9)

Расчет длинных напорных трубопроводов сводится к определению одной из трех величин напора *Н*, расхода *Q* или диаметра *d*, если две из них известны, т.е. существуют три типа задач.

#### **1-й тип.** Известны *Q* и *d*, требуется определить напор *Н*.

В данном случае по известным Q и d рассчитываю скорость  $\upsilon$ , а по таблице (III-3) в зависимости от диаметра d и материала трубопровода устанавливается  $v_{\nu}$  . Если  $v_{\nu} \le v$ , то имеет место квадратичная зона сопротивления и  $\theta_2 = 1$ , а при  $v_{\nu} > v$ имеет неквадратичное сопротивление и поправочный коэффициент  $\theta_2$  устанавливается по таблице (III-2) в зависимости от  $\nu$  и материала трубопровода. Затем по формуле (III-7) находят потери удельной энергии (напора) h<sub>дл</sub> или расчетный

напор  $H = h_{\text{all}}$ . Потери удельной энергии на местные сопротивления согласно определению гидравлически длинных трубопроводов принимаются  $h_{\text{mecr.}} = (0.05...0.1) h_{\text{m.}}$ 

#### **2-й тип.** Неизвестен расход *Q*, заданы *Н*и *d***,** а также материал трубопровода.

При решении задач в данном случае предварительно принимают квадратичную зону сопротивления, т.е.  $\theta_1$ =1. По таблице (III-1) определяется расходная характеристика К<sub>кв</sub> и по формуле (III-6) находится расход *Q*1. Остальные величины, входящие в формулу (III-6) известны. Затем по  $Q_1$  определяем скорость  $U$ , которая сопоставляется со скоростью *кв*. и устанавливается зона сопротивления. Если зона сопротивления будет отличаться от

квадратичной, то по таблице (III-2) устанавливается поправочный коэффициент $\theta_1$  и уточняется величина расхода.

Количество приближений принимается из условия, чтобы расхождение двумя последними величинами расхода не превышало 5%.

3-й тип. По условию задачи этого типа требуется найти диаметр  $d$  трубопровода, если известны О, Н и материал трубопровода.

При решении задач этого типа предварительно задаются квадратичной зоной сопротивления и, следовательно,  $\theta$  = 1,0. Затем из формулы (III-3) находится расходная характеристика  $K_{\kappa\kappa}$  по которой и находят диаметр по таблице (III-2). Если окажется, что найденная расходная характеристика отличается от ее значения, рассчитанного для стандартного диаметра, то за расчетный принимается ближайший больший или меньший стандартные диаметры трубы. Однако такое решение задачи полностью не удовлетворяет поставленным требованиям. Действительно для первого случая, когда принимается больший стандартный диаметр, появляется избыток напора или давления, а во втором случае, наоборот, заданный напор Н оказывается недостаточным, т.е. при расчетном напоре Н или давлении Р по трубопроводу не обеспечивается подача заданного (расчетного) расхода. В этом случае для полного использования заданного Н или Р при минимальной массе трубопровода рекомендуется выполнять составным из большего и меньшего, ближайших к расчетному, стандартных диаметров.

Исходя из расчетного вида уравнения Бернулли длина участка большего стандартного диаметра трубы будет:

$$
L_1 = (H - A_{KB} \cdot L)/(A_{KBI} - A_{KB2}),
$$
\n(III-10)

где: *Н* – расчетный (заданный) напор;

 $L$  – длина всего трубопровода, км;

 $A_{\kappa R}$   $A_{\kappa R}$  - удельные сопротивления трубопровода, соответственно на первом и втором участках его.

Длина участка меньшего стандартного диаметра трубы будет

$$
L_2 = \frac{(H - A_{\kappa B1} \cdot L)}{(A_{\kappa B2} - A_{\kappa B1})},
$$
\n(III-11)

Для контроля проверяется условие  $L_0 = L_1 + L_2$ , которая должна равняться L.

#### 3. 3. Гидравлический расчет длинных трубопроводов при последовательном и параллельном соединении труб.

При последовательном соединении труб разных диаметров (рис. III-1) напор Н складывается из суммы потерь Ні на отдельных участках:

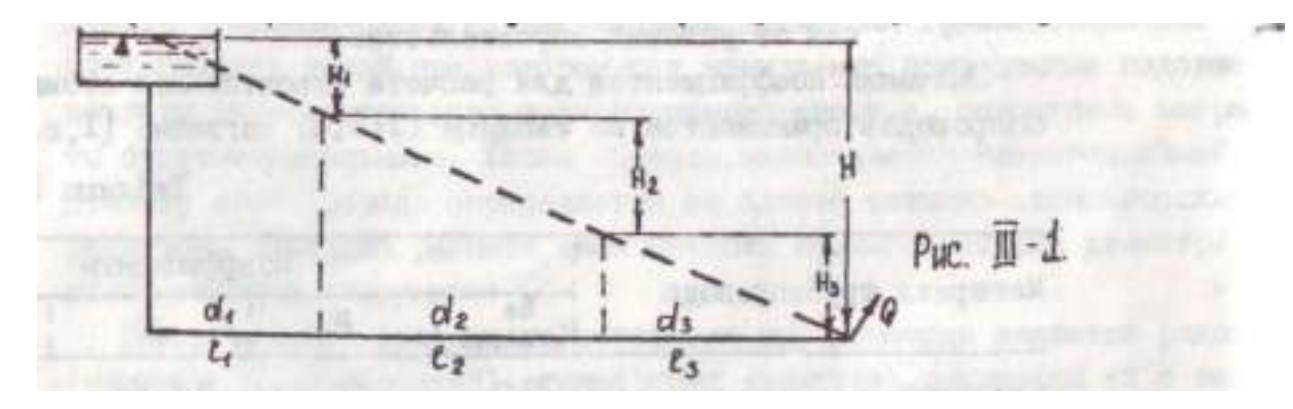

 $H = H_1 + H_2 + ... + H_n = H_i,$  (III-17)

Но так как расход Q идет транзитом через все участки, то

$$
H_{i} = \frac{Q^{2} \cdot \ell}{K_{i}^{2}}
$$
расход при последовательном соединении труб будет  

$$
Q = \sqrt{\frac{H}{\frac{\ell_{i}}{K_{i}^{2}}}}
$$
 (III-18)

Если на отдельных участках расход переменный по пути, например за отделения, то при определении потерь напора на этом участке расход принимается расчетным и потери напора на этом участке определяются по формуле

$$
H = \frac{Q_{pacu}^2 \cdot \ell_i}{K_i^2},\tag{III-19}
$$

где:  $Q_{\text{pacu.}} = Q_{\text{rp}} + 0.55 Q_{\text{p.}}$  (здесь  $Q_{\text{rp}}$  - расход проходящий транзитом через рассматриваемый участок;  $Q_p$  - путевой расход на участке).

При параллельном соединении (рис. III- 2) длинных трубопроводов между точками М и N проходит несколько труб.

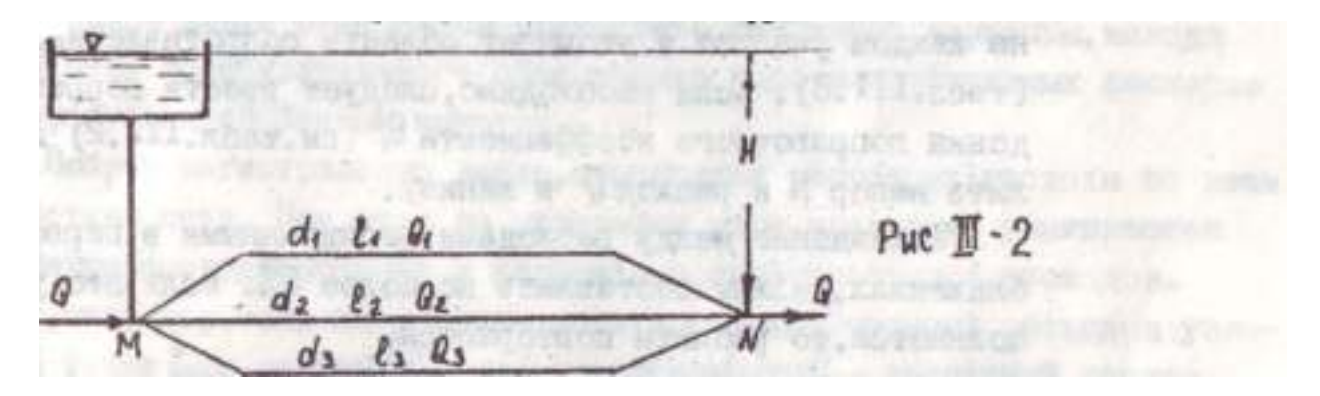

Заданы расход, длина, диаметр, материал трубопроводов и их расходные характеристики.

Особенностью расчета этих трубопроводов является то, что разность пьезометрических напоров в начале и в конце трубопроводов составляет напор Н, одинаковый для всех труб. Другими словами на каждом трубопроводе движение жидкости происходит под действием одного и того же напора. Но в связи с тем, что длины труб разные, гидравлические уклоны этих труб будут разными

$$
J_i = \frac{H}{\ell_i},\tag{III-20}
$$

где *i* - номер участка трубы.

Расход, проходящий по любому участку, равен:

$$
Q_i = K_i \sqrt{\frac{H}{\ell_i}},
$$
\n(III-21)

Для всех *n* участков имеем n уравнений для определения Q в формуле (III-21). Согласно расчетной схемы (см. рис. III- 2) будем иметь три уравнения с четырьмя неизвестными  $Q_1$ ,  $Q_2$ ,  $Q_3$  и  $H$ .

Для решения их составляется еще одно уравнение, им является уравнение баланса расходов:

$$
Q_1 + Q_2 + \ldots + Q_n = Q_i \qquad (III-22)
$$

В результате можем определить необходимый напор Н и расход Q в каждой из параллельно соединенных линий.

Из (III-21) и (III-22) найдем

$$
Q = \sqrt{H} \sum_{i=1}^{i=n} K_i / \sqrt{\ell_i} , \qquad (III-23)
$$

или

$$
H = Q^2 / \left( \sum_{i=1}^{i=n} \frac{K_i}{\sqrt{\ell_i}} \right)^2 , \qquad (III-24)
$$

Определив Н по формуле (III-21), находят расходы линий  $Q_i$ .

При расчетах сначала предполагают, что область сопротивления на всех участках квадратичная, т.е.  $K_i = K_{\kappa}$ .

С учетом этого предположения находят Н и все  $Q_i$ , затем находят  $|U_i|$ на каждом участке и уточняют область сопротивления, сравнивая  $v_i$  и  $v_{\kappa B}$  (табл. III.3). Если необходимо, следует ввести поправки, путем введения поправочного коэффициента  $\theta_1^i$  (см. табл. III.2) и вновь определить напор Н и расход Q в линиях.

Расхождение между расходами, рассчитанными в первом и втором приближениях, должны составлять не более 5% . Если это условие не выполняется, то расчеты повторяются.

#### **6. Учебно-методическое обеспечение дисциплины**

#### **6.1 Основная литература**

Исаев, А. П. Гидравлика : учебник / А.П. Исаев, Н.Г. Кожевникова, А.В. Ещин. — Москва : ИНФРА-М, 2018. — 420 с. + Доп. материалы [Электронный ресурс; режим доступа http://new.znanium.com]. —  $(Bb)$  (высшее образование: Бакалавриат). www.dx.doi.org/10.12737/7680. - ISBN 978-5-16-009983-5. - Текст : электронный. - URL: https://znanium.com/catalog/product/937454

#### **6.2 Дополнительная литература**

1. Юдаев, В. Ф. Гидравлика : учеб. пособие / В.Ф. Юдаев. — Москва : ИНФРА-М, 2018. — 301 с. — (Высшее образование: Бакалавриат). —

www.dx.doi.org/10.12737/textbook\_58eb3186a6c224.2782521. - ISBN 978-5-16-012476-6. - Текст : электронный. - URL: https://znanium.com/catalog/product/967866

2. Зуйков, А. Л. Гидравлика. Учебник в 2 томах. Т.1: Основы механики жидкости / А. Л. Зуйков. — 3-е изд. — Москва : МИСИ-МГСУ, ЭБС АСВ, 2019. — 544 c. — ISBN 978-5- 7264-1818-6 (т. 1), 978-5-7264-1817-9. — Текст : электронный // Электронно-библиотечная система IPR BOOKS : [сайт]. — URL: http://www.iprbookshop.ru/95543.html 3. Зуйков, А. Л. Гидравлика. Том 2. Напорные и открытые потоки. Гидравлика сооружений : учебник / А. Л. Зуйков, Л. В. Волгина. — 3-е изд. — Москва : МИСИ-МГСУ, ЭБС АСВ, 2018. — 400 c. — ISBN 978-5-7264-1819-3. — Текст : электронный // Электронно-библиотечная система IPR BOOKS : [сайт]. — URL: http://www.iprbookshop.ru/86298.html

4. Гидравлика : учебник и практикум для академического бакалавриата / В. А. Кудинов, Э. М. Карташов, А. Г. Коваленко, И. В. Кудинов ; под редакцией В. А. Кудинова. — 4-е изд., перераб. и доп. — Москва : Издательство Юрайт, 2019. — 386 с. — (Бакалавр. Академический курс). — ISBN 978-5-534-01120-3. — Текст : электронный // ЭБС Юрайт [сайт]. — URL:<https://urait.ru/bcode/432989>

5. Карангин, В. П. Гидравлика : учебное пособие / В. П. Карангин. — Омск : ОмГТУ, 2019. — 162 с. — ISBN 978-5-8149-2927-3. — Текст : электронный // Лань : электроннобиблиотечная система. — URL: https://e.lanbook.com/book/149105

#### **6.3. Периодические издания – нет.**

#### **6.4.Перечень ресурсов информационно-телекоммуникационной сети «Интернет»**

1. Операционная система Windows.

2. Обработка и оформление результатов лабораторных работ и курсового проекта предусмотрены с использованием персонального компьютера. Применяется программное обеспечение: MSWord, MathCAD, MSExcel..

3. Средство подготовки презентаций: PowerPoint.

4. Средства компьютерных телекоммуникаций: InternetExplorer, Microsoft

5. MicrosoftOutlook.

6. Demo-версия BASE, система автоматизированного расчета конструкций.

7. AutoCAD — двух- и трѐхмерная система автоматизированного проектирования.

8. [www.dwg](http://www.dwg/) – материалы для проектировщика.

9. ЭБС ЮРАЙТ <http://www.biblio-online.ru/>

ЭБС «ZNANIUM.COM» (Знаниум). Договор (контракт) №3248 эбс от 27.08.2018 ЭБ ИЦ «Академия». Лицензионный договор (контракт) №15 от 11.12.2015

#### **Базы данных, информационно-справочные и поисковые системы:**

ЭБС «Юрайт». - Режим доступа: [https://biblio-online.ru](https://biblio-online.ru/) ЭБС «IPRbooks». - Режим доступа:[http://www.iprbookshop.ru](http://www.iprbookshop.ru/) Электронная библиотека РГАТУ – Режим доступа: <http://bibl.rgatu.ru/web/Default.asp> Гарант – Режим доступа : [http://www.garant.ru](http://www.garant.ru/) «КонсультантПлюс» - Режим доступа: [http://www.consultant.ru](http://www.consultant.ru/)

eLIBRARY – Режим доступа: [https://elibrary.ru/defaultx.asp?](https://elibrary.ru/defaultx.asp)

### **Федеральное государственное бюджетное образовательное учреждение**

### **Высшего образования «Рязанский государственный агротехнологический**

### **университет имени П.А. Костычева»**

**Автодорожный факультет**

**Кафедра «Строительство инженерных сооружений и механика»** 

**Маслова Л.А.**

### **Методические указания для практических занятий**

### **08.03.01 «Строительство»**

**Рязань 2021**

#### **Лист согласований**

# Рассмотрена на заседании кафедры «Строительство инженерных сооружений и механика»

Протокол

№\_10а\_\_\_\_\_\_\_\_\_\_\_\_\_\_\_

« 31 » мая **да 2021 г** 

Заведующий кафедрой

д.т.н., профессор С.Н. Борычев (Ф.И.О.)

(подпись)

Рецензент: зав. каф. СИСиМ

д.т.н., профессор С.Н. Борычев  $(O.M.0)$ 

(подпись)

Председатель учебно-методической комиссии по направлению подготовки 08.03.01 Строительство

\_\_\_\_\_\_\_\_\_\_\_ \_\_\_\_\_\_\_\_\_\_\_\_\_\_\_\_\_\_\_\_Д.В. Колошеин\_\_\_\_\_\_\_\_\_\_\_\_\_

Методические указания одобрены учебно–методической комиссией по направлению подготовки 08.03.01 Строительство « 31 » мая 2021 г., протокол №10(11)

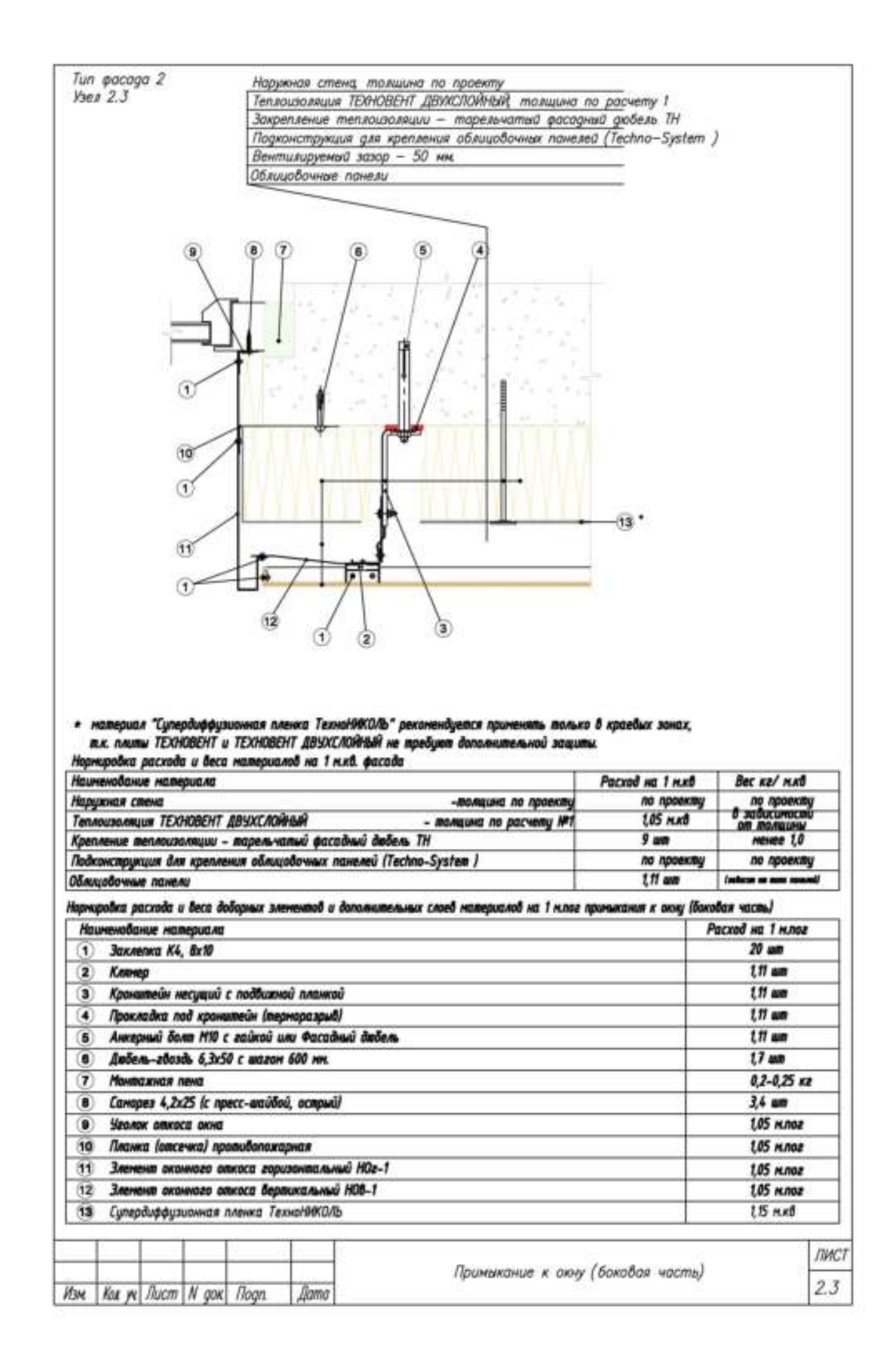

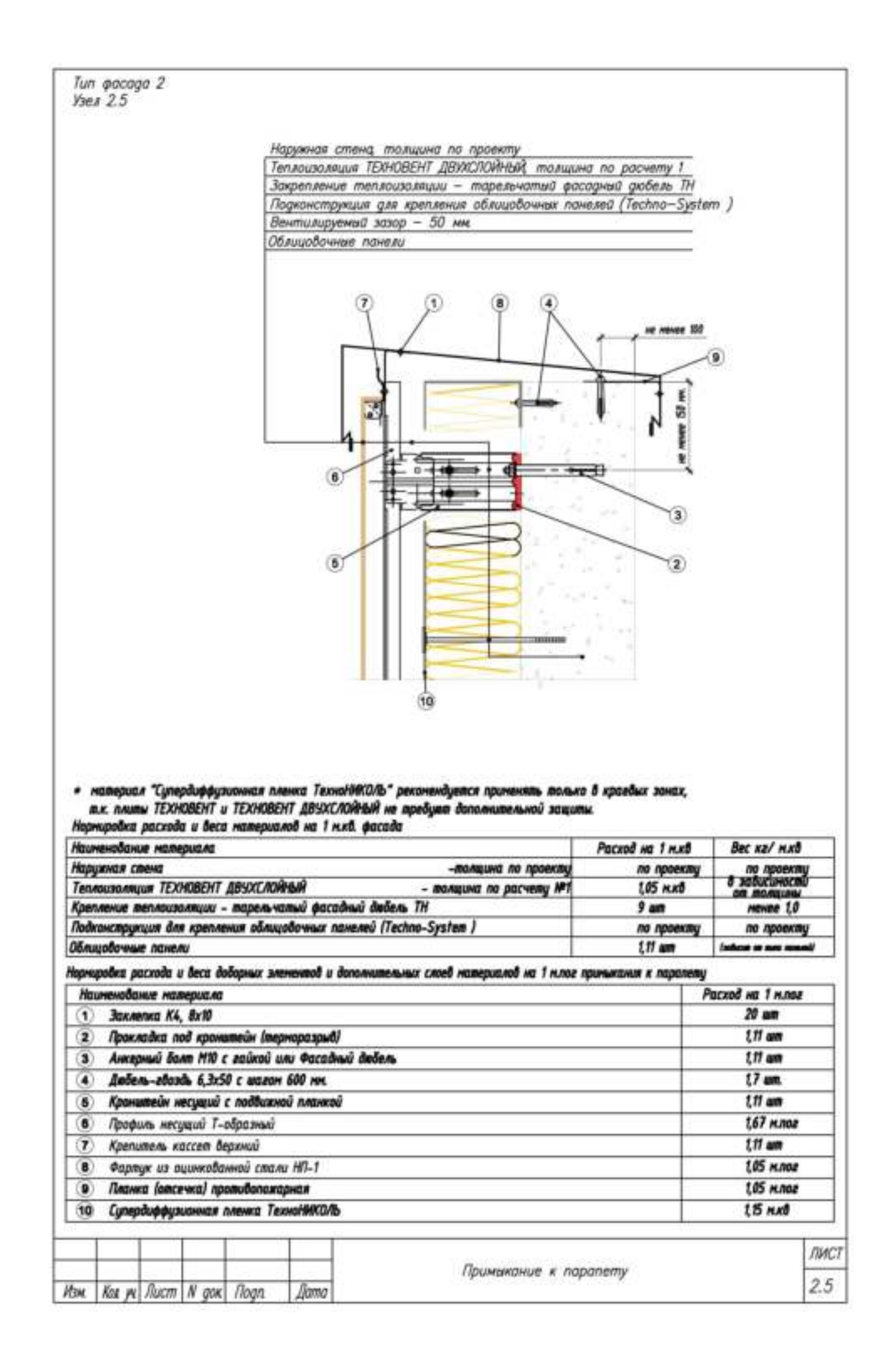

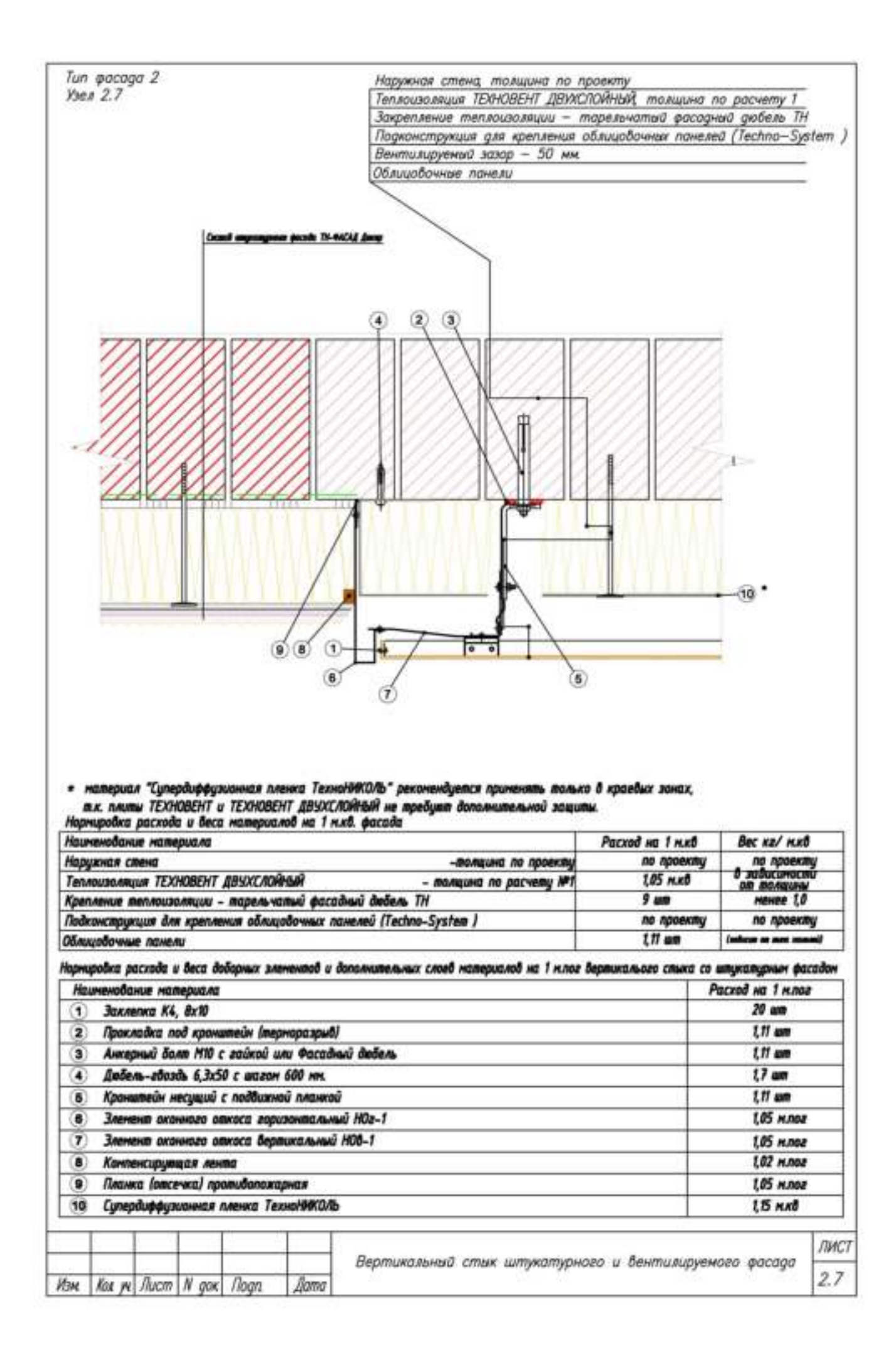

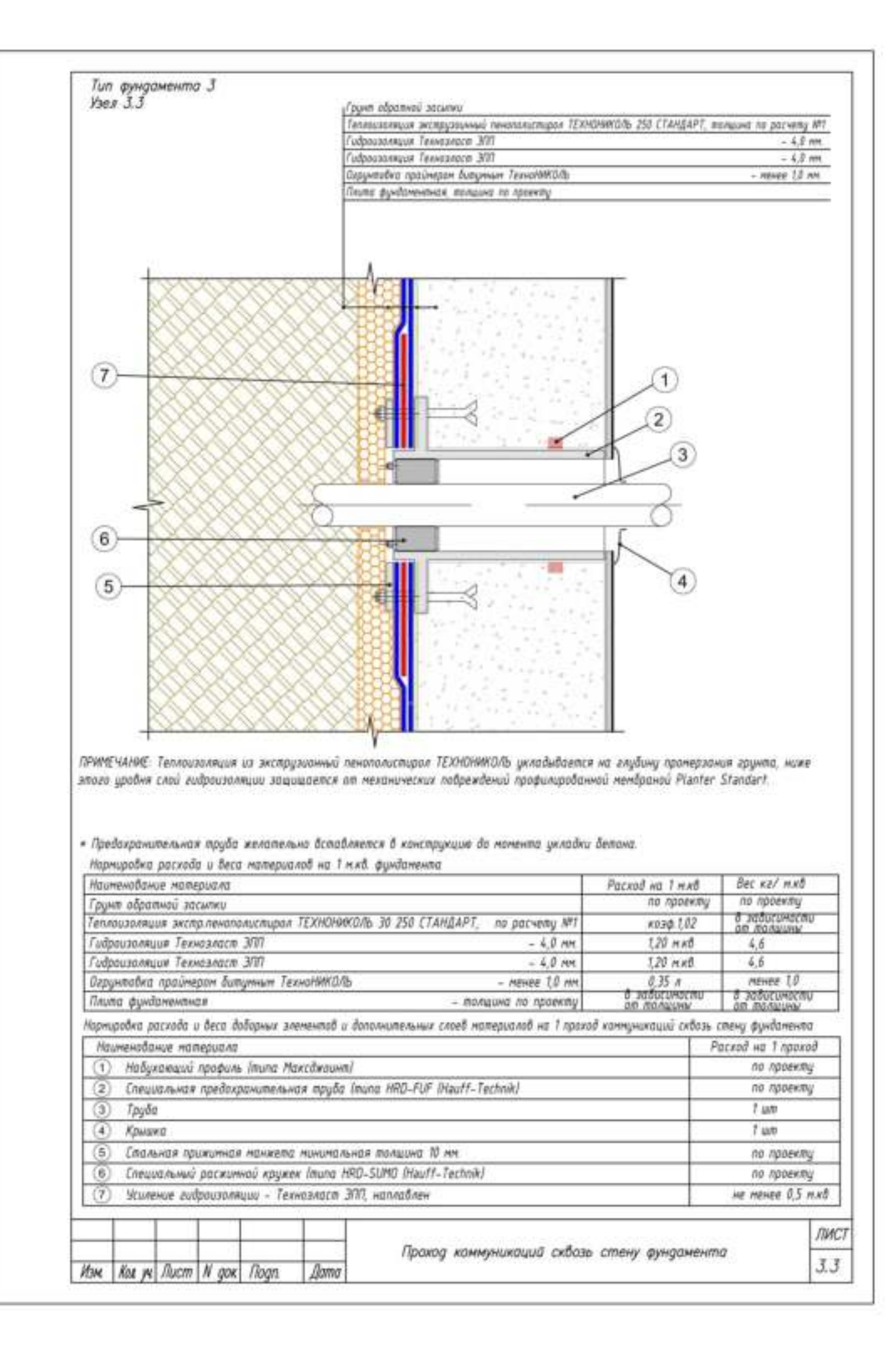

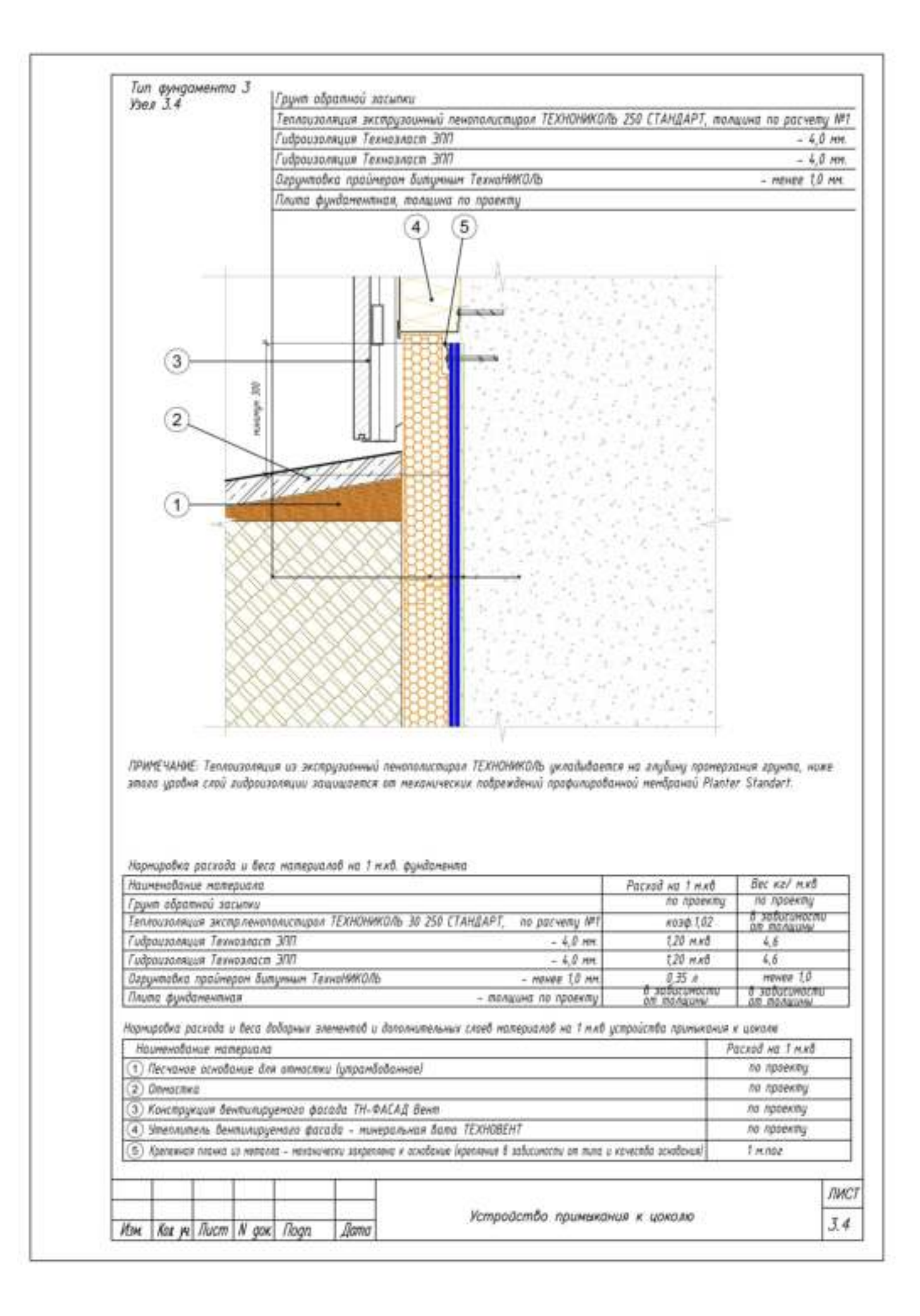

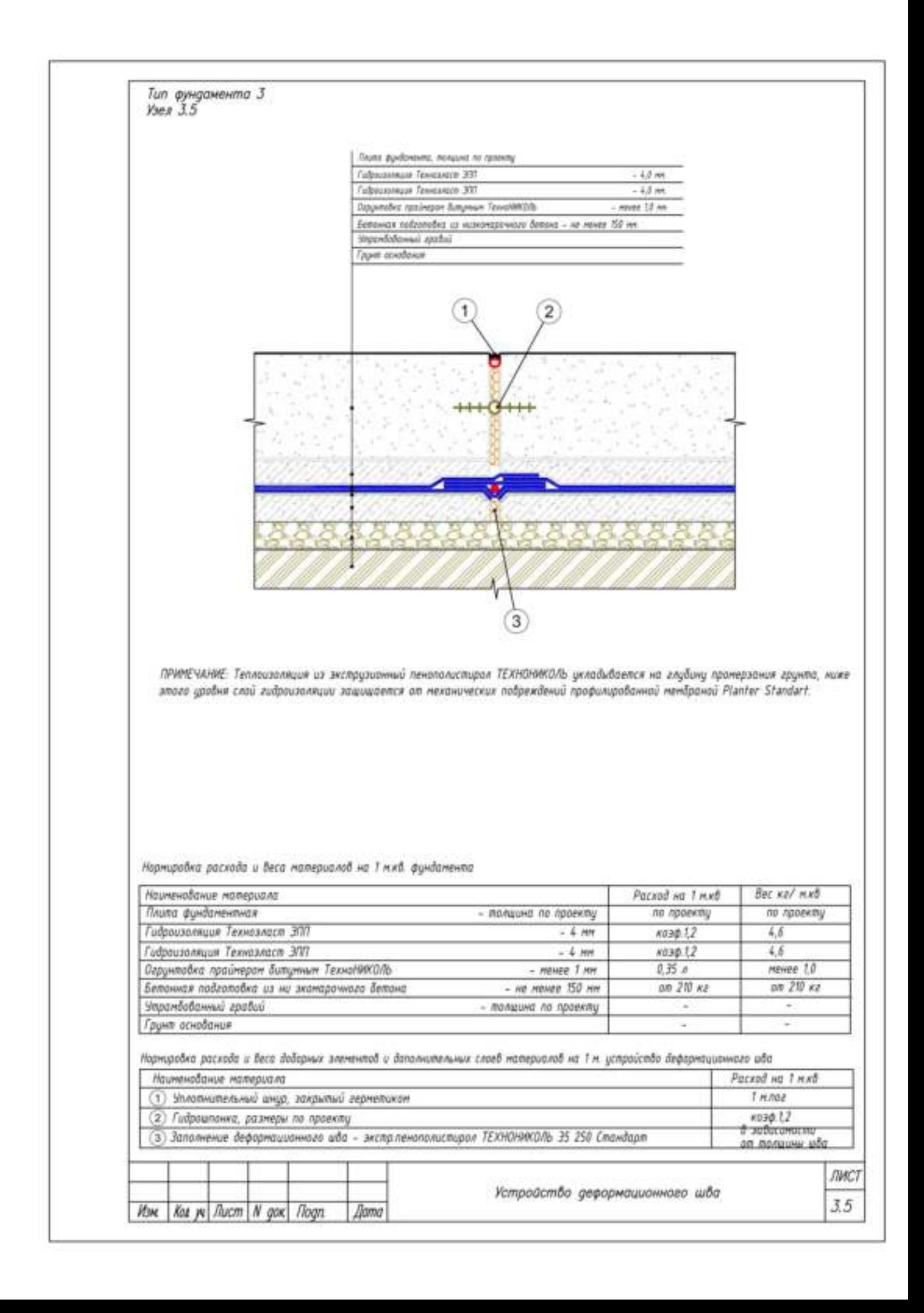

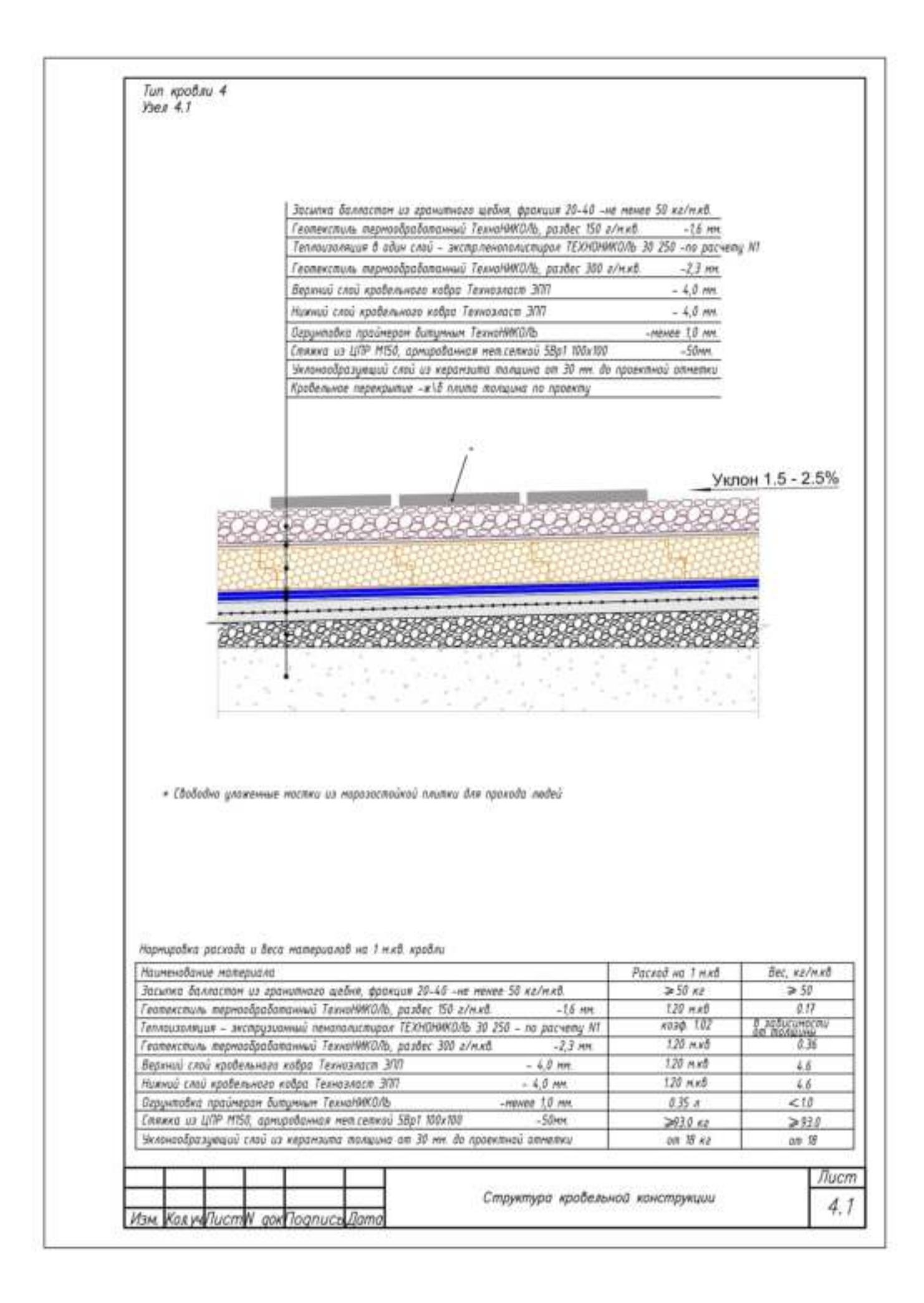

Тип кробли 4 Узел 4.5 Засите Валеспон из гранитного шебня, фронция 20-40 -на менее 58 каблей. Teomerczuna megmoodpodompwaci TexwerkWDDs, paster 150 a/n.xf.  $-16$  and Техлогологици в обич слой - экспрлекополисторол ТЕХНОМИОЛЬ 30 250 -по ресчели NT Геопектринь термообработанный ГезнитФМОЛЬ, развес 300 г/млВ.  $-2.3$  mm. Верхний слой кравильныхо новра. Типноэлоги ЭПТ  $-4.0$  mm Никной слой крадельного кобро Техноэлост ЭПТ  $-4.0$  MH. Огруняевка праймером Битунним ТехноНИКОВ: move 13 mm ,,,,,,,,,,,,,  $(7)$ Спожа из ЦПР МБВ, предобачил мехлепкой 58pT XXIvXII -Slien Укливодразующий слей их перомыми полцине ат 30 нм. Во проинтной атметии (6)。 Кровеньке перекрытые - и18 плите полцина по праекту (6) ł  $(8)$ 嚣 Nower  $\left( 4\right)$  $\circled{3}$ f, Œ  $\left( 2\right)$ Уклон 1.5 - 2.5% 000000000000000 *BAARA* w  $50$ 200 Нормцоовка расхода и веса мотериалов на 1 ммд. кровли Наименование материала Расход на 1 млВ Bec, KZ/MRB Засилка балласпом из гранитного щебня, фракция 20-40 -не менее 50 кг/пкб.  $\geq 50$  KZ  $> 50$ Геопекспиль пермообраболанный ТехноМИКОЛЬ, раздес 150 г/м кд.  $-16.04$ 120 мкВ  $0.17$ .<br>Ор зарасимости Теплоизоляция - экспрузионный пенополистирол ТЕХНОНИКОЛЬ 30 250 - по расчету NT казд. 102 鼝 Геопекстиль термообработанный ТехноНИКОЛЬ, разбес 300 г/м кд.  $120$  mxB  $-23$  mm  $120$  m  $5$ Верхний слой кровельного ковра Техноэласт 3/17  $-4.0$  km.  $4.6$  $120$   $n x8$ Нижний слой кровельного кобра Техноэласт ЭПП  $-4.0$  mm.  $18$ Огрумтовка праймером битутним ТехнаНИКОЛЬ  $0.35A$ -mewer 10 mm  $212$ Стакка из ЦПР MISO, армированная метсеткой 58p1 100x100 - SOMM  $2930x2$  $\geq 93.0$ Укланообразувший слой из керамзита толщина от 30 мм. до проектной отметки on 18 kg on th Нортровка расхода и веса доборных элементов и дополнительных слоеб материалов на 1 м. примыкания к кироичной стене Расход на 1 мнв Наименавание материала  $0.15 \text{ m} \times 5$ 1) Дополнительный слой кровельного ковра Техноэласт ЭПП 20.0 кг 2) Штукатирка из ЦПР М150 по металлической сетке (3) Огрунтодка штукатурки на примикании к кирпичной стене Праймерон битутнин ТехноНИКОЛЬ  $0.35 \times x$ 4) Егой кробельного натериала на примитрии к стене. Текноэласт 307  $0.8$  m  $\times$  $1$  mnoz б) Кроевоя рейка крепится сонорезани с шахон 200 мн 6) Крепление рейки саморезами  $5 \text{ and}$ 7) Полицаетановый герметик ТехноНИКОЛЬ  $0.15$   $\kappa$ z/mnoz В) Слей кровеньного напершала на приникании к стене, Техноэласт ЭПТ  $0.5$  mm<sup>2</sup> Лист Примыкание к кирпичной стене 4.5 Изм Кол у Пист| N gov Tognucu Дато

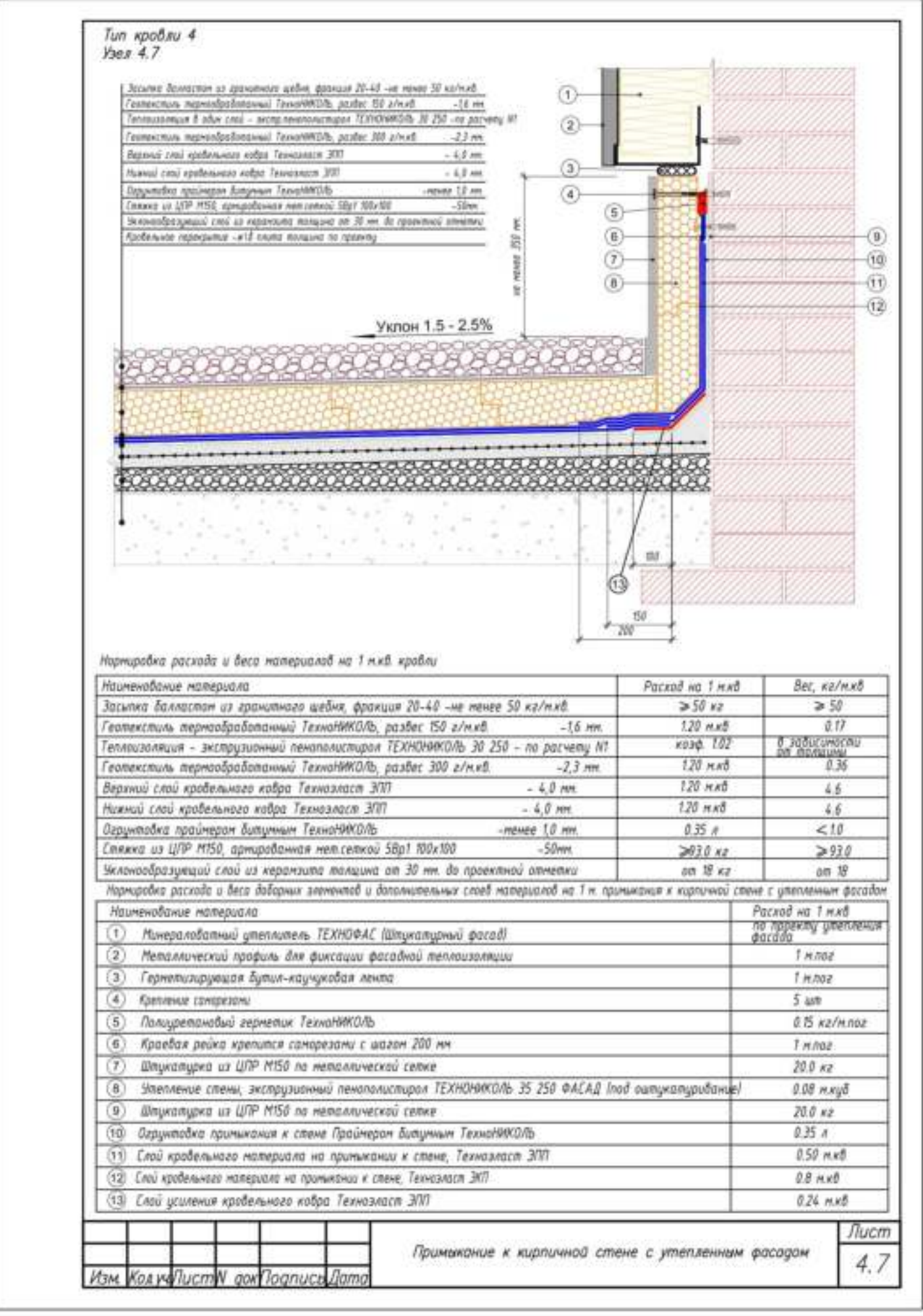

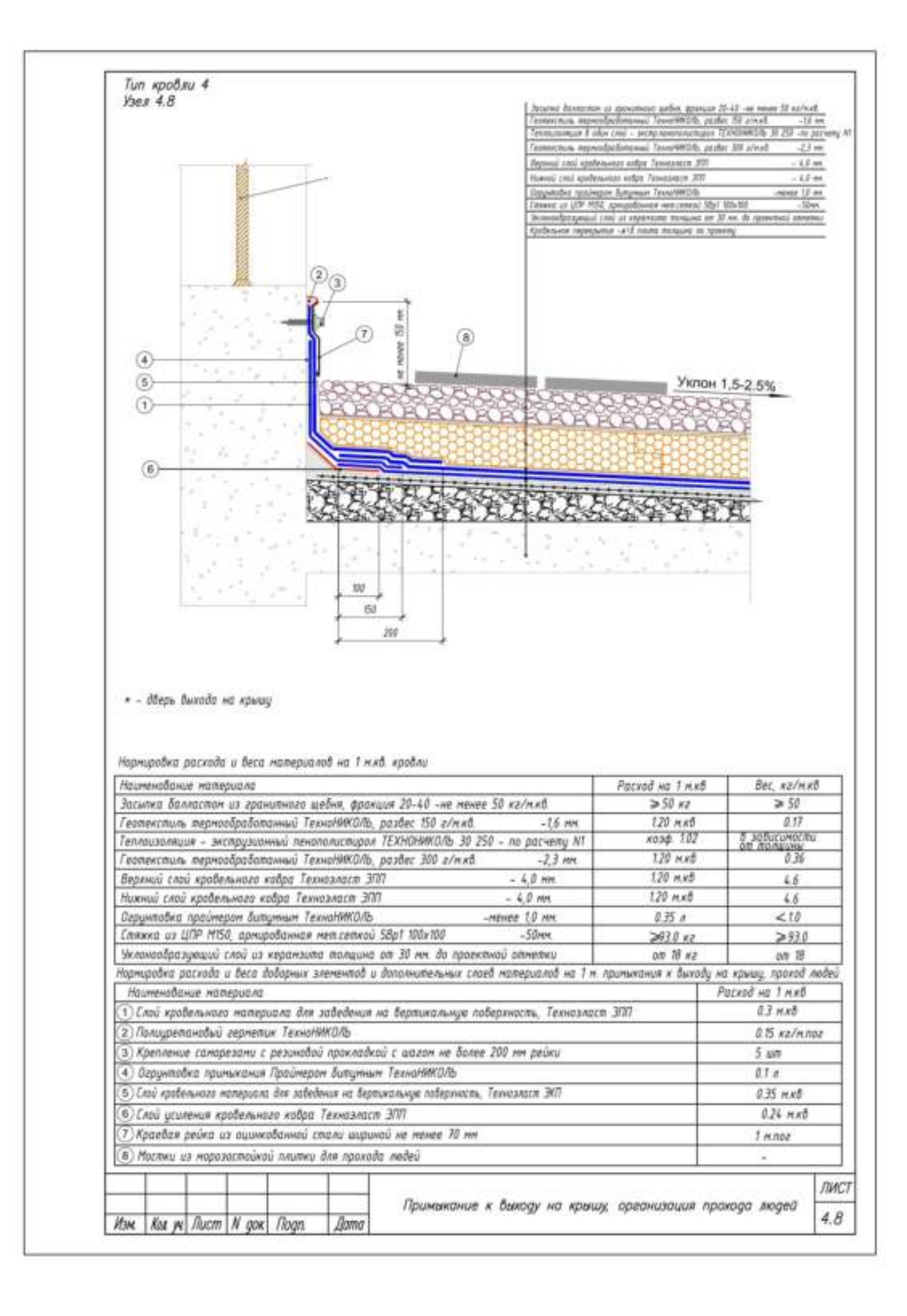

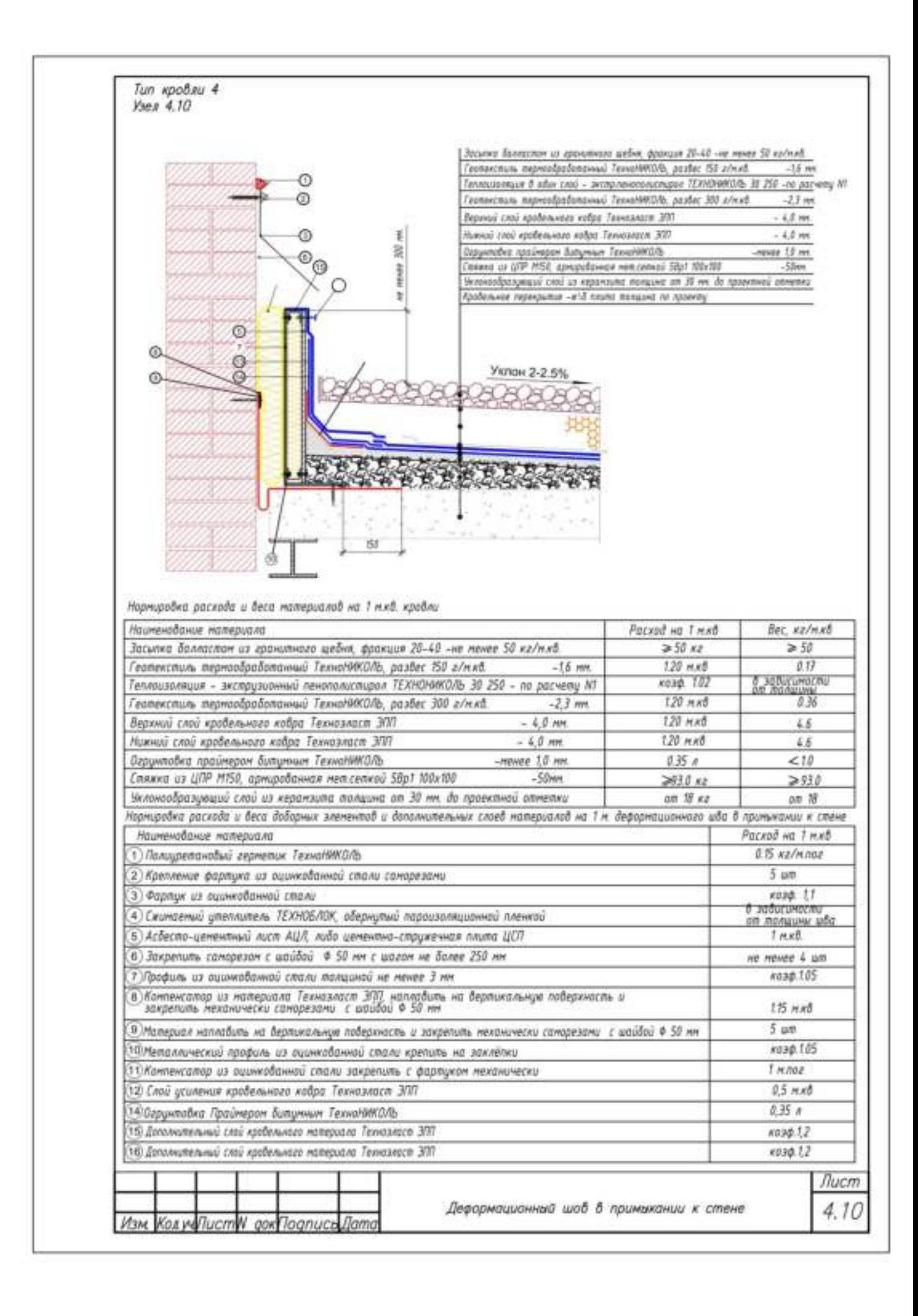

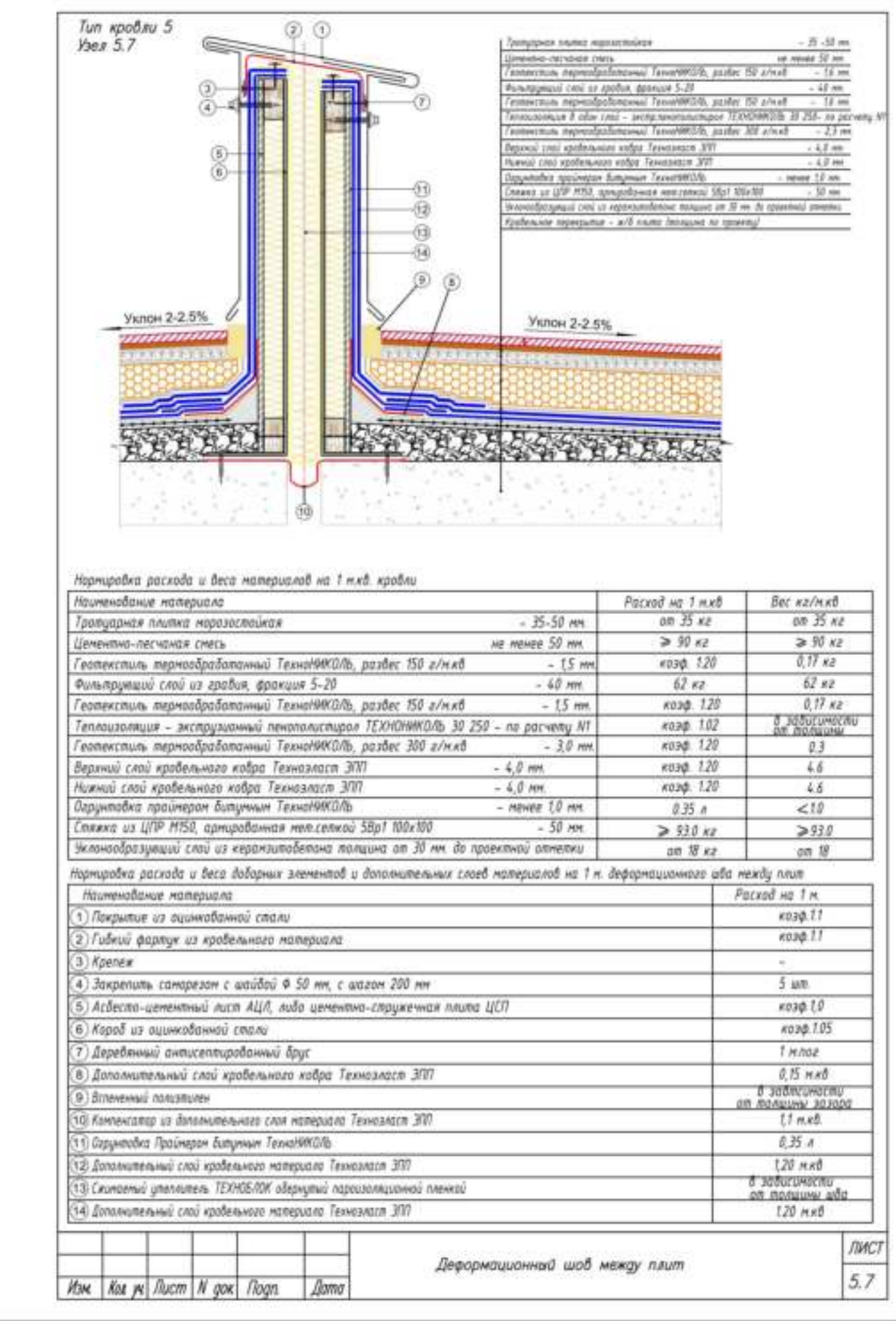

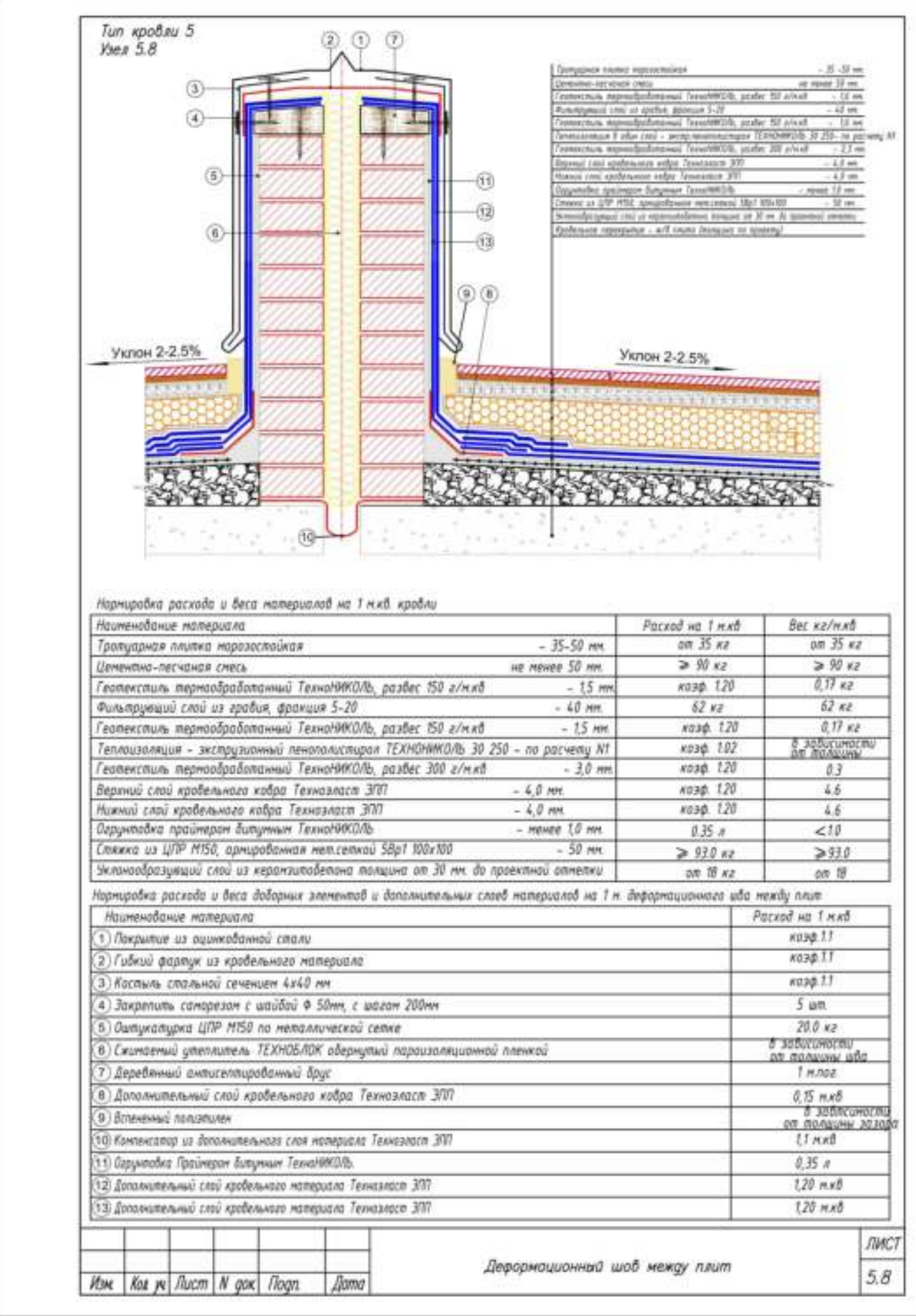

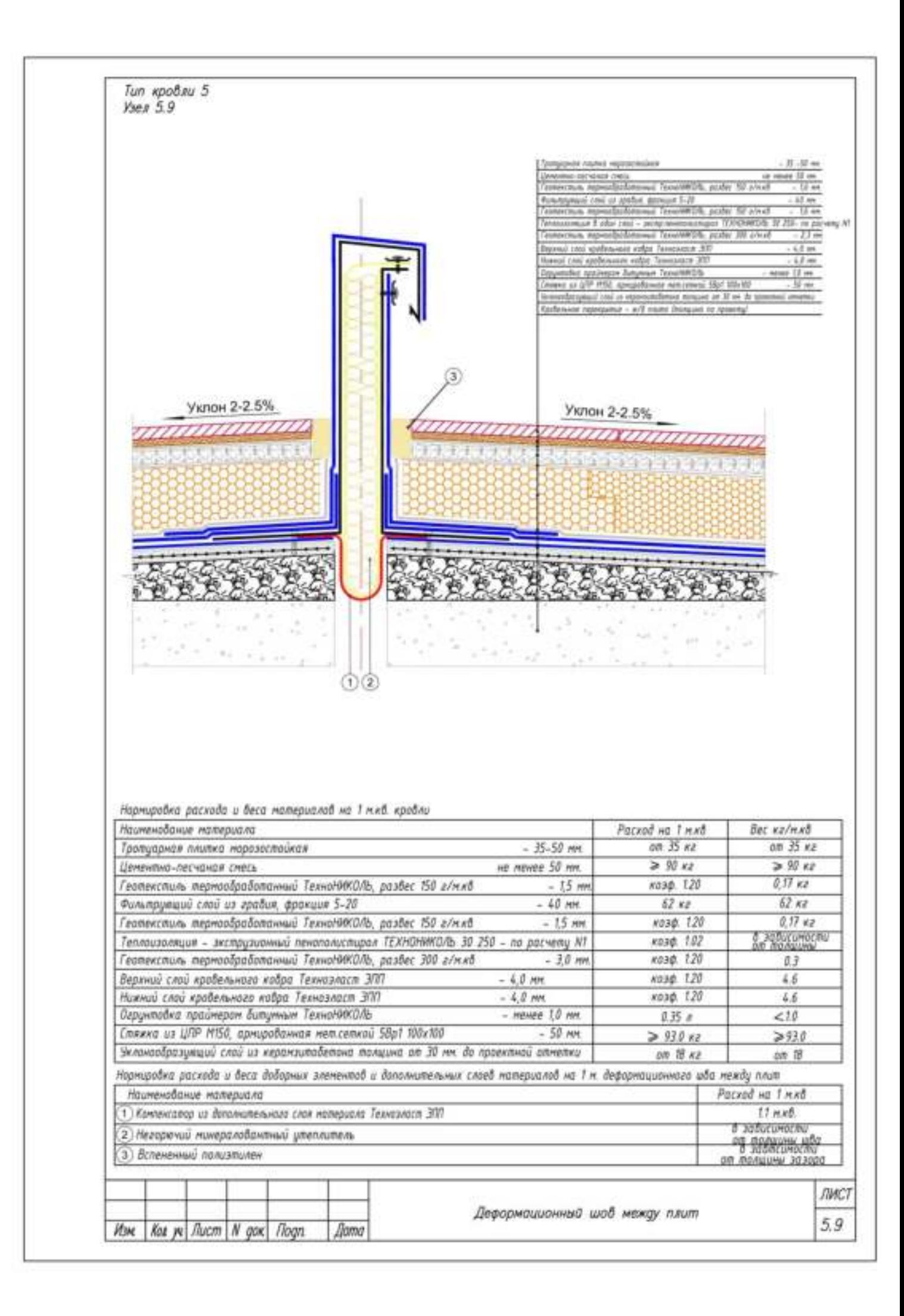

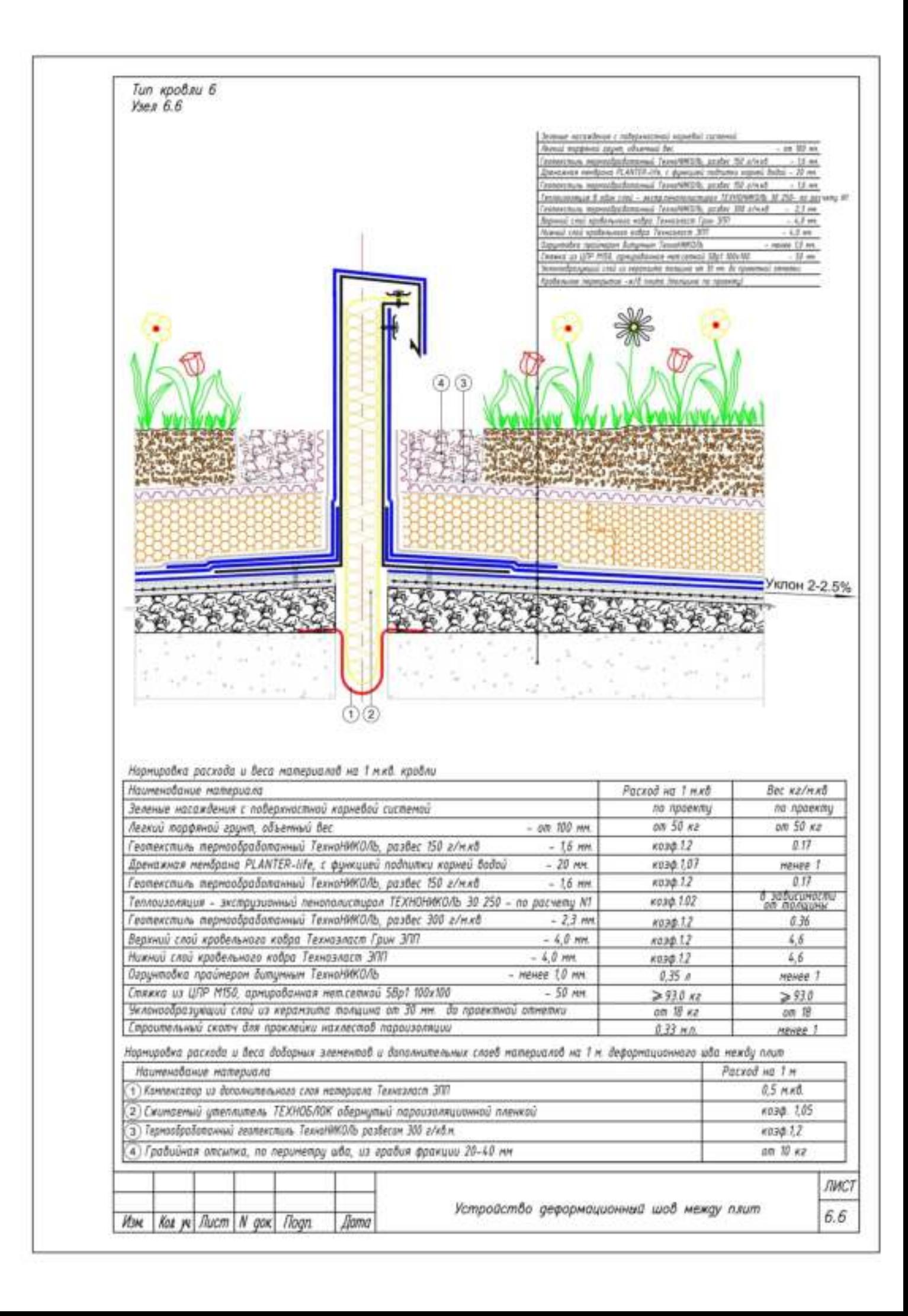

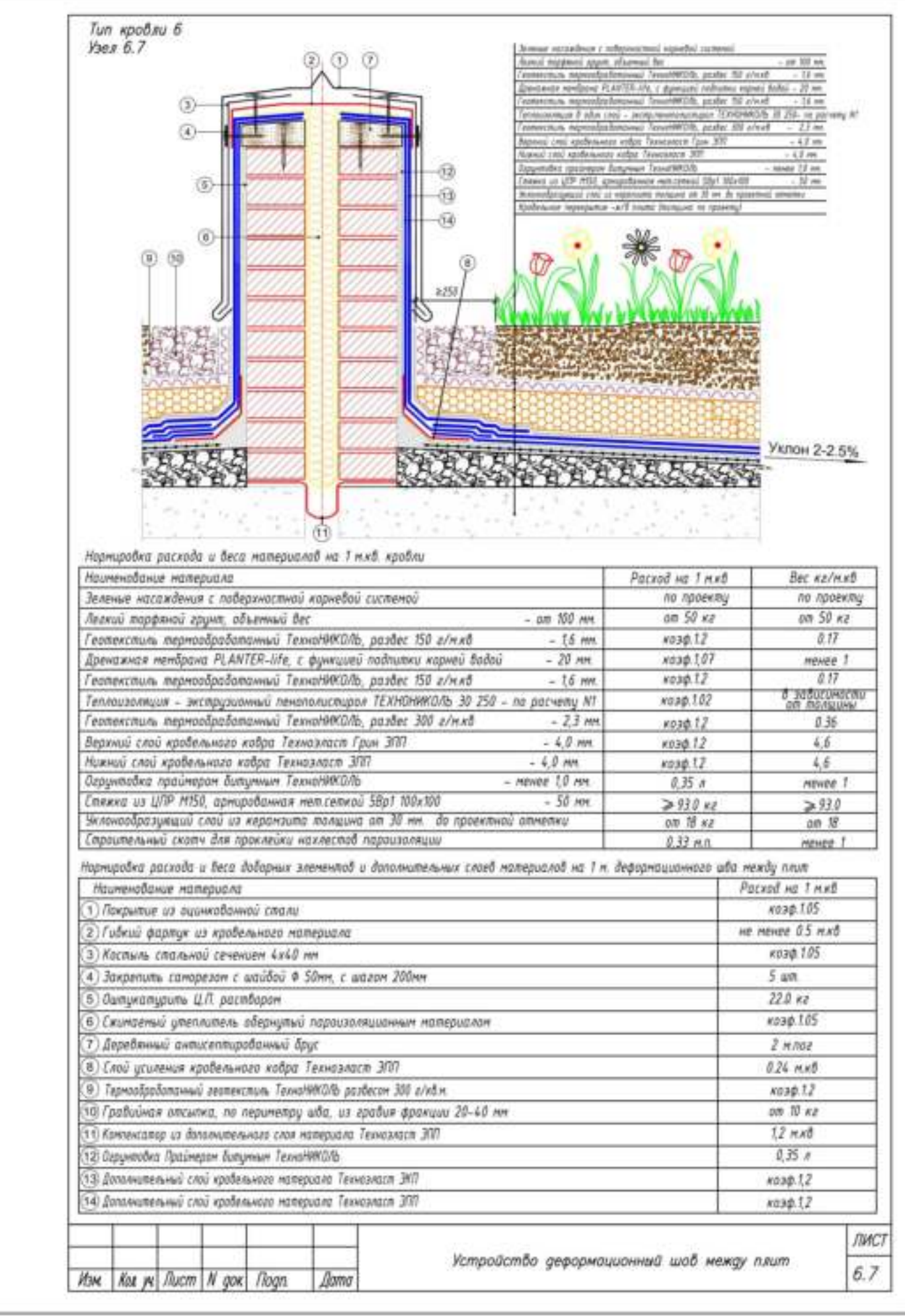
# **6.1 Основная литература**

Пшеничный, Г. Н. Строительные материалы и технологии: активированные бетоны : учебное пособие для вузов / Г. Н. Пшеничный. — 2-е изд., испр. и доп. — Москва : Издательство Юрайт, 2020. — 224 с. — (Высшее образование). — ISBN 978-5-534-11474-4. — Текст : электронный // ЭБС Юрайт [сайт]. — [URL:https://urait.ru/bcode/456961](https://urait.ru/bcode/456961)

# **6.2 Дополнительная литература**

1. Дерябин, П. П. Эффективные строительные материалы из ячеистых бетонов : учебное пособие / П. П. Дерябин. — Омск : СибАДИ, 2020. — 163 с. — Текст : электронный // Лань : электроннобиблиотечная система. — URL: https://e.lanbook.com/book/149544

2. Вешневская, В. Г. Неразрушающие методы испытаний строительных материалов : учебнометодическое пособие (лабораторный практикум) для студентов направления подготовки 08.03.01 Строительство (профиль «Производство и применение строительных материалов, изделий и конструкций») / В. Г. Вешневская, С. В. Корниенко, Д. Г. Малинин ; под редакцией В. Г. Вешневской. — Макеевка : Донбасская национальная академия строительства и архитектуры, ЭБС АСВ, 2020. — 91 c. — ISBN 2227-8397.

3. Ковалев, Я. Н. Дорожно-строительные материалы и изделия: Учебно-методическое пособие / Ковалев Я.Н., Кравченко С.Е., Шумчик В.К. - М.:НИЦ ИНФРА-М, Нов. знание, 2019. - 630 с. - (Высшее образование: Бакалавриат). - ISBN 978-5-16-006403-1. - Текст : электронный. - URL: <https://znanium.com/catalog/product/1039185>

# **6.3. Периодические издания**

Строительная механика и расчет сооружений : теоретич. журн. / учредитель журнала : Научно– исследовательский центр Строительство (ФГУП НИЦ Строительство), объединивший авторитетные институты: ЦНИИСК им. В.А. Кучеренко, НИИЖБ и НИИОСП им. Н.М. Герсеванова. – 1959 - . – М. : Акционерное общество "Научно-исследовательский центр "Строительство", 2018 - . – Двухмес. – ISSN 0039-2383.

Строительные материалы : науч.-технич. и производ. журн. / учредители : ООО РИФ «Стройматериалы». – 1955 - . – М. : Стройматериалы, 2018 - . – Ежемес. - ISSN 0585-430X.

Вестник Рязанского государственного агротехнологического университета имени П.А. Костычева : науч.-производ. журн. / учредитель и издатель федеральное государственное бюджетное образовательное учреждение высшего образования «Рязанский государственный агротехнологический университет имени П.А.Костычева». – 2009 - . – Рязань, 2020 - . - Ежекварт. – ISSN : 2077 – 2084

# **6.4. Перечень ресурсов информационно-телекоммуникационной сети «Интернет»**

ЭБС «IPRbooks». - Режим доступа: [http://www.iprbookshop.ru](http://www.iprbookshop.ru/) ЭБ ИЦ «Академия». - Режим доступа: [http://www.academia-moscow.ru](http://www.academia-moscow.ru/) Электронная библиотека РГАТУ – Режим доступа: <http://bibl.rgatu.ru/web/Default.asp> Гарант – Режим доступа : [http://www.garant.ru](http://www.garant.ru/) «КонсультантПлюс» - Режим доступа: [http://www.consultant.ru](http://www.consultant.ru/) eLIBRARY – Режим доступа: [https://elibrary.ru/defaultx.asp?](https://elibrary.ru/defaultx.asp)

ЭБС «ZNANIUM.COM» (Знаниум). Договор (контракт) №3248 эбс от 27.08.2018 ЭБ ИЦ «Академия». Лицензионный договор (контракт) №15 от 11.12.2015

# **Федеральное государственное бюджетное учреждение высшего образования**

# **Рязанский государственный агротехнологический университет имени П.А. Костычева**

# **Автодорожный факультет**

**Кафедра «Строительство инженерных сооружений и механика»**

**Борычев С.Н., Колошеин Д.В.**

**Методические указания**

**для выполнения практических работ по дисциплине: « Основы научных исследований в строительстве»**

**для студентов направления:**

**08.03.01 «Строительство»**

 $\sigma = 83.3 - 0.346 \cdot z + 46.17 \cdot c + 0.00031 \cdot z^2 - 3.62 \cdot c^2$  (v=160)

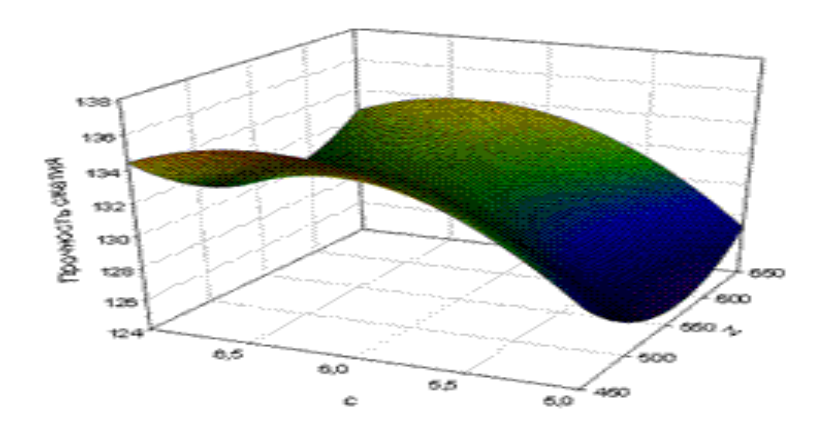

Поверхность отклика содержания в растворе цемента и С-3

**Рязань 2021 г.**

Методические указания к выполнению практических работ по дисциплине «Основы научных исследований» разработаны в соответствии с ГОС ВО по направлению подготовки 08.03.01 «Строительство»

 Рецензент: Доктор технических наук, доцент кафедры «Автотракторная техника и теплоэнергетика»

Althouse M.B. Tpuusxuu

Разработал: к.т.н., ст. преподаватель кафедры СИСиМ

Llomurgun

Д.В. Колошеин (Ф.И.О)

д.т.н. профессор

С.Н. Борычев  $(\overline{\Phi.M.}\overline{O})$ 

\_\_\_\_\_

Рассмотрена и утверждена на заседании кафедры «\_31\_» \_\_\_мая\_\_\_\_ 2021 г., протокол №10а

Заведующий кафедрой «Строительство инженерных сооружений и механика» ( кафедра)

д.т.н., профессор С.Н. Борычев (Ф.И.О.)

Рязань: ФГБОУ ВО РГАТУ им. П.А. Костычева , 2021 г .- 58с.

В методических указаниях представлены краткие теоретические сведения необходимые для выполнения практических работ.

# СОДЕРЖАНИЕ

# Введение

- 1. Практическая работа №1
- 2. Практическая работа №2.
- 3. Практическая работа №3.
- 4. Практическая работа №4.
- 5. Практическая работа №5.
- 6. Практическая работа №6.
- 7. Практическая работа №7.
- 8. Практическая работа №8.
- 9. Практическая работа №9.

Список используемой литературы.

# **Введение**

Развитие народного хозяйства невозможно без научно-исследовательской деятельности. Работа любого специалиста всегда связана с поиском новых решений в области создания новых машин и механизмов, технологий и организаций любого производства. В современных экономических условиях роль исследовательской деятельности резко возросла из-за высокой конкуренции между производителями . Поэтому в процессе подготовки кадров помимо традиционных инженерных, экономических и социальных знаний студентам необходимо уметь проводить научные исследования: вести поиск устойчивых тенденций, анализировать и прогнозировать ситуации и принимать по ним научно-обоснованные решения.

Предметом дисциплины являются теория и практика проведения научных исследований в области строительства. При этом студенты должны владеть общими положениями теории научных исследований и находить их практическое применение к решению конкретных задач строительства, восстановления и эксплуатации транспортных коммуникаций.

# **Практическая работа №1. Работа с источниками научно-технической информацией.**

Цель: научиться умением использовать источники научно-технической информации при написании самостоятельных работ в учебном процессе.

Краткие теоретические сведения.

# СОСТАВЛЕНИЕ БИБЛИОГРАФИЧЕСКОГО СПИСКА

*Библиографический список* – составная часть библиографического аппарата, который содержит библиографическое описание использованных источников и помещается в конце научной работы.

# **Библиографическое описание документов**

*Библиографическое описание документов* – совокупность библиографических сведений о документе, его составной части или группе документов, приведенных по определенным правилам и необходимых и достаточных для общей характеристики и идентификации документа.

Объектом для составления библиографического описания является документ – книга (однотомное или многотомное издание), периодические, продолжающиеся и серийные издания, а также часть произведения, имеющая самостоятельное заглавие (глава, раздел, параграф), статья или др. При описании документов применяют следующие виды описания:

 описание документа в целом (книги, журнала, продолжающегося издания, газеты и др.);

 описание составной части документа (статья из сборника, журнала, газеты, продолжающегося издания; рецензия и т.д.; часть произведения - глава, раздел, параграф и т.п., имеющая самостоятельное заглавие).

*Библиографическое описание* состоит из заголовка и элементов описания, объединенных в области. Элементами описания являются заглавие книги, место издания, издательство, год издания и количество страниц.

Элементы описания приводятся в строго установленной последовательности и отделяются друг от друга условными разделительными знаками:

(**.** –) точка и тире – для отделения одной области от другой;

- (**, )** запятая перед годом издания;
- (**:)** двоеточие перед сведениями, относящимися к заглавию; перед издательством;

 (**/)** косая черта – перед сведениями об авторстве, коллективном авторе, составителе, редакторе;

 (**;)** точка с запятой – перед вторым местом издания (М.; Л.), для отделения друг от друга групп авторов (основных от других лиц, принимавших участие в создании книги);

 (**//)** две косые черты – перед сведениями об источнике, в котором опубликована статья.

*Употребление сокращений***.** Сокращения применяют во всех областях и элементах библиографического описания за исключением основного заглавия книги или статьи. Сокращения должны соответствовать ГОСТу 7.12-93 «Библиографическая запись. Сокращение слов на русском языке». Наиболее часто употребляемые сокращения слов и словосочетаний в библиографическом описании документов см. в Приложении №1.

#### **Библиографическое описание документов в целом**

*Общие правила.* При описании книги необходимые сведения берутся с титульного листа, а в случае его отсутствия – с обложки, оборота титульного листа, из выпускных данных и т.д*.* Заглавия книг не сокращаются. Книги описываются:

*Под заголовком, содержащим имя индивидуального автора (авторов)* составляют описания книг одного, двух и трех авторов. В заголовке описания приводится имя только одного автора – (первого). Инициалы ставятся после фамилии. При этом в сведениях об ответственности, следующих после заглавия книги, за косой чертой (/) повторяют фамилию первого и приводят (если имеются) фамилии последующих авторов – второго и третьего. Их перечисляют через запятую в той последовательности, в которой они указаны на титульном листе книги. Инициалы авторов ставятся перед фамилией.

*Под заглавием описывают книги без указания авторов* (сб. статей, официальных материалов, документов и др.), книги, имеющие более трех авторов. Если авторов более четырех в сведениях об ответственности, следующих после заглавия книги, указываются имена первых трех авторов с добавлением слов *и др*.

#### Книги с указанием одного, двух и трех авторов

#### **Схема библиографического описания книги под фамилией автора**

*Фамилия И. О. одного автора (первого). Заглавие книги: Сведения, относящиеся к заглавию / И.О. Фамилии одного (первого), второго, третьего авторов (если имеются), но не более трех; Сведения о редакторе, составителе, переводчике. – Сведения о переиздании. – Место издания: Издательство, год издания. – Количество страниц.*

Лурия А.Р. Язык и сознание / А.Р.Лурия**;** Под ред. Е.Д. Хомской. – 2-е изд. – М.: Изд-во МГУ, 1998. – 335 с.

Пронин А.А. Историография российской эмиграции / А.А. Пронин. – Екатерин-бург: Изд-во Урал. гос. ун-та, 2000. – 188 с.

Горелов И.Н. Основы психолингвистики: Учеб. пособие / И.Н. Горелов, К.Ф. Седов**.** – 3-е изд., перераб. и доп. – М.: Лабиринт, 2001. – 304 с.

Зубарев А.А. Инвестиционная привлекательность Тюменской области: проблемы и перспективы / А.А. Зубарев, А.Л. Германов, В.М. Чикишев. – СПб.: Изд-во С.-Петерб. гос. ун-та экономики и финансов, 2001. – 143 с.

> Книги, имеющие более трех авторов, сборники статей, официальных материалов, документов

#### **Схема библиографического описания книги под заглавием**

*Заглавие книги: Сведения, относящиеся к заглавию / И.О. Фамилии трех авторов с добавлением слов «и др.» (если их более трех); Сведения о редакторе, составителе, переводчике. – Сведения о переиздании. – Место издания: Издательство, год издания. – Количество страниц.*

 Основы религиоведения**:** Учеб. для студ. вузов. / Ю.Ф. Борунков, И.Р. Яблоков, К.И. Никонов и др.; Под ред. И.Р. Яблокова. – 3-е изд., перераб. и доп. – М.: Высш. шк.,  $2000. - 480$  c.

Вызовы и угрозы национальной безопасности России в Азиатско-Тихоокеанском регионе / А.В. Болятко, Г.Д. Агафонов, В.П. Зимонин и др. – М.: Ин-т Дальнего Востока,  $2001 - 211$  c.

Организация и порядок уголовного судопроизводства: Сб. правовых актов / Сост. В.Н. Галузо. – М.: Юрид. лит., 1998. – 816 с.

 Практикум по игровой психотерапии: Сборник: Пер. с англ. / Сост. Х. Кэдьюсон, Ч. Шефер. – СПб.: Питер бук, 2001. – 415 с.

Небесная арка: Марина Цветаева и Райнер Мария Рильке / Подгот. текстов, сост., предисл., перевод, примеч. К.М. Азадовского. – 2-е изд. – СПб.: Эгида, 1999. – 397 с. Социальные льготы: Сборник / Сост. В. Зинин и др. – М.: Соц. защита, 2000. – Ч. 1. – 106  $\mathbf{c}$ 

Национальные счета России в 1992 – 1999 годах: Стат. сб. – М.: Госкомстат РФ,  $2000 = 203$  c.

Россия и Британия: Чтения памяти Н.А. Ерофеева / Отв. ред. В.Г. Трухановский. – М.: Наука, 2000. – Вып. 2. – 191 с.

10 лет на службе России: Федер. служба налоговой полиции Рос. Федерации. – М.: Б.и, 2002. – 103 с.

Многотомное издание. Том из многотомного издания

Толковый словарь русского языка: [В 4 т.] / Под ред. Д.Н. Ушакова. – М.: Астрель: АСТ, 2000. – Т.1: А-Кюрины. – 848 с.; Т.2: Л-Ояловень. – 528 с.; Т. 3: П-Ряшка. – 720 с.; Т.4: С-Ящурный. – 752 с.

Регионы России: Стат сб.: В 2 т. / Отв. ред. В.И. Галицин. – М.: Госкомстат России, 2001. – Т. 1. – 615 с.; Т. 2. – 827 с.

Лермонтов М.Ю. Полное собрание сочинений: В 10 т. – М.: Воскресенье, 2000. – Т.2: Стихотворения, 1832-1841. – 404 с.

Хэй Д. Теория организации промышленности: В 2 т. / Д. Хэй, Д. Моррис; Пер. с англ. А.Г. Слуцкого. – СПб.: Экон. шк., 1999. – Т.1. – 382 с.

Насекомые и клещи – вредители сельскохозяйственных культур: В 4 т. – СПб.: Наука, 1999. – Т. 3: Чешуекрылые, ч. 2. – 410 с.

#### Материалы конференций, совещаний, семинаров

#### **Схема библиографического описания**

*Заглавие книги: Сведения о конференции, дата и год проведения /Наименование учреждения или организации (если название конференции без указания организации или учреждения является неполным); Сведения о редакторе, составителе, переводчике. – Город: Издательство, год издания. – Количество страниц.*

Психология на рубеже веков: Материалы межвуз. науч.-практ. конф., 1999-2000 гг. – Иркутск, 2001. – 80 с.

Информационные технологии в экономике, науке и образовании: Материалы I-ой Всерос. науч.-практ. конф., 20-21 апр. 2000 г. / Алт. гос. техн. ун-т; Отв. ред. Г.В. Леонов. – Бийск, 2000. – 57 с.

Проблемы образования и деятельности конституционных (уставных) судов субъектов Российской Федерации: Материалы Всерос. совещ., Москва, 24 дек. 1999 г. – М.: Формула права, 2000. – 403 с.

Международная коммуникация: Тез. докл. и сообщ. сиб.-фр. семинара (Иркутск, 15- 17 сент. 1993 г.). – Иркутск: ИГПИИЯ, 1993. – 158 с.

#### Периодические и продолжающиеся издания

#### **Газета**

# **Схема библиографического описания**

*Название газеты: Характер и целевое назначение издания. – Место издания. – Перечень просмотренных годов.*

Культура: Еженед. газ. интеллигенции. – М., 1995-2000. Российские вести. – М., 1990-1995.

#### **Журнал**

## **Схема библиографического описания**

*Название журнала: Характер и назначение издания, сведения о том, органом какого учреждения (организации) он является. – Место издания: Издательство, перечень просмотренных годов.*

Морской сборник: Журн. воен.-мор. флота М-ва обороны Рос. Федерации. – М.: Тип. газ. «Красная звезда», 1998 – 2000.

Вопросы истории. – М.: Наука, 1990-2000.

#### **Труды Схема библиографического описания**

*Название продолжающегося издания / Наименование учреждения (организации), выпускающего продолжающееся издание. – Место издания, год издания. – Том, вып.: Название выпуска. – Количество страниц.*

Труды ИПА РАН / Рос.АН.Ин-т прикл. астрономии. – СПб., 1997. – Вып.2: Техника радиоинтерферометрии. – 230 с.

Труды / Гос. астроном. ин-т им. П.К. Штейнберга. – 2001. – Т. 67,ч.2: Современные проблемы астрономии. – 426 с.

или

Современные проблемы астрономии. – М.: Янус-К, 2001. – 426 с. – (Тр./ Гос.асроном.ин-т им. П.К. Штейнберга; Т. 67, ч.2).

#### Специальные виды документов

#### **Стандарты**

ГОСТ 7. 80 – 2000.Библиографическая запись. Заголовок: Общие требования и правила составления. – М.: Изд-во стандартов, 2000. – 10 с.

Библиографическая запись. Заголовок: ГОСТ 7.80 – 2000. – М.: Изд-во стандартов,  $2000 - 10$  c.

#### **Патентные документы Схема библиографического описания**

*Обозначение вида документа, номер, название страны, индекс международной классификации изобретений. Название изобретения / И.О. Фамилия изобретателя, заявителя, патентовладельца; Наименование учреждения-заявителя. – Регистрационный номер заявки; Дата подачи; Дата публикации, сведения о публикуемом документе.* 

Патент № 2131699 РФ, МПК<sup>6</sup> А61 В 5/117. Способ обнаружения диатомовых водорослей в крови утонувших / О.М. Кожова, Г.И. Кобанова, П.А. Кокорин; Науч. исслед. ин-т биологии при Иркут. ун-те. – № 95100387; Заявл. 11.01.95; Опубл. 20.06.99, Бюл. №17.

Патент № 2177247, РФ, МПК<sup>7</sup> А61В 5/04. Способ определения состояния тревоги человека / И.Б. Заболотских, М.А. Москалева. Н.В. Заболотских; Респ. центр функц. хирург. гастроэнтерол.– № 99126135/14; Заявл.14.12.99; Опубл. 27.12.01, Бюл.№36.

А. с. 1007970 СССР, МКИ<sup>3</sup> В 25 і 15/00. Устройство для захвата неориентированных деталей типа валов / В.С. Валиулин, В.Г. Кеймайкин; Урал. гос.ун-т. -- № 3360585/25-08; Заявл. 23.11.81; Опубл. 30.03.83, Бюл. № 12.

Неопубликованные документы

#### **Отчеты о научно-исследовательской работе**

Исследование экосистемных особенностей центрально-азиатского озера Хубсугул в сравнении его с Байкало**м**: Отчет о НИР / Науч.-исслед. ин-т биологии при Иркут. ун-те; Руководитель О.М. Кожова. – № ГР 0190004633; Инв. № 02970003076. – Иркутск, 1997. – 35 с. – Соисполн.: В.А. Подкорытов.

#### **Депонированные рукописи**

Васильева И.И. Структура деятельности коллектива и задачи руководителя / И.И. Васильева; Рост. гос. ун-т. – Ростов н/Д, 1990. – 10 с. – Деп. в ИНИОН АН СССР 25.05.90; № 41920.

#### **Архивные документы**

Установление жалования законочитателям новых начальных училищ // ГАИО, фонд. 70, опись 3, дело 4445.

Документы о получении высшего образования и присвоении ученого звания Даревской Е.М. // ГАИО, фонд Р-3462, опись 1, дело 206.

Национальный архив Республики Бурятия, фонд 10, опись 1, дело 110, л.44.

#### **Авторефераты диссертаций**

Абакумов Д.А. Государственная экологическая экспертиза Российской Федерации в обеспечении устойчивого развития российского общества: Автореф. дис… канд. экон. наук: 08.00.19 /Моск. гос. ун-т им. М.В. Ломоносова.– М., 1999.– 17 с.

Балакшина Ю.В. Комическое в романе И.А. Гончарова «Обыкновенная история»: Автореф. дис. …канд. филол. наук: 10.01.01 / Рос. гос. пед. ун-т им. А.И. Герцена. – СПб, 1999. – 18 с.

Аслаханов А.А. Проблемы борьбы с преступностью в сфере экономики: (Криминол. и уголов.- правовой аспекты): Автореф. дис… д-ра юрид. наук: 12.00.08 / Моск. юрид. инт. – М., 1997. – 40 с.

#### **Диссертации**

Чернова Ю.В. Новые города Иркутской области (1950-1980 гг.): Ист. исслед.: Дис. … канд. ист. наук: 07.00.02 / Иркут. гос. экон. акад. – Иркутск, 2002. – 255 с.

Севостьянова Е.В. Общественная инициатива и культурная жизнь Восточной Сибири во второй половине XIX – начале XX в.: Дис… канд. ист. наук: 07.00.02 / Иркут. гос. ун-т. – Иркутск, 1998. – 396 с.

#### **Библиографическое описание составной части документа**

*Общие правила.* На составную часть документа составляется аналитическое библиографическое описание, в котором сначала приводят сведения о составной части документа, а затем – о документе, в котором она помещена. Перед сведениями о документе применяют знак (//) две косые черты с интервалом до и после знака. В сведениях о документе, в котором помещена статья, элементы описания отделяются знаком точка тире **(.–)**. Первое слово каждого элемента начинают с прописной буквы.

Если статья написана одним, двумя или тремя авторами – описание составляют под заголовком по правилам описания книг.

Если авторов более четырех – описание составляют на заглавие статьи по правилам описания книг.

*Особенности составления библиографического описания* на составную часть документа:

 при описании статей из сборников в выходных данных документа указывают только место и год издания, сведения об издательстве не приводят;

 при описании статей из материалов конференции, журналов, трудов, ученых записок в заглавии документа используются общепринятые сокращения слов. Если их названия без указания организации или учреждения являются не полными или не законченными, после косой черты (/) приводится наименование учреждения или организации, выпустившего издание;

 при описании статей из периодических и продолжающихся изданий (журналов, трудов, ученых записок) нумерацию томов обозначают арабскими цифрами.

#### Нормативно-правовые документы

#### **Схема библиографического описания**

*Заглавие официального документа (постановление, указ, закон и др.): Сведения, относящиеся к заглавию, дата принятия документа // Название издания. – Год издания. – Номер (для журнала), Дата и месяц для газеты). – Первая и последняя страницы .*

Об охране озера Байкал: ФЗ от 1 мая 1999 г. № 94 – ФЗ // Рос. газ. – 1999. – 12 мая. – С. 4.

О развитии образования в Российской Федерации: Постановление Совета Рос. Союза ректоров от 28 сент. 2001 г. // Вузовские вести. – 2001. – №20 (138). – С. 4.

Национальная доктрина образования в Российской Федерации: Утв. постановлением Правительства РФ 4 окт. 2000 г. № 751 // ОБЖ. Основы безопасности жизни. – 2001. – №  $1. - C. 7-12.$ 

Статьи

# **из книг (сборников) Схема библиографического описания**

*Фамилия И.О. одного автора (первого). Заглавие (название) статьи: Сведения, относящиеся к заглавию / И.О. Фамилия одного (первого) и если имеются второго и третьего авторов // Заглавие (название) документа / Сведения о редакторе, составителе, переводчике – Место издания, год издания. – Первая и последняя страницы статьи.* 

*Заглавие (название) статьи / И.О. Фамилии трех авторов, через запятую (со словами и др., если их четыре и более) // Заглавие (название) документа: Сведения, относящиеся к заглавию / Сведения о редакторе, составителе, переводчике. – Место издания, год издания. –Первая и последняя страницы статьи.*

Боген А.Л. Достоевский и Грибоедов / А.Л. Боген // Статьи о Достоевском, 1971- 2001. – СПб, 2001. – С. 85-89.

Думова И.И. Эволюция имиджа города Байкальска / И.И. Думова, А.Д. Николаев // Современные аспекты регионального развития: Сб. статей. – Иркутск, 2001. – С.12-15.

Егорова И.Н. Некоторые особенности альгофлоры болот и водоемов бассейна р. Китой (Южное Предбайкалье) / И.Н. Егорова, Р.В. Светличный, Е.А. Судакова // Современные проблемы байкаловедения: Сб. тр. молодых ученых. – Иркутск, 2001. – С.98-110.

#### **…из собрания сочинений**

Герцен А.И. Тиранство сибирского Муравьева / А.И. Герцен // Собр. соч.: В 30 т. – М., 1988. – Т. 5. – С. 315-316.

# **…из энциклопедии**

Мелиоранский Б. Христианство / Б. Мелиоранский //Энциклопедический словарь / Ф.А. Брокгауз, И.А. Эфрон. – СПб., 1903. – Т. 37 а, кн. 74. – С. 635-679.

Бирюков Б.В. Моделирование / Б.В. Бирюков, Ю.А. Гостев // БСЭ. – 3-е изд. – М., 1974. – Т.16. – С. 393-395.

Бромлей Ю.В. Этнография / Ю.В. Бромлей, С.А. Токарев // Советская историческая энциклопедия. – М., 1976. – Т. 16. – С. 641-666.

Балтрамайтис С.О. [Автобиография] / С.О. Балтрамайтис // Венгеров С.А. Критикобиографический словарь русских писателей и ученых / С.А. Венгеров. – СПб., 1904. – Т. 6.  $- C. 374.$ 

#### Статьи

#### **из газет, журналов, продолжающихся изданий (труды, известия, ученые записки)**

#### **Схема библиографического описания**

*Фамилия И.О. одного автора (первого). Заглавие (название статьи) / И.О. Фамилия первого и если имеются других авторов (не более трех) // Заглавие (название) газеты, журнала, продолжающегося издания /Наименование учреждения или организации (для продолжающегося издания). Номер и название серии (для журнала). – Год издания. – Том. выпуск, номер. – Дата, месяц (для ежедневных газет); Дата, месяц и номер (для еженедельников). – Первая и последняя страницы статьи.*

#### или

*Заглавие (название) статьи / И.О. Фамилии трех авторов со словами и др. (если они имеются и их более четырех) // Заглавие (название) газеты, журнала, продолжающегося издания /Наименование учреждения или организации (для продолжающегося издания). Номер и название серии (для журнала) – Год издания. – Том, выпуск, номер. – Дата, месяц (для ежедневных газет); Дата, месяц и номер (для еженедельников). – Первая и последняя страницы статьи.*

#### **… из газеты**

Жартун С. Вампиловский фестиваль / С. Жартун // Вост.- Сиб. правда. – 2001. – 27 июня.

Босенко В**.** Последний приют Ахматовой / В. Босенко // Лит. газ. – 2001. – 7-13 марта  $(N_210)$ . – C. 11.

Витрянский В. Мифы и реальность банкротства / В. Витрянский // Экономика и жизнь. – 2001. – Март ( $\mathcal{N} \circledcirc 8$ ). – С. 4.

Пляскин В. Быть ли в Иркутске планетарию: История в документах / В. Пляскин // Александровский централ. – 2001. – Июль (№ 5). – С. 9.

#### **…из журнала**

Знаменский Ю.С. Как строился Ангарский мост / Ю.С. Знаменский // Земля Иркутская. – 2001. – № 15. – С. 72-80.

Красный террор в годы гражданской войны. По материалам Особой следственной комиссии / Вступ. ст. Ю.Г. Фельштинского, Г.И. Чернявского // Вопр. истории. – 2001. –  $N_2$  7. – C.3-35.

Горбачев М.С. Журналистика – это свобода для творчества и изучения / М.С. Горбачев // Вестн. Моск. ун-та. Сер. 10, Журналистика. – 2001. – № 1. – С. 3-9.

Кузьмин В.А. Геохимические барьеры в почвах Прибайкалья / В.А. Кузьмин // Докл.  $AH. - 2001. - T.379$ ,  $N_2$  4. - C.534-536.

Леонтьев Д.А. Курт Левин: в поисках нового психологического мышления / Д.А. Леонтьев, Е.Ю. Патяева // Психол. журн. – 2001. – Т.22, №5. – С. 5-16.

#### **…из продолжающихся изданий**

#### **(труды, известия, ученые записки и т.п.)**

Образцов В.А. Криминалистическое распознавание: теория, метод, процесс / В.А. Образцов // Тр. / Моск. юрид. акад. – 1998. – № 3. – С. 131-142.

Пчелов Е.В. Происхождение Рюриковичей / Е.В. Пчелов // Тр. / Ист.-арх. ин-т. – 2000. – Т. 34, вып.1. – С. 139-183.

Титова В.А. Регрессионный анализ динамики туристских потоков / В.А.Титова, М.Е. Цой // Сб. науч. тр. / Новосиб. техн. ун-т. – 2001. – № 1. – С. 114-119.

Покровский М.П. Классификация лабораторных методов исследования полезных ископаемых / М.П. Покровский // Изв. / Урал. горно-геол. акад. – 2001. – Вып. 13. – С. 104- 108.

Киреев А.А. Американская политика «стратегического консенсуса» на Ближнем Востоке / А.А. Киреев, Е.В. Белов // Учен. зап. / Благовещ. гос. пед. ун-т. – 1999. – Т. 18, вып. 2. – С. 64-68.

Куличенко М.Р. Организация подготовки социальных работников: опыт, проблемы / М.Р. Куличенко, В.Д. Симанович // Учен. зап. / Моск. соц. ун-т. – 1998. – № 2. – С.126- 128.

#### **…из материалов конференций, совещаний, симпозиумов**

Лапенков В.М. Собрание бумажных денежных знаков Нита Романова // Третьи Романовские чтения: Материалы науч. конф., посвящ. 130-летию со дня рождения Н.С. Романова и 340-летию основания Иркут. острога, окт. 2001 г. – Иркутск, 2001. – С.15-26.

Кряжков В.А. О проблемах региональной конституционной юстиции / В.А. Кряжков // Проблемы образования и деятельности конституционных (уставных ) судов субъектов Российской Федерации: Материалы Всерос. совещ. (Москва, 24 дек. 1999 г.). – М., 2000. – С. 71-78.

Чижова И.Ю., Русецкая Г.Д. Методы оценки лесных ресурсов // Экология Байкала и Прибайкалья: Материалы Всерос. науч.-практ. молодеж. симп. (27-28 нояб. 2001 г., Иркутск). – Иркутск, 2001. – С. 158-159.

#### Беседа, интервью

## **Схема библиографического описания**

*Фамилия И.О. лица дававшего интервью, беседу. Заглавие /Сведения, относящиеся к заглавию / И.О. Фамилия записавшего беседу // Заглавие документа. – Год издания.– Номер (для журнала); Дата, месяц (для газеты). – Первая и последняя страницы статьи.*

Говорин Б. Нужно прекратить политические битвы **/** Беседу вел А. Гимельштейн // Вост.-Сиб. правда. – 2002. – 30 марта.

Бородин Л. Легко ли быть пророком?: Беседа О. Слободчикова с писателем и гл. ред. журн. «Москва» Л. Бородиным // Сибирь. – 2001. – № 1. – С. 3-10.

Тихонов А.И. «У нас нет права на защиту» / Интервью ведет Д. Ахметова // Коммерсант. Власть. – 2001. – № 20. – С. 32.

Миронова Н. Шекспировский размах: Интервью А. Солженицына РТР // Независимая газ. – 2001. – 16 июня. – С. 12.

#### Рецензия

Белов А.В. От великого до смешного…/ А.В. Белов // Кентавр. – 1994. – № 2. – С. 158-160. – Рец. на кн.: Политические деятели России, 1917: Биогр. слов. / Под ред. П.В. Волобуева. – М.: Большая рос. энцикл., 1993. – 432 с.

#### или

Политические деятели России, 1917: Биогр. слов. / Под ред. П.В. Волобуева. – М.: Большая рос. энцикл., 1993. – 432 с. – Рец.: Белов А.В. От великого до смешного… // Кентавр. – 1994. – № 2. – С. 158-160.

Кошелев В.А. [Рецензия] / В.А. Кошелев // Новое лит. обозрение. – 2001. – № 48. – С. 416-419. – Рец. на кн.: Зыкова Г.В. Журнал Московского университета "Вестник Европы" (1805-1830 гг): Разночинцы в эпоху дворянской культуры. – М., 1998. – 129 с.

#### Реферат

Кеннеди Л.У. Качественный менеджмент в бесприбыльной сфере / Л.У. Кеннеди: Пер. с англ. – СПб.: Просвещение, 1994. – 175 с. – Реф.: РЖ.Социал. и гуманит. науки. Отечеств. и зарубеж. лит. Сер. 2, Экономика. – 1995. – № 2. – С. 108-112.

#### Глава, параграф

Готовим письменные работы //Справочник студента /Авт.-сост. А.А.Немировский, Н.В. Никитенко, Я.И. Зверев. – М., 2000. – Гл.2. – С.55-168.

Столяров Ю.Н. Онтологическая сущность информации / Ю.Н. Столяров // Столяров Ю.Н. Сущность информации / Ю.Н. Столяров, А.В. Крюков. – М., 2000. – Гл. 2, §1. – С. 43-57.

#### **Описание электронных ресурсов**

#### **Схема описания электронного ресурса на твердом носителе**

*Фамилия. И.О. автора (если указаны). Заглавие (название) издания [Электронный ресурс]. – Место издания: Издательство, год издания. – Сведения о носителе (CD-ROM, дискета).*

Энциклопедия Байкала [Электрон. ресурс]. – Иркутск: Восьмое небо: Веста-Технолоджи, 2000. – Электрон. опт. диск (СD-ROM).

Внешняя разведка России от ИНО ВЧК до СВР: (события, персоналии, документы) [Электрон. ресурс]. – М.: Ассоциация пользователей и разработчиков CD-ROM продукции, 1966. – Электрон. опт. диск (CD-ROM).

Реклама и РR, 1874-2000 [Электрон. ресурс]: Список лит. – М.: РГБ, 2000. – Дискета.

История России, IX-XIX вв. [Электрон. ресурс]: Карамзин. Ключевский. Соловьев. – М.: МГБД, 2000. – Электрон. опт. диск (CD-ROM).

Два века [Электрон.ресурс]: Журнал по русской истории XVIII–XIX столетий / Гл. ред. [Мироненко М. П.,](../../../../Documents%20and%20Settings/�����/�������%20����/Lu/Local%20Settings/Temporary%20Internet%20Files/Content.IE5/W5Y7CTAF/indexad.htm#���������_��) ред.-координатор [Лохина Т.В.](../../../../Documents%20and%20Settings/�����/�������%20����/Lu/Local%20Settings/Temporary%20Internet%20Files/Content.IE5/W5Y7CTAF/indexad.htm#������_��) — М.: Б. и. — Дискета.

Исследовано в России [Электрон. ресурс]: Науч. журн. МФТИ / Гл. ред. Н. Н. Кудрявцев; зам. гл. ред. В. Г. Веселаго. — Долгопрудный: [МФТИ](../../../../Documents%20and%20Settings/�����/�������%20����/Lu/Local%20Settings/Temporary%20Internet%20Files/Content.IE5/W5Y7CTAF/indexad.htm#����), 1998. — Электрон. опт. диск (CD-RОМ).

#### **Схема описания сетевого электронного ресурса**

*Фамилия И.О. автора (если указаны). Название ресурса. – Место издания: Издательство, год издания (если указаны). – Адрес локального сетевого ресурса (дата просмотра сайта или последняя модификация документа.)* 

Шкловский И. Разум, жизнь, вселенная / И. Шкловский. – М.: Янус, 1966. – http:// [www.elibrary.ru/books/shklovsky/titul.htm](http://www.elibrary.ru/books/shklovsky/titul.htm) (23 нояб. 2001)

Библиотеки вузов Восточной Сибири в региональном информационном пространстве: Материалы науч.-практ. конф. – Иркутск: Науч.б-ка Иркут. ун-та, 2002. – http:// [www.library.isu.ru/nauka/konf.htm](http://www.library.isu.ru/nauka/konf.htm) (28 окт.2002)

Репина Е.А. Агрессивный текст как тип текста /Е.А.Репина. – http://www.textology.ru/ public/agress.html (10 янв. 2000).

Смольникова И.А. Рабочий конспект для внедряющих информационные технологии в школе / И.А.Смольникова. – Центр "Информика". –http://www. informika. ru/text/school/its.html (18 фев. 1999)

Смольникова И.А. Информационная среда Минобразования по состоянию на конец 1998 года / И.А.Смольникова // Письма в emissia.offline. – СПБ.: СПбАИО. –http: //www. emissia. spb. su/offline/a626.htm (декабрь 1998).

Hendl K. B. Internet resources for nursing students. The Nursing Page/ K.B.Hendl. – http:// [www.carney](http://www.carney/) edu / nursing /index.html. (1997,October 21).

#### **Оформление библиографического списка**

#### Заглавие списка

Рекомендуются следующие варианты заглавия списка:

- список использованной литературы;
- список использованных источников и литературы;
- библиографический список к теме « »

## Структура списка

Возможно несколько вариантов расположения литературы в списке:

 **алфавитное расположение:** описания книг и статей приводятся в алфавитном порядке авторов и заглавий (если автор не указан); работы одного автора располагаются в алфавитном порядке заглавий;

 **хронологический порядок** позволяет представить материал в хронологии событий (в исторических работах) или по годам публикации работ, когда необходимо показать историю науки или вопроса. В пределах каждого года работы располагаются по алфавиту;

 **систематическое расположение** предполагает группировку литературы по отдельным темам, вопросам в их логическом соподчинении. Внутри темы расположение алфавитное или хронологическое;

 **расположение материала по главам работ -** разновидность систематической группировки материала. В начале списка указывается литература общего характера, а затем литература, относящаяся к отдельным главам. Внутри главы – в алфавитном или хронологическом порядке.

Список должен быть пронумерован, так как отсутствие нумерации лишает возможности применять отсылки от него к тексту и судить о его размере.

Независимо от способа расположения документов в начале списка необходимо выделить:

 законодательные материалы и другие правовые акты: (Конституция, законы, указы, кодексы, постановления и распоряжения других органов государственной власти);

 документы, составляющие источниковедческую базу исследования; тексты анализируемых произведений; источники фактографической информации, в т.ч. статистические сборники, ежегодники и прочие материалы статистических органов;

 периодические издания (газеты, журналы). Следует указать их названия и годы, за которые произведено обследование (в алфавитном порядке);

 документальные материалы центральных и местных государственных архивных учреждений;

 вслед за указанными материалами располагается вся остальная литература: книги, статьи по принятому способу (вначале – отечественная, затем – зарубежная).

Задание : написать реферат на любую тему связанную с применением современных строительных материалов в строительстве.

# **Практическая работа №2. Разработка общих и частных методик исследований.**

Цель: Научиться владеть в основных понятиях при разработки общих и частных методик исслелований.

Краткие теоретические сведения.

**1.** Выбор темы исследования.

Зависит от характера реальных проблем.

Если НИР выполняется по заданию министерства, ведомства или промышленного предприятия, то название темы, актуальность и новизна определяется характером поставленной проблемы. При этом тема должна охватывать не только круг проблемных задач, но и возможность создания научного задела.

**2.**Постановка задачи.

Задача исследования должна соответствовать характеру практических или теоретических вопросов, подлежащих решению.

**3.**Изучение состояния вопроса.

Представление о состоянии вопроса создается на основании изучения литературных и патентных данных, ознакомление с результатами ранее выполненных НИР, защищенных диссертацией, просмотре технической документации, сертификатов, рекламных проспектов и образцов передовой отечественной и зарубежной продукции, анализе ГОСТов, ТУ и т.д. Значительную помощь в изучении состояния вопроса могут оказать консультации с ведущими специалистами в данной отрасли техники, с учеными и производственниками. В настоящее время удвоение количества новых научных результатов сопровождается восьмикратным ростом объема научной информации, поэтому задача информационного поиска становится очень сложной. Непосредственное ознакомление исследователей с оригинальной литературой даже по узкоспециальным темам в таких условиях становится физически невозможным.

Поэтому необходимо руководствоваться некоторыми практическими приемами библиографической работы. К числу основных методов библиографического поиска относятся следующие: хронологический, обратнохронологический и сравнительно хронологический.

Хронологический метод используется в тех случаях, когда необходимо воссоздать последовательные этапы разработки какой либо проблемы, гипотезы, теории или технологического процесса в течение какого - либо периода. Метод отличается повышенной трудоемкостью.

Обратнохронологический метод поиска. Исследователь начинает знакомство с последними новейшими литературными источниками и руководствуясь содержащимися в них списками литературы постепенно переходит к более ранним источникам. Т.е. можно с минимальными затратами труда провести информационный поиск с заданной глубиной.

Сравнительно хронологический метод используют в тех случаях, когда необходимо одновременно проследить историю развития взаимосвязанных научных концепций или процессов.

Большой объем библиографических источников размещается на носителях информации: печатных карточках, кодированных перфокартах и электронных. Использование последних дает возможность применять автоматизированный поиск литературных источников. Карточки кодируются с помощью индексов системы УДК (универсальная должная классификация). Весьма полезным источником библиографической информации является реферативные журналы (РЖ), а также Интернет.

**4.** Выбор частных методик или специальных методов исследования является одним из наиболее сложных вопросов общей методики исследования. Общим критерием является необходимая точность и надежность получаемых результатов. В свою очередь точность опытных данных зависит от чувствительности входных датчиков и регистрирующих приборов, точности изготовления и измерения образцов, стабильности условий постановки и проведения эксперимента и др. факторов. Необходимо выбирать по возможности проверенную методику.

**5.** Математическое планирование эксперимента.

На этом этапе исследователь планирует предстоящий эксперимент с помощью наиболее подходящих для решения поставленной задачи формализованных математических методов. Это позволяет не только свести до минимума трудозатраты для получения необходимой научной или технологической информации, но и обеспечить ее оптимальный для данных условий вариант, а при необходимости получить математическое описание исследуемого процесса.

Задание: Разработать методику проведения эксперимента при испытаниях на растяжение и сжатие различных материалов (лабораторные работы по сопротивлению материалов).

# **Практическая работа №3. Выбор технических средств для научных исследований.**

Цель: научиться выбирать технические средства для проведения научных исследований и определять основные технические показатели приборов.

Краткие теоретические сведения.

# *Случайные ошибки*

Случайная ошибка исследования — исключительно случайное расхождение между результатами измерения какого-либо явления в конкретном выборочном исследовании и истинной величиной этого явления. Случайная ошибка в отдельном исследовании может отклонить результат от истины с одинаковой вероятностью в сторону заниженной или завышенной оценки.

Источник случайных ошибок — непреднамеренные незначительные неточности в определении популяции, формировании репрезентативной выборки, оформлении учетных документов, составлении основных и контрольных групп, измерении явлений в группах и фиксации результатов и т. д.

Если бы существовали только случайные ошибки, то, несмотря на возможное различие результатов, полученных на небольших выборках, среднее значение серии исследований достаточно надежно соответствовало бы истинному значению измеряемого явления. Основной способ уменьшения случайной ошибки — составление репрезентативной выборки, как по объему, так и по признакам популяции. Полностью исключить случайную ошибку невозможно, но следует ее минимизировать, тщательно продумывая всю организацию предстоящего исследования, не изменяя на ходу, установленные правила его проведения.

Случайные ошибки проявляются в так называемом разбросе экспериментальных данных. Это означает, что при многократном измерении одной и той же величины на одной и той же установке и с теми же приборами (манометрами, термометрами и т.д.) получаются несколько отличающиеся друг от друга значения.

# Систематические ошибки

Систематической ошибкой (CO, смещением, bias, англ.) называют смещение среднего результата измерения по отношению к истинной величине. Основные механизмы возникновения смещений следующие.

1. Систематическое (одностороннее) отклонение результатов измерений от истинных величин (СО в узком смысле,

«СО измерения»).

2. Отклонение суммарных статистических оценок (средних, частот, мер связи и т.д.) от их истинных значений в результате систематического отклонения результатов измерений, других погрешностей в сборе данных или погрешностей в дизайне исследования, анализе данных.

3. Отклонения выводов от истины в связи с недостатками дизайна исследования, сбора данных, анализа или интерпретации результатов.

4. Тенденция процедур (в дизайне исследования, при сборе данных, анализе, интерпретации, обзоре или публикации результатов) давать результаты или выводы, отклоняющиеся от истины.

5. Предубеждения, заставляющие сознательно или неосознанно выбирать такие процедуры исследования, которые ведут к отклонению от истины в определенном направлении или к односторонней интерпретации результатов.

Исследователи стремятся получать в исследованиях несмещенные оценки, но это не всегда возможно, и в таком случае исследователь должен оценивать возможную величину смещения. Термин СО (смешение) не обязательно предполагает обвинения в предубежденности или наличии другого субъективного фактора, такого как желание получить определенный результат. Смещённая оценка может быть лишь следствием несовершенства дизайна исследования или какого-то его элемента.

Систематические ошибки лучше всего могут быть обнаружены при сравнивании экспериментальных данных, полученных на различных установках. Некоторые из них могут быть устранены, а другие устранить невозможно. Так, например, ошибка величиной не более 0,04 °С при измерении температуры термометром сопротивления устранена быть не может, так как гарантировать большую точность измерения температуры (при  $t = 500^{\circ}$ C) просто невозможно

## Разновидности систематических ошибок

Описано множество разновидностей СО. Приводимый ниже список неполон. Он предназначен для того, чтобы проиллюстрировать разнообразие на примерах наиболее изученных и распространенных СО. Назвать какие-то СО более важными нельзя, потому, что появление в исследовании любой из них может приводить к серьезным последствиям, таким как обнаружение преимущества нового метода лечения перед старым или, наоборот, невозможность выявить важное преимущество одного способа лечения или диагностики перед другим. Незнание возможных СО может приводить к ошибкам (или подталкивать к умышленному использованию этих СО), а потому СО надо учиться распознавать даже тем, кто не собирается проводить исследования. Умышленные или неумышленные смещения в оценках методов лиагностики и лечения — основная причина, по которой некоторые бесполезные метолы считаются полезными, а полезные методы не используются, поскольку оцениваются как бесполезные или вредные.

## Ошибки выборки

CO выборки (sampling bias) — CO, возникающая в результате изучения неслучайной выборки. Ее не следует путать с ошибкой выборки (sampling error), которая является частью общей ошибки оценки параметра, возникающей из-за случайного характера выборки. Ошибка выборки случайна, она возникает как проявление того, что каждая случайная выборка из популяции отличается (вариабельность выборочных результатов, sampling variation).

Ошибка обрашаемости (ascertainment bias) — CO, связанная с включением в исследуемую выборку лиц или случаев, не представляющих равным образом все классы (подгруппы) популяции. Причины этой СО разнообразны. Это может быть особенность источника, откуда поступают обследуемые лица, например, поликлиника завода (в результате выборка не будет отражать состояние здоровья населения). Это может быть способ выявления людей, их особенностей, в частности диагнозов, на который могут влиять обычаи и культура.

CO отбора (selection bias) — ошибка, вызванная систематическими различиями характеристик у тех, кто принимает участие в исследовании и теми, кто в нем не участвует. Такая ошибка возникает в исследовании, в которое включают только добровольцев (они отличны от тех, кто не пожелал участвовать) или только госпитализированных пациентов, находящихся под наблюдением врача (исключены те, кто умер до госпитализации из-за тяжелого течения заболевания, и те, кто еще недостаточно болен для того, чтобы нуждаться в госпитализации, и те, кто из-за стоимости лечения или расстояния не был госпитализирован). В результате СО отбора могут возникать ложные связи и замаскировываться реально существующие. СО отбора - очень частая проблема, многообразная в своих проявлениях.

CO отклика (response bias) — CO, вызванная различиями в характеристиках тех, кто добровольно вызвался принять участие в исследовании, и тех, кто отказался.

#### Погрешности измерений

При практическом осуществлении процесса измерений независимо от точности средств измерений, правильности методики и тшательности

выполнения измерений результаты измерений отличаются от истинного значения измеряемой величины, т.е. неизбежны погрешности измерений. При оценке погрешности вместо истинного значения принимают действительное; следовательно, можно дать лишь приближенную оценку погрешности измерений. Оценка достоверности результата

измерений, т.е. определение погрешности измерений - одна из основных задач метрологии.

Погрешность — это отклонение результата измерения от истинного значения измеряемой величины. Погрешности условно можно разделить на погрешности средств измерения и погрешности результата измерений.

Погрешность результата измерения — это число, указывающее возможные границы неопределенности значения измеряемой величины.

Ниже булет дана классификация и рассмотрены погрешности результата измерений.

По способу числового выражения различают абсолютные и относительные погрешности.

Абсолютная погрешность D - это разность между измеренным X и истинным Хи значениями измеряемой величины. Абсолютная погрешность выражается в единицах измеряемой величины: D = X - Xи.

Поскольку истинное значение измеряемой величины определить невозможно, вместо него на практике используют действительное значение измеряемой величины Хд. Действительное значение находят экспериментально, путем применения достаточно точных методов и средств измерений. Оно мало отличается от истинного значения и для решения поставленной задачи может использоваться вместо него. При поверке за действительное значение обычно принимают показания образцовых средств измерений. Таким образом, на практике абсолютную погрешность находят по формуле  $D \gg X - X\pi$ Относительная погрешность d — это отношение абсолютной погрешности измерения к истинному (действительному) значению измеряемой величины (она обычно

выражается в процентах): .

Инструментальными (приборными или аппаратурными) погрешностями называются такие, которые принадлежат данному средству измерений, могут быть определены при его испытаниях и занесены в его паспорт.

Однако, кроме инструментальных погрешностей, при измерениях возникают еще и такие погрешности, которые не могут быть приписаны данному прибору, не могут быть указаны в его паспорте и называются методическими, т.е. связанными не с самим прибором, а с методом его использования.

Методические погрешности могут возникать из-за несовершенства разработки теории явлений, положенных в основу метода измерений, неточности соотношений, используемых для нахождения оценки измеряемой величины, а также из-за несоответствия измеряемой величины и ее модели.

Объектом исследования является источник переменного напряжения, амплитулное значение которого Um нужно измерить. На основании предварительного изучения объекта исследования за его модель принят генератор напряжения синусоидальной формы. Используя вольтметр, предназначенный для измерений действующих значений переменных напряжений, и зная соотношение между действующим и амплитудным значениями синусоидального напряжения, получаем результат измерения в виде Um

 $=\times$ Uv, где Uv - показание вольтметра. Более тщательное изучение объекта могло бы выявить, что форма измеряемого напряжения отличается от синусоидальной и более правильное соотношение между значением измеряемой величины и показанием вольтметра Um = $k \times Uv$ , где  $k^{-1}$ . Таким образом, несовершенство принятой модели объекта исследования приводит к методической погрешности измерения  $DU = xUv - kxUv$ .

Эту погрешность можно уменьшить, либо рассчитав значение к на основе анализа формы Очень часто встречающейся причиной возникновения методических погрешностей является то обстоятельство, что, организуя измерения, мы вынуждены измерять (или сознательно измеряем) не ту величину, которая должна быть измерена, а некоторую другую, близкую, но не равную ей.

Поэтому для одного и того же вольтметра, присоединяемого поочередно к разным участкам исследуемой цепи, эта погрешность различна: на низкоомных участках она ничтожна, а на высокоомных может быть очень большой. Эта погрешность могла бы быть устранена, если бы вольтметр был постоянно подключен к данному участку цепи на все время работы устройства (как на шите электростанции), но это невыголно по многим причинам.

Нередки случаи, когда вообще трудно указать способ измерения, исключающий методическую погрешность. Пусть, например, измерению подлежит температура раскаленных болванок, поступающих из печи на прокатный стан. Спрашивается, где разместить датчик температуры (например, термопару): под болванкой, сбоку или над болванкой? Где бы мы его ни поместили, мы не измерим внутренней температуры тела болванки, т.е. будем иметь существенную методическую погрешность, так как измеряем не то, что нужно, а то, что проще (не сверлить же в каждой болванке канал, чтобы поместить термопару в её центре).

Таким образом, основной отличительной особенностью методических погрешностей является то обстоятельство, что они не могут быть указаны в паспорте прибора, а должны оцениваться самим экспериментатором при организации выбранной методики измерений, поэтому он обязан четко различать фактически измеряемую им величину от подлежащей измерению.

Погрешность отсчитывания происходит от недостаточно точного отсчитывания показаний. Она обусловлена субъективными особенностями наблюдателя (например, погрешность интерполирования, т.е. неточного отсчета долей деления по шкале прибора) и вида отсчетного устройства (например, погрешность от параллакса). Погрешности отсчитывания отсутствуют при использовании цифровых измерительных приборов, что является одной из причин перспективности последних.

Погрешность установки вызывается отклонением условий измерения от нормальных, т.е. условий, при которых производилась градуировка и поверка средств измерений. Сюда относится, например, погрешность от неправильной установки прибора в пространстве или его указателя на нулевую отметку, от изменения температуры, напряжения питания и других влияющих величин.

Рассмотренные виды погрешностей в равной степени пригодны для характеристики точности как отдельных результатов измерений, так и средств измерений.

Задание: Определить погрешности тензометров, используемых при выполнении лабораторных работ по сопротивлению материалов.

# **Практическая работа №4. Обработка и анализ опытных данных.**

Цель: научится проводить обработку опытных данных и по результатам делать соответствующий анализ.

Краткие теоретические сведения.

Наиболее важной составной частью научных исследований являются эксперименты. Это один из основных способов получить новые научные знания. Более 2/3 всех трудовых ресурсов науки затрачивается на эксперименты. В основе экспериментального исследования лежит эксперимент, представляющий собой научно поставленный опыт или наблюдение явления в точно учитываемых условиях, позволяющих следить за его ходом, управлять им, воссоздавать его каждый раз при повторении этих условий. От обычного, обыденного, пассивного наблюдения эксперимент отличается активным воздействием исследователя на изучаемое явление.

Основной целью эксперимента является проверка теоретических положений (подтверждение рабочей гипотезы), а также более широкое и глубокое изучение темы научного исследования.

Эксперимент должен быть проведен по возможности в кратчайший срок с минимальными затратами при самом высоком качестве полученных результатов.

Различают эксперименты естественные и искусственные.

Естественные эксперименты характерны при изучении социальных явлений (социальный эксперимент) в обстановке, например, производства, быта и т. п.

Искусственные эксперименты широко применяются во многих естественнонаучных исследованиях. В этом случае изучают явления, изолированные до требуемой степени, чтобы оценить их в количественном и качественном отношениях.

Иногда возникает необходимость провести поисковые экспериментальные исследования. Они необходимы в том случае, если затруднительно классифицировать все факторы, влияющие на изучаемое явление вследствие отсутствия достаточных предварительных данных. На основе предварительного эксперимента строится программа исследований в полном объеме.

Экспериментальные исследования бывают лабораторные и производственные.

Лабораторные опыты проводят с применением типовых приборов, специальных моделирующих установок, стендов, оборудования и т. д. Эти исследования позволяют наиболее полно и доброкачественно, с требуемой повторяемостью изучить влияние одних характеристик при варьировании других. Лабораторные опыты в случае достаточно полного научного обоснования эксперимента (математическое планирование) позволяют получить хорошую научную информацию с минимальными затратами. Однако такие эксперименты не всегда полностью моделируют реальный ход изучаемого процесса, поэтому возникает потребность в проведении производственного эксперимента.

Производственные экспериментальные исследования имеют целью изучить процесс в реальных условиях с учетом воздействия различных случайных факторов производственной среды.

Одной из разновидностей производственных экспериментов является собирание материалов в организациях, которые накапливают по стандартным формам те или иные данные. Ценность этих материалов заключается в том, что они систематизированы за многие годы по единой методике. Такие данные хорошо поддаются обработке методами статистики и теории вероятностей.

В ряде случаев производственный эксперимент эффективно проводить методом анкетирования. Для изучаемого процесса составляют тщательно продуманную методику. Основные данные собирают методом опроса производственных организаций по предварительно составленной анкете. Этот метод позволяет собрать очень большое количество данных наблюдений или измерений по изучаемому вопросу. Однако к результатам анкетных данных следует относиться с особой тщательностью, поскольку они не всегда содержат достаточно достоверные сведения.

В зависимости от темы научного исследования объем экспериментов может быть разным. В лучшем случае для подтверждения рабочей гипотезы достаточно лабораторного эксперимента, но иногда приходится проводить серию экспериментальных исследований: предварительных (поисковых), лабораторных, полигонных на эксплуатируемом объекте.

В ряде случаев на эксперимент затрачивается большое количество средств. Научный работник производит огромное количество наблюдений и измерений, получает множество диаграмм, графиков, выполняет неоправданно большое количество испытаний.

На обработку и анализ такого эксперимента затрачивается много времени. Иногда оказывается, что выполнено много лишнего, ненужного. Все это возможно, когда экспериментатор четко не обосновал цель и задачи эксперимента. В других случаях результаты длительного, обширного эксперимента не полностью подтверждают рабочую гипотезу научного исследования. Как правило, это также свойственно для эксперимента, четко не обоснованного целью и задачами. Поэтому прежде чем приступить к экспериментальным исследованиям, необходимо разработать методологию эксперимента.

Методология эксперимента — это общая структура (проект) эксперимента, т. е. постановка и последовательность выполнения экспериментальных исследований. Методология эксперимента включает в себя следующие основные этапы:

- 1) разработку плана-программы эксперимента;
- 2) оценку измерений и выбор средств для проведения эксперимента;
- 3) проведение эксперимента;
- 4) обработку и анализ экспериментальных данных.

Приведенное количество этапов справедливо для традиционного эксперимента. В последнее время широко применяют математическую теорию эксперимента, позволяющую резко повысить точность и уменьшить объем экспериментальных исслелований.

В этом случае методология эксперимента включает такие этапы: разработку планапрограммы эксперимента; оценку измерения и выбор средств для проведения эксперимента; математическое планирование эксперимента с одновременным проведением экспериментального исследования, обработкой и анализом полученных данных.

Теперь остановимся несколько поподробней на этапах экспериментального исследования.

План-программа включает наименование темы исследования, рабочую гипотезу, методику эксперимента, перечень необходимых материалов, приборов, установок, список исполнителей эксперимента, календарный план работ и смету на выполнение эксперимента. В ряде случаев включают работы по конструированию и изготовлению приборов, аппаратов, приспособлений, методическое их обследование, а также программы опытных работ на предприятиях.

Основа плана-программы — методика эксперимента (см. выше). Один из наиболее важных этапов составления плана-программы — определение цели и задач эксперимента. Четко обоснованные задачи — это весомый вклад в их решение. Количество задач должно быть небольшим. Для конкретного (не комплексного) эксперимента оптимальным количеством является 3—4 задачи. В большом, комплексном эксперименте их может быть 8—10.

Необходимо правильно выбрать варьирующие факторы, т. е. установить основные и второстепенные характеристики, влияющие на исследуемый процесс. Вначале анализируют расчетные (теоретические) схемы процесса. На основе этого классифицируют все факторы и составляют из них убывающий по важности для данного эксперимента ряд. Правильный выбор основных и второстепенных факторов играет важную роль в эффективности эксперимента, поскольку эксперимент и сводится к нахождению зависимостей между этими факторами. В тех случаях, когда трудно сразу выявить роль основных и второстепенных факторов, выполняют небольшой по объему поисковый эксперимент.

Основным принципом установления степени важности характеристики является ее роль в исследуемом процессе. Для этого изучают процесс в зависимости от какой-то одной переменной при остальных постоянных. Такой принцип проведения эксперимента оправдывает себя лишь в тех случаях, когда переменных характеристик мало — 1—3. Если же переменных величин много, целесообразно применить принцип многофакторного анализа.

Обоснование средств измерений — это выбор необходимых для наблюдений и измерений приборов, оборудования, машин, аппаратов и пр. Средства измерения могут быть выбраны стандартные или в случае отсутствия таковых — изготовлены самостоятельно.

Очень ответственной частью является установление точности измерений и погрешностей. Методы измерений должны базироваться на законах специальной науки — метрологии.

В методике подробно проектируют процесс проведения эксперимента. В начале составляют последовательность (очередность) проведения операций измерений и наблюдений. Затем тщательно описывают каждую операцию в отдельности с учетом выбранных средств для проведения эксперимента. Особое внимание уделяют методам контроля качества операций, обеспечивающих при минимальном (ранее установленном) количестве измерений высокую надежность и заданную точность. Разрабатывают формы журналов для записи результатов наблюдений и измерений.

Важным разделом методики является выбор методов обработки и анализа экспериментальных данных. Обработка данных сводится к систематизации всех цифр, классификации, анализу. Результаты экспериментов должны быть сведены в удобочитаемые формы записи — таблицы, графики, формулы, номограммы, позволяющие быстро и доброкачественно сопоставлять полученные результаты.

Особое внимание в методике должно быть уделено математическим методам обработки и анализу опытных данных — установлению эмпирических зависимостей, аппроксимации связей между варьирующими характеристиками, установлению критериев и доверительных интервалов и др.

После установления методики находят объем и трудоемкость экспериментальных исследований, которые зависят от глубины теоретических разработок, степени точности принятых средств измерений. Чем четче сформулирована теоретическая часть исследования, тем меньше объем эксперимента.

Возможны три случая проведения эксперимента.

Первый — теоретически получена аналитическая зависимость, которая однозначно определяет исследуемый процесс. Например,

 $y = 6e^{-5x}$ .

В этом случае объем эксперимента для подтверждения данной зависимости минимален, поскольку функция однозначно определяется экспериментальными данными.

Второй случай — теоретическим путем установлен лишь характер зависимости. Например,

# $y = ae^{-x}x$ .

В этом случае задано семейство кривых. Экспериментальным путем необходимо определить а и и. При это объем эксперимента возрастает.

Третий случай — теоретически не удалось получить каких-либо зависимостей. Разработаны лишь предположения о качественных закономерностях процесса. Во многих случаях целесообразен поисковый эксперимент. Объем экспериментальных работ резко возрастает. Здесь уместен метод математического планирования эксперимента.

На объем и трудоемкость существенно влияет вид эксперимента. Полевые эксперименты, как правило, имеют большую трудоемкость. После установления объема экспериментальных работ составляют перечень необходимых средств измерений, объем материалов, список исполнителей, календарный план и смету расходов. План-программу рассматривает научный руководитель, обсуждают в научном коллективе и утверждают в установленном порядке.

Проведение эксперимента является важнейшим и наиболее трудоемким этапом. Экспериментальные исследования необходимо проводить в соответствии с утвержденным планом-программой и особенно методикой эксперимента. Приступая к эксперименту, окончательно уточняют методику его проведения, последовательность испытаний.

При сложном эксперименте часто возникают случаи, когда ожидаемый результат получают позже, чем предусматривается планом. Поэтому научный работник должен проявить терпение, выдержку, настойчивость и довести эксперимент до получения результатов.

Особое значение имеет добросовестность при проведении экспериментальных работ; недопустима небрежность, что приводит к большим искажениям, ошибкам. Нарушения этих требований — к повторным экспериментам, что продлевает исследования.

Обязательным требованием проведения эксперимента является ведение журнала. Форма журнала может быть произвольной, но должна наилучшим образом соответствовать исследуемому процессу с максимальной фиксацией всех факторов. В журнале отмечают тему НИР и тему эксперимента, фамилию исполнителя, время и место проведения эксперимента, характеристику окружающей среды, данные об объекте эксперимента и средствах измерения, результаты наблюдений, а также другие данные для оценки получаемых результатов.

Журнал нужно заполнять аккуратно, без каких-либо исправлений. При получении в одном статистическом ряду результатов, резко отличающихся от соседних измерений, исполнитель должен записать все данные без искажений и указать обстоятельства, сопутствующие указанному измерению. Это позволит установить причины искажений и квалифицировать измерения как соответствующие реальному ходу процесса или как грубый промах.

Одновременно с измерениями исполнитель должен проводить предварительную обработку результатов и их анализ. Здесь особо должны проявляться его творческие способности. Такой анализ позволяет контролировать исследуемый процесс, корректировать эксперимент, улучшать методику и повышать эффективность эксперимента.

Важны при этом консультации с коллегами по работе и особенно с научным руководителем. В процессе эксперимента необходимо соблюдать требования инструкций по промсанитарии, технике безопасности, пожарной профилактике. Исполнитель должен уметь организовать рабочее место, руководствуясь принципами НОТ.

Вначале результаты измерений сводят в таблицы по варьирующим характеристикам для различных изучаемых вопросов. Очень тщательно уточняют сомнительные цифры. Устанавливают точность обработки опытных данных.

Особое место отведено анализу эксперимента — завершающей части, на основе которой делают вывод о подтверждении гипотезы научного исследования. Анализ эксперимента — это творческая часть исследования. Иногда за цифрами трудно четко представить физическую сущность процесса. Поэтому требуется особо тщательное сопоставление фактов, причин, обусловливающих ход того или иного процесса и установление адекватности гипотезы и эксперимента.

При обработке результатов измерений и наблюдений широко используют методы графического изображения. Графическое изображение дает наиболее наглядное представление о результатах экспериментов, позволяет лучше понять физическую сущность исследуемого процесса, выявить общий характер функциональной зависимости изучаемых переменных величин, установить наличие максимума или минимума функции.

Для графического изображения результатов измерений (наблюдений), как правило, применяют систему прямоугольных координат. Прежде чем строить график, необходимо знать ход (течение) исследуемого явления. Качественные закономерности и форма графика экспериментатору ориентировочно известны из теоретических исследований.

Точки на графике необходимо соединять плановой линией так, чтобы они по возможности ближе проходили ко всем экспериментальным точкам. Если соединить точки прямыми отрезками, то получим ломаную кривую. Она характеризует изменение функции по данным эксперимента. Обычно функции имеют плавный характер. Поэтому при графическом изображении результатов измерений следует проводить между точками плавные кривые.

Резкое искривление графика объясняется погрешностями измерений.

При графическом изображении результатов экспериментов большую роль играет выбор системы координат или координатной сетки.

Координатные сетки бывают равномерными и неравномерными. У равномерных координатных сеток ординаты и абсциссы имеют равномерную шкалу. Например, в системе прямоугольных координат длина откладываемых единичных отрезков на обеих осях одинаковая.

Из неравномерных координатных сеток наиболее распространены полулогарифмические, логарифмические, вероятностные.

Полулогарифмическая сетка имеет равномерную ординату и логарифмическую абсциссу.

Логарифмическая координатная сетка имеет обе оси логарифмические; вероятностная — ординату, обычно равномерную, и абсциссу — вероятностную шкалу.

Назначение неравномерных сеток разное. Чаще их применяют для более наглядного изображения функций. Так, многие криволинейные функции спрямляют на логарифмических сетках. Вероятностная сетка применяется в различных случаях: при обработке измерений для оценки их точности, при определении расчетных характеристик.

Большое значение имеет выбор масштаба графика, что связано с размерами чертежа и соответственно с точностью снимаемых, с него значений величин. Известно, что чем крупнее масштаб, тем выше точность снимаемых значений. Однако, как правило, графики не превышают размеров 20x15 см, что является удобным при составлении отчетов.

Масштаб по координатным осям обычно применяют разный. От его выбора зависит форма графика — он может быть плоским (узким) или вытянутым (широким) вдоль оси.

Расчетные графики, имеющие максимум (минимум) функции или какой-либо сложный вид, особо тщательно необходимо вычерчивать в зонах изгиба. На таких участках количество точек для вычерчивания графика должно быть значительно больше, чем на главных участках.

В некоторых случаях строят номограммы, существенно облегчающие применение для систематических расчетов сложных теоретических или эмпирических формул в определенных пределах измерения величин. Номограммированы могут быть любые алгебраические выражения. В результате сложные математические выражения можно решать сравнительно просто графическими методами. Построение номограмм трудоемкая операция. Однако, будучи раз построенной, номограмма может быть использована для нахождения любой из переменных, входящих в номограммированные уравнения. Применение ЭВМ существенно снижает трудоемкость номо-граммирования.

Существует несколько методов построения номограмм. Для этого применяют равномерные или неравномерные координатные сетки. В системе прямоугольных координат функции в большинстве случаев на номограммах имеют криволинейную форму. Это увеличивает трудоемкость, поскольку требуется большое количество точек для нанесения одной кривой. В логарифмических координатных сетках функции имеют прямоугольную форму и составление номограмм упрощается.

В процессе экспериментальных измерений получают статистический ряд измерений двух величин объединяемых функций:

 $Y = / (X)$ , (3)

Каждому значению функции уг, ..., уп соответствует определенное значение аргумента хг, х2, ..., хп.

На основе экспериментальных данных можно подобрать алгебраические выражения, которые называют эмпирическими формулами. Такие формулы подбирают лишь в пределах измеренных значений аргумента л:1 - хп. Эмпирические формулы имеют тем большую ценность, чем больше они соответствуют результатам эксперимента.

Необходимость в подборе эмпирических формул возникает во многих случаях. Так, если аналитическое выражение (3) сложное, требует громоздких вычислений, составления программ для ЭВМ, то часто эффективнее пользоваться упрощенной приближенной эмпирической формулой. Опыт показывает, что эмпирические формулы бывают незаменимы для анализа измеренных величин. К эмпирическим формулам предъявляют два основных требования — по возможности они должны быть наиболее простыми и точно соответствовать экспериментальным данным в пределах изменения аргумента.

Таким образом, эмпирические формулы являются приближенными выражениями аналитических. Замену точных аналитических выражений приближенными, более простыми, называют аппроксимацией, а функции — аппроксимирующими.

Процесс подбора эмпирических формул состоит из двух этапов. На первом этапе данные измерений наносят на сетку прямоугольных координат, соединяют экспериментальные точки плавной кривой и выбирают ориентировочно вид формулы. На втором этапе вычисляют параметры формул, которые наилучшим образом соответствовали бы принятой формуле. Подбор эмпирических формул необходимо начинать с самых простых выражений.

Кривые, построенные по экспериментальным точкам, выравнивают известными в статистике методами. Например, методом выравнивания, который заключается в том, что кривую, построенную по экспериментальным точкам, представляют линейной функцией. Для нахождения параметров заданных уравнений часто применяют метод средних и метод наименьших квадратов.

Для исследования закономерностей между явлениями (процессами), которые зависят от многих, иногда неизвестных факторов, применяют корреляционный анализ.

В процессе проведения эксперимента возникает потребность проверить соответствие экспериментальных данных теоретическим предпосылкам, т. е. проверить гипотезу исследования. Проверка экспериментальных данных на адекватность необходима также во всех случаях на стадии анализа теоретико-экспериментальных исследований. Методы оценки адекватности основаны на использовании доверительных интервалов, позволяющих с заданной доверительной вероятностью определять искомые значения оцениваемого параметра. Суть такой проверки состоит в сопоставлении полученной или предполагаемой теоретической функции  $y = / (x)$  с результатами измерений.

В практике адекватности применяют различные критерии согласия: Фишера, Пирсона, Романовского

Результаты измерений традиционно записывают в виде таблиц, форма которых зависит от числа измеряемых физических величин, числа измерений и величин, подлежащих вычислению

При обработке результатов измерений переменных, функционально связанных величин, обширно употребляются графики. Так, измеряя значения у отвечающие отдельным значениям х записывают в таблицу соответствующие пары значений x1 и y1, x2 и y2, x3 и y3,..., по которым составляют графическую зависимость  $y = F(x)$  в прямоугольной, пореже — в полярной системе координат. Ежели функционально соединены три переменные величины:  $f(x, y, z) = \theta$  то нередко одной из величин, к примеру z дают ряд поочередных значений z1, z2, z3 и для каждого из их экспериментально определяют многофункциональную зависимость 2-ух остальных: строят семейство кривых y=F(x) для каждого zi Графики строят по экспериментальным точкам (данным измерения), любая из которых измерена с некой погрешностью. Потому график вычерчивают так, чтоб он плавненько проходил может быть поближе ко всем точкам, а . не попросту соединял их ломаной линией. Графическое изображение результатов измерений дозволяет наглядно представить взаимную зависимость исследуемых величин, найти неизвестные величины по известным, интерполировать и экстраполировать данные измерений. Графики для интерполирования и экстраполирования вычерчиваются с большой точностью в большом масштабе.

Многофункциональную зависимость меж плодами измерений можно выражать алгебраическими уравнениями — эмпирическими формулами. Такие уравнения (формулы) для установленной при измерениях многофункциональной зависимости у=F(x)подбираются в два шага: поначалу выбирается вид формулы, а потом находятся численные характеристики, для которых приближение к разыскиваемой функции оказывается наилучшим. Советы по составлению уравнений и определению характеристик эмпирических кривых даны в литературе по математической обработке результатов измерений.

Табличная форма представления результатов измерения имеет дискретный нрав. В тех вариантах, когда нужно отыскать значение функции для случайных значений аргумента, не совпадающих с табличными, приходится прибегать к интерполяции либо экстраполяции. Когда значение искомого аргумента задано сну три области его табличных значений, то данные измерений интерполируют, ежели же значение аргумента задано вне табличной области — экстраполируют. Разработаны разные аналитические методы интерполяции и экстраполяции по табличным данным.. Более простои является линейная интерполяция, при которой допускают, что приращение функции пропорционально приращению аргумента. Труднее воспользоваться интерполяционными формулами Ньютона, формулами центрированных разностей и интерполяционными полиномами. Как уже упоминалось, интерполяцию и экстраполяцию можно проводить графически; это более обычный и удачный метод, но точность его ограничена точностью построения графика.

# Интерполяция

Интерполяция, интерполирование - в вычислительной математике способ нахождения промежуточных значений величины по имеющемуся дискретному набору известных значений.

Многим из тех, кто сталкивается с научными и инженерными расчётами часто приходится оперировать наборами значений, полученных опытным путём или методом случайной выборки. Как правило, на основании этих наборов требуется

построить функцию, на которую могли бы с высокой точностью попадать другие получаемые значения. Такая задача называется аппроксимацией. Интерполяцией называют такую разновидность аппроксимации, при которой кривая построенной функции проходит точно через имеющиеся точки данных.

Существует также близкая к интерполяции задача, которая заключается в аппроксимации какой-либо сложной функции другой, более простой функцией. Если некоторая функция слишком сложна для производительных вычислений, можно попытаться вычислить её значение в нескольких точках, а по ним построить, то есть интерполировать, более простую функцию. Разумеется, использование упрощенной функции не позволяет получить такие же точные результаты, какие лавала бы первоначальная функция. Но в некоторых классах задач достигнутый выигрыш в простоте и скорости вычислений может перевесить получаемую погрешность в результатах.

# Экстраполяция

Экстраполяция, экстраполирование (от <u>лат.</u> extrā — вне, снаружи, за, кроме и <u>лат.</u> polire приглаживаю, выправляю, изменяю, меняю) — особый тип аппроксимации, при котором функция аппроксимируется вне заданного интервала, а не между заданными значениями.

Иными словами, экстраполяция — приближённое определение значений функции  $f(x)$  в точках  $x$ , лежащих вне отрезка  $[x_0, x_n]$ , по её значениям в точках  $x_0 < x_1 < ... < x_n$ .

Методы экстраполяции во многих случаях сходны с методами интерполяции. Наиболее распространённым методом экстраполяции является полиномиальная экстраполяция, при которой в качестве значения  $f(x)$  в точке  $x$  берётся значение многочлена  $P_n(x)$  степени  $n$ , принимающего в  $n+1$  точке  $x_n$  заданные значения  $y_i = f(x_i)$ . Для полиномиальной экстраполяции пользуются интерполяционными формулами.

# Задание:

1. Графический анализ измерений показывает, что в прямоугольных координатах точки ложатся на прямую линию описываемую зависимостью у=а+bx. Определить значение эмпирического коэффициента b (ответ округлить до сотого числа).

Таблица измерений

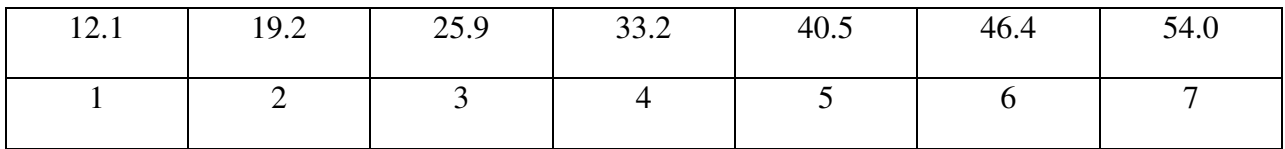

2. Графический анализ измерений показывает, что в прямоугольных координатах точки ложатся на прямую линию описываемую зависимостью y=a+bx. Определить значение эмпирического коэффициента а , если b=7,33 (ответ округлить до сотого числа).

Таблица измерений

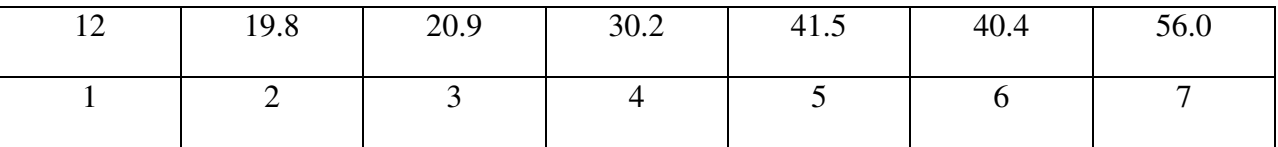

# **Практическая работа №5. Обработка однофакторного эксперимента.**

Цель: научиться обрабатывать опытные данные при однофакторном эксперименте.

Краткие теоретические сведения.

При обработке однофакторного эксперимента имеется одна регулируемая переменная. Однако, кроме того на результат влияют нерегулируемые внешние переменные. Их влияние и должно быть скомпенсировано путем рандомизации условий эксперимента. Рассмотрим следующий пример (Шенк):

Требуется проверить работу нового резца в производственных условиях и определить скорость обработки обеспечивающую максимальный .выход продукции при заданном проценте брака. У нас один фактор –скорость обработки .

Внешние переменные – станки, рабочие, дни недели. Выбираются случайным образом4 станочника (A,B,C,D) и 4различные скорости обработки (1, 2, 3, 4).Простейший вариант плана

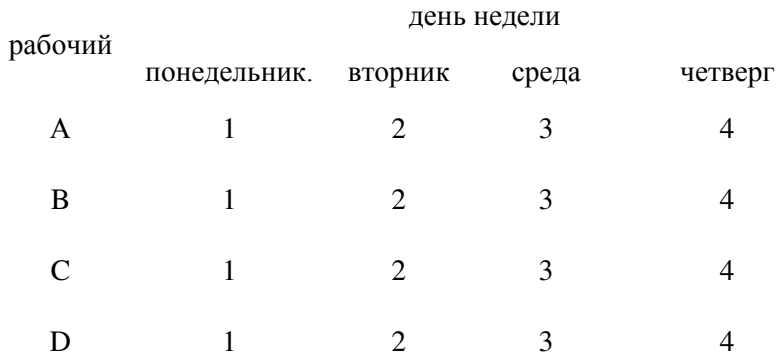

Он явно плохой, так как не учитывает последовательности изменении условий эксперимента, связанных с психологией, здоровьем, днями недели и.т.д. Рандомизация: выбор скорости по дням производится по жребию.

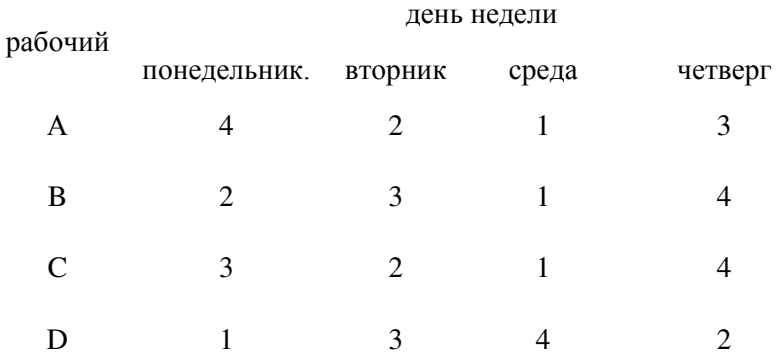

Этот план более совершенный, его еще можно улучшить Для этого проведем полную рандомизацию таким образом, чтобы кроме того в данный день каждая скорость обработки встречалась только один раз.

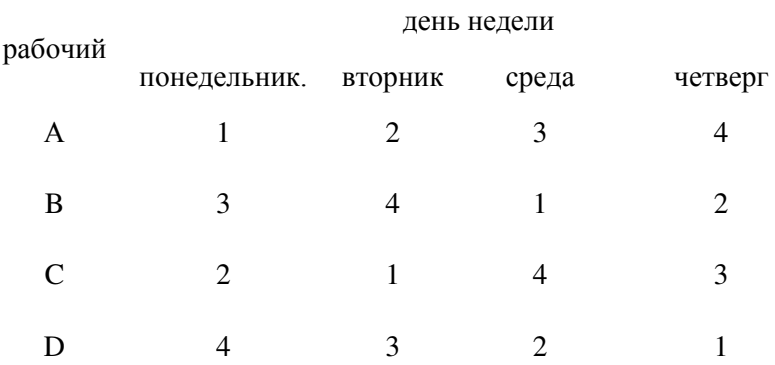

Получившаяся матрица называется *латинский квадрат* представляет собой частный случай в семействе планов факторных экспериментов. Он характерен тем, что каждый символ встречается в каждом столбце и в каждой строке только один раз.

Наконец, можно внести еще одно усовершенствование плана эксперимента – устранить влияние того, что за каждым рабочим закреплен свой станок. Обозначим станки буквами W,X,Y,Z, таким образом, чтобы каждый рабочий обслуживал каждый станок только дин день. Тогда получим следующий план

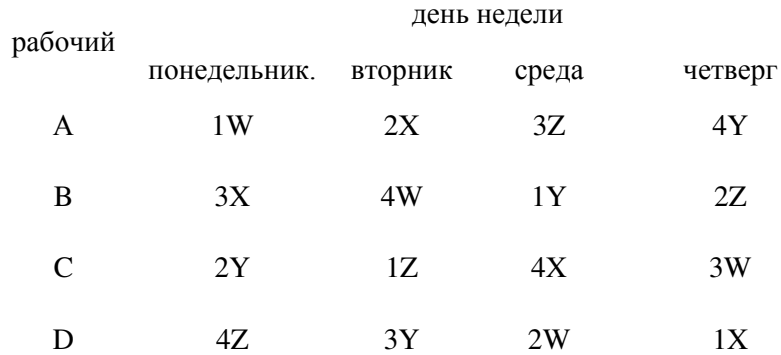

Это так называемый *греко-латинский* квадрат, который позволяет устранить влияние трех факторов. Он является сбалансированным, поскольку количество уровней фактора(скорости) и количества значений случайных переменных равны между собой. При большем количестве случайных переменных задача существенно усложняется.

Если ,например, мы хотим рассмотреть 6 скоростей, то для аналогичной сбалансированной схемы (квадрата) нам нужно иметь по шесть станков, рабочих и дней. Но можно сократить объем опытов, ограничив число рабочих тремя. Тогда можно ограничиться двумя Греко-латинскими квадратами 3 х 3

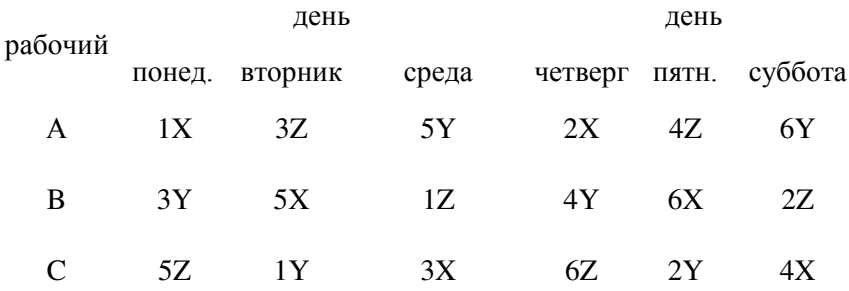

Этот план требует вдвое меньше, чем сбалансированный, но может оказаться вполне удовлетворительным

Задание:

Установить аналитическую зависимость объема строительно-монтажных работ от расходов на техническое обеспечение строительной организации и дать ее графическую интерпретацию.

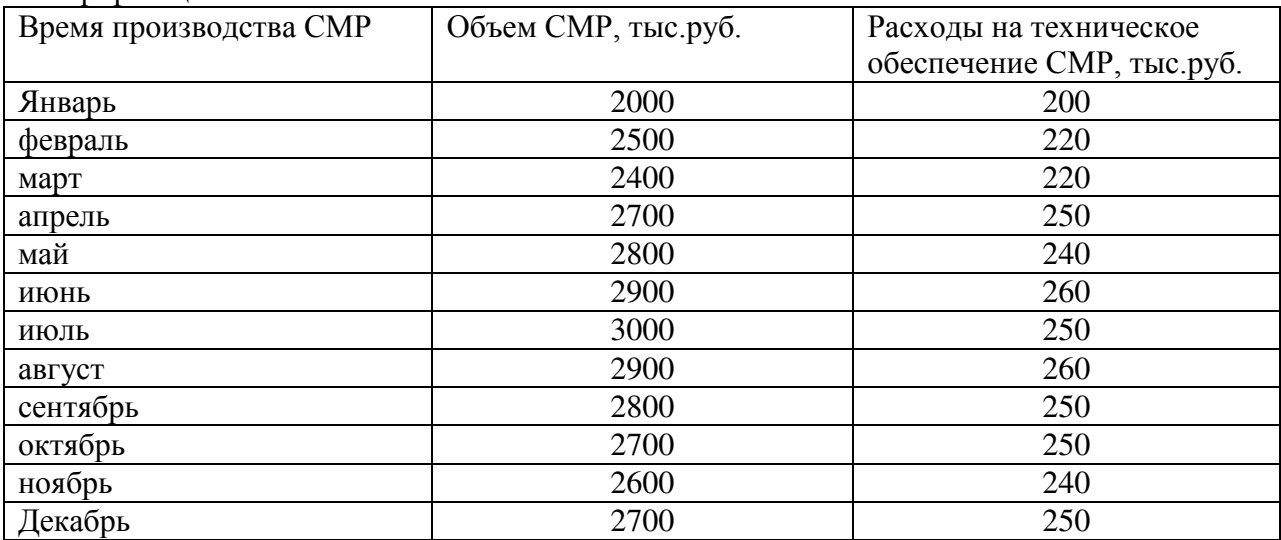

#### **Практическая работа №6. Обработка двухфакторного эксперимента**

Цель: научиться обрабатывать опытные данные при двухфакторном эксперименте.

**Основные соотношения**. Изучается влияние, которое оказывают два качественных признака (факторы *A* и *B* ) на некоторый количественный результат (отклик). Весьма типична ситуация, когда второй фактор (фактор *B*) является мешающим: он включается в рассмотрение по той причине, что мешает обнаружить и оценить влияние фактора *A*. Пусть фактор *A* имеет *k* уровней *A*1*, ..., A<sup>k</sup>* , а фактор *B* - *n* уровней *B*1*,...,B<sup>n</sup>* . Предполагается, что измеряемая величина *x* есть результат действия факторов *A* и *B* и случайной составляющей :

$$
x = f(A, B) + \varepsilon
$$

Принимается аддитивная и независимая модель действия факторов:

$$
f(A_j, B_i) = c + a_j + b_j
$$

причем

$$
\sum_{j=1}^{k} a_j = 0 \sum_{i=1}^{n} b_i = 0
$$

Таблина исхолных ланных

Последние два условия всегда можно выполнить смещением величин  $a_i$  и  $b_i$  и изменением величины с; величины  $a_i$  и  $b_i$  называются вкладами факторов. Итак, предполагается, что имеется совокупность наблюдений

 $x_{ii}=c+a_i+b_i+\square \square_{ii}$ ,  $i=1, ..., n; j=1, ..., k$ ,

 $\Box$  ii - независимые, нормально  $N(0,\Box^2)$  распределенные случайные величины. Наблюдения можно представить таблицей 2 (в данном случае - простейшей, поскольку каждому сочетанию  $(A_i, B_i)$  уровней факторов, т.е. одной клетке таблицы, соответствует одно наблюдение; в общем случае нескольких наблюдений при анализе возникают несущественные усложнения.

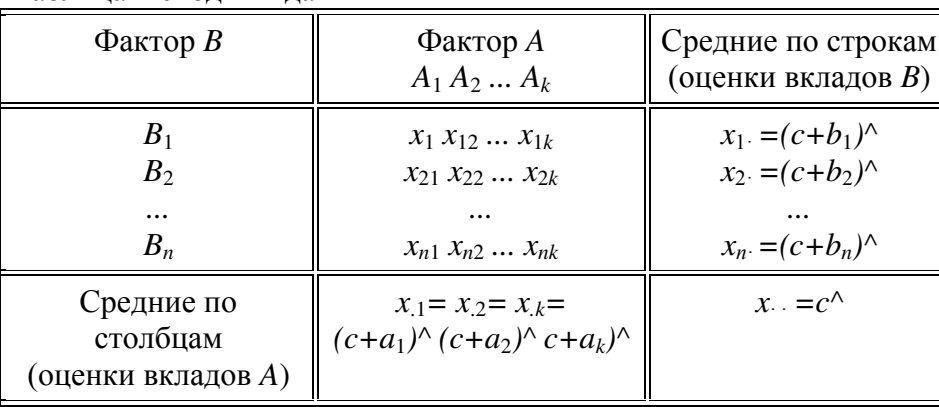

В таблице () означает оценку. По имеющимся наблюдениям требуется проверить предположение об отсутствии влияния фактора А (или В) на результат измерения, т.е. проверить гипотезу

 $H_A$ :  $a_1 = a_2 = \ldots = a_k = 0$ .

Основой процедуры проверки гипотезы является сравнение двух статистически независимых оценок дисперсии  $\Box$ <sup>2</sup>. Одна из них,  $\Box$ <sup>2\*</sup> оценивает дисперсию вне зависимости от того, верна или нет  $H_A$ . Другая,  $\Box$ <sup>2\*\*</sup> оценивает дисперсию, если  $H_A$  верна; если же  $H_A$  не верна, то она имеет тенденцию принимать увеличенные значения. Построение процедуры проверки гипотезы. Оптимальная в классе несмещенных оценок оценка  $\Box$ <sup>2\*</sup> может быть получена с помощью метода наименьших квадратов. Оценим с, b<sub>i</sub>, a<sub>i</sub> минимизацией суммы

$$
\sum_{i,j} (x_{ij} - c - b_i - a_j)^2 = \min
$$

при условии  $\sum_{i=1}^{n} b_i = 0$   $\sum_{j=1}^{k} a_j = 0$ 

$$
\hat{\sigma} = \frac{1}{nk}\sum_{i=1}^n\sum_{j=1}^k x_{ij} = x_{\bullet \bullet} \quad \hat{b}_i = \frac{1}{k}\sum_{j=1}^k x_{ij} - \hat{\sigma} = x_{i \bullet} - x_{\bullet \bullet} \quad \hat{a}_j = \frac{1}{n}\sum_{i=1}^n x_{ij} - \hat{\sigma} = x_{\bullet j} - x_{\bullet \bullet}
$$

Остаточная сумма квадратов

$$
Q_0 = \sum_i \sum_j (x_{ij} - \hat{c} - \hat{b}_i - \hat{a}_j)^2 = \sum_i \sum_j (x_{ij} - x_{i\bullet} - x_{\bullet j} + x_{\bullet \bullet})^2 = \sum_{ij} \hat{a}_{ij}^2
$$

как известно, распределена по закону хи-квадрат (с точностью до множителя  $\Box$ <sup>2</sup>) с числом степеней

Опенки

 $r = nk - (n-1) - (k-1) - 1 = (n-1)(k-1)$ . Оценка
$$
\sigma^{2^*} = \frac{Q_0}{(n-1)(n-k)}
$$

Для получения другой оценки, независимой от  $\Box^{2*}$ , рассмотрим  $x_1,...,x_{k}$  -  $k$  независимых случайных величин, где

 $x \cdot$ ; распределена по  $N(c+a_i) \square^2/n$ ). Если  $H_A$  верна, то эти случайные величины распределены одинаково по

 $N(c_i)$   $\Box$   $\Im$   $\Im$  и несмещенной оценкой для дисперсии  $\Box$   $\Im$  является

$$
\left(\frac{\sigma^2}{n}\right)_A = \frac{1}{k-1} \sum_{j=1}^k (x_{\bullet j} - \hat{c})^2 \quad \hat{c} = \frac{1}{k} \sum_{j=1}^k x_{\bullet j} = x_{\bullet \bullet}
$$

Если обозначить

$$
Q_A = n \sum_{j=1}^{k} (x_{\bullet j} - x_{\bullet \bullet})^2 = n \sum_{j=1}^{k} \hat{a}_j^2
$$

- сумму квадратов разностей "между столбцами", т.е. по уровням фактора А (рассеяние по  $\text{d}$ актору A), то

$$
\sigma_A^{2^{**}} = \frac{Q_A}{k-1}
$$

$$
(k-1)\left(\frac{\sigma_A^{2^{**}}}{n}\right) / \left(\frac{\sigma^2}{n}\right) = \frac{Q_A}{\sigma^2}
$$

причем

распределена по закону хи-квадрат с (k-1) степенями свободы; соответственно  $Q_A \sim \Box^2 \Box^2_{k-1}$ . Если  $H_A$  не верна, то, как нетрудно показать,  $Q_A$ / $\square$ <sup>2</sup> имеет нецентральное распределение хи-квадрат с (k-1) степенями

$$
n\sum_{j=1}^k a_j^2
$$

свободы и параметром нецентральност Если гипотеза  $H_A$  верна, то отношение

$$
F_A = \frac{\sigma_A^{2^{**}}}{\sigma^2} = \frac{Q_A / (k - 1)}{Q_0 / r} = \frac{\sigma^2 \chi_{k-1}^2 / (k - 1)}{\sigma^2 \chi_r^2 / r}
$$

имеет  $F$  - распределение Фишера с  $(k-1)$  и  $r$  степенями свободы. Если

 $F_A \geq F_{1-\square}$ 

где  $F_{1\cdot\Box}$  квантиль этого распределения порядка  $1\cdot\Box$   $\Box$   $\Box$  выбранный уровень значимости, то гипотеза  $H_A$  отклоняется. Вместо (20) можно использовать эквивалентную процедуру: гипотеза НА отклоняется, если

 $P\{F\rangle = F_A\} \leq \square \square$ 

 $P\{F \geq F_A\}$  - вероятность при справедливости  $H_A$  получить значение  $F_A$  или большее; F случайная величина, имеющая распределение Фишера.

Оценка вкладов. Если гипотеза  $H_A$  отклоняется, следует оценить вклады  $a_i$  уровней фактора; оценка

$$
\hat{a}_j = x_{\bullet j} - \hat{c} = x_{\bullet j} - x_{\bullet \bullet}
$$
\n
$$
N\left(a_j, \frac{\sigma^2}{n} \cdot \frac{k-1}{k}\right)
$$
\n
$$
A \text{ and } N\left(a_j, \frac{\sigma^2}{n} \cdot \frac{k-1}{k}\right)
$$

что позволяет построить

как нетрудно видеть, распределен доверительный интервал.

**Проверка гипотезы**  $H_B$  **об отсутствии влияния фактора** *B***. Эта гипотеза проверяется** аналогично. Обозначим

$$
Q_B = k \sum_{i=1}^{n} (x_{i\bullet} - x_{\bullet\bullet})^2 = k \sum_{i=1}^{n} \hat{b}_i^2
$$

сумму квадратов разностей "между строками", то есть по уровням фактора  $B$  ( рассеяние по фактору *B* ),

$$
\sigma_B^{2^{**}} = \frac{Q_B}{n-1}
$$

- оценку для  $\Box$  <sup>2</sup> при справедливости  $H_B$  ; если отношение

$$
F_B = \frac{\sigma_B^{2^{**}}}{\sigma^2}
$$

велико ( в смысле, аналогичном (20) ), то гипотеза *H* отклоняется. **Замечание**. Основное тождество дисперсионного анализа. Пусть

$$
Q = \sum_{i} \sum_{j} (x_{ij} - x_{\bullet \bullet})^2
$$

- полная сумма квадратов наблюдений относительно общего среднего  $\hat{c} = x_{\bullet \bullet}$ . Справедливо следующее соотношение:

$$
Q = Q_A + Q_B + Q_0 = n \sum_{j=1}^{R} \hat{a}_j^2 + k \sum_{i=1}^{R} \hat{b}_i^2 + \sum_{i} \sum_{j} \hat{\varepsilon}_{ij}^2
$$

,

т.е. полная сумма квадратов является суммой квадратов вкладов по факторам и квадратов случайных отклонений (остатков  $\hat{\epsilon}_{ij}^2$ ). Другими словами, полное рассеяние есть сумма рассеяний факторов и случайной составляющей.

#### **Пример. Двухфакторный эксперимент без повторных измерений.**

В табл. 3 приведена урожайность (ц/га) четырех сортов пшеницы (4 уровня фактора А) с использованием пяти типов удобрений (5 уровней фактора В); данные получены на 20 участках одинаковокого размера и почвенного состава.

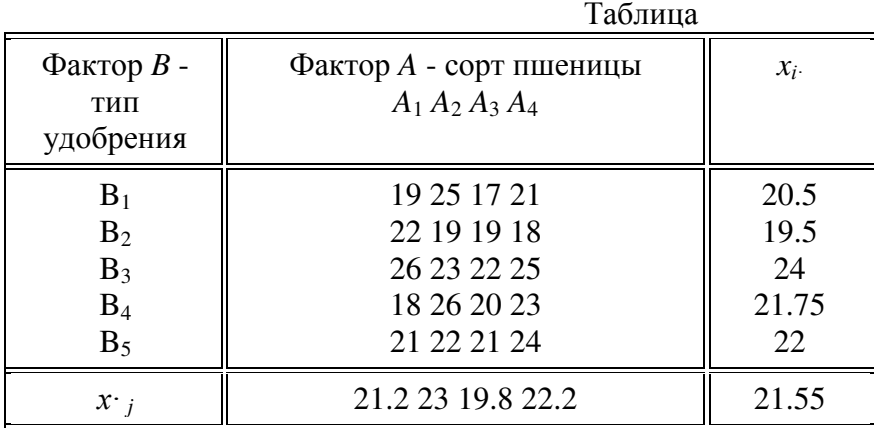

Результаты двухфакторного дисперсионного анализа приведены в таблице Вычисленные уровни значимости 0.225 и 0.153 говорят о том, что дисперсионный анализ не обнаруживает влияния сорта и типа удобрения на урожайность.

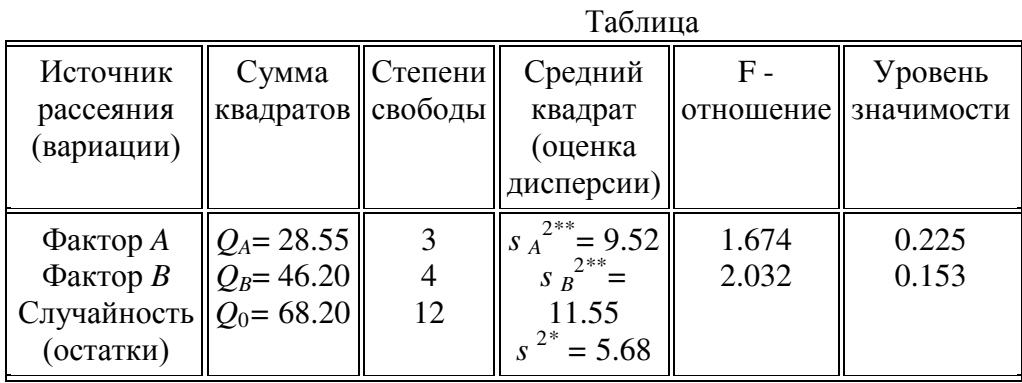

#### Практическая работа №7. Обработка многофакторного эксперимента

Цель: научиться обрабатывать опытные данные при многофакторном эксперименте.

Краткие теоретические сведения.

Множество всех точек проведения экспериментов

$$
(x_{j,i}) = (x_{j,1}, x_{j,2}, \dots, x_{j,n}), \ j = 1,2,\dots,N \ i = 1,2,\dots,n
$$

представляется с помощью матрицы плана

$$
X = (x_{j,t}) = \begin{bmatrix} x_{11} & x_{12} & \dots & x_{1n} \\ x_{21} & x_{22} & \dots & x_{2n} \\ \vdots & \vdots & & \vdots \\ x_{N1} & x_{N2} & \dots & x_{Nn} \end{bmatrix}_{\text{r,rec. } j\text{-homeponerra; i-momep 0}}.
$$

и называется планом эксперимента. (План эксперимента, заданный с помощью матрицы плана $\boldsymbol{X}$ , будет в дальнейшем обозначаться через Х.).

Определение 1.2 Точка

$$
x_0 = N^{-1} \sum_{j=1}^N x_j
$$

называется центром плана (центральной точкой плана). Каждая координата в вектора  $x^0$  является средним значением  $i - x$  координат всех точек плана

$$
x_i^0 = \frac{x_{1,i} + x_{2,i} + \ldots + x_{N,i}}{N}
$$

называется центральным, если его центр расположен в начале координат  $x = 0$ <sub>, т.е.</sub>

$$
x_{0}=0.
$$

Очевидно, что оптимальное планирование связано с разработкой планов, представляемых в некоторой стандартной форме. При этом целесообразно рассматривать центральные планы. Всякий план путем переноса начала координат может быть сделан центральным.

Область возможных значений независимых переменных называется областью

планирования эксперимента. Будем обозначать эту область  $\Omega_{\rm x}$ . Все точки  $X$ ллана Х должны принадлежать области  $\Omega_{x}$ . Это требование мы будем записывать следующим образом:

$$
x_j \in \Omega_x
$$

или

$$
X\in\Omega_x.
$$

Независимые переменные  $\mathfrak{X}_i$ , как и в предыдущей работе, называют варьируемыми переменными или факторами. Область планирования эксперимента может быть задана, например, с помощью неравенств

$$
-1 \le x_i \le 1, i = 1,2,\ldots,n
$$

В этом случае говорят, что областью планирования является гиперкуб.

В выражении предельные (максимальное и минимальное) значения варьируемых переменных обозначены через +1 и -1 соответственно. Эти границы отвечают стандартизованному или нормированному масштабу изменения переменных. Переход к стандартизованному масштабу может быть осуществлен, например, следующим образом:

$$
X_{t} = \frac{x_{t}^{*} - \frac{x_{t}^{*} - x_{t}^{*}}{2}}{\frac{x_{t}^{*} - x_{t}^{*}}{2}} = \frac{x_{t}^{*} - x_{0,t}^{*}}{\Delta x_{t}^{*}}
$$

В формуле  $x_i$  - значение  $i - e$  переменной в натуральном масштабе измерения.

План **Х**называется ортогональным, если информационная матрица диагональная:

$$
\hat{I} = X^{T} X = \begin{bmatrix} \sum_{j=1}^{N} f_{0}^{2}(x^{j}) & 0 & \dots & 0 \\ 0 & \sum_{j=1}^{N} f_{1}^{2}(x^{j}) & \dots & 0 \\ \vdots & \vdots & \vdots & \vdots \\ 0 & 0 & \dots & \sum_{j=1}^{N} f_{k}^{2}(x^{j}) \end{bmatrix}
$$

Матрица  $M = X^T X$ размера(k+1)×(k+1) называется информационной матрицей **X**. Здесь

 $\boldsymbol{X}^T$  — транспонированная матрица, а X -исходная матрица

$$
X = \begin{bmatrix} f_0(x^1) & \dots & f_k(x^1) \\ \vdots & & \vdots \\ f_0(x^N) & \dots & f_k(x^N) \end{bmatrix} . X^T = \begin{bmatrix} f_0(x^1) & \dots & f_0(x^N) \\ \vdots & & \vdots \\ f_k(x^1) & \dots & f_k(x^N) \end{bmatrix}
$$

Ясно, что информационная матрица плана Х зависит от выбора функций

$$
f_0(x),...,f_k(x).
$$

Матрица М есть матрица системы нормальных уравнений из решения которой, находятся оценки коэффициентов модели. Однако для ортогонального плана вычисления оказываются чрезвычайно простыми. Коэффициенты регрессии рассчитываются по следующим формулам:

$$
b_0 = \frac{1}{N} \sum_{j=1}^N y_j; \qquad b_i = \frac{\sum_{j=1}^N x_{ji} y_j}{\sum_{j=1}^N (x_{ji})^2}, \quad i \neq 0;
$$

для линейных эффектов ,

$$
b_{ik} = \frac{\sum_{j=1}^{N} x_{ji} x_{jk} y_j}{\sum_{j=1}^{N} (x_{ji} x_{jk})^2} \frac{\partial}{\partial t \neq k};
$$

для эффектов парного взаимодействия ,

$$
b_0^* = \frac{1}{N} \sum_{j=1}^N y_j; \quad b_{ii} = \frac{\sum_{j=1}^N x_{ji}^* y_j}{\sum_{j=1}^N (x_{ji}^*)^2}
$$

для квадратичных эффектов .

## **Построение математической модели, описываемой полиномом первого порядка**

#### **Вид модели**

Здесь будут рассмотрены планы, предназначенные для построения линейных моделей процессов вида

$$
y(x,b) = b_0 + b_1 x_1 + \ldots + b_n x_n.
$$

Обозначив через X матрицу

$$
X = (l, X),
$$
  
<sub>где</sub>  $l -$ <sub>единичный вектор фиктивной -<sup>X</sup>0 переменной  
 $l = (1, 1, ..., 1, )T$ ,</sub>

получим для информационной матрицы плана выражение

$$
M = X^T X = (m_{ij}) = \begin{pmatrix} N & l^T X \\ X^T l & X^T X \end{pmatrix}.
$$

Полные факторные планы

При отыскании линейной функции отклика достаточно иметь два уровня каждого фактора, выбираемых симметрично относительно основного уровня: верхний и нижний. Для кодированных (стандартизованных ) факторов эти значения суть+1 и -1.

Множество всех точек в *n*-.мерном пространстве, координаты которых являются +1(+) или -1(-), называется полным факторным планом типа 2*<sup>n</sup>* . Число точек (опытов) в этом плане

 $N=2^n$ .

Прип, равном 1,2 и 3, матрицы планирования Х для факторных планов  $2^n$ имеют вид

$$
X_1 = \begin{bmatrix} -1 \\ -1 \\ +1 \\ -1 \\ +1 \end{bmatrix}, \quad X_2 = \begin{bmatrix} -1 & -1 \\ -1 & -1 \\ -1 & -1 \\ -1 & -1 \\ -1 & -1 \\ +1 & -1 \\ +1 & -1 \\ +1 & -1 \\ +1 & -1 \\ +1 & -1 \\ +1 & +1 \end{bmatrix}.
$$

Легко получить следующее общее правило построения полных факторных планов.

Матрица планирования  $\,X_{\,n+1}$  факторного плана  $2^{\mathsf{n} \,+\!1}$  может быть получена с помощью матрицы  $X_n$  плана  $2^n$  по формуле

$$
X_{n+1} = \begin{bmatrix} X_n & -l \\ X_n & l \end{bmatrix}
$$

где $\emph{l}$ определяется уравнением .

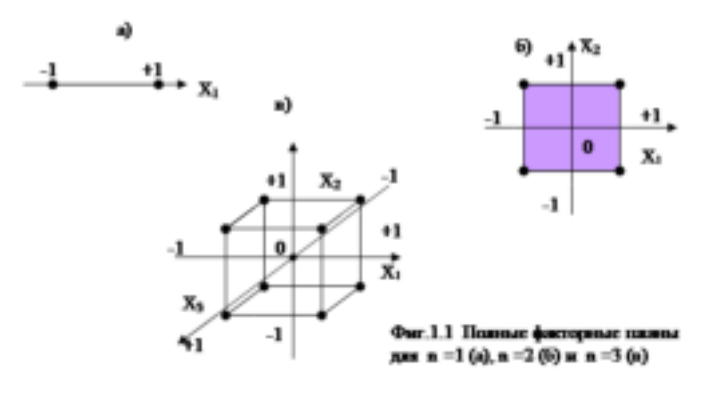

# **Планы для моделей, содержащих линейные члены и взаимодействия различного порядка**

#### **Вид модели**

При построении модели часто недостаточно принимать во внимание только линейные эффекты факторов, ибо влияние на целевую величину (в нашем примере выход целевого продукта) могут оказывать также взаимодействия факторов. В этом случае в модель необходимо вводить взаимодействия различных порядков. Модель принимает вид.

$$
Y(b, x) = b_0 + \sum_{i=1}^n b_i x_i + \sum_{\substack{i=1 \ k = i+1}}^n b_{ik} x_i x_k + \sum_{\substack{i=1 \ k = i+1 \ k = i+1}}^n b_{iki} x_i x_k x_i + \dots
$$

Коэффициент  $b_{ik}$  является мерой парного взаимодействия факторов (взаимодействия первого порядка), а коэффициент  $b_{ikl}$  отражает воздействие тройного взаимодействия (взаимодействия второго порядка). Для получения оценок коэффициентов модели типа в принципе можно использовать полные факторные планы. Однако для числа факторов больше пяти целесообразно применять дробные факторные планы.

#### **Планы для квадратичных моделей**

#### *Вводные замечания*

В этом разделе рассматриваются планы для моделей, имеющих вид

$$
y(b, x) = b_0 + b_1 x_1 + \dots + b_n x_n + b_{n+1} x_1^2 + \dots + b_{2n} x_n^2 + b_{2n+1} x_1 x_2 + \dots + b_k x_{n+1} x_n.
$$

Общее число неизвестных коэффициентов равно

$$
(k+1) = \binom{n + 2}{2} = \frac{(n+2)(n+1)}{2}
$$

Для оценки коэффициентов модели вида , содержащей функции независимых переменных

типа  $x_{l}$ , независимая переменная в плане должна принимать по крайней мере три различных значения. Композиционный план для квадратичных моделей может быть получен путем добавления некоторого количества специальных точек к «ядру». В качестве «ядра» могут быть использованы планы типа  $2^n$  или  $2^{n-p}$ . Если к ядру добавить точку в центре плана с координатами 0,…,0 и 2nтак называемых **«звездных точек»** с координатами

$$
(\pm \alpha_{0, 0, ..., 0, ..., (0, ..., 0, \pm \alpha_{0, \alpha})
$$

то получается центральный композиционный план. Общее число (опытов) точек плана

$$
N = 2^n + 2n + 1.
$$

На фиг.1.2 показаны точки ортогональных композиционных планов для  $n = 2$  (а) и  $n = 3$ (б).

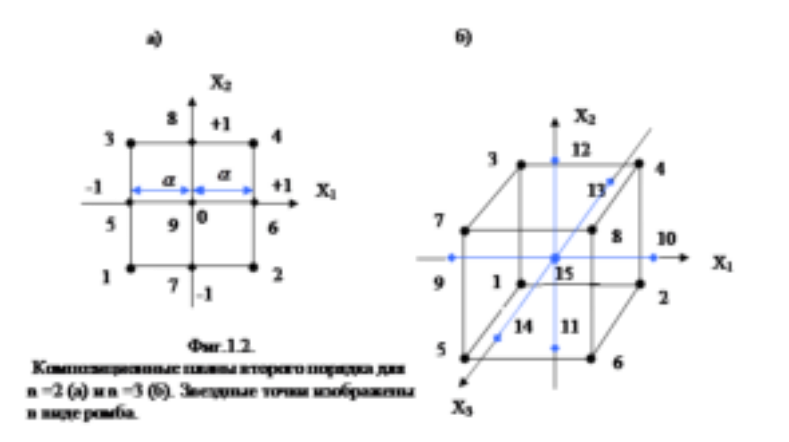

#### **Ортогональные центральные композиционные планы (ЦКП).**

При построении этих планов величина  $\alpha$  (плече звездных точек) выбирается так, чтобы обеспечить ортогональность получаемого плана. Число точек в центре плана обычно принимается равным единице. Для обеспечения ортогональности квадратичной модели (20) запишем ее следующим образом:

$$
y(b, x) = b_0^* + b_1 x_1 + ... + b_n x_n + b_{n+1} (x_1^2 - \beta) + ... + b_{2n} (x_n^2 - \beta) + b_{2n+1} x_1 x_2 + ... + b_k x_{n-1} x_n (1, 26)
$$

Здесь

$$
\beta = \frac{\sum_{j=1}^{N} (x_{ji})^2}{N} = \frac{2^n + \alpha^2}{N}.
$$

В выражении  $N-$ общее число точек в плане,  $2^{n}-$  число точек ядра композиционного плана. От модели легко перейти к модели, определяя  $b_0$  в следующим образом:

$$
b_0 = b_0^* - \beta \sum_{i=1}^n a_{n+i}.
$$

Условие для выбора значения  $\alpha$ , обеспечивающего ортогональность плана:

$$
2^{n}\left(1-\frac{2^{n}+2\alpha^{2}}{N}\right)^{2}-4\frac{2^{n}+2\alpha^{2}}{N}\left(\alpha^{2}-\frac{2^{n}+2\alpha^{2}}{N}\right)+\left(2n-3\right)\left(\frac{2^{n}+2\alpha^{2}}{N}\right)^{2}=0.
$$

Из этого следует

$$
\alpha = \sqrt{2^{\frac{n}{2}-1} \left(\sqrt{N} - 2^{\frac{n}{2}}\right)}.
$$

Значения в зависимости от числа факторов ( **n** ) приведены ниже

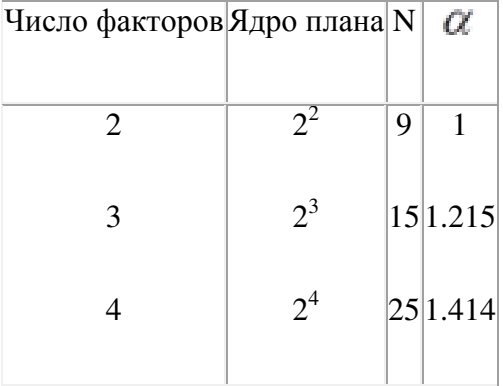

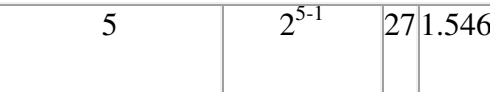

Звезлное плечо  $\alpha$  как функция числа факторов

#### Задание

Составить план эксперимента химического процесса. Условия эксперимента, определяемые значениями факторов в отдельных опытах, записать сначала в виде кодированных значений, а затем в натуральном масштабе факторов в матрицу планирования. Используя размерную матрицу планирования эксперимента, провести имитационный эксперимент на модели химического процесса. Обработку результатов эксперимента провести на базе регрессионного анализа с использованием ППП "STATISTICA".

#### Постановка задачи

На практике встречаются процессы, характер протекания которых детерминированным образом зависит от определенных величин $\textbf{\emph{X}}_1, \textbf{\emph{X}}_2, \ldots, \textbf{\emph{X}}_N$ 

В частности, выход продукта Y некоторой химической реакции зависит от концентраций реагентов ( $N_{A_{\parallel H}} N_{B_{\parallel}}$ ), температуры реакционной массы (T) и времени протекания реакции ( $\mathbb{F}$ ). Можно сказать, что между этими независимыми переменными и выходом продукта существует функциональная зависимость. Из физических соображений первоначально можно предположить, что взаимосвязь между выходом продукта (Y)и

перечисленными факторами линейна в окрестности точек ( $\tau = 11$   $_{\rm H}$ ,

 $T = 350^{\circ}$  K  $C_A = 1.44$  моль/л,  $\tilde{N}_B = 1$  моль/л). Поэтому достаточно иметь два уровня каждого фактора, выбираемых симметрично относительно основного уровня: верхний и нижний.

Меняя  $\tau$  с шагом в 1 ч и температуру с шагом в  $10^{\circ} K$ , а концентрацию компонента (В) с шагом в0.2 моль/л, поставим опыты в следующих точках:

$$
\tau = (350 \pm 10) \, \,^{\circ}\text{K} \, \, \tau = (11 \pm 1) \, \,^{\circ}\text{C} \, \,^{\circ}\text{F} = (1 \pm 0.2) \, \,^{\circ}\text{MOL}
$$
\n
$$
C_{\text{A}} = 1.44 \, \,^{\circ}\text{MOL}
$$

С целью упрощения задачи примем концентрацию компонента **(А)** величиной **const.**

## **Полный факторный эксперимент (ПФЭ)**

План эксперимента для (n =3) варьируемых факторов в натуральном

масштабе(  $T$  ,  $\tau$  ,  $C_{\hat{\cal A}}$  ) и в нормированном виде  $\big(X_1, X_2, X_3\big)$  представлен на фиг.1.3. 3десь Т =  $\tilde{O}_1$ ,  $\tau = \tilde{O}_2$ ,  $\tilde{N}_\alpha = \tilde{O}_3$ , в узлах плана, проведения эксперимента, в скобках указаны номера опытов для передней и задней сторон куба (см. фиг.1.1 (в)). Меньшее число соответствует передней, а большее – задней из сторон куба.Двухсторонней стрелкой показаны интервалы варьирования для каждого фактора.

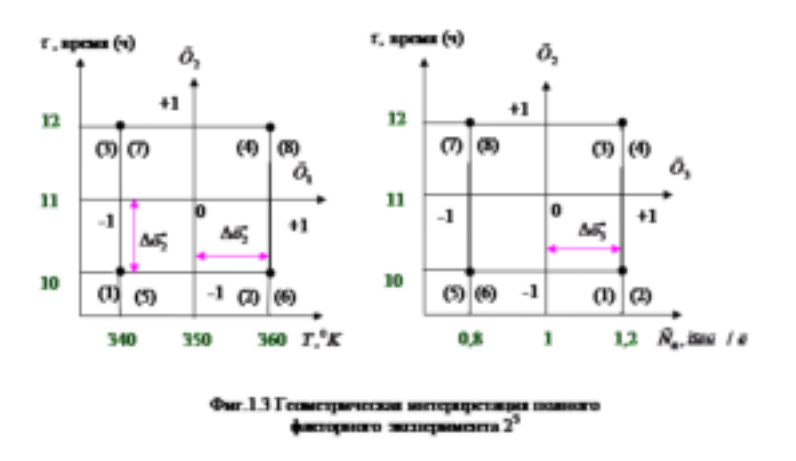

Для оценивания коэффициентов  $(b_0, b_1, b_2, b_3)$ линейной модели в уравнении регрессии

$$
y(b, x) = b_0 + b_1 x_1 + b_2 x_2 + b_3 x_3
$$

необходимо провести опыты в  $N = 2^3$  точках смотри фиг.1.1 (в) и фиг.1.3. Матрица планирования для n =3рассчитанная по формуле представлена в выражении. Матрица

планирования в натуральном масштабе для факторов ( $T, \tau, C$ 4) рассчитывается по преобразованной формуле в виде

$$
x_i^{\bullet} = \Delta x_i^{\bullet} * X_i + x_{0,i}^{\bullet} \left( i = \overrightarrow{1,3} \right)
$$

Вид электронной таблицы пакета "STATISTICA" с матрицами планирования и результатами эксперимента функции отклика представлен фиг.2.1.

| N $\pi/\pi$ X1X2X3TTAU $C_2C_1$ Y1Y2Y3Y |                |  |  |  |  |  |
|-----------------------------------------|----------------|--|--|--|--|--|
| $\mathbf{1}$                            | $-1$ $-1$ $-1$ |  |  |  |  |  |
| $\overline{2}$                          | $+1$ -1 -1     |  |  |  |  |  |
| $\overline{3}$                          | $-1$ +1 $-1$   |  |  |  |  |  |
| $\overline{4}$                          | $+1$ + 1 - 1   |  |  |  |  |  |
| $\overline{5}$                          | $-1$ $-1$ $+1$ |  |  |  |  |  |
| 6                                       | $+1$ + 1 + 1   |  |  |  |  |  |
| $\overline{7}$                          | $-1$ +1+1      |  |  |  |  |  |
| $\sqrt{8}$                              | $+1$ + 1 + 1   |  |  |  |  |  |

Фиг.2.1. Матрица планирования Х для плана  $2^3$ .

Примечание. План в нормированных (кодированных) переменных вносится в электронную таблицу вручную, как и экспериментальные данные после проведения эксперимента. Как создать таблицу данных с заданным числом строк и столбцов, а также произвести присвоение имен переменных обращайтесь к своим записям или методическому описанию №1.

Моделирование химического процесса и проведение эксперимента

Модель химического процесса реализует специальная программа "RKTS", которую можно найти и запустить в папке: F:\Kurs2\Program\. В папке "Program" надо открыть приложение задачи "RKTS 3\_99", а не программный файл.

При открытии приложения RKTSоно запросит прописать путь к папке пользователя (папке с номером студенческой группы), куда записывать экспериментальные данные – это:

## F:\Kurs2\GR2№\PLWRK.DAT

На следующий запрос приложения надо ввести только фамилию пользователя без инициалов и точек, а также пробелов. Фамилию набрать латинскими прописными буквами и записать в тетрадь, чтобы при последующих обращениях набрать в точности как первый раз.

Далее программа потребует ввести номер вашего процесса или "0" При первом запуске приложения надо набрать "0" при всех последующих обращениях номер вашего процесса, который она сгенерирует после первого обращения. Номер процесса вместе с фамилией записать в тетрадь и обвести рамкой, так как они являются для конкретного пользователя паролем для запуска приложения с целью проведения имитационного эксперимента.

#### Проведение эксперимента химического процесса на модели

Эксперимент проводится по матрице планирования для факторов, записанных в натуральном масштабе. Значения факторов для каждого опыта вводятся через пробел в той последовательности, которая указана в подсказке на экране дисплея. Дробную часть от целой отделять точкой. После ввода данных первого опыта машина выдает первое значение функции отклика  $Y_1$ и на экране появляется меню с набором опций. Один из пунктов меню под цифрой"1" позволяет дублировать опыты и получить значения функции отклика  $Y_2$  и далее  $Y_3$ , как того требует постановка задачи. Для ввода новых переменных (значений факторов для последующих опытов) нужно выбрать пункт меню с цифрой "2". Ввести значения факторов для второго опыта, а затем снова продублировать дважды. Внимание!пункт меню под цифрой "З"не выбирать.

Результаты опытов (в процентах) в виде вектора или матрицы (в случае параллельных опытов)записываются сначала в рабочий журнал, а затем в электронную таблицу пакета "Statistica".

Алгоритм расчета среднего значения Y и оценок параметров(коэффициентов) линейной модели уравнения регрессии аналогичен лабораторной работы №2. В регрессионный анализ и корреляционный анализ включить зависимую переменную (Y) и независимые (Х1, Х2, Х3). Таблицы с расчетными значениями, касающихся коэффициентов регрессии и корреляции, полностью переписать в лабораторный журнал. Полностью заполненную таблицу данных сохранить в папке своей группы. Имя файла должно содержать не только сокращенное название темы лабораторной работы "РЕЕ" с номером курса, группы, но и номер процесса присвоенного пользователю в программе RKTS, например

#### F:\KURS2\GR225\PFE225\_05.

Полный факторный эксперимент с учетом эффектов парного взаимодействия

Для исследуемого химического процесса уравнение регрессии запишется в виде:

$$
y(b,x) = b_0 + b_1x_1 + b_2x_2 + b_3x_3 + b_{12}x_1x_2 + b_{13}x_1x_3 + b_{23}x_2x_3
$$

Поскольку число рассчитываемых коэффициентов  $\left(b_{0}^{},b_{1}^{},b_{2}^{},b_{3}^{},b_{12}^{},b_{13}^{}b_{23}^{}\right)_{\textrm{\tiny R}}$ 

уравнении регрессии (2.3) не превышает числа опытов  $N = 2^3$ , план эксперимента остается прежним. Однако матрица планирования для нормированных переменных, в электронной таблице, должна быть дополнена тремя столбцами для эффектов

 $(x_{12}, x_{13}x_{23})$ <sub>после</sub> фактора  $x_3$ . Значения факторов, отражающих взаимодействия эффекты парного взаимодействия рассчитать по формулам:

$$
X_{12} = X_1 * X_2; X_{13} = X_1 * X_3; X_{23} = X_2 * X_3 (2.4)
$$

При расчете коэффициентов регрессии 
$$
(b_0, b_1, b_2, b_3, b_{12}, b_{13}b_{23})_H
$$

коэффициентовкорреляционной матрицы в анализ включить зависимую переменную  $(Y)$  и независимые (X1, X2, X3, X12, X13, X23). Новые таблицы с расчетными значениями коэффициентов регрессии и корреляции, как и в первом случае, полностью переписать в лабораторный журнал.

#### Планирование эксперимента с учетом квадратичных эффектов

(ортогональный ЦКП)

Для описания химического процесса полиномами второй степени необходимо, чтобы независимые факторы принимали в плане не менее трех разных значений. ПФЭЗ<sup>3</sup> будет содержать 27 опытов, что слишком много.

$$
y(b, x) = b_0 + b_1x_1 + b_2x_2 + b_3x_3 + b_{12}x_1x_2 + b_{13}x_1x_3 + b_{23}x_2x_3 + b_{11}x_1^2 + b_{22}x_2^2 + b_{33}x_3^2
$$

Поэтому воспользуемся ЦКП, где число опытов, рассчитываемых по формуле равно 15.Из них 8 составляют ПФЭ плана  $2<sup>3</sup>$  эксперимент по которому уже проведен и матрица в нормированных и в натуральном масштабе составлена.

Достроим имеющийся план до ортогонального ЦКП путем добавления трех столбцов для кодированных переменных  $(X_{11}, X_{22}W X_{33})$  и семь строк для опытов в звездных точках и в центре плана. Чтобы матрица планирования была ортогональна, нужно преобразовать уравнение к виду:

$$
Y(b, x) = b_0^{\bullet} + \sum_{i=1}^{3} b_i x_i + \sum_{\substack{i=1 \\ k=i+1}}^{3} b_{ik} x_i x_k + \sum_{i=1}^{3} b_{ii} (x_i^2 - \beta)
$$

Матрица F функций независимых переменных для ортогонального ЦКП имеет вид, показанной на фиг.2.2. Здесь номера опытов соответствуют номерам точек на фиг.1.2

(б). Звездное плечо  $\alpha = 1,215$  (табл. 1.1) для n = 3. Величина  $\beta$  рассчитывается по формуле, а  $X_{11} = X_1 * X_1 - \beta X_{22} = X_2 * X_2 - \beta$  $X_{33} = X_3 * X_3 - \beta$ 

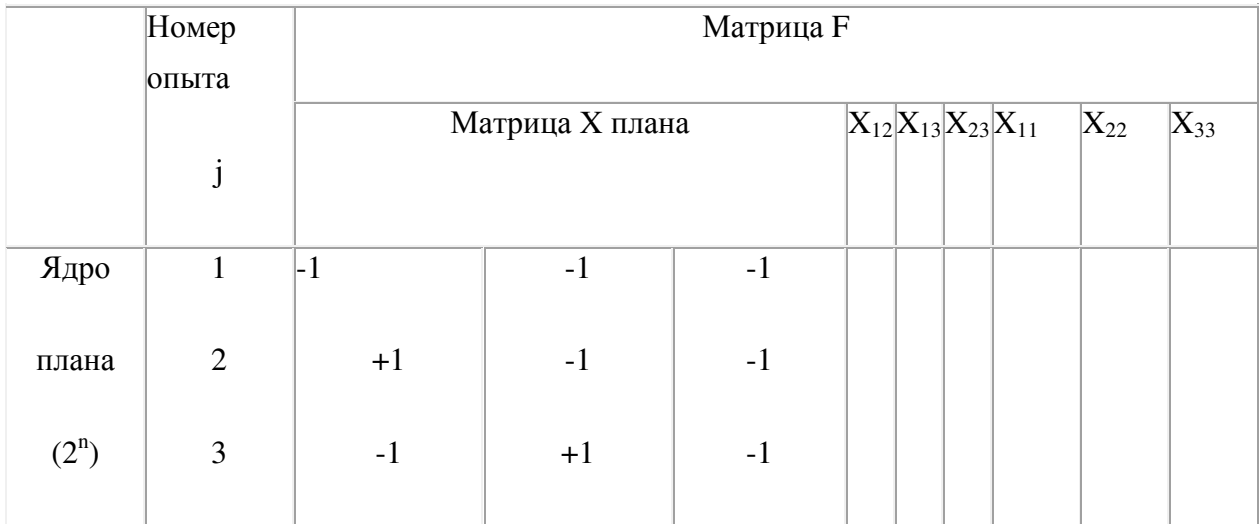

|               | $\overline{4}$   | $\pm 1$              | $\pm 1$                                                 | $-1$               |                |                |                |                                    |          |
|---------------|------------------|----------------------|---------------------------------------------------------|--------------------|----------------|----------------|----------------|------------------------------------|----------|
|               | 5                | $\textbf{-1}$        | $\textnormal{-}1$                                       | $\pm 1$            |                |                |                |                                    |          |
|               | 6                | $\pm 1$              | $\textbf{-1}$                                           | $\pm 1$            |                |                |                |                                    |          |
|               | $\boldsymbol{7}$ | $-1$                 | $\pm 1$                                                 | $\pm 1$            |                |                |                |                                    |          |
|               | $8\,$            | $\pm 1$              | $\pm 1$                                                 | $\pm 1$            |                |                |                |                                    |          |
| Звездные      | $\overline{9}$   | $-\alpha + \alpha_0$ | $\overline{0}$                                          | $\overline{0}$     |                |                |                |                                    |          |
| точки<br>(2n) | $10\,$           | $\boldsymbol{0}$     | $\overline{0}$                                          | $\boldsymbol{0}$   |                |                |                |                                    |          |
|               | $11\,$           | $\boldsymbol{0}$     |                                                         | $\boldsymbol{0}$   |                |                |                |                                    |          |
|               | $12\,$           | $\boldsymbol{0}$     | $\begin{vmatrix} -\alpha + \alpha_0 \\ 0 \end{vmatrix}$ | $\boldsymbol{0}$   |                |                |                |                                    |          |
|               | 13               |                      |                                                         | $-\alpha + \alpha$ |                |                |                |                                    |          |
|               | $14\,$           |                      |                                                         |                    |                |                |                |                                    |          |
| Центр         | $\overline{15}$  | $\overline{0}$       | $\overline{0}$                                          | $\overline{0}$     | $\overline{0}$ | $\overline{0}$ | $\overline{0}$ | $\left -\beta\right -\beta\right $ | $-\beta$ |
| плана $(n_0)$ |                  |                      |                                                         |                    |                |                |                |                                    |          |

Фиг.2.2. Композиционный план второго порядка для n =3

После заполнения матрицы F рассчитать размерную матрицу планирования для семи опытов и по их значениям провести дополнительный эксперимент по алгоритму описанному выше. Полностью заполненная таблица данных должна быть сохранена. Регрессионный и корреляционный анализ провести с учетом всех факторов матрицы F. Новые таблицы с расчетными значениями коэффициентов регрессии и корреляции, как и в первых двух случаях, переписать в лабораторный журнал.

Интерпретация полученных моделей по результатам регрессионного и корреляционного анализа

Задача интерпретации установление в какой мере каждый из факторов влияет на целевую функцию (функцию отклика Y). Для этого надо сравнить корреляционные зависимости для трех моделей химического процесса. Проверить на значимость коэффициентов уравнений регрессии. Незначимые коэффициенты из уравнений регрессии исключить. Факторы, коэффициенты которых незначимы, естественно не интерпретируются. Заключительным этапом является принятие решения по выбору наилучшей модели химического процесса: линейной, линейной с эффектами взаимодействия (неполной квадратичной) и квадратичной. Кроме перечисленных факторов выше, модель та лучше отражает свойства исследуемого химического процесса, которая имеет наименьшую погрешность и высокий коэффициент детерминации.

## **Практическая работа № 8. Составление плана полного факторного эксперимента.**

Цель: научиться составлять план полного факторного эксперимента, на основе практических работ №7,№6,№5.

## **Практическая работа №9. Составление заявки на изобретение. Написание научной статьи.**

Цель: научить студентов работать с научной литературой при патентном исследовании и написании научных статей.

Краткие теоретические сведения.

Патентные исследования (патентный поиск) - это исследования технического уровня и тенденций развития объектов техники, их патентоспособности, патентной чистоты и конкурентоспособности на основе патентной и другой информации.

Патентные исследования проводятся при:

- разработке научно-технических прогнозов для перспективного планирования;
- разработке планов развития науки и техники;
- составлении заявок на разработку и освоение продукции;
- создании объектов техники (научные исследования и разработка);
- освоении и производстве продукции.

Целью патентных исследований является:

поиск и отбор объективных данных для обеспечения высокого технического уровня и конкурентоспособности объекта техники, использования современных научнотехнических достижений и исключения неоправданного дублирования исследований разработок.

Объект (патентных) исследований -- объект хозяйственной деятельности и сама хозяйственная деятельность субъекта.

Объект хозяйственной деятельности -- объекты техники, в том числе создаваемые по Государственному оборонному заказу, объекты промышленной (интеллектуальной) собственности, ноу-хау, услуги, предоставляемые хозяйствующим субъектом.

Хозяйствующий субъект -- любой участник народнохозяйственной деятельности.

Конкурентоспособность -- способность объекта хозяйственной деятельности в определенный период обеспечить коммерческий или иной успех на конкретном рынке в условиях конкуренции или противодействия.

Инжиниринг -- выполнение различных инженерных работ, оказание консультационных услуг на коммерческой основе.

К участникам хозяйственной деятельности относят предприятие, организацию, концерн, ассоциацию, акционерное общество и другие объединения (далее -- предприятие) независимо от форм собственности и подчинения, государственного заказчика, а также лица, занимающиеся индивидуальной трудовой деятельностью.

Согласно документу СТБ 1180-99. «Патентные исследования. Содержание и порядок проведения» по своему характеру и содержанию патентные исследования относятся к прикладным научно-исследовательским работам и являются неотъемлемой составной частью обоснования принимаемых решений народнохозяйственных задач, связанных с созданием, производством, реализацией, совершенствованием, использованием, ремонтом и снятием с производства объектов хозяйственной деятельности.

(К объектам техники также условно отнесены и научно-техническая продукция, штаммы микроорганизмов, технологические процессы, включая химические процессы, биотехнологические, медицинские препараты, способы диагностики, профилактики и лечения).

Патентные исследования могут проводиться как в виде самостоятельной научноисследовательской работы, так и в составе других работ.

Патентные исследования проводятся на основе анализа источников патентной информации с привлечением других видов научно-технической информации, содержащих сведения о последних научно-технических достижениях, с целью исследования уровня и тенденций развития соответствующей отрасли науки и отсутствия дублирования разработок.

На основе результатов анализа изученной патентной документации и соответствующей отрасли науки научно-технической литературы определяется эффективность научных разработок и возможность их защиты патентами на изобретения, полезные модели и промышленные образцы.

При проведении патентных исследований используются все доступные источники патентной и другой научно-технической информации.

Патентные исследования проводят хозяйствующие субъекты:

-- исполнители (разработчики) программ (межгосударственных, государственных, региональных, отраслевых и других) создания, развития производства и использования объектов техники;

-- исполнители фундаментальных исследований с практическим выходом продукции и исследований прикладного характера -- исполнители НИР и ОКР;

-- заказчики (основные потребители объектов хозяйственной деятельности);

-- изготовители (поставщики) объектов хозяйственной деятельности.

В зависимости от практической потребности патентные исследования проводят:

-- заказчик (основной потребитель) -- при прогнозировании, перспективном и текущем планировании, определении направлений, темпов развития средств технического обеспечения своей деятельности, исследовательском проектировании, формировании заказов исполнителям, поставщикам, при использовании (эксплуатации) продукции;

-- исполнитель научно-исследовательских работ -- при прогнозировании, перспективном и текущем планировании научных исследований, выборе направлений исследований для создания новых и модернизации существующих объектов техники и их техникоэкономическом обосновании; при определении инжиниринговых услуг; при изыскании, исследовании применения объектов техники по новому назначению; при выполнении научно-исследовательских работ и их этапов; при осуществлении научно-технического сотрудничества;

-- исполнитель (разработчик, проектант, проектировщик) -- при прогнозировании, перспективном и текущем планировании своей деятельности; при обосновании необходимости выполнения конкретных работ; в процессе выполнения опытноконструкторских, проектно-конструкторских, проектных, технологических, изыскательских и других работ (в том числе аванпроектов) и их этапов; при обосновании выбора форм реализации и обеспечения условий реализации продукции; при решении вопросов использования опыта и знаний сторонних организаций и фирм; при определении инжиниринговых услуг; при осуществлении научно-технического сотрудничества;

-- изготовитель (поставщик) -- при перспективном и текущем планировании развития производства или его модернизации, постановке продукции на производство, при решении вопросов повышения качества продукции, совершенствования технологии, материального, технологического обеспечения производства, приобретения зарубежного оборудования и лицензий; при совершенствовании продукции; при решении вопросов реализации продукции и обеспечения оптимальных ее условий, включая сервисные услуги поставленной продукции; при решении вопросов кооперирования производства, создании совместных предприятий;

-- все хозяйствующие субъекты -- при решении вопросов правовой охраны объектов промышленной (интеллектуальной) собственности.

Проведение патентных исследований и представление их результатов предусматривают в договорной и (или) планово-технической документации\* на выполнение работ.

Планы (в том числе календарные), программы (например, программы научноисследовательских работ), ведомости исполнения опытно-конструкторских работ, графики (генеральные, сетевые, линейные) выполнения работы, тактико-технические, технические задания и другие принятые хозяйствующим субъектом документы, определяющие содержание, сроки, порядок выполнения и требования к результатам работы, выполняемой по договору.

Поставщики и разработчики комплектующих изделий, оборудования, материалов, технологии, созданных (создаваемых) не по единому исходному техническому документу, а в ином порядке, представляют результаты патентных исследований на эти объекты головному исполнителю (исполнителю) работ, заказчику, изготовителю конечной продукции по их запросам по отдельному договору.

В этой документации предусматривают необходимость применения требований настоящего стандарта при организации, проведении, оформлении и использовании результатов патентных исследований.

В договорной документации на проведение работ определяют права и обязанности сторон, в том числе в отношении результатов патентных исследований, условия конфиденциальности, а также ответственность сторон за последствия, вызванные отказом от проведения патентных исследований, выполнением их в ограниченном объеме, отказом от использования их результатов и т.д.

Необходимость привлечения сторонних организаций к проведению патентных исследований определяет исполнитель работы. Участие сторонних организаций в проведении патентных исследований или их выполнение сторонними организациями оформляют договором (контрактом).

Необходимость проведения патентных исследований при выполнении составных частей работ или при разработке комплектующих изделий, материалов, технологии, осуществляемых по единому исходному техническому документу (техническому, тактико-техническому заданию), определяет головной исполнитель работы, оформляя проведение патентных исследований.

## Стандартизация в патентной документации

Основа патентных исследований - информационный поиск. Современными средствами доступа к мировым информационным ресурсам являются компьютерные сети, в частности Интернет. Патентные документы в настоящее время, кроме традиционного вида - на бумажных носителях, представлены в виде электронных баз данных ЕПВ, ВОИС, USA, De, Fr и др. Кроме этого, Национальный центр интеллектуальной собственности и РНТБ имеют базу ланных на CD-ROM лисках и DVD-ROM лисках, специализированный поисковый интерфейс МІМОЗА. При этом в Национальном центре интеллектуальной собственности на основе поисковой базы данных GLOBAL PAT и PAJ в формате «первая страница» сформированы поисковые системы для оценки релевантности документов в ускоренном режиме (до 10 документов в секунду). Кроме этого, предусмотрена возможность соединения с серверомESP@CENET для доступа к полнотекстовым документам.

## **Основные составляющие патентных исследований**

- I. Исследование технического уровня и тенденций развития объектов техники.
- II. Оценка патентоспособности новых технических решений.
- III. Проверка патентной чистоты объектов техники.
- IV. Анализ конкурентоспособности объектов техники.

# **Особенности проведения патентных исследований (статистических, содержательных, конъюнктурных) на стадиях и этапах жизненного цикла продукции**

## **Порядок проведения патентных и**сследований.

1. Разработка программы (регламента) исследований;

- 2. Поиск и отбор патентной и научно-технической информации;
- 3. Анализ результатов исследований.

Операции (работы), выполняемые при разработке программы (регламента):

1. Определение предмета исследований (объект в целом, его составные части, или элементы).

- 2. Определение стран (фирм) поиска.
- 3. Определение видов информационных источников;
- 4. Определение глубины поиска.

5. Определение примерного классификационного индекса МПК с помощью алфавитнопредметного указателя (АПУ) к МПК (МКИ), включающего перечень ключевых понятия соответствующих индексов системы классификации МПК;

6. Уточнение классификационного индекса с помощью соответствующего индекса раздела МПК.

Задание: Написать научную статью и выступить с докладом по тематике заданной преподавателем.

# **6.Учебно-методическое и информационное обеспечение дисциплины:**

## **6.1 Основная литература**

Тарасенко, В. Н. Основы научных исследований : учебное пособие / В. Н. Тарасенко, И. А. Дегтев. — Белгород : Белгородский государственный технологический университет им. В.Г. Шухова, ЭБС АСВ, 2017. — 96 c. — ISBN 2227-8397. — Текст : электронный // Электронно-библиотечная система IPR BOOKS : [сайт]. — URL: http://www.iprbookshop.ru/80432.html

## **6.2 Дополнительная литература**

1. Шкляр, М. Ф. Основы научных исследований : учебное пособие для бакалавров / М. Ф. Шкляр. - 7-е изд. — Москва : Издательско-торговая корпорация «Дашков и К°», 2019. - 208 с. - ISBN 978-5-394-03375-9. - Текст : электронный. - URL: https://znanium.com/catalog/product/1093533

2. *Афанасьев, В. В.* Методология и методы научного исследования : учебное пособие для вузов / В. В. Афанасьев, О. В. Грибкова, Л. И. Уколова. — Москва : Издательство Юрайт, 2020. — 154 с. — (Высшее образование). — ISBN 978-5-534-02890-4. — Текст : электронный // ЭБС Юрайт [сайт]. — URL:<https://urait.ru/bcode/453479>

**6.3 Периодические издания** – нет.

**6.4 Базы данных, информационно-справочные и информационные системы:**

ЭБС «ZNANIUM.COM» (Знаниум). Договор (контракт) №3248 эбс от 27.08.2018 ЭБ ИЦ «Академия». Лицензионный договор (контракт) №15 от 11.12.2015

# МИНИСТЕРСТВО СЕЛЬСКОГО ХОЗЯЙСТВА РОССИЙСКОЙ ФЕДЕРАЦИИ

ФЕДЕРАЛЬНОЕ ГОСУДАРСТВЕННОЕ БЮДЖЕТНОЕ ОБРАЗОВАТЕЛЬНОЕ УЧРЕЖДЕНИЕ ВЫСШЕГО ОБРАЗОВАНИЯ «РЯЗАНСКИЙ ГОСУДАРСТВЕННЫЙ АГРОТЕХНОЛОГИЧЕСКИЙ УНИВЕРСИТЕТ ИМЕНИ П.А. КОСТЫЧЕВА»

Колошеин Д.В., Борычев С.Н.

## **Методические указания к практическим занятиям по дисциплине**

# **«Строительство сельскохозяйственных дорог»**

для студентов автодорожного факультета

по направлению

# **08.03.01 Строительство**

Рязань, 2021

Методические указания к выполнению практических работ по дисциплине «Строительство сельскохозяйственных дорог» разработаны в соответствии с ГОС ВО по направлению подготовки 08.03.01 «Строительство»

 $\mathbf P$ 

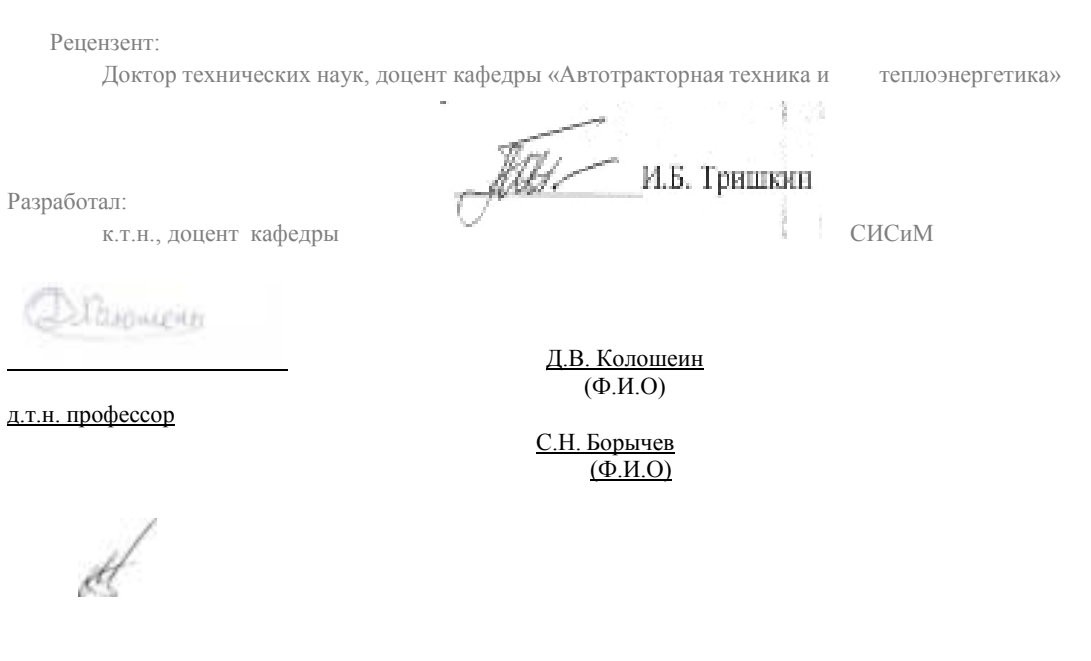

Заведующий кафедрой «Строительство инженерных сооружений и механика» ( кафедра)

Рязань: ФГБОУ ВО РГАТУ им. П.А.Костычева , 2021.- 55 с.

В методических указаниях представлена методика выполнения практических работ

Структура и содержание практических (контрольных) работ:

| $N_2$     | Наименование                                                                 | Тематика практических занятий                                                                                                 | Трудо-емкость  | Формируемые           |  |  |  |  |  |  |  |
|-----------|------------------------------------------------------------------------------|----------------------------------------------------------------------------------------------------|----------------|-----------------------|--|--|--|--|--|--|--|
| $\Pi/\Pi$ | разделов                                                                     | (семинаров)                                                                                                    | $($ час. $)$   | компетенции           |  |  |  |  |  |  |  |
|           | Очная форма                                                                  |                                                                                                    |                |                       |  |  |  |  |  |  |  |
| 1.        | Классификация<br>дорог и улиц<br>сельскохозяйств<br>енного<br>назначения, их | Определение основных параметров<br>и технических характеристик<br>автомобильных дорог<br>сельскохозяйственного<br>назначения. | 2              | ПК-2, ПК-3            |  |  |  |  |  |  |  |
|           | основные<br>параметры.                                                       | Определение основных параметров<br>и технических характеристик<br>автомобильных дорог<br>сельскохозяйственного<br>назначения. | $\overline{c}$ |                       |  |  |  |  |  |  |  |
|           |                                                                              | Определение основных параметров<br>и технических характеристик<br>автомобильных дорог<br>сельскохозяйственного<br>назначения. | 2              |                       |  |  |  |  |  |  |  |
| 2.        | Проектирование<br>дорог и улиц в                                             | Основные правила трассирования<br>автомобильных дорог.                                                                        | 2              | $\Pi K-2$ , $\Pi K-3$ |  |  |  |  |  |  |  |
|           | плане.<br>Проектирование<br>водотоков.                                       | Пересечения и примыкания<br>автомобильных дорог.                                                                              | $\overline{2}$ |                       |  |  |  |  |  |  |  |
|           |                                                                              | Проектирование дренажа.                                                                                                    | $\overline{2}$ |                       |  |  |  |  |  |  |  |
| 3.        | Проектирование<br>дорог и улиц в<br>продольном<br>профиле.                   | Определение рекомендуемой<br>рабочей отметки.                                                                                 | $\overline{2}$ | $\Pi K-2$ , $\Pi K-3$ |  |  |  |  |  |  |  |
|           |                                                                              | Определение рекомендуемой<br>рабочей отметки.                                                                                 | $\overline{2}$ |                       |  |  |  |  |  |  |  |
|           |                                                                              | Определение рекомендуемой<br>рабочей отметки.                                                                                 | 2              |                       |  |  |  |  |  |  |  |
| 4.        | Поперечные<br>профили дорог и<br>улиц. Принципы                              | Типовые поперечные профили<br>сельскохозяйственных дорог и<br>улиц.                                                           | $\overline{2}$ | ПК-2, ПК-3            |  |  |  |  |  |  |  |
|           | проектирования<br>дорожной<br>одежды.                                        | Прочностные характеристики<br>грунтов и материалов<br>конструктивных слоев.                                                   | $\overline{2}$ |                       |  |  |  |  |  |  |  |
|           |                                                                              | Прочностные характеристики<br>грунтов и материалов<br>конструктивных слоев.                                                   | $\overline{2}$ |                       |  |  |  |  |  |  |  |
| 5         | Строительство<br>земляного<br>полотна.                                       | Определение размеров резервов.<br>Определение площадей земель,<br>подлежащих рекультивации.                                   | $\overline{2}$ | $\Pi K-2$ , $\Pi K-3$ |  |  |  |  |  |  |  |

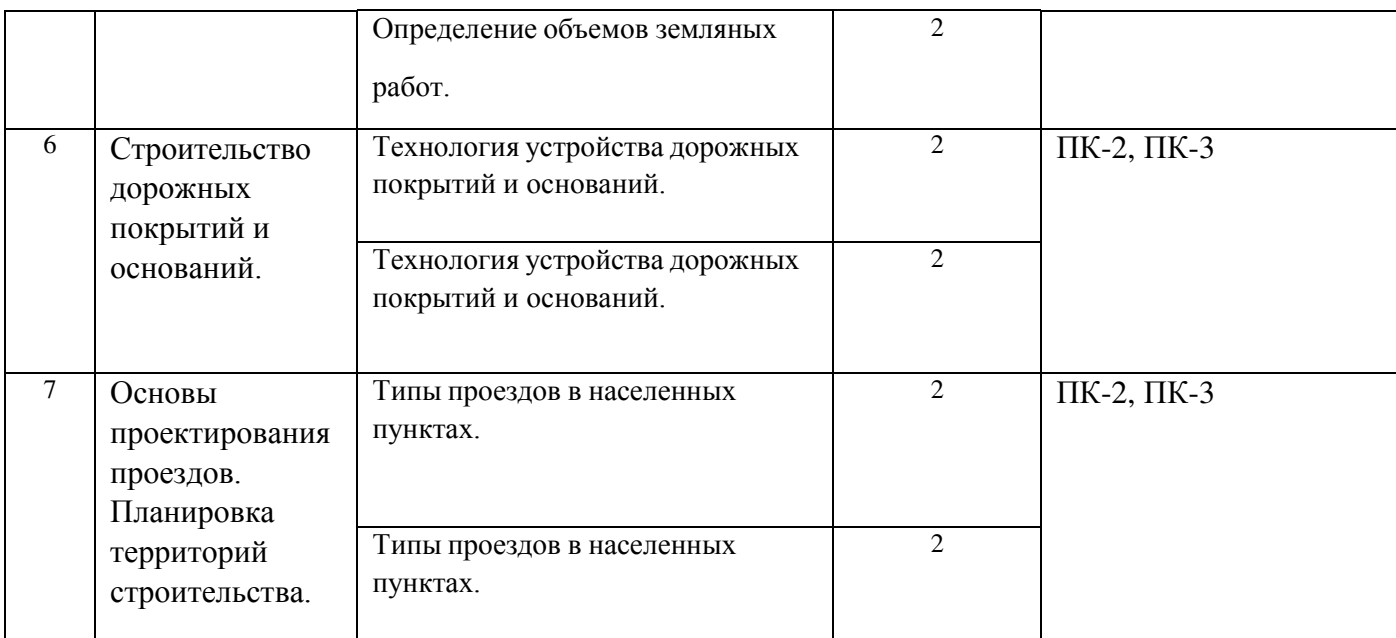

## **Содержание практических занятий**

**Цель изучения дисциплины**. Одной из основных задач развития дорожнотранспортной сети автомобильных дорог и увеличения грузопассажирских перевозок является строительство автомобильных дорог сельскохозяйственного назначения. Повышение качества подготовки специалистов в области знаний технологий строительства сельскохозяйственных дорог позволит решить выше поставленные задачи.

## **Задания для практических работ**

# **Тема 1. Классификация дорог и улиц сельскохозяйственного назначения , их основные параметры.**

Практическая работа №1,№2 Определение основных параметров и технических характеристик сельскохозяйственных дорог. *Тема практического занятия*

Все элементы проектируемой автомобильной дороги в плане, в продольном и поперечном профилях должны отвечать требованиям безопасности и удобства движения автомобилей с расчетной скоростью. Технические нормативы на элементы дороги устанавливают на основании тяговых расчетов с учетом динамических качеств автомобилей. Категорию дороги выбирают в зависимости от интенсивности движения автомобилей.

Минимальный радиус кривой в плане

$$
R = \frac{U^2}{3.6^2 \cdot g(m+i) }
$$

где *U* – расчетная скорость

*3,6* – переводной коэффициент.

 $i_b$  – уклон виража,

*m* – коэффициент поперечной силы

Предельный продольный уклон

$$
i_{\max} = D - f ;
$$

где D – динамический фактор по силе тяге ( определяется по графику динамических характеристик автомобиля);

f – коэффициент сопротивления качанию для асфальтобетонного покрытия.

Проверяют полученный продольный уклон по условиям сцепления колес с покрытием.

$$
D_{\tilde{n}\tilde{\sigma}} = u \cdot \frac{G_{\tilde{n}\tilde{\sigma}}}{G} - \frac{P_{\tilde{a}}}{G};
$$

где u – коэффициент сцепления колес с грязным покрытием - 0,2.

Gсц - сцепной вес автомобиля , вес приходящийся на ведущую ось,

G – полный вес автомобиля ,

Р<sup>в</sup> – сопротивление воздушной среды

$$
P_{\rm g}=\frac{K_{\rm w}\cdot U^2}{3.6^2};
$$

где  $K_w$  – фактор оптикаемости автомобиля.

Расстояние видимости до полной остановки

Путь, пройденный за время реакции водителя.

$$
l = \frac{U \cdot t}{3.6}; m
$$

где U – расчетная скорость ,

t - время реакции водителя, 1 сек

 $\boldsymbol{6}$ 

Тормозной путь.

$$
S_t = \frac{K_{\circ} \cdot U^2}{2g \cdot 3.6^2 \cdot u};
$$

где К<sub>3</sub> - коэффициент эксплуатации условий торможения - 1,2; uкоэффициент продольного сцепления колес с покрытием -0,5 Расстояние видимости до полной остановки

$$
L_{\pi} = \frac{U \cdot t}{3.6} + \frac{K \cdot U^{2}}{2 \cdot g \cdot 3.6^{2} \cdot u} + l \cdot \frac{1}{3}
$$

где  $l_3$  – запас пути, 5 м

Расстояние видимости встречного автомобиля

$$
L_{ea} = \frac{U \cdot t}{1.8} + \frac{K \cdot U^2}{88 \cdot u} + l_3
$$

Минимальный радиус вертикальной выпуклой кривой

$$
R_{\hat{a}\hat{a}\hat{a}}=\frac{L_{\hat{n}}^2}{2\cdot h};
$$

где L<sub>по</sub>-расстояние видимости до полной остановки

 $h$  - высота глаз водителя от поверхности земли, 1,2

Минимальный радиус вертикальной вогнутой кривой

$$
R_{\hat{a}\hat{i}\hat{a}i}=\frac{U^2}{3.6^2\cdot\hat{a}};
$$

где в - допустимое центробежное ускорение - 0,5 м/сек<sup>2</sup> Минимальный радиус вогнутой кривой по условию обеспечения в ночное время

$$
R_{\hat{a}i\hat{a}}=\frac{L_{ii}^2}{2(h_{\hat{a}}+L_{ii}\cdot\sin\alpha/2)};
$$

где Lпо – расстояние видимости до полной остановки

 $h_{\phi}$  - высота фар над поверхностью дороги,  $h_{\phi} = 0.75$ 

 $\alpha$  - угол пучка света фар, 2°00'

Ширина проезжей части

Количество полос движения (2 полосы)

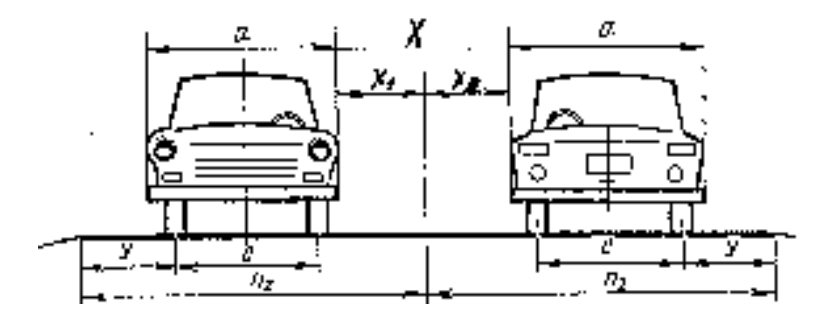

Рис.1 – Количество полос движения

х – расстояние между кузовами встречных автомобилей.

$$
X = 0.3 + 0.1\sqrt{u_1 + u_2}
$$

у – расстояние между кромкой проезжей частью и колесом.

$$
V = \sqrt{0.1 + 0.0075 \cdot U} , \text{ M}
$$

Ширина полосы

$$
\Pi = y + c/2 + a/2 + x/2 = \frac{a+c+x}{2} + y;
$$

где у – расстояние между кромкой проезжей частью и колесом

- с ширина колеи, м
- а ширина кузова, м
- х расстояние между кузовами встречных автомобилей.

Ширина земляного полотна

 $B = B + 2a$ 

где а - ширина обочин, м.

Полученные в результате расчета технические нормативы сводят в таблицу и сравнивают с нормами, для данной категории дороги.

Таблица 1 - Технические нормативы автомобильной дороги

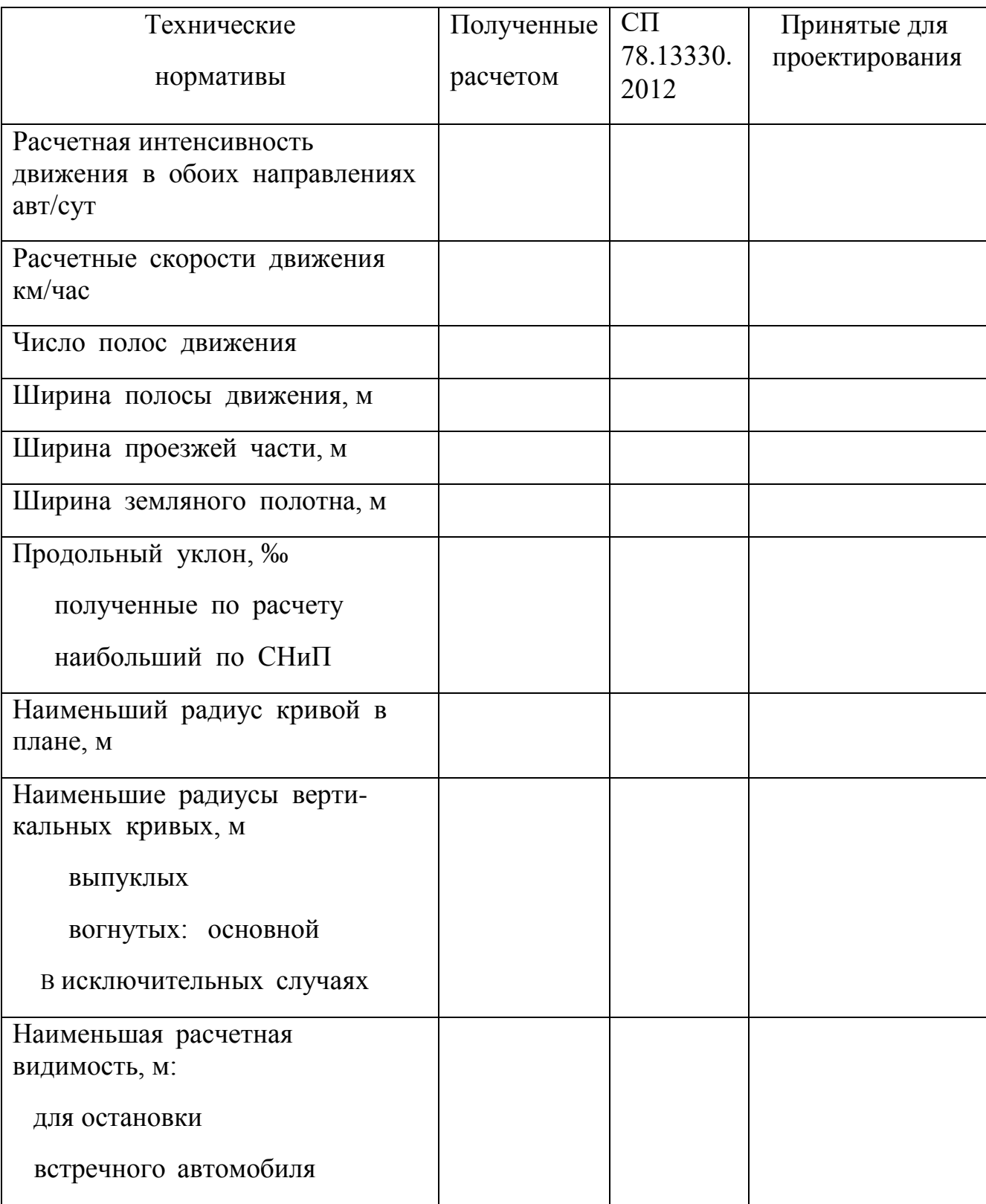

# Задание к практической работе

Определить технические параметры и нормативы строящейся автомобильной дороги сельскохозяйственного назначения. Исходные данные

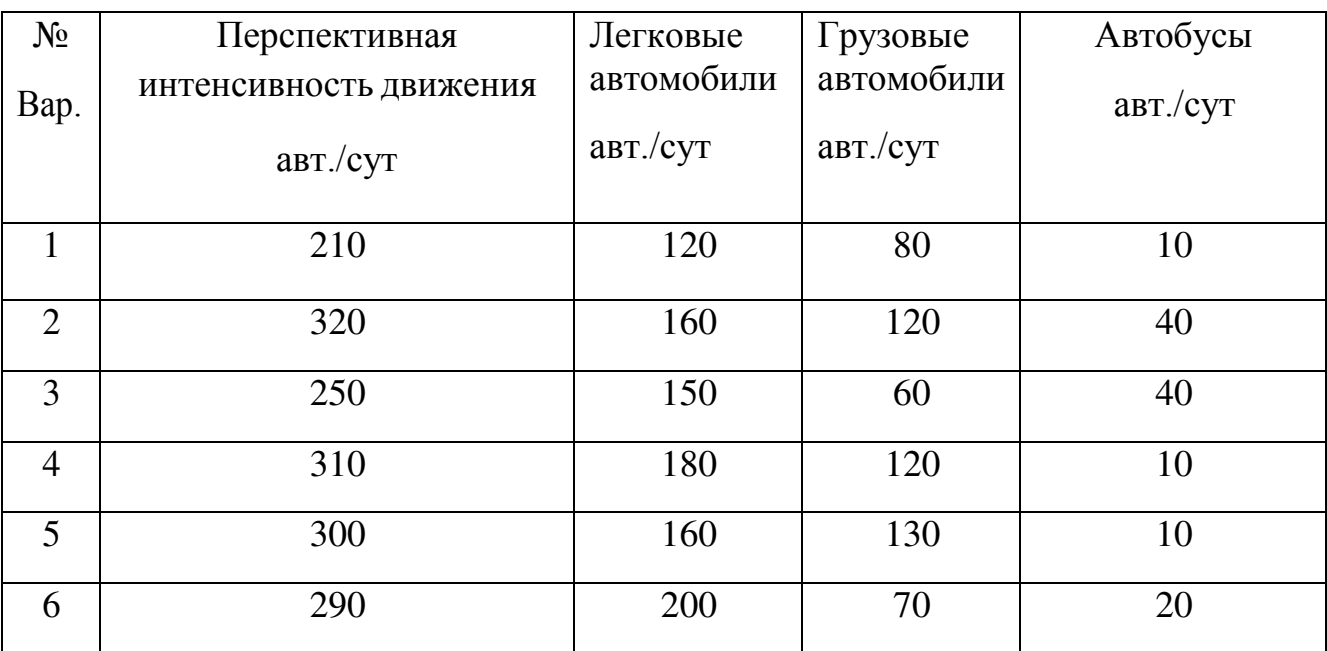

# **Тема 2. Строительство земляного полотна.**

Практическая работа №3.Определение размеров резервов

# *Тема практического занятия*

Резервы предусматривают в случаях, когда они не нарушают общей планировки местности и грунт резервов необходим для устройства насыпи.

Ширина резерва определяется из необходимого условия равенства площади сечения резерва и среднего значения площади насыпи для рассматриваемого участка длины земляного полотна.

Среднее значение площади насыпи определяют по средней ее высоте с учетом поправки на устройство дорожной одежды, краевых полос и укрепления обочин

$$
H_{cp} = \frac{\sum H}{n}
$$

Где *<sup>H</sup>*-сумма рабочих отметок на рассматриваемом участке насыпи;n-

количество рабочих отметок

Тогда F $_{\rm cp}$ =ВН $_{\rm cp}$ +mH $^2$ <sub>cp</sub>-(b+2C $^1$ )h<sub>д.0.</sub>-2C $^{111}$ h<sub>y</sub>

где В-ширина земляного полотна; m- коэффициент заложения откоса;

b-ширина проезжей части;  $\text{C}^1$ -ширина краевой полосы;  $\bm{{\mathsf{h}}}_{\text{\tiny\textup{\textbf{I}}},\text{o}}$ -толщина дорожной одежды;  $\text{C}^{111}$ -ширина обочины за краевой полосой;  $\bm{{\mathsf{h}}}_\text{y}$ -толщина укрепления обочины.

Площадь резерва

$$
\omega = l_1 h + \frac{h^2}{2} (m_1 n)
$$

где  $l_1$ -ширина резерва понизу; h-средняя глубина резерва; m<sub>1</sub> и nсоответственно коэффициент заложения внутреннего и внешнего откосов.

При двусторонних резервах площадь сечения одного резерва должна равняться половине площади сечения земляного полотна

$$
\omega = \frac{F_{cp}}{2}
$$

Откуда определяют

$$
l_1 = \frac{F_{cp}}{2h} - \frac{h}{2} (m \binom{n}{1} +
$$

Глубина резерва у подошвы внешнего откоса

$$
h_{2} = h + \frac{l_{1}}{2}i = h + 0.01l_{1}
$$

Ширина резерва поверху

 $l_2=l_1+m_1h_1+nh_2$ 

Задание к практической работе

Определить размеры резерва для участка дороги ,продольный профиль которого представлен на рисунке 2. Конструкция краевой полосы аналогична конструкции дорожной одежды. Укрепление обочин за краевой полосой предусматривается растительным грунтом с засевом трав.

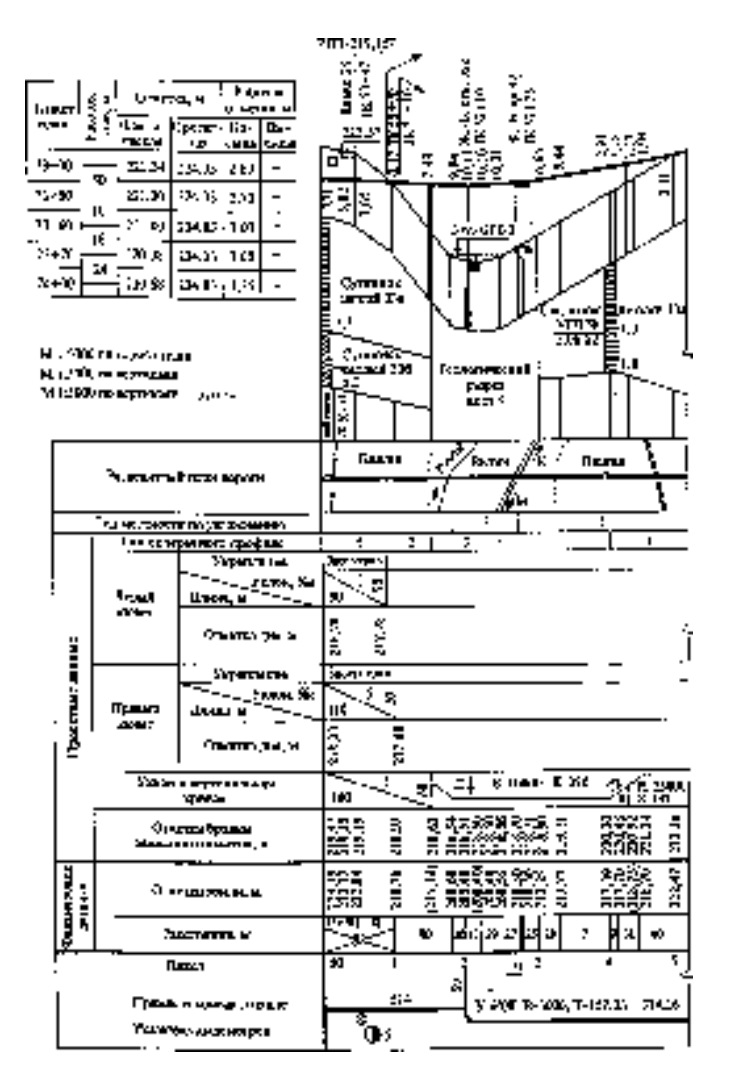

Рисунок 2. Продольный профиль строящейся дороги.

Практическая работа №4 Определение площадей земель, подлежащих рекультивации.

# *Тема практического занятия*

Рекультивация заключается в восстановлении земель, нарушенных в процессе строительства дороги. Основными видами работ по рекультивации являются: снятие и хранение плодородного слоя; вертикальная планировка земель; осушение земель; нанесение плодородного слоя; мероприятия по предотвращению водной и ветровой эрозии и др.

Для определения площадей земель, подлежащих рекультивации, необходимо иметь поперечные профили полосы отвода под строительство дороги и график занимаемых земель.

На поперечных профилях полосы отвода выделяют полосу постоянного отвода земель под дорогу и притрассовую полосу временного отвода.

Полоса постоянного отвода под дорогу включает площади под насыпи, выемки, водоотводные сооружения и предохранительные полосы шириной 1 м с каждой стороны дороги.

Притрассовая полоса временного отвода включает площади боковых резервов, площади под временные отвалы растительного грунта и землевозные дороги. Ширину полосы временного отвода вдоль земляного полотна, необходимую для складирования и хранения растительного грунта, проезда и маневрирования землеройных машин, принимают равной 10-12м ( без учета ширины боковых резервов)

Объем работ по рекультивации резервов подсчитывают и вносят в ведомость

Таблица 3. Ведомость объема по рекультивации резервов

| $N_{2}$        | Местоположение<br>резерва<br>До ПК+<br>Oт |  | Протяжение<br>резерва, м | Средняя<br>глубина<br>резерва,<br>M | Ширина<br>резерва<br>поверху,<br>M | Площадь<br>резерва<br>$\mu^2$ | Средняя<br>мощность<br>растительн<br>ого грунта, | Объем<br>снимаемого<br>грунта, м | Объем<br>растительн<br>ого грунта<br>ДЛЯ        |
|----------------|-------------------------------------------|--|--------------------------|-------------------------------------|------------------------------------|-------------------------------|--------------------------------------------------|----------------------------------|-------------------------------------------------|
|                | $\Pi K +$                                 |  |                          |                                     |                                    |                               | M                                                |                                  | восстановл<br>ения<br>площади<br>резерва, $M^3$ |
|                |                                           |  |                          |                                     |                                    |                               |                                                  |                                  |                                                 |
| $\overline{2}$ |                                           |  |                          |                                     |                                    |                               |                                                  |                                  |                                                 |
| 3              |                                           |  |                          |                                     |                                    |                               |                                                  |                                  |                                                 |

Задание к практической работе

Составить ведомость объема по рекультивации резервов . Исходные данные взять из практической работы №3.

Практическая работа №5. Определение объемов земляных работ

*Тема практического занятия*

Земляное полотно по форме своего объема соответствует геометрическому телу – призматоиду с трапецеидальным основанием.

Объем земляного полотна определяют участками между смежными поперечниками, рабочие отметки для которых определены на продольном профиле:

$$
V = \frac{F + F}{2} L - \frac{m(H - H)^2}{6}L
$$
$m(H-H)^2$ или  $V = F_{cp} L + \frac{m(n+1)(n+2)}{12} L$ 12

где  $F_1$  и  $F_2$ -площади сечения смежных поперечных профилей земляного полотна; L-расстояние между поперечниками;m- коэффициент заложения откоса земляного полотна;  $H_1$  и  $H_2$ - рабочие отметки смежных поперечников;  $F_{\text{cn}}$ средняя площадь поперечного сечения земляного полотна, соответствующая средней рабочей отметке  $H_{\varphi} = \frac{H_1 + H_2}{2}$ 2

Если значение  $H_1$ -  $H_2 \le 1,0$  объем земляных работ определяют по упрощенным формулам:

$$
V = \frac{F_1 + F_2}{2}L
$$
  
или 
$$
V = F_{cp}L
$$

Поправка на устройство проезжей части учитывает строительство дорожной одежды, краевой полосы, укрепление обочин:

$$
\Delta V = [S_1 - (S_2 + S_3 + S_4)]L
$$

где S<sub>1</sub>-площадь точной призмы(выпуклости, создаваемой за счет земляного полотна) проезжей части;

$$
S_1 = C^2 i_0 b(Ci_0 + \frac{bi_{\pi}}{2})
$$

 $\mathrm{S}_2$ -площадь сечения дорожной одежды на ширине проезжей части;

 $S_2 = bh_{\partial \Omega}$ 

S3- площадь сечения краевых полос;

$$
S_3 = 2C^1 h_{kn}
$$

 $S_4 = 2C^{111}h_y$ S4-площадь сечения укрепления обочин;

 $C$ , $C^1$ , $C^{111}$ , $b$ - соответственно ширина обочины, краевой полосы, обочины за краевой полосой, проезжей части;  $i_0$ , $i_{\pi}$ - уклоны обочины и проезжей части;  $h_{\mu,0}$ ,  $h_{\kappa,\pi}$ ,  $h_{\nu}$ -толщина дорожной одежды, краевой полосы, укрепления обочины за краевой полосой

Если  $S_1$ ≥ (S<sub>2</sub>+ S<sub>3</sub>+ S<sub>4</sub>), поправка на устройство проезжей части прибавляется к объему насыпей и вычитается из объема выемок.

Если  $S_1$  ≤( $S_2$ +  $S_3$ +  $S_4$ ), вычитается из объема насыпей и прибавляется к объему выемок

# **Задание к практической работе**

Определить объем земляных работ для участка продольного профиля (рисунок 2, практическая работа №3) поперечный профиль представлен на рисунке 3.

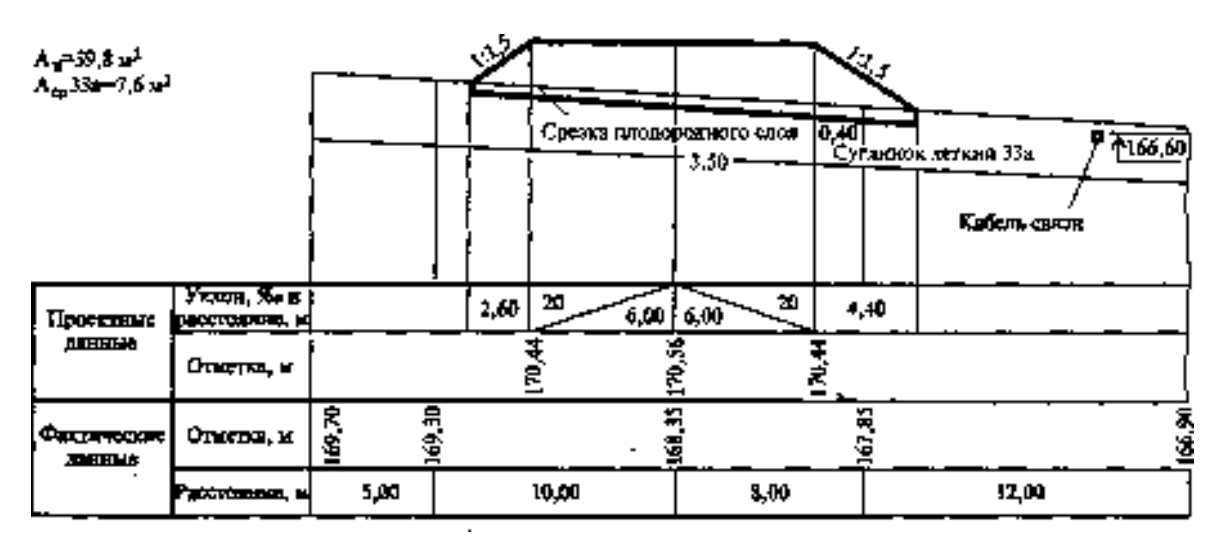

Рисунок 3. Поперечный профиль земляного полотна.

## **Тема 3.Строительство оснований сельскохозяйственных дорог**

Практическая работа №6, №7,№8. Расчет объемов работ при устройстве оснований

### *Тема практического занятия*

Для устройства нижнего слоя основания толщиной 17 см применяют щебень фракции 70 — 120 мм, для верхнего слоя толщиной 13 см — щебень фракции 40 — 70 мм, для расклинивания — щебеночную смесь фракции 5 — 20 мм.

Щебень должен удовлетворять требованиям действующей нормативной документации.

Конструкция основания принята в соответствии с альбомом «Типовые строительные конструкции, изделия и узлы серии 3.503—71/88 «Дорожные одежды для автомобильных дорог общего пользования». Выпуск 0, «Материалы для проектирования».

При устройстве двухслойного основания в состав работ входят:

- распределение щебня для нижнего слоя основания;
- уплотнение нижнего слоя основания;
- распределение щебня для верхнего слоя основания;
- уплотнение верхнего слоя основания;
- распределение мелкого щебня (клинца) для расклинивания верхнего слоя основания;
- уплотнение верхнего слоя основания по расклинивающей фракции.

Работы по устройству щебеночного основания выполняют при положительных температурах. Уплотнение щебня не рекомендуется производить в случае продолжительных осадков или переувлажнения слоя щебня и верхней части земляного полотна.

Во всех случаях применения технологической карты необходима привязка ее к местным условиям работы с учетом наличия дорожно-строительных машин и механизмов, уточнения объемов работ и калькуляции затрат труда.

Перед устройством двухслойного щебеночного основания методом заклинки необходимо:

- обеспечить готовность земляного полотна в соответствии с требованиями действующих строительных норм и правил, а также руководства по сооружению земляного полотна автомобильных дорог;
- подготовить временные подъездные пути для подачи материалов к месту производства работ;
- выполнить разбивочные работы, обеспечивающие соблюдение проектной толщины, ширины основания и поперечных уклонов;
- обеспечить водоотвод;
- устроить обочины для создания боковых упоров при уплотнении каменного материала.

Щебень доставляют на объект автомобилями-самосвалами в объеме, необходимом для устройства конструктивного слоя заданной толщины с учетом коэффициента запаса на уплотнение (в карте принято значение 1,3).

Работы по устройству двухслойного щебеночного основания (рис. 4) по методу заклинки ведутся на пяти захватках длиной 150 м каждая (рис. 5).

В разработанной технологической последовательности производства работ (табл. 4) **на первой захватке** выполняются следующие операции:

- доставка щебня фракции 70 120 мм для устройства нижнего слоя основания автосамосвалами КамАЗ-55118;
- распределение щебня нижнего слоя основания самоходным распределителем ДС-54.

При общей толщине двухслойного щебеночного основания 30 см нижний слой целесообразно устраивать толщиной 17 см для возможности использования щебня фракции 70 — 120 мм.

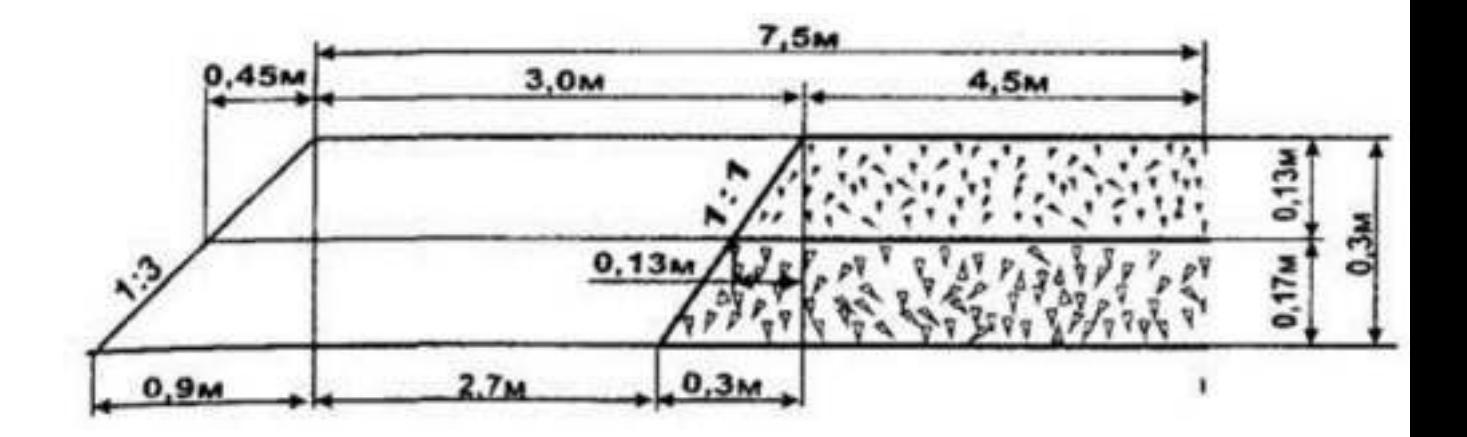

*Рис***унок** *4***.** *Схема поперечного профиля двухслойного щебеночного основания*

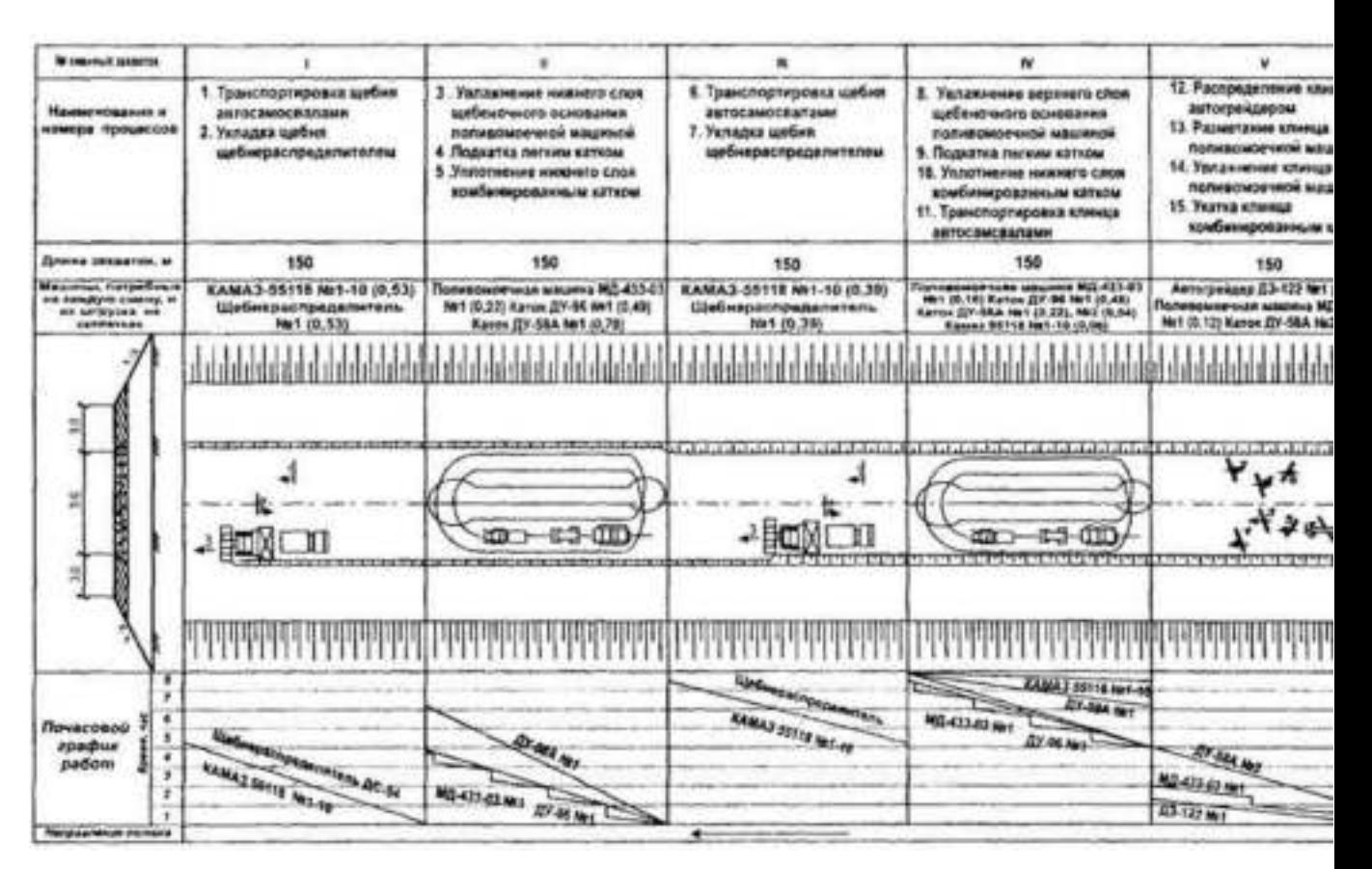

*Рис***унок 5.** *Технологический план потока по устройству двухслойного щебеночного основания автомобильных дорог по методу заклинки*

Щебень к месту укладки доставляют автосамосвалами КамАЗ-55118 и распределяют самоходным распределителем ДС-54.

Распределитель, оборудованный навесным рабочим органом, обеспечивает необходимую ровность укладываемого слоя и предварительное уплотнение щебня виброплитой. Перед началом работ распределитель устанавливают так, чтобы заслонки бункера находились над местом начала укладки щебня. Отвал распределителя устанавливают с учетом толщины укладываемого слоя и коэффициента запаса на уплотнение 1,3.

При неподвижном положении распределителя автосамосвал заезжает на специальные трапы и выгружает щебень в приемный бункер. После разгрузки и съезда с трапов автосамосвала начинают распределение материала полосами шириной 3 м.

По мере движения распределителя щебень поступает к отвалу, который распределяет его равномерно по всей ширине укладываемой полосы с обеспечением заданной толщины слоя. Начальное уплотнение щебня обеспечивается виброплитами. Для ограничения распределения материала и создания кромки покрытия служат ограждающие щиты и грунт присыпных обочин.

После распределения щебня, при необходимости, исправляют края уложенного слоя, тщательно выравнивают граблями сопряжение распределенных полос. Проверяют поперечный профиль основания и ровность его поверхности.

Как исключение (при отсутствии распределителя), распределение щебня можно производить автогрейдером, оборудованным автоматической системой задания вертикальных отметок. При

этом сначала щебень разравнивают, а затем основание профилируют до заданных проектных значений.

**На второй захватке** выполняются работы по уплотнению нижнего слоя основания.

Подкатку основания осуществляют легкими гладковальцовыми катками ДУ—96 массой 7 т за 6 проходов по одному следу, начиная от обочины к оси дороги с перекрытием следа на 1/3 ширины вальца.

Укатку щебня производят тяжелыми комбинированными виброкатками ДУ—58А за 15 проходов катка по одному следу (точное количество проходов по одному следу определяют пробной укаткой).

Начинают укатку также от краев основания, смещаясь к оси дороги, перекрывая предыдущий след на 1/3 его ширины. После двух — трех проходов катка устраняют места просадок и образовавшихся дефектов.

В начале укатки, когда создается необходимая жесткость щебеночного слоя за счет взаимозаклинивания щебня, скорость движения катка должна быть 1,5 — 2 км/ч, в конце уплотнения она может быть повышена до максимальной скорости (6,5 км/ч), при которой повышается производительность и не происходит перегрузка мотора.

В сухую жаркую погоду после двух — трех проходов тяжелого катка, для обеспечения лучшей уплотняемости щебня, основание поливают водой с помощью поливомоечной машины МД-433-03 из расчета  $15-25$  л воды на 1 м<sup>2</sup> поверхности. Необходимо избежать переувлажнения щебня и грунта земляного полотна. В случае переувлажнения или продолжительных дождей укатку следует приостанавливать.

Признаком законченного уплотнения является отсутствие подвижности щебня, при которой должна образоваться волна перед катком массой 10 — 13 т и след после прохода этого катка, при этом щебенка, брошенная на поверхность слоя, раздавливается (при недостаточном уплотнении она вдавливается катком в слой).

**На третьей захватке** выполняются следующие технологические операции:

- доставка щебня фракции 40 70 мм для устройства верхнего слоя основания автосамосвалами КамАЗ-55118;
- распределение щебня верхнего слоя основания самоходным распределителем.

Для устройства верхнего слоя основания толщиной 13 см применяют щебень фракции 40  $70$  MM. Технология его укладки аналогична

**На четвертой захватке** выполняются работы по уплотнению верхнего слоя основания.

Технология уплотнения верхнего слоя основания аналогична настоящей технологической карты.

**На пятой захватке** выполняются следующие технологические операции:

- доставка щебня фракции 5 20 мм для расклинцовки верхнего слоя основания;
- распределение щебня по всей ширине основания автогрейдером ДЗ-122;
- разметание расклинивающей фракции щеткой, смонтированной на поливомоечной машине МД-433-03;
- уплотнение расклинивающей фракции щебня комбинированным вибрационным катком ДУ-58А.

На последнем этапе устройства основания производят его расклинцовку мелким щебнем фракции 5 — 20 мм. Щебень к месту укладки доставляют автосамосвалами КамАЗ-55118 и распределяют автогрейдером ДЗ-122 круговыми проходами по всей ширине основания, начиная от краев россыпи. Распределение щебеночной смеси фракции 5 — 20 мм производится из расчета 2,5 м<sup>3</sup> на 100 м<sup>2</sup>.

После распределения щебеночную смесь разметают автомобильной щеткой, находящейся на поливомоечной машине для заполнения пустот верхнего слоя.

Расклиниваемый слой уплотняют тяжелым комбинированным вибрационным катком ДУ-58А за пять проходов по одному следу, предварительно произведя увлажнение слоя водой из расчета  $10 - 12 \text{ m/m}^2$ .

Признаками окончания уплотнения служат отсутствие подвижности, прекращение образования волны перед катком массой 10 — 13 т и отсутствие следа, а щебенка, брошенная под валец катка, должна раздавливаться.

Качество основания из щебня должно соответствовать требованиям СНиП 3.06.03-85 «Автомобильные дороги».

#### Таблица 4. Технологическая последовательность процессов *с* расчетом объемов работ и потребных ресурсов

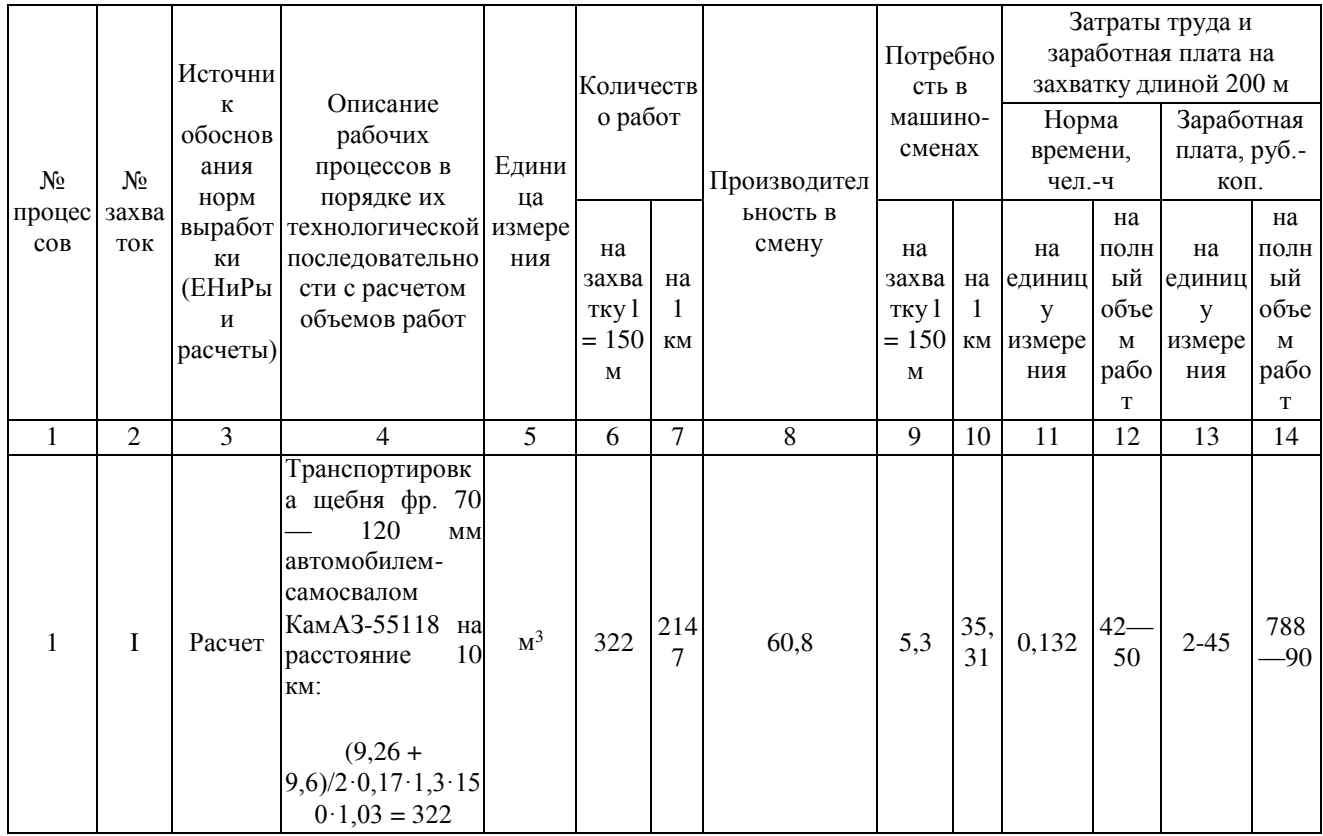

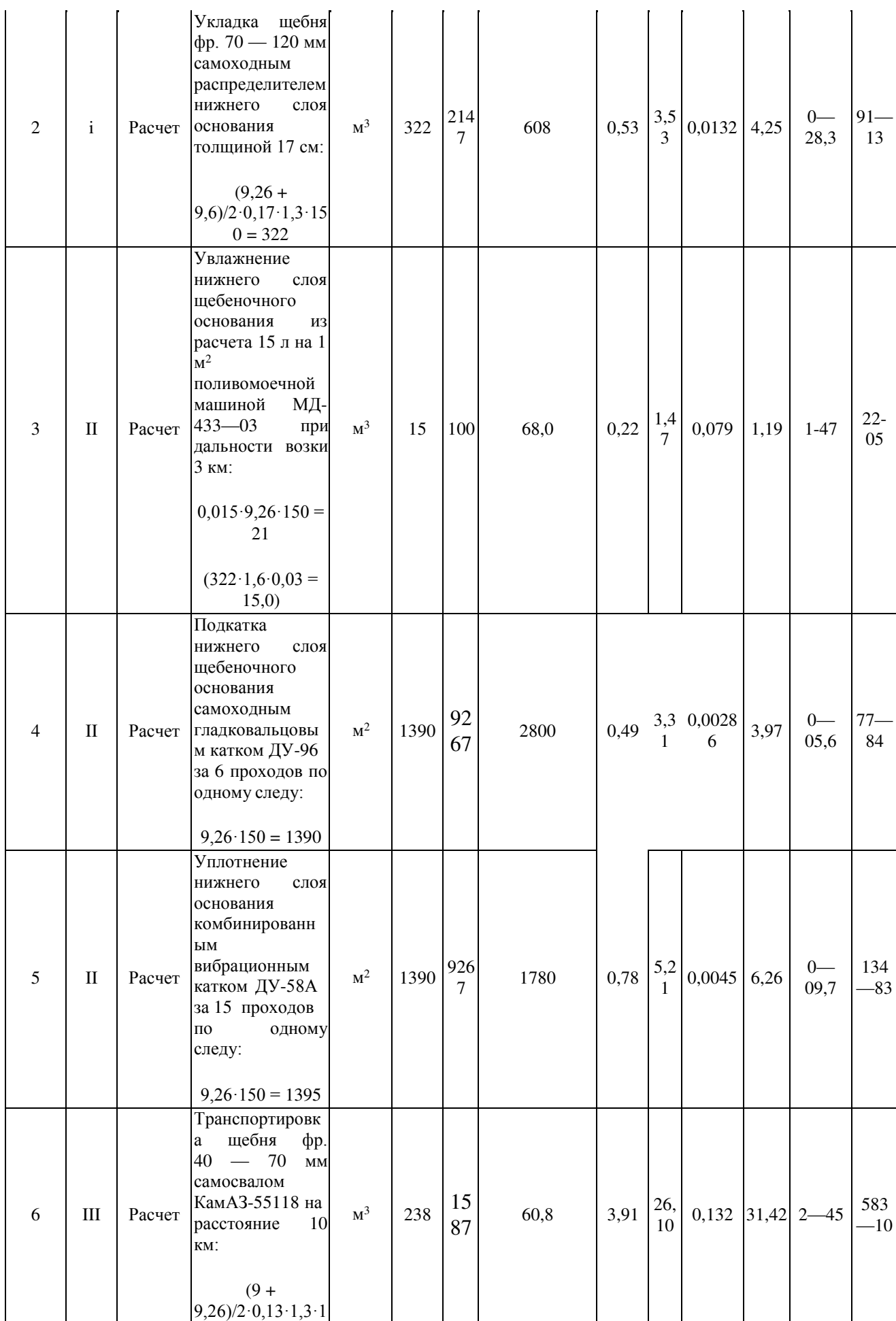

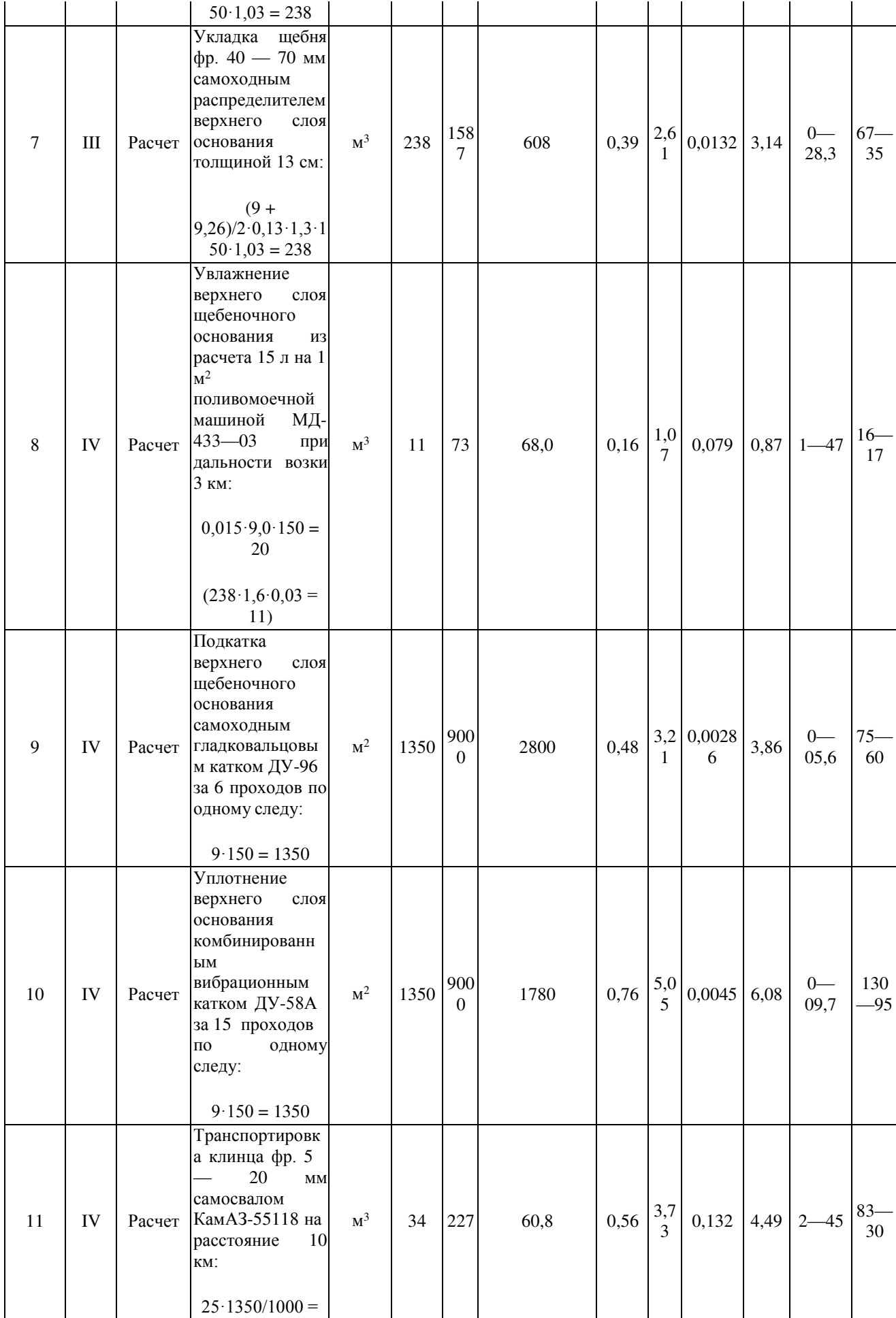

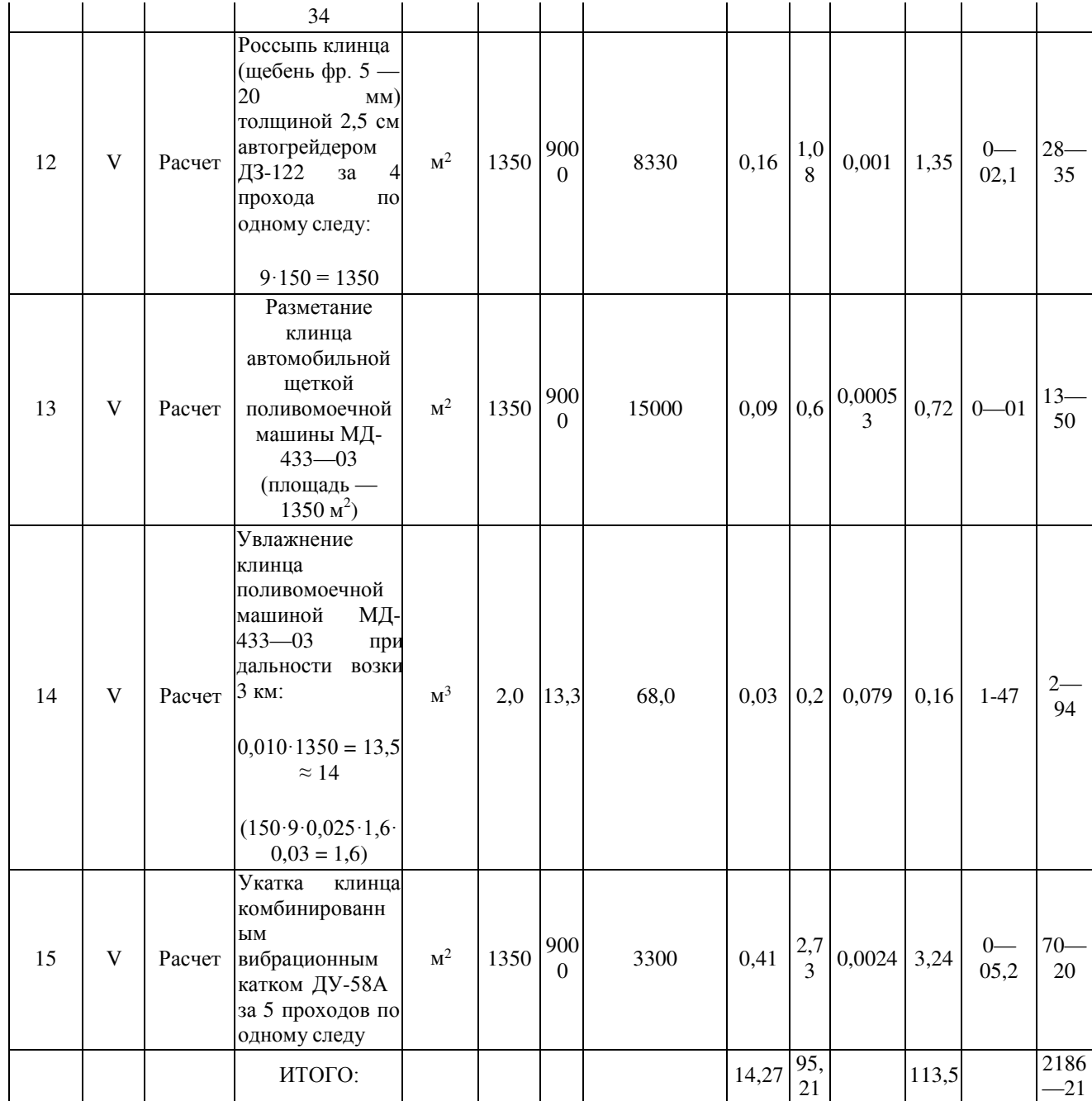

# Таблица 5. Состав отряда

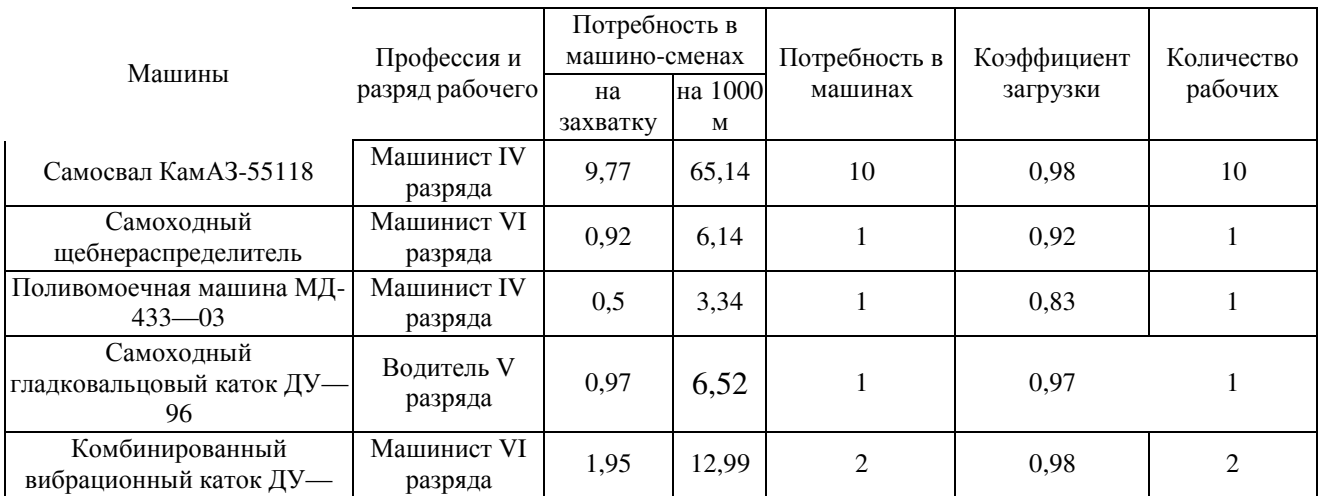

21

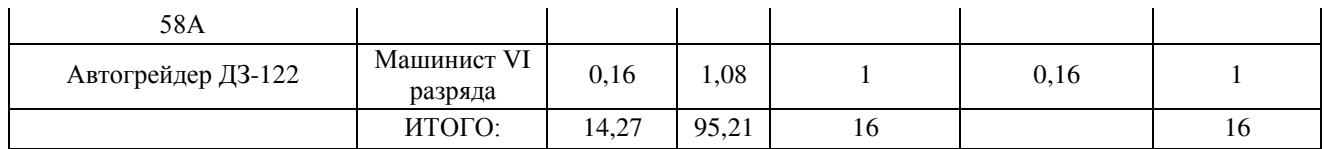

#### Таблица 6 Технология операционного контроля качества работ при устройстве двухслойного щебеночного основания по методу заклинки

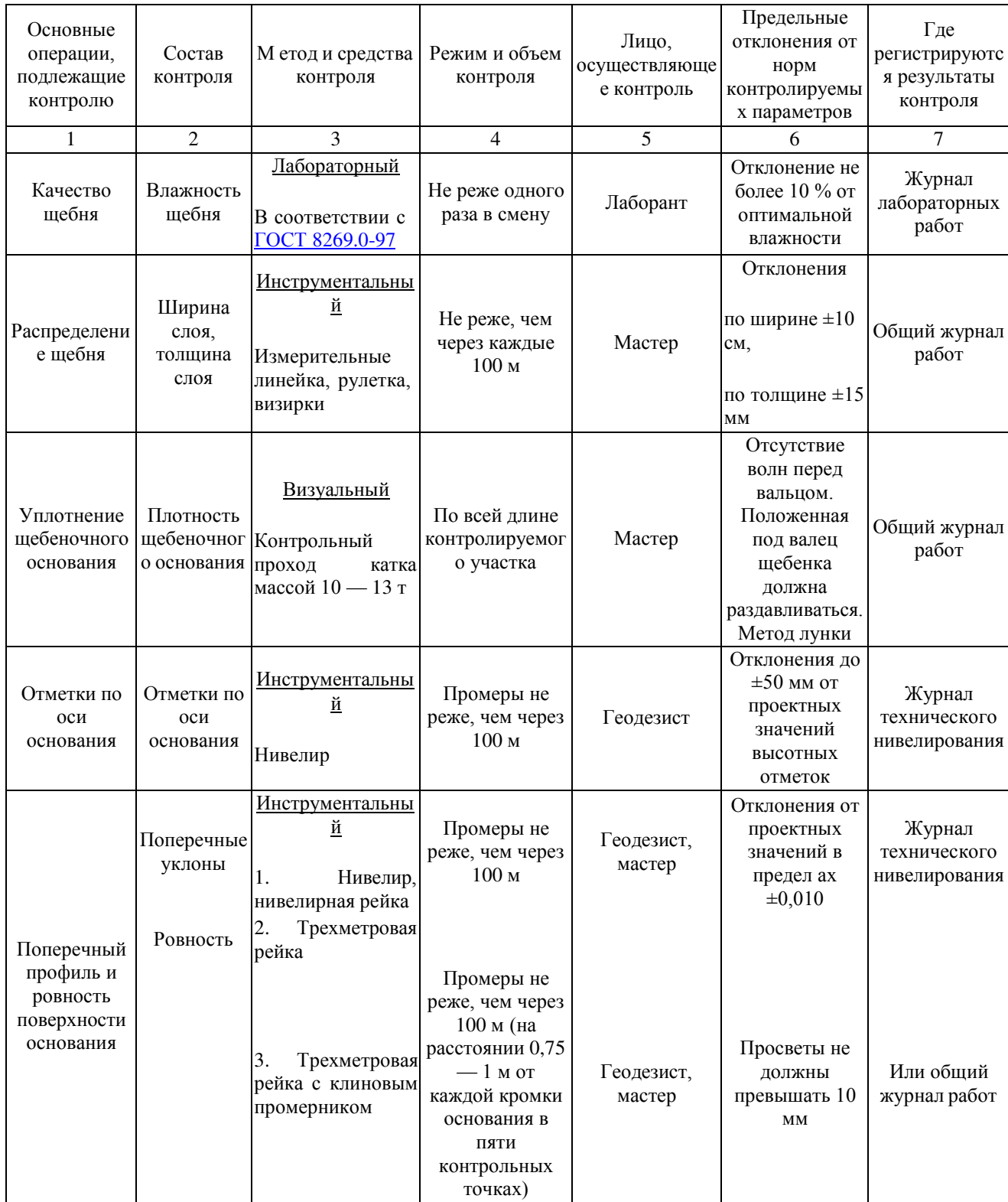

# **Задание для практической работы**

Определить объем работ при уплотнении верха основания автомобильной дороги четвертой категории самоходным катком ДУ-101 на пневматических шинах за два прохода по одному следу (захватка длиной 600м).

# **Тема 4. Строительство дорожных покрытий.**

Практическая работа №9. Расчет объемов работ при устройстве дорожных покрытий.

*Тема практического занятия*

Для устройства верхнего слоя покрытия следует применять плотный, а для нижнего слоя пористый асфальтобетон, обладающий шероховатой поверхностью, обеспечивающей сцепление его с верхним слоем.

Верхний слой асфальтобетонного покрытия принят 6 см, нижний — 7 см в соответствии с Типовыми проектными решениями серии 503—0-11 «Дорожные одежды автомобильных дорог общей сети».

В технологической карте принят механизированный способ выполнения работ с применением асфальтоукладчика ДС-181, автомобилей-самосвалов КамАЗ-55118 и гладковальцовых катков.

Покрытия из горячих асфальтобетонных смесей устраивают в сухую погоду весной и летом при температуре воздуха не ниже 5 °С, осенью — при температуре воздуха не ниже 10 °С.

Во всех случаях применения технологической карты необходима привязка ее к конкретным условиям производства работ.

До начала работ по строительству асфальтобетонного покрытия должно быть полностью закончено строительство дорожного основания и принято представителями технического надзора органа управления.

Работы по строительству двухслойного асфальтобетонного покрытия в данной технологической карте ведутся поточным способом по разработанной технологической последовательности производства работ на двух захватках по 250 м. Длина захватки рассчитана с учетом сменной производительности асфальтобетонного завода (АБЗ) не менее 700 т.

При другой производительности АБЗ длину сменной захватки при строительстве асфальтобетонного покрытия определяют по формуле

$$
l = Q/B \cdot h \cdot \rho,
$$

где  $Q$  — производительность АБЗ, т/смену; В — ширина покрытия с учетом ширины краевых полос, м; h — толщина покрытия, м;  $\rho$  — плотность асфальтобетона, т/м<sup>3</sup>.

**На первой захватке** выполняют следующие технологические операции:

- очистку основания от пыли и грязи;
- розлив битумной эмульсии (подгрунтовка основания).

Поверхность верхнего слоя основания до укладки асфальтобетонной смеси должна быть очищена от пыли и грязи за два прохода по одному следу поливомоечной машины типа МД-433—03.

Чистое и сухое основание подгрунтовывают битумной эмульсией или жидким битумом, которые распределяют автогудронатором ДС-39Б.

Норма расхода материалов устанавливается по табл. 7.

Жидкий битум распределяют за сутки до укладки нижнего покрытия; битумную эмульсию не менее чем за 4 ч. Этого времени достаточно для полного испарения разжижителя битума или воды после распада битумной эмульсии.

Таблица 7

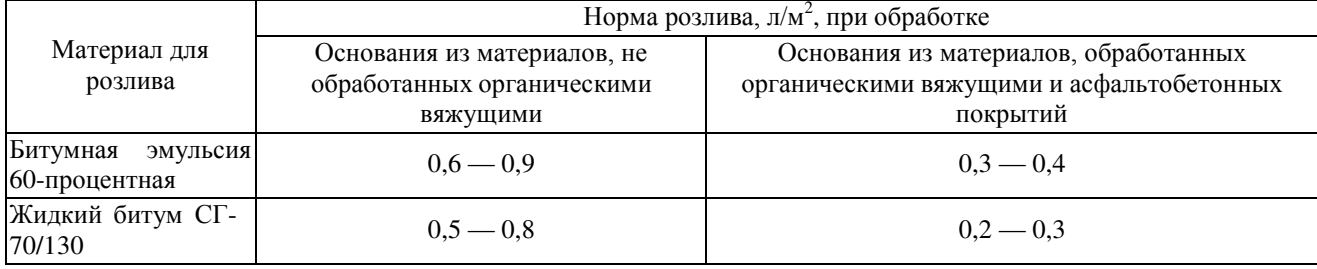

Подгрунтовку основания, построенного с применением органических вяжущих, можно исключить, если интервал времени между его устройством и укладкой нижнего слоя покрытия составляет не более 2 сут и отсутствовало движение построечного транспорта.

**На второй захватке** выполняют основные технологические операции по устройству двухслойного асфальтобетонного покрытия в следующей последовательности:

- подвозка горячей крупнозернистой асфальтобетонной смеси для нижнего слоя покрытия автомобилями-самосвалами;
- выгрузка смеси в бункер асфальтоукладчика;
- распределение смеси асфальтоукладчиком;
- уплотнение нижнего слоя покрытия;
- подвозка горячей мелкозернистой асфальтобетонной смеси для верхнего слоя покрытия автомобилями-самосвалами;
- выгрузка смеси в бункер асфальтоукладчика;
- распределение смеси асфальтоукладчиком;
- уплотнение верхнего слоя покрытия.

Транспортировку асфальтобетонной смеси производят автомобилями-самосвалами КамАЗ-55118.

Во избежание остывания смеси при транспортировании в прохладную погоду кузовы автомобилей-самосвалов следует оборудовать двойными стенками для обогрева отходящими газами и закрывать непромокаемым пологом.

Края полога должны накрывать борта кузова и укрепляться на деревянной раме.

При выгрузке смеси в бункер асфальтоукладчика автомобиль-самосвал должен останавливаться в непосредственной близости перед асфальтоукладчиком, не отталкивая его назад.

В контакт с автомобилем-самосвалом должен входить асфальтоукладчик. Автомобильсамосвал не должен оказывать давление на приемный бункер асфальтоукладчика.

Перед выгруЖурнал технического нивелирования или общий журнал работspan style=»color: black;» зкой кузов автомобиля-самосвала следует слегка приподнять, чтобы смесь сползла к заднему закрытому борту. Такой прием позволяет выгрузить смесь в бункер асфальтоукладчика в виде единой массы после открытия заднего борта автомобиля-самосвала.

Следует отметить, что выгрузка асфальтобетонной смеси напрямую из кузова автосамосвала приводит к усадке асфальтоукладчика, в результате которой уменьшается толщина укладываемого слоя. По мере выработки смеси и снижения нагрузки на механизм толщина слоя увеличивается. В конечном итоге нарушается ровность полосы укладки и, как следствие, снижается качество уплотнения и ровность готового покрытия.

Для обеспечения равномерного непрерывного поступления смеси к укладчику следует использовать механизм типа «ш/spanатл-баги».

Асфальтоукладчик ДС-181 укладывает смесь на ширину от 3 до 7,5 м.

В зависимости от ширины покрытия определяют число и ширину укладываемых полос.

В данном случае при ширине проезжей части 7,5 м с учетом двух краевых полос по 0,75 м при общей ширине покрытия 9м целесообразно укладывать две полосы по 4,5 м с учетом использования уширителей.

Асфальтоукладчик в процессе работы выполняет следующие технологические операции:

- прием асфальтобетонной смеси из транспортных средств;
- подачу асфальтобетонной смеси на подготовленное и уплотненное основание;
- распределение смеси по ширине укладываемой полосы слоем заданной толщины;
- профилировку асфальтобетонной смеси с требуемым поперечным уклоном и продольным профилем в соответствии с проектными отметками поверхности укладываемого покрытия;
- предварительное уплотнение укладываемого слоя;
- отделку (выглаживание) поверхности укладываемого покрытия.

Температура асфальтобетонных смесей при укладке в конструктивные слои дорожной одежды должна соответствовать требованиям ГОСТ 9128-97.

При работе одним укладчиком для обеспечения хорошего сопряжения полос по оси покрытия необходим периодический переход укладчика с одной полосы на другую (рис. 6). Оптимальная длина хода асфальтоукладчика устанавливается в зависимости от температуры воздуха (табл. 7).

В процессе производства работ следует выполнять следующие рекомендации:

- при небольших перерывах в поступлении асфальтобетонной смеси не следует расходовать всю имеющуюся в укладчике смесь, а оставлять рабочие органы укладчика заполненными до прихода следующего автомобиля-самосвала;
- при длительных перерывах вся смесь, имеющаяся в укладчике, должна быть уложена, чтобы не допустить ее остывания;
- в конце смены или при длительных перерывах в течение смены необходимо подготовить конец уложенной полосы к устройству поперечного вертикального стыка для последующего продолжения работ.

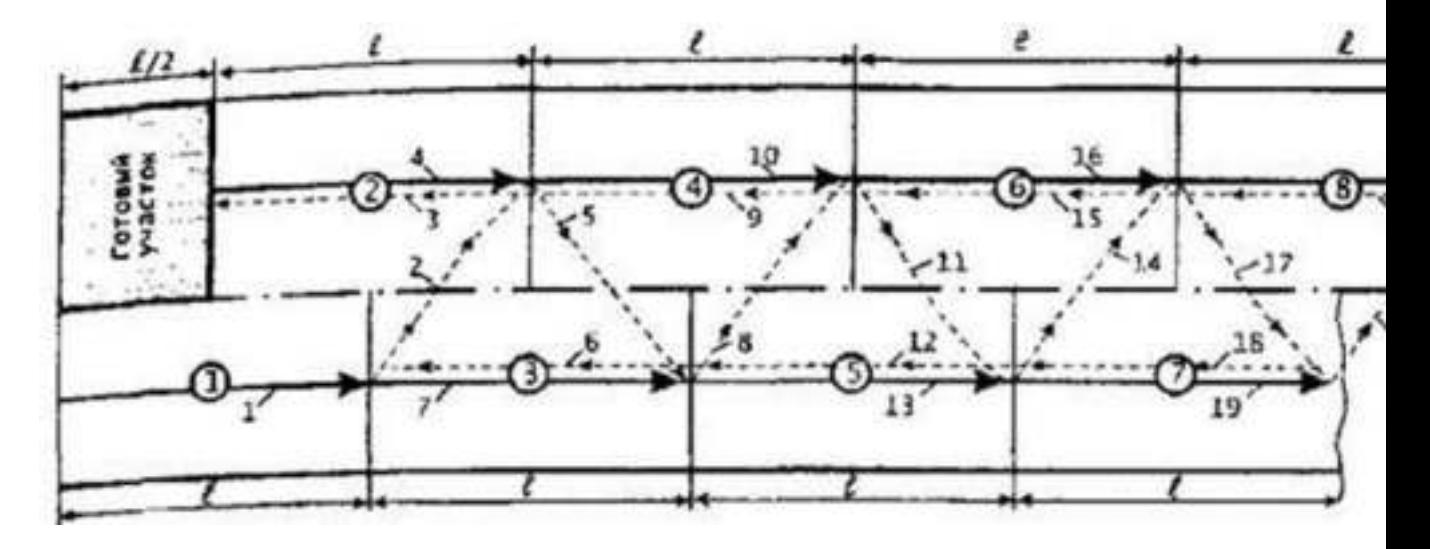

*Рис***.***6***.** *Схема перехода асфальтоукладчика с полосы на полосу***:** 

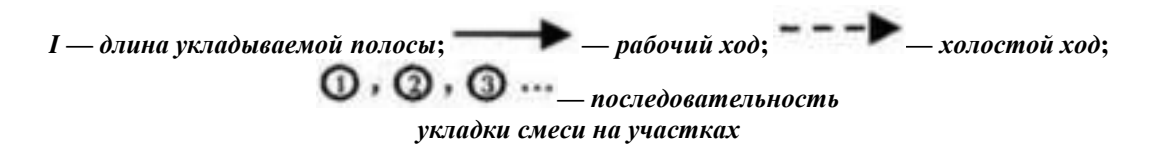

#### Таблица 8

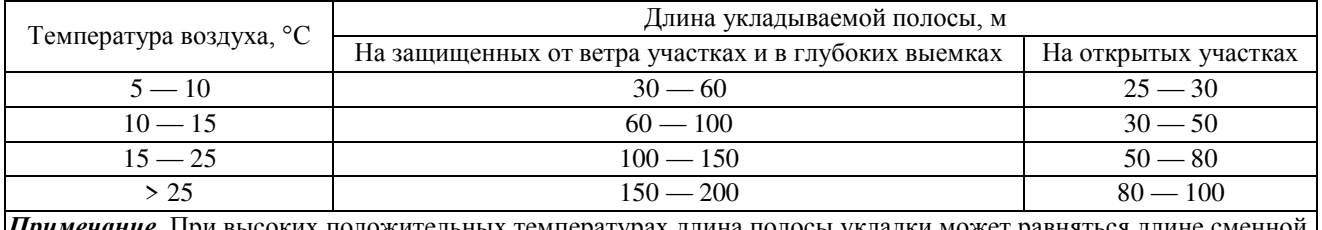

ких положительных температурах длина полосы укладки может захватки (но не более 300 м).

Поперечный стык выполняют двумя способами:

— простой стык;

— клиновой стык.

Выбор способа зависит оттого, будет или нет осуществлять по уложенной полосе движение транспорта в период между окончанием и возобновлением строительства.

В случае, если движение транспорта не предусмотрено, устраивают простой стык. Для этого при окончании смены в конце полосы укладывают упорную доску, закрепляя ее металлическими костылями. Смесь вручную подсыпают к доске и уплотняют катками. Причем необходимо, чтобы катки уплотняли смесь непосредственно до линии стыка. Для качественного уплотнения необходимо в конце полосы уложить доски для схода катка. Толщина досок должна равняться толщине уплотненного асфальтобетонного слоя.

При возобновлении работ доски убирают, место сопряжения разогревают горелками инфракрасного излучения. Край ранее уложенной смеси после ее разогрева смазывают горячим битумом.

Если по уложенному слою предусмотрено движение транспорта, то в конце уложенной полосы необходимо устроить поперечный клиновой стык (рис. 7).

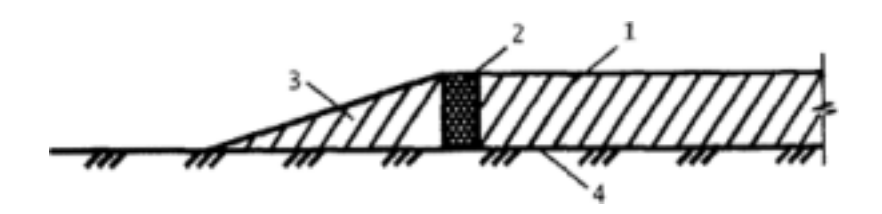

Рис. 7. Клиновой стык: 1 — уложенный слой покрытия: 2 — упорная доска: 3 — поперечный клин: 4 *дорожное основание*

Со стороны уложенной полосы формируется вертикальная кромка так же, как при устройстве простого стыка, с помощью упорной доски. Затем подсыпают асфальтобетонную смесь, формируя из нее клиновидный скат от верхней кромки доски к основанию. Чтобы движущийся транспорт не выбивал доску из покрытия, она должна быть ровной и иметь ту же толщину, что и уплотненный асфальтобетонный слой.

При возобновлении работ на участке необходимо удалить асфальтобетонный скат, снять упорную доску. Вертикальную кромку ранее уложенной полосы разогреть горелками инфракрасного излучения, смазать горячим битумом.

Уплотнение асфальтобетонной смеси следует начинать после ее укладки на полосе  $8 - 10$  м, соблюдая температурный режим, указанный СНиП 3.06.03-85 «Автомобильные дороги».

В данной технологической карте предусмотрено уплотнение горячих асфальтобетонных смесей звеном самоходных катков с гладкими металлическими вальцами, которое состоит из: легких катков ДУ-50 массой  $6 - 8$  т и тяжелых  $-$  ДУ-49А массой  $11 - 18$  т.

Катки должны иметь гладкие, хорошо отшлифованные вальцы, что необходимо для получения качественной поверхности покрытия.

Для предотвращения прилипания смеси вальцы следует смачивать водой, смесью воды и керосина (1:1) или однопроцентным водным раствором отходов соапстока. Такая операция является обязательным условием качественного уплотнения и нормальной работы катка. Необходимо строго регулировать подачу антиадгезионных составов, излишний расход которых отрицательно сказывается на качестве асфальтобетонного слоя. Не следует применять для смазки вальцов соляровое масло и топочный мазут, растворяющие пленку битума на поверхности покрытия.

Общее число проходов гладковальцовых катков по одному следу зависит от состава смеси и погодных условий и составляет ориентировочно для легких  $-2-4$ , тяжелых  $-15-18$ . Число проходов устанавливают пробным уплотнением с проверкой плотности.

Уплотнение начинают легкими катками, заканчивают тяжелыми. При работе двумя асфальтоукладчиками катки должны двигаться от кромок к середине покрытия, затем от середины к кромкам, перекрывая каждый след катка на 20 — 30 см. При уплотнении первой полосы вальцы легкого катка не должны приближаться более чем на 10 — 15 см к кромке, обращенной к оси дороги. Эта полоса уплотняется тяжелым катком с перекрытием сопряжения на 20 — 30 см.

Уплотнение второй полосы (рис. 7) начинают тяжелым катком по продольному сопряжению с ранее уложенной первой полосой, а затем по традиционной схеме сначала легкими, затем тяжелыми катками от кромки покрытия.

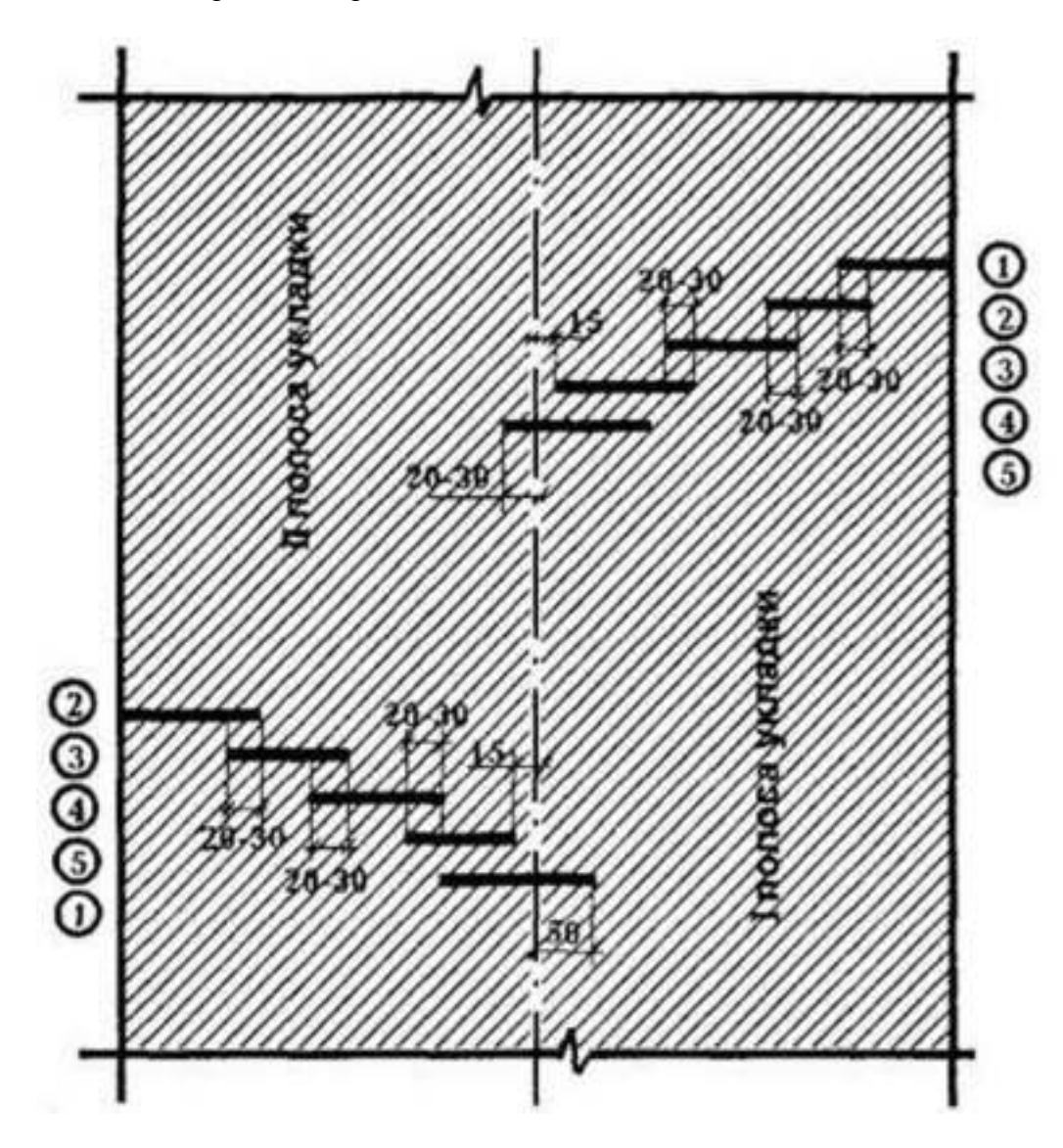

*Рис***.** *8***.** *Схема уплотнения асфальтобетонной смеси при работе двумя асфальтоукладчиками* **(***размеры в см***):**

*номера проходов катка*

При работе одним асфальтоукладчиком уплотнение второй свежеуложенной полосы начинают по продольному сопряжению с ранее уложенной полосой (рис. 8).

Уплотнение стыка следует начинать с наездом на «холодную» полосу на расстояние 50 см. Второй проход — с наездом  $15 - 20$  см. В таком случае основное уплотняющее воздействие оказывается на смесь, находящуюся в области стыка. Смесь подается в сторону стыка до тех пор, пока уровень свежеуложенной полосы не сравняется с уровнем соседней.

В начале процесса уплотнения скорость катков должна быть  $1,5 - 2$  км/ч, а после пяти шести проходов по одному следу ее увеличивают до 3,5 км/ч.

При первом проходе гладковальцовых катков ведущие вальцы должны быть впереди.

Во избежание образования неровностей не следует останавливать катки на горячей асфальтобетонной смеси.

После предварительного уплотнения (двух — трех проходов легкого катка) необходимо проверить поперечный уклон и ровность покрытия с помощью трехметровой рейки. Просвет между нижней плоскостью рейки и поверхностью покрытия не должен превышать 3 — 5 мм.

Обнаруженные неровности должны исправляться после первых же проходов катка. Одновременно должны устраняться и другие дефекты (раковины, зазоры, скопления щебня, трещины, наплывы и др.).

При исправлении неровностей необходимо:

- вырубить дефектный участок;
- обмазать края и дно вырубленного места («ящика») горячим вязким битумом;
- заполнить «ящик» горячей асфальтобетонной смесью;
- уплотнить.

Швы должны быть параллельны и перпендикулярны оси дороги.

Признаком достаточного уплотнения покрытия является отсутствие следа от прохода задних вальцов тяжелых катков. Контроль плотности асфальтобетонного слоя в процессе уплотнения рекомендуется осуществлять экспресс-методами.

Коэффициент уплотнения покрытий должен быть не ниже:

0,99 — для высокоплотного и плотного асфальтобетонов типов А и Б;

0,98 — для плотного асфальтобетона типов В, Г, Д, пористого и высокопористого асфальтобетонов.

Наиболее достоверные значения коэффициента уплотнения получают при испытании образцов (кернов), отобранных из покрытия.

В этом случае при составлении проекта производства работ необходимо после уплотнения нижнего слоя покрытия предусмотреть организационный перерыв, продолжительностью не менее двух смен, для лабораторных испытаний (рис. 8).

Технологическая последовательность процессов с расчетом объемов работ и потребных ресурсов приведена в табл. 9,10.

# Таблица 9

### Технологическая последовательность процессов с расчетом объемов работ и потребных ресурсов

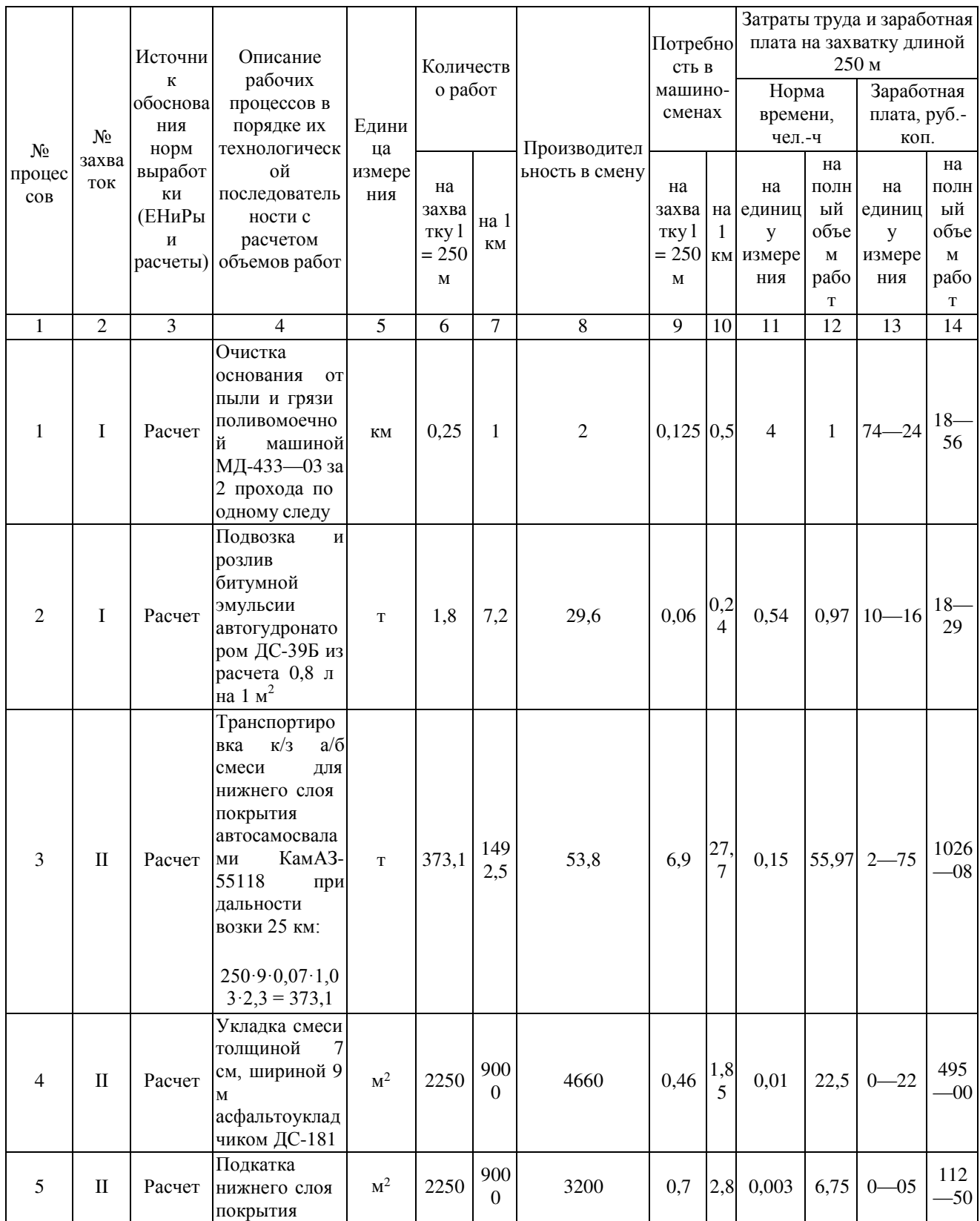

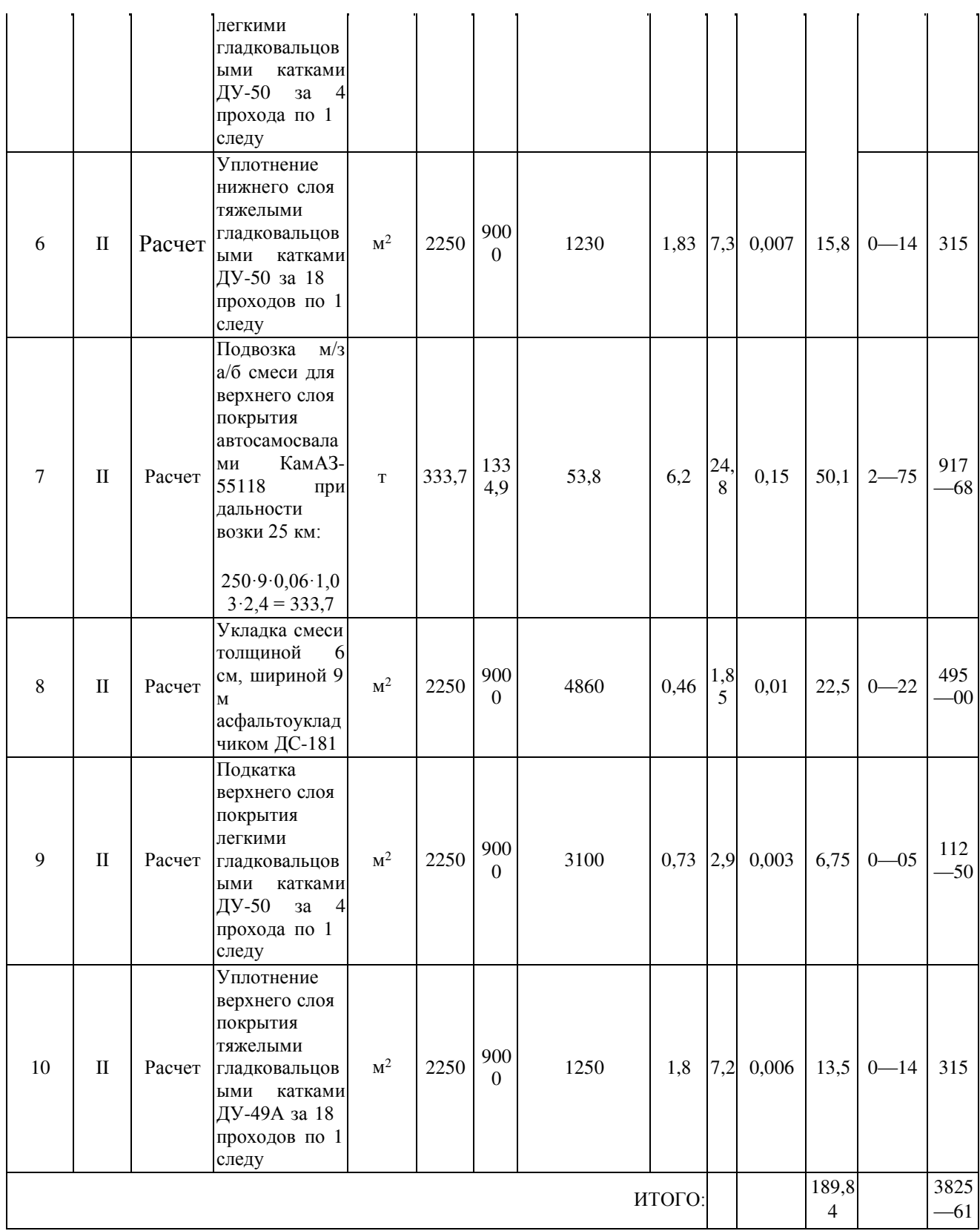

Технологический план потока по устройству двухслойного асфальтобетонного покрытия представлен на рис.

Технология операционного контроля качества работ приведена в табл. 10.

Таблица 10

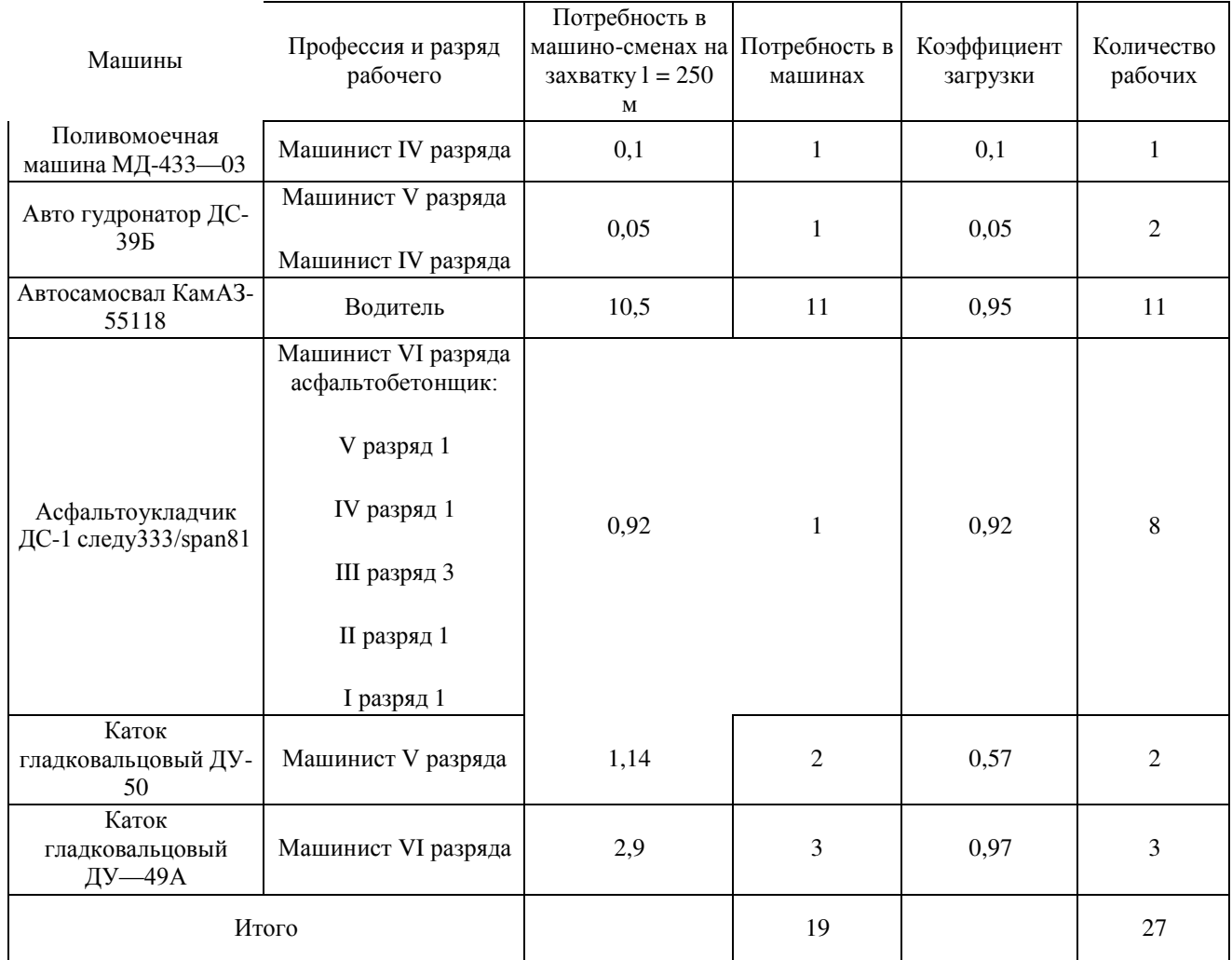

#### Состав отряда

#### *Примечание***.**

Рабочие бригады выполняют следующие работы.

Машинист асфальтоукладчика следит за соблюдением требуемой толщины и ширины слоя. Асфальтобетонщик V разряда вместе с асфальтобетонщиком IV разряда принимают смесь, замеряют ее температуру и визуально оценивают качество. Они также контролируют толщину укладываемого слоя, регулируют положение выглаживающей плиты и дают указания о порядке уплотнения смеси катками. Толщину слоя промеряют металлическим мерником после прохода укладчика и, в случае отклонения от требуемой, исправляют положение выглаживающей плиты.

Асфальтобетонщик IV разряда помогает в работе асфальтобетонщику V разряда.

Асфальтобетонщик III разряда следит за подачей смеси автомобилями-самосвалами в бункер укладчика, дает сигнал на подход автомобилей-самосвалов со смесью, следит за выгрузкой и очищает кузов от остатков смеси скребком или лопатой с удлиненной ручкой. После прохода укладчика асфальтобетонщики III разряда при необходимости устраняют неровности, удаляют недоброкачественную смесь. Ровность покрытия определяют 3 метровой рейкой после окончания уплотнения.

Участки покрытия, на которых под рейкой обнаружены просветы, исправляет асфальтобетонщик V разряда. Для этого он железными граблями слегка взрыхляет уложенную смесь, удаляет лишнюю на возвышениях или добавляет во впадины. Асфальтобетонщики I, II разрядов помогают ему и доставляют смесь.

### **Задание к практической работе.**

Определить объем работ при уплотнении дорожной одежды автомобильной дороги пятой категории сельскохозяйственного назначения катком ДУ-49А за два прохода по одному следу (захватка длиной 600м).

# Вопросы для самоконтроля

-Что относится к автомобильным дорогам сельскохозяйственного назначения?

-Для каких целей предназначены сельскохозяйственные дороги?

Какие существуют нормативные технические характеристики сельскохозяйственных дорог?

- Какие требования предъявляются к земляному полотну?
- Какие грунты используются для возведения земляного полотна?
- Что такое устойчивость земляного полотна?
- Какие существуют методы устройства оснований?
- Как осуществляется контроль качества устройства дорожных оснований?
- Какие существуют методы устройства дорожных одежд?

- Как осуществляется контроль качества устройства дорожных одежд? Практическая работа №10

Вопросы для контрольной работы.

- 1. Как определятся категория автомобильной дороги?
- 2. Классификация сельскохозяйственных дорог.
- 3. Элементы земляного полотна.
- 4. Поперечные профили земляного полотна.
- 5. Технологии устройства земляного полотна.
- 6. Технологии устройства оснований.
- 7. Технологии устройства дорожных одежд.

# **Тема 5. Планировка территорий строительства дорог в сельских населенных пунктах.**

Практическая работа №11, №12. Контроль качества при строительстве проездов

# *Тема практического занятия*

В зависимости от вертикальной планировки проектируемого участка улицы или дороги и условий движения транспорта поперечные профили проезжей части проектируют двухскатными или односкатными.

# Примечания:

1. При ширине проезжей части улиц и дорог более 10,5 м односкатный профиль не применяют.

2. На проездах и отдельных улицах местного движения при обосновании в

В целях обеспечения наилучшего отвода поверхностных вод с проезжей части поперечное очертание при двухскатном выпуклом профиле проектируют с одной или двумя сопрягающими вставками в скате.

34

Проезжая часть улиц, дорог, площадей и проездов должна иметь одежду, соответствующую требованиям движения транспорта. Одежды проезжей части должны иметь покрытия, отвечающие санитарно-гигиеническим требованиям, и обеспечивать постоянный пропуск транспорта с расчетными скоростями и нагрузками, независимо от времени года и изменений водно-теплового режима.

Одежда обычно состоит из нескольких слоев: **покрытие** - верхний слой одежды, который может в свою очередь состоять из слоя износа, периодически возобновляемого в процессе эксплуатации, и собственно покрытия. Покрытие может состоять из одного слоя или двух: нижний служит как связывающий покрытие с основанием. Тип и состояние покрытия определяют транспортноэксплуатационные и санитарно-гигиенические характеристики одежд.

Основные типы покрытий проезжей части приведены в табл.; **основание**  несущая часть одежды, обеспечивающая совместно с покрытием передачу нагрузок на подстилающий слой или непосредственно на грунт земляного полотна. Основание может состоять из одного или нескольких слоев, устраиваемых из условий обеспечения общей толщины одежды, установленной расчетом, и необходимости разделения на слои по условиям технологии производства работ;

**подстилающий слой** - нижний конструктивный слой одежды, выполняющий наряду с передачей нагрузок на земляное полотно, также другие функции, необходимые по местным условиям. В зависимости от этого назначения подстилающий слой может быть дренирующим, теплоизолирующим и т.п.

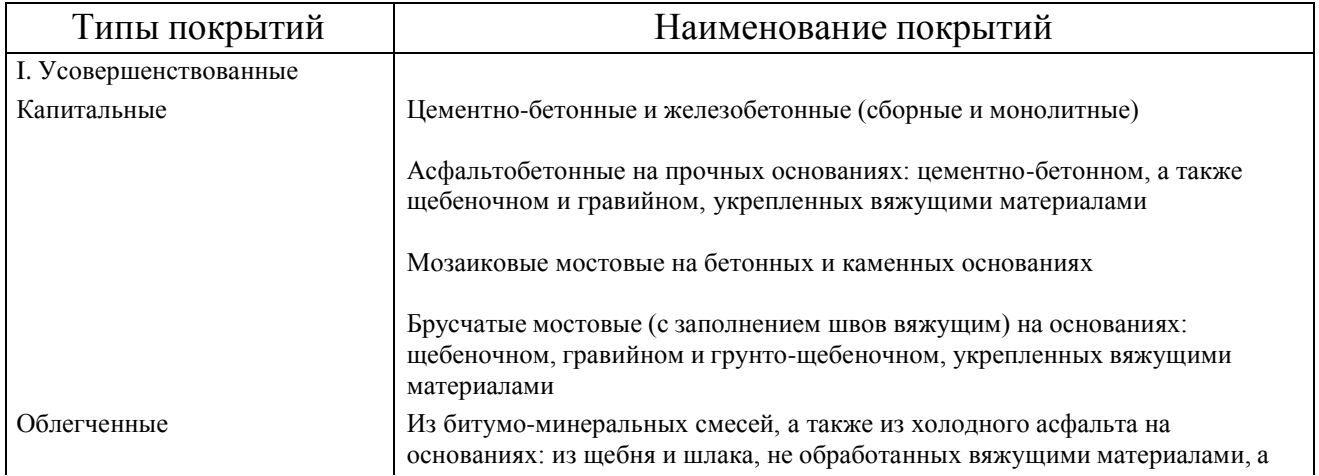

# Таблица 11**Основные типы покрытий проезжей части**

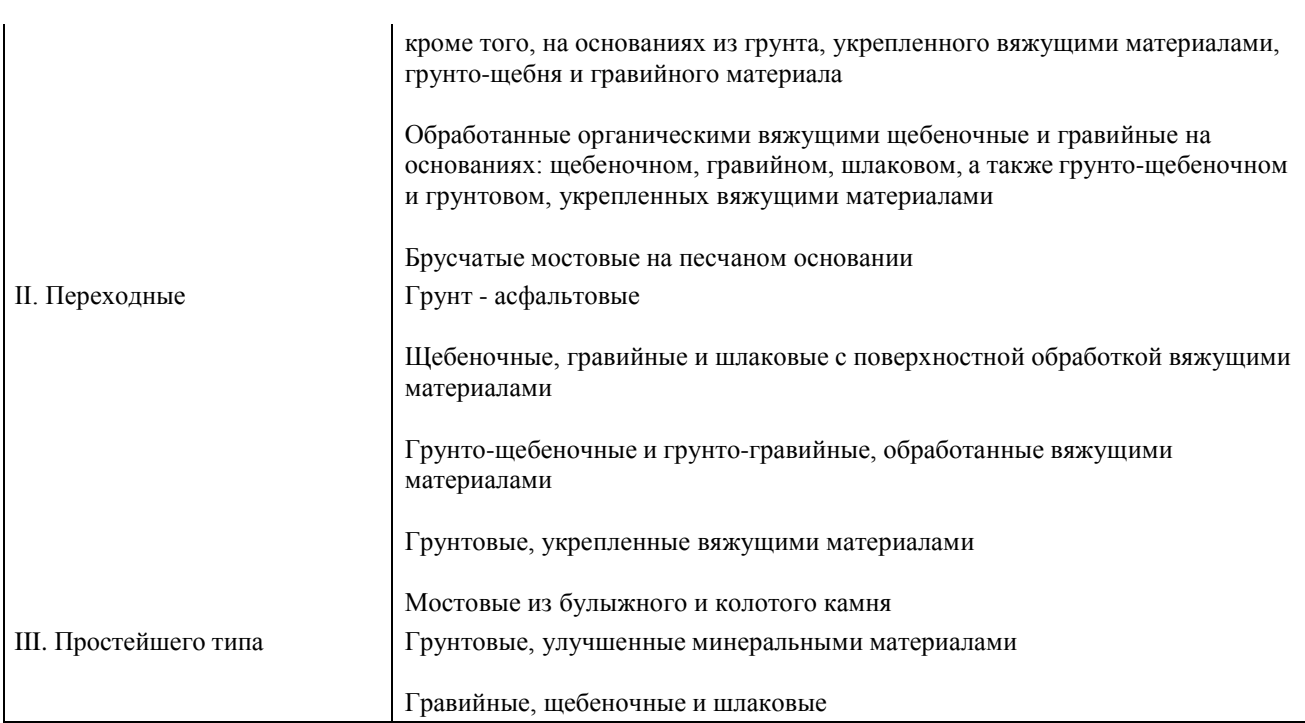

В отдельных случаях, главным образом в одеждах с покрытиями переходных и тем более простейших типов, число конструктивных слоев может быть меньшим и даже доходить до одного, предназначенного для выполнения всех функций одежды проезжей части.

Конструкцию одежды и тип покрытия проезжей части назначают с учетом перспективной интенсивности и состава движения, категории улицы, дороги или площади (табл.12), климатических условий, наличия дорожно-строительных материалов, возможных сроков службы одежд и других местных условий.

# Таблица **12Рекомендуемые типы покрытий проезжей части**

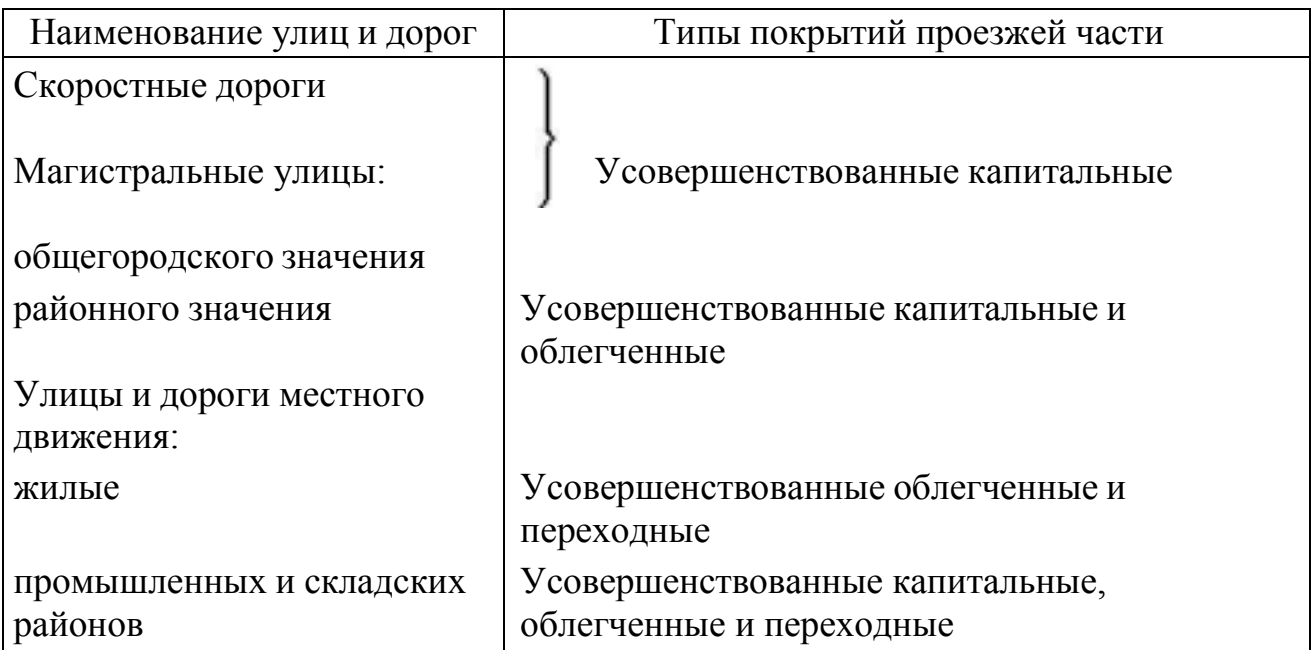

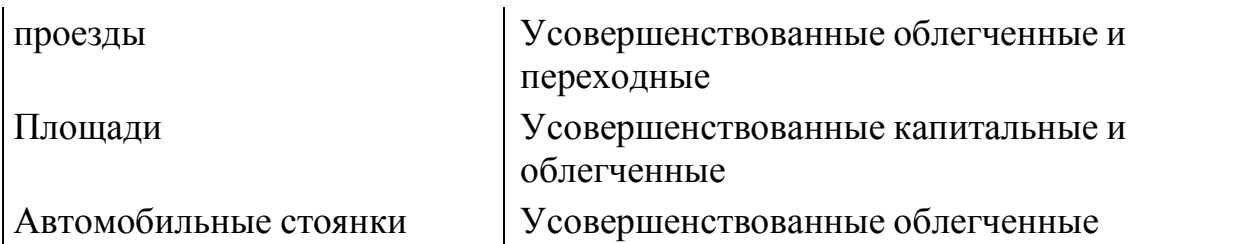

Правильность выбора конструкций одежды проезжей части обосновывают технико-экономическими расчетами и проверкой на прочность.

В каждом отдельном случае должна быть учтена целесообразность стадийного повышения транспортно-эксплуатационных качеств одежды.

При проектировании одежд проезжей части на улице, площади и т.п. предусматривают одинаковые типы покрытий, за исключением участков с предельными продольными уклонами, на которых принимают покрытия с повышенной шероховатостью.

Проектирование одежд проезжей части на улицах, являющихся продолжением автомобильных дорог за пределами населенного пункта, производят с учетом обеспечения не меньшей их прочности, чем конструкций на смежных участках автомобильных дорог общей сети.

Выбор типа покрытия в зависимости от продольных уклонов производят в соответствии с табл.13.

Таблица 13 **Допускаемые продольные уклоны для разных типов покрытий**

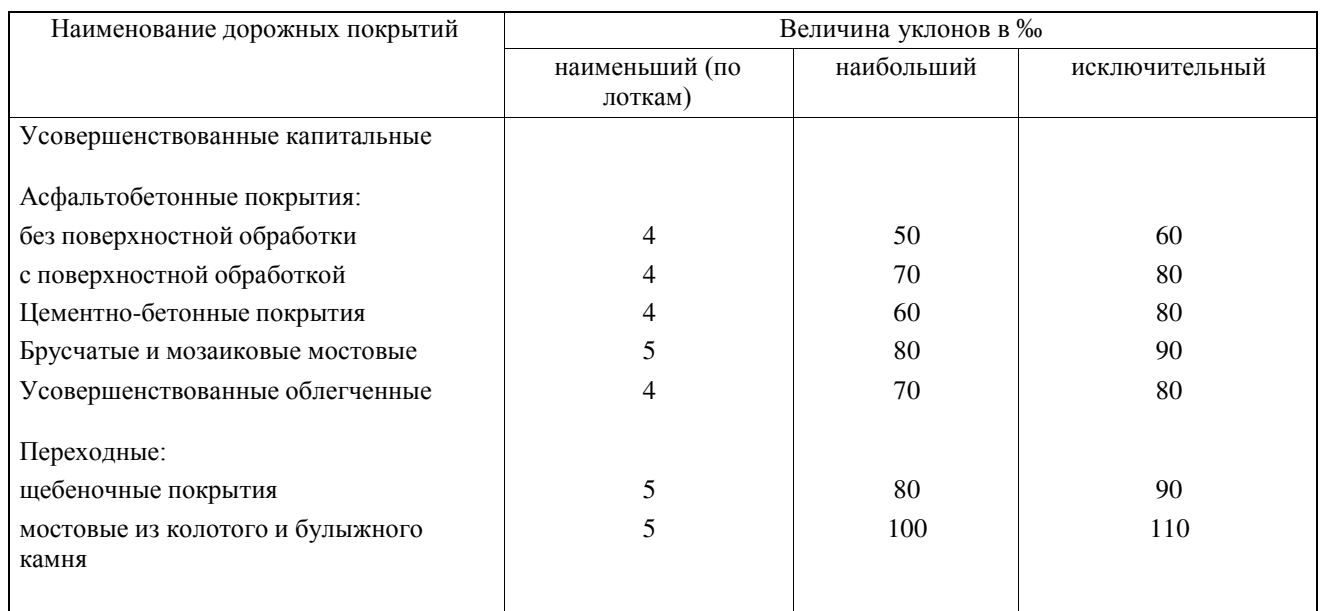

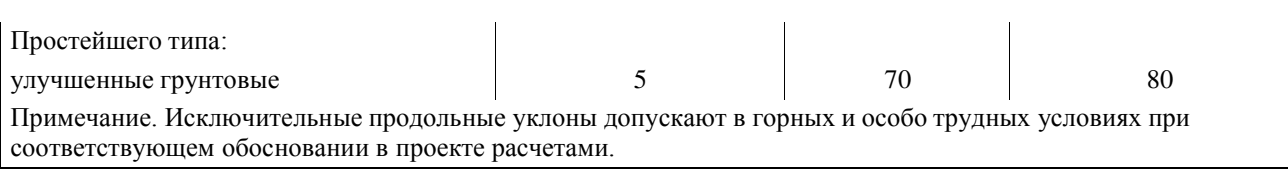

Продольные уклоны проезжей части на прямых участках улиц и дорог, назначаемые в зависимости от их категории, не должны превышать указанных в табл.14

### Таблица 14 **Продольные уклоны**

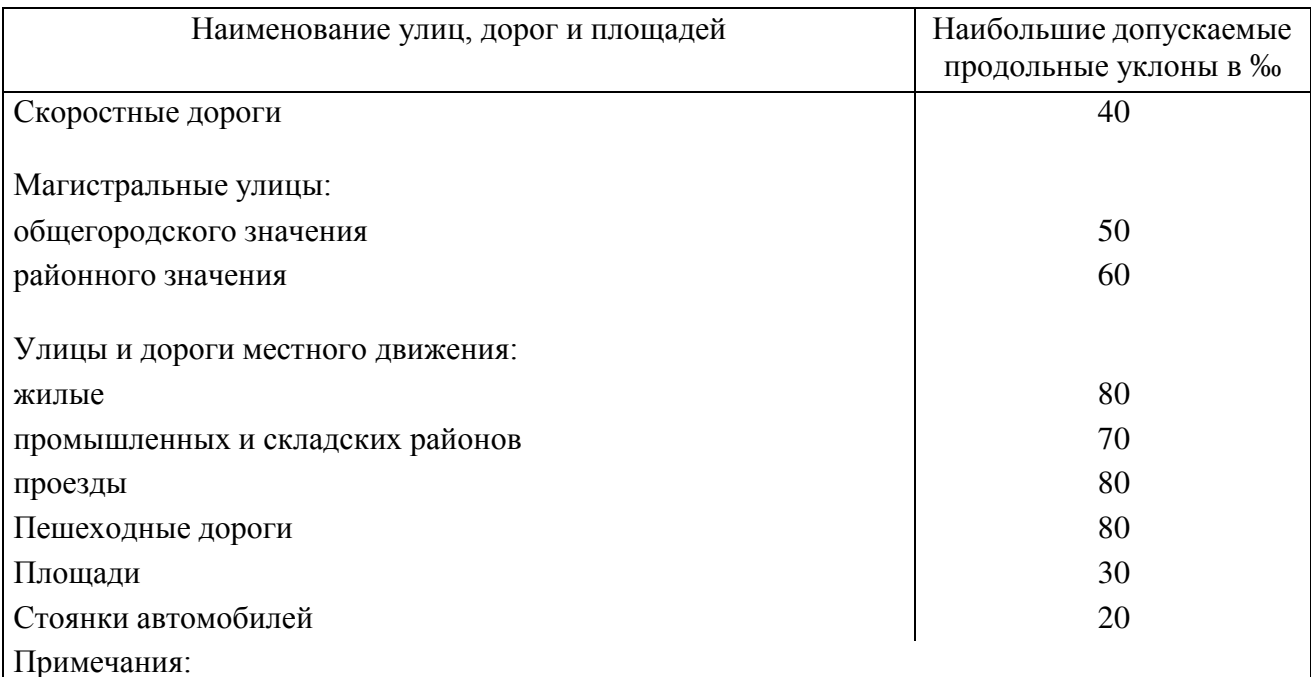

1. В горных и особо трудных условиях, а также на реконструируемых территориях при наличии сохраняемой капитальной застройки, при соответствующем обосновании, допускают увеличение наибольшего продольного уклона магистральных улиц на 10‰, а для прочих улиц, дорог и проездов на 20‰.

2. Для проезжих частей скоростных дорог и магистральных улиц с интенсивным движением грузового транспорта наибольшие продольные уклоны уменьшают на 10‰.

На перекрестках, подходах к мостам, у площадей и в других местах при малых радиусах поворота, начиная с радиуса в 50 м, предельные продольные уклоны следует снижать на 10‰ и на каждое дополнительное уменьшение радиуса поворота на 5 м снижать предельный уклон на 5‰.

Наименьшие продольные уклоны по лоткам проезжей части для асфальтобетонных и цементобетонных покрытий принимают не менее 4‰. Для остальных покрытий не менее 5‰.

При невозможности по местным условиям обеспечить требования по уклонам лотков , продольные уклоны по лотку проезжей части при наличии городских закрытых водостоков проектируют пилообразного профиля, с обеспечением необходимого уклона. Пилообразный профиль осуществляют в виде чередования направленных в разные стороны продольных уклонов на полосе проезжей части, примыкающей к борту, с переменными по величине поперечными уклонами. На дорогах скоростного движения пилообразный профиль не применяют.

# **ПОПЕРЕЧНЫЕ УКЛОНЫ**

Поперечные уклоны проезжей части улиц, дорог и площадей принимают в зависимости от типа покрытий согласно табл.15

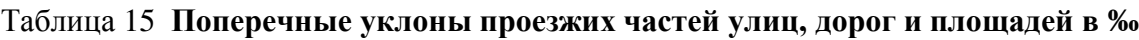

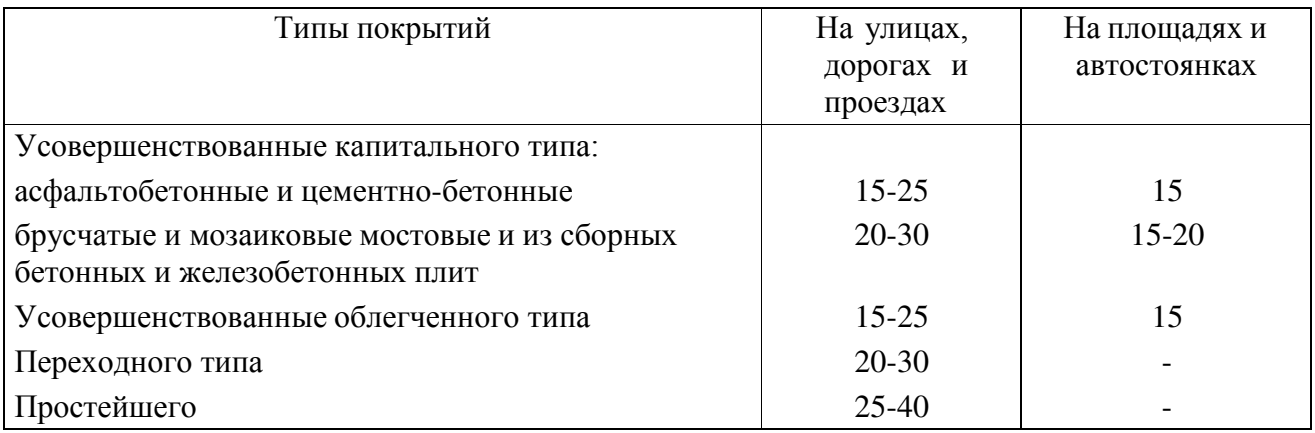

На дорогах скоростного движения, на кривых радиусом менее 2000 м, на магистральных улицах радиусом менее 1200 м и на остальных улицах и дорогах радиусом менее 800 м (кроме проездов) устраивают виражи согласно главы СНиП II-Д.5-62.

# **РАДИУСЫ ВЕРТИКАЛЬНЫХ КРИВЫХ**

Переломы продольного профиля сопрягают путем устройства вертикальных кривых в зависимости от алгебраической разности уклонов согласно табл.16

Таблица 16 **Радиусы вертикальных кривых**

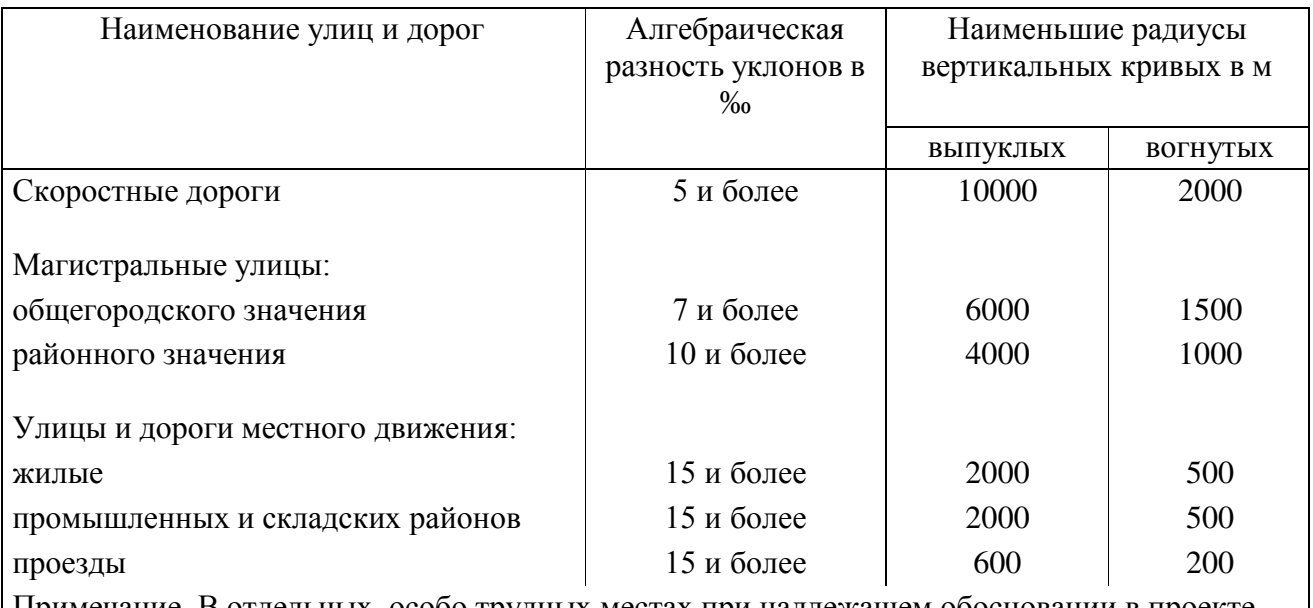

Примечание. В отдельных, особо трудных местах при надлежащем обосновании в проекте может быть допущено отступление от приведенных величин радиусов вертикальных кривых в сторону их уменьшения.

### **Задание к практической работе**

Составить технологическую карту операционного контроля качества работ при строительстве проездов в сельских населенных пунктах.

# **Тема 6. Экологическая безопасность при строительстве сельскохозяйственных дорог**

Практическая работа №13,№14. Определение степени загрязнения придорожной полосы соединениями свинца.

## *Тема практического занятия*

Одним из компонентов, загрязняющих придорожную полосу в результате действия выхлопных газов автомобильных двигателей, работающих на этилированном бензине, являются соединения свинца, относящиеся к веществам повышенной токсичности. Санитарные нормы, действующие в России, допускают увеличение концентрации свинца в почве по сравнению с естественным фоновым содержанием не более чем на 20 мг/кг.

К основным факторам, определяющим степень загрязнения придорожной полосы свинцом, относят: количество автомобилей, проехавших по дороге за период ее эксплуатации, состав транспортного потока, режимы движения автомобилей, удельный расход топлива автомобилями, рабочие отметки земляного полотна, наличие придорожной растительности, климатические особенности, прежде всего, направление и скорость господствующих ветров по отношению к направлению трассы дороги на рассматриваемом участке.

Для расчета ширины расположенной рядом с дорогой полосы (зоны), в пределах которой за период эксплуатации дороги *Т* лет концентрация свинца в почве становится выше допустимого значения, может быть использована формула, предложенная Р.Х. Измайловым:

$$
B=B_0K_aK_zK_uK_s,
$$

где

*В<sup>0</sup>* - ширина зоны загрязнения в эталонных условиях, характеризующихся следующими параметрами: количество автомобилей, проехавших по дороге, 41 млн. ед.; скорость ветра равная 0; высота насыпи 1 м; средний расход бензина одним автомобилем 25-27 кг/100 км ( $B_0 = 6.72$  м);

*К<sup>а</sup>* - коэффициент, учитывающий количество автомобилей с карбюраторными двигателями, проехавших по дороге за расчетный период *Т* лет, определяемый в зависимости от отношения проехавших автомобилей к эталонному количеству (41 млн. авт.);

 $K$ оэффицианты  $V$ 

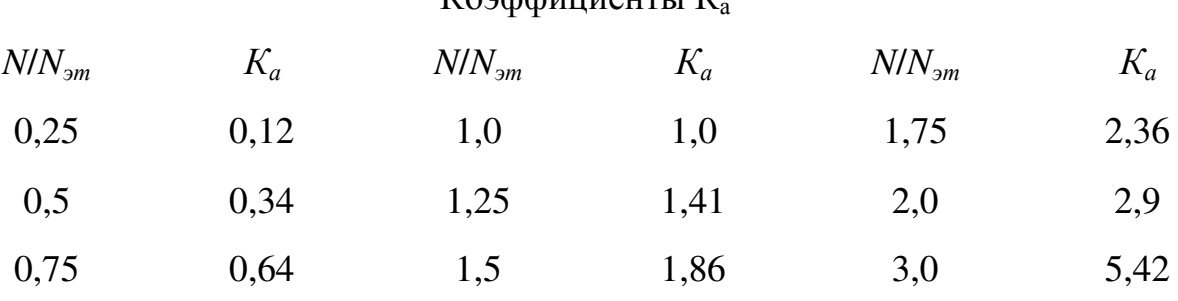

*К<sup>г</sup>* - коэффициент, назначаемый в зависимости от отношения удельного расхода бензина в расчетных *q* и эталонных *qэт* условиях;

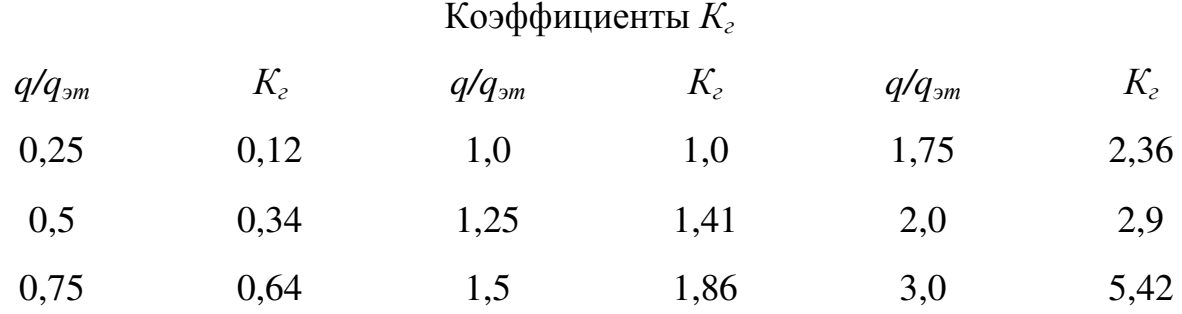

*К<sup>н</sup>* - коэффициент, учитывающий влияние высоты земляного полотна на распределение свинца в почвах придорожной полосы ;

### Коэффициенты *К<sup>г</sup>*

Высота насыпи, м *К<sup>н</sup>* Высота насыпи, м *К<sup>н</sup>* Высота насыпи, м *К<sup>н</sup>*

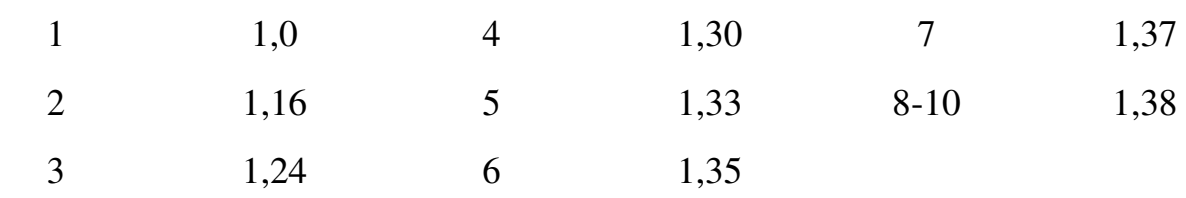

*К<sup>в</sup>* - коэффициент, учитывающий влияние скорости и направления ветра на степень загрязнения придорожной полосы, в зависимости от показателя *W*, учитывающего скорости и повторяемость ветров различных направлений, а также направление трассы дороги.

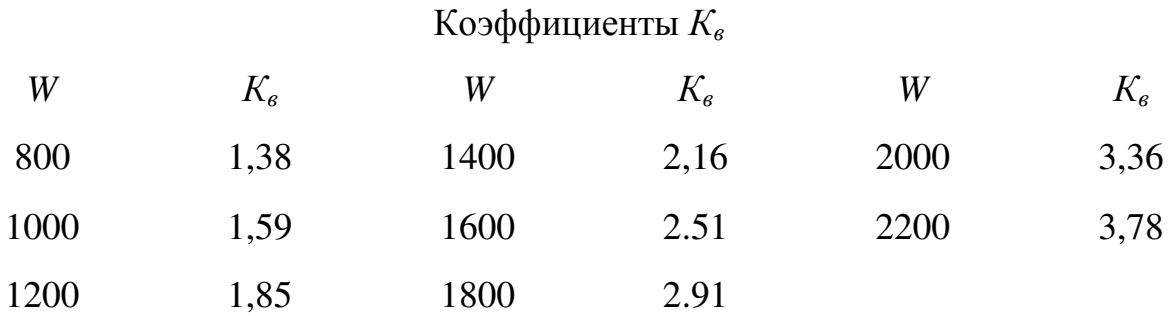

Значения показателя *W* следует определять отдельно для ветров, дующих слева и справа от дороги:

$$
W=\sum_{i=1}^4 V_i p_i \sin \varphi_i,
$$

где

*V<sup>i</sup>* - средняя скорость ветров для *i-*го румба, м/с;

 $p_i$  - повторяемость ветров *i*-го румба, %;

*<sup>i</sup>* - угол между *i-*м румбом и направлением трассы дороги.

Для расчета загрязнения с каждой стороны дороги выбирают по 4 румба. Например, если трасса имеет направление ЮВ 30°, то при расчете загрязнения слева от дороги необходимо учесть скорость и повторяемость ветров, дующих с юга, юго-запада, запада и северо-запада, при расчете загрязнения справа от дороги - ветров противоположных направлений.

Концентрация свинца (мг/кг) в почве придорожной полосы:

$$
p = 10 + al^{-0.65}
$$
,  $\text{rge}$ 

*l* - расстояние от бровки земляного полотна, м;

 $a$  - коэффициент, учитывающий ширину зоны загрязнения; ( $a = 20B^{0.65}$ );

*В* - ширина зоны загрязнений.

Следует учитывать, что приведенные выше зависимости относятся к участкам дорог, вдоль которых отсутствуют густые придорожные насаждения, оказывающие влияние на скорость ветра и изменяющие распределение свинца на придорожной полосе. Исследования показывают, что при наличии таких насаждений основная часть соединений свинца задерживается в зоне между дорогой и зеленой полосой, а также в пределах полосы. В связи с этим, если вдоль дороги существуют или будут устроены зеленые полосы с числом рядов деревьев не менее 3, удаленные от бровки земляного полотна на расстояние до 25 м, ширину зоны загрязнения можно принимать равной расстоянию от бровки земляного полотна до границы зеленой полосы.

## **Задание к практической работе**

Определить степень загрязнения придорожной полосы соединениями свинца, если известно ширина зоны загрязнения в эталонных условиях  $B_0 = 6.5$ м; количество автомобилей проехавших по дороге за 15 лет N=10 млн.ед., средний расход топлива 15кг/100 км; высота насыпи 1,2 м.

Практическая работа №15. Расчет загрязнения атмосферы выбросами автомобильного транспорта.

## *Тема практического занятия*

Для оценки уровня загрязнения воздушной среды вредными веществами, содержащимися в отработавших газах двигателей автомобилей, используют методику и расчетные формулы, приведенные в Рекомендациях по учету требований по охране окружающей среды при проектировании автомобильных дорог и мостовых переходов Федерального дорожного департамента Минтранса России. Расчет может быть произведен для следующих веществ: окиси углерода - СО, окислов азота -  $NO_x$ , углеводородов  $C_nH_m$ .

Мощность эмиссии отдельно каждого газообразного вредного вещества определяют по формуле:

$$
q = 0,0000206 m \left[ \sum_{i} G_{i} N_{i} K_{i} \right] + \left[ \sum_{i} G_{i} N_{i} K_{i} \right] \left[ \sum_{i} G_{i} N_{i} K_{i} \right] \left[ \sum_{i} G
$$

где

*q* - мощность эмиссии данного вида вещества на участке с конкретными дорожными условиями, г/м.с;

*m* - коэффициент, учитывающий дорожные условия через среднюю скорость

транспортного потока, принимают в зависимости от ее значения;

*Gik* - средний расход топлива для данного типа автомобилей с карбюраторными двигателями, л/км;

*Gid* - средний расход топлива для данного типа автомобилей с дизельными двигателями, л/км;

Значения коэффициента *m* 

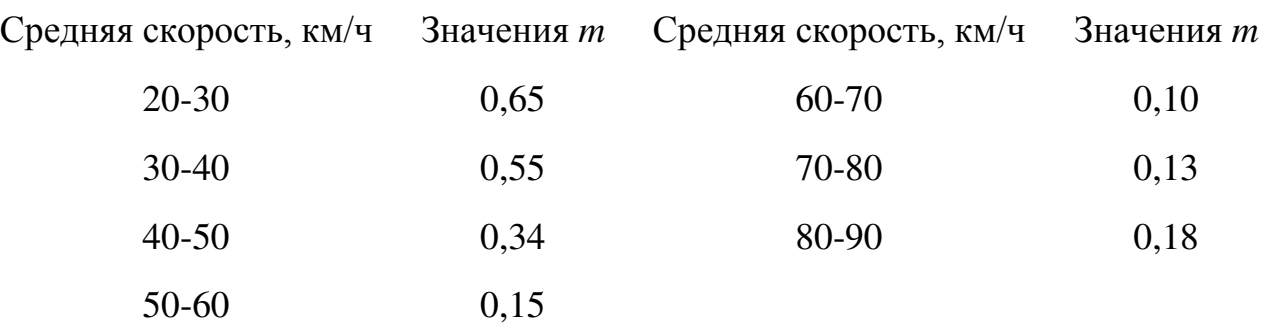

*Nik* - интенсивность движения автомобилей с карбюраторными двигателями, авт./ч;

*Nid* - интенсивность движения автомобилей с дизельными двигателями, авт./ч;

*Кk* , *K<sup>d</sup>* - коэффициенты, принимаемые для рассматриваемого вещества

Значения коэффициентов *К<sup>k</sup>* и *K<sup>d</sup>*

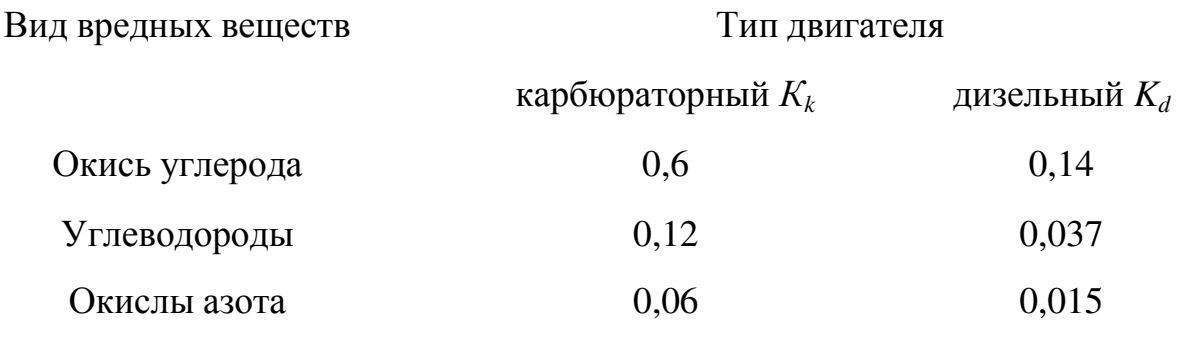

Для расчета концентрации в воздухе вредных веществ используют формулу, в основу которой положена модель Гауссовского распределения примесей в атмосфере на небольших высотах:

 $\left(\sqrt{2\pi}\right)^{-q} \delta V \sin \varphi$  $C = \frac{2q}{\sqrt{2\pi}}$ ,

где

*С* - концентрация данного вида вредного вещества в воздухе, г/м3;

 $\delta$  - стандартное отклонение Гауссового рассеивания, принимаемое в зависимости от удаления от кромки проезжей части;

*V* - скорость ветра, м/с;

 $\varphi$  - угол между направлениями ветра и дороги, градусы (при угле менее 30° в формулу вместо синуса угла подставляют коэффициент, равный 0,5);

 $F$  - фоновая концентрация данного вида вещества в воздухе, г/м<sup>3</sup>.

Значения стандартного Гауссовского отклонения при удалении от кромки проезжей части

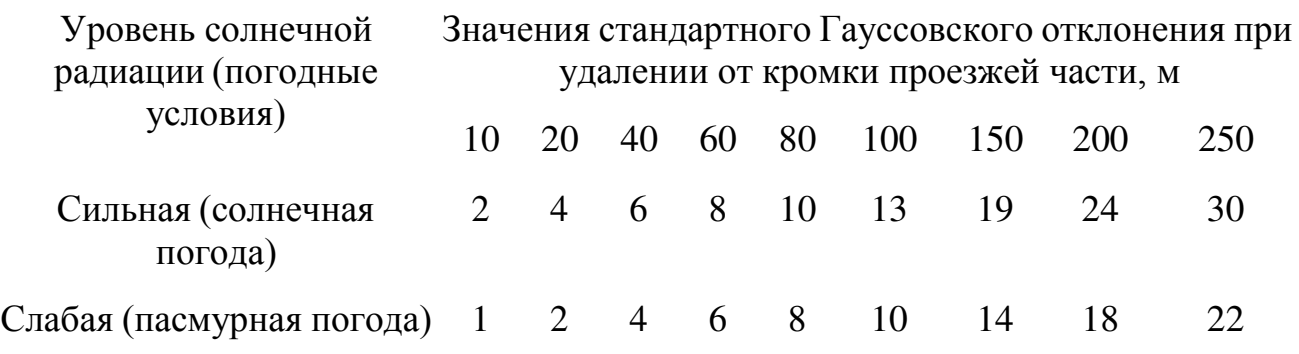

# **Задание к практической работе**

Определить концентрацию вредных веществ в воздухе от автомобильного транспорта, если известно средний расход топлива 25кг/100 км; интенсивность движения N=250 ед/сут; тип двигателя дизельный; вид вредных веществ окислы азота; коэффициент  $\delta=8$ ; скорость ветра V=3 м/с; угол между направлениями ветра и дороги менее 30

# **Тема 7. Организация дорожного движения при строительстве сельскохозяйственных дорог.**

Практическая работа №16,№ 17. Построение графика коэффициента аварийности.

## *Тема практического занятия*

Безопасность движения по дорогам может быть достигнута только при

совершенствования конструкции автомобилей и других транспортных средств; содержания транспортных средств в надлежащем техническом состоянии;

строгого соблюдения водителями и пешеходами не только правил дорожного движения, но и высокой культуры вождения и взаимной вежливости;

обеспечения необходимых элементов как плана, так и продольного профиля дорог, которые дают возможность движения автомобилей с высокими расчетными скоростями;

поддержания дорожно-эксплуатационной службой высоких транспортных качеств дорог путем обеспечения необходимой прочности, ровности, коэффициента сцепления покрытий, необходимых расстояний видимости и т.д.;

надлежащей информации водителей о дорожных условиях в пути следования и правильном режиме движения путем установки дорожных знаков, издания маршрутных дорожных схем и карт, использования сети местного телевидения и радиовещания и других средств массовой информации.

В статистике дорожно-транспортных происшествий обычно учитывают количество происшествий за определенный период времени. Для сравнения относительной опасности маршрутов или отдельных участков дороги используют **коэффициент относительной аварийности** - число дорожнотранспортных происшествий на 1 млн. авт.-км пробега для длинных участков дороги или на 1 млн. прошедших автомобилей для коротких участков дороги (мост, пересечение, кривая малого радиуса и т.д.).

Официальная статистика относит к числу дорожно-транспортных происшествий, вызванных неудовлетворительными дорожными условиями, сравнительно небольшой процент, полагая, что подавляющее число происшествий возникает в результате неправильных действий водителей. Более глубокий анализ обстоятельств возникновения дорожно-транспортных происшествий показывает, что во многих из них проявлялось сопутствующее влияние дороги, осложнившей управление автомобилем или предопределившей ошибки водителей.

Дорожно-транспортные происшествия чаще всего возникают в местах, где водители сталкиваются с внезапным осложнением дорожных условий, вызывающих необходимость изменения сложившегося режима движения, чаще всего резкого снижения скорости. В этих местах в связи с неблагоприятными

сочетаниями элементов плана и профиля, скользкого дорожного покрытия, ухудшением его ровности, возможностью внезапного появления пешеходов и т.д. допустима лишь ограниченная скорость. В то же время, если на предшествующих участках дороги причины для резкого ограничения скорости движения отсутствуют, то утомленные водители, имеющие повышенную продолжительность реакции на опасность, либо водители неопытные или недисциплинированные, которые продолжают ехать с повышенной скоростью, не считаясь с особенностями расположенных впереди участков дороги, неожиданно сталкиваясь с необходимостью резкого снижения скорости, могут попасть в аварийную ситуацию.

Основными показателями безопасности дорожного движения является отсутствие на дороге конкретных мест, на которых происходит резкое изменение скорости движения транспортного потока на относительно коротком участке пути, а также малый перепад скоростей на таких участках.

Исследования психофизиологических процессов, возникающих а организме водителей, показали, что проезд трудных участков дороги всегда сопровождается резким повышением их эмоциональной напряженности. Устранение опасных и неудобных для движения участков дороги обеспечивает одновременно и существенное улучшение условий труда водителей.

Хотя на опасных участках в аварии попадают только единичные автомобили, на этих участках весь транспортный поток снижает скорость движения, что уменьшает эффективность использования автомобильного транспорта. Поэтому мероприятия по повышению безопасности движения обеспечивают одновременно как снижение стоимости автомобильных перевозок, так и улучшение условий труда водителей и повышение комфортабельности пассажирских сообщений.

Наиболее опасными на дорогах являются:

участки резкого уменьшения на относительно коротких отрезках дороги допускаемых скоростей, обеспечиваемых элементами плана и продольного профиля, преимущественно в связи с недостаточной видимостью и малыми радиусами кривых или отсутствием виражей;

участки резкого несоответствия одного из элементов дороги скоростям движения, обеспечиваемым другими ее элементами (скользкое покрытие на кривой большого радиуса, узкий малый мост на длинном горизонтальном прямом участке, кривая малого радиуса в конце затяжного спуска и т.д.);

участки, где план и продольный профиль дороги создают возможность значительного возрастания скоростей, которые могут превысить безопасные при данной ровности и шероховатости покрытия (затяжные спуски на прямых участках);

участки, где у водителей может возникнуть неправильное представление о дальнейшем направлении дороги за пределами прямой видимости;

места слияния или пересечения потоков движения на перекрестках, съездах и примыканиях, переходно-скоростных полосах;

места, где имеется возможность неожиданного появления на дороге пешеходов и въезда транспортных средств с придорожной полосы;

участки, где однообразие придорожного ландшафта, плана и профиля дороги способствует потере водителями легковых автомобилей контроля за скоростью или же где такое однообразие приводит к утомлению и сонливости водителей грузовых автомобилей.

Для выявления участков дороги, характеризующихся неудачными сочетаниями элементов, создающими опасность дорожно-транспортных происшествий, а также для оценки относительной опасности маршрута следует применять методы «коэффициентов относительной аварийности» и «коэффициентов безопасности».

Метод «коэффициентов относительной аварийности» основан на обобщении данных статистики дорожно-транспортных происшествий. Он особенно удобен для анализа участков дорог, находящихся в эксплуатации и подлежащих реконструкции.

Степень опасности участков дороги характеризуют итоговым коэффициентом аварийности, который представляет собой произведение частных коэффициентов, учитывающих влияние отдельных элементов плана и профиля;

$$
K_{\text{aamp}} = \prod_{i=1} K_i,
$$

где

 $K_1, K_2, K_3, ..., K_{18}$  - частные коэффициенты аварийности, представляющие собой количество происшествий при том или ином значении элемента плана и профиля по сравнению с эталонным горизонтальным прямым участком дороги, имеющим проезжую часть шириной 7,5 м и укрепленные широкие обочины.

Частные коэффициенты аварийности определяют по табл.

Приведенные значения частных коэффициентов получены путем обобщения литературных данных и материалов статистики дорожно-транспортных происшествий в России и за рубежом. По мере накопления новых опытных данных значения коэффициентов должны периодически подвергаться уточнению. Для характерных природно-географических районов были предложены дополнительные коэффициенты, учитывающие, например, проложенные параллельно дороге каналы ирригационной сети, расположенные на земляном полотне аллейные насаждения, наличие извилистых горных трасс и т.д.

Таблица 18 Частные коэффициенты аварийности

| $+1$<br>×<br>$-1.14$<br>Contrast commercial address commercial commercial<br>(2) January in poposed present, feel<br>$-4$<br>1.1<br>主任<br>1.8<br>1.8 8.6<br>1.8<br>B. consents a directe installation perhapsings.<br>214<br>$14 - 11$<br>$1.3 - 1$<br>$-36$<br>481/111<br>Jangerin 1 Telesa misiologial paintainiik, 1 peri<br>945 9.FL 149 436<br>141010<br>1.18<br>AFTAIA A4 1944 TOTALIAN<br>a.<br>$\rightarrow$<br>3.6<br>$5$<br>13<br>4.8<br>A. cle ap. / primettively its app secretary danced<br>121 121 122   Report S. Montreal & Miller 2000 121<br>12, 248<br>1.88 1.88 1.97 1.99<br>$\sim$<br>date at a<br>16111<br>75.00 - Blvd - H-14<br>39-AP - 19-1-31<br>Hartscore in Associate Sat 181,000<br>$100 - 18$<br>$36 - 38$<br><b>US</b><br>$45 - 39$<br>$16 - 48$<br>Witness Japanese<br>6. Incomercy is striking and in Brown minimizing.<br>16<br>1.8<br>to al-<br>18<br><b>MASSAGE</b><br>1.3<br>13<br>L1<br><b>ILAR</b><br>141.127<br>16-15<br>Minimum cannonalis control of<br><b>SLA</b><br>$-1$<br>Pacificment of sponse identical tailings in<br>1.93<br>13<br>3.33<br>1.81<br>48<br>E. new angercommunit officeranist<br>ou ar<br>43<br>-11<br>$+11$<br>8.81<br>$-2.74$<br>100<br>当日<br>8. cars no evidencement childrenes<br>11.9<br>$-10^{-1}$<br><b>ITSOGRAFAN JENNIAK KECARJAYAR, A</b><br>Alementa (afternoon, or<br>$+1$<br>쯢<br>8. Leaguer L. Jacobs Baltimore Latingcombi<br>E. Ignesto i descri o letameno distribuido die-<br>4.39<br>$4 + 1$<br>3.11<br><b>HALL</b><br>3.44<br>active mail<br>$\overline{1}$<br>$=$<br>×<br>$\equiv$<br>$\frac{1}{2}$<br>138.<br>Financial chairs, No<br>$\frac{1}{2}$<br>1.0<br>1.20<br>1.1<br>3.5<br>18.5<br>22.5<br>主性<br>-<br>Flamm serrage in transfer to<br>dealers.<br>m<br><b>Johnson</b><br><b>SHEE</b><br><b>JOHN</b><br>$-1000$<br><b>STAR</b><br>1.94<br>4.81<br>4.88<br>4.98<br>18<br>1.8<br>R. (passwoman d Gascil-pany) (no mail<br>$\overline{1}$<br>言葉<br>$\sim$<br>Прогодинейсть дажего населенного конкла.<br>$\overline{1}$<br>1.8<br>$1 - 3$<br>1.0<br>R. Classes securities conclusi-<br>$\sim$<br>÷<br>9,5<br><b>HOEI kimpiel opvoget asport, sw</b><br>5. Superstored (Norther)<br>3.1<br>3.97<br>1.36<br>1.25<br>m<br><b>Beautiquists, I post card testit. A</b><br>1.7<br>33<br>3.8<br>1.8<br>$-1$<br>K. till datares<br>$3 - 24$<br>12<br>33<br>$-8$<br><b>REFINITION 1: MEMORINAL PRESSURE</b><br>Tlaotekenweistly yearticle improprie it learnes-<br>1.0<br>1.8<br>7.4<br>1.8<br><b>Teleph Andrewsvert (Patrick)</b><br>$\sim$<br>$\rightarrow$<br>63-86<br>$-22$<br><b>Bakerin M</b><br><b>Mala Revention, Etc.</b><br><b>Mitsubishfulnet (Text Text</b><br>14.1<br>1.8<br>A.M.<br>11.4<br>18<br>任<br>1.5<br>5. In tumpermany temperature<br>$-4.4$<br>$-11$<br>MATERIAL 1. NEW YEAR 1755-176<br>$\sim$<br>13<br>14<br>1.4<br>1.36<br>Positioner of success boarses a ballo price<br><b>Hamb decoming Claims</b><br>1.8<br>5.6<br>ALC U<br>1.18<br><b><i>Hughbargoods (1921)</i></b><br>3.14<br>41<br>1,6<br>1.3<br>teranosi implia seasessa elisio interio, ol<br>1.6<br>1f<br>Ellerman Groupert rooms books Av 1 Allmount as<br>Rooman na 1 in Jismaan ito 2 4 Thank (pagean) Act-<br><b>Pouns</b><br>3.6<br>14<br>LN<br>13<br>1.8<br>EE<br>ment dealership.<br><b>Photoshead a report and tracial control</b><br>La<br>4.9<br>$1 - 3$<br>T.E.<br><b>JB</b><br>4.5<br>3.8<br>LE<br>14<br>1B<br>10<br>The anti-university to phones in Social Court of<br>Taccommunic sensor resinc.co.<br>A11<br>u<br>ΞĦ<br>×.<br>1.1<br>Ш<br>$\mathbb{Z}$<br>3. Max presuments.<br>Arthur conservations 5.5 parameters supply<br>If his precises total that<br><b>Sends House: Dee-</b><br><b>Little Labourner</b><br>1.78<br>$_{23}$<br>18<br>1.85<br>18<br>K. Inpe assores employees<br>1.4<br>cent manners<br><b>STAKE</b><br>ᇽ<br>4,416<br>$1$<br>m.<br><b>Cookupool</b><br>Capitulate Creat, series Chromagne<br>Contrament bootsafeet<br><b>Unna anni</b><br><b>Riverse pergeaveninged distance a</b><br>$\frac{1}{2}$<br><b>Vintoria</b><br><b>KINGTON</b><br>8.8<br><b>HALL</b><br>11<br>$-1$<br>64<br>47<br>6.73<br>83-83<br>夏延<br>Комффидиент совершил<br>Two compounds and<br>35 ANTIQUE INVENTO ELECTRICIANO Il registro classification particulare el processore en prime<br>considered acquires. To not a procedured una anteriormazione<br>4.35<br>ES<br>1x<br>臼<br>u<br>$16 - 20$<br>"Spe materials packeters passed suborial<br><b>AS</b><br>3.15<br>14<br>$\overline{\phantom{a}}$<br>41.74 | Phoenix-breakerpay made payment of |  | <b>Barrowski charactery and</b> |  |  | Перестонник в Армом (отнике при читок) рене |  |  |  |  |  |
|----------------------------------------------------------------------------------------------------|------------------------------------|--|---------------------------------|--|--|---------------------------------------------|--|--|--|--|--|
|                                                                                                    |                                    |  |                                 |  |  |                                             |  |  |  |  |  |
|                                                                                                    |                                    |  |                                 |  |  |                                             |  |  |  |  |  |
|                                                                                                    |                                    |  |                                 |  |  |                                             |  |  |  |  |  |
|                                                                                                    |                                    |  |                                 |  |  |                                             |  |  |  |  |  |
|                                                                                                    |                                    |  |                                 |  |  |                                             |  |  |  |  |  |
|                                                                                                    |                                    |  |                                 |  |  |                                             |  |  |  |  |  |
|                                                                                                    |                                    |  |                                 |  |  |                                             |  |  |  |  |  |
|                                                                                                    |                                    |  |                                 |  |  |                                             |  |  |  |  |  |
|                                                                                                    |                                    |  |                                 |  |  |                                             |  |  |  |  |  |
|                                                                                                    |                                    |  |                                 |  |  |                                             |  |  |  |  |  |
|                                                                                                    |                                    |  |                                 |  |  |                                             |  |  |  |  |  |
|                                                                                                    |                                    |  |                                 |  |  |                                             |  |  |  |  |  |
|                                                                                                    |                                    |  |                                 |  |  |                                             |  |  |  |  |  |
|                                                                                                    |                                    |  |                                 |  |  |                                             |  |  |  |  |  |
|                                                                                                    |                                    |  |                                 |  |  |                                             |  |  |  |  |  |
|                                                                                                    |                                    |  |                                 |  |  |                                             |  |  |  |  |  |
|                                                                                                    |                                    |  |                                 |  |  |                                             |  |  |  |  |  |
|                                                                                                    |                                    |  |                                 |  |  |                                             |  |  |  |  |  |
|                                                                                                    |                                    |  |                                 |  |  |                                             |  |  |  |  |  |
|                                                                                                    |                                    |  |                                 |  |  |                                             |  |  |  |  |  |
|                                                                                                    |                                    |  |                                 |  |  |                                             |  |  |  |  |  |
|                                                                                                    |                                    |  |                                 |  |  |                                             |  |  |  |  |  |
|                                                                                                    |                                    |  |                                 |  |  |                                             |  |  |  |  |  |
|                                                                                                    |                                    |  |                                 |  |  |                                             |  |  |  |  |  |
|                                                                                                    |                                    |  |                                 |  |  |                                             |  |  |  |  |  |
|                                                                                                    |                                    |  |                                 |  |  |                                             |  |  |  |  |  |
|                                                                                                    |                                    |  |                                 |  |  |                                             |  |  |  |  |  |
|                                                                                                    |                                    |  |                                 |  |  |                                             |  |  |  |  |  |
|                                                                                                    |                                    |  |                                 |  |  |                                             |  |  |  |  |  |
|                                                                                                    |                                    |  |                                 |  |  |                                             |  |  |  |  |  |
|                                                                                                    |                                    |  |                                 |  |  |                                             |  |  |  |  |  |
|                                                                                                    |                                    |  |                                 |  |  |                                             |  |  |  |  |  |
|                                                                                                    |                                    |  |                                 |  |  |                                             |  |  |  |  |  |
|                                                                                                    |                                    |  |                                 |  |  |                                             |  |  |  |  |  |
|                                                                                                    |                                    |  |                                 |  |  |                                             |  |  |  |  |  |
|                                                                                                    |                                    |  |                                 |  |  |                                             |  |  |  |  |  |
|                                                                                                    |                                    |  |                                 |  |  |                                             |  |  |  |  |  |
|                                                                                                    |                                    |  |                                 |  |  |                                             |  |  |  |  |  |

В проектах новых дорог не следует допускать участки, для которых итоговый коэффициент аварийности превышает 10-15. В проектах капитального ремонта или реконструкции дорог в условиях пересеченного рельефа местности необходимо предусматривать перестройку участков дорог с коэффициентами аварийности более 25-40 в зависимости от местных условий. Организациям
дорожно-эксплуатационной службы рекомендуется:

наносить разметку проезжей части, запрещающую обгон с выездом на полосу встречного движения, при коэффициенте аварийности более 10-20;

запрещать обгон и ограничивать скорости движения при коэффициентах аварийности, превышающих 20-40.

Поскольку влияние уклона проезжей части на кривых и наличие виражей на значение коэффициента аварийности не учитывается, при оценке безопасности движения следует исходить из эквивалентных радиусов кривых, имеющих то же покрытие, что и рассматриваемые кривые, но уклон виража должен быть равен уклону проезжей части на прямых участках.

Эквивалентные радиусы:

$$
R_{\scriptscriptstyle \text{3K6}} = \frac{R\left(\varphi_{\scriptscriptstyle \text{kp}} \pm i_{\scriptscriptstyle \text{kp}}\right)}{\varphi_{\scriptscriptstyle \text{np}} + i_{\scriptscriptstyle \text{np}}},
$$

где

*R* - радиус кривой, м;

 $\varphi$  - коэффициент поперечной силы при расчетах на устойчивость, который принимают равным коэффициенту поперечного сцепления;

*i* - поперечный уклон. Индекс «кр» относится к рассматриваемой кривой, а индекс «пр» к характеристике проезжей части на прилегающем участке.

Частные коэффициенты аварийности устанавливают по табл. на основании плана и профиля проектируемой дороги или линейного графика эксплуатируемого участка дороги.

При построении графика итоговых коэффициентов аварийности (рис.)строят план и продольный профиль дороги с выделением на них всех элементов, для которых должны быть определены частные коэффициенты аварийности (продольные уклоны, вертикальные кривые, кривые в плане, мосты, населенные пункты, пересекающиеся дороги и пешеходные переходы). В специальной графе отмечают места с недостаточной видимостью и ее фактические значения. Масштаб плана и профиля принимают в зависимости от сложности ситуации.

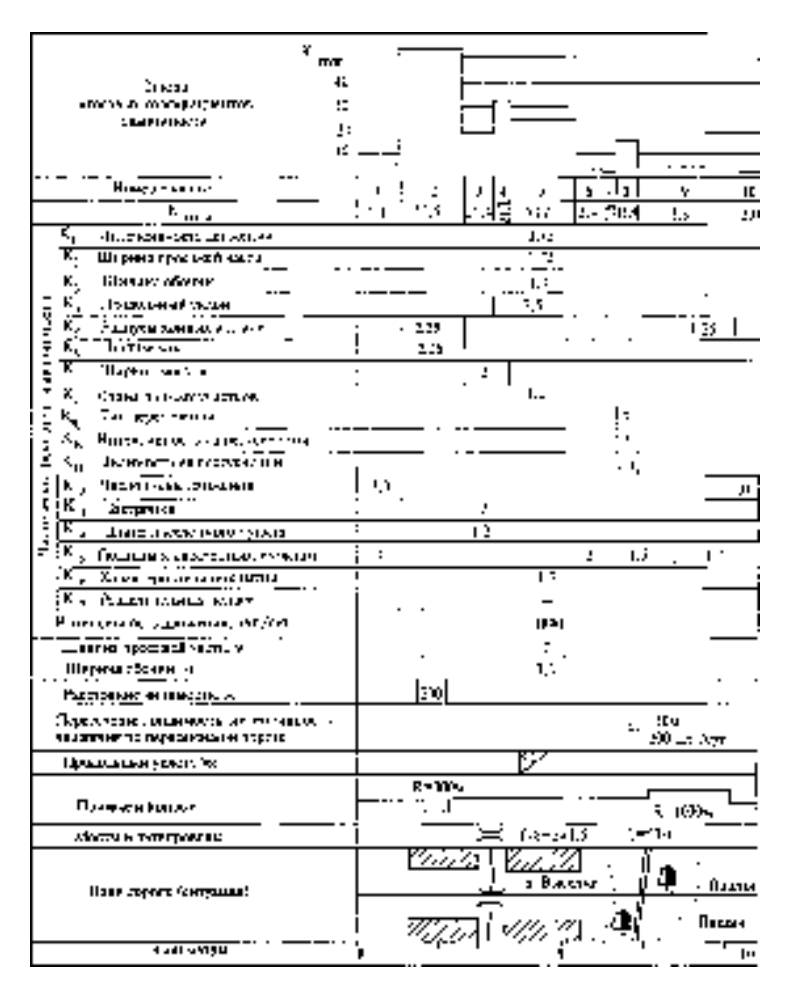

Рисунок 9 График коэффициентов аварийности строящейся дороги

#### **Задание к практической работе**

Построить график коэффициентов аварийности для продольного профиля автомобильной дороги рассмотренной в практической работе №2.

### **Тема 8. Расчет технико-экономических показателей сельскохозяйственных дорог.**

Практическая работа №18. Расчет экономических показателей при строительстве сельскохозяйственных дорог.

#### *Тема практического занятия*

Основными экономическими показателями строительства автомобильных дорог в том числе и сельскохозяйственных являются:

1. Коэффициент эффективности капиталовложений в строительство дороги

$$
E = \frac{C^1 - C^{11}}{K^{11} - K^1}
$$

где  $\mathrm{C}^1,\mathrm{C}^{11}$ -текущие затраты по вариантам дороги;  $\mathrm{K}^1,\mathrm{K}^{11}$ - капитальные вложения в строительство вариантов дороги

Нормативный коэффициент Е<sub>н</sub>=0,12

2. Срок окупаемости капитальных вложений в строительство дороги

$$
T = \frac{K^{11} - K^1}{C^1 - C^{11}}
$$

Нормативный срок окупаемости Т<sub>н</sub>=8,4 лет

3. Годовой объем перевозок

$$
Q=\frac{307Nq_{cp}\beta\lambda}{K}
$$

где 307- число дней работы автомобиля в году; N-интенсивность движения по дороге; qср- средняя грузоподъемность автомобиля; β-коэффициент использования пробега автомобиля; γ- коэффициент использования грузоподъемности; К- коэффициент, учитывающий необъемные перевозки.

4. Количество транспортной работы за год (грузооборот)

#### **расходы**

 $T_p = QL$ 

где L-длина дороги, км 5.Сумма транспортных расходов на перевозку грузов автомобилями:

 $C_a=C_{\text{nep}}+C_{\text{ncor}}+3$ где Спер- переменные транспортные;

$$
C_{\text{nep}} = \sum T_p \frac{K_y S_{\text{nep}}}{q\beta\gamma}
$$

Спост- постоянные транспортные расходы;

$$
C_{\text{norm}} = \sum T_p \frac{S_{\text{norm}}}{q\beta\gamma\theta}
$$

З- заработная плата водителей

$$
3 = \sum T_p d
$$

 $S_{\text{nep}}$  и  $S_{\text{nor}}$  – расчетные нормативы переменных и постоянных затрат на эксплуатацию автомобилей; d- расценка оплаты труда водителей;  $K_v$ коэффициент, учитывающий влияние дорожных условий.

6.Суммарные приведенные затраты

$$
P = \frac{E_{\mu}}{E_{\mu}} K_{\mu} + \sum_{t}^{t_c} \frac{C}{(1 + E_{\mu})^t}
$$

где  $E_{\text{HI}}$ - приведенная величина единовременных затрат;  $t_c$ - срок сравнения вариантов дороги;  $C_t$ -текущие затраты в год

#### **Задание к практической работе**

Установить лучший из запроектированных вариантов строящейся дороги по суммарным приведенным затратам.

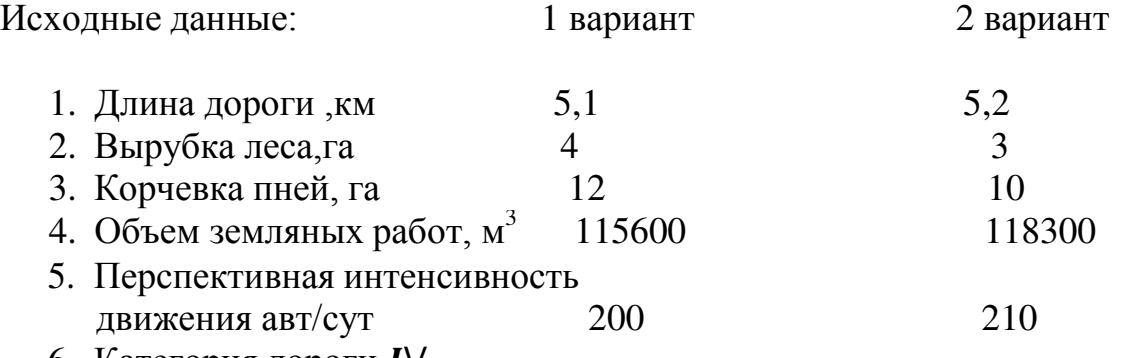

6. Категория дороги IV

Вопросы для самоконтроля

- 1. Как осуществляется планировка откосов земляного полотна в населенных пунктах?
- 2. Как производится рекультивация сосредоточенных резервов и карьеров в населенных пунктах?
- 3. Как осуществляется оценка загрязнения придорожной полосы транспортным шумом?
- 4. Как обеспечивается безопасность движения при строительстве сельскохозяйственных дорог?
- 5. Как производится обслуживание дорожного движения при строительстве сельскохозяйственных дорог?
- 6. Как осуществляется экономическое сравнение вариантов строящейся сельскохозяйственной дороги?

Практическая работа № 19. Контрольная работа.

Вопросы к контрольной работе.

- 1. Типы проездов в населенных пунктах.
- 2. Мероприятия по охране окружающей среды при строительстве сельскохозяйственных дорог.
- 3. Методы оценки безопасности движения на дорогах.
- 4. Дорожные устройства.
- 5. Освещение автомобильных дорог.
- 6. Эксплуатационно-технические показатели при строительстве сельскохозяйственных дорог.

7. Экономические показатели при строительстве сельскохозяйственных дорог.

#### **6. Учебно-методическое и информационное обеспечение дисциплины:**

#### **6.1 Основная литература**

1.Федотов, Григорий Афанасьевич.

 Изыскания и проектирование автомобильных дорог. В 2-х книгах. Кн.1 : учебник для студентов, обучающихся по специальности "Автомобильные дороги и аэродромы" направления подготовки "Транспортное строительство" и направлению подготовки бакалавров "Строительство" (профиль подготовки "Автомобильные дороги") / Федотов, Григорий Афанасьевич, Поспелов Павел Иванович. - М. : Академия, 2015. - 496 с. – Текст электронный // Электронная библиотека ИЦ Академия : [Сайт]. – URL : [https://www.academia-moscow.ru/catalogue/4831/143469/.](https://www.academia-moscow.ru/catalogue/4831/143469/)

2**.** Федотов, Григорий Афанасьевич.

 Изыскания и проектирование автомобильных дорог. В 2-х книгах. Кн.2 : учебник для студентов, обучающихся по специальности "Автомобильные дороги и аэродромы" направления подготовки "Транспортное строительство" и направлению подготовки бакалавров "Строительство" (профиль подготовки "Автомобильные дороги") / Федотов, Григорий Афанасьевич, Поспелов Павел Иванович. - М. : Академия, 2015. - 416 с. – Текст электронный // Электронная библиотека ИЦ Академия : [Сайт]. – URL :<https://www.academia-moscow.ru/catalogue/4831/143471>

#### **6.2 Дополнительная литература**

Подольский, В. П. Строительство автомобильных дорог. Дорожные покрытия: учебник. М. : Академия, 2015. – 298 с.- Текст электронный // Электронная библиотека ИЦ Академия.- Режим доступа : <https://www.academia-moscow.ru/reader/?id=143505>

#### **6.3 Программное обеспечение - нет**

#### **6.4 Базы данных, информационно-справочные и информационные системы:**

ЭБС «ZNANIUM.COM» (Знаниум). Договор (контракт) №3248 эбс от 27.08.2018 ЭБ ИЦ «Академия». Лицензионный договор (контракт) №15 от 11.12.2015.

Федеральное государственное бюджетное образовательное учреждение Высшего образования Рязанский государственный агротехнологический университет имени П.А. Костычева.

Автодорожный факультет

Кафедра Строительство инженерных сооружений и механика

**Колошеин Д.В., Борычев С.Н.**

# **Методические указания**

## **к выполнению курсового проекта**

по дисциплине «Проектирования автомобильных дорог»

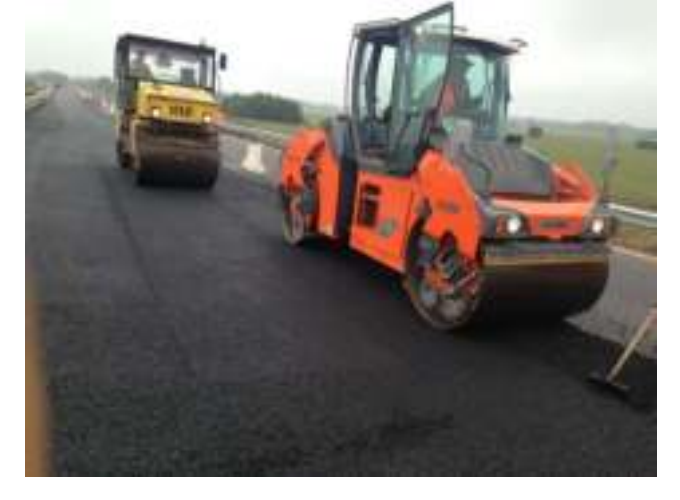

Для студентов автодорожного факультета подготовки направления: **08.03.01 «Строительство»** профиль «Автомобильные дороги»

Рязань 2021г.

дорог» разработаны в соответствии с ГОС ВО по направлению подготовки 08.03.01 «Строительство»

Методические указания к выполнению практических работ по дисциплине «Проектирования автомобильных

Рецензент:

Доктор технических наук, доцент кафедры «Автотракторная техника и теплоэнергетика»

Разработал:

к.т.н., доцент кафедры СИСиМ

*A CUICHLEAD* 

д.т.н. профессор

 (Ф.И.О) С.Н. Борычев

 $(Q.M.O)$ 

Д.В. Колошеин

Заведующий кафедрой «Строительство инженерных сооружений и механика» ( кафедра)

д.т.н., профессор С.Н. Борычев (Ф.И.О.)

Рязань: ФГБОУ ВО РГАТУ им. П.А.Костычева , 2021.- 39с.

В методическом указании рассмотрены состав и содержание расчетнопояснительной записки и графической части курсового проекта, а также изложены теоретические вопросы проектирования основных элементов автомобильных дорог.

#### **СОДЕРЖАНИЕ**

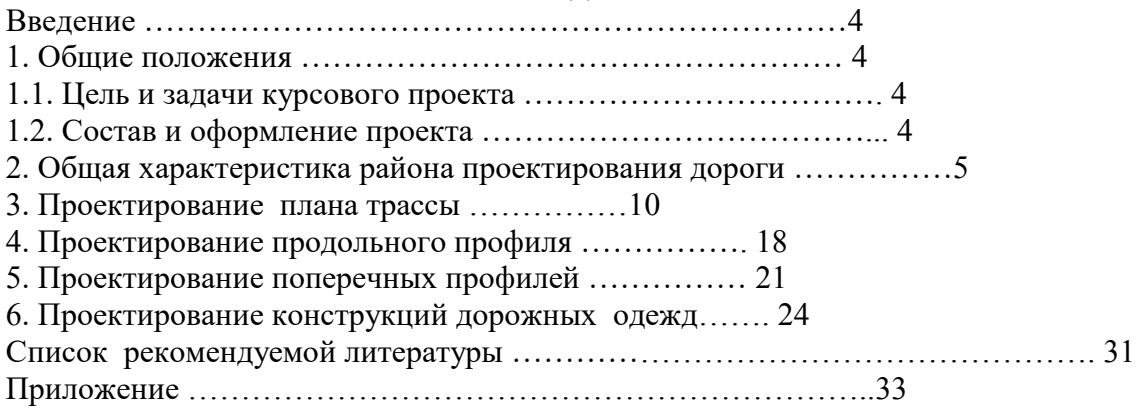

#### **ВВЕДЕНИЕ**

Целью методических указаний является систематизация работы студентов над выполнением курсового проекта, облегчение их работы по подбору необходимых справочных данных, выполнению курсового проекта в должной последовательности с тем, чтобы он соответствовал по своему содержанию и объему рабочей программе по курсу «Основы проектирования автомобильных дорог».

#### **1. ОБЩИЕ ПОЛОЖЕНИЯ**

#### 1.1. ЦЕЛЬ И ЗАДАЧИ КУРСОВОГО ПРОЕКТА

Целью курсового проектирования является обобщение и закрепление теоретических знаний, полученных студентами при изучении соответствующих разделов курса «Основы проектирования автомобильных дорог».

В процессе выполнения курсового проекта студент должен научиться грамотно выполнять технические расчеты, освоить навыки и методы проектирования автомобильных дорог, использовать в своей работе техническую, нормативную и справочную литературу.

При выполнении курсового проекта студент должен показать умение самостоятельной творческой работы при решении конкретных инженерных задач с учетом новейших достижений науки и техники в области проектирования и строительства автомобильных дорог в нашей стране и за рубежом.

К выполнению курсового проекта следует приступать после тщательного изучения курса «Основы проектирования автомобильных дорог» [1] и норм проектирования [9 – 11]. 1.2. СОСТАВ И ОФОРМЛЕНИЕ ПРОЕКТА

Курсовой проект должен содержать следующие материалы:

− задание на выполнение курсового проекта;

− пояснительную записку с необходимыми расчетами и обоснованиями принимаемых решений;

− графический материал, содержит план трассы с ситуационным планом местности, продольный профиль, поперечные профили с конструкциями дорожных одежд.

Состав курсового проекта приведен в задании на проектирование.

Пояснительная записка должна быть написана на одной стороне листов формата А4 с угловыми штампами и по содержанию соответствовать последовательности изложения, приведенном в задании на проектирование к курсовому проекту.

Весь графический материал вычерчивается в программах AutoCAD или Компас на формате А1с угловыми штампами. Преимущественно использование автоматизированных программных комплексов CREDO.

. При оформлении материалов курсового проекта необходимо учитывать требования ГОСТов и ЕСКД. (приложения)

Защита курсового проекта, как правило, производится перед комиссией из преподавателей кафедры после предварительного просмотра курсового проекта преподавателем на соответствие действующим нормативным документам и технической грамотности выполнения. Проверяется знания и умение студента проектировать элементы автомобильной дороги, выполнять необходимые расчеты, техническую грамотность, умение оформлять чертежи и пояснительную записку, докладывать о выполненной работе и защищать основные положения проекта.

#### **<sup>2</sup>. Общая характеристика района проектирования дороги**

В этом разделе необходимо дать краткое описание географического положения и природных условий района проектирования дороги (район проектирования приводится для каждого студента в задании к курсовому проекту).

*Климат*. Приводятся общие климатические характеристики, максимальная и минимальная температуры воздуха, глубина промерзания грунтов, строятся розы ветров по повторяемости и скорости ветра для осенне-зимнего периодов, указывается дорожноклиматическая зона и т.п.

Характеристику природных условий можно найти в [2, 12, 13].

Строится дорожно-климатический график с учетом данных, приведенных в [3, 4], пример графика приведен в [1, 3, 4].

*Рельеф местности*. По выданной топографической карте дается характеристика рельефа района проектирования дороги, устанавливаются высотные препятствия, низменности и т.п. с целью выбора наиболее целесообразного направления трассы дороги, при котором удастся проложить трассу дороги. как можно ближе к «воздушной линии» с минимальными объемами земляных работ и искусственных сооружений.

Грунтово-геологическое строение местности. На основании задания к курсовому проекту и топографической карте необходимо описать типы грунтов, наличие оползней, устойчивость склонов и т.п.

Гидрологические условия. По карте следует установить наличие заболоченных участков, места постоянно действующих водотоков, участки с необеспеченным поверхностным стоком, глубину залегания грунтовых вод и т.п.

Растительность. Необходимо указать наличие лесов, парков, земель, занятых ценными угодьями, оценить их с точки зрения обеспечения видимости, снегозащитной роли и охраны окружающей среды. Дорожно-строительные материалы.

Следует описать обеспеченность местными дорожно-строительными материалами, которые необходимо использовать при строительстве автомобильной дороги (устройстве земляного полотна, дорожной одежды, искусственных сооружений). При отсутствии таких материалов в районе строительства дороги указывается наличие их месторождений в соседних областях.

 В соответствии с исходными данными об интенсивности, приведенными в задании к курсовому проекту, необходимо установить техническую категорию проектируемой дороги. Для этого, следует вычислить расчетную интенсивность движения, приведенную к легковому автомобилю по формуле:

$$
N_{\text{pacy}} = \sum_{i=1}^{n} N_i K_i
$$

 $(1)$ 

где *Ni* – перспективная суточная интенсивность движения *i*-го типа автомобилей в составе транспортного потока, авт/сут (дана в задании);

 $Ki -$ коэффициент приведения автомобилей транспортного потока к легковому автомобилю [2, таблица 2].

 Категории дороги общего пользования устанавливают по СНиП 2.05.02–85\* [2, таблица 1] в зависимости от расчетной перспективной интенсивности движения, народнохозяйственного и административного значения (указано в задании).

 Расчет технических нормативов проектирования производят по формулам теории взаимодействия автомобиля с дорогой в зависимости от расчетной скорости движения [3, таблица 1].

 Величину наибольшего допустимого продольного уклона, i, определяют из условий движения на подъем полностью загруженного автомобиля с расчетной скоростью:

## $i = D - f_w$

#### (2)

 где *D* – значение динамического фактора для расчетного автомобиля [8, рисунок 3.6]; *fv* – коэффициент сопротивления качению колес автомобиля по поверхности дороги с учетом скорости движения (3).

 За расчетные можно принять наиболее распространенные автомобили: ВАЗ 2114, ГАЗ-3110 .Волга., КАМАЗ-5325, КАМАЗ-5511 и др., имеющиеся в заданном составе движения.

 При скорости движения более 60 км/ч коэффициент сопротивления качению определяют по формуле

$$
f_V = f_0 \left( 1 + 4.5 \cdot 10^{-5} \cdot V^2 \right),\tag{3}
$$

 где *V* – расчетная скорость движения автомобиля, км/ч; *f0* – постоянный коэффициент сопротивления качению колес автомобиля в зависимости от поверхности дороги (таблица 1).

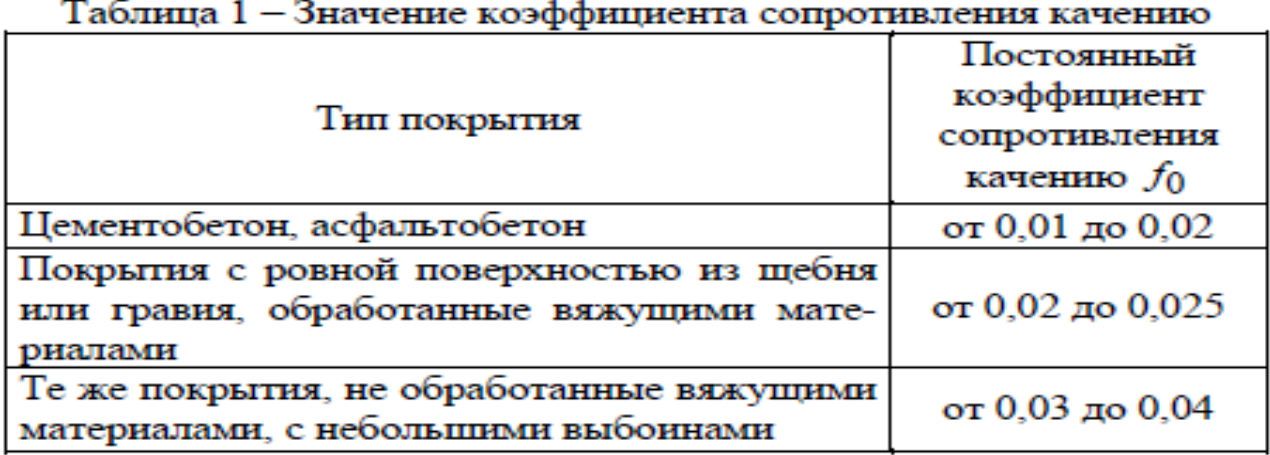

 Наименьший радиус кривых в плане зависит от расчетной скорости движения по дороге. Его определяют для двух случаев: при наличии и отсутствии виража.

Радиус кривой в плане (м) без виража:

$$
R = \frac{V^2}{127(\mu \pm i_{\text{II}})},\tag{4}
$$

 где μ – коэффициент поперечной силы, равный 0,15; *iп* – поперечный уклон проезжей части [2, п.п. 4.15].

 При устройстве виража наибольший радиус кривой в плане (м) может быть подсчитан по формуле

$$
R_{\mathbf{B}} = \frac{V^2}{127(\mu + i_{\mathbf{B}})},\tag{5}
$$

где *i*в – уклон проезжей части на вираже [2, п.п. 4.17].

 Расчетное расстояние видимости поверхности дороги определяют из условия полной остановки автомобиля перед препятствием:

$$
S_g = \frac{Vt_p}{3.6} + \frac{K_3 V^2}{254(\varphi_1 \pm i_0)} + l_0,\tag{6}
$$

 где *V* – расчетная скорость, км/ч; *t*р – время реакции водителя, принимаемое в расчетах равным 1 с; *K*э – коэффициент эксплуатационных условий торможения, для легковых автомобилей равен 1,2; для грузовых автомобилей и автобусов – 1,3–1,4;

1 – коэффициент продольного сцепления при торможении, принимаемый равным 0,5;

*i0* – продольный уклон дороги, при определении расстояния видимости как нормативного значения можно принимать *i*0 = 0; *l*0 – безопасное расстояние (5–10 м).

 Требуемое расстояние видимости встречного автомобиля (м) состоит из суммы путей торможения обоих автомобилей и безопасного расстояния между ними и определяется по формуле

$$
S_{\text{ABT}} = \frac{Vt_{\text{p}}}{1.8} + \frac{K_3 V^2}{127(\varphi_1 \pm i)} + l_0. \tag{7}
$$

 Для удобства и безопасности движения в переломы продольного профиля вписывают выпуклые и вогнутые вертикальные кривые.

 Минимальный радиус выпуклой кривой определяют из условия обеспечения видимости поверхности дороги на расчетном расстоянии:

$$
R_{\text{B-bIII}} = \frac{S_g^2}{2d} \tag{8}
$$

 где *Sg* – расчетное расстояние видимости поверхности дороги, м;

 *d* – превышение глаза водителя над поверхностью дороги, принимаемое равным 1,2 м.

 Радиус вогнутой кривой (м) определяют из условия неперегрузки рессор при движении автомобиля по кривой:

$$
R_{\text{BOT}} = \frac{V^2}{6.5},\tag{9}
$$

где *V* – расчетная скорость, км/ч.

 Число полос движения назначают не менее двух, с учетом практической пропускной способности одной полосы движения[8, таблица 6.1], которую принимают в размере 30–50 % от теоретической.

 Требуемое количество полос движения устанавливают по формуле

$$
n = \frac{N^{'}E}{ZN_{\rm mp}},\tag{10}
$$

 где *N*' – расчетная часовая интенсивность движения, приведенная к легковому автомобилю, авт/ч;

 *Ε* – коэффициент сезонной неравномерности движения (*Ε*   $=1,0$ ;

 *Z* – коэффициент загрузки, соответствующий необходимому для данной дороги уровню удобства (*Z* =0,45–0,55);

 *N*пр – фактическая пропускная способность дороги данной категории [8, таблица 6.1].

#### $N^{'} = \alpha N_{\text{pacy}}$  $(11)$

 где α – коэффициент перехода от перспективной суточной интенсивности движения к расчетной часовой (в расчетах принимается α = 0,1);

 *N*расч – перспективная суточная интенсивность *i*-го типа автомобилей в составе транспортного потока приведенного к легковому автомобилю, прив. авто/сут;

 Ширина полосы движения *B* , которую занимает автомобиль в поперечном сечении дороги на проезжей части, несколько больше габаритных размеров автомобиля и может быть определена по формуле Н. Ф. Хорошилова:

$$
B = \frac{a+c}{2} + x + y,\tag{12}
$$

где *a* – ширина кузова автомобиля, м;

 *c* – ширина колеи автомобиля (расстояние между гранями следа наиболее широко расставленных колес), м;

 *x* – расстояние от кузова до оси проезжей части, м;

 *y* – расстояние от внешней грани следа колеса до кромки проезжей части, м.

 Значения *x* и *y* на основе экспериментальных исследований определяются по эмпирическим формулам

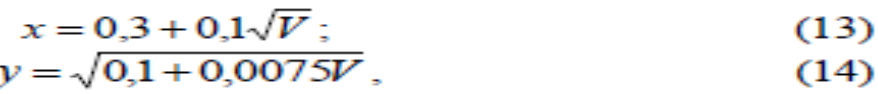

где *V* – расчетная скорость движения, км/ч.

 Для легкового автомобиля это расчетная скорость для данной категории дороги (*V*р ), а для грузового – максимально возможная техническая скорость движения (*V*т ) при условии *V*т *V*р .

 Ширину полосы движения определяется из условия встречного движения двух преобладающих автомобилей.

 Значения *а* и *с* для разных марок автомобилей принимают по справочным данным [28].

 Ширину земляного полотна принимают как сумму ширины полос движения и обочин [2, таблица 4]. Примеры расчетов имеются в пособии [18].

 Габариты мостов, размеры элементов их поперечного профиля (число полос движения, ширину проезжей части, ширину полосы безопасности, ширину моста, ширину тротуаров) назначают по СНиП 2.05.03–84\* [7, приложение 1]. Результаты расчетов, а так же технические нормативы по СНиП 2.05.02– 85\*[2], ГОСТ Р 52398–2005 [4] и ГОСТ Р 52399–2005 [3] сводят в таблицу 2.

 Для дальнейшего проектирования принимают значения технических нормативов, рекомендованные СНиП 2.05.02–85\* [2], ГОСТ Р 52398–2005 [4] и ГОСТ Р 52399–2005 [3].

## Таблица 2 - Основные технические нормативы проектируемой дороги

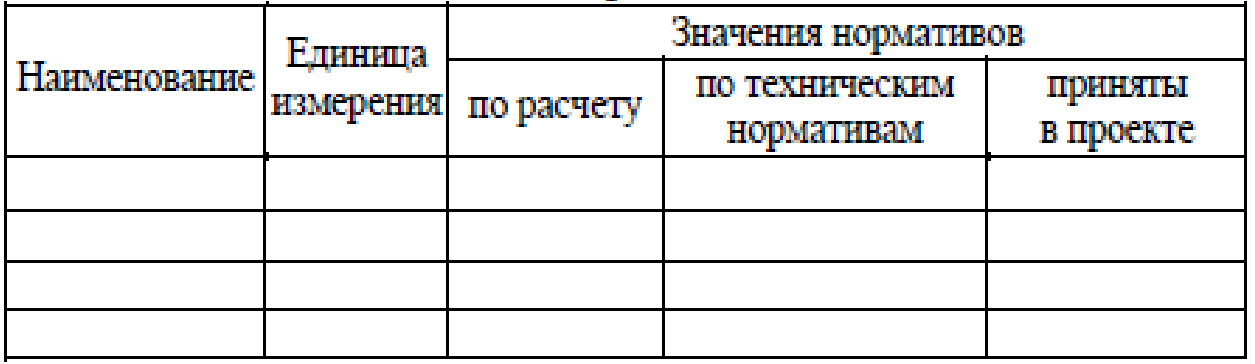

## **3. Проектирование плана трассы.**

Трассу дороги следует проектировать как плавную линию в пространстве, взаимно увязывая элементы плана, продольного и поперечного профилей между собой и с прилегающей местностью. Трасса должна удовлетворять условиям наименьшего ограничения и изменения скорости, обеспечения требований удобства и безопасности движения, хорошо вписываться в окружающий ландшафт местности и отвечать требованиям охраны окружающей среды.

 Перед началом проектирования дороги в плане необходимо тщательно изучить прилагаемую к заданию топографическую карту (рельеф местности, наличие контурных и высотных препятствий). Выбор направления трассы определяется категорией дороги, особенностью рельефа местности, гидрологическими и иными условиями.

 На карте с горизонталями необходимо запроектировать не менее двух вариантов трассы дороги между заданными пунктами. При этом определенные расчетом технические нормативы элементов трассы, принятые в таблице 2, следует рассматривать как минимально допустимые. Рекомендуется использовать нормативы, приведенные в [2, п.п. 4.20\*], когда это не вызывает значительного роста объемов работ.

 К плану трассы предъявляются следующие основные требования:

– трассу дороги следует проектировать кратчайшей по длине (как можно ближе к .воздушной линии.) с наименьшими объемами земляных работ и соблюдением норм проектирования;

– пересечение трассой железных дорог следует проектировать преимущественно на прямых участках; угол между пересекающимися дорогами должен быть не менее 60A;

– пересечения и примыкания автомобильных дорог в одном уровне, а также пересечения трассой дороги водотоков рекомендуется выполнять под углом, близким к прямому;

– промежуточные населенные пункты дороги I–III категории обходят на расстоянии не ближе 200 м от границы застройки с устройством подъездных дорог, дороги IV–V категорий желательно пропускать через населенные пункты;

– при обходе населенных пунктов дорогу следует, по возможности, прокладывать с подветренной стороны, ориентируясь

10

на направление ветра в особо неблагоприятные с точки зрения загрязнения воздуха осенне-зимние периоды года в целях защиты населения от транспортного шума;

– под дорогу следует использовать худшие с точки зрения сельского хозяйства земли;

– леса и группы деревьев следует обходить только в степных районах, направление трассы дороги по возможности должно совпадать с направлением господствующих ветров в целях обеспечения естественного проветривания и уменьшения заносимости дороги снегом; трассу следует прокладывать с использованием существующих просек и противопожарных разрывов с

учетом категории лесов;

– болота дорогами высоких категорий обходить не следует;

– не допускается проложение трассы дороги по государственным заповедникам и заказникам, а также зонам, отнесенным к памятникам природы и культуры;

– вдоль рек, озер и других водоемов трассу дороги следует прокладывать за пределами защитных зон;

– в районах размещения курортов, детских лагерей, домов отдыха и т. п. трассу дороги необходимо прокладывать за пределами санитарных зон.

 При трассировании автомобильной дороги следует соблюдать общие принципы ландшафтного проектирования:

– при обходе препятствий (контурных, высотных) направление трассы изменяют углом поворота, а перелом дороги для удобства и безопасности движения автомобилей смягчают вписыванием круговых и переходных кривых; вершины углов поворота необходимо располагать так, чтобы препятствие находилось внутри угла, а вершина угла была напротив препятствия, рекомендуется назначать углы поворота в пределах 5…25A;

– следует совмещать кривые в плане и продольном профиле, при этом кривые в плане должны быть на 100–150 м длиннее кривых в продольном профиле, а смещение вершин кривых должно быть не более 1/4 длины меньшей из них;

– следует избегать сопряжений концов кривых в плане с началом кривых в продольном профиле, расстояние между ними должно быть не менее 150 м;

– длину прямых в плане следует ограничивать, предельная длина прямых участков зависит от категории дороги и приведена в [1, таблица 15];

– радиусы смежных кривых в плане должны различаться не более чем в 1,3 раза; параметры смежных переходных кривых рекомендуется назначать одинаковыми;

– при углах поворота трассы до 8A, наименьший радиус круговой кривой назначают согласно [2, п.п. 4.34];

– не рекомендуется короткая прямая вставка между двумя кривыми в плане, направленными в одну сторону; при ее длине менее 100 м рекомендуется заменять обе кривые одной кривой большего радиуса, при длине 100…300 м прямую вставку рекомендуется заменять переходной кривой большего параметра; прямая вставка как самостоятельный элемент трассы допускается для дорог I и II категорий при ее длине более 700 м, дорог III и IV категорий –более 300 м;

–переходные кривые следует предусматривать при радиусах кривых в плане 2000 м и менее;

–нельзя допускать устройства кривых минимально допустимого радиуса в конце затяжных спусков.

 Трассирование автомобильной дороги по карте выполняется в следующей последовательности.

1. Начальный и конечный пункты соединяют прямой (.воздушная линия.). Вдоль этой прямой анализируют ситуацию и рельеф, выявляют места, которые следует обойти (места обхода трассой дороги контурных и высотных препятствий, пересечения водоемов, существующих автомобильных и железных дорог), и намечаются .контрольные точки..

2. По каждому из вариантов прокладывается ось трассы в виде ломаной линии, последовательно нумеруются углы поворота вдоль трассы и измеряются с помощью транспортира, в точках перелома трассы дороги вписываются кривые максимального по возможности радиуса, производится разбивка трассы на пикеты и километры. Радиусы кривых не должны быть меньше минимально допустимых значений. Для вычерчивания кривых целесообразно изготовить шаблоны из плотной бумаги или фотопленки в масштабе карты.

 Необходимо следить, чтобы между круговыми кривыми оставались прямые вставки, достаточные для размещения переходных кривых [2, таблица 11].

3. Составляют ведомость углов поворота прямых, кривых участков трассы дороги в плане (приложение А). Приведенная в методическом указании ведомость отвечает требованиям ГОСТ Р 21.1701–97 [5]. По мнению авторов в стандартную ведомость необходимо ввести дополнительную графу 25 – азимут или румб прямых участков трассы в плане. На рис. 1 приведена схема, поясняющая порядок расчета плана трассы:

а) определяют азимут первоначального направления (от километровой сетки карты);

б) нумеруют и измеряют углы поворота;

в) в ведомость (приложение А) записывают точки начала трассы (НТ), номера вершин углов (ВУ) и конца трассы (КТ), графа 1;

г) в графы 5 и 6 записывают значения углов поворота, вычисляют румбы или азимут всех последующих направлений трассы и записывают в графу 25;

д) в зависимости от местных условий и в соответствии с принятыми нормативами назначают радиус круговой кривой (графа 7) и по таблицам [13] определяют основные элементы кривой: тангенс (Т), длину кривой (К), биссектрису (Б), домер (Д), которые заносят в графы 8, 9, 12, 13, 14 ведомости (приложение А). Домер круговой кривой определяют как два тангенса минус длина круговой кривой по формуле

## $\overline{A} = 2T - K$ ;

## $(15)$

е) измеряют расстояние между точками НТ и ВУ №1 (ВУ № 1 и ВУ № 2, ВУ № 2 и ВУ № 3 и т. д.), записывают в графу 23. Пикетажное положение ВУ № 1 (формула 16) (графы 2, 3 и 4) определяют как пикетажное положение предыдущей вершины угла поворота (в первом случае это точка НТ) плюс расстояние между вершинами углов поворота (графа 23) и минус домер предыдущего угла поворота (в первом случае Д = 0), в последующих он определяется по формуле (15)

> $\overline{\Pi}\mathrm{K}_{\mathrm{B}y\bar{i}}=\overline{\Pi}\mathrm{K}_{\mathrm{B}y\bar{i}-1)}+\mathrm{L}_{\mathrm{MB}y\bar{i}}-\overline{\mu}_{\bar{i}-1}$  $(16)$

ж) определяют расчетом пикетажное положение начала круговой кривой (ПКнк) как пикетажное положение вершины угла поворота минус тангенс круговой кривой (17). Полученные значения вписывают в графы 15, 16 ведомости.

$$
\Pi K_{HKi} = \Pi K_{Rvi} - T_i; \tag{17}
$$

з) определяют расчетом пикетажное положение конца круговой кривой (ПКкк ) как пикетажное положение начала круговой кривой плюс длина круговой кривой (18). Полученные значения вписывают в графы 17, 18 ведомости.

 $\Pi K_{KK} = \Pi K_{HK} + K_i$ ;  $(18)$ и) определяют расчетом длину прямой вставки (*Lпрi* ) как пикетажное положение конца предыдущей круговой кривой минус пикетажное положение начала круговой кривой (19). Полученные значения вписывают в графу 24 ведомости.

$$
L_{\text{mp}i} = \Pi K_{\text{KK}(i-1)} - \Pi K_{\text{HK}i};\tag{19}
$$

к) в таком же порядке определяют необходимые данные и по остальным вершинам углов поворота трассы, включая точку конца трассы (КТ).

4. После составления ведомости углов поворота, прямых и кривых производят проверку результатов (см. приложение А).

 Все цифровые данные в графах 1–22 записывают в основных строках, а данные в графах 23, 24, 25 – в промежуточных строках, располагающихся между основными строками.

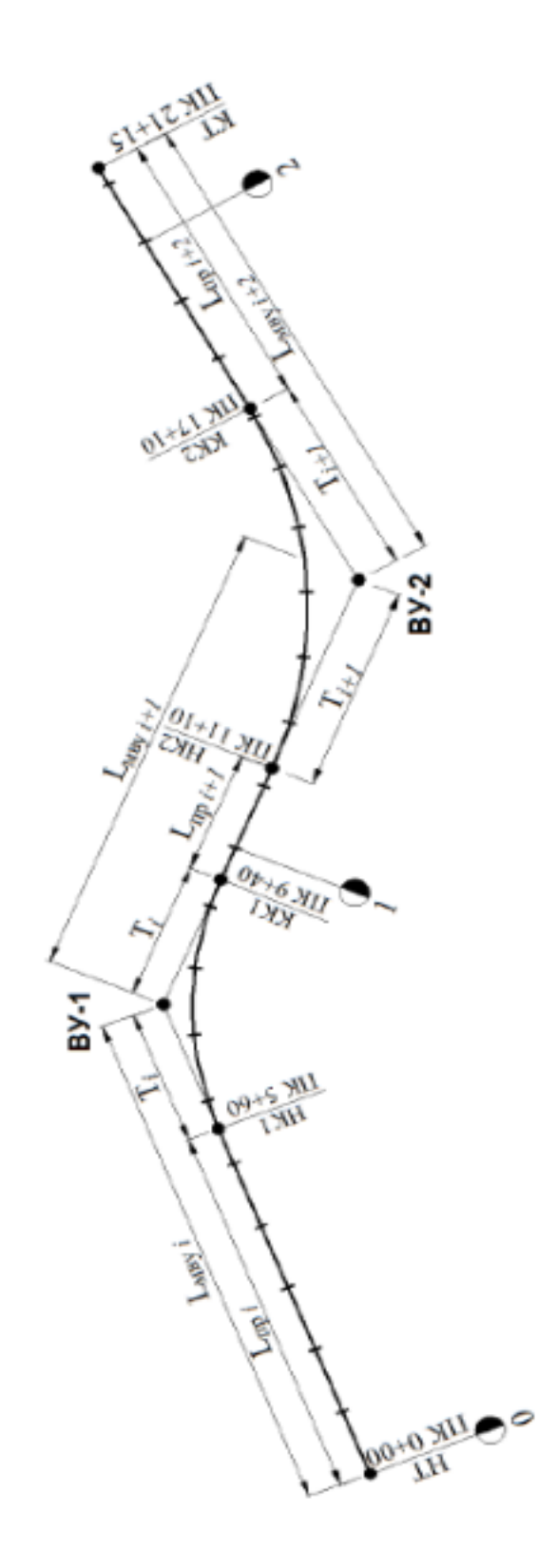

 $\Xi$ 

Рисунок 1. Оформление плана трассы.

 Точность измерения длин по карте – 1 м, углов – 10 мин. Значения параметров кривых, длин вставок, пикетажного положения точек должны быть вычислены с точностью до 0,01 м.

 Направления прямых участков определяются их азимутами или румбами. Название и величину румба определяют по значению магнитных азимутов линий трассы. Магнитным азимутом называется угол, измеряемый по часовой стрелке между направлением на север и направлением прямой линии трассы. Румб – это направление и острый угол между ближайшим концом северного меридиана и прямой линией трассы. Значения магнитного азимута и румба приведены в таблице 3.

| Магнитный азимут<br>линии. А | от 0<br>до 90 | от 90<br>до 180 | от 180<br>до 270 | от 270<br>до 360 |
|------------------------------|---------------|-----------------|------------------|------------------|
| Направление                  | CВ            | ЮВ              | ЮЗ               | C3               |
| Величина румба               | $r = A$       | $r = 180 - A$   | $r = A - 180$    | $= 360 - A$      |

Таблица 3 – Значения магнитного азимута

Продольный профиль разрабатывают для каждого варианта трассы. Форма продольного профиля должна соответствовать ГОСТ Р 21.1701–97 [5; приложение Д].

 Проектирование продольного профиля заключается в нанесении проектной линии в соответствии с принятыми техническими нормативами, рельефом местности и местными природными условиями. Рекомендуется следующий порядок проектирования.

1. По карте интерполяцией от горизонталей определяют отметки земли по оси дороги на каждом пикете и плюсовых точках. На полосе миллиметровой бумаги высотой 594 мм (кратный формат А1) ГОСТ 2.301–68\* [25] вычерчивают черной тушью форму продольного профиля и наносят .черный профиль.. Отметки земли записывают в соответствующей графе [5; приложение Д].

2. Вычерчивают на 2 см ниже .черного профиля. грунтовый профиль и наносят шурфы, скважины, отметки уровня грунтовых вод в шурфах и скважинах, отметки залегания разных пород, дна шурфов и скважин.

3. Определяют руководящую (рекомендуемая) рабочую отметку из условия защиты земляного полотна от переувлажнения и из условия снегонезаносимости в соответствии с указаниями СНиП 2.05.02–85\* [2, п.п. 6.10, 6.33, 6.34].

 Руководящая отметка из условия снегонезаносимости определяется по формуле

$$
h_p = h_s + \Delta h + B_{o\hat{o}} i_{o\hat{o}} + \frac{B_{nu}}{2} i_{nv},
$$
 (20)

где *hP* – высота незаносимой насыпи, определяется относительно бровки насыпи, м;

 $h<sub>S</sub>$  – расчетная высота снегового покрова, м [6];

 ∆*h* – возвышение бровки насыпи над расчетным уровнем снегового покрова, назначается в зависимости от технической категории дороги, м [2, п.п. 6.33];

 *Bоб.* – ширина обочины, м [3, таблица 3];

 *Iоб.* – уклон обочины [2, таблица 7];

 *Bпч* – ширина проезжей части [3, таблица 3];

 *Iпч* – уклон проезжей части [2, таблица 7].

 В случае если *h<sup>S</sup>* превышает 1 м, необходимо проверить ∆*h* по условию беспрепятственного размещения снега, сбрасываемого с дороги при снегоочистке [2, п.п. 6.34].

 Руководящая отметка из условия защиты земляного полотна от переувлажнения определяется по формуле

$$
h_{\mathbf{p}} = h_{\mathbf{TP}.\mathbf{B}} - H_{\mathbf{TP}.\mathbf{B}},\tag{21}
$$

где *hгр.в* – наименьшее возвышение поверхности покрытия над расчетным уровнем грунтовых вод [2, таблица 21];

 *Hгр.в* – глубина залегания грунтовых вод, м;

 Сравнивая руководящие отметки, в дальнейшем принимаем за основную отметку, удовлетворяющую обоим условиям.

4. По карте определяют пикетное положение и фиксированные отметки оси проезжей части пересекаемых дорог, головки рельса пересекаемых железнодорожных путей и водопропускных сооружений. Назначают по указанию преподавателя расчетные уровни воды у проектируемых мостов и труб. Определяют минимальные отметки насыпей над водопропускными сооружениями в зависимости от отверстия. Отверстие назначается самостоятельно, без выполнения гидрологического расчета. Полученные данные сводят в таблицу 4.

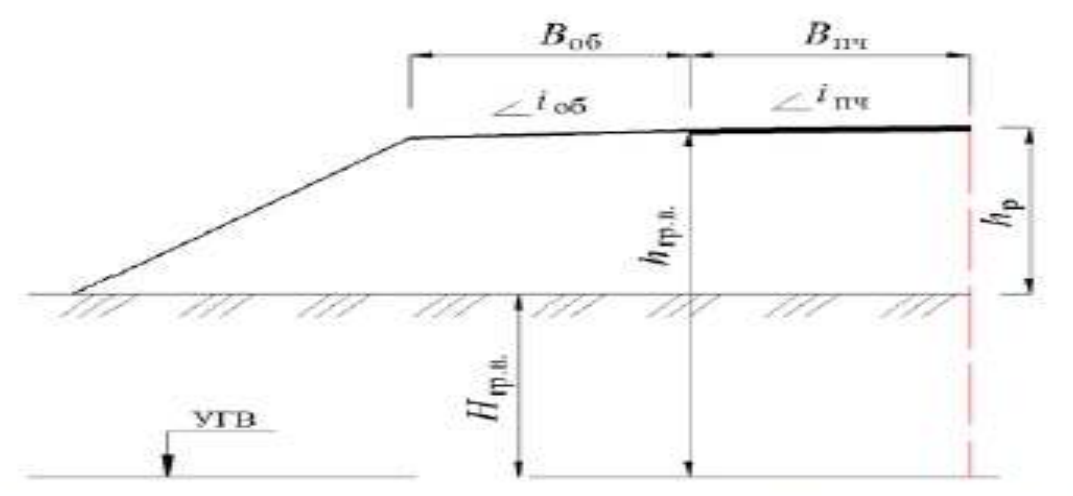

Рисунок 2 – Схема к расчету руководящей отметки  $h_p$ 

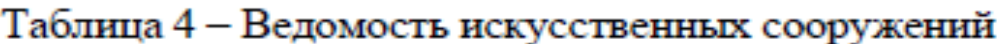

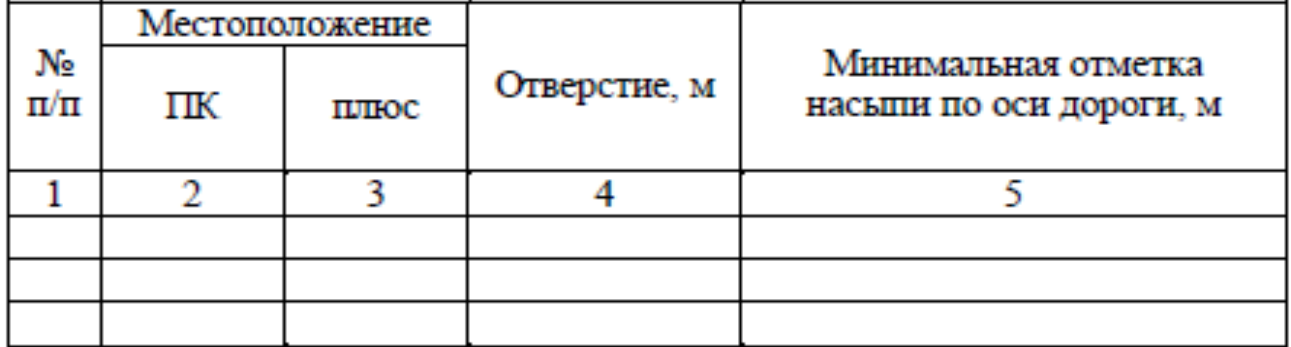

## **4. Проектирование продольного профиля**

 Наносят проектную линию, одним из следующих способов проложения проектной линии:

– *по обертывающей,* когда проектная линия по возможности наносится параллельно поверхности земли, отступая на пересечениях пониженных мест рельефа. Метод применяется в условиях равнинного и слабохолмистого рельефов местности, когда уклоны местности меньше предельно допустимых для данной категории дороги. Высота насыпи определяется в зависимости от уровня грунтовых и поверхностных вод, типа грунтов;

– *по секущей,* когда по возможности соблюдается баланс земляных работ в смежных насыпях и выемках. Метод применяется при холмистом и сильно пересеченном рельефах местности и благоприятных грунтово-геологических условиях. Таким методом в основном проектируются дороги высоких категорий с большой интенсивностью движения.

В курсовом проекте, возможно сочетать оба метода.

 По результатам расчетов заполняют соответствующие графы продольного профиля. Проектные отметки должны быть подсчитаны для всех точек продольного профиля: пикетов, плюсовых точек, нулевых точек, начала и конца уклонов, вертикальных кривых, точек начала и конца мостов.

5. Вычисляют и записывают на продольном профиле рабочие отметки насыпей и выемок. Если для некоторых точек .черные. отметки отсутствуют, их определяют интерполяцией и записывают в графу .Отметки земли по оси дороги. в круглых скобках. Вычисляют и записывают пикетажное положение, точки перехода насыпи в выемку (нулевых точек). Все отметки вычисляются записывают с точностью до 0,01 м.

6. Расстояния до нулевых точек для обоих вариантов определяем по схеме, изображенной на рисунке 3 и формулам:

– рисунок 3 (схема а)

$$
l = \frac{H_1 L}{H_1 + H_2};
$$
\n(22)

– рисунок 3 (схема б)

$$
l = Ri_0 \pm \sqrt{R^2 i_0^2 - 2Ra} \tag{23}
$$

где *H<sup>1</sup>* и *H2* – рабочие отметки в начале и конце участка, м;

*L* – расстояние между рабочими отметками, м;

*R* – радиус вертикальной кривой, м;

*a* – превышение вершины вертикальной кривой над продолжением линии поверхности земли с постоянным уклоном;

*i*0 – уклон поверхности земли.

7. На продольный профиль основного варианта трассы, который выбран согласно технико-экономическому сравнению вариантов трасс, наносят водоотводные устройства (исходя из общих соображений) [2, п.п. 6.60].

 Над проектной линией показывают сбросы воды от земляного полотна.

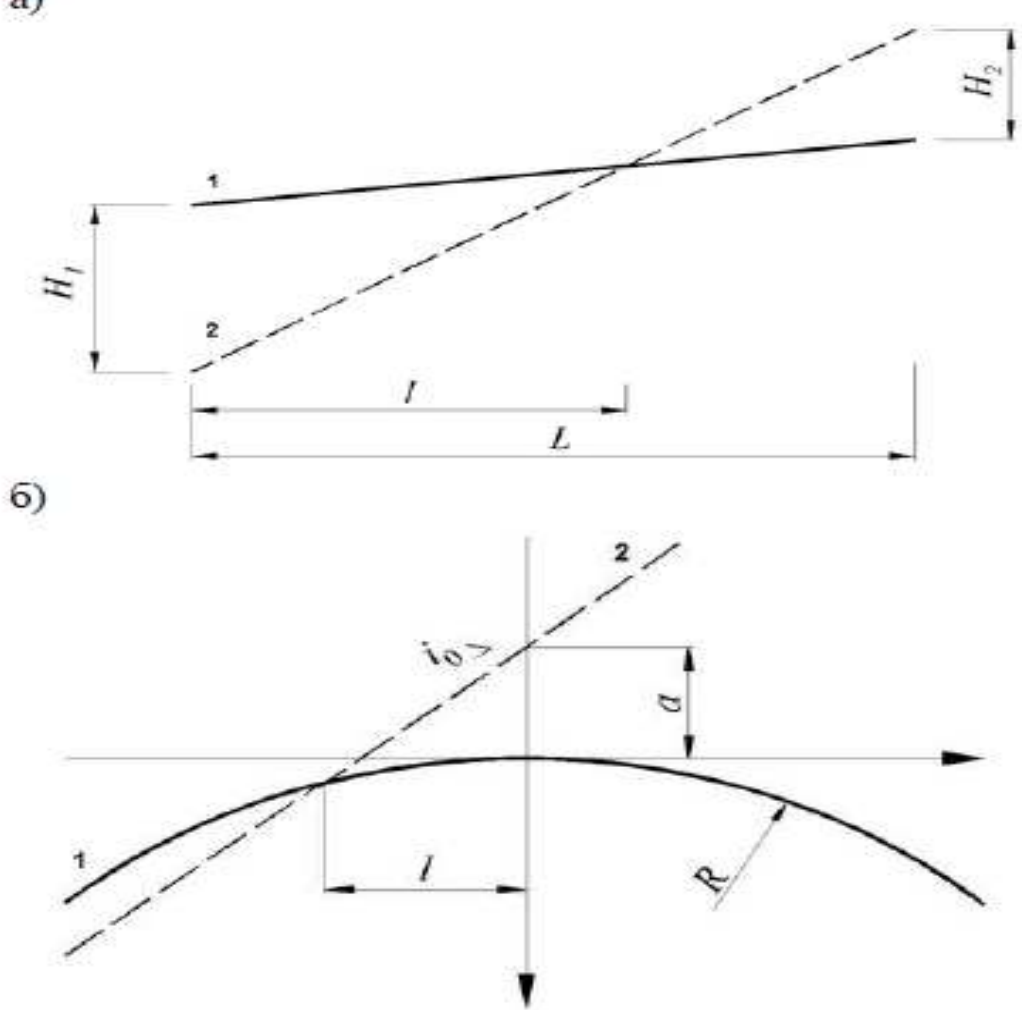

Рисунок 3 - Схемы для определения положения нулевых точек: а - нахождения нулевых точек на прямом участке продольного профиля; б - то же, на участке вертикальной кривой;

1 - линия продольного профиля; 2 - линия поверхности земли

 Каждый вариант трассы располагают на отдельном листе. Чертежи должны быть дополнены примечаниями, в которых указывают категорию дороги, район проектирования, величину руководящих отметок и другие необходимые данные.

 В пояснительной записке дают краткое описание вариантов дороги в продольном профиле, обоснование отдельных принятых решений, подсчет руководящих отметок, фиксированные отметки и др. Методика проектирования продольного профиля изложена в пособиях [8, 10, 11, 12].

 При заполнении графы .Тип местности по увлажнению. пользуются СНиП 2.05.02–85\* [2 , приложение 2]. Глубину водоотводных канав принимают не менее 0,6 м для насыпей и не менее толщины дорожной одежды увеличенной на 0,3 м в выемках и низких насыпях. Тип укрепления канав зависит от вида грунта и уклонов дна канав, который принимают согласно [8, таблица 8.3] их продольного уклона: при уклоне до 0,01 в песчаных грунтах и до 0,02 в глинистых – без укрепления; при уклоне до  $0.03 -$  одерновка; от 0.03 до 0.06 – мощение; более 0.05– перепады и лотки. Продольный уклон канав не должен быть менее 0,005 (в исключительных случаях – 0,003) [2, п.п. 6.60].

 Желательно, чтобы отвод воды от боковых канав в сторону или в искусственное сооружение осуществлялся не реже, чем через 500 м. Не допускается пропуск воды по боковым канавам из насыпи в выемку. Тип укрепления канавы зависит от ее уклона и вида грунта, принимается по [2, таблица 8.3].

### **5. Проектирование поперечного профиля.**

 Поперечные профили земляного полотна проектируют на основе продольного профиля с учетом типовых проектов, грунтов, рельефа местности, возможности снежных заносов. Рекомендации по проектированию поперечных профилей даны в СНиП 2.05.02–5\* [2].

 По согласованию с руководителем разрабатывают 3– поперечных профиля, привязанных к характерным местам земляного полотна.

 При проектировании необходимо назначить поперечные уклоны проезжей части и обочин, крутизну откосов [2, таблица 7, п.п. 4.16, гл. 6], водоотводные сооружения [2, п.п. 6.60].

 Обоснование принятых решений приводят в пояснительной записке.

 Объемы земляного полотна подсчитывают для каждого варианта с помощью таблиц для подсчета объемов земляного полотна автомобильных дорог [9].

 Подсчеты по таблицам ведут в ведомости, составленной по определенной форме (приложение В). При этом пикетное положение сечения и рабочие отметки записывают в одну строку. Остальные цифровые данные, относящиеся к участкам дороги, ограниченным соседними сечениями, записывают в промежуточных строках. Объемы подсчитывают по каждому участку дороги, ограниченному пикетами, плюсовыми и нулевыми точками. При этом должны быть введены некоторые поправки.

 Если ширина земляного полотна не соответствует типовой, то вводят поправку на ширину земляного полотна.

$$
\Delta V_1 = \left[\frac{(B_1 - B)(H_1 + H_2)}{2}\right] L,\tag{24}
$$

где *B1*, *B* – принятая и табличная ширина земляного полотна соответственно, м;

 *H1*, *H2*– смежные рабочие отметки, взятые с продольного профиля, м;

 *L* – расстояние между смежными рабочими отметками, м.

 Если разность смежных отметок более 0,5 м, то необходимо учитывать призматоидальную поправку к вычисленным объемам земляных работ согласно [9, таблица 17]. При поперечных уклонах более 10 % вводят поправку на косогорность. В этом случае можно определить объем также и по упрощенной формуле Винклера, подсчитав площади поперечных сечений аналитическим или графическим способом.

 Объемы земляных работ можно вычислить, как для призматоида с трапецеидальными основаниями по формулам

$$
V = F_{\rm cp} L + \left(\frac{m}{12}\right) (H_1 - H_2)^2 L \tag{25}
$$

– для насыпей

$$
F_{\rm cp} = \frac{B(H_1 + H_2)}{2} + \frac{m(H_1 + H_2)^2}{4};\tag{26}
$$

– для выемок

$$
F_{\rm cp} = 2K_k \frac{B_0(H_1 + H_2)}{2} + \frac{m(H_1 + H_2)^2}{4},\tag{27}
$$

где  $F_{cp}$  – средняя площадь поперечного профиля, м $^2$  ;

*H1*, *H2* – смежные рабочие отметки, взятые с продольного профиля, м;

*B* – ширина земляного полотна, м;

*B0* – ширина земляного полотна принятая с учетом ширины кюветов, м;

*L* – расстояние между смежными рабочими отметками, м;

 $K_k$  – площадь поперечного сечения кюветов, м;

*m* – крутизна откосов.

 Таблицы для подсчета объемов земляного полотна автомобильных дорог [9] составлены из расчета, что поверхность земляного полотка между бровками горизонтальна, поэтому вводят поправку на устройство проезжей части (корыта). Эта поправка одинакова как для насыпи, так и для выемки, но вводится с разными знаками.

 Наиболее точно и с малой трудоемкостью, подсчет объемов земляного полотна выполняют на ЭВМ. Для этого разработаны специальные программы, которые могут быть использованы в курсовом проектировании.

 Подсчитанный объем земляного полотна называется профильным. Пользуясь укрупненными расценками за I профильный объем, м3, можно с некоторым приближением определить стоимость земляных работ. Ведомости подсчета объемов земляного полотна прилагают к пояснительной записке. В ней отмечают особенности применяемого способа определения объемов и приводят окончательные результаты расчетов по вариантам:

– общий профильный объем земляного полотна, в том числе насыпей и выемок, м3;

– средний профильный объем земляного полотна, приходящийся на 1 км трассы, в том числе насыпей и выемок, м3.

 Полученные результаты сверяют с укрупненными показателями , что позволяет приблизительно оценить качество проектирования плана и продольного профиля автомобильной дороги.

#### **6. Проектирование нежестких дорожных одежд.**

Конструкции дорожной одежды назначаются в соответствии со СНиП 2.05.02-85.

 Конструкции дорожной одежды разрабатываются исходя из климатических и грунтово-геологических условий с учетом состава и перспективной интенсивности движения, а так же с учетом обеспеченности дорожно-строительными материалами и производственных мощностей подрядной строительной организации.

 При проектировании дорожной одежды рассматриваются несколько вариантов дорожной одежды, но по технико-экономическому обоснованию на уширении и на участках нового строительства принимается один вариант.

Рассмотрим на примере расчет конструкции дорожной одежды.

 Тип 1. Двухслойное покрытие: верхний слой из плотного мелкозернистого асфальтобетона марки 1 тип Б H=5см. Нижний слой из пористого

крупнозернистого асфальтобетона марки 1 H=6см.,на двухслойном основании верхний слой из фракционированного щебня М-1200 H=4см.,нижний слой из фракционированного щебня М-300 Н=13см. и верхней части земляного полотна песка мелкого Н=30см.

Общая площадь-80631 м².

 Тип 2. Однослойное покрытие из плотного мелкозернистого асфальтобетона марки1 тип Б Н=5см., на выравнивающем слое из пористого мелкозернистого асфальтобетона по существующей дорожной одежде.

Общая площаь-4452 м².

24

Выбор материала конструкции дорожной одежды.

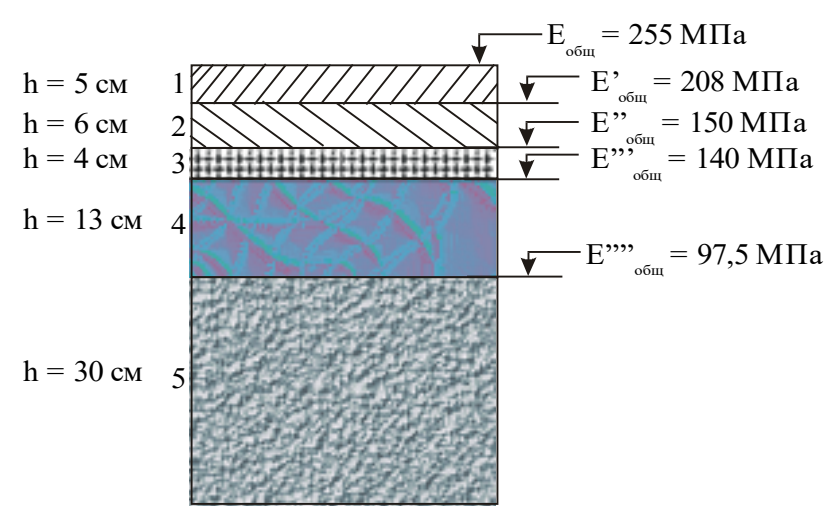

Рисунок 4. Конструкция дорожной одежды.

- 1. Мелкозернистый асфальтобетон I марки на битуме БНД 60/90;
- 2. Пористый асфальтобетон на битуме БНД 60/90;
- 3. Гранитный щебень, обработанный в установке вязким битумом;
- 4. Щебень гранитный;
- 5. Песок средней крупности

Осушение дорожной одежды

 Для отвода воды из основания дорожной одежды предусмотрен дренирующий песчаный слой, устраиваемый на всю ширину земляного полотна.

Толщина дренирующего слоя, необходимая для временного размещения воды, накапливающаяся в основании:

$$
h_{\rm n} = \frac{1}{1 - \varphi_{\rm sm}} \left( \frac{Q}{n} + h_{\rm sm} - h'_{\rm kan} \right)
$$
 (28)

#### где

ϕзим – коэффициент заполнения влагой пор в дренирующем слое к началу оттаивания;

n – пористость уплотненного материала;

hзап – дополнительная толщина слоя для обеспечения устойчивости материала дренирующего слоя под действием кратковременных нагрузок;

h'кап –приведенная высота для капиллярной воды над уровнем свободной воды;

Q – количество воды, накапливающейся в дренирующем слое за время запаздывания t<sub>зап</sub>;

$$
Q = \frac{qK_{n}K_{r}}{1000} \cdot t_{\text{san}}
$$
 (29)

q – среднесуточный суммарный приток воды в основание;

 $K_{\text{n}}$  – коэффициент пик, учитывающий неравномерность поступления воды в процессе оттаивания и атмосферных осадков;

 $\rm K_r$  – коэффициент гидрологического запаса;

 $t_{\text{sat}}$  – время запаздывания начала работы водоотводящих устройств;

$$
Q = \frac{3 \cdot 1.5 \cdot 1.2}{1000} \cdot 6 = 0.033 \text{ m}^3/\text{m}^2
$$

$$
h_{\text{u}} = \frac{1}{1 - 0.5} \left( \frac{0.033}{0.32} + 0.14 - 0.1 \right) = 0.29 \text{ m}
$$

Принимаем толщину песчаного слоя 30 см.

Расчет конструкции на морозоустойчивость

Требуемая общая толщина дорожной одежды:

$$
Z_1 = Z_{1cp} \cdot K_{yrb} \cdot K_{nn} \cdot K_{\text{Harp}} \cdot K_{\text{cr}} \cdot K_{\text{B}}, \qquad (30)
$$

где

 $Z_{1c}$  – средняя толщина слоев из стабильных материалов;

Кугв – коэффициент, учитывающий глубину залегания УГВ;

 $K_{\text{m}}$  – коэффициент, зависящий от степени уплотнения грунта

Кнагр – коэффициент, учитывающий влияние нагрузки от собственного веса вышележащей конструкции на грунт в промерзающем слое и зависящий от глубины промерзания;

 $K_{cr}$  – коэффициент, учитывающий влияние структуры грунта естественного сложения;  $K_{B}$  – коэффициент, зависящий от расчетной влажности грунта;  $Z_1 = 55 \cdot 0.55 \cdot 1.1 \cdot 1 \cdot 1 \cdot 1 = 34 \text{ cm}.$ 

Конструкция удовлетворяет требованию морозоустойчивости.

2.4.3.Проверка на устойчивость против сдвига

Рассчитанную по упругому прогибу многослойную одежду приводим к двухслойной системе, подстилающее полупространство которой имеет модуль упругости, равный модулю упругости грунта  $E_2 = E_{\text{ro}} = 67 \text{ M}$ Па, угол внутреннего трения  $\varphi = 36^{\circ}$  и сцепление  $C = 0.013$  МПа. Толщину верхнего слоя системы принимаем равной суммарной толщине дорожной одежды h = 5 + 6 + 4 + 13 + 30 = 58 см, а его модуль упругости определяем как средне взвешенное значение модулей упругости всех слоев

$$
E_{cp} = \frac{\sum E_i h_i}{\sum n_i}
$$
 (31)

$$
E_{cp} = \frac{1800 \cdot 5 + 1200 \cdot 6 + 400 \cdot 4 + 350 \cdot 13 + 120 \cdot 30}{58} = 447,4 \text{ M} \text{Pi} \text{a}
$$

условие, при котором в конструктивном слое не образуются деформации сдвига, выражается неравенством:

$$
\tau_{a.M} + \tau_{a.B} \leq \tau_{a.q_0n}, \tag{32}
$$

где

 $\tau_{a,M}$  – максимальное активное напряжение сдвига от расчетной временной нагрузки;

 $\tau_{\rm{aa}}$  – активное напряжение сдвига от собственного веса слоев дорожной одежды;

 $\tau_{a,\text{non}}$  – допустимое активное напряжение сдвига.

$$
E_{cp}/E_2 = 447,4/67 = 6,68
$$

27

$$
\tau_{a.M} / p = 0,015/p = 0,6 \text{ M} \Pi a
$$

$$
\tau_{a.B} = -0,003 \text{ M} \Pi a
$$

$$
\tau_{a.M} + \tau_{a.B} = 0,0060 \text{ M} \Pi a
$$

$$
\tau_{A \text{on}} = \frac{1}{R_{np}} \cdot \frac{R_1 R_2}{n \cdot m} \cdot c
$$
(33)

 $R_1$  – коэффициент, учитывающий снижение сопротивления сдвигу под действием повторяющихся нагрузок;

 $R<sub>2</sub>$  – коэффициент запаса;

с – нормированное сцепление в грунте;

 $R_{\text{up}}$  – коэффициент, учитывающий эксплуатационные требования к дорожной одежде;

n – коэффициент перегрузки при движении автомобиля;

m – коэффициент, учитывающий условия взаимодействия слоев на

KOHTAKTE

\n
$$
\tau_{\text{non}} = \frac{1}{1} \cdot \frac{0.6 \cdot 0.7}{1.15 \cdot 0.65} \cdot 0.013 = 0.0073
$$

Так как фактическое активное напряжение сдвига меньше допустимого 0,0060 < 0,0073, условие прочности на сдвиг в грунтовом основании удовлетворяется.

Песчаный подстилающий слой

Средний модуль упругости слоев дорожной одежды, расположенных выше песчаного

$$
E_{cp} = \frac{1800 \cdot 5 + 1200 \cdot 6 + 400 \cdot 4 + 350 \cdot 13}{28} = 798,2 \text{ M} \text{I}
$$

Эквивалентный модуль упругости на поверхности песчаного слоя  $E_{\rm 3KB} = 97.2$  МПа

$$
h/\underline{\Pi} = 28/33 = 0,85
$$
;  $E_1/E_2 = E_{cp}/E_{o6\text{III}} = 798,2/97,2 = 8,2$ 

 $\varphi = 40^{\circ}$  - угол внутреннего трения песка;

$$
\tau_{a.M} / p = 0,0075
$$

$$
\tau_{a.M} = 0,0075 \cdot 0,6 = 0,0045 \text{ M} \text{ a}
$$

$$
\tau_{a.B} = -0,002 \text{ M} \text{ a}
$$

$$
\tau_{a.M} + \tau_{a.B} = 0,0045 - 0,0020 = 0,0025 \text{ M} \text{ a}
$$

$$
C = 0,006 \text{ M} \text{ a}
$$

$$
\tau_{\text{A} \text{ on } 0} = \frac{1}{1} \cdot \frac{0,6 \cdot 0,7}{1,15 \cdot 0,65} \cdot 0,006 = 0,0034 \text{ M} \text{ a}
$$

$$
0,0025 \le 0,0034
$$

Условие прочности на сдвиг в песчаном основании удовлетворяется.

2.4.4. Проверка на растягивающие напряжения в связных слоях

В монолитных слоях (из асфальтобетона и щебня, обработанного битумом) возникающие при прогибе дорожной одежды растягивающие напряжения  $\sigma_{\rm r}$  не должны превышать предельно допустимого растягивающего напряжения для материала слоя. Проверку на растягивающие напряжения выполняем для нижнего слоя асфальтобетонного покрытия и монолитного слоя основания из щебня, обработанного битумом.

Для асфальтобетонного покрытия находим средний модуль упругости двух его слоев

$$
E_{cp} = \frac{4500 \cdot 5 + 2800 \cdot 6}{5 + 6} = \frac{22500 + 16800}{11} = 3572,7 \text{ M} \text{a}
$$

Модуль упругости на поверхности верхнего слоя основания  $E_{\text{66m}} = 150 \text{ M}$ Па

$$
\frac{h_1}{\mu} = \frac{5+6}{33} = 0.33; \qquad \frac{E_1}{E_{\text{offm}}} = \frac{E_{\text{cp}}}{E_{\text{offm}}} = \frac{3572.7}{150} = 23.8
$$

Пользуясь монограммой определяем максимальное удельное растягивающее напряжение  $\sigma_r = 2.60 \text{ M}$ Па.

Полное растягивающее напряжение

$$
\sigma_{\rm r} = 0.85 \overline{\rho} \sigma_{\rm r}, \qquad (34)
$$

где

Р – расчетное давление на покрытие (Р = 0,6 МПа).

$$
\sigma_r = 0.85 \cdot 0.6 \cdot 2.60 = 1.30
$$
 M\Pi a

Полученное  $\sigma_r = 1,30$  меньше допустимого растягивающего напряжения для асфальтобетона нижнего слоя. 1,30 < 1,31

Для щебня, обработанного битумом

$$
E_{cp} = \frac{1800 \cdot 5 + 1200 \cdot 6}{11} = 1472,7 \text{ M} \text{IIa}
$$

$$
\frac{E_2}{E_3} = \frac{E_{cp}}{E_2} = \frac{1472,7}{400} = 3,68
$$

$$
\frac{E_2}{E_3} = \frac{E_2}{E_{o6u}} = \frac{400}{140} = 2,86
$$

$$
\frac{h_1}{\mu} = \frac{5 + 6 + 4}{33} = 0,455
$$

$$
\frac{1}{\sigma_r} = 0,71
$$

 $\sigma_r = 0.85 \cdot 0.6 \cdot 0.71 = 0.36$  MITa

 $0,36 < R_u = 1,0$  МПа – условие выполнено.

## **СПИСОК РЕКОМЕНДУЕМОЙ ЛИТЕРАТУРЫ**

1. Бондарева, Э. Д. Изыскания и проектирование автомобильных дорог : учебное пособие для вузов / Э. Д. Бондарева, М. П. Клековкина. — 2-е изд., испр. и доп. — Москва : Издательство Юрайт, 2020. — 210 с. — (Высшее образование). — ISBN 978-5-534-02358-9. — Текст : электронный // ЭБС Юрайт [сайт]. — URL:<https://urait.ru/bcode/452797>

2. Горшкова, Н. Г. Изыскания и проектирование автомобильных дорог промышленного транспорта : учебное пособие / Н. Г. Горшкова. — Белгород : Белгородский государственный технологический университет им. В.Г. Шухова, ЭБС АСВ, 2013. — 135 c. — ISBN 2227-8397. — Текст : электронный

// Электронно-библиотечная система IPR BOOKS : [сайт]. — URL:<http://www.iprbookshop.ru/27281.html>

3. Булдаков, С. И. Особенности проектирования автомобильных дорог : учебное пособие / С. И. Булдаков. — 2-е изд., перераб. и доп. — Екатеринбург : УГЛТУ, 2016. — 271 с. — ISBN 978-5-94984- 575-2. — Текст : электронный // Лань : электронно-библиотечная система. — URL: <https://e.lanbook.com/book/142501>

4. Рахимова, И. А. Основы проектирования автомобильных дорог : учебное пособие / И. А. Рахимова.

— Вологда : ВоГУ, 2014. — 121 с. — ISBN 978-5-87851-534-4. — Текст : электронный // Лань : электронно-библиотечная система. — URL:<https://e.lanbook.com/book/93077>

5. СП 34.13330.2012. Автомобильные дороги. Министерство регионального развития Российской Федерации, Приказ 272 от 30.06.2012.: М.: 2013.- 73 с.

6. ГОСТ 9128-2013. Смеси асфальтобетонные, полимерасфальтобетонные, асфальтобетон, полимерасфальтобетон для автомобильных дорог и аэродромов. Технические условия. Взамен ГОСТ 9128-2009; введ. 2014-11-01.: Федеральное агентство по техническому регулированию и метрологии. Приказ от 17.12.2013 г №2309-ст.: Стандартинформ, 2014. – 55 с.

7. ОДН 218.3.039-2003. Укрепление обочин автомобильных дорог. Минтранс России, Распоряжение Минтранса России от 23.05.2003 г. № ОС-461-р.
8. ГОСТ Р 52289-2004. Технические средства организации дорожного движения. Правила применения дорожных знаков, разметки, светофоров, дорожных ограждений и направляющих устройств.- Введ. 2006-01-01.: Федеральное агентство по техническому регулированию и метрологии. Приказ от 15 декабря 2004 г. № 120-ст). (Изм. ИУС 2-2006).: Стандартинформ, 2006. – 98 с.

9. ГОСТ Р 52290-2004. Технические средства организации дорожного движения. Знаки дорожные. Общие технические требования (с Изменениями N 1, 2). Утв. Приказом Федерального агентства Российской Федерации по техническому регулированию и метрологии от 15 декабря 2004 года N 121-ст.

10. Методическое пособие по расчету, нормированию и контролю выбросов загрязняющих веществ в атмосферный воздух, СПб., НИИ Атмосфера, 2012.

11. Методика проведения инвентаризации выбросов загрязняющих веществ в атмосферу для баз дорожной техники (расчетным методом). М, 1998.

12. ГОСТ Р 21.1101-2013. СПДС. Основные требования к проектной и рабочей документации.- Введ. 2013-11-06.: Федеральное агентство по техническому регулированию и метрологии-58с.

Пример оформления титульного листа

## МИНИСТЕРСТВО СЕЛЬСКОГО ХОЗЯЙСТВА РОССИЙСКОЙ ФЕДЕРАЦИИ

### ФЕДЕРАЛЬНОЕ ГОСУДАРСТВЕННОЕ БЮДЖЕТНОЕ ОБРАЗОВАТЕЛЬНОЕ УЧРЕЖДЕНИЕ ВЫСШЕГО ОБРАЗОВАНИЯ «РЯЗАНСКИЙ ГОСУДАРСТВЕННЫЙ АГРОТЕХНОЛОГИЧЕСКИЙ УНИВЕРСИТЕТ ИМЕНИ П.А.КОСТЫЧЕВА

## КАФЕДРА «СТРОИТЕЛЬСТВО ИНЖЕНЕРНЫХ СООРУЖЕНИЙ И МЕХАНИКА»

## КУРСОВОЙ ПРОЕКТ ПО ДИСЦИПЛИНЕ «ПРОЕКТИРОВАНИЕ АВТОМОБИЛЬНЫХ ДОРОГ»

 $TEMA$ 

ВЫПОЛНИЛ :студент

ПРОВЕРИЛ: преподаватель

Пример оформления титульного листа расчетно-пояснительной записки

## МИНИСТЕРСТВО СЕЛЬСКОГО ХОЗЯЙСТВА РОССИЙСКОЙ ФЕДЕРАЦИИ

### ФЕДЕРАЛЬНОЕ ГОСУДАРСТВЕННОЕ БЮДЖЕТНОЕ ОБРАЗОВАТЕЛЬНОЕ УЧРЕЖДЕНИЕ ВЫСШЕГО ОБРАЗОВАНИЯ «РЯЗАНСКИЙ ГОСУДАРСТВЕННЫЙ АГРОТЕХНОЛОГИЧЕСКИЙ УНИВЕРСИТЕТ ИМЕНИ П.А.КОСТЫЧЕВА

## КАФЕДРА «СТРОИТЕЛЬСТВО ИНЖЕНЕРНЫХ СООРУЖЕНИЙ И МЕХАНИКА»

## РАСЧЕТНО-ПОЯСНИТЕЛЬНАЯ ЗАПИСКА К КУРСОВОМУ ПРОЕКТУ ПО ДИСЦИПЛИНЕ «ПРОЕКТИРОВАНИЕ АВТОМОБИЛЬНЫХ ДОРОГ»

ТЕМА:

ВЫПОЛНИЛ :студент

ПРОВЕРИЛ: преподаватель

Приложение В

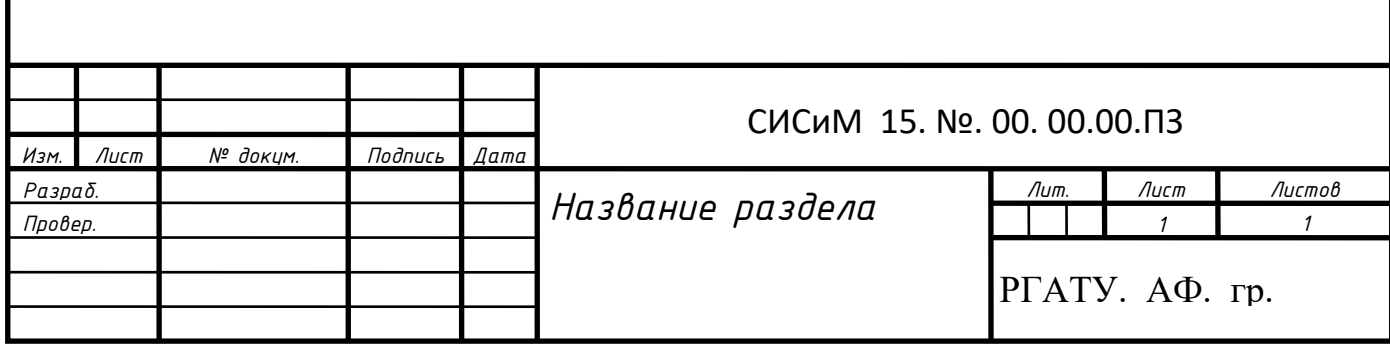

Приложение Г

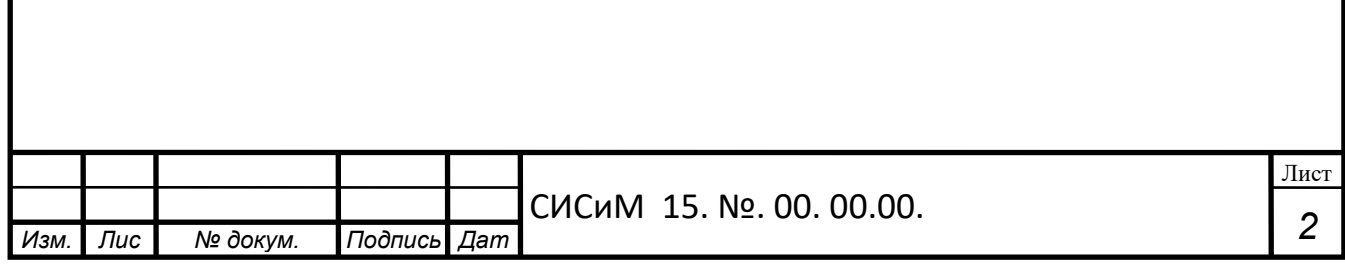

# Приложение М

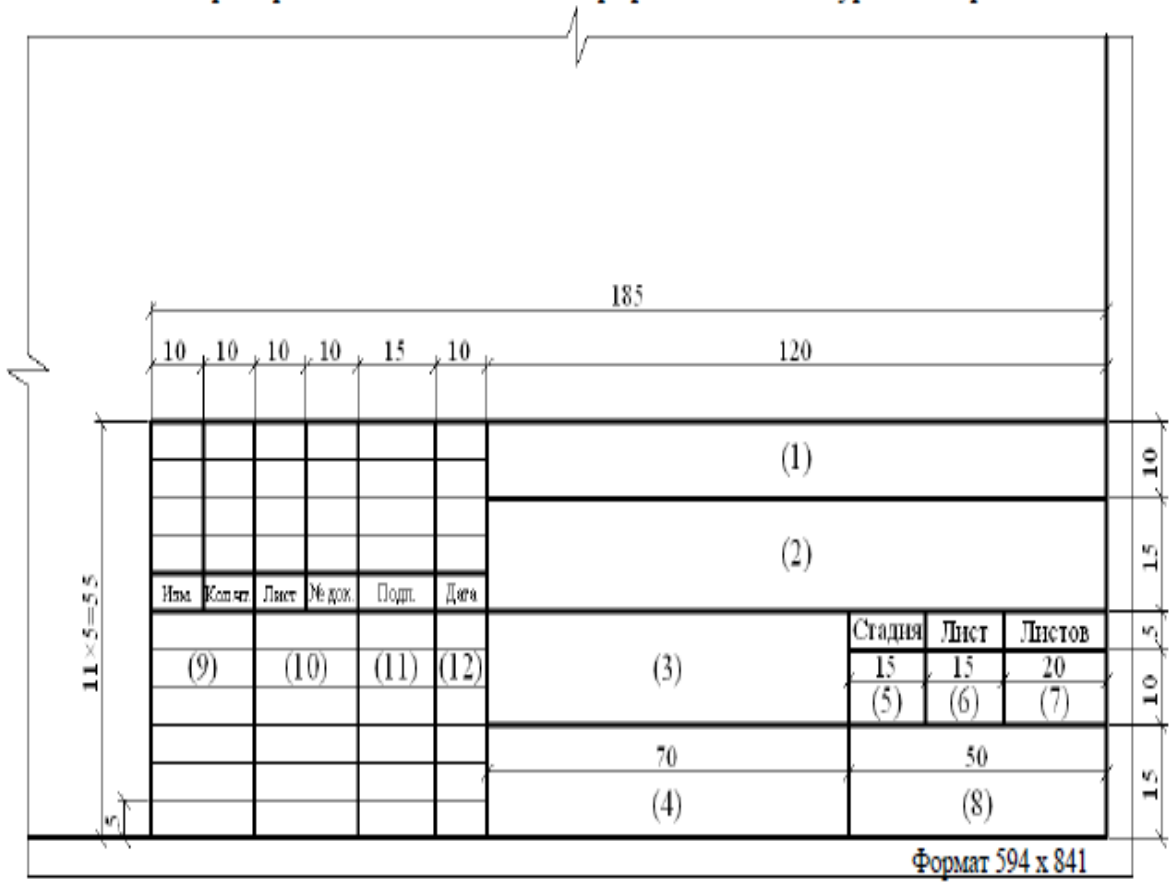

Пример выполнения штампа на графической части курсового проекта

## Приложение Е

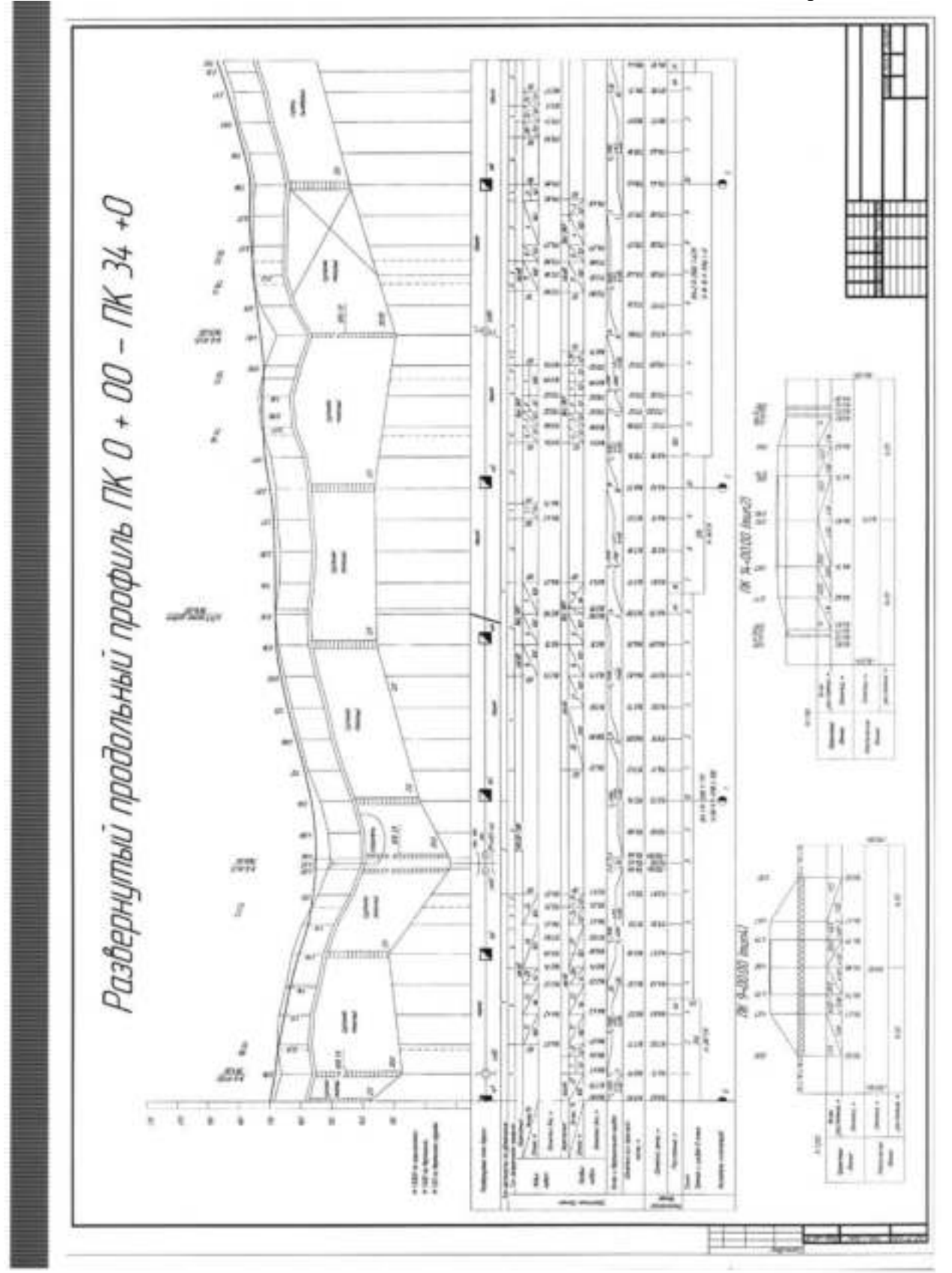

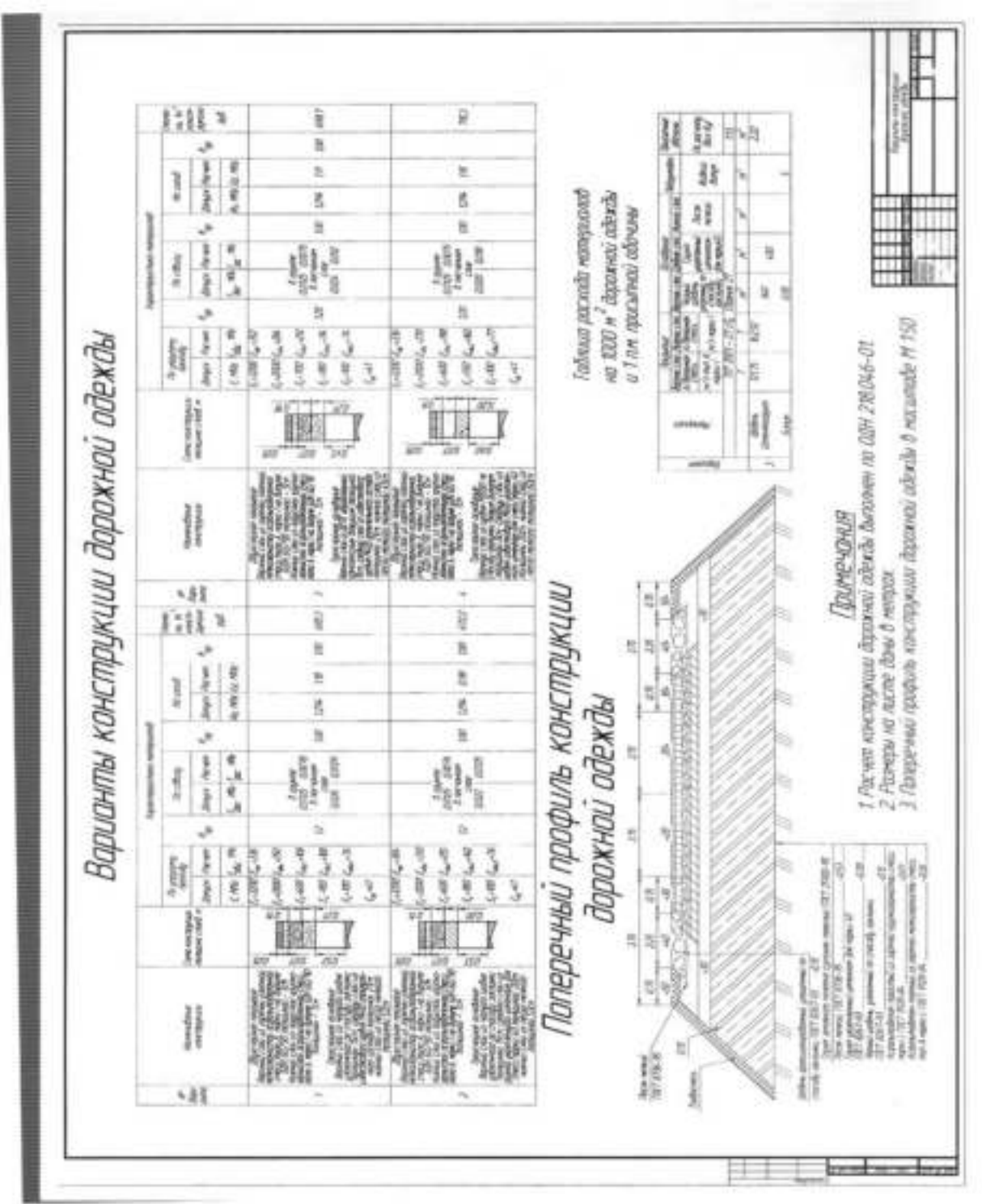

### Приложение Ж

## **МИНИСТЕРСТВО СЕЛЬСКОГО ХОЗЯЙСТВА РОССИЙСКОЙ ФЕДЕРАЦИИ**

### **ФЕДЕРАЛЬНОЕ ГОСУДАРСТВЕННОЕ БЮДЖЕТНОЕ ОБРАЗОВАТЕЛЬНОЕ УЧРЕЖДЕНИЕ ВЫСШЕГО ОБРАЗОВАНИЯ «РЯЗАНСКИЙ ГОСУДАРСТВЕННЫЙ АГРОТЕХНОЛОГИЧЕСКИЙ УНИВЕРСИТЕТ ИМЕНИ П.А. КОСТЫЧЕВА»**

# **МЕТОДИЧЕСКИЕ УКАЗАНИЯ**

## **по прохождению учебной практики -ознакомительная практика**

для обучающихся по направлению подготовки

08.03.01 Строительство (уровень бакалавриат)

направленность (профиль) программы «Автомобильные дороги»; " Городское строительство и хозяйство"

Рязань 2021

## ЛИСТ СОГЛАСОВАНИЙ

Методические указания составлены с учетом требований федерального государственного образовательного стандарта высшего образования по направлению подготовки 08.03.01 Строительство, утвержденного приказом министерства образования и науки Российской Федерации № 481 от 31 мая 2017 г. (дата утверждения ФГОС ВО)

Разработчики доцент кафедры «Строительство инженерных сооружений <sup>и</sup> механика»

**Бойко А.И.** Разработчики: доцент, кафедры СИСиМ

Рассмотрены и утверждены на заседании кафедры «31» мая 2021 г., протокол №10а

Завслующий кафедрой СИСиМ (maxima)

boptation C.H.

Методические указания одобрены учебно-методической комиссией направления подготовки 08.03.01 Строительство

«31» мая 2021 г., протокол № \_10а

Председатель комиссии учебно-методической комиссии Д.В. Колошеин

## **СОДЕРЖАНИЕ**

ВВЕДЕНИЕ

1. ОБЩИЕ ПОЛОЖЕНИЯ ПО ПРОХОЖДЕНИЮ УЧЕБНОЙ ПРАКТИКИ –

ОЗНАКОМИТЕЛЬНОЙ ПРАКТИКИ

2. МЕТОДИКА ВЫПОЛНЕНИЯ ПРАКТИКИ – ОЗНАКОМИТЕЛЬНОЙ ПРАКТИКИ

3. ТРЕБОВАНИЯ К ОФОРМЛЕНИЮ ОТЧЕТА

4. ВОПРОСЫ К ЗАЩИТЕ ОТЧЕТА

5. ПРИМЕРНАЯ ТЕМАТИКА ИНДИВИДУАЛЬНЫХ ЗАДАНИЙ

ПРИЛОЖЕНИЯ

### **ВВЕДЕНИЕ**

Учебная практика - ознакомительная практика (далее — учебная практика) является неотъемлемой составной частью обучения и подготовки квалифицированных специалистов, способных самостоятельно решать профессиональные и научные задачи.

Учебная практика формирует готовность обучающихся к творческой реализации полученных в университете знаний, умений и навыков, помогает овладеть основами методологии научной деятельности, обрести исследовательский опыт.

Методические указания подготовлены на основании следующих документов:

Федеральный закон от 29.12.2012 г. № 273-Ф3 "Об образовании в Российской Федерации",

Федеральный закон от 23.08.1996 г. № 127-ФЗ "О науке и государственной научно-технической политике",

Устав университета,

Типовое положение о кафедре федерального государственного бюджетного образовательного учреждения высшего образования «Рязанский государственный агротехнологический университет имени П.А.Костычева»,

ФГОС ВО по направлению подготовки 08.03.01 Строительство (уровень бакалавриат);

Данные методические рекомендации определяют цель и задачи ознакомительная практика, форму организации и специфику данного вида практики.

В процессе прохождения практики обучающиеся закрепляют теоретические знания, полученные ими в высшем учебном заведении, получают практические навыки необходимые для более качественного освоения дисциплин профессионального цикла.

# **1. ОБЩИЕ ПОЛОЖЕНИЯ ПО ПРОХОЖДЕНИЮ УЧЕБНОЙ ПРАКТИКИ – ОЗНАКОМИТЕЛЬНАЯ ПРАКТИКА**

Учебная практика является обязательным разделом ООП ВО. Она направлена на комплексное формирование компетенций в соответствии с требованиями Федеральных государственных образовательных стандартов высшего образования (далее — ФГОС ВО).

Сроки проведения учебной практики устанавливаются в соответствии с учебным планом и календарным учебным графиком на соответствующий учебный год.

Темы индивидуальных заданий (Приложение Д) формируются заведующими кафедрами и утверждаются деканом факультета.

Для руководства практикой в Университете назначается руководитель (руководители) практики из числа лиц, относящихся к профессорскопреподавательскому составу (далее - руководитель практики от Университета).

Для руководства практикой, проводимой в профильной организации, назначаются руководитель (руководители) практики из числа лиц, относящихся к профессорско-преподавательскому составу организации, организующей проведение практики (далее - руководитель практики от Университета) и руководитель (руководители) практики из числа работников профильной организации (далее - руководитель практики от профильной организации).

Руководитель практики от Университета,

- составляет рабочий график (план) проведения практики

- разрабатывает индивидуальные задания;

- осуществляет контроль за соблюдением сроков проведения практики и соответствием ее содержания требованиям, установленным ООП ВО;

оказывает методическую помощь обучающимся при выполнении ими индивидуальных заданий;

- оценивает результаты прохождения практики обучающимися.

Руководитель практики от профильной организации (при необходимости):

- совместно с руководителем практики от Университета составляется совместный рабочий график (план)проведения практики.

-согласовывает индивидуальные задания, содержание и планируемые результаты практики;

- обеспечивает безопасные условия прохождения практики обучающимся, отвечающие санитарным правилам и требованиям охраны труда;

- проводит инструктаж обучающихся по ознакомлению с требованиями охраны труда, техники безопасности, пожарной безопасности, а также правилами внутреннего трудового распорядка;

- осуществляет другие функции в соответствии с договором об организации и прохождении практики.

Процесс выполнения учебной практики включает в себя ряд этапов:

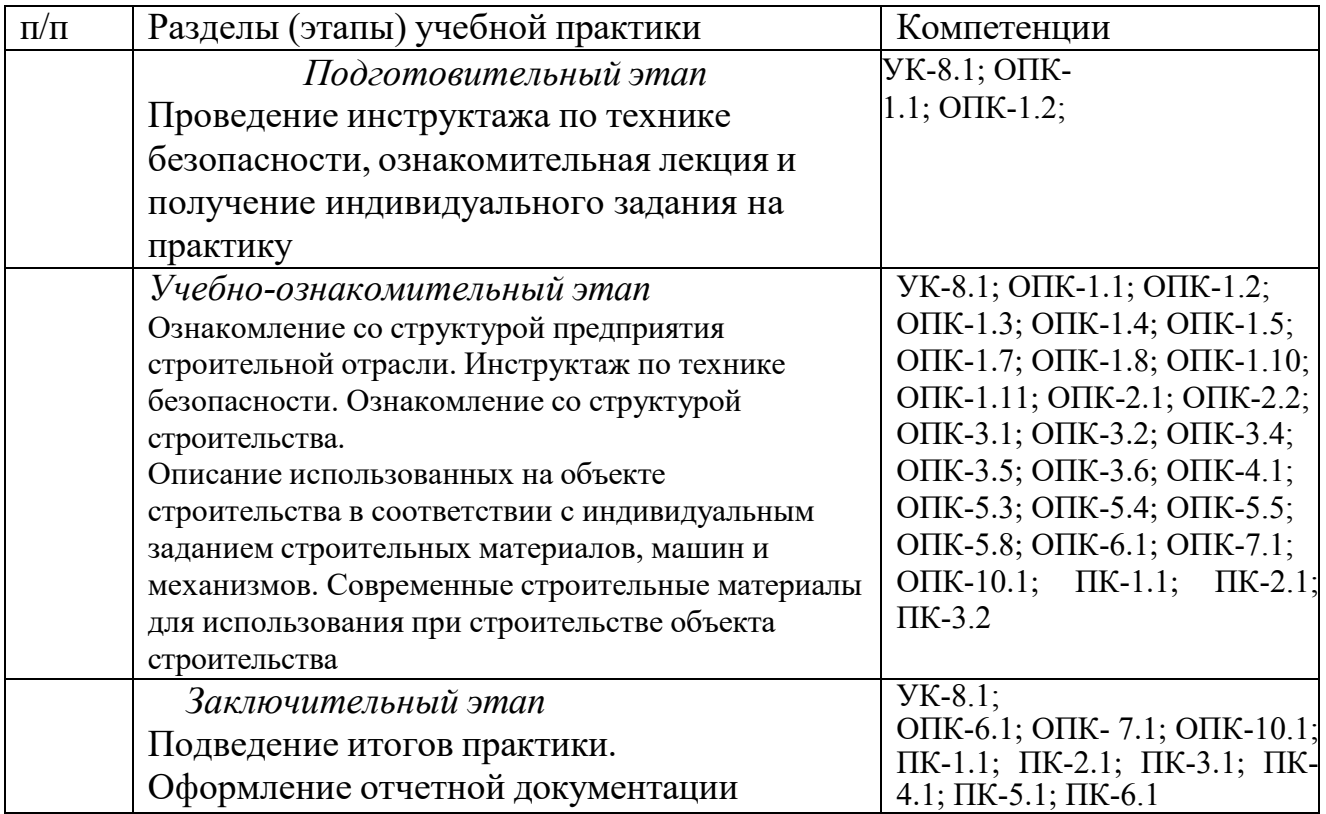

Обучающийся при прохождении практики обязан:

- полностью выполнять задания, предусмотренные программой практики, в т.ч. индивидуальное задание;

- выполнять рабочий график (план) проведения практики;

- соблюдать действующие в организации (учреждении) правила внутреннего трудового распорядка;

- строго соблюдать правила охраны труда и пожарной безопасности;

- по окончании практики представить своевременно руководителю практики отчетную документацию.

В качестве формы отчетности по учебной практике устанавливается письменный отчет (приложение Г). В отчете студент описывает основные результаты учебной практики научно и индивидуальное задание. При необходимости к отчету могут быть приложены полевые журналы и т.д.

Форма контроля выполнения учебной практики устанавливается учебным планом и программой учебной практики с учетом требований ФГОС ВО.

Обучающиеся, не выполнившие программу учебной, направляются на практику повторно по индивидуальному графику. Ликвидация академической задолженности осуществляется в соответствии с Положением о формах,

периодичности и порядке проведения текущего контроля успеваемости и промежуточной аттестации обучающихся федерального государственного бюджетного образовательного учреждения высшего образования «Рязанский государственный агротехнологический университет имени П.А.Костычева»

# **2. МЕТОДИКА ВЫПОЛНЕНИЯ УЧЕБНОЙ ПРАКТИКИ – ОЗНАКОМИТЕЛЬНАЯ ПРАКТИКА**

## **2.1. Обязанности студента-практиканта**

Перед выходом на учебную практику студент должен ознакомиться с рабочей программой практики, получить индивидуальное задание у руководителя. В период прохождения практики студент обязан: - своевременно приступить к проектной практике; - добросовестно выполнять индивидуальные задания; - в случае прохождения учебной практики на производственных предприятиях и других организациях города (района области) ознакомиться и соблюдать правила внутреннего распорядка предприятия, изучить и неукоснительно выполнять правила охраны труда и техники безопасности; систематически работать над выполнением индивидуального задания и закончить его к концу практики; - нести ответственность за выполненную работу и полученные результаты; - в срок подготовить и защитить отчет о результатах учебной практики.

**2.2. Обязанности руководителя практики от университета и/или предприятия**

Проведение учебной практики осуществляется в соответствии с учебным планом. Руководитель практики систематически контролирует соответствие прохождения практики календарному графику и рабочей программе практики, консультирует по выполнению общего и индивидуальных заданий и подготовке отчетов, осуществляет подготовку и проведение студенческих конференций по итогам практики. Руководитель учебной практики имеет право: - отстранять от практики недисциплинированных студентов; - требовать соблюдение дисциплины и правил внутреннего распорядка. Руководитель учебной практики обязан: - проводить работу по организации практики; - консультировать студентов в процессе прохождения практики.

## **2.3. Структура и содержание практики**

Продолжительность ознакомительной практики составляет 2 нед. В начале практики проводится установочная, а по окончании – итоговая конференции, на которых в обязательном порядке должны присутствовать все практиканты и их научные руководители. Подведение итогов практики может быть организовано в виде защиты отчета по практики. Председателем комиссии может быть заведующий кафедрой или руководитель учебной практики от кафедры, а членами – руководители производственных практик. На защите или конференции заслушиваются выступления студентов, организуется просмотр средств наглядности и методических материалов, подготовленных студентами за

время практики. По окончании защиты или конференции студенты сдают отчет с отзывом и оценкой руководителя на кафедру и получают зачет. Порядок прохождения практики: - Организационно-подготовительный (пассивный) – Установочная конференция: составление индивидуального календарного плана прохождения практики; - Производственный (активный) – активное участие в производственных экскурсиях на все объекты, предусмотренные программой; знакомство с основными правилами и мероприятиями по охране труда и охране окружающей среды; - Заключительный (активный) – Написание отчета по практике. Защита отчета на конференции, выставление оценки за учебную практику.

## **2.4. Задания и порядок их выполнения**

С целью более глубокого изучения и анализа отдельных вопросов руководитель практики от кафедры разрабатывает индивидуальные задания по следующим примерным темам:

1.Классификация зданий и сооружений по назначению.

2. Функциональные и технологические процессы (привести примеры) в строительстве.

3. Общая характеристика структурных элементов здания.

4. Что такое пространственная жесткость и устойчивость несущего остова?

5. Область научных исследований в строительстве. 44. Область научных исследований в архитектуре.

6. Структура дорожного строительства.

7. Этапы создания зданий и сооружений.

8. Роль выдающихся инженеров в развитии строительной техники.

9. Основы нормативные документы в строительстве и научные учреждения в области строительной техники.

10. Организационные формы строительства.

# **3. ТРЕБОВАНИЯ К ОФОРМЛЕНИЮ ОТЧЕТА**

## **3.1. Структура отчёта**

Введение

Рассматриваются цели и задачи практики, а также актуальность выполняемых на практике работ, исследований, полученных навыков и умений, их связь с реализуемыми в рамках страны, области задачами.

- 1. Общие сведения …………………………………………….
- 2. Краткая физико–географическая характеристика района размещения предприятия…………………........……….
- 3. Организационная структура предприятия и правила рабочего распорядка..........................................................………….

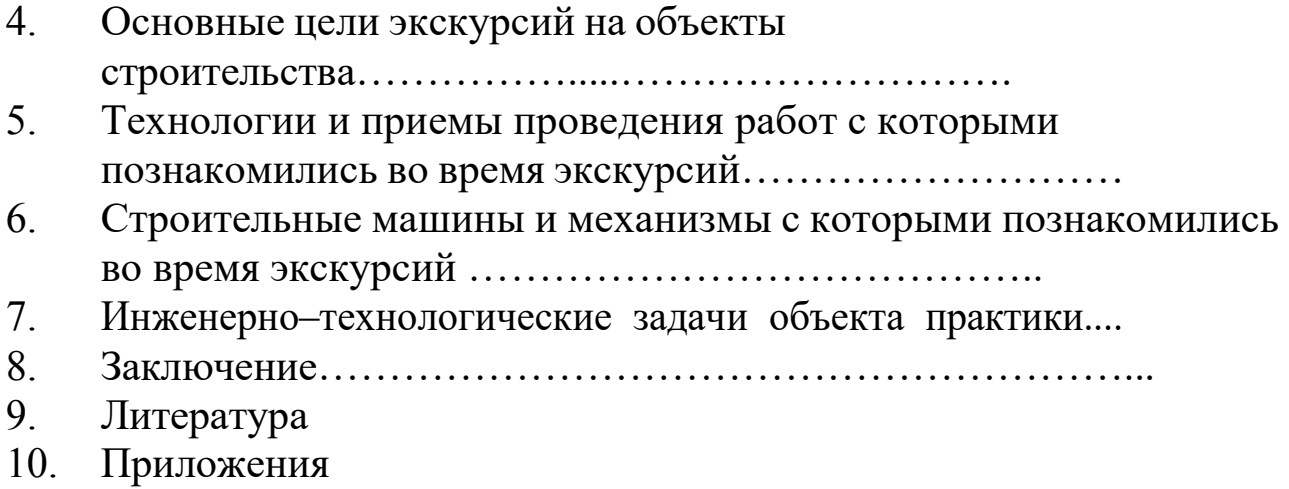

В заключении даются общие выводы, подводятся итоги рассматриваемых вопросов, в том числе, касающихся индивидуального задания.

## **3.2 Общие положения по оформлению отчета по практике**

Отчет по практике является текстовым документом и должен быть оформлен в соответствии с требованиями государственных стандартов.

Текст печатается на одной стороне листа белой бумаги формата А4 через полтора интервала. Цвет шрифта - черный. Размер шрифта (кегль) - 14. Тип шрифта - Times New Roman. Слева от текста оставляется поле в 30 мм, справа – 10 мм, сверху и снизу – по 20 мм.

Абзацы в тексте начинают отступом равным 1,25 см.

Текст отчета разделяют на разделы и подразделы.

Разделы должны иметь порядковые номера в пределах всего документа, обозначенные арабскими цифрами и записанные с абзацного отступа. Подразделы должны иметь нумерацию в пределах каждого раздела.

Таблицы, за исключением таблиц приложений, следует нумеровать арабскими цифрами сквозной нумерацией.

Если в документе одна таблица, она должна быть обозначена "Таблица 1" или "Таблица В.1", если она приведена в приложении В.

Допускается нумеровать таблицы в пределах раздела. В этом случае номер таблицы состоит из номера раздела и порядкового номера таблицы, разделенных точкой, например таблица 2.1.

На все таблицы документа должны быть приведены ссылки в тексте документа, при ссылке следует писать слово "таблица" с указанием ее номера.

Если все показатели, приведенные в графах таблицы, выражены в одной и той же единице физической величины, то ее обозначение необходимо помещать над таблицей справа.

При отсутствии отдельных данных в таблице следует ставить прочерк (тире).

Пояснение каждого символа в формулах следует давать с новой строки в той последовательности, в которой символы приведены в формуле. Первая строка пояснения должна начинаться со слова "где" без двоеточия после него.

Формулы, за исключением формул, помещенных в приложении, должны нумероваться сквозной нумерацией арабскими цифрами, которую записывают на уровне формулы справа в круглых скобках. Одну формулу обозначают – (1).

Допускается нумерация формул в пределах раздела.

Иллюстрации, за исключением иллюстраций приложений, следует размещать так, чтобы их можно было рассматривать без поворота записки. Если такое размещение невозможно, то рисунок располагают так, чтобы для его рассмотрения надо было повернуть записку по часовой стрелке.

Иллюстрации, за исключением иллюстраций приложений, следует нумеровать арабскими цифрами сквозной нумерацией. Если рисунок один, то он обозначается "Рисунок 1".

Допускается нумеровать иллюстрации в пределах раздела.

В конце текстового документа приводится список использованных источников.

Нумерация страниц документа и приложений, входящих в состав этого документа, должна быть сквозная. Нумерация начинается с титульного листа. На титульном листе номер не ставится. Номера страниц проставляются внизу страницы по центру без точки.

Материал, дополняющий текст документа, допускается помещать в приложениях. Приложениями могут быть, например, графический материал, таблицы большого формата, расчеты и т.д.

В тексте документа на все приложения должны быть даны ссылки.

Приложение должно иметь заголовок, который записывают симметрично относительно текста с прописной буквы отдельной строкой.

Приложение должно иметь общую с остальной частью документа сквозную нумерацию страниц.

В списке использованных источников должно быть приведено библиографическое описание книг, статей и т.п., которые использовались в работе.

При отсылке к изданию, описание которого включено в библиографический список, в тексте документа после упоминания о нем проставляют в скобках номер, под которым оно значится в списке, например: [18]

# **4. ВОПРОСЫ К ЗАЩИТЕ ОТЧЕТА**

- 1. Понятие автомобильной дороги.
- 2. Состав комплекса автомобильная дорога.
- 3. Уровни механизации технологических процессов.
- 4. Механизация как решающий фактор повышения производительности труда.
- 5. Классификация дорожно-строительных машин по видам выполняемой работы.
- 6. Виды работ при строительстве автомобильных дорог.
- 7. Механизация подготовительных работ.
- 8. Механизация земляных работ.
- 9. Основные виды гидромеханизированных работ.
- 10. Основные способы уплотнения грунтов.
- 11. Машины и механизмы для уплотнения.

12. Машины, механизмы и оборудование, применяемые для строительства водопропускных труб.

- 13. Основные виды и назначение грузоподъемных средств.
- 14. Средства механизации для ведения бетонных работ.
- 15. Общие сведения о механизации строительства асфальтобетонных покрытий.
- 16. Укладчики и специальная техника.
- 17. Механизация процесса добычи и переработки каменных материалов.

18. Роль механизации в процессе ремонта и содержания автомобильных дорог.

- 19. Охрана окружающей среды при механизации дорожных технологий.
- 20. Производственные предприятия в дорожном строительстве.
- 21. Техника безопасности при механизации дорожных технологий.

# **5. ПРИМЕРНАЯ ТЕМАТИКА ИНДИВИДУАЛЬНЫХ ЗАДАНИЙ**

1. Понятие автомобильной дороги.

- 2. Состав комплекса автомобильная дорога.
- 3. Уровни механизации технологических процессов.
- 4. Механизация как решающий фактор повышения производительности труда.

5. Классификация дорожно-строительных машин по видам выполняемой работы.

6. Виды работ при строительстве автомобильных дорог.

- 7. Механизация подготовительных работ.
- 8. Механизация земляных работ.
- 9. Основные виды гидромеханизированных работ.
- 10. Основные способы уплотнения грунтов.
- 11. Машины и механизмы для уплотнения.

12. Машины, механизмы и оборудование, применяемые для строительства водопропускных труб.

13. Основные виды и назначение грузоподъемных средств.

14. Средства механизации для ведения бетонных работ.

15. Общие сведения о механизации строительства асфальтобетонных покрытий.

16. Укладчики и специальная техника.

17. Механизация процесса добычи и переработки каменных материалов.

18. Роль механизации в процессе ремонта и содержания автомобильных дорог.

19. Охрана окружающей среды при механизации дорожных технологий.

20. Производственные предприятия в дорожном строительстве.

21. Техника безопасности при механизации дорожных технологий.

# **6. Список литературы**

### **6.1 Перечень учебной литературы и ресурсов сети «Интернет», необходимых для проведения учебной практики**

### **а) основная литература:**

1.Бондарева, Э. Д. Изыскания и проектирование автомобильных дорог : учебное пособие для прикладного бакалавриата / Э. Д. Бондарева, М. П. Клековкина. — 2-е изд., испр. и доп. — Москва : Издательство Юрайт, 2019. — 210 с. — (Университеты России). — ISBN 978-5-534-02358-9. — Текст: электронный // ЭБС Юрайт [сайт]. — URL: [https://www.biblio](https://www.biblio-online.ru/bcode/437584)[online.ru/bcode/437584](https://www.biblio-online.ru/bcode/437584)

2. Федотов, Г. А. Инженерная геодезия : учебник / Г.А. Федотов. — 6-е изд., перераб. и доп. — Москва : ИНФРА-М, 2020. — 479 с. — (Высшее образование: Специалитет). — DOI 10.12737/13161. - ISBN 978-5-16-013110-8. - Текст : электронный. - URL: <https://znanium.com/catalog/product/1087987>

3. Абуханов, А. З. Механика грунтов : учебное пособие / А. З. Абуханов. — 2-е изд., испр. и доп. — Москва : ИНФРА-М, 2020. — 336 c. — (Высшее образование: Бакалавриат). - ISBN 978-5-16-011616-7. - Текст : электронный. - URL: <https://znanium.com/catalog/product/1052208>

### **б) дополнительная литература:**

1. Макаров, К. Н. Инженерная геодезия : учебник для вузов / К. Н. Макаров. — 2-е изд., испр. и доп. — Москва : Издательство Юрайт, 2020. — 243 с. — (Высшее образование). — ISBN 978-5-534-07042-2. — Текст : электронный // ЭБС Юрайт [сайт]. — URL: <https://urait.ru/bcode/451773>

2. Геодезия. Инженерное обеспечение строительства : учебно-методическое пособие / Т. Л. Синютина, Л. Ю. Миколишина, Т. В. Котова, Н. С. Воловник. - Москва : Инфра-Инженерия, 2020. - 164 с. - ISBN 978-5-9729-0172-2. - Текст : электронный. - URL: <https://znanium.com/catalog/product/1167707>

3. Алексеев, С. И. Механика грунтов : учебное пособие для бакалавров / С. И. Алексеев. — Москва : Ай Пи Ар Медиа, 2020. — 168 c. — ISBN 978-5-4497-0734-5. — Текст : электронный // Электронно-библиотечная система IPR BOOKS : [сайт]. — URL: <http://www.iprbookshop.ru/98509.html>

4. Кузнецов, О. Ф. Инженерная геодезия : учебное пособие / О. Ф. Кузнецов. — 3-е изд. — Москва, Вологда : Инфра-Инженерия, 2020. — 268 c. — ISBN 978-5-9729-0467-9. — Текст : электронный // Электронно-библиотечная система IPR BOOKS : [сайт]. — URL: <http://www.iprbookshop.ru/98396.html>

5. Ананьев, В. П. Инженерная геология : учебник / В.П. Ананьев, А.Д. Потапов, А.Н.

Юлин. — 7-е изд., стереотип. — Москва : ИНФРА-М, 2017. — 575 с. — (Высшее образование: Бакалавриат). - ISBN 978-5-16-011775-1. - Текст : электронный. - URL: <https://znanium.com/catalog/product/769085>

6. Кривошапко, С. Н. Архитектурно-строительные конструкции : учебник для академического бакалавриата / С. Н. Кривошапко, В. В. Галишникова. — Москва : Издательство Юрайт, 2019. — 460 с. — (Бакалавр. Академический курс). — ISBN 978-5-534- 03143-0. — Текст : электронный // ЭБС Юрайт [сайт]. — URL: [https://www.biblio](https://www.biblio-online.ru/bcode/432798)[online.ru/bcode/432798](https://www.biblio-online.ru/bcode/432798)

7.Баженова Е.С. Архитектурно-строительные технологии [электронный ресурс] : учебник / Е. С. Баженова. - Москва : Академия, 2015.0. - 272 с. - Режим доступа: <http://academia-moscow.ru/catalogue/4909/150958/>

#### **в) периодическая литература**

Вестник Рязанского государственного агротехнологического университета имени П.А. Костычева : науч.-производ. журн. / учредитель и издатель федеральное государственное бюджетное образовательное учреждение высшего образования «Рязанский государственный агротехнологический университет имени П.А.Костычева». – 2009 - . – Рязань, 2020 - . - Ежекварт. – ISSN : 2077 – 2084 – Текст : непосредственный.

Сельский механизатор : науч.-производ. журн. / учредители : Минсельхоз России ; ООО «Нива». – 1958 - . – Москва : ООО «Нива», 2020 - . – Ежемес. – ISSN 0131-7393. - Текст : непосредственный.

#### **г) перечень ресурсов информационно-телекоммуникационной сети «Интернет»**

- ЭБС «Лань». URL : [https://e.lanbook.com](https://e.lanbook.com/)
- ЭБС «Юрайт». URL : [https://urait.ru](https://urait.ru/)
- ЭБС «IPRbooks». URL : [http://www.iprbookshop.ru](http://www.iprbookshop.ru/)

- ЭБС «Znanium.com». - URL : [https://znanium.com](https://znanium.com/)

- ЭБ РГАТУ. URL : <http://bibl.rgatu.ru/web/Default.asp>
- Справочно-правовая система «Гарант». URL : [http://www.garant.ru](http://www.garant.ru/)
- Справочно-правовая система «КонсультантПлюс». URL : [http://www.consultant.ru](http://www.consultant.ru/)
- -Бухгалтерская справочная «Система Главбух». URL : [https://www.1gl.ru](https://www.1gl.ru/)
- Научная электронная библиотека elibrary. URL : <https://www.elibrary.ru/defaultx.asp>
- Центральная научная сельскохозяйственная библиотека (ЦНСХБ) URL : [http://www.cnshb.ru](http://www.cnshb.ru/)
- -Научная электронная библиотека КиберЛенинка. URL : [https://cyberleninka.ru](https://cyberleninka.ru/)
- -Федеральный портал «Российское образование». URL : <http://www.edu.ru/documents/>

- Информационная система «Единое окно доступа к образовательным ресурсам». - URL : <http://window.edu.ru/>

- Федеральный центр информационно-образовательных ресурсов. URL : <http://fcior.edu.ru/>
- Polpred.com Обзор СМИ. URL : <http://polpred.com/>

# **ПРИЛОЖЕНИЯ**

Приложение А

#### **Д О Г О В О Р №**

г. Рязань « »\_ 20

г.

Федеральное государственное бюджетное образовательное учреждение высшего образования «Рязанский государственный агротехнологический университет имени П.А. Костычева» (ФГБОУ ВО РГАТУ), именуемое в дальнейшем Университет, в лице заведующего отделом учебных и производственных практик Суровой Людмилы Викторовны, действующего на основании доверенности № 01/10-14 от 09.06.2016 года с одной стороны, и

, where the contract of the contract of the contract of the contract of the contract of the contract of the contract of the contract of the contract of the contract of the contract of the contract of the contract of the c (наименование организации (учреждения) всех форм собственности) именуемое в дальнейшем Организация, в лице

, действующего на основании по последните по последните с другой стороны, совместно именуемые Стороны, в соответствии с Положением о практике обучающихся, осваивающих основные образовательные программы высшего образования – программы бакалавриата, специалитета и магистратуры в федеральном государственном бюджетном образовательном учреждении высшего образования «Рязанский государственный агротехнологический университет имени П.А. Костычева», заключили настоящий Договор о нижеследующем:

#### **1. Предмет Договора**

1.1. В целях повышения профессиональной компетентности обучающихся Университета посредством практического обучения и реализации положений Федерального закона от 29 декабря 2012 г. № 273-ФЗ «Об образовании в Российской Федерации» настоящий Договор регулирует порядок организации и проведения практики, а также условия предоставления мест для прохождения практики обучающимися Университета. Количество мест и условия прохождения практики оговариваются обязательствами настоящего Договора.

#### **2. Права и обязанности Организации**

2.1. Принять для прохождения

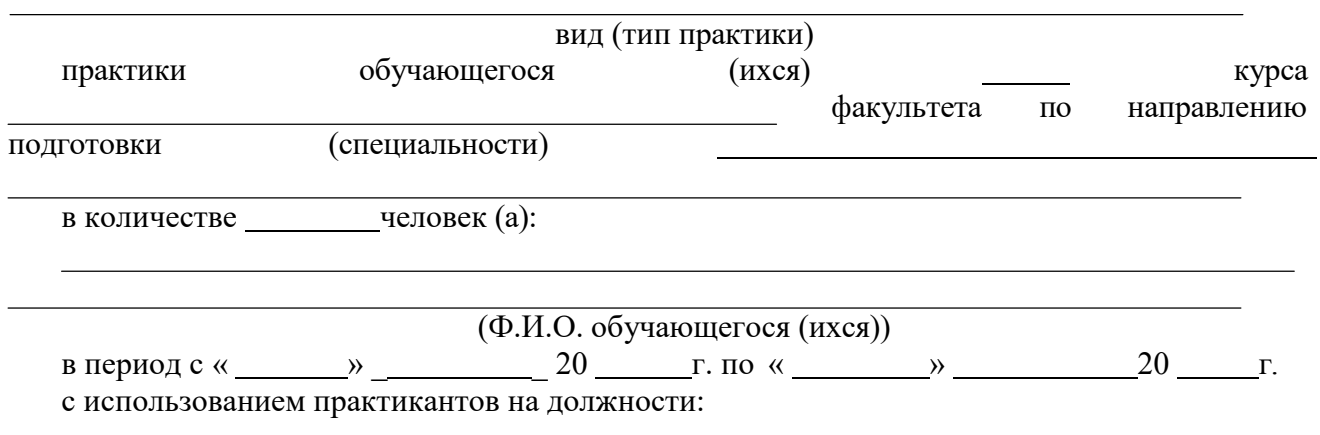

2.2. Соблюдать согласованные с Университетом рабочий график (план) прохождения практики.

2.3. Назначить квалифицированных специалистов для руководства практикой обучающихся.

2.4. Обеспечить обучающимся условия безопасной работы, отвечающие санитарным правилам и требованиям охраны труда, проводить инструктажи по охране труда, технике безопасности, пожарной безопасности с оформлением установленной документации. Расследовать и учитывать несчастные случаи, произошедшие в Организации с обучающимися во время прохождения практики, комиссией совместно с руководителем практики от Университета.

2.5. Обеспечивать и контролировать соблюдение обучающимися-практикантами правил внутреннего трудового распорядка, установленных в Организации.

2.6. Распространить на обучающихся, зачисленных на должности, трудовое законодательство, государственное социальное страхование наравне со всеми работниками.

2.7. Предоставить обучающимся-практикантам возможность пользоваться лабораториями, мастерскими, библиотекой, технической и другой документацией, годовыми отчетами, необходимыми для успешного освоения обучающимися программы практики и выполнения ими индивидуальных заданий и написания отчета о практике.

2.8. Не допускать обучающихся к работам, не предусмотренным программой практики.

2.9. Оказывать помощь в подборе материалов для курсовых и выпускных квалификационных работ, научно-исследовательских работ.

2.10. По окончании практики дать письменный отзыв о работе обучающегося(ихся)/ характеристику(ки).

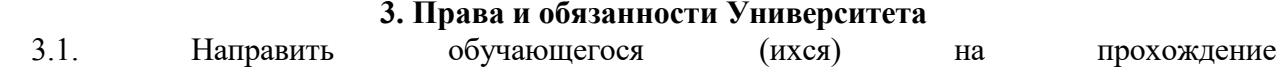

практики.

#### вид (тип практики)

3.2. Согласовать с Организацией программу, индивидуальные задания и рабочий график (план) прохождения практики.

3.3. Обеспечить обучающихся программой, индивидуальными заданиями и направлениями на практику, с указанием даты начала и окончания практики, со стороны кафедр Университета.

3.4. Разрабатывать тематику индивидуальных заданий. Оказывать методическую помощь обучающимся при выполнении и сборе материалов к курсовому проекту (работе) или выпускной квалификационной работе.

3.5.Представить в Организацию список обучающихся, направляемых на практику и сроки прохождения практики не позднее, чем за неделю до ее начала. Направление обучающихся на практику осуществляется на основании приказов по Университету о распределении обучающихся по местам практики.

3.6. Для инвалидов и лиц с ограниченными возможностями здоровья согласовать с Организацией условия и виды труда с учетом рекомендаций медико-социальной экспертизы и индивидуальной программы реабилитации инвалида.

3.7. Оказывать производству научно-техническую помощь руководителями практики от Университета, выезжающими к обучающимся на практику.

3.8. Назначить опытных руководителей практики от Университета, хорошо знающих данное производство, в качестве групповых и (или) индивидуальных руководителей практики.

3.9. Осуществлять контроль за проведением практики, за соблюдением ее сроков и содержанием непосредственно в Организации.

3.10. Обеспечивать проверку и контроль за качественным проведением инструктажей по охране труда, технике безопасности, пожарной безопасности.

3.11. Обеспечивать соблюдение обучающимися трудовой дисциплины и правил внутреннего трудового распорядка, обязательных для работников Организации.

#### **4. Прочие положения**

4.1.Настоящий Договор вступает в силу с момента его подписания обеими сторонами и действует до полного исполнения сторонами своих обязательств.

4.2.Спорные вопросы и взаимные претензии, связанные с выполнением настоящего Договора, разрешаются путем переговоров сторон.

4.3.Настоящий Договор составлен в 2-х экземплярах, которые имеют одинаковую юридическую силу, по одному для каждой из сторон.

# **5. Адреса и банковские реквизиты сторон**

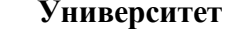

# **Организация**

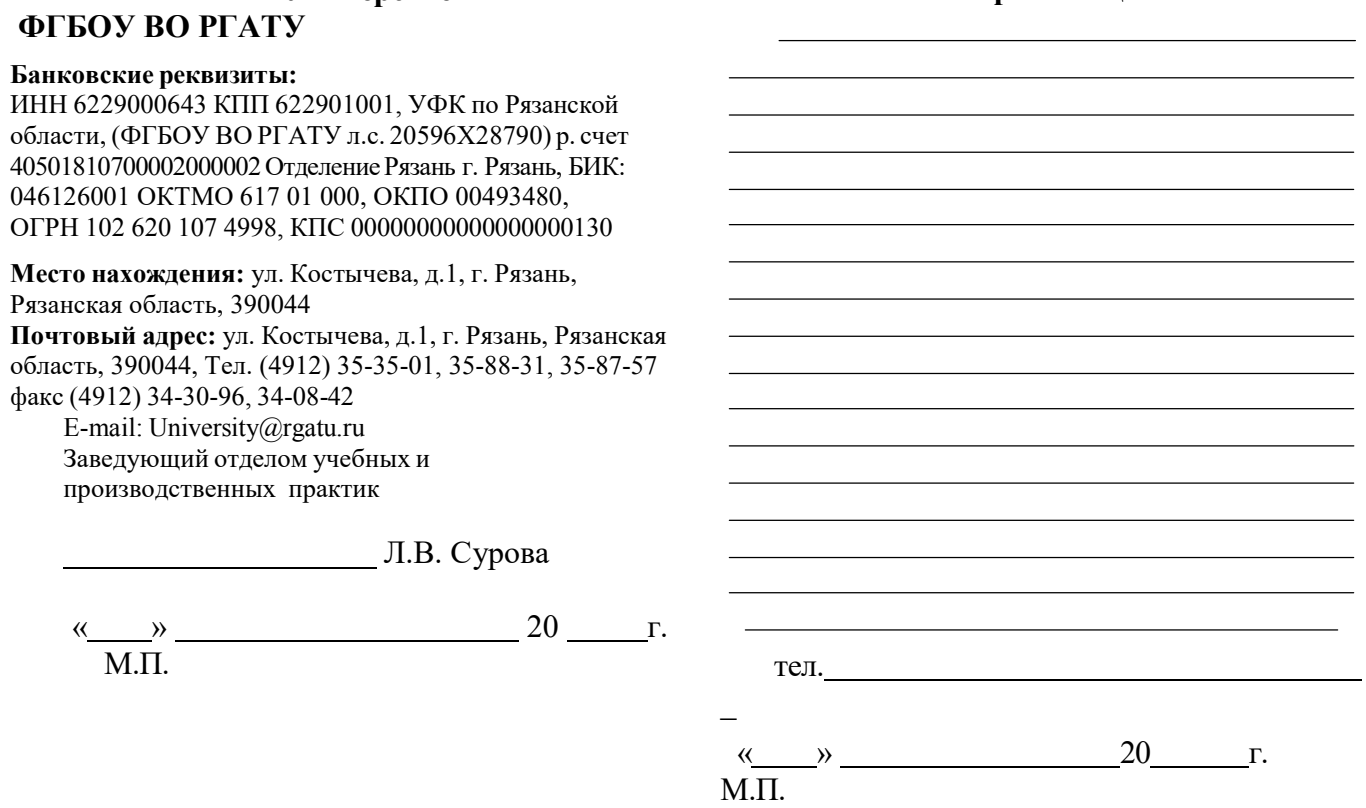

Приложение Б

## МИНИСТЕРСТВО СЕЛЬСКОГО ХОЗЯЙСТВА РФ

### ФEДЕРАЛЬНОЕ ГОСУДАРСТВЕННОЕ БЮДЖЕТНОЕ ОБРАЗОВАТЕЛЬНОЕ УЧРЕЖДЕНИЕ ВЫСШЕГО ОБРАЗОВАНИЯ «РЯЗАНСКИЙ ГОСУДАРСТВЕННЫЙ АГРОТЕХНОЛОГИЧЕСКИЙ УНИВЕРСИТЕТ имени П.А.КОСТЫЧЕВА»

Автодорожный факультет

### **ДНЕВНИК прохождения практики обучающегося**

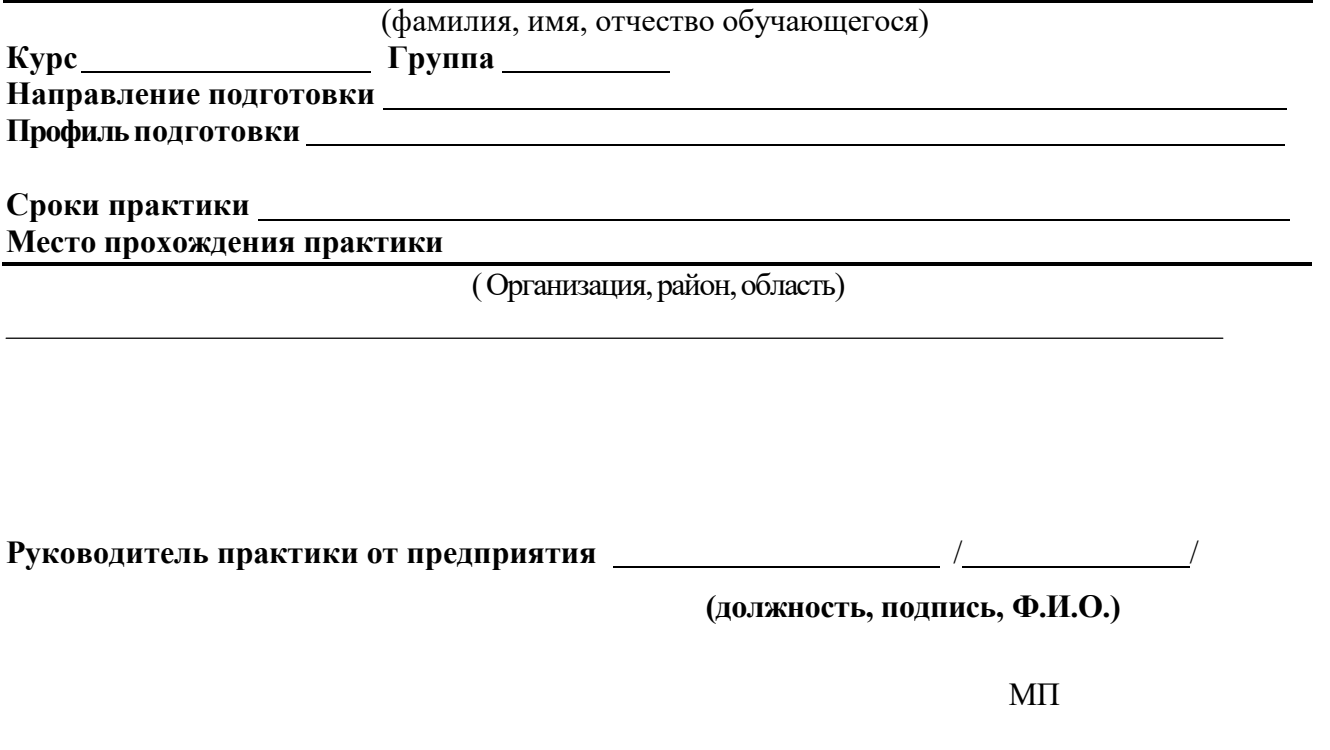

Содержание дневника

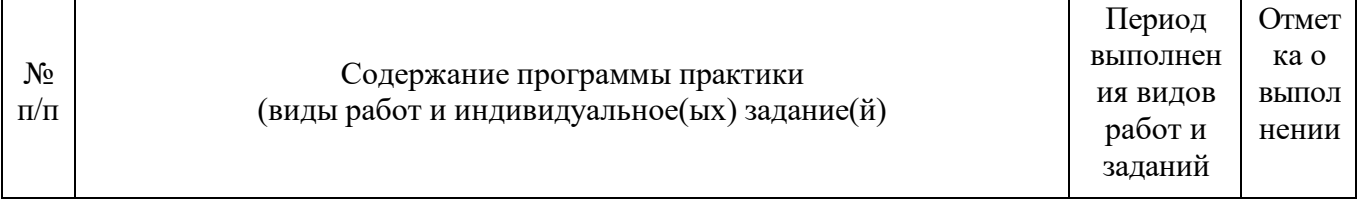

Рязань, 20 г.

### **ХАРАКТЕРИСТИКА**

**на обучающегося (Ф.И.О.)**

В характеристике отражается:

- время, в течение которого обучающийся проходил практику;
- отношение обучающегося к практике;
- в каком объеме выполнена программа практики;
- каков уровень теоретической и практической подготовки обучающегося;
- трудовая дисциплина обучающегося во время практики;
- качество выполняемых работ;
- об отношениях обучающегося с сотрудниками, клиентами;
- замечания и пожелания в адрес обучающегося;
- **компетенции, освоенные в процессе прохождения практики;**

- общий вывод руководителя практики от организации о выполнении обучающимся программы практики.

Руководитель практики от предприятия  $/$  Ф.И.О. /

Дата, подпись

Печать

# ФЕДЕРАЛЬНОЕ ГОСУДАРСТВЕННОЕ БЮДЖЕТНОЕ ОБРАЗОВАТЕЛЬНОЕ УЧРЕЖДЕНИЕ ВЫСШЕГО ОБРАЗОВАНИЯ «РЯЗАНСКИЙ ГОСУДАРСТВЕННЫЙ АГРОТЕХНОЛОГИЧЕСКИЙ УНИВЕРСИТЕТ ИМЕНИ П.А.КОСТЫЧЕВА»

Автодорожный факультет

# **ОТЧЁТ**

О прохождении учебной - ознакомительной практики

ФИО обучающегося

**Курс Группа Направление подготовки Направленность (профиль) программы**

**Сроки практики: Место прохождения практики:** 

**Руководитель практики от Университета:** 

**Руководитель практики от организации:** 

**Отчет подготовлен:**

Рязань, 20 г.

Приложение Д

## МИНИСТЕРСТВО СЕЛЬСКОГО ХОЗЯЙСТВА РФ ФЕДЕРАЛЬНОЕ ГОСУДАРСТВЕННОЕ БЮДЖЕТНОЕ ОБРАЗОВАТЕЛЬНОЕ УЧРЕЖДЕНИЕ ВЫСШЕГО ОБРАЗОВАНИЯ «РЯЗАНСКИЙ ГОСУДАРСТВЕННЫЙ АГРОТЕХНОЛОГИЧЕСКИЙ УНИВЕРСИТЕТ ИМЕНИ П.А. КОСТЫЧЕВА»

Автодорожный факультет Кафедра «Строительство инженерных сооружений и механика»

> Индивидуальное задание на учебную практику

Тема

Студент

Направление подготовки «Строительство» Курс, группа

Задание выдал

Дата выдачи задания: « $\qquad \qquad \rightarrow$  20 год.

Подпись студента

Подпись преподавателя

# Приложение Е

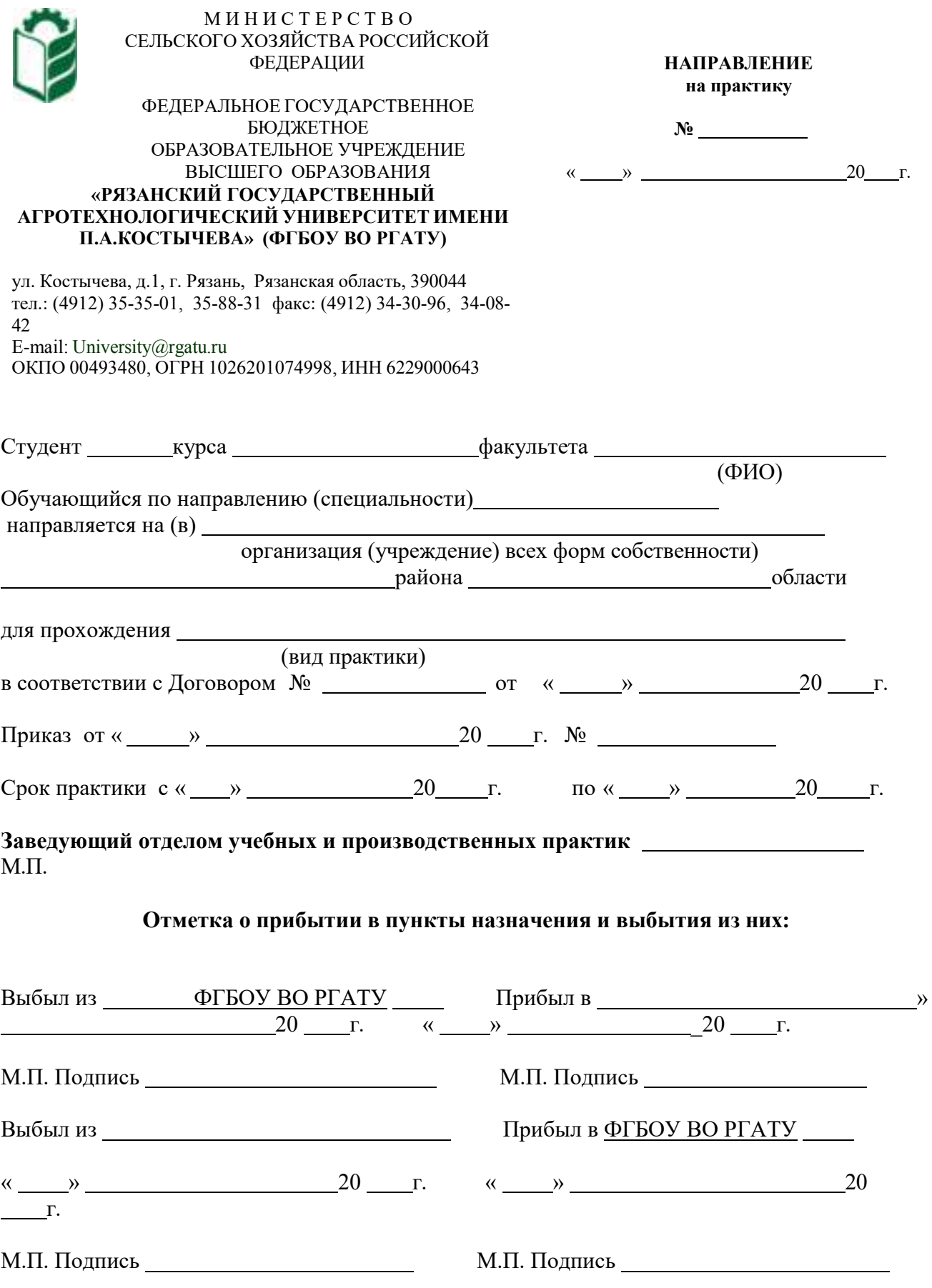

Приложение Ж

Рабочий график (план)

проведения учебной практики - ознакомительной практики

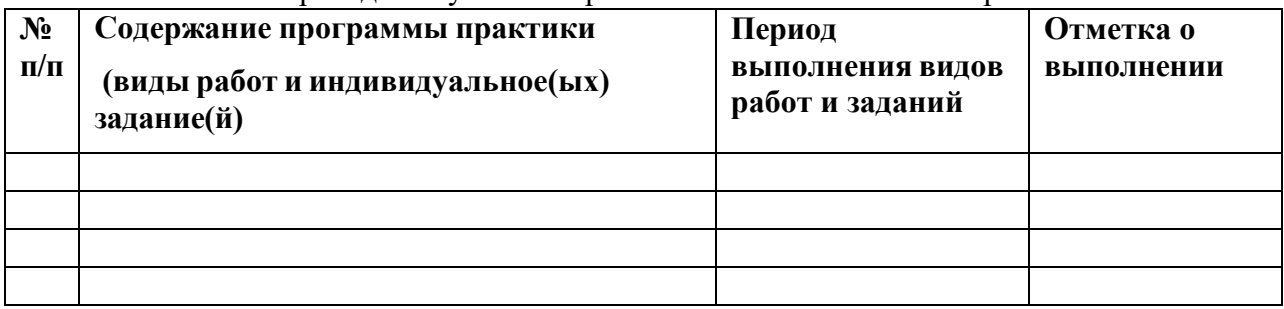

## **Руководитель практики от ФГБОУ ВО РГАТУ**

**(должность, подпись, Ф.И.О.)**

**Руководитель практики от предприятия**

**(должность, подпись, печать, Ф.И.О.)**

## **МИНИСТЕРСТВО СЕЛЬСКОГО ХОЗЯЙСТВА РОССИЙСКОЙ ФЕДЕРАЦИИ**

### **ФЕДЕРАЛЬНОЕ ГОСУДАРСТВЕННОЕ БЮДЖЕТНОЕ ОБРАЗОВАТЕЛЬНОЕ УЧРЕЖДЕНИЕ ВЫСШЕГО ОБРАЗОВАНИЯ «РЯЗАНСКИЙ ГОСУДАРСТВЕННЫЙ АГРОТЕХНОЛОГИЧЕСКИЙ УНИВЕРСИТЕТ ИМЕНИ П.А. КОСТЫЧЕВА»**

# **МЕТОДИЧЕСКИЕ УКАЗАНИЯ**

## **по прохождению учебной практики - изыскательской**

для обучающихся по направлению подготовки

08.03.01 Строительство (уровень бакалавриат)

направленность (профиль) программы «Автомобильные дороги»

Рязань 2021

# ЛИСТ СОГЛАСОВАНИЙ

Методические указания составлены с учетом требований федерального государственного образовательного стандарта высшего образования по направлению подготовки 08.03.01 Строительство, утвержденного приказом министерства образования и науки Российской Федерации № 481 от 31 мая 2017 г. (дата утверждения ФГОС ВО)

Разработчики доцент кафедры «Строительство инженерных сооружений <sup>и</sup> механика»

.<br>Бойко А.И. Разработчики: доцент, кафедры СИСиМ

Рассмотрены и утверждены на заседании кафедры «31» мая 2021 г., протокол №10а

Завслующий кафедрой СИСиМ (maxima)

boptation C.H.

Методические указания одобрены учебно-методической комиссией направления подготовки 08.03.01 Строительство

«31» мая 2021 г., протокол № \_10а

Председатель комиссии учебно-методической комиссии Д.В. Колошеин

## **СОДЕРЖАНИЕ**

ВВЕДЕНИЕ

1. ОБЩИЕ ПОЛОЖЕНИЯ ПО ПРОХОЖДЕНИЮ УЧЕБНОЙ ПРАКТИКИ – ИЗЫСКАТЕЛЬСКОЙ

2. МЕТОДИКА ВЫПОЛНЕНИЯ ПРАКТИКИ – ИЗЫСКАТЕЛЬСКОЙ

3. ТРЕБОВАНИЯ К ОФОРМЛЕНИЮ ОТЧЕТА

4. ВОПРОСЫ К ЗАЩИТЕ ОТЧЕТА

5. ПРИМЕРНАЯ ТЕМАТИКА ИНДИВИДУАЛЬНЫХ ЗАДАНИЙ ПРИЛОЖЕНИЯ

### **ВВЕДЕНИЕ**

Учебная практика - изыскательская (далее — учебная практика) является неотъемлемой составной частью обучения и подготовки квалифицированных специалистов, способных самостоятельно решать профессиональные и научные задачи.

Учебная практика формирует готовность обучающихся к творческой реализации полученных в университете знаний, умений и навыков, помогает овладеть основами методологии научной деятельности, обрести исследовательский опыт.

Методические указания подготовлены на основании следующих документов:

Федеральный закон от 29.12.2012 г. № 273-Ф3 "Об образовании в Российской Федерации",

Федеральный закон от 23.08.1996 г. № 127-ФЗ "О науке и государственной научно-технической политике",

Устав университета,

Типовое положение о кафедре федерального государственного бюджетного образовательного учреждения высшего образования «Рязанский государственный агротехнологический университет имени П.А.Костычева»,

ФГОС ВО по направлению подготовки 08.03.01 Строительство (уровень бакалавриат);

Данные методические рекомендации определяют цель и задачи изыскательская, форму организации и специфику данного вида практики.

В процессе прохождения практики обучающиеся закрепляют теоретические знания, полученные ими в высшем учебном заведении, получают практические навыки необходимые для более качественного освоения дисциплин профессионального цикла.

# **1. ОБЩИЕ ПОЛОЖЕНИЯ ПО ПРОХОЖДЕНИЮ УЧЕБНОЙ ПРАКТИКИ – ИЗЫСКАТЕЛЬСКОЙ**

Учебная практика является обязательным разделом ООП ВО. Она направлена на комплексное формирование компетенций в соответствии с требованиями Федеральных государственных образовательных стандартов высшего образования  $( \text{gance} \rightarrow \text{D} \Gamma \text{OC} \text{ BO}).$ 

Сроки проведения учебной практики устанавливаются в соответствии с учебным планом и календарным учебным графиком на соответствующий учебный год.

Темы индивидуальных заданий (Приложение Д) формируются заведующими кафедрами и утверждаются деканом факультета.

Для руководства практикой в Университете назначается руководитель (руководители) практики из числа лиц, относящихся к профессорскопреподавательскому составу (далее - руководитель практики от Университета).

Для руководства практикой, проводимой в профильной организации, назначаются руководитель (руководители) практики из числа лиц, относящихся к профессорско-преподавательскому составу организации, организующей проведение практики (далее - руководитель практики от Университета) и руководитель (руководители) практики из числа работников профильной организации (далее - руководитель практики от профильной организации).

Руководитель практики от Университета,

- составляет рабочий график (план) проведения практики
- разрабатывает индивидуальные задания;

- осуществляет контроль за соблюдением сроков проведения практики и соответствием ее содержания требованиям, установленным ООП ВО;

оказывает методическую помощь обучающимся при выполнении ими индивидуальных заданий;

- оценивает результаты прохождения практики обучающимися.

Руководитель практики от профильной организации (при необходимости):

- совместно с руководителем практики от Университета составляется совместный рабочий график (план)проведения практики.

-согласовывает индивидуальные задания, содержание и планируемые результаты практики;

- обеспечивает безопасные условия прохождения практики обучающимся, отвечающие санитарным правилам и требованиям охраны труда;

- проводит инструктаж обучающихся по ознакомлению с требованиями охраны труда, техники безопасности, пожарной безопасности, а также правилами внутреннего трудового распорядка;

- осуществляет другие функции в соответствии с договором об организации и прохождении практики.
Процесс выполнения учебной практики включает в себя ряд этапов:

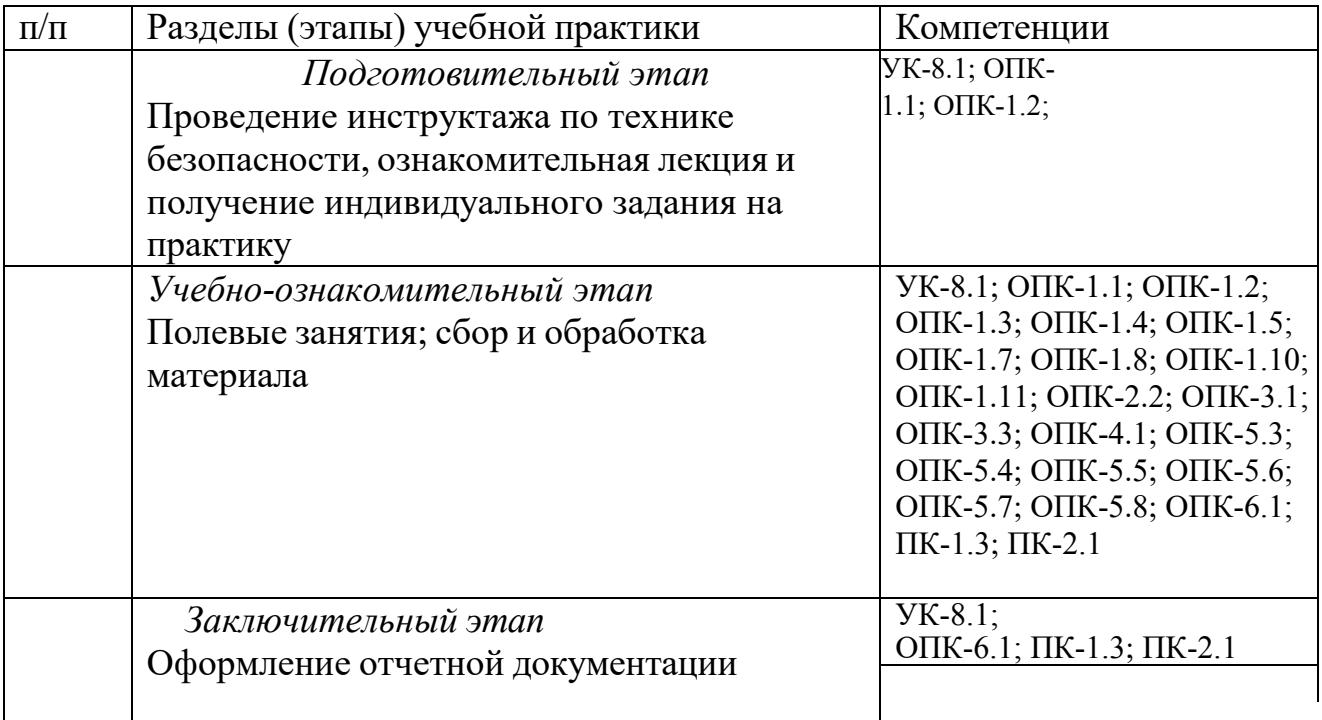

Обучающийся при прохождении практики обязан:

- полностью выполнять задания, предусмотренные программой практики, в т.ч. индивидуальное задание;

- выполнять рабочий график (план) проведения практики;

- соблюдать действующие в организации (учреждении) правила внутреннего трудового распорядка;

- строго соблюдать правила охраны труда и пожарной безопасности;

- по окончании практики представить своевременно руководителю практики отчетную документацию.

В качестве формы отчетности по учебной практике устанавливается письменный отчет (приложение Г). В отчете студент описывает основные результаты учебной практики научно и индивидуальное задание. При необходимости к отчету могут быть приложены полевые журналы и т.д.

Форма контроля выполнения учебной практики устанавливается учебным планом и программой учебной практики с учетом требований ФГОС ВО.

Обучающиеся, не выполнившие программу учебной, направляются на практику повторно по индивидуальному графику. Ликвидация академической задолженности осуществляется в соответствии с Положением о формах, периодичности и порядке проведения текущего контроля успеваемости и

промежуточной аттестации обучающихся федерального государственного бюджетного образовательного учреждения высшего образования «Рязанский государственный агротехнологический университет имени П.А.Костычева»

# **2. МЕТОДИКА ВЫПОЛНЕНИЯ УЧЕБНОЙ ПРАКТИКИ – ИЗЫСКАТЕЛЬСКОЙ**

Учебная практика проводится на специальном полигоне с четко выраженным рельефом и небольшими застроенными участками**.** На полигоне имеется планововысотная сеть**,** пункты которой закреплены постоянными знаками**,** имеют плановые координаты и отметки высот**.** 

Руководитель практикой распределяет студентов по бригадам**,** определяет участки работ**,** осуществляет контроль за выполнением работ и соблюдением правил внутреннего распорядка**,** техники безопасности и охраны окружающей среды**.** 

Численный состав студенческой бригады зависит от оборудования полигона**,**  оснащенности кафедры приборами**,** программы практики по специальности**.** По решению кафедры бригада может быть назначена из **5 - 6** студентов**.** 

Состав бригады не меняется в течение всего периода практики**.** Запрещается включение в бригаду студентов для прохождения отдельных видов работ**.**  Обязательным условием является выполнение каждым студентом всех видов работ**.** 

## **2.1 Виды работ**

- 1) Получение и поверка приборов
- 2) Топографические съёмки
- 3) Техническое нивелирование
- 4) Тахеометрическая съемка
- 5) Инженерно-геодезические и специальные задачи

Каждый студент должен выполнить все виды работ, предусмотренные программой учебной практики. Для этого бригадир составляет и представляет на утверждение руководителю практики рабочий (план) график (Приложение Ж) распределения обязанностей в бригаде.

Прием работ и зачет по практике проводятся руководителем практики в присутствии всей бригады. Студенты, не сдавшие работы, к зачету по практике не допускаются.

На зачете каждый член бригады должен показать знание методов выполнения и организации работ, входящих в программу практики, поверок и юстировки приборов, и проявить навыки обращения с ними.

Бригадир студенческой бригады обязан:

организовать получение и сдачу приборов, оборудования и литературы, следить за их сохранностью;

поддерживать учебную и производственную дисциплину в бригаде;

составлять по видам работ графики распределения обязанностей в бригаде, предоставлять его преподавателю на утверждение и следить за его выполнением;

вести дневник практики;

добиваться качественного выполнения заданий в установленные сроки;

следить за полнотой и аккуратностью ведения журналов, абрисов и другой технической документации.

Член бригады обязан:

бережно обращаться с геодезическими приборами, оборудованием, пособиями и другим государственным имуществом;

строго соблюдать правила внутреннего распорядка, техники безопасности и охраны окружающей средой;

проявлять сознательное отношение к порученному делу.

# **2.1.1 Получение и поверка приборов**

## **Требования к приборам и инструментам**

1. Все бригады должны снабжаться полным комплектом приборов, инструментов, инвентаря и оборудования, за качеством и сохранностью которых необходимо постоянно следить. Запрещается пользоваться неисправным оборудованием и инструментами. За соблюдением этого требования обязан следить бригадир.

2. Топоры, молотки и кувалды должны быть плотно насажены на прочные ручки, которые после насадки необходимо расклинивать железными клиньями.

3. Рукоятки молотков и кувалд должны иметь утолщение к свободному концу, быть удобными для работы. Рукоятки не должны иметь заусенцев.

4. Складные рейки должны иметь исправные винты в местах скрепления. При работе во избежание случайного складывания рейки стопор должен быть надежно закреплен.

5. Ящики и футляры для приборов должны иметь прочно прикрепленные ручки или ремни.

6. Во время наблюдений зонт должен быть устойчиво закреплен. При сильном ветре не разрешается оставлять зонт без присмотра.

7. Во избежание пореза рук краями полотна стальной рулетки или мерной ленты разматывать и сматывать их надо двум студентам одновременно.

## **ТЕОДОЛИТЫ**

Задача: закрепить знания, подготовить прибор к работе и приобрести навыки в измерении углов в полевых условиях.

Приборы и принадлежности: теодолит, штатив, отвес, 2 вешки, журнал

измерения углов и рабочая тетрадь.

Работу с теодолитом после получения комплекта со склада (геокамеры) начинают с общего осмотра и изучения правил обращения с приборами (прил. 3).

Осмотр теодолита производят после установки и закрепления его на штативе. Теодолит закрепляют становым винтом так, чтобы подъемные винты вращались свободно.

При осмотре необходимо убедиться в выполнении следующих требований: вращение верхней части теодолита должно быть плавным, без задержек; закрепительные винты должны вращаться без видимых усилий; вращение наводящих и подъемных видов должно быть плавным и без качания; оптические детали и уровни не должны иметь видимых повреждений; изображения предметов и сетки нитей в зрительной трубе должны быть четкими; изображения в отсчетных устройствах должны быть четкими;

исправительные винты уровней и сетки нитей не должны иметь повреждений резьбы; вращение их должно осуществляться плавно, без усилий.

При осмотре исправительных винтов необходимо ослабить один из них, и только после этого можно вращать противоположный винт.

### **Изучение устройства теодолита**

Теодолит Т30. Основание теодолита *1* (рис. 1, *а),* с которым скреплена подставка 9, одновременно служит дном футляра, что позволяет закрывать прибор, не снимая его со штатива при переходе с точки на точку и при перерывах в работе.

Зрительная труба *5* снабжена оптическим визиром *6* для ориентировочного наведения трубы на наблюдаемый предмет. Зрительную трубу фокусируют вращением кремальеры *7,* а сетку нитей устанавливают по глазу вращением окулярного кольца *8.*

Для центрирования теодолита используют зрительную трубу, которую устанавливают объективом вниз, и через отверстие *2* визируют на знак закрепления вершины угла.

Микроскоп *3* отсчетного устройства расположен рядом с окуляром. Для освещения оптического устройства используют зеркало *4* для направления лучей (зайчика) в отверстие для подсветки.

В поле зрения микроскопа (рис. 1, *б)* видны изображения вертикального (сверху с буквой В) и горизонтального (снизу с буквой Г) кругов. Цена делений обоих кругов 10'. Отсчеты производят по неподвижному индексу с оценкой десятых долей делений на глаз. На рис. 1, *б* отсчет по вертикальному кругу равен 358°48', по горизонтальному - 70°05'.

Необходимо помнить, что теодолит Т30 не имеет уровня при вертикальном круге, его заменяет уровень при горизонтальном круге. Потому при наведении на предмет и отсчете по вертикальному кругу пузырек уровня горизонтального круга должен находиться в нуль-пункте.

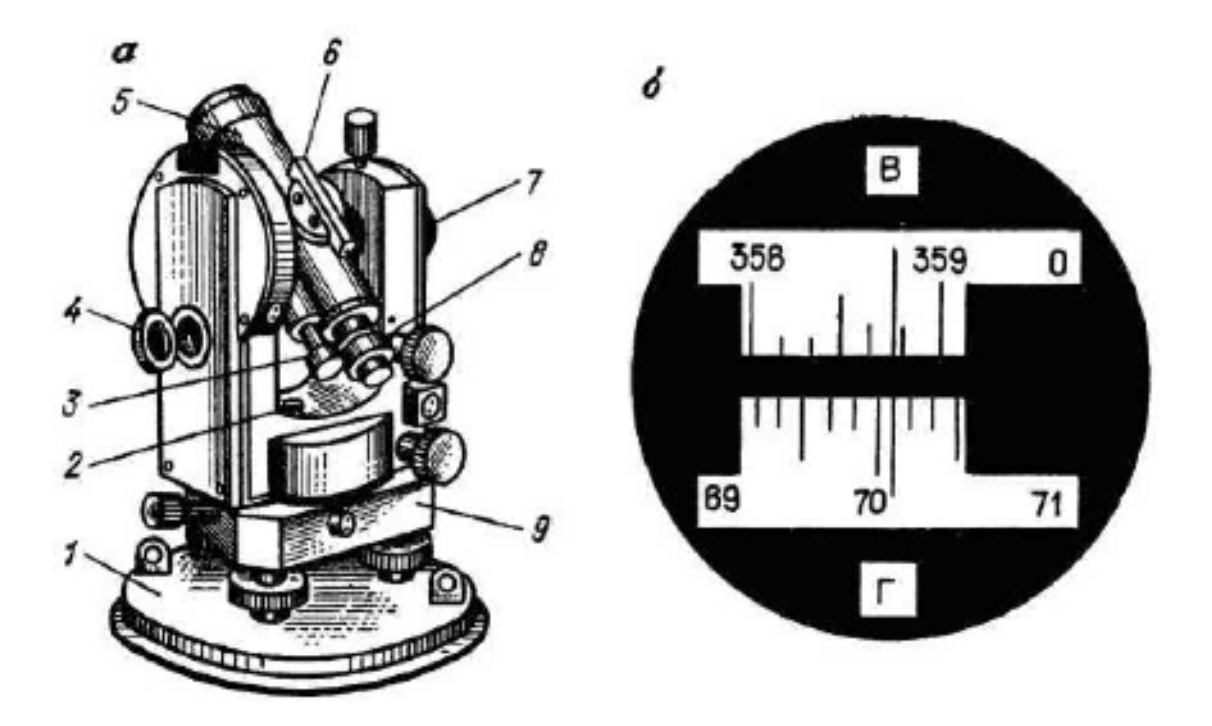

*Рис. 1.* Теодолит Т30 (а) и поле зрения отсчетного микроскопа (б)

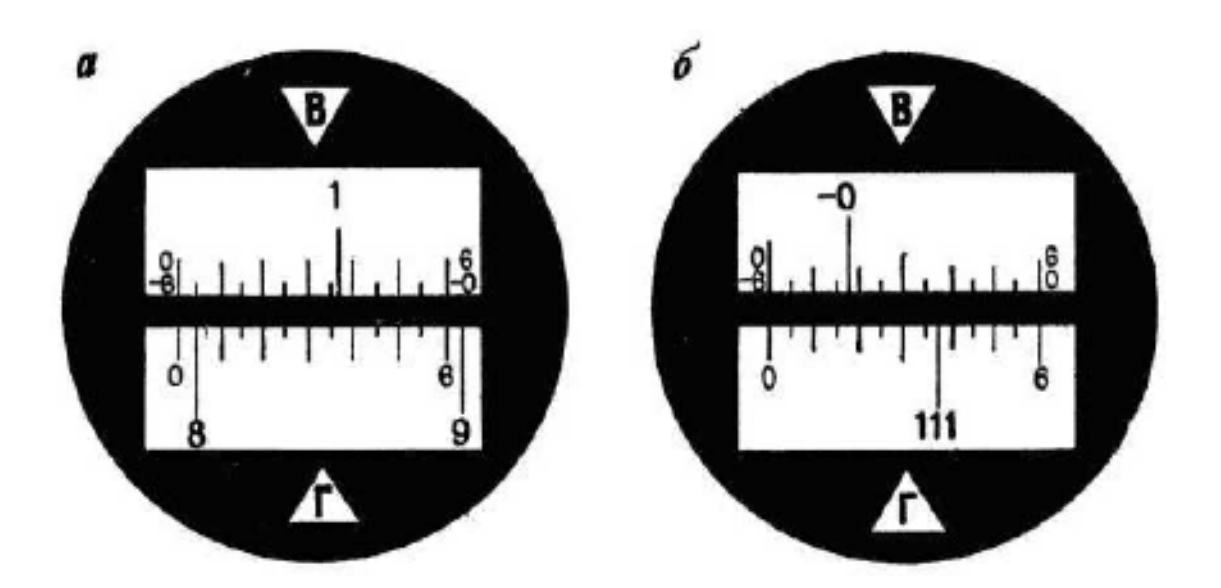

**Поверки и юстировки теодолита** 1. *Ось цилиндрического уровня UU<sup>1</sup> должна быть перпендикулярна к*

*вертикальной оси II<sup>1</sup> прибора.* После предварительного горизонтирования теодолита устанавливают уровень по направлению двух подъемных винтов и вращением их в разные стороны приводят пузырек уровня в нуль-пункт. Далее открепляют закрепительный винт алидады и поворачивают верхнюю часть теодолита на 180°. Если пузырек сместился с нуль-пункта не более чем на одно деление, то условие выполнено.

Если условие нарушено, то юстировку (исправление) производят исправительными винтами уровня. Для этого смещают пузырек уровня к нульпункту на половину отклонения.

При юстировке предварительно необходимо определить направление смещения конца пузырька уровня, расположенного у исправительных винтов. Если его надо поднять, то вращением против часовой стрелки (наблюдая сверху) ослабляют верхний исправительный винт, а затем перемещают пузырек нижним исправительным винтом, вращая его в том же направлении, что и верхний. Если конец уровня надо опустить, то вначале вращают по направлению часовой стрелки нижний исправительный винт, а затем - верхний.

После выполнения юстировки поверку повторяют.

2. *Визирная ось трубы VV<sup>1</sup> должна быть перпендикулярна к горизонтальной оси НН<sup>1</sup> теодолита.* Угол *с* отклонения визирной оси трубы от перпендикуляра к горизонтальной оси вращения трубы называют коллимационной погрешностью.

Для выполнения поверки наводят зрительную трубу на удаленную, находящуюся на горизонте ясно видимую точку, например при круге право, и берут отсчет П по лимбу. Затем переводят трубу через зенит, снова визируют на точку при положении круга слева и берут отсчет Л. Коллимационную погрешность *с* вычисляют по формуле.

3. *Горизонтальная ось НН<sup>1</sup> вращения трубы должна быть перпендикулярна к вертикальной оси II<sup>1</sup> прибора.* Установив теодолит в 30 - 40 м от стены какого-либо здания, тщательно приводят вертикальную ось прибора в отвесное положение. Наводят крест нитей на высоко расположенную точку *А* стены (рис. 5). При закрепленной алидаде наклоняют трубу примерно до горизонтального положения и по визирной оси отмечают на стене положение точки а<sub>1</sub>. Аналогичные действия повторяют при другом положении вертикального круга и получают точку  $a_2$ . Если отрезок а<sub>1</sub>а<sub>2</sub> в поле зрения не выходит из биссектора сетки (двойной нити), то условие считают выполненным. При нарушении условия для юстировки прибор передают в мастерские.

4. *Одна из нитей сетки должна быть параллельна вертикальной оси II<sup>1</sup> вращения прибора, а другая* - *перпендикулярна.* Наводят крест нитей на хорошо видимую точку местности и медленно поворачивают алидаду вокруг оси ее вращения. Если изображение точки не сходит с горизонтальной нити, то условие выполнено. В противном случае поворачивают сетку нити в оправе до совмещения нити с точкой.

### **Измерения горизонтальных углов**

Для измерения горизонтального угла Р (рис. 6, *а)* теодолит устанавливают так, чтобы вертикальная ось прибора была отвесна и проходила через вершину *О*  измеряемого угла. Приведение вертикальной оси в отвесное положение называют горизонтированием, а ее совмещение с вершиной угла - центрированием теодолита.

Эти операции выполняют обычно совместно в такой последовательности.

Штатив над точкой предварительно устанавливают таким образом, чтобы верхняя поверхность его головки была приблизительно горизонтальна, а центр отверстия головки располагался над вершиной угла. К становому винту прикрепляют отвес, длину нити которого подбирают так, чтобы заостренный конец груза располагался чуть выше точки О. Ослабляют становой винт и передвижением подставки теодолита по головке штатива добиваются совмещения заостренного конца груза с точкой О. Горизонтируют теодолит подъемными винтами с помощью цилиндрического уровня горизонтального круга.

При измерении угла на точках *А* и *В* выставляют визирные знаки. Если длины сторон угла невелики, то за точкой по створу стороны устанавливают шпильку, которую ставят отвесно, а для лучшего ее опознавания прикрепляют листок цветной бумаги. При больших расстояниях на точку устанавливают вешку.

Перед началом измерений устанавливают трубу для наблюдений. Для этого наводят трубу на светлый фон и вращением окулярной трубочки добиваются четкой видимости сетки нитей (установка трубы по глазу). Далее наводят трубу на предмет и вращением кремальеры добиваются четкого изображения предмета (установка трубы по предмету). Затем устраняют параллакс. Для этого слегка перемещают глаз относительно окуляра. Если изображение предмета смещается относительно сетки нитей, то имеющийся параллакс (смещение) устраняют небольшим вращением кремальеры.

Измерение углов способом приемов

Закончив подготовку прибора и визирных знаков, приступают к измерениям. Измерение может быть выполнено при произвольном положении лимба или при установке его в такое положение, при котором отсчет на точку *А* будет немного больше нуля. Во втором случае упрощаются вычисления углов.

Угол измеряют при *закрепленном лимбе* в такой последовательности.

Открепляют алидаду, наводят зрительную трубу на точку *А* вначале приближенно - при помощи визиров на корпусе трубы, а затем точно - с помощью наводящего винта алидады и берут отсчет *а* по горизонтальному кругу. Отсчет записывают в журнал измерения горизонтальных углов (табл. 2).

Ослабляют закрепительный винт алидады и вращением ее по часовой стрелке визируют на точку *В.* Берут отсчет *в* по горизонтальному кругу и записывают в журнал измерений в строке *В* (табл. 2). Значение измеренного угла вычисляют по формуле

Если отсчет *в* меньше отсчета а, то к нему прибавляют 360°.

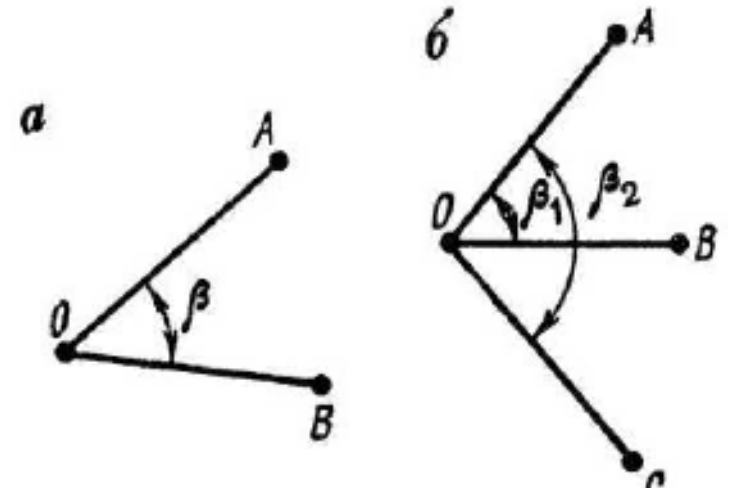

Измерения горизонтальных углов

А – способом приемов, Б – способом круговых приемов

### **Измерение углов наклона**

Угол наклона *v* - это угол между направлением на данную точку и горизонтальной проекцией этой линии.

Отсчет по вертикальному кругу при горизонтальном положении визирной оси трубы и оси цилиндрического уровня при алидаде вертикального круга называется *местом нуля* и обозначается МО.

Измерение вертикальных углов теодолитом Т30 производят следующим образом:

зрительную трубу приближенно наводят на точку и подъемными винтами приводят пузырек уровня горизонтального круга в нуль-пункт;

наводящим винтом зрительной трубы наводят среднюю горизонтальную нить сетки на наблюдаемую точку;

производят отсчет по вертикальному кругу (например, П);

аналогичные действия повторяют при другом положении вертикального круга и получают отсчет Л.

Для теодолита Т30 формулы вычислений места нуля и угла наклона имеют вид

$$
MO^{-\Pi_{*}\Pi_{*}\Pi}
$$
  
\n $\Pi$ - $\Pi$ -180\*  
\n $H =$  1  
\n2  
\n $H$ - $\Gamma$ - $\ell$ - $\nu$ ,  $\ell$ - $\Gamma$ :  $\ell$ - $\mathbb{R}^{*}$ 

Исправление места нуля

Для удобства вычислений углов наклона значение места нуля должно быть близко к нулю.

Для исправления места нуля у теодолита Т30 определяют угол наклона при двух положениях вертикального круга; при этом будем считать, что последнее наведение было сделано при круге лево. Тогда, не смещая трубы с наблюдаемой точки, наводящим винтом устанавливают на вертикальном круге отсчет, равный углу наклона v. При этом горизонтальная нить сетки сместится с наблюдаемой точки. Действуя вертикальными исправительными винтами сетки, совмещают нить с наблюдаемой точкой. Если при определении *v* последним был отсчет при круге право, то при юстировке устанавливают на вертикальном круге отсчет (180° - v). После исправления определение места нуля повторяют.

### **Измерения длин линий**

Измерение длин линий землемерными лентами производят в такой последовательности.

На концах измеряемой линии устанавливают вешки. Если длина линии превышает 150 м, то в створ дополнительно ставят еще одну вешку. Чтобы не закрывать видимости по створу, вешение производят начиная с дальней точки, т.е. «на себя».

Линию измеряют два человека. Задний рабочий прикладывает начальный штрих к начальной точке и закрепляет ленту шпилькой. Передний держит ленту в вытянутой руке так, чтобы не закрывать створ. По команде заднего рабочего он укладывает ленту в створ, встряхивает ее, натягивает «от руки» с силой *Р* - 10 кг, в вырез на переднем конце ленты вставляет шпильку, и весь процесс повторяют. Если весь комплект шпилек у переднего рабочего израсходован, то задний передает ему свои 10 шпилек. Передачу шпилек фиксируют в журнале измерения линий.

В конце линии между последней шпилькой и конечной точкой измеряют остаток г. Для этого протягивают ленту вдоль створа и против конечной точки производят отсчет по ленте. При этом число целых метров определяют по надписям на пластинках, число дециметров отсчитывают по отверстиям, а сантиметры между дециметровыми делениями оценивают на глаз. При измерениях

линий с повышенной точностью для оценки долей дециметра к ленте прикладывают металлическую линеечку с миллиметровыми делениями.

Длину линии *D* вычисляют по формуле

 $D = n l_0 + r$ ,

где *п* - число целых отложений ленты в измеряемой линии; l<sub>0</sub> - номинальная длина мерного прибора (20, 30, 50 м и т.п.); *r* - остаток.

Линию измеряют в прямом  $D_{ux}$  и обратном  $D_0$ бр направлениях. Разности AD =  $D_H$ р -  $D_0$ бр не должны превышать 1:2000 измеряемого отрезка. Если это условие выполнено, то вычисляют среднее значение  $D = 0.5^{\wedge}$ <sub>пр</sub> + D<sup> $\wedge$ </sup>). Если условие нарушено, то измерение длины линии повторяют.

Измерение линий стальными рулетками производят по той же программе.

Отличие заключается в том, что концы мерного прибора при его отложении фиксируют гвоздями или проволокой на мягком грунте и прочерчиванием на твердом покрытии дорог, а натяжение осуществляют не «от руки», а пружинным динамометром

### **Техническое нивелирование**

Приборы и принадлежности для выполнения полевых работ: нивелир, штатив, две рейки, деревянные колышки для закрепления точек на местности, молоток, журналы нивелирования и рабочая тетрадь.

Получив прибор, производят его общий осмотр. Нивелир осматривают после установки на штатив и закрепления его становым винтам. При осмотре необходимо убедиться в соблюдении следующих требований к нивелиру:

верхняя часть нивелира должна вращаться свободно, без задержек;

при плавном вращении элевационного винта визирная ось должна перемещаться плавно;

изображения предмета, сетки нитей и пузырька уровня в поле зрения трубы должны быть четкими;

исправительные винты не должны иметь повреждений резьбы, а вращение их должно осуществляться плавно и без усилий.

При осмотре реек необходимо обратить внимание на сохранность пяток и работу замка у складных реек. Пятки реек не должны иметь видимых повреждений и изгибов, а замки должны обеспечивать надежное скрепление частей рейки.

## **Поверки и юстировки нивелира**

Главное условие, которое предъявляют к нивелиру, - это *горизонтальность визирной оси.* Для обеспечения этого требования перед началом работ необходимо выполнить поверки и произвести юстировки нивелира.

Поверки и юстировки уровенных нивелиров

1. *Ось круглого уровня должна быть параллельна оси вращения прибора.* Тремя подъемными винтами приводят пузырек уровня в нуль-пункт и поворачивают верхнюю часть прибора на 180°. Если пузырек остается в нуль-пункте, то условие выполнено. В противном случае исправительными винтами перемещают пузырек к нуль-пункту на половину отклонения.

2. *Вертикальная нить сетки должна быть параллельна оси нивелира.* В защищенном от ветра месте подвешивают отвес, а в 20 - 25 м от него устанавливают нивелир и с помощью круглого уровня приводят ось вращения нивелира в отвесное положение. Затем совмещают в поле зрения трубы один из концов вертикальной нити со шнуром отвеса. Если другой конец нити отклоняется от шнура меньше, чем на толщину нити, то условие выполнено.

Если же условие нарушено, то, ослабив крепежные винты, пластинку с сеткой

нитей поворачивают до совмещения вертикальной нити со шнуром отвеса.

3. *Визирная ось зрительной трубы должна быть параллельна оси цилиндрического уровня.* Поверку главного условия выполняют двойным нивелированием вперед. С этой целью закрепляют колышками линию *АВ* (рис. 9, *а)*  длиной 50 - 75 м. Нивелир устанавливают над точкой *А* и измеряют высоту прибора *i1.* Вращением элевационного винта совмещают концы пузырька уровня в поле зрения трубы и по рейке в точке *В* берут отсчет  $B_1$ . Затем нивелир и рейку меняют местами, измеряют высоту прибора i<sup>2</sup> и берут отсчет по рейке *в2.* 

Погрешность *х,* обусловленную влиянием непараллельное™ визирной оси и оси уровня, вычисляют по формуле.

### **ТОПОГРАФИЧЕСКИЕ СЪЕМКИ**

Строительство, реконструкция и благоустройство промышленных или гражданских объектов осуществляются на основе проектов застройки, детальной планировки и рабочих чертежей. В свою очередь, разработка проекта требует создания исходных топографических материалов (карт, планов и профилей), которое сводится к определению взаимного положения различных элементов ситуации и рельефа и к отображению полученной информации.

Полевые геодезические измерения, выполняемые с целью создания карт, планов и профилей, называют *съёмкой.*

В зависимости от характера конечной продукции определяется состав работ. Если требуется получить план (карту) местности без изображения рельефа, то выполняют *горизонтальную* или *контурную* съемку, если с изображением рельефа, то *топографическую.*

Для получения изображения рельефа или высотных характеристик применяют *высотную* или *вертикальную* съемку.

При съемке небольших участков местности, как это встречается в строительстве, чаще всего применяют *наземную съемку,* которая в зависимости от наименования основного прибора получает соответствующее название: *теодолитная*  выполняется с помощью теодолита и мерных приборов, в результате получают контурный план; *тахеометрическая -* с помощью тахеометра, в результате получают план с изображением рельефа; *мензульная* - с помощью мензулы и кипрегеля, топографический план с изображением рельефа получают непосредственно в поле; *фототеодолитная -* с помощью фототеодолита, в результате можно получить как контурный, так и топографический план.

На геодезической практике студент должен приобрести навыки в производстве простейших видов топографических съемок, научиться выбирать наиболее рациональные способы съемки ситуации и рельефа в зависимости от особенностей местности, а также освоить методику выполнения полевых и камеральных работ.

Общими характерными признаками участка для топографической съемки

должны быть:

пересеченная местность с четко выраженными формами рельефа;

наличие на участке достаточного количества элементов ситуации и предметов местности;

наличие на участке капитальных зданий и сооружений, выходов подземных коммуникаций (водостоки, колодцы, люки/камеры и т.д.).

До начала работ необходимо уяснить цель составления топографического плана данного участка местности и возможные варианты его использования, так как от этого зависит выбор масштаба съемки. Например, планы масштаба 1:2000 используются прежде всего для составления проектов детальной планировки микрорайонов города или поселка, для ведения оперативного плана района с подземными коммуникациями, для составления генеральных планов поселков и т.д. Планы масштаба 1:500 используются для разработки стройгенплана объекта строительства, для составления рабочих чертежей.

Топографическая съемка осуществляется по принципу «от общего к частному»: сначала определяется взаимное положение основных (опорных) точек, т.е. создается *съемочное обоснование* (плановое и высотное), а затем производится съемка подробностей ситуации и рельефа. Заканчивается работа составлением топографического плана участка.

## **ТАХЕОМЕТРИЧЕСКАЯ СЪЕМКА**

Тахеометрическая съемка - один из видов наземной топографической съемки, выполняемой обычно на небольших участках местности с целью получения планов крупных масштабов для инженерных изысканий под строительство, планировку и благоустройство населенных мест. Широко применяется при съемке вытянутых полос местности, например, для изысканий под строительство каналов, линий электропередач, дорог, взлетных полос аэродромов и т.д.

Отличие тахеометрической съемки от горизонтальной состоит в том, что кроме съемки элементов ситуации и предметов местности производят съемку рельефа.

В качестве съемочного обоснования тахеометрической съемки принимают теодолитнонивелирные или тахеометрические ходы. Съемку предметов, контуров и рельефа местности производят полярным способом, а отметки точек определяют тригонометрическим нивелированием.

Все измерения выполняют при одном наведении зрительной трубы прибора на рейку. Плановое положение реечной точки определяют при измерении расстояния по дальномеру и взятии отсчета по ориентированному на начальное направление лимбу теодолита. Превышение определяют по углу наклона и расстоянию до точки.

Каждая бригада выполняет тахеометрическую съемку с точек планово-

высотного обоснования и составляет план участка. Масштаб плана, высоту сечения, объем и сроки выполнения работ выдаются преподавателем в соответствии с рабочей программой практики.

Для выполнения работ бригада должна иметь тот же комплект приборов, принадлежностей и пособий, что и при горизонтальной съемке. Кроме этого, необходимо получить журналы тахеометрической съемки и тахеометрические таблицы.

Перед началом съемки выполняют все основные поверки теодолита.

Работу на станции ведут в следующей последовательности.

**1.** Устанавливают теодолит над точкой съемочного обоснования и приводят его в рабочее положение. Рулеткой или нивелирной рейкой с точностью до 0,01 м измеряют высоту теодолита i. Результат записывают в журнал тахеометрической съемки (Приложение З).

Для упрощения последующих вычислений рекомендуется высоту прибора *i* отмечать на рейке лентой или тесемкой яркого цвета и визировать на эту отметку.

**2.** Определяют место нуля вертикального круга и записывают его в журнал тахеометрической съемки в графу 5

**3.** Последовательно устанавливать рейку на все намеченные точки. При визировании на рейку вертикальную нить сетки совмещают с осью рейки, а горизонтальную - с меткой, соответствующей высоте прибора. Если эта метка не видна, то наводят среднюю нить на отсчет *х* по рейке и записывают его в графу 8 журнала.

Отсчеты берут в следующей последовательности:

по дальномеру (с точностью до 0,1 м);

по вертикальному кругу (с точностью до 1');

по горизонтальному кругу (с точностью до 5').

Результаты наблюдений записывают в тахеометрический журнал соответственно в графы 2, 4, 3. Номер реечной точки в журнале и абрисе должен совпадать.

После снятия отсчета по вертикальному кругу можно давать команду реечнику переходить на следующую точку.

**4.** По окончании работ на станции для контроля вновь визируют по начальному направлению и записывают отсчет в графу 3. Расхождение с начальным направлением не должно превышать 3'. При больших расхождениях наблюдения на станции повторяют.

### **НИВЕЛИРОВАНИЕ ПОВЕРХНОСТИ**

При нивелировании поверхности съемку рельефа выполняют геометрическим нивелированием, т.е. отметки точек поверхности определяют горизонтальным визирным лучом. Поэтому этот вид съемки применяют обычно на открытой

местности со слабо выраженным рельефом. В зависимости от вида съемочного обоснования нивелирование поверхности может быть выполнено различными способами. В условиях строительной площадки применяют, как правило, способ нивелирования по квадратам и полярный способ.

Последовательность работ на станции: рекогносцировка участка съемки; разбивка сетки квадратов и съемка ситуации; планово-высотная привязка сетки квадратов; съемка рельефа; расчетно-графические работы.

При выполнении задания ведут журнал (абрис) нивелирования поверхности (ПРИЛОЖЕНИЕ И)

## **3. ТРЕБОВАНИЯ К ОФОРМЛЕНИЮ ОТЧЕТА**

Для овладения теоретическими знаниями и приобретения практических навыков обучающийся-практикант обязан в полном объёме и в установленные сроки в соответствии с рабочим графиком (планом) (Приложение 3) выполнить программу практики и индивидуальное задание, а также нести ответственность за выполненную работу и её результаты. В ходе прохождения практики он должен регулярно и аккуратно вести дневник практики, в котором необходимо вести ежедневные записи о выполненной работе. Оформление титульного листа дневника и форма дневника приведены в Приложение Б. По окончании практики обучающийся должен получить оценку работы непосредственного руководителя практики, заверенную подписью и печатью (Приложение В). По итогам практики обучающемуся необходимо в установленные деканатом сроки сдать письменный отчёт с обязательным выполнением индивидуального задания (Приложение Д), дневник практики на проверку руководителю практики от университета. К ним прикладывается договор с организацией (Приложение А), направление на прохождение практики (Приложение Е), в котором указываются даты прибытия обучающегося на практику и убытия обучающегося с практики. Также к отчету могут прилагаться некоторые полевые журналы, выбранные руководителем практики.

При прохождении практики на предприятии подписи руководителя практики от предприятия заверяются печатью предприятия.

Отчётная документация сдаётся на соответствующую кафедру в последние 2-а дня практики для проверки руководителем практики от Университета, осуществляющим руководство и проведение учебной практики. Промежуточная аттестация проводится в день завершения практики.

Процедура защиты отчетов по практике осуществляется на основании зачетноэкзаменационной ведомости по соответствующему виду промежуточной аттестации, в которой отражается перечень допущенных к защите обучающихся.

На защиту отчета обучающийся обязан представить комиссии установленную отчетность и зачетную книжку.

Процедура защиты отчета предусматривает устный доклад обучающегося по основным результатам пройденной практики. После окончания доклада членами комиссии задаются обучающемуся вопросы, направленные на выявление его знаний, умений, навыков. В ходе проведения процедуры на ней имеют право присутствовать иные заинтересованные лица (другие обучающиеся, преподаватели Университета, представители работодателей и др.).

Результаты прохождения практики определяются путем проведения промежуточной аттестации с выставлением оценок «отлично», «хорошо», «удовлетворительно», «неудовлетворительно».

Формат проведения защиты отчетов по практике для инвалидов и лиц с ОВЗ устанавливается с учетом их индивидуальных психофизических особенностей (устно, письменно, с применением электронных или иных технических средств).

В процессе защиты отчета по практике инвалид и лицо с ОВЗ вправе использовать необходимые им технические средства. Для слабовидящих обеспечивается индивидуальное равномерное освещение; при необходимости им предоставляется увеличивающее устройство, возможно также использование собственных устройств. Для глухих и слабослышащих обеспечивается наличие звукоусиливающей аппаратуры коллективного пользования, при необходимости инвалидам и лицам с ОВЗ предоставляется звукоусиливающая аппаратура индивидуального пользования, услуги сурдопереводчика.

По заявлению инвалида и лица с ОВЗ в процессе защиты отчета по практике должно быть обеспечено присутствие ассистента из числа сотрудников Университета или привлеченных специалистов, оказывающего обучающимся необходимую техническую помощь с учетом их индивидуальных особенностей (занять рабочее место, передвигаться, прочитать и оформить задание, общаться с членами комиссии).

При необходимости инвалидам и лицам с ОВЗ может быть предоставлено дополнительное время для подготовки ответов при защите отчетов по практике.

# **3.1. Структура отчёта**

# Введение

Рассматриваются цели и задачи практики, а также актуальность выполняемых на практике работ, исследований, полученных навыков и умений, их связь с реализуемыми в рамках страны, области задачами.

1. Общие сведения …………………………………………….

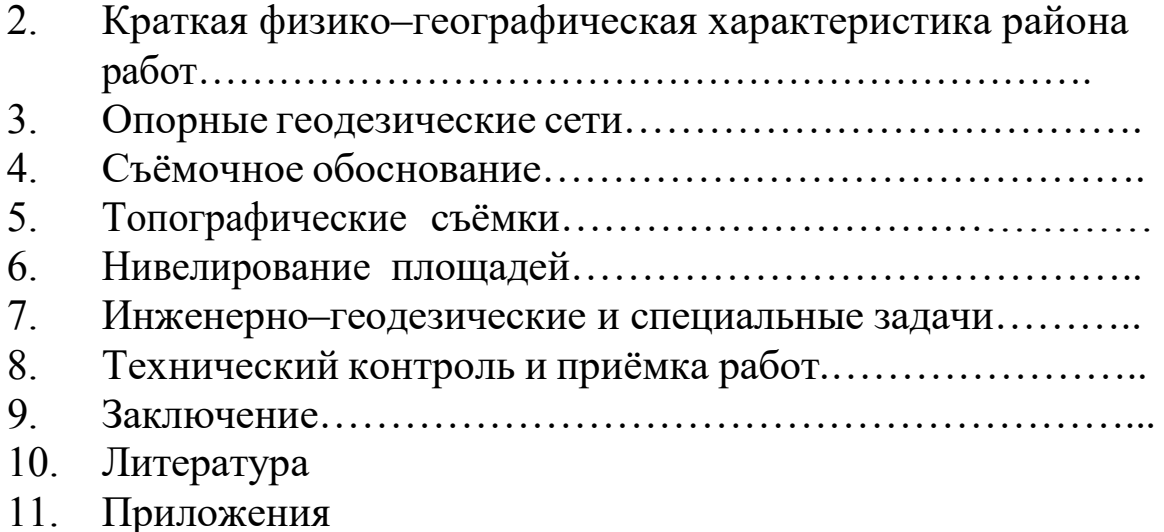

В заключении даются общие выводы, подводятся итоги рассматриваемых вопросов, в том числе, касающихся индивидуального задания.

## **3.2 Общие положения по оформлению отчета по практике**

Отчет по практике является текстовым документом и должен быть оформлен в соответствии с требованиями государственных стандартов.

Текст печатается на одной стороне листа белой бумаги формата А4 через полтора интервала. Цвет шрифта - черный. Размер шрифта (кегль) - 14. Тип шрифта - Times New Roman. Слева от текста оставляется поле в 30 мм, справа 10 мм, сверху и снизу – по 20 мм.

Абзацы в тексте начинают отступом равным 1,25 см.

Текст отчета разделяют на разделы и подразделы.

Разделы должны иметь порядковые номера в пределах всего документа, обозначенные арабскими цифрами и записанные с абзацного отступа. Подразделы должны иметь нумерацию в пределах каждого раздела.

Таблицы, за исключением таблиц приложений, следует нумеровать арабскими цифрами сквозной нумерацией.

Если в документе одна таблица, она должна быть обозначена "Таблица 1" или "Таблица В.1", если она приведена в приложении В.

Допускается нумеровать таблицы в пределах раздела. В этом случае номер таблицы состоит из номера раздела и порядкового номера таблицы, разделенных точкой, например таблица 2.1.

На все таблицы документа должны быть приведены ссылки в тексте документа, при ссылке следует писать слово "таблица" с указанием ее номера.

Если все показатели, приведенные в графах таблицы, выражены в одной и той же единице физической величины, то ее обозначение необходимо помещать над таблицей справа.

При отсутствии отдельных данных в таблице следует ставить прочерк (тире).

Пояснение каждого символа в формулах следует давать с новой строки в той последовательности, в которой символы приведены в формуле. Первая строка пояснения должна начинаться со слова "где" без двоеточия после него.

Формулы, за исключением формул, помещенных в приложении, должны нумероваться сквозной нумерацией арабскими цифрами, которую записывают на уровне формулы справа в круглых скобках. Одну формулу обозначают – (1).

Допускается нумерация формул в пределах раздела.

Иллюстрации, за исключением иллюстраций приложений, следует размещать так, чтобы их можно было рассматривать без поворота записки. Если такое размещение невозможно, то рисунок располагают так, чтобы для его рассмотрения надо было повернуть записку по часовой стрелке.

Иллюстрации, за исключением иллюстраций приложений, следует нумеровать арабскими цифрами сквозной нумерацией. Если рисунок один, то он обозначается "Рисунок 1".

Допускается нумеровать иллюстрации в пределах раздела.

В конце текстового документа приводится список использованных источников.

Нумерация страниц документа и приложений, входящих в состав этого документа, должна быть сквозная. Нумерация начинается с титульного листа. На титульном листе номер не ставится. Номера страниц проставляются внизу страницы по центру без точки.

Материал, дополняющий текст документа, допускается помещать в приложениях. Приложениями могут быть, например, графический материал, таблицы большого формата, расчеты и т.д.

В тексте документа на все приложения должны быть даны ссылки.

Приложение должно иметь заголовок, который записывают симметрично относительно текста с прописной буквы отдельной строкой.

Приложение должно иметь общую с остальной частью документа сквозную нумерацию страниц.

В списке использованных источников должно быть приведено библиографическое описание книг, статей и т.п., которые использовались в работе.

При отсылке к изданию, описание которого включено в библиографический список, в тексте документа после упоминания о нем проставляют в скобках номер, под которым оно значится в списке, например: [18]

# **4. ВОПРОСЫ К ЗАЩИТЕ ОТЧЕТА**

1. Предмет и содержание геодезии. Основные задачи инженерной геодезии.

- 2. Понятие об общей фигуре Земли.
- 3. Понятие о координатах. Перечислить и дать понятия.
- 4. Государственная геодезическая сеть.
- 5. Методы определения высот точек.
- 6. Понятие о масштабе, перечислить виды масштабов.
- 7. Понятие о номенклатуре топографических карт. Масштабный ряд.
- 8. Изображение рельефа с помощью горизонталей
- 9. Определение высот точек.
- 10. Определение взаимной видимости между точками.
- 11. Что такое азимут? Дать определения известных Вам азимутов.
- 12. Что такое магнитное склонение?
- 13. Что такое сближение меридианов?
- 14. Определить азимут с точки на точку
- 15. Прямая геодезическая задача.
- 16. Обратная геодезическая задача.
- 17. Что такое средняя квадратическая ошибка?
- 18. Приборы для измерения расстояний.
- 19. Учет поправок при линейных измерениях.
- 20. Устройство теодолита.
- 21. Перечислить основные поверки теодолита.
- 22. Порядок выполнения поверки уровня.
- 23. Порядок выполнения поверки коллимационной ошибки.
- 24. Порядок выполнения поверки перпендикулярности оси вращения трубы к оси вращения теодолита.
- 25. Поверка сетки нитей теодолита.
- 26. Определение места нуля вертикального круга.
- 27. Порядок измерения горизонтальных углов.
- 28. Порядок вычисления горизонтальных углов.
- 29. Порядок определения и вычисления вертикальных углов.
- 30. Правила ведения записей в геодезии.
- 31. Дать понятие о геометрическом нивелировании.
- 32. Устройство нивелира.
- 33. Перечислить поверки нивелира.
- 34. Порядок выполнения поверки круглого уровня нивелира.
- 35. Порядок выполнения поверки сетки нитей нивелира.
- 36. Порядок выполнения поверки главного условия нивелира.
- 37. Правила нивелирования.
- 38. Последовательность работы на станции.
- 39. Порядок вычисления превышений.
- 40. Порядок вычисления высот точек.
- 41. Геодезическая основа на строительной площадке.
- 42. Классификация осей зданий и сооружений.
- 43. Перенесение в натуру прямой линии.
- 44. Перенесение в натуру проектного горизонтального угла.
- 45. Перенесение в натуру проектной точки различными способами.
- 46. Перенесение в натуру заданной отметки.
- 47. Вынесение в натуру здания.

# **5. ПРИМЕРНАЯ ТЕМАТИКА ИНДИВИДУАЛЬНЫХ ЗАДАНИЙ**

- 1. Специальные виды инженерно-геодезических работ
- 2. Нивелирование поверхности и геодезические расчеты при вертикальной
- планировке строительных участков
- 3. Понятие о вертикальной планировке
- 4. Нивелирование поверхности
- 5. Геодезические расчеты при вертикальной планировке участков
- 6. Геодезические расчеты при проектировании наклонной плоскост
- 7. Геодезические работы на трассе сооружения линейного типа
- 8. Общие сведения об изысканиях сооружений линейного типа
- 9. Полевые геодезические работы
- 10. Построение в натуре элементов разбивочных работ
- 11. Построение проектного угла
- 12. Построение проектного отрезка
- 13. Построение точки с проектов отметкой
- 14. Перенесение на местность проектов застройки
- 15. Разбивка основных осей зданий от существующей застройки
- 16. Разбивка основных осей зданий с точек планового обоснования
- 17. Разбивка трассы инженерных сетей контура котлована
- 18. Геодезические работы при монтаже конструкции зданий
- 19. Детальная разбивка осей зданий
- 20. Установка сборных конструкций в проектное положение
- 21. Исполнительные съемки конструкций зданий
- 22. Специальная геодезическая техника в строительном производстве
- 23. Светодальномеры
- 24. Лазерные геодезические приборы
- 25. Приборы для съемки подземных коммуникаций
- 26. Приборы оптического вертикального проектирования
- 27. Гидростатическое нивелирование

### **6.1 Перечень учебной литературы и ресурсов сети «Интернет», необходимых для проведения учебной практики**

#### **а) основная литература:**

1.Бондарева, Э. Д. Изыскания и проектирование автомобильных дорог : учебное пособие для прикладного бакалавриата / Э. Д. Бондарева, М. П. Клековкина. — 2-е изд., испр. и доп. — Москва : Издательство Юрайт, 2019. — 210 с. — (Университеты России). — ISBN 978-5-534- 02358-9. — Текст : электронный // ЭБС Юрайт [сайт]. — URL: [https://www.biblio](https://www.biblio-online.ru/bcode/437584)[online.ru/bcode/437584](https://www.biblio-online.ru/bcode/437584)

2. Федотов, Г. А. Инженерная геодезия : учебник / Г.А. Федотов. — 6-е изд., перераб. и доп. — Москва : ИНФРА-М, 2020. — 479 с. — (Высшее образование: Специалитет). — DOI 10.12737/13161. - ISBN 978-5-16-013110-8. - Текст : электронный. - URL: <https://znanium.com/catalog/product/1087987>

3. Абуханов, А. З. Механика грунтов : учебное пособие / А. З. Абуханов. — 2-е изд., испр. и доп. — Москва: ИНФРА-М, 2020. — 336 с. — (Высшее образование: Бакалавриат). -ISBN 978-5-16-011616-7. - Текст : электронный. - URL: <https://znanium.com/catalog/product/1052208>

#### **б) дополнительная литература:**

1. Макаров, К. Н. Инженерная геодезия : учебник для вузов / К. Н. Макаров. — 2-е изд., испр. и доп. — Москва : Издательство Юрайт, 2020. — 243 с. — (Высшее образование). — ISBN 978-5-534-07042-2. — Текст : электронный // ЭБС Юрайт [сайт]. — URL: <https://urait.ru/bcode/451773>

2. Геодезия. Инженерное обеспечение строительства : учебно-методическое пособие / Т. Л. Синютина, Л. Ю. Миколишина, Т. В. Котова, Н. С. Воловник. - Москва : Инфра-Инженерия, 2020. - 164 с. - ISBN 978-5-9729-0172-2. - Текст : электронный. - URL: <https://znanium.com/catalog/product/1167707>

3. Алексеев, С. И. Механика грунтов : учебное пособие для бакалавров / С. И. Алексеев. — Москва : Ай Пи Ар Медиа, 2020. — 168 c. — ISBN 978-5-4497-0734-5. — Текст : электронный // Электронно-библиотечная система IPR BOOKS : [сайт]. — URL: <http://www.iprbookshop.ru/98509.html>

4. Кузнецов, О. Ф. Инженерная геодезия : учебное пособие / О. Ф. Кузнецов. — 3-е изд. — Москва, Вологда : Инфра-Инженерия, 2020. — 268 c. — ISBN 978-5-9729-0467-9. — Текст : электронный // Электронно-библиотечная система IPR BOOKS : [сайт]. — URL: <http://www.iprbookshop.ru/98396.html>

5. Ананьев, В. П. Инженерная геология : учебник / В.П. Ананьев, А.Д. Потапов, А.Н. Юлин. — 7-е изд., стереотип. — Москва : ИНФРА-М, 2017. — 575 с. — (Высшее образование:<br>Бакалавриат). - ISBN 978-5-16-011775-1. - Текст : электронный. - URL: Бакалавриат). - ISBN 978-5-16-011775-1. - Текст : электронный. - URL: <https://znanium.com/catalog/product/769085>

6. Кривошапко, С. Н. Архитектурно-строительные конструкции : учебник для академического бакалавриата / С. Н. Кривошапко, В. В. Галишникова. — Москва : Издательство Юрайт, 2019. — 460 с. — (Бакалавр. Академический курс). — ISBN 978-5-534-03143-0. — Текст : электронный // ЭБС Юрайт [сайт]. — URL:<https://www.biblio-online.ru/bcode/432798>

7.Баженова Е.С. Архитектурно-строительные технологии [электронный ресурс] : учебник / Е. С. Баженова. - Москва : Академия, 2015.0. - 272 с. - Режим доступа: [http://academia](http://academia-moscow.ru/catalogue/4909/150958/)[moscow.ru/catalogue/4909/150958/](http://academia-moscow.ru/catalogue/4909/150958/)

### **в) периодическая литература**

Вестник Рязанского государственного агротехнологического университета имени П.А. Костычева : науч.-производ. журн. / учредитель и издатель федеральное государственное бюджетное образовательное учреждение высшего образования «Рязанский государственный агротехнологический университет имени П.А.Костычева». – 2009 - . – Рязань, 2020 - . - Ежекварт. – ISSN : 2077 – 2084 – Текст : непосредственный.

Сельский механизатор : науч.-производ. журн. / учредители : Минсельхоз России ; ООО «Нива». – 1958 - . – Москва : ООО «Нива», 2020 - . – Ежемес. – ISSN 0131-7393. - Текст : непосредственный.

### **г) перечень ресурсов информационно-телекоммуникационной сети «Интернет»**

- ЭБС «Лань». URL : [https://e.lanbook.com](https://e.lanbook.com/)
- ЭБС «Юрайт». URL : [https://urait.ru](https://urait.ru/)
- ЭБС «IPRbooks». URL : [http://www.iprbookshop.ru](http://www.iprbookshop.ru/)
- ЭБС «Znanium.com». URL : [https://znanium.com](https://znanium.com/)
- ЭБ РГАТУ. URL : <http://bibl.rgatu.ru/web/Default.asp>
- Справочно-правовая система «Гарант». URL : [http://www.garant.ru](http://www.garant.ru/)
- Справочно-правовая система «КонсультантПлюс». URL : [http://www.consultant.ru](http://www.consultant.ru/)
- -Бухгалтерская справочная «Система Главбух». URL : [https://www.1gl.ru](https://www.1gl.ru/)
- Научная электронная библиотека elibrary. URL : <https://www.elibrary.ru/defaultx.asp>
- Центральная научная сельскохозяйственная библиотека (ЦНСХБ) URL : [http://www.cnshb.ru](http://www.cnshb.ru/)
- -Научная электронная библиотека КиберЛенинка. URL : [https://cyberleninka.ru](https://cyberleninka.ru/)
- -Федеральный портал «Российское образование». URL : <http://www.edu.ru/documents/>
- Информационная система «Единое окно доступа к образовательным ресурсам». URL : <http://window.edu.ru/>
- Федеральный центр информационно-образовательных ресурсов. URL : <http://fcior.edu.ru/>
- Polpred.com Обзор СМИ. URL : <http://polpred.com/>

# **ПРИЛОЖЕНИЯ**

Приложение А

**Д О Г О В О Р №** 

г.

г. Рязань « »\_ 20

Федеральное государственное бюджетное образовательное учреждение высшего образования «Рязанский государственный агротехнологический университет имени П.А. Костычева» (ФГБОУ ВО РГАТУ), именуемое в дальнейшем Университет, в лице заведующего отделом учебных и производственных практик Суровой Людмилы Викторовны, действующего на основании доверенности № 01/10-14 от 09.06.2016 года с одной стороны, и

, where the contract of the contract of the contract of the contract of the contract of the contract of the contract of the contract of the contract of the contract of the contract of the contract of the contract of the c (наименование организации (учреждения) всех форм собственности) именуемое в дальнейшем Организация, в лице

, where the contract of the contract of the contract of the contract of the contract of the contract of the contract of the contract of the contract of the contract of the contract of the contract of the contract of the c

действующего на основании по пособождения с другой стороны, совместно именуемые Стороны, в соответствии с Положением о практике обучающихся, осваивающих основные образовательные программы высшего образования – программы бакалавриата, специалитета и магистратуры в федеральном государственном бюджетном образовательном учреждении высшего образования «Рязанский государственный агротехнологический университет имени П.А. Костычева», заключили настоящий Договор о нижеследующем:

#### **1. Предмет Договора**

1.1. В целях повышения профессиональной компетентности обучающихся Университета посредством практического обучения и реализации положений Федерального закона от 29 декабря 2012 г. № 273-ФЗ «Об образовании в Российской Федерации» настоящий Договор регулирует порядок организации и проведения практики, а также условия предоставления мест для прохождения практики обучающимися Университета. Количество мест и условия прохождения практики оговариваются обязательствами настоящего Договора.

#### **2. Права и обязанности Организации**

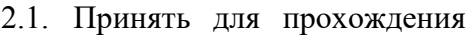

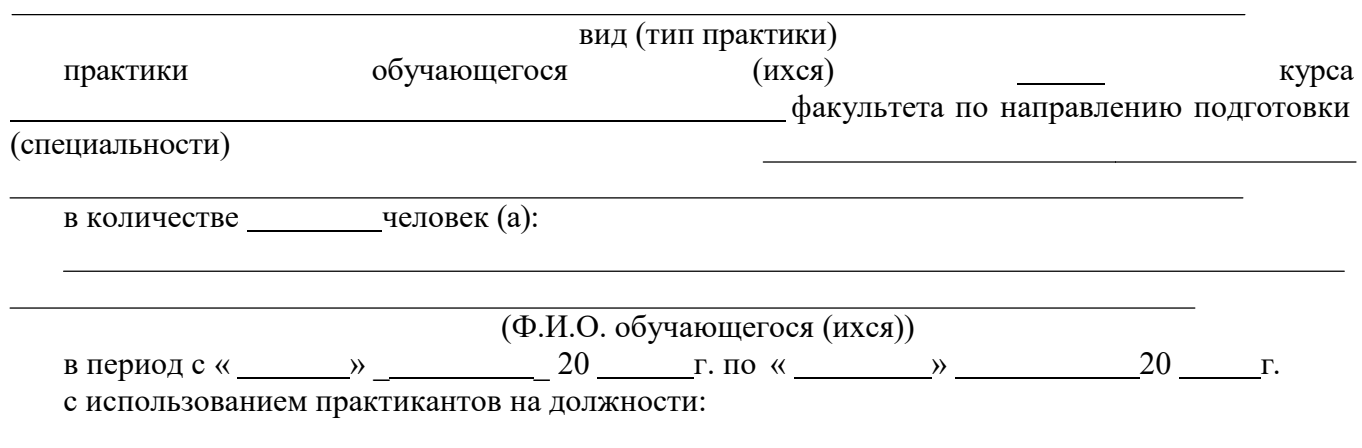

2.2. Соблюдать согласованные с Университетом рабочий график (план) прохождения практики.

2.3. Назначить квалифицированных специалистов для руководства практикой обучающихся.

2.4. Обеспечить обучающимся условия безопасной работы, отвечающие санитарным правилам и требованиям охраны труда, проводить инструктажи по охране труда, технике безопасности, пожарной безопасности с оформлением установленной документации. Расследовать и учитывать несчастные случаи, произошедшие в Организации с обучающимися во время прохождения практики, комиссией совместно с руководителем практики от Университета.

2.5. Обеспечивать и контролировать соблюдение обучающимися-практикантами правил внутреннего трудового распорядка, установленных в Организации.

2.6. Распространить на обучающихся, зачисленных на должности, трудовое законодательство, государственное социальное страхование наравне со всеми работниками.

2.7. Предоставить обучающимся-практикантам возможность пользоваться лабораториями, мастерскими, библиотекой, технической и другой документацией, годовыми отчетами, необходимыми для успешного освоения обучающимися программы практики и выполнения ими индивидуальных заданий и написания отчета о практике.

2.8. Не допускать обучающихся к работам, не предусмотренным программой практики.

2.9. Оказывать помощь в подборе материалов для курсовых и выпускных квалификационных работ, научно-исследовательских работ.

2.10. По окончании практики дать письменный отзыв о работе обучающегося(ихся)/ характеристику(ки).

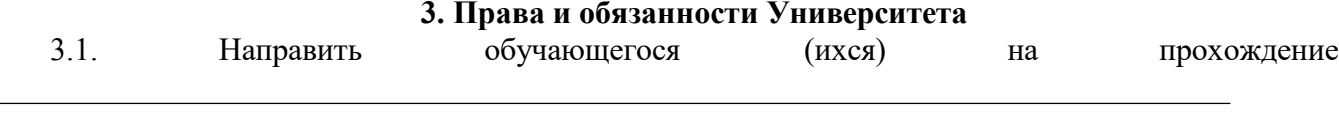

практики.

#### вид (тип практики)

3.2. Согласовать с Организацией программу, индивидуальные задания и рабочий график (план) прохождения практики.

3.3. Обеспечить обучающихся программой, индивидуальными заданиями и направлениями на практику, с указанием даты начала и окончания практики, со стороны кафедр Университета.

3.4. Разрабатывать тематику индивидуальных заданий. Оказывать методическую помощь обучающимся при выполнении и сборе материалов к курсовому проекту (работе) или выпускной квалификационной работе.

3.5.Представить в Организацию список обучающихся, направляемых на практику и сроки прохождения практики не позднее, чем за неделю до ее начала. Направление обучающихся на практику осуществляется на основании приказов по Университету о распределении обучающихся по местам практики.

3.6. Для инвалидов и лиц с ограниченными возможностями здоровья согласовать с Организацией условия и виды труда с учетом рекомендаций медико-социальной экспертизы и индивидуальной программы реабилитации инвалида.

3.7. Оказывать производству научно-техническую помощь руководителями практики от Университета, выезжающими к обучающимся на практику.

3.8. Назначить опытных руководителей практики от Университета, хорошо знающих данное производство, в качестве групповых и (или) индивидуальных руководителей практики.

3.9. Осуществлять контроль за проведением практики, за соблюдением ее сроков и содержанием непосредственно в Организации.

3.10. Обеспечивать проверку и контроль за качественным проведением инструктажей по охране труда, технике безопасности, пожарной безопасности.

3.11. Обеспечивать соблюдение обучающимися трудовой дисциплины и правил внутреннего трудового распорядка, обязательных для работников Организации.

#### **4. Прочие положения**

4.1.Настоящий Договор вступает в силу с момента его подписания обеими сторонами и действует до полного исполнения сторонами своих обязательств.

4.2.Спорные вопросы и взаимные претензии, связанные с выполнением настоящего Договора, разрешаются путем переговоров сторон.

4.3.Настоящий Договор составлен в 2-х экземплярах, которые имеют одинаковую юридическую силу, по одному для каждой из сторон.

# **5. Адреса и банковские реквизиты сторон**

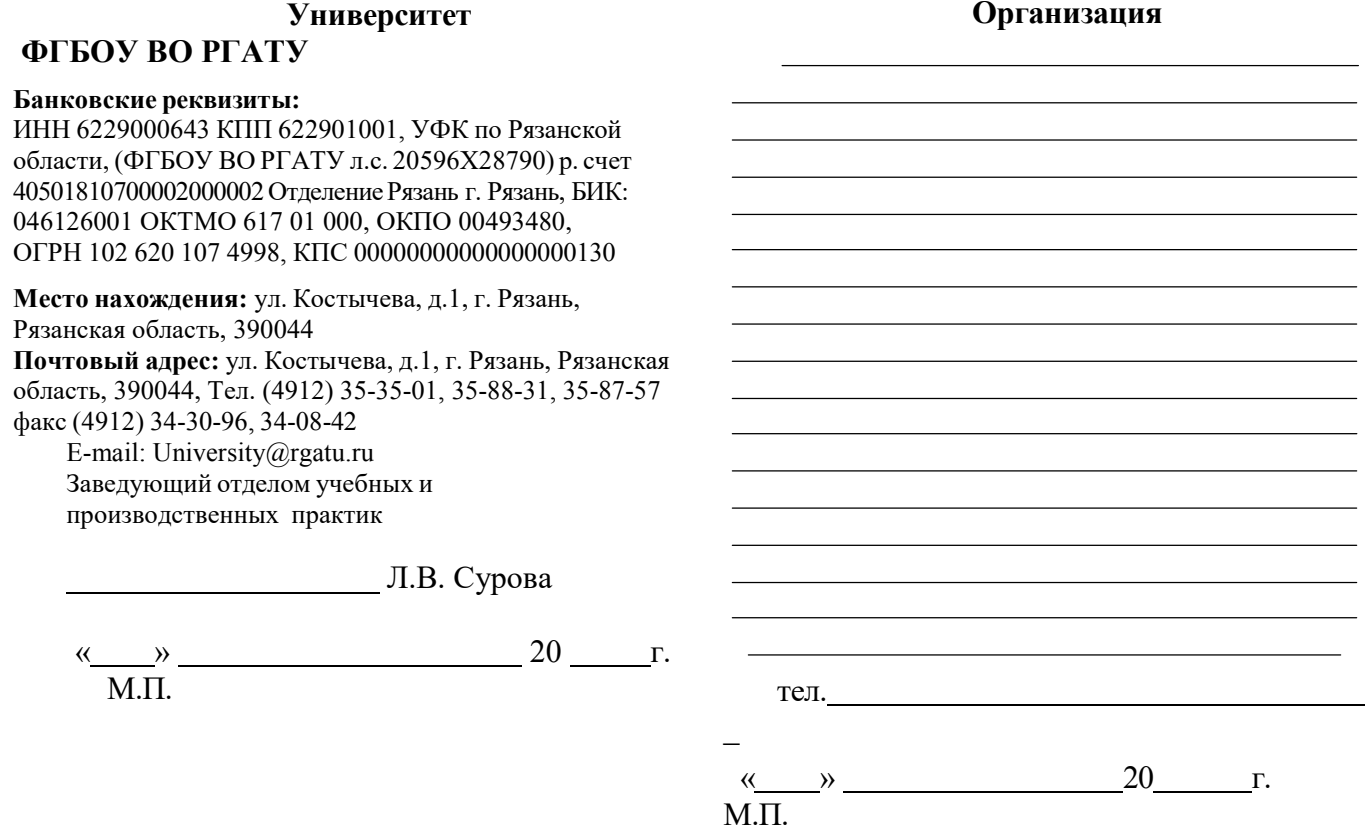

# Приложение Б

# МИНИСТЕРСТВО СЕЛЬСКОГО ХОЗЯЙСТВА РФ

### ФEДЕРАЛЬНОЕ ГОСУДАРСТВЕННОЕ БЮДЖЕТНОЕ ОБРАЗОВАТЕЛЬНОЕ УЧРЕЖДЕНИЕ ВЫСШЕГО ОБРАЗОВАНИЯ «РЯЗАНСКИЙ ГОСУДАРСТВЕННЫЙ АГРОТЕХНОЛОГИЧЕСКИЙ УНИВЕРСИТЕТ имени П.А.КОСТЫЧЕВА»

Автодорожный факультет

### **ДНЕВНИК прохождения практики обучающегося**

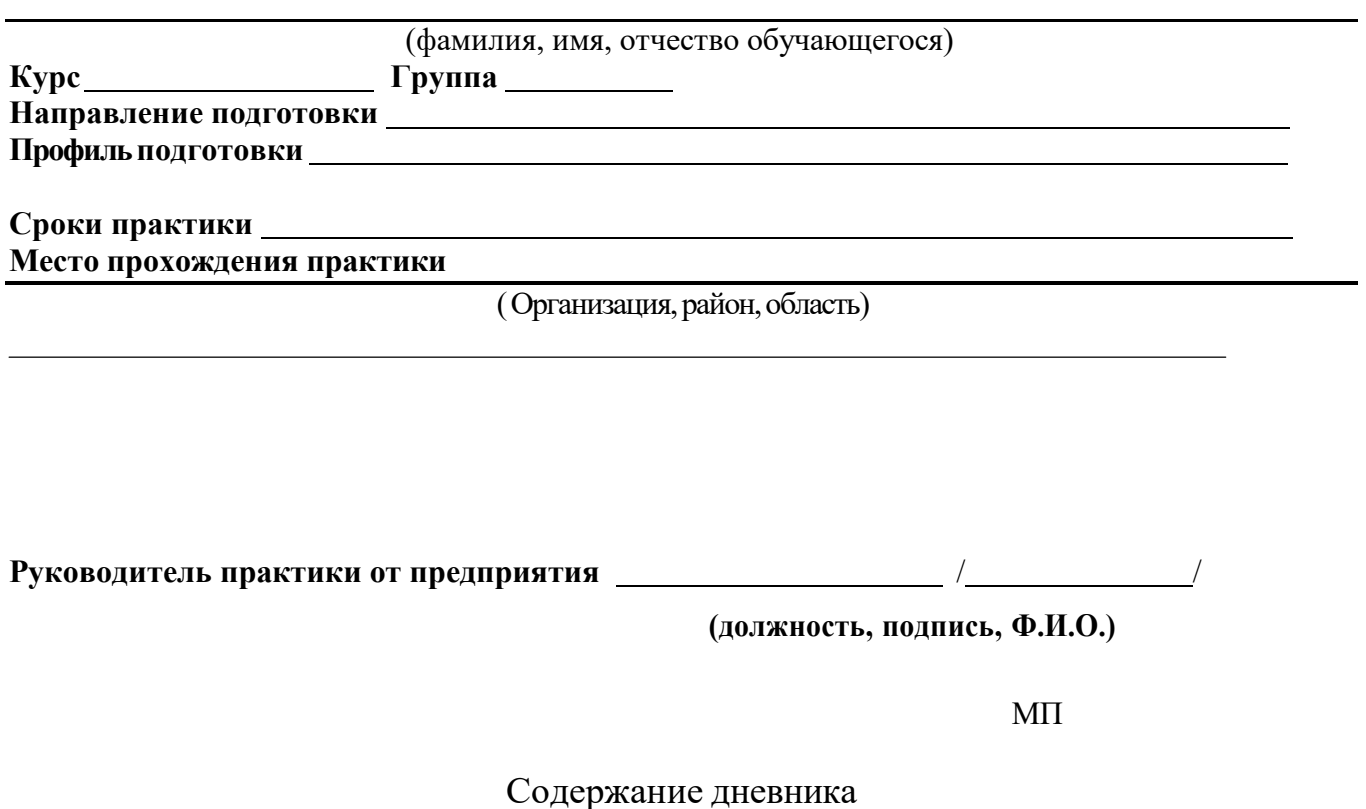

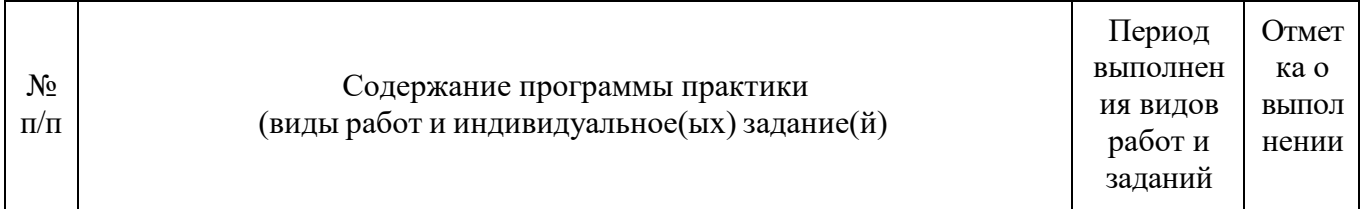

Рязань, 20\_г.

### **ХАРАКТЕРИСТИКА**

**на обучающегося (Ф.И.О.)**

В характеристике отражается:

- время, в течение которого обучающийся проходил практику;
- отношение обучающегося к практике;
- в каком объеме выполнена программа практики;
- каков уровень теоретической и практической подготовки обучающегося;
- трудовая дисциплина обучающегося во время практики;
- качество выполняемых работ;
- об отношениях обучающегося с сотрудниками, клиентами;
- замечания и пожелания в адрес обучающегося;
- **компетенции, освоенные в процессе прохождения практики;**

- общий вывод руководителя практики от организации о выполнении обучающимся программы практики.

Руководитель практики от предприятия  $\sim$  / Ф.И.О. /

Дата, подпись

Печать

# Приложение Г МИНИСТЕРСТВО СЕЛЬСКОГО ХОЗЯЙСТВА РОССИЙСКОЙ ФЕДЕРАЦИИ

# ФЕДЕРАЛЬНОЕ ГОСУДАРСТВЕННОЕ БЮДЖЕТНОЕ ОБРАЗОВАТЕЛЬНОЕ УЧРЕЖДЕНИЕ ВЫСШЕГО ОБРАЗОВАНИЯ «РЯЗАНСКИЙ ГОСУДАРСТВЕННЫЙ АГРОТЕХНОЛОГИЧЕСКИЙ УНИВЕРСИТЕТ ИМЕНИ П.А.КОСТЫЧЕВА»

Автодорожный факультет

# **ОТЧЁТ**

О прохождении учебной - изыскательской

ФИО обучающегося

**Курс Группа Направление подготовки Направленность (профиль) программы**

**Сроки практики: Место прохождения практики:**

**Руководитель практики от Университета:**

**Руководитель практики от организации:**

**Отчет подготовлен:**

Рязань, 20 г.

Приложение Д

# МИНИСТЕРСТВО СЕЛЬСКОГО ХОЗЯЙСТВА РФ ФЕДЕРАЛЬНОЕ ГОСУДАРСТВЕННОЕ БЮДЖЕТНОЕ ОБРАЗОВАТЕЛЬНОЕ УЧРЕЖДЕНИЕ ВЫСШЕГО ОБРАЗОВАНИЯ «РЯЗАНСКИЙ ГОСУДАРСТВЕННЫЙ АГРОТЕХНОЛОГИЧЕСКИЙ УНИВЕРСИТЕТ ИМЕНИ П.А. КОСТЫЧЕВА»

Автодорожный факультет Кафедра «Строительство инженерных сооружений и механика»

> Индивидуальное задание на учебную практику

Тема

Студент

Направление подготовки «Строительство» Курс, группа

Задание выдал

Дата выдачи задания: « $\qquad \qquad \rightarrow$  20 год.

Подпись студента

Подпись преподавателя

# Приложение Е

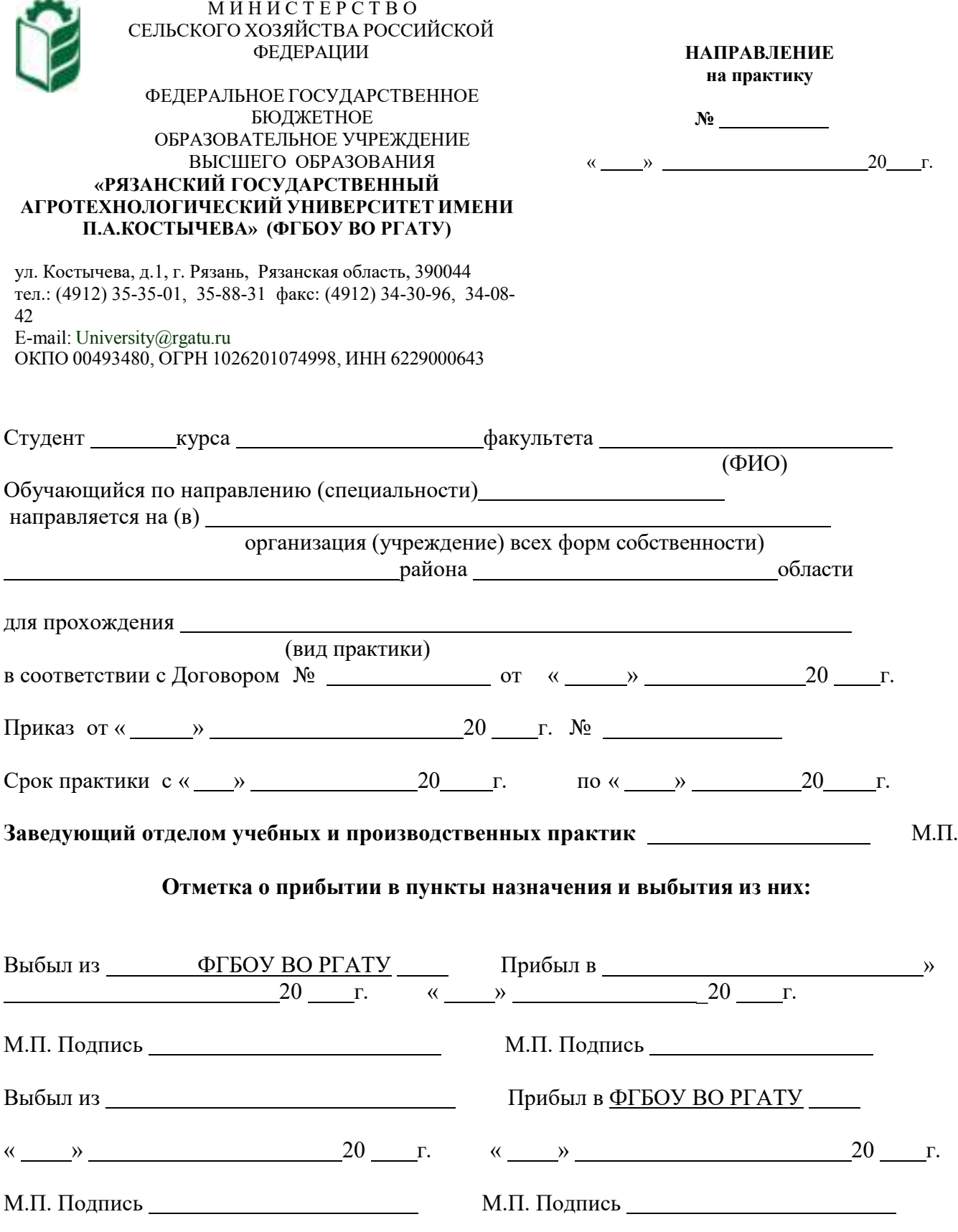

## Приложение Ж

Рабочий график (план)

## проведения учебной практики - изыскательской

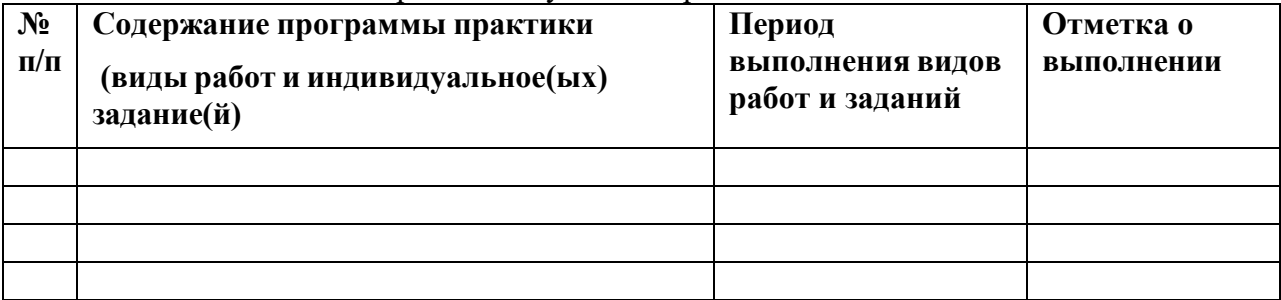

## **Руководитель практики от ФГБОУ ВО РГАТУ**

### **(должность, подпись, Ф.И.О.)**

## **Руководитель практики от предприятия**

**(должность, подпись, печать, Ф.И.О.)**

# Приложение З

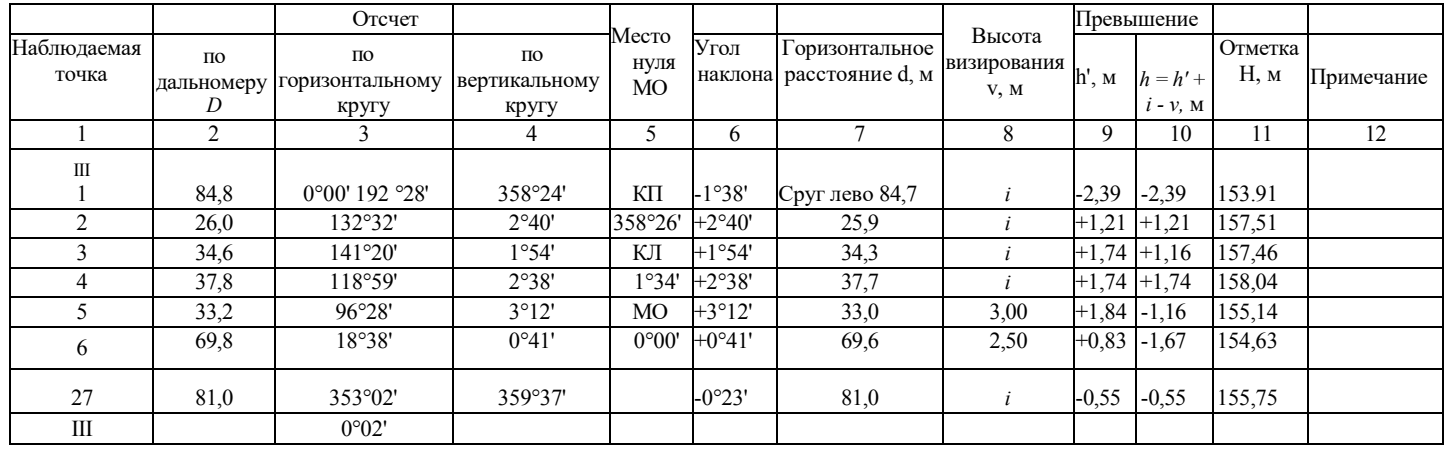

(Образец)

# Приложение И

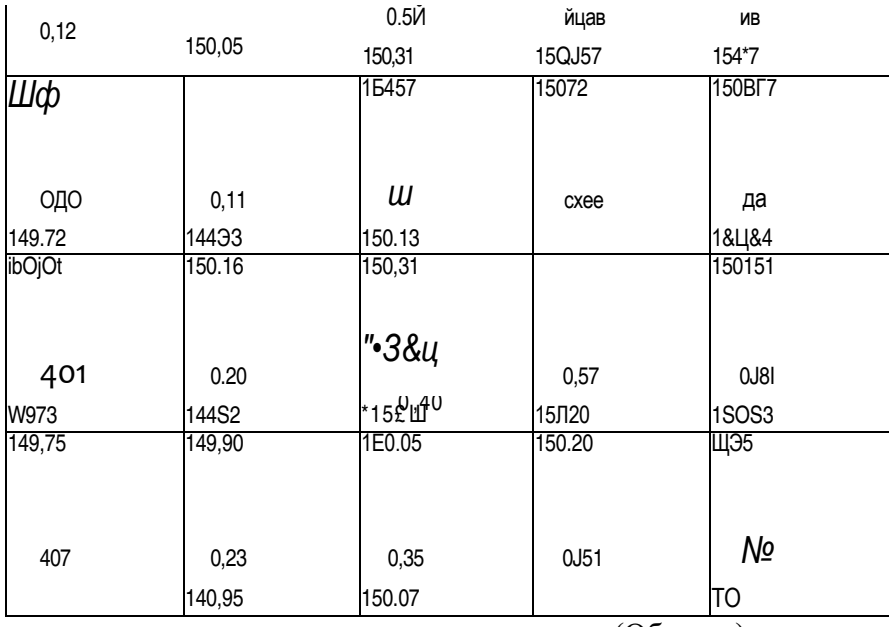

(Образец)

## **Министерство сельского хозяйства РФ**

### **ФЕДЕРАЛЬНОЕ ГОСУДАРСТВЕННОЕ БЮДЖЕТНОЕ ОБРАЗОВАТЕЛЬНОЕ УЧРЕЖДЕНИЕ ВЫСШЕГО ОБРАЗОВАНИЯ «РЯЗАНСКИЙ ГОСУДАРСТВЕННЫЙ АГРОТЕХНОЛОГИЧЕСКИЙ УНИВЕРСИТЕТ ИМЕНИ П.А.КОСТЫЧЕВА»**

## **Автодорожный факультет**

# **Кафедра «Строительство инженерных сооружений и механика»**

# **МЕТОДИЧЕСКИЕ УКАЗАНИЯ по выполнению заданий**

### **и подготовке отчета по итогам**

**производственной практики -технологической практике**

Уровень профессионального образования: *бакалавриат* Направление подготовки*: 08.03.01* Строительство

Профили подготовки: «Автомобильные дороги»; Квалификация выпускника: *бакалавр*

Форма обучения: *очная/заочная*

Рязань, 2021

### **ЛИСТ СОГЛАСОВАНИЙ**

Методические указания составлены с учетом требований учетом требований федерального государственного образовательного стандарта высшего образования по направлению подготовки 08.03.01 Строительство, утвержденного приказом министерства образования и науки Российской Федерации № 481 от 31 мая 2017 г.

DIBNOWERH

(дата утверждения ФГОС ВО)

Разработчики кафедры СИСиМ (должность, кафедра)

д.т.н. профессор С.Н. Борычев

к.т.н., доцент Д.В. Колошеин (Ф.И.О)

 $(D.M.0)$ 

Рассмотрена и утверждена на заседании кафедры «31» мая 2021 г., протокол №10а

Заведующий кафедрой «Строительство инженерных сооружений и механика»

( кафедра)

д.т.н., профессор С.Н. Борычев (Ф.И.О.) (подпись)

# **Содержание**

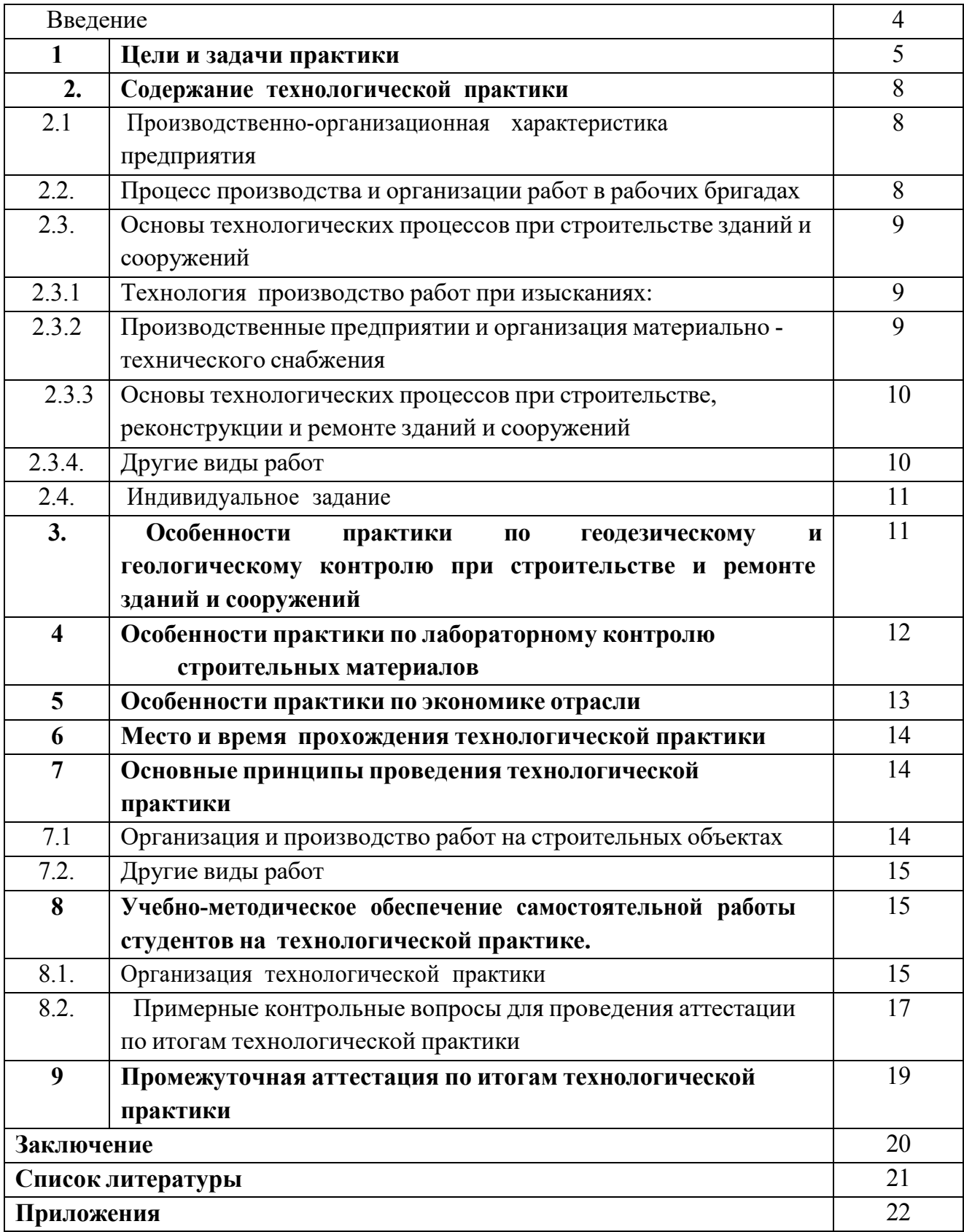
### **Введение**

Учебно-методическое указание для студентов направления подготовки 08.03.01 Строительство определяет цели и задачи проведения технологической практики.

В период технологической практики, студентом отрабатываются умения и навыки технологических процессов выполнения работ в строительном производстве под руководством преподавателей от университета и ответственного за практикой от производства.

Данная практика может проводиться стационарно или с выездом на предприятия строительного или дорожного производства.

# **1. Цели и задачи технологической практики**

**Целью** технологической практики на предприятиях строительства и дорожно-строительного производства является получение у студентов профессиональных умений и опыта профессиональной деятельности, в том числе и навыков технологической деятельности строительного производства, а также закрепление и углубление теоретической подготовки обучающегося по направлению 08.03.01 Строительство, позволяющих эффективно применять их в технологических процессах строительства зданий и сооружений использованием машин и оборудования, получение опыта самостоятельной работы по выполнению строительно-монтажных и дорожно-строительных работ на должности рабочего, бригадира и мастера дорожно-строительного производства, освоение и получение опыта применения современных технологий, хранения материалов и применения современного оборудования, осуществления производственного контроля параметров технологических процессов, качества продукции.

Выпускник, освоивший программу бакалавриата, в соответствии с ФГОС ВО 08.03.01 Строительство готовиться к решению задач профессиональной деятельности следующих типов:

- изыскательский;
- проектный;
- технологический.

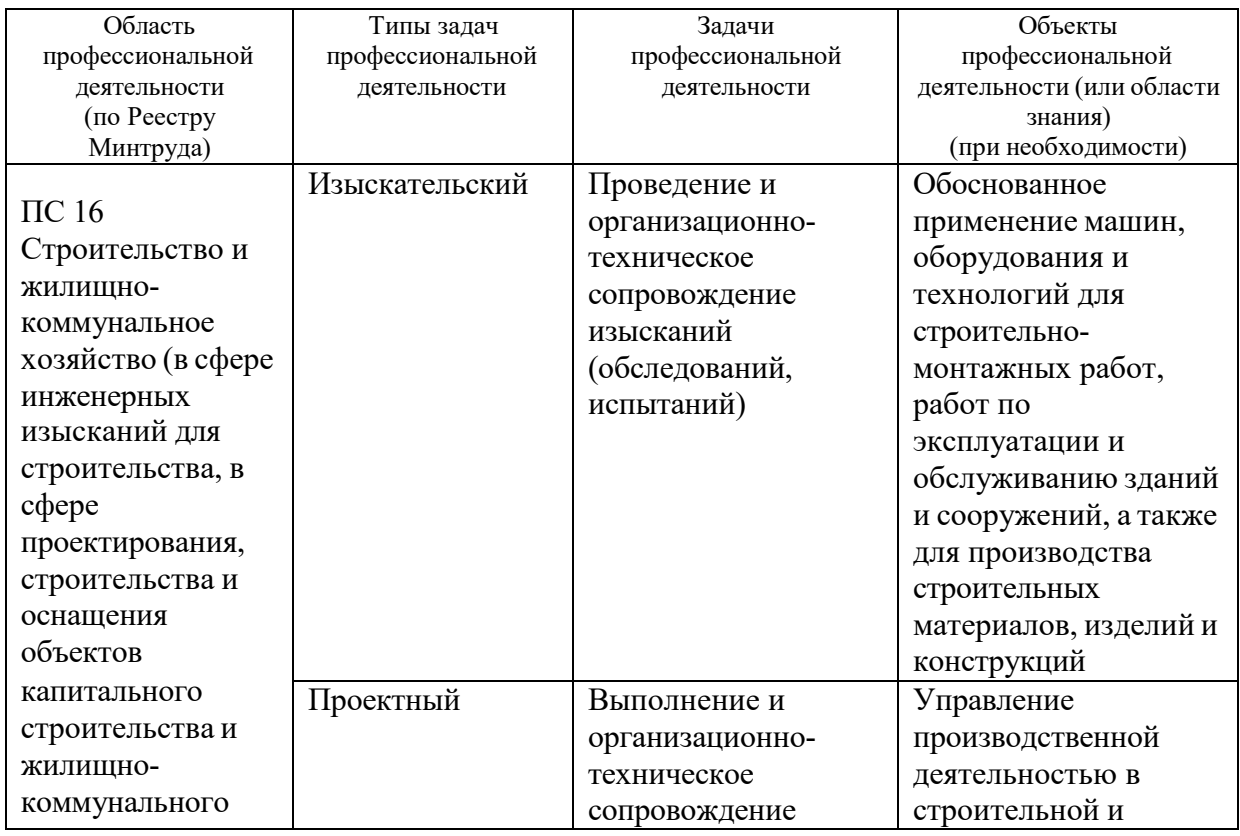

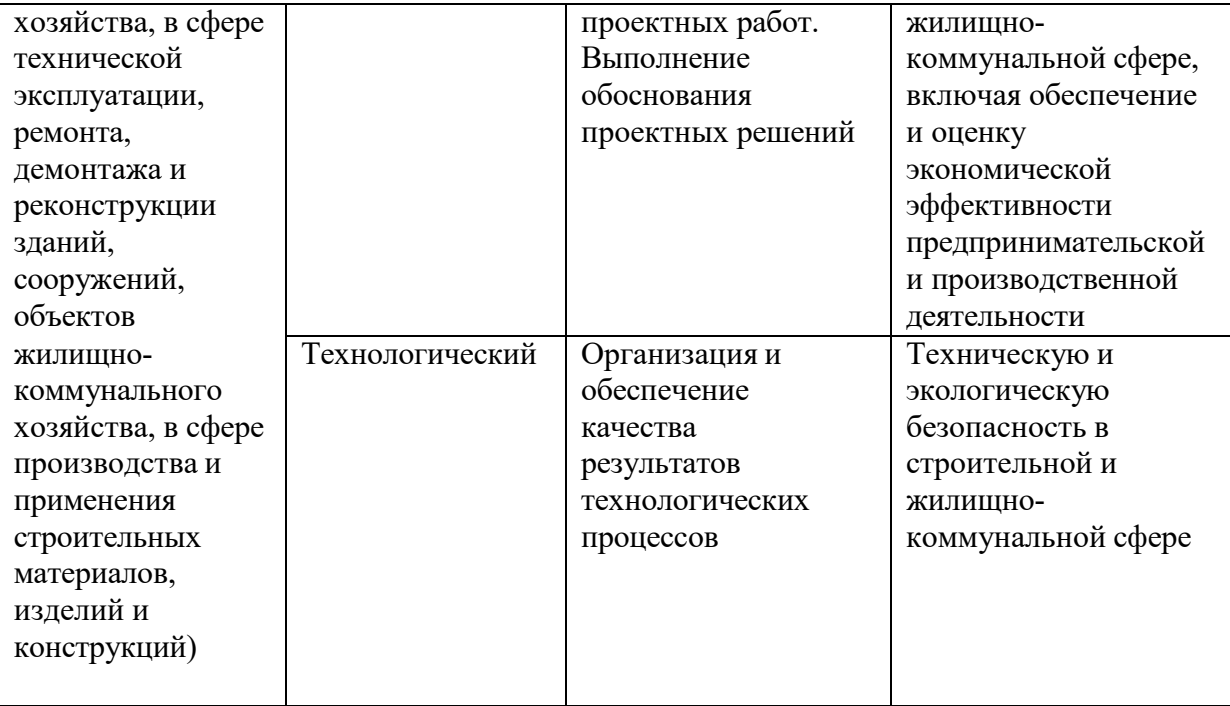

**Задачами** технологической практики на предприятиях строительства и дорожно-строительного производства являются:

### **изыскательская и проектно-конструкторская деятельность:**

подготовка проектной и рабочей технической документации в строительной и жилищно-коммунальной сфере, оформление законченных проектно-конструкторских работ;

обеспечение соответствия разрабатываемых проектов и технической документации заданию, стандартам, нормам и правилам, техническим условиям и другим исполнительным документам, техническая и правовая экспертиза проектов строительства, ремонта и реконструкции зданий, сооружений и их комплексов;

составление проектно-сметной документации в строительной и жилищнокоммунальной сфере;

## **производственно-технологическая и производственно-**

### **управленческая деятельность:**

организация рабочих мест, их техническое оснащение, размещение технологического оборудования;

организация работы малых коллективов исполнителей, планирование работы персонала и фондов оплаты труда;

контроль за соблюдением технологической дисциплины;

приемка, освоение и обслуживание технологического оборудования и машин;

организация метрологического обеспечения технологических процессов, использование типовых методов контроля качества возведения и эксплуатации

строительных объектов и объектов жилищно-коммунального хозяйства, а также качества выпускаемой продукции, машин и оборудования;

участие в работах по доводке и освоению технологических процессов возведения, ремонта, реконструкции, эксплуатации и обслуживанию строительных объектов и объектов жилищно-коммунального хозяйства, а также производства строительных материалов, изделий и конструкций, изготовления машин и оборудования;

составление технической документации (графиков работ, инструкций, планов, смет, заявок на материалы, оборудование), а также установленной отчетности по утвержденным формам;

разработка оперативных планов работы первичного производственного подразделения;

организация и выполнение строительно-монтажных работ, работ по эксплуатации, обслуживанию, ремонту и реконструкции зданий, сооружений и объектов жилищно-коммунального хозяйства;

организация подготовки строительных объектов и объектов жилищнокоммунального хозяйства к сезонной эксплуатации;

реализация мер техники безопасности и охраны труда, отчетность по охране труда;

#### **монтажно-наладочная и сервисно-эксплуатационная деятельность:**

монтаж, наладка, испытания, сдача в эксплуатацию и эксплуатация конструкций, инженерных систем и оборудования строительных объектов, объектов жилищно-коммунального хозяйства;

опытная проверка технологического оборудования и средств технологического обеспечения;

проверка технического состояния и остаточного ресурса строительных объектов и объектов жилищно-коммунального хозяйства, строительного и жилищно-коммунального оборудования;

организация профилактических осмотров, текущего и капитального ремонта, реконструкции объектов строительства и жилищно-коммунального хозяйства, строительного и жилищно-коммунального оборудования;

организация подготовки строительных объектов и объектов жилищнокоммунального хозяйства к сезонной эксплуатации;

составление заявок на оборудование и запасные части, подготовка технической документации на ремонт;

участие в управлении технической эксплуатацией инженерных систем.

7

## **2. Содержание технологической практики**

## **2.1. Производственно-организационная характеристика предприятия.**

Форма собственности предприятия или организации, устав и лицензии; схемы подчиненности и организационной структуры предприятия или организации; технико-экономические показатели предприятия (виды и объемы годовых работ и товарной строительной продукции, штаты-численность рабочих и служащих, общий фонд зарплаты; прибыль и тд.)

Должностные инструкции инженерно-технических работников.

Должностные квалификационные требования и должностные инструкции (права и обязанности) производителя работ (прораба), мастера и бригадира. Руководящие документы при строительстве, реконструкции, ремонте и содержании конструкций, зданий и сооружений (с учетом закона ФЗ № 184 от 27.12.2002 «О техническом регулировании»).

Договора и контракты на подрядные работы; технические задания на строительство, ремонт и содержание конструкций, зданий и сооружений; взаимоотношения и требования заказчика к подрядчику, технические регламенты, национальные стандарты, стандарты предприятия рекомендательные отраслевые документы (СНиП, ВСН, ОДН и т.п.).

Необходимо также изучить документы предприятия (приказы, распоряжения, постановления, правила, рекомендации), которыми производственные организации и предприятия руководствуются в своей деятельности.

**2.2. Процесс производства и организации работ в рабочих бригадах**  (разделение труда в бригадах и звеньях, совмещения работ, организация рабочих мест и т.л), а также процесс технологии и организации:

- при строительстве зданий и сооружений (изыскательские работы, расчистка участка, удаление растительного слоя, разбивочные работы, организация потока на линейных земляных работах, линейный календарный график, технологические карты и схемы, работа машин и автотранспорта, особые условия возведения зданий и сооружений, план местности отведенного участка; обеспечение водоотвода и укрепительные работы, контроль качества и приемка работ);

• при строительстве малых искусственных сооружений (подготовка котлована, устройство и промежуточная приемки основания, ведомость

объемов работ, технологические карты и схемы монтажа элементов, рабочие чертежи конструкций, особенности земляных работ у искусственных сооружений, контроль качества работ);

- документация по производству, контролю качества и приемке земляных работ;

- содержание проектно-сметной документации: обоснования инвестиций, рабочего проекта и проекта производства работ;

- транспортно-эксплуатационные показатели автомобильных дорог и дорожных сооружений, характеристики дорожно-строительных материалов, подземные коммуникации, контроль качества и приемка работ.

- содержание исполнительной документации (журналы работ, сертификаты материалов, паспорта конструкций, акты приемки работ и т.п.).

# **2.3. Основы технологических процессов при строительстве зданий и**

#### **сооружений**

### **2.3.1. Технология производство работ при изысканиях:**

• сбор сведений о районе изысканий на участке; принципы трасс на картографическом материале, проложение пробных ходов на местности;

• инструментальные работы - измерение углов, пикетажные работы, ни велирование, съемка сложных участков, сбор данных для расчета малых искусственных сооружений;

• грунтово-геологические обследования в районе участка, требования к отбору образцов и т.п.;

• гидрогеологическое обследование в районе участка производства работ, оценка условий водоотвода, определение уровня грунтовых вод;

• обследование месторождений дорожно-строительных материалов, съемка планов месторождения, выявление запасов материалов и классификация

их по категориям, условия разработки месторождений, отбор проб.

# **2.3.2 Производственные предприятии и организация материально технического снабжения**

(снабжение дорожно-строительными материалами и конструкциями; машинами, механизмами и автотранспортом).

Технология работ по разгрузке и складированию материалов. Конструкция битумохранилищ, приемка и разгрузка битума (гудрона, мазута), хранение строительных материалов.

Характеристика производственных предприятий: баз хранения приготовления органических вяжущих, комбинатов нерудных материалов, асфальтобетонных и цементобетонных заводов (организационная структура,

технико-экономические показатели, генеральный план предприятия,

9

характеристика и выбор оборудования и машин; технология изготовления, хранения и доставки каменных материалов и минерального порошка,

асфальтобетона; контроль качества и техника безопасности на предприятиях).

Порядок обеспечения машинами и механизмами, материалами и конструкциями, учет выполняемой работы, организация обеспечения работ автотранспортом, механизация погрузоразгрузочных работ, централизованная перевозка грузов, а также порядок оформления транспортных документов.

#### **2.3.3. Основы технологических процессов при строительстве,**

#### **реконструкции и ремонте зданий и сооружений**

Технология работ устройства оснований и фундаментов; работы по устройству цоколя здания; работы по возведению стен здания; работы по устройству конструкции и элементов здания; устройство крыш и их покрытий; сантехнические работы; отделочные работы внутри помещений здания (виды работ); устройство дверных и оконных проемов; устройство ограждений; обустройство территории окружающее здания; организация работ по сдаче объектов в эксплуатацию.

### **2.3.4. Другие виды работ**

Передовые методы и приемы работ, рационализация, анализ применяемых и неприменяемых передовых методов и приемов работ, новой техники и технологий; изучение рационализаторских предложений.

Себестоимость отдельных видов работ и строительной стоимости объекта, оплата труда.

Техническое нормирование, применяемые формы оплаты труда и экономического стимулирования, система нарядов, порядок их выдачи и оформления; планы научной организации труда, экономическая эффективность отдельных мероприятий; строительная стоимость объекта, определение себестоимости отдельных видов работ.

Охрана труда, производственная санитария и противопожарные мероприятия. Виды и содержание инструкций по технике безопасности, порядок проведения и оформления инструктажа; безопасные приемы производства работ; производственная санитария; противопожарная техника и средства в складном хозяйстве и на строительной площадке; обеспечение

электробезопасности; состояние бытовых помещений, обеспечение спецодеждой; допуск к работе на машинах; исправность и устойчивость дорожных машин; охрана окружающей среды и т.п.

### **2.4. Индивидуальное задание**

Индивидуальное задание по сбору материалов выдается руководителем практики от университета и может уточняться студентом при прохождении практики.

#### **3. Особенности практики по геодезическому и геологическому**

#### **контролю при строительстве и ремонте зданий и сооружений**

На практике необходимо изучить следующие вопросы:

• задачи и функции геодезической службы России;

• основные характеристики геодезических приборов (теодолиты, нивелиры, дальномеры);

• новые приборы для геодезических работ — электронные тахеометры (технические характеристики, порядок работы, обработка результатов);

• цифровые фотоаппараты, дальномеры, сканеры, приборы спутниковой системы навигации (СPS);

• основные методы разбивки сооружений и вынесение их на местность (пример проектного направления линии, планово-высотное положение точки, пример линии заданного уклона, круговые кривые при недоступной вершине угла поворота);

• требования к точности разбивочных работ при перенесении проектов дорог на местность, детальной разбивке дорог и сооружений, при работе с электронным тахеометром;

• системные комплексы (например («СREDO-ДИАЛОГ») для изыскательских и проектных работ (характеристика программного продукта, порядок применения блоков системы); изыскания сооружений в комплексе с электронным тахеометром (съемка, перенос данных в программу и обработка);

• система глобального позиционирования (СPS).

• приборы и системы георадарных исследований геологических и геофизических условий (характеристика, порядок проведения работ, обработка результатов исследования);

• детальная разбивка строительной площадки (исходные материалы и приборы, разбивка поперечньгх профилей , разбивка границ, геодезический контроль при приемке работ);

• детальная разбивка проектируемых зданий и сооружений (разбивка маяков и выносных реперов, геодезический контроль ровности покрытий при строительстве и ремонте зданий и сооружений);

• детальная разбивка горизонтальных кривых (в равнинной местности, в

стесненных условиях, на насыпи, при их большой протяженности, в городских условиях);

• детальная разбивка вертикальных кривых;

• геодезическое управление рабочим органом машины при строительстве дорог (геодезическое сопровождение, разбивка и высотное положение проектных отметок при устройстве слоя покрытия с использованием копирной струны, автоматизированное управление машиной);

• геодезический контроль за работами и исполнительные съемки;

• требования к ведению рабочей документации;

• техника безопасности при геодезических работах.

### **4. Особенности практики по лабораторному контролю**

### **строительных материалов**

На практике необходимо изучить следующие общие вопросы:

• технические регулирующие документы по контролю качества строительных материалов (СМ);

• современные приборы и оборудование для оценки качества СМ,

метрологическое обеспечение:

• состав показателей качества и схема лабораторного контроли качества каменных материалов (щебень, гравий, песок), минерального порошка и органических вяжущих (битумы, битумные эмульсии, битумные мастики, вспененный битум), железобетонных изделий и изделий из кирпича, строительных растворов и бетонов;

• технологическое обеспечение качества строительства асфальтобетонных покрытий (на АБЗ и строительных объектах);

• новые дорожно-строительные материалы;

• подбор рецептов различных видов асфальтобетона; экспресс методы определения физико-механических свойств асфальтобетонной смеси, методы

испытания цемента и цементобетона; грунты: документация, объемно-весовой метод контроля влажности и плотности грунтов, операционный контроль качества уплотнения; технология и методы контроля уплотнения основания из щебня и гравийно-песчаной смеси (минимальные толщины оснований в зависимости от назначения);

• ведение технической документации в лаборатории, документальное оформление лабораторных испытаний, статистический контроль; техника безопасности работ в лаборатории, охрана окружающей природной среды.

# **5. Особенности практики по экономике отрасли**

На практике необходимо изучить следующие вопросы:

• основные технико-экономические показатели работы организации и ее подразделений, прогнозирование деловой активности;

• перспективное, годовое, текущее и оперативное планирование и управление в организации с учетом формы собственности;

• формирование цены объекта строительства; сметная стоимость как исходная база для установления договорных цен на строительство;

• планирование производства: производственная программа; определение производственной мощности предприятия; расчет потребности в материальных ресурсах; выбор технологии и оборудования;

• основные фонды и оборотные средства хозяйства;

• источники формирования оборотных средств;

• объем выпуска продукции затраты на ее производство; себестоимость продукции; постоянные и переменные затраты;

• организация труда и экономическая результативность ее совершенствования; аренда и хозрасчетные интересы коллектива бригады рабочих и собственников;

• содержание технического нормирования, виды производственных норм, затраты рабочего времени и материальных ресурсов;

• анализ производства и реализации продукции; выполнение плана производства и реализации продукции; факторы и резервы увеличения вы пуска и реализации продукции;

• налогообложение; основные налоги, уплачиваемые строительными предприятиями; анализ показателей рентабельности

организации; налогооблагаемая прибыль и налоги от прибыли;

• инвестиционная деятельность в организации; оценка инвестиционного проекта (финансовая, коммерческая и бюджетная эффективность);

13

• основы бизнес-плана, цели и задачи, структура и основные разделы бизнес-плана; порядок разработки бизнес плана; стоимость денег во времени (дисконтирование);

• определение стоимости объекта на основе разработки производственных норм;

• разработка стройфинплана строительной организации или хозяйства;

• финансово-экономический анализ деятельности предприятия;

• формы и системы оплаты труда, доплаты и надбавки, пособия и компенсации, нормирование труда, тарификация работ и рабочих.

# **6. Место и время прохождения технологической практики**

Место проведения практики: проводится на строительных предприятиях

(стационарно или с выездом). Общее руководство практикой осуществляется кафедрой, выполняющей учебный процесс в университете, на производстве закрепляется за студентами представитель строительного производства.

Практика проводится в шестом семестре после окончания теоретических занятий и экзаменационной сессии. Продолжительность производственной практики – две недели.

У студентов заочной формы обучения производственная практика организуется в межсессионный период, обычно в местах постоянного места работы обучающихся, либо в других предприятиях строительного производства на основе индивидуальных договоров, в период согласованный со студентами, руководителями практики и предприятий.

# **7. Основные принципы проведения технологической практики**

# **7.1. Организация и производство работ на строительных объектах:**

• сбор сведений о районе изысканий на участке; принципы проложения трасс и размещения зданий на картографическом материале, проложение пробных ходов на местности;

• инструментальные работы - измерение углов, пикетажные работы, нивелирование, съемка сложных участков, сбор данных для размещения (расчета) зданий и сооружений;

• грунтово-геологические обследования в районе участка, требования к отбору образцов и т.п.;

• гидрогеологическое обследование в районе участка производства работ, оценка условий водоотвода, определение уровня грунтовых вод;

• обследование месторождений дорожно-строительных материалов, съемка планов месторождения, выявление запасов материалов и классификация их по категориям, условия разработки месторождений, отбор проб;

• подготовительные работы перед строительством зданий и сооружений;

• основные технологические процессы при возведении зданий и сооружений (по видам работ);

• основные технологические процессы при реконструкции зданий и сооружений (по видам работ);

• основные технологические процессы при капитальном ремонте зданий и сооружений (по видам работ);

• основные положения по сдаче объекта в эксплуатацию.

## **7.2. Другие виды работ**

При выполнении и изучении видов работ, не описанных в настоящем разделе, студент должен руководствоваться следующим: ознакомиться с основными положениями, характеризующими данный вид работы (задачи, требования по дорожно-строительным работам и применяемые машины), изучить технику безопасности и противопожарные мероприятия, в соответствии с строительными или дорожно-строительными требованиями подготовить приборы и оборудование к работе в соответствии с видами работ, в процессе работы осуществлять контроль качества и устранение погрешностей, недоделок, принимать непосредственное участие в проведении технологических операций.

#### **8. Учебно-методическое обеспечение самостоятельной работы студентов на**

### **технологической практике**

#### **8.1. Организация технологической практики**

Студент для прохождения технологической практики обеспечивается следующими учебно-методическими материалами:

- программа технологической практики

- методическими рекомендациями

- дневник прохождения практики
- индивидуальное задание

Основными отчетными документами по практике, подлежащими обязательному предъявлению на кафедре по возвращении с практики, являются:

- путевка на технологическую практику (при прохождении выездной

практики);

- характеристику с места прохождения практики;

- дневник и отчет по практике;

Каждый студент составляет индивидуальный отчет о практике. В отчете должны быть отражены следующие вопросы:

1) Краткая история хозяйства, географическое месторасположение предприятия, структура и система управления предприятием, план производства работ и его выполнение, виды работ (в том числе АБЗ, ЦБЗ, растворных узлов) выполняемых строительной или дорожно-строительной организацией, структура смет на производство строительства (или реконструкцию, капитальный ремонт) выполняемых работ;

2) Применяемые технологии работ (виды работ), используемые машины, технические средства и оборудование. Кратко описать один из технологический процессов в целом и подробно дать технологические операции, на выполнение которых студент работал, в соответствии рекомендациями представленными ниже. При описании технологического процесса дать сведения о внутрихозяйственном транспорте, используемого при выполнении работ;

3) план-схема АБЗ (или ЦБЗ) с размещением машин и оборудования и их краткая техническая характеристика;

4) организация хранения строительных материалов;

5) организация доставки строительных материалов на производственную базу или непосредственно на объект;

6) организация снабжения материалами, запасными частями, энергией, горюче-смазочными материалами, хранение их;

7) собранные материалы для выполнения курсовой работы ( при наличии) в соответствии с заданием руководителя проектирования.

Отчет должен включать таблицы, схемы, фото, диаграммы, рисунки, анализ данных, критические замечания, предложения и рекомендации по совершенствованию работы предприятия.

Руководитель практики от предприятия оценивает профессиональные навыки, приобретённые студентом, дисциплинированность во время практики, активность студента в решении производственных задач, проставляемой в характеристике.

Руководитель практики имеет право сделать на оборотной стороне титульного листа отчета свои особые замечания или написать характеристику, о чем делает пометку на титульном листе.

Отчет по практике должен быть сдан руководителю практики от вуза после возвращения с практики в течение двух недель после начала занятий. После проверки отчета при необходимости он должен быть исправлен или дополнен.

Защита отчета проводится в срок, устанавливаемый кафедрой. Защиту отчета слушает и оценивает комиссия из 2 - 3 преподавателей, назначаемая заведующим кафедрой. При прохождении практики в неполном объеме и

отсутствии материалов для написания отчета ставится неудовлетворительная оценка, и организуется повторная практика во вне учебное время.

Характеристика выдается каждому студенту в конце практики. В ней указываются вид и объем выполненных работ. В конце дается краткая характеристика студента. Характеристика подписывается руководителем практики от хозяйства.

Дневник производственной практики оформляется: титульный лист по форме, содержание дневника по форме. В нем необходимо ежедневно записывать объем выполненных работ и указать виды работ, которые выполнял студент-практикант.

Материалы для выполнения курсовой работы ( при наличии) в отчете составляются согласно заданию, полученному перед отъездом на практику на кафедре «СИСиМ».

# **8.2. Примерные контрольные вопросы для проведения аттестации по итогам технологической практики:**

1. Цель и задачи строительного производства.

2. Виды работ.

3. Требования, предъявляемые к материальному обеспечению строительства (или реконструкции, капитальному ремонту) сооружений.

4. Технологические процессы работ при выполнении строительства (или реконструкции, капитальному ремонту) сооружений.

5. Способы и средства выполнения видов работ при возведении зданий или сооружений.

6.Что способствует регуляции теплового баланса внутри помещений здания от температурного воздействия окружающей среды (с учетом СНиП).

7. Чем обусловлены характерные особенности подготовительных работ строительства.

8. Какие принципы положены в основу изысканий перед производством земляных работ.

9. Какие природно-климатические факторы влияют на технологию производства работ

10. Зависимость типа местности от условий увлажнения

11. В какие сроки выполняются различные виды работ

12. Что включает в себя проект производства работ при строительстве зданий.

13. Чему уделяется особое внимание при разработке ППР

14. Какие работы относятся к сосредоточенным

15. Какие работы выполняются до начала устройства земляного полотна и котлована

16. Какие грунты не пригодны для возведения земляного полотна и по каким причинам.

17. Какими свойствами обладает уплотненное ядро в грунтовом массиве

18. С какой целью устраиваются подъездные дороги

19. Какими материалами могут быть улучшены эксплуатационные показатели грунтов под основаниями фундаментов зданий

20. Устройство деревянных покрытий полов в помещениях зданий

21. Основные работы по устройству котлованов

22. Какие работы производятся при усилении оснований и фундаментов

23. Что входит в перечень разбивочных работ.

24. Где хранится снятый почвенно-растительный слой грунта и где он используется в дальнейшем.

25. Как влияет водно-тепловой режим на свойства грунтов.

26. Устройство оснований и фундаментов.

27. Научные основы (в разрезе изыскательских работ) строительства автомобильных дорог, зданий и сооружений.

28. Состав изыскательских работ и способы их осуществления.

23. Понятие о технологии и организации зданий и сооружений.

24. Комплексная механизация и автоматизация при проведении работ.

25. Цели и задачи организации строительства.

26. Закономерности технологии проведения работ (логическая последовательность) по возведению зданий и сооружений, условия их выполнения.

29. Классификация грунтов.

30. Основные требования к грунтам при строительстве земляного полотна и формирования котлована.

31. Теоретические основы уплотнения грунтов.

32. Определение требуемой плотности грунта земляного полотна.

33. Понятие о стандартной плотности и оптимальной влажности

34. Коэффициенты стандартного и относительного уплотнения.

35. Поточный метод строительства дорог, зданий и сооружений.

36. Охрана природы и окружающей среды при строительстве объектов.

37. Выбор машин для устройства котлована.

38. Технология работ по уплотнению естественных оснований котлованов.

39. Технология работ по уплотнению насыпного грунта при строительстве земляного полотна и формирования оснований фундаментов зданий и сооружений.

40. Определение производительности уплотняющих машин.

41. Способы уплотнения земляного полотна и оснований фундаментов и их характеристика.

42. Основы технологии каменных работ по возведению стен здания и применяемые машины и оборудование.

43. Общие технологические принципы проведения работ по монтажу перекрытий здания.

44. Технологические процессы выполнения кровельных работ.

45. Контроль качества кровельных работ.

46. Основные параметры влияния погодно-климатических условий на технологические процессы при устройстве стен здания.

47. Технологические процессы при выполнении сантехнических работ.

48. Дать основные положения схемы строительной площадки под возведение здания.

49. Дать схему подкрановых путей башенного крана.

50. Перечислить основные этапы работ по возведению здания.

51. Какие параметры учитываются при расчете оснований и фундаментов.

52. Какие основные документы составляют при диагностике автодорог, зданий и сооружений.

53. Экспертиза местности под строительство объектов с учетом основных параметров ее качества.

54. Влияние основных компонентов на состав строительных материалов.

55. Изобразить схему продольного профиля участка местности.

56. Перечислить компоненты, входящих в состав цементного раствора.

57. По каким параметрам определяется пористость сыпучих материалов.

58. Выбор средств защиты персонала от воздействия пылевидных материалов.

60. Влияние эксплуатационных свойств материалов на сохранность зданий и сооружений от воздействий окружающей среды.

61. Перечислить основные компоненты цементно-известкового раствора.

62. Что включают в себя подготовительные работы к проведению изыскательских работ объектов.

63. Основные понятия эксплуатации зданий и сооружений.

64. Квалификация строительных материалов по группам.

65. Какие основные параметры влияют на качество строительных материалов.

66. Для каких целей служат водоотводные сооружения и перечислить их виды.

67. Виды ремонтов зданий.

## **9. Промежуточная аттестация по итогам технологической практики**

При возвращении с практики (стационарной и выездной) в вуз студент вместе с руководителем от кафедры обсуждает итоги практики и собранные материалы. В дневнике по практике руководитель дает отзыв о работе студента, ориентируясь на его доклад и отзыв руководителя от производственной организации, приведенный в дневнике. В процессе практики каждый студент заполняет дневник, в котором студент фиксирует прохождение всех этапов работы, предусмотренных заданием по практике.

Оформление дневника ведется студентом в период прохождения практики, как на месте, так и во время самостоятельного изучения навыков полученных при прохождении учебной практики. Не допускается самостоятельное заполнение дневника по прохождению практики по истечению сроков предусмотренных ООП отпущенных на учебную практику. По

истечению практики студент обязан явиться к руководителю практики в назначенные кафедрой ВУЗа сроки для представления отчёта и дневника по учебной практике.

Практикант пишет отчет о практике, который включает в себя общие сведения о предприятие или дает характеристику объекта, где осуществлялась практика, сведения о поставленных задачах на период практики.

К отчету прилагаются графические материалы: план трассы или участка, где выполняются работы, схема машин и оборудования, фотографии.

По результатам проверки наличия выше указанных документов и правильности их заполнения ответственный за проведение практики допускает/не допускает студента прошедшего практику к защите результатов технологической практики.

Защита отчета практики происходит пред специальной комиссией кафедры не позднее двух недель после начала аудиторных занятий в 7-ем семестре. Комиссия после сообщения студента и обсуждения, объявляет оценку дифференцированного зачета по пятибалльной системе.

Студенты заочной формы обучения защищают отчет по практике во время лабораторно-экзаменационной сессии следующей после прохождения практики в сроки установленные кафедрой.

## **Заключение**

По завершению технологической практики на основании собранного материала составляется практикантами отчет практики и в течение 10 дней (начало учебного года) представляется на кафедру.

# **10. Список литературы**

# **10.1 Учебно-методическое и информационное обеспечение технологической практики**

а) Основная литература:

1. Бондарева, Э. Д. Изыскания и проектирование автомобильных дорог : учебное пособие для вузов / Э. Д. Бондарева, М. П. Клековкина. — 2-е изд., испр. и доп. — Москва : Издательство Юрайт, 2020. — 210 с. — (Высшее образование). — ISBN 978-5-534-02358-9. — Текст : электронный // ЭБС Юрайт [сайт]. — URL:<https://urait.ru/bcode/452797>

2. Федотов, Григорий Афанасьевич. Изыскания и проектирование автомобильных дорог. В 2-х книгах. Кн.1 : учебник для студентов, обучающихся по специальности "Автомобильные дороги и аэродромы" направления подготовки "Транспортное строительство" и направлению подготовки бакалавров "Строительство" (профиль подготовки "Автомобильные дороги") / Федотов, Григорий Афанасьевич, Поспелов Павел Ивано-вич. - М. : Академия, 2015. - 496 с. – Текст электронный // Электронная библиотека ИЦ Академия : [Сайт]. – URL: https://www.academiamoscow.ru/catalogue/4831/143469/.-

3. Федотов, Григорий Афанасьевич. Изыскания и проектирование автомобильных дорог. В 2-х книгах. Кн.2: учебник для студентов, обучающихся по специальности "Автомобильные дороги и аэродромы" направления подготовки "Транспортное строительство" и направлению подготовки бакалавров "Строительство" (профиль подготовки "Автомобильные дороги") / Федотов, Григорий Афанасьевич, Поспелов Павел Ивано-вич. - М. : Академия, 2015. - 416 с. – Текст электронный // Электронная библиотека ИЦ Академия : [Сайт]. – URL:<https://www.academia-moscow.ru/catalogue/4831/143471/.->

4. Гусакова, Е. А. Основы организации и управления в строительстве в 2 ч. Часть 1 : учебник и практикум для вузов / Е. А. Гусакова, А. С. Павлов. — Москва : Издательство Юрайт, 2020. — 258 с. — (Высшее образование). — ISBN 978-5-534-01724-3. — Текст : электронный // ЭБС Юрайт [сайт]. — URL: https://urait.ru/bcode/450467

5. Павлов, А. С. Основы организации и управления в строительстве в 2 ч. Часть 2 : учебник и практикум для вузов / А. С. Павлов, Е. А. Гусакова. — Москва : Издательство Юрайт, 2020. — 318 с. — (Высшее образование). — ISBN 978-5-534-01797-7. — Текст: электронный // ЭБС Юрайт [сайт]. — URL: <https://urait.ru/bcode/451518>

б) Дополнительная литература:

1. Шведовский, П. В. Изыскания и проектирование автомобильных дорог.В 2ч.Ч.1.План,земляное полотно:Уч.пос./П.В.Шведовский, В.В.Лукша, Н.В.Чумичева - Москва : НИЦ ИНФРА-М, Нов. знание, 2016. - 445 с. (Высшее образование) ISBN 978-5-16-011448-4. - Текст: электронный. - URL: <https://znanium.com/catalog/product/525246>

2. Горшкова, Н. Г. Изыскания и проектирование автомобильных дорог промышленного транспорта : учебное пособие / Н. Г. Горшкова. — Белгород : Белгородский государственный технологический университет им. В.Г. Шухова, ЭБС АСВ, 2013. — 135 c. — ISBN 2227-8397. — Текст : электронный // Электронно-библиотечная система IPR BOOKS : [сайт]. — URL: <http://www.iprbookshop.ru/27281.html>

3. Булдаков, С. И. Особенности проектирования автомобильных дорог : учебное пособие / С. И. Булдаков. — 2-е изд., перераб. и доп. — Екатеринбург : УГЛТУ, 2016. — 271 с. — ISBN 978-5-94984-575-2. — Текст : электронный // Лань : электронно-библиотечная система. — URL: <https://e.lanbook.com/book/142501>

4. Рахимова, И. А. Основы проектирования автомобильных дорог : учебное пособие / И. А. Рахимова. — Вологда : ВоГУ, 2014. — 121 с. — ISBN 978-5-87851-534-4. — Текст : электронный // Лань : электронно-библиотечная система. — URL:<https://e.lanbook.com/book/93077>

5. Михайлов, А. Ю. Технология и организация строительства. Практикум : учебно-практическое пособие / А. Ю. Михайлов. - 2-е изд., доп. - Москва ; Вологда : Инфра-Инженерия, 2020. - 200 с. - ISBN 978-5-9729-0461-7. - Текст : электронный. - URL: https://znanium.com/catalog/product/1168622 .

6. Пастухова, Я. З. Компьютерная графика в строительстве : учебное пособие / Я. З. Пасту-хова. — Москва : Московский государственный строительный университет, Ай Пи Эр Медиа, ЭБС АСВ, 2016. — 116 c. — ISBN 978-5-7264-1372-3. — Текст : электронный // Электронно-библиотечная система IPR BOOKS : [сайт]. — URL:<http://www.iprbookshop.ru/57368.html>

7. Безопасность жизнедеятельности : учебник для бакалавров / Э. А. Арустамов, А. Е. Волощенко, Н. В. Косолапова [и др.] ; под ред. проф. Э. А. Арустамова. — 22-е изд., перераб. и доп. — Москва : Издательско-торговая корпорация «Дашков и К°», 2020. — 446 с. - ISBN 978-5-394-03703-0. - Текст : электронный. - URL:<https://znanium.com/catalog/product/1091487>

# **Базы данных, информационно-справочные и информационные системы:**

ЭБС «Лань». – URL : [https://e.lanbook.com](https://e.lanbook.com/)

- ЭБС «Юрайт». - URL : [https://urait.ru](https://urait.ru/)

- ЭБС «IPRbooks». - URL : [http://www.iprbookshop.ru](http://www.iprbookshop.ru/)

- ЭБС «Znanium.com». - URL : [https://znanium.com](https://znanium.com/)

- ЭБ РГАТУ. - URL : <http://bibl.rgatu.ru/web/Default.asp>

Справочно-правовая система «Гарант». - URL : - [http://www.garant.ru](http://www.garant.ru/)

Справочно-правовая система «КонсультантПлюс». - URL :

[http://www.consultant.ru](http://www.consultant.ru/)

-Бухгалтерская справочная «Система Главбух». - URL : [https://www.1gl.ru](https://www.1gl.ru/)

- Научная электронная библиотека elibrary. – URL <https://www.elibrary.ru/defaultx.asp>

- Центральная научная сельскохозяйственная библиотека (ЦНСХБ) - URL : [http://www.cnshb.ru](http://www.cnshb.ru/)

-Научная электронная библиотека КиберЛенинка. - URL : [https://cyberleninka.ru](https://cyberleninka.ru/)

-Федеральный портал «Российское образование». - URL : <http://www.edu.ru/documents/>

- Информационная система «Единое окно доступа к образовательным ресурсам». - URL :

<http://window.edu.ru/>

- Федеральный центр информационно-образовательных ресурсов. - URL : <http://fcior.edu.ru/>

- Polpred.com Обзор СМИ. - URL : <http://polpred.com/>

# **Приложения**

Приложение А

# МИНИСТЕРСТВО СЕЛЬСКОГО ХОЗЯЙСТВА РФ ФEДЕРАЛЬНОЕ ГОСУДАРСТВЕННОЕ БЮДЖЕТНОЕ ОБРАЗОВАТЕЛЬНОЕ УЧРЕЖДЕНИЕ ВЫСШЕГО ОБРАЗОВАНИЯ «РЯЗАНСКИЙ ГОСУДАРСТВЕННЫЙ АГРОТЕХНОЛОГИЧЕСКИЙ УНИВЕРСИТЕТ имени П.А.КОСТЫЧЕВА»

Автодорожный факультет

## **ДНЕВНИК**

# **прохождения практики обучающегося**

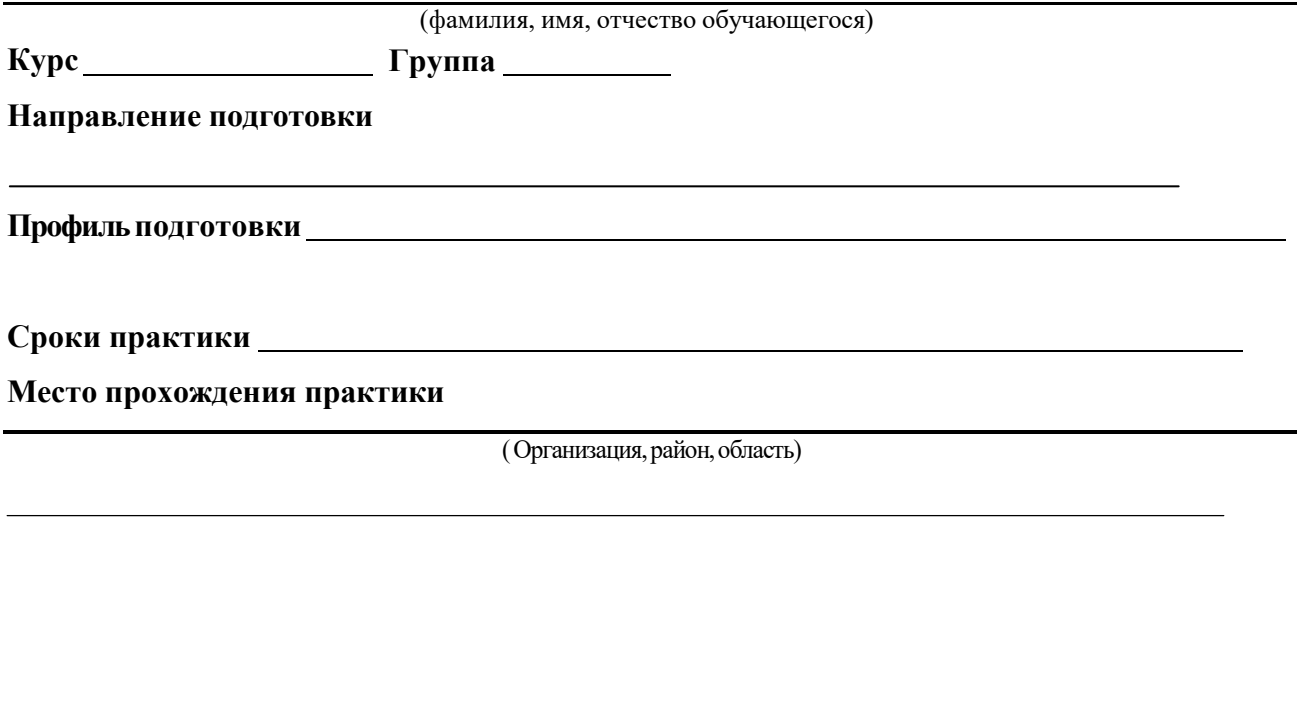

Руководитель практики от предприятия  $\frac{\sqrt{2\pi\epsilon_0}}{2\pi\epsilon_0}$ 

(должность, подпись, Ф.И.О.)

МП

# Приложение Б

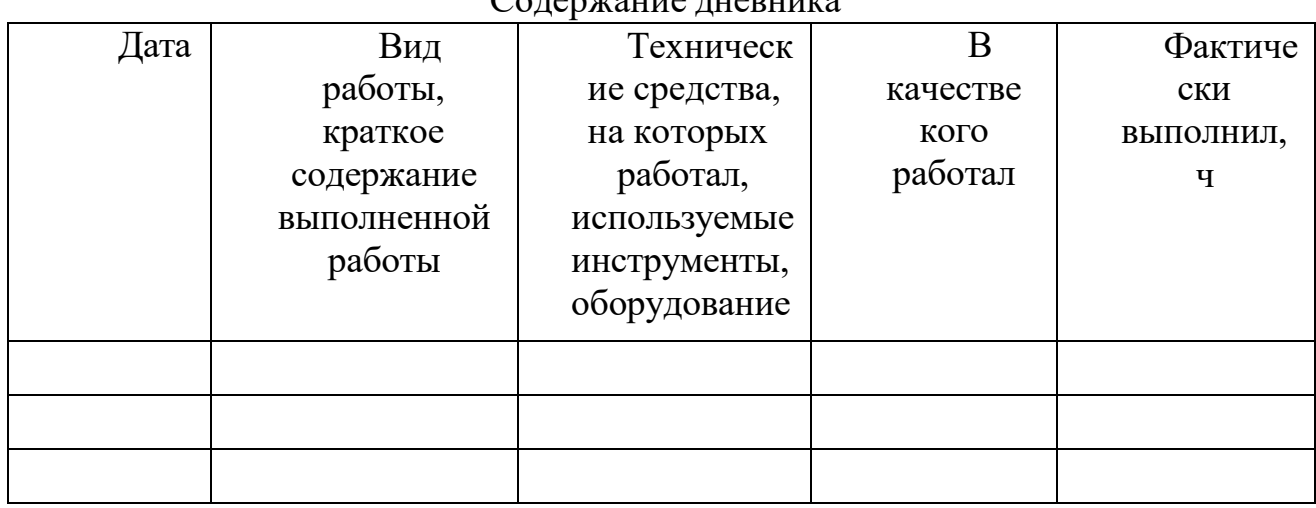

Содержание дневника

Рязань, 20\_г.

ХАРАКТЕРИСТИКА

на обучающегося (Ф.И.О.)

В характеристике отражается:

- время, в течение которого обучающийся проходил практику;

- отношение обучающегося к практике;

- в каком объеме выполнена программа практики;

- каков уровень теоретической и практической подготовки обучающегося;

- трудовая дисциплина обучающегося во время практики;

- качество выполняемых работ;

- об отношениях обучающегося с сотрудниками, клиентами;

- замечания и пожелания в адрес обучающегося;

- **компетенции, освоенные в процессе прохождения практики;**

- общий вывод руководителя практики от организации о выполнении обучающимся программы практики.

Руководитель практики от предприятия  $/$  Ф.И.О. /

Дата, подпись

Печать

# Министерство сельского хозяйства Российской Федерации ФЕДЕРАЛЬНОЕ ГОСУДАРСТВЕННОЕ БЮДЖЕТНОЕ ОБРАЗОВАТЕЛЬНОЕ УЧРЕЖДЕНИЕ ВЫСШЕГО ОБРАЗОВАНИЯ «РЯЗАНСКИЙ ГОСУДАРСТВЕННЫЙ АГРОТЕХНОЛОГИЧЕСКИЙ УНИВЕРСИТЕТ ИМЕНИ П.А.КОСТЫЧЕВА»

Автодорожный факультет Кафедра «Строительство инженерных сооружений и механика»

# **ОТЧЁТ**

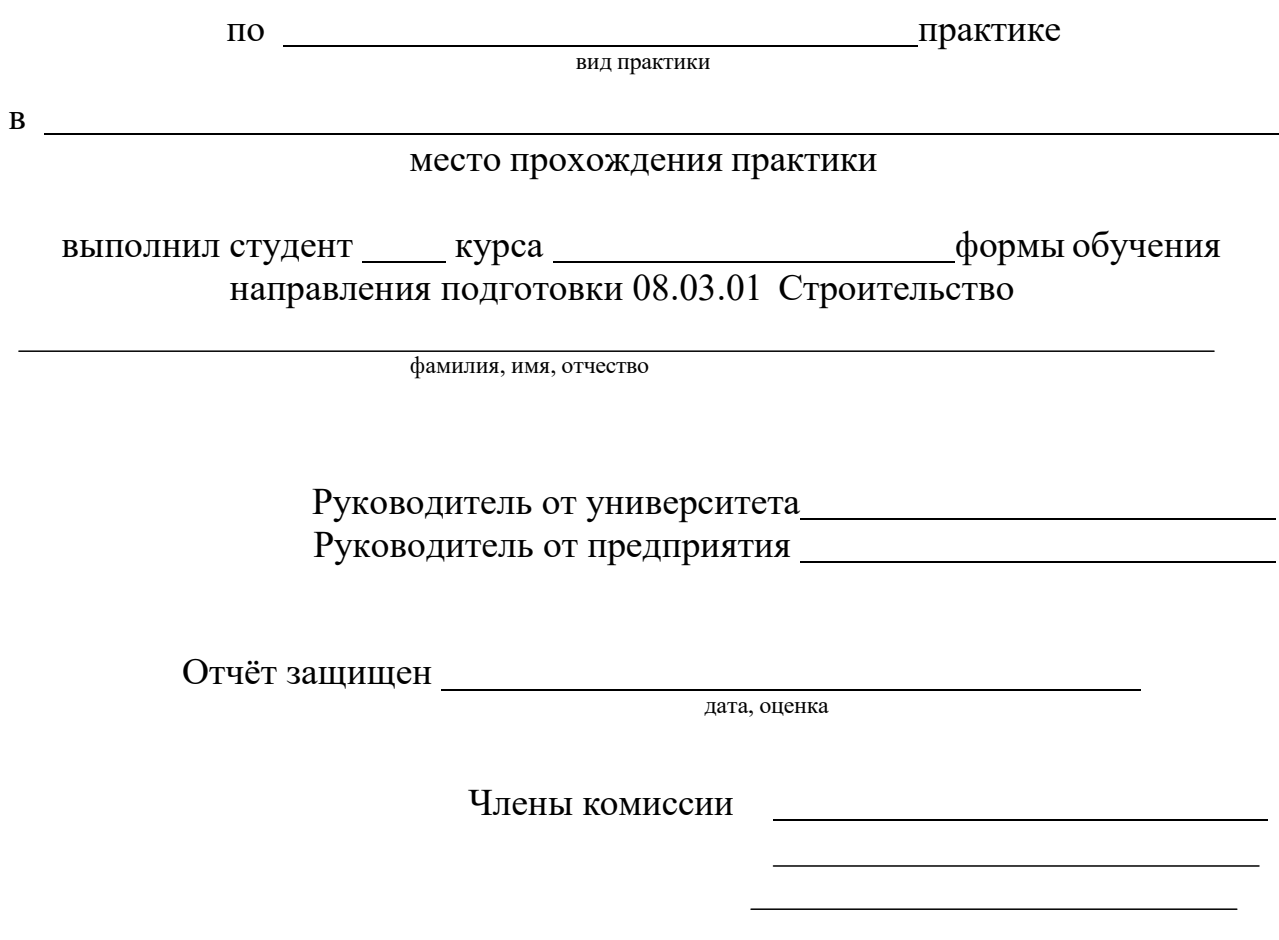

Рязань 20 г.

Приложение Д

# МИНИСТЕРСТВО СЕЛЬСКОГО ХОЗЯЙСТВА РФ ФЕДЕРАЛЬНОЕ ГОСУДАРСТВЕННОЕ БЮДЖЕТНОЕ ОБРАЗОВАТЕЛЬНОЕ УЧРЕЖДЕНИЕ ВЫСШЕГО ОБРАЗОВАНИЯ «РЯЗАНСКИЙ ГОСУДАРСТВЕННЫЙ АГРОТЕХНОЛОГИЧЕСКИЙ УНИВЕРСИТЕТ ИМЕНИ П.А. КОСТЫЧЕВА»

Автодорожный факультет Кафедра «Строительство инженерных сооружений и механика»

> Индивидуальное задание на технологическую практику

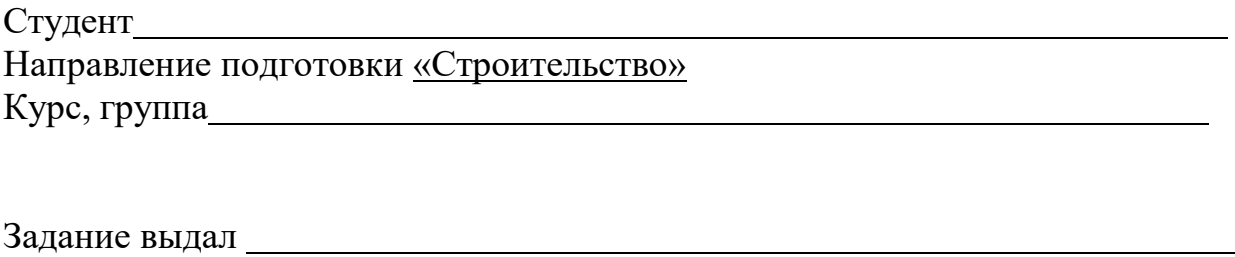

Дата выдачи задания: « » 20 год.

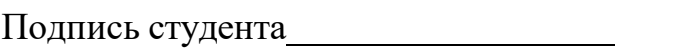

Подпись преподавателя

Приложение Е

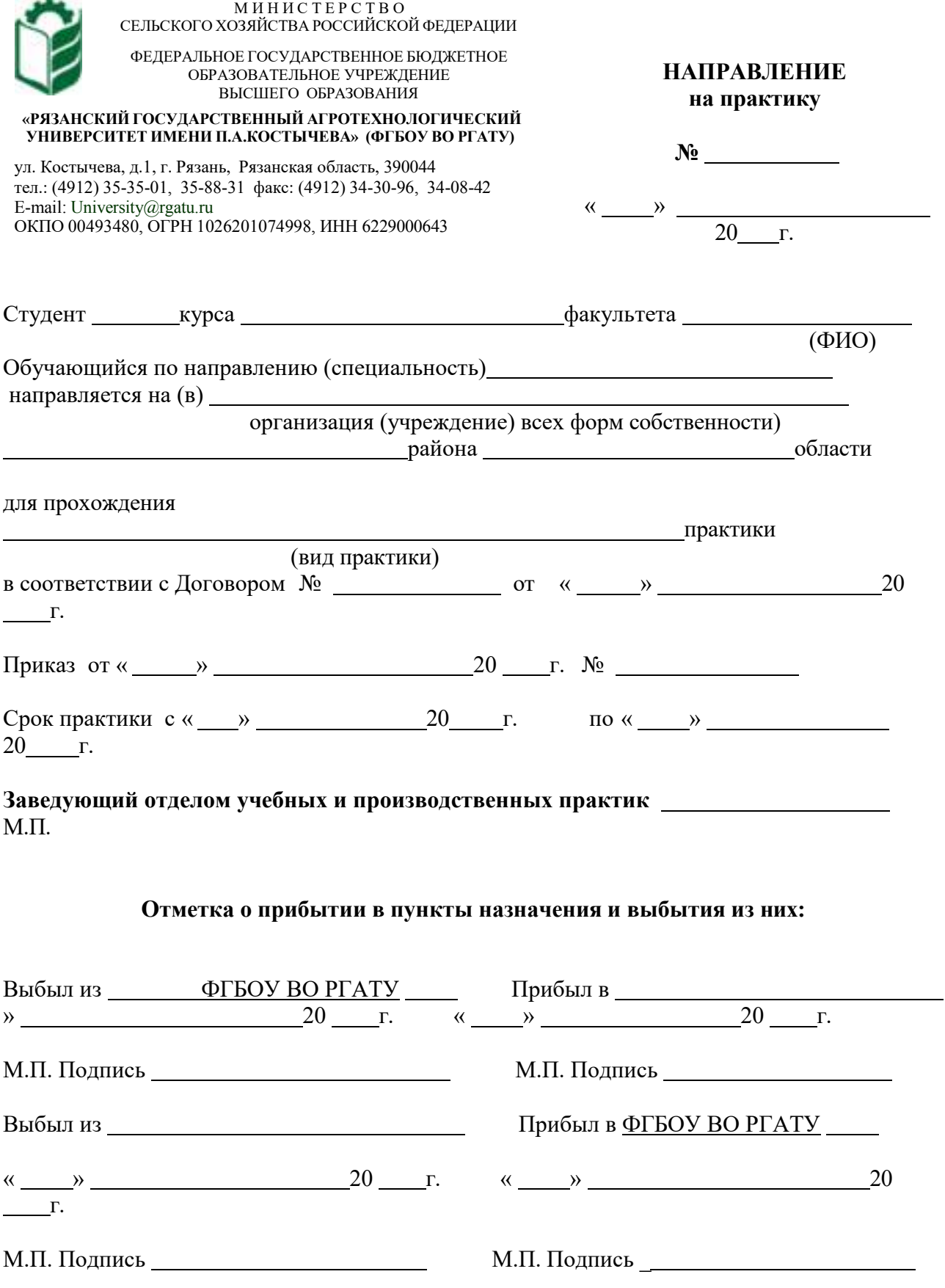

# Приложение Ж

# Рабочий график (план)

## проведения производственной практики (технологической)

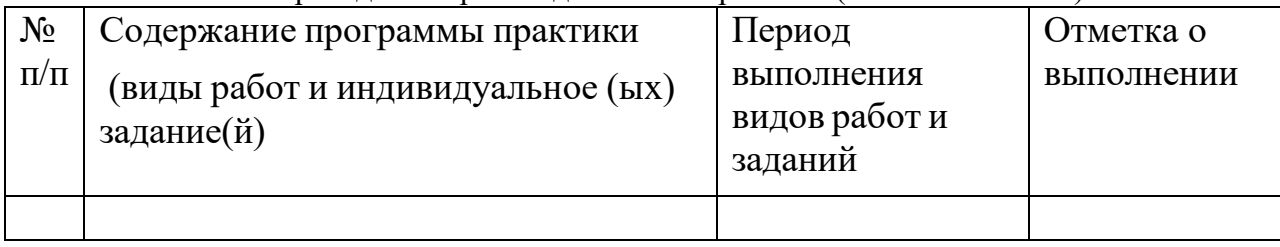

Руководитель практики от ФГБОУ ВО РГАТУ

(должность, подпись, Ф.И.О.)

Руководитель практики от предприятия

(должность, подпись, печать, Ф.И.О.)

## **Министерство сельского хозяйства Российской Федерации**

# **ФГОУ ВО Рязанский государственный агротехнологический университет имени П.А. Костычева**

# **Автодорожный факультет**

# **Кафедра «Строительство инженерных сооружений и механика»**

# **МЕТОДИЧЕСКИЕ УКАЗАНИЯ** *по выполнению заданий и подготовке отчета по итогам Производственной практики - исполнительной практике*

Уровень профессионального образования: *бакалавриат* Направление подготовки: *08.03.01 Строительство* Профили подготовки: «Автомобильные дороги»; Квалификация выпускника: *бакалавр*

Форма обучения: *очная/заочная*

Рязань - 2021 г.

#### **ЛИСТ СОГЛАСОВАНИЙ**

Методические указания составлены с учетом требований учетом требований федерального государственного образовательного стандарта высшего образования по направлению подготовки 08.03.01 Строительство, утвержденного приказом министерства образования и науки Российской Федерации № 481 от 31 мая 2017 г.

DIBNOWERH

(дата утверждения ФГОС ВО)

Разработчики кафедры СИСиМ (должность, кафедра)

д.т.н. профессор С.Н. Борычев

к.т.н., доцент Д.В. Колошеин (Ф.И.О)

 $(D.M.0)$ 

Рассмотрена и утверждена на заседании кафедры «31» мая 2021 г., протокол №10а

Заведующий кафедрой «Строительство инженерных сооружений и механика»

( кафедра)

д.т.н., профессор С.Н. Борычев (Ф.И.О.) (подпись)

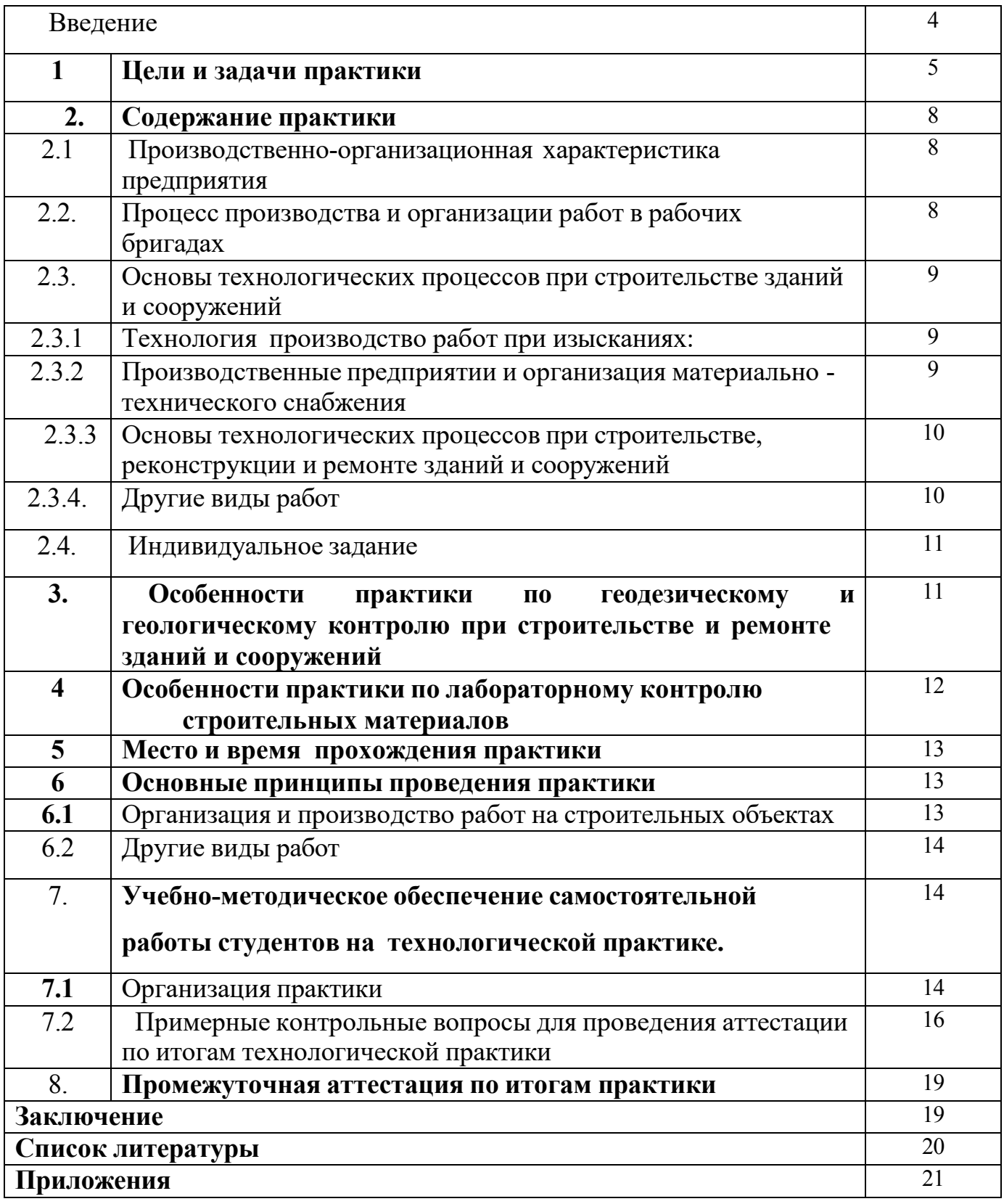

## **Введение**

Учебно-методическое указание для студентов направления подготовки 08.03.01 Строительство определяет цели и задачи проведения исполнительской практики. В период практики, т.е. после завершения учебного процесса (четвертый семестр), студентом отрабатываются умения и навыки выполнения работ в строительном производстве под руководством преподавателей от университета и ответственного за практикой от производства.

## **1. Цели производственной практики** (исполнительская практика).

Производственная практика – (исполнительская практика) как часть основной образовательной программы и проводится после освоения студентами программы теоретического и практического обучения 2 курсов.

*Целью производственной практики является***:** закрепление теоретических и практических знаний, полученных студентами при изучении дисциплин; изучение видов процессов и оборудования одного из производств, правил технической эксплуатации устройств и установок, используемых при проведении строительно-монтажных работ; приобретение навыков работы с технической документацией, ознакомление студентов с современным оборудованием и системами автоматизации производственных процессов в строительной отрасли; подготовить студента к решению организационнотехнологических задач на производстве.

Выпускник, освоивший программу бакалавриата, в соответствии с ФГОС ВО 08.03.01 Строительство готовиться к решению задач профессиональной деятельности следующих типов:

- изыскательский;
- проектный;
- технологический.

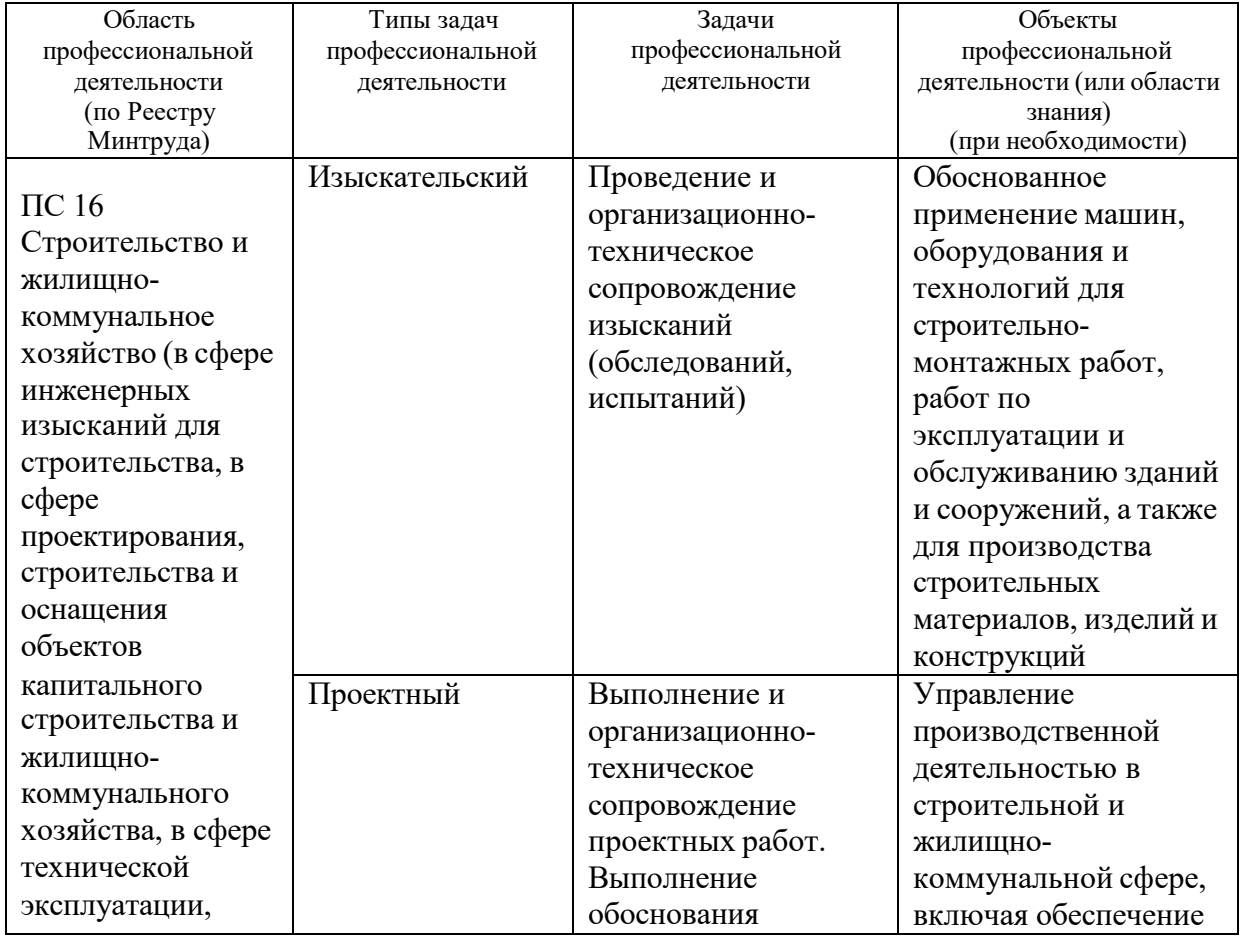

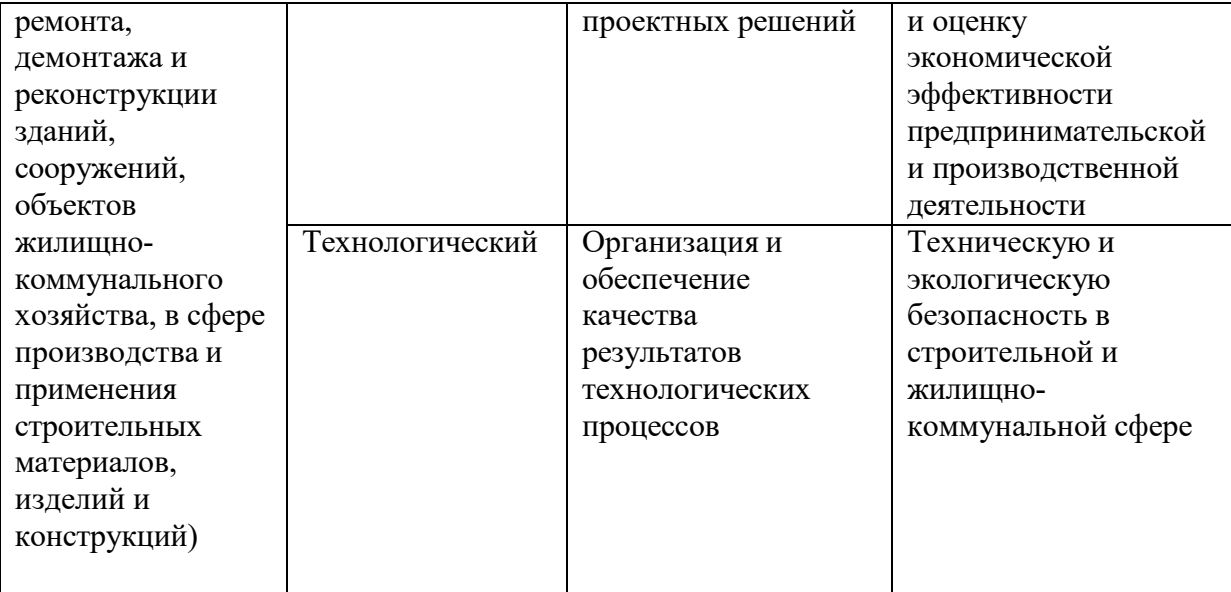

Задачами производственной практики (Исполнительская практика) являются:

### В области **изыскательской и проектно-конструкторской деятельности:**

подготовка проектной и рабочей технической документации в строительной и жилищно-коммунальной сфере, оформление законченных проектно-конструкторских работ;

обеспечение соответствия разрабатываемых проектов и технической документации заданию, стандартам, нормам и правилам, техническим условиям и другим исполнительным документам, техническая и правовая экспертиза проектов строительства, ремонта и реконструкции зданий, сооружений и их комплексов;

составление проектно-сметной документации в строительной и жилищнокоммунальной сфере;

**В области производственно-технологической и производственноуправленческой деятельности:**

организация рабочих мест, их техническое оснащение, размещение технологического оборудования;

организация работы малых коллективов исполнителей, планирование работы персонала и фондов оплаты труда;

контроль за соблюдением технологической дисциплины;

приемка, освоение и обслуживание технологического оборудования и машин;

организация метрологического обеспечения технологических процессов, использование типовых методов контроля качества возведения и эксплуатации строительных объектов и объектов жилищно-коммунального хозяйства, а также качества выпускаемой продукции, машин и оборудования;

участие в работах по доводке и освоению технологических процессов возведения, ремонта, реконструкции, эксплуатации и обслуживанию строительных объектов и объектов жилищно-коммунального хозяйства, а также производства строительных материалов, изделий и конструкций, изготовления машин и оборудования;

составление технической документации (графиков работ, инструкций, планов, смет, заявок на материалы, оборудование), а также установленной отчетности по утвержденным формам;

разработка оперативных планов работы первичного производственного подразделения;

организация и выполнение строительно-монтажных работ, работ по эксплуатации, обслуживанию, ремонту и реконструкции зданий, сооружений и объектов жилищно-коммунального хозяйства;

организация подготовки строительных объектов и объектов жилищнокоммунального хозяйства к сезонной эксплуатации;

реализация мер техники безопасности и охраны труда, отчетность по охране труда;

**В области монтажно-наладочной и сервисно-эксплуатационной деятельности:**

монтаж, наладка, испытания, сдача в эксплуатацию и эксплуатация конструкций, инженерных систем и оборудования строительных объектов, объектов жилищно-коммунального хозяйства;

опытная проверка технологического оборудования и средств технологического обеспечения;

проверка технического состояния и остаточного ресурса строительных объектов и объектов жилищно-коммунального хозяйства, строительного и жилищно-коммунального оборудования;

организация профилактических осмотров, текущего и капитального ремонта, реконструкции объектов строительства и жилищно-коммунального хозяйства, строительного и жилищно-коммунального оборудования;

организация подготовки строительных объектов и объектов жилищнокоммунального хозяйства к сезонной эксплуатации;

составление заявок на оборудование и запасные части, подготовка технической документации на ремонт;

участие в управлении технической эксплуатацией инженерных систем.

7

# **2. Содержание практики**

### **2.1. Производственно-организационная характеристика предприятия.**

Должностные инструкции инженерно-технических работников

Должностные квалификационные требования и должностные инструкции (права и обязанности) производителя работ (прораба), мастера и бригадира.

Руководящие документы при строительстве, реконструкции, ремонте и содержании конструкций, зданий и сооружений (с учетом закона ФЗ № 184 от 27.12.2002 «О техническом регулировании»).

Договора и контракты на подрядные работы; технические задания на строительство, ремонт и содержание конструкций, зданий и сооружений; взаимоотношения и требования заказчика к подрядчику, технические регламенты, национальные стандарты, стандарты предприятия рекомендательные отраслевые документы (СНиП, ВСН, ОДН и т.п.).

Необходимо также изучить документы предприятия (приказы, распоряжения, постановления, правила, рекомендации), которыми производственные организации и предприятия руководствуются в своей деятельности.

**2.2. Процесс производства и организации работ в рабочих бригадах** (разделение труда в бригадах и звеньях, совмещения работ, организация рабочих мест и т.л), а также процесс технологии и организации:

- при строительстве зданий и сооружений (изыскательские работы, расчистка участка, удаление растительного слоя, разбивочные работы, организация потока на линейных земляных работах, линейный календарный график, технологические карты и схемы, работа машин и автотранспорта, особые условия возведения зданий и сооружений, план местности отведенного участка; обеспечение водоотвода и укрепительные работы, контроль качества и приемка работ);

• при строительстве малых искусственных сооружений (подготовка котлована, устройство и промежуточная приемки основания, ведомость

объемов работ, технологические карты и схемы монтажа элементов, рабочие чертежи конструкций, особенности земляных работ у искусственных сооружений, контроль качества работ);

- документация по производству, контролю качества и приемке земляных работ;

- содержание проектно-сметной документации: обоснования инвестиций, рабочего проекта и проекта производства работ;
- транспортно-эксплуатационные показатели автомобильных дорог и дорожных сооружений, характеристики дорожно-строительных материалов, подземные коммуникации, контроль качества и приемка работ.

- содержание исполнительной документации (журналы работ, сертификаты материалов, паспорта конструкций, акты приемки работ и т.п.).

## **2.3. Основы технологических процессов при строительстве зданий и сооружений**

## **2.3.1. Технология производство работ при изысканиях:**

• сбор сведений о районе изысканий на участке; принципы трасс на картографическом материале, проложение пробных ходов на местности;

• инструментальные работы - измерение углов, пикетажные работы, ни велирование, съемка сложных участков, сбор данных для расчета малых искусственных сооружений;

• грунтово-геологические обследования в районе участка, требования к отбору образцов и т.п.;

• гидрогеологическое обследование в районе участка производства работ, оценка условий водоотвода, определение уровня грунтовых вод;

• обследование месторождений дорожно-строительных материалов, съемка планов месторождения, выявление запасов материалов и классификация

их по категориям, условия разработки месторождений, отбор проб.

**2.3.2 Производственные предприятии и организация материально -технического снабжения** (снабжение дорожно-строительными материалами и конструкциями; машинами, механизмами и автотранспортом).

Технология работ по разгрузке и складированию материалов. Конструкция битумохранилищ, приемка и разгрузка битума (гудрона, мазута), хранение строительных материалов.

Характеристика производственных предприятий: баз хранения приготовления органических вяжущих, комбинатов нерудных материалов, асфальтобетонных и цементобетонных заводов (организационная структура,

технико-экономические показатели, генеральный план предприятия,

характеристика и выбор оборудования и машин; технология изготовления, хранения и доставки каменных материалов и минерального порошка,

асфальтобетона; контроль качества и техника безопасности на предприятиях).

Порядок обеспечения машинами и механизмами, материалами и конструкциями, учет выполняемой работы, организация обеспечения работ автотранспортом, механизация погрузоразгрузочных работ, централизованная перевозка грузов, а также порядок оформления транспортных документов.

## **2.3.3. Основы технологических процессов при строительстве**,

### **реконструкции и ремонте зданий и сооружений**:

технология работ устройства оснований и фундаментов; работы по устройству цоколя здания; работы по возведению стен здания; работы по устройству конструкции и элементов здания; устройство крыш и их покрытий; сантехнические работы; отделочные работы внутри помещений здания (виды работ); устройство дверных и оконных проемов; устройство ограждений; обустройство территории окружающее здания; организация работ по сдаче объектов в эксплуатацию.

## **2.3.4. Другие виды работ**

Передовые методы и приемы работ, рационализация, анализ применяемых и неприменяемых передовых методов и приемов работ, новой техники и технологий; изучение рационализаторских предложений.

Себестоимость отдельных видов работ и строительной стоимости объекта, оплата труда.

Техническое нормирование, применяемые формы оплаты труда и экономического стимулирования, система нарядов, порядок их выдачи и оформления; планы научной организации труда, экономическая эффективность отдельных мероприятий; строительная стоимость объекта, определение себестоимости отдельных видов работ.

Охрана труда, производственная санитария и противопожарные мероприятия. Виды и содержание инструкций по технике безопасности, порядок проведения и оформления инструктажа; безопасные приемы производства работ; производственная санитария; противопожарная техника и средства в складном хозяйстве и на строительной площадке; обеспечение электробезопасности; состояние бытовых помещений, обеспечение спецодеждой; допуск к работе на машинах; исправность и устойчивость дорожных машин; охрана окружающей среды и т.п.

10

### **2.4. Индивидуальное задание**

Индивидуальное задание по научно-исследовательской работе (НИР) и по сбору материалов для курсового проектирования выдается руководителем практики от университета и может уточняться студентом при прохождении практики.

Студенты должны получать у руководителя от университета до начала практики задания на курсовое проектирование на следующем курсе.

### **3. Особенности практики по геодезическому и геологическому**

### **контролю при строительстве и ремонте зданий и сооружений**

На практике необходимо изучить следующие вопросы:

• задачи и функции геодезической службы России;

• основные характеристики геодезических приборов (теодолиты, нивелиры, дальномеры);

• новые приборы для геодезических работ — электронные тахеометры (технические характеристики, порядок работы, обработка результатов);

• цифровые фотоаппараты, дальномеры, сканеры, приборы спутниковой системы навигации (СPS);

• основные методы разбивки сооружений и вынесение их на местность (пример проектного направления линии, планово-высотное положение точки, пример линии заданного уклона, круговые кривые при недоступной вершине угла поворота);

• требования к точности разбивочных работ при перенесении проектов дорог на местность, детальной разбивке дорог и сооружений, при работе с электронным тахеометром;

• системные комплексы (например («СREDO-ДИАЛОГ») для изыскательских и проектных работ (характеристика программного продукта, порядок применения блоков системы); изыскания сооружений в комплексе с электронным тахеометром (съемка, перенос данных в программу и обработка);

• система глобального позиционирования (СPS).

• приборы и системы георадарных исследований геологических и геофизических условий (характеристика, порядок проведения работ, обработка результатов исследования);

• детальная разбивка строительной площадки (исходные материалы и приборы, разбивка поперечньгх профилей , разбивка границ, геодезический контроль при приемке работ);

• детальная разбивка проектируемых зданий и сооружений (разбивка маяков и выносных реперов, геодезический контроль ровности покрытий при строительстве и ремонте зданий и сооружений);

• детальная разбивка горизонтальных кривых (в равнинной местности, в

стесненных условиях, на насыпи, при их большой протяженности, в городских условиях);

• детальная разбивка вертикальных кривых;

• геодезическое управление рабочим органом машины при строительстве дорог (геодезическое сопровождение, разбивка и высотное положение проектных отметок при устройстве слоя покрытия с использованием копирной струны, автоматизированное управление машиной);

• геодезический контроль за работами и исполнительные съемки;

- требования к ведению рабочей документации;
- техника безопасности при геодезических работах.

## **4. Особенности практики по лабораторному контролю**

### **строительных материалов**

На практике необходимо изучить следующие общие вопросы:

• технические регулирующие документы по контролю качества строительных материалов (СМ);

• современные приборы и оборудование для оценки качества СМ, метрологическое обеспечение:

• состав показателей качества и схема лабораторного контроли качества каменных материалов (щебень, гравий, песок), минерального порошка и органических вяжущих (битумы, битумные эмульсии, битумные мастики, вспененный битум), железобетонных изделий и изделий из кирпича, строительных растворов и бетонов;

• технологическое обеспечение качества строительства асфальтобетонных покрытий (на АБЗ и строительных объектах);

• новые дорожно-строительные материалы;

• подбор рецептов различных видов асфальтобетона; экспресс методы определения физико-механических свойств асфальтобетонной смеси, методы испытания цемента и цементобетона; грунты: документация, объемно-весовой метод контроля влажности и плотности грунтов, операционный контроль качества уплотнения; технология и методы контроля уплотнения основания из щебня и гравийно-песчаной смеси (минимальные толщины оснований в зависимости от назначения);

• ведение технической документации в лаборатории, документальное оформление лабораторных испытаний, статистический контроль; техника безопасности работ в лаборатории, охрана окружающей природной среды.

## **5. Место и время прохождения практики**

Место проведения практики: проводится на строительных предприятиях (стационарно или с выездом). Общее руководство практикой осуществляется кафедрой, выполняющей учебный процесс в университете, на производстве закрепляется за студентами представитель строительного производства.

Практика проводится в четвертом семестре после окончания теоретических занятий и экзаменационной сессии. Продолжительность производственной практики – три недели.

У студентов заочной формы обучения производственная практика организуется в межсессионный период, обычно в местах постоянного места работы обучающихся, либо в других предприятиях строительного производства на основе индивидуальных договоров, в период согласованный со студентами, руководителями практики и предприятий.

## **6. Основные принципы проведения практики**

## **6.1. Организация и производство работ на строительных объектах:**

• сбор сведений о районе изысканий на участке; принципы проложения трасс и размещения зданий на картографическом материале, проложение пробных ходов на местности;

• инструментальные работы - измерение углов, пикетажные работы, нивелирование, съемка сложных участков, сбор данных для размещения (расчета) зданий и сооружений;

• грунтово-геологические обследования в районе участка, требования к отбору образцов и т.п.;

• гидрогеологическое обследование в районе участка производства работ, оценка условий водоотвода, определение уровня грунтовых вод;

• обследование месторождений дорожно-строительных материалов, съемка планов месторождения, выявление запасов материалов и классификация их по категориям, условия разработки месторождений, отбор проб;

• подготовительные работы перед строительством зданий и сооружений;

• основные технологические процессы при возведении зданий и сооружений (по видам работ);

• основные технологические процессы при реконструкции зданий и сооружений (по видам работ);

• основные технологические процессы при капитальном ремонте зданий и сооружений (по видам работ);

• основные положения по сдаче объекта в эксплуатацию.

### **6.2. Другие виды работ**

При выполнении и изучении видов работ, не описанных в настоящем разделе, студент должен руководствоваться следующим: ознакомиться с основными положениями, характеризующими данный вид работы (задачи, требования по дорожно-строительным работам и применяемые машины), изучить технику безопасности и противопожарные мероприятия, в соответствии с строительными или дорожно-строительными требованиями подготовить приборы и оборудование к работе в соответствии с видами работ, в процессе работы осуществлять контроль качества и устранение погрешностей, недоделок, принимать непосредственное участие в проведении технологических операций.

### **7. Учебно-методическое обеспечение самостоятельной работы студентов на**

### **практике**

### **7.1. Организация практики**

Студент для прохождения практики обеспечивается следующими учебнометодическими материалами:

- производственная практика - исполнительская практика;

- методическими рекомендациями;

- дневник прохождения практики;
- индивидуальное задание

Основными отчетными документами по практике, подлежащими обязательному предъявлению на кафедре по возвращении с практики, являются:

- путевка на практику (при прохождении выездной практики);

- характеристику с места прохождения практики;

- дневник и отчет по практике;

Каждый студент составляет индивидуальный отчет о практике. В отчете должны быть отражены следующие вопросы:

1) Краткая история хозяйства, географическое месторасположение предприятия, структура и система управления предприятием, план производства работ и его выполнение, виды работ (в том числе АБЗ, ЦБЗ,

растворных узлов) выполняемых строительной или дорожно-строительной организацией, структура смет на производство строительства (или реконструкцию, капитальный ремонт) выполняемых работ;

2)Применяемые технологии работ (виды работ), используемые машины, технические средства и оборудование. Кратко описать один из технологический процессов в целом и подробно дать технологические операции, на выполнение которых студент работал, в соответствии рекомендациями представленными ниже. При описании технологического процесса дать сведения о внутрихозяйственном транспорте, используемого при выполнении работ;

3)план-схема АБЗ (или ЦБЗ) с размещением машин и оборудования и их краткая техническая характеристика;

4)организация хранения строительных материалов;

5) организация доставки строительных материалов на производственную базу или непосредственно на объект;

6)организация снабжения материалами, запасными частями, энергией, горюче-смазочными материалами, хранение их;

7)собранные материалы для выполнения курсовой работы ( при наличии) в соответствии с заданием руководителя проектирования.

Отчет должен включать таблицы, схемы, фото, диаграммы, рисунки, анализ данных, критические замечания, предложения и рекомендации по совершенствованию работы предприятия.

Руководитель практики от предприятия оценивает профессиональные навыки, приобретённые студентом, дисциплинированность во время практики, активность студента в решении производственных задач, проставляемой в характеристике.

Руководитель практики имеет право сделать на оборотной стороне титульного листа отчета свои особые замечания или написать характеристику, о чем делает пометку на титульном листе.

Отчет по практике должен быть сдан руководителю практики от вуза после возвращения с практики в течение двух недель после начала занятий. После проверки отчета при необходимости он должен быть исправлен или дополнен.

Защита отчета проводится в срок, устанавливаемый кафедрой. Защиту отчета слушает и оценивает комиссия из 2 - 3 преподавателей, назначаемая заведующим кафедрой. При прохождении практики в неполном объеме и отсутствии материалов для написания отчета ставится неудовлетворительная оценка, и организуется повторная практика во вне учебное время.

15

Характеристика выдается каждому студенту в конце практики. В ней указываются вид и объем выполненных работ. В конце дается краткая характеристика студента. Характеристика подписывается руководителем практики от хозяйства.

Дневник производственной практики оформляется: титульный лист по форме, содержание дневника по форме. В нем необходимо ежедневно записывать объем выполненных работ и указать виды работ, которые выполнял студент-практикант.

Материалы для выполнения курсовой работы ( при наличии) в отчете составляются согласно заданию, полученному перед отъездом на практику на кафедре «СИСиМ».

## **7.2. Примерные контрольные вопросы для проведения аттестации по**

### **итогам практики:**

1. Цель и задачи строительного производства.

2. Виды работ.

3. Требования, предъявляемые к материальному обеспечению строительства (или реконструкции, капитальному ремонту) сооружений.

4. Технологические процессы работ при выполнении строительства (или реконструкции, капитальному ремонту) сооружений.

5. Способы и средства выполнения видов работ при возведении зданий или сооружений.

6.Что способствует регуляции теплового баланса внутри помещений здания от температурного воздействия окружающей среды (с учетом СНиП) ?

7. Чем обусловлены характерные особенности подготовительных работ строительства?

8. Какие принципы положены в основу изысканий перед производством земляных работ.

9. Какие природно-климатические факторы влияют на технологию производства работ

10. Зависимость типа местности от условий увлажнения

11. В какие сроки выполняются различные виды работ

12. Что включает в себя проект производства работ при строительстве зданий.

13. Чему уделяется особое внимание при разработке ППР

14. Какие работы относятся к сосредоточенным

15. Какие работы выполняются до начала устройства земляного полотна и котлована

16. Какие грунты не пригодны для возведения земляного полотна и по каким причинам.

17. Какими свойствами обладает уплотненное ядро в грунтовом массиве

18. С какой целью устраиваются подъездные дороги

19. Какими материалами могут быть улучшены эксплуатационные показатели грунтов под основаниями фундаментов зданий

20. Устройство деревянных покрытий полов в помещениях зданий

21. Основные работы по устройству котлованов

22. Какие работы производятся при усилении оснований и фундаментов

23. Что входит в перечень разбивочных работ.

24. Где хранится снятый почвенно-растительный слой грунта и где он используется в дальнейшем.

25. Как влияет водно-тепловой режим на свойства грунтов.

26. Устройство оснований и фундаментов.

27. Научные основы (в разрезе изыскательских работ) строительства автомобильных дорог, зданий и сооружений.

28. Состав изыскательских работ и способы их осуществления.

23. Понятие о технологии и организации зданий и сооружений.

24. Комплексная механизация и автоматизация при проведении работ.

25. Цели и задачи организации строительства.

26. Закономерности технологии проведения работ (логическая последовательность) по возведению зданий и сооружений, условия их выполнения.

29. Классификация грунтов.

30. Основные требования к грунтам при строительстве земляного полотна и формирования котлована.

31. Теоретические основы уплотнения грунтов.

32. Определение требуемой плотности грунта земляного полотна.

33. Понятие о стандартной плотности и оптимальной влажности

34. Коэффициенты стандартного и относительного уплотнения.

35. Поточный метод строительства дорог, зданий и сооружений.

36. Охрана природы и окружающей среды при строительстве объектов.

37. Выбор машин для устройства котлована.

38. Технология работ по уплотнению естественных оснований котлованов.

39. Технология работ по уплотнению насыпного грунта при строительстве земляного полотна и формирования оснований фундаментов зданий и сооружений.

40. Определение производительности уплотняющих машин.

41. Способы уплотнения земляного полотна и оснований фундаментов и их характеристика.

42. Основы технологии каменных работ по возведению стен здания и применяемые машины и оборудование.

43. Общие технологические принципы проведения работ по монтажу перекрытий здания.

44. Технологические процессы выполнения кровельных работ.

45. Контроль качества кровельных работ.

46. Основные параметры влияния погодно-климатических условий на технологические процессы при устройстве стен здания.

47. Технологические процессы при выполнении сантехнических работ.

48. Дать основные положения схемы строительной площадки под возведение здания.

49. Дать схему подкрановых путей башенного крана.

50. Перечислить основные этапы работ по возведению здания.

51. Какие параметры учитываются при расчете оснований и фундаментов.

52. Какие основные документы составляют при диагностике автодорог, зданий и сооружений.

53. Экспертиза местности под строительство объектов с учетом основных параметров ее качества.

54. Влияние основных компонентов на состав строительных материалов.

55. Изобразить схему продольного профиля участка местности.

56. Перечислить компоненты, входящих в состав цементного раствора.

57. По каким параметрам определяется пористость сыпучих материалов.

58. Выбор средств защиты персонала от воздействия пылевидных материалов.

60. Влияние эксплуатационных свойств материалов на сохранность зданий и сооружений от воздействий окружающей среды.

61. Перечислить основные компоненты цементно-известкового раствора.

62. Что включают в себя подготовительные работы к проведению изыскательских работ объектов.

63. Основные понятия эксплуатации зданий и сооружений.

64. Квалификация строительных материалов по группам.

65. Какие основные параметры влияют на качество строительных материалов.

66. Для каких целей служат водоотводные сооружения и перечислить их виды.

67. Виды ремонтов зданий.

18

### **8. Промежуточная аттестация по итогам практики**

При возвращении с практики (стационарной и выездной) в вуз студент вместе с руководителем от кафедры обсуждает итоги практики и собранные материалы. В дневнике по практике руководитель дает отзыв о работе студента, ориентируясь на его доклад и отзыв руководителя от производственной организации, приведенный в дневнике. В процессе практики каждый студент заполняет дневник, в котором студент фиксирует прохождение всех этапов работы, предусмотренных заданием по практике.

Оформление дневника ведется студентом в период прохождения практики, как на месте, так и во время самостоятельного изучения навыков полученных при прохождении учебной практики. Не допускается самостоятельное заполнение дневника по прохождению практики по истечению сроков предусмотренных ООП отпущенных на учебную практику. По истечению практики студент обязан явиться к руководителю практики в назначенные кафедрой ВУЗа сроки для представления отчёта и дневника по учебной практике. Практикант пишет отчет о практике, который включает в себя общие сведения о предприятие или дает характеристику объекта, где осуществлялась практика, сведения о поставленных задачах на период практики. К отчету прилагаются графические материалы: план трассы или участка, где выполняются работы, схема машин и оборудования, фотографии.

По результатам проверки наличия выше указанных документов и правильности их заполнения ответственный за проведение практики допускает/не допускает студента прошедшего практику к защите результатов технологической практики.

Защита отчета практики происходит пред специальной комиссией кафедры не позднее двух недель после начала аудиторных занятий в 7-ем семестре. Комиссия после сообщения студента и обсуждения, объявляет оценку дифференцированного зачета по пятибалльной системе.

Студенты заочной формы обучения защищают отчет по практике во время экзаменационной сессии следующей после прохождения практики в сроки установленные кафедрой.

### **Заключение**

По завершению практики на основании собранного материала составляется практикантами отчет практики и в течение 10 дней (начало учебного года) представляется на кафедру.

## **9. Список литературы**

## **9.1 Учебно-методическое и информационное обеспечение производственной практики** *- исполнительская практика*

а) Основная литература:

1. Бондарева, Э. Д. Изыскания и проектирование автомобильных дорог : учебное пособие для вузов / Э. Д. Бондарева, М. П. Клековкина. — 2-е изд., испр. и доп. — Москва : Издательство Юрайт, 2020. — 210 с. — (Высшее образование). — ISBN 978-5-534-02358-9. — Текст : электронный // ЭБС Юрайт [сайт]. — URL:<https://urait.ru/bcode/452797>

2. Федотов, Григорий Афанасьевич. Изыскания и проектирование автомобильных дорог. В 2-х книгах. Кн.1 : учебник для студентов, обучающихся по специальности "Автомобильные дороги и аэродромы" направления подготовки "Транспортное строительство" и направлению подготовки бакалавров "Строительство" (профиль подготовки "Автомобильные дороги") / Федотов, Григорий Афанасьевич, Поспелов Павел Ивано-вич. - М. : Академия, 2015. - 496 с. – Текст электронный // Электронная библиотека ИЦ Академия : [Сайт]. – URL : https://www.academiamoscow.ru/catalogue/4831/143469/.-

3. Федотов, Григорий Афанасьевич. Изыскания и проектирование автомобильных дорог. В 2-х книгах. Кн.2 : учебник для студентов, обучающихся по специальности "Автомобильные дороги и аэродромы" направления подготовки "Транспортное строительство" и направлению подготовки бакалавров "Строительство" (профиль подготовки "Автомобильные дороги") / Федотов, Григорий Афанасьевич, Поспелов Павел Ивано-вич. - М. : Академия, 2015. - 416 с. – Текст электронный // Электронная библиотека ИЦ Академия : [Сайт]. – URL : [https://www.academia](https://www.academia-moscow.ru/catalogue/4831/143471/.-)[moscow.ru/catalogue/4831/143471/.-](https://www.academia-moscow.ru/catalogue/4831/143471/.-)

4. Гусакова, Е. А. Основы организации и управления в строительстве в 2 ч. Часть 1 : учебник и практикум для вузов / Е. А. Гусакова, А. С. Павлов. — Москва : Издательство Юрайт, 2020. — 258 с. — (Высшее образование). — ISBN 978-5-534-01724-3. — Текст : электронный // ЭБС Юрайт [сайт]. — URL: https://urait.ru/bcode/450467

5. Павлов, А. С. Основы организации и управления в строительстве в 2 ч. Часть 2 : учебник и практикум для вузов / А. С. Павлов, Е. А. Гусакова. — Москва : Издательство Юрайт, 2020. — 318 с. — (Высшее образование). — ISBN 978-5-534-01797-7. — Текст : электронный // ЭБС Юрайт [сайт]. — URL: <https://urait.ru/bcode/451518>

б) Дополнительная литература:

1. Шведовский, П. В. Изыскания и проектирование автомобильных дорог.В 2ч.Ч.1.План,земляное полотно:Уч.пос./П.В.Шведовский, В.В.Лукша, Н.В.Чумичева - Москва : НИЦ ИНФРА-М, Нов. знание, 2016. - 445 с. (Высшее образование) ISBN 978-5-16-011448-4. - Текст: электронный. - URL: <https://znanium.com/catalog/product/525246>

2. Горшкова, Н. Г. Изыскания и проектирование автомобильных дорог промышленного транспорта : учебное пособие / Н. Г. Горшкова. — Белгород : Белгородский государственный технологический университет им. В.Г. Шухова, ЭБС АСВ, 2013. — 135 c. — ISBN 2227-8397. — Текст : электронный // Электронно-библиотечная система IPR BOOKS : [сайт]. — URL: <http://www.iprbookshop.ru/27281.html>

3. Булдаков, С. И. Особенности проектирования автомобильных дорог : учебное пособие / С. И. Булдаков. — 2-е изд., перераб. и доп. — Екатеринбург : УГЛТУ, 2016. — 271 с. — ISBN 978-5-94984-575-2. — Текст : электронный // Лань : электронно-библиотечная система. — URL: <https://e.lanbook.com/book/142501>

4. Рахимова, И. А. Основы проектирования автомобильных дорог : учебное пособие / И. А. Рахимова. — Вологда : ВоГУ, 2014. — 121 с. — ISBN 978-5-87851-534-4. — Текст : электронный // Лань : электронно-библиотечная система. — URL:<https://e.lanbook.com/book/93077>

5. Михайлов, А. Ю. Технология и организация строительства. Практикум : учебно-практическое пособие / А. Ю. Михайлов. - 2-е изд., доп. - Москва ; Вологда : Инфра-Инженерия, 2020. - 200 с. - ISBN 978-5-9729-0461-7. - Текст : электронный. - URL: https://znanium.com/catalog/product/1168622 .

6. Пастухова, Я. З. Компьютерная графика в строительстве : учебное пособие / Я. З. Пасту-хова. — Москва : Московский государственный строительный университет, Ай Пи Эр Медиа, ЭБС АСВ, 2016. — 116 c. — ISBN 978-5-7264-1372-3. — Текст : электронный // Электронно-библиотечная система IPR BOOKS : [сайт]. — URL:<http://www.iprbookshop.ru/57368.html>

7. Безопасность жизнедеятельности : учебник для бакалавров / Э. А. Арустамов, А. Е. Волощенко, Н. В. Косолапова [и др.] ; под ред. проф. Э. А. Арустамова. — 22-е изд., перераб. и доп. — Москва : Издательско-торговая корпорация «Дашков и К°», 2020. — 446 с. - ISBN 978-5-394-03703-0. - Текст : электронный. - URL:<https://znanium.com/catalog/product/1091487>

# **Базы данных, информационно-справочные и информационные системы:**

ЭБС «Лань». – URL : [https://e.lanbook.com](https://e.lanbook.com/)

- ЭБС «Юрайт». - URL : [https://urait.ru](https://urait.ru/)

- ЭБС «IPRbooks». - URL : [http://www.iprbookshop.ru](http://www.iprbookshop.ru/)

- ЭБС «Znanium.com». - URL : [https://znanium.com](https://znanium.com/)

- ЭБ РГАТУ. - URL : <http://bibl.rgatu.ru/web/Default.asp>

Справочно-правовая система «Гарант». - URL : - [http://www.garant.ru](http://www.garant.ru/)

Справочно-правовая система «КонсультантПлюс». - URL :

[http://www.consultant.ru](http://www.consultant.ru/)

-Бухгалтерская справочная «Система Главбух». - URL : [https://www.1gl.ru](https://www.1gl.ru/)

- Научная электронная библиотека elibrary. – URL <https://www.elibrary.ru/defaultx.asp>

- Центральная научная сельскохозяйственная библиотека (ЦНСХБ) - URL : [http://www.cnshb.ru](http://www.cnshb.ru/)

-Научная электронная библиотека КиберЛенинка. - URL : [https://cyberleninka.ru](https://cyberleninka.ru/)

-Федеральный портал «Российское образование». - URL : <http://www.edu.ru/documents/>

- Информационная система «Единое окно доступа к образовательным ресурсам». - URL :

<http://window.edu.ru/>

- Федеральный центр информационно-образовательных ресурсов. - URL : <http://fcior.edu.ru/>

- Polpred.com Обзор СМИ. - URL : <http://polpred.com/>

-Adobe Acrobat Reader (свободно распространяемая)

# **Приложения**

Приложение А

## МИНИСТЕРСТВО СЕЛЬСКОГО ХОЗЯЙСТВА РФ ФEДЕРАЛЬНОЕ ГОСУДАРСТВЕННОЕ БЮДЖЕТНОЕ ОБРАЗОВАТЕЛЬНОЕ УЧРЕЖДЕНИЕ ВЫСШЕГО ОБРАЗОВАНИЯ «РЯЗАНСКИЙ ГОСУДАРСТВЕННЫЙ АГРОТЕХНОЛОГИЧЕСКИЙ УНИВЕРСИТЕТ имени П.А.КОСТЫЧЕВА»

Автодорожный факультет

## **ДНЕВНИК**

## **прохождения практики обучающегося**

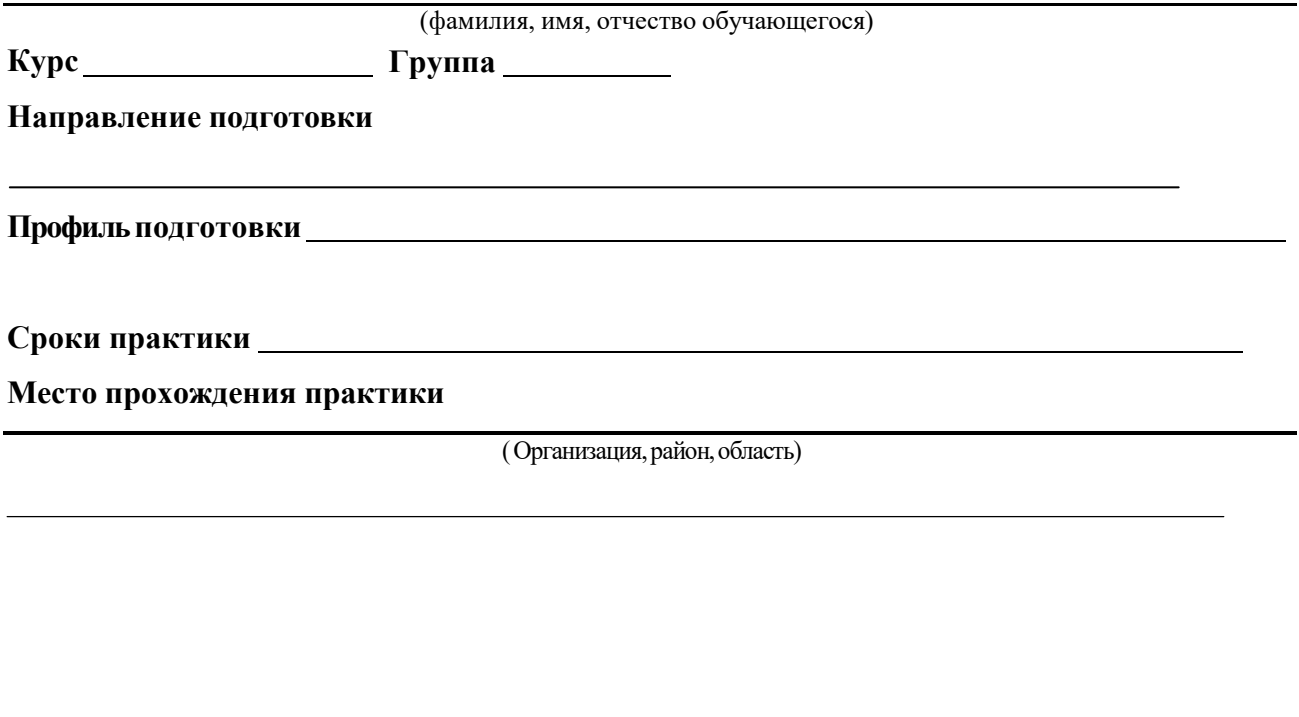

Руководитель практики от предприятия  $\frac{\sqrt{2\pi\epsilon_0}}{2\pi\epsilon_0}$ 

(должность, подпись, Ф.И.О.)

МП

# Приложение Б

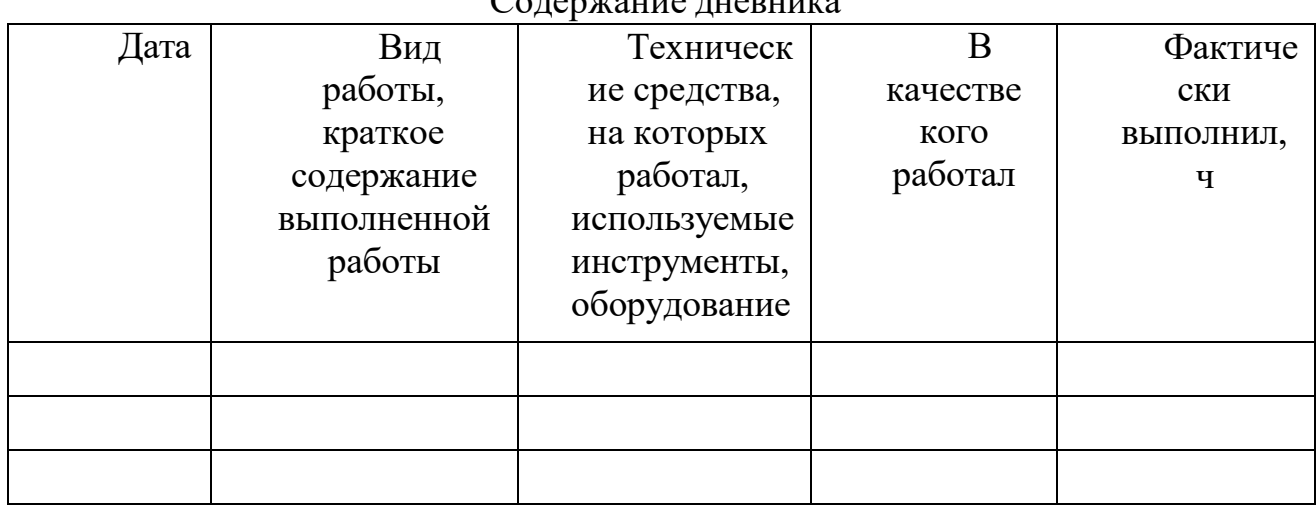

Содержание дневника

Рязань, 20\_г.

ХАРАКТЕРИСТИКА

на обучающегося (Ф.И.О.)

В характеристике отражается:

- время, в течение которого обучающийся проходил практику;

- отношение обучающегося к практике;

- в каком объеме выполнена программа практики;

- каков уровень теоретической и практической подготовки обучающегося;

- трудовая дисциплина обучающегося во время практики;

- качество выполняемых работ;

- об отношениях обучающегося с сотрудниками, клиентами;

- замечания и пожелания в адрес обучающегося;

- **компетенции, освоенные в процессе прохождения практики;**

- общий вывод руководителя практики от организации о выполнении обучающимся программы практики.

Руководитель практики от предприятия  $/$  Ф.И.О. /

Дата, подпись

Печать

## Министерство сельского хозяйства Российской Федерации ФЕДЕРАЛЬНОЕ ГОСУДАРСТВЕННОЕ БЮДЖЕТНОЕ ОБРАЗОВАТЕЛЬНОЕ УЧРЕЖДЕНИЕ ВЫСШЕГО ОБРАЗОВАНИЯ «РЯЗАНСКИЙ ГОСУДАРСТВЕННЫЙ АГРОТЕХНОЛОГИЧЕСКИЙ УНИВЕРСИТЕТ ИМЕНИ П.А.КОСТЫЧЕВА»

Автодорожный факультет Кафедра «Строительство инженерных сооружений и механика»

## **ОТЧЁТ**

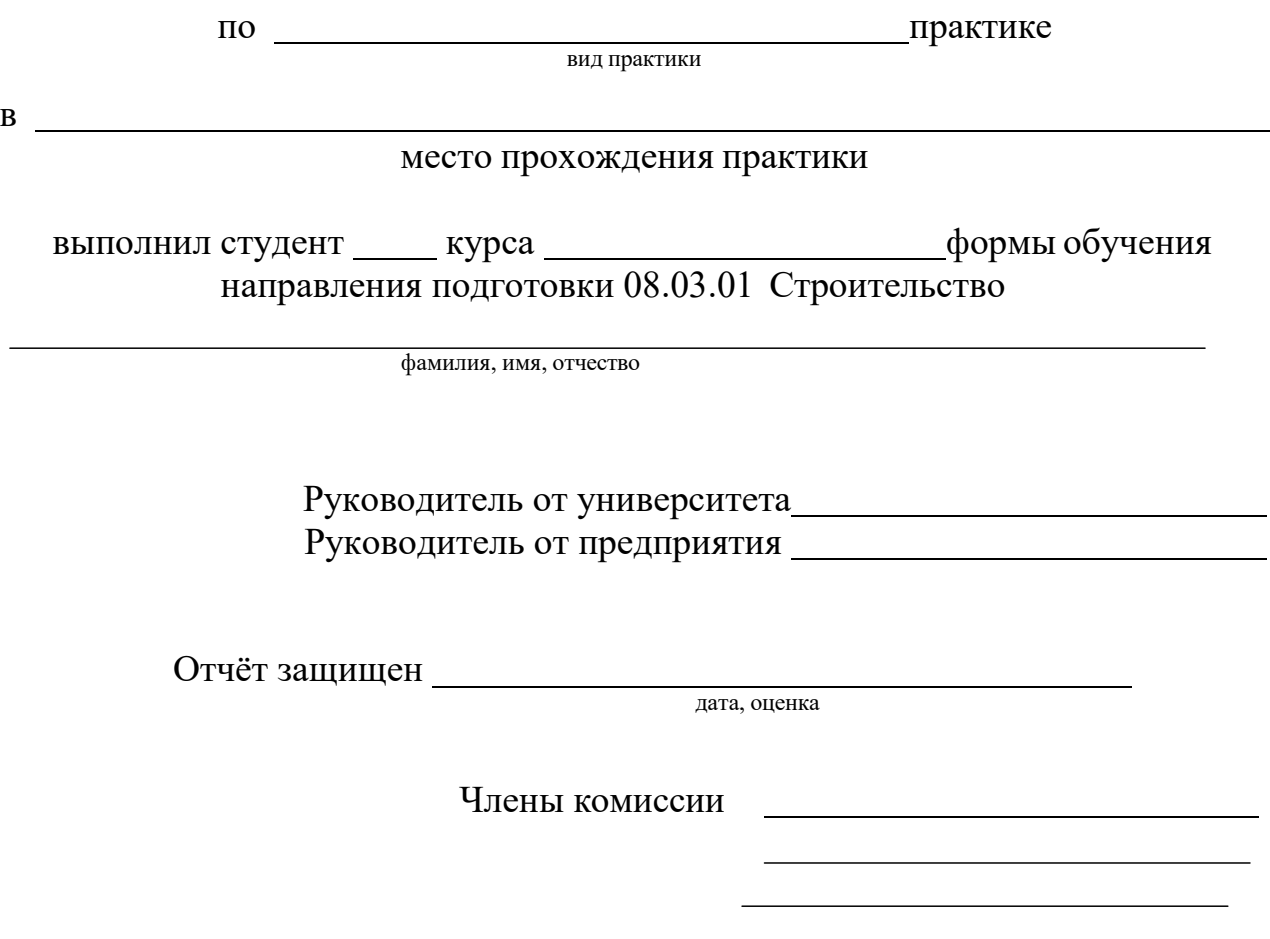

Рязань 20 г.

Приложение Д

## МИНИСТЕРСТВО СЕЛЬСКОГО ХОЗЯЙСТВА РФ ФЕДЕРАЛЬНОЕ ГОСУДАРСТВЕННОЕ БЮДЖЕТНОЕ ОБРАЗОВАТЕЛЬНОЕ УЧРЕЖДЕНИЕ ВЫСШЕГО ОБРАЗОВАНИЯ «РЯЗАНСКИЙ ГОСУДАРСТВЕННЫЙ АГРОТЕХНОЛОГИЧЕСКИЙ УНИВЕРСИТЕТ ИМЕНИ П.А. КОСТЫЧЕВА»

Автодорожный факультет Кафедра «Строительство инженерных сооружений и механика»

> Индивидуальное задание на технологическую практику

Студент Направление подготовки «Строительство» Курс, группа

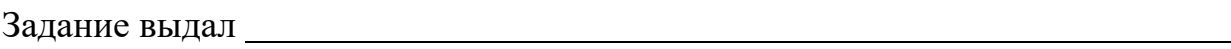

Дата выдачи задания: « $\longrightarrow$   $\longrightarrow$  20 год.

Подпись студента

Подпись преподавателя

Приложение Е

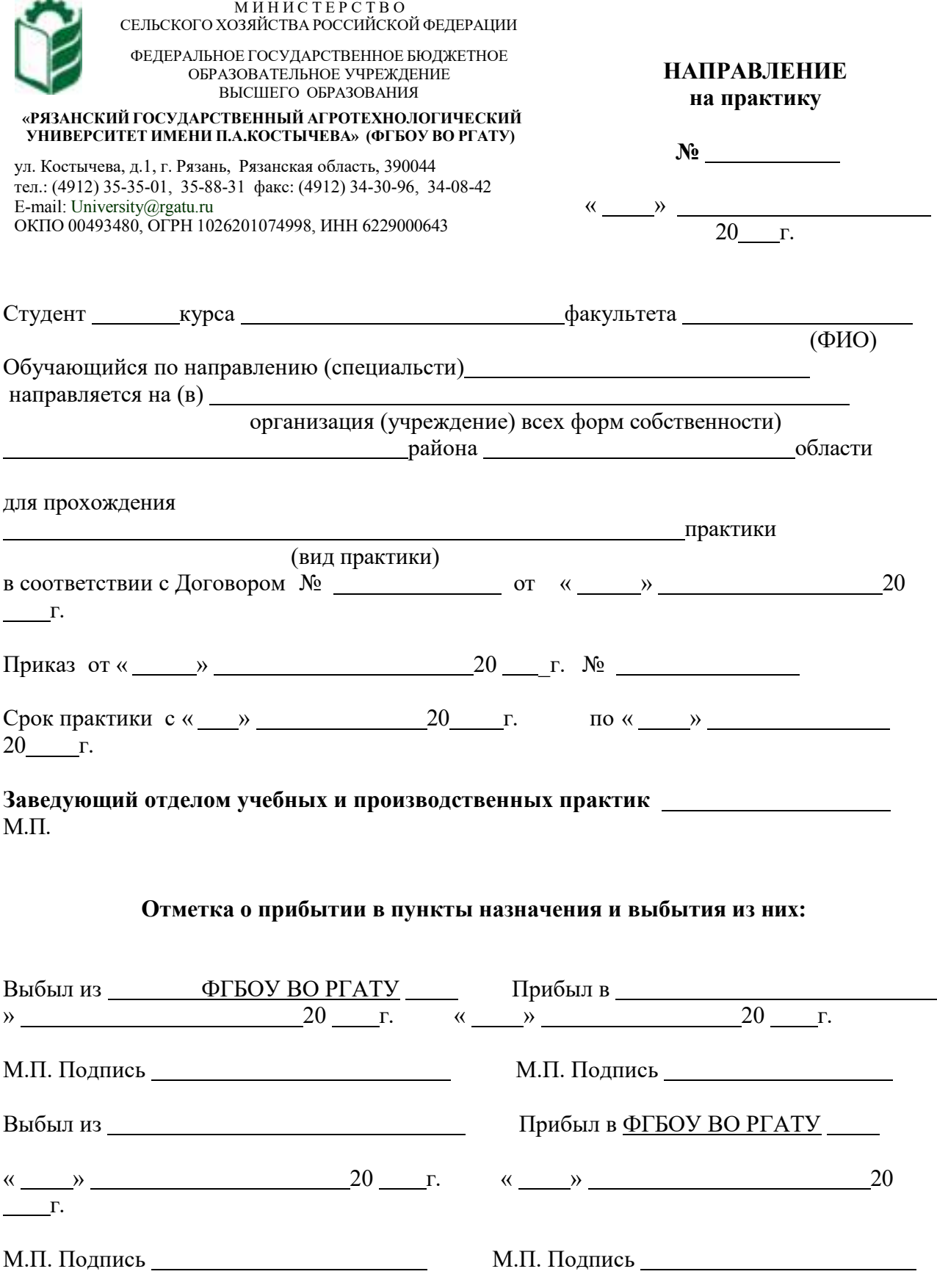

## Приложение Ж

## Рабочий график (план)

## проведения производственной практики (технологической)

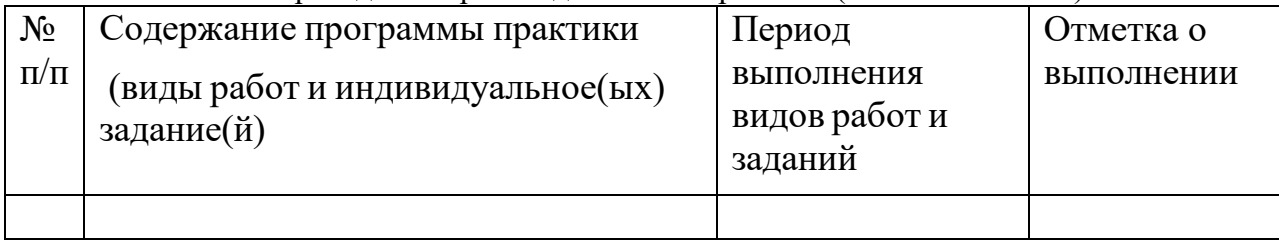

## Руководитель практики от ФГБОУ ВО РГАТУ

(должность, подпись, Ф.И.О.)

## Руководитель практики от предприятия

(должность, подпись, печать, Ф.И.О.)

## **МИНИСТЕРСТВО СЕЛЬСКОГО ХОЗЯЙСТВА РОССИЙСКОЙ ФЕДЕРАЦИИ**

## **ФЕДЕРАЛЬНОЕ ГОСУДАРСТВЕННОЕ БЮДЖЕТНОЕ ОБРАЗОВА-ТЕЛЬНОЕ УЧРЕЖДЕНИЕ ВЫСШЕГО ОБРАЗОВАНИЯ «РЯЗАНСКИЙ ГОСУДАРСТВЕННЫЙ АГРОТЕХНОЛОГИЧЕСКИЙ УНИВЕРСИТЕТ ИМЕНИ П.А. КОСТЫЧЕВА»**

Автодорожный факультет

Кафедра «Строительство инженерных сооружений и механика»

## **МЕТОДИЧЕСКИЕ УКАЗАНИЯ**

*и подготовке отчетной документации по итогам производственной практики - проектной практики*

Уровень профессионального образования: *бакалавриат* Направление подготовки: *08.03.01 Строительство*

> Профиль подготовки: *«Автомобильные дороги»* Квалификация выпускника: *бакалавр*

> > Рязань, 2021

### **ЛИСТ СОГЛАСОВАНИЙ**

Методические указания составлены с учетом требований учетом требований федерального государственного образовательного стандарта высшего образования по направлению подготовки 08.03.01 Строительство, утвержденного приказом министерства образования и науки Российской Федерации № 481 от 31 мая 2017 г.

DIBNOWERH

(дата утверждения ФГОС ВО)

Разработчики кафедры СИСиМ (должность, кафедра)

д.т.н. профессор С.Н. Борычев

к.т.н., доцент Д.В. Колошеин (Ф.И.О)

 $(\Phi$ .*H*.O)

Рассмотрена и утверждена на заседании кафедры «31» мая 2021 г., протокол №10а

Заведующий кафедрой «Строительство инженерных сооружений и механика»

( кафедра)

д.т.н., профессор С.Н. Борычев (Ф.И.О.) (подпись)

#### **Введение**

Настоящие рекомендации являются методическим обеспечением производственной проектной практики студентов, обучающихся по направлению подготовки 08.03.01 Строительство.

Практика студентов является важной составной частью учебного процесса, в результате которого осуществляется подготовка студентов к профессиональной деятельности. В процессе прохождения практики обучающиеся закрепляют теоретические знания, полученные ими в высшем учебном заведении, получают практические умения необходимые для выполнения проектных работ.

Данные методические рекомендации определяют цель и задачи производственной проектной практики, форму организации и специфику данного вида практики.

#### **1. Организационные основы производственной проектной практики**

Сроки проведения производственной проектной практики устанавливаются в соответствии с рабочим учебным планом и календарным графиком учебного процесса на соответствующий учебный год с учетом требований образовательного стандарта.

Местами проведения производственной проектной практики могут являться строительные организации, предприятия стройиндустрии, оснащенные современным технологическим оборудованием, проектные, проектно-изыскательские и конструкторские институты, организации по эксплуатации, монтажу и ремонту строительных объектов. Данные организации должны быть оснащены новейшим оборудованием, иметь прогрессивную технологию и совершенную организацию труда, а также располагать достаточным количеством квалифицированного персонала, необходимым для обучения студентов практическим навыкам и современным технологиям в строительном проектировании и производстве.

Время проведения практики – 3 курс.

Продолжительность практики – 6 недель.

Для лиц с ограниченными возможностями здоровья выбор мест прохождения производственной проектной практики производится с учетом состояния здоровья и требования доступности.

Обучающиеся направляются на производственную проектную практику приказом по университету в соответствии с договором (Приложение А), заключенным между университетом и предприятием.

Вопросами организации практики занимаются декан факультета и заведующий кафедрой совместно с отделом учебных и производственных практик Университета. Общее методическое руководство практикой осуществляется кафедрой «Строительство инженерных сооружений и механика».

Непосредственное руководство производственной проектной практикой студентов возлагается:

- от университета – на научно-педагогических работников кафедры «Строительство инженерных сооружений и механика»;

- от предприятия – на директора или назначенного им руководителя практики от предприятия.

Перед отправлением обучающихся на производственную проектную практику проводится инструктивно-методическое собрание (инструктаж о порядке прохождения практики; инструктаж по охране труда и технике безопасности; получение индивидуальных заданий, направлений на практику).

Для инвалидов 1, 2 и 3 группы и лиц с ограниченными возможностями здоровья форма проведения производственной проектной практики устанавливается с учетом особенностей психофизического развития, индивидуальных возможностей и состояния здоровья обучающихся.

*Руководитель практики от университета:*

- разрабатывает тематику индивидуальных заданий и оказывает методическую помощь обучающимся при выполнении ими индивидуальных заданий и сборе необходимых материалов;

- обеспечивает проведение всех организационных мероприятий перед выездом обучающихся на практику (проведение собраний, инструктаж о порядке прохождения практики; инструктаж по охране труда и технике без-опасности и т.д.);

- осуществляет контроль за соблюдением сроков практики и соответствием ее содержания требованиям программы;

- осуществляет контроль за обеспечением предприятием нормальных условий труда и быта обучающихся, контролирует проведение с обучающимися обязательных инструктажей по охране труда и технике безопасности и совместно с руководителем практики от организации несет ответственность за соблюдением обучающимися правил техники безопасности;

- контролирует выполнение практикантами правил внутреннего трудового распорядка предприятия;

- принимает участие в работе комиссии по защите обучающимся отчета по практике;

- оценивает результаты выполнения обучающимися программы практики и представляет заведующему кафедрой письменный отчет о проведении практики вместе с замечаниями и предложениями по совершенствованию практической подготовки обучающихся.

#### *Руководитель практики от организации, осуществляющий общее руководство практикой:*

- совместно с руководителем практики от университета организует и контролирует организацию практики обучающихся в соответствии с положением о практики, программой и графиком прохождения практики;

- обеспечивает качественное проведение инструктажей по охране труда и технике безопасности;

- обеспечивает выполнение обучающимися программы практики;

- контролирует соблюдение практикантами производственной дисциплины;

- сообщает в университет о всех случаях нарушения обучающимися правил внутреннего трудового распорядка и наложенных на них дисциплинарных взысканиях;

- осуществляет учет работы обучающихся-практикантов;

- организует совместно с руководителем практики от университета перемещение обучающихся по рабочим местам;

- отчитывается перед руководством предприятия за организацию и проведение практики.

Руководитель практики от организации, осуществляющий непосредственное руководство практикой:

- согласовывает индивидуальные задания, содержание и планируемые результаты практики;

- составляет календарно-тематический план;

- организует прохождение практики закрепленных за ним обучающихся в тесном контакте с руководителем практики от университета и руководителем практики от предприятия, осуществляющим общее руководство практикой;

- знакомит обучающихся с организацией работ на конкретном рабочем месте, с управлением технологическим процессом, оборудованием, техническими средствами и их эксплуатацией, охраной труда и т.д.;

- осуществляет постоянный контроль над производственной работой практикантов, помогает им правильно выполнять все задания на рабочем месте, знакомит с передовыми методами работы и консультирует по производственным вопросам;

- обучает обучающихся-практикантов безопасным методам работы;

- контролирует ведение дневников и подготовку отчетов, составляет на обучающихся характеристики (отзывы).

### *Обучающийся обязан:*

- полностью выполнять задания, предусмотренные общей программой практики и конкретным индивидуальным заданием;

- подчиняться действующим на предприятии правилам внутреннего распорядка;

- изучить и строго соблюдать правила охраны труда, пожарной безопасности, техники безопасности и производственной санитарии;

- нести ответственность за выполняемую работу и ее результаты наравне со штатными работниками;

- представить своевременно руководителю практики дневник, письменный отчет о выполнении всех заданий и пройти защиту отчета по практике.

Обучающиеся, не выполнившие программу практики по уважительной причине, направляются на практику повторно по индивидуальному плану (в период каникул).

Обучающиеся, не выполнившие программу практики без уважительной причины или не прошедшие промежуточную аттестацию, получившие оценку «неудовлетворительно», могут быть отчислены из Университета как имеющие академическую задолженность в порядке, предусмотренном Уставом Университета и действующим Положением о порядке отчисления обучающихся.

#### *Предприятия, являющиеся базами практики:*

- организуют и проводят практику в соответствии с положением и программами практики;

- представляют обучающимся-практикантам в соответствии с программой практики рабочие места, обеспечивающие наибольшую эффективность прохождения практики;

- создают условия для получения обучающимся в период прохождения практики необходимых знаний, умений и навыков;

- соблюдают согласованные с университетом календарные графики про-хождения практики;

- назначают квалифицированных специалистов для руководства практикой в подразделениях предприятий;

- предоставляют обучающимся-практикантам возможность пользоваться необходимой документацией;

- обеспечивают обучающимся условия безопасной работы, отвечающие санитарным правилам и требованиям охраны труда, проводят обязательные инструктажи по охране труда, технике безопасности, пожарной безопасно-сти, в том числе: вводный и на рабочем месте с оформлением установленной документации.

В необходимых случаях проводят обучение обучающихся-практикантов безопасным методам работы. Все несчастные случаи, происшедшие в организации с обучающимися во время прохождения практики, расследуются комиссией совместно с руководителем практики от университета и учитываются в организации в соответствии с положением о расследовании и учете несчастных случаев;

- несут полную ответственность за несчастные случаи с обучающимися, проходящими производственную практику на предприятии;

- обеспечивают и контролируют соблюдение обучающимися-практикантами правил внутреннего трудового распорядка, установленных на данном предприятии;

- могут налагать, в случае необходимости, приказом руководителя от предприятия взыскания на обучающихся-практикантов, нарушающих правила внутреннего трудового распорядка, и сообщать об этом ректору университета, заведующему учебными и производственными практиками университета, декану факультета;

- оказывать помощь в подборе материалов для проектных работ.

**Процесс прохождения производственной проектной практики направлен на формирование следующих компетенций:**

### *1.1 Универсальные компетенции выпускников и индикаторы их достижения*

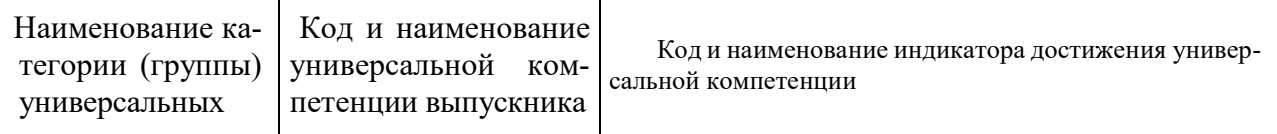

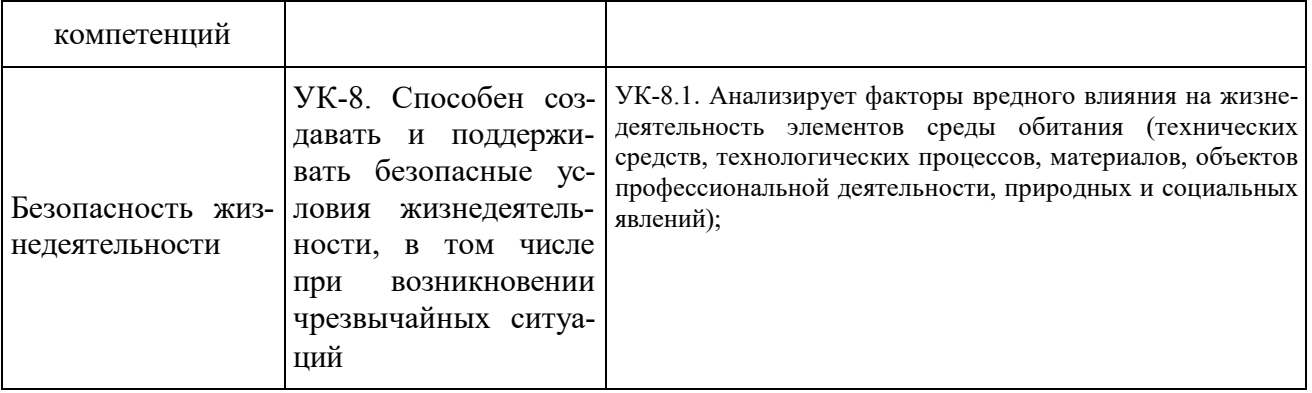

## **1.3 Обязательные профессиональные компетенции и индикаторы их достижения**

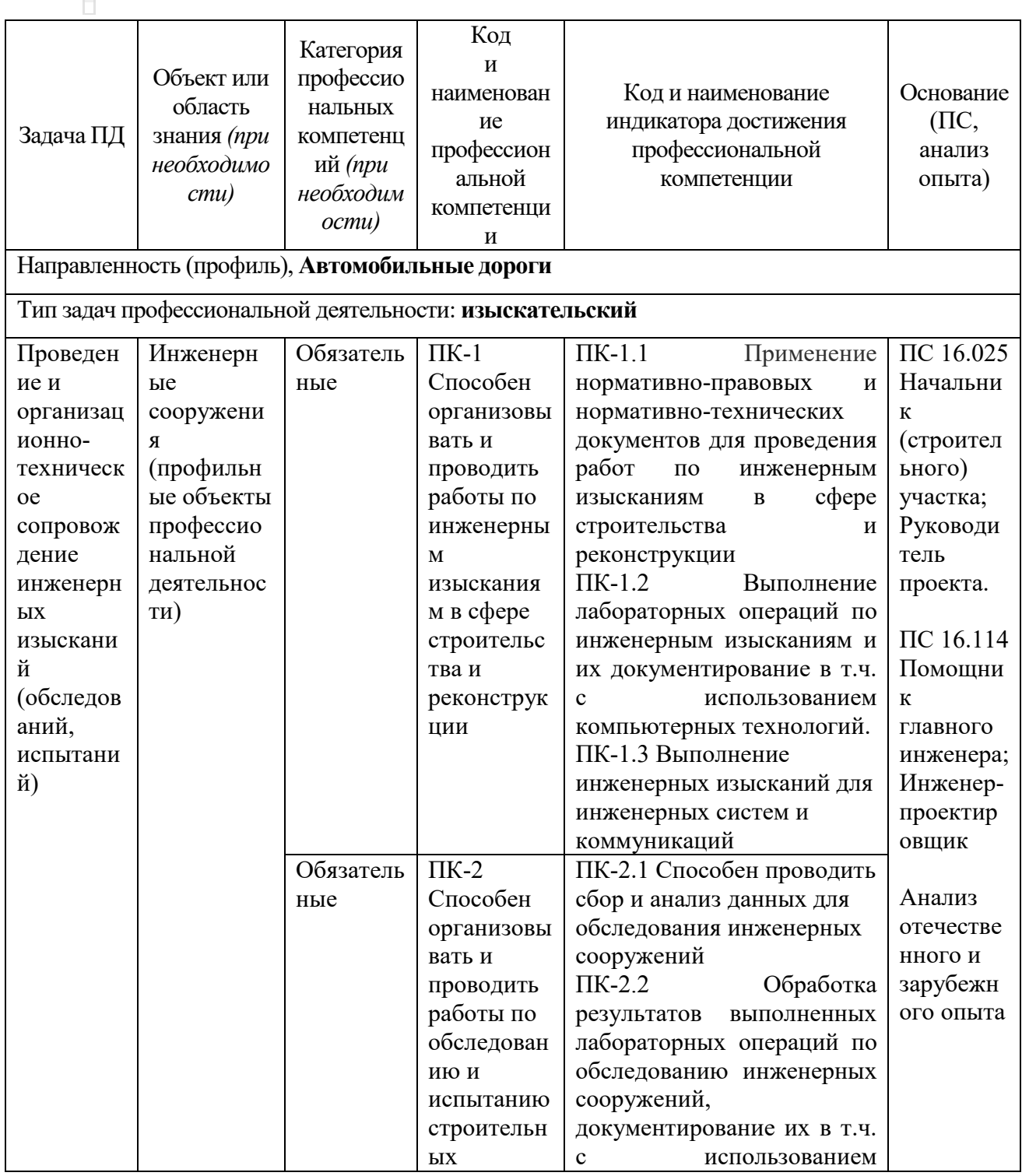

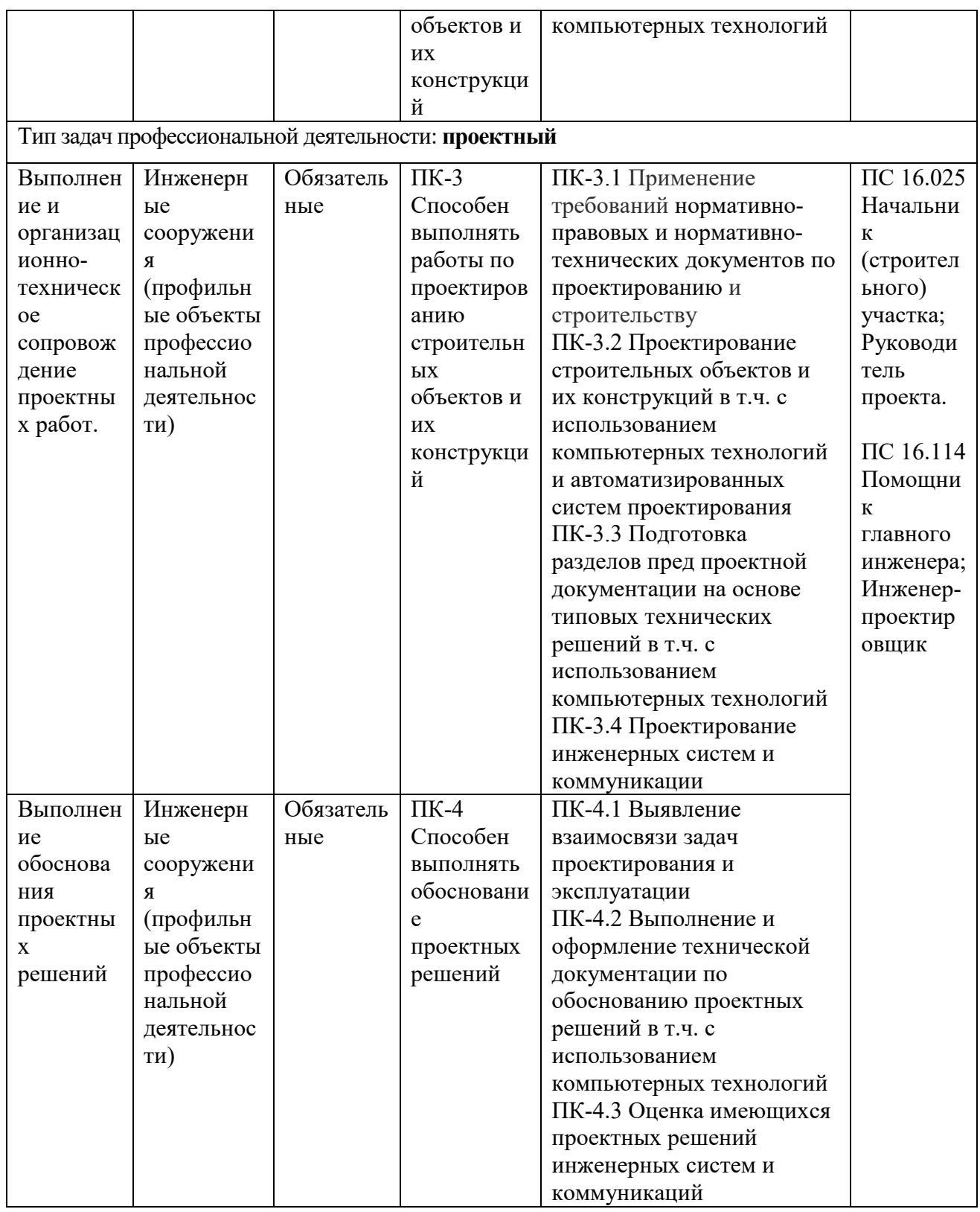

## **1.3 Рекомендуемые профессиональные компетенции и индикаторы их достижения**

## **1. Структура производственной проектной практики**

### **2.1 Цель и задачи практики**

**Цель проектной практики** - подготовить студента к проектированию и конструированию объектов профессиональной деятельности и к самостоятельному выполнению научных исследований по направлению подготовки 08.03.01 Строительство.

Задачами производственной практики - проектной практики являются:

- приобретение навыков поиска инновационных решений в автотранспортной сфере;

**-** приобретение практических навыков оценки результатов научно-проектных работ, внедрения их в производство;

- подбор и ознакомление с литературой, нормативами, положениями и другими источниками проектирования строительных конструкций;

- проведение работы, обеспечивающей сбор информации, необходимой для более качественного выполнения проектной работы;

- сбор и систематизация материала для разработки проектов.

**Способы проведения –** стационарная; выездная

**Форма(ы) проведения -** *дискретно* проводится на основе индивидуальных заявок (договоров) или групповых договоров на предприятиях строительства, строительного производства различных форм собственности. Самостоятельно и/или под руководством закрепленного руководителя от предприятия, студент выполняет задания по проектированию в соответствии с тематикой выполняемых работ организацией по распоряжению руководства, знакомится с особенностями работы инженерных служб и служб материально-технического снабжения, монтажом различного строительного оборудования.

#### **2.2 Распределение рабочего времени на практике**

Общая трудоемкость производственной проектной практики составляет 324 часа (9 зачетных единиц).

Рабочее время обучающихся-практикантов определяется в соответствии с действующим на предприятии внутренним трудовым распорядком и режимом работы.

Структура и содержание проектной практики представлены в таблице 1.

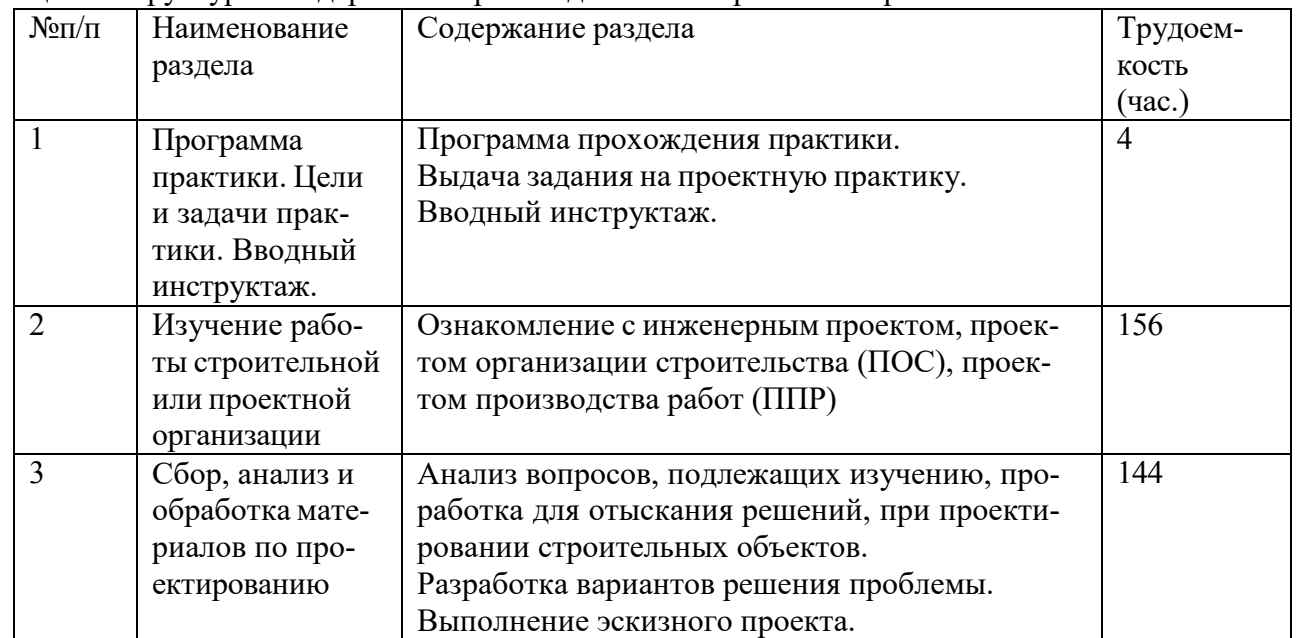

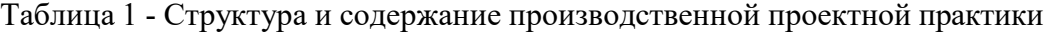

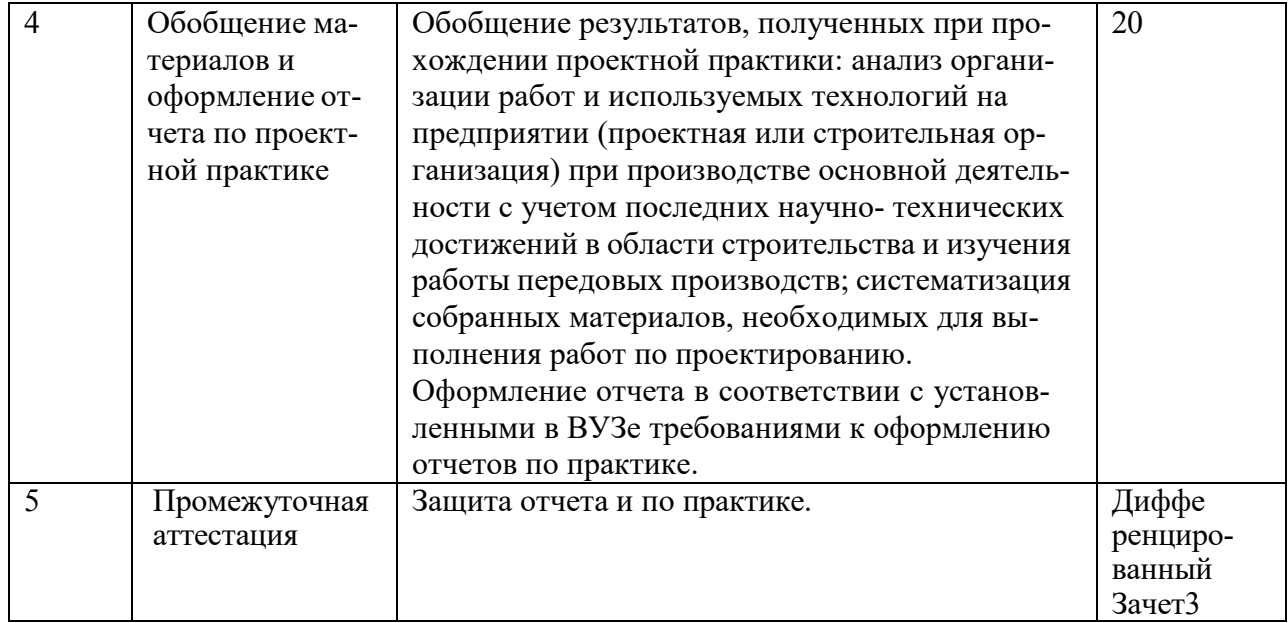

#### **2.3 Содержание отчетной документации и порядок защиты отчета по практике**

В качестве основной формы и вида отчетности по итогам производственной проектной практики устанавливается дневник практики, календарно-тематический план прохождения практики и письменный отчет. К отчету прилагается направление на прохождение практики, в котором указываются даты прибытия обучающегося на практику и убытия обучающегося с практики, а также отзыв руководителя практики от предприятия с общей оценкой по практике. При прохождении практики на предприятии подписи руководителя практики от предприятия заверяются печатью предприятия.

Для овладения теоретическими знаниями и приобретения практических навыков обучающийсяпрактикант обязан в полном объёме и в установленные сроки в соответствии с рабочим графиком (планом) (Приложение Ж) выполнить программу практики и индивидуальное задание, а также нести ответственность за выполненную работу и её результаты. В ходе прохождения практики он должен регулярно и аккуратно вести дневник практики, в котором необходимо вести ежедневные записи о выполненной работе. Оформление титульного листа дневника и форма дневника приведены в Приложение Б. По окончании практики обучающийся должен получить оценку работы непосредственного руководителя практики, заверенную подписью и печатью (Приложение В). По итогам практики обучающемуся необходимо в установленные деканатом сроки сдать письменный отчёт (Приложение Г) с обязательным выполнением индивидуального задания (Приложение Д), дневник практики на проверку руководителю практики от кафедры университета. К ним прикладывается договор с организацией (Приложение А), направление на прохождение практики (Приложение Е), в котором указываются даты прибытия обучающегося на практику и убытия обучающегося с практики.

При прохождении практики на предприятии подписи руководителя практики от предприятия заверяются печатью предприятия.

Отчётная документация сдаётся на соответствующую кафедру в последние 2-а дня практики для проверки руководителем практики от Университета, осуществляющим руководство и проведение учебной практики. Промежуточная аттестация проводится в день завершения практики.

Обучающийся заочной формы обучения отчитывается по результатам прохождения практики во время экзаменационной сессии, следующей за практикой.

Оценка прохождения практики осуществляется путем защиты обучающимся отчета по практике. Защита отчета по практике является мероприятием промежуточной аттестации обучающихся, которая осуществляется в соответствии с графиком защит, утверждаемым деканом факультета и/или заведующим кафедрой.

Для проведения процедуры защиты отчетов деканом факультета и/или заведующим кафедрой назначается комиссия из не менее двух человек, в состав комиссии, как правило, входят руководитель практики от Университета, ведущий профессор, доцент кафедры и по возможности, руководитель практики от предприятия.

Процедура защиты отчетов по практике осуществляется на основании зачетноэкзаменационной ведомости по соответствующему виду промежуточной аттестации, в которой отражается перечень допущенных к защите обучающихся.

На защиту отчета обучающийся обязан представить комиссии установленную отчетность и зачетную книжку. При прохождении промежуточной аттестации по индивидуальному плану обучающийся лично получает в деканате соответствующего факультета допуск и предъявляет его членам комиссии вместе с зачетной книжкой и индивидуальным планом.

Процедура защиты отчета предусматривает устный доклад обучающегося по основным результатам пройденной практики. После окончания доклада членами комиссии задаются обучающемуся вопросы, направленные на выявление его знаний, умений, навыков. В ходе проведения процедуры

на ней имеют право присутствовать иные заинтересованные лица (другие обучающиеся, преподаватели Университета, представители работодателей и др.).

Результаты прохождения практики определяются путем проведения промежуточной аттестации с выставлением оценок «отлично», «хорошо», «удовлетворительно», «неудовлетворительно».

Обучающиеся, не выполнившие программу практики по уважительной причине, направляются на практику повторно по индивидуальному плану (в период каникул или свободное от учебных занятий время).

Обучающиеся, не выполнившие программы практик без уважительной причины или не прошедшие промежуточную аттестацию, получившие оценку «неудовлетворительно», могут быть отчислены из Университета как не ликвидировавшие в установленные сроки академической задолженности в порядке, предусмотренном Уставом Университета и действующим Положением о порядке отчисления обучающихся.

Формат проведения защиты отчетов по практике для инвалидов и лиц с ОВЗ устанавливается с учетом их индивидуальных психофизических особенностей (устно, письменно, с применением электронных или иных технических средств).

В процессе защиты отчета по практике инвалид и лицо с ОВЗ вправе использовать необходимые им технические средства. Для слабовидящих обеспечивается индивидуальное равномерное освещение; при необходимости им предоставляется увеличивающее устройство, возможно также использование собственных устройств. Для глухих и слабослышащих обеспечивается наличие звукоусиливающей аппаратуры коллективного пользования, при необходимости инвалидам и лицам с ОВЗ предоставляется звукоусиливающая аппаратура индивидуального пользования, услуги сурдопереводчика.

По заявлению инвалида и лица с ОВЗ в процессе защиты отчета по практике должно быть обеспечено присутствие ассистента из числа сотрудников Университета или привлеченных специалистов, оказывающего обучающимся необходимую техническую помощь с учетом их индивидуальных особенностей (занять рабочее место, передвигаться, прочитать и оформить задание, общаться с членами комиссии).

При необходимости инвалидам и лицам с ОВЗ может быть предоставлено дополнительное время для подготовки ответов при защите отчетов по практике.

#### **2.4 Структура и содержание отчета**

Отчет должен содержать следующие разделы:

- титульный лист;
- содержание;
- введение;
- цель и задачи практики;
- изложение и обработка полученной информации;
- индивидуальное задание
- заключение:
- список использованных источников.
- Приложения

#### **Общие положения по оформлению отчета по практике**

Отчет по практике является текстовым документом и должен быть оформлен в соответствии с требованиями государственных стандартов.

Текст печатается на одной стороне листа белой бумаги формата А4 через полтора интервала. Цвет шрифта - черный. Размер шрифта (кегль) - 14. Тип шрифта - TimesNewRoman. Слева от текста оставляется поле в 30 мм, справа – 10 мм, сверху и снизу – по 20 мм.

Абзацы в тексте начинают отступом равным 1,25 см.

Текст отчета разделяют на разделы и подразделы.

Разделы должны иметь порядковые номера в пределах всего документа, обозначенные арабскими цифрами и записанные с абзацного отступа. Подразделы должны иметь нумерацию в пределах каждого раздела.

Таблицы, за исключением таблиц приложений, следует нумеровать арабскими цифрами сквозной нумерацией.

Если в документе одна таблица, она должна быть обозначена "Таблица 1" или "Таблица В.1", если она приведена в приложении В.

Допускается нумеровать таблицы в пределах раздела. В этом случае номер таблицы состоит из номера раздела и порядкового номера таблицы, разделенных точкой, например таблица 2.1.

На все таблицы документа должны быть приведены ссылки в тексте документа, при ссылке следует писать слово «таблица» с указанием ее номера.

Если все показатели, приведенные в графах таблицы, выражены в одной и той же единице физической величины, то ее обозначение необходимо помещать над таблицей справа.

При отсутствии отдельных данных в таблице следует ставить прочерк (тире).

Пояснение каждого символа в формулах следует давать с новой строкитой последовательности, в которой символы приведены в формуле. Первая строка пояснения должна начинаться со слова «где» без двоеточия после него.

Формулы, за исключением формул, помещенных в приложении, должны нумероваться сквозной нумерацией арабскими цифрами, которую записывают на уровне формулы справа в круглых скобках. Одну формулу обозначают – (1).

Допускается нумерация формул в пределах раздела.

Иллюстрации, за исключением иллюстраций приложений, следует размещать так, чтобы их можно было рассматривать без поворота записки. Если такое размещение невозможно, то рисунок располагают так, чтобы для его рассмотрения надо было повернуть записку по часовой стрелке.

Иллюстрации, за исключением иллюстраций приложений, следует нумеровать арабскими цифрами сквозной нумерацией. Если рисунок один, то он обозначается "Рисунок 1".

Допускается нумеровать иллюстрации в пределах раздела.

В конце текстового документа приводится список использованных источников.

Нумерация страниц документа и приложений, входящих в состав этого документа, должна быть сквозная. Нумерация начинается с титульного листа. На титульном листе номер не ставится. Номера страниц проставляются внизу страницы по центру без точки.

Материал, дополняющий текст документа, допускается помещать в приложениях. Приложениями могут быть, например, графический материал, таблицы большого формата, расчеты и т.д.

В тексте документа на все приложения должны быть даны ссылки. Приложение должно иметь заголовок, который записывают симметрично относительно текста с прописной буквы отдельной строкой. Приложения обозначают заглавными буквами русского алфавита,начиная с А.

Приложение должно иметь общую с остальной частью документа сквозную нумерацию страниц.

Все приложения должны быть перечислены в содержании документа с указанием их номеров и заголовков следующим образом: Приложение А. Меню предприятия.

В списке использованных источников должно быть приведено библио-графическое описание книг, статей и т.п., которые использовались в работе.

При отсылке к изданию, описание которого включено в библиографический список, в тексте документа после упоминания о нем проставляют в скобках номер, под которым оно значится в списке, например: [18]

#### **2.5 Перечень индивидуальных заданий**

Проект производства работ на ремонт и содержание автомобильной дороги, обслуживаемых дорожными организациями региона.

Проектирование автомобильной дороги 3 категории в Шацком районе Рязанской области. Реконструкция участка автомобильной дороги в Рыбновском районе Рязанской области. Проектирование мостового сооружения через реку в Рыбновском районе Рязанской области Проект производства работ на капитальный ремонт участка автомобильной дороги в г. Рязани Реконструкция участка автомобильной дороги в Скопинском районе Рязанской области Реконструкция участка автомобильной дороги, в Шиловском районе Рязанской области Реконструкция автодорожного моста в г. Рыбное

Проектирование участка автомобильной дороги в с. Казарь Рязанского района Рязанской области

Реконструкция автомобильной дороги в городе Рыбное

#### **2**.6. **Примерные контрольные вопросы для проведения аттестации по итогам практики:**

1. Технологические процессы работ при выполнении строительства (или реконструкции, капитальному ремонту) искусственных сооружений.

2. Что включают в себя подготовительные работы к проведению изыскательских работ объектов.

3. Основные понятия эксплуатации зданий и искусственных сооружений.

4. Классификация строительных материалов по группам.

5. Какие основные параметры влияют на качество строительных материалов.

6. Для каких целей служат водоотводные сооружения и перечислить их виды.

7. Чем обусловлены характерные особенности подготовительных работ строительства?

8. Какие принципы положены в основу изысканий перед производством земляных работ. 9. Какие природно-климатические факторы влияют на технологию производства работ

10. Способы и средства выполнения видов работ при возведении искусственных сооружений

11. Изобразить схему продольного профиля участка местности.

12. Влияние эксплуатационных свойств материалов на сохранность искусственных сооружений от воздействий окружающей среды.

13. Как выполняетсяпривязка подкрановых путей башенного крана.

14. Какие основные документы составляют при диагностике автодорог, зданий и искусственных сооружений.

15. Экспертиза местности под строительство объектов с учетом основных параметров ее качества.

16. Какие грунты не пригодны для возведения земляного полотна и по каким причинам.

17. Какими свойствами обладает уплотненное ядро в грунтовом массиве

18. С какой целью устраиваются подъездные дороги

19. Какими материалами могут быть улучшены эксплуатационные показатели грунтов под основаниями фундаментов зданий

20. Какие работы выполняются до начала устройства земляного полотна и котлована

21. Основные работы по устройству котлованов

22. Какие работы производятся при усилении оснований и фундаментов

23. Что входит в перечень разбивочных работ.

24. Где хранится снятый почвенно-растительный слой грунта и где он используется в дальнейшем.

25. Как влияет водно-тепловой режим на свойства грунтов.

26. Устройство оснований и фундаментов.

27. Научные основы (в разрезе изыскательских работ) строительства автомобильных дорог и искусственных сооружений.

28. Состав изыскательских работ и способы их осуществления.

23. Понятие о технологии и организации искусственных сооружений.

24. Комплексная механизация и автоматизация при проведении работ.

25. Цели и задачи организации строительства.

26. Закономерности технологии проведения работ (логическая последовательность) по возведению искусственных сооружений, условия их выполнения.

27. Выбор машин для устройства котлована.

28. Технология работ по уплотнению естественных оснований котлованов.

29. Определение производительности уплотняющих машин.

30. Основные требования к грунтам при строительстве земляного полотна и формирования котлована.

31. Теоретические основы уплотнения грунтов.

32. Определение требуемой плотности грунта земляного полотна.

33. Понятие о стандартной плотности и оптимальной влажности

34. Коэффициенты стандартного и относительного уплотнения.

35. Поточный метод строительства дорог, искусственных сооружений.

36. Охрана природы и окружающей среды при строительстве объектов.

37. Способы уплотнения земляного полотна и оснований фундаментов и их характеристика.

### **3 Место проектной практики в структуре основной образовательной программы (Общие положения по оформлению отчета по практике)**

Необходимыми условиями для прохождения проектной практики являются: знания проведения геодезических и геологических работ, свойств дорожно-строительных материалов, современных технологий механизации строительства автомобильных дорог, владение работой на персональном компьютере, формулировать выводы и предполагать последствия по принятым решениям.

### **4 Формы проведения проектной практики**

Прохождение проектной практики предусматривается в дорожных организациях, в том числе на промышленных предприятиях, производящих сырье и полуфабрикаты для дорожного строительства, а так же в проектных организациях, занимающихся изысканием и проектированием объектов транспортного строительства.

**Способы проведения практики** – стационарная и выездная.

**Форма(ы) проведения практики** – непрерывно.

Виды производственной работы на практике:

1.Ознакомление с проектами вновь строящихся и реконструируемых дорог, а также мостовых переходов. При этом необходимо акцентировать внимание на вопросах:

- подбор данных о климатических условиях и наличии местных строительных материалов;

- технико-экономическое обоснование целесообразности строительства, реконструкции и ремонта дороги;

- изучение материалов и техники проведения грунтово-геологических изысканий;

- методика технико-экономического проектирования дорожной одежды;

- оценка проектных решений по критериям безопасности движения и пропускной способности;

- проектирование сложных пересечений автодорог;

- проект организации работ;

- сметная документация;

- обобщение полученных данных.

2. Ознакомление с проектами мостовых переходов; анализ гидрогеологических расчетов; изу-

чение вопросов вариантного проектирования мостового перехода, схем моста; методика разработки схем моста с учетом факторов, влияющих на выбор схемы моста; выбор типа оснований опор, материалы и конструкций пролетных строений; обобщение полученных данных.

3. Анализ транспортно-эксплуатационных качеств существующих дорог; ознакомление с паспортами и проектной документацией дорог, находящихся на балансе в краевых управлениях дорог; выборка данных учета интенсивности движения и расчета прогноза перспективной интенсивности движения; сбор и анализ данных о дорожно-транспортных происшествиях в дорожных организациях и служба ГИБДД; измерение фактических скоростей движения автомобилей и других транспортно-эксплуатационных характеристик на характерных участках дороги; обобщение полученных данных с целью их использования в выпускной квалификационной работе.

4. Ознакомление с проектами городских дорог, улиц площадей и транспортный искусственных сооружений; изучение методики проектирования дорожной сети города, методов исследования грузо- и пассажиропотоков, методов вертикальной планировки в городских транспортных развязок в разных уровнях; изучение методов исследования режимов движения на городских магистралях, проектов организации движения; обобщение полученных данных для применения их в дипломном проекте.

5. Изучение методов исследования физико-механических свойств грунтов и дорожностроительных материалов в лабораториях кафедры; ознакомление с планированием экспериментов; изучение методики подготовки образцов и статистический анализ результатов их исследования, методики выбора оптимальных смесей; знакомство с методами испытаний местных нестандартных материалов и отходов промышленности и обоснование возможности их использования в дорожном строительстве.

6. Изучение методики проведения исследовательских разработок по избранной тематике; участие в подготовке технического задания на выполнение темы; ознакомление с представлениями о физической картине следуемого вопроса (научная гипотеза), с теорией планирования эксперимента и методами обработки результатов, с формированием выводов и разработкой практических рекомендаций; обобщение собранных данных с целью применения их в выпускной квалификационной работе.

7. Разработка рабочих чертежей экспериментальных участков автодорог, элементов мостов, дорожных искусственных сооружений и конструкций, используемых в дальнейшем как действующие модели и базы для студенческих научно- исследовательских работ; изучение аппаратуры и методов исследования на экспериментальных участках. Ознакомление с имеющимися системами автоматизированного проектирования основных элементов дорог; проектирование плана трассы, продольного профиля, расчета дорожной одежды, устойчивости земляного полотна, отверстия моста и др.; отбор программ для ВКР; подготовка исходной информации для разработки недостающих программ, откладка программ.

### **5. Учебно-методическое обеспечение дисциплины**

#### **а) Основная литература**

1. Гусакова, Е. А. Основы организации и управления в строительстве в 2 ч. Часть 1 : учебник и практикум для вузов / Е. А. Гусакова, А. С. Павлов. — Москва : Издательство Юрайт, 2020. — 258 с. — (Высшее образование). — ISBN 978-5-534-01724-3. — Текст : электронный // ЭБС Юрайт [сайт]. — URL: https://urait.ru/bcode/450467

2. Павлов, А. С. Основы организации и управления в строительстве в 2 ч. Часть 2 : учебник и практикум для вузов / А. С. Павлов, Е. А. Гусакова. — Москва : Издательство Юрайт, 2020. — 318 с. — (Высшее образование). — ISBN 978-5-534-01797-7. — Текст : электронный // ЭБС Юрайт [сайт]. — URL:<https://urait.ru/bcode/451518>

3.Федотов, Г. А. Инженерная геодезия : учебник / Г.А. Федотов. — 6-е изд., перераб. и доп. — Москва : ИНФРА-М, 2020. — 479 с. — (Высшее образование: Специалитет). — DOI 10.12737/13161. - ISBN 978-5-16-013110-8. - Текст : электронный. - URL: https://znanium.com/catalog/product/1087987

4.Гнездилова, С. А. Автоматизированное проектирование дорог : учебное пособие / С. А. Гнездилова, А. С. Погромский. — Белгород : Белгородский государственный технологиче-
ский университет им. В.Г. Шухова, ЭБС АСВ, 2017. — 72 c. — ISBN 2227-8397. — Текст : электронный // Электронно-библиотечная система IPR BOOKS : [сайт]. — URL: <http://www.iprbookshop.ru/80405.html>

5. Гусакова, Е. А. Основы организации и управления в строительстве в 2 ч. Часть 1 : учебник и практикум для вузов / Е. А. Гусакова, А. С. Павлов. — Москва : Издательство Юрайт, 2020. — 258 с. — (Высшее образование). — ISBN 978-5-534-01724-3. — Текст : электронный // ЭБС Юрайт [сайт]. — URL: https://urait.ru/bcode/450467

6. Павлов, А. С. Основы организации и управления в строительстве в 2 ч. Часть 2 : учебник и практикум для вузов / А. С. Павлов, Е. А. Гусакова. — Москва : Издательство Юрайт, 2020. — 318 с. — (Высшее образование). — ISBN 978-5-534-01797-7. — Текст : электронный // ЭБС Юрайт [сайт]. — URL: https://urait.ru/bcode/451518

7.Кашкинбаев, И. З. Технология и организация контроля качества строительномонтажных работ : учебник / И. З. Кашкинбаев, Т. И. Кашкинбаев. — Алматы :Нур-Принт, 2016. — 279 c. — ISBN 978-601-7390-99-0. — Текст : электронный // Электронно-библиотечная система IPR BOOKS : [сайт]. — URL:<http://www.iprbookshop.ru/67157.html>

#### **б) Дополнительная литература**

1. Технология и организация строительства автомобильных дорог : учебнометодическое пособие / составители Ю. И. Калгин, А. С. Строкин, Е. Б. Тюков. — Воронеж : Воронежский государственный архитектурно-строительный университет, ЭБС АСВ, 2015. — 72 c. — ISBN 2227-8397. — Текст : электронный // Электронно-библиотечная система IPR BOOKS : [сайт]. — URL:<http://www.iprbookshop.ru/55065.html>

2. Технология и организация строительства : практикум / Л. И. Соколов, С. М. Кибардина, С. Фламме, П. Хазенкамп. — Москва : Инфра-Инженерия, 2017. — 196 c. — ISBN 978-5- 9729-0140-1. — Текст : электронный // Электронно-библиотечная система IPR BOOKS : [сайт]. — URL: <http://www.iprbookshop.ru/69016.html>

3. Михайлов, А. Ю. Технология и организация строительства. Практикум : учебнопрактическое пособие / А. Ю. Михайлов. - 2-е изд., доп. - Москва ; Вологда : Инфра-Инженерия, 2020. - 200 с. - ISBN 978-5-9729-0461-7. - Текст : электронный. - URL: https://znanium.com/catalog/product/1168622

4. Богданова, Г. А. Основы организации и управления в строительстве : учебное пособие / Г. А. Богданова, Г. В. Копанский. — Санкт-Петербург : ПГУПС, 2016. — 79 с. — ISBN 978-5-7641-0955-8. — Текст : электронный // Лань : электронно-библиотечная система. — URL: https://e.lanbook.com/book/93804

5. Михайлов, А. Ю. Основы планирования, организации и управления в строительстве : учебное пособие / А. Ю. Михайлов. — Москва, Вологда : Инфра-Инженерия, 2019. — 284 c. — ISBN 978-5-9729-0355-9. — Текст : электронный // Электронно-библиотечная система IPR BOOKS : [сайт]. — URL:<http://www.iprbookshop.ru/86619.html>

#### **Перечень ресурсов информационно-телекоммуникационной сети «Интернет»**

1. Операционная система Windows.

2. Обработка и оформление результатов практических работ предусмотрены с использованием персонального компьютера. Применяется программное обеспечение: MSWord, MathCAD, MSExcel.

3. Средство подготовки презентаций: PowerPoint.

4. Средства компьютерных телекоммуникаций: InternetExplorer, Microsoft

5. MicrosoftOutlook.

6. AutoCAD — двух- и трёхмерная система автоматизированного проектирования.

- 7. www.dwg материалы для проектировщика.
- 8. ЭБС ЮРАЙТ<http://www.biblio-online.ru/>

#### **Базы данных, информационно-справочные и поисковые системы:**

Гарант – Режим доступа :<u>[http://www.garant.ru](http://www.garant.ru/)</u> «КонсультантПлюс» - Режим доступа: <u>[http://www.consultant.ru](http://www.consultant.ru/)</u> eLIBRARY – Режим доступа: <u>https://elibrary.ru/defaultx.asp</u>?

1. [http://encycl.yandex.ru](http://encycl.yandex.ru/) (Энциклопедии и словари);

2. Информационно-поисковые системы [Электронный ресурс]. Режим доступа [https:/[/www.google.ru/, http://www.yandex.ru/](http://www.google.ru/) *u* [http://www.rambler.ru\]](http://www.rambler.ru/).

**ПРИЛОЖЕНИЯ**

#### Приложение А **Д О Г О В О Р №**

Приложение А

г. Рязань « »\_ 20

г.

Федеральное государственное бюджетное образовательное учреждение высшего образования «Рязанский государственный агротехнологический университет имени П.А. Костычева» (ФГБОУ ВО РГАТУ), именуемое в дальнейшем Университет, в лице заведующего отделом учебных и производственных практик Суровой Людмилы Викторовны, действующего на основании доверенности  $N_2$  01/10-14 от 09.06.2016 года с одной стороны, и

(наименование организации (учреждения) всех форм собственности) именуемое в дальнейшем Организация, в лице

, where the contract of the contract of the contract of the contract of the contract of the contract of the contract of the contract of the contract of the contract of the contract of the contract of the contract of the c

, where the contract of the contract of the contract of the contract of the contract of the contract of the contract of the contract of the contract of the contract of the contract of the contract of the contract of the c действующего на основании с другой стороны, совместно именуемые Стороны, в соответствии с Положением о практике обучающихся, осваивающих основные образовательные программы высшего образования – программы бакалавриата, специалитета и магистратуры в федеральном государственном бюджетном образовательном учреждении высшего образования «Рязанский государственный агротехнологический университет имени П.А. Костычева», заключили настоящий Договор о нижеследующем:

#### **6. Предмет Договора**

1.1. В целях повышения профессиональной компетентности обучающихся Университета посредством практического обучения и реализации положений Федерального закона от 29 декабря 2012 г. № 273-ФЗ «Об образовании в Российской Федерации» настоящий Договор регулирует порядок организации и проведения практики, а также условия предоставления мест для прохождения практики обучающимися Университета. Количество мест и условия прохождения практики оговариваются обязательствами настоящего Договора.

**7. Права и обязанности Организации**

2.11. Принять для прохождения

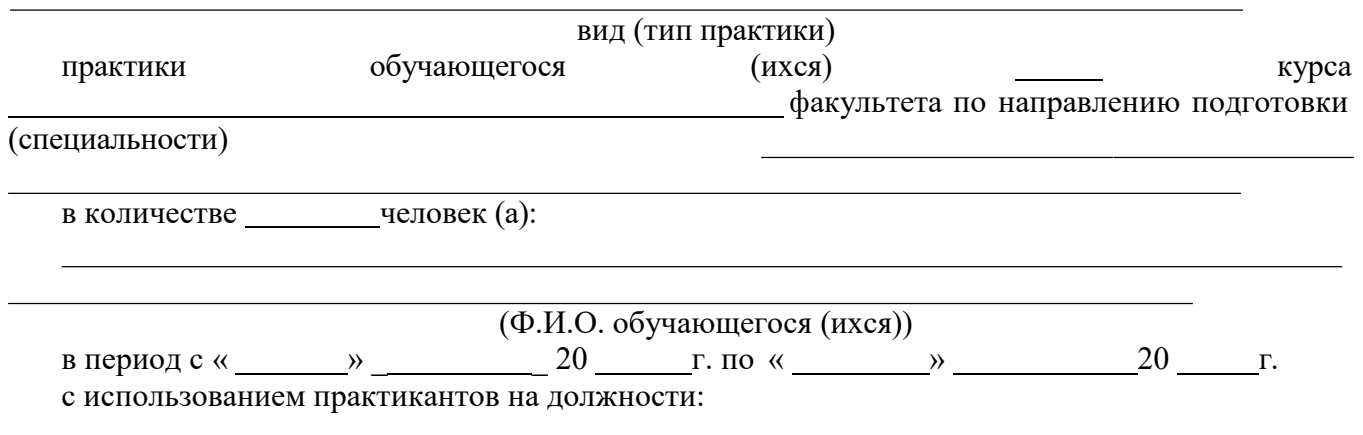

2.12. Соблюдать согласованные с Университетом рабочий график (план) прохождения практики.

2.13. Назначить квалифицированных специалистов для руководства практикой обучающихся.

2.14. Обеспечить обучающимся условия безопасной работы, отвечающие санитарным правилам и требованиям охраны труда, проводить инструктажи по охране труда, технике безопасности, пожарной безопасности с оформлением установленной документации. Расследовать и учитывать несчастные случаи, произошедшие в Организации с обучающимися во время прохождения практики, комиссией совместно с руководителем практики от Университета.

2.15. Обеспечивать и контролировать соблюдение обучающимися-практикантами правил внутреннего трудового распорядка, установленных в Организации.

2.16. Распространить на обучающихся, зачисленных на должности, трудовое законодательство, государственное социальное страхование наравне со всеми работниками.

2.17.Предоставить обучающимся-практикантам возможность пользоваться лабораториями, мастерскими, библиотекой, технической и другой документацией, годовыми отчетами, необходимыми для успешного освоения обучающимися программы практики и выполнения ими индивидуальных заданий и написания отчета о практике.

2.18. Не допускать обучающихся к работам, не предусмотренным программой практики.

2.19. Оказывать помощь в подборе материалов для курсовых и квалификационных работ, научно-исследовательских работ.

2.20. По окончании практики дать письменный отзыв о работе обучающегося(ихся)/ характеристику(ки).

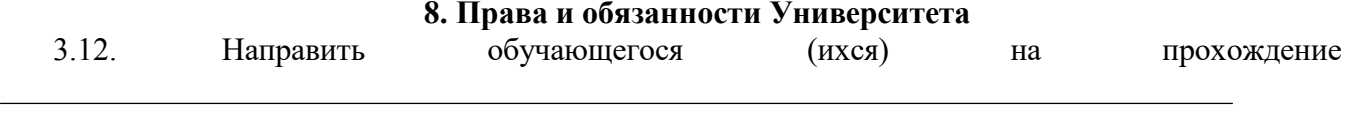

практики.

#### вид (тип практики)

3.13.Согласовать с Организацией программу, индивидуальные задания и рабочий график (план) прохождения практики.

3.14. Обеспечить обучающихся программой, индивидуальными заданиями и направлениями на практику, с указанием даты начала и окончания практики, со стороны кафедр Университета.

3.15.Разрабатывать тематику индивидуальных заданий. Оказывать методическую помощь обучающимся при выполнении и сборе материалов к курсовому проекту (работе) или выпускной квалификационной работе.

3.16. Представить в Организацию список обучающихся, направляемых на практику и сроки прохождения практики не позднее, чем за неделю до ее начала. Направление обучающихся на практику осуществляется на основании приказов по Университету о распределении обучающихся по местам практики.

3.17. Для инвалидов и лиц с ограниченными возможностями здоровья согласовать с Организацией условия и виды труда с учетом рекомендаций медико-социальной экспертизы и индивидуальной программы реабилитации инвалида.

3.18.Оказывать производству научно-техническую помощь руководителями практики от Университета, выезжающими к обучающимся на практику.

3.19. Назначить опытных руководителей практики от Университета, хорошо знающих данное производство, в качестве групповых и (или) индивидуальных руководителей практики.

3.20. Осуществлять контроль за проведением практики, за соблюдением ее сроков и содержанием непосредственно в Организации.

3.21. Обеспечивать проверку и контроль за качественным проведением инструктажей по охране труда, технике безопасности, пожарной безопасности.

3.22. Обеспечивать соблюдение обучающимися трудовой дисциплины и правил внутреннего трудового распорядка, обязательных для работников Организации.

#### **9. Прочие положения**

4.4.Настоящий Договор вступает в силу с момента его подписания обеими сторонами и действует до полного исполнения сторонами своих обязательств.

4.5.Спорные вопросы и взаимные претензии, связанные с выполнением настоящего Договора, разрешаются путем переговоров сторон.

4.6.Настоящий Договор составлен в 2-х экземплярах, которые имеют одинаковую юридическую силу, по одному для каждой из сторон.

**10. Адреса и банковские реквизиты сторон**

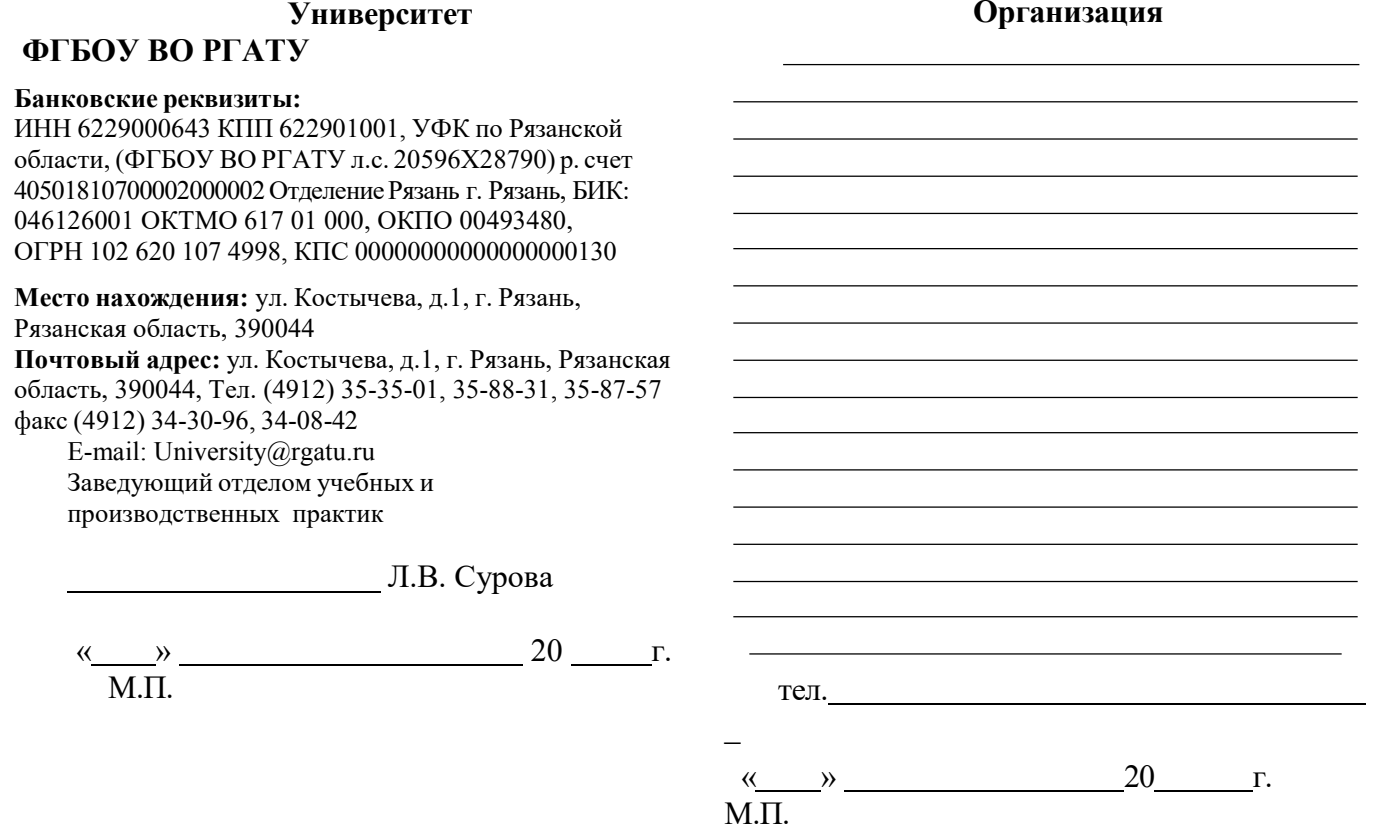

Приложение Б

# МИНИСТЕРСТВО СЕЛЬСКОГО ХОЗЯЙСТВА РФ

## ФEДЕРАЛЬНОЕ ГОСУДАРСТВЕННОЕ БЮДЖЕТНОЕ ОБРАЗОВАТЕЛЬНОЕ УЧРЕЖДЕНИЕ ВЫСШЕГО ОБРАЗОВАНИЯ «РЯЗАНСКИЙ ГОСУДАРСТ-ВЕННЫЙ АГРОТЕХНОЛОГИЧЕСКИЙ УНИВЕРСИТЕТ имени П.А.КОСТЫЧЕВА»

Автодорожный факультет

**ДНЕВНИК прохождения практики обучающегося**

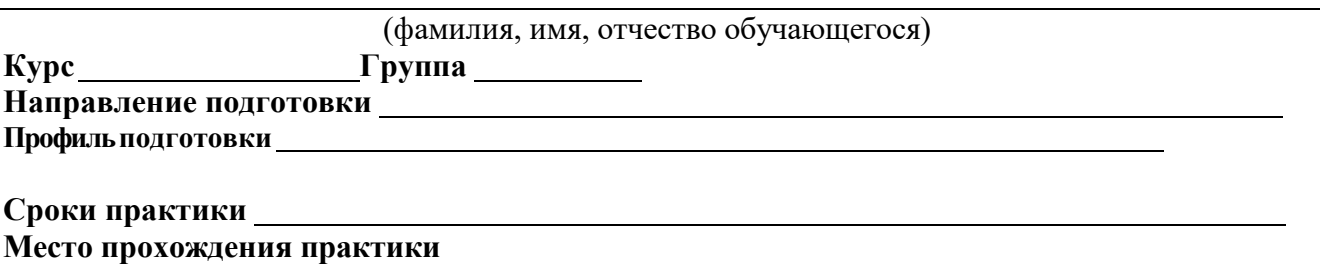

( Организация,район,область)

Руководитель практики от предприятия и происходитель от приема и практики от предприятия **(должность, подпись, Ф.И.О.)**

МП

Содержание дневника

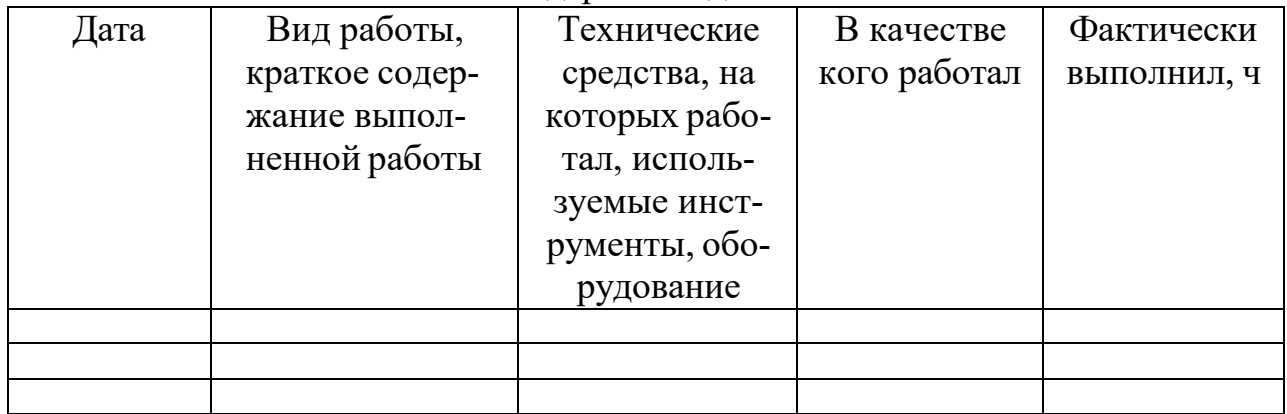

Рязань, 20 г.

### ХАРАКТЕРИСТИКА

на обучающегося (Ф.И.О.)

В характеристике отражается:

- время, в течение которого обучающийся проходил практику;
- отношение обучающегося к практике;
- в каком объеме выполнена программа практики;
- каков уровень теоретической и практической подготовки обу-

чающегося;

- трудовая дисциплина обучающегося во время практики;
- качество выполняемых работ;
- об отношениях обучающегося с сотрудниками и посетителями организации;

- замечания и пожелания в адрес обучающегося;

- общий вывод руководителя практики от организации о выполнении обучающимся программы практики.

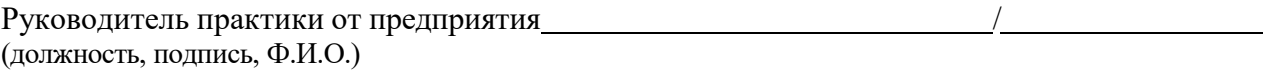

## Министерство сельского хозяйства Российской Федерации ФЕДЕРАЛЬНОЕ ГОСУДАРСТВЕННОЕ БЮДЖЕТНОЕ ОБРАЗОВАТЕЛЬНОЕ УЧРЕЖДЕНИЕ ВЫСШЕГО ОБРАЗОВАНИЯ «РЯЗАНСКИЙ ГОСУДАРСТВЕННЫЙ АГРОТЕХНОЛОГИЧЕСКИЙ УНИВЕРСИТЕТ ИМЕНИ П.А.КОСТЫЧЕВА»

Автодорожный факультет

Кафедра «Строительство инженерных искусственных сооружений и механика»

# **ОТЧЁТ**

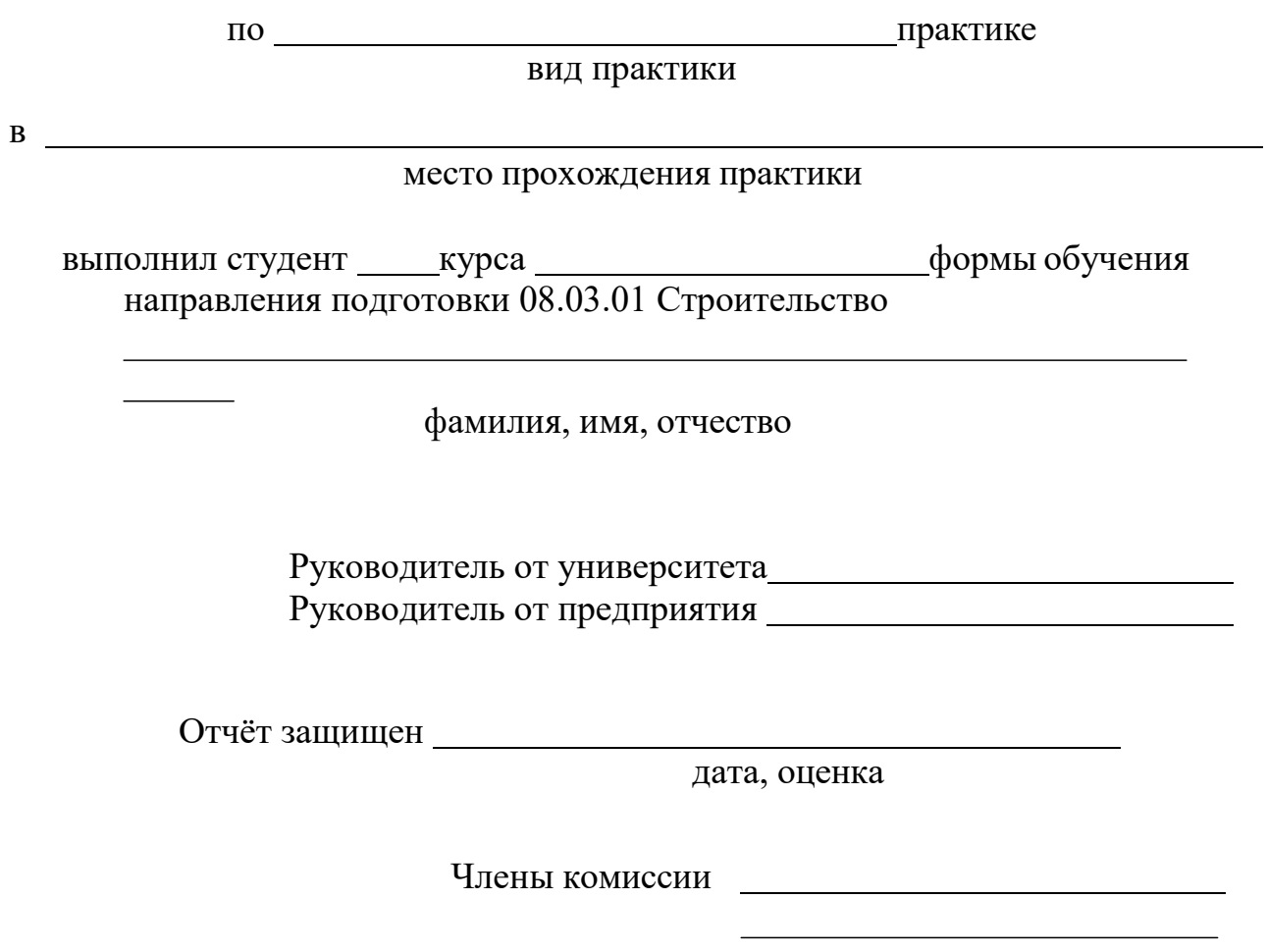

### МИНИСТЕРСТВО СЕЛЬСКОГО ХОЗЯЙСТВА РФ ФЕДЕРАЛЬНОЕ ГОСУДАРСТВЕННОЕ БЮДЖЕТНОЕ ОБРАЗОВАТЕЛЬНОЕ УЧРЕЖДЕНИЕ ВЫСШЕГО ОБРАЗОВАНИЯ «РЯЗАНСКИЙ ГОСУДАРСТВЕННЫЙ АГРОТЕХНОЛОГИЧЕСКИЙ УНИВЕР-СИТЕТ ИМЕНИ П.А. КОСТЫЧЕВА»

Автодорожный факультет Кафедра «Строительство инженерных искусственных сооружений и механика»

> Индивидуальное задание на учебную практику

Тема

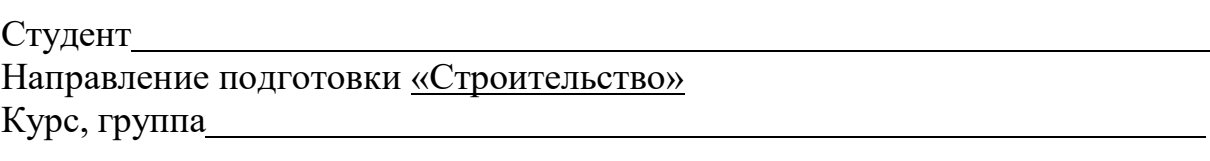

Задание выдал

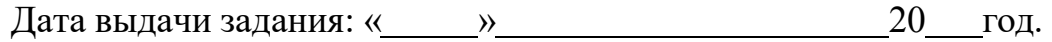

Подпись студента

Подпись преподавателя

# Приложение Е

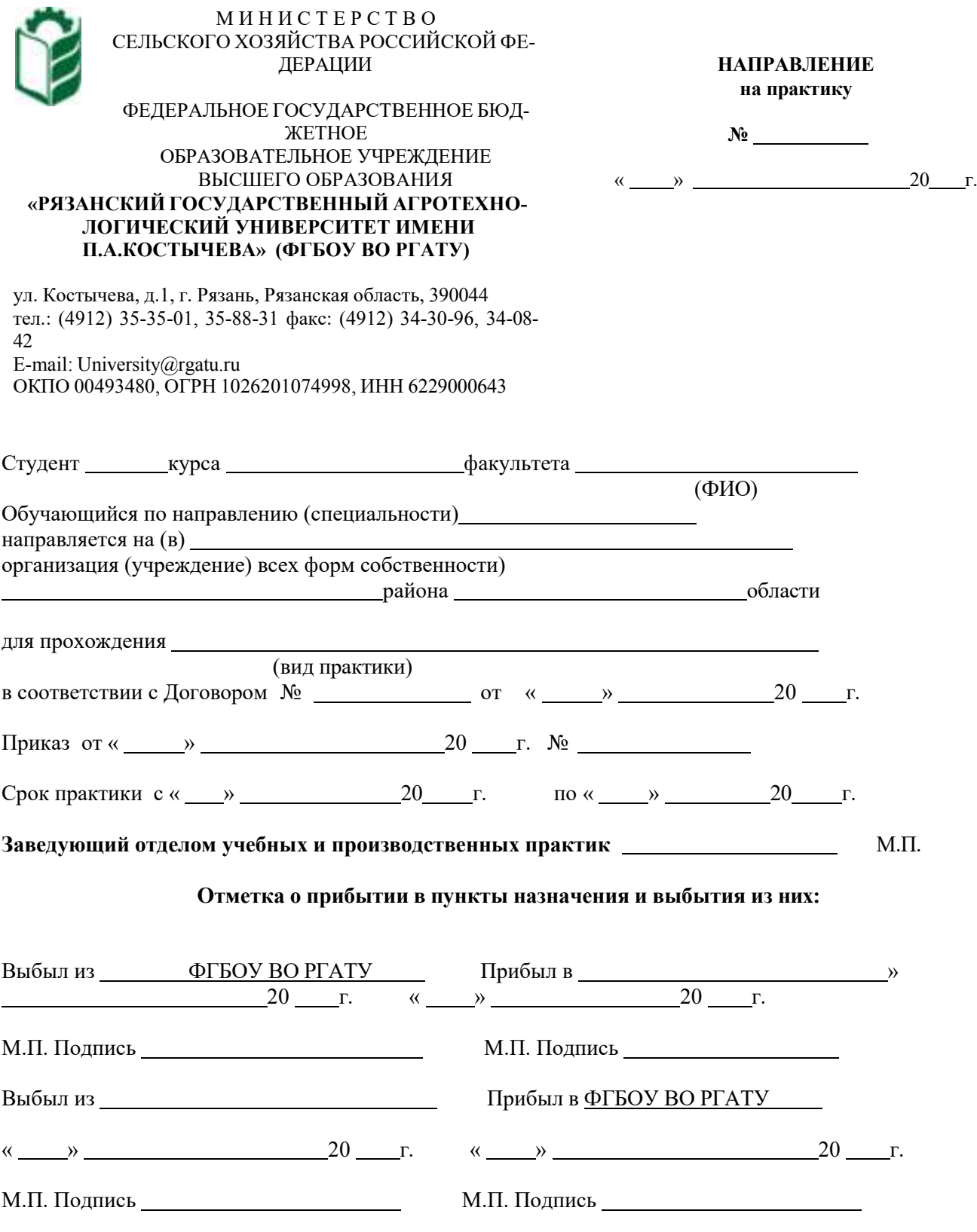

### Рабочий график (план) проведения учебной практики (практики по получению первичных профессиональных умений и навыков, в том числе умений и навыков научноисследовательской деятельности)

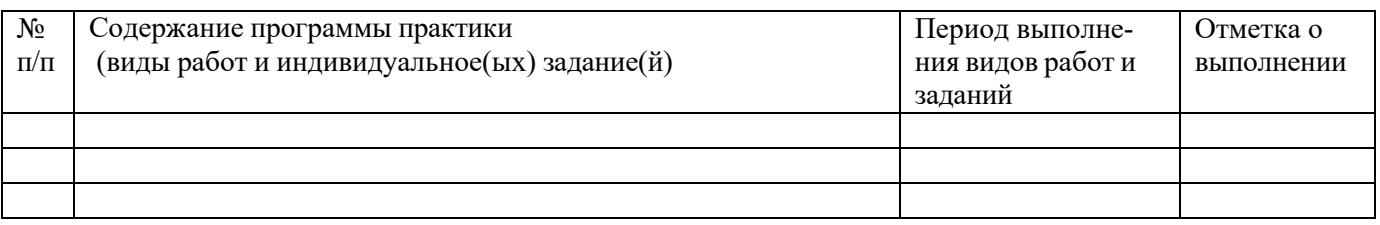

### Руководитель практики от ФГБОУ ВО РГАТУ

(должность, подпись, Ф.И.О.)

### Руководитель практики от предприятия

(должность, подпись, печать, Ф.И.О.)

#### **Перечень индивидуальных заданий**

Проект производства работ на ремонт и содержание автомобильной дороги, обслуживаемых дорожными организациями региона.

Проектирование автомобильной дороги 3 категории в Шацком районе Рязанской области. Реконструкция участка автомобильной дороги в Рыбновском районе Рязанской области. Проектирование мостового сооружения через реку в Рыбновском районе Рязанской области Проект производства работ на капитальный ремонт участка автомобильной дороги в г. Рязани Реконструкция участка автомобильной дороги в Скопинском районе Рязанской области Реконструкция участка автомобильной дороги, в Шиловском районе Рязанской области Реконструкция автодорожного моста в г. Рыбное

Проектирование участка автомобильной дороги в с. Казарь Рязанского района Рязанской области Реконструкция автомобильной дороги в городе Рыбное

### **МИНИСТЕРСТВО СЕЛЬСКОГО ХОЗЯЙСТВА РОССИЙСКОЙ ФЕДЕРАЦИИ**

#### **ФЕДЕРАЛЬНОЕ ГОСУДАРСТВЕННОЕ БЮДЖЕТНОЕ ОБРАЗОВАТЕЛЬНОЕ УЧРЕЖДЕНИЕ ВЫСШЕГО ОБРАЗОВАНИЯ «РЯЗАНСКИЙ ГОСУДАРСТВЕННЫЙ АГРОТЕХНОЛОГИЧЕСКИЙ УНИВЕРСИТЕТ ИМЕНИ П.А.КОСТЫЧЕВА»**

# **МЕТОДИЧЕСКИЕ УКАЗАНИЯ ПО ПОДГОТОВКЕ К ПРОЦЕДУРЕ ЗАЩИТЫ И ПРОЦЕДУРА ЗАЩИТЫ ВЫПУСКНОЙ КВАЛИФИКАЦИОННОЙ РАБОТЫ**

**бакалавра**

**по направлению подготовки** 08.03.01 Строительство **направленность (профиль) программы** «Автомобильные дороги»

Рязань 2021

УДК 378.2 ББК 74.58

Рецензенты:

Зав. кафедрой организации транспортных процессов и безопасности жизнедеятельности, д.т.н., доцент Шемякин А.В.

Начальник независимой аккредитованной лаборатории ООО «Центр исследования строительных конструкций иматериалов» Шашкина Л.Ф.

ФИО разработчиков:

Председатель учебно-методической комиссии по направлению подготовки 08.03.01 Строительство

D.Broncett

к.т.н., доцент Д.В. Колошеин (Ф.И.О)

(Ф.И.О)

Заведующий кафедрой «Строительство инженерных сооружений и механика»,

д.т.н., профессор Борычев С.Н

Методические указания по подготовке к процедуре защиты и процедура защиты выпускной квалификационной работы бакалавра по направлению подготовки 08.03.01 Строительство направленность (профиль) программы«Автомобильные дороги»– Рязань: Издательство ФГБОУ ВО РГАТУ, 2021. – ЭБС РГАТУ

к.т.н., доцент <sup>Т</sup>.С. Ткач

# **СОДЕРЖАНИЕ**

# ВВЕДЕНИЕ

# 1 ОБЩИЕ ПОЛОЖЕНИЯ ПО ВЫПОЛНЕНИЮ И ЗАЩИТЕ ВЫПУСКНОЙ КВАЛИФИКАЦИОННОЙ РАБОТЫ (ВКР) БАКАЛАВРА

1.1 Подготовка к процедуре защиты ВКР

1.2 Процедура защиты ВКР

## 2 МЕТОДИКА ПОДГОТОВКИ ВЫПУСКНОЙ КВАЛИФИКАЦИОННОЙ РАБОТЫ БАКАЛАВРА

2.1. Выбор темы и основные этапы выполнения

2.2. Структура и содержание выпускной квалификационной работы бакалавра

3 ТРЕБОВАНИЯ К ОФОРМЛЕНИЮ ВЫПУСКНОЙ КВАЛИФИКАЦИОННОЙ РАБОТЫ БАКАЛАВРА

- 3.1. Титульный лист
- 3.2. Задание на выпускную квалификационную работу
- 3.3. Аннотация
- 3.4 Введение
- 3.5 Содержание
- 3.6 Самостоятельные разделы, основная часть
- 3.7 Заключение
- 3.8 Список использованной литературы
- 3.9 Приложения

## 4 ИЗЛОЖЕНИЕ ТЕКСТОВОГО МАТЕРИАЛА

- 4.1 Текст
- 4.2 Единицы измерения
- 4.3 Заголовки и нумерация разделов, подразделов, пунктов
- 4.4 Таблицы и иллюстрации
- 4.5 Иллюстрации
- 4.6 Сокращения, условные обозначения, формулы, единицы

измерения

- 4.7 Примеры библиографических записей
- 4.8 Приложения
- 5 ОБЩИЕ ПРАВИЛА ОФОРМЛЕНИЯ ГРАФИЧЕСКОЙ ЧАСТИ
- 5.1 Форматы
- 5.2 Масштабы
- 5.3 Основные типы линий, координатные оси
- 5.4 Нанесение размеров
- 5.5 Оформление наименований и обозначений на чертежах
- 6 ПРИМЕРНАЯ ТЕМАТИКА ВКР

ПРИЛОЖЕНИЯ

Государственная итоговая аттестация обучающихся по направлению подготовки08.03.01 Строительство направленность (профиль) программы«Автомобильные дороги»в ФГБОУ ВО РГАТУ установлена учебным планом основной образовательной программы в соответствии с требованиями ФГОС ВО утвержденного 12 марта 2015 г., №201 и проводится в форме:

проводится в форме:

- государственного экзамена;
- выпускной квалификационной работы.

Методические указания по подготовке к процедуре защиты и процедура защиты выпускной квалификационной работы бакалавра по направлению подготовки08.03.01 Строительство направленность (профиль) программы «Автомобильные дороги»регламентируют методику подготовки, требования к оформлению выпускной квалификационной работы бакалавра.

Методические указания по подготовке к процедуре защиты и процедура защиты выпускной квалификационной работы бакалаврапо направлению подготовки08.03.01 Строительство направленность (профиль) программы «Автомобильные дороги» подготовленыв соответствии со следующими документами:

- Федеральным законом от 29 декабря 2012 г. № 273-ФЗ «Об образовании в Российской Федерации»;
- Приказом Министерства образования и науки Российской Федерации «Об утверждении порядка организации и осуществления образовательной деятельности по образовательным программам высшего образования программам бакалавриата, программам специалитета, программам магистратуры» от 05.04.2017г. №301;
- Приказом Министерства образования и науки Российской Федерации «Об утверждении Порядка проведения государственной итоговой аттестации по образовательным программам высшего образования - программам бакалавриата, программам специалитета и программам магистратуры» от 29.06.2015 N 636;
- Федеральным государственным образовательным стандартом высшего образования по направлению подготовки08.03.01 Строительство;
- Законодательными актами Российской Федерации, нормативными актами Министерства образования и науки Российской Федерации, регламентирующими образовательную деятельность;
- Уставом ФГБОУ ВО РГАТУ;
- Локальными нормативными актами ФГБОУ ВО РГАТУ.

# 1. ОБЩИЕ ПОЛОЖЕНИЯ ПО ВЫПОЛНЕНИЮ И ЗАЩИТЕ ВЫПУСКНОЙ КВАЛИФИКАЦИОННОЙ РАБОТЫБАКАЛАВРА

### **1.1. Подготовка к процедуре защиты ВКР**

1.1.1 Выпускная квалификационная работа представляет собой выполненную обучающимся (несколькими обучающимися совместно) работу, демонстрирующую уровень подготовленности выпускника к самостоятельной профессиональной деятельности.

Выпускная квалификационная работа (ВКР) оформляется обучающимся как на бумажном носителе, так и в электронном виде.

1.1.2 Выпускная квалификационная работа по направлению подготовки08.03.01 Строительство выполняется в виде выпускной квалификационной работы бакалавра.

1.1.3 Основными качественными критериями оценки выпускной квалификационнойработы являются:

• актуальность и новизна темы;

• достаточность использованной литературы по теме;

• обоснованность привлечения тех или иных методов решения поставленных задач;

• глубина и обоснованность анализа полученных результатов;

• четкость и грамотность изложения материала, качество оформления работы;

• умение вести полемику по теоретическим и практическим вопросам выпускной квалификационной работы;

• правильность ответов на вопросы членов ГЭК.

1.1.4 Примерные темы выпускных квалификационных работ, предлагаемых обучающимся (далее – перечень тем), формируются заведующими кафедрами и утверждаются деканом факультета. Данный перечень доводится деканатом до сведения обучающихся не позднее, чем за 6 месяцев до даты начала государственной итоговой аттестации. Факт ознакомления обучающегося с примерными темами выпускных квалификационных работ удостоверяется подписью обучающегося.

1.1.5 После выбора темы каждому обучающемуся необходимо написать заявление на имя декана факультета (Приложение № 1).

1.1.6 По письменному заявлению обучающегося (нескольких обучающихся, выполняющих выпускную квалификационную работу совместно) может быть предоставлена возможность подготовки и защиты выпускной квалификационной работы по теме, предложенной обучающимся, в случае обоснованности целесообразности ее разработки для практического применения в соответствующей области профессиональной деятельности или на конкретном объекте профессиональной деятельности.

1.1.7 Темы для выполнения выпускной квалификационной работы обучающимисяутверждаются приказом ректора не позднее начала преддипломной практики. Для подготовки выпускной квалификационной работы за обучающимся (несколькими обучающимися, выполняющими выпускную квалификационную работу совместно) приказом ректора закрепляется научный руководитель

выпускной квалификационной работы из числа работников университета и при необходимости консультант (консультанты). Изменение темы выпускной квалификационной работы осуществляется по заявлению студента, подписанного научным руководителем и заведующим кафедрой. Изменение темы выпускной квалификационной работы возможно не позднее, чем по истечении 1/3 срока, отведенного на ее подготовку. Изменение темы оформляется приказом ректора.

1.1.8 По письменному заявлению нескольких обучающихся допускается выполнение выпускной квалификационной работы совместно. В этом случае в задании на ВКР должен содержаться принцип равноценности вклада каждого обучающегося в содержание ВКР.

1.1.9 Примерные правила оформления выпускной квалификационной работы приведены в Приложении № 3.

1.1.10 Процесс выполнения выпускной квалификационной работы включает в себя ряд взаимосвязанных этапов:

• выбор темы и ее утверждение в установленном порядке;

• формирование структуры и календарного графика выполнения работы, согласование с научным руководителем;

• составление библиографии, ознакомление с законодательными актами, нормативными документами и другими источниками, относящимися к теме работы;

• сбор фактического материала в статистических органах, на предприятиях различных форм собственности и других организациях;

• обработка и анализ полученной информации с применением современных методов;

• формулирование основных теоретических положений, практических выводов и рекомендаций по результатам анализа;

• оформление ВКР в соответствии с установленными требованиями и представление ее руководителю;

• доработка первого варианта выпускной квалификационной работы с учетом замечаний научного руководителя;

• чистовое оформление выпускной квалификационной работы, списка использованных документальных источников и литературы, приложений;

• подготовка доклада для защиты выпускной квалификационной работы на заседании экзаменационной комиссии;

• подготовка демонстрационных чертежей или раздаточного материала, включающего в себя в сброшюрованном виде компьютерные распечатки схем, графиков, диаграмм, таблиц, рисунков и т.п.;

• получение допуска к защите выпускной квалификационной работы.

1.1.11 Научный руководитель выпускной квалификационной работы:

• выдает обучающемуся задание для выполнения выпускной квалификационной работы и курирует его работу по сбору и обобщению необходимых материалов на преддипломной практике;

• проводит систематические, предусмотренные расписанием консультации;

• проверяет выполнение работы в соответствии с графиком;

• координирует работу консультантов по отдельным разделам выпускной квалификационной работы;

• присутствует на защите обучающегося с правом совещательного голоса.

1.1.12 Научный руководитель ВКР несет полную ответственность за научную самостоятельность и достоверность результатов проведенного исследования. В ходе выполнения обучающимся ВКР научный руководитель консультирует его по всем вопросам подготовки ВКР, рассматривает и корректирует план работы над ВКР, дает рекомендации по списку литературы, указывает обучающемуся на недостатки аргументации, композиции, стиля и т.д. и рекомендует, как их лучше устранить.

1.1.13 Обучающийся периодически информирует научного руководителя о ходе подготовки ВКР и консультируется по вызывающим затруднения вопросам.

1.1.14 По предложению научного руководителя ВКР в случае необходимости кафедре предоставляется право приглашать консультантов по отдельным узконаправленным разделам ВКР за счет лимита времени, отведенного на руководство ВКР. Консультантами по отдельным разделам ВКР могут назначаться профессора и преподаватели университета, а также высококвалифицированные специалисты и научные работники других учреждений и предприятий. Консультанты проверяют соответствующую часть выполненной обучающимся ВКР и ставят на ней свою подпись.

1.1.15 Консультанты уточняют с обучающимся объем и содержание работ по соответствующим разделам, оказывают им методическую помощь и консультации при выполнении намеченных работ, проверяют и оценивают качество выполненной работы и ставят свою подпись на титульном листе пояснительной записки и в графической части по своему разделу.

1.1.16 Кафедра устанавливает календарный график периодической проверки хода выполнения выпускной квалификационной работы. В указанные сроки обучающийся отчитывается перед руководителем выпускной квалификационной работы.

1.1.17 После завершения подготовки обучающимся выпускной квалификационной работы научный руководитель выпускной квалификационной работы представляет на кафедру, где выполняется выпускная квалификационная работа, письменный отзыв о работе обучающегося в период подготовки выпускной квалификационной работы (далее - отзыв). В случае выполнения выпускной квалификационной работы несколькими обучающимися научный руководитель выпускной квалификационной работы представляет на кафедру, где выполняется выпускная квалификационная работа, отзыв об их совместной работе в период подготовки выпускной квалификационной работы.

1.1.18 Подготовленная к защите выпускная квалификационная работа представляется выпускником научному руководителю, не позднее, чем за неделю до ее защиты.

1.1.19 Законченная выпускная квалификационная работа, подписанная обучающимся и консультантами, представляется научному руководителю.

1.1.20 Научный руководитель готовит отзыв(Приложение № 7) на выпускную квалификационную работу, в котором должно быть отражено:

• характеристика научного содержания работы;

• степень самостоятельности обучающегося в проведении исследований и обсуждении полученных результатов;

• понимание обучающимся этих результатов;

• способность обучающегося критически анализировать научную литературу;

• результаты проверки выпускной квалификационной работы на объем заимствования, в том числе содержательного, детализированные по разделам работы, комментарии научного руководителя по обнаруженному заимствованию.

1.1.21 Результаты проверки выпускной квалификационной работы на объем заимствования, в том числе содержательного выявления неправомочных заимствований в обязательном порядке прилагаются к отзыву с последующим представлением в ГЭК. Результаты проверки должны быть подписаны научным руководителем.

1.1.22 В заключение научный руководитель должен отметить достоинства и недостатки выполненной работы. Отзыв должен заканчиваться выводом о возможности (невозможности) допуска выпускной квалификационной работы к защите (с обязательным учетом результатов проверки на объем заимствования, в том числе содержательного).

1.1.23 Научный руководитель должен оценить работу обучающегося во время выполнения данной выпускной квалификационной работы, приобретенные знания и сформированные компетенции.

1.1.24 Выпускная квалификационная работа с отзывом научного руководителя (при наличии консультанта – с его подписью на титульном листе) передается заведующему кафедрой, который на основании этих материалов решает вопрос о готовности выпускной квалификационной работы и допуске обучающегося к защите ВКР. В случае положительного решения вопроса ставит свою подпись и дату на титульном листе работы.

1.1.25 В случае отрицательного решения заведующим кафедрой вопроса о готовности выпускной квалификационной работы и допуске обучающегося к ее защите этот вопрос обсуждается на заседании кафедры. На основании мотивированного заключения кафедры декан факультета делает представление на имя ректора университета о невозможности допустить обучающегося к защите выпускной квалификационной работы.

1.1.26 При наличии допуска к защите и отзыва научного руководителя выпускная квалификационная работа представляется к защите в государственной экзаменационной комиссии. Обучающийся имеет право на публичную защиту выпускной квалификационной работы при отрицательном отзыве научного руководителя.

1.1.27 Выпускник, получив положительный отзыв о ВКР от научного руководителя ВКР и разрешение о допуске к защите, должен подготовить доклад (до 10 минут), в котором четко и кратко излагаются основные результаты исследования, проведенные при выполнении ВКР. При этом целесообразно пользоваться техническими средствами и (или) использовать раздаточный материал для председателя и членов ГЭК.

1.1.28 Доклад включает в себя: актуальность выбранной темы, предмет изучения, методы, использованные при изучении проблемы, новые результаты, достигнутые в ходе исследования и вытекающие из исследования, основные выводы.

1.1.29 Доклад не должен быть перегружен цифровыми данными, которые приводятся только в том случае, если они необходимы для доказательства или иллюстрации того или иного вывода.

1.1.30 Кафедра университета обеспечивает ознакомление обучающегося с отзывом не позднее чем за 5 календарных дней до дня защиты выпускной квалификационной работы. Факт ознакомления обучающегося удостоверяется подписью.

1.1.31 Выпускная квалификационная работа, отзыв передаются в государственную экзаменационную комиссию не позднее чем за 2 календарных дня до дня защиты выпускной квалификационной работы.

1.1.32 Тексты выпускных квалификационных работ, за исключением текстов выпускных квалификационных работ, содержащих сведения, составляющие государственную тайну, размещаются в электронно-библиотечной системе университета и проверяются на объем заимствования. Порядок размещения текстов выпускных квалификационных работ в электронно-библиотечной системе университета, проверки на объем заимствования, в том числе содержательного, выявления неправомочных заимствований устанавливается университетом в соответствии с Положением о порядке размещения текстов выпускных квалификационных работ и научных докладов обучающихся в электронно библиотечной системе федерального государственного бюджетного образовательного учреждения высшего образования «Рязанский государственный агротехнологический университет имени П.А. Костычева» и проверке их на объём заимствования.

1.1.33 Доступ третьих лиц к электронным версиям ВКР осуществляется по заявлению на имя первого проректора.

Доступ лиц к текстам выпускных квалификационных работ должен быть обеспечен в соответствии с законодательством Российской Федерации, с учетом изъятия по решению правообладателя производственных, технических, экономических, организационных и других сведений, в том числе о результатах интеллектуальной деятельности в научно-технической сфере, о способах осуществления профессиональной деятельности, которые имеют действительную или потенциальную коммерческую ценность в силу неизвестности их третьим лицам.

### 1.2Процедура защиты выпускной квалификационной работы

1.2.1 Итогом выполнения выпускной квалификационной работы является сама работа и ее публичная защита, которая проводится с целью оценки государственной экзаменационной комиссией степени усвоения выпускником, завершающим обучение, практических навыков, знаний и умений, определяющих его способность к профессиональной деятельности.

1.2.2 Защита выпускной квалификационной работы проводится по месту нахождения университета. В случае выполнения выпускных квалификационных работ по заявкам работодателей могут быть организованы выездные заседания государственной экзаменационной комиссии, если защита выпускной квалификационной работы требует специфического материально- технического оснащения.

1.2.3 Процедура защиты ВКР включает в себя в качестве обязательных элементов:

• выступление выпускника с кратким изложением основных результатов ВКР;

• ответы выпускника на вопросы членов комиссии и лиц, присутствующих на заседании ГЭК.

1.2.4 Процедура защиты ВКР может включать в себя следующие дополнительные элементы:

• заслушивание отзыва научного руководителя. Если научный руководитель не присутствует на защите, зачитывается его отзыв одним из членов ГЭК.

• ответы выпускника на замечания членов ГЭК и лиц, выступивших в ходе обсуждения ВКР.

1.2.5 В деканате факультета составляется график защиты обучающимися выпускных квалификационных работ, который размещается на информационном стенде факультета.

Изменение утвержденного порядка очередности защиты обучающихся возможно только по решению председателя ГЭК (в случае отсутствия председателя - его заместителя).

1.2.6 Обучающийся, не явившийся на защиту выпускной квалификационной работы без уважительной причины в соответствии с утвержденной очередностью, считается не прошедшим защиту выпускной квалификационной работы.

1.2.7 В государственную экзаменационную комиссию до начала заседания должны быть представлены:

• выпускная квалификационная работа;

• отзыв научного руководителя;

• копия приказа о допуске обучающихся к защите выпускной квалификационной работы;

• отчет о результатах проверки выпускной квалификационной работы на объем заимствования, в том числе содержательного выявления неправомочных заимствований;

• материалы, характеризующие научную и практическую ценность работы (при наличии).

1.2.8 Заседание ГЭК начинается с объявления списка обучающихся, защищающих выпускные квалификационные работы на данном заседании. Председатель комиссии оглашает регламент работы, затем в порядке очередности приглашает на защиту обучающихся, каждый раз объявляя фамилию, имя и отчество выпускника, тему выпускной квалификационной работы, фамилию и должность научного руководителя и рецензента.

1.2.9 Защита выпускных квалификационных работ должна носить характер научной дискуссии и проходить в обстановке высокой требовательности и принципиальности.

1.2.10 Для доклада обучающемуся предоставляется не более 10 минут. Из доклада обучающегося должно быть ясно, в чем состоит личное участие обучающегося в получении защищаемых результатов. Доклад должен сопровождаться демонстрацией иллюстративных материалов и (или) компьютерной презентацией. Все необходимые иллюстрации к защите должны быть выполнены четко и в размерах, удобных для демонстрации в аудитории. Графики, таблицы, схемы должны быть аккуратными и иметь заголовки. Обучающимся и лицам, привлекаемым к государственной итоговой аттестации, во время защиты ВКР запрещается иметь при себе и использовать средства связи. Не допускается использование обучающимися при защите ВКР справочной литературы, печатных материалов, вычислительных и иных технических средств.

1.2.11 Обучающемуся рекомендуется сделать распечатку ключевых слайдов презентации для каждого члена ГЭК.

1.2.12 Для демонстрации компьютерной презентации и иллюстративных материалов аудитория, в которой проводится защита выпускной квалификационной работы, оснащается соответствующими техническими средствами (ноутбук, проектор, экран).

1.2.13 После доклада обучающегося ему задаются вопросы по теме работы, причем вопросы могут задавать не только члены ГЭК, но и все присутствующие.

1.2.14 В процессе защиты выпускной квалификационной работы члены государственной экзаменационной комиссии должны быть ознакомлены с отзывом научного руководителя выпускной квалификационной работы.

1.2.15 После ответа обучающегося на вопросы слово предоставляется научному руководителю выпускной квалификационной работы (если он присутствует). Если научный руководитель не присутствует на защите, зачитывается его отзыв одним из членов ГЭК.

Затем председатель выясняет у членов ГЭК, удовлетворены ли они ответом обучающегося, и просит присутствующих выступитьпосуществу выпускной квалификационной работы.

1.2.18 Общее время защиты одной выпускной квалификационной работы не более 20 минут.

1.2.19 Решение государственной экзаменационной комиссии об оценке, присвоении квалификации и выдаче выпускнику документа об образовании и о квалификации принимается на закрытом заседании простым большинством голосов членов ГЭК, участвующих в заседании, при обязательном присутствии председателя комиссии или его заместителя. При равном числе голосов председатель комиссии обладает правом решающего голоса. Решение принимается по завершении защиты всех работ, намеченных на данное заседание. При определении оценки принимается во внимание уровень теоретической и практической подготовки обучающегося, качество выполнения и оформления работы и ход ее защиты, выявленном уровне подготовленности обучающегося к решению профессиональных задач.

1.2.20 Каждый член ГЭК дает свою оценку работы (отлично, хорошо, удовлетворительно, неудовлетворительно) и, после обсуждения, выносится

окончательное решение об оценке работы. В случае необходимости может быть применена процедура открытого голосования членов ГЭК. Результаты защиты выпускной квалификационной работы определяются оценками «отлично», «хорошо», «удовлетворительно», «неудовлетворительно».

1.2.21 Обобщенная оценка защиты выпускной квалификационной работы определяется с учетом отзыва научного руководителя, качества презентации результатов работы (демонстрационных материалов), оценки ответов на вопросы членов ГЭК.

1.2.22Критерии оценок размещены в фонде оценочных средств для государственной итоговой аттестации.

1.2.23 На этом же заседании ГЭК принимает решение о рекомендации результатов лучших выпускных квалификационных работ к публикации в научной печати, внедрению на производстве, о выдвижении работы на конкурс, о рекомендации лучших обучающихся в магистратуру, в аспирантуру, о выдаче диплома с отличием.

1.2.24 По завершении работы секретарь ГЭК проставляет оценки в протоколах и зачетных книжках, а также делает запись в зачетных книжках о форме, теме, руководителе и дате защиты выпускной квалификационной работы, присвоении выпускнику соответствующей квалификации и выдаче диплома (с отличием или без отличия). Все члены ГЭК ставят свои подписи в зачетных книжках.

1.2.25 Запись о выпускной квалификационной работе, защищенной на «неудовлетворительно» в зачетную книжку не вносится.

1.2.26 Результаты защиты выпускных квалификационных работ объявляются в тот же день после оформления протоколов заседаний ГЭК.

1.2.27 По окончании оформления всей необходимой документации в аудиторию приглашаются обучающиеся, защитившие выпускные квалификационные работы, и все присутствующие на заседании. Председатель ГЭК объявляет оценки и решение комиссии о присвоении квалификации выпускникам и о выдаче дипломов.

1.2.28 Протокол во время заседания ведет секретарь ГЭК. Протокол заседаниягосударственной экзаменационной комиссии подписывается председателем государственной экзаменационной комиссии и секретарем государственной экзаменационной комиссии и хранится в архиве университета.

1.2.29 Особенности подготовки к процедуре защиты и защита ВКР для обучающихся из числа инвалидов и лиц с ограниченными возможностями здоровья регламентируются соответствующим Положением университета.

1.2.30 Порядок подачи и рассмотрения апелляционных заявлений осуществляется в соответствии с положением университета.

## 2. МЕТОДИКА ПОДГОТОВКИ ВЫПУСКНОЙ КВАЛИФИКАЦИОННОЙ РАБОТЫ БАКАЛАВРА

### 2.1. Выбор темы и основные этапы выполнения

Выпускная квалификационная работа бакалавра выполняется на актуальную тему, соответствующую современному состоянию и перспективам развития науки управления.

Выбор темы является первым этапом работы и осуществляется в соответствии с установленной на кафедре тематикой. При этом обучающемуся предоставляется право самостоятельного выбора темы с учетом ее актуальности и практической значимости, планируемого места работы, научных интересов и т.д. Однако в этих случаях тема выпускной квалификационной работы бакалаврадолжна соответствовать программе подготовки выпускника и быть в рамках основных направлений исследований, проводимых кафедрой.

Закрепление темы выпускной квалификационной работы бакалавра производится на основании его письменного заявления и по представлению кафедры оформляется приказом по университету. Изменение темы выпускной квалификационной работы бакалавравовремя ее выполнения должно иметь веские основания и осуществляется только решением кафедры по ходатайству руководителя.

После утверждения темы руководитель оформляет задание на подготовку выпускной квалификационной работы бакалаврапо установленной форме (Приложение 4). Задание, которое вместе с выполненной работой представляется в ГЭК, утверждает заведующий кафедрой.

Весь процесс выбора темы, выяснения возможности ее выполнения, оформления заявления, утверждения и выдачи обучающемуся задания должен быть закончен до начала преддипломной практики.

Общий перечень тем ежегодно обновляется. Студент имеет право предложить тему ВКР с обоснованием ее целесообразности. Тематика ВКР может быть связана с содержанием хоздоговорных и госбюджетных научно-исследовательских работ, выполняемых на кафедре Тема ВКР может формироваться на основе предложений (заявок) предприятий и носить практический или научноисследовательский характер. Для студентов, обучающихся без отрыва от производства, тематику ВКР рекомендуется формировать совместно с предприятием, на котором работает выпускник.

При определении тематики ВКР и составлении задания необходимо предусмотреть использование для расчетов и проектирования современные методы математического моделирования с использованием информационных технологий. Для выполнения соответствующих расчетов студент может воспользоваться программами, предоставляемыми кафедрой или же применить другие аналогичные, которыми овладел самостоятельно.

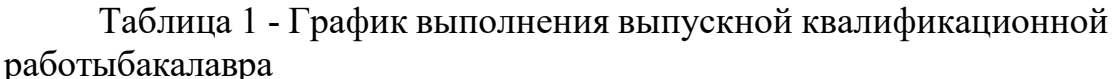

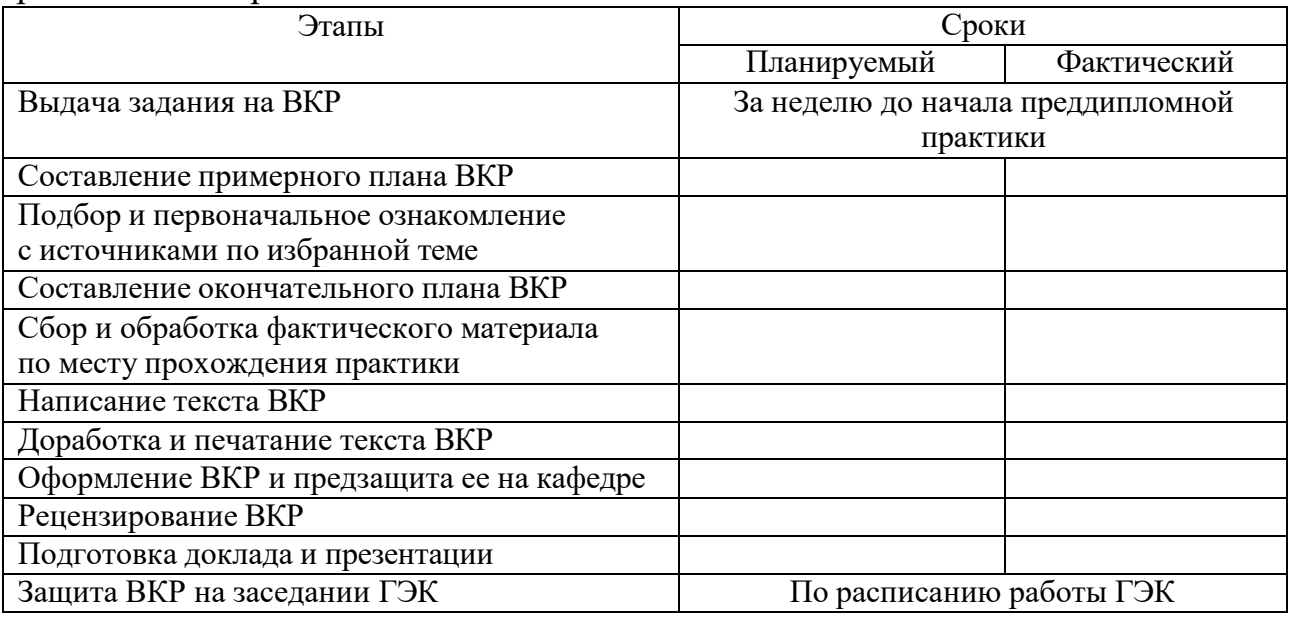

Форма графика представлена в Приложении5.

2.2. Структура и содержание выпускной квалификационной работы бакалавра

ВКР включает в себя две основные части - пояснительную записку (ПЗ) и графическую часть (ГЧ).

Выпускная квалификационная работа бакалавра (ПЗ) должна иметь такую структуру, которая обеспечивала бы последовательное и логичное раскрытие темы и состояла бы из нескольких частей: введения; основной части, состоящей из глав (разделенных на части); выводов и предложений; списка используемых источников; при необходимости – приложений (графики, таблицы, схемы, бухгалтерская отчетность и др.). Каждый элемент работы имеет свою специфику и отличается друг от друга. Пояснительная записка составляется студентом самостоятельно при консультации руководителя ВКР. Руководитель ВКР помогает студенту определить объем всех частей и координирует работу.

Общий объем выпускной квалификационной работы бакалавра(ПЗ) составляет60-80 страниц текстаформата А 4 (210 х 297 мм), (исключая приложения, которые в общем объеме не учитываются), набранных на компьютере через полтора межстрочных интервала шрифтом TimesNewRoman 14 pt. Демонстрационные листы включают графическую часть (ГЧ), фотографии и должны быть представлены 6-8 листами формата А1 (допускает использование листов формата А0, но не более одного листа). Демонстрационные листы могут оформляться в виде печатных листов формата А1 или презентационного материала (PDF), выводимого на экран. Выпускник после выполнения работы проходит предварительную защиту, после которой получает заключение о допуске на защиту или о необходимости доработки ВКР по полученным замечаниям. Только после исправления полученных замечаний пояснительная записка сшивается (твердым переплетом).

При оформлении выпускной квалификационной работы бакалавра ее материалы располагают в следующей последовательности:

- 1. Титульный лист
- 2. Бланк задания
- 3. Аннотация
- 4. Содержание
- 5. Введение

6. Основная часть (самостоятельные разделы, теоретическая и проектная части)

7. Заключение

8. Список использованной литературы

Приложения(по необходимости).

Таким образом, структура ВКР формируется по следующей схеме. **Теоретическая часть (60-80 с)** должна содержать:

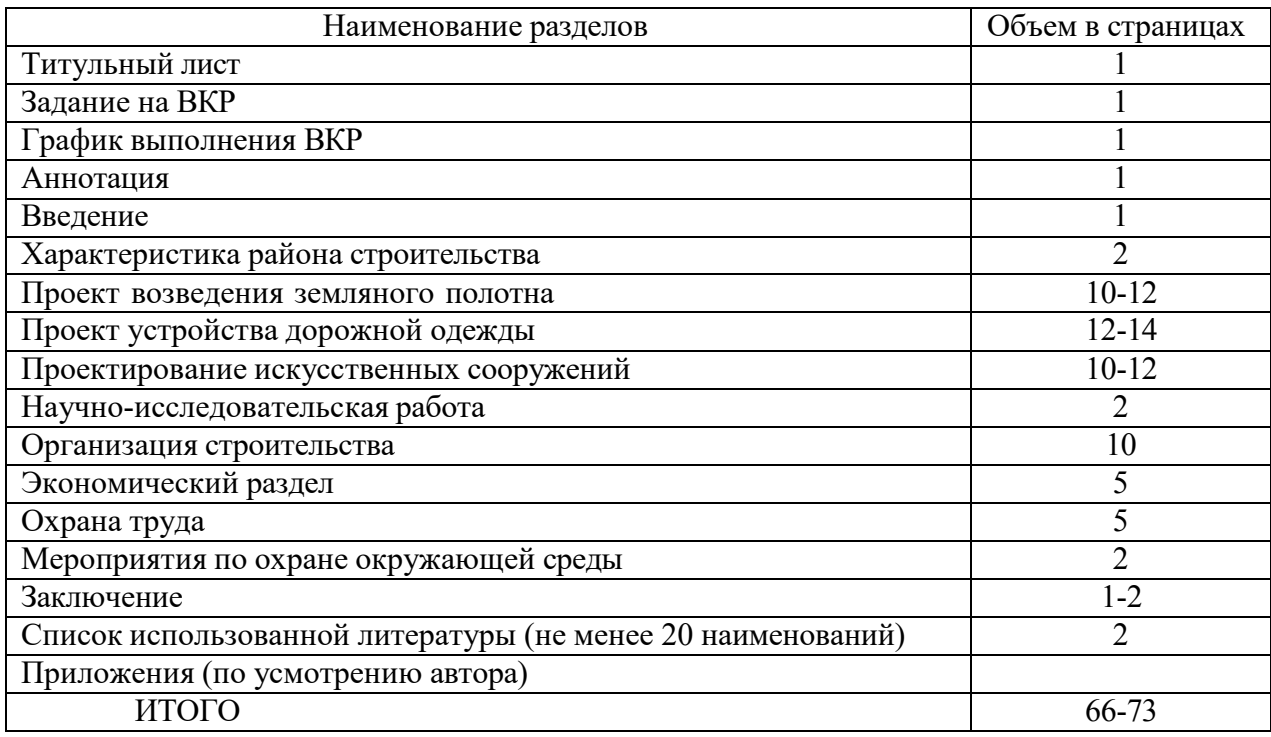

Изложение теоретического материала, содержащегося в научной литературе, периодических публикациях журналов, газет, сборниках и других источниках, представляет для автора выпускной квалификационной работы бакалавра определенную трудность. Довольно часто он ограничивается лишь простым приведением тех или иных теоретических подходов известных ученых и специалистов. Более грамотным является оценочный метод.

Другими словами, необходимо не просто изложить какой-либо аспект теории темы работы, а дать свою собственную оценку. Обоснование следует вести с помощью цифр или количественных выкладок, указанием мнения одного или нескольких теоретиков данной проблематики.

Раскрытие теоретических положений темы выпускной квалификационной работы бакалавра должно быть логичным и последовательным. Поэтому не следует описывать всю проблему в целом, гораздо рациональнее излагать теоретическую часть путем последовательного перехода от одного аспекта к другому. Но, раскрывая их содержание, необходимо все время подводить итог или показать авторское видение рассматриваемого вопроса. Подобное вызвано тем, что в процессе исследования постоянно идет накопление материала, который сразу трудно связать в одну цельную схему. И для того чтобы была возможность логично структурировать содержание раздела, необходимо подводить краткий итог каждому рассматриваемому аспекту проблемы.

**Проектная (расчётно-графическая) часть.** Эта часть выпускной квалификационной работы бакалавра – предлагаемые рекомендации, мероприятия, проекты по решению поставленной проблемы и их обоснование – разрабатывается на основе результатов анализа, изложенных втеоретическом разделе выпускной квалификационной работы бакалавра.

Каждое рекомендуемое предложение или мероприятие включает:

• обоснование целесообразности осуществления предложения, описание его сущности и содержания;

• конкретизацию проектируемых предложений и рекомендаций.

Выпускная квалификационная работа бакалавра считается цельной и завершенной, если все разделы тесно взаимосвязаны и логически завершены. В связи с этим структурные части исследования, содержащие практический анализ рассматриваемой проблемы, обязательно должны основываться на теоретическом и нормативно-правовом материале, подтверждать основополагающие положения, или наоборот, доказывать (если этому есть обоснование) ошибочность и неприемлемость того или иного научного положения, нормы, статьи и т.п. Иначе говоря, сама философия практической части выпускной квалификационной работы бакалавра – это цепь логичных и аргументированных доказательств, как в виде текста, так и в виде таблиц, диаграмм, графиков.

В конце каждой главы необходимо обязательно подводить обобщенные итоги. Например, в чем состоит содержание рассматриваемой проблемы, какие аспекты проработаны, какие еще требуют научного, правового или практического осмысления и анализа. Обычно итоговое изложение дается в виде нескольких выводов или пунктов (во-первых, во-вторых, в-третьих, и т.д.). Умение свести проблематику вопроса к обобщенным положениям и выводам – показатель способности автора выпускной квалификационной работы магистра (магистерской диссертации) пользоваться теоретическим, правовым и практическим материалом.

### **3 ТРЕБОВАНИЯ К ОФОРМЛЕНИЮ ВЫПУСКНОЙ КВАЛИФИКАЦИОННОЙ РАБОТЫ БАКАЛАВРА**

### **3.1 Титульный лист**

Титульный лист выпускной квалификационной работы бакалавраоформляется гарнитурой **TimesNewRoman,** должен содержать важнейшие выходные сведения о ней: наименование министерства (ведомства) или другого структурного образования, в систему которого входит высшее учебное заведение; наименование высшего учебного заведения; наименование выпускающей кафедры высшего учебного заведения; вид разработанного документа; наименование темы выпускной квалификационной работы (заполняют без сокращений и переносов); наименование направления подготовки, по которой выпускается студент, с дополнением ее цифрового обозначения; должности, ученые степени и звания, фамилии и инициалы руководителя выпускной квалификационной работы.

Эти сведения позволяют установить автора ВКР, других лиц, имеющих отношение к ее созданию и оценке. На основании данных сведений в сочетании с другими реализуется авторское право и при необходимости его защита в случае нарушения. Различные средства украшения титульного листа ВКР являются недопустимыми.

Титульный лист размещается и нумеруется первым, но номер на нем не проставляется. Выполняется на компьютере шрифтом, соответствующим стандарту. Перенос слов на титульном листе не допускается.

**3.2 Задание на выпускную квалификационную работу** бакалавра Задание на выпускную квалификационную работу бакалавра выдается руководителем работы и утверждается заведующим кафедры. Задание на выпускную квалификационную работу оформляется на бланке, выполненным по установленной форме. В задании должны быть указаны: название министерства и учебного заведения, кафедра; тема выпускной квалификационной работы; кому выдано и когда; дата сдачи выполненной работы; исходные данные; содержание основных разделов; перечень графического материала; распределение объема работы по разделам и сроки их сдачи; подписи руководителя, консультанта (если таковой был) и обучающегося. Студент принимает задание к исполнению, расписывается и проставляет дату получения задания.

Задание на выпускную квалификационную работу бакалавра располагается после титульного листа должно быть набрано на компьютере.

### **3.3 Аннотация**

Аннотацию оформляют на отдельном листе, который располагается сразу за графиком выполнения выпускной квалификационной работы бакалавра. Аннотация должна быть краткой, примерный текст которой приведен ниже.

Выпускная квалификационная работа бакалавра на тему (наименование темы полностью) ... " выполнена на примере …..., работа

состоит из ... глав. Объем работы ... страниц. В работе представлено ... рисунков и ... таблиц.

Первыйраздел «... (название) ... ". Рассмотрены (представлены) материалы, данные проектной документации...

Второйраздел" ... (название) ... ". Проведено научное исследование (анализ) деятельности...

Третийраздел " ... (название) ... ". Содержит рекомендации, предложения ...

При написании работы использованы … материалы... и ... литературных источников.

Объем аннотации не должен превышать 1 страницы.

#### **3.4 Введение**

Эту структурную часть работы логичнее выполнять после того, как подготовлены основные разделы (главы) выпускной квалификационной работы бакалавра. Это необходимо делать, чтобы избежать несоответствия между поставленными целями, задачами и содержанием основной части.

Введение имеет свою внутреннюю логику и состоит из нескольких элементов. Первым элементом является актуальность темы. Ссылаясь на остроту, экономическую значимость и практическую ценность избранной проблематики, он должен доказательно и аргументировано объяснить (кратко, емко, логично), почему эта тема занимает важное место. Помимо этого, следует указать, какие проблемы и закономерности она отражает. В этой части автор при доказательстве актуальности может вполне обоснованно сослаться на труды известных и авторитетных ученых применительно к этой теме.

Следующий элемент введения – цели и задачи исследования. На основании актуальности темы формируются цели и задачи. Следует также помнить, что при защите выпускной квалификационной работы бакалавра на заседании ГЭК внимание комиссии всегда обращается на соответствие содержания работы той цели (целям), которую (которые) автор поставил во введении.

Конкретизируя поставленную цель, студент определяет несколько задач. Обычно это теоретические и практические вопросы, исследование которых и означает видение им данной проблематики.

Объект и предмет исследования. Во введении должно быть указано, что именно является объектом и предметом изучения. Объектом исследования может являться, например, ……. Предметом – …….. Можно обосновать, почему именно взяты для изучения этот объект и предмет исследования.

Во введении должно быть указано, в чем состоит практическая значимость исследования. Каждая выпускная квалификационная работа бакалавра должна содержать обобщения, выводы и предложения по конкретным проблемам. Поэтому в этой части введения важно указывать, что именно было внесено автором в разработку проблемы. Объем этой части ВКР не должен превышать 1 страницы текста.

#### **3.5 Содержание**

Включает наименование всех разделов (глав), подразделов (частей), пунктов и отражает основные структурные части выпускной

квалификационной работы бакалавра с указанием страниц. Содержание необходимо располагать на отдельной странице.

### **3.6 Самостоятельные разделы, основная часть (теоретическая и проектная части)**

В них раскрывается основное содержание ВКР. Выпускная квалификационная работа бакалавра включает в себя несколько глав, названия которых должно логично раскрывать содержание общей темы, а названия частей глав должны раскрывать содержание данной главы.Основная часть текста представляет собой главное звено логической цепи выполняемой работы и посвящено решению поставленных во введении задач. Обычно основная часть работы состоит из нескольких разделов (тем), каждый из которых, в свою очередь, подразделяется на несколько подразделов, которые при необходимости могут содержать несколько пунктов.

Назначение и содержание каждого структурного элемента основной части текста должно соответствовать методическим указаниям кафедры.

Основная часть текста, как правило, дополняется необходимым иллюстративным материалом: таблицами и рисунками, формулами и расчетами, схемами, графиками, приложениями и т.п., которые следует оформлять в соответствии с требованиями данного пособия.

Основная часть ВКР состоит из:

«Проекта возведения земляного полотна», «устройства или ремонта дорожной одежды», «проектирование или ремонта искусственных сооружений», «научно-исследовательской работы» при выполнении технологии строительства, «организация строительства и обустройство автодороги», «Экономический раздел», «Охрана труда», «Мероприятия по охране окружающей среды».

Каждый раздел имеет заголовок с названием темы, заполняемый в соответствии с приложением 8, с основной надписью по форме 8.1, в которой указываются: заведующий кафедрой, руководитель ВКР, консультант раздела, исполнитель и консультант по нормоконтролю.

### **Проект возведения земляного полотна**

В пояснительной записке рассматривается подготовка территории строительства, проектирование полосы отвода, плана трассы, продольного профиля и поперечного профиля с учетом требований к земляному полотну и назначение конструкции с системой водоотвода.

Расчет элементов выполняется в ручную или с помощью специальных программных комплексов автоматизированного проектирования «CREDO».

Объем пояснительной записки при проектировании земляного полотна должен составлять 8-10 страниц, объем графической части – 3 листа формата А 1.

В графической части должно быть представлено:

на листе 1 – план трассы, с дорожно-климатическим графиком, розой ветров и таблицей технико-экономических показателей данного участка;

на листе 2 - продольный профиль проектируемого линейного объекта,

на листе 3 – поперечный профиль конструкции земляного полотна проектируемого участка.

### **Устройство или ремонт дорожной одежды**

В пояснительной записке определяют расчетную интенсивность движения, требуемый модуль упругости, назначают варианты конструкции дорожной одежды. Производят расчет дорожной одежды на прочность по упругому прогибу, на сдвиг, на растяжение при изгибе, а также на морозоустойчивость. Производят сравнение вариантов дорожной одежды. Расчет конструкции выполняется в ручную или с помощью специальных программных комплексов автоматизированного проектирования «CREDO».

При ремонте рассматривают виды деформаций дорожной одежды и предлагают другие варианты её конструкций, с обоснованием техникоэкономических показателей.

В графической части ВКР должны быть представлены варианты конструкции дорожной одежды с рассчитанными прочностными и техникоэкономическими показателями, а также указывается расход материалов на их изготовление, представленный в спецификациях.

Объем пояснительной записки в разделе должен составлять 15-17 страниц, графической части 1 лист формата А1.

### **Основания и фундаменты**

В ПЗ раздела «Основания и фундаменты» должна быть представлена характеристика инженерно-геологических и гидрогеологических условий строительной площадки, определены основные физико-механических свойства грунтов, выполнен выбор глубины заложения фундамента. Также в разделе выбираются тип, материал и конструктивная схема фундаментов; выполняется расчет одного или двух фундаментов вручную и с помощью программных комплексов Лира, Base, Мономах и др.

В графической части ВКР составляются рабочие чертежи со спецификациями, необходимыми узлами, схемами, эпюрами.

Объем пояснительной записки в разделе должен составлять 10-15 страниц, объем графической части – 1 - 2 листа формата А 1.

### **Проектирование или ремонт искусственных сооружений**

В разделе определяется максимальный расход от ливневых и талых вод, с учетом аккумуляции воды перед сооружением, а также проектируют водопропускные трубы или малые мосты. Проектирование водопропускных труб включает следующие вопросы: установление исходных данных для проектирования, подбор отверстия типовой трубы, определение минимальной высоты насыпи у трубы, определение длины трубы, назначение укрепления у трубы.

При ремонте указывают дефекты искусственных сооружений и намечаемые объемы работ ремонта.

Проектирование малых мостов включает в себя следующие вопросы: установление исходных данных для проектирования, определение глубины воды перед мостом, отверстия и длины, минимальной высоты моста, назначения укрепления у моста.

Расчет конструкций водопропускных сооружений выполняется в ручную или с помощью специальных программных комплексов автоматизированного проектирования «CREDO».

В графической части ВКР должны быть представлены конструкции водопропускных сооружений с соответствующей спецификацией.

Объем пояснительной записки в разделе должен составлять 8-10 страниц, объем графической части – 1 лист формата А 1.

### **Научно-исследовательская работа**

В пояснительной записке рассматриваются вопросы (в зависимости от задания): разработка современных технологий строительства, применение современных строительных материалов в конструкциях и основаниях дорожных одежд, водопропускных сооружениях и системах водоотвода.

В графической части ВКР должны быть представлены (в зависимости от задания): технологические схемы, таблицы результатов опытов, графики экспериментов.

Объем пояснительной записки в разделе должен составлять 5-8 страниц, графическая часть может быть показана на листе, где конкретно применяются инновационные технологии, или выделить отдельным - 1 листом формата А 1.

### **Организация строительства и обустройство автодороги**

В пояснительной записке разрабатываются одна или две технологических карт на ведущие строительные процессы, производится выбор методов производства строительно-монтажных работ, составляются ведомости потребных материалов, полуфабрикатов, деталей и конструкций с графиками их поставки, выполняется подбор основных машин и механизмов,

трудовых ресурсов, составляется календарный график производства работ.

Организация строительства включает в себя: ведомость укрупненной номенклатуры на общестроительные работы для проектируемого участка автодороги; календарный план с графиком движения рабочих и выполнения определенных задач по времени. Указывается сводная ведомость объемов работ по всему объекту, включая подготовительные работы.

Календарный план может быть представлен в виде линейного графика или сетевого с оптимизацией по времени и ресурсам (рабочими), а также возможен вариант разработки двух графиков одновременно.

Рассматривается обустройство автодороги: временный объезд на время строительства или ремонта, установка дорожных знаков, дорожной разметки, сигнальных столбиков.

Объем пояснительной записки в разделе должен составлять 15-18 страниц, объем графической части – 1 лист формата А 1.

### **Охрана труда**

В разделе «Охрана труда»разрабатываются мероприятия по обеспечению безопасности труда, противопожарной безопасности, созданию оптимальных санитарно-гигиенических условий труда и защите окружающей среды.

При разработке раздела возможно использовать программы «Кодекс», «Охрана труда», «Экология» и др.

Объем пояснительной записки должен составлять 3-4 стр.

**Мероприятия по охране окружающей среды**

Разрабатываются мероприятия по защите окружающей среды. При разработке раздела возможно использовать программы «Кодекс», «Экология» и др.

Объем пояснительной записки должен составлять 1 – 2 стр.

**3.7 Заключение**

В заключении (1-2с) содержатся результаты исследования по избранной теме, обосновываются выводы и предложения. Здесь должны быть отражены следующие аспекты:

• на основе выполненного исследования подтверждена актуальность избранной темы, ее роль и значение;

• приведены аргументированные, подтвержденные наиболее характерными примерами и обоснованиями выводы по всем рассмотренным в выпускной квалификационной работе бакалавра проблемам и вопросам;

• сформулированы тенденции и направления в проблематике темы, особенности их проявления и действия;

• указаны малоисследованные или требующие решения вопросы и проблемы теоретического и практического характера;

• высказаны и сформулированы умозаключения автора исследования по развитию теории рассмотренных вопросов;

• предложены конкретные практические рекомендации по оптимизации деятельности объекта исследования.

### **3.8 Список использованной литературы**

Это составная часть выпускной квалификационной работы бакалавра показывает степень изученности проблемы. В списке должно быть не менее 20 источников – законодательных актов, нормативов и инструктивных документов, научных монографий, учебников и практических пособий, статей из периодической печати, материалов, размещенных в сети интернет, в том числе более половины должны составлять издания последних трех лет.

### **3.9 Приложения**

В этот раздел выпускной квалификационной работы бакалавра включает:

• графический материал;

• таблицы, из-за значительного объема не вошедшие в основной текст работы;

• программную реализацию практической части на компьютере;

• другие материалы, размещение которых в текстовой части работы нецелесообразно.

Необходимость внесения тех или иных материалов в приложения согласовывается с руководителем выпускной квалификационной работы бакалавра.

### **4 ИЗЛОЖЕНИЕ ТЕКСТОВОГО МАТЕРИАЛА**

Выпускную квалификационную работу бакалавра выполняют на стандартных листах формата А4 и оформляют, как правило, в твердую

обложку. Допускается представлять иллюстрации, таблицы и распечатки с компьютеров на листах формата А3.

**4.1 Текст** ПЗ выполняется на одной стороне белой писчей бумаги формата А4 (210х297 мм) и должен быть кратким, четким, не допускающим различных толкований. В тексте должны применяться научно-технические термины, обозначения и определения, установленные соответствующими стандартами, а при их отсутствии - общепринятые в научно-технической литературе.

Для оформления текстовых документов в учебном процессе чаще всего используют наиболее распространенный текстовый редактор MicrosoftWord, входящий в состав комплекта MicrosoftOffice. При оформлении текста на персональном компьютере с помощью MicrosoftWord рекомендуется: для основного текста разделов использовать кегль14пт обычный; для заполнения граф и строк больших таблиц, а также для написания подрисуночного текста при выполнении рисунков допускается использовать кегль 12пт, обычный*;* для заголовков подразделов использовать кегль – 14пт, полужирный; для основного текста и для заголовков использовать – Таймс NewRoman; разрешается использовать компьютерные возможности акцентирования внимания на определенных терминах, ключевых словах, формулах, выводах и т.п., применяя различные начертания: обычное, полужирное, *курсивное* и подчеркнутое; межстрочный интервал при оформлении ПЗ приниматьполуторным; в основном тексте использовать выравнивание «по ширине» без переноса слов; соблюдать равномерную плотность, контрастность и четкость текста по всему тексту; в тексте должны быть четкие, не расплывшиеся буквы, линии, цифры и знаки.

Вне зависимости от способа выполнения текста качество текста и оформления иллюстраций, таблиц, распечаток с компьютера должно удовлетворять требованию их четкого воспроизведения.

Все листы ПЗ (кроме первого титульного листа, бланка задания и приложений) оформляются рамкой с размерами полей: слева– 20мм, справа, снизу и сверху по 5 мм, а также основной надписью, имеющем две формы 8.1, 8.2, согласно приложению 8.

Текст записки следует размещать с отступом от рамки: слева и справа – 5 мм, сверху и снизу – 10 мм.

Абзацы в тексте начинают отступом от рамки, равным 15 мм. Назван заголовков подразделов, пунктов и подпунктов оформляются в виде абзаца строчными буквами, кроме первой – прописной.

При необходимости применения специфических терминовили сокращений нужно дать их разъяснение при первом упоминании. Например: «... создание систем автоматизированного проектирования (САПР)». В последующем тексте принятые сокращения пишутся без скобок.

Листы ПЗ должны быть максимально заполнены. Если по тексту ПЗ расположены рисунок или таблица, которые не помещаются на странице, необходимо перенести их на следующую страницу, а пустое место заполнить последующим текстом.

Использованные источники (учебники, справочники, статьи, стандарты
и др.) отмечаются в тексте в порядке их использования номерами в квадратных скобках, например: [6], а при уточнении страницы источника - [6, с. 15].

Список использованных источников приводится в конце ПЗ. Библиографические сведения указывают в перечне в том виде, в котором они даны в источнике информации.

**4.2 Единицы измерения** необходимо указывать в соответствии со стандартом и другими общепринятыми правилами. Например. Принято называть вес массой, обозначать сокращенно единицы измерения массы: грамм - г, килограмм - кг, центнер - ц, тонна - т, времени: секунда - с, минута - мин, час - ч; длины: миллиметр -мм, сантиметр - см, метр- м, километр - км; площади: квадратный метр – м<sup>2</sup>, гектар - га; объема: кубический метр - м<sup>3</sup>; скорости: метр в секунду - м/с, километр в час - км/ч; затрат труда: человекочас - чел.- ч, человеко-день - чел.-день и т.п. После таких сокращений сточку не ставят. Денежные единицы измерения обозначают с точкой: руб.

Единица физической величины одного и того же параметра в пределах пояснительной записки должна быть постоянной. Если в тексте ПЗ приводится ряд числовых значений, выраженных в одной и той же единицей физической величины, то её указывают только после последнего числового значения, например 1,50; 1,75; 2,00м.

Если в тексте ПЗ приводят диапазон числовых значений физической величины, выраженных в одной и той же единице физической величины, то обозначение единицы физической величины указывается после последнего числового значения диапазона, например:

- 1 От 1 до 5 мм.
- 2 От 10 до 100 кг.
- 3 От плюс 10 до минус 40°С.
- 4 От плюс 10 до плюс 40°С.

Недопустимо отделять единицу физической величины от числовогозначения (переносить их на разные строки или страницы), кроме единиц физических величин, помещаемых в таблицах, выполненных машинописнымспособом.

Пояснительная записка ВКР должна быть тщательно вычитана.

Размещение текста на листах ПЗ приведено в приложении 9.

## **4.3 Заголовки и нумерация разделов, подразделов, пунктов**

Текст ПЗ разделяется на разделы и подразделы. При необходимостиподразделы делятся на пункты и подпункты.

Разделы, кроме введения, заключения, списка использованных источников и приложений имеют сквозную порядковую нумерацию арабскими цифрами в пределах всей пояснительной записки без точки после номера раздела.

Наименование каждого подраздела записывается с нового листа с красной строки (абзаца) строчными буквами, кроме первой - прописной. Переносы слов и сокращения в заголовках не допускаются, точку в конце заголовка не ставят,

заголовки не подчеркиваются. Если заголовок состоит из двух предложений, их разделяют точкой. Подразделы нумеруются в пределах раздела. Номера подразделов состоят из номера раздела и подраздела, разделенных точкой, например: 1.1, 1.2, 1.3 и т.д.

При необходимости подразделы делятся на пункты и подпункты.

Каждый пункт и подпункт записывается с абзаца арабскими цифрами. Номерапунктов состоят из номера раздела, подраздела ипункта, разделенныхточками, например: 1.1.1, 1.1.2, 1.1.3 и т.д.

Наименование пунктов (если есть) начинается с прописной буквы и продолжается строчными буквами.

Номер подпункта включает номер раздела, подраздела, пункта и собственный порядковый номер подпункта, которые разделены точкой, например: 1.1.1.1, 1.1.1.2, 1.1.1.3 и т.д.

Если раздел состоит из одного подраздела, то подраздел не нумеруется. Если подраздел состоит из одного пункта, то пункт не нумеруется. Наличие одного подраздела в разделе эквивалентно их фактическому отсутствию.

Если текст подразделяют только на пункты, их следует нумеровать, за исключением приложений, порядковыми номерами в пределах всей работы.

Образец оформления подразделов и пунктов представлен на рисунке 1.

#### **4.3.1 Описание участка строительства линейного объекта**

#### **3.1.1 Климатические условия**

Текст, текст, текст, текст, текст, текст, текст, текст, текст, текст, текст, текст, текст, текст, текст, текст, текст, текст, текст, текст, текст, текст, текст, текст, текст, текст, текст, текст, текст, текст, текст, текст, текст, текст, текст, текст, текст, текст, текст, текст…

#### **3.1.2 Рельеф**

Текст, текст, текст, текст, текст, текст, текст, текст, текст, текст, текст, текст, текст, текст, текст, текст, текст, текст, текст, текст, текст, текст, текст, текст, текст, текст, текст, текст, текст, текст, текст, текст, текст, текст, текст, текст, текст, текст, текст, текст…

Рисунок 1 – Образец оформления заголовков подразделов и пунктов

#### **4.3.2 Перечисления в тексте**

Внутри пунктов могутсодержаться перечисления. Каждую строку

перечисления начинают с абзацного отступа со строчной буквы и завершают

точкой с запятой. В начале строки перечисления может стоять дефис, буква или арабская цифра со скобкой, например:

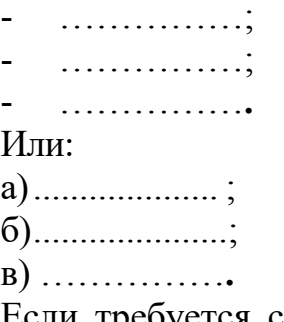

Если требуется сделать детализацию перечисления, используется другой из разрешенных видов маркеров. При этом запись производится с абзацного отступа, например:

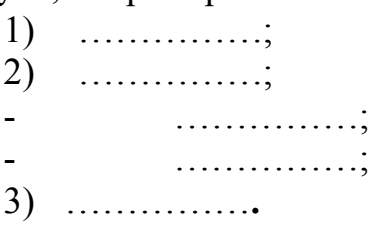

Все страницы текста работы должны иметь сквозную нумерацию, начиная с титульного листа и заканчивая последней страницей последнего приложения, но сам номер страницы проставляется, начиная с содержания.

Проставляют цифры нумерации в правом нижнем углу основной надписи. Бланк задания считается за одну страницу.

## **4.4 Таблицы и иллюстрации**

Таблицей называют цифровой и текстовый материал, сгруппированный в определённом порядке в горизонтальные и вертикальные графы (столбцы), разделённые линиями. Таблицы должны быть оформлены и соответствовать ГОСТ 2.105-95.

Таблицы помещают под текстом, в котором впервые дана ссылка на нее, илинаследующей странице, а при необходимости, вприложении.

Допускаетсяпомещать таблицу вдоль длинной стороны листа (страницы).

Таблицы располагать так, чтобы их можно было рассматривать без поворота текста, либо на отдельном листе с поворотом на 90° по часовой стрелке. Для написания текста в таблицах допускается применять кегль **12пт**.

В левом верхнем углу над таблицей помещают надпись «Таблица» с указанием ее номера последовательно арабскими цифрами кеглем **14пт**. Номер таблицы должен состоять из двух чисел: номера раздела и порядкового номера таблицы в разделе, разделенных точкой. Далее, после надписи «Таблица» ставится тире и с заглавной буквы пишется ее название, которое должно отражать ее содержание, быть точным, кратким. После названия таблицы точка не ставится.

Заголовки в графах таблицы начинаются с прописных букв. Заголовки и подзаголовки указываются в единственном числе, графу «Номер по порядку (№ п/п)» **в таблицу не включать**.

При необходимости нумерации показателей, параметров или других данных строки нумеруются арабскими цифрами, проставляемыми в первой графе (боковике) таблицы.

Таблицы слева, справа и снизу, как правило, ограничивают линиями. Разделять заголовки и подзаголовки боковика и граф диагональными линиями не допускается. Горизонтальные и вертикальные линии, разграничивающие строки таблицы, допускается не проводить, если их отсутствие не затрудняет пользование таблицей. Заголовки граф, как правило, записывают параллельно строкам таблицы. При необходимости допускается перпендикулярное расположение заголовков граф. Головка таблицы должна быть отделена линией от остальной части таблицы линией. Высота строк таблицы должна быть не менее 8 мм (рисунок 4).

Если строки или графы таблицы выходят за формат страницы, ее можно разделить в зависимости от свойств самой таблицы на части двумя способами.

Первый способ (применим для широких таблиц) заключается в помещении одной часть под другой на той же странице, при этом в каждой части таблицы повторяют ее заголовок и боковик.

Второй способ (применим для длинных таблиц) заключается в переносе части таблицы на другие страницы. В этом случае допускается ее заголовок или боковик заменять соответственно номером граф и строк. При этом нумеруют арабскими цифрами графы и (или) строки первой части таблицы. Так как при таком переносе таблица в конце страницы прерывается и ее продолжение будет

на следующей странице, то в первой части таблицы нижнюю горизонтальную линию, ограничивающую таблицу, не проводят (рис. 5).

В обоих случаях деления таблицы её название помешают только над первой частью таблицы, над другими частями таблицы пишут слова

«Продолжение таблицы» с указанием обозначения таблицы без её названия.

В таблице 1 представлен сбор нагрузок на покрытие.

Таблица 1 – Сбор нагрузок на покрытие

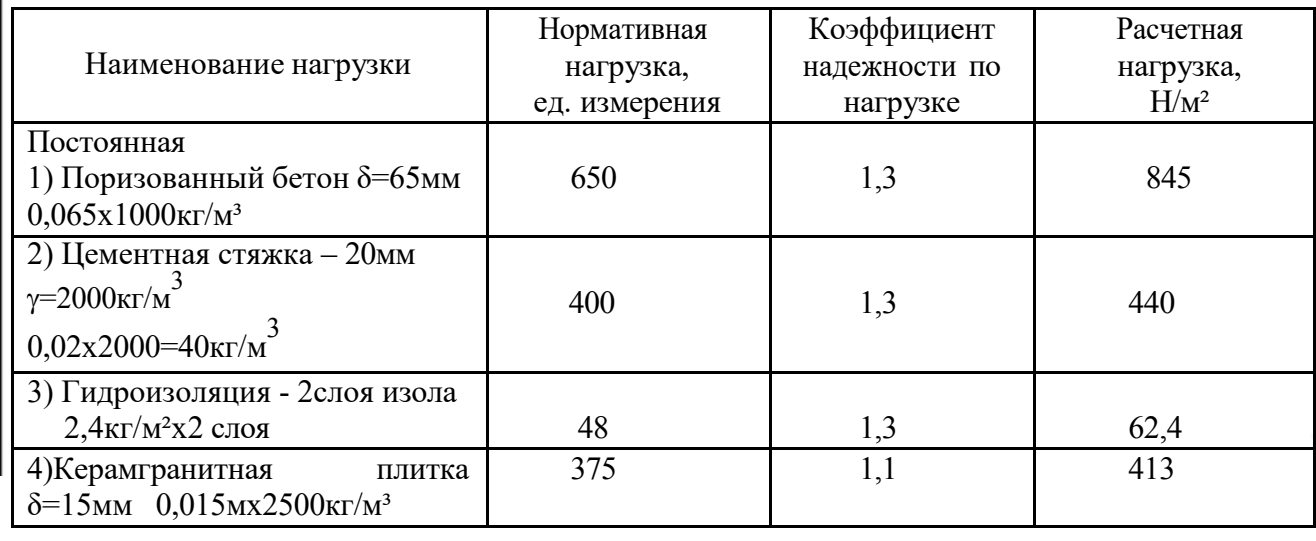

В таблице 2 представлен сбор нагрузок на покрытие.

Таблица 2 – Сбор нагрузок на покрытие

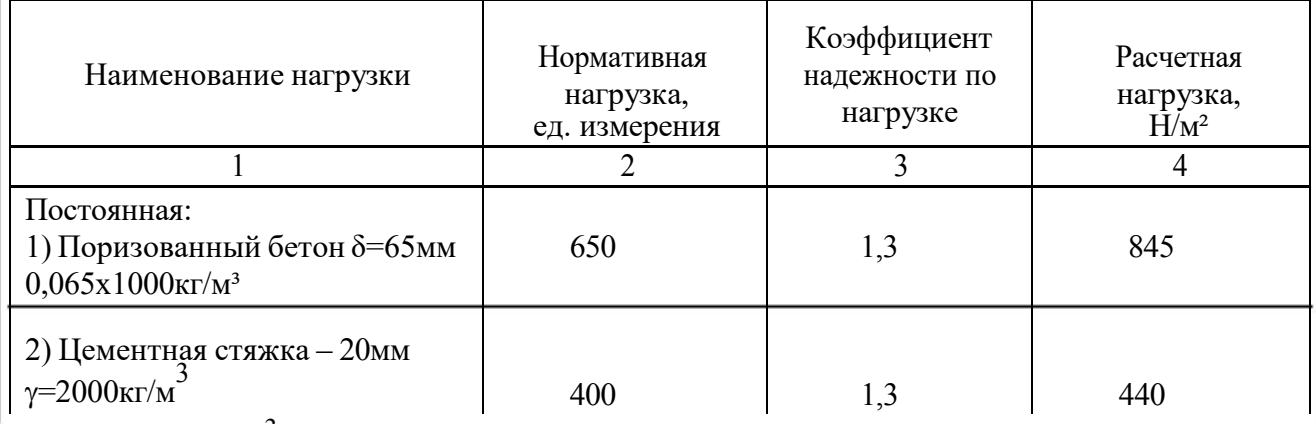

 $0,02x2000=40$ кг/м<sup>3</sup>

Рисунок 4 – Пример представления таблицы в тексте ПЗ

Продолжение таблицы 2

| 3) Гидроизоляция - 2слоя изола  |     |      |
|---------------------------------|-----|------|
| $2.4$ кг/м <sup>2</sup> х2 слоя | 48  | 62,4 |
| 4) Керамгранитнаяплитка         | 375 | 413  |
| $\delta = 15$ <sub>MM</sub>     |     |      |
| $0,015$ MX2500KT/M <sup>3</sup> |     |      |

Рисунок 5 - Структура таблицы с переносом на другую страницу

Таблицы, расположенные в приложении, обозначают отдельной нумерацией арабскими цифрами с добавлением перед цифрой обозначения приложения, например: Таблица Б.3.

**4.5 Иллюстрации.** Наряду с таблицами важное место в выпускной квалификационной работе занимают иллюстрации (схемы, рисунки, чертежи, графики и т.п.), которые именуются рисунками.

К иллюстрациям относятся: рисунки, схемы, графики, диаграммы, слайды, фотографии, которые могут быть выполнены и расположены по тексту ПЗ. Количество иллюстраций должно быть достаточным для пояснения текста. На них должна быть только та информация, которая помогает понять суть излагаемого вопроса и не дублирует графический материал из приложений.

При выполнении иллюстраций, например алгоритмов (блок-схем) программ, на нескольких листах формата А 4 их следует включать в ПЗ как самостоятельные документы в приложениях.

Иллюстрации нумеруются арабскими цифрами в пределах каждого раздела ПЗ (в введении рисунки не выполняются) или сквозной нумерацией по всей ПЗ без учета разделов (рисунок 1.1 или рисунок 1). Номер рисунка должен состоять из двух цифр: номера раздела и порядкового номера по разделу, разделенных точкой.

В тексте обязательно должна быть ссылка на каждый рисунок, например, «... в соответствии с рисунком 1» при сквозной нумерации и «... в соответствии с рисунком 1.1» при нумерации в пределах раздела, также возможно обозначение (рисунок 1) или (см. рисунок 1.2). Сразу после ссылки желательно разместить иллюстрации так, чтобы их можно было рассматривать без поворота листа. Иллюстрации допускается располагать на отдельном листе с поворотом на 90° по часовой стрелке. Если места не хватает, рисунок переносится на следующую страницу, на свободном месте располагается текст. Рисунок должен иметь название, которое пишется с заглавной буквы, без точки в конце предложения. Допускается использовать подрисуночную (поясняющую) подпись, которая располагается под рисунком по центру.

Пояснения в подрисуночной подписи выполняются через точку с запятой. Слово «Рисунок» и его наименование помещают после поясняющих данных с выравниванием по центру с использованием кегля 12 пт (рис.6).

## На рисунке 2 приведена конструкция перекрытия.

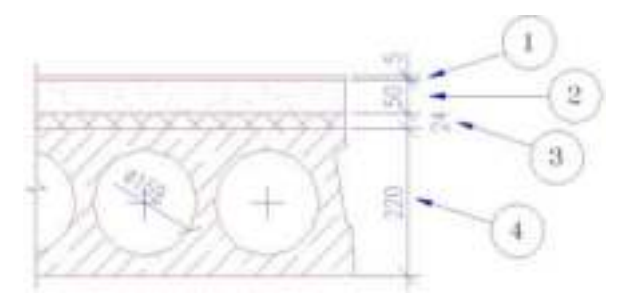

1- линолеум; 2 - стяжка из цементно-песчаного раствора; 3 - утеплитель; 4 - плита перекрытия пустотная – 220 мм.

#### Рисунок 6 - Конструкция перекрытия

Разрыв между рисунком, его названием и подрисуночной подписью не допускается. Перед рисунком и после него ставится пробел.

Рисунки в виде графика могут выполняться по расчетным или экспериментальным данным, приводимым, как правило, в таблицах текста ПЗ.

Сетка графика определяется масштабом шкал (равномерных или логарифмических) осей координат. На графиках, поясняющих только характер изменения функции, сетка не приводится. На осях графиков указывают наименования и единицы измерения величин, числовые значения которых помещены у делений шкалы.

Если на графике имеется несколько кривых, то они вычерчиваются разными линиями (непрерывной, штриховой и т.д.), или разными цветами, или около линий ставят порядковые номера с последующей расшифровкой под графиком.

## **4.6 Сокращения, условные обозначения, формулы, единицы измерения**

Сокращение слов в тексте выпускной квалификационной работы магистра (магистерской диссертации), заголовках глав, параграфов, таблиц и приложений, в подписях под рисунками, как правило, не допускается, за исключением общепринятых: тыс., млн., млрд. Условные буквенные и графические обозначения величин должны соответствовать установленным стандартам. Могут применяться узкоспециализированные сокращения, символы и термины. В таких случаях необходимо один раз детально расшифровать их в скобках после первого упоминания, например, МО (муниципальное образование). В последующем тексте эту расшифровку повторять не следует.

## **Формулы**

Формулы включаются в предложение как его равноправный элемент, поэтому в конце формулы и в тексте перед ними знаки препинания ставят в соответствии с правилами пунктуации. Формулы в пояснительной записке должны быть оформлены в редакторе формул в одном стиле (в одном графическом редакторе) по центру строки. В качестве символов применяются

стандартные обозначения. В формулах необходимо четко обозначать буквы, цифры, надстрочные и подстрочные символы и индексы.

Рекомендуется нумеровать только те формулы, на которые необходимы ссылки при дальнейшем изложении текста ПЗ. Формулы, как правило, нумеруются в пределах разделов, но допускается и сквозная нумерация. Нумеруют формулы по правому краю листа на уровне формулы арабскими цифрами в круглых скобках. Номер формулы состоит из номера раздела и порядкового номера формулы в разделе, которые разделены между собой точкой, например, (3.1).

В формулах точка как знак умножения не ставится между скобками, перед буквенным символом, до и после скобки, например:

$$
Q_i = 0,28c\Sigma[G_i(t_p-t_{ext})K].
$$

Знак умножения (точка) ставится перед цифрами и дробями.

Переносить на другую строку допускается только самостоятельные члены формулы, математический знак, на котором выполняется перенос формулы, пишут два раза: в конце первой строки и в начале второй Перенос формулы на следующую строку допускается после знаков: «=» (равняется), «+» (плюс), «-» (минус), «х» (умножение), «:» (деления).

Не допускается при переносе разделение показателей степени, выражений в скобках, дробей, а также выражений, относящихся к знакам корня, интеграла, суммы, логарифма, тригонометрических функций и т. п.

В качестве символов в формулах следует применять обозначения, установленные соответствующими государственными стандартами. Пояснения символов и числовых коэффициентов, входящих в формулу, если они не пояснены ранее в тексте, должны быть приведены непосредственно под формулой. Если сразу же за формулой следуют пояснения, то после формулы ставится запятая. Пояснения каждого символа следует давать с новой строки в той последовательности, в которой символы приведены в формуле. Первая строка пояснения должна начинаться со слова «где» без двоеточия и без абзацного отступа, вторая и последующие строки пояснений располагаются с абзацным отступом. Символ в пояснении отделяют от его расшифровки знаком тире. После расшифровки каждого символа ставят точку с запятой, а в конце последнего – точку. Размерность буквенного обозначения отделяют от текста пояснения запятой. Вычисление формулы не нумеруется и располагается с абзаца (см. пример 1):

Пример 1 - Пример оформления формулы и формирования перечня:

$$
A = \frac{N^{\frac{H}{\theta}}}{R_0 - \gamma_{\frac{H}{m}} \cdot d},
$$
 (1)

где  $\text{N}_0^\text{II}$  – расчетная нагрузка ….

Подставляем значения в формулу (1):

$$
A = \frac{336}{200,53 - 17 \cdot 4,3} = 2,64M^2
$$

Одновременное написание (в одну формулу) буквенной формулы и ее числового решения недопустимо.

Если формула встречалась ранее, то переписывать ее не нужно, необходимо только сделать ссылку на ее нумерацию в тексте. Например,вычисления производим по формуле (1). Далее сразу приводится вычисленияформулы с красной строки (абзаца).

Выше и ниже каждой формулы необходимо ставить межстрочный интервал.

Формулы, следующие одна за другой и не разделённые текстом, разделяют запятой.

Формулы, помещаемые в приложениях, должны нумероваться отдельной нумерацией арабскими цифрами в пределах каждого приложения с добавлением перед каждой цифрой обозначения приложения, например, (А.1).

#### **Ссылки**

Ссылки в тексте на источники указывают в квадратных скобках. Номер должен соответствовать списку используемых источников, например: [16].

Ссылки на рисунки указывают порядковым номером, «рисунок 2.4». Ссылки на формулы указывают в круглых скобках, например: «…в формуле  $(1.1)$ ».

Ссылка на информацию, приведенную ранее (в предыдущих разделах, подразделах, пунктах) указывают следующим образом: «расчет элемента произведен в разделе 2, пункт 2.2.5».

В процессе написания выпускной квалификационной работы бакалавра обучающийся изучает значительное количество материалов, научной литературы, статей в периодической печати и др. Представленный автором круг источников позволяет сделать заключение об объеме проработанного теоретического и практического материала.

# **4.7 Примеры библиографических записей**

Книги с одним автором (запись под заголовком)

Рубцов, Б. Б. Мировые фондовые рынки : современное состояние и закономерности развития [Текст] / Б. Б. Рубцов. – М. : Дело, 2001. – 311 с.

# **Книги с двумя авторами (запись под заголовком)**

Новиков, Ю. Н. Персональные компьютеры : аппаратура, системы, Интернет [Текст] / Ю. Н. Новиков, А. Черепанов. – СПб. : Питер, 2001. – 458 с.

## **Книги с тремя авторами (запись под заголовком)**

Амосова, В. В. Экономическая теория [Текст] :учеб.дляэкон. фак. техн. и гуманит. вузов / В. Амосова, Г. Гукасян, Г. Маховикова. – СПб. : Питер, 2001. – 475 с.

## **Запись под заглавием**

Книги четырех авторов (запись под заглавием)

Внешний вектор энергетической безопасности России [Текст] / Г. А. Телегина [и др.]. – М. :Энергоатомиздат, 2000. – 335 с.

# **5 и более авторов (запись под заглавием)**

Моделирование систем : учеб. пособие для направления 651900 «Автоматизация и управление» [Текст] / Б. К. Гришутин, А. В. Зарщиков, М. В. Земцев и [др.] ; М-во образования Рос. Федерации, Моск. гос. ун-т печати (МГУП). – М. : МГУП, 2001. – 90 с. : ил.

# **Сборник научных статей**

Валютно-финансовые операции в условиях экономической глобализации: международный опыт и российская практика[Текст] : сб. науч. ст. аспирантов каф. МЭО / С.-Петерб. гос. ун-т экономики и финансов.каф. междунар. экон. отношений. – СПб. : Изд-во СПбГУЭФ, 2001. – 82 с.

#### **Труды**

Феномен Петербурга [Текст] : труды Второй междунар. конф., (2000 ; С.- Петербург) / Отв. ред. Ю.Н. Беспятых. – СПб. : БЛИЦ, 2001. – 543 с.

## **Записки**

Бурышкин, П. А. Москва купеческая [Текст] : записки / П. А. Бурышкин. – М. : Современник, 1991. – 301 с.

## **Сборник официальных документов**

Государственная служба [Текст] : сб. нормат. док. для рук. и организаторов обучения, работников кадровых служб гос. органов и образоват. учреждений / Акад. нар. хоз-ва при Правительстве Рос. Федерации. – М. : Дело,  $2001 - 495$  c.

Уголовный кодекс Российской Федерации [Текст] : офиц. текст по состоянию на 1 июня 2000 г. / М-во юстиции Рос. Федерации. – М. : Норма : ИНФРА-М, 2000. – 368 с.

#### **Справочник, словарь**

Справочник финансиста предприятия [Текст] / Н. П. Баранникова [и др.]. – 3-е изд., доп. и перераб. – М. : ИНФРА-М, 2001. – 492 с. – (Справочник «ИНФРА-М»).

Нобелевские лауреаты ХХ века. Экономика [Текст] :энциклопед. словарь / авт.- сост. Л. Л. Васина. – М. : РОССПЭН, 2001. – 335 с.

#### **Хрестоматия**

Психология самопознания [Текст] : хрестоматия / ред.-сост. Д. Я. Райгородский. – Самара :Бахрах-М, 2000. – 672 с.

## **Многотомное издание**

#### **Документ в целом**

Безуглов, А. А. Конституционное право России [Текст] : учебник для юрид. вузов : в 3 т. / А. А. Безуглов, С. А. Солдатов. – М. :Профтехобразование,  $2001. - T.1 - 3.$ 

Кудрявцев, В. Н. Избранные труды по социальным наукам [Текст] : в 3 т. / В. Н. Кудрявцев ; Рос.акад. наук. – М. : Наука, 2002. – Т.1, 3.

Удалов, В. П. Малый бизнес как экономическая необходимость [Текст] : в 2 кн. / В. П. Удалов. – СПб. : Изд-во СПбГУЭФ, 2002. – Кн. 1–2.

#### **Отдельный то**м

Абалкин, Л. И. Избранные труды. В 4 т. Т.4. В поисках новой стратегии [Текст] / Л. И. Абалкин ; Вольное экон. о-во России. – М. : Экономика, 2000. – 797 с.

Банковское право Российской Федерации. Особенная часть [Текст] : учебник. В 2 т. Т. 1 / А. Ю. Викулин [и др.] ;отв.ред Г. А. Тосунян ; Ин-т государства и права РАН, Академ. правовой ун-т.- М. : Юристь, 2001. – 352 с.

**Нормативно-технические и производственные документы Стандарт государственный**

**ГОСТ Р 51771-2001.** Аппаратура радиоэлектронная бытовая. Входные и выходные параметры и типы соединений. Технические требования [Текст]. – Введ. 2002-01-01. – М. : Госстандарт России : Изд-во стандартов, 2001. – IV, 2 с. : ил.

#### **Патентные документы**

**Пат. 2187888 Российская Федерация, МПК7 Н04В1/38, Н04J13/00.**  Приемопередающее устройство [Текст] /Чугаева В. И. ; заявитель и патентообладатель Воронеж. науч.-исслед. ин-т связи. - № 2000131736/09 ;заявл. 18.12.00 ;опубл. 20.08.02, Бюл. № 23 (II ч.). – 3 с. : ил.

## **Неопубликованные документы**

## **Автореферат диссертации**

Егоров, Д. Н. Мотивация поведения работодателей и наемных работников на рынке труда :автореф. дис… канд. экон. наук : 08.00.05 [Текст] / Д.Н. Егоров ; С.-Петерб. гос. ун-т экономики и финансов.- СПб. : Изд-во Европ. ун-та, 2003.  $-20$  c.

## **Диссертация**

Некрасов, А. Г. Управление результативностью межотраслевого взаимодействия логических связей [Текст] :дис… д-ра экон. наук : 08.00.05 / Некрасов А. Г. - М., 2003. – 329 с.

## **Депонированная научная работа**

Викулина, Т. Д. Трансформация доходов населения и их государственное регулирование в переходной экономике [Текст] / Т. Д. Викулина, С. В. Днепрова ; С.-Петерб. гос. ун-т экономики и финансов. – СПб., 1998. – 214 с. – Деп. в ИНИОН РАН 06.10.98, № 53913.

## *Составные части документов.*

# *Статьи из газет.*

Габуев, А. Северная Корея сложила ядерное оружие [Текст] : [к итогам 4 го раунда шестисторон. переговоров по ядерн. проблеме КНДР, Пекин] / Александр Габуев, Сергей Строкань // Коммерсантъ. – 2005. – 20 сент. – С. 9.

Петровская, Ю. Сирийский подход Джорджа Буша [Текст] : [о политике США в отношении Сирии] / Юлия Петровская, Андрей Терехов, Иван Грошков // Независимая газета.  $-2005. -11$  окт.  $-$  С. 1, 8.

# *Разделы, главы и другие части книги.*

Гончаров, А. А. Разработка стандартов [Текст] / А. А. Гончаров, В. Д. Копылов // Метрология, стандартизация и сертификация / А. А. Гончаров, В. Д. Копылов. – 2-е изд., стер. - М., 2005. – Гл. 11. – С. 136-146.

# *Статьи из журналов.*

# **Один автор**

Ивашкевич, В. Б. Повышение прозрачности информации о ценных бумагах [Текст] / В. Б. Ивашкевич // Финансы. – 2005. – № 3. – С. 16-17.

# **Два автора**

Бакунина, И. М. Управление логической системой (методологические аспекты) [Текст] / И. М. Бакунина, И. И. Кретов // Менеджмент в России и за рубежом . – 2003. – № 5. – C. 69–74.

# **Три автора**

Еремина, О. Ю. Новые продукты питания комбинированного состава [Текст] / О. О. Еремина, О. К. Мотовилов, Л. В. Чупина // Пищевая промышленность. – 2009. – № 3. – С. 54-55.

#### **Четыре автора**

Первый главный конструктор ГосМКБ «Вымпел» Иван Иванович Торопов [1907-1977] [Текст] / Г. А. Соколовский, А. Л. Рейдель, В. С. Голдовский, Ю. Б. Захаров // Полет. – 2003. – № 9. – С. 3-6.

## **Пять и более авторов**

О прогнозировании урожая дикорастущих ягодных растений [Текст] / В. Н. Косицин, Г. В. Николаев, А. Ф. Черкасов [и др.] // Лесное хозяйство. – 2000.  $-$  No 6. – C. 32-33.

#### **Статьи из сборников**

Веснин, В. Р. Конфликты в системе управления персоналом [Текст] / В. Р. Веснин // Практический менеджмент персонала. - М. : Юрист, 1998. – С. 395- 414.

Проблемы регионального реформирования [Текст] // Экономические реформы / под ред. А. Е. Когут. – СПб. : Наука, 1993. – С. 79-82.

# **Описание официальных материалов**

О базовой стоимости социального набора: Федеральный Закон от 4 февраля 1999 N21-ФЗ [Текст] // Российская газета. – 1999. – 11.02. – С. 4.

О правительственной комиссии по проведению административной реформы: Постановление Правительства РФ от 31 июля 2003 N451 [Текст] // Собрание законодательства РФ. – 2003. – N31. – Ст. 3150.

## **Нормативно-правовые акты**

О поставках продукции для федеральных государственных нужд: Федеральный закон РФ от 13.12.2000 № 60-ФЗ [Текст] // Российская газета. -2000. – 3 марта. – С. 1.

Об учете для целей налогообложения выручки от продажи валюты [Текст] : Письмо МНС РФ от 02.03.2000 № 02-01-16/27 // Экономика и жизнь. –  $2000. - N_2 16. - C.7.$ 

О некоторых вопросах Федеральной налоговой полиции [Текст] : Указ Президента РФ от 25.02.2000 № 433 // Собрание законодательства РФ. – 2000. –  $N_2$  9. – Ст.1024.

## **Электронные ресурсы**

## **Ресурсы на CD-ROM**

Смирнов, В.А. Модель Москвы [Электронный ресурс] :электрон.карта Москвы и Подмосковья / В.А. Смирнов. – Электрон.дан. ипрогр. – М. :МИИГиК, 1999. – (CD-ROM).

Светуньков, С. Г. Экономическая теория маркетинга [Электронный ресурс]: Электрон. версия монографии / С. Г. Светуньков. - Текстовые дан. (3,84 MB). – СПб. : Изд-во СПбГУЭФ, 2003. – (CD-ROM).

Internet шаг за шагом [Электронный ресурс]. – Электрон.дан. ипрогр. – СПб. :Питерком, 1999. – (CD-ROM).

**Официальные и нормативные документы из Справочных правовых систем**

Об обязательных нормативах кредитных организаций, осуществляющих эмиссию облигаций с ипотечным покрытием: Инструкция ЦБ РФ от 31.03.2004 N 112-И (Зарегистрировано в Минюсте РФ 05.05.2004 N 5783) // Консультант Плюс. Законодательство. ВерсияПроф [Электронный ресурс] / АО «Консультант Плюс». – М., 2004.

# **Ресурсы удаленного доступа (INTERNET)**

Библиотека электронных ресурсов Исторического факультета МГУ им. М.В. Ломоносова [Электронный ресурс] / Ред. В. Румянцев. – М., 2001. – Режим доступа :<http://hronos.km.ru/proekty/mgu>

Непомнящий, А.Л. Рождение психоанализа : Теория соблазнения [Электрон.ресурс] / А.Л. Непомнящий. – 2000. – Режим доступа [:http://www.psvchoanatvsis.pl.ru](http://www.psvchoanatvsis.pl.ru/)

## **Авторефераты**

Иванова, Н.Г. Императивы бюджетной политики современной России (региональный аспект) [Электронный ресурс]: Автореф. дис…д-ра экон. наук: 08.00.10 - Финансы, денеж. обращение и кредит / Н.Г. Иванова ; С.-Петерб. гос. ун-т экономики и финансов. – СПб., 2003. – 35с. – Режим доступа [:http://www.lib.finec.ru](http://www.lib.finec.ru/)

## **Журналы**

Исследовано в России [Электронный ресурс] : науч. журн. / Моск. Физ. техн. ин-т. – М. : МФТИ, 2003. – Режим доступа :[http://zhurnal.mipt.rssi.ru](http://zhurnal.mipt.rssi.ru/)

## **Статья из электронного журнала**

Малютин, Р.С. Золотодобывающая промышленность России : состояние и перспективы / Р. С. Малютин [Электронный ресурс] // БИКИ. – 2004. – N 1. – Режим доступа :[http://www.vniki.ru](http://www.vniki.ru/)

Мудрик A.В. Воспитание в контексте социализации // Образование : исследовано в мире [Электронный ресурс] / Рос.акад. образования. - М. [:OIM.RU,](http://oim.ru/) 2000–2001. – Режим доступа [:http://www.oim.ru](http://www.oim.ru/)

## **Тезисы докладов из сборника**

Орлов A.A. Педагогика как учебный предмет в педагогическом вузе // Педагогика как наука и как учебный предмет: Тез. докл, междунар. науч. практ. конф., 26-28 сент. 2000г. [Электронный ресурс] / Тул. гос. пед. ин-т. – Тула, 2000–2001. – C. 9–10. – Режим доступа :[http://www.oim.ru](http://www.oim.ru/)

## **Образцы библиографического описания изданий из ЭБС**

1 автор:

Орлов, С. В. История философии [Электронный ресурс] : крат. курс / С. В. Орлов. – Электрон. текстовые дан. – СПб. : Питер, 2009. – Режим доступа: <http://www.iprbookshop.ru/>

2 автора:

Гиляровская, Л. Т. Анализ и оценка финансовой устойчивости коммерческих организаций [Электронный ресурс] : учеб. пособие для студентов вузов / Л. Т. Гиляровская, А. В. Ендовицкая. – Электрон. текстовые дан. – М. :Юнити-Дана, 2006. - Режим доступа: <https://biblio-online.ru/>

3 автора:

Бауков, Ю. Н. Волновые процессы [Электронный ресурс] : учеб. пособие / Ю. Н. Бауков, И. В. Колодина, А. З. Вартанов. – Электрон. текстовые дан. – М. :Моск. гос. гор. ун-т, 2010. - Режим доступа: <https://e.lanbook.com/>

4 и более авторов:

Государственное и муниципальное управление [Электронный ресурс] : учеб.-практ. пособие / В. В. Крупенков [и др.]. - Электрон. текстовые дан. – М. :Евраз. открытый ин-т, 2012. – Режим доступа: <https://rucont.ru/>

# **4.8 Приложения**

После списка используемыхисточников в тексте ВКР следуют приложения, в которых даются (копии чертежей и других графических документов; таблицы большого формата; результаты автоматизированного проектирования; описание алгоритмов задач; распечатки, полученные в результате расчета в программных комплексах; таблицы вспомогательных цифровых данных исходного материала и промежуточных результатов анализа; протоколы и акты внедрения; иллюстрации вспомогательного характера и т. д.) и другие вспомогательные материалы. Они имеют общий заголовок (Приложения). Далее следуют отдельные приложения, которые кроме первого, начинаются с нового листа со слова «приложение» в правом верхнем углу. Приложения обозначают заглавными буквами русского алфавита, начиная с А, за исключением букв: Ё, З, Й,О,Ч,Ы,Ъ. После слова «Приложение» следует буква, обозначающая его последовательность.

Текст приложения оформляется в соответствии с требованиями, предъявляемыми к оформлению основного текста. Если приложение занимает несколько страниц, то на каждой последующей странице в правом верхнем углу записывается словосочетание «Продолжение приложения (буква)», но заголовок приложения не воспроизводится.

Приложения должны иметь общую с остальной частью научной работы сквозную нумерацию страниц.

Ссылки на приложения в основном тексте научной работы оформляются аналогично ссылкам на разделы и подразделы основного текста. Например: *«Подробное изложение методики расчета показателей эффективности представлено в Приложении А», или «Исходные данные для расчета затрат (см. приложение Б) позволяют вывести...».*

Приложения располагают в порядке ссылок на них в тексте, которые оформляют в соответствии с требованиями подраздела 2.8 с указанием их номеров и заголовков, а также номеров страниц, с которых начинаются эти приложения.

Приложение должно иметь заголовок, который записывают симметрично относительно текста с прописной буквы отдельной строкой. Заголовок должен быть кратким, но точно и во всем объеме отражающим содержание приложения. Каждое приложение должно иметь самостоятельное значение, его можно использовать независимо от основного текста. Если в документе одно приложение, оно обозначается «Приложение А». Текст каждого приложения, при необходимости, может быть разделен на разделы, подразделы, пункты, подпункты, которые нумеруют в пределах каждого приложения.

Перед номером ставится обозначение этого приложения. Перед приложениями оформляется титульный лист без основных надписей.

# **5 ОБЩИЕ ПРАВИЛА ОФОРМЛЕНИЯ ГРАФИЧЕСКОЙ ЧАСТИ 5.1 Форматы**

Графическая часть ВКР состоит из шести - восьми листов определенного формата (размера)согласно[10].Основной используемый формат А 1 (594×841 мм). Дополнительные форматы могут быть использованы только после согласования с кафедрой. Список основных и дополнительных форматов приведен в приложении 10.

Дополнительные форматы, образуются увеличением коротких сторон основных форматов в n раз. Обозначение производного формата составляется из обозначения основного формата и его кратности, например  $A1\times3$ ,  $A3\times4$  и так далее.

## **5.2 Масштабы**

Масштабы изображений на чертежах устанавливает согласно [11]. Это масштабы уменьшения (1:2; 1:50; 1:100 и так далее), масштабы увеличения  $(2:1; 4:1; 10:1$  и так далее) и натуральная величина  $(1:1)$ .

От правильного выбора масштаба изображения во многом зависит четкость и удобство чтения чертежей. Выбор масштаба изображения и выбор формата чертежа должны быть увязаны между собой.

Разрешенные масштабы изображений, используемые при выполнении графической части представлены в таблице 3.

Таблица 3 – Возможные масштабы, используемые на чертежах

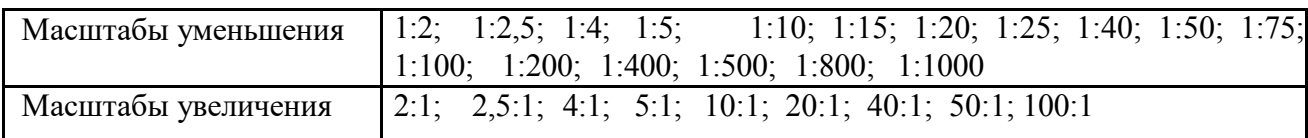

Непосредственно на строительных чертежах масштаб изображения рекомендуется не указывать [1]. Масштаб обозначается в соответствующей графе основной надписи по типу 1:25; 1:100 и так далее.

В случае если масштаб какого-либо изображения на чертеже отличается от указанного в основной надписи, то его рекомендуется помещать в скобках справа от надписи, относящейся к обозначению изображения (например, «Элемент (1:10)»), или без скобок над изображением, если обозначение изображения отсутствует.

#### **5.3 Основные типы линий, координатные оси**

На чертежах используется 9 основных типов линий [12], которые должны применяться строго по назначению. Следует придерживаться соотношений между толщинами различных типов линий и соблюдать форму их

написания на всех чертежах графической части. Основные типы линий представлены в приложении 11.

Координатные оси здания наносят на изображение тонкими штрихпунктирными линиями с длинными штрихами и обозначают арабскими цифрами или прописными буквами русского алфавита. Последовательность цифровых и буквенных обозначений координатных осей принимают слева направо и снизу вверх. Обозначение осей наносят по левой и нижней сторонам плана здания, диаметр кружков координатных осей 6 - 12 мм. Расстояния от контура здания до размерных линий и обозначение координатных осей принимается согласно рисунку 7.

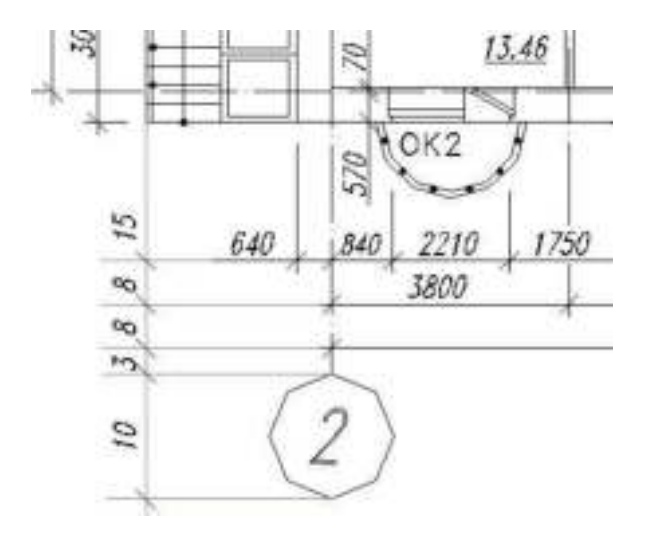

Рисунок 7 – Размещение размерных линий относительно контура здания

Первая размерная цепочка от контура здания до первой размерной линии - 15 мм, последующие наносятся через 7 - 8 мм. Расстояние от последней размерной линии до обозначения координат 3 - 4 мм.

#### **5.4 Нанесение размеров**

Линейные размеры на чертежах указывают без обозначения единиц измерения. На генплане размеры проставляются в метрах с точностью до двух знаков после запятой, на всех остальных видах чертежей - в миллиметрах.

Все размерные участки ограничивают засечками. При нанесении размеров: диаметра, радиуса, углового размера размерную линию ограничивают стрелками (рисунок 8).

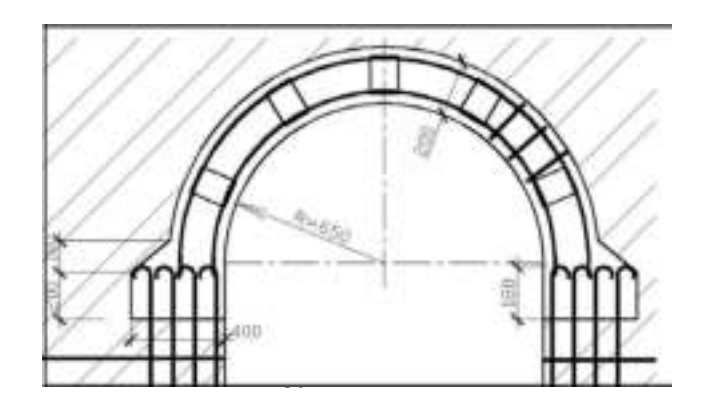

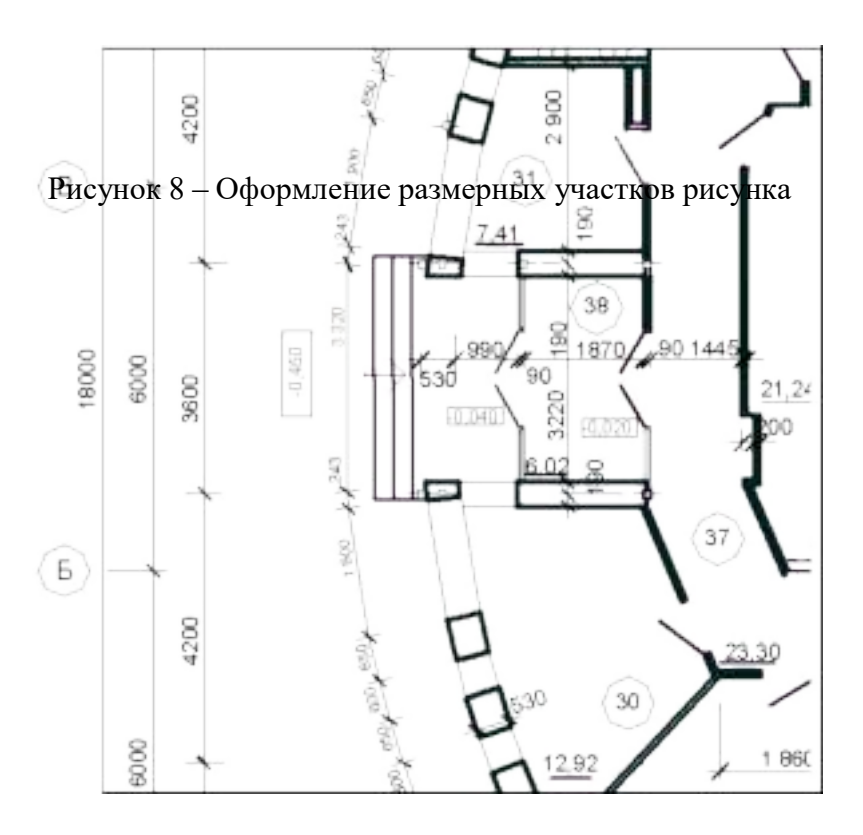

Рисунок 9 – Оформление размерных участков на планах

Отметки уровней элементов конструкций (высоты, глубины) от «нулевой» отметки указывают в метрах с тремя десятичными знаками после запятой. «Нулевую» отметку или отметку пола первого этажа указывают без знака  $(0,000)$ ; отметки выше нулевой - со знаком «плюс»  $(+2,180)$ ; ниже нулевой - со знаком «минус»  $(-3,500)$ .

На разрезах, сечениях и видах отметки помещают на выносных линиях или линиях контура. На планах отметки наносят, заключая их в прямоугольник (рисунок 8).

#### **5.5 Оформление наименований и обозначений на чертежах**

На планах этажей указывают отметку чистого пола этажа, наименование этажа, на разрезах их сечение на плане, фасады обозначают в крайних осях здания, вдоль его длины и поперек. Например: «План на отметке 0,000», «План второго - седьмого этажей», «Разрез 2-2», «Фасад в осях 1 - 13» или «Фасад в осях «А - Ж»). Узлы обозначаются арабскими цифрами в кружке над изображением узла (диаметр маркировочного кружка принимаем равным 12 - 14 мм). При этом соответствующее место отмечают на месте его расположения

на листах сплошной тонкой линией (окружностью или овалом) с обозначением на полке линии-выноски порядкового номера узла.

Если узел помещен на другой лист, отличный от его расположения, то маркировка осуществляется согласно рисунку 9.

При этом узел, размещенный на другом листе, обозначается маркировочным кружком, который делится горизонтальной линией на две части. В верхней части указывается номер узла в соответствии с его обозначением на разрезе (плане, фасаде), а в нижней – номер листа, на котором выносной элемент замаркирован (рисунок 10).

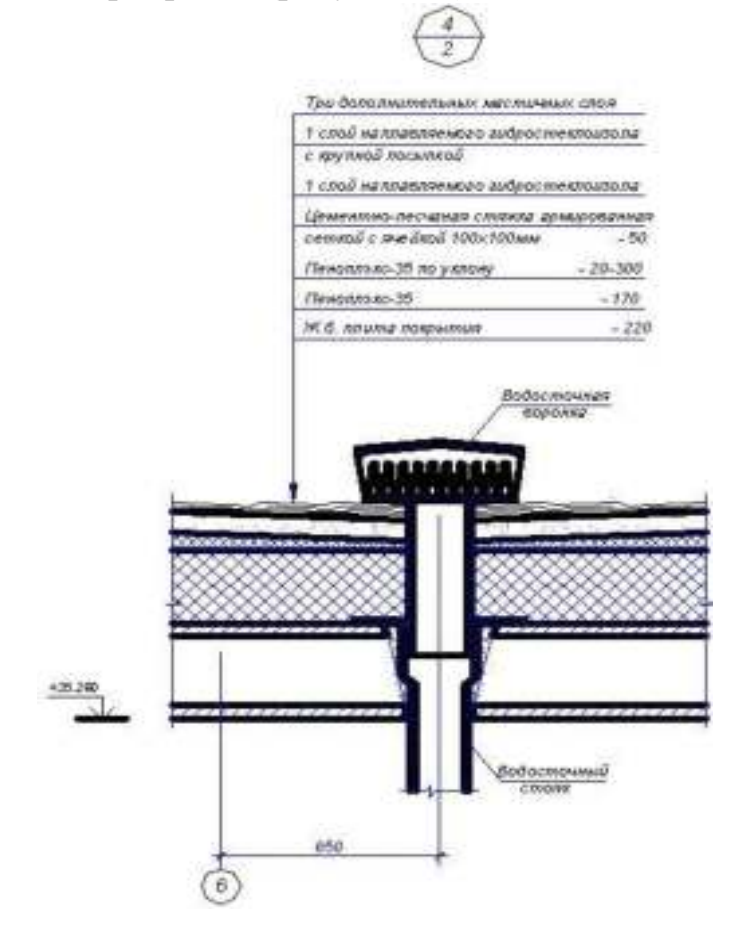

Рисунок 10 – Образец маркировки узла, расположенного на листе, отличном от листа

маркировки

# **5.6 Размеры (номера) шрифтов, применяемых в графической части.**

Оформление спецификаций. Штриховка материалов на чертежах Высоту шрифтов, для оформления графической части ВКР выполняют согласно [13]. Рекомендуемые размеры шрифтов приведены в таблице 4.

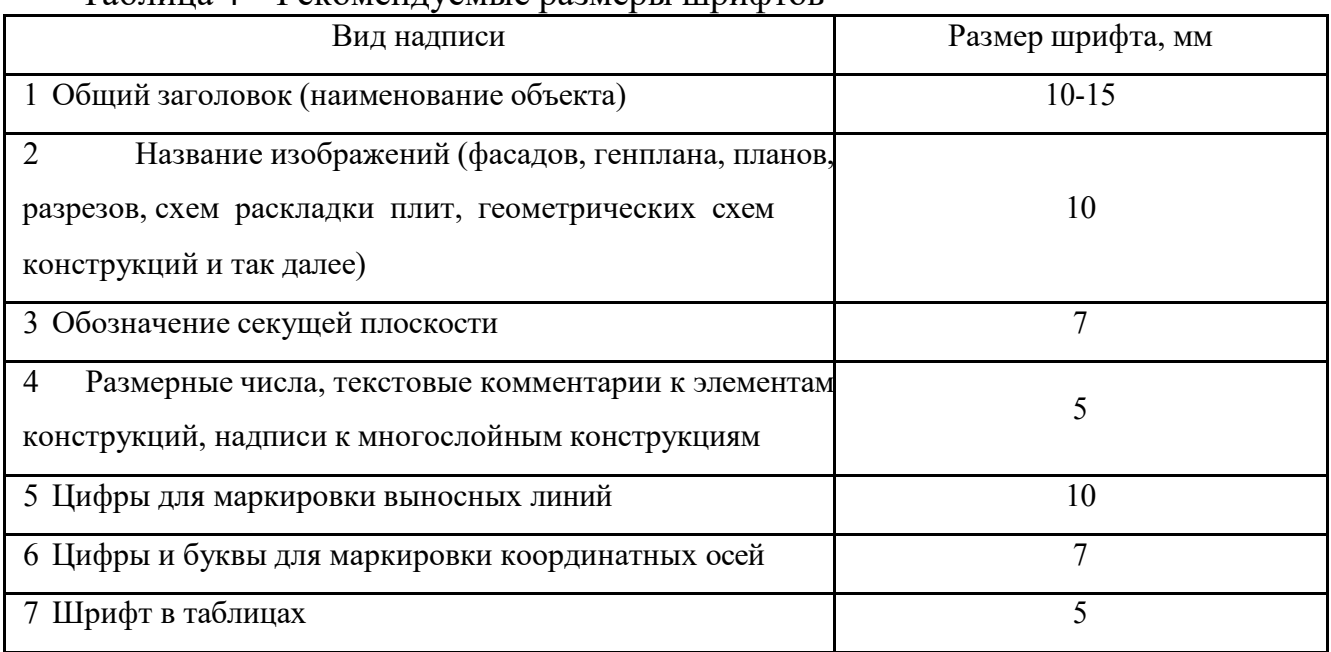

Таблица 4 – Рекомендуемые размеры шрифтов

Общий вид оформления шрифта приведен в приложении 12.

К схемам расположения элементов сборных конструкций, монолитных конструкций, к чертежам расположения технологического оборудования,установок (блоков) технологического и другого оборудования, а так же к другим чертежам составляют спецификации.

При выполнении определенной группы чертежей составляют групповые спецификации.

Спецификации оформляются согласно [1].

Некоторые используемые формы спецификаций представлены втаблицах П.1, П.2 приложения 13.

Графические обозначения материалов в сечениях в зависимости отвида материалов должны выполняться согласно приложению 13.

#### **6 ПРИМЕРНАЯ ТЕМАТИКА ВКР**

Проектирование участка автомобильной дороги

Проект производства работ на ремонт и содержание автомобильной дороги

Реконструкция участков автомобильной дороги первой-пятой категорий

Реконструкция мостового сооружения

Реконструкция автомобильного моста

Проект производства работ по ремонту участка автомобильной дороги Проект производства работ на капитальный ремонт участка автомобильной дороги

## **4.1 Проектирование автомобильных дорог и искусственных сооружений**

Аннотация (УК-2, ОПК-9);

Введение (УК-2, ОПК-2);

Характеристика района строительства- (УК-2, ОПК-2, ОПК-3, ОПК-5)

Проект возведения земляного полотна- (ОПК-3, ОПК-5, ОПК-6)

Проект устройства дорожной одежды- (УК-2, ОПК-5, ПК-1, ПК-3)

Проектирование искусственных сооружений–(УК-2, ОПК-6, ПК-3,) Научно-

исследовательская работа-(УК-2, ОПК-8)

Организация строительства – (УК-2, ОПК-6, ОПК-8, ПК-2, ПКО-5, ПК-6)

Мероприятия по охране окружающей среды (УК-8, ОПК-5, ОПК-8);

Охрана труда (УК-8, ОПК-5, ОПК-8);

Экономический раздел (ОПК-6, ОПК-2)

Заключение (УК-2, ОПК-2).

Список использованных источников;

Приложения (по необходимости).

#### **4.2 Реконструкция автомобильных дорог и искусственных сооружений** Аннотация (УК-2, ОПК-9);

Введение (УК-2, ОПК-2);

Характеристика района строительства - (УК-2, ОПК-2, ОПК-3, ОПК-5)

Строительные решения - (УК-2, ОПК-6, ПК-3, ПК-1)

Технология производства работ - (УК-2, ОПК-6, ОПК-8, ПК-2, ПК-5, ПК-6)

Обустройство дороги - (УК-2, ОПК-5, ПКО-1, ПК-3, ПК-1)

Научно-исследовательская работа - (УК-2, ОПК-8)

Мероприятия по охране окружающей среды (УК-8, ОПК-5, ОПК-8);

Охрана труда (УК-8, ОПК-5, ОПК-8);

Экономический раздел (ОПК-6, ОПК-2)

Заключение (УК-2, ОПК-2).

Список использованных источников;

Приложения (по необходимости).

#### **4.3 Проект производства работ на ремонт автомобильных дорог и искусственных сооружений**

Аннотация (УК-2, ОПК-9);

Введение (УК-2, ОПК-2);

Природно-климатические характеристики автодороги - (УК-2, ОПК-2, ОПК-3, ОПК-5) Проектно-строительные решения - (УК-2, ОПК-6, ПК-3)

Проект производства работ по ремонту - (УК-2, ОПК-5, ПК-1, ПК-3) Организация

работ по ремонту участка (УК-2, ОПК-6, ОПК-8, ПК-2, ПК-5, ПК-6) Научно-

исследовательская работа - (УК-2, ОПК-8

Экология окружающей среды – (УК-8, ОПК-5, ОПК-8)

Охрана труда (УК-8, ОПК-5, ОПК-8);

Экономический раздел (ОПК-6, ОПК-2)

Заключение (УК-2, ОПК-2).

Список использованных источников;

Приложения (по необходимости).

*Форма заявления на закрепление темы выпускной квалификационной работы*

Заведующему кафедрой СИСиМ

д.т.н., профессору С.Н. Борычеву

студента(ки) курса очной/заочной формы обучения направления

подготовки (специальности)

08.03.01\_Строительство направление подготовки

«Автомобильные дороги»

(шифр, наименование специальности)

(Ф.И.О. полностью в полном соответствии с написанием в

паспорте гражданина)

Конт.телефоны

заявление.

**Прошу утвердить мне тему выпускной квалификационной работы**

и назначить моим научным руководителем

(Ф.И.О., должность, место работы)

Выполнение выпускной квалификационной работы планируется на материалах предприятия:

- наименование организации/предприятия:
- фактический адрес организации/предприятия (республика/область/край, район/город, населенный пункт:село/деревня и т.д.)
- ответственный за преддипломную практику от организации/предприятия (Ф.И.О., должность)

Обязуюсь предоставить в деканат автодорожного факультета законченную выпускную квалификационную работу **не позднее 15 июня 2021 года**.

**Дата " " 20 года Студент**

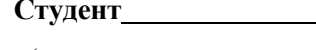

(личная подписьстудента)

Согласовано: Руководитель темы ВКР

(ФИО, ученая степень, звание, должность)

(личная подпись)

Зав. Кафедрой

(ФИО, ученая степень, звание, должность)

(личная подпись)

Дата " " 20 года

к Методическим указаниям по подготовке к процедуре защиты и процедура защиты выпускной квалификационной работы бакалавра

# *Форма заявления на изменение темы выпускной квалификационной работы и руководителя выпускной квалификационной работы*

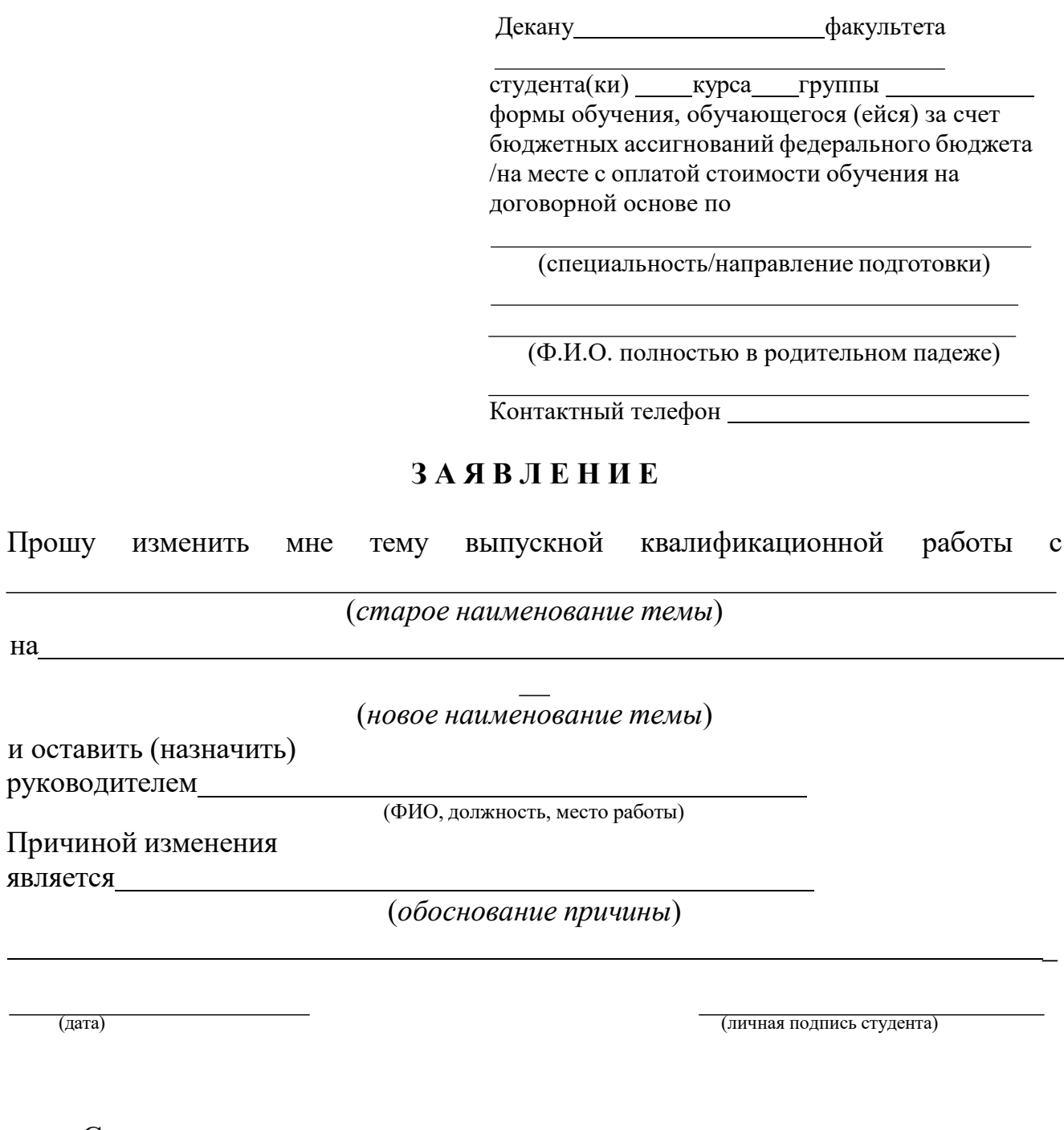

Согласовано: Руководитель темы ВКР

на

(ФИО, ученая степень, звание, должность)

(личная подпись)

#### $\left\langle \left\langle \right\rangle \right\rangle$   $\left\langle \left\langle \right\rangle \right\rangle$   $\left\langle \left\langle \right\rangle \right\rangle$   $\left\langle \left\langle \right\rangle \right\rangle$   $\left\langle \left\langle \right\rangle \right\rangle$   $\left\langle \left\langle \right\rangle \right\rangle$   $\left\langle \left\langle \right\rangle \right\rangle$   $\left\langle \left\langle \right\rangle \right\rangle$   $\left\langle \left\langle \right\rangle \right\rangle$   $\left\langle \left\langle \right\rangle \right\rangle$   $\left\langle \left\langle \right\rangle \right\rangle$   $\left\langle \left\langle \right\r$

к Методическим указаниям по подготовке к процедуре защитыи процедура защиты выпускной квалификационной работы бакалавра

## *Примерные правилаоформления и защиты выпускной квалификационной работы*

1. Правильность оформления выпускной квалификационной работы бакалавра влияет на конечную оценку работы. В связи с этим при оформлении работы необходимо выполнить все требования,изложенные в данныхметодических рекомендациях.

2.После согласования окончательного варианта выпускной квалификационной работы бакалавра с руководителем ВКР работу брошюруют в специальной папке или переплетают.

3. При защите выпускных квалификационных работ особое внимание уделяется недопущению нарушения студентами правил профессиональной этики. К таким нарушениям относятся в первую очередь плагиат, фальсификация данных и ложное цитирование.

- Под плагиатом понимается наличие прямых заимствований без соответствующих ссылок из всех печатных и электронных источников, защищенных ранее выпускных квалификационных работ, кандидатских и докторских диссертаций.
- Под фальсификацией данных понимается подделка или изменение исходных данных с целью доказательства правильности вывода (гипотезы и т.д.), а также умышленное использование ложных данных в качестве основы для анализа.
- Под ложным цитированием понимается наличие ссылок на источник, когда данный источник такой информации не содержит. Обнаружение указанных нарушений профессиональной этики является основанием для снижения оценки, вплоть до выставления оценки «неудовлетворительно».
- 4. Схема доклада по защите выпускной квалификационной работы:
	- Обращение. Уважаемые члены государственной итоговой экзаменационной комиссии!

Вашему вниманию предлагается выпускная квалификационная работа на тему...

В 2-3 предложениях дается характеристика актуальности темы.

Приводится краткий обзор литературных источников по избранной проблеме (степень разработанности проблемы).

- Цель выпускной квалификационной работы формулируется цель работы.
- Формулируются задачи, приводятся названия глав. При этом в формулировке должны присутствовать глаголы типа - изучить, рассмотреть, раскрыть, сформулировать, проанализировать, определить и т.п.
- Из каждой главы используются выводы или формулировки, характеризующие результаты. Здесь можно демонстрировать «раздаточный материал». При

демонстрации плакатов не следует читать текст, изображенный на них. Надо только описать изображение в одной-двух фразах. Если демонстрируются графики, то их надо назвать и констатировать тенденции, просматриваемое на графиках. При демонстрации графической части обратить внимание на ... Графический материал должен быть наглядным и понятным со стороны. Текст, сопровождающий диаграммы, должен отражать лишь конкретные выводы. Объем этой части доклада не должен превышать 1,5-2 стр. печатного текста.

- В результате проведенного исследования были сделаны следующие выводы: (формулируются основные выводы, вынесенные в заключение).
- Опираясь на выводы, были сделаны следующие предложения: (перечисляются предложения).
- 5. Завершается доклад словами: спасибо за внимание.

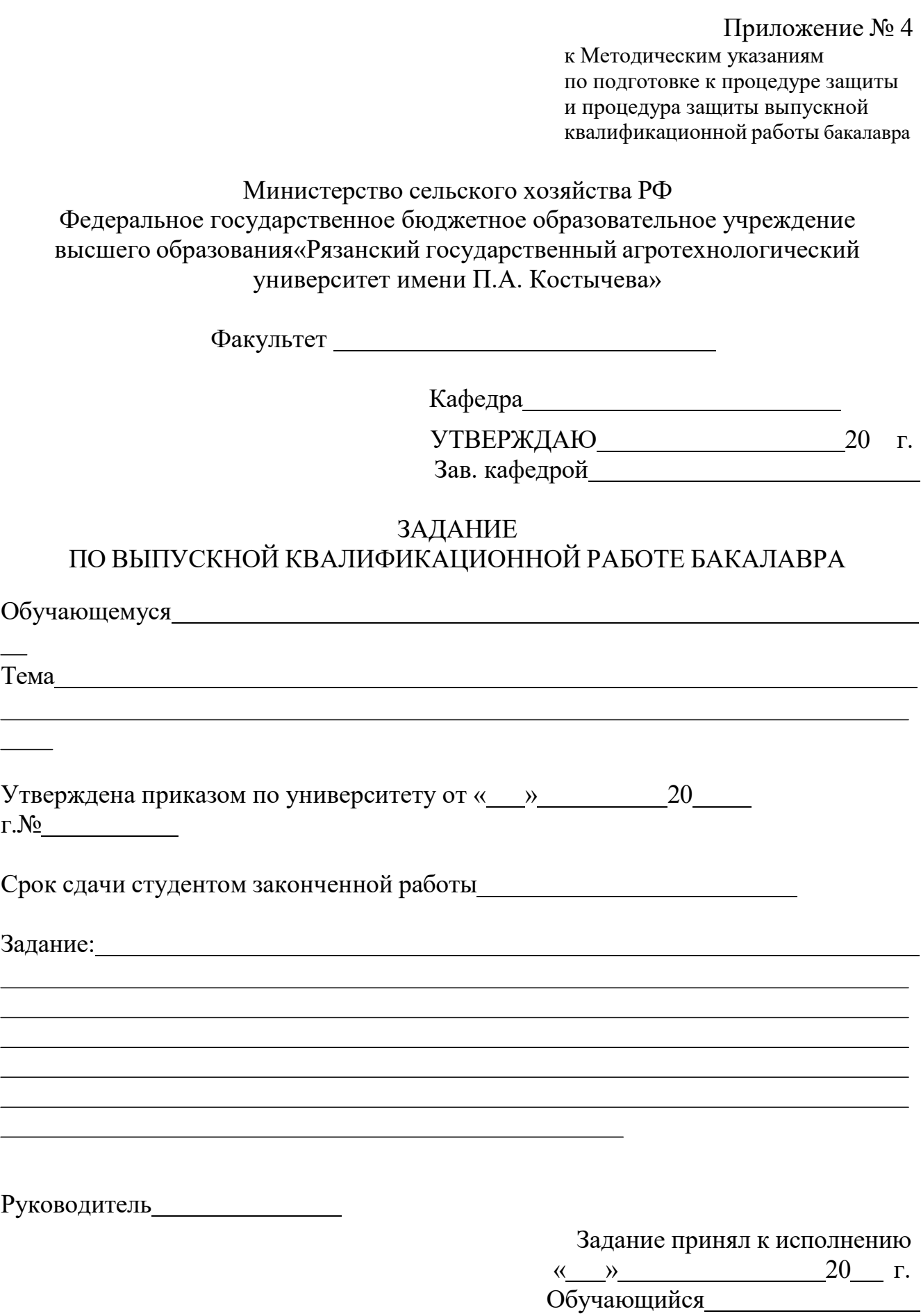

48

к Методическим указаниям по подготовке к процедуре защиты и процедура защиты выпускной квалификационной работы бакалавра

Министерство сельского хозяйства РФ Федеральное государственное бюджетное образовательное учреждение высшего образования «Рязанский государственный агротехнологический университет имени П.А. Костычева»

Факультет

Направление подготовки 08.03.01 Строительство,

профиль « »

Кафедра

# ГРАФИК

выполнения выпускной квалификационной работы бакалавра

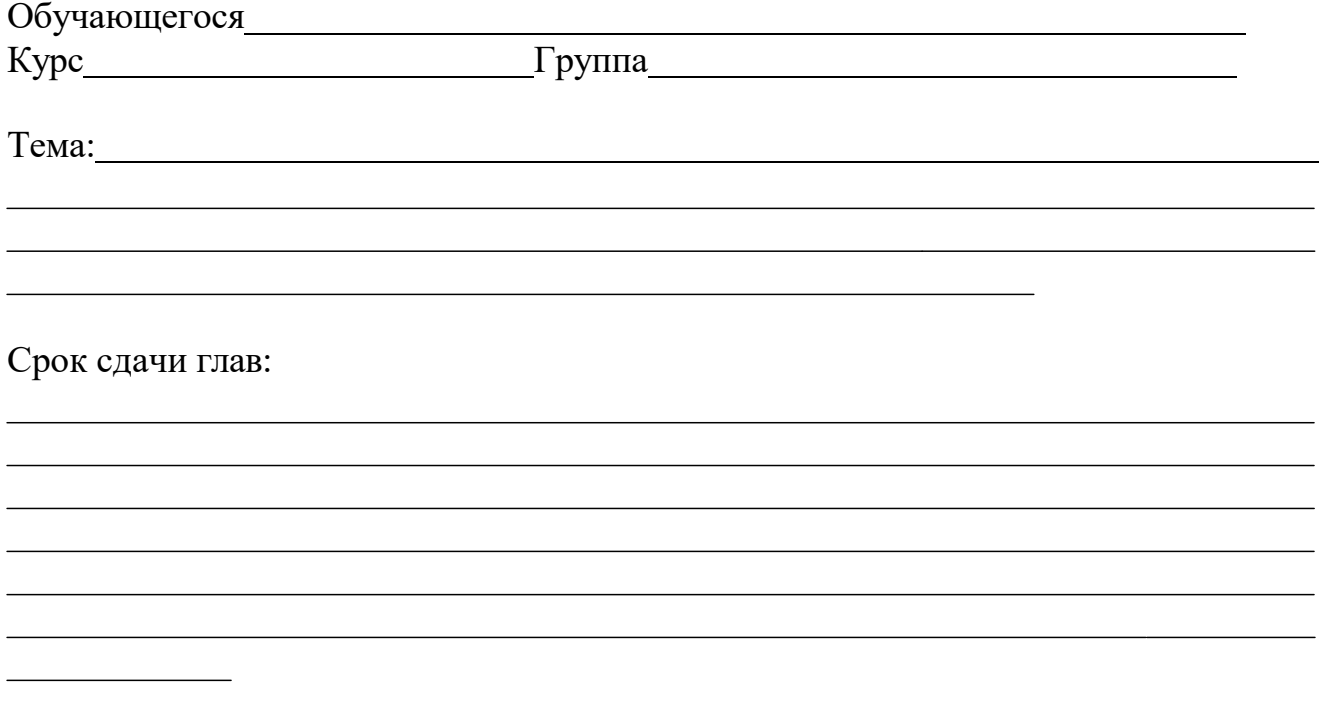

Дата представления законченной работы

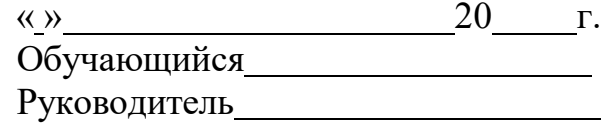

к Методическим указаниям по подготовке к процедуре защиты и процедура защиты выпускной квалификационной работы бакалавра

Министерство сельского хозяйства РФ Федеральное государственное бюджетное образовательное учреждение высшего образования «Рязанский государственный агротехнологический университет имени П.А. Костычева»

Факультет

Направление подготовки08.03.01 Строительство

 $\langle \langle \rangle$  »

Кафедра

Зав. кафедрой

## **Выпускная квалификационная работа бакалавра**

На тему:

Дипломник

Руководитель

Рязань 20 год

к Методическим указаниям по подготовке к процедуре защиты и процедура защиты выпускной квалификационной работыбакалавра

## *Отзыв*

*на выпускную квалификационную работу бакалавра обучающегося на Автодорожном факультете федерального государственного бюджетного образовательного учреждения высшего образования «Рязанский государственный агротехнологический университетимени П.А.Костычева»*

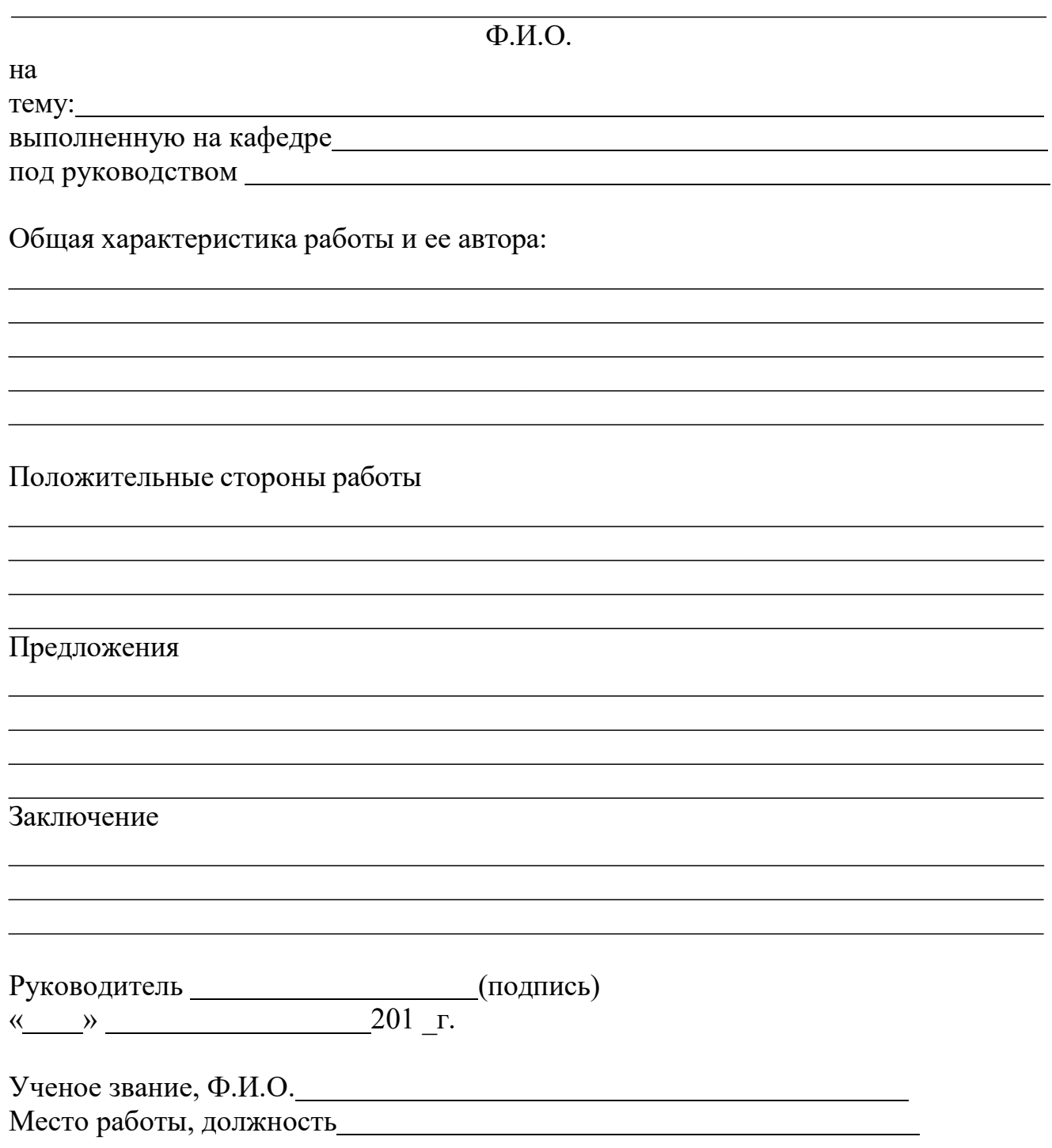

(информационное)

# **Формы и образцы заполнения спецификаций**

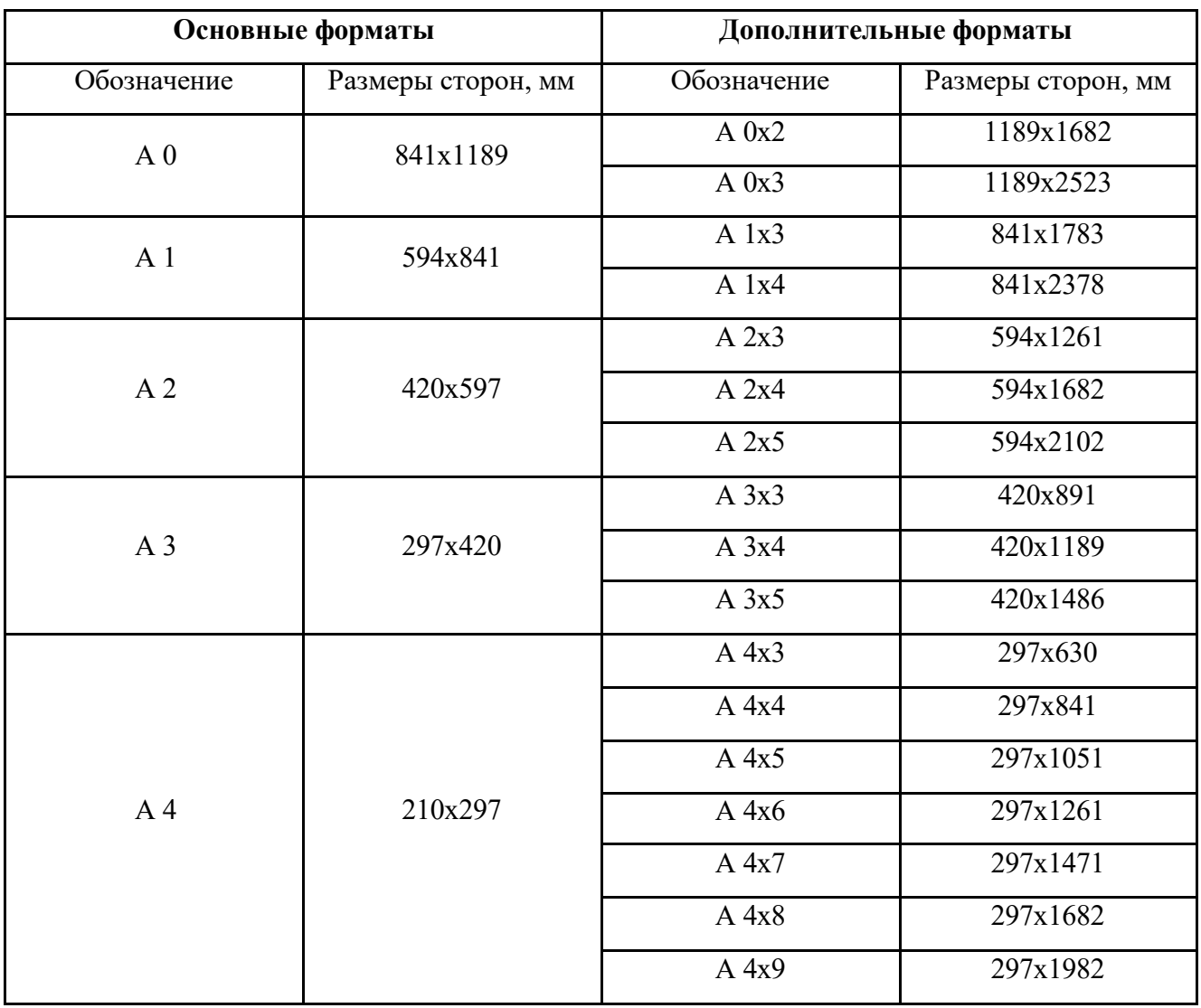

Таблица 9.1 – Обозначения и размеры основных и дополнительных форматов

# **Приложения 9**

(информационное)

# **Основные типы линий**

Таблица 10.1 – Основные типы линий

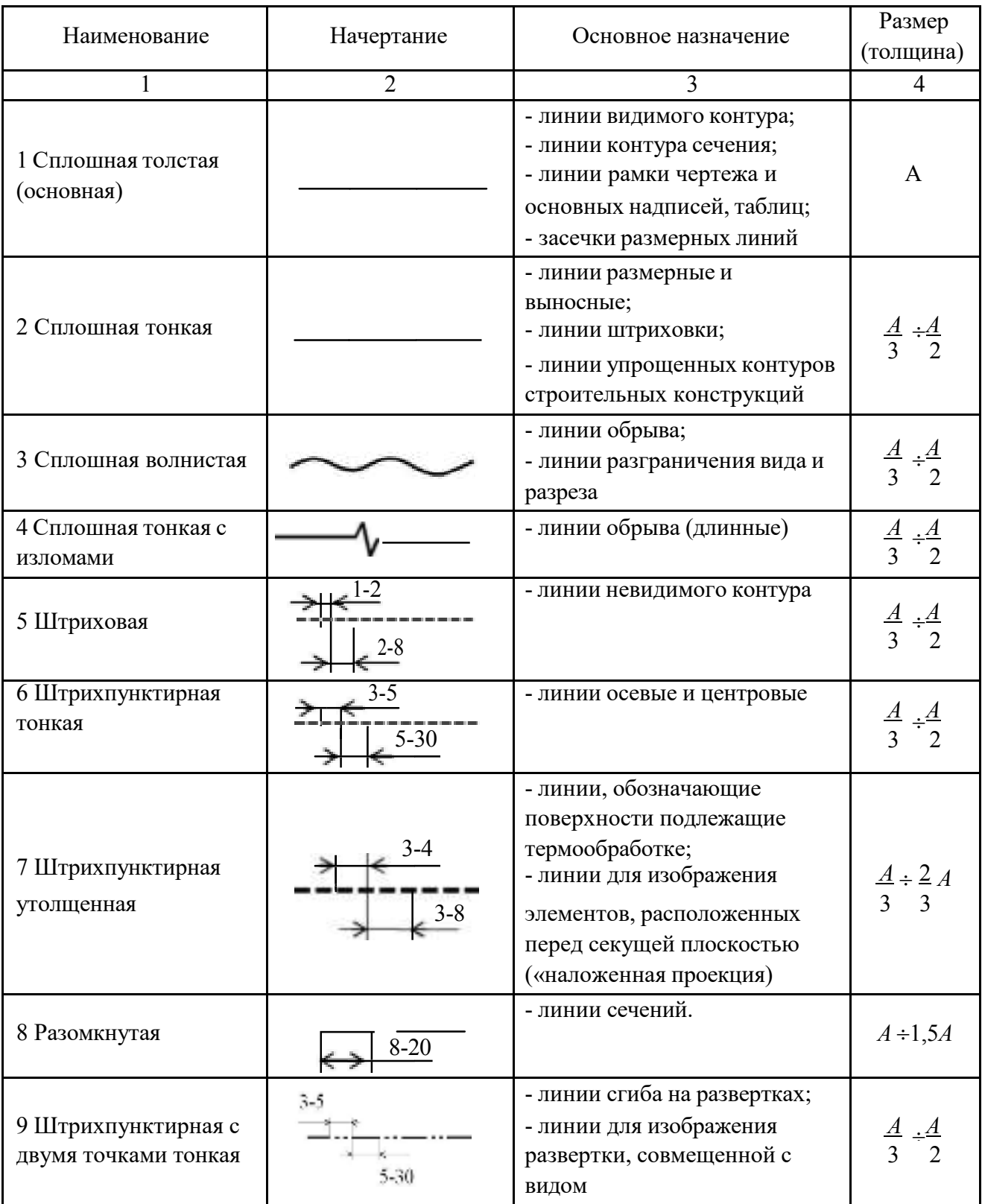

Примечание: размеры даны в мм.

(информационное)

# **Общий вид оформления шрифта в соответствии с ГОСТ 2.304-81**

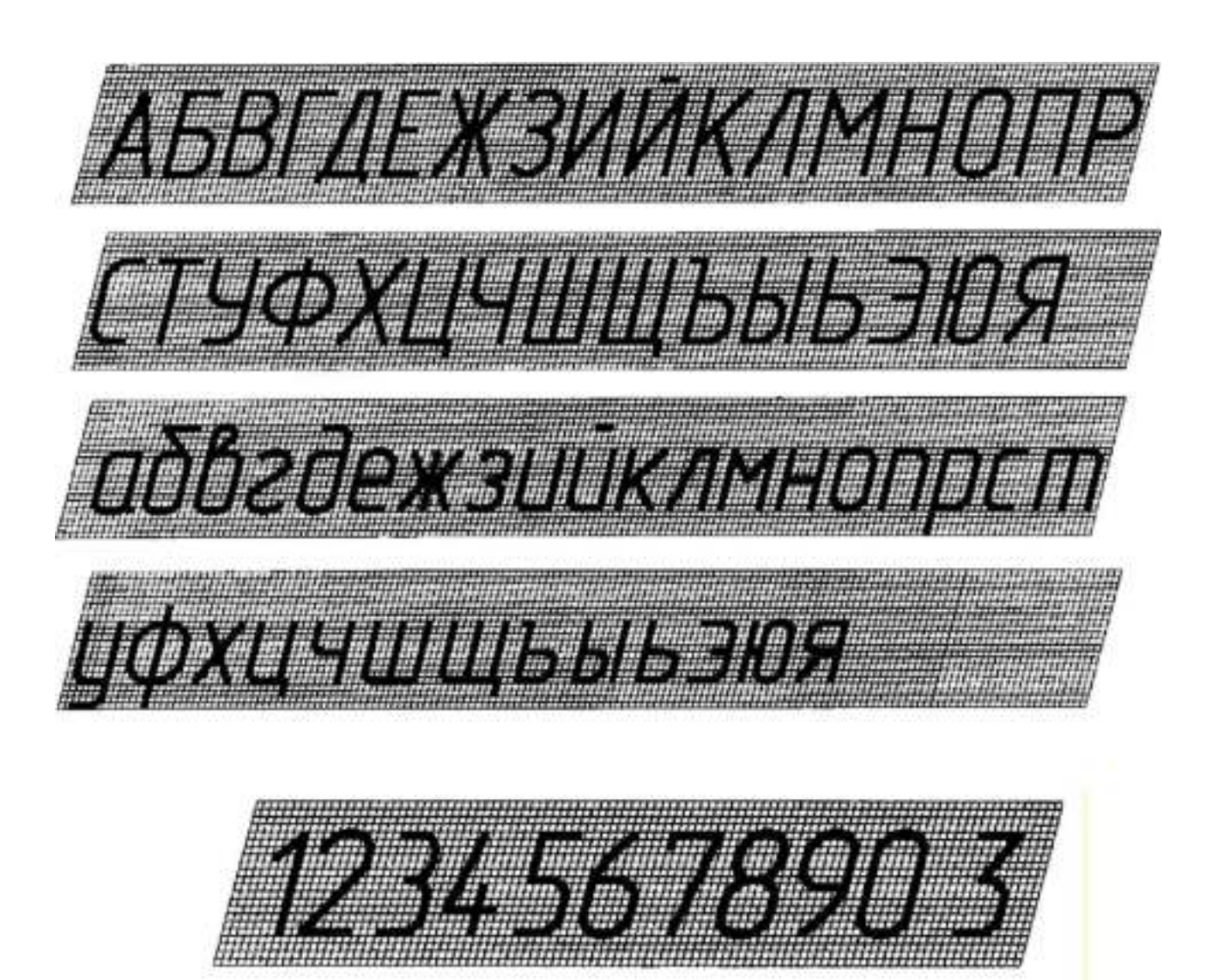

# **Шрифт типа Б - с наклоном**

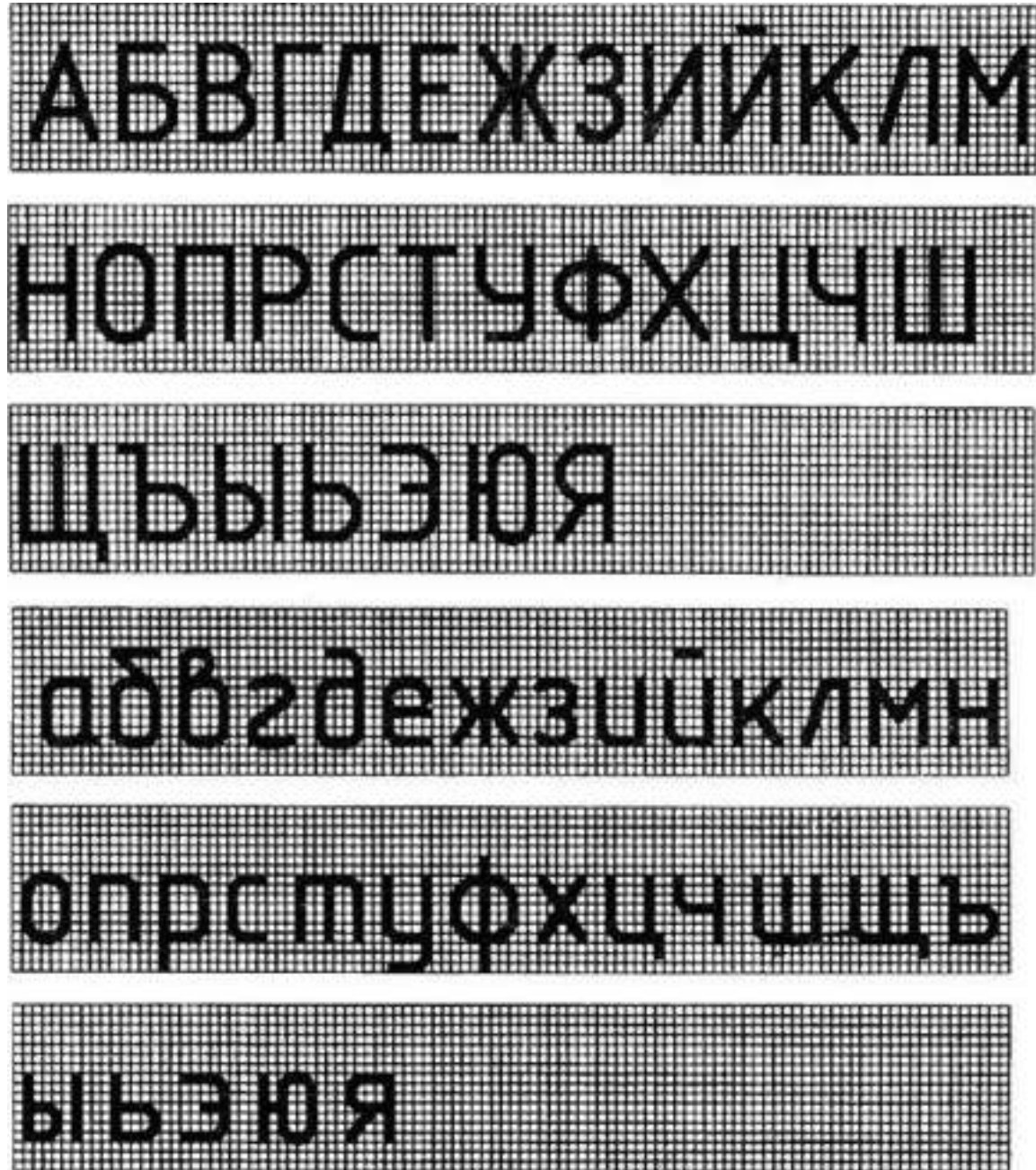

(информационное)

#### **Формы спецификаций**

#### Macca Поз. Наименование Кол. **Обозначение** Примечание ед., кг ż 15 60 65 10 15 20 185

## Таблица 12.1 – Форма спецификации

Таблица 12.2 – Форма групповой спецификации

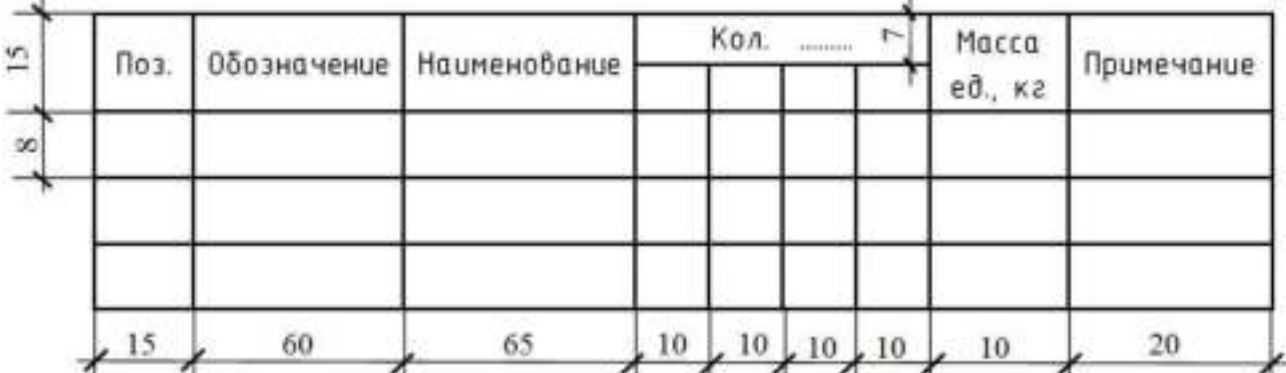

Указания по заполнению спецификации:

- в графе «Поз.» - позиции (марки) элементов конструкций, установок;

- в графе «Обозначение» - обозначение основных документов на элементы конструкций,

оборудование и изделия, стандартов (технических условий) на них;

- в графе «Наименование» - наименования элементов конструкций, оборудования и изделий, их марки.

- в графе «Кол.» - количество элементов (в случае групповой спецификации указывается «Кол. на этаж», «Кол. по схеме» и тому подобное, а ниже порядковые номера схем расположения или этажей);

- в графе «Масса ед., кг» - массу в килограммах. Допускается приводить массу в тоннах, но с указанием единиц измерения.

- в графе «Примечание» - дополнительные сведения (например, единицу измерения массы).

(информационное)

# **Графическое обозначение материалов на чертежах**

Таблица 13.1 – Графическое обозначение материалов на чертежах

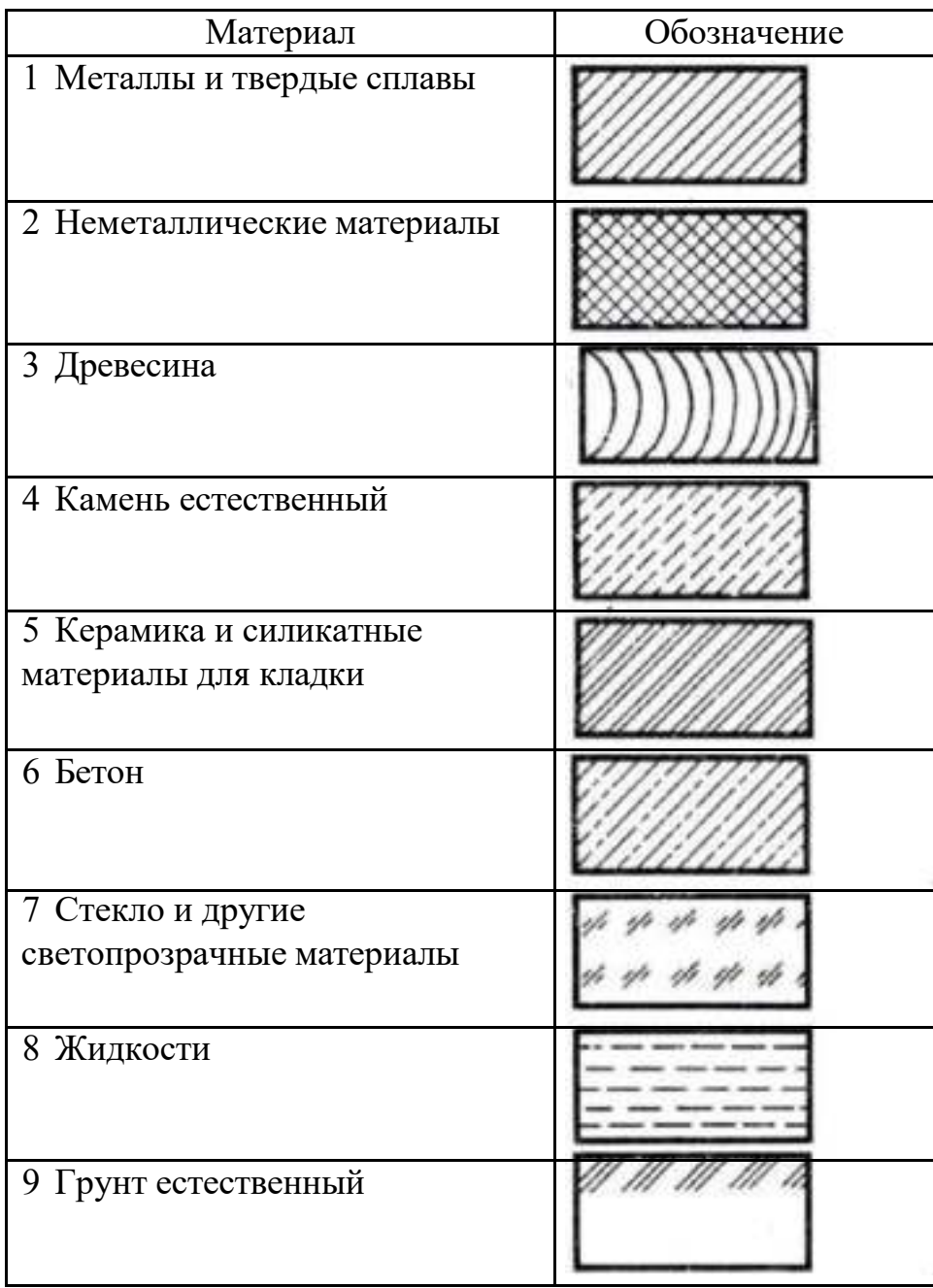